## **МИНОБРНАУКИ РОССИИ**

федеральное государственное бюджетное образовательное учреждение высшего образования «Алтайский государственный университет»

# **Рабочие программы дисциплин**

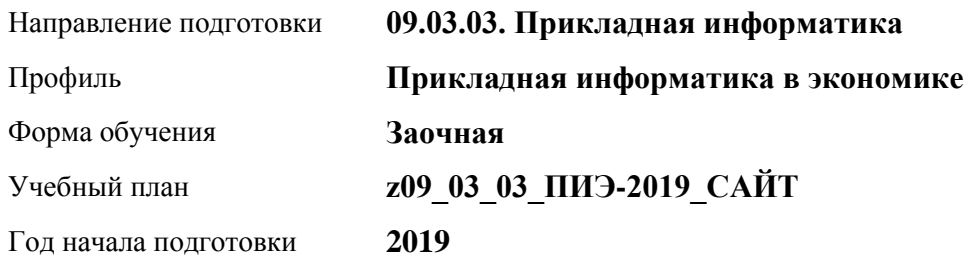

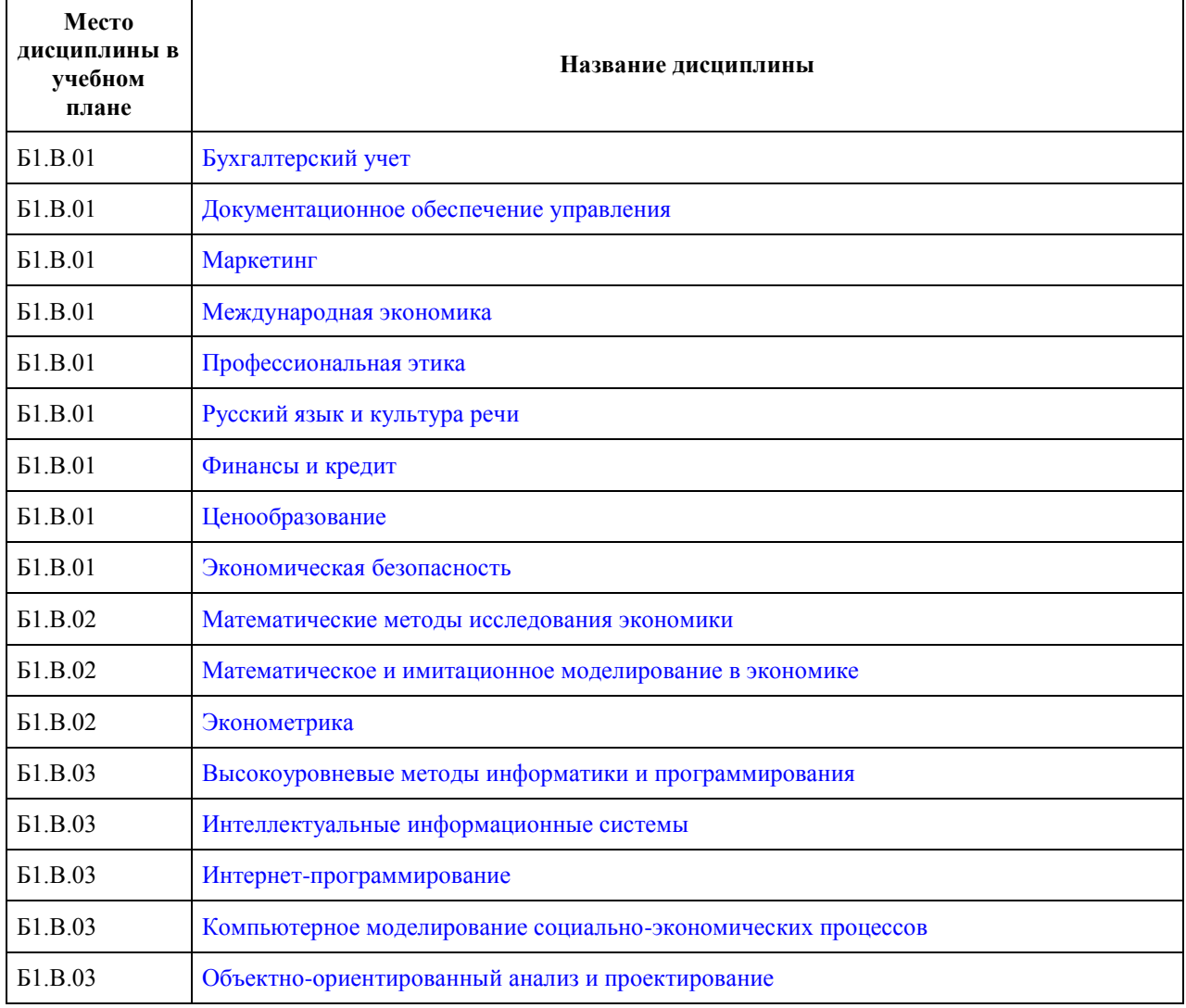

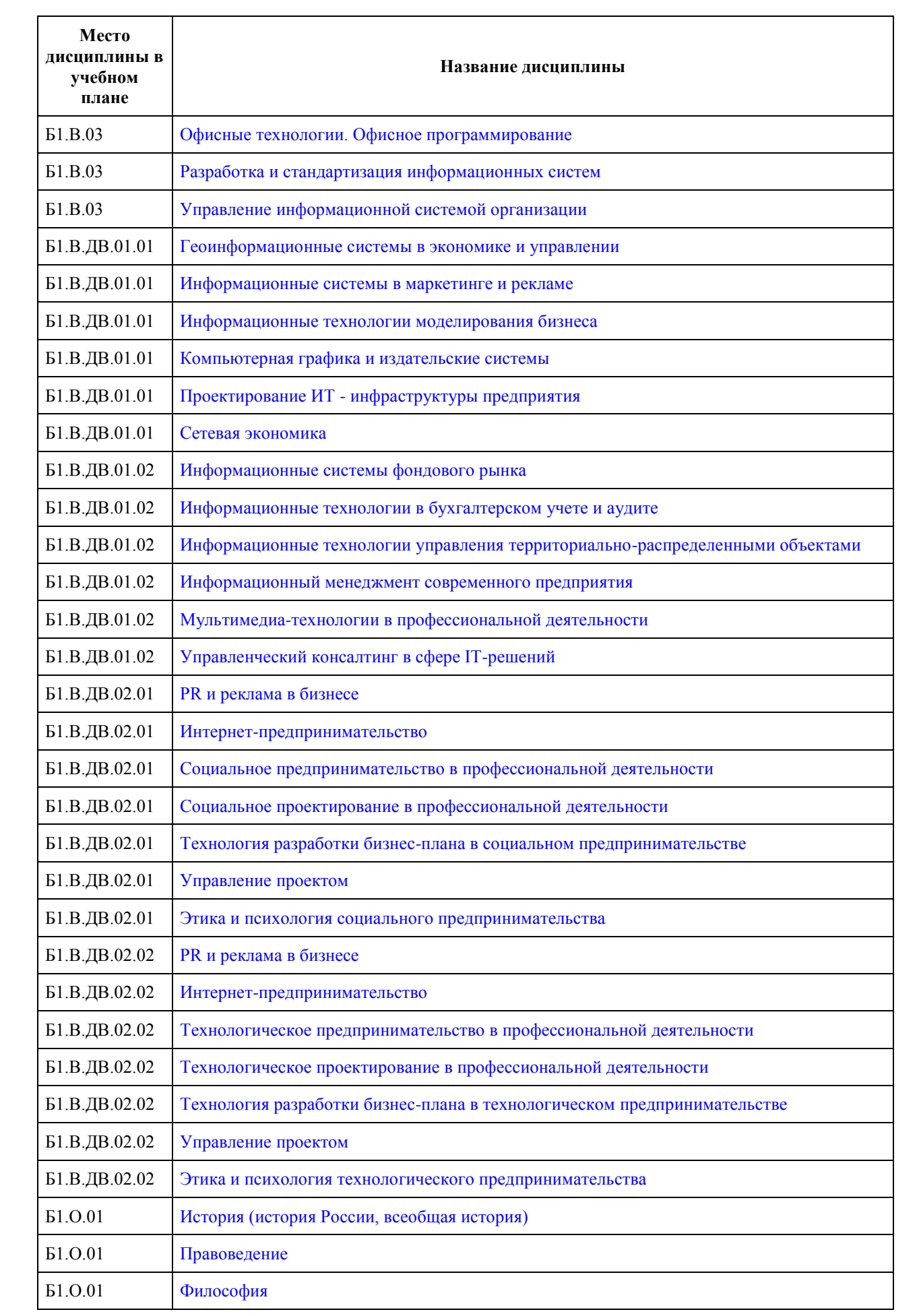

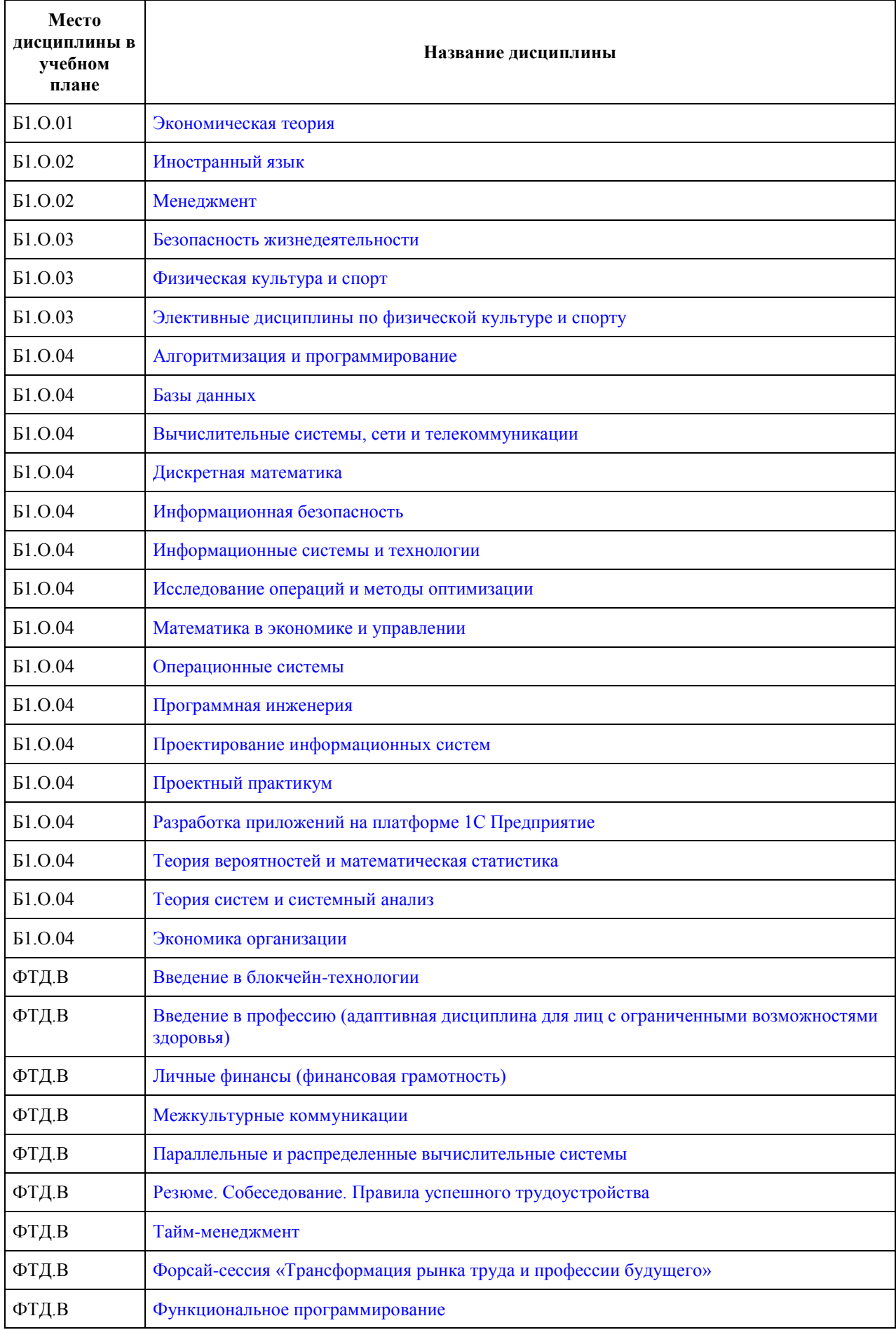

# **МИНОБРНАУКИ РОССИИ**

<span id="page-3-0"></span>федеральное государственное бюджетное образовательное учреждение высшего образования «Алтайский государственный университет»

# **Бухгалтерский учет**

рабочая программа дисциплины

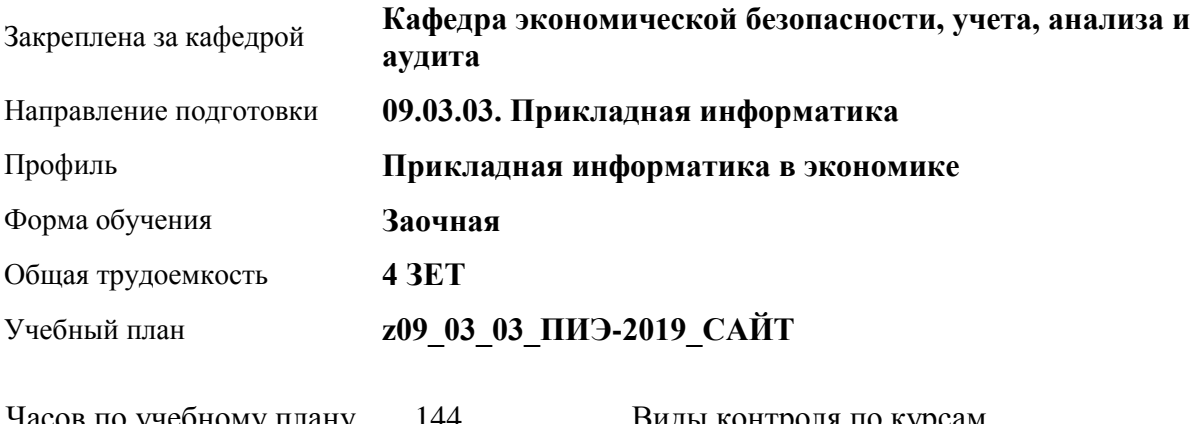

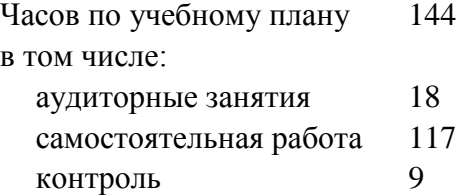

Виды контроля по курсам экзамены: 1

### **Распределение часов по курсам**

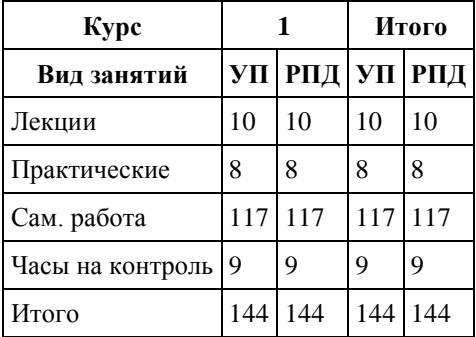

Программу составил(и): *Доцент, Семиколенова М.Н.*

Рецензент(ы): *к.э.н., доцент, Капустян Л.А.*

Рабочая программа дисциплины **Бухгалтерский учет**

разработана в соответствии с ФГОС: *Федеральный государственный образовательный стандарт высшего образования - бакалавриат по направлению подготовки 09.03.03 Прикладная информатика (приказ Минобрнауки России от 19.09.2017 г. № 922)*

составлена на основании учебного плана: *09.03.03 Прикладная информатика* утвержденного учёным советом вуза от *30.06.2020* протокол № *6*.

Рабочая программа одобрена на заседании кафедры **Кафедра экономической безопасности, учета, анализа и аудита**

Протокол от *16.04.2018* г. № *7* Срок действия программы: *2018-2022* уч. г.

Заведующий кафедрой *д.э.н., профессор Санникова Инна Николаевна*

### **Визирование РПД для исполнения в очередном учебном году**

Рабочая программа пересмотрена, обсуждена и одобрена для исполнения в *2023-2024* учебном году на заседании кафедры

#### **Кафедра экономической безопасности, учета, анализа и аудита**

Протокол от *16.04.2018* г. № *7* Заведующий кафедрой *д.э.н., профессор Санникова Инна Николаевна*

### **1. Цели освоения дисциплины**

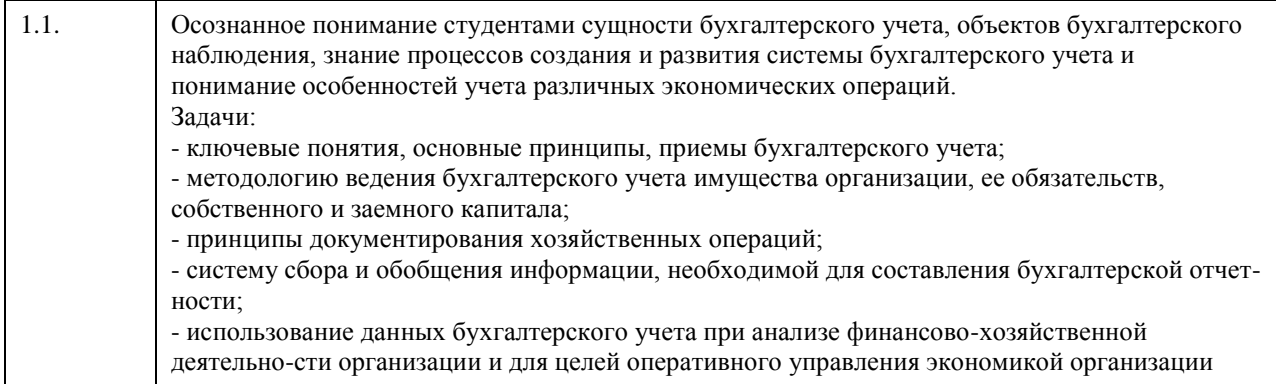

## **2. Место дисциплины в структуре ООП**

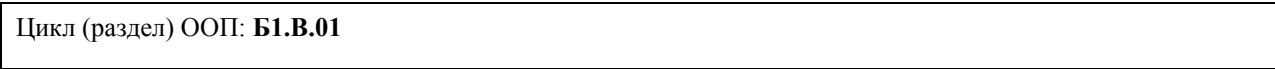

# **3. Компетенции обучающегося, формируемые в результате освоения дисциплины**

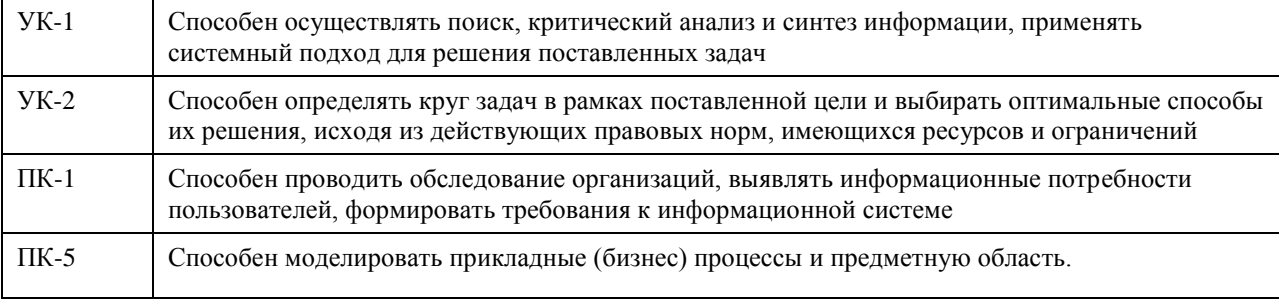

### **В результате освоения дисциплины обучающийся должен**

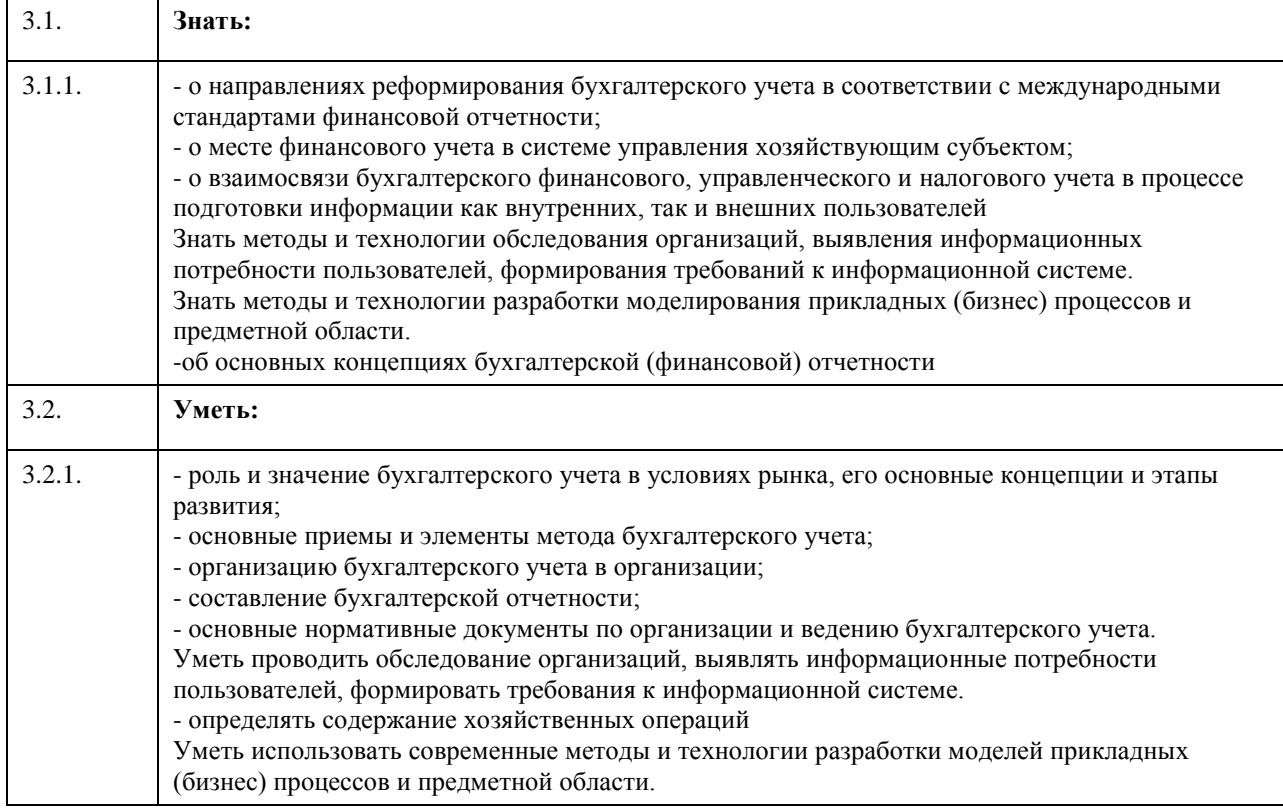

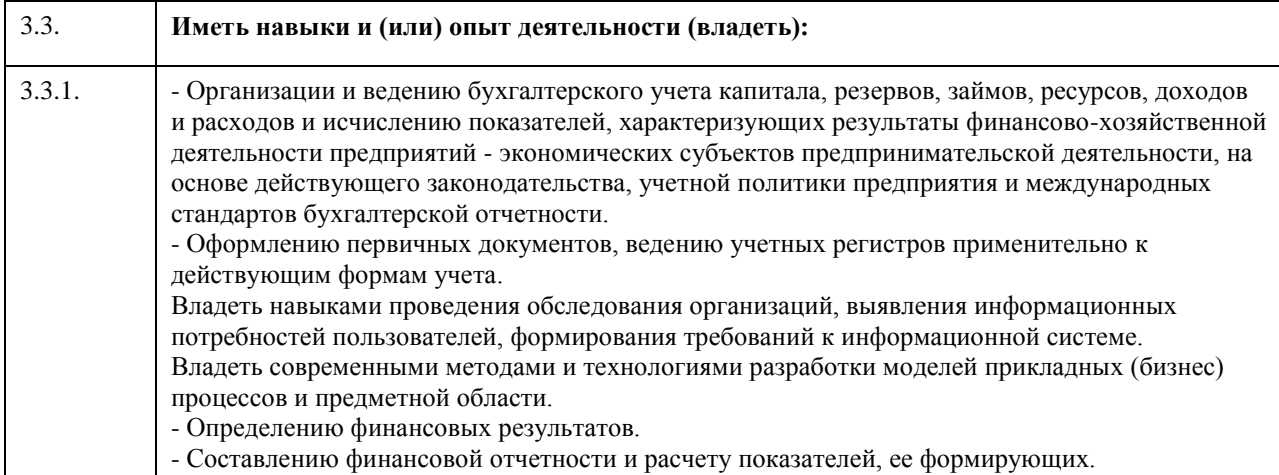

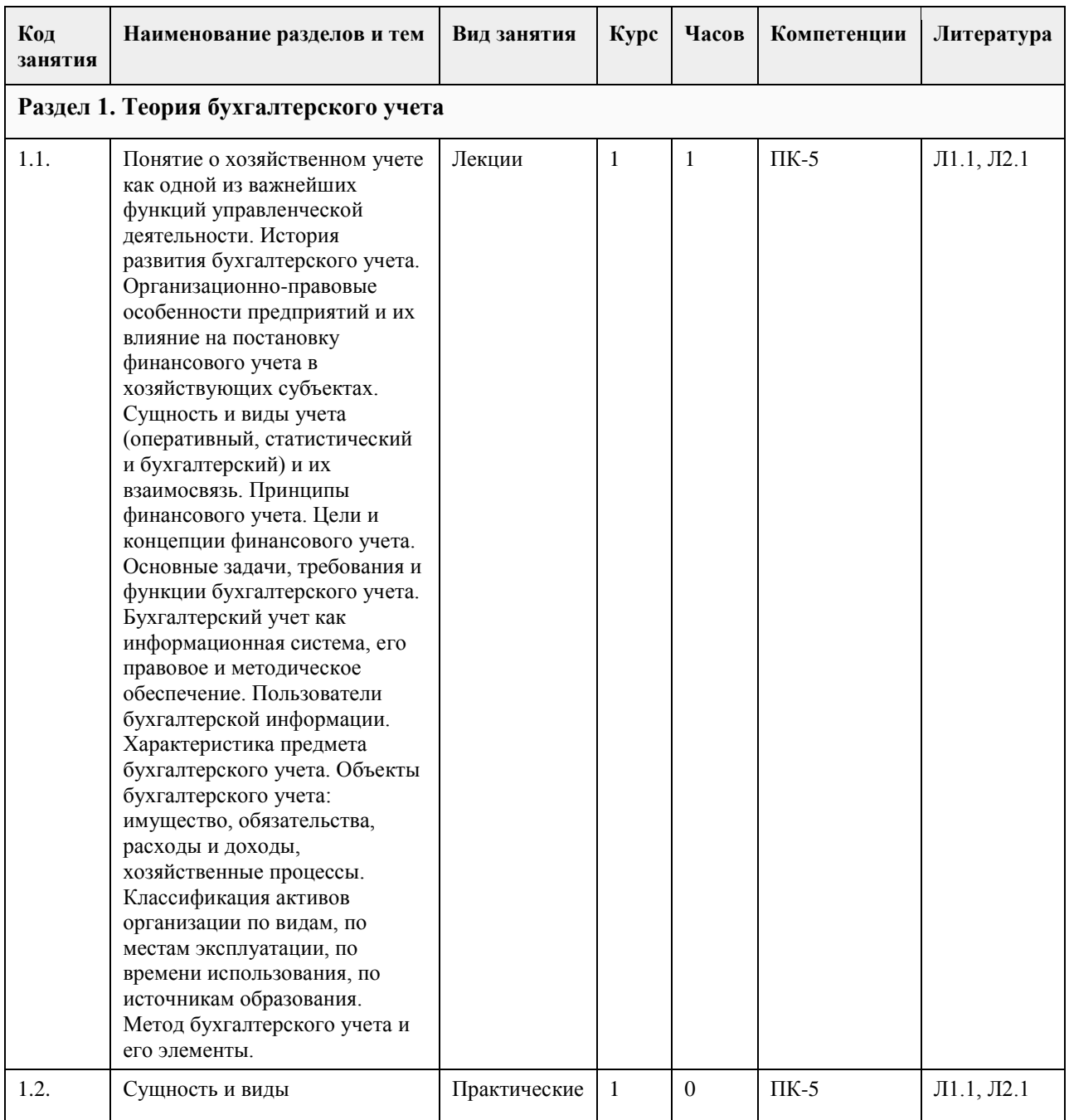

### **4. Структура и содержание дисциплины**  $\overline{1}$

 $\overline{ }$ 

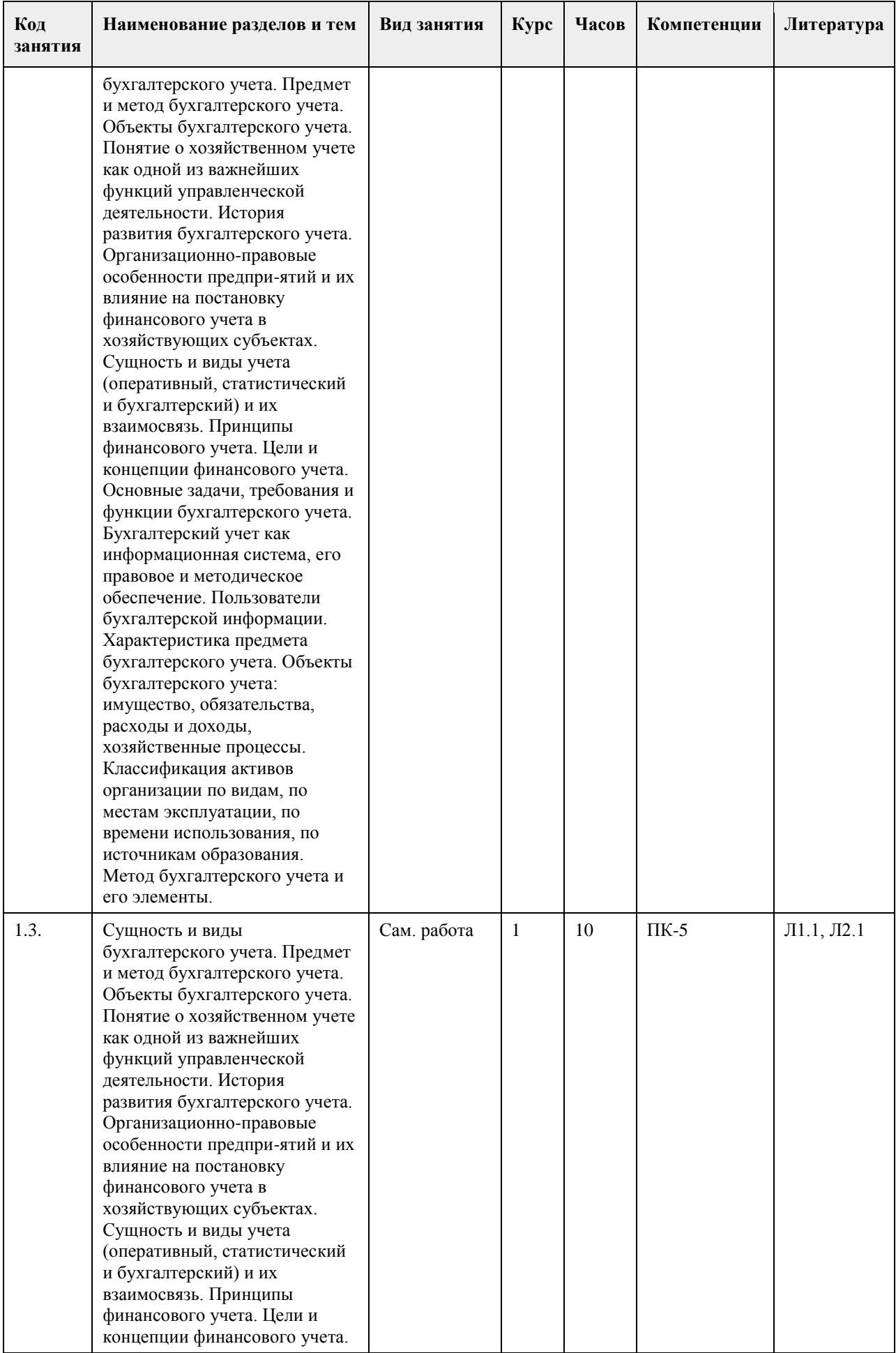

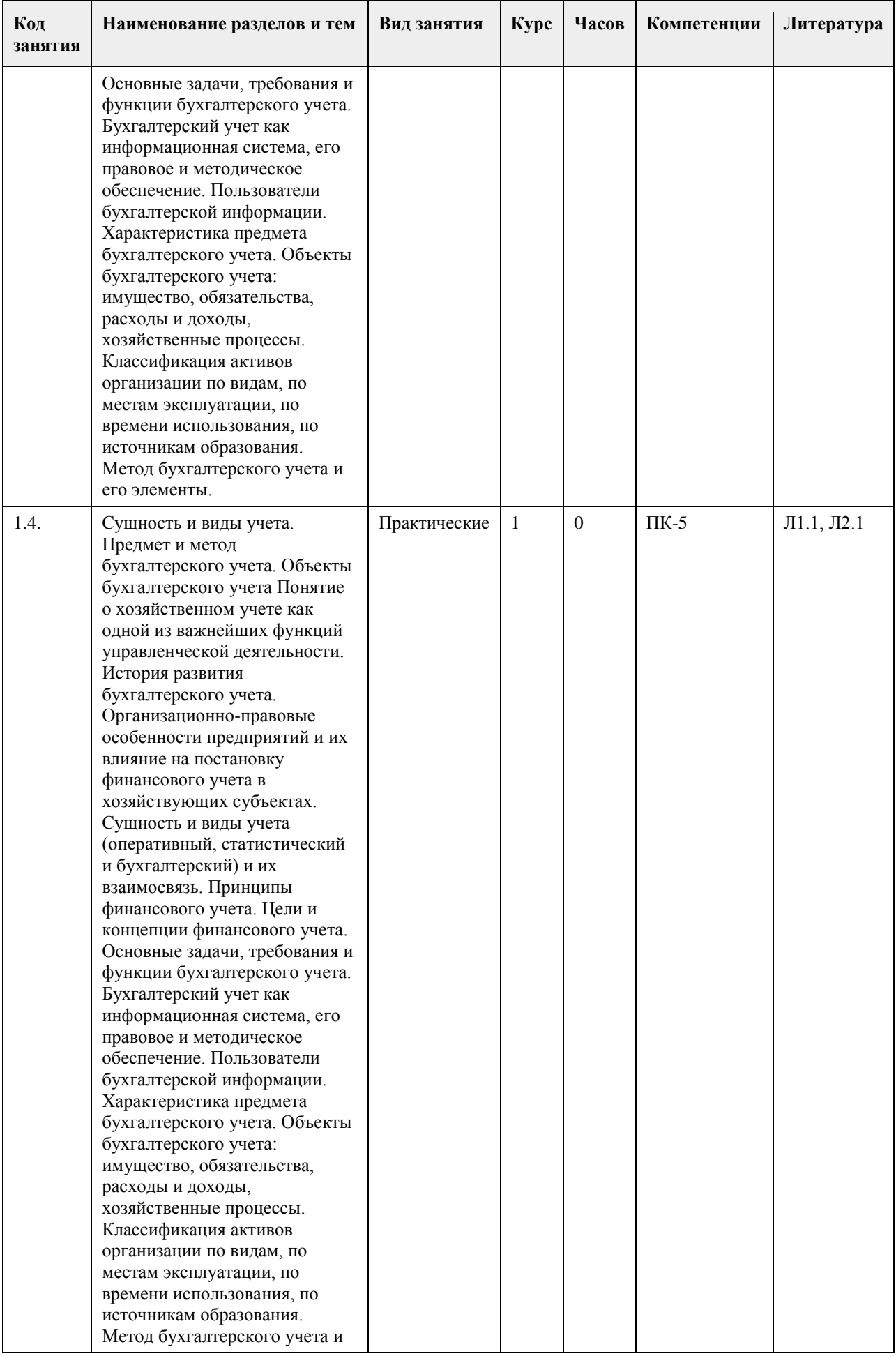

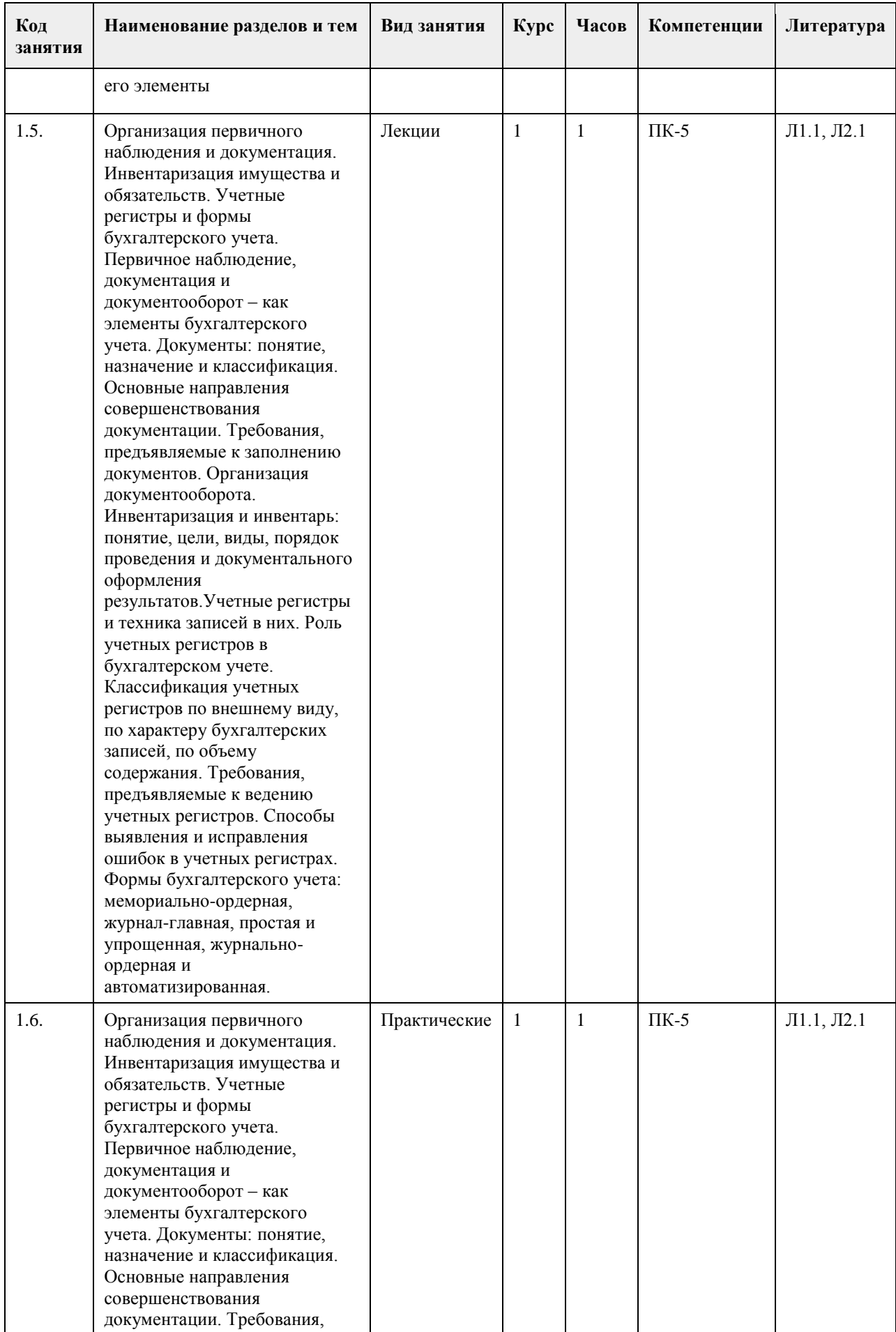

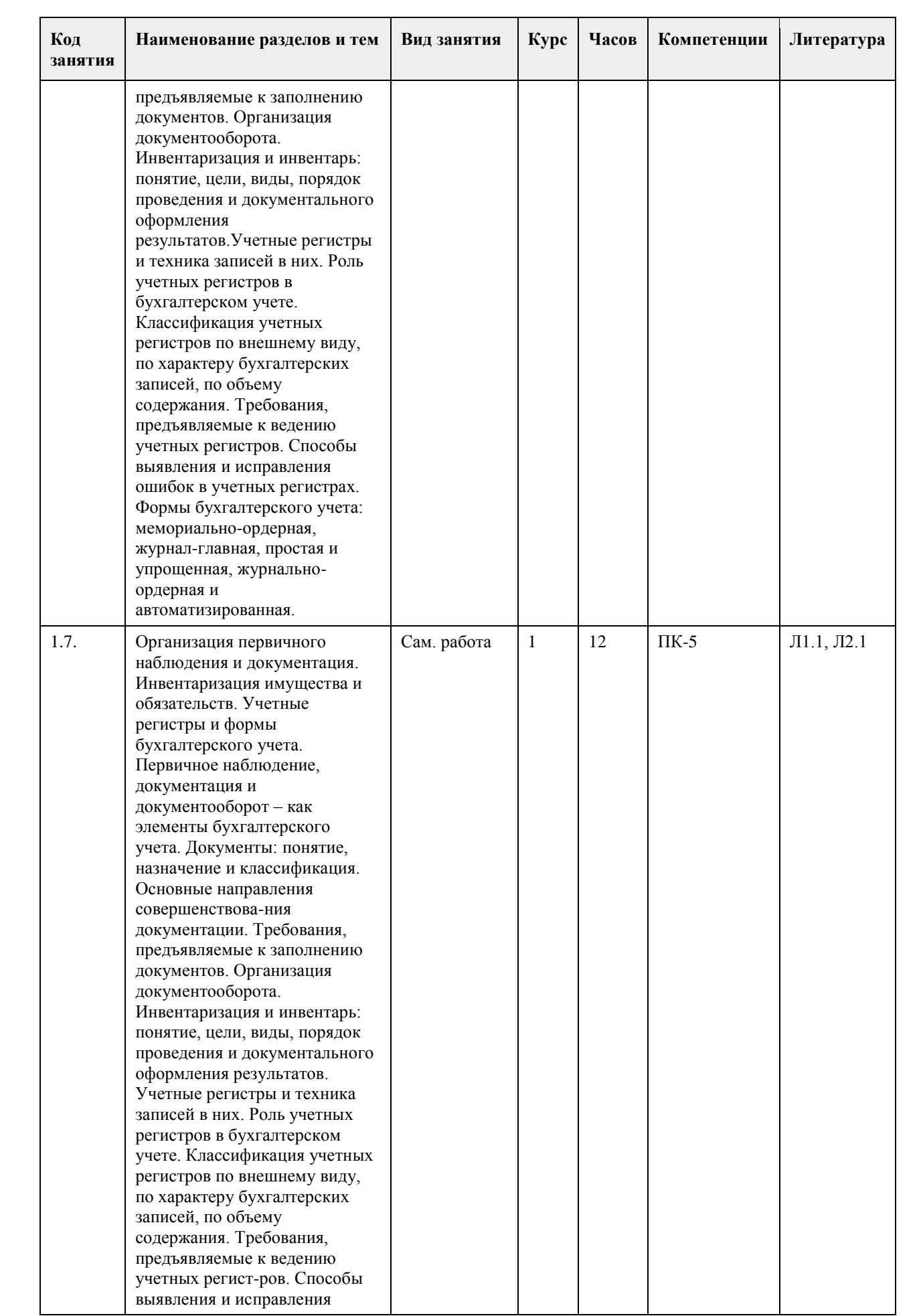

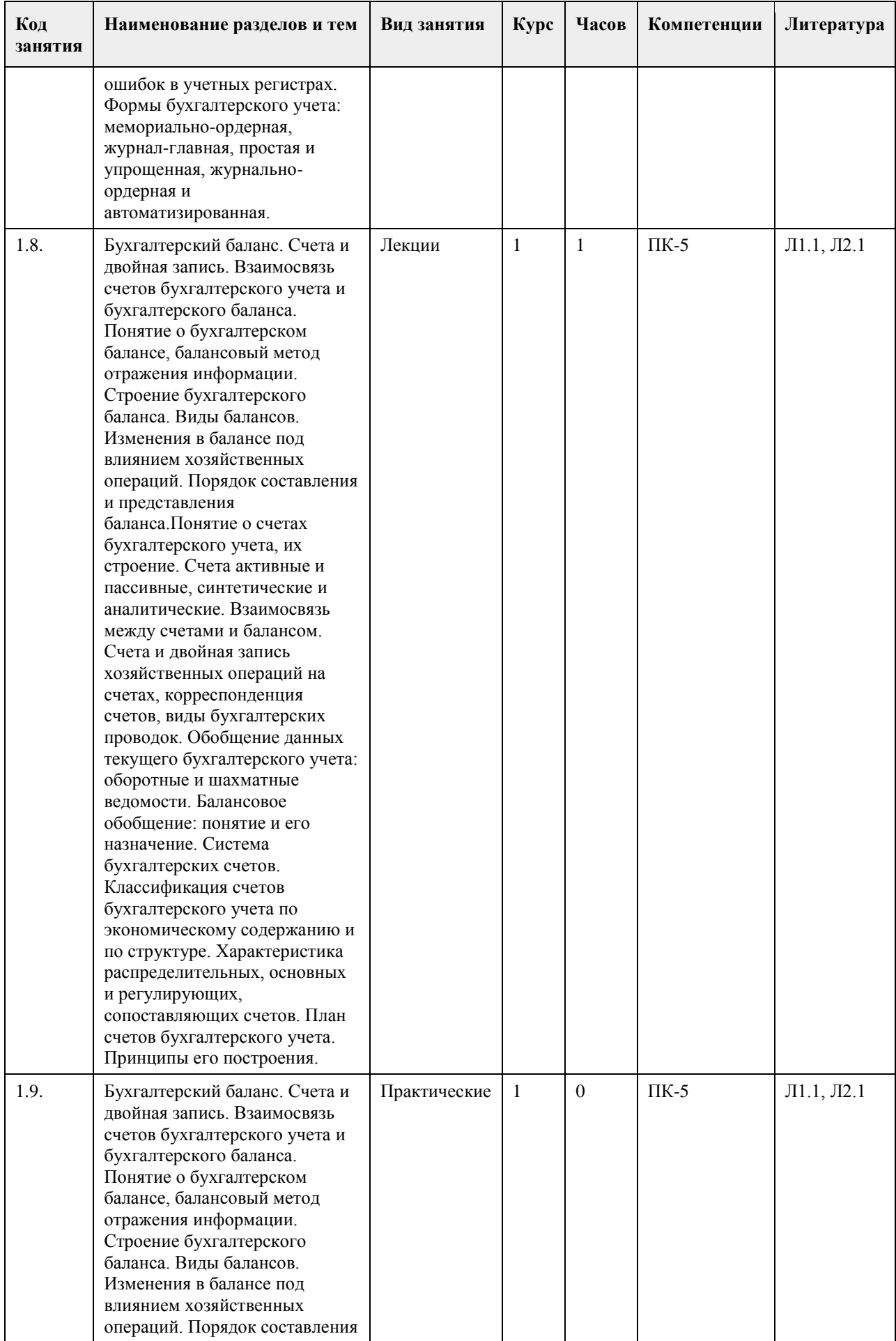

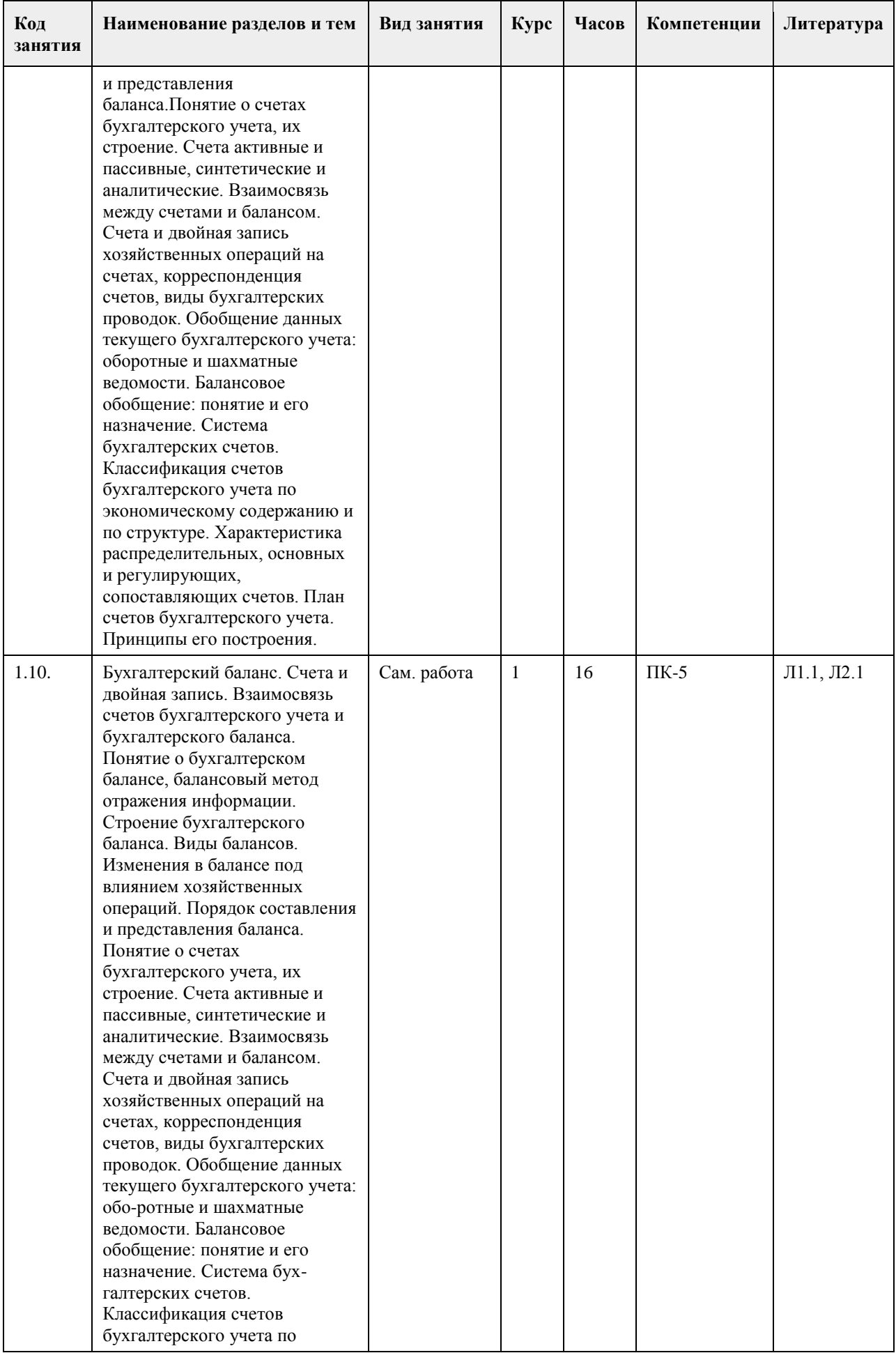

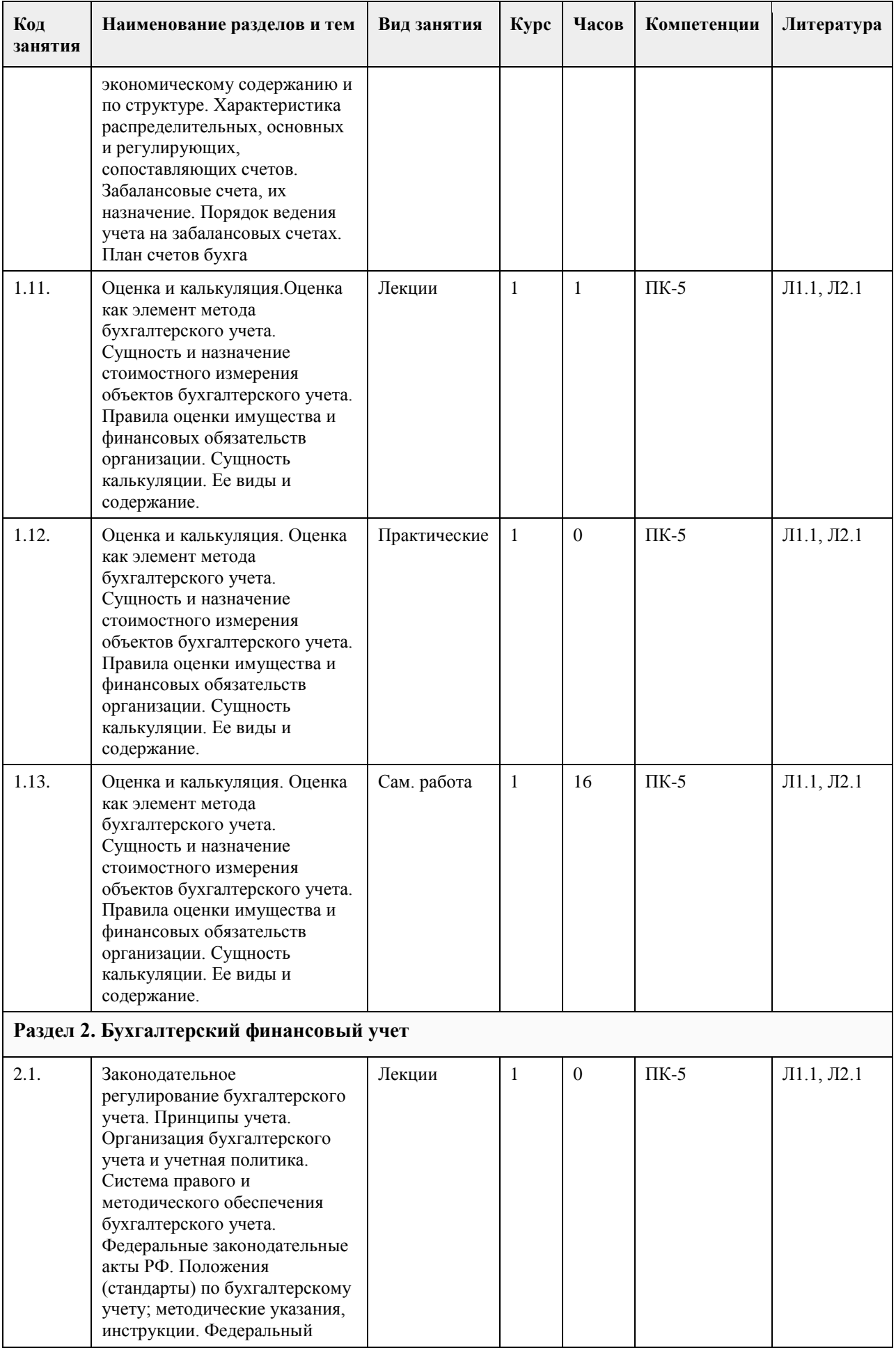

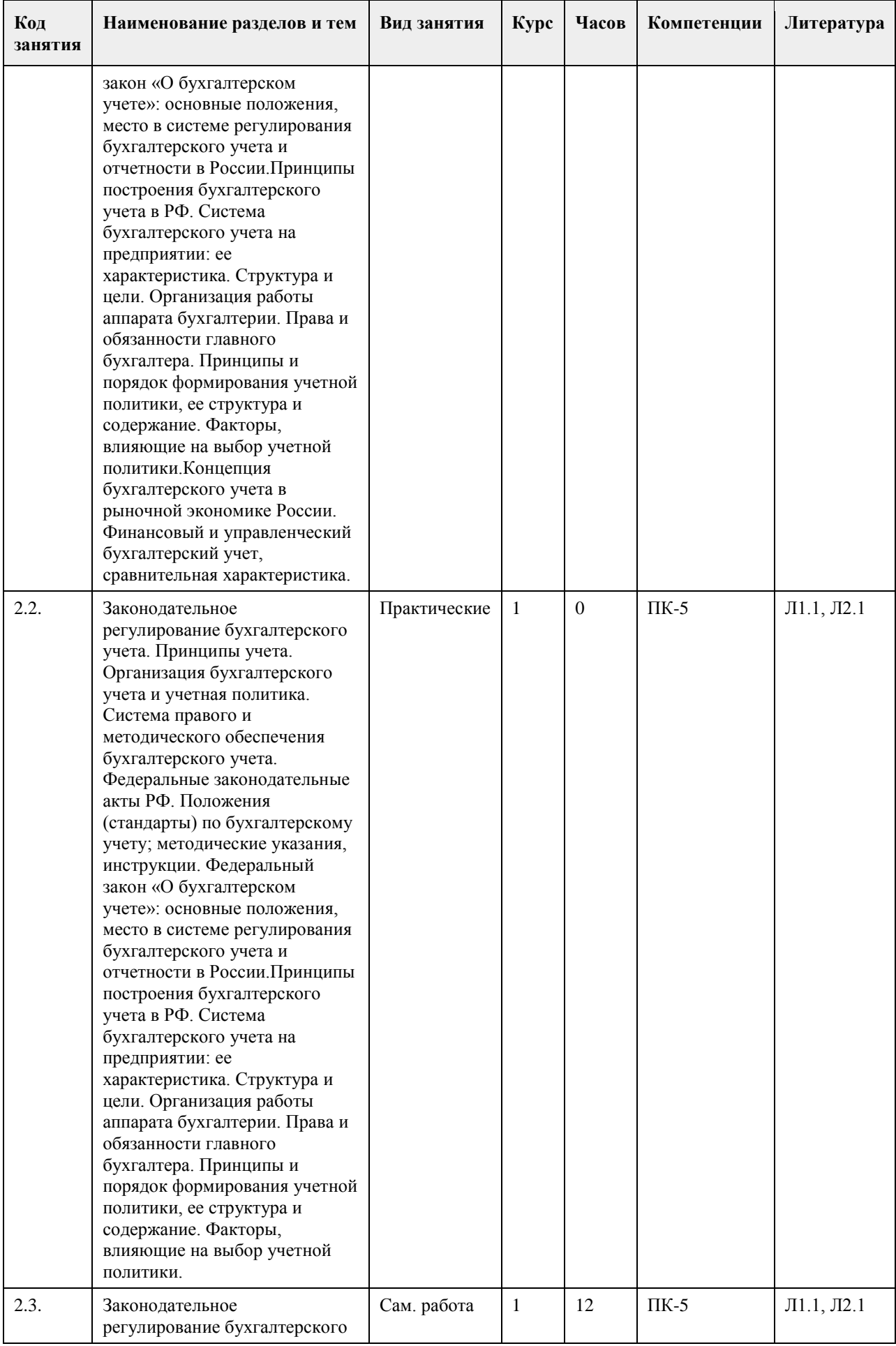

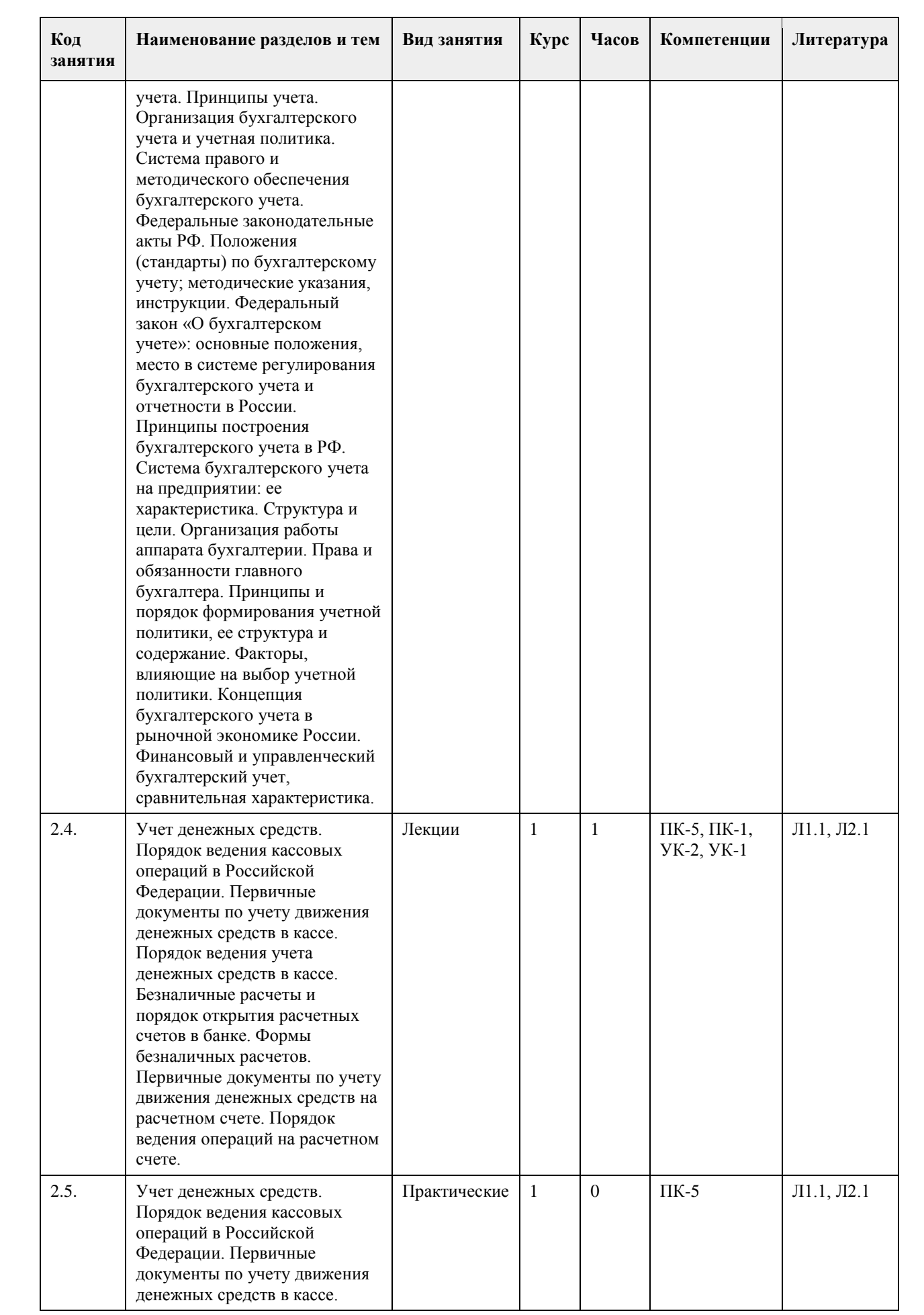

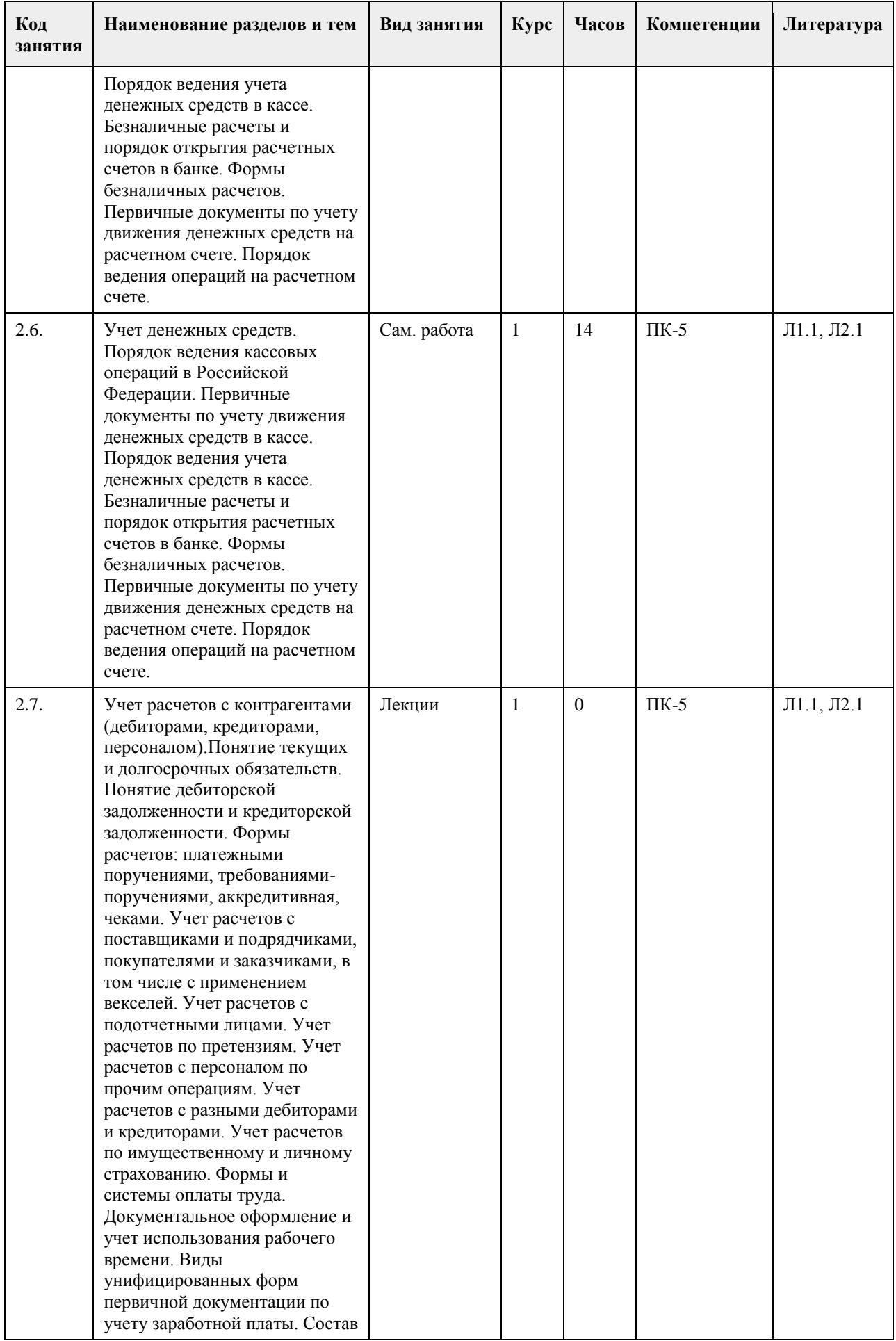

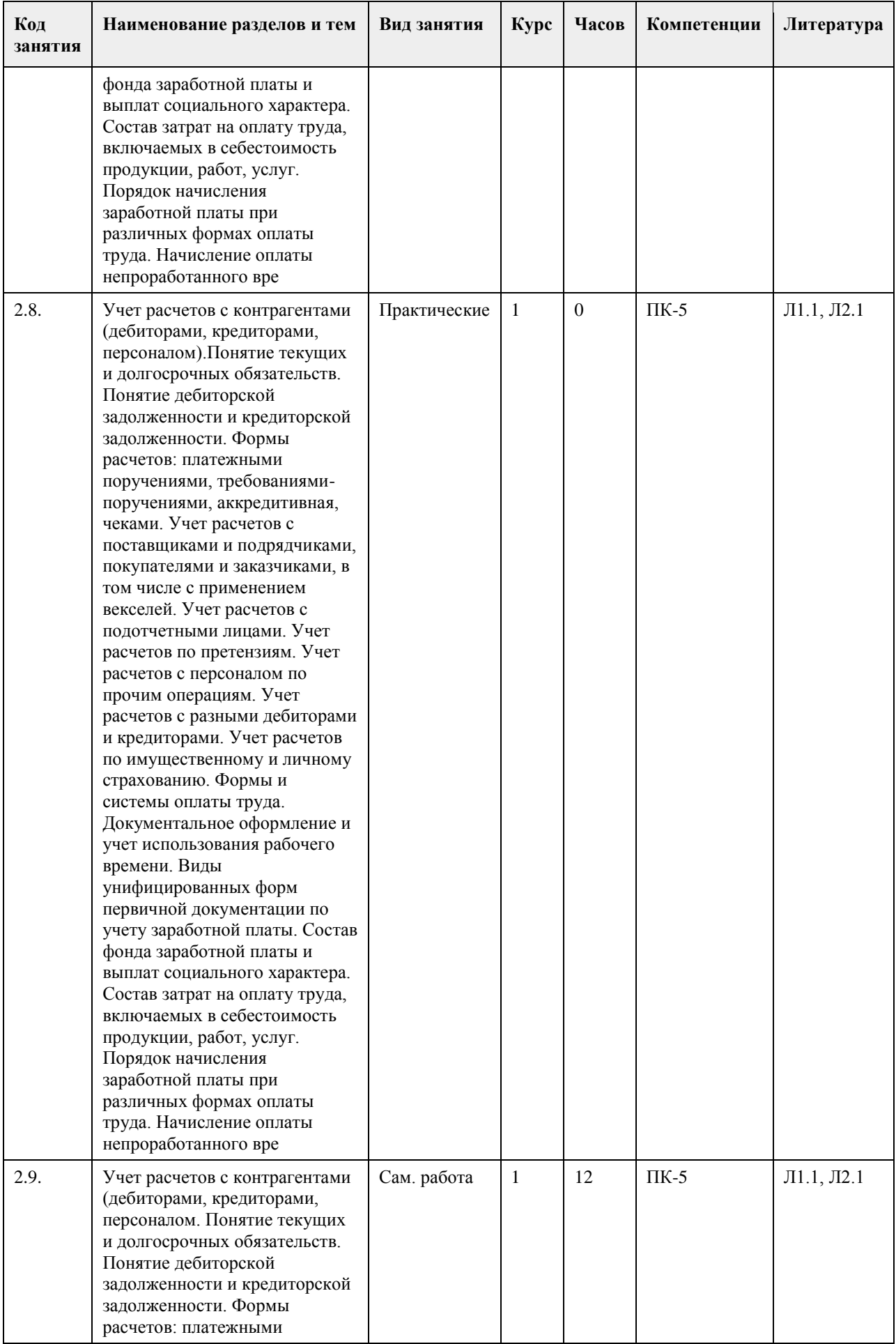

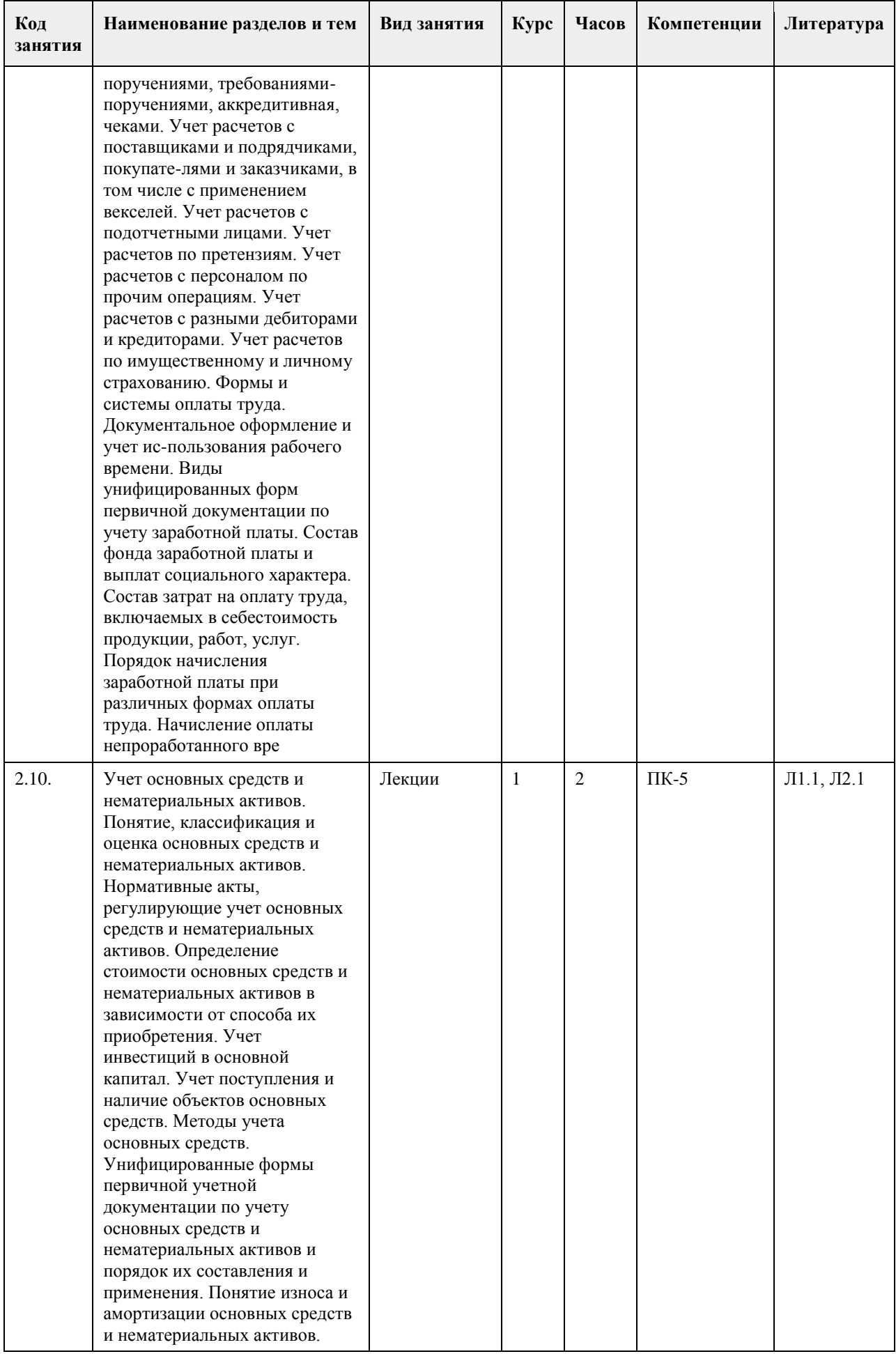

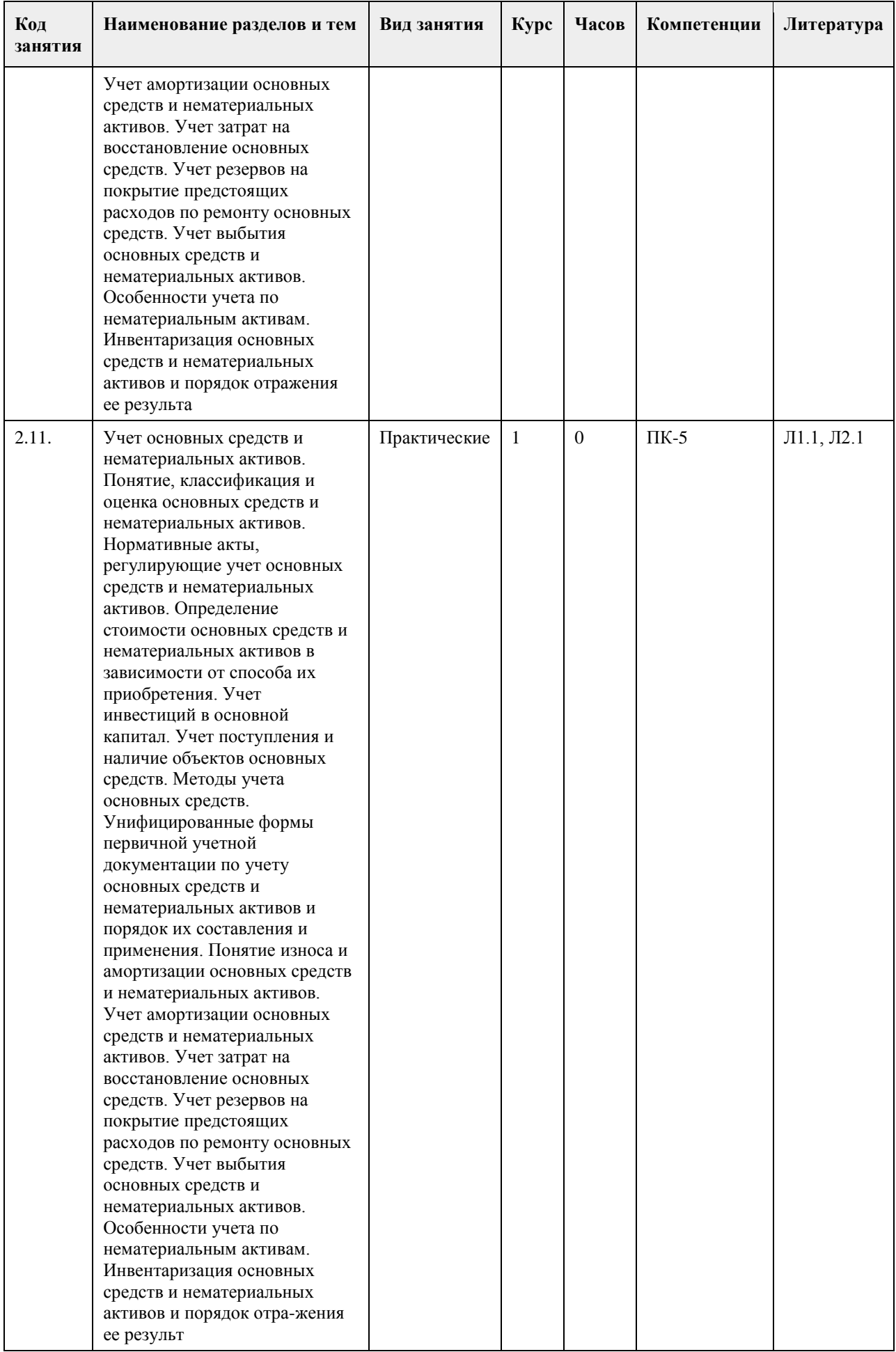

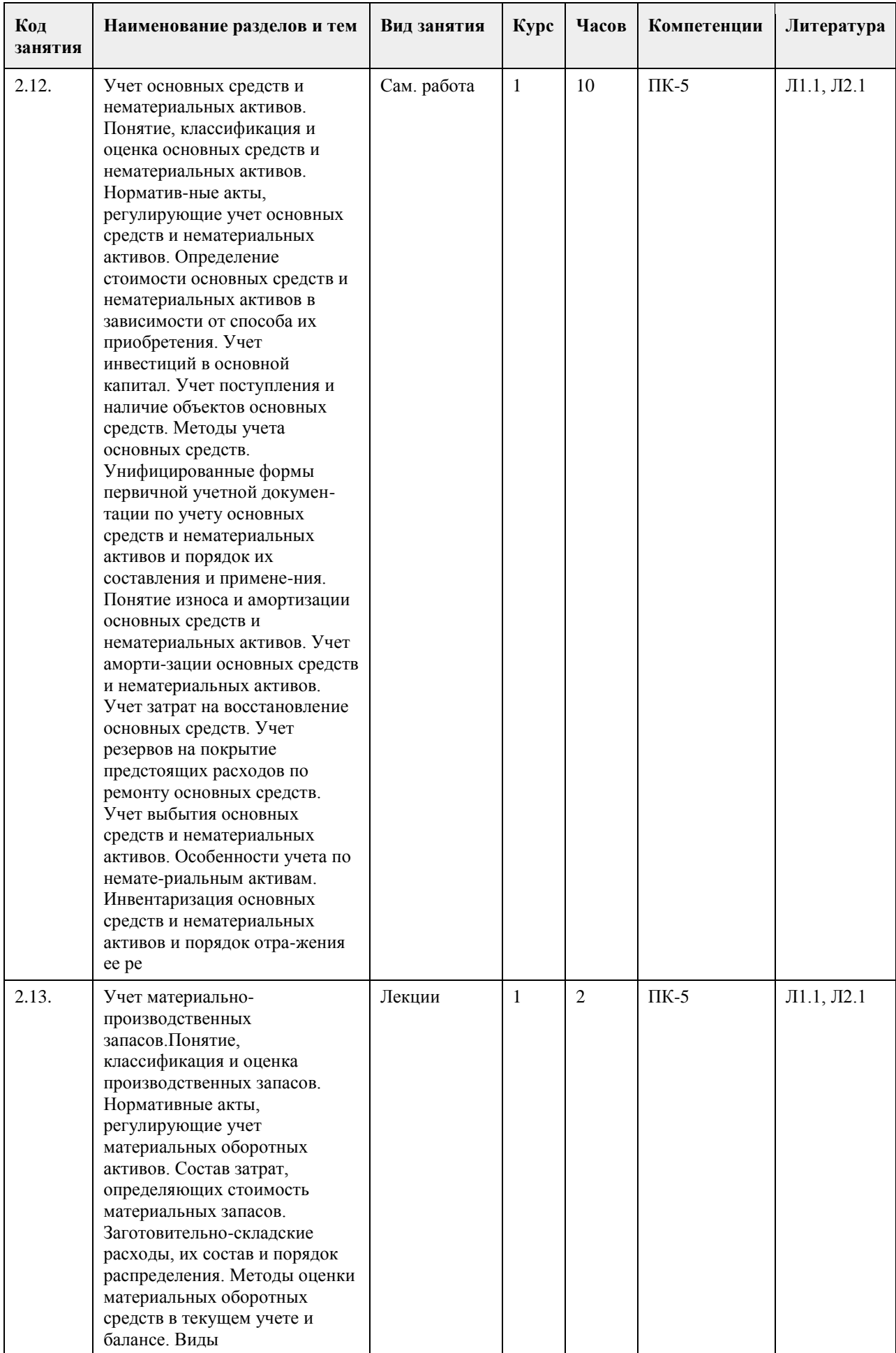

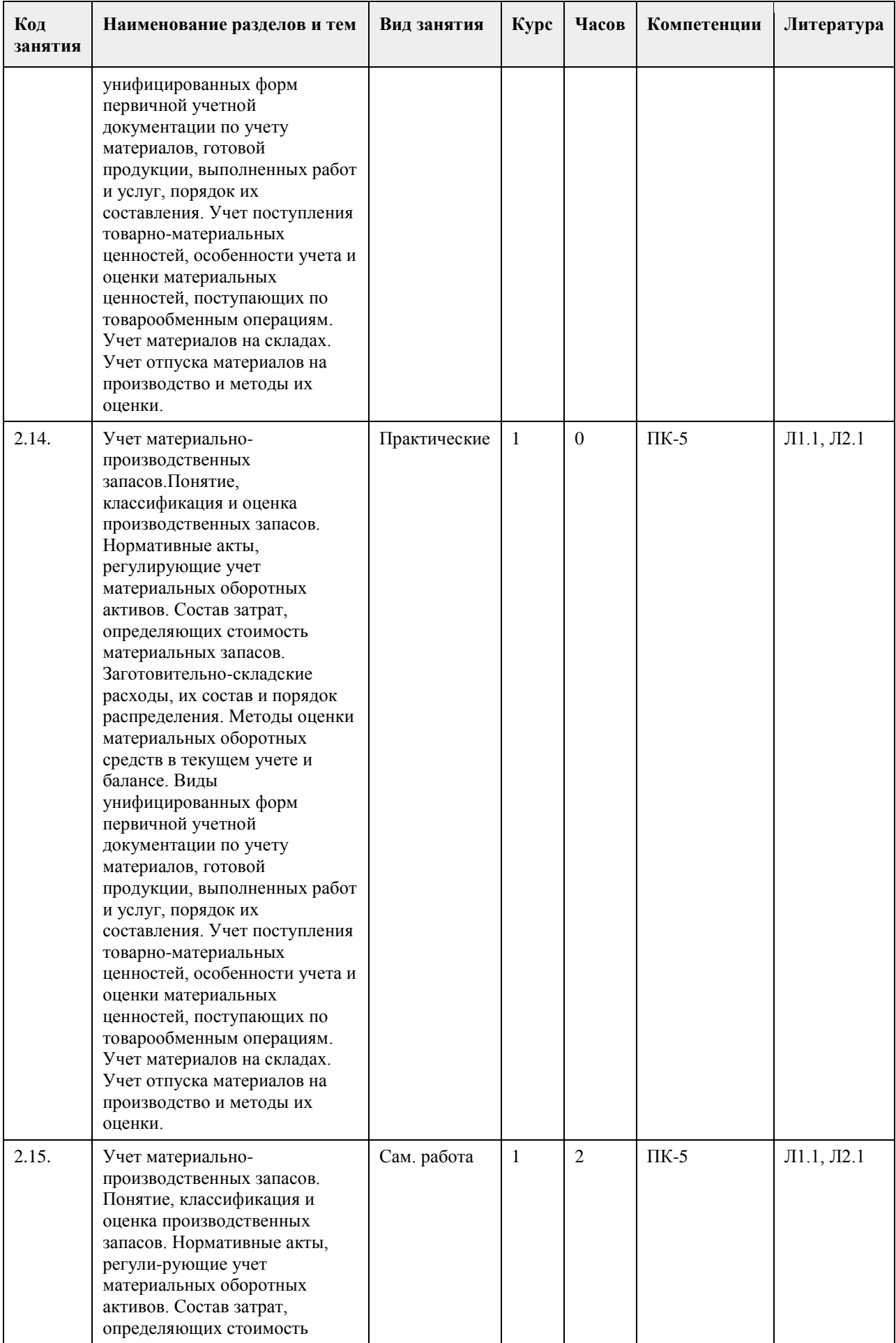

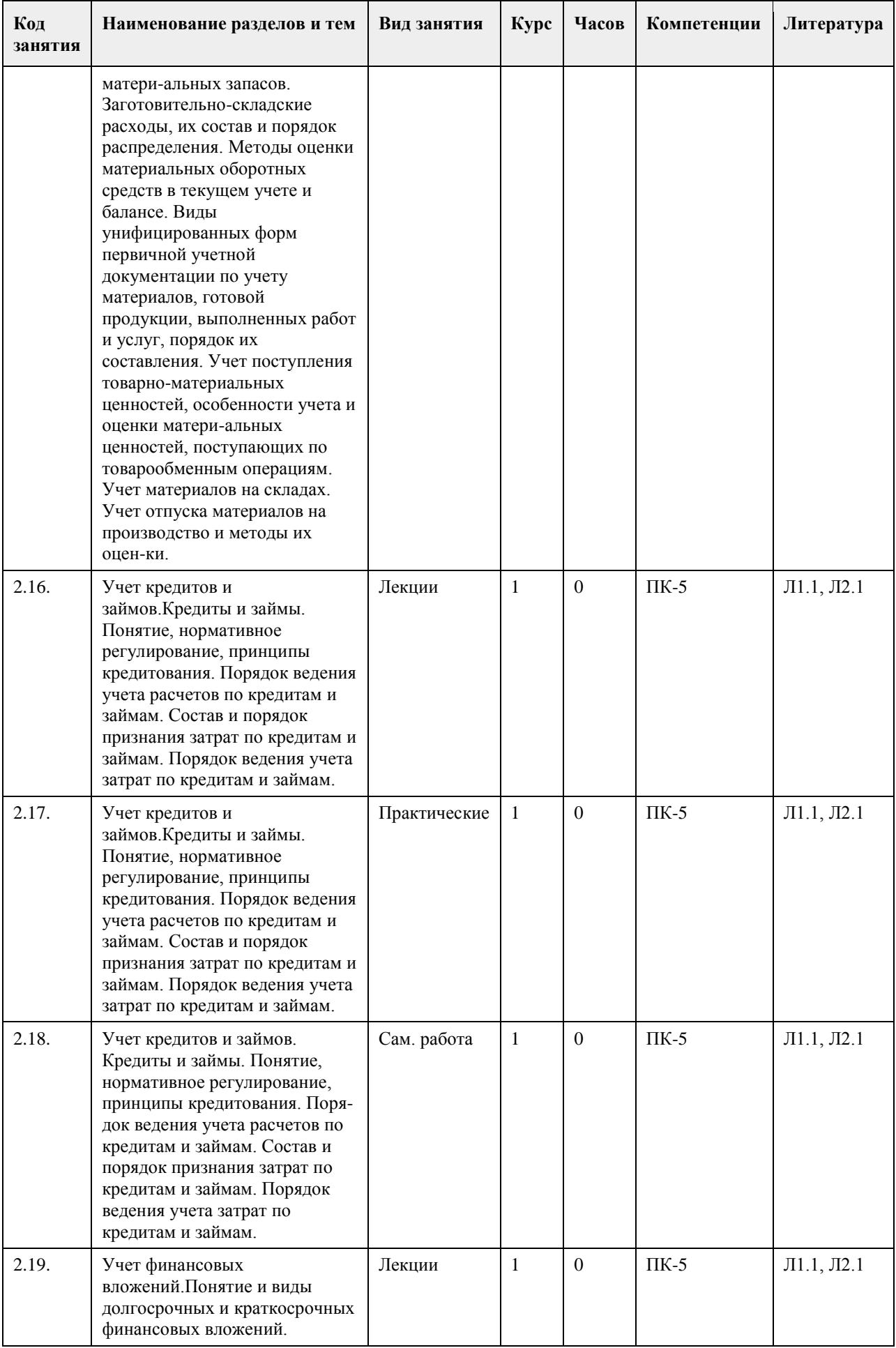

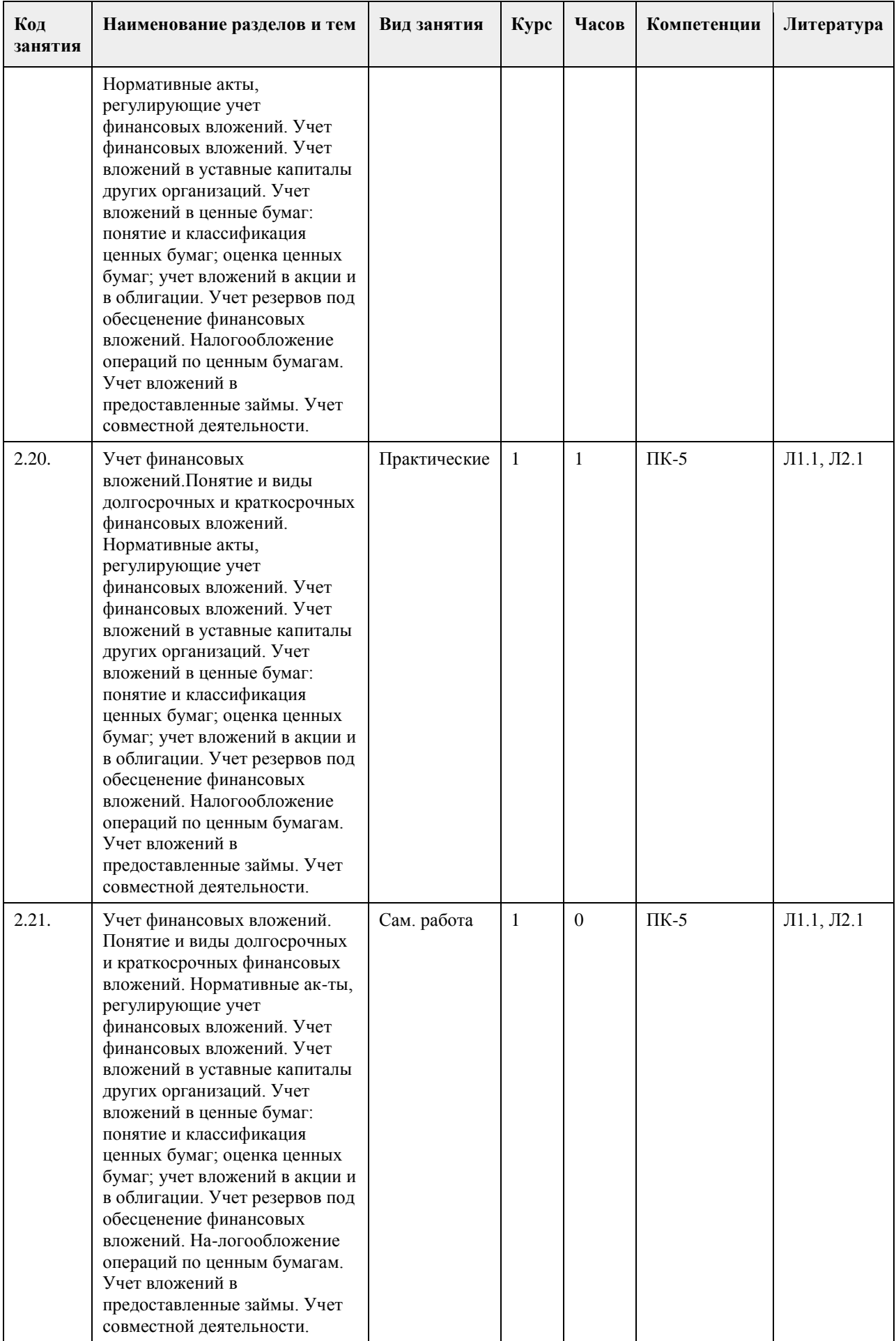

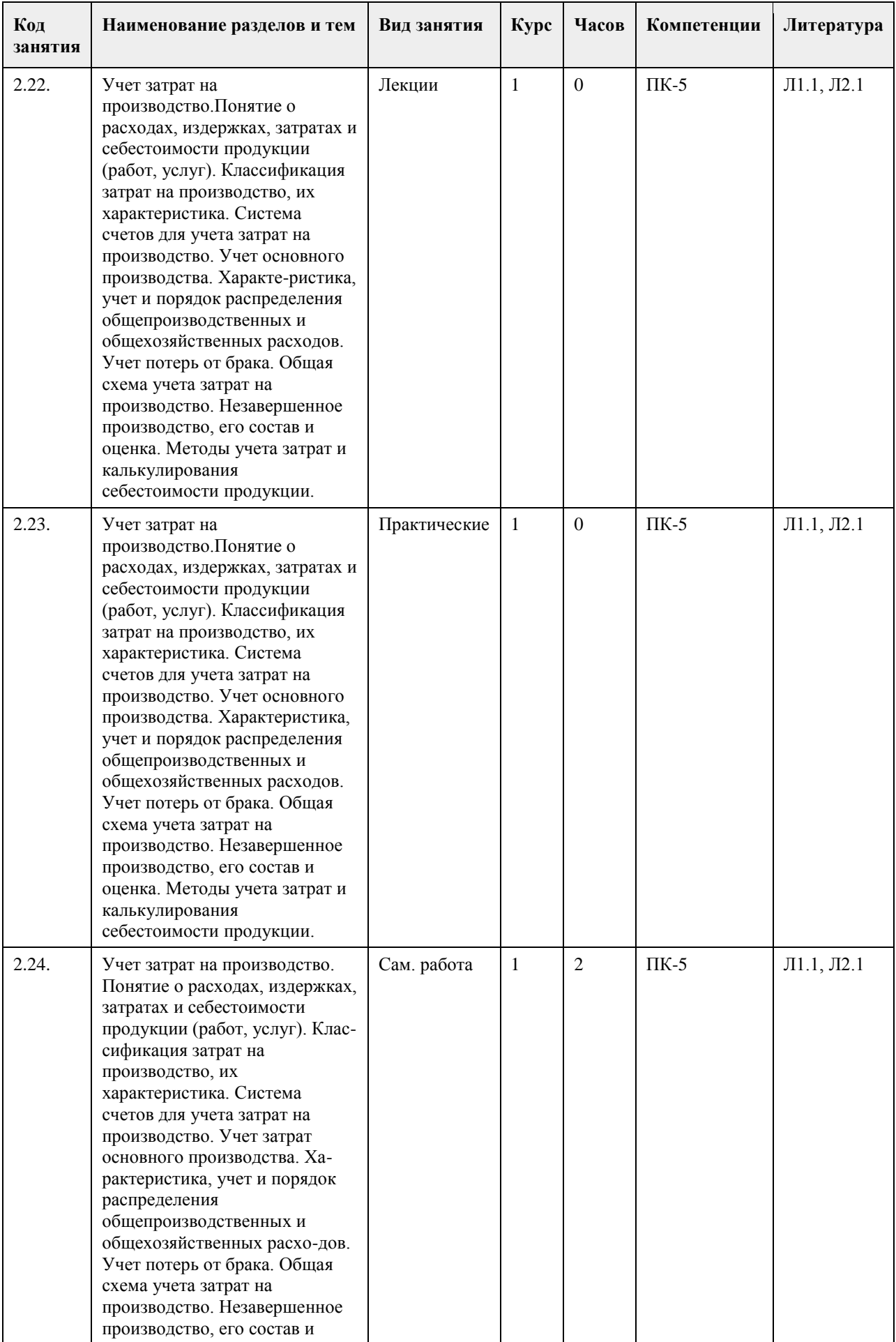

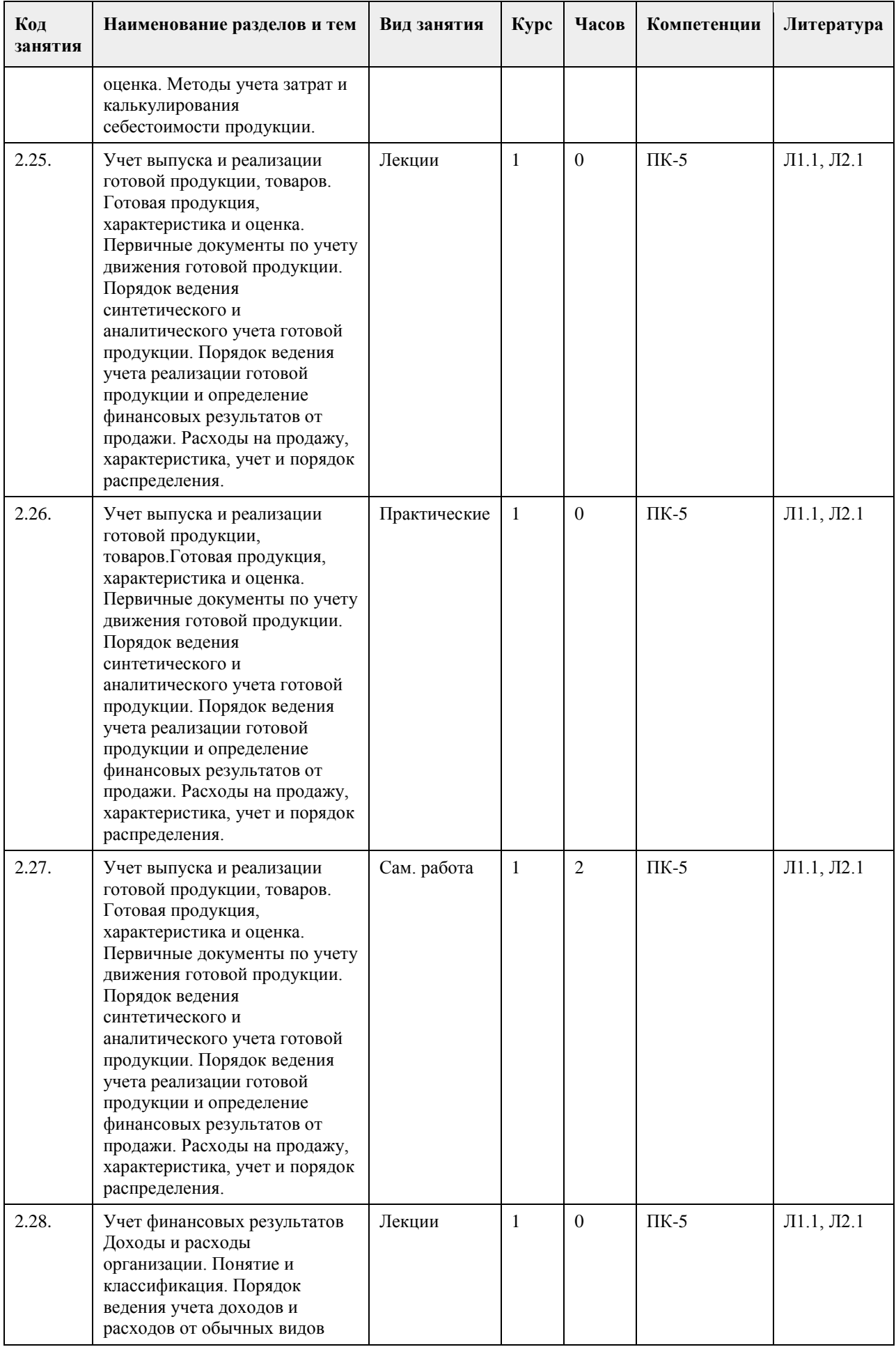

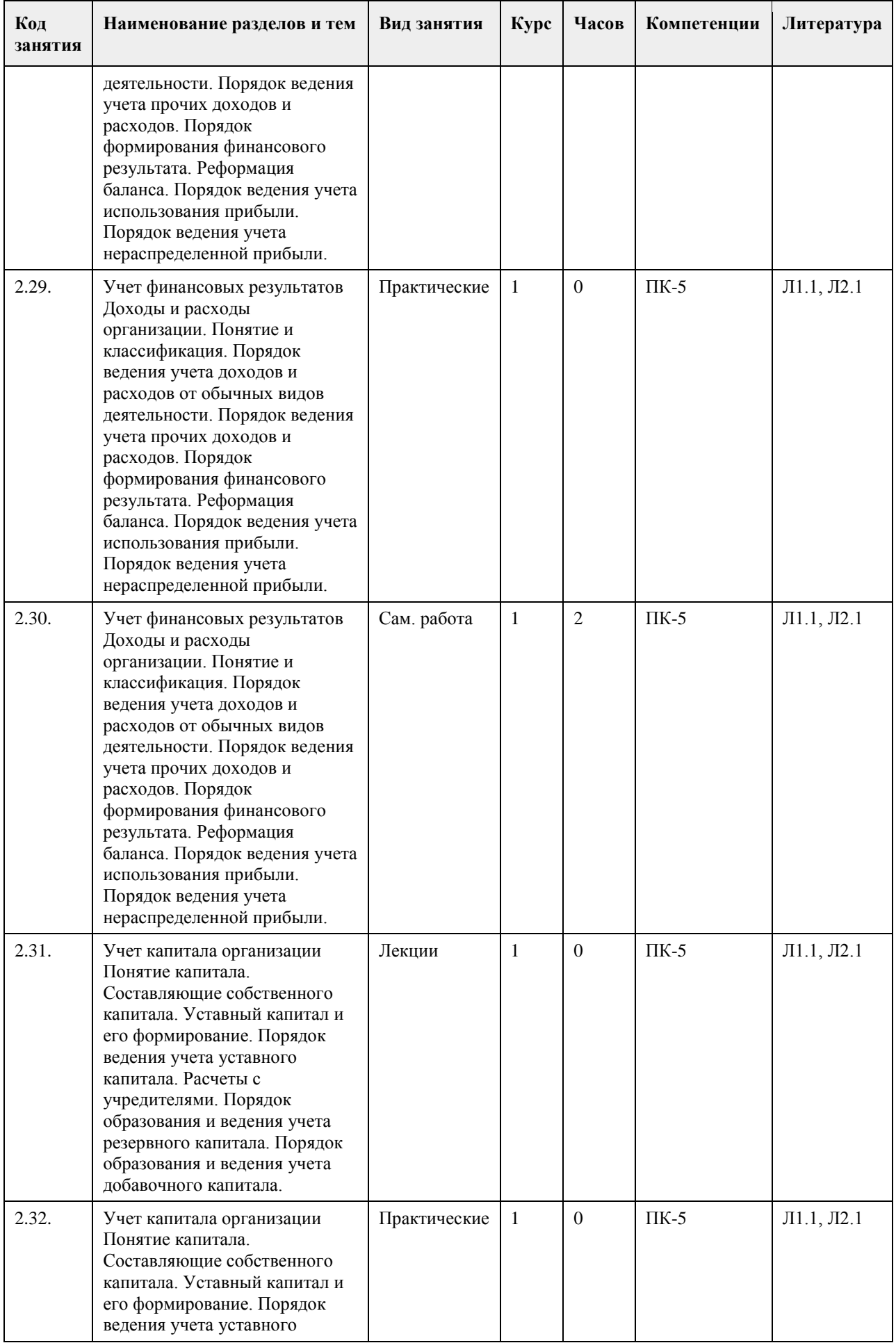

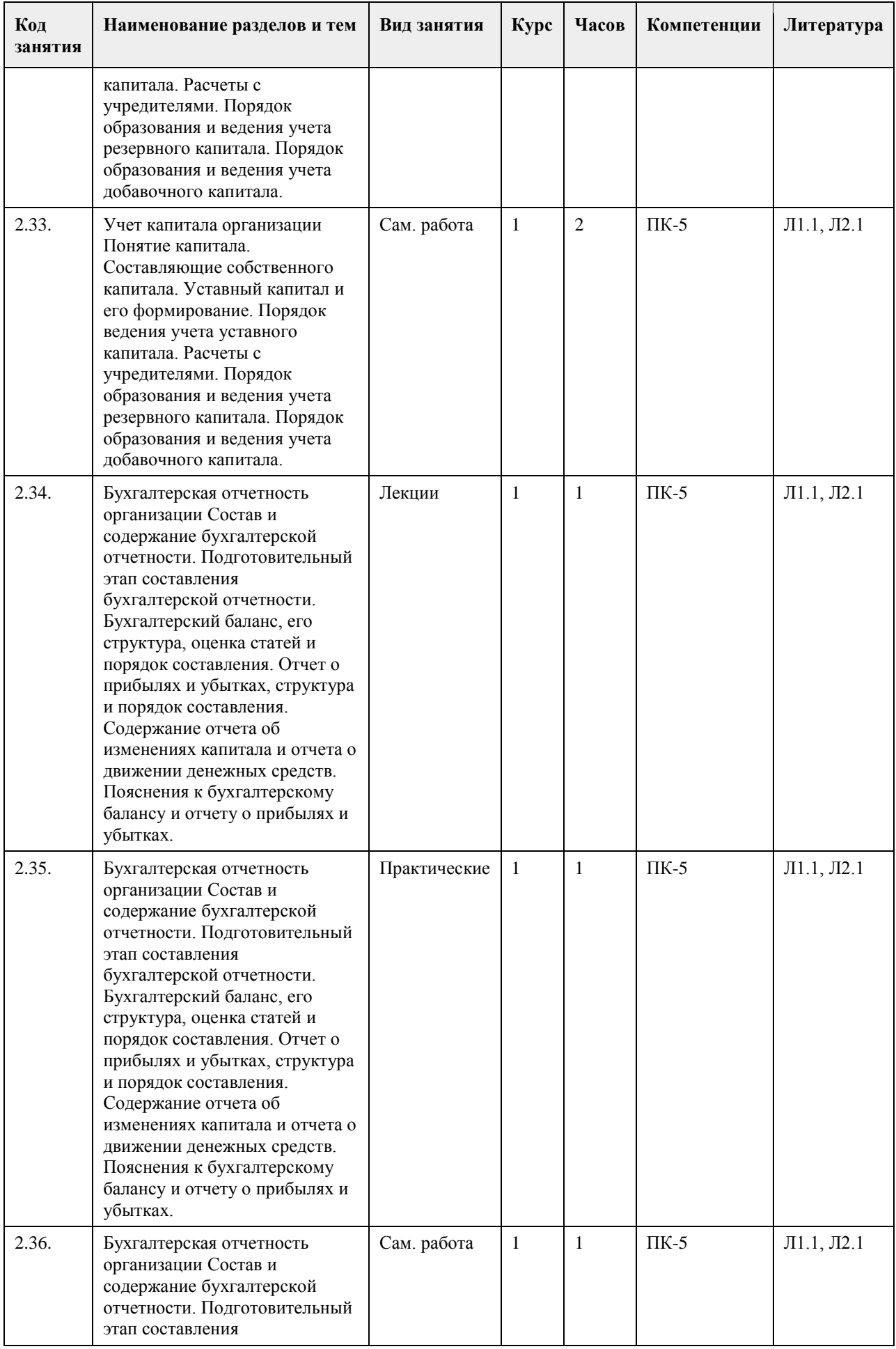

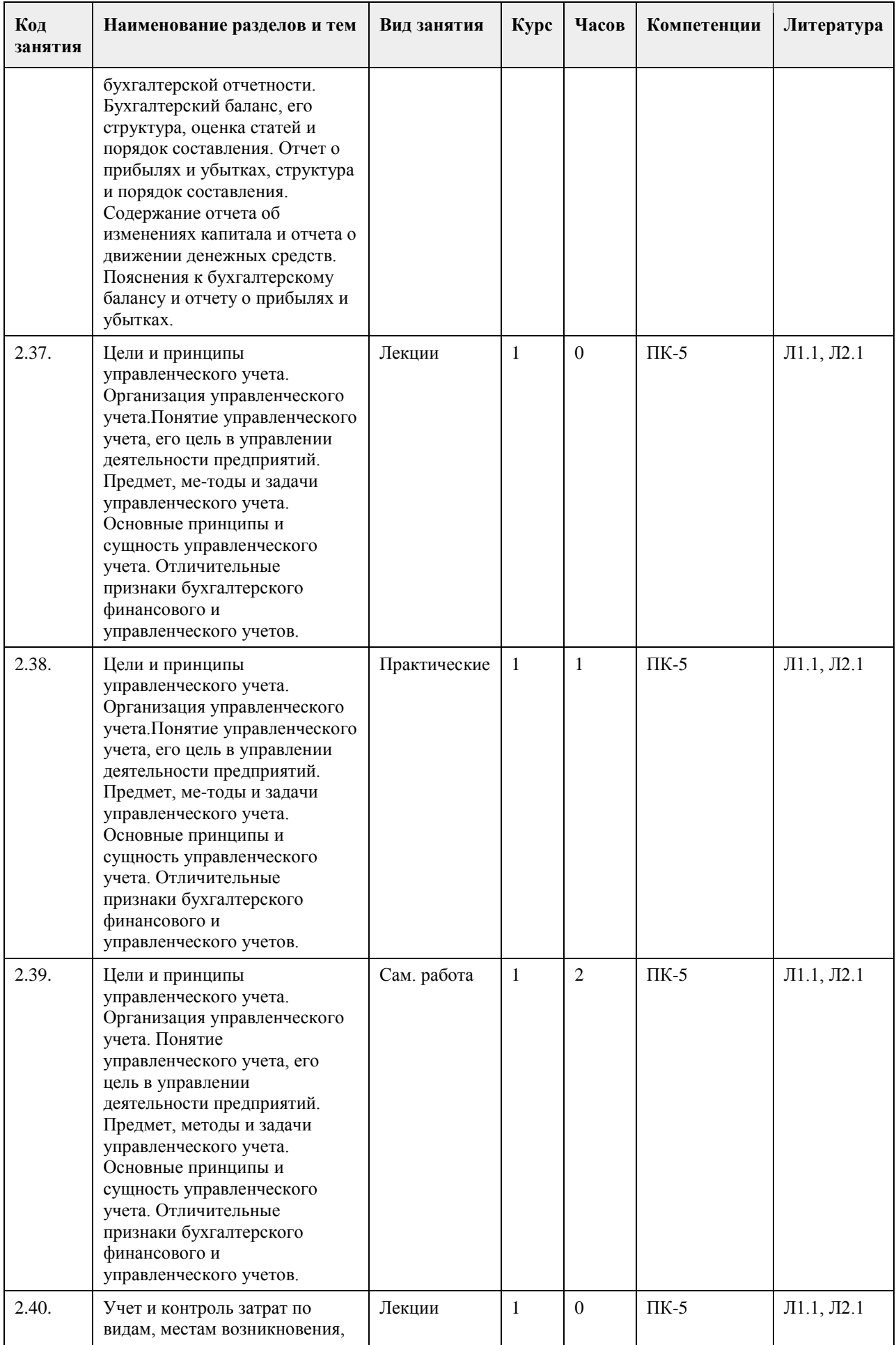

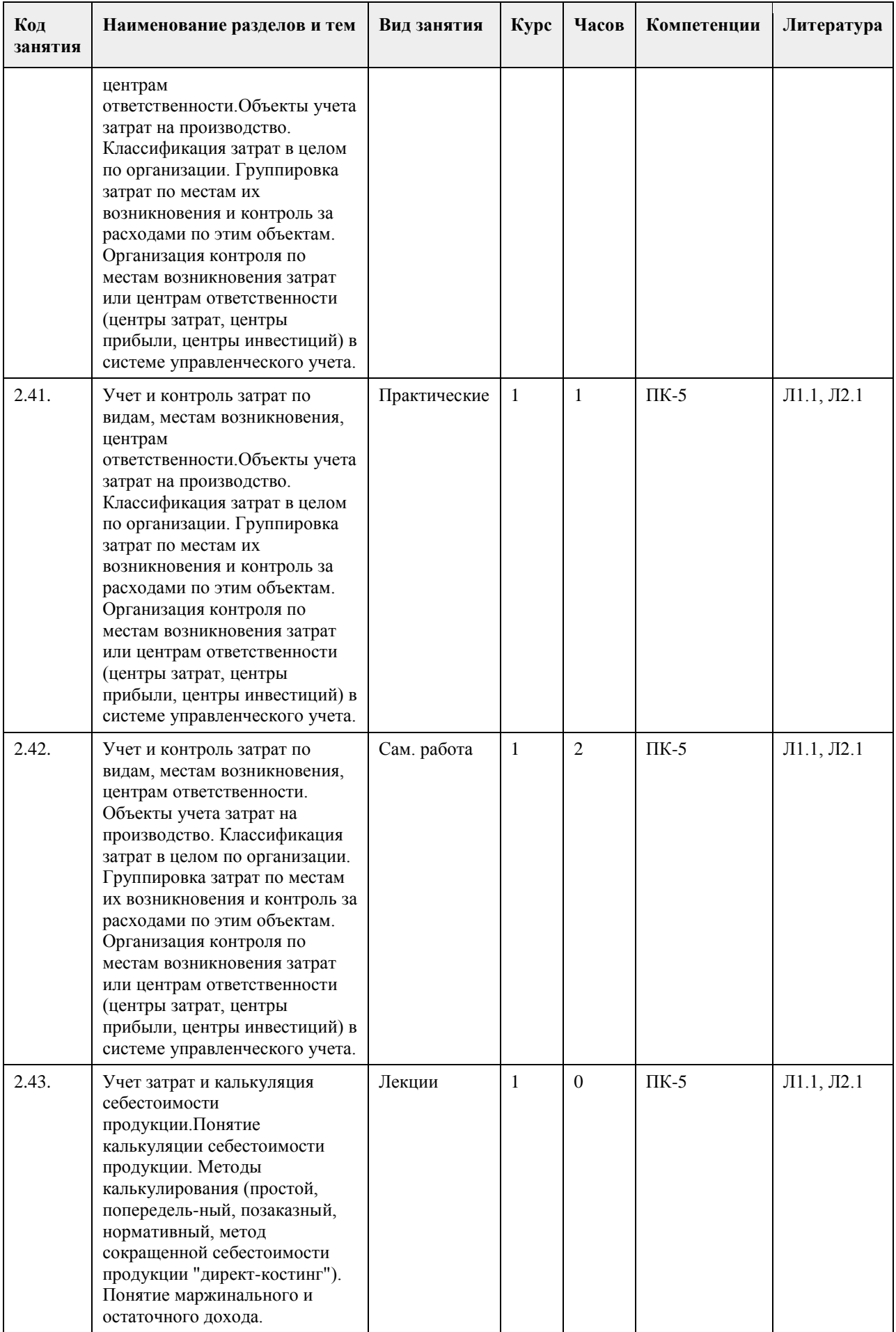

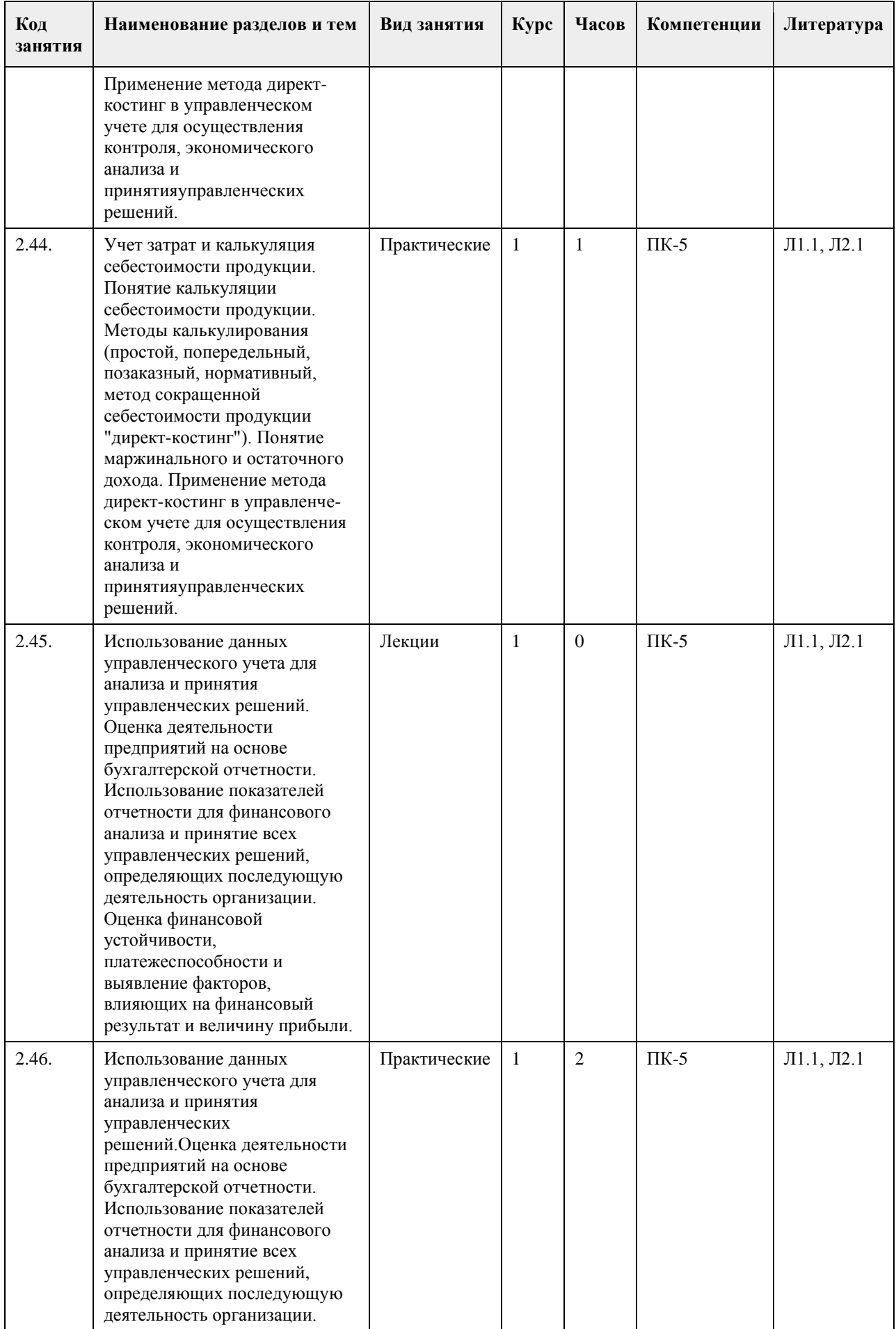

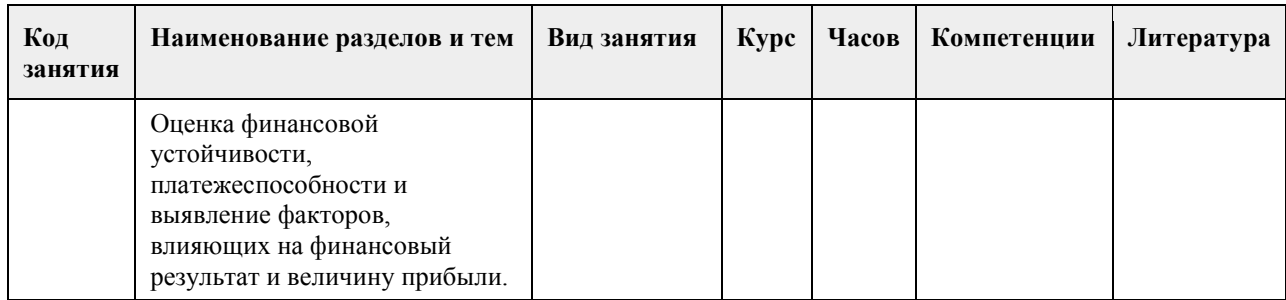

# **5. Фонд оценочных средств**

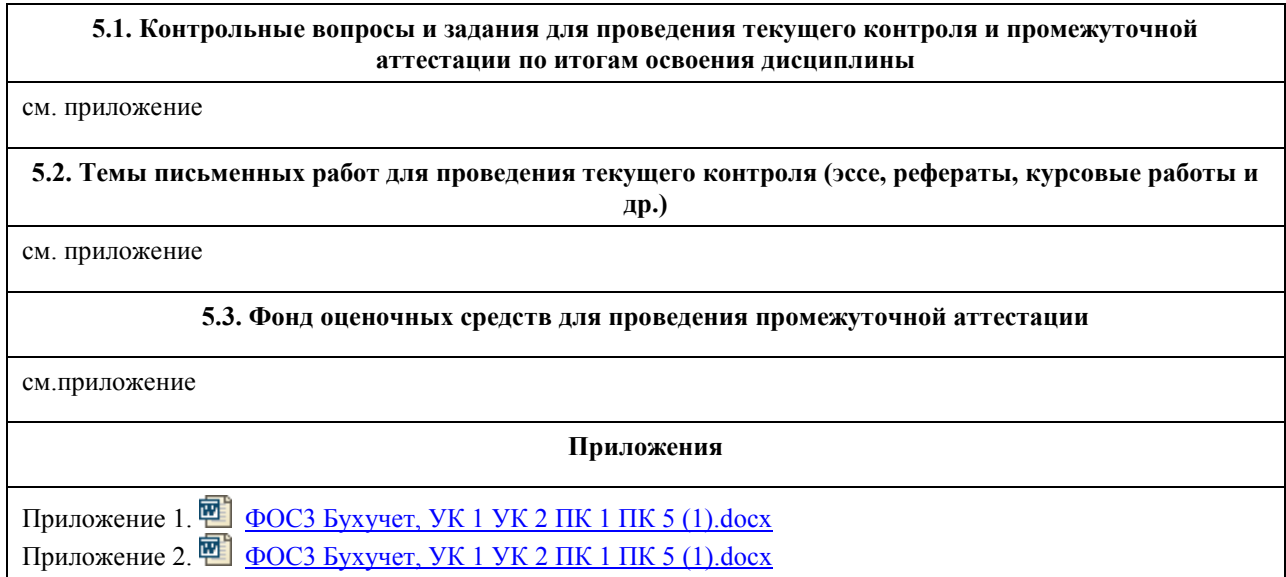

# **6. Учебно-методическое и информационное обеспечение дисциплины**

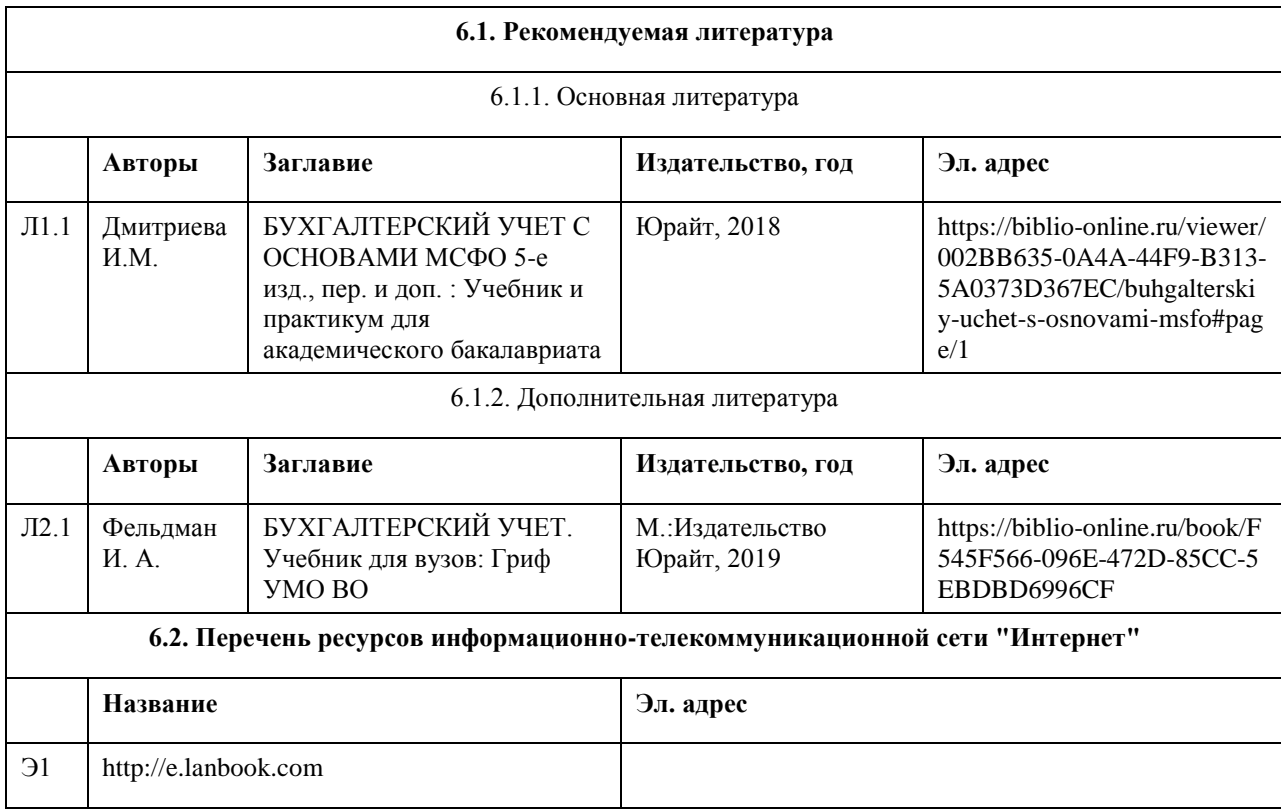

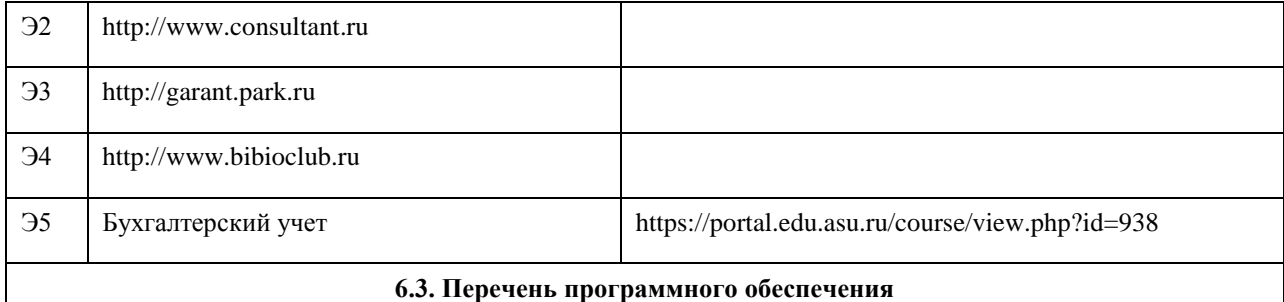

### 1. Microsoft Windows 7 professional

- 2. Microsoft Windows XP professional
- 3. Microsoft Office 2007 professional plus
- 4. Microsoft Office 2003 professional plus
- 5. Microsoft Office 2010 professional plus
- 6. 7-Zip

7. AcrobatReader

### **6.4. Перечень информационных справочных систем**

1. СПС КонсультантПлюс (инсталлированный ресурс АлтГУ или http://www.consultant.ru/).

Профессиональные базы данных:

1. Электронная база данных «Scopus» (http://www.scopus.com);

2. Электронная библиотечная система Алтайского государственного университета (http://elibrary.asu.ru/);

3. Научная электронная библиотека elibrary (http://elibrary.ru)

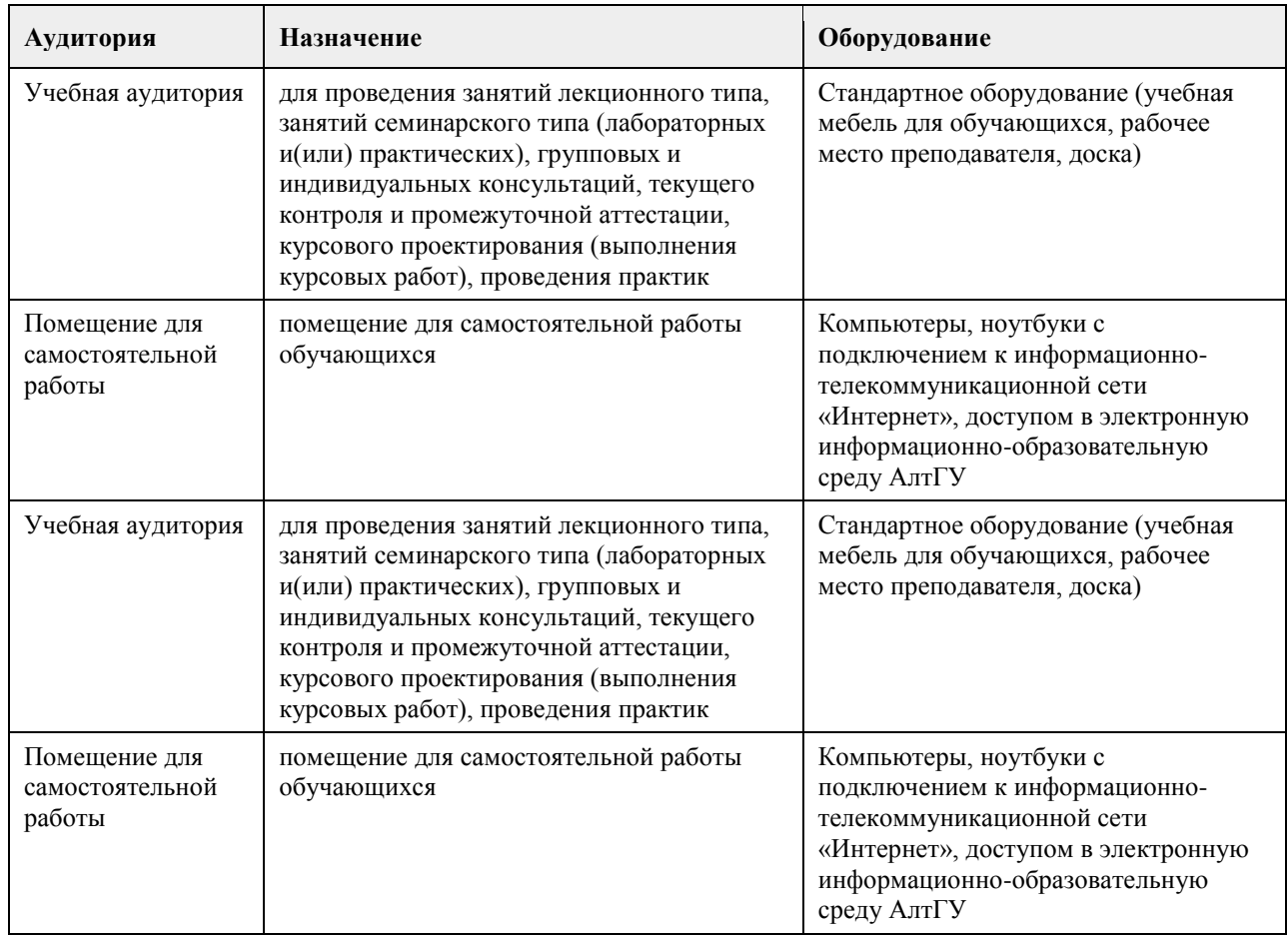

### **7. Материально-техническое обеспечение дисциплины**

### **8. Методические указания для обучающихся по освоению дисциплины**

Изучение учебной дисциплины студентами предусматривает два вида работ:

- работа с преподавателем;

- самостоятельная работа.

Работа с преподавателем охватывает два вида учебных занятий: лекционные занятия и практические занятия. Последовательность проведения данных занятия, их содержание определяются настоящей программой. Посещение данных

занятий является обязательным для всех студентов. Практическое занятие требует подготовки студентов, предусматривающей изучение теоретического материала по теме занятия с использованием учебной литературы, перечень которой приведен в данной рабочей программе.

Вторым видом работы студента, выполняемым им при изучении курса является самостоятельная работа, которая помимо подготовки к практическим занятиям предусматривает изучение нормативных правовых актов и рекомендованной основной и дополнительной литературы, а также выполнение заданий для самостоятельной работы студентов.

Цель заданий для самостоятельной работы - закрепить полученные знания в рамках отдельных тем по учебной дисциплине, сформировать умения и навыки по решению вопросов, составляющим содержание курса.

Для выполнения заданий необходимо изучить списки нормативных актов и экономической литературы, рекомендуемых по каждой теме учебной дисциплины.

Работа должна носить самостоятельный, творческий характер. При ее оценке преподаватель в первую очередь оценивает обоснованность и оригинальность выводов. В процессе работы над заданием закрепляются и расширяются знания по конкретным вопросам учебной дисциплины.

В письменной работе по теме задания студент должен полно и всесторонне рассмотреть все аспекты темы, четко сформулировать и аргументировать свою позицию по ключевым вопросам. Некоторые задания для самостоятельных работ предусматривают также обсуждение полученных результатов на практических занятиях.

При необходимости в процессе работы над заданием студент может получить индивидуальную консультацию у преподавателя.

См. Приложение

### **МИНОБРНАУКИ РОССИИ**

<span id="page-34-0"></span>федеральное государственное бюджетное образовательное учреждение высшего образования «Алтайский государственный университет»

# **Документационное обеспечение управления**

рабочая программа дисциплины

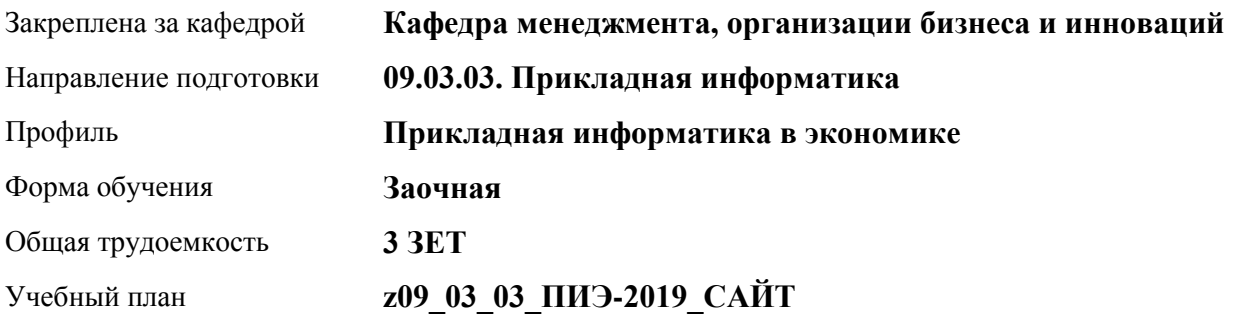

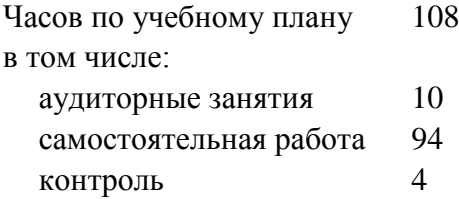

Виды контроля по курсам зачеты: 3

### **Распределение часов по курсам**

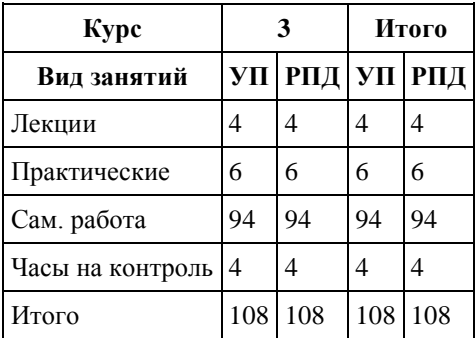

Программу составил(и): *к.э.н., профессор, Соколова О.Н.*

Рецензент(ы): *к.э.н., доцент, Горбунова А.Ю.*

Рабочая программа дисциплины **Документационное обеспечение управления**

разработана в соответствии с ФГОС:

*Федеральный государственный образовательный стандарт высшего образования - бакалавриат по направлению подготовки 09.03.03 Прикладная информатика (приказ Минобрнауки России от 19.09.2017 г. № 922)*

составлена на основании учебного плана: *09.03.03 Прикладная информатика* утвержденного учёным советом вуза от *30.06.2020* протокол № *6*.

Рабочая программа одобрена на заседании кафедры **Кафедра менеджмента, организации бизнеса и инноваций**

Протокол от *26.05.2021* г. № *9* Срок действия программы: *2021-2022* уч. г.

Заведующий кафедрой *к.э.н., доцент Рудакова О.Ю.*

#### **Визирование РПД для исполнения в очередном учебном году**

Рабочая программа пересмотрена, обсуждена и одобрена для исполнения в *2023-2024* учебном году на заседании кафедры

### **Кафедра менеджмента, организации бизнеса и инноваций**

Протокол от *26.05.2021* г. № *9* Заведующий кафедрой *к.э.н., доцент Рудакова О.Ю.*
# **1. Цели освоения дисциплины**

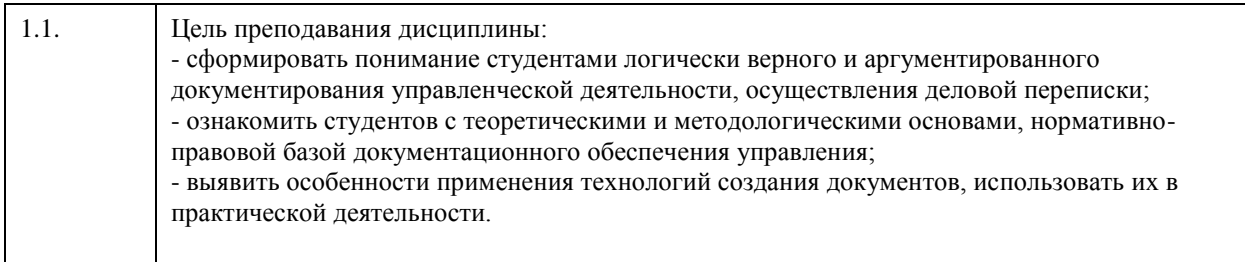

### **2. Место дисциплины в структуре ООП**

#### Цикл (раздел) ООП: **Б1.В.01**

#### **3. Компетенции обучающегося, формируемые в результате освоения дисциплины**

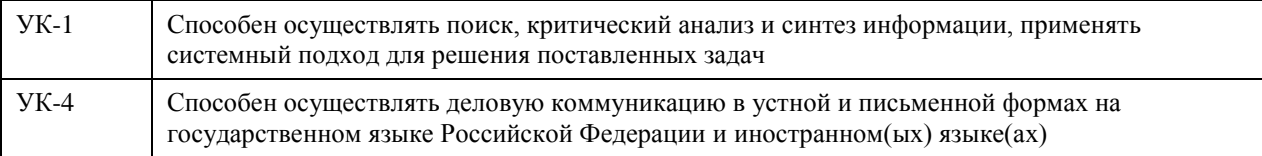

#### **В результате освоения дисциплины обучающийся должен**

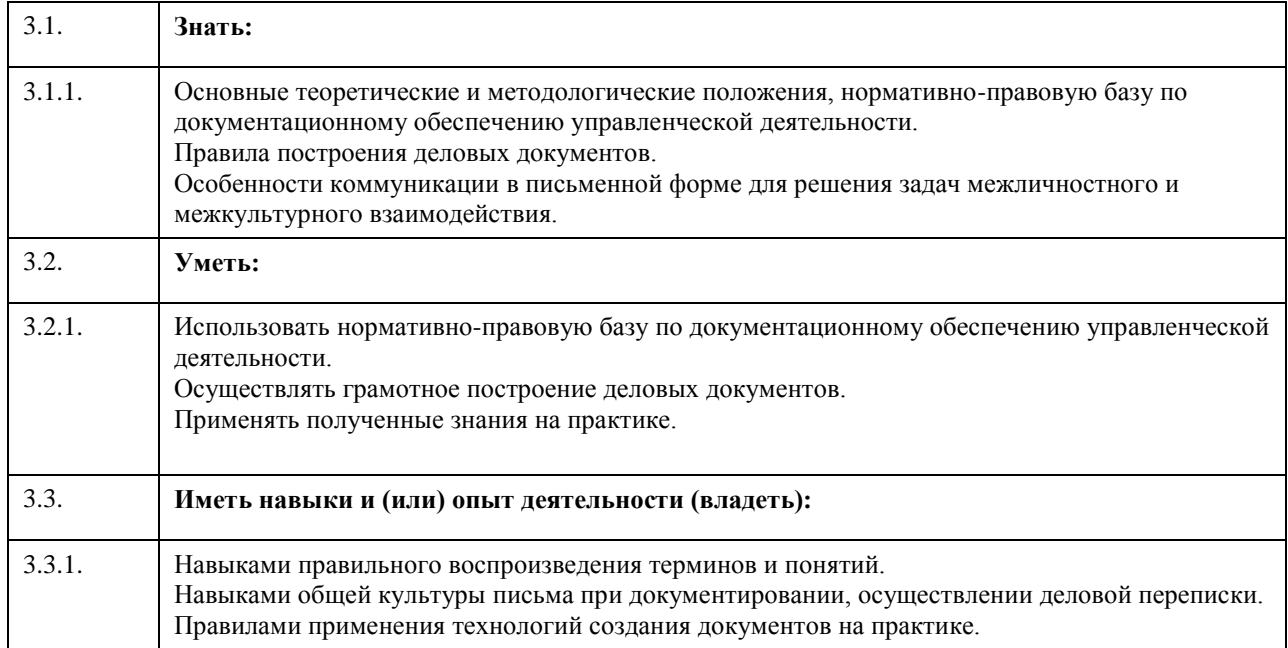

#### **4. Структура и содержание дисциплины**

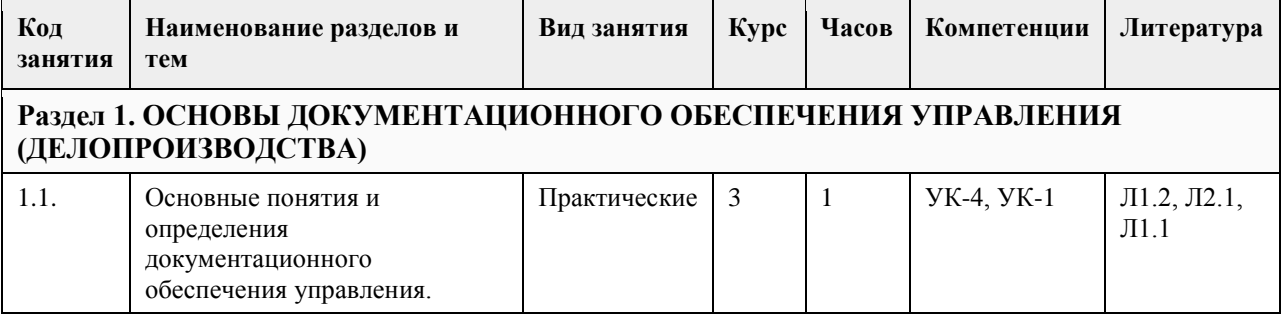

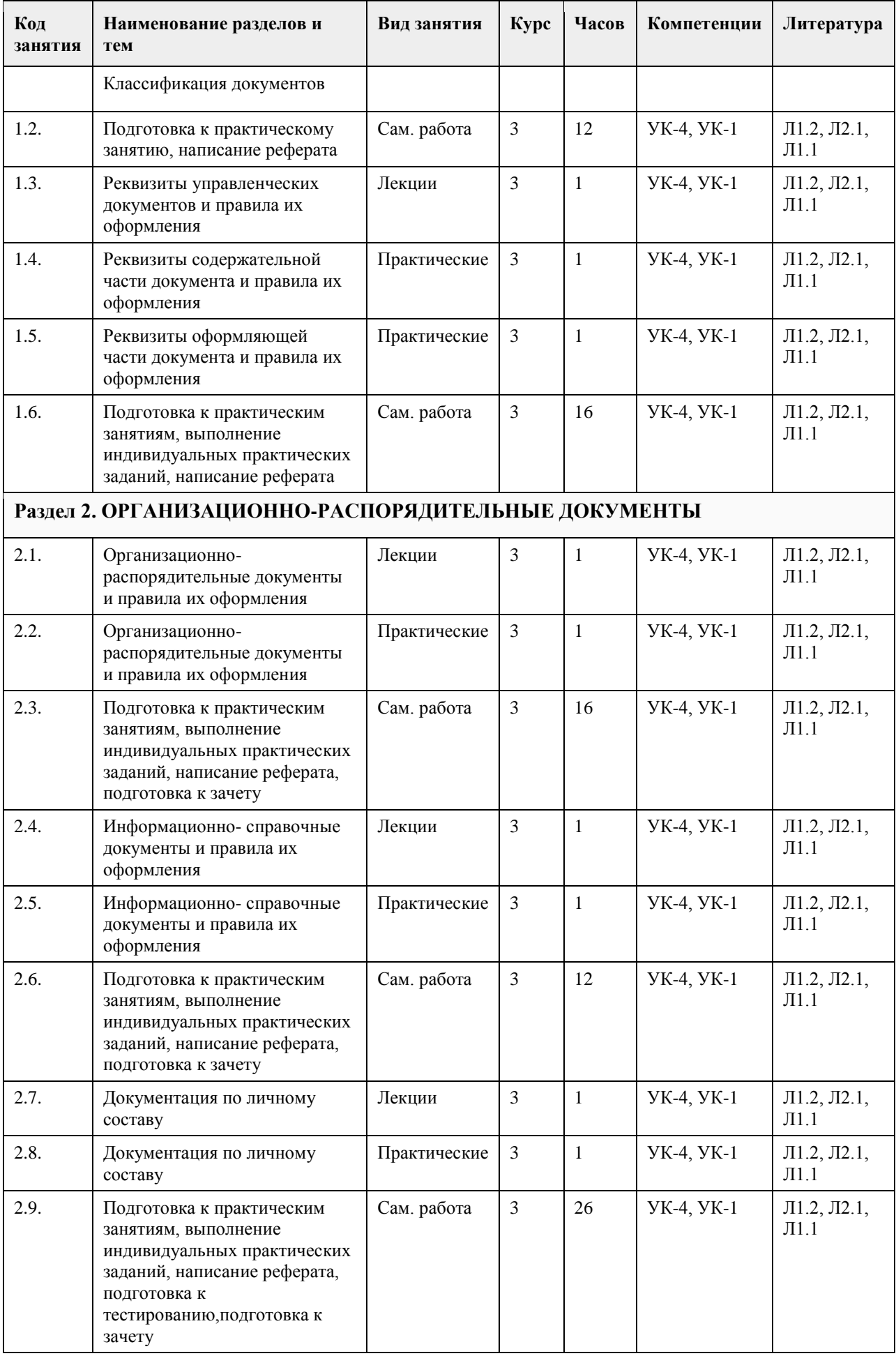

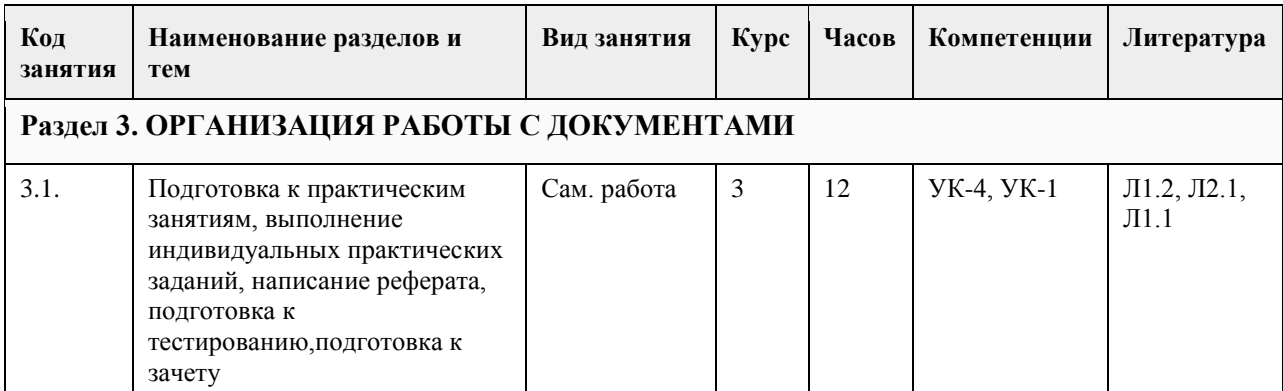

# **5. Фонд оценочных средств**

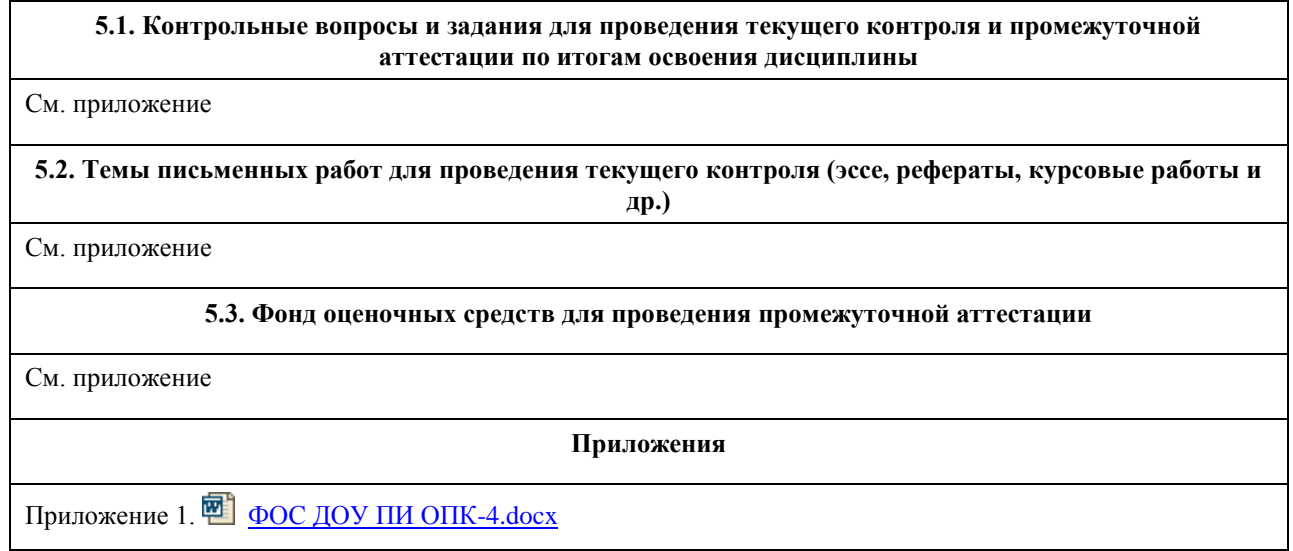

# **6. Учебно-методическое и информационное обеспечение дисциплины**

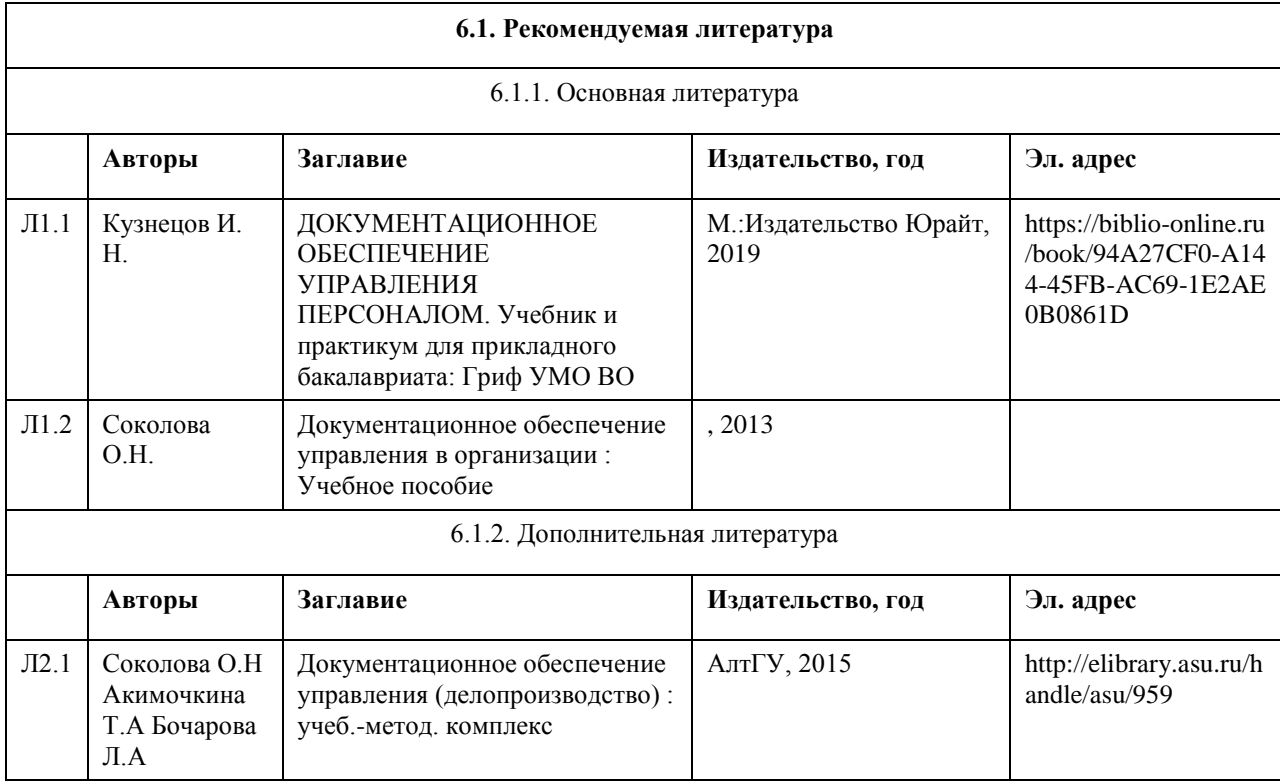

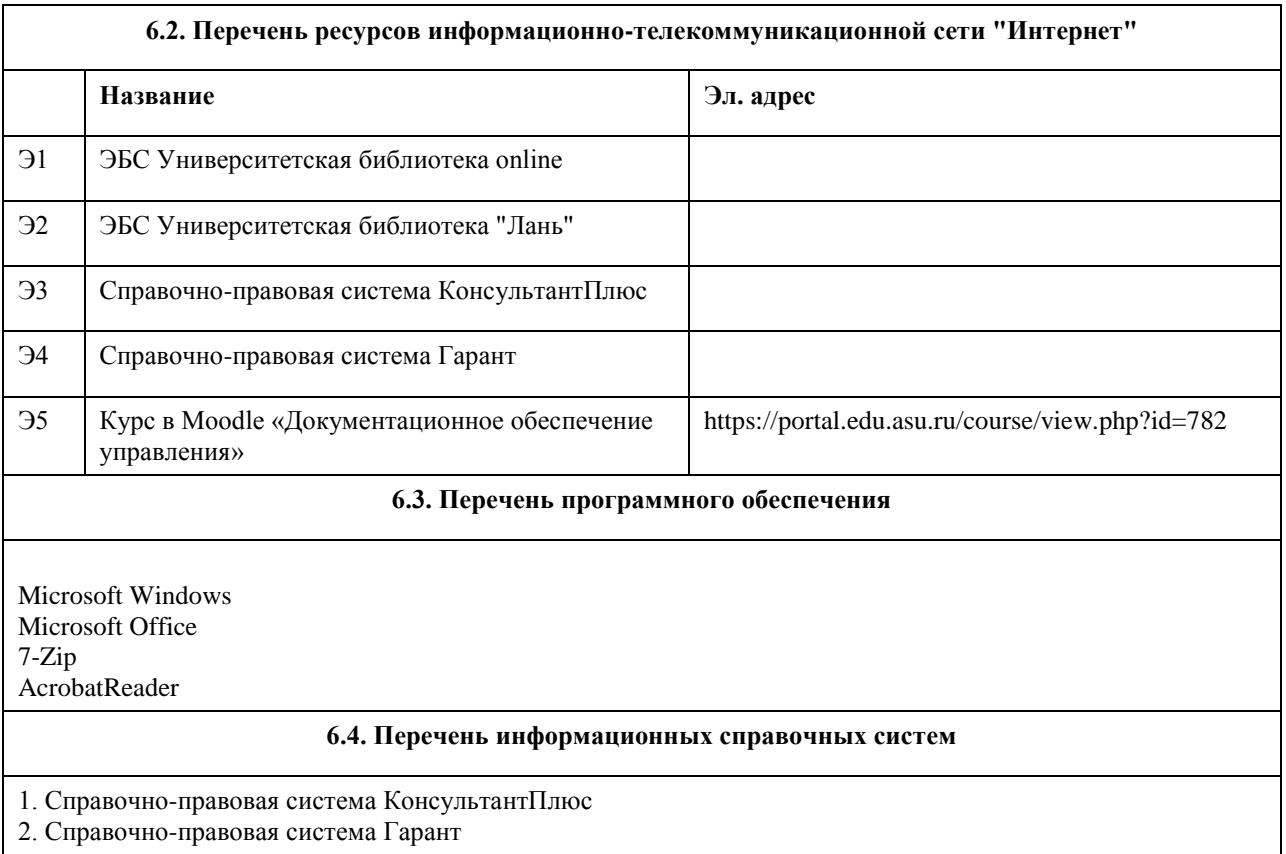

#### **7. Материально-техническое обеспечение дисциплины**

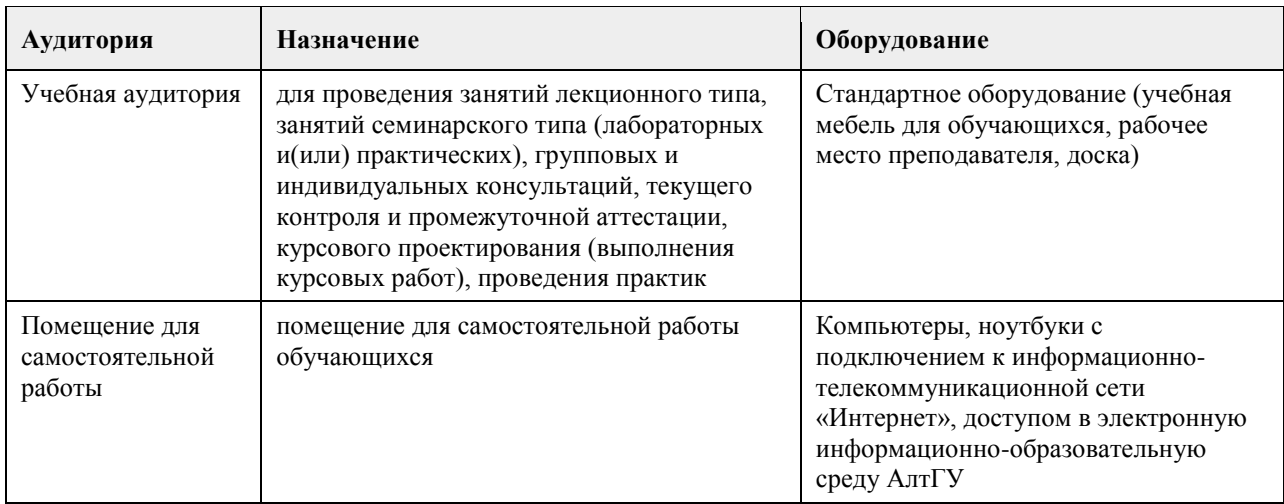

#### **8. Методические указания для обучающихся по освоению дисциплины**

Изучение учебной дисциплины студентами предусматривает два вида работ:

- работа с преподавателем;
- самостоятельная работа.

Работа с преподавателем охватывает два вида учебных занятий: лекционные занятия и практические (лабораторные) занятия. Последовательность проведения данных занятий, их содержание определяются настоящей программой. Посещение данных занятий является обязательным для всех студентов.

В ходе лекционных занятий необходимо вести конспектирование учебного материала, обращать внимание на категории, формулировки, раскрывающие содержание тех или иных явлений и процессов, научные выводы и практические рекомендации, задавать преподавателю уточняющие вопросы с целью уяснения теоретических положений, разрешения спорных ситуаций.

Практическое (лабораторное) занятие требует подготовки студентов, предусматривающей изучение теоретического материала по теме занятия с использованием учебной литературы, перечень которой

приведен в данной рабочей программе.Результат такой работы должен проявиться в способности свободно ответить на теоретические вопросы,обсуждаемые на практическом занятии, выступать и участвовать в коллективном обсуждении вопросов изучаемой темы, правильно выполнять практические задания. Вторым видом работы студента, выполняемым им при изучении курса, является самостоятельная работа, которая помимо подготовки к практическим занятиям предусматривает изучение нормативных, правовых актов и рекомендованной основной и дополнительной литературы.

Цель самостоятельной работы - закрепить полученные знания на лекциях, практических (лабораторных) занятиях, углубить и расширить их, сформировать умения и навыки по решению вопросов, составляющих содержание курса.

При необходимости в процессе самостоятельной работы студент может получить индивидуальную консультацию у преподавателя.

В процессе изучения дисциплины студент должен зарегистрироваться на образовательном портале, где размешен соответствующий курс, тексты лекций, задания для лабораторных работ, исходные данные для их выполнения, темы рефератов и итоговые вопросы. Использование образовательного портала позволит организовать наиболее эффективную самостоятельную работу студентов.

Подробнее см. в ЭУМК на образовательном портале https://portal.edu.asu.ru/course/view.php?id=782

# **МИНОБРНАУКИ РОССИИ**

федеральное государственное бюджетное образовательное учреждение высшего образования «Алтайский государственный университет»

# **Маркетинг**

рабочая программа дисциплины

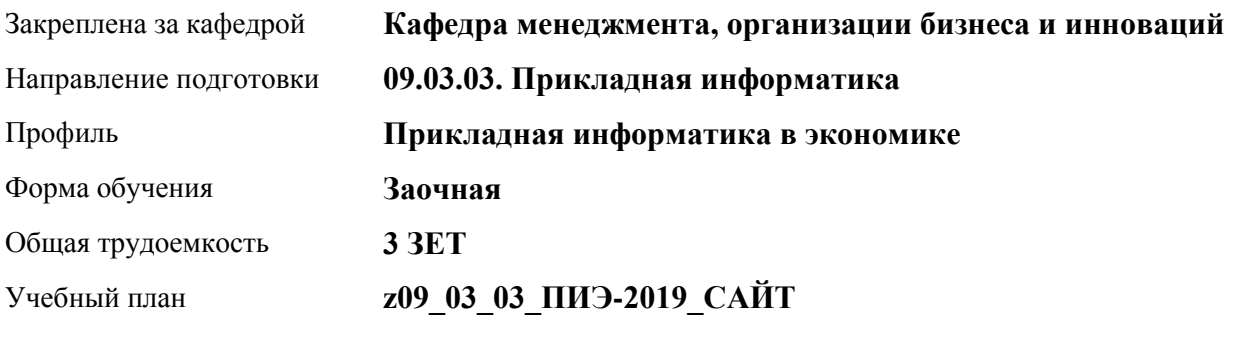

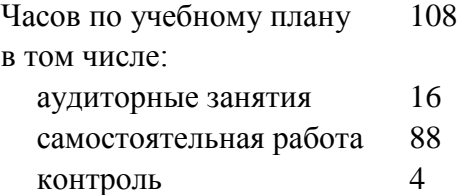

Виды контроля по курсам диф. зачеты: 3

#### **Распределение часов по курсам**

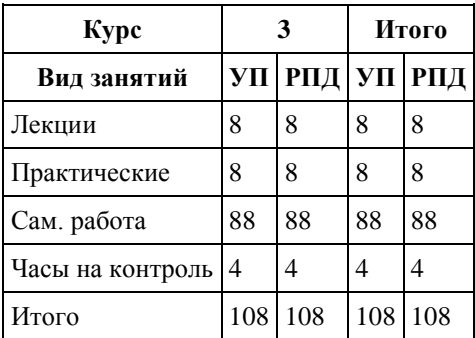

Программу составил(и): *к.э.н. , доцент, Добрыднева Т.С.* 

Рецензент(ы): *к.э.н. , доцент, Капустян Л.А.* 

Рабочая программа дисциплины **Маркетинг**

разработана в соответствии с ФГОС: *Федеральный государственный образовательный стандарт высшего образования - бакалавриат по направлению подготовки 09.03.03 Прикладная информатика (приказ Минобрнауки России от 19.09.2017 г. № 922)*

составлена на основании учебного плана: *09.03.03 Прикладная информатика* утвержденного учёным советом вуза от *30.06.2020* протокол № *6*.

#### Рабочая программа одобрена на заседании кафедры **Кафедра менеджмента, организации бизнеса и инноваций**

Протокол от *27.05.2022* г. № *9* Срок действия программы: *2022-2023* уч. г.

Заведующий кафедрой *Рудакова О.Ю., канд. экон. наук, доцент* 

#### **Визирование РПД для исполнения в очередном учебном году**

Рабочая программа пересмотрена, обсуждена и одобрена для исполнения в *2023-2024* учебном году на заседании кафедры

#### **Кафедра менеджмента, организации бизнеса и инноваций**

Протокол от *27.05.2022* г. № *9* Заведующий кафедрой *Рудакова О.Ю., канд. экон. наук, доцент* 

# **1. Цели освоения дисциплины**

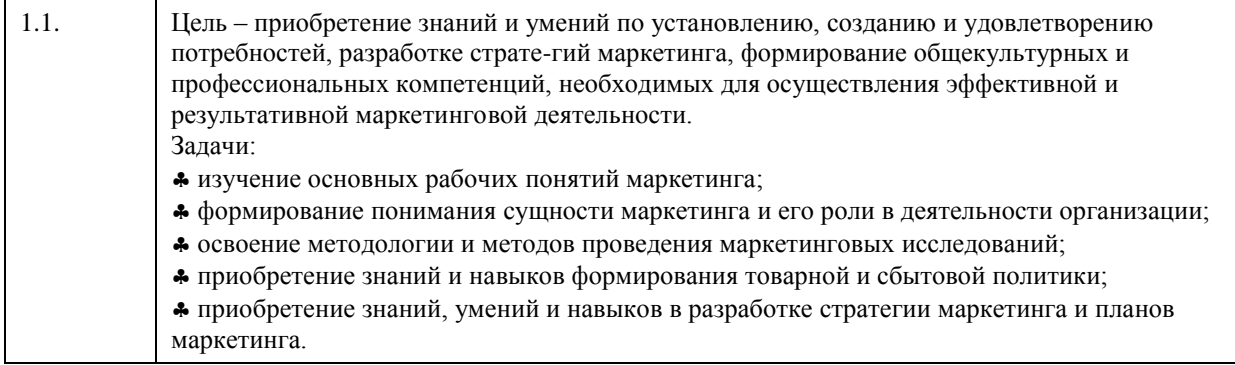

# **2. Место дисциплины в структуре ООП**

Цикл (раздел) ООП: **Б1.В.01**

# **3. Компетенции обучающегося, формируемые в результате освоения дисциплины**

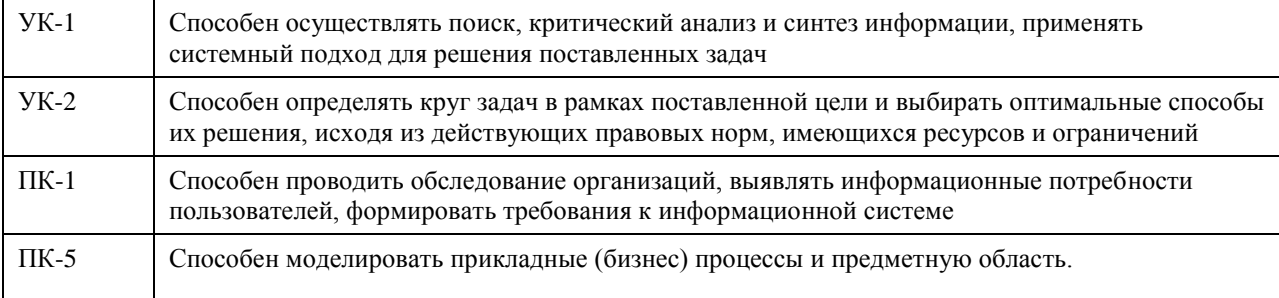

#### **В результате освоения дисциплины обучающийся должен**

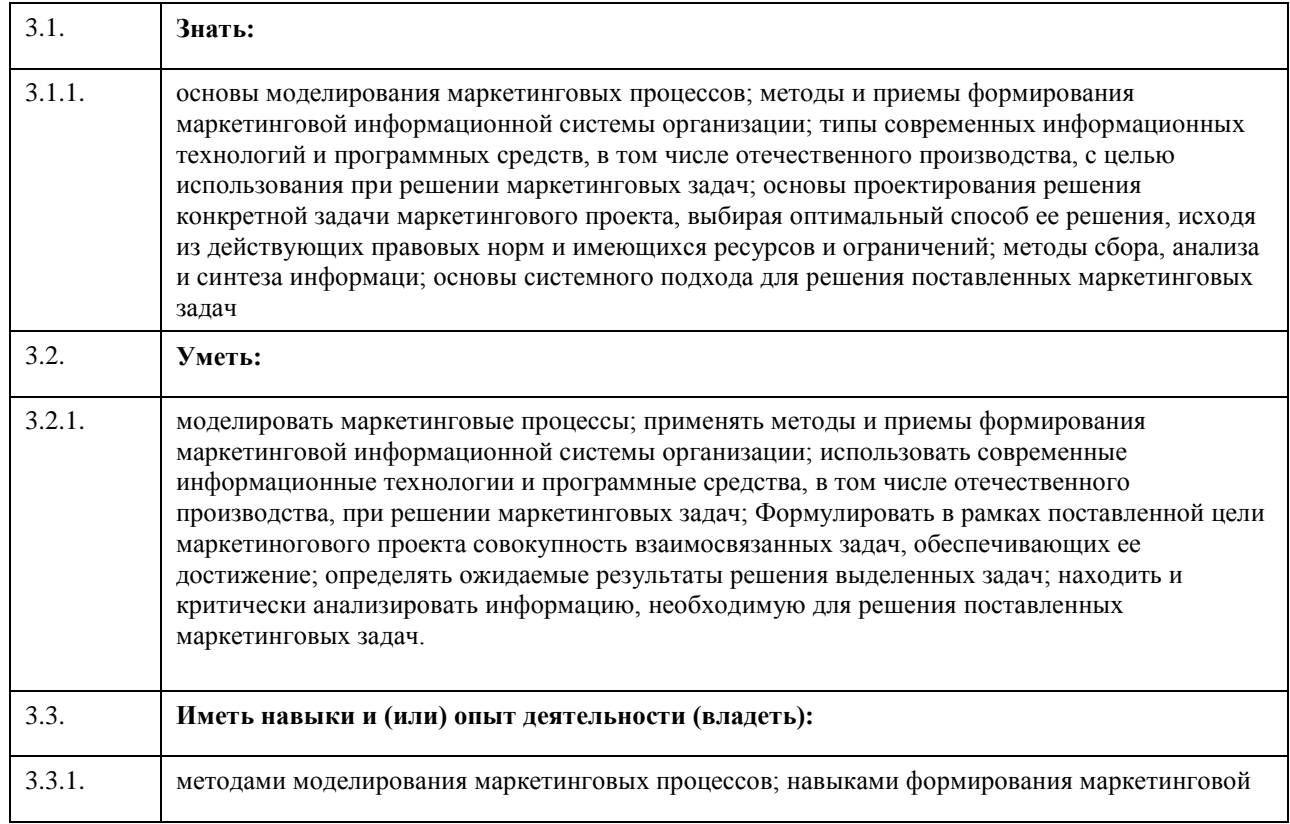

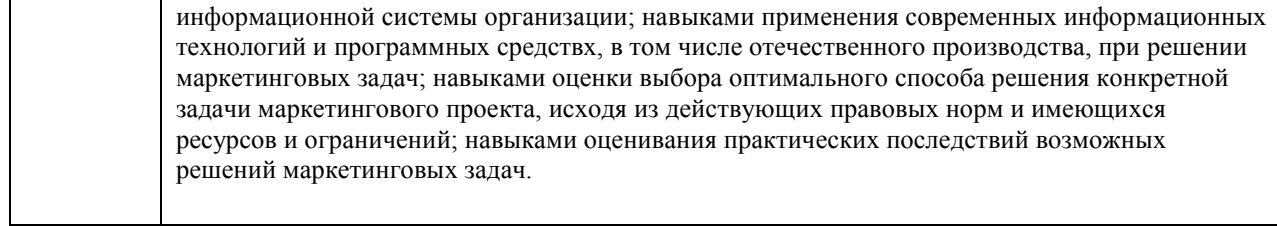

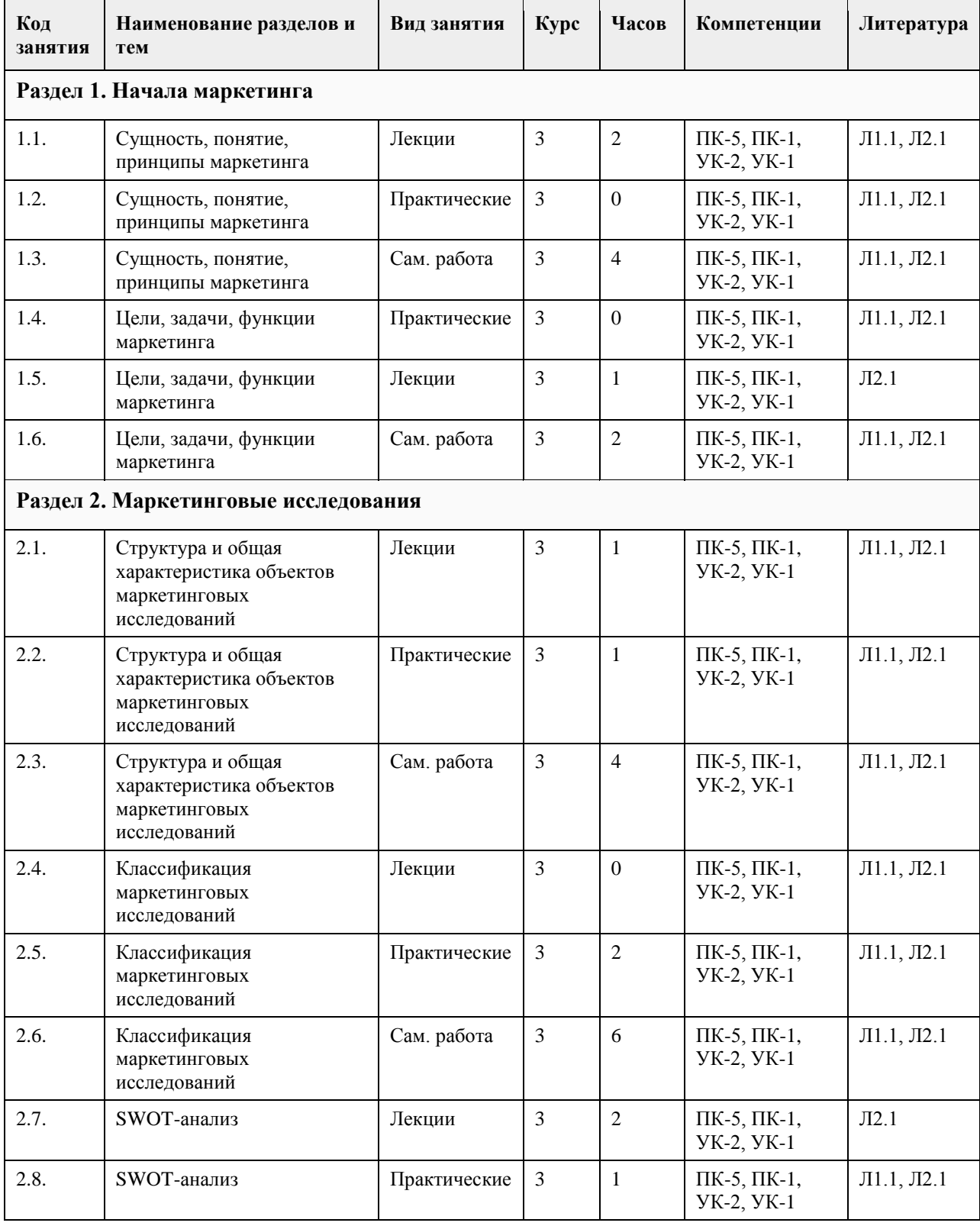

# **4. Структура и содержание дисциплины**

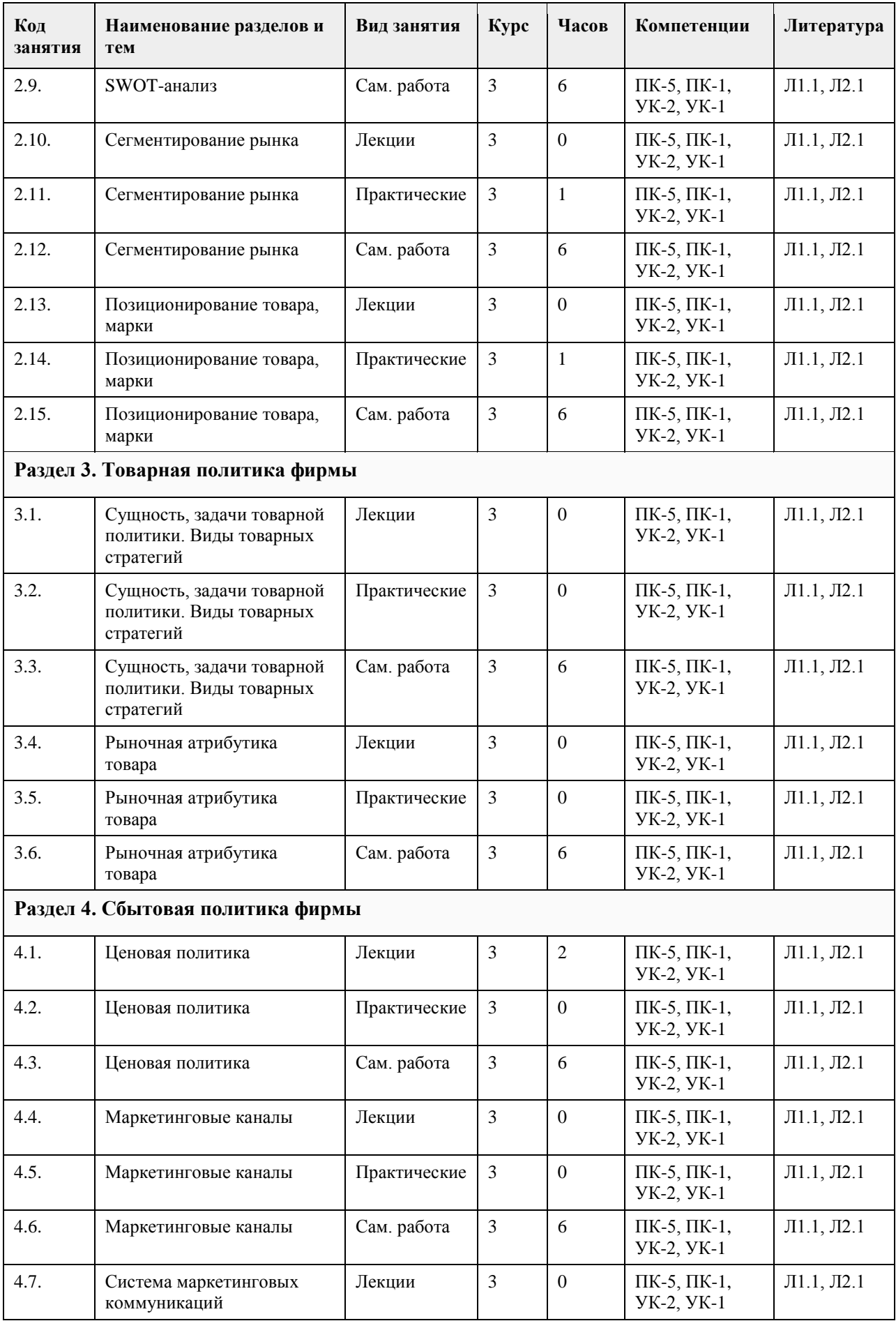

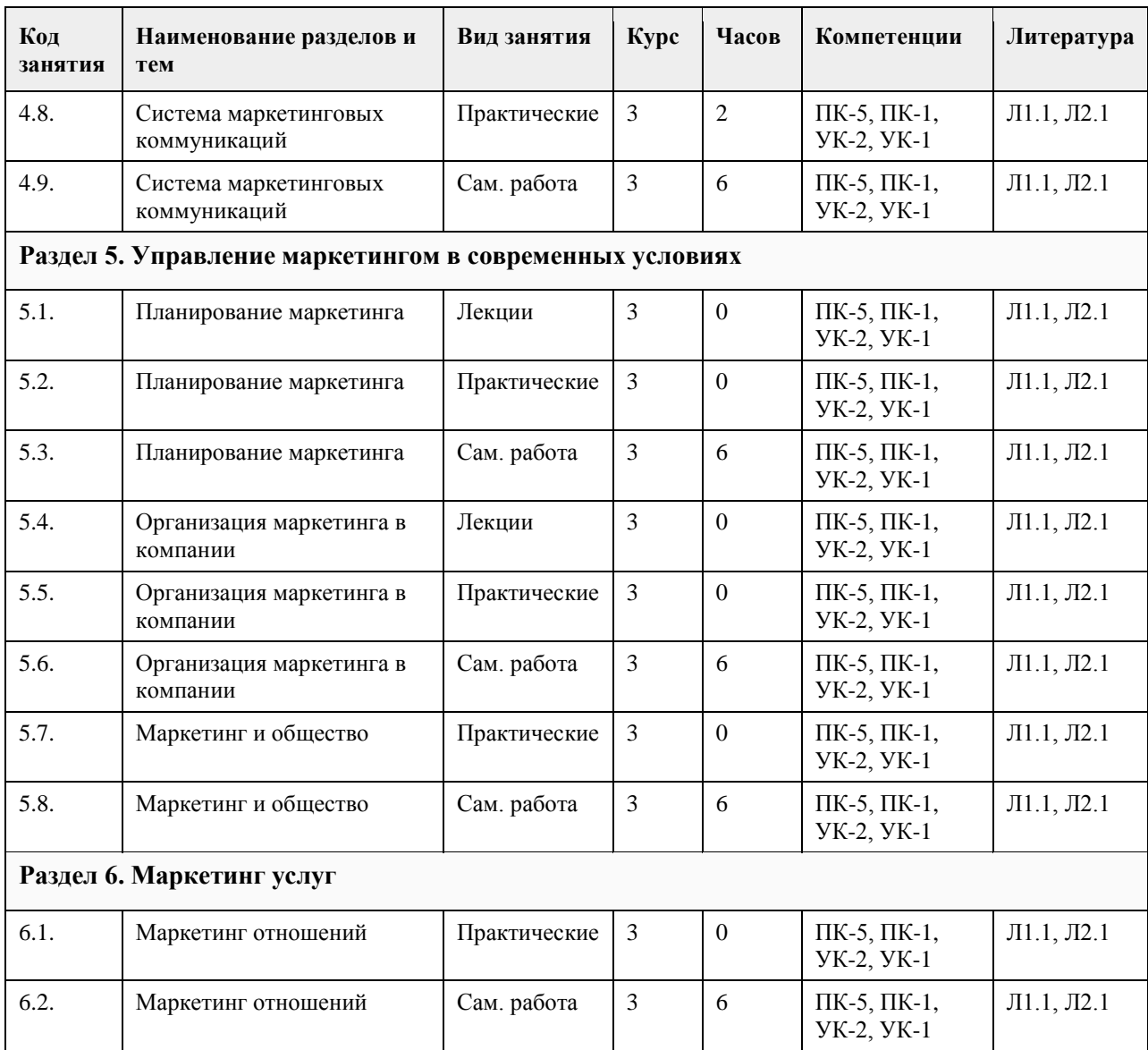

#### **5. Фонд оценочных средств**

**5.1. Контрольные вопросы и задания для проведения текущего контроля и промежуточной аттестации по итогам освоения дисциплины** См. Приложение **5.2. Темы письменных работ для проведения текущего контроля (эссе, рефераты, курсовые работы и др.)** См. Приложение **5.3. Фонд оценочных средств для проведения промежуточной аттестации** См. Приложение **Приложения** Приложение 1. [ФОС Маркетинг ПИЭ-123.docx](https://www.asu.ru/sveden/education/programs/subject/369500/fos393901/)

**6. Учебно-методическое и информационное обеспечение дисциплины**

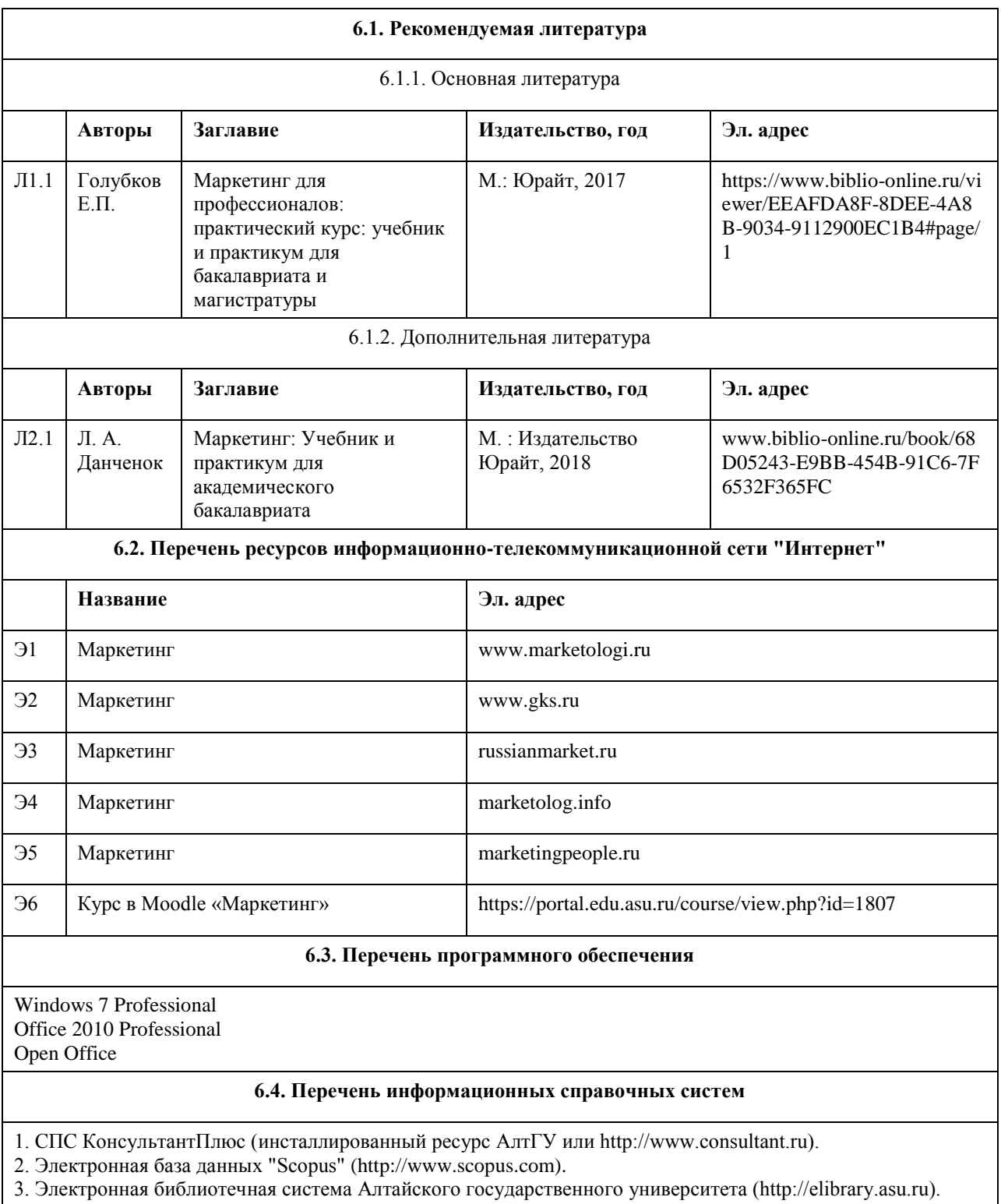

4. Научная электронная библиотека elibrary (http://elibrary.ru).

# **7. Материально-техническое обеспечение дисциплины**

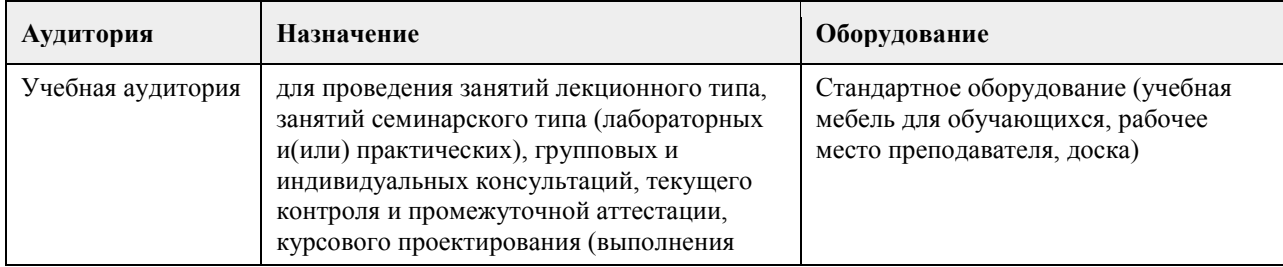

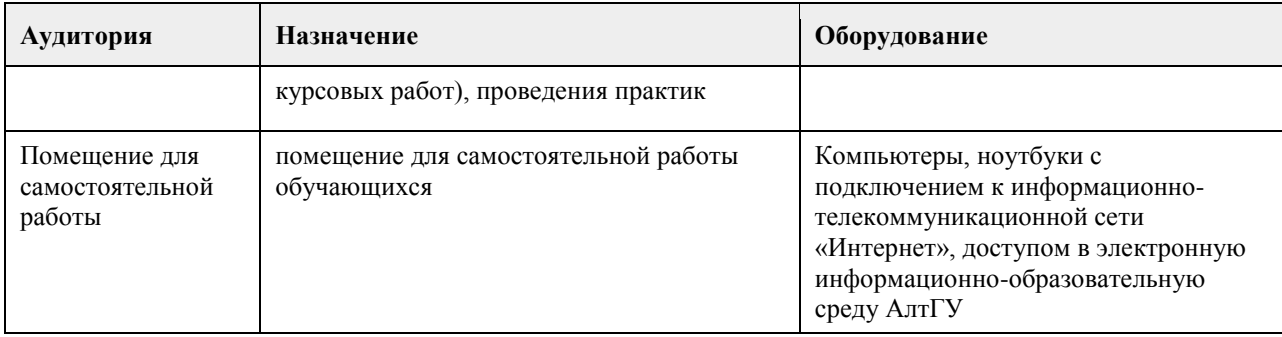

#### **8. Методические указания для обучающихся по освоению дисциплины**

Изучение данного курса предполагает последовательное выполнение всех заданий по порядку (пройти лекцию, изучить термины из глоссария, выполнить задания и тесты). Последовательность проведения занятий и их содержание определяются настоящей программой. Основная работа проводится на практических занятиях и в форме самостоятельной работы. Практическое занятие требует подготовки студентов, предусматривающей изучение теоретического материала по теме занятия с использованием учебной литературы, перечень которой приведен в данной рабочей программе. Самостоятельная работа предусматривает также изучение рекомендованной основной и дополнительной литературы, а также выполнение соответствующих заданий студентами самостоятельно. Цель заданий для самостоятельной работы - закрепить полученные знания в рамках отдельных тем по учебной дисциплине, сформировать умения и навыки по решению вопросов, составляющим содержание курса.

Для прохождения итоговой аттестации по дисциплине студент должен продемонстрировать систематическую подготовку к разделам дисциплины в течение учебного семестра в виде выполненных практических заданий, заданий для самостоятельной работы, решение тестов, написание реферата (эссе).

## **МИНОБРНАУКИ РОССИИ**

федеральное государственное бюджетное образовательное учреждение высшего образования «Алтайский государственный университет»

# **Международная экономика**

рабочая программа дисциплины

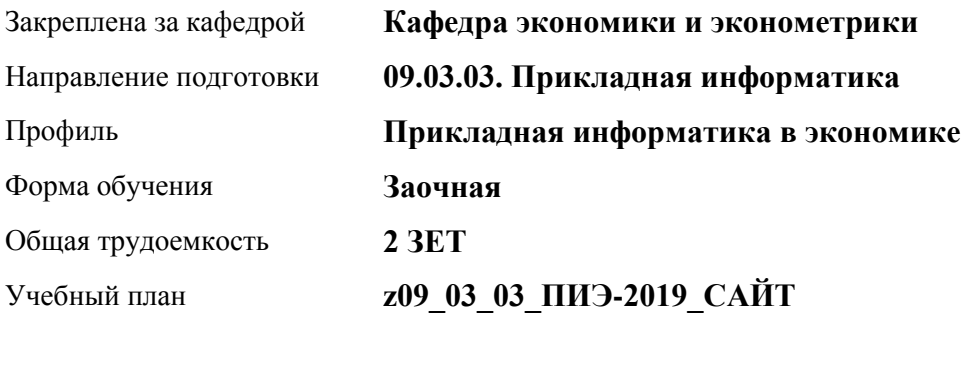

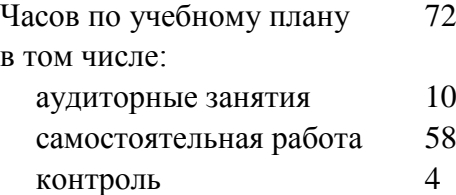

Виды контроля по курсам зачеты: 1

#### **Распределение часов по курсам**

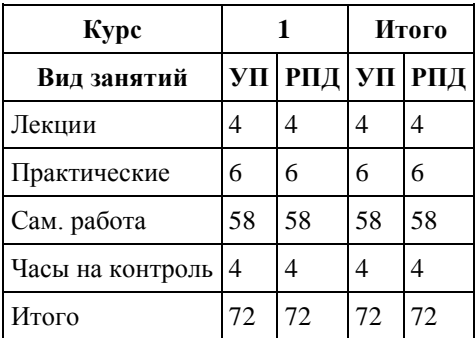

Программу составил(и): *д.э.н., проф., Дубина И.Н.*

Рецензент(ы): *д.э.н., проф., Мамченко О.П.*

Рабочая программа дисциплины **Международная экономика**

разработана в соответствии с ФГОС: *Федеральный государственный образовательный стандарт высшего образования - бакалавриат по направлению подготовки 09.03.03 Прикладная информатика (приказ Минобрнауки России от 19.09.2017 г. № 922)*

составлена на основании учебного плана: *09.03.03 Прикладная информатика* утвержденного учёным советом вуза от *30.06.2020* протокол № *6*.

Рабочая программа одобрена на заседании кафедры **Кафедра экономики и эконометрики**

Протокол от *01.07.2022* г. № *09* Срок действия программы: *2022-2023* уч. г.

Заведующий кафедрой *д.э.н., проф. Е.Е Шваков*

#### **Визирование РПД для исполнения в очередном учебном году**

Рабочая программа пересмотрена, обсуждена и одобрена для исполнения в *2023-2024* учебном году на заседании кафедры

#### **Кафедра экономики и эконометрики**

Протокол от *01.07.2022* г. № *09* Заведующий кафедрой *д.э.н., проф. Е.Е Шваков*

# **1. Цели освоения дисциплины**

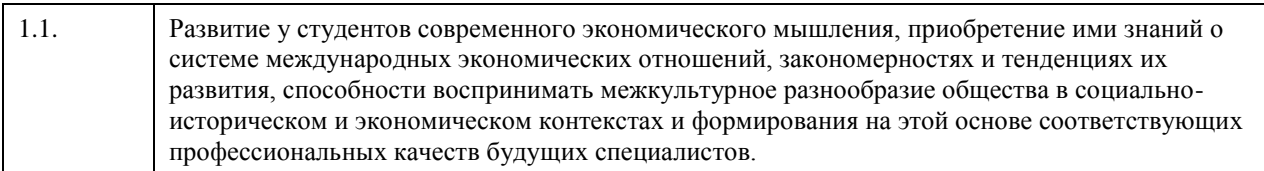

## **2. Место дисциплины в структуре ООП**

#### Цикл (раздел) ООП: **Б1.В.01**

# **3. Компетенции обучающегося, формируемые в результате освоения дисциплины**

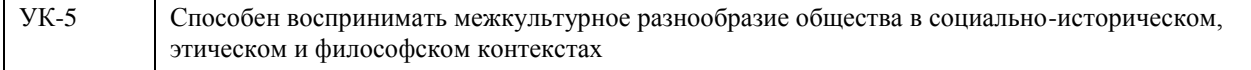

#### **В результате освоения дисциплины обучающийся должен**

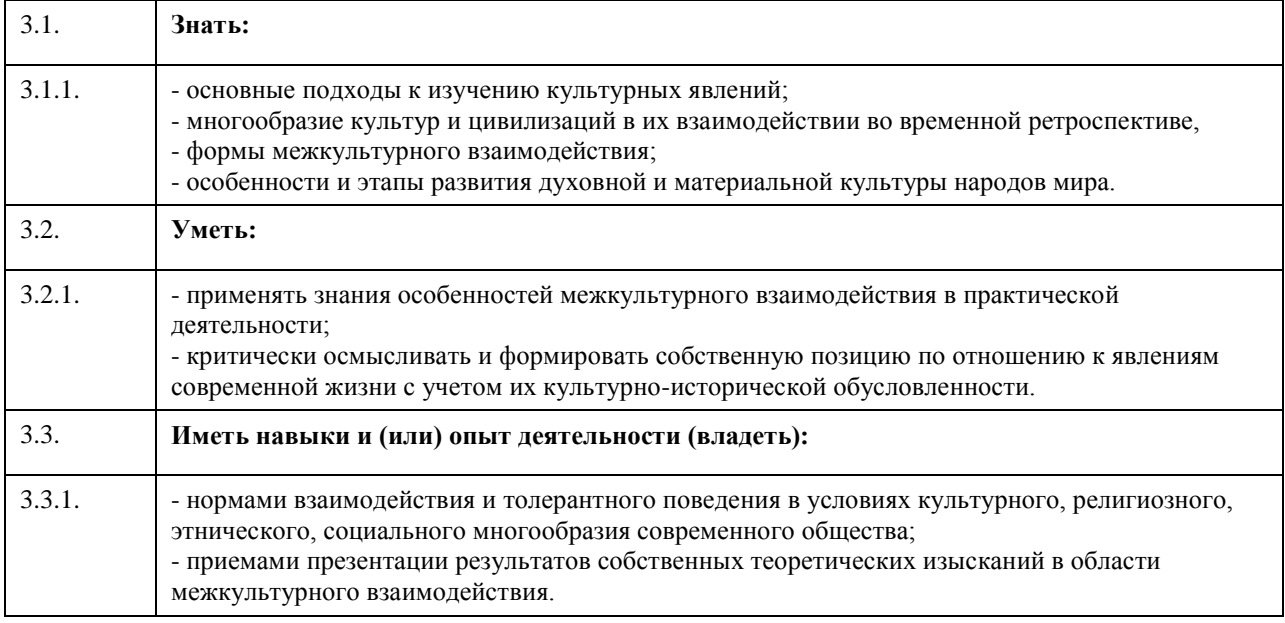

### **4. Структура и содержание дисциплины**

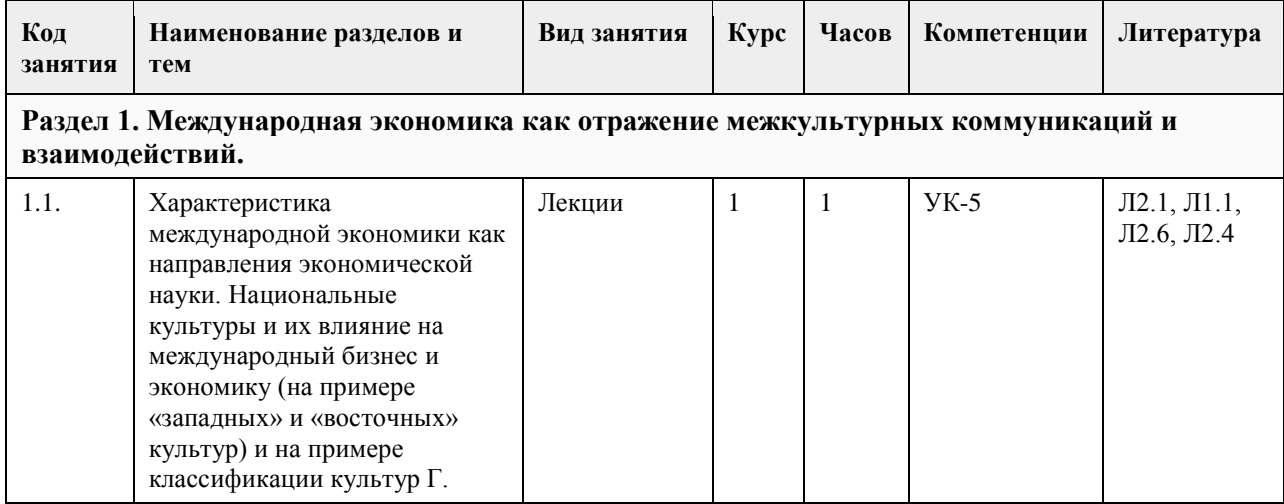

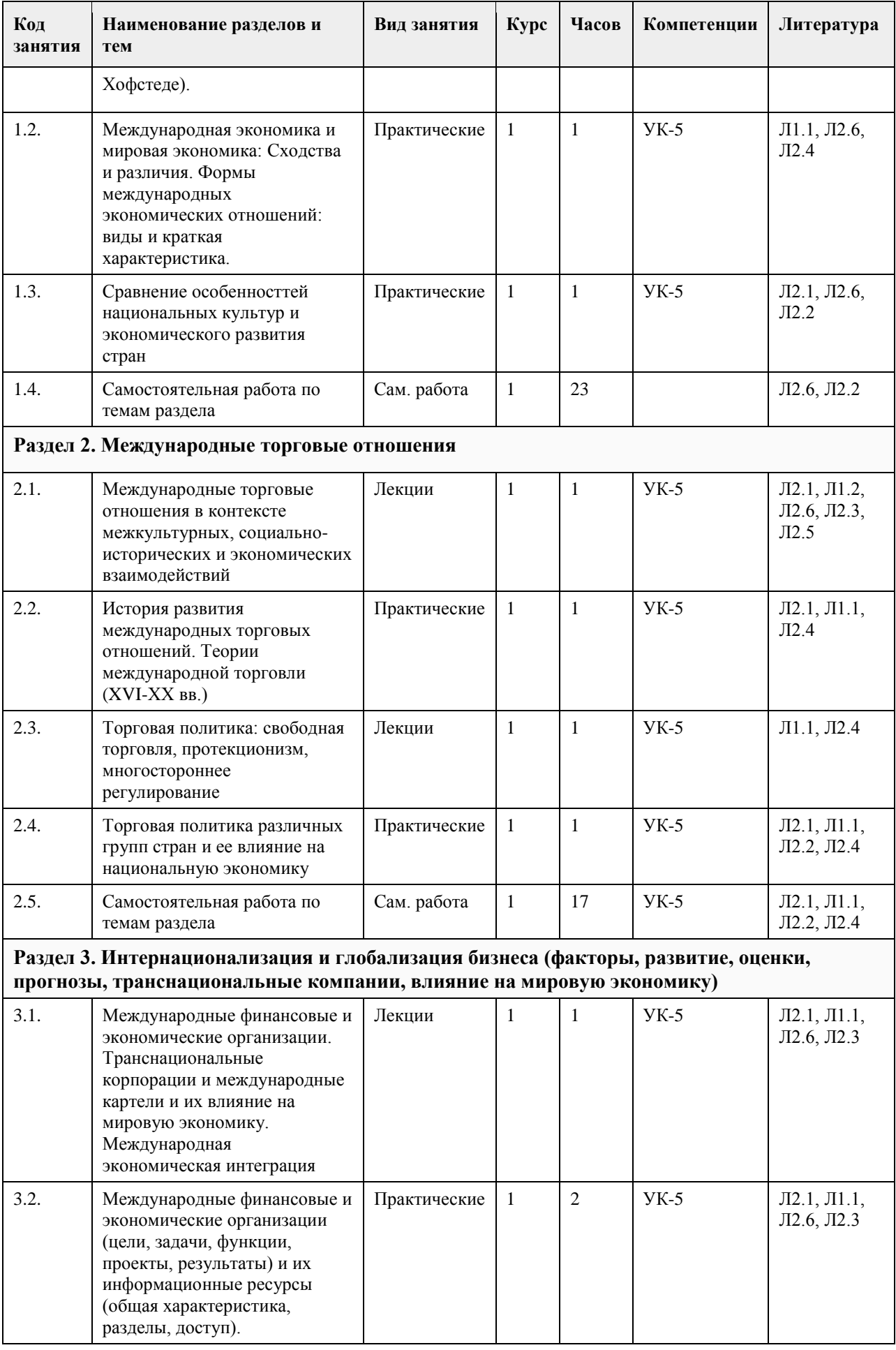

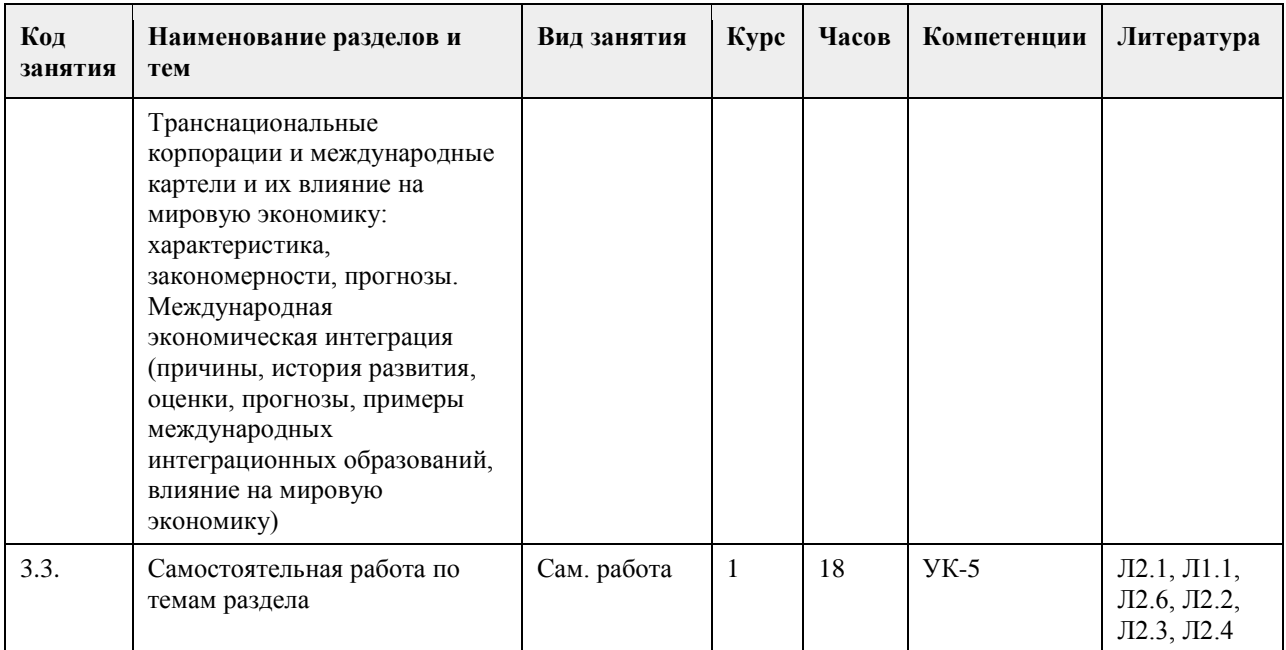

# **5. Фонд оценочных средств**

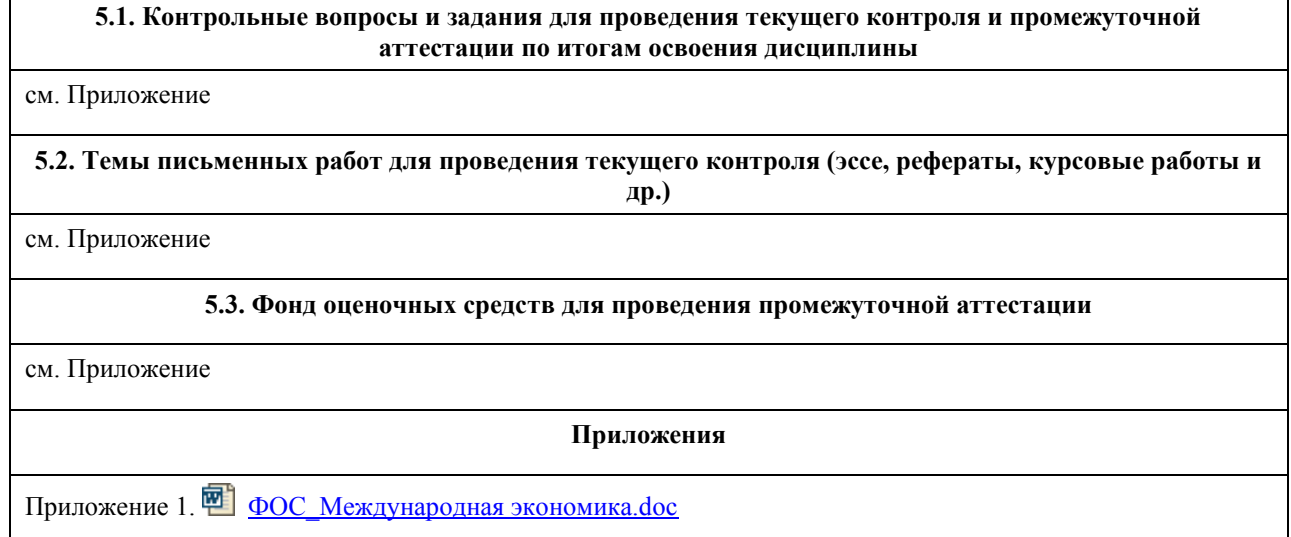

# **6. Учебно-методическое и информационное обеспечение дисциплины**

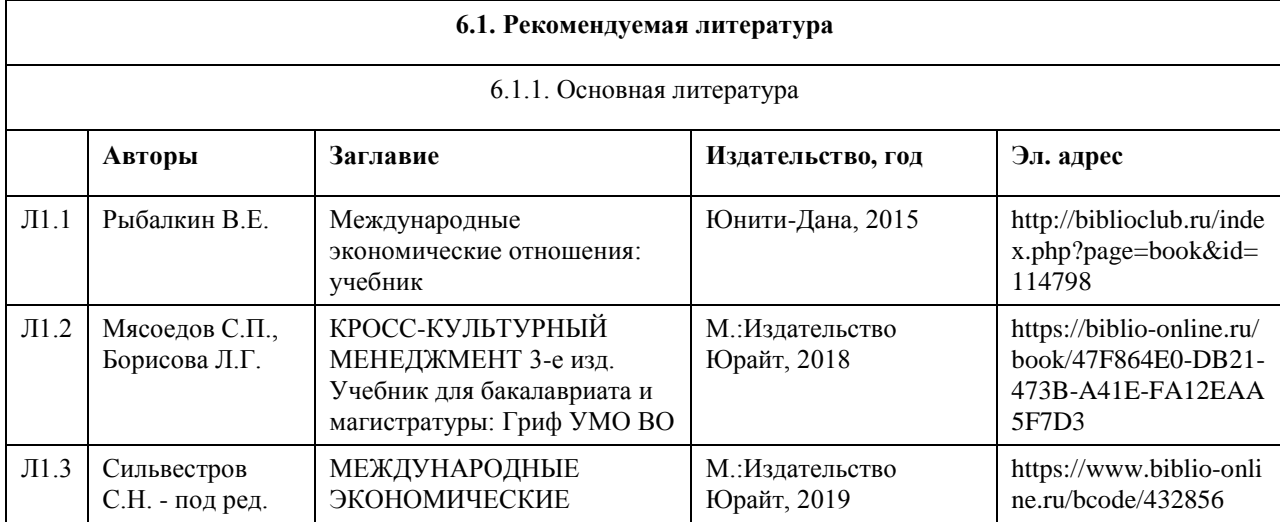

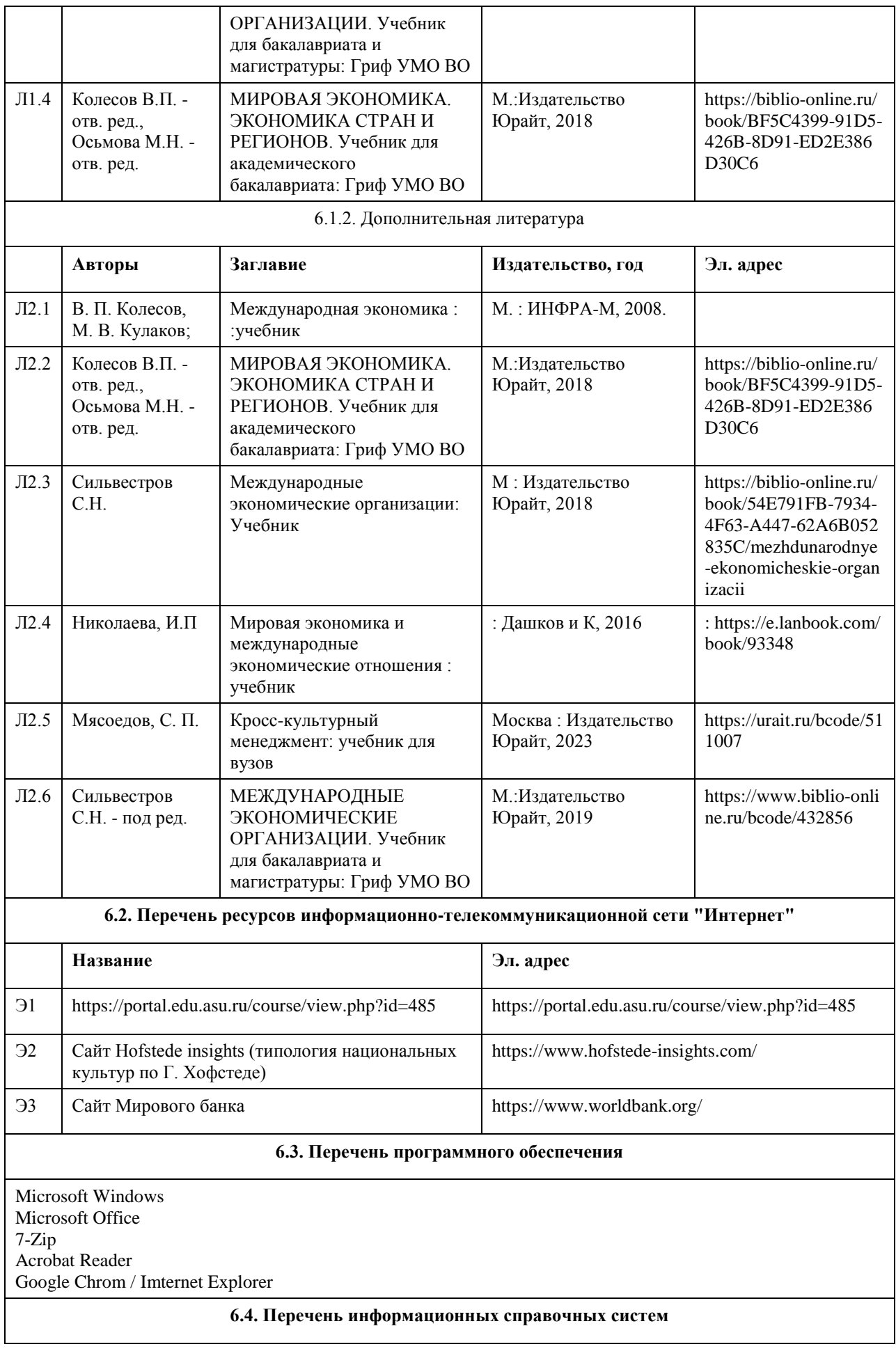

Профессиональные базы данных:

- 1. Электронная база данных «Scopus» (http://www.scopus.com);
- 2. Электронная библиотечная система Алтайского государственного университета (http://elibrary.asu.ru/);
- 3. Научная электронная библиотека elibrary (http://elibrary.ru)
- 4. Сайт по курсу (https://portal.edu.asu.ru/course/view.php?id=485)
- 5. Сайт Hofstede insights (типология национальных культур по Г. Хофстеде) (https://www.hofstede-

insights.com/)

6. Сайт Мирового банка (https://www.worldbank.org/)

#### **7. Материально-техническое обеспечение дисциплины**

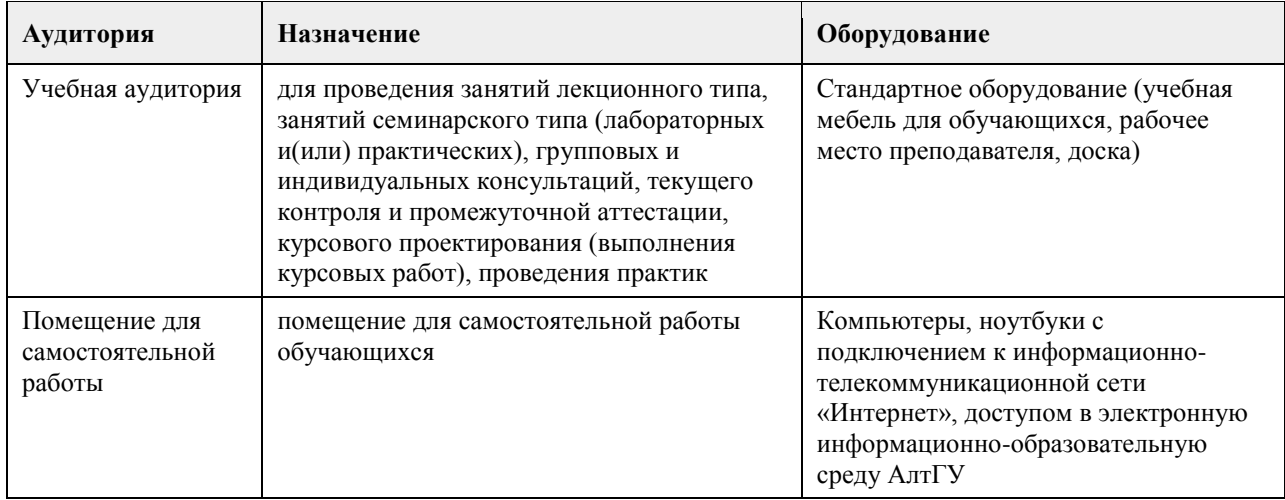

#### **8. Методические указания для обучающихся по освоению дисциплины**

Основу дисциплины составляют лекции, которые представляются систематически в сочетании с практическими занятиями. Аудиторные занятия (лекции и практические занятия) объединены с самостоятельной внеаудиторной работой обучающихся над рекомендуемой литературой, заданиями, представленными в данной рабочей программе, а также заданиями, которые выдаёт преподаватель.

Преподаватель, читающий дисциплину, ведет учет посещаемости и осуществляет контроль за выполнением самостоятельной работы. Текущий контроль заключается в мониторинге выполнения учебной программы дисциплины на аудиторных занятиях и оценке работы на практических занятиях.

В рамках текущего контроля работа обучающихся оценивается по следующим критериям:

- полнота ответов на теоретические вопросы дисциплины;
- верное решение задач;
- эффективное участие в работе команды при обсуждении проблемных ситуаций;
- использование дополнительных материалов.

Промежуточная аттестация по дисциплине проходит в устной форме.

## **МИНОБРНАУКИ РОССИИ**

федеральное государственное бюджетное образовательное учреждение высшего образования «Алтайский государственный университет»

# **Профессиональная этика**

рабочая программа дисциплины

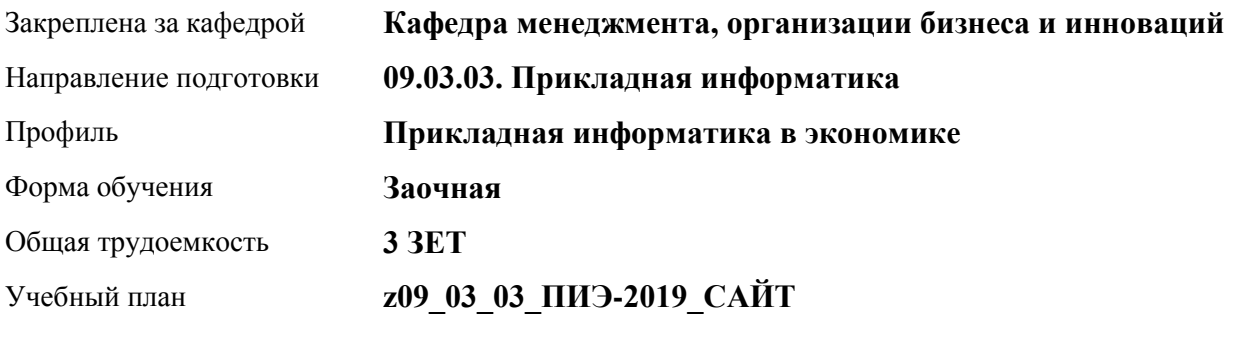

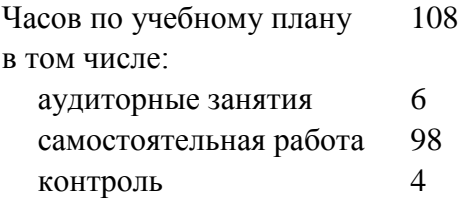

Виды контроля по курсам зачеты: 2

#### **Распределение часов по курсам**

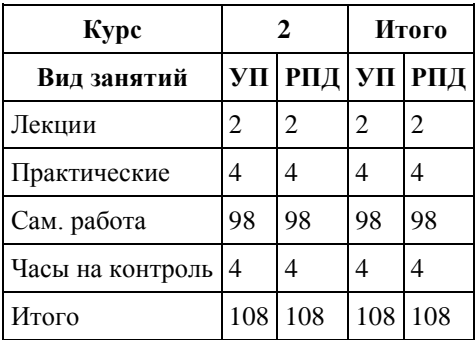

Программу составил(и): *к.э.н., доцент, Кузнецова О.В.*

Рецензент(ы): *к.э.н., доцент, Горбунова А.Ю.*

Рабочая программа дисциплины **Профессиональная этика**

разработана в соответствии с ФГОС: *Федеральный государственный образовательный стандарт высшего образования - бакалавриат по направлению подготовки 09.03.03 Прикладная информатика (приказ Минобрнауки России от 19.09.2017 г. № 922)*

составлена на основании учебного плана: *09.03.03 Прикладная информатика* утвержденного учёным советом вуза от *30.06.2020* протокол № *6*.

#### Рабочая программа одобрена на заседании кафедры **Кафедра менеджмента, организации бизнеса и инноваций**

Протокол от *27.05.2022* г. № *9* Срок действия программы: *2022-2023* уч. г.

Заведующий кафедрой *канд. экон. наук, доц., Рудакова О. Ю.*

#### **Визирование РПД для исполнения в очередном учебном году**

Рабочая программа пересмотрена, обсуждена и одобрена для исполнения в *2023-2024* учебном году на заседании кафедры

#### **Кафедра менеджмента, организации бизнеса и инноваций**

Протокол от *27.05.2022* г. № *9* Заведующий кафедрой *канд. экон. наук, доц., Рудакова О. Ю.*

# **1. Цели освоения дисциплины**

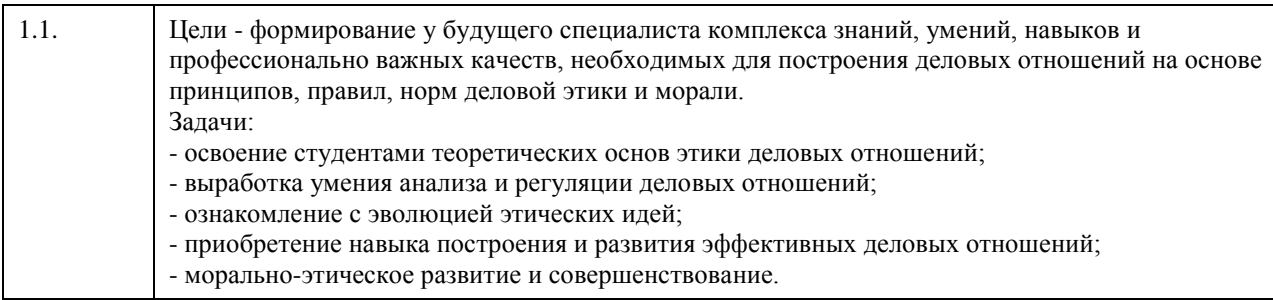

# **2. Место дисциплины в структуре ООП**

Цикл (раздел) ООП: **Б1.В.01**

## **3. Компетенции обучающегося, формируемые в результате освоения дисциплины**

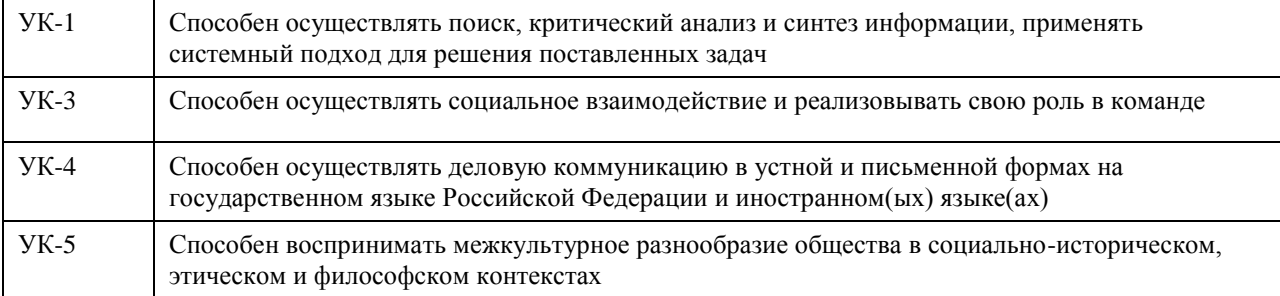

#### **В результате освоения дисциплины обучающийся должен**

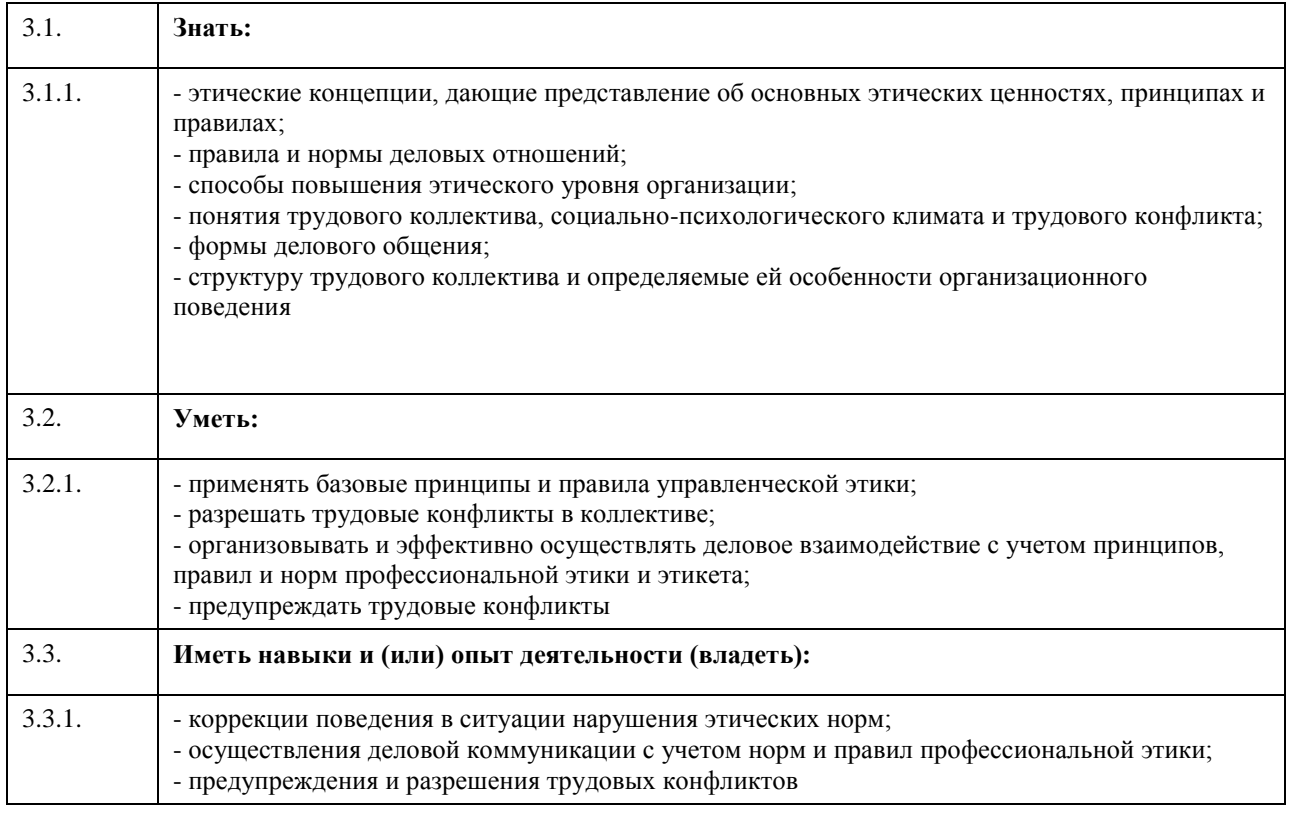

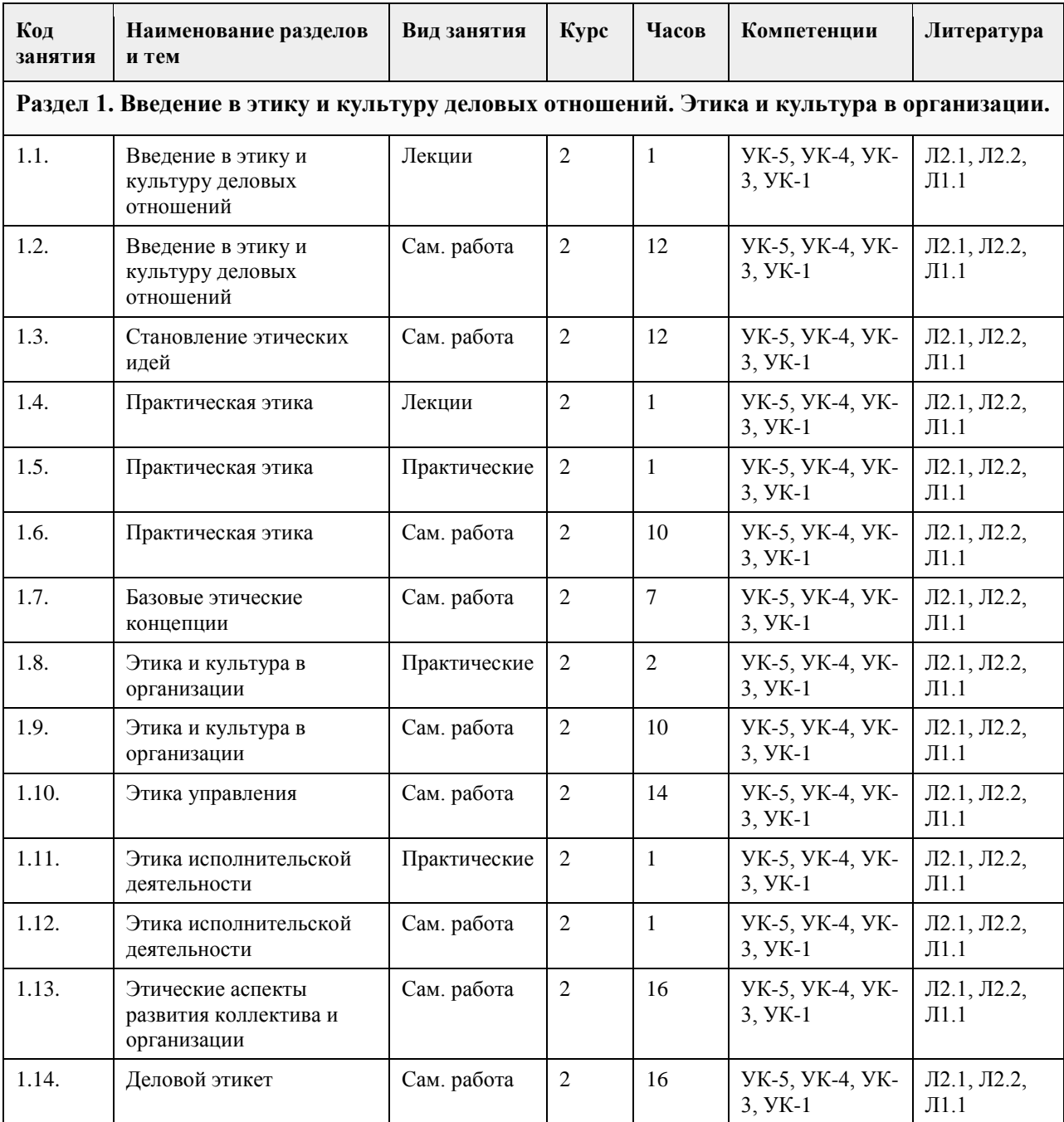

# **5. Фонд оценочных средств**

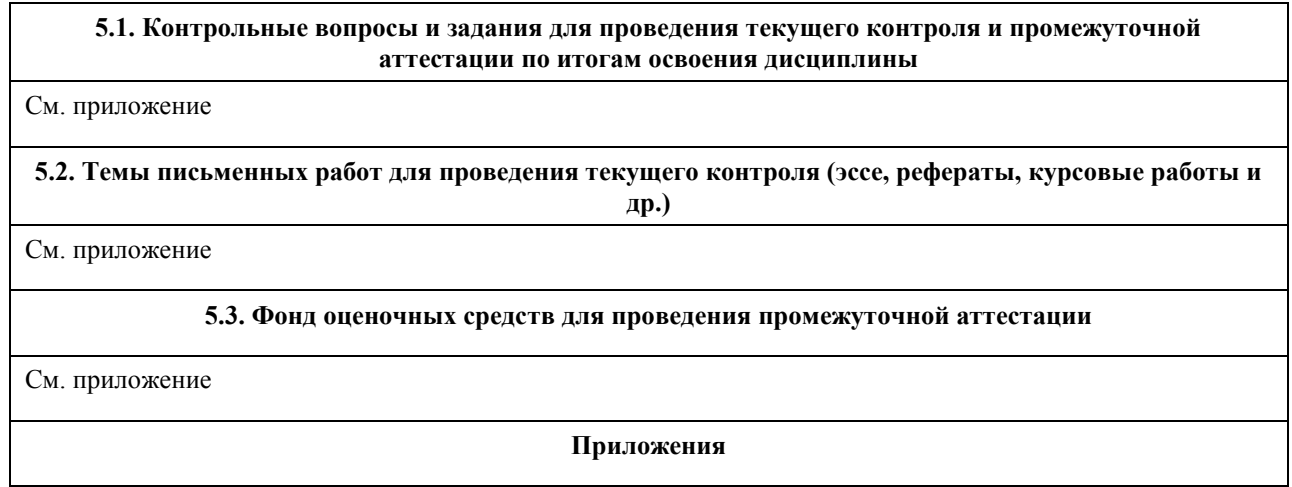

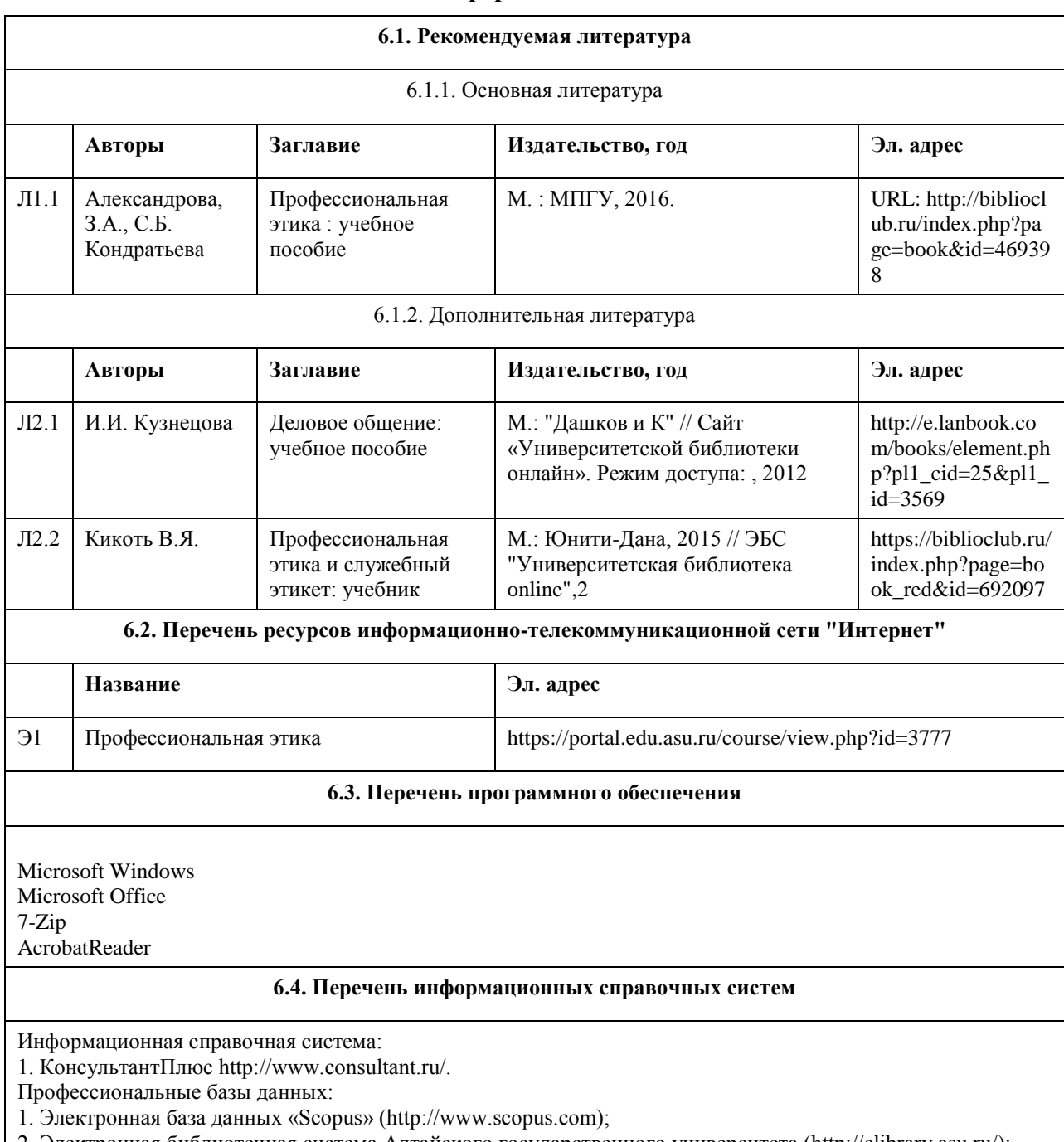

# **6. Учебно-методическое и информационное обеспечение дисциплины**

- 2. Электронная библиотечная система Алтайского государственного университета (http://elibrary.asu.ru/);
- 3. Научная электронная библиотека elibrary (http://elibrary.ru)

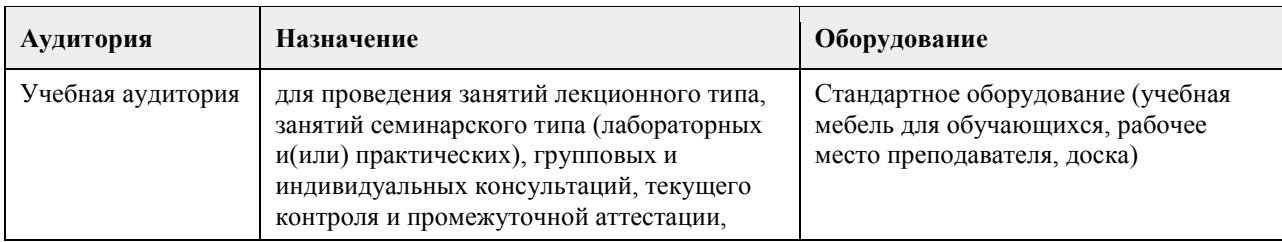

## **7. Материально-техническое обеспечение дисциплины**

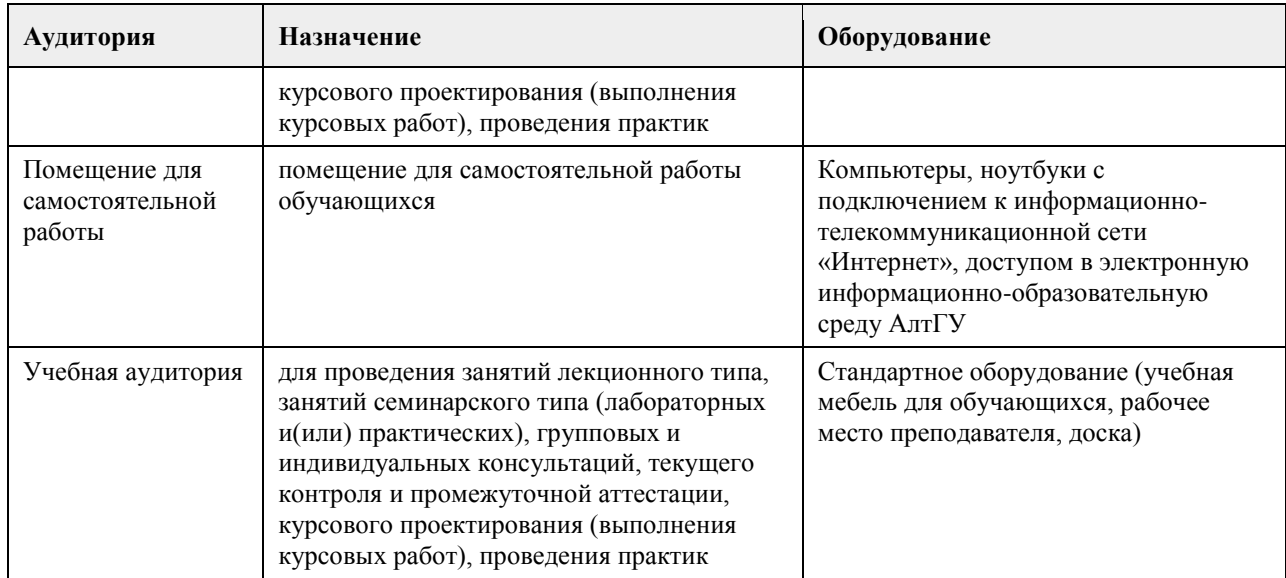

#### **8. Методические указания для обучающихся по освоению дисциплины**

Основной целью лекционных занятий является изложение теоретических проблем дисциплины. Лекционный материал выдается преподавателем в устной форме, студенты конспектируют основные положения. В рамках теоретических положений преподавателем совместно со студентами рассматриваются примеры, необходимые для более лучшего усвоения теоретического материала. Для закрепления теоретических знаний по изучаемым проблемам на лекциях проводятся семинарские занятия. На семинарских занятиях рассматриваются актуальные вопросы по темам дисциплины, в целях формирования навыков на уровне «уметь» и «владеть». Организация самостоятельной работы – это важнейшее направление всего процесса обучения, т.к. повышает познавательную активность будущих профессионалов, способствует формированию самостоятельного мышления и творческого подхода к решению задач, часто имеющих поисковый характер. Для выполнения самостоятельной работы студентам выдаются вопросы для изучения.

## **МИНОБРНАУКИ РОССИИ**

федеральное государственное бюджетное образовательное учреждение высшего образования «Алтайский государственный университет»

# **Русский язык и культура речи**

рабочая программа дисциплины

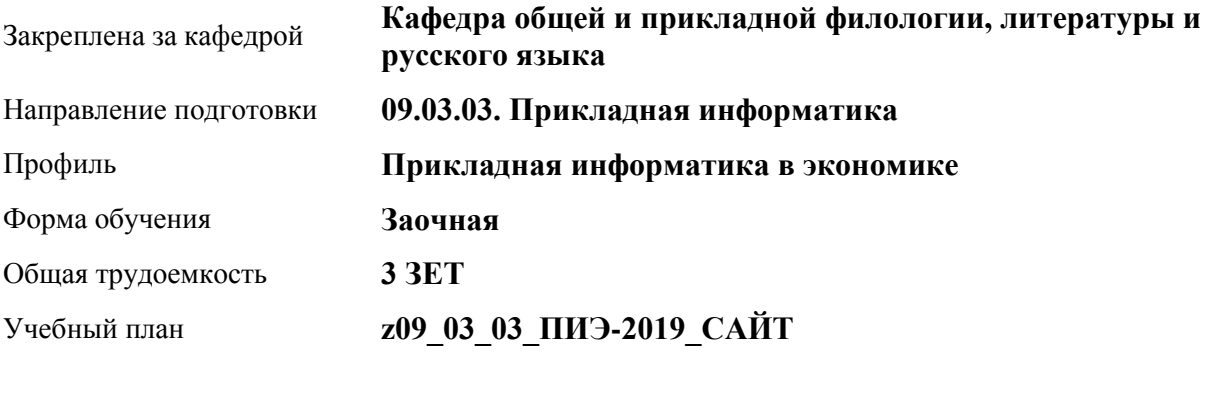

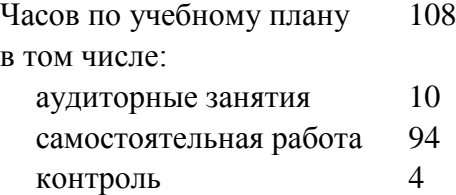

Виды контроля по курсам зачеты: 1

#### **Распределение часов по курсам**

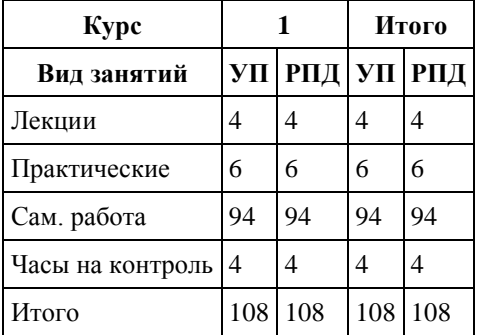

Программу составил(и): *к.ф.н., доцент, Качесова И.Ю.*

Рецензент(ы): *д.ф.н., проф., Чернышова Т.В.*

Рабочая программа дисциплины **Русский язык и культура речи**

разработана в соответствии с ФГОС:

*Федеральный государственный образовательный стандарт высшего образования - бакалавриат по направлению подготовки 09.03.03 Прикладная информатика (приказ Минобрнауки России от 19.09.2017 г. № 922)*

составлена на основании учебного плана: *09.03.03 Прикладная информатика* утвержденного учёным советом вуза от *30.06.2020* протокол № *6*.

Рабочая программа одобрена на заседании кафедры **Кафедра общей и прикладной филологии, литературы и русского языка**

Протокол от *04.07.2018* г. № *10* Срок действия программы: *2018-2022* уч. г.

Заведующий кафедрой *Т.В.Чернышова*

#### **Визирование РПД для исполнения в очередном учебном году**

Рабочая программа пересмотрена, обсуждена и одобрена для исполнения в *2023-2024* учебном году на заседании кафедры

#### **Кафедра общей и прикладной филологии, литературы и русского языка**

Протокол от *04.07.2018* г. № *10* Заведующий кафедрой *Т.В.Чернышова*

# **1. Цели освоения дисциплины**

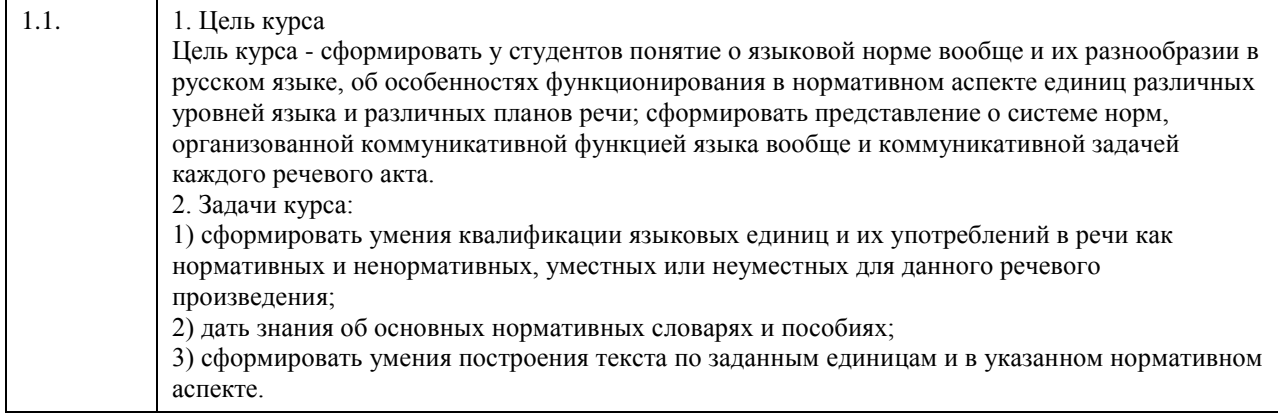

# **2. Место дисциплины в структуре ООП**

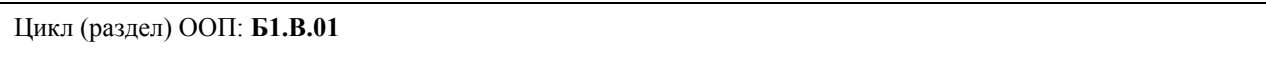

### **3. Компетенции обучающегося, формируемые в результате освоения дисциплины**

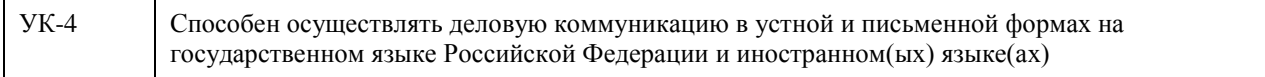

#### **В результате освоения дисциплины обучающийся должен**

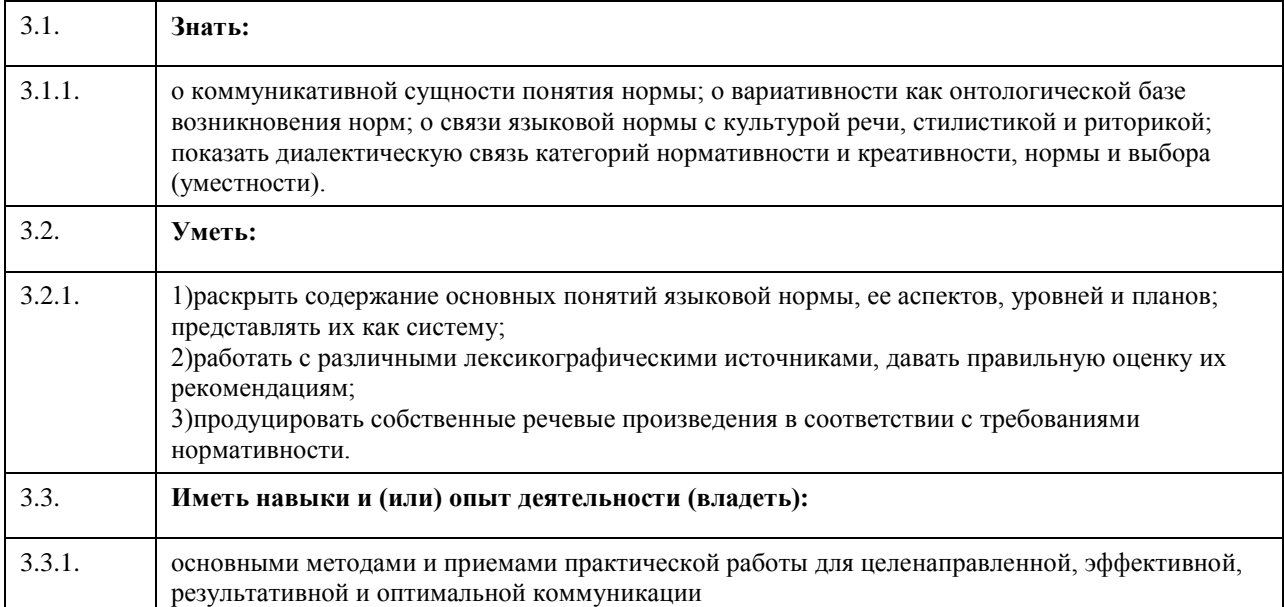

# **4. Структура и содержание дисциплины**

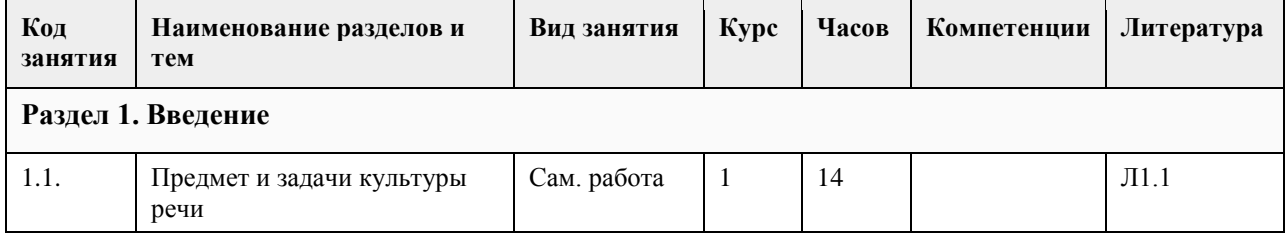

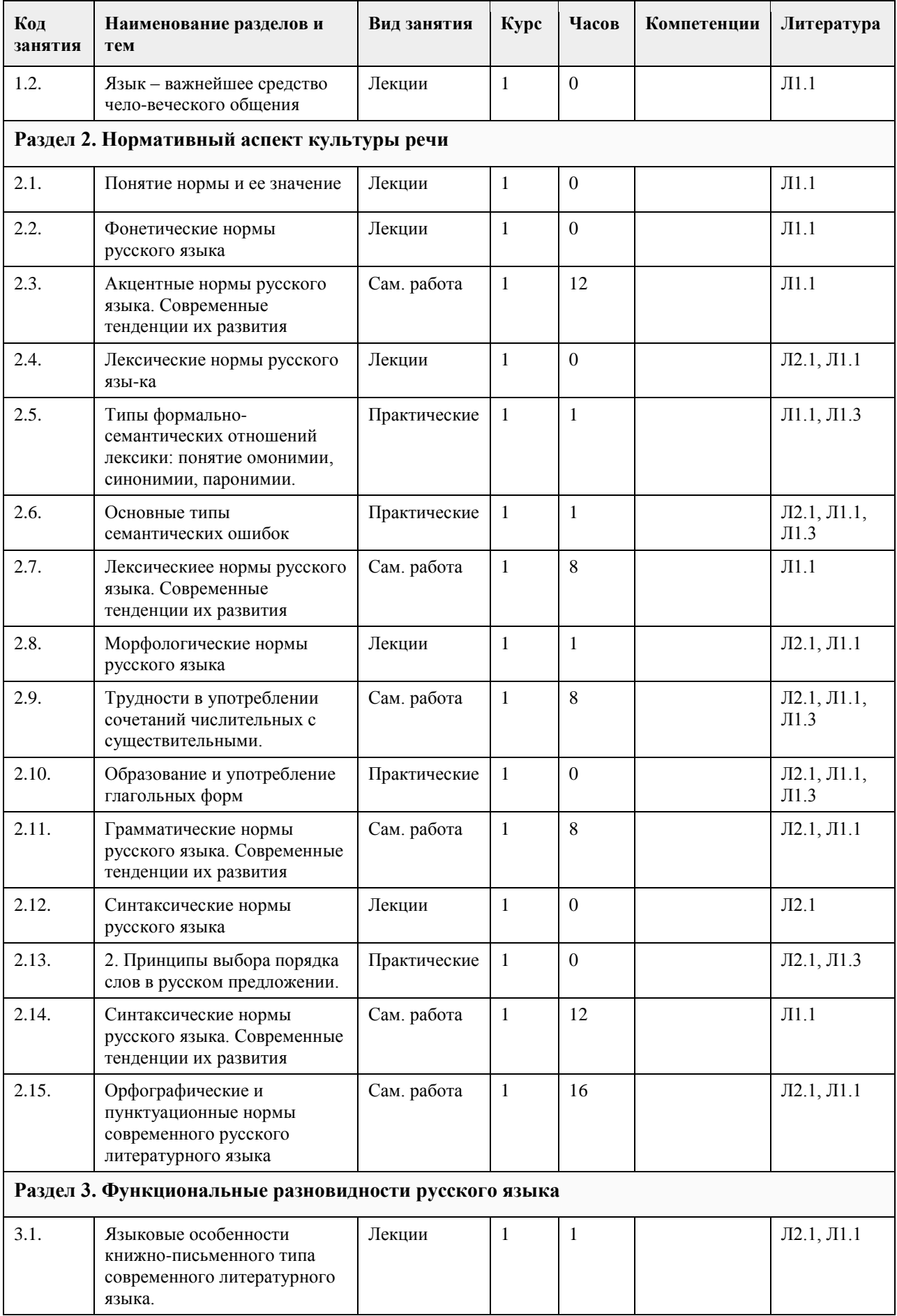

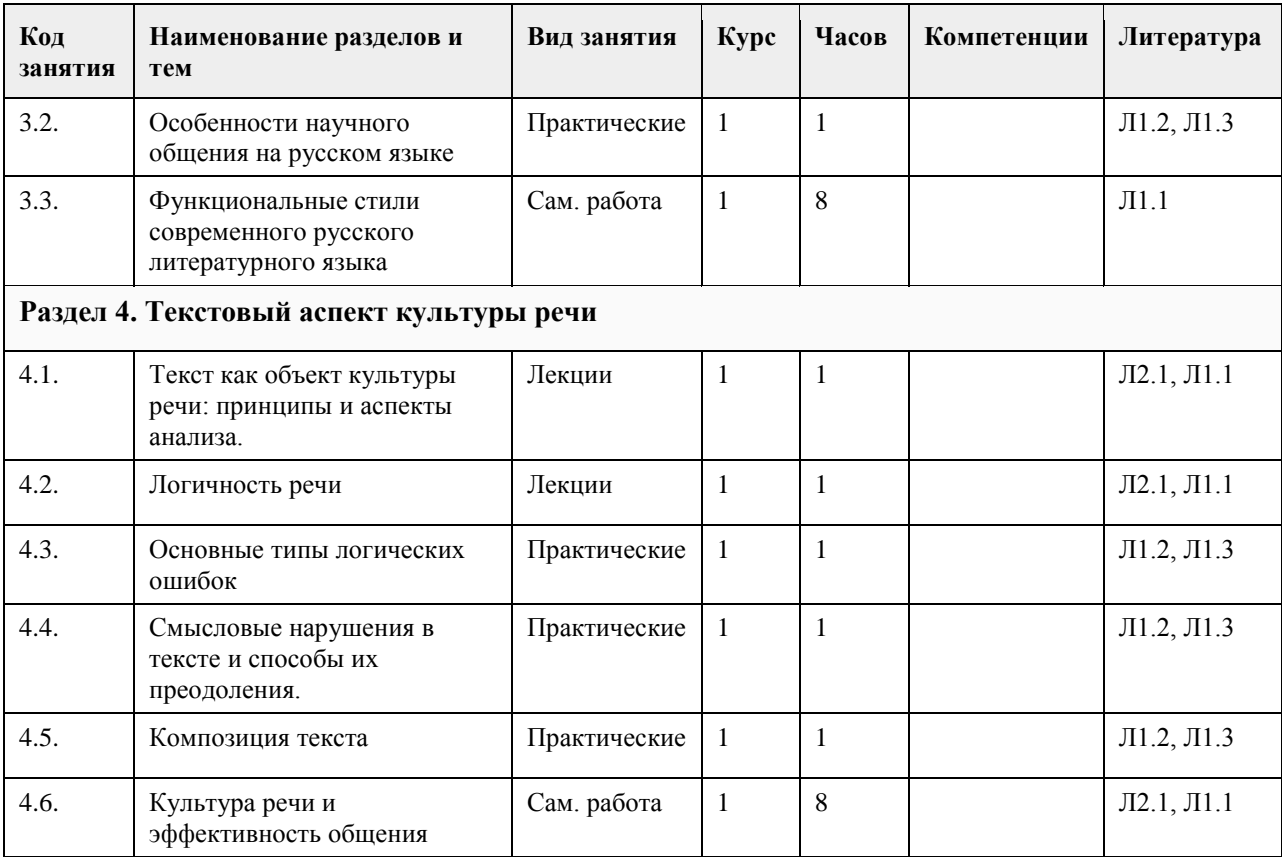

# **5. Фонд оценочных средств**

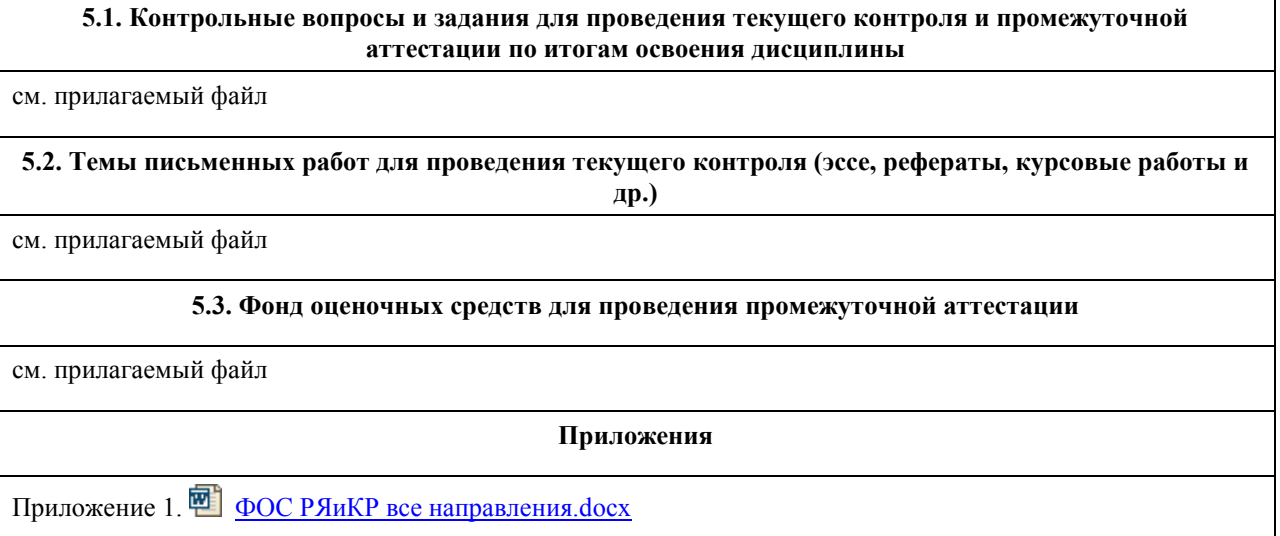

# **6. Учебно-методическое и информационное обеспечение дисциплины**

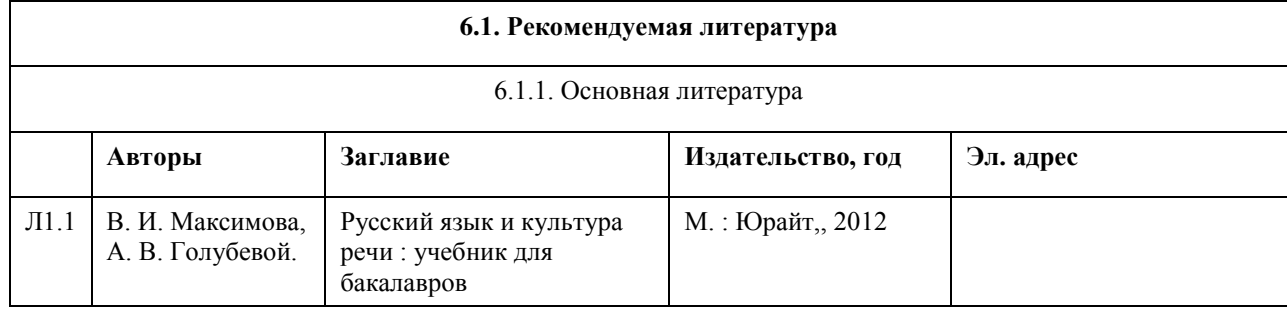

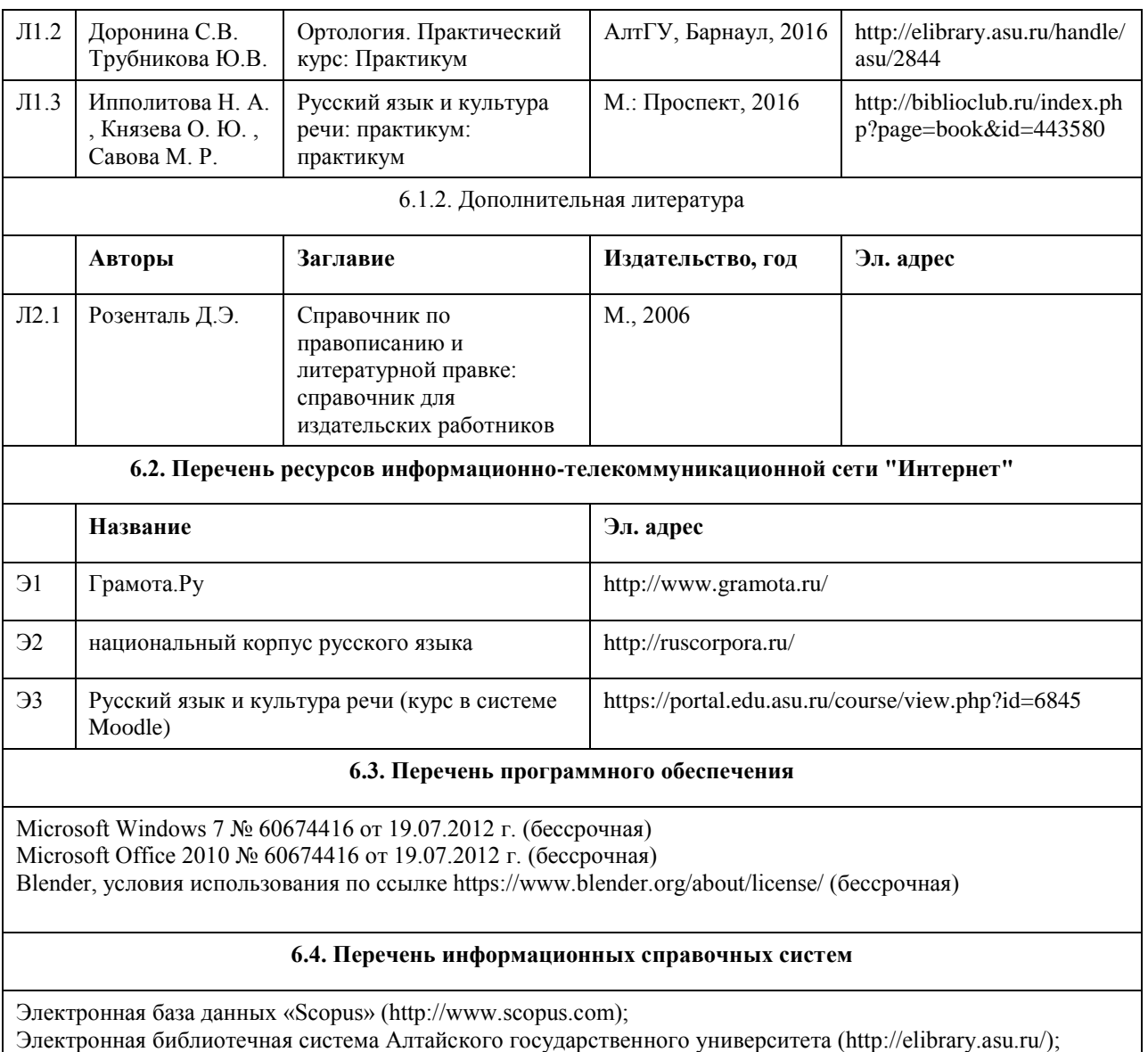

Научная электронная библиотека elibrary(http://elibrary.ru)

# **7. Материально-техническое обеспечение дисциплины**

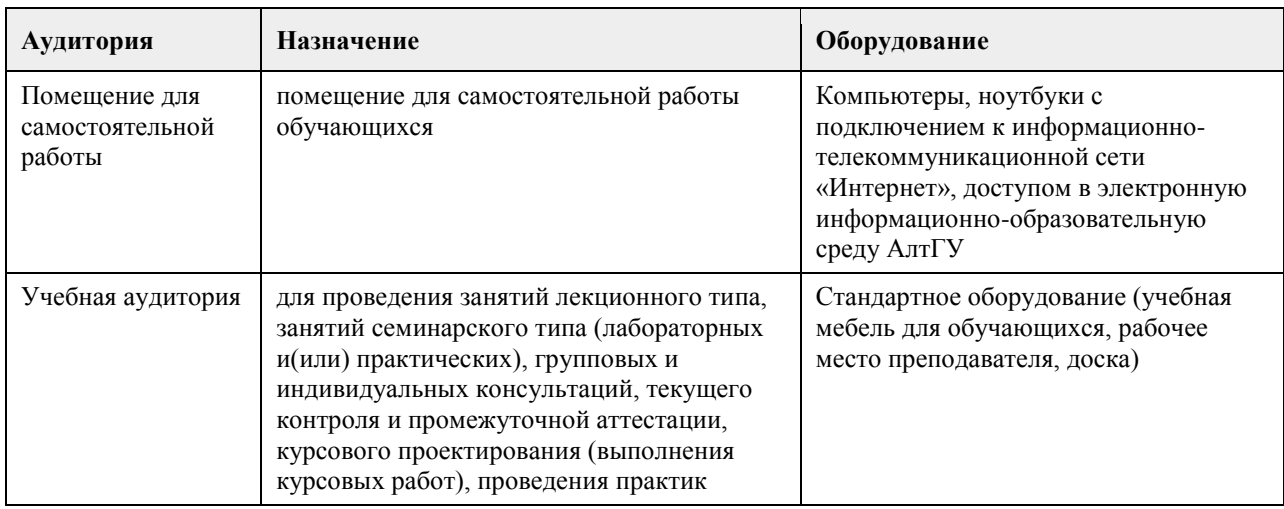

# **8. Методические указания для обучающихся по освоению дисциплины**

Курс состоит из лекционных и практических занятий, которые призваны закреплять и дополнять теоретические знания, полученные в ходе изучения теоретических концепций, ознакомления с учебной и научной литературой. Тем самым занятия способствуют получению студентами наиболее качественных знаний, помогают приобрести навыки самостоятельной работы, позволяют осуществлять со стороны преподавателя текущий контроль над успеваемостью обучающихся.

Приступая к подготовке темы практического занятия, студенты должны, прежде всего, внимательно ознакомиться с его планом (по планам семинарских занятий), а также учебной программой по данной теме. Учебная программа позволяет студентам наиболее качественно и правильно сформулировать краткий план ответа, помогает лучше сориентироваться при проработке вопроса, способствует структурированию знаний. Необходимо далее изучить соответствующие конспекты лекций и главы учебников, ознакомиться с дополнительной литературой и текстами первоисточников, рекомендованными к этому занятию. Предлагается к наиболее важным и сложным вопросам темы составлять конспекты ответов. Конспектирование некоторых первоисточников и дополнительной литературы также способствует более плодотворному усвоению учебного материала. Студенты должны готовить все вопросы соответствующего занятия и, кроме того, обязаны уметь давать определения основным категориям и понятиям, предложенным для запоминания к каждой теме.

Работа с учебниками и научной литературой

При работе с книгой необходимо подобрать литературу, научиться правильно ее читать, вести записи. Для подбора литературы в библиотеке используются алфавитный и систематический каталоги. Важно помнить, что рациональные навыки работы с книгой – это всегда большая экономия времени и сил.

Изучая материал по учебнику, следует переходить к следующему вопросу только после правильного уяснения предыдущего.

При изучении любой дисциплины большую и важную роль играет самостоятельная индивидуальная работа. Особое внимание следует обратить на определение основных понятий курса. Студент должен подробно разбирать примеры, которые поясняют такие определения, и уметь строить аналогичные примеры самостоятельно. Нужно добиваться точного представления о том, что изучаешь. Полезно составлять опорные конспекты. При изучении материала по учебнику полезно в тетради (на специально отведенных полях) дополнять конспект лекций. Там же следует отмечать вопросы, выделенные студентом для консультации с преподавателем.

Выводы, полученные в результате изучения, рекомендуется в конспекте выделять, чтобы они при перечитывании записей лучше запоминались.

Опыт показывает, что многим студентам помогает составление листа опорных сигналов, содержащего важнейшие и наиболее часто употребляемые понятия. Такой лист помогает запомнить основные положения лекции, а также может служить постоянным справочником для студента.

Различают два вида чтения; первичное и вторичное. Первичное – это внимательное, неторопливое чтение, при котором можно остановиться на трудных местах. После него не должно остаться ни одного непонятного олова. Содержание не всегда может быть понятно после первичного чтения.

Задача вторичного чтения полное усвоение смысла целого (по счету это чтение может быть и не вторым, а третьим или четвертым).

Контактная работа с преподавателем и самостоятельная работа студента ставят своей целью приобретение целостной картины по освоению учебной дисциплины «Русский язык и культура речи». К услугам студента лекционный курс, учебники, учебные пособия, дополнительная литература, задания к практическим занятиям, изучение понятийного аппарата по курсу «Русский язык и культура речи».

# **МИНОБРНАУКИ РОССИИ**

федеральное государственное бюджетное образовательное учреждение высшего образования «Алтайский государственный университет»

# **Финансы и кредит**

рабочая программа дисциплины

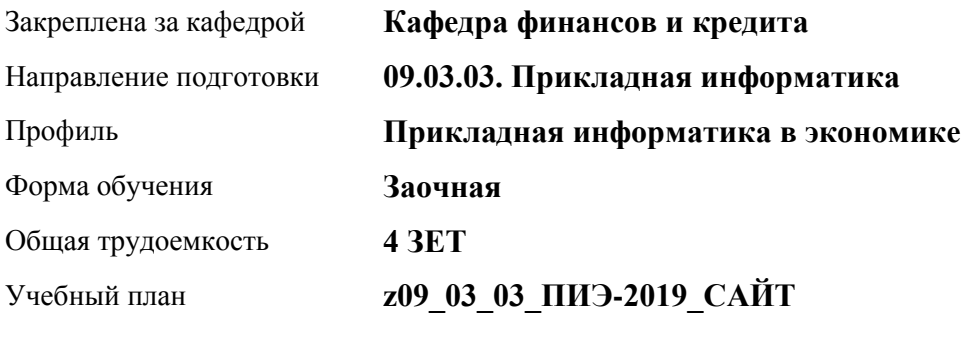

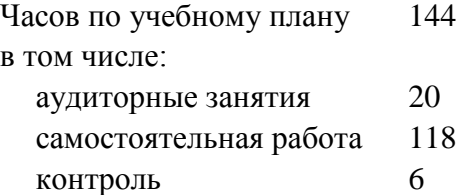

Виды контроля по курсам экзамены: 2

#### **Распределение часов по курсам**

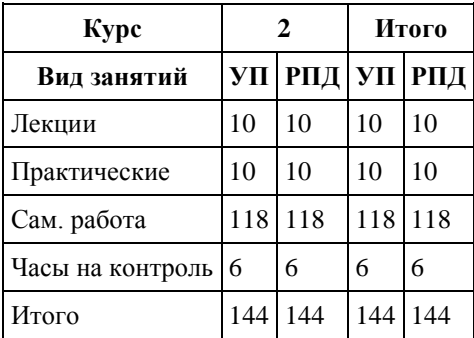

Программу составил(и): *к.э.н., доцент, А.А. Мартенс*

Рецензент(ы): *к.э.н., доцент, Л.А. Капустян*

Рабочая программа дисциплины **Финансы и кредит**

разработана в соответствии с ФГОС: *Федеральный государственный образовательный стандарт высшего образования - бакалавриат по направлению подготовки 09.03.03 Прикладная информатика (приказ Минобрнауки России от 19.09.2017 г. № 922)*

составлена на основании учебного плана: *09.03.03 Прикладная информатика* утвержденного учёным советом вуза от *30.06.2020* протокол № *6*.

Рабочая программа одобрена на заседании кафедры **Кафедра финансов и кредита**

Протокол от *14.03.2022* г. № *5* Срок действия программы: *2022-2023* уч. г.

Заведующий кафедрой *д.э.н. Межов Степан Игоревич*

#### **Визирование РПД для исполнения в очередном учебном году**

Рабочая программа пересмотрена, обсуждена и одобрена для исполнения в *2023-2024* учебном году на заседании кафедры

#### **Кафедра финансов и кредита**

Протокол от *14.03.2022* г. № *5* Заведующий кафедрой *д.э.н. Межов Степан Игоревич*

# **1. Цели освоения дисциплины**

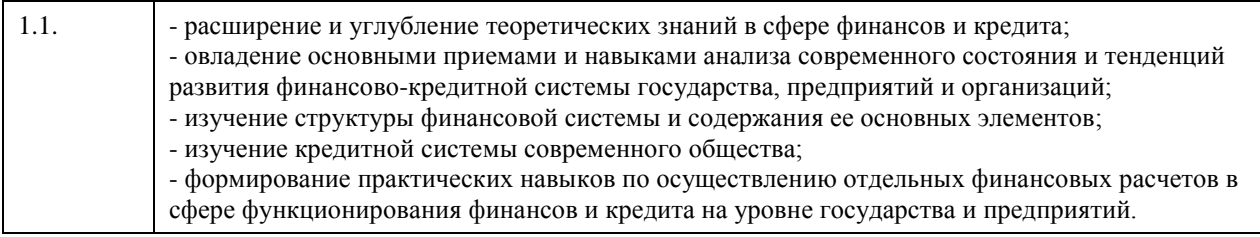

# **2. Место дисциплины в структуре ООП**

Цикл (раздел) ООП: **Б1.В.01**

# **3. Компетенции обучающегося, формируемые в результате освоения дисциплины**

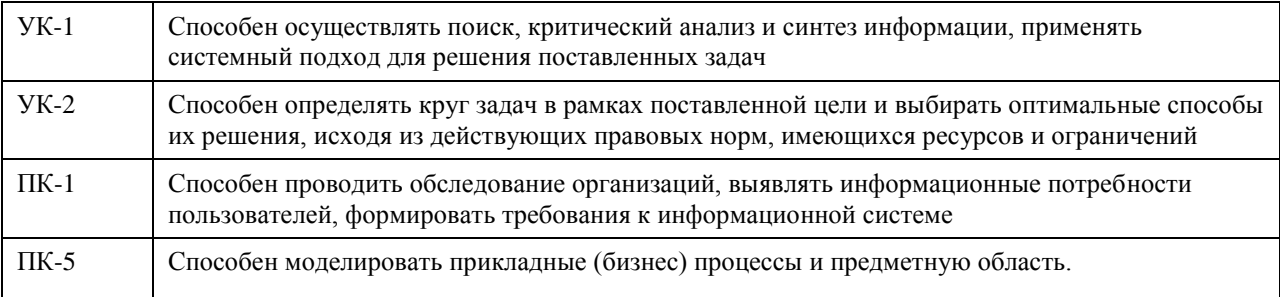

#### **В результате освоения дисциплины обучающийся должен**

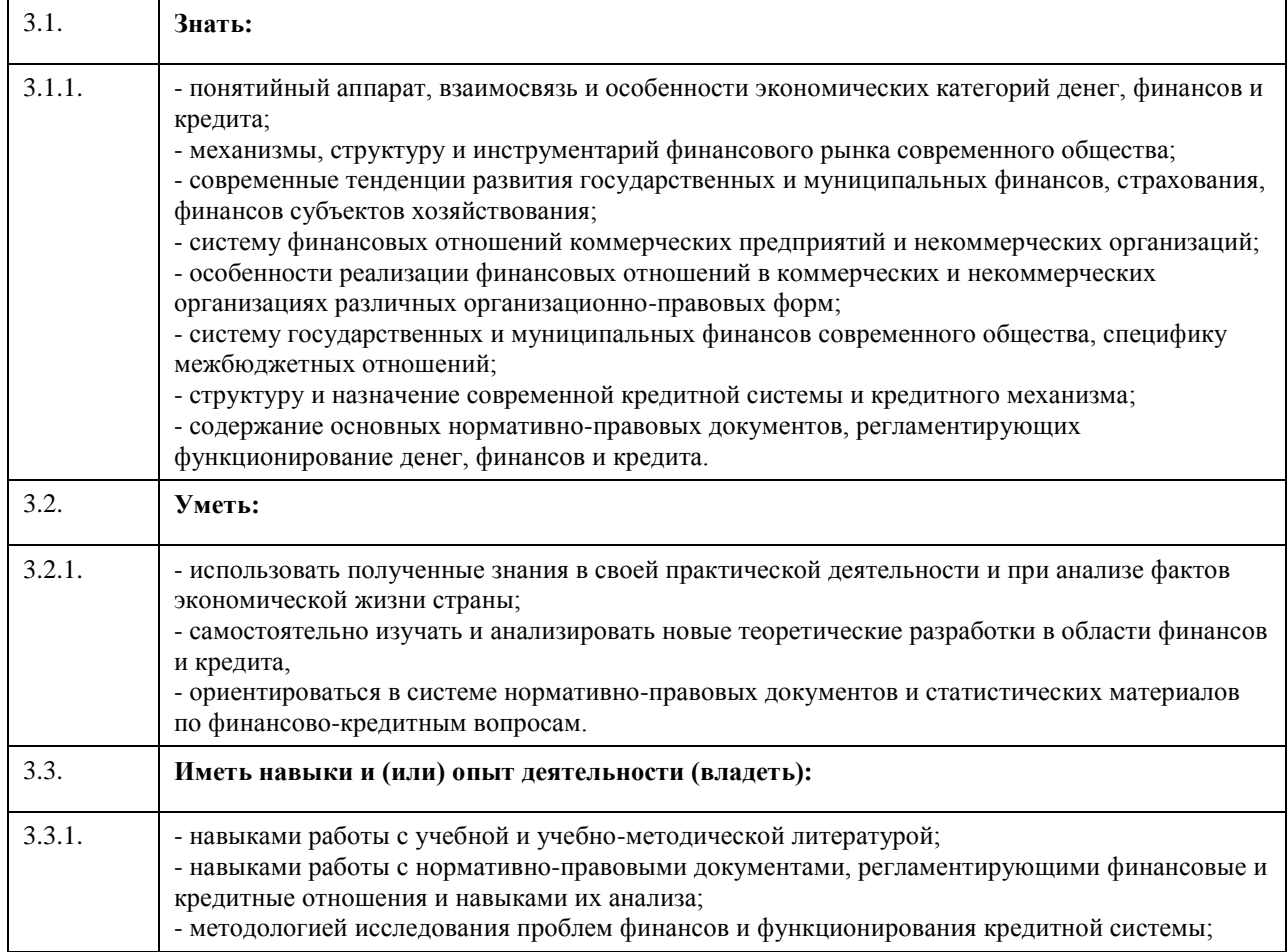
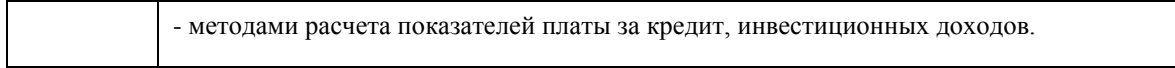

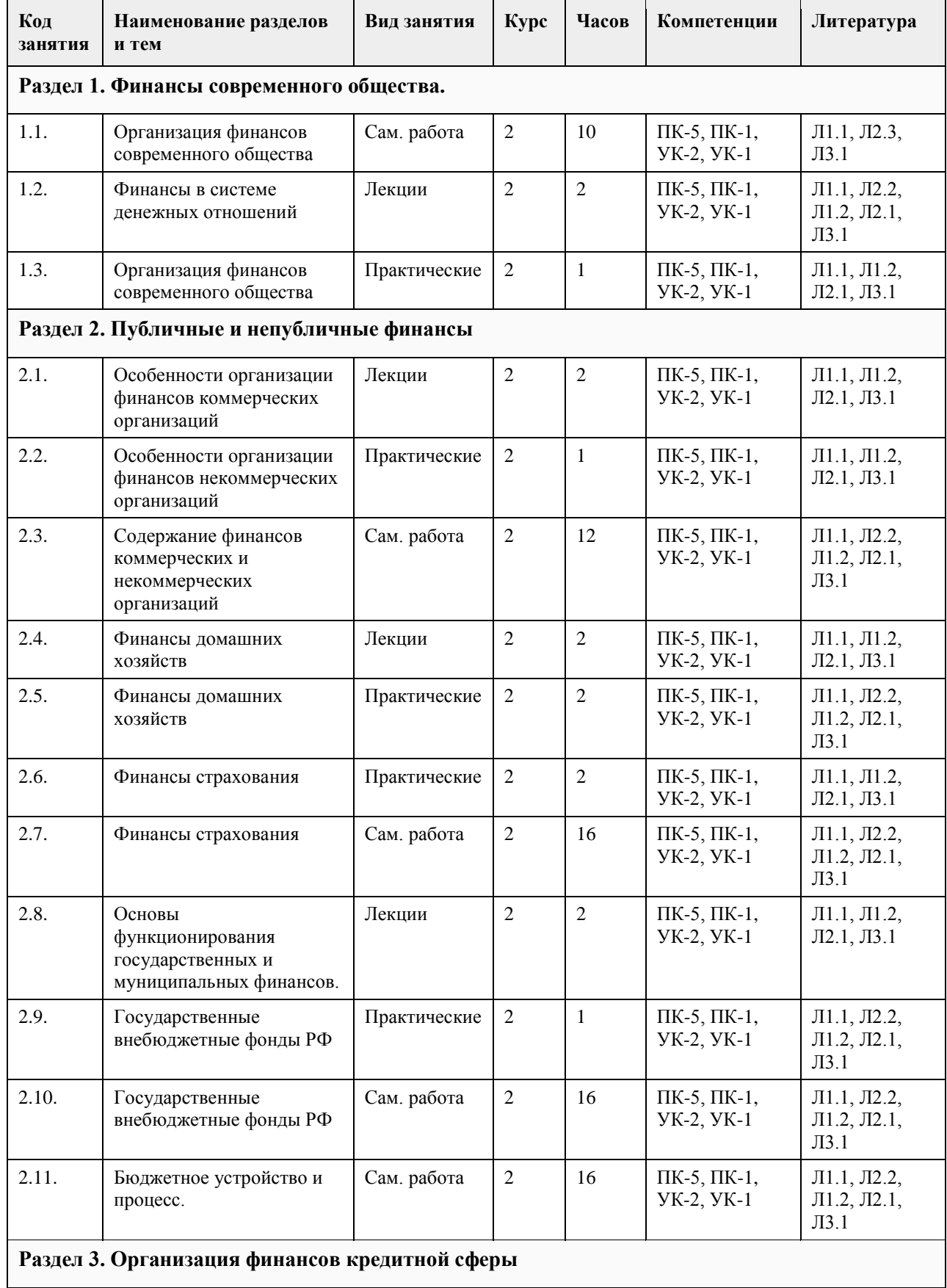

## **4. Структура и содержание дисциплины**

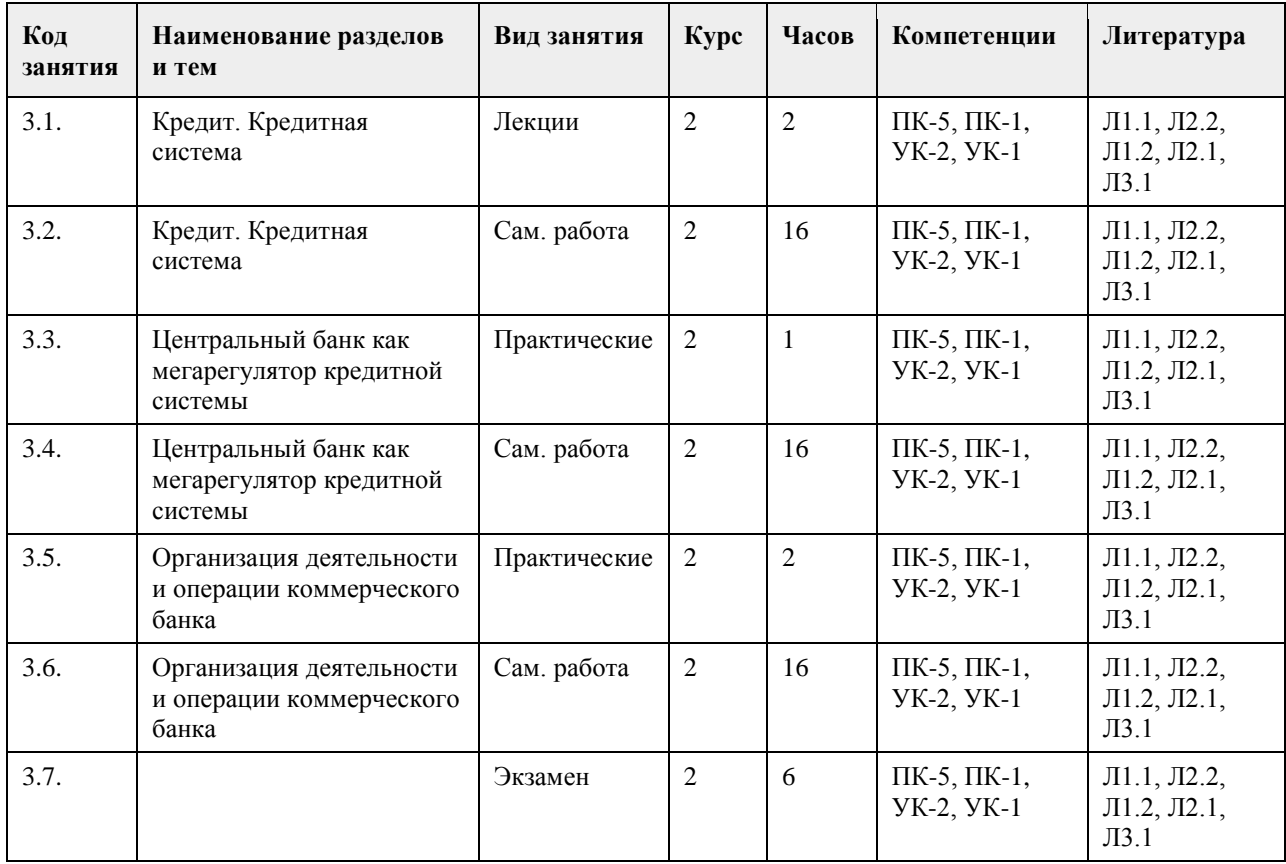

## **5. Фонд оценочных средств**

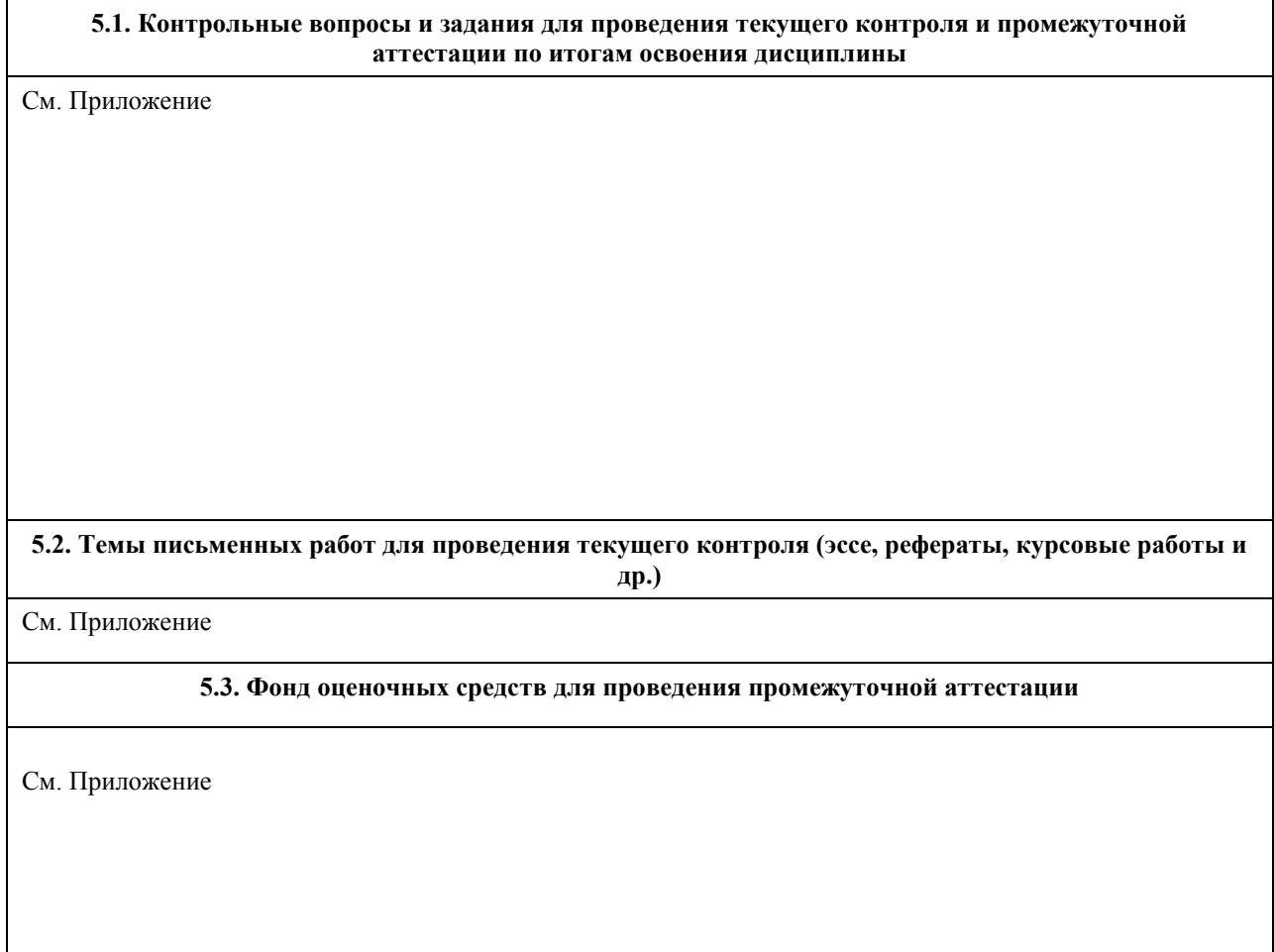

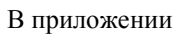

### **Приложения**

Приложение 1. [ФОС ПИ,ПИЭ,ПИГМУ\(в,з\)\) ФиК.docx.doc](https://www.asu.ru/sveden/education/programs/subject/369499/fos393900/)

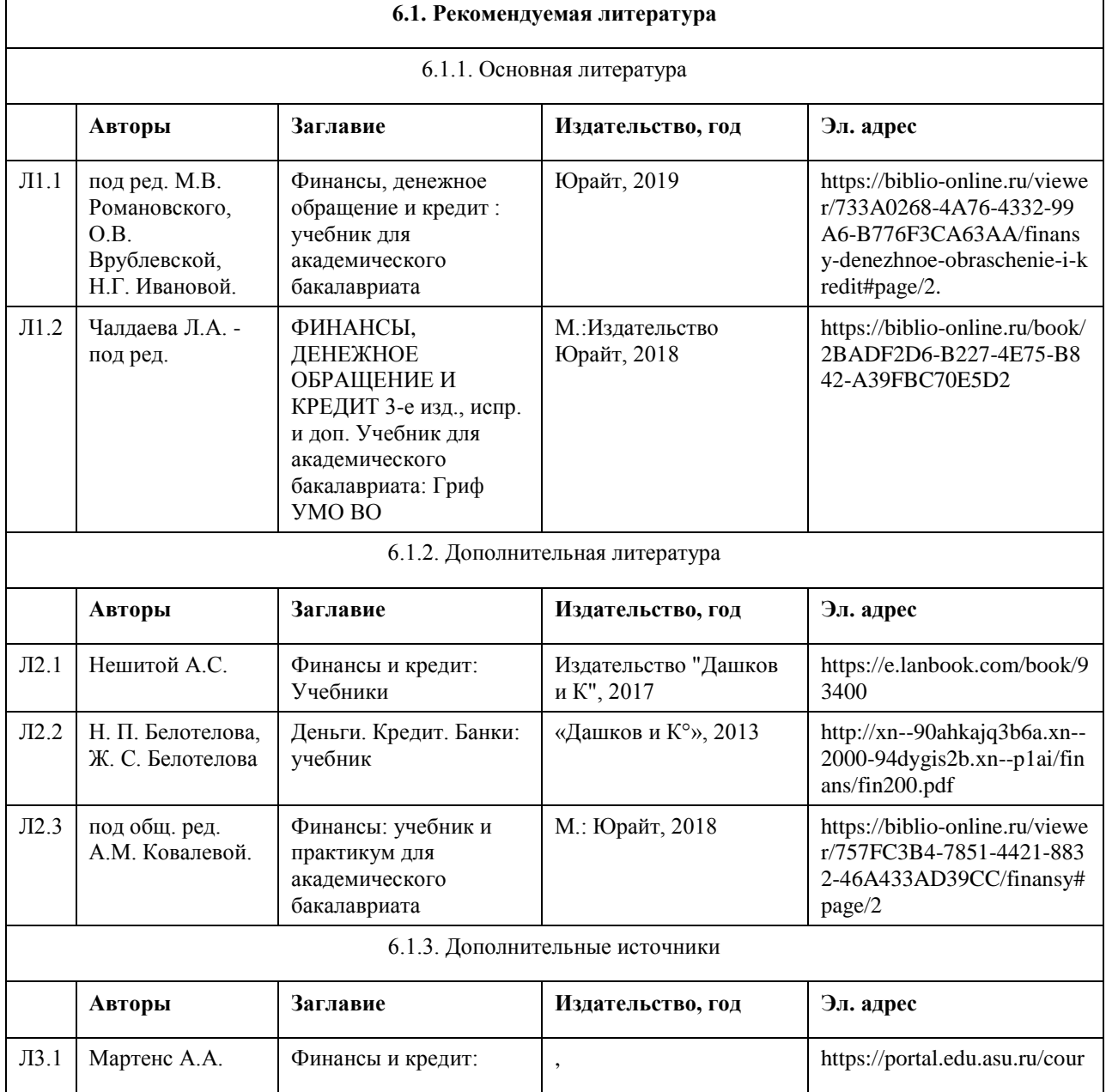

## **6. Учебно-методическое и информационное обеспечение дисциплины**

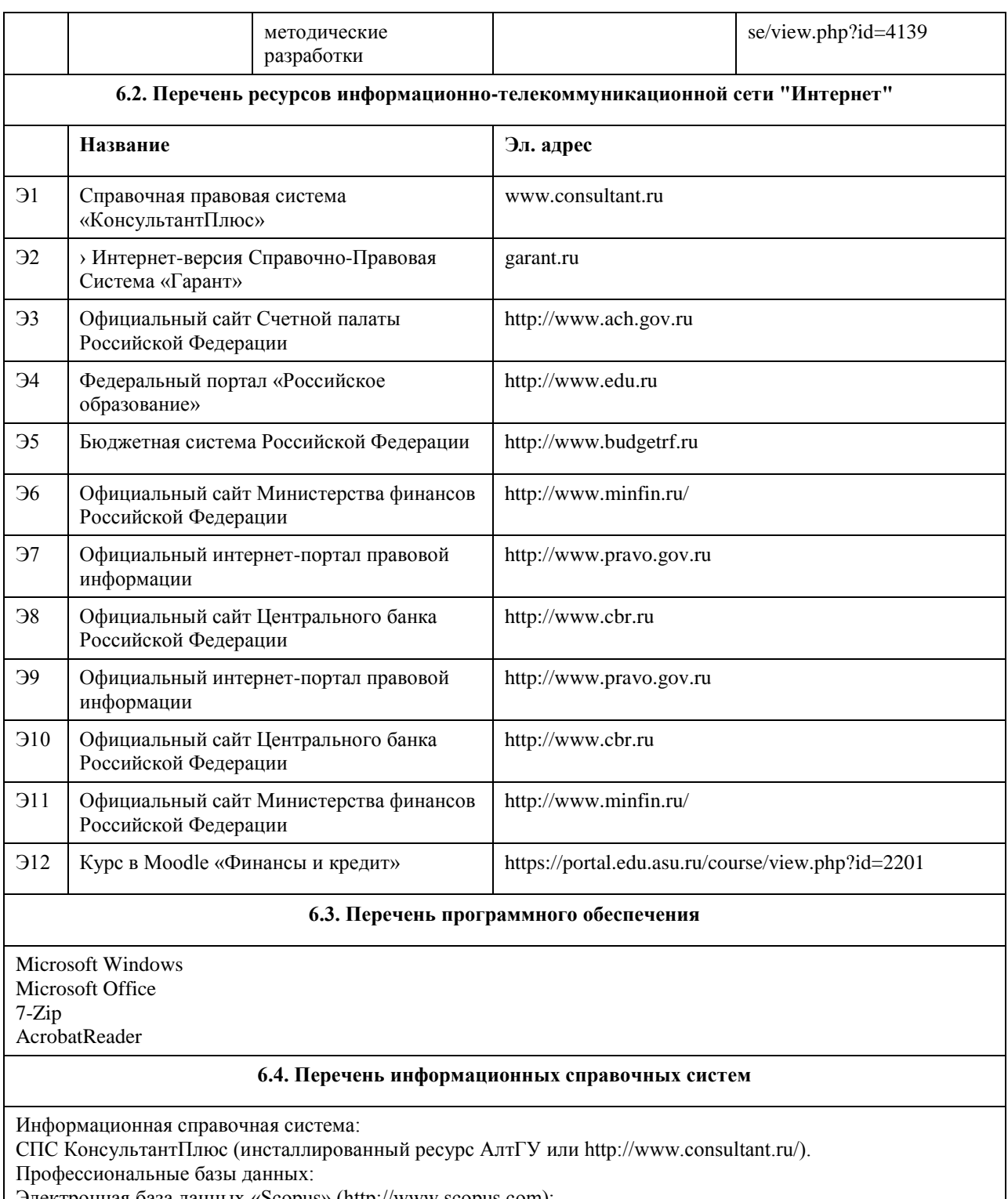

Электронная база данных «Scopus» (http://www.scopus.com);

Электронная библиотечная система Алтайского государственного университета (http://elibrary.asu.ru/); Научная электронная библиотекаelibrary(http://elibrary.ru)

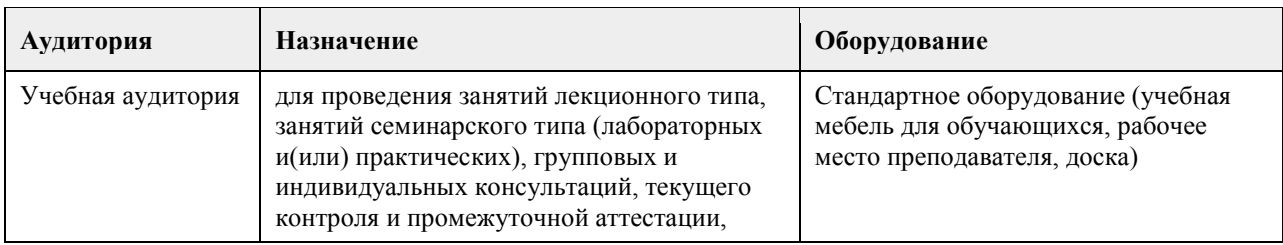

## **7. Материально-техническое обеспечение дисциплины**

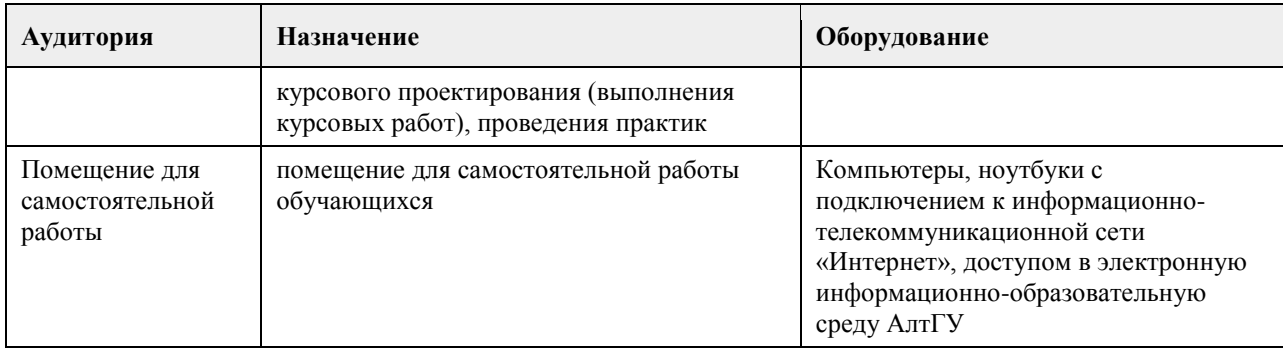

### **8. Методические указания для обучающихся по освоению дисциплины**

Изучение учебной дисциплины студентами предусматривает два вида работ:

- работа с преподавателем;

- самостоятельная работа.

Работа с преподавателем охватывает два вида учебных занятий: лекционные занятия и практические занятия. Последовательность проведения данных занятия, их содержание определяются настоящей программой. Посещение данных занятий является обязательным для всех студентов. Практическое занятие требует подготовки студентов, предусматривающей изучение теоретического материала по теме занятия с использованием учебной литературы, перечень которой приведен в данной рабочей программе. Вторым видом работы студента, выполняемым им при изучении курса является самостоятельная работа, которая помимо подготовки к практическим занятиям предусматривает изучение нормативных правовых актов и рекомендованной основной и дополнительной литературы, а также выполнение заданий для самостоятельной работы студентов.

Цель заданий для самостоятельной работы - закрепить полученные знания в рамках отдельных тем по учебной дисциплине, сформировать умения и навыки по решению вопросов, составляющим содержание курса.

Выбор конкретных заданий для самостоятельной работы осуществляется каждым студентом самостоятельно.

Для выполнения заданий необходимо изучить списки нормативных актов и экономической литературы, рекомендуемых по каждой теме учебной дисциплины.

Работа должна носить самостоятельный, творческий характер. При ее оценке преподаватель в первую очередь оценивает обоснованность и оригинальность выводов. В процессе работы над заданием закрепляются и расширяются знания по конкретным вопросам учебной дисциплины.

В письменной работе по теме задания студент должен полно и всесторонне рассмотреть все аспекты темы, четко сформулировать и аргументировать свою позицию по ключевым вопросам. Некоторые задания для самостоятельных работ предусматривают также обсуждение полученных результатов на практических занятиях.

При необходимости в процессе работы над заданием студент может получить индивидуальную консультацию у преподавателя.

При желании студентом может быть подготовлен реферат, по тематике предложенной в настоящей рабочей программе или по теме предложенной студентом и предварительно согласованной с преподавателем.

## **МИНОБРНАУКИ РОССИИ**

федеральное государственное бюджетное образовательное учреждение высшего образования «Алтайский государственный университет»

# **Ценообразование**

рабочая программа дисциплины

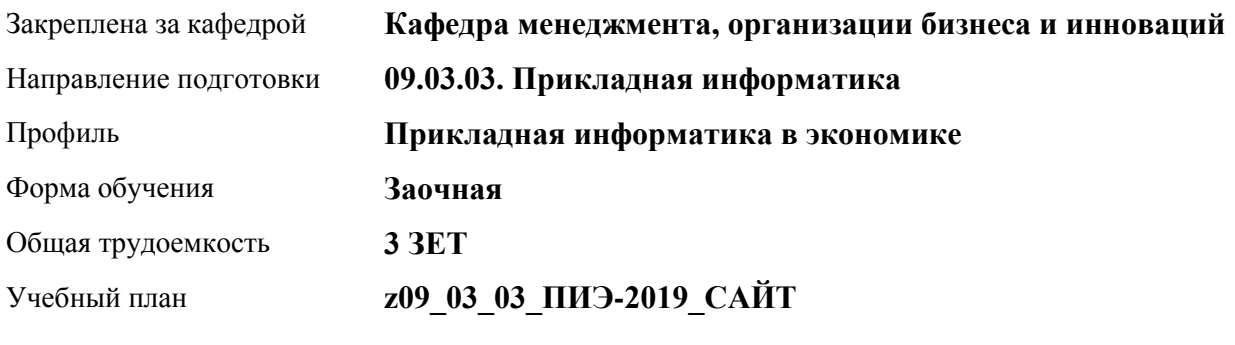

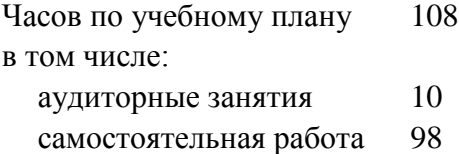

Виды контроля по курсам зачеты: 4

### **Распределение часов по курсам**

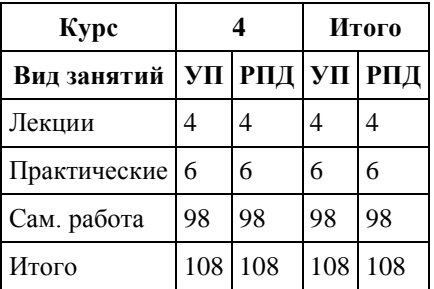

Программу составил(и): *к.э.н., Доцент, Бутакова Марина Михайловна*

Рецензент(ы): *к.э.н, Доцент, Горбунова А.Ю.*

Рабочая программа дисциплины **Ценообразование**

разработана в соответствии с ФГОС: *Федеральный государственный образовательный стандарт высшего образования - бакалавриат по направлению подготовки 09.03.03 Прикладная информатика (приказ Минобрнауки России от 19.09.2017 г. № 922)*

составлена на основании учебного плана: *09.03.03 Прикладная информатика* утвержденного учёным советом вуза от *30.06.2020* протокол № *6*.

### Рабочая программа одобрена на заседании кафедры **Кафедра менеджмента, организации бизнеса и инноваций**

Протокол от *07.06.2023* г. № *11* Срок действия программы: *2023-2024* уч. г.

Заведующий кафедрой *канд. экон. наук, доц., Рудакова О.Ю.*

### **Визирование РПД для исполнения в очередном учебном году**

Рабочая программа пересмотрена, обсуждена и одобрена для исполнения в *2023-2024* учебном году на заседании кафедры

#### **Кафедра менеджмента, организации бизнеса и инноваций**

Протокол от *07.06.2023* г. № *11* Заведующий кафедрой *канд. экон. наук, доц., Рудакова О.Ю.*

## **1. Цели освоения дисциплины**

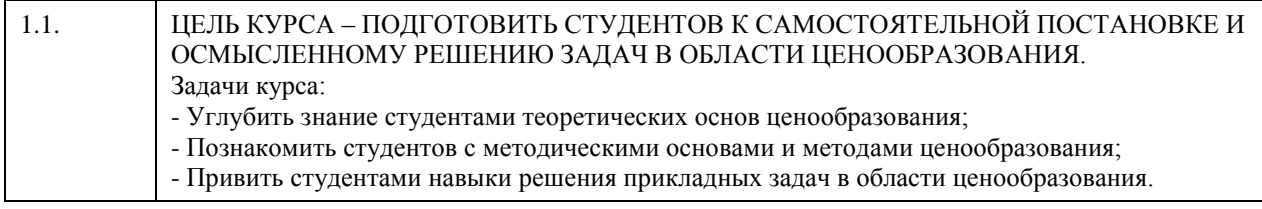

## **2. Место дисциплины в структуре ООП**

Цикл (раздел) ООП: **Б1.В.01**

## **3. Компетенции обучающегося, формируемые в результате освоения дисциплины**

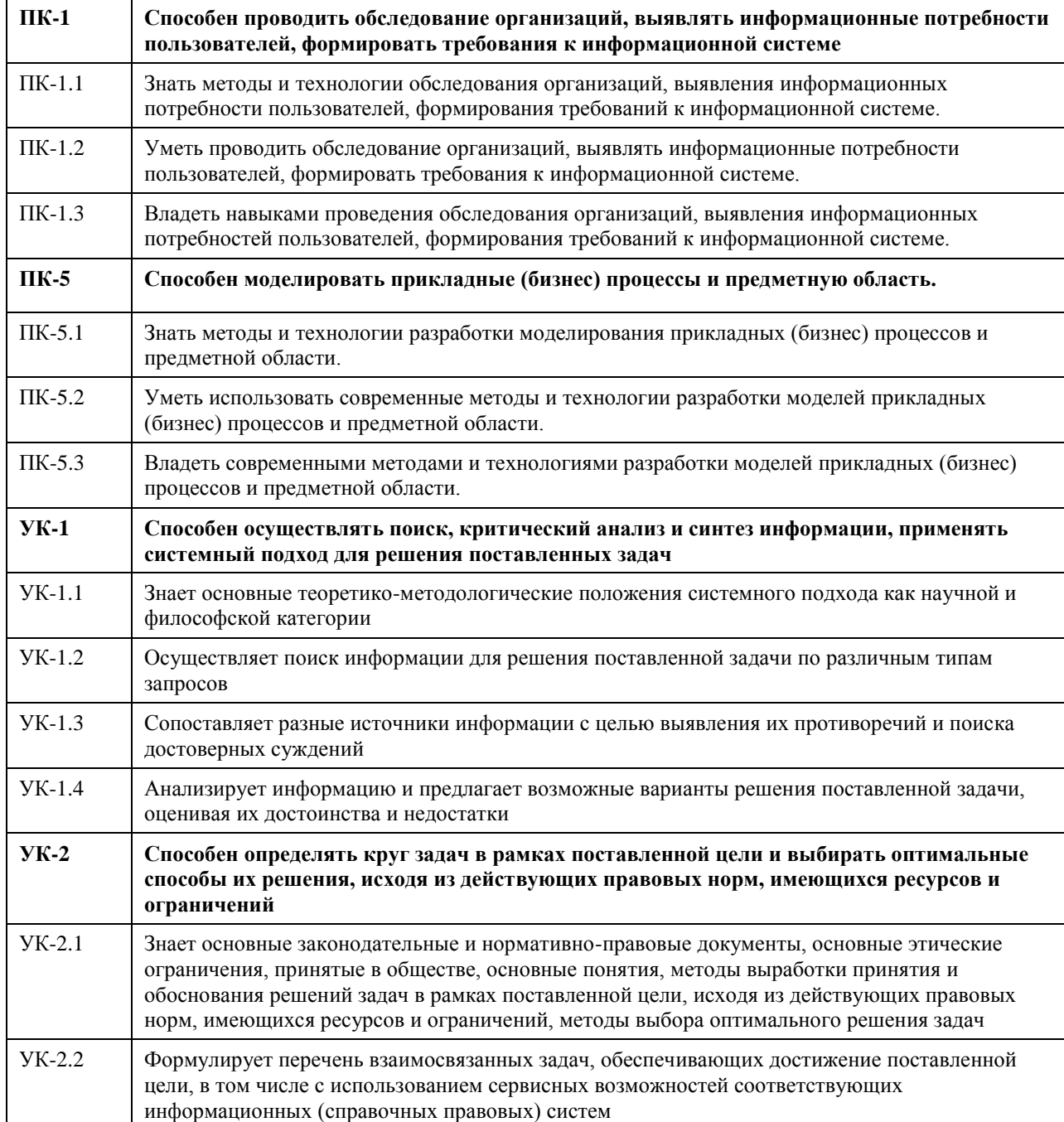

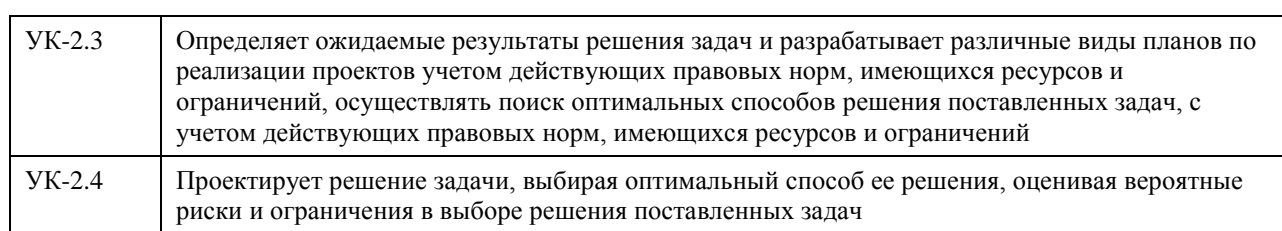

## **В результате освоения дисциплины обучающийся должен**

 $\Gamma$ 

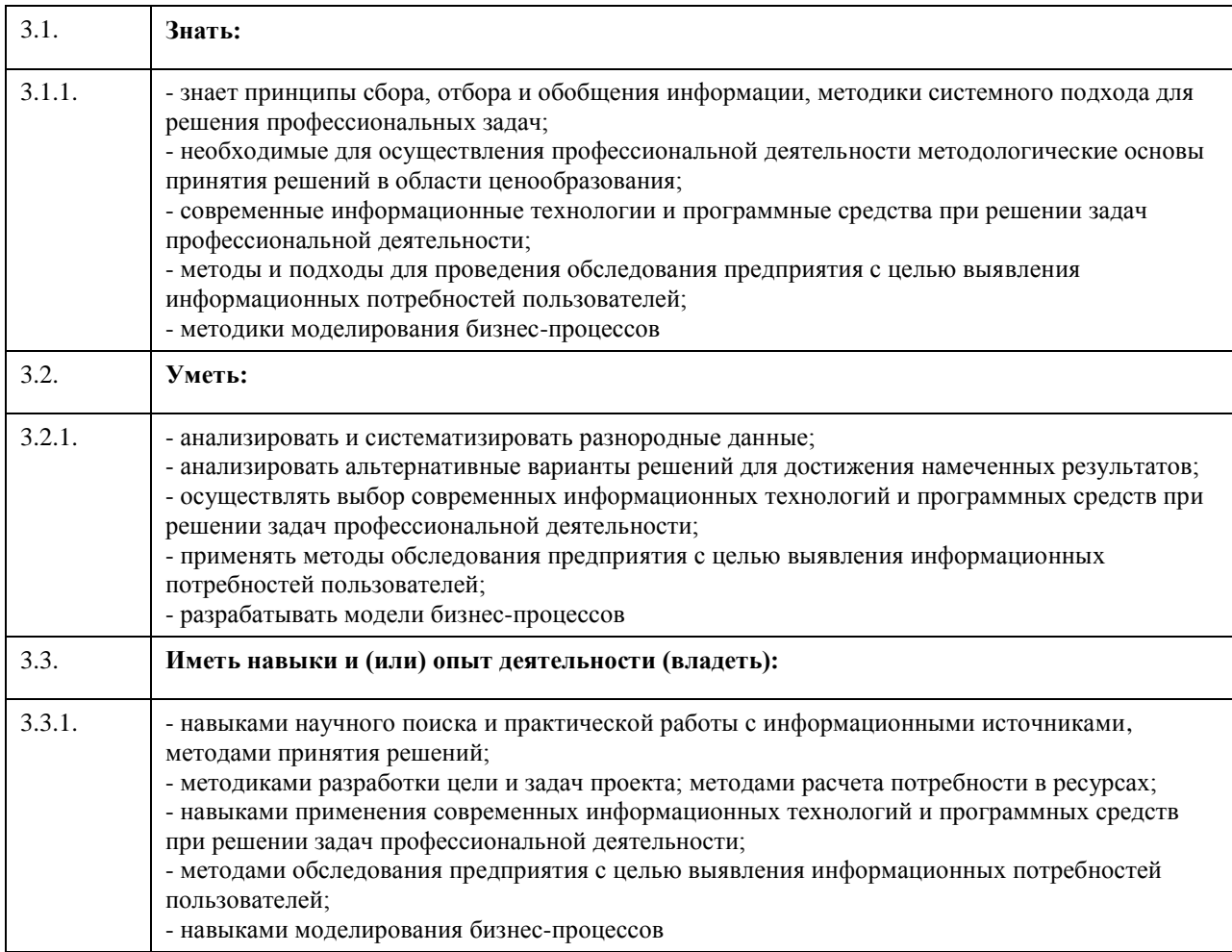

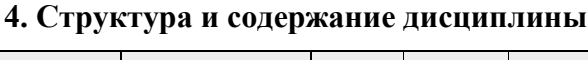

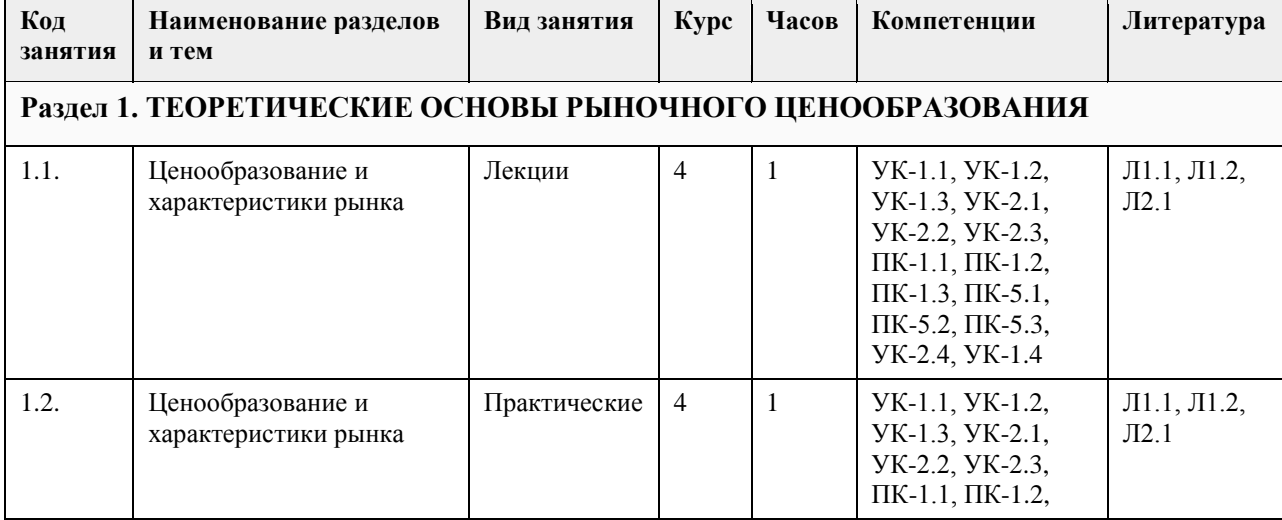

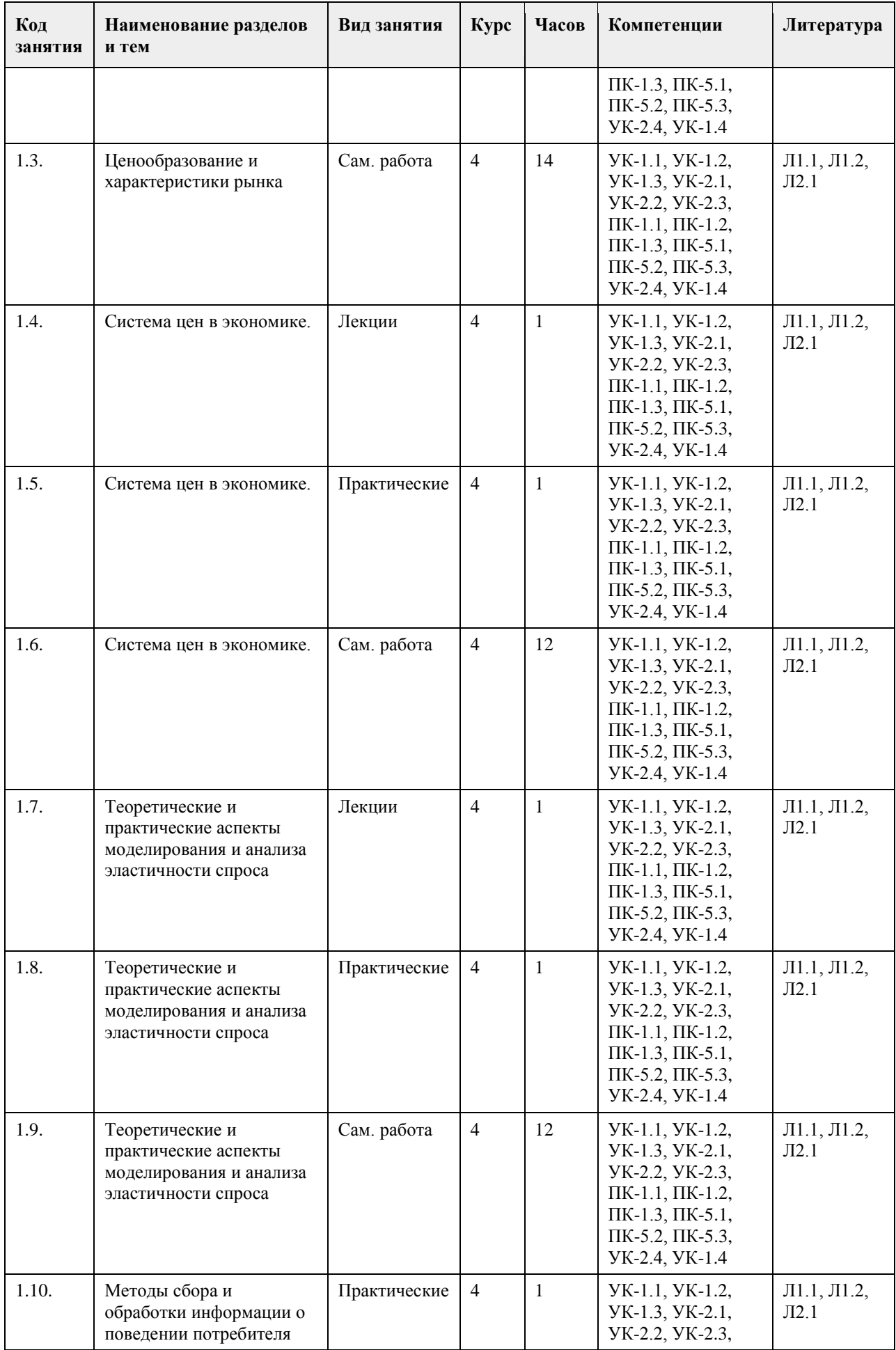

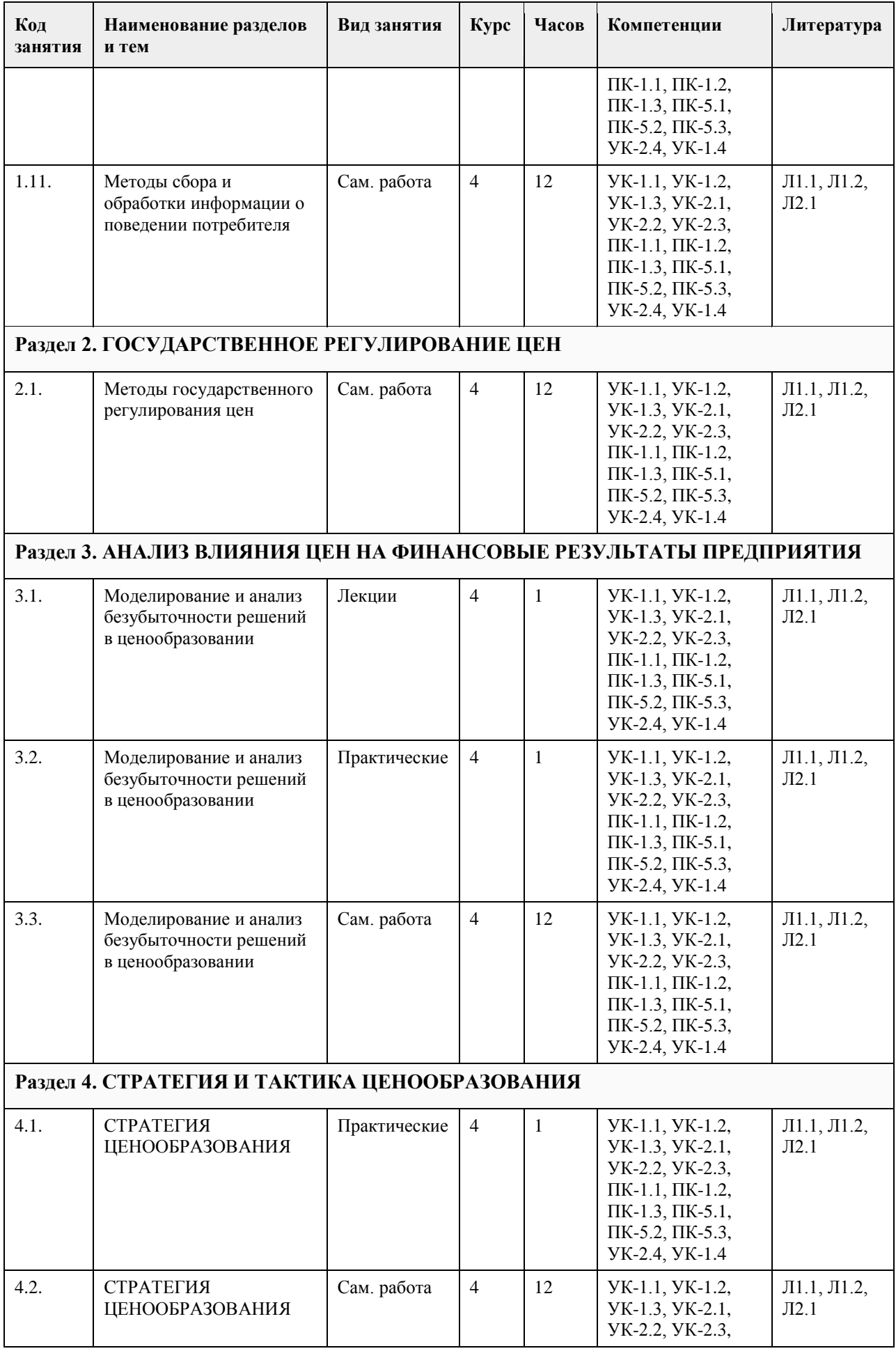

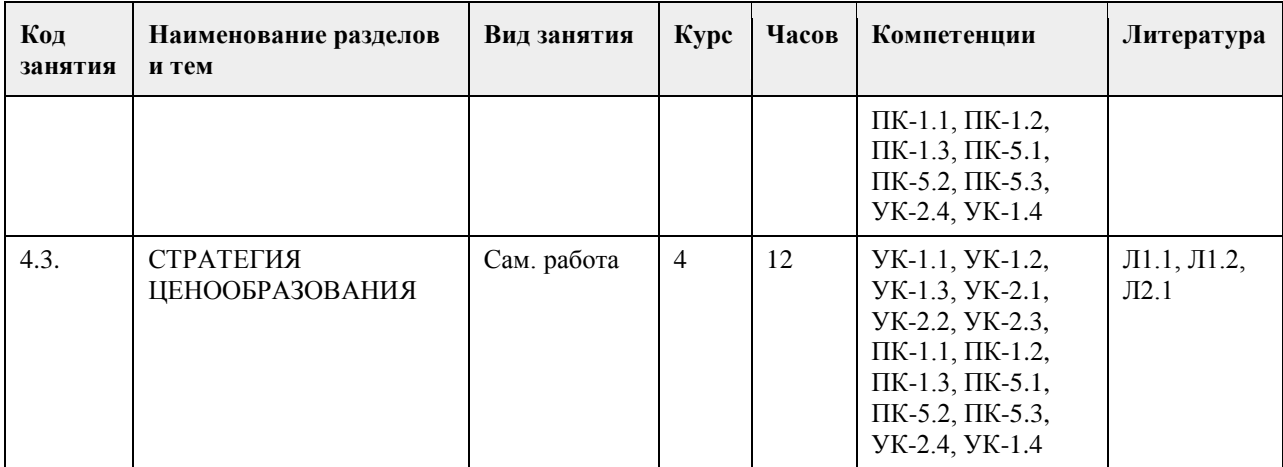

### **5. Фонд оценочных средств**

### **5.1. Контрольные вопросы и задания для проведения текущего контроля и промежуточной аттестации по итогам освоения дисциплины**

Оценочные материалы для текущего контроля (контрольные вопросы, практические задания) размещены в онлайн-курсе на образовательном портале https://portal.edu.asu.ru/course/view.php?id=8798

ОЦЕНКА СФОРМИРОВАННОСТИ КОМПЕТЕНЦИИ ПК-1Способен осуществлять информационно-

аналитическое обоснование управленческих решений

Примеры заданий закрытого типа:

ВОПРОС 1. Функцией, показывающей, во что обходится обществу удовлетворение конкретной потребности в той или иной продукции, является:

а) учетно-измерительная функция;

б) стимулирующая функция;

в) функция перелива капитала;

г) распределительная функция.

ОТВЕТ: а

ВОПРОС 2. Эластичность спроса по цене – это:

а) зависимость спроса от цены;

б) зависимость изменения спроса от изменения цены;

в) зависимость спроса от изменения цены.

ОТВЕТ: б

ВОПРОС 3. Снижение цены на товар приводит к росту выручки от продаж в случае:

а) высокоэластичного спроса;

б) низкоэластичного спроса;

в) единичной эластичности.

ОТВЕТ: а

ВОПРОС 4. Цена предельная – это:

а) цена, при которой объем спроса на товар равен объему его предложения;

б) максимальное количество денег, которое покупатель готов заплатить за товар;

в) значение цены, устанавливаемое в качестве ее верхнего или нижнего предела;

г) цена, складывающаяся на рынке в ходе взаимодействия продавцов и покупателей.

ОТВЕТ: в

ВОПРОС 5. Подвижная цена – это:

а) цена разнородных по качеству товаров, устанавливаемая в среднем вне зависимости от индивидуальных качеств, сортов отдельных единиц товара;

б) цена, по которой товар реализуется с немедленной оплатой;

в) зафиксированная при заключении контракта цена, которая может быть пересмотрена в дальнейшем, если рыночная цена данного товара к моменту его поставки изменится;

г) цена, установленная на основе изучения спроса и предложения в условиях сильно монополизированного рынка.

ОТВЕТ: в

ВОПРОС 6. Государственное регулирование цен на продукцию предприятий-монополистов может осуществляться в форме установления: а) скользящих цен; б) предельных цен; в) сезонных цен; г) прейскурантных цен. ОТВЕТ: б ВОПРОС 7. В структуру оптовой цены предприятия входят: а) себестоимость и прибыль; б) прибыль и валютный курс; в) валютный курс и себестоимость; г) себестоимость, прибыль и валютный курс. ОТВЕТ: а ВОПРОС 8. Продажная цена оптового посредника включает в себя: а) себестоимость и прибыль; б) себестоимость, прибыль, акциз, НДС; в) себестоимость, прибыль, акциз, НДС, торговую надбавку; г) себестоимость, прибыль, акциз, НДС, снабженческо-сбытовую надбавку, НДС оптовой организации.  $OTBET: r$ ВОПРОС 9. Возмещение всех издержек оптовой торговли осуществляется с помощью: а) торговой надбавки; б) себестоимости продукции; в) снабженческо-сбытовой надбавки; г) издержек обращения. ОТВЕТ: в ВОПРОС 10. Какие из перечисленных статьи себестоимости относятся к прямым расходам: а) топливо и энергия на технологические нужды; б) цеховые расходы; в) общехозяйственные расходы; г) коммерческие расходы. ОТВЕТ: а ВОПРОС 11. По степени регулирования выделяют: а) свободные цены; б) биржевые котировки; в) скользящие цены; г) индексы цен. ОТВЕТ: а ВОПРОС 12. Государственное регулирование цен на отдельные виды продукции отражает выполнение, ценами функции: а) учетно-измерительной; б) стимулирующей; в) распределительной. ОТВЕТ: в ВОПРОС 13. Через цены осуществляет связь между производством и потреблением, предложением и спросом: а) стимулирующая функция; б) функция перелива капитала; в) распределительная функция; г) функция сбалансирования спроса и предложения. ОТВЕТ: г ВОПРОС 14. Если коэффициент перекрестной эластичности спроса по цене больше нуля, то товары являются: а) взаимозаменяемыми; б) взаимодополняемыми;

в) независимыми; г) нормальными. ОТВЕТ: а ВОПРОС 15. Регулирование цен на продукцию ликероводочной промышленности осуществляется в форме: а) предельного уровня рентабельности; б) фиксированных цен; в) предельно высоких цен; г) предельно низких цен. ОТВЕТ: г Критерии оценивания: Каждое задание оценивается в 1 балл. Оценивание КИМ в целом: «зачтено» – верно выполнено более 60% заданий. «не зачтено» – верно менее 60% заданий. Примеры заданий открытого типа:Тестовые задания открытой формы (с кратким свободным ответом) 1. Если коэффициент эластичности спроса по цене меньше елиницы, то спрос находится в зависимости от цены. ОТВЕТ: (обратной) 2. Цена, исчисленная в момент исполнения контракта путем пересмотра договорной (базисной) цены с учетом изменений в наиболее значимых издержках производства, происшедших в период исполнения контракта называется \_\_\_\_\_\_\_\_\_\_\_\_\_\_\_ ценой. ОТВЕТ: (скользящей) 3. Цена, установленная при заключении договора и остающаяся неизменной в течение всего срока его действия называется \_\_\_\_\_\_\_\_\_\_\_\_\_\_\_ ценой. ОТВЕТ: (твердой) 4. Зафиксированная в договоре цена меняется в момент поставки, если изменилась рыночная цена товара, установленная по оговоренному в контракте источнику. Это \_\_\_\_\_\_\_\_\_ цена. ОТВЕТ: (подвижная). 5. Тарифы на перевозки пассажиров и багажа всеми видами общественного транспорта в городском и пригородном сообщениях; услуги систем водоснабжения и канализации; оплата населением жилья и коммунальных услуг регулируются на уровне ОТВЕТ: (субъектов федерации) 6. Тарифы на услуги, оказываемые предприятиям промышленности железнодорожным транспортом на подъездных путях; цены на топливо твердое, реализуемое для населения регулируются на уровне\_\_\_\_\_\_\_\_\_\_\_\_\_\_\_\_\_. ОТВЕТ: (субъектов федерации) 7. Цены на алмазное сырье и драгоценные камни; ликероводочная продукция крепостью свыше 28%, ввозимая на территорию РФ регулируются на уровне ОТВЕТ: (федеральном уровне) 8. Основным условием применения стратегии дифференцированного ценообразования предприятиями производителями является ОТВЕТ: (наличие свободных производственных мощностей) 9. Товар, продаваемый с минимальной прибылью для привлечения к покупке других товаров фирмы, называется ОТВЕТ: (убыточным лидером продаж) 10. Применение стратегии ценового прорыва рекомендуется при использоватичности спроса по цене ОТВЕТ: (высокой) 11. Стратегия премиального ценообразования не применима при и при эластичности спроса по цене ОТВЕТ: (высокой) 12. Различная ценовая эластичность для отдельных субрынков;умение изолировать рынки с целью устранения возможности перепродажи товара необходимо для применения стратегии ОТВЕТ: (дифференцированного ценообразования) 13. Продажа товаров по различным ценам на разных сегментах рынка называется стратегией ОТВЕТ: (дифференцированного ценообразования) 14. Снижение цены товара по мере освоения рынка называется стратегией ОТВЕТ: (ступенчатых премий) 15. Параметрические методы ценообразования определяют цену в зависимости от количественного уровня

\_\_\_\_\_\_\_\_\_\_\_\_\_\_\_\_\_\_\_\_ ОТВЕТ: (основного потребительского свойства, основного параметра, основных параметров) 16. Совокупность товаров, однородных по назначению, близких по технологии изготовления, отличающихся количественным уровнем одного или нескольких параметров называется ОТВЕТ: (параметрический ряд) 17. Затраты, растущие с ростом объемов производства называются и при притами затратами ОТВЕТ: (переменными затратами) 18. Затраты, не изменяющиеся с ростом объемов производства называются \_\_\_\_\_\_\_\_\_\_\_\_\_\_\_\_\_\_\_\_затратами ОТВЕТ: (постоянными затратами) 19. Затраты, не изменяющиеся в пределах определенного диапазона объемов производства называются затратами ОТВЕТ: (полупостоянными затратами, условно постоянными затратами) 20. Затраты на сырье и материалы относятся к категории и затрат ОТВЕТ: (переменных затрат) Критерии оценивания: Каждое задание оценивается в 1 балл. Оценивание КИМ в целом: «зачтено» – верно выполнено более 60% заданий. «не зачтено» – верно менее 60% заданий.

**5.2. Темы письменных работ для проведения текущего контроля (эссе, рефераты, курсовые работы и др.)**

Не предусмотрены

### **5.3. Фонд оценочных средств для проведения промежуточной аттестации**

1. Сущность цены. «Цена» и «стоимость», их понятие, взаимосвязь.

2. Функции цен в рыночной экономике и их реализация.

3. Эластичность спроса по цене. Расчет общих и дуговых коэффициентов эластичности.

4. Виды товаров по ценовой эластичности спроса. Учет ценовой эластичности спроса при принятии ценовых решений.

5. Система цен. Состав и структура цены.

6. Классификация цен.

9. Ценообразование на рынке свободной конкуренции.

10. Ценообразование на рынке монополистической конкуренции.

11. Ценообразование в условиях олигополии и монополии.

12. Цели и методы государственного регулирования цен в рыночной экономике.

13. Способы прямого государственного регулирования цен в рыночной экономике. Уровни

государственного регулирования цен.

14. Себестоимость в составе цены. Постоянные и переменные затраты, их состав и характеристика.

15. Методология ценообразования.

16. Эконометрические методики ценообразования.

17. Рыночные методы ценообразования.

18. Затратные методы ценообразования.

19. Метод установления цены на основе «анализа безубыточности», его содержание.

20. Ценовые стратегии предприятия, их виды, условия выбора.

21. Тактика ценообразования. Классификация тактических приемов ценообразования.

22. Скидки как элемент тактики ценообразования. Виды скидок.

Критерии оценивания:

Зачтено - Студентом дан развернутый ответ на поставленный вопрос, где студент демонстрирует знания, приобретенные на лекционных и семинарских занятиях, а также полученные посредством изучения обязательных учебных материалов по курсу, дает в достаточной степени аргументированные ответы, приводит примеры, в ответе присутствует свободное владение монологической речью, логичность и последовательность ответа. Допускается несколько ошибок в содержании ответа.

Не зачтено - Студентом дан ответ, который содержит ряд серьезных неточностей, обнаруживающий незнание процессов изучаемой предметной области, отличающийся неглубоким раскрытием темы, незнанием основных вопросов теории, несформированными навыками анализа явлений, процессов, неумением давать аргументированные ответы, слабым владением монологической речью, отсутствием логичности и последовательности. Выводы поверхностны. Т.е студент не способен ответить на вопросы

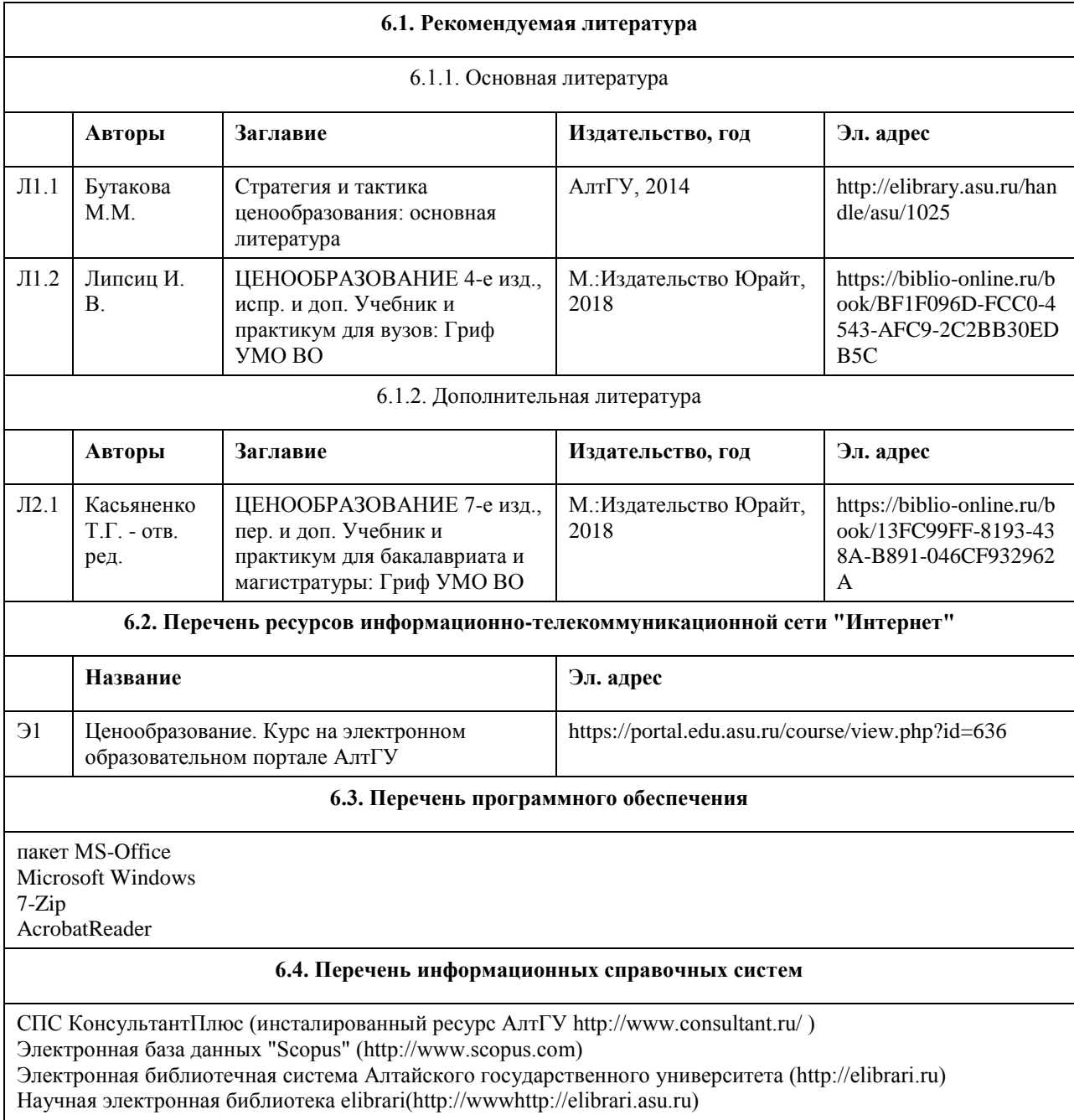

## **6. Учебно-методическое и информационное обеспечение дисциплины**

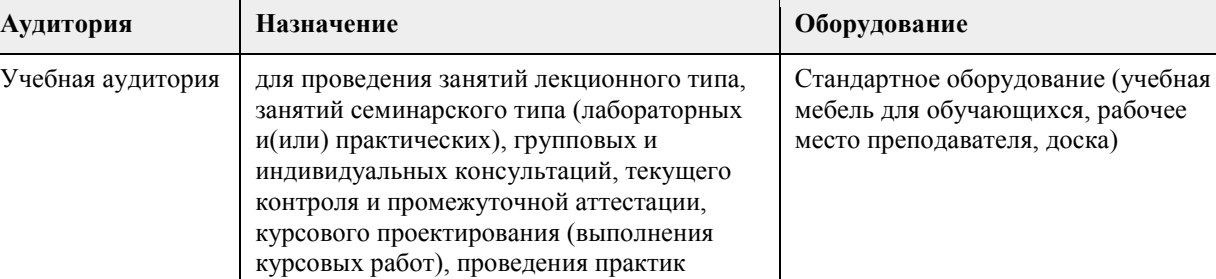

 $\overline{\phantom{a}}$ 

## **7. Материально-техническое обеспечение дисциплины**

 $\overline{\phantom{0}}$ 

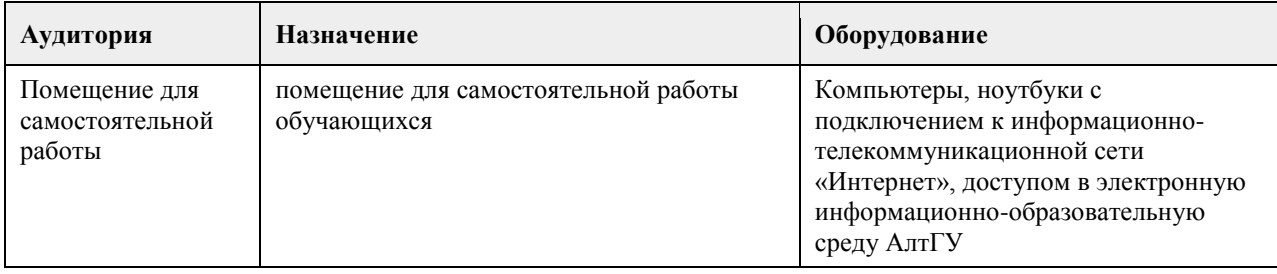

### **8. Методические указания для обучающихся по освоению дисциплины**

Промежуточным контролем знаний студентов в течение и обучения являются контрольные работы по ключевым темам дисциплины. Особенное место при чтении курса занимают практические занятия. На практических занятиях при освоении новой темы студентам выдаются задания, направленные на закрепление практических навыков в данной предметной области. Получение углубленных знаний по изучаемой дисциплине достигается за счет дополнительных часов к аудиторной работе - самостоятельной работы студентов. Выделяемые часы целесообразно использовать для знакомства с дополнительной научной литературой по проблематике дисциплины, анализа научных концепций и практических рекомендаций лидеров ценообразования России и ведущих российских и зарубежных компаний.

Самостоятельная работа студента в процессе освоения дисциплины включает в себя:

- изучение основной и дополнительной литературы по курсу;

- работу с электронными учебными ресурсами;

- изучение Интернет-ресурсов;

- выполнение самостоятельной работы;

- индивидуальные и групповые консультации по наиболее сложным вопросам.

## **МИНОБРНАУКИ РОССИИ**

федеральное государственное бюджетное образовательное учреждение высшего образования «Алтайский государственный университет»

# **Экономическая безопасность**

рабочая программа дисциплины

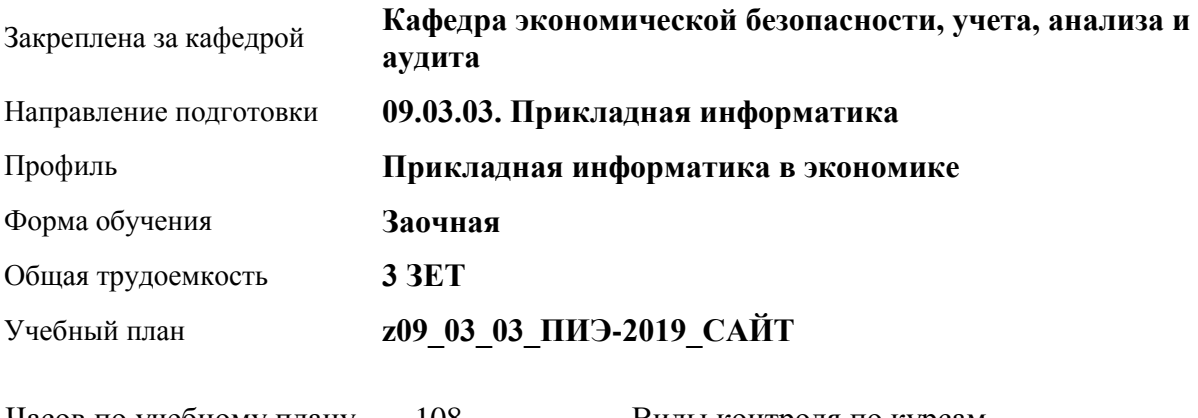

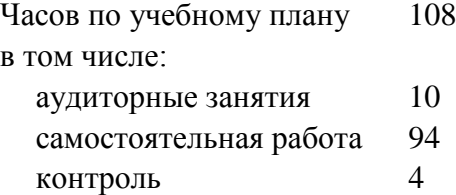

Виды контроля по курсам зачеты: 4

### **Распределение часов по курсам**

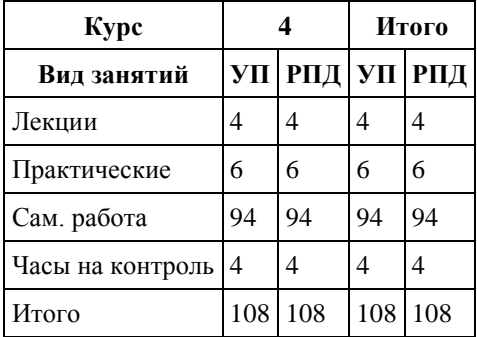

Программу составил(и): *к.э.н., Доцент, Булатова Г.А.*

Рецензент(ы): *д.э.н., Профессор, Шваков Е.Е.*

Рабочая программа дисциплины **Экономическая безопасность**

разработана в соответствии с ФГОС:

*Федеральный государственный образовательный стандарт высшего образования - бакалавриат по направлению подготовки 09.03.03 Прикладная информатика (приказ Минобрнауки России от 19.09.2017 г. № 922)*

составлена на основании учебного плана: *09.03.03 Прикладная информатика* утвержденного учёным советом вуза от *30.06.2020* протокол № *6*.

Рабочая программа одобрена на заседании кафедры **Кафедра экономической безопасности, учета, анализа и аудита**

Протокол от *16.04.2018* г. № *7* Срок действия программы: *2018-2022* уч. г.

Заведующий кафедрой *И.Н. Санникова*

#### **Визирование РПД для исполнения в очередном учебном году**

Рабочая программа пересмотрена, обсуждена и одобрена для исполнения в *2023-2024* учебном году на заседании кафедры

### **Кафедра экономической безопасности, учета, анализа и аудита**

Протокол от *16.04.2018* г. № *7* Заведующий кафедрой *И.Н. Санникова*

## **1. Цели освоения дисциплины**

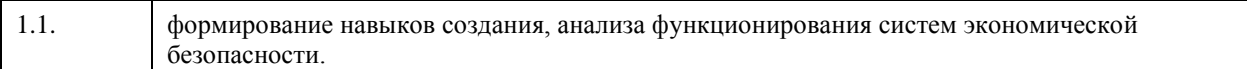

### **2. Место дисциплины в структуре ООП**

## Цикл (раздел) ООП: **Б1.В.01**

## **3. Компетенции обучающегося, формируемые в результате освоения дисциплины**

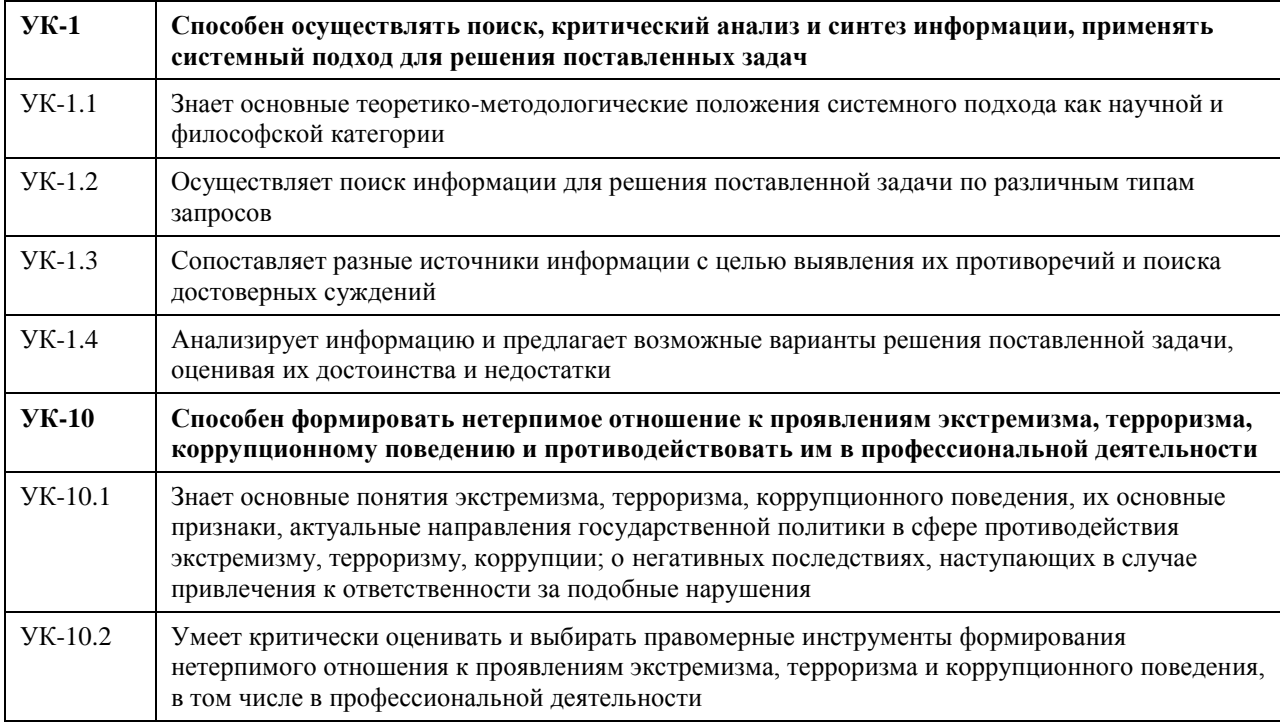

### **В результате освоения дисциплины обучающийся должен**

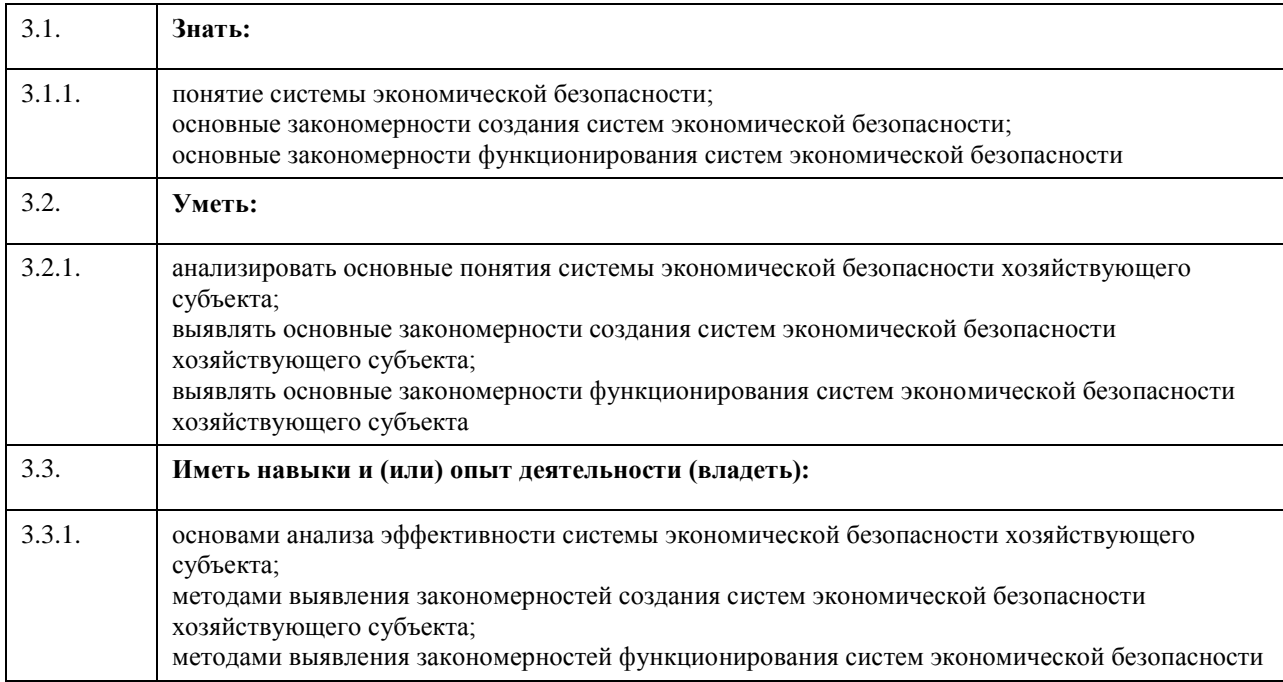

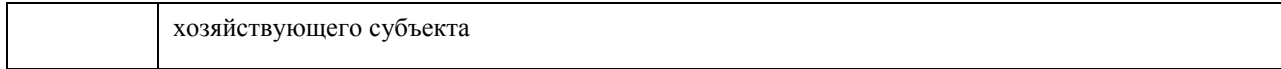

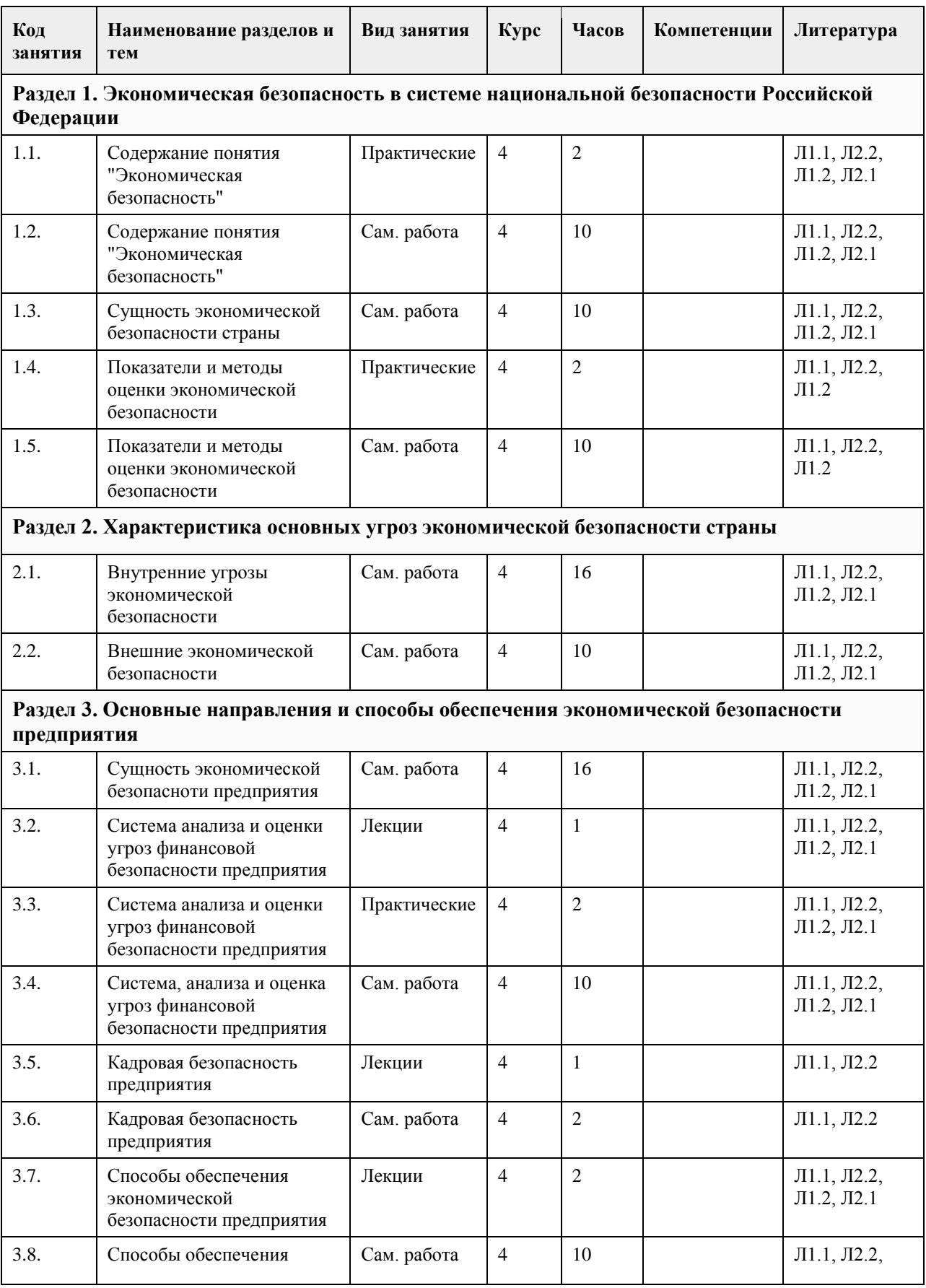

## **4. Структура и содержание дисциплины**

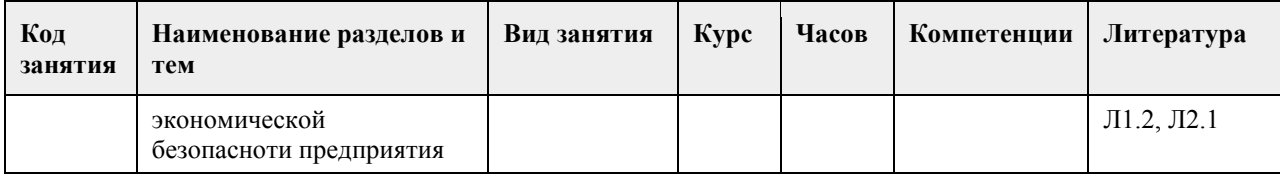

## **5. Фонд оценочных средств**

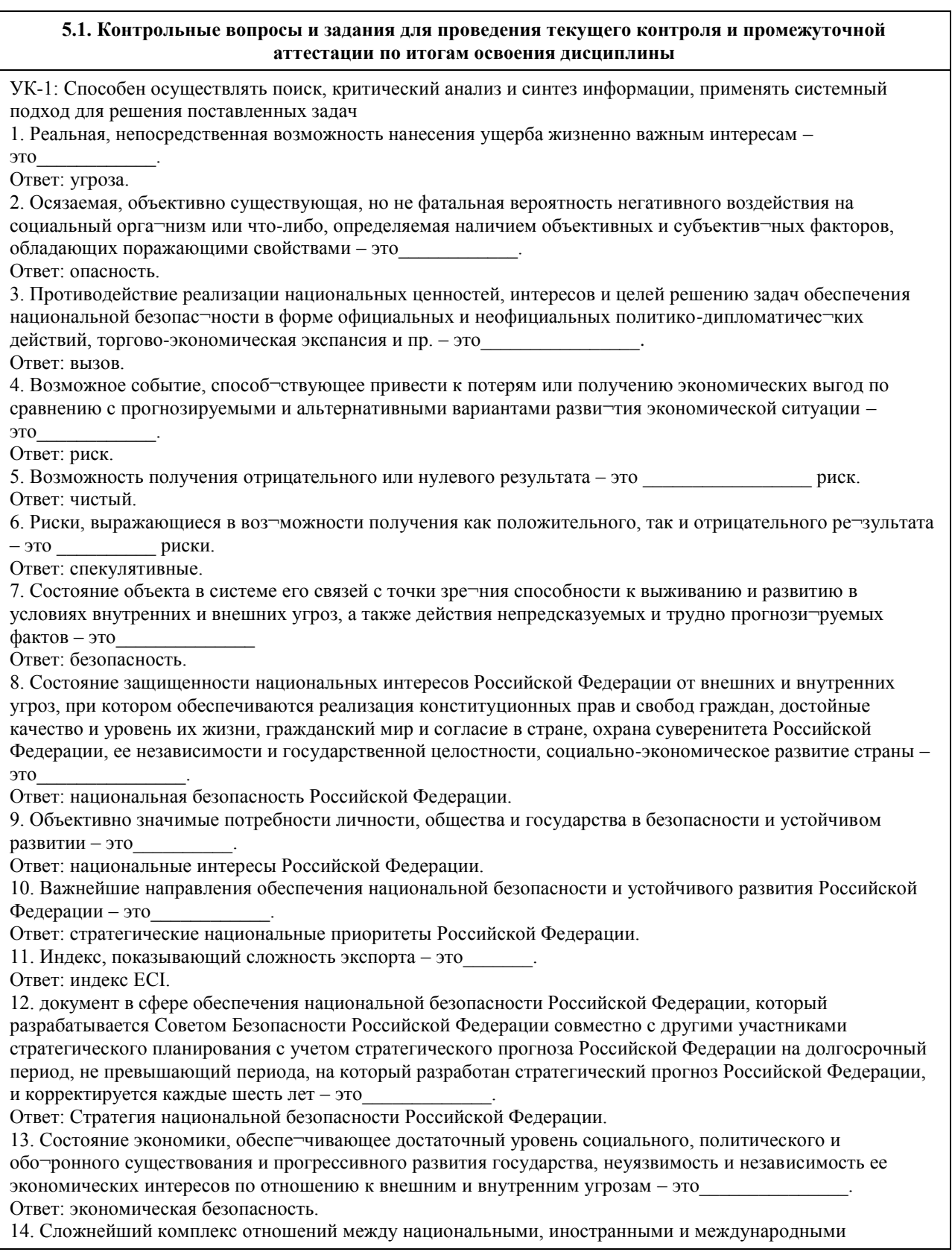

экономическими субъектами по поводу производства, распределения, обмена и потребления валового внутреннего продукта страны, направ¬ленный на долгосрочное развитие национального хозяйства как це¬лостного и конкурентоспособного организма в условиях глобализации – это Ответ: национальные экономические интересы.

15. Состояние хозяйственного субъекта, при котором он при наиболее эффективном использовании корпоративных ресурсов добивается предотвращения, ослабления или защиты от существующих угроз и в основном обеспечивает дости¬жение целей бизнеса в условиях конкуренции и хозяйственного риска – эт $\alpha$ 

Ответ: экономическая безопасность предприятия.

16. Наименьшая возможная величина, граница проявления че-то-либо - это Ответ: порог.

17. Комплекс наблюдений и исследований, определяю¬щих изменения в окружающей среде, вызываемые деятельностью че¬ловека – это

Ответ: мониторинг.

18. Методы, при которых используют логические правила выбора решений, формируемые экспертами на основе собственных представлений и знаний о какой-либо области проблем, - это

Ответ: экспертные методы.

19. Состояние защищенности экономики и населения страны от угроз национальной безопасности в сфере энергетики, при котором обеспечивается выполнение предусмотренных законодательством Российской Федерации требований к топливо- и энергоснабжению потребителей, а также выполнение экспортных контрактов и международных обязательств Российской Федерации – это

Ответ: энергетическая безопасность.

20. Состояние социально-экономического развития страны, при котором обеспечивается продовольственная независимость Российской Федерации, гарантируется физическая и экономическая доступность для каждого гражданина страны пищевой продукции, соответствующей обязательным требованиям, в объемах не меньше рациональных норм потребления пищевой продукции, необходимой для активного и здорового образа жизни – это

Ответ: продовольственная безопасность.

21. Самообеспечение страны основными видами отечественной сельскохозяйственной продукции, сырья и продовольствия – это

Ответ: продовольственная независимость.

22. Возможность приобретения пищевой продукции должного качества по сложившимся ценам, в объемах и ассортименте, которые соответствуют рекомендуемым рациональным нормам потребления –

это\_\_\_\_\_\_\_\_\_\_\_\_

Ответ: экономическая доступность продовольствия.

23. Уровень развития товаропроводящей инфраструктуры, при котором во всех населенных пунктах страны обеспечивается возможность приобретения жителями пищевой продукции или организации питания в объемах и ассортименте, которые соответствуют рекомендуемым рациональным нормам потребления – эт $\alpha$ 

Ответ: физическая доступность продовольствия.

24. Количественная и качественная характеристика состояния продовольственной безопасности,

позволяющая оценить степень ее достижения на основе принятых критериев – это

Ответ: показатель продовольственной безопасности.

25. Количественное или качественное пороговое значение признака, по которому проводится оценка степени обеспечения продовольственной безопасности – это

Ответ: индикатор продовольственной безопасности.

26. Удельный вес отечественного зерна в общем объеме товарных ресурсов (с учетом переходящих запасов) внутреннего рынка соответствующих продуктов составляет 90%, обеспечивается ли при этом продовольственная безопасность по данной позиции?

Ответ: нет.

27. Удельный вес отечественного сахара в общем объеме товарных ресурсов (с учетом переходящих запасов) внутреннего рынка соответствующих продуктов составляет 95%, обеспечивается ли при этом продовольственная безопасность по данной позиции?

Ответ: да.

28. Удельный вес отечественного растительного масла в общем объеме товарных ресурсов (с учетом переходящих запасов) внутреннего рынка соответствующих продуктов составляет 85%, обеспечивается ли при этом продовольственная безопасность по данной позиции? Ответ: нет.

29. Удельный вес отечественного мяса и мясопродуктов в общем объеме товарных ресурсов (с учетом переходящих запасов) внутреннего рынка соответствующих продуктов составляет 90%, обеспечивается ли при этом продовольственная безопасность по данной позиции? Ответ: да.

30. Удельный вес отечественного молока и молокопродуктов в общем объеме товарных ресурсов (с учетом переходящих запасов) внутреннего рынка соответствующих продуктов составляет 91%, обеспечивается ли при этом продовольственная безопасность по данной позиции? Ответ: да.

31. Удельный вес отечественного рыбы и рыбопродуктов в общем объеме товарных ресурсов (с учетом переходящих запасов) внутреннего рынка соответствующих продуктов составляет 90%, обеспечивается ли при этом продовольственная безопасность по данной позиции?

Ответ: да.

32. Удельный вес отечественного картофеля в общем объеме товарных ресурсов (с учетом переходящих запасов) внутреннего рынка соответствующих продуктов составляет 90%, обеспечивается ли при этом продовольственная безопасность по данной позиции? Ответ: нет.

33. Удельный вес отечественных овощей и бахчевых в общем объеме товарных ресурсов (с учетом переходящих запасов) внутреннего рынка соответствующих продуктов составляет 95%, обеспечивается ли при этом продовольственная безопасность по данной позиции?

Ответ: да.

34. Удельный вес отечественных фруктов и ягод в общем объеме товарных ресурсов (с учетом переходящих запасов) внутреннего рынка соответствующих продуктов составляет 65%, обеспечивается ли при этом продовольственная безопасность по данной позиции?

Ответ: да.

35. Удельный вес семян основных сельскохозяйственных культур отечественной селекции в общем объеме товарных ресурсов (с учетом переходящих запасов) внутреннего рынка соответствующих продуктов составляет 70%, обеспечивается ли при этом продовольственная безопасность по данной позиции? Ответ: нет.

36. Удельный вес отечественной соли пищевой в общем объеме товарных ресурсов (с учетом переходящих запасов) внутреннего рынка соответствующих продуктов составляет 90%, обеспечивается ли при этом продовольственная безопасность по данной позиции? Ответ: да.

37. Экономическая доступность продовольствия определяется как отношение фактического потребления основной пищевой продукции на душу населения к рациональным нормам ее потребления, отвечающим требованиям здорового питания, и имеет пороговое значение\_\_\_\_\_\_\_\_\_\_\_\_ процентов. Ответ: 100.

38. Процентное отношение фактической обеспеченности населения разными видами торговых объектов по продаже продовольственных товаров и объектами по реализации продукции общественного питания к установленным Правительством Российской Федерации нормативам – это

Ответ: физическая доступность продовольствия.

УК-10: Способен формировать нетерпимое отношение к проявлениям экстремизма, терроризма, коррупционному поведению и противодействовать им в профессиональной деятельности

39. Доходы федерального бюджета за год составили 28 трл. руб., расходы – 31 трл. рублей, что означает: А) профицит;

Б) дефицит; (правильный ответ)

В) инфляцию.

40. Агрегат М2 – это

А) сумма наличных денег в обращении и безналичных средств (правильный ответ).

Б) сумма наличных денег;

В) сумма безналичных средств.

41. Номинальный ВВП составил – 110 трл. рублей, М2 – 50 трл. рублей, коэффициент монетизации: А) 2,2

Б) 45,5% (правильный ответ)

В) 60.

42. Платежный баланс РФ – это

А) статистическая система, в которой отражаются все экономические операции между резидентами и нерезидентами РФ, произошедшие в течение отчетного периода. (правильный ответ)

Б) система расчетов между экспортерами и импортерами.

В) статистическая система, в которой отражаются все внешнеэкономические доходы и расходы.

43. Индексы акций Московской Биржи – это

А) ключевые индикаторы организованного рынка ценных бумаг России (правильный ответ).

Б) индикатор экономического роста Российской Федерации.

В) ключевые индикаторы состояния капитала национальных компаний Российской Федерации.

44. Коррупционное преступление - это

А) предусмотренное в УК РФ общественно опасное деяние, которое непосредственно посягает на авторитет

и законные интересы службы и выражается в противоправ¬ном получении государственным, муниципальным или иным публич¬ным служащим либо служащим коммерческой или иной организации (в том числе международной) каких-либо преимуществ (имущества, прав на него, услуг или льгот) либо в предоставлении последним таких преимуществ (правильный ответ). Б) предусмотренное в УК РФ общественно опасное деяние, которое непосредственно посягает на авторитет и законные интересы службы и выражается в противоправ-ном получении государственным, муниципальным или иным публич¬ным служащим каких-либо преимуществ (имущества, прав на него, услуг или льгот) либо в предоставлении последним таких преимуществ. В) сложное социальное явление. Это многосторонняя вертикально-горизонтальная связь в обществе и государстве, которая обусловлена историческими, экономическими, социальными, полити¬ческими, правовыми, национальными, культурными, нравственными детерминантами. 45. Уровень травматизма; уровень профессиональных заболеваний; уровень автоматизации труда – это показатели: А) финансовой безопасности компании Б) ресурсной безопасности компании В) кадровой безопасности компании (правильный ответ). 46. Информационная безопасность хозяйствующего субъекта – это А) состояние защищенности информационных ресурсов, при которой обеспечивается целостность, конфиденциальность, аутентичность и доступность данных (правильный ответ). Б) состояние защищенности ресурсов компании, при которой обеспечивается целостность, конфиденциальность, аутентичность и доступность данных. В) состояние защищенности информационных ресурсов, при которой обеспечивается релевантность, достоверность, проверяемость, уникальность, аутентичность и данных. 47. Нормативное значение коэффициента абсолютной ликвидности: A)  $0, 5 - 1$ . Б) 1- 2 В) 0,2- 0,3 (правильный ответ) 48. Нормативное значение коэффициента инвестирования: А)> 1(правильный ответ0  $E$ ) < 1  $B) = 1$ 49. Общепризнанное пороговое значение по износу основных средств компании: А) не более 40% (правильный ответ) Б) не более 50% В) не более 10% 50. Общепризнанное пороговое отношение прогнозируемого спроса на продукцию организации и объема производства к величине ее производственных мощностей: А) не менее 50% Б) не менее 70% (правильный ответ) В) не менее 90%. **5.2. Темы письменных работ для проведения текущего контроля (эссе, рефераты, курсовые работы и др.)** не предусмотрено **5.3. Фонд оценочных средств для проведения промежуточной аттестации** Процедура проведения: - по результатам работы в семестре и итогам текущей аттестации – итоговая оценка за промежуточную аттестацию складывается по результатам выполнения всех практических заданий в течение семестра; - выполнение тестовых заданий при недостаточном объеме выполненных заданий в течение семестра

- устный зачет по дисциплине (теоретический вопрос и практическое задание).

Пример оценочного средства в виде тестовых заданий представлен в 5.1

Примерные вопросы к зачету

1. Опасность и угрозы экономической безопасности

2. Понятие риска в экономической безопасности

- 3. Национальная и экономическая безопасность
- 4. Национальные интересы и стратегические национальные приоритеты
- 5. Понятия «экономическая безопасность» на международном, национальном, региональном уровне и

уровне экономического субъекта

6. Национальные экономические интересы

- 7. Угрозы экономической безопасности
- 8. Пороговые значения
- 9. Основы экономической безопасности государства в Конституции РФ

10. Федеральный закон о безопасности

11. Федеральный закон о стратегическом планировании

12. Стратегия национальной безопасности РФ

13. Государственная стратегия экономической безопасности РФ

14. Проблемы оценки экономической безопасности

15. Методы экспертной оценки экономической безопасности

16. Методы математического моделирования в оценке экономической безопасности

Примерное задание к экзамену, 5 семестр

Провести оценку экономической безопасности на основе пороговых значений Центра финансовых исследований института экономики РАН.

Критерии оценивания:

- при выполнение тестовых заданий

Отлично (зачтено) – выполнено 90-100% заданий предложенного теста, в заданиях открытого типа дан полный ответ на поставленный вопрос;

Хорошо (зачтено) – выполнено 75-89% заданий предложенного теста, в заданиях открытого типа дан полный ответ на поставленный вопрос; однако были допущены неточности в определении понятий, терминов и др.

Удовлетворительно (зачтено) – выполнено 60-74% заданий предложенного теста, в заданиях открытого типа дан неполный

ответ на поставленный вопрос, в ответе не присутствуют доказательные примеры, текст со стилистическими и орфографическими ошибками.

Неудовлетворительно (не зачтено) – выполнено менее 60% заданий предложенного теста, на поставленные вопросы ответ отсутствует или неполный, допущены существенные ошибки в теоретическом материале (терминах, понятиях).

- при сдаче экзамена

Отлично (зачтено) – обучающимся дан полный, в логической последовательности развернутый ответ на поставленный вопрос, где он продемонстрировал знания предмета в полном объеме учебной программы, достаточно глубоко осмысливает дисциплину, самостоятельно, и исчерпывающе отвечает на дополнительные вопросы, приводит собственные примеры по проблематике поставленного вопроса, решил предложенные практические задания без ошибок.

Хорошо (зачтено) – обучающимся дан развернутый ответ на поставленный вопрос, обучающийся демонстрирует знания, приобретенные на лекционных и практических занятиях, а также полученные посредством изучения обязательных учебных материалов по курсу, дает аргументированные ответы, приводит примеры, в ответе присутствует свободное владение монологической речью, логичность и последовательность ответа. При этом могут допускаться неточности в ответе. Решены предложенные практические задания с небольшими неточностями.

Удовлетворительно (зачтено) – обучающимся дан ответ, свидетельствующий в основном о знании процессов изучаемой дисциплины, отличающийся недостаточной глубиной и полнотой раскрытия темы, знанием основных вопросов теории, слабо сформированными навыками анализа явлений, процессов, недостаточным умением давать аргументированные ответы и приводить примеры, недостаточно свободным владением монологической речью, логичностью и последовательностью ответа. Допускается несколько ошибок в содержании ответа и решении практических заданий.

Неудовлетворительно (не зачтено) – обучающимся дан ответ, который содержит ряд серьезных неточностей, обнаруживающий незнание процессов изучаемой предметной области, отличающийся неглубоким раскрытием темы, незнанием основных вопросов теории, несформированными навыками анализа явлений, процессов, неумением давать аргументированные ответы, слабым владением монологической речью, отсутствием логичности и последовательности. Выводы поверхностны. Решение практических заданий не выполнено. Обучающийся не способен ответить на вопросы даже при дополнительных наводящих вопросах преподавателя.

**Приложения**

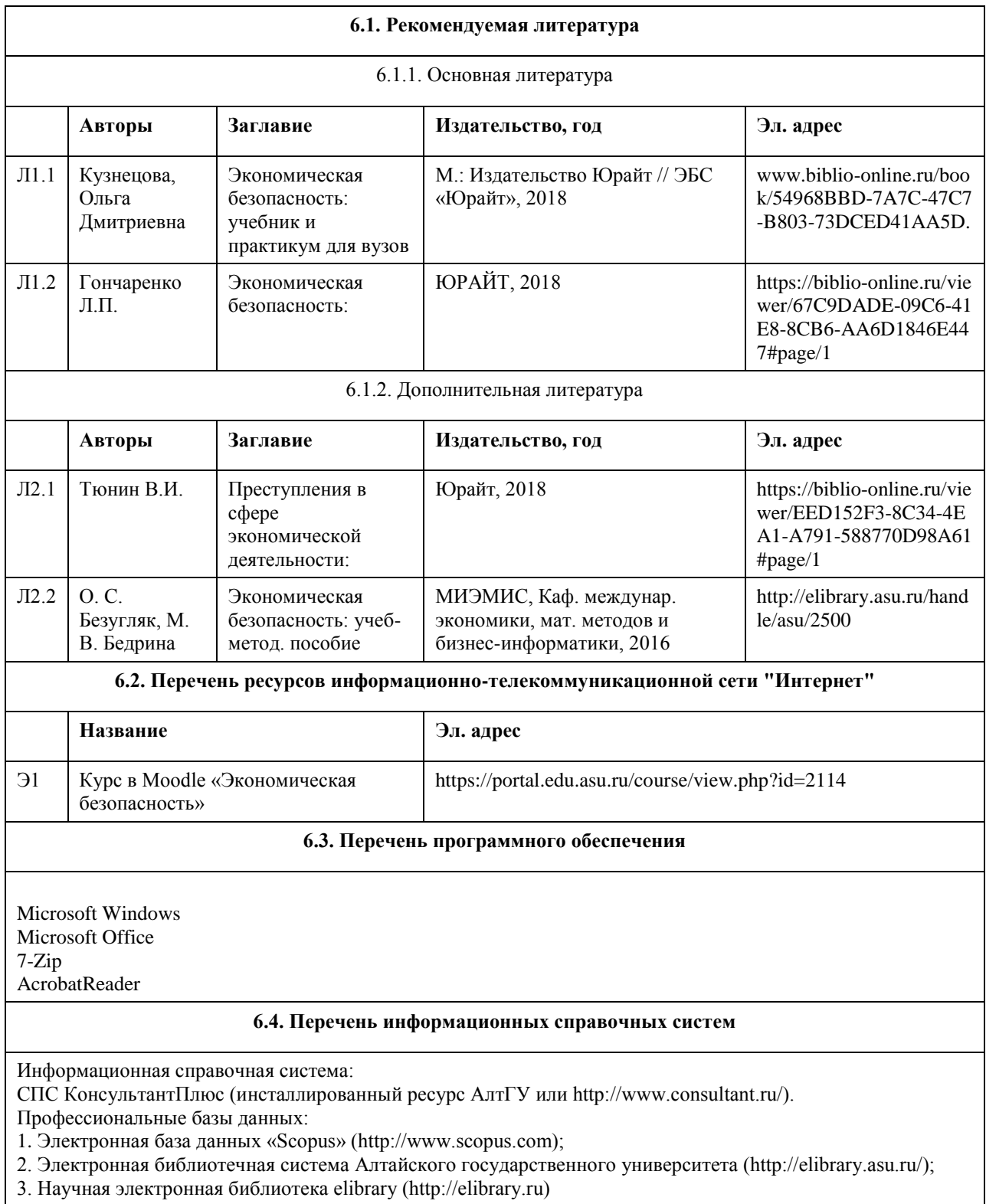

## **6. Учебно-методическое и информационное обеспечение дисциплины**

## **7. Материально-техническое обеспечение дисциплины**

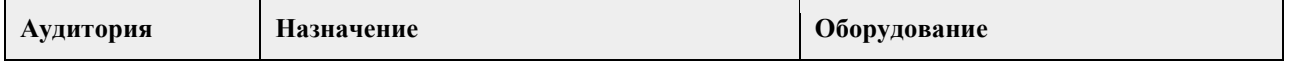

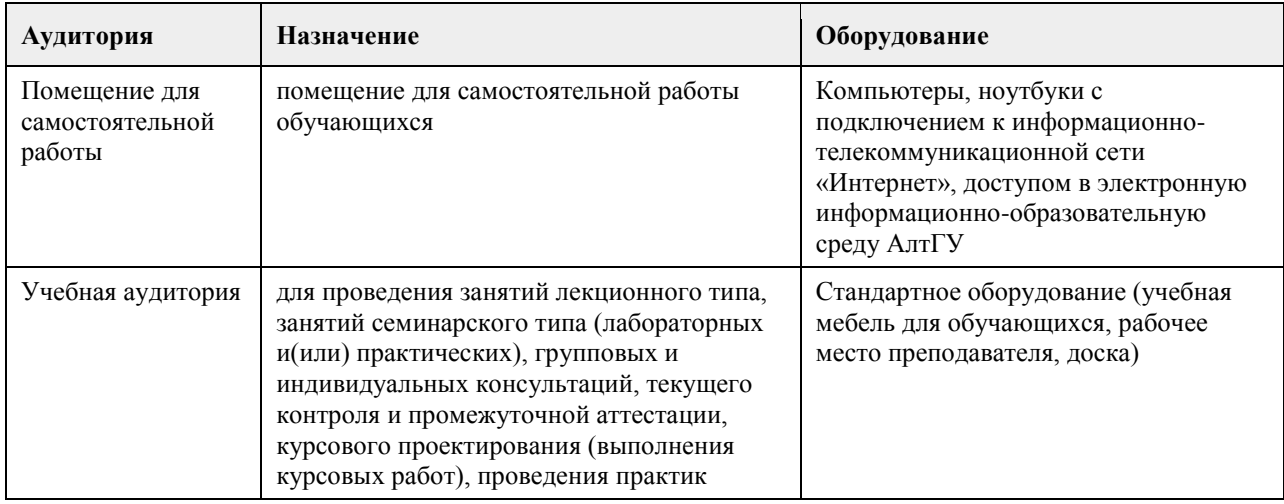

### **8. Методические указания для обучающихся по освоению дисциплины**

Методические указания для студентов размещены на образовательном портале. Адрес курса «Экономическая безопасность»: ttps://portal.edu.asu.ru/course/view.php?id=2114

### **МИНОБРНАУКИ РОССИИ**

федеральное государственное бюджетное образовательное учреждение высшего образования «Алтайский государственный университет»

# **Математические методы исследования экономики**

рабочая программа дисциплины

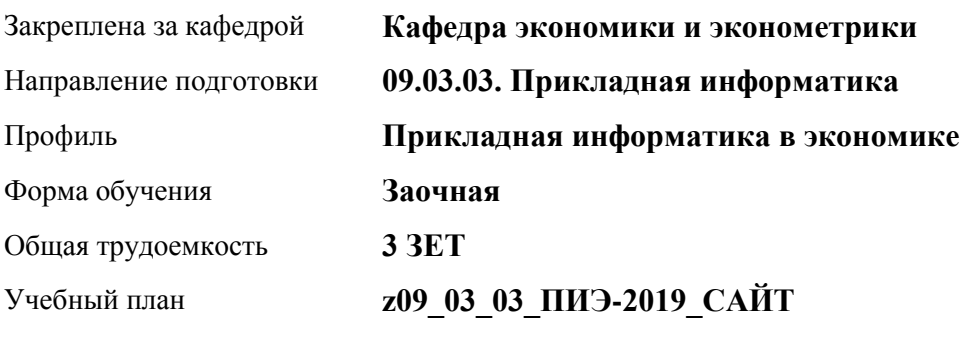

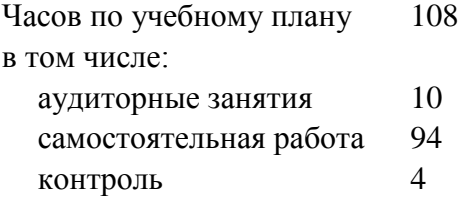

Виды контроля по курсам диф. зачеты: 4

### **Распределение часов по курсам**

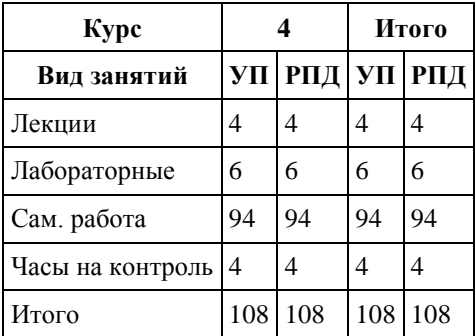

Программу составил(и): *к.ф.-м.н., доцент, Кузьмин П.И.;канд. физ.-мат.наук, доцент, Исаева Ольга Владимировна;старший преподаватель, Байкин Андрей Анатольевич*

Рецензент(ы): *к.ф.-м.н., доцент, Юдинцев А.Ю.*

Рабочая программа дисциплины **Математические методы исследования экономики**

разработана в соответствии с ФГОС: *Федеральный государственный образовательный стандарт высшего образования - бакалавриат по направлению подготовки 09.03.03 Прикладная информатика (приказ Минобрнауки России от 19.09.2017 г. № 922)*

составлена на основании учебного плана: *09.03.03 Прикладная информатика* утвержденного учёным советом вуза от *30.06.2020* протокол № *6*.

### Рабочая программа одобрена на заседании кафедры **Кафедра экономики и эконометрики**

Протокол от *01.07.2022* г. № *9* Срок действия программы: *2022-2023* уч. г.

Заведующий кафедрой *д-р. экон. наук., проф. Шваков Е.Е.*

#### **Визирование РПД для исполнения в очередном учебном году**

Рабочая программа пересмотрена, обсуждена и одобрена для исполнения в *2023-2024* учебном году на заседании кафедры

#### **Кафедра экономики и эконометрики**

Протокол от *01.07.2022* г. № *9* Заведующий кафедрой *д-р. экон. наук., проф. Шваков Е.Е.*

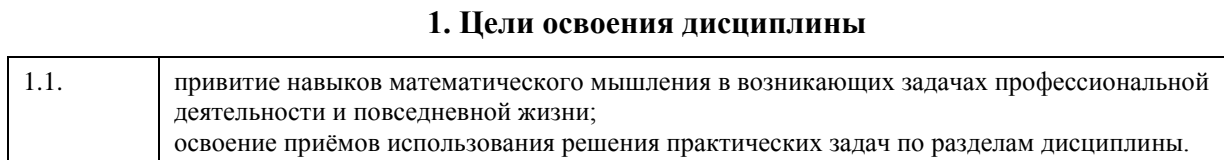

## **2. Место дисциплины в структуре ООП**

### Цикл (раздел) ООП: **Б1.В.02**

## **3. Компетенции обучающегося, формируемые в результате освоения дисциплины**

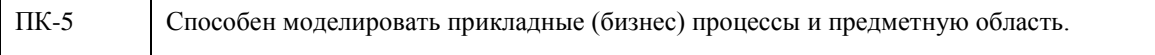

### **В результате освоения дисциплины обучающийся должен**

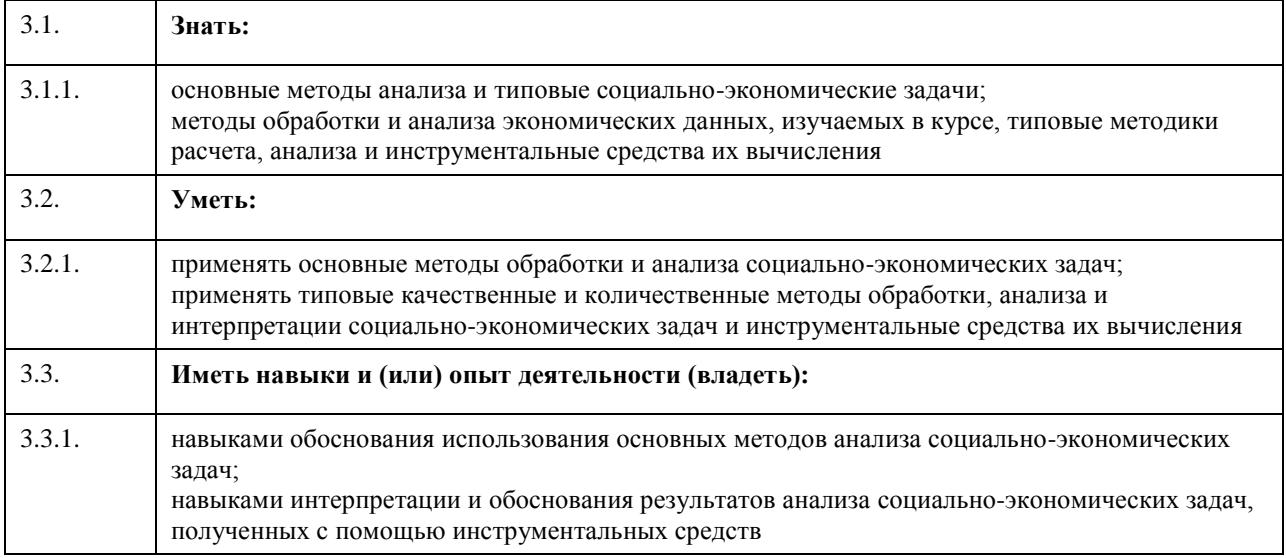

## **4. Структура и содержание дисциплины**

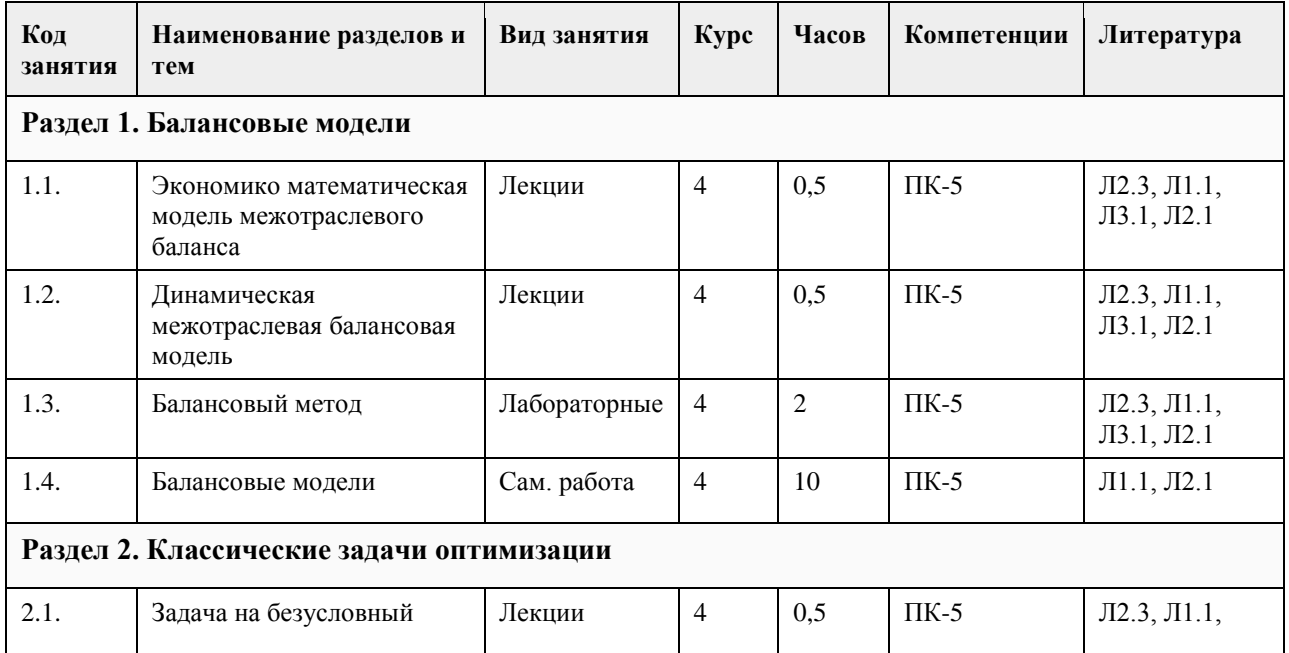

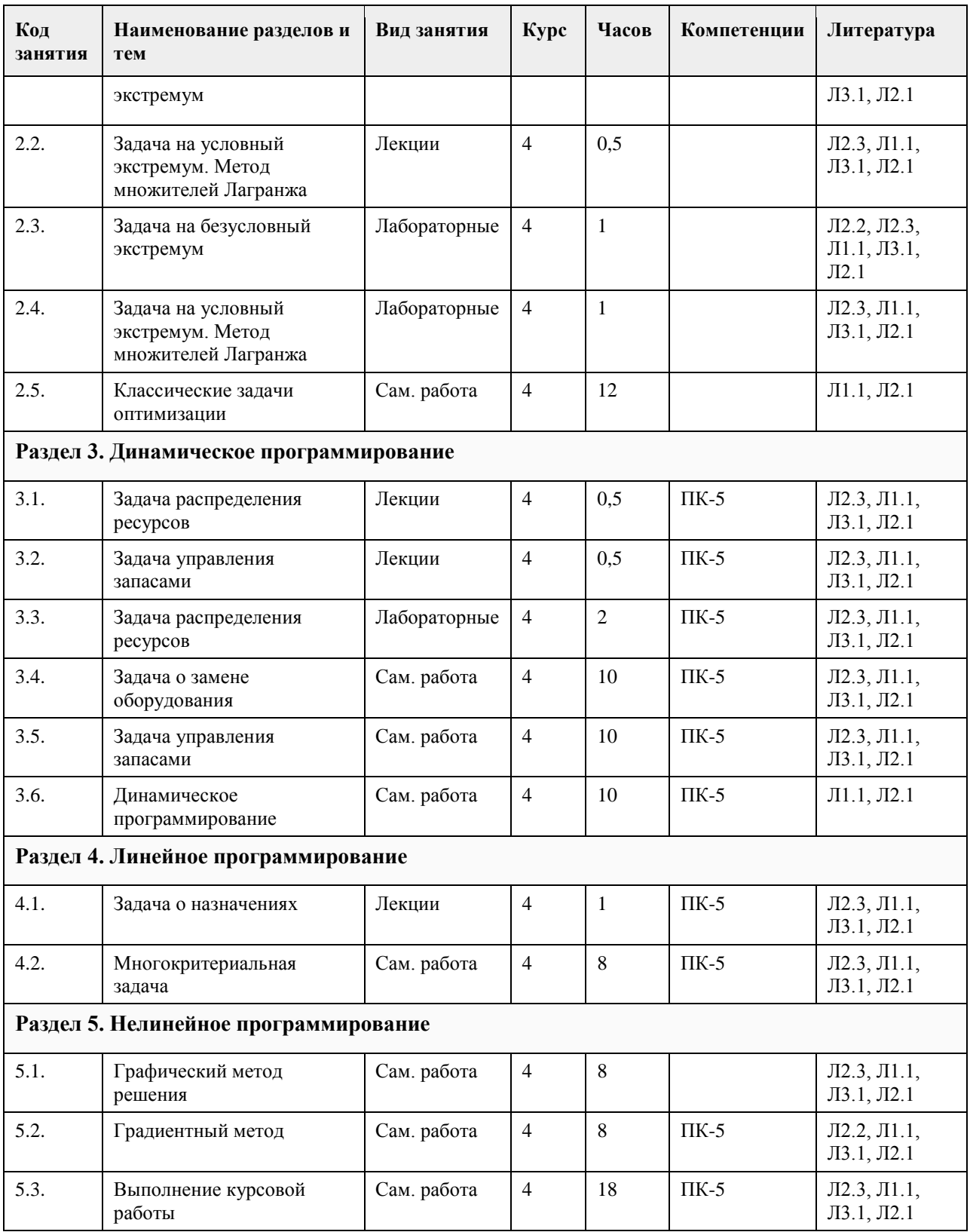

### **5. Фонд оценочных средств**

**5.1. Контрольные вопросы и задания для проведения текущего контроля и промежуточной аттестации по итогам освоения дисциплины**

см. Приложения

**5.2. Темы письменных работ для проведения текущего контроля (эссе, рефераты, курсовые работы и** 

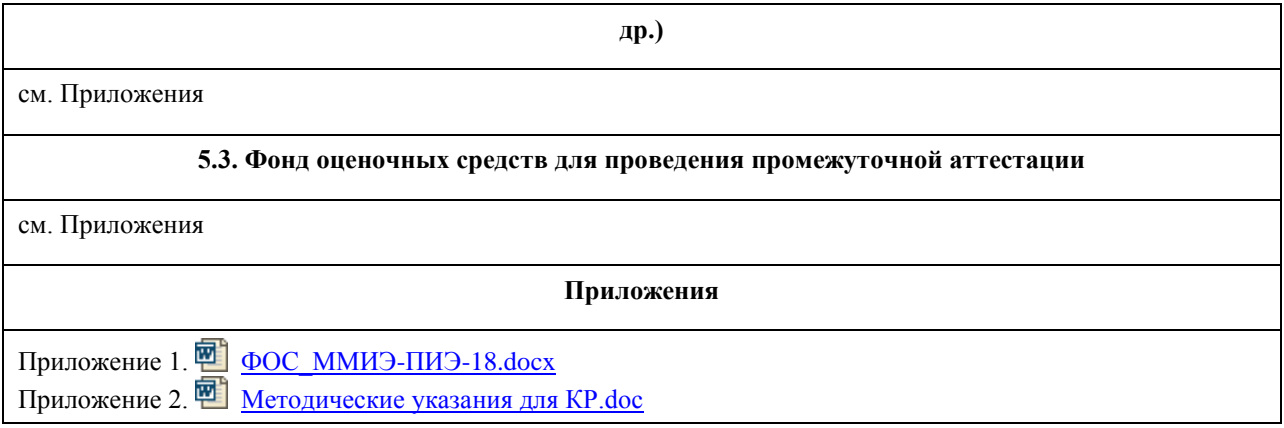

## **6. Учебно-методическое и информационное обеспечение дисциплины**

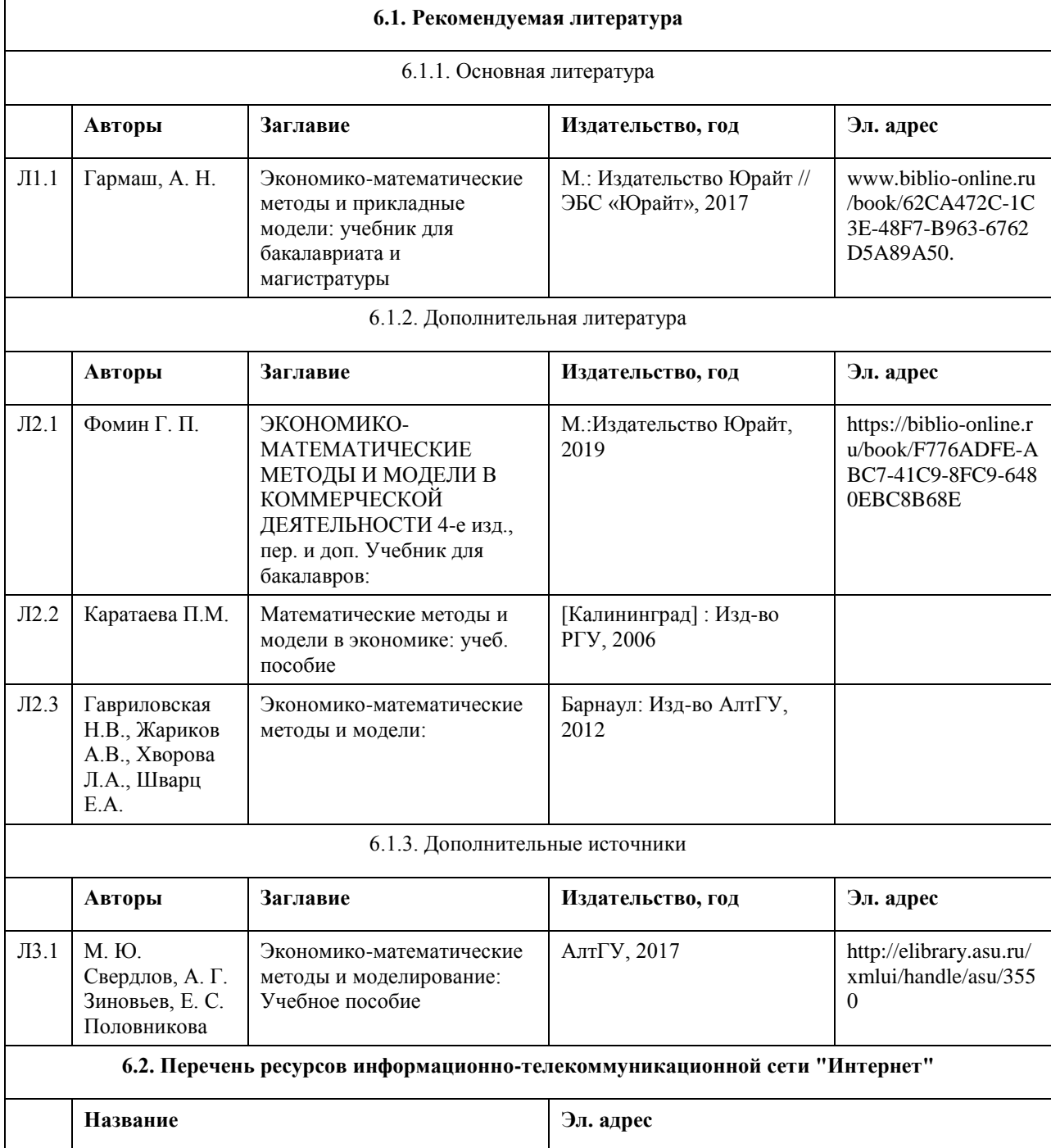

Э1 ММИЭ https://portal.edu.asu.ru/course/view.php?id=4171

### **6.3. Перечень программного обеспечения**

MicrosoftOffice, MicrosoftWindows, 7-Zip, AcrobatReader

### **6.4. Перечень информационных справочных систем**

Информационная справочная система:

СПС КонсультантПлюс (инсталлированный ресурс АлтГУ или http://www.consultant.ru/).

Профессиональные базы данных:

1. Электронная база данных «Scopus» (http://www.scopus.com);

2. Электронная библиотечная система Алтайского государственного университета (http://elibrary.asu.ru/);

3. Научная электронная библиотека elibrary (http://elibrary.ru)

### **7. Материально-техническое обеспечение дисциплины**

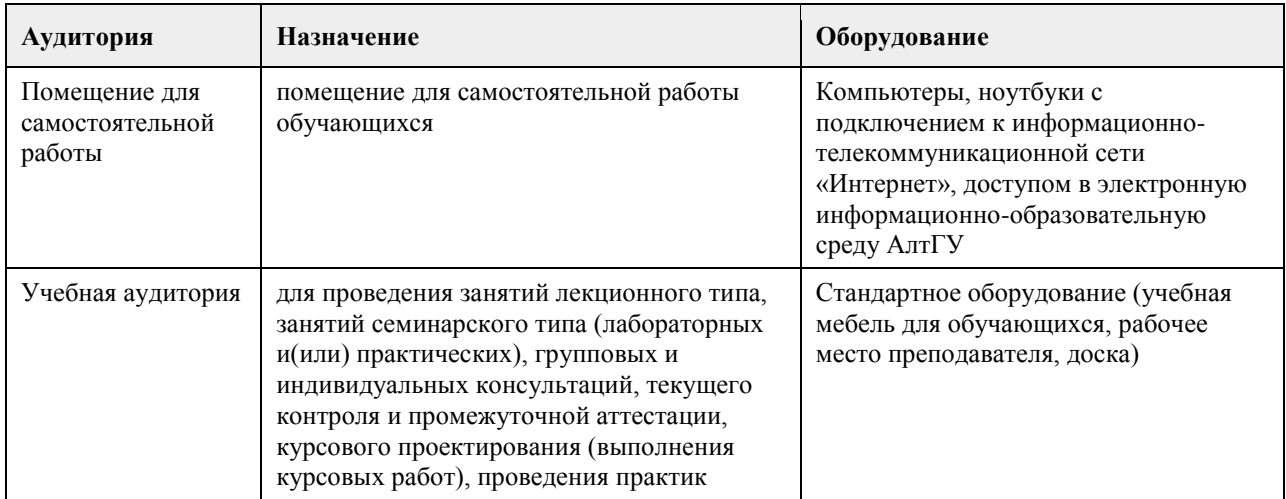

### **8. Методические указания для обучающихся по освоению дисциплины**

Методические рекомендации для обучающихся размещены в приложении

### **МИНОБРНАУКИ РОССИИ**

федеральное государственное бюджетное образовательное учреждение высшего образования «Алтайский государственный университет»

# **Математическое и имитационное моделирование в экономике**

рабочая программа дисциплины

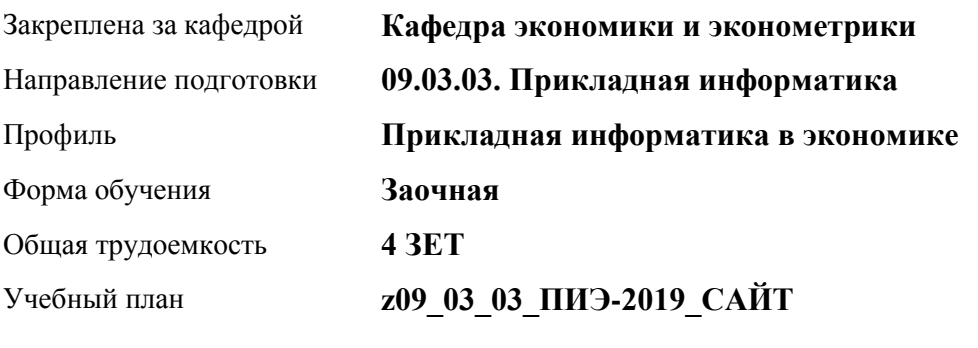

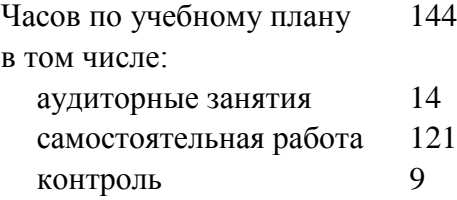

Виды контроля по курсам экзамены: 4

### **Распределение часов по курсам**

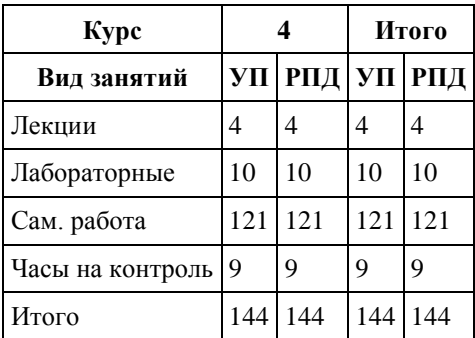

Программу составил(и): *канд. физ.-мат. наук , доцент, Кузьмин П.И.*

Рецензент(ы): *канд. физ.-мат. наук, доцент, Юдинцев А.Ю.*

Рабочая программа дисциплины **Математическое и имитационное моделирование в экономике**

разработана в соответствии с ФГОС:

*Федеральный государственный образовательный стандарт высшего образования - бакалавриат по направлению подготовки 09.03.03 Прикладная информатика (приказ Минобрнауки России от 19.09.2017 г. № 922)*

составлена на основании учебного плана: *09.03.03 Прикладная информатика* утвержденного учёным советом вуза от *30.06.2020* протокол № *6*.

Рабочая программа одобрена на заседании кафедры **Кафедра экономики и эконометрики**

Протокол от *01.07.2022* г. № *9* Срок действия программы: *2022-2023* уч. г.

Заведующий кафедрой *д-р экон. наук, профессор, Шваков Е.Е.*

#### **Визирование РПД для исполнения в очередном учебном году**

Рабочая программа пересмотрена, обсуждена и одобрена для исполнения в *2023-2024* учебном году на заседании кафедры

#### **Кафедра экономики и эконометрики**

Протокол от *01.07.2022* г. № *9* Заведующий кафедрой *д-р экон. наук, профессор, Шваков Е.Е.*
### **1. Цели освоения дисциплины**

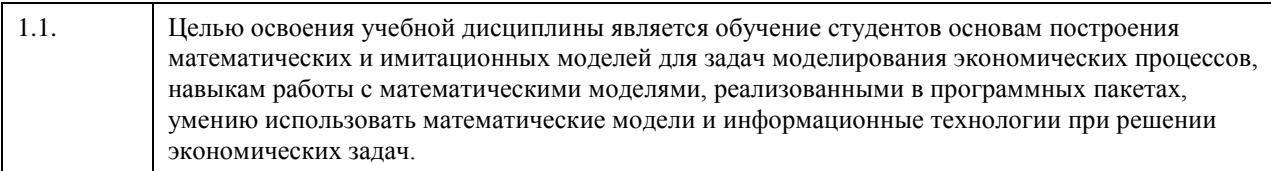

### **2. Место дисциплины в структуре ООП**

### Цикл (раздел) ООП: **Б1.В.02**

### **3. Компетенции обучающегося, формируемые в результате освоения дисциплины**

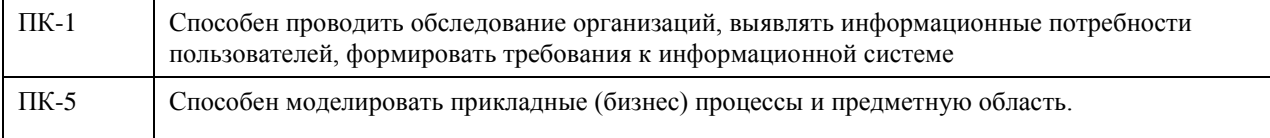

### **В результате освоения дисциплины обучающийся должен**

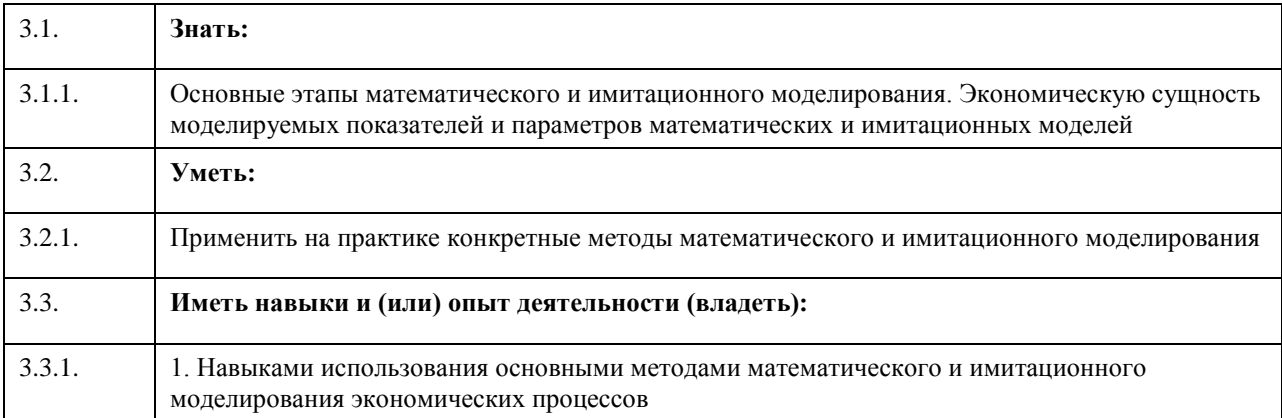

### **4. Структура и содержание дисциплины**

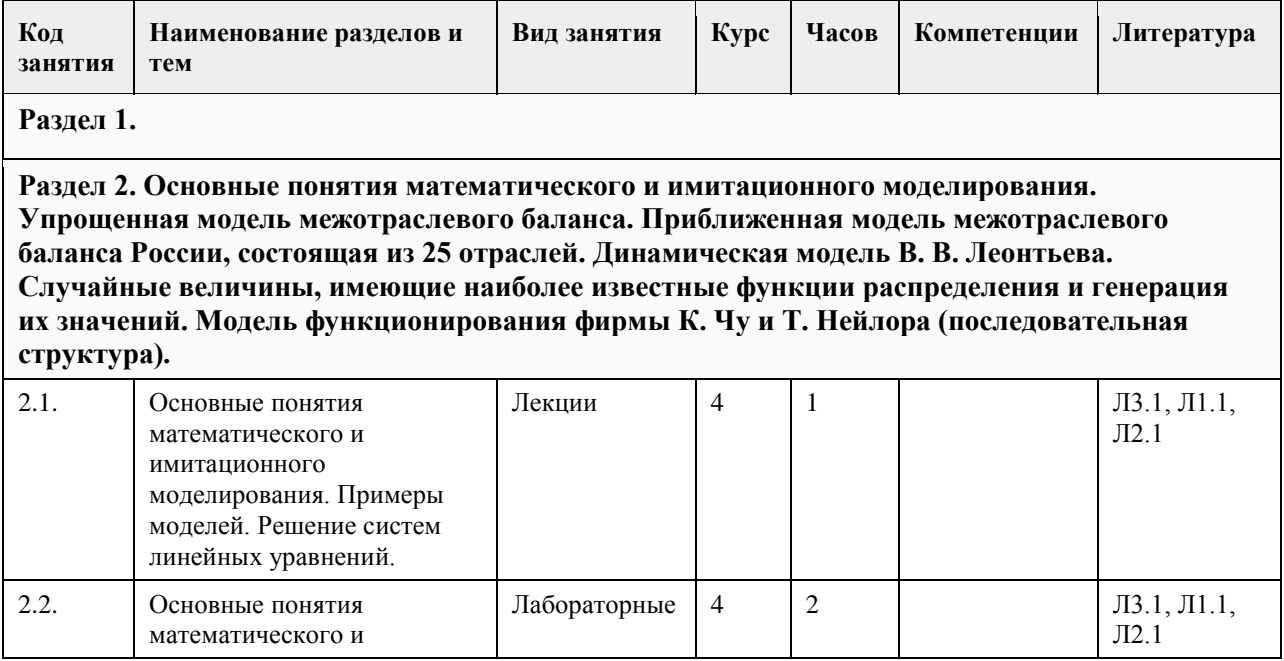

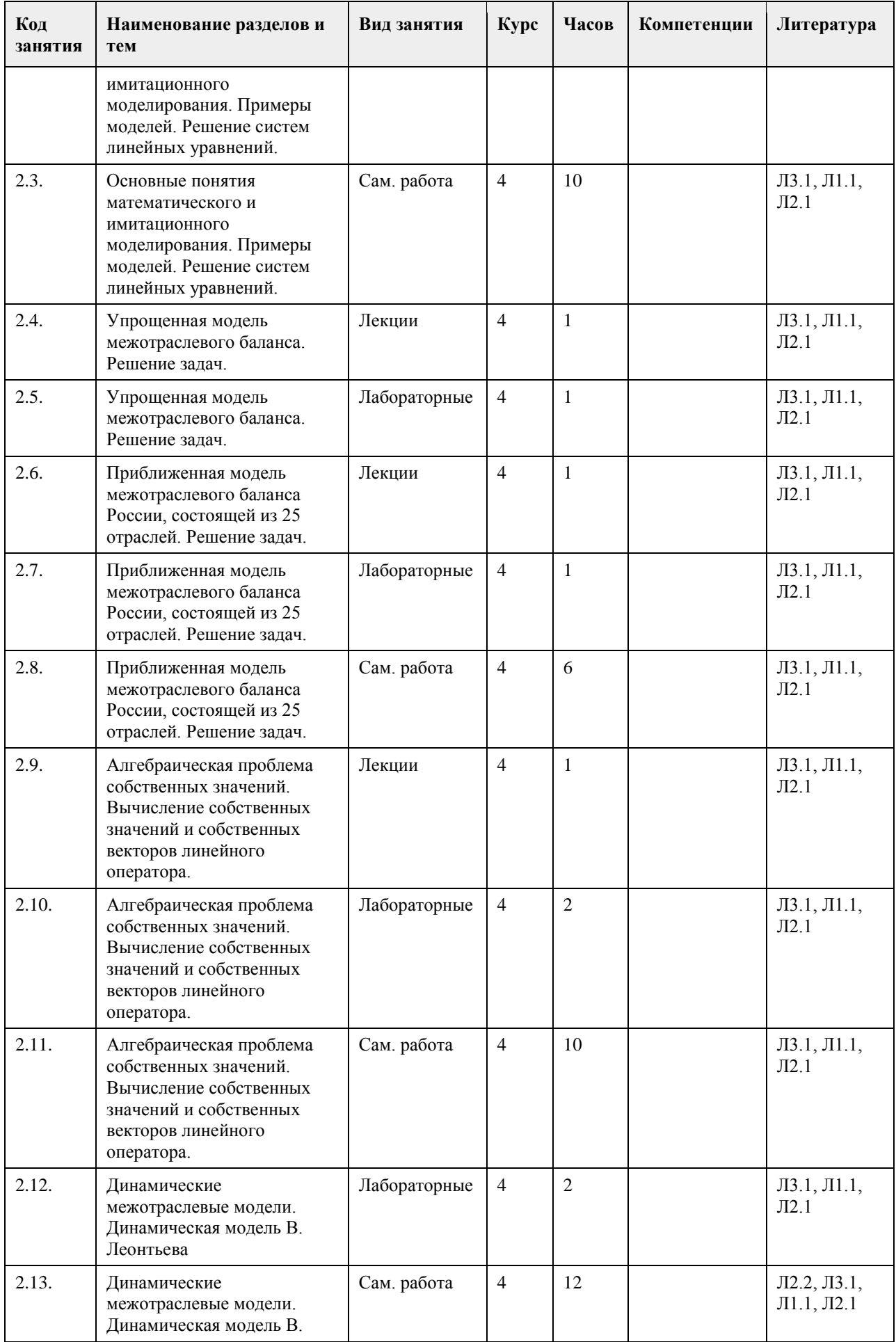

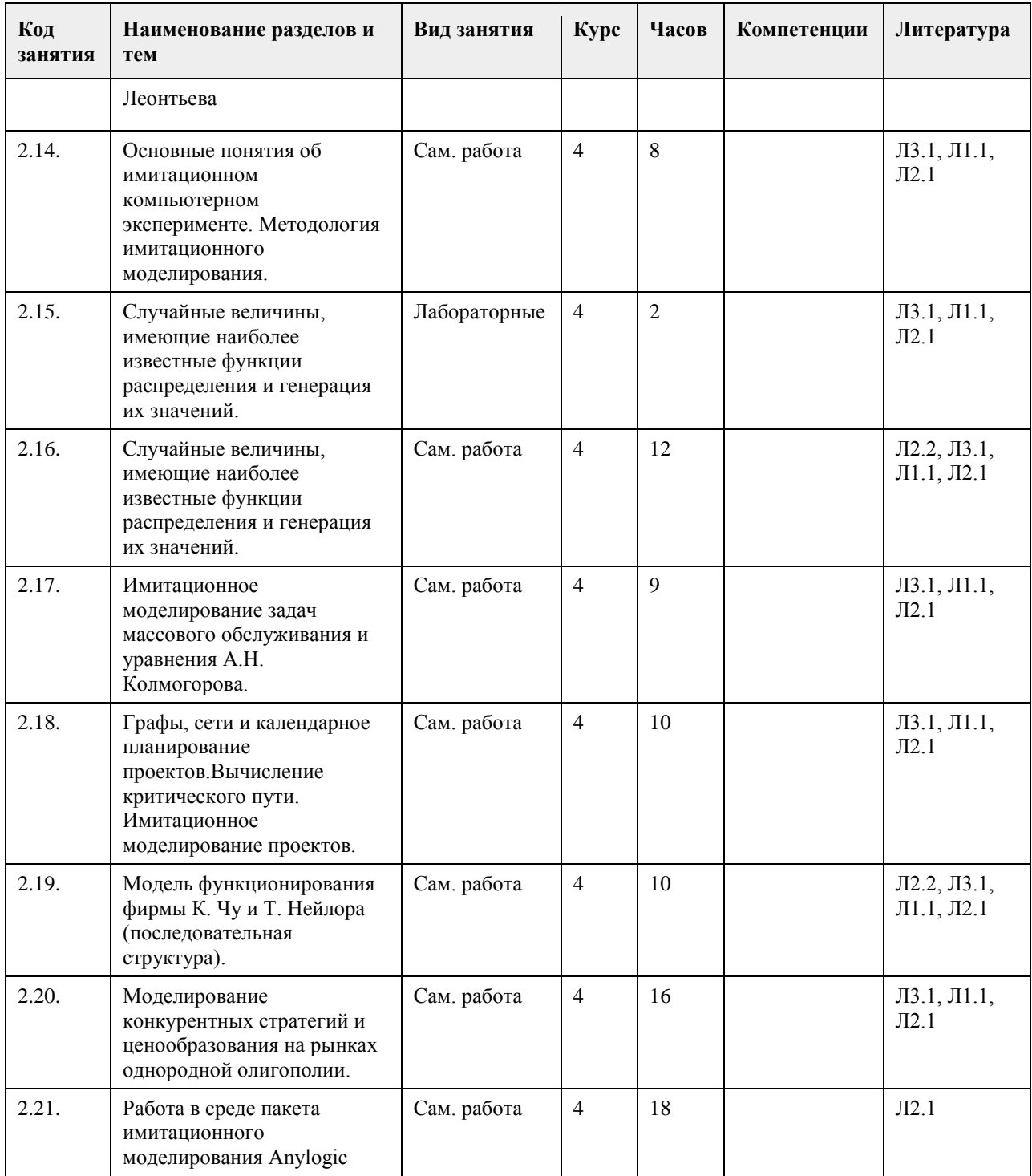

### **5. Фонд оценочных средств**

**5.1. Контрольные вопросы и задания для проведения текущего контроля и промежуточной аттестации по итогам освоения дисциплины** См. Приложения **5.2. Темы письменных работ для проведения текущего контроля (эссе, рефераты, курсовые работы и др.)** См. Приложения **5.3. Фонд оценочных средств для проведения промежуточной аттестации**

файл с ФОС прикреплен в закладке "Приложения".

**Приложения**

Приложение 1. [ФОС\\_Пр\\_инф\\_Матем\\_и\\_имит\\_в\\_экон\\_2018\\_в12\\_зачет.docx](https://www.asu.ru/sveden/education/programs/subject/369504/fos393905/)

### **6. Учебно-методическое и информационное обеспечение дисциплины**

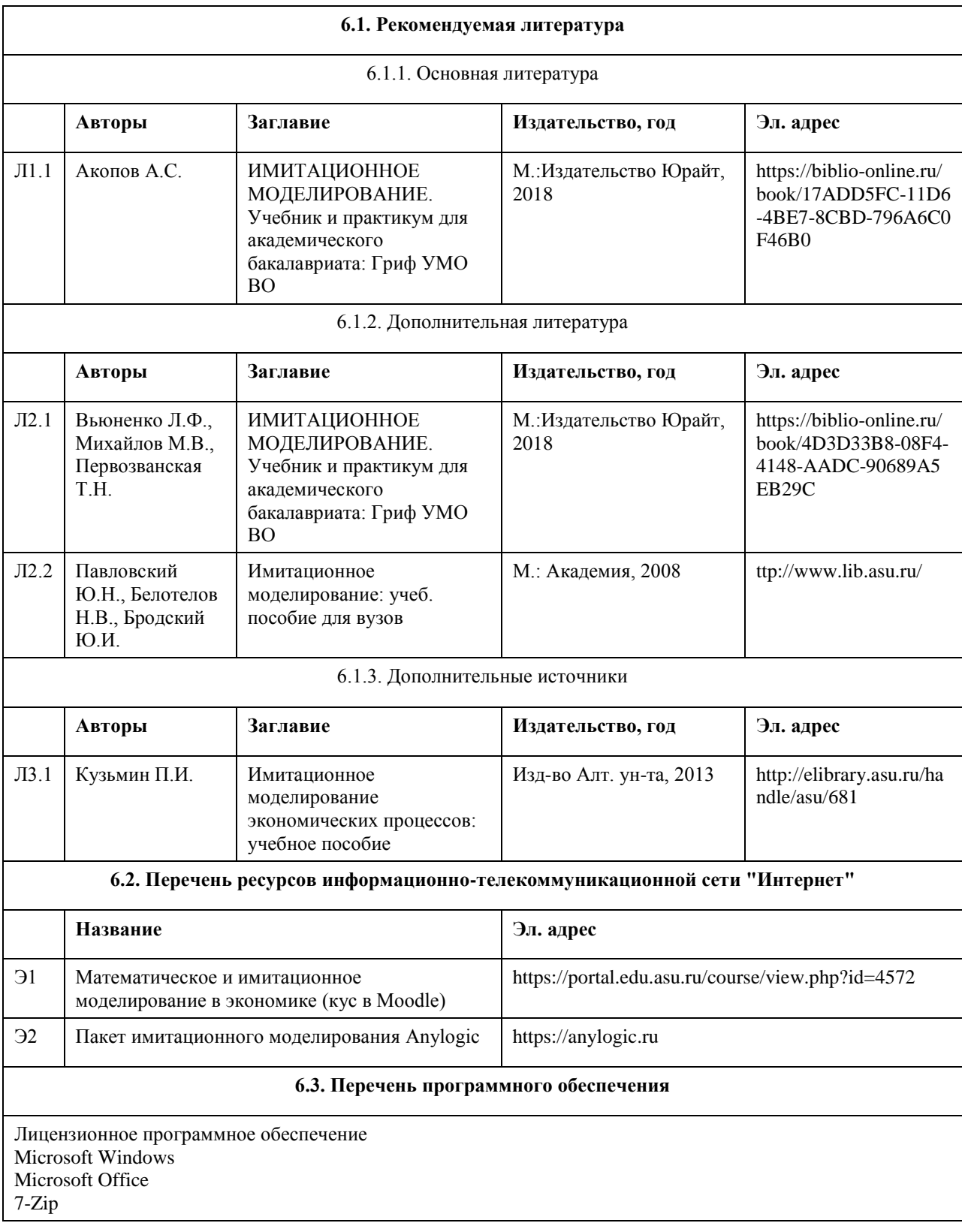

**AcrobatReader** 

#### **6.4. Перечень информационных справочных систем**

Информационная справочная система:

СПС КонсультантПлюс (инсталлированный ресурс АлтГУ или http://www.consultant.ru/).

Профессиональные базы данных:

1. Электронная база данных «Scopus» (http://www.scopus.com);

2. Электронная библиотечная система Алтайского государственного университета (http://elibrary.asu.ru/);

3. Научная электронная библиотека elibrary (http://elibrary.ru)

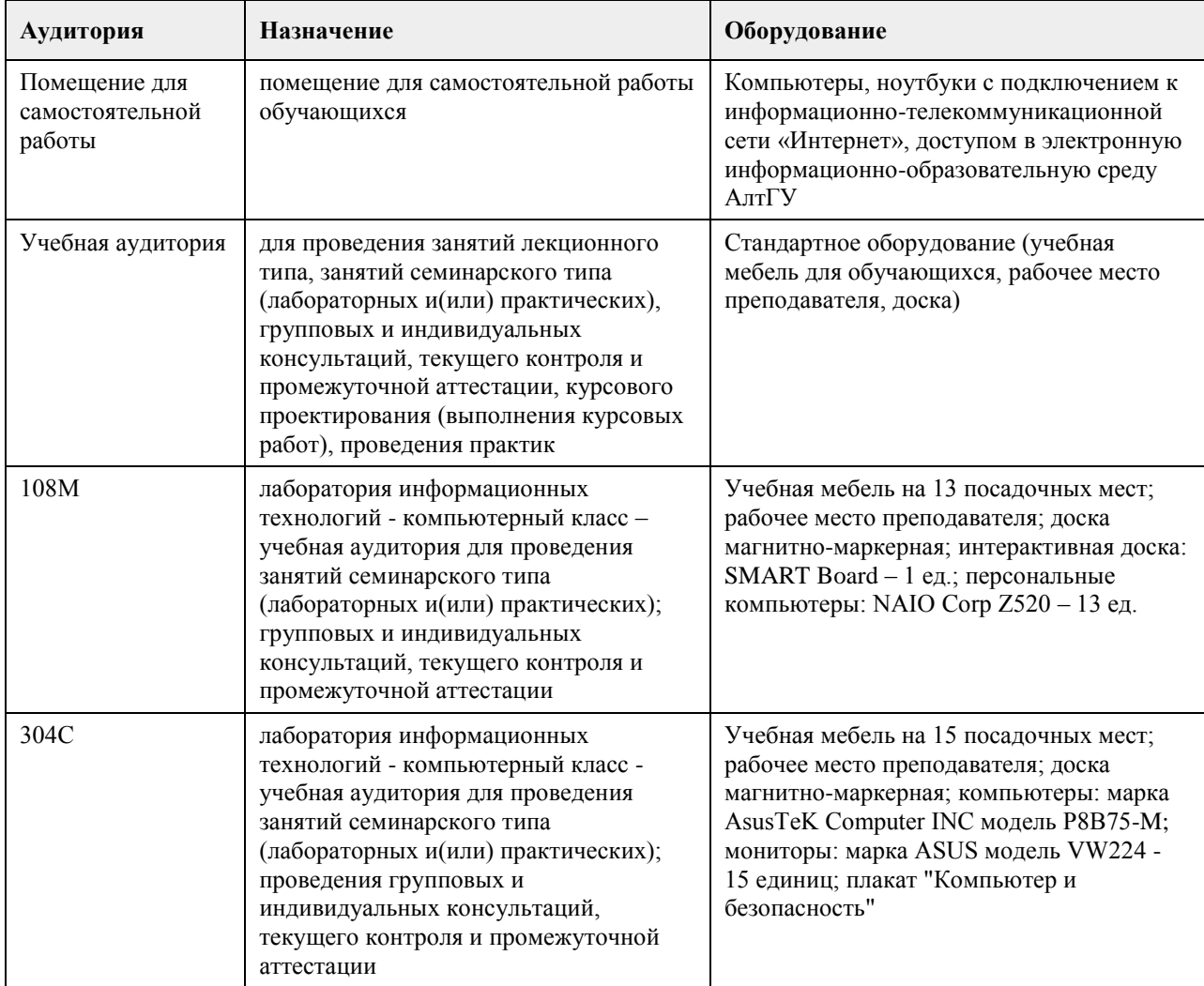

### **7. Материально-техническое обеспечение дисциплины**

#### **8. Методические указания для обучающихся по освоению дисциплины**

Изучение учебной дисциплины студентами предусматривает два вида работ:

- работа с преподавателем;
- самостоятельная работа.

Работа с преподавателем охватывает два вида учебных занятий: лекционные занятия и лабораторные занятия. Последовательность проведения данных занятия, их содержание определяются настоящей программой. Посещение данных занятий является обязательным для всех студентов. Лабораторное занятие требует подготовки студентов, предусматривающей изучение теоретического материала по теме занятия с использованием учебной литературы, перечень которой приведен в данной рабочей программе и выполнение расчетного задания в компьютерном классе. При необходимости в процессе работы над заданием студент может получить индивидуальную консультацию у преподавателя. Перечень лабораторных заданий и указания размещены в пособии: Имитационное моделирование экономических процессов. - учебное пособие/ сост. П.И. Кузьмин. - Барнаул: Изд-во Алт. ун-та. - 168 с.

### **МИНОБРНАУКИ РОССИИ**

федеральное государственное бюджетное образовательное учреждение высшего образования «Алтайский государственный университет»

# **Эконометрика**

рабочая программа дисциплины

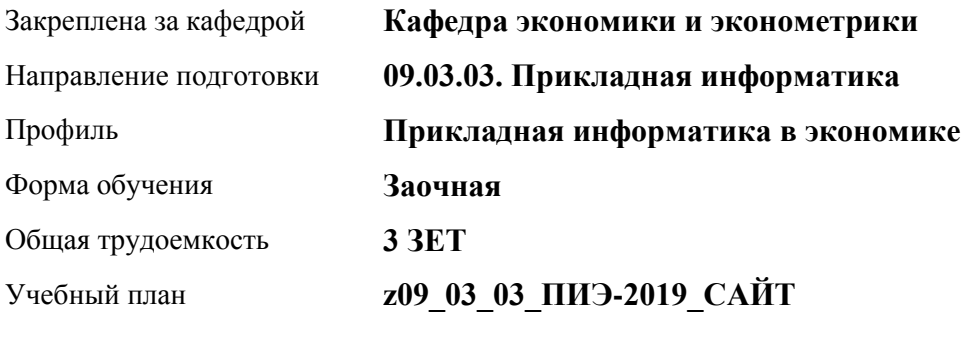

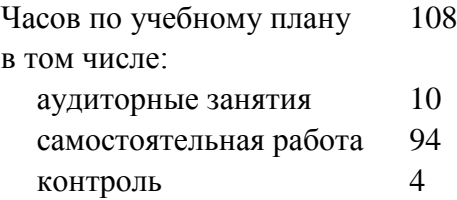

Виды контроля по курсам диф. зачеты: 4

### **Распределение часов по курсам**

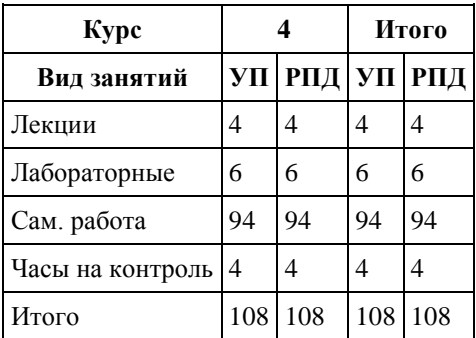

Программу составил(и): *канд.экон.наук , доцент, Зиновьев А.Г.;канд.физ.- мат. наук, доцент, Кузьмин П.И.*

Рецензент(ы): *канд.физ.- мат. наук, доцент, Свердлов М.Ю.*

Рабочая программа дисциплины **Эконометрика**

разработана в соответствии с ФГОС: *Федеральный государственный образовательный стандарт высшего образования - бакалавриат по направлению подготовки 09.03.03 Прикладная информатика (приказ Минобрнауки России от 19.09.2017 г. № 922)*

составлена на основании учебного плана: *09.03.03 Прикладная информатика* утвержденного учёным советом вуза от *30.06.2020* протокол № *6*.

Рабочая программа одобрена на заседании кафедры **Кафедра экономики и эконометрики**

Протокол от *07.06.2023* г. № *6* Срок действия программы: *2022-2023* уч. г.

Заведующий кафедрой *д-р экон. наук, профессор Шваков Е.Е.*

#### **Визирование РПД для исполнения в очередном учебном году**

Рабочая программа пересмотрена, обсуждена и одобрена для исполнения в *2023-2024* учебном году на заседании кафедры

#### **Кафедра экономики и эконометрики**

Протокол от *07.06.2023* г. № *6* Заведующий кафедрой *д-р экон. наук, профессор Шваков Е.Е.*

### 1. Цели освоения дисциплины

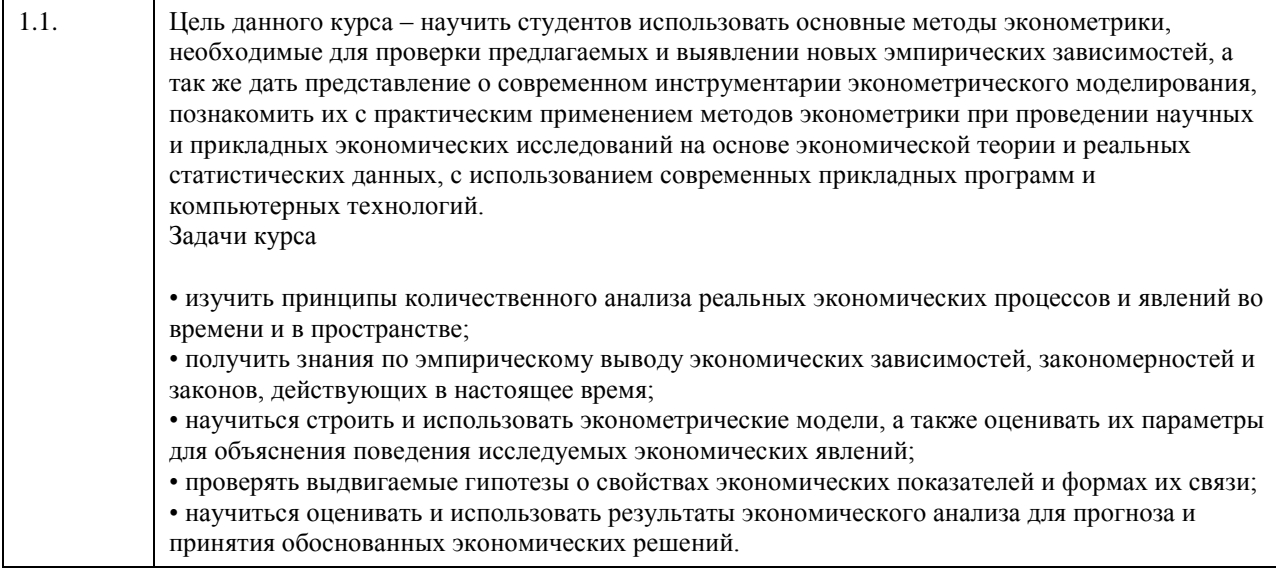

### 2. Место дисциплины в структуре ООП

Цикл (раздел) ООП: Б1.В.02

### 3. Компетенции обучающегося, формируемые в результате освоения дисциплины

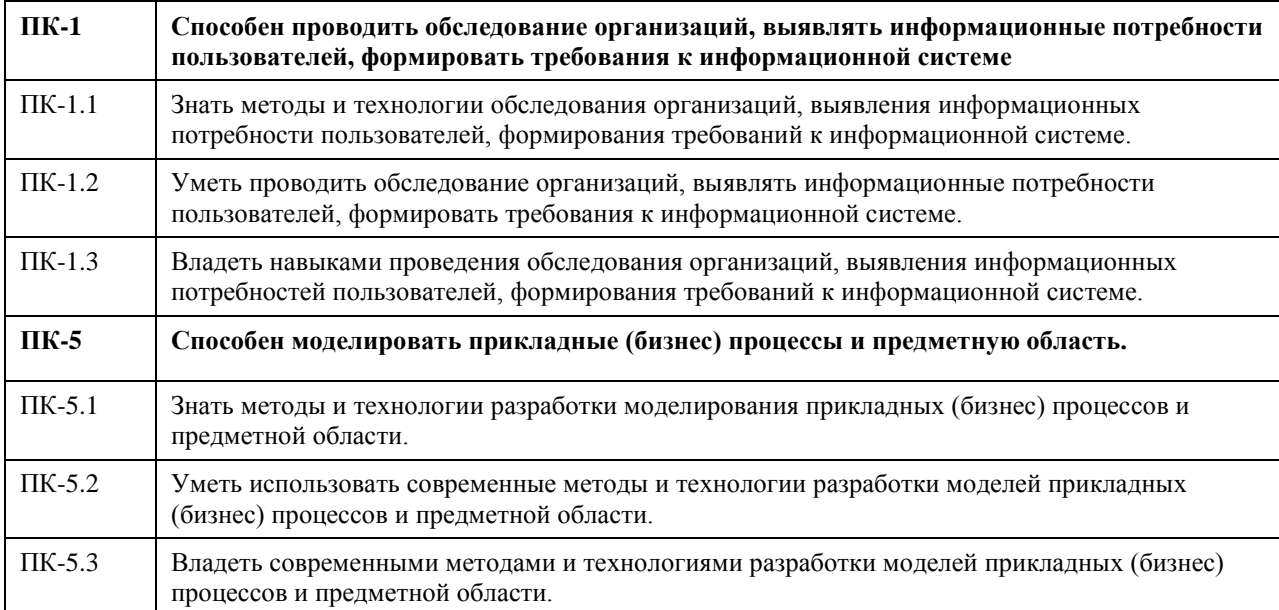

### В результате освоения дисциплины обучающийся должен

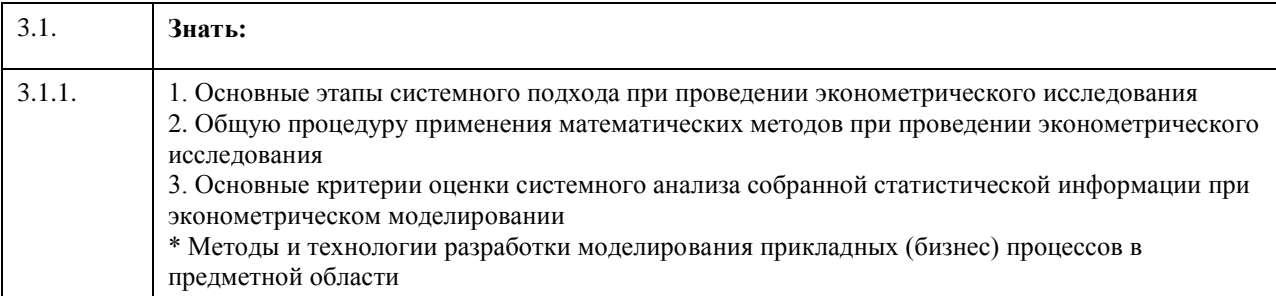

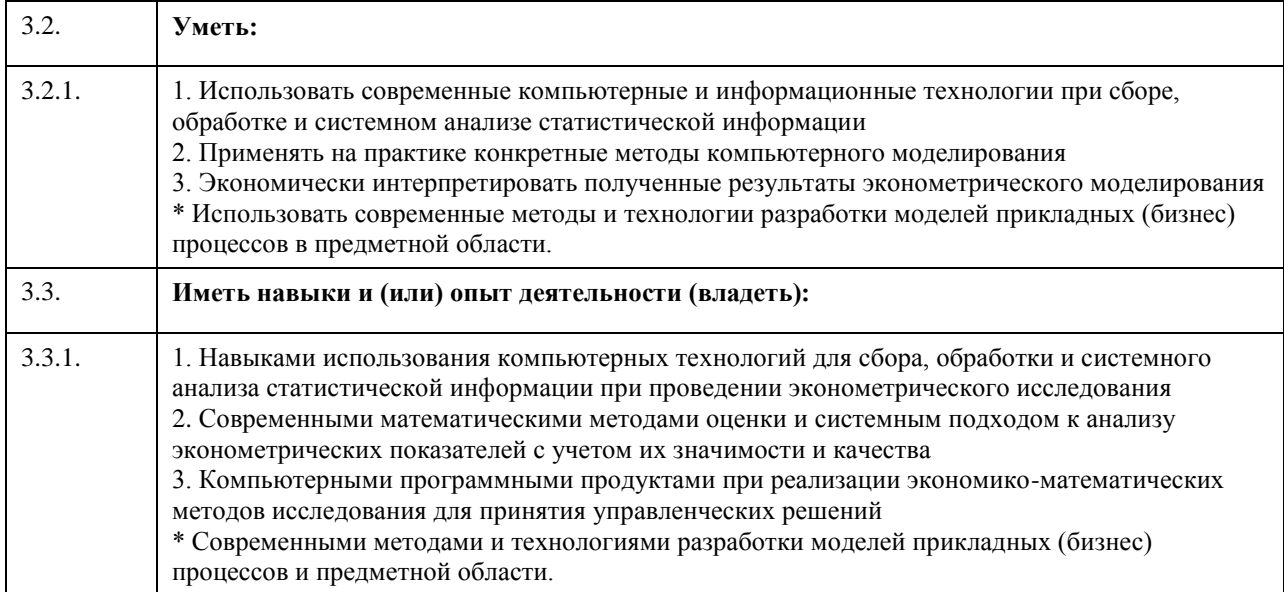

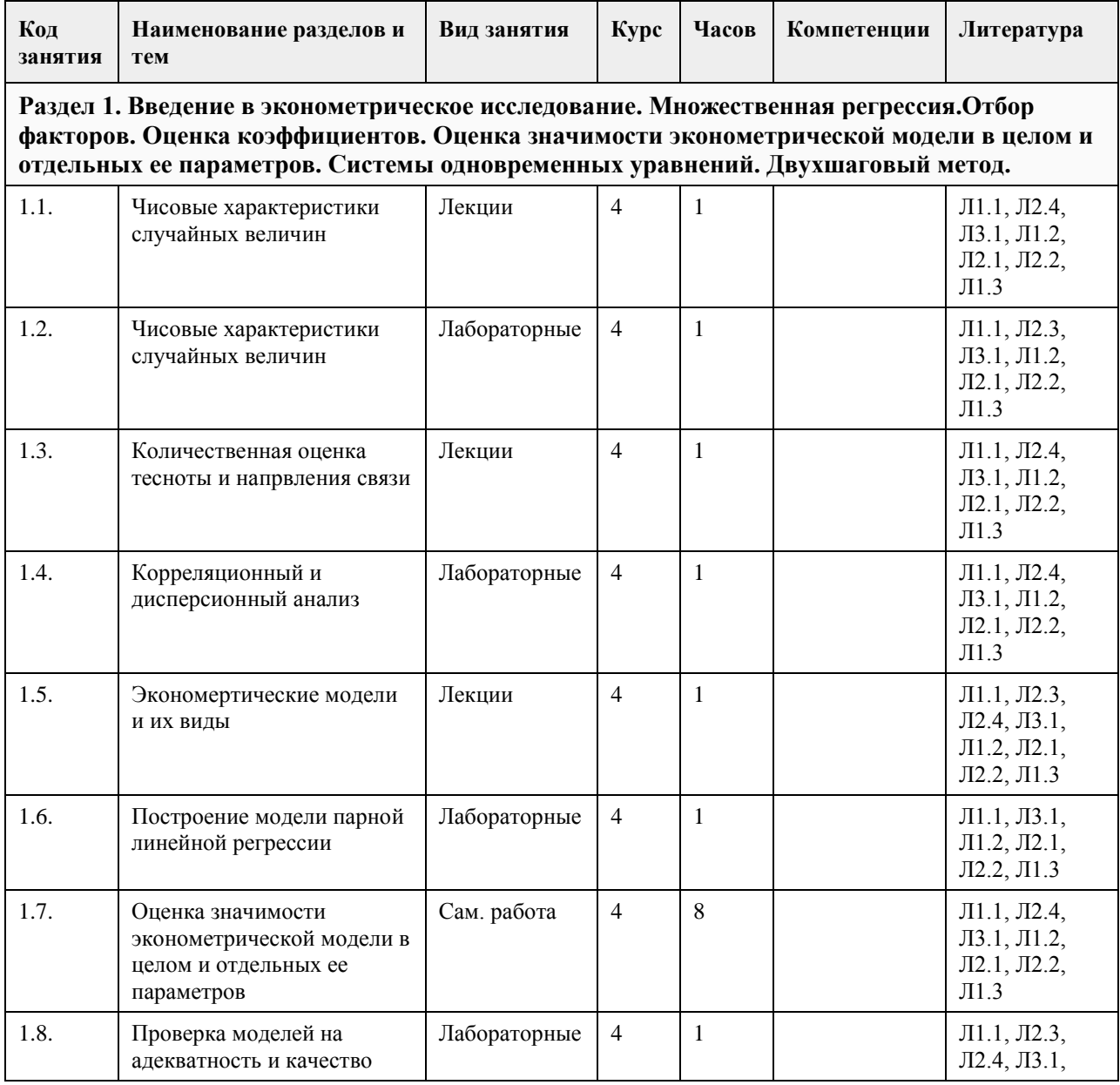

# 4. Структура и содержание дисциплины

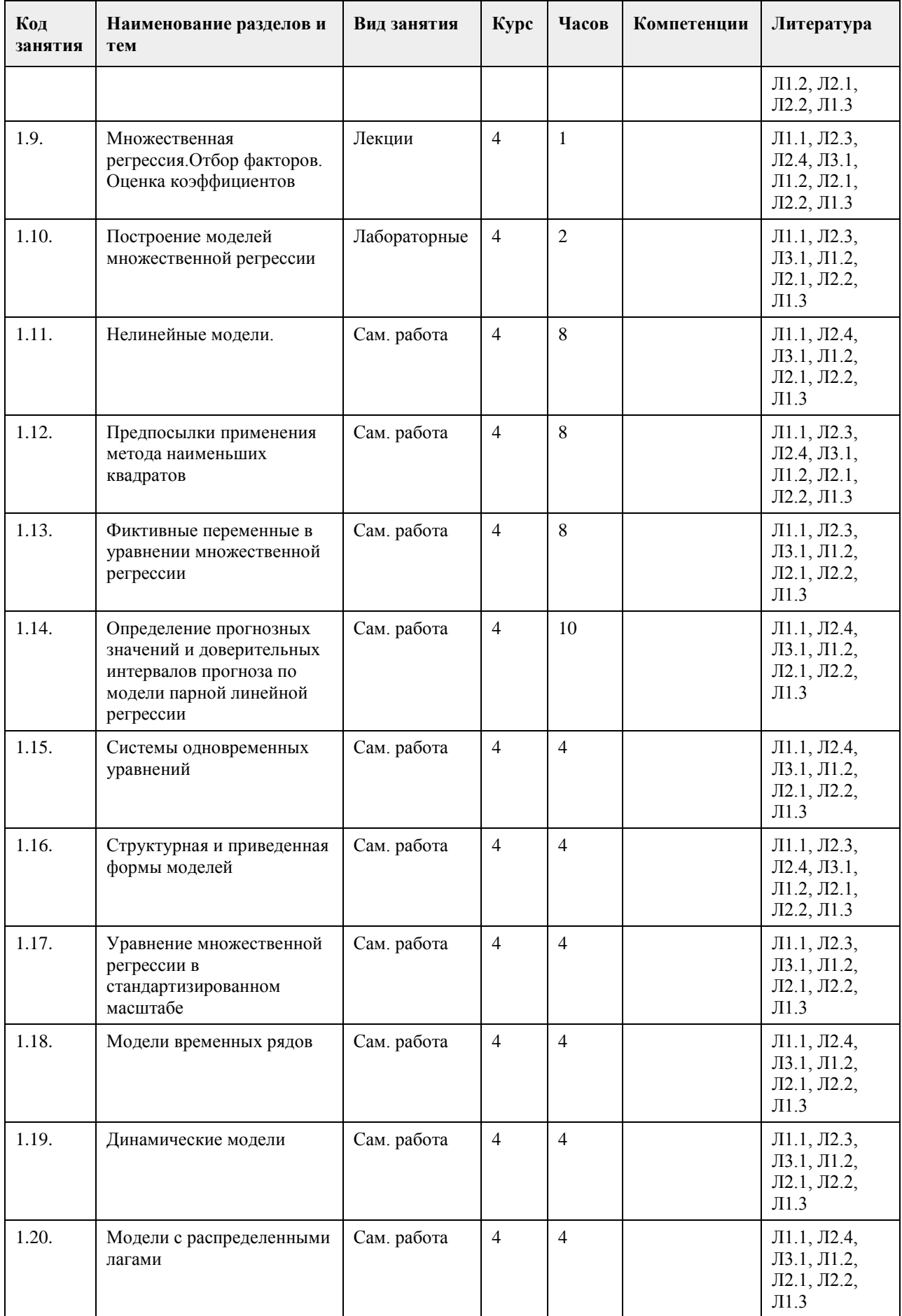

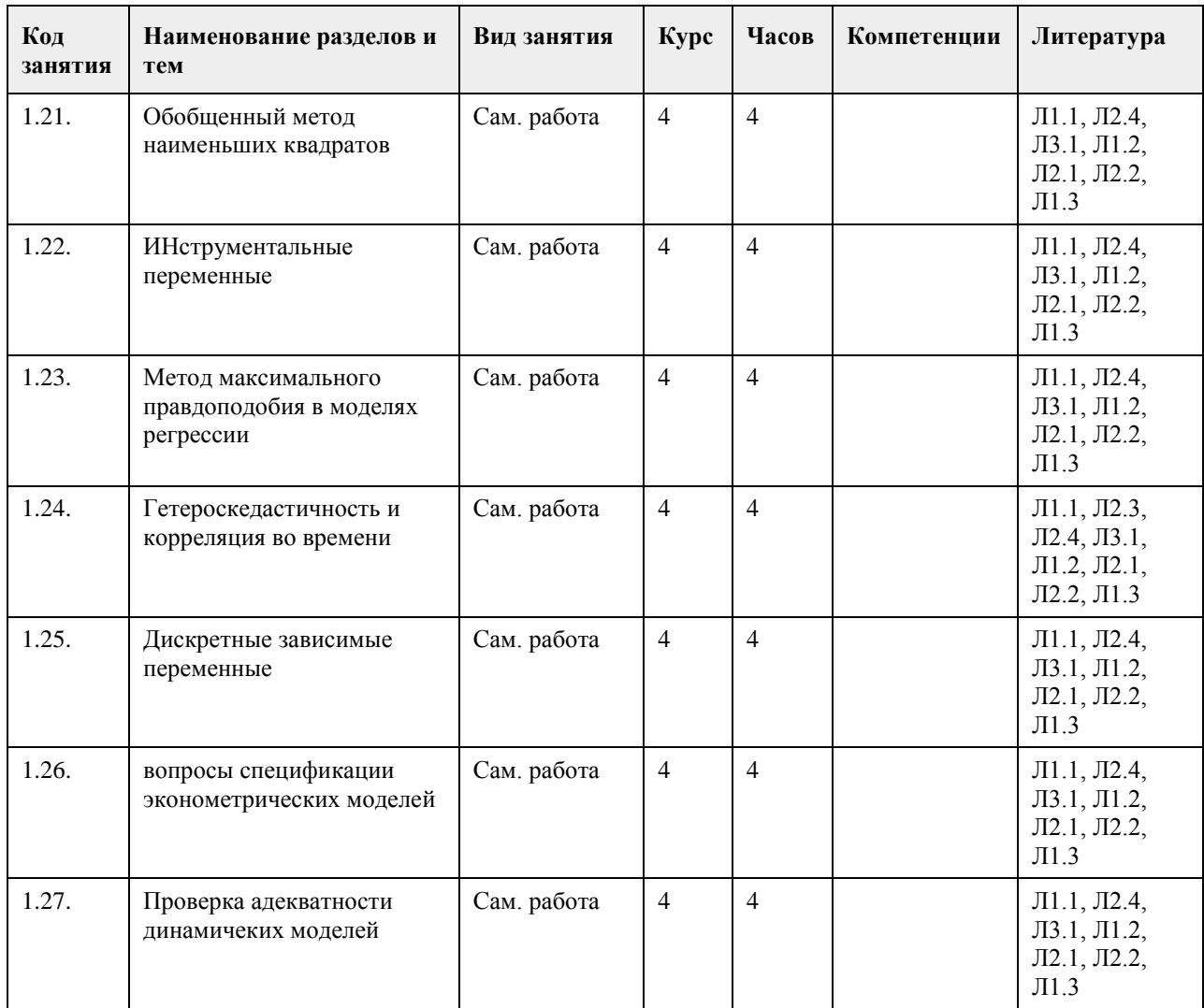

### **5. Фонд оценочных средств**

**5.1. Контрольные вопросы и задания для проведения текущего контроля и промежуточной аттестации по итогам освоения дисциплины**

Банк тестовых заданий по дисциплине "Эконометрика"

1. Ниже приведенное утверждение: Эконометрика это наука, которая изучает и тежду социально-экономическими явлениями и процессами происходящими в обществе. Ответ: взаимосвязи

2. Основная задача эконометрики:

а) отражение особенностей экономических переменных и связей между ними (правильный ответ)

б) отражение особенностей социального развития общества

в) установление связей между социальными процессами в обществе и техническим прогрессом

г) установление связей между экономическими процессами в обществе и техническим прогрессом

3. Правильная последовательность этапов эконометрических исследований: b - получение данных, анализ их качества; a - постановка задачи; e - интерпретация результатов d - оценка параметров; c - спецификация модели:

Ответ: a,b,c,d,e

4. Заключительным этапом эконометрических исследований является \_\_\_\_\_\_\_\_\_\_\_\_\_\_\_\_\_

Ответ: интерпретация результатов

5. В эконометрических исследованиях основное внимание уделяется ошибкам и подели

Ответ: спецификации

6. Последовательность действий при выборе спецификации модели: с - установление факторов, которые предполагаются неизменными, но могут быть учтены при переходе к множественной регрессии а выделение факторов, влияющих на результат; b - в случае парной регрессии выделение наиболее доминирующего фактора: Ответ:  $a,b,c$ 7. Ниже приведенное утверждение: Основными компонентами решения вопроса спецификации

эконометрической модели являются

Ответ: вид математической функции и отобранные существенные факторы

8. Идентификация модели - это:

а) статистическое оценивание неизвестных параметров модели (правильный ответ)

б) формулировка вида модели, состава и формы входящих в нее связей

в) сбор необходимой статистической информации

г) статистическое оценивание неизвестных параметров модели

д) проверка точности модельных данных

9. Ниже приведенное утверждение: Критерием показателя ковариации является

между двумя случайными величинами

Ответ: наличие и направление связи

10. Количественной оценкой тесноты и направления линейной связи межлу лвумя случайными величинами является

Ответ: линейный коэффициент корреляции

11. Ниже приведенное утверждение: Если линейный коэффициент корреляции стремится к минус единице, то в зависимости от направления действия, между двумя случайными величинами имеет место

Ответ: обратная

12. При функциональной зависимости линейный коэффициент корреляции должен быть равен строго

Ответ: 1

13. Оценкой степени влияния факторной переменной на образование общей вариации результативной переменной является

Ответ: эмпирический коэффициент детерминации

линейная связь

14. Если при линейной зависимости лвух случайных величин, линейный коэффициент корреляции равен 0.

86, то эмпирический коэффициент детерминации будет равен

Ответ: 0.74

15. Средняя зависимость одной случайной величины от другой называется

Ответ: регрессией

16. Величина коэффициента регрессии показывает:

а) среднее изменение результата при изменении фактора на единицу (правильный ответ)

б) характер связи между фактором и результатом

в) тесноту связи между фактором и результатом

г) тесноту связи между исследуемыми факторами

17. Величина, показывающая на сколько процентов изменится в среднем результативная переменная при изменении факторной переменной на 1% называется

Ответ: коэффициентом эластичности

18. Ниже приведенное утверждение: В основе оценивания параметров линейной регрессионной модели лежит метод

Ответ: наименьших квадратов

19. Ниже приведенное утверждение: Оценка значимости эконометрической модели в целом дается с помощью

Ответ: F критерия Фишера

20. Ниже приведенное утверждение: Для оценки влияния как учтенных, так и неучтенных факторов дисперсия служит

Ответ: общая

21. Ниже приведенное утверждение: Для оценки влияния неучтенных факторов служит

лисперсия

Ответ: остаточная

22. Ниже приведенное утверждение: Для оценки влияния исследуемых факторов служит дисперсия

Ответ: факторная

23. "Объясненная" (факторная) сумма квадратов отклонений в парной регрессии имеет число степеней

свободы, равное  $O<sub>TB</sub>er:1$ 24. Ниже приведенное утверждение: Оценка значимости параметров эконометрической модели дается с помошью Ответ: t-статистики Стьюдента 25. Ниже приведенное утверждение: В большинстве случаев взаимосвязи и взаимозависимости между экономическими переменными являются Ответ: стохастическими 26. Ниже приведенное утверждение: Коэффициент регрессии b пропорционален коэффициенту Ответ: корреляции 27. Ниже приведенное утверждение: Оценка значимости выборочного коэффициента парной корреляции осуществляется по критерию Ответ: Стьюлента 28. Критическое значение статистического критерия определяет: а) максимальную величину статистического критерия, допускающую принятие нулевой гипотезы (правильный ответ) б) минимальную величину статистического критерия, допускающую принятие нулевой гипотезы в) величину статистического критерия, допускающую принятие как нулевой, так и альтернативной гипотезы г) величину статистического критерия, допускающую отклонение как нулевой, так и альтернативной гипотезы 29. Если по одной и той же выборке рассчитаны регрессии У на Х и Х на У, то совпадут ли в этом случае линии регрессии: Ответ: нет 30. По совокупности 30 предприятий торговли изучается зависимость между ценой на товар А и прибылью торгового предприятия. При оценке регрессионной модели были получены следующие результаты: Определить коэффициент корреляции и фактическое значение F- критерия, а также статистическую значимость уравнения регрессии. Ответ: уравнение статистически значимо на всех уровнях 31. Изучается зависимость вида v=a\*xb. Для преобразованных в логарифмах переменных получены следующие данные: Определить параметр b. Ответ:  $b=0.4$ 32. Если коэффициент летерминации равен нулю, то критерий Фишера равен: Ответ: 0 33. Множественный коэффициент корреляции Ryx1x2=0,8. Определите, какой процент дисперсии зависимой переменной у объясняется влиянием x1 и x2. Ответ: 64% 34. По результатам 20 наблюдений найден множественный коэффициент корреляции Ryx1x2=0,8. Проверить значимость Ryx1x2 при уровне значимости 0,05 и определить разность между наблюдаемым и критическим значениями критерия Фишера Ответ: 11.5 35. По результатам наблюдений получен парный коэффициент корреляции ryx1 = 0.6. Известно, что х2 занижает связь между у и x1. Какое значение может принять частный коэффициент корреляции? OTBeT:  $rvx1(x2) = 0.5$ 36. Ниже привеленное утвержление: Аллитивная молель солержит исслелуемые факторы в виле Ответ: слагаемых 37. Ниже привеленное утверждение: Мультипликативная модель содержит исследуемые факторы в виде Ответ: сомножителей 38. Тесная корреляционная связь между двумя и более факторными переменными называется Ответ: мультиколлинеарностью 39. Ниже приведенное утверждение: Включение в модель того или иного фактора осуществляется на основании значений коэффициентов Ответ: частной корреляции

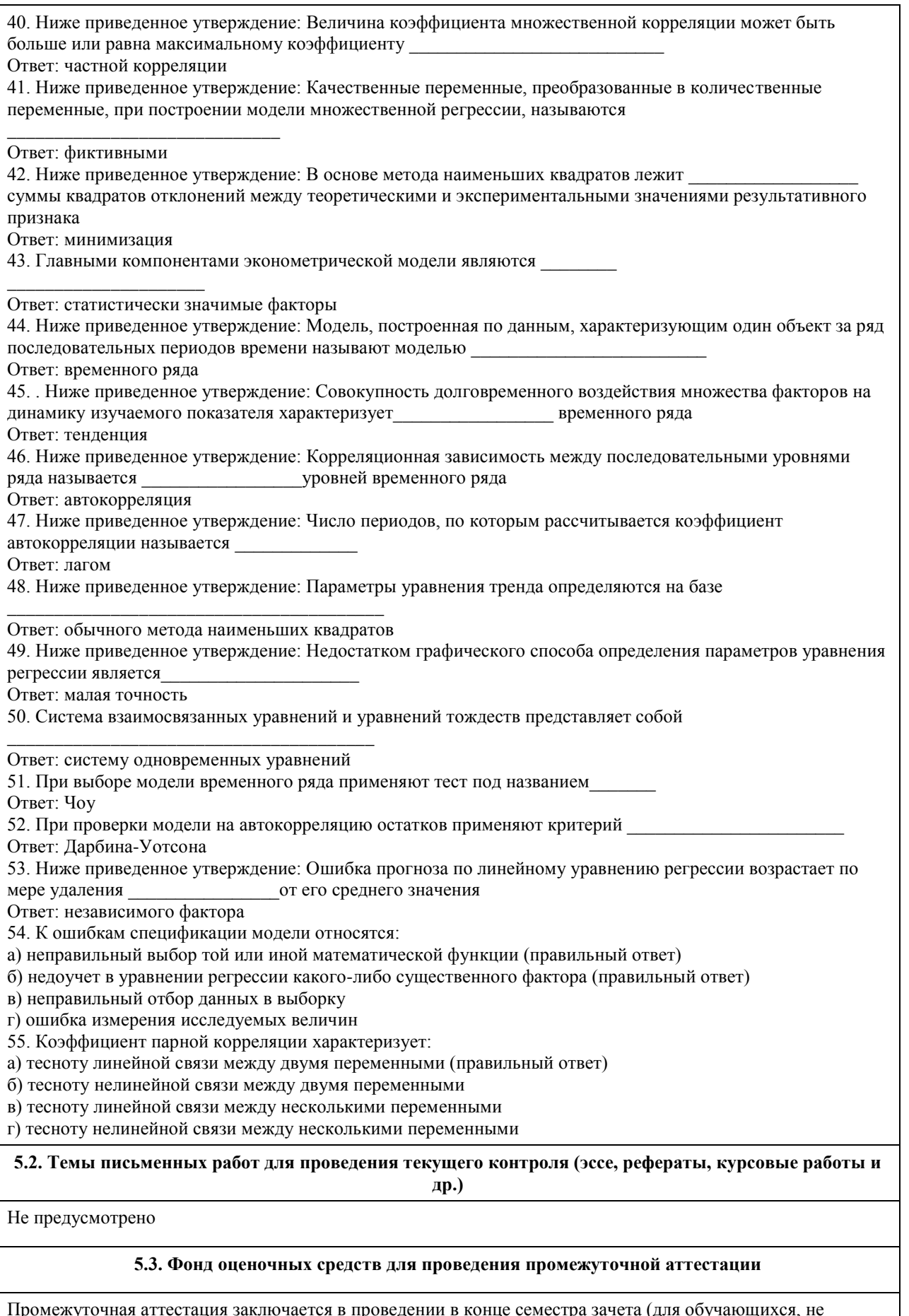

промежуточная аттестация заключается в проведении в конце семестра зачета (для ооучающихся, не<br>получивших зачет по результатам текущей успеваемости) / экзамена (выбрать нужное) по всему изученному<br>курсу. Контрольно-измери

типа текущего контроля, размещенных в онлайн-курсе на образовательном портале «Цифровой университет АлтГУ». Количество заданий в письменном опросе для промежуточной аттестации составляет … (указывается количество заданий, предусмотренное преподавателем). КРИТЕРИИ ОЦЕНИВАНИЯ: Каждое задание оценивается 1 баллом. Оценивание КИМ в целом: Для зачета: «зачтено» – верно выполнено более 50% заданий; «не зачтено» – верно выполнено 50% и менее 50% заданий. Для экзамена: «отлично» – верно выполнено 85-100% заданий; «хорошо» – верно выполнено 70-84% заданий; «удовлетворительно» – верно выполнено 51- 69% заданий; «неудовлетворительно» – верно выполнено 50% и менее 50% заданий. **Приложения**

Приложение 1. [ФОС по Эконометрике ПИЭ.docx](https://www.asu.ru/sveden/education/programs/subject/369506/fos393908/)

### **6. Учебно-методическое и информационное обеспечение дисциплины**

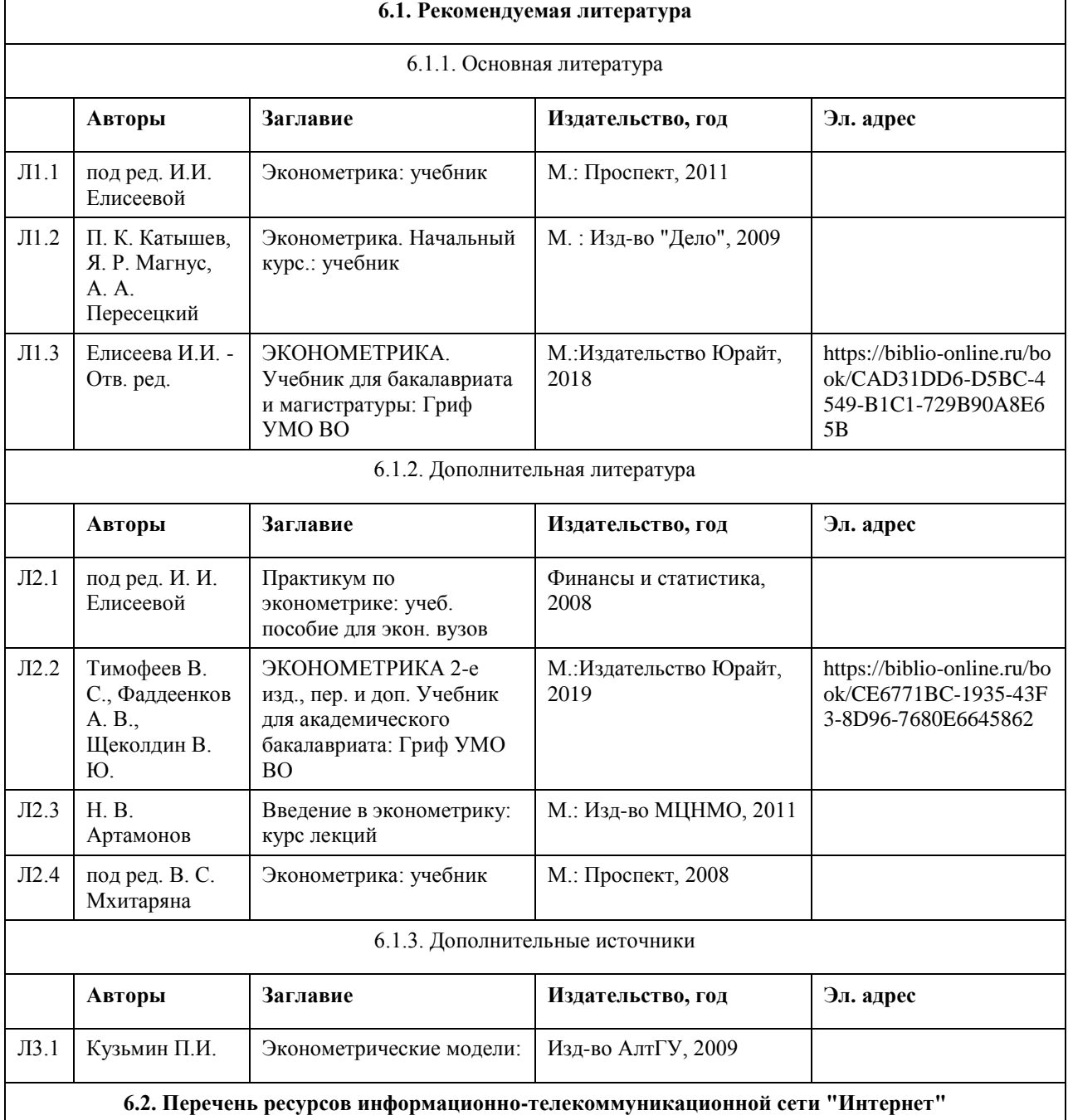

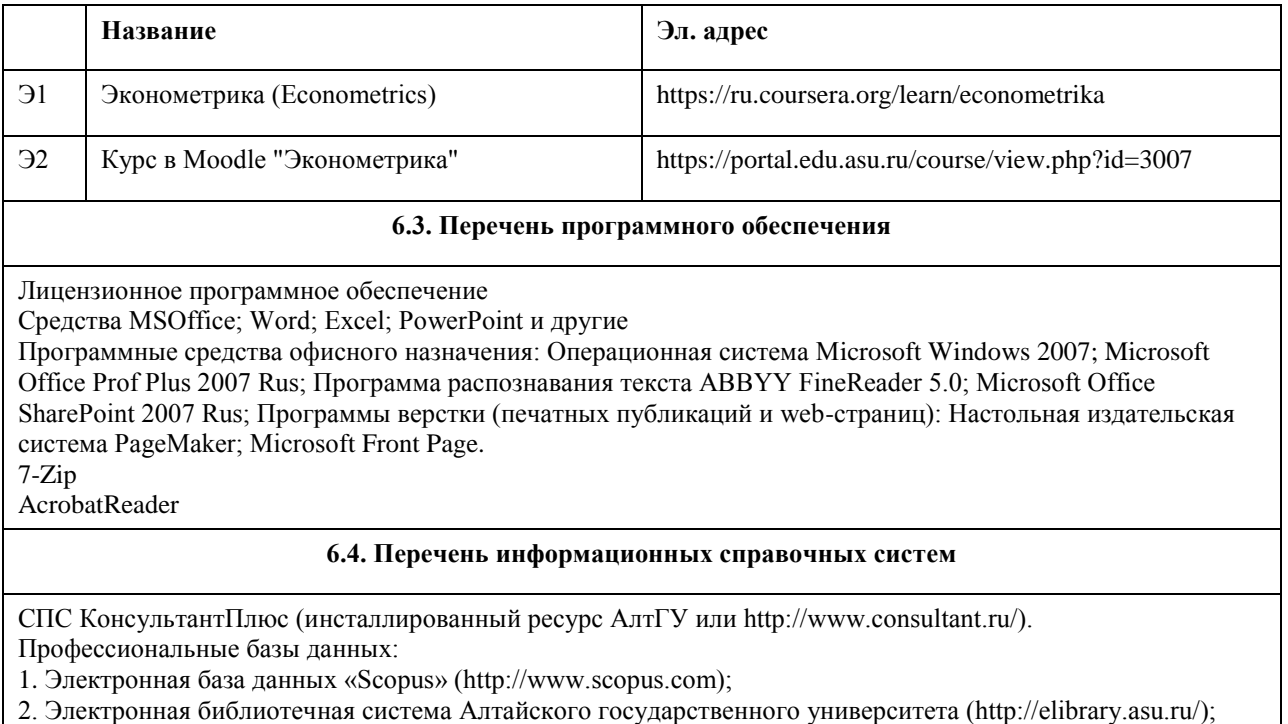

3. Научная электронная библиотекаelibrary(http://elibrary.ru)

## **7. Материально-техническое обеспечение дисциплины**

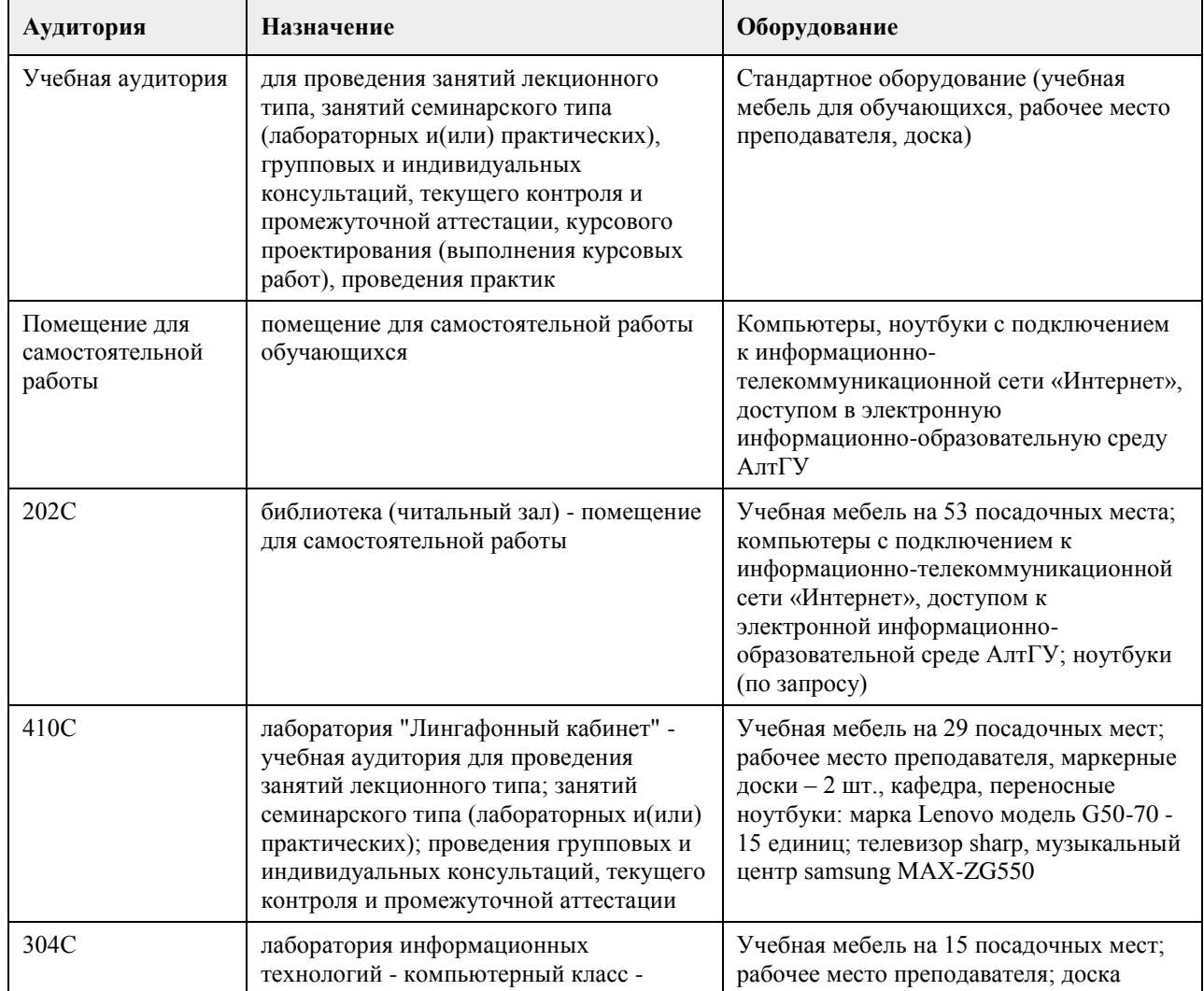

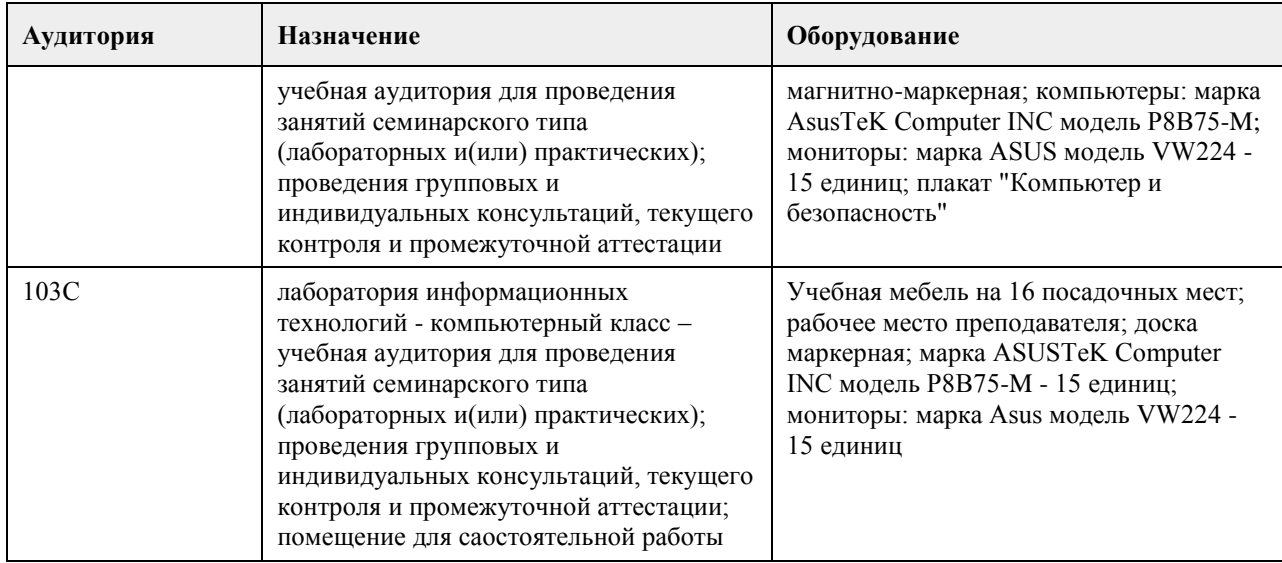

### **8. Методические указания для обучающихся по освоению дисциплины**

Изучение учебной дисциплины студентами предусматривает два вида работ:

- работа с преподавателем;
- самостоятельная работа.

Работа с преподавателем охватывает два вида учебных занятий: лекционные занятия и лабораторные занятия. Последовательность проведения данных занятия, их содержание определяются настоящей программой. Посещение данных занятий является обязательным для всех студентов. Лабораторное занятие требует подготовки студентов, предусматривающей изучение теоретического материала по теме занятия с использованием учебной литературы, перечень которой приведен в данной рабочей программе и выполнение расчетного задания в компьютерном классе. При необходимости в процессе работы над заданием студент может получить индивидуальную консультацию у преподавателя. Перечень лабораторных заданий и указания размещены в пособии:

Эконометрические модели: учебное пособие / Кузьмин П.И. - Барнаул: Изд-во Алт. ун-та, 2009. - 179 с.

### **МИНОБРНАУКИ РОССИИ**

федеральное государственное бюджетное образовательное учреждение высшего образования «Алтайский государственный университет»

# **Высокоуровневые методы информатики и программирования**

рабочая программа дисциплины

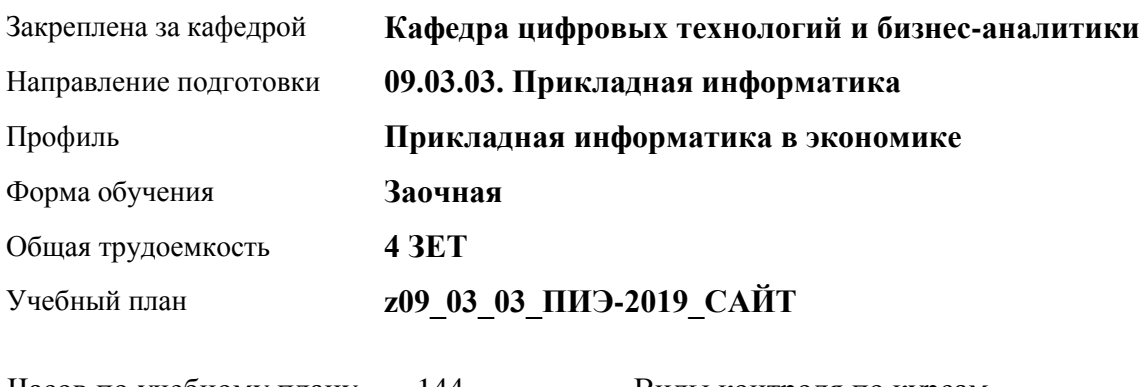

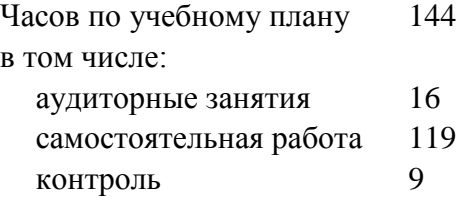

Виды контроля по курсам экзамены: 2

### **Распределение часов по курсам**

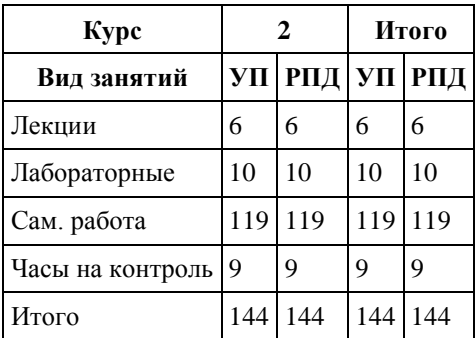

Программу составил(и): *канд. техн. наук, доцент, Трошкина Галина Николаевна*

Рецензент(ы): *канд. физ.-мат. наук, доцент, Журенков Олег Викторович*

Рабочая программа дисциплины **Высокоуровневые методы информатики и программирования**

разработана в соответствии с ФГОС:

*Федеральный государственный образовательный стандарт высшего образования - бакалавриат по направлению подготовки 09.03.03 Прикладная информатика (приказ Минобрнауки России от 19.09.2017 г. № 922)*

составлена на основании учебного плана: *09.03.03 Прикладная информатика* утвержденного учёным советом вуза от *30.06.2020* протокол № *6*.

Рабочая программа одобрена на заседании кафедры **Кафедра цифровых технологий и бизнес-аналитики**

Протокол от *14.04.2023* г. № *8* Срок действия программы: *20232024* уч. г.

Заведующий кафедрой *Шаховалов Н.Н.*

#### **Визирование РПД для исполнения в очередном учебном году**

Рабочая программа пересмотрена, обсуждена и одобрена для исполнения в *2023-2024* учебном году на заседании кафедры

#### **Кафедра цифровых технологий и бизнес-аналитики**

Протокол от *14.04.2023* г. № *8* Заведующий кафедрой *Шаховалов Н.Н.*

### **1. Цели освоения дисциплины**

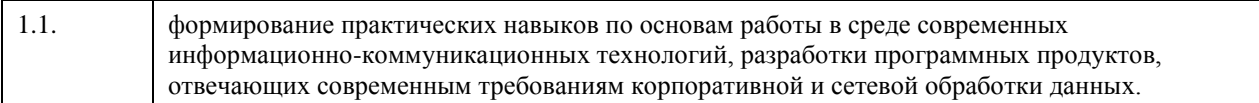

### **2. Место дисциплины в структуре ООП**

### Цикл (раздел) ООП: **Б1.В.03**

### **3. Компетенции обучающегося, формируемые в результате освоения дисциплины**

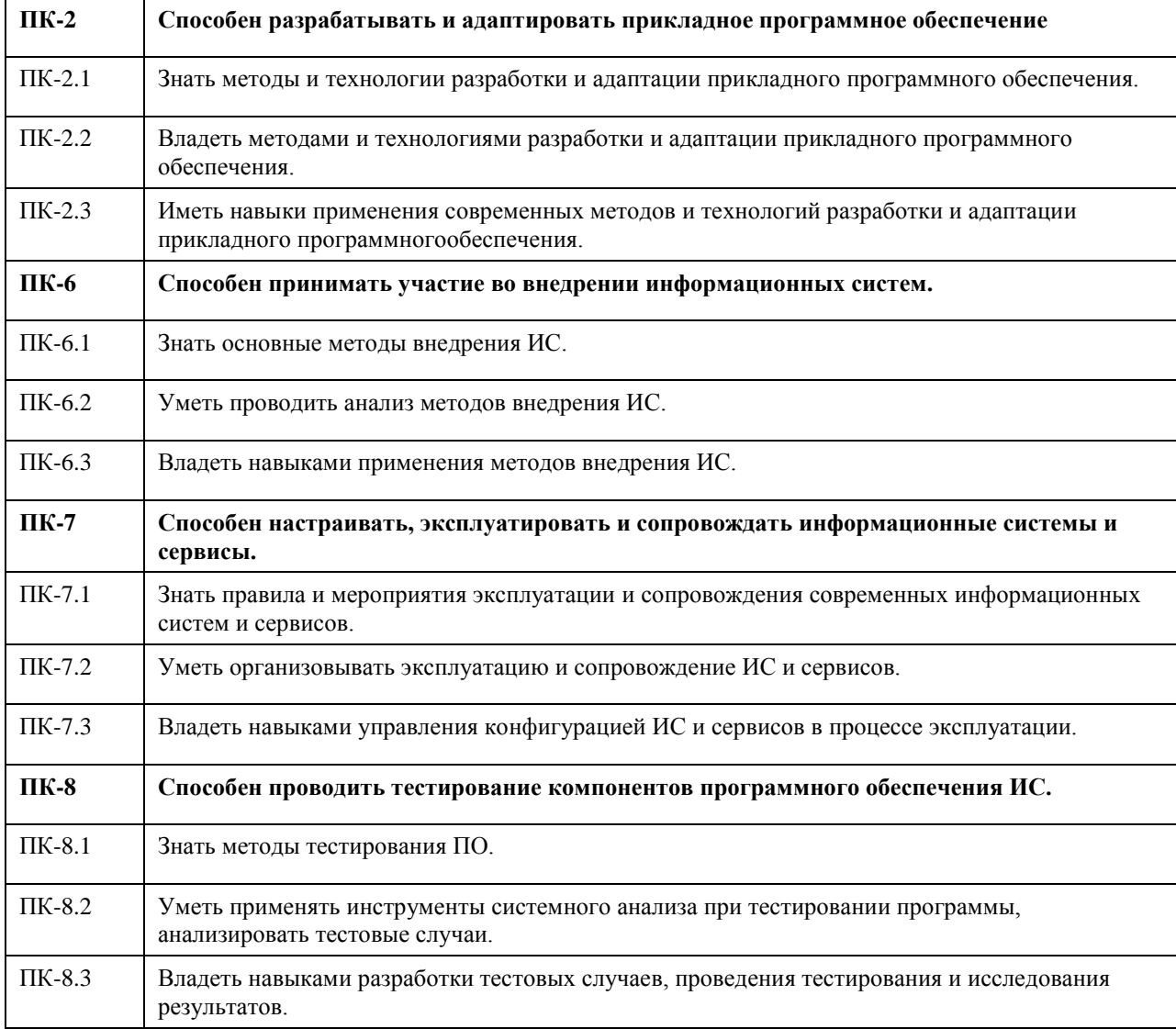

### **В результате освоения дисциплины обучающийся должен**

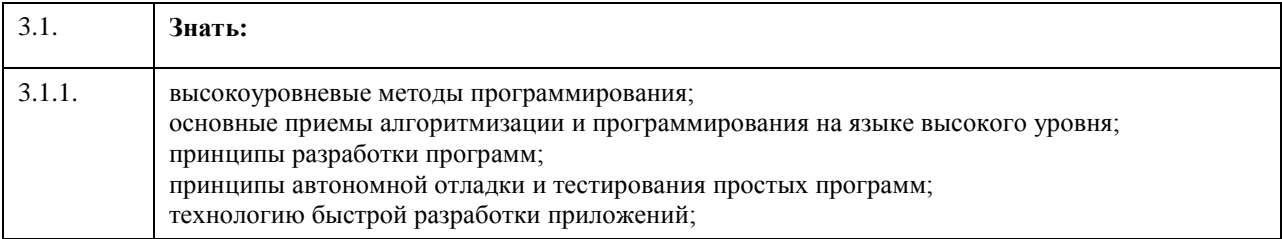

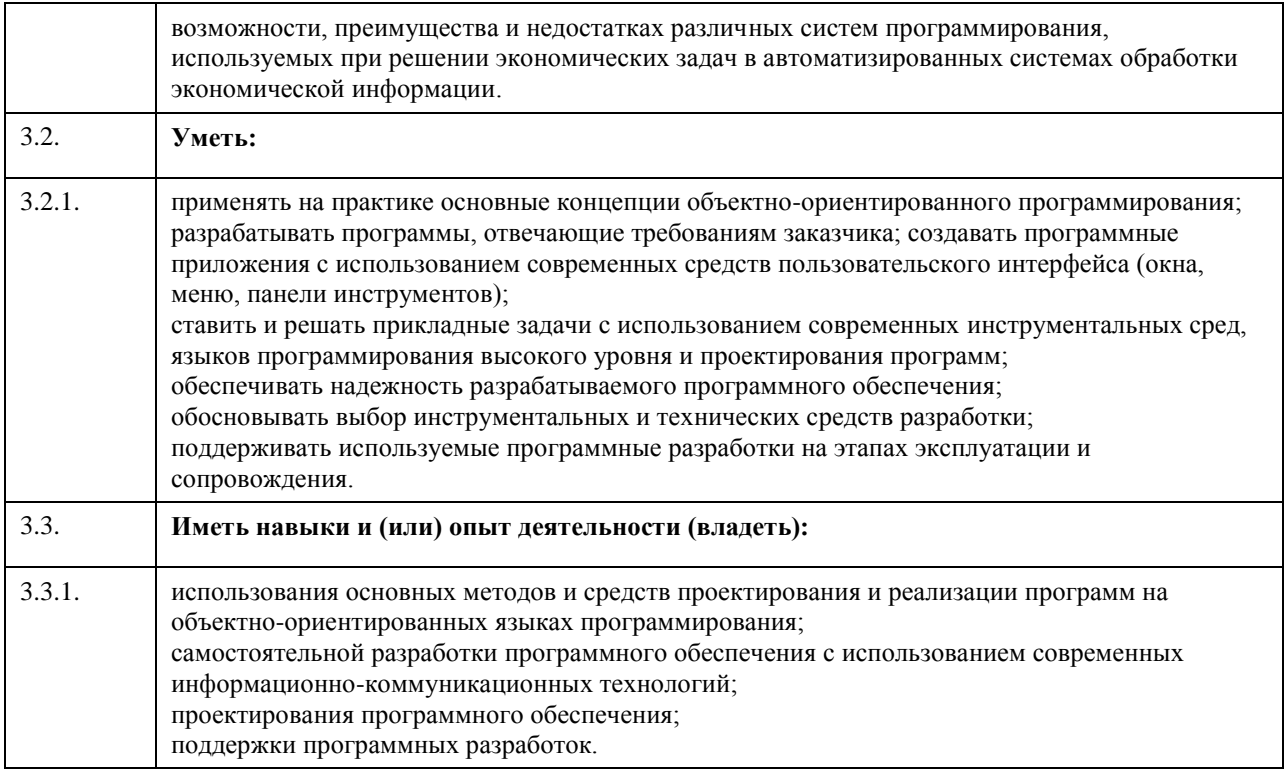

# 4. Структура и содержание дисциплины

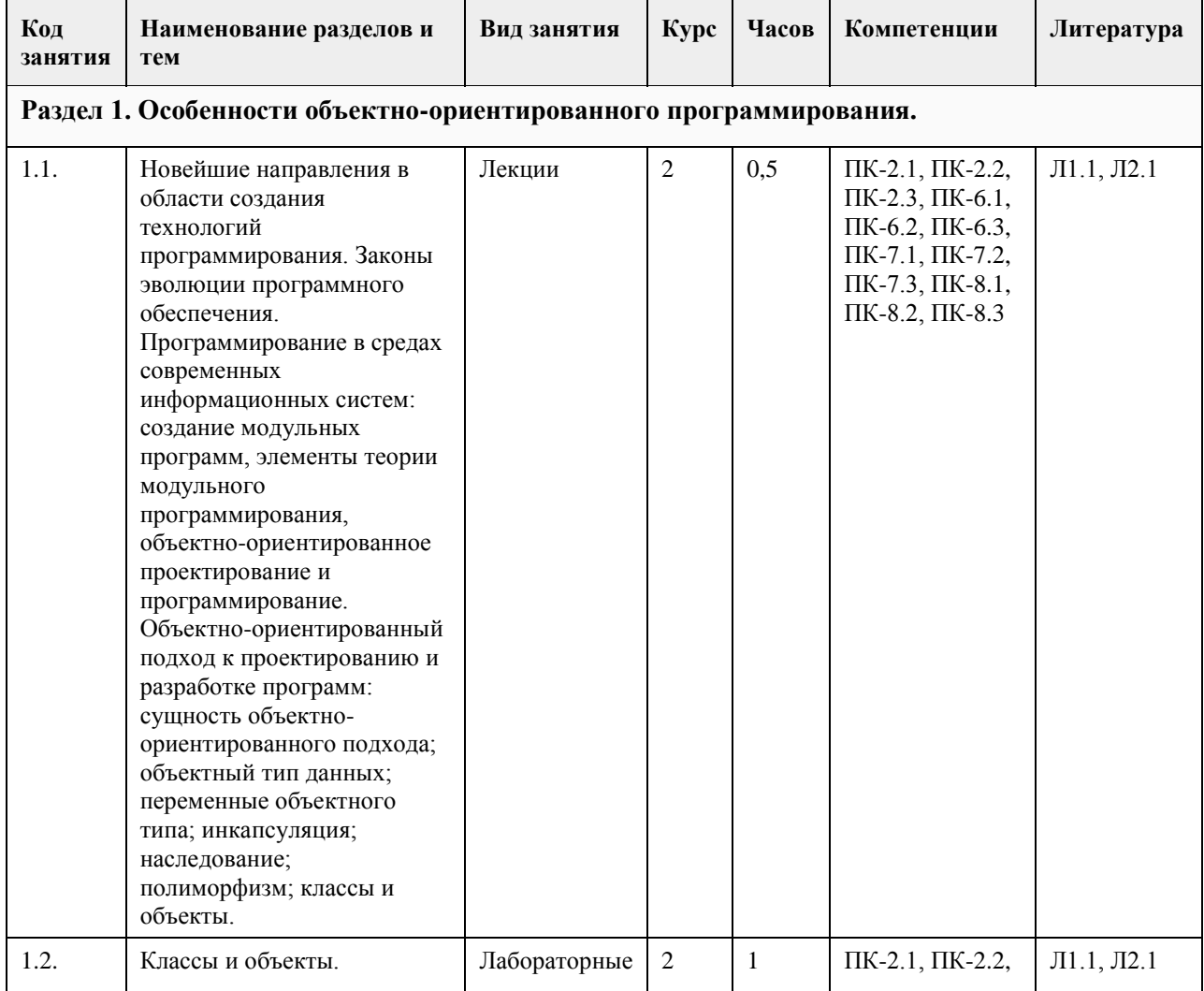

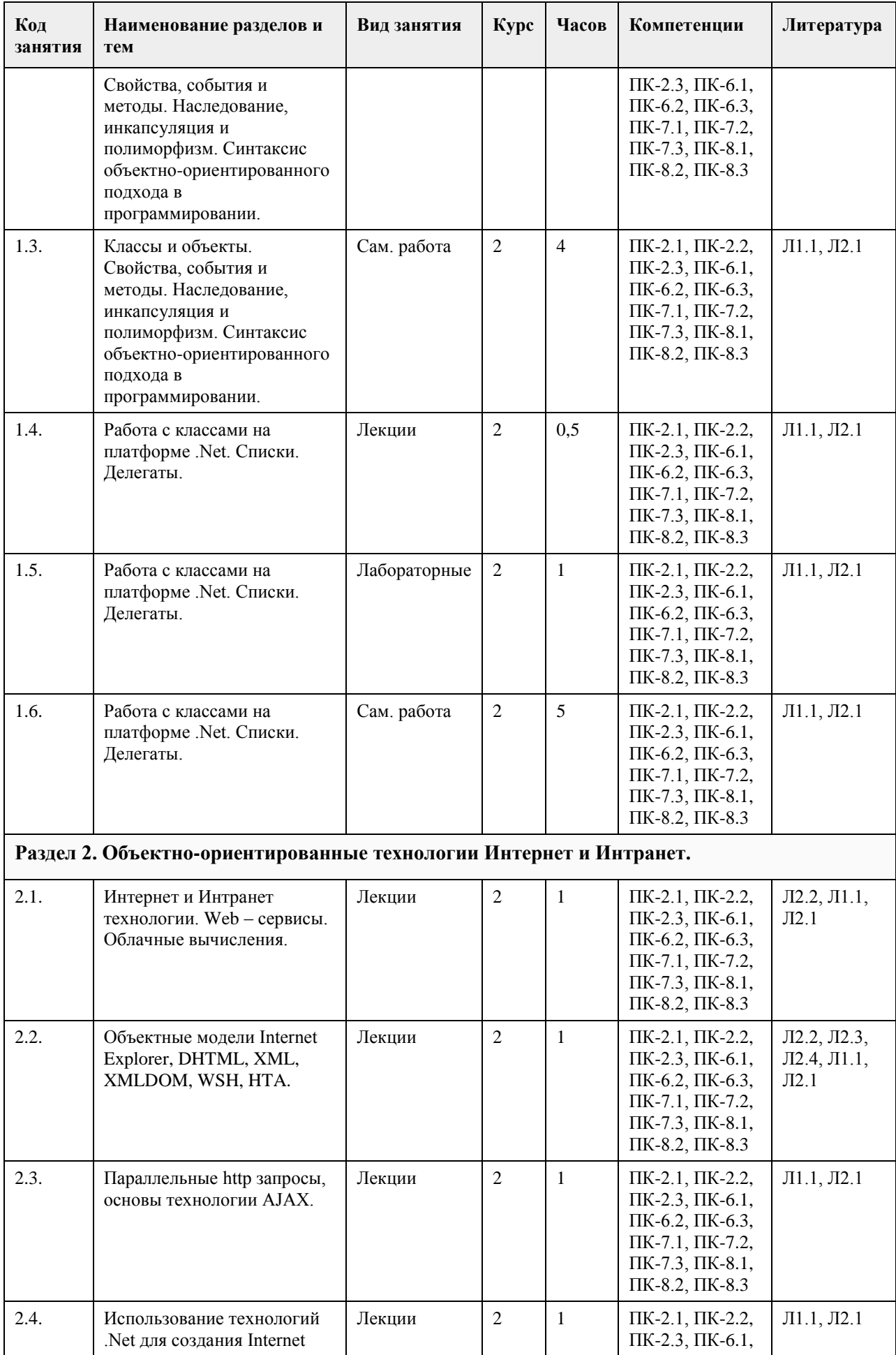

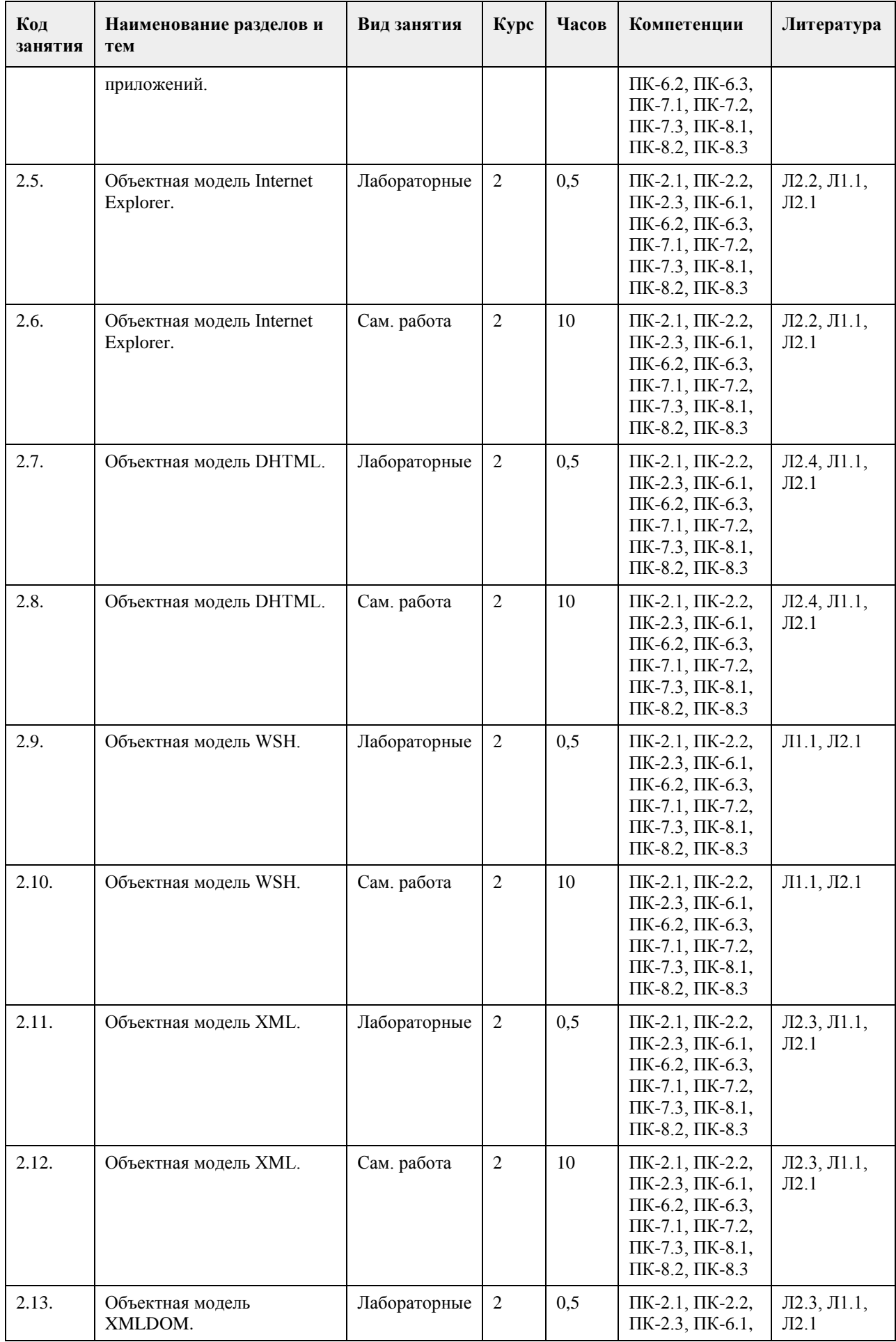

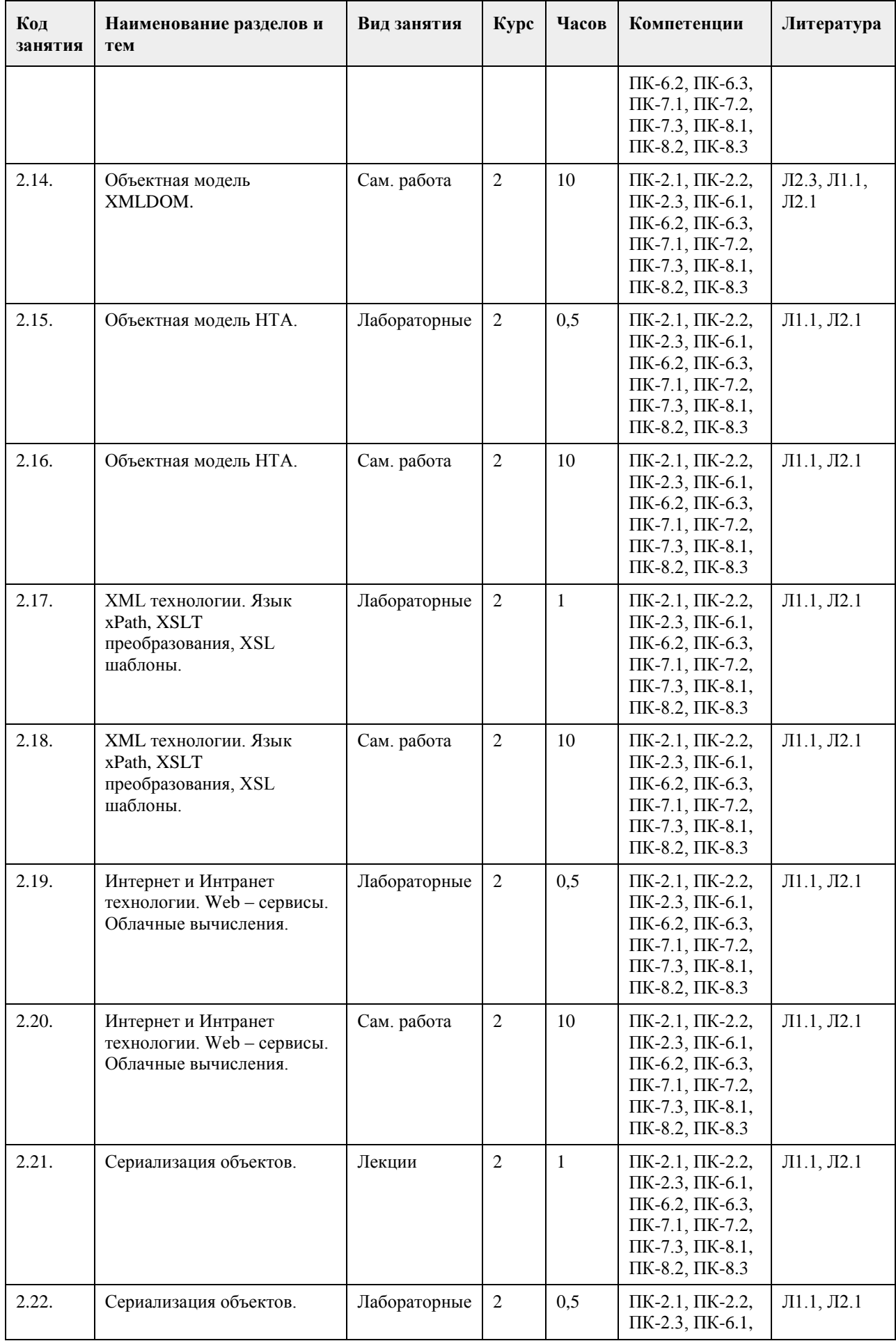

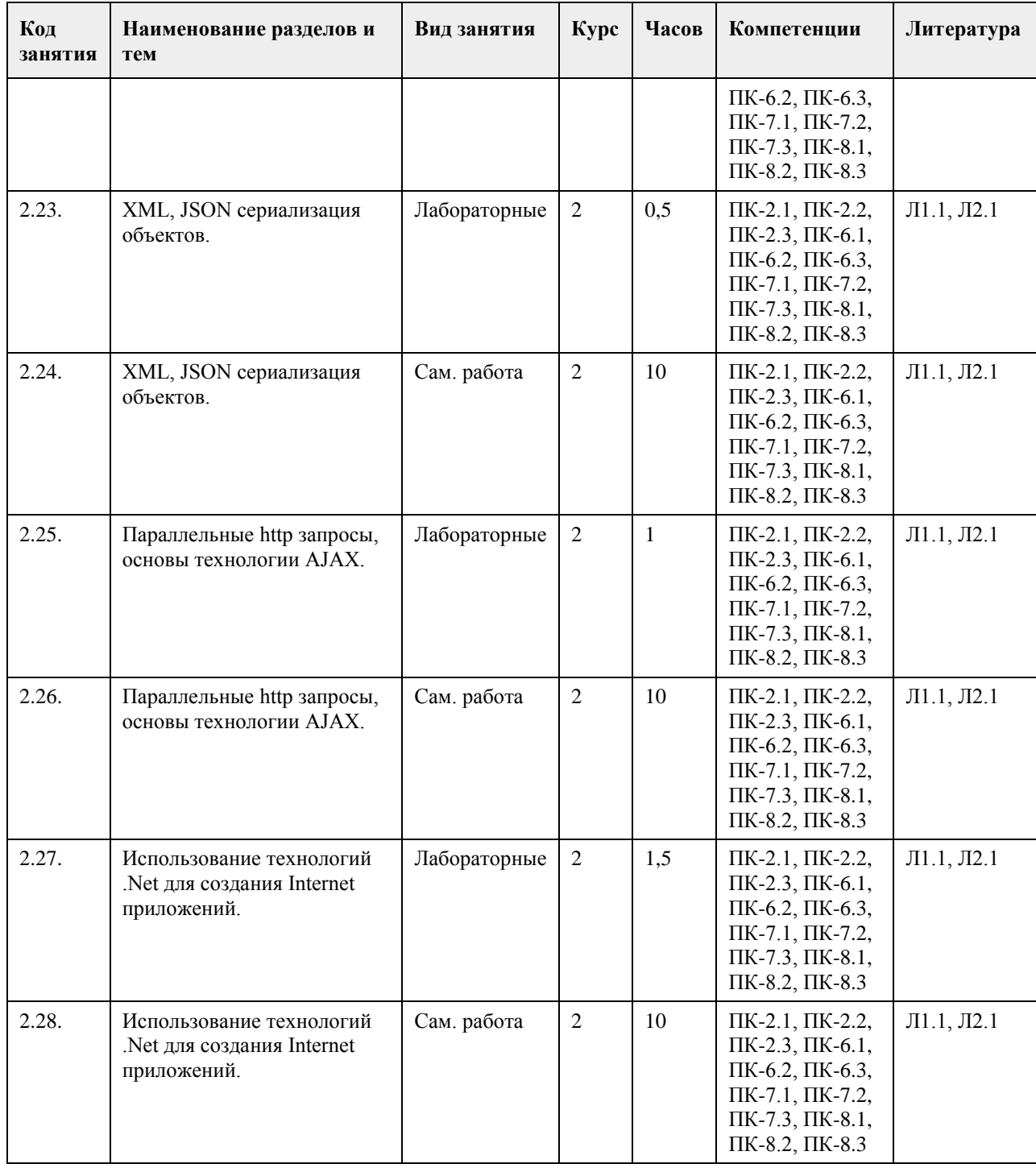

### **5. Фонд оценочных средств**

**5.1. Контрольные вопросы и задания для проведения текущего контроля и промежуточной аттестации по итогам освоения дисциплины**

Оценочные материалы для текущего контроля по разделам и темам дисциплины в полном объеме размещены в онлайн-курсе на образовательном портале «Цифровой Университет АлтГУ» – https://portal.edu.asu.ru/course/view.php?id=2115

ОЦЕНКА СФОРМИРОВАННОСТИ КОМПЕТЕНЦИИ ПК-2 Способен разрабатывать и адаптировать прикладное программное обеспечение

ПРИМЕРЫ ЗАДАНИЙ ЗАКРЫТОГО ТИПА

1 Концептуальная основа ООП базируется на 4-х важнейших элементах

а Абстрагирование, ограничение доступа, модульность, защита

б Абстрагирование, ограничение доступа, защита, иерархия

в Защита, ограничение доступа, модульность, иерархия

г Абстрагирование, ограничение доступа, модульность, иерархия Ответ г

2 К объектно-ориентированной парадигме программирования относятся термины:

a Object, property, event

6 Production system, rule based system

в Production, function, rule

r Structure, algorithm, automatic

Ответ а

3 Возможность задания различных реализаций некоторого единого по названию метода для классов различных уровней иерархий - это

а наслелование

б инкапсуляция

в полиморфизм

г абстрагирование

Ответ в

КРИТЕРИИ ОЦЕНИВАНИЯ: Каждое задание оценивается 1 баллом. Оценивание КИМ теоретического характера в целом:

• «зачтено» – верно выполнено более 50% заданий; «не зачтено» – верно выполнено 50% и менее 50% заданий;

• «отлично» – верно выполнено 85-100% заланий: «хорошо» – верно выполнено 70-84% заланий: «удовлетворительно» – верно выполнено 51-69% заданий; «неудовлетворительно» – верно выполнено 50% или менее 50% заданий.

#### ПРИМЕРЫ ЗАДАНИЙ ОТКРЫТОГО ТИПА

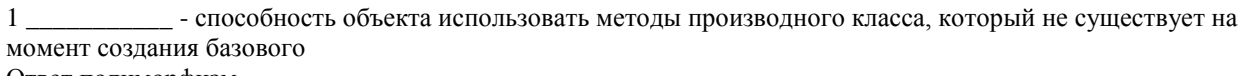

Ответ полиморфизм

- механизм, позволяющий описать новый класс на основе уже существующего  $2^{\circ}$ (родительского), при этом свойства и функциональность родительского класса заимствуются Ответ наспелование

- сокрытие внутренних деталей объекта позволяющее абстрагироваться от несущественных 3 для пользователя деталей функционирования объекта Ответ инкапсуляция

4 Процесс вычленения ряда характеристик некоторого объекта предметной области, позволяющий отличить его от всех других видов это -Ответ абстрагирование

5 Ранжированная, или упорядоченная система абстракций - это Ответ иерархия

6 Закрытие главной формы проекта приводит к Ответ завершению работы приложения

### КРИТЕРИИ ОЦЕНИВАНИЯ ОТКРЫТЫХ ВОПРОСОВ.

«Отлично» (зачтено): Ответ полный, развернутый. Вопрос точно и исчерпывающе передан, терминология сохранена, студент превосходно владеет основной и дополнительной литературой, ошибок нет. «Хорошо» (зачтено): Ответ полный, хотя краток, терминологически правильный, нет существенных недочетов. Студент хорошо владеет пройденным программным материалом; владеет основной литературой, суждения правильны.

«Удовлетворительно» (зачтено): Ответ неполный. В терминологии имеются недостатки. Студент владеет программным материалом, но имеются недочеты. Суждения фрагментарны.

«Неудовлетворительно» (не зачтено): Не использована специальная терминология. Ответ в сущности неверен. Переданы лишь отдельные фрагменты соответствующего материала вопроса. Ответ не соответствует вопросу или вовсе не дан. ОЦЕНКА СФОРМИРОВАННОСТИ КОМПЕТЕНЦИИ ПК-6 Способен принимать участие во внедрении информационных систем ПРИМЕРЫ ЗАДАНИЙ ЗАКРЫТОГО ТИПА 1 Какой компонент из перечисленных является визуальным ... a Splitter 6 ColorDialog **B** FontDialog г SavePictureDialog Ответ а 2 Метод, объявленный в базовом классе как виртуальный, в дальнейшем во всех классах-наследниках ... а становится статическим б становится линамическим в становится реальным г остаётся виртуальным Ответ г 3 Как в С\# вызывается статический метод? а без создания объекта класса б нужно создать экземпляр (объект) этого класса в задать специальную переменную г использовать специальный модификатор Ответ а 4 Наличие конструктора и деструктора обязательно при использовании ... методов а статических б линамических в подстановочных г виртуальных Ответ б 5 Конструктор класса - это метод, который вызывается при создании экземпляра класса с целью ... а загрузки всех метолов класса в память б задания свойств объекта в выделения памяти под создаваемый экземпляр класса и инициализации этой памяти г выгрузки методов класса из памяти Ответ в 6 Какой из приведённых методов скрывает форму без удаления? a Free б Close в Hide r Dispose д Refresh Ответ в 7 Объявления элементов, доступных для внешнего использования, имеют модификаторы... a private 6 public **B** published r protected Ответ б КРИТЕРИИ ОЦЕНИВАНИЯ: Каждое задание оценивается 1 баллом. Оценивание КИМ теоретического характера в целом: • «зачтено» – верно выполнено более 50% заданий; «не зачтено» – верно выполнено 50% и менее 50%

заданий;

• «отлично» – верно выполнено 85-100% заданий; «хорошо» – верно выполнено 70-84% заданий; «удовлетворительно» – верно выполнено 51-69% заданий; «неудовлетворительно» – верно выполнено 50% или менее 50% заданий.

#### ПРИМЕРЫ ЗАДАНИЙ ОТКРЫТОГО ТИПА

1 Открытые свойства, которые доступны в процессе проектирования, имеют модификаторы \_\_\_\_\_ Ответ public

2 Поля, процедуры и функции, используемые только внутри данного класса, имеют модификаторы Ответ private

3 Когда компилятор встраивает код функции вместо её вызова, то функцию называют Ответ подставляемой

4 Какие элементы языка программирования C\# можно объявлять статическими? Ответ классы, методы, переменные

5 Какие циклы есть в JavaScript? Ответ for, while, do..while

#### КРИТЕРИИ ОЦЕНИВАНИЯ ОТКРЫТЫХ ВОПРОСОВ.

«Отлично» (зачтено): Ответ полный, развернутый. Вопрос точно и исчерпывающе передан, терминология сохранена, студент превосходно владеет основной и дополнительной литературой, ошибок нет. «Хорошо» (зачтено): Ответ полный, хотя краток, терминологически правильный, нет существенных недочетов. Студент хорошо владеет пройденным программным материалом; владеет основной литературой, суждения правильны.

«Удовлетворительно» (зачтено): Ответ неполный. В терминологии имеются недостатки. Студент владеет программным материалом, но имеются недочеты. Суждения фрагментарны.

«Неудовлетворительно» (не зачтено): Не использована специальная терминология. Ответ в сущности неверен. Переданы лишь отдельные фрагменты соответствующего материала вопроса. Ответ не соответствует вопросу или вовсе не дан.

ОЦЕНКА СФОРМИРОВАННОСТИ КОМПЕТЕНЦИИ ПК-7 Способен настраивать, эксплуатировать и сопровождать информационные системы и сервисы

#### ПРИМЕРЫ ЗАДАНИЙ ЗАКРЫТОГО ТИПА

1 Возможность перегрузки метода с поздним связыванием в производном классе обеспечивается присутствием в его описании ключевого слова …

а override

б virtual

в dynamic

г abstract

Ответ а

2 Перегруженные методы обладают...

а одинаковыми сигнатурами

б различными сигнатурами с одинаковыми названиями

в одинаковым количеством и типом параметров

г различными сигнатурами с различными названиями

Ответ б

3 Возможность создания нескольких функций с одинаковыми именами - это … функций.

а полиморфизм

б наследование

в инкапсуляция

г переопределение

Ответ а

КРИТЕРИИ ОЦЕНИВАНИЯ: Каждое задание оценивается 1 баллом. Оценивание КИМ теоретического

характера в целом:

• «зачтено» – верно выполнено более 50% заданий; «не зачтено» – верно выполнено 50% и менее 50% заданий;

• «отлично» – верно выполнено 85-100% заданий; «хорошо» – верно выполнено 70-84% заданий; «удовлетворительно» – верно выполнено 51-69% заданий; «неудовлетворительно» – верно выполнено 50% или менее 50% заданий.

### ПРИМЕРЫ ЗАДАНИЙ ОТКРЫТОГО ТИПА

1 Не имеет отношения к описанию степени доступа к элементам класса слово Ответ common

2 Технология для обмена данными с сервером Ответ AJAX

3 JSON - это Ответ JavaScript Object Notation

4 Какие методы ввода-вывода есть в JavaScript? Ответ alert, confirm, prompt

5 Объект XMLHttpRequest (или ActiveX-аналог) - это единственный кросс-браузерный способ посылки асинхронных запросов на сервер? Ответ нет

КРИТЕРИИ ОЦЕНИВАНИЯ ОТКРЫТЫХ ВОПРОСОВ.

«Отлично» (зачтено): Ответ полный, развернутый. Вопрос точно и исчерпывающе передан, терминология сохранена, студент превосходно владеет основной и дополнительной литературой, ошибок нет. «Хорошо» (зачтено): Ответ полный, хотя краток, терминологически правильный, нет существенных недочетов. Студент хорошо владеет пройденным программным материалом; владеет основной литературой, суждения правильны.

«Удовлетворительно» (зачтено): Ответ неполный. В терминологии имеются недостатки. Студент владеет программным материалом, но имеются недочеты. Суждения фрагментарны.

«Неудовлетворительно» (не зачтено): Не использована специальная терминология. Ответ в сущности неверен. Переданы лишь отдельные фрагменты соответствующего материала вопроса. Ответ не соответствует вопросу или вовсе не дан.

#### ОЦЕНКА СФОРМИРОВАННОСТИ КОМПЕТЕНЦИИ ПК-8

Способен проводить тестирование компонентов программного обеспечения ИС Способен настраивать, эксплуатировать и сопровождать информационные системы и сервисы

### ПРИМЕРЫ ЗАДАНИЙ ЗАКРЫТОГО ТИПА

1 Сигнатура метода может включать:

а имя метода

б перечень типов параметров

в тело метода

г возвращаемое выражение

Ответ аб

2 Сигнатура метода может включать:

а модификаторы параметров

б тип метода

в тело метода

г возвращаемое выражение Ответ аб

КРИТЕРИИ ОЦЕНИВАНИЯ: Каждое задание оценивается 1 баллом. Оценивание КИМ теоретического характера в целом:

• «зачтено» – верно выполнено более 50% заданий; «не зачтено» – верно выполнено 50% и менее 50% заданий;

• «отлично» – верно выполнено 85-100% заданий; «хорошо» – верно выполнено 70-84% заданий;

«удовлетворительно» – верно выполнено 51-69% заданий; «неудовлетворительно» – верно выполнено 50% или менее 50% заданий.

### ПРИМЕРЫ ЗАДАНИЙ ОТКРЫТОГО ТИПА

1 Можно ли в скрипте перевести посетителя на другую страницу сайта? Ответ можно куда угодно

2 Сколько параметров можно передать функции в JavaScript? Ответ любое количество

3 Какая функция чаще всего применяется к данным в формате JSON? Ответ eval

4 DOM позволяет отобразить документы

Ответ имеющие атрибуты и нотации, c неизвестным заранее числом элементов

#### КРИТЕРИИ ОЦЕНИВАНИЯ ОТКРЫТЫХ ВОПРОСОВ.

«Отлично» (зачтено): Ответ полный, развернутый. Вопрос точно и исчерпывающе передан, терминология сохранена, студент превосходно владеет основной и дополнительной литературой, ошибок нет. «Хорошо» (зачтено): Ответ полный, хотя краток, терминологически правильный, нет существенных

недочетов. Студент хорошо владеет пройденным программным материалом; владеет основной литературой, суждения правильны.

«Удовлетворительно» (зачтено): Ответ неполный. В терминологии имеются недостатки. Студент владеет программным материалом, но имеются недочеты. Суждения фрагментарны.

«Неудовлетворительно» (не зачтено): Не использована специальная терминология. Ответ в сущности неверен. Переданы лишь отдельные фрагменты соответствующего материала вопроса. Ответ не соответствует вопросу или вовсе не дан.

#### **5.2. Темы письменных работ для проведения текущего контроля (эссе, рефераты, курсовые работы и др.)**

не предусмотрены

#### **5.3. Фонд оценочных средств для проведения промежуточной аттестации**

Промежуточная аттестация заключается в проведении в конце второго семестра зачета, в конце третьего семестра экзамена по всему изученному курсу.

Тест размещен в разделе «Промежуточная аттестация (зачет)» онлайн-курса на образовательном портале «Цифровой университет АлтГУ». https://portal.edu.asu.ru/mod/quiz/view.php?id=199206

Количество заданий в контрольно-измерительном материале (тесте) для промежуточной аттестации, составляет 25.

КРИТЕРИИ ОЦЕНИВАНИЯ: Каждое задание оценивается 1 баллом. Оценивание КИМ в целом:

Для экзамена: «отлично» – верно выполнено 85-100% заданий;

«хорошо» – верно выполнено 70-84% заданий;

«удовлетворительно» – верно выполнено 51-69% заданий;

«неудовлетворительно» – верно выполнено 50% и менее 50% заданий.

### **6. Учебно-методическое и информационное обеспечение дисциплины**

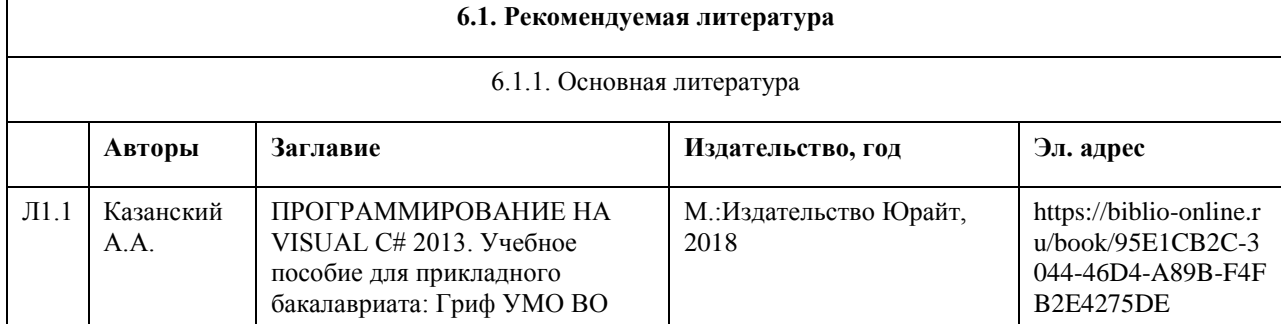

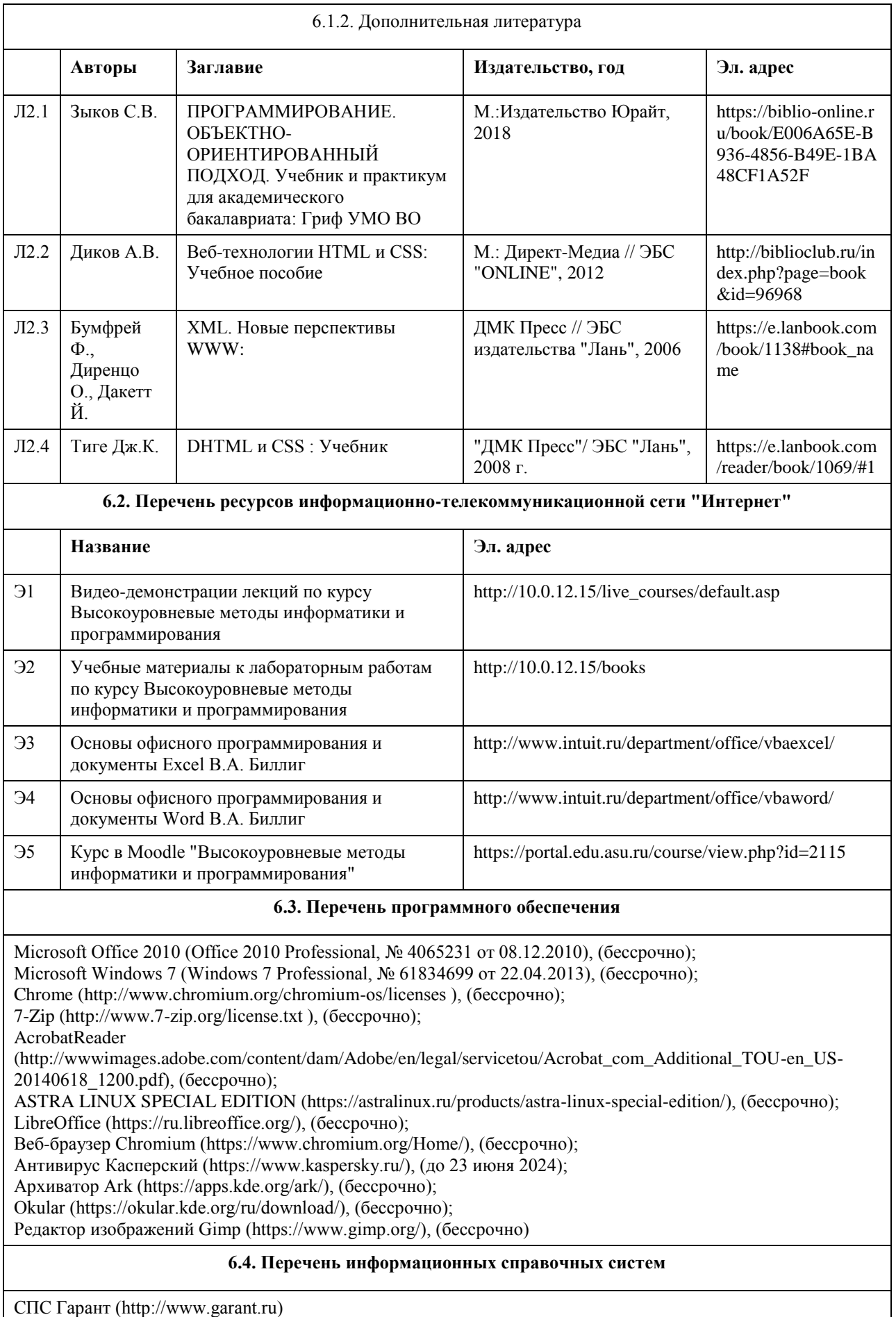

СПС КонсультантПлюс (http://www.consultant.ru/)

Электронная база данных "Scopus" (http://www.scopus.com) Электронная библиотечная система Алтайского государственного университета (http://elibrary.asu.ru) Научная электронная библиотека elibrary (http://elibrary.ru)

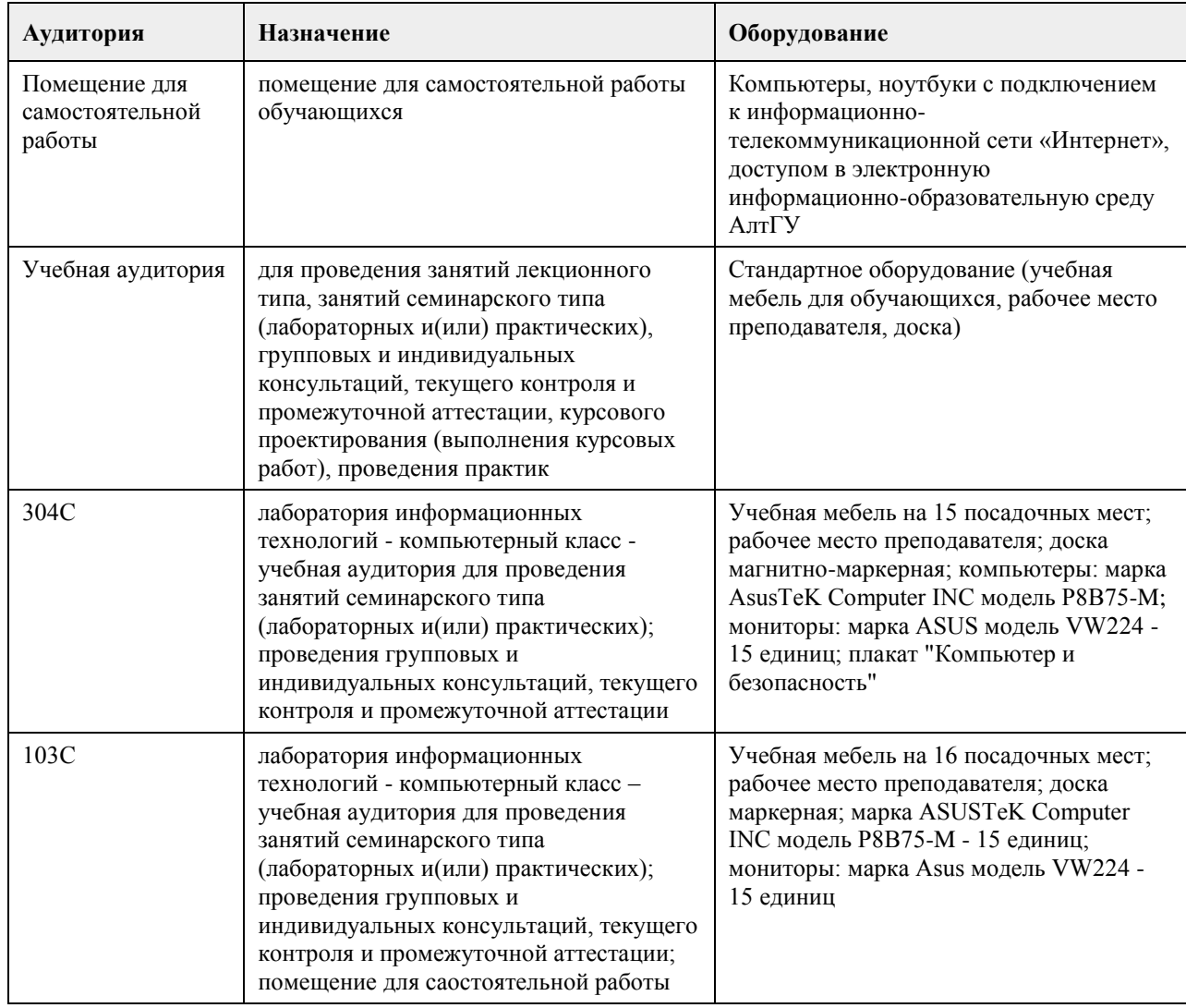

### **7. Материально-техническое обеспечение дисциплины**

### **8. Методические указания для обучающихся по освоению дисциплины**

На лекциях преподаватель знакомит с основными понятиями по теме, алгоритмами, методами решения задач. На лекциях студент получает основной объем информации по каждой конкретной теме. Только посещение лекций является недостаточным для подготовки к лабораторным занятиям и экзамену. Требуется также самостоятельная работа по изучению основной и дополнительной литературы и закрепление полученных на лабораторных занятиях навыков.

Самостоятельная работа студентов – способ активного, целенаправленного приобретения студентом новых для него знаний, умений и навыков без непосредственного участия в этом процессе преподавателя. Качество получаемых студентом знаний напрямую зависит от качества и количества необходимого доступного материала, а также от желания (мотивации) студента их получить. При обучении осуществляется целенаправленный процесс, взаимодействие студента и преподавателя для формирования знаний, умений и навыков.

Задания по темам выполняются на лабораторных занятиях в компьютерном классе. Если лабораторные занятия пропущены по уважительной причине, то соответствующие задания необходимо выполнить самостоятельно и представить результаты преподавателю на очередном занятии или консультации.

методические материалы размещены на образовательном портале АлтГУ https://portal.edu.asu.ru/course/view.php?id=2115

### **МИНОБРНАУКИ РОССИИ**

федеральное государственное бюджетное образовательное учреждение высшего образования «Алтайский государственный университет»

# **Интеллектуальные информационные системы**

рабочая программа дисциплины

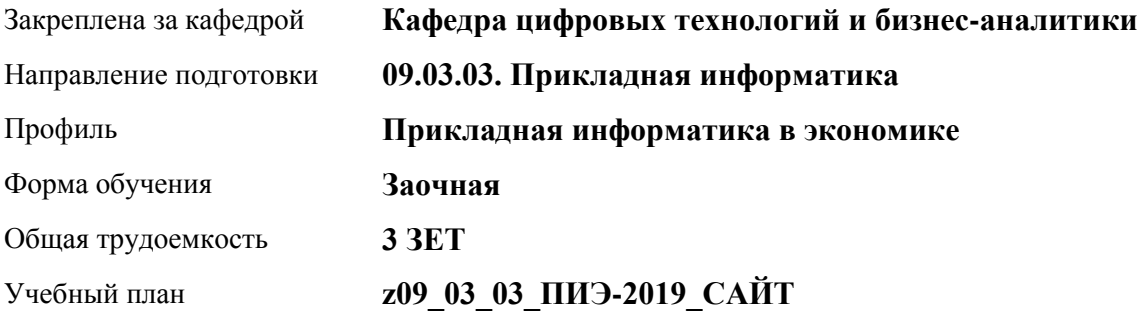

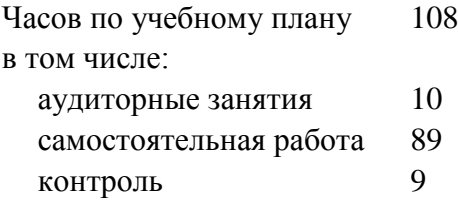

Виды контроля по курсам экзамены: 4

### **Распределение часов по курсам**

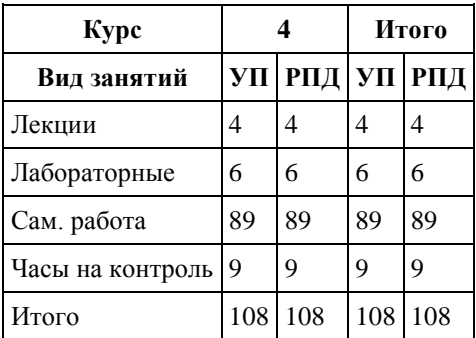

Программу составил(и): *к.т.н., доцент, Данько Евгений Викторович*

Рецензент(ы): *к.ф.-м.н., доцент, Баянова Н.В.*

Рабочая программа дисциплины **Интеллектуальные информационные системы**

разработана в соответствии с ФГОС: *Федеральный государственный образовательный стандарт высшего образования - бакалавриат по направлению подготовки 09.03.03 Прикладная информатика (приказ Минобрнауки России от 19.09.2017 г. № 922)*

составлена на основании учебного плана: *09.03.03 Прикладная информатика* утвержденного учёным советом вуза от *30.06.2020* протокол № *6*.

Рабочая программа одобрена на заседании кафедры **Кафедра цифровых технологий и бизнес-аналитики**

Протокол от *16.03.2021* г. № *7* Срок действия программы: *20212023* уч. г.

Заведующий кафедрой *Кожевина О.В.*

#### **Визирование РПД для исполнения в очередном учебном году**

Рабочая программа пересмотрена, обсуждена и одобрена для исполнения в *2023-2024* учебном году на заседании кафедры

#### **Кафедра цифровых технологий и бизнес-аналитики**

Протокол от *16.03.2021* г. № *7* Заведующий кафедрой *Кожевина О.В.*

### **1. Цели освоения дисциплины**

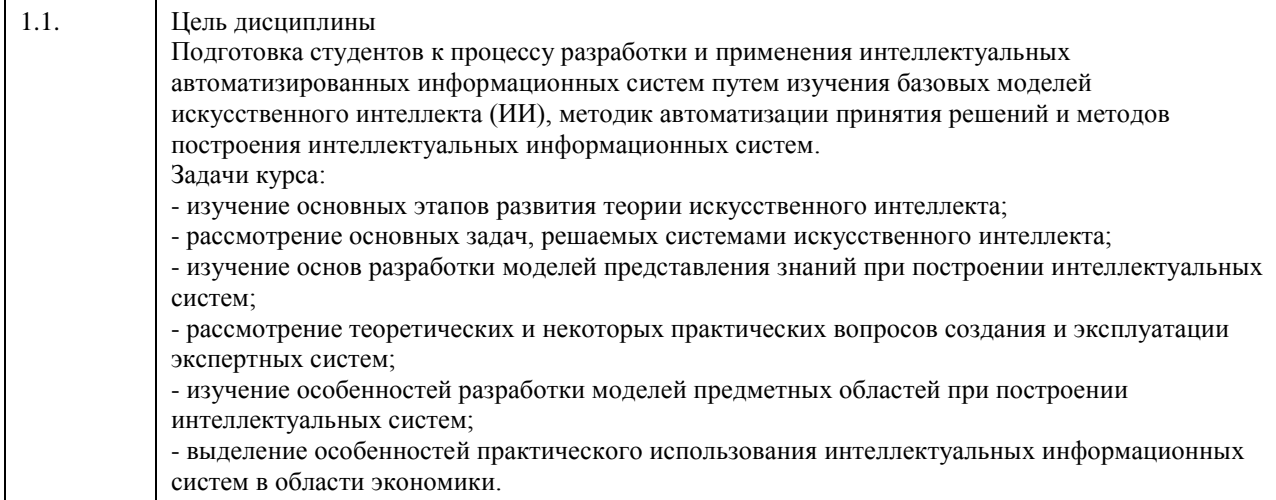

## **2. Место дисциплины в структуре ООП**

Цикл (раздел) ООП: **Б1.В.03**

### **3. Компетенции обучающегося, формируемые в результате освоения дисциплины**

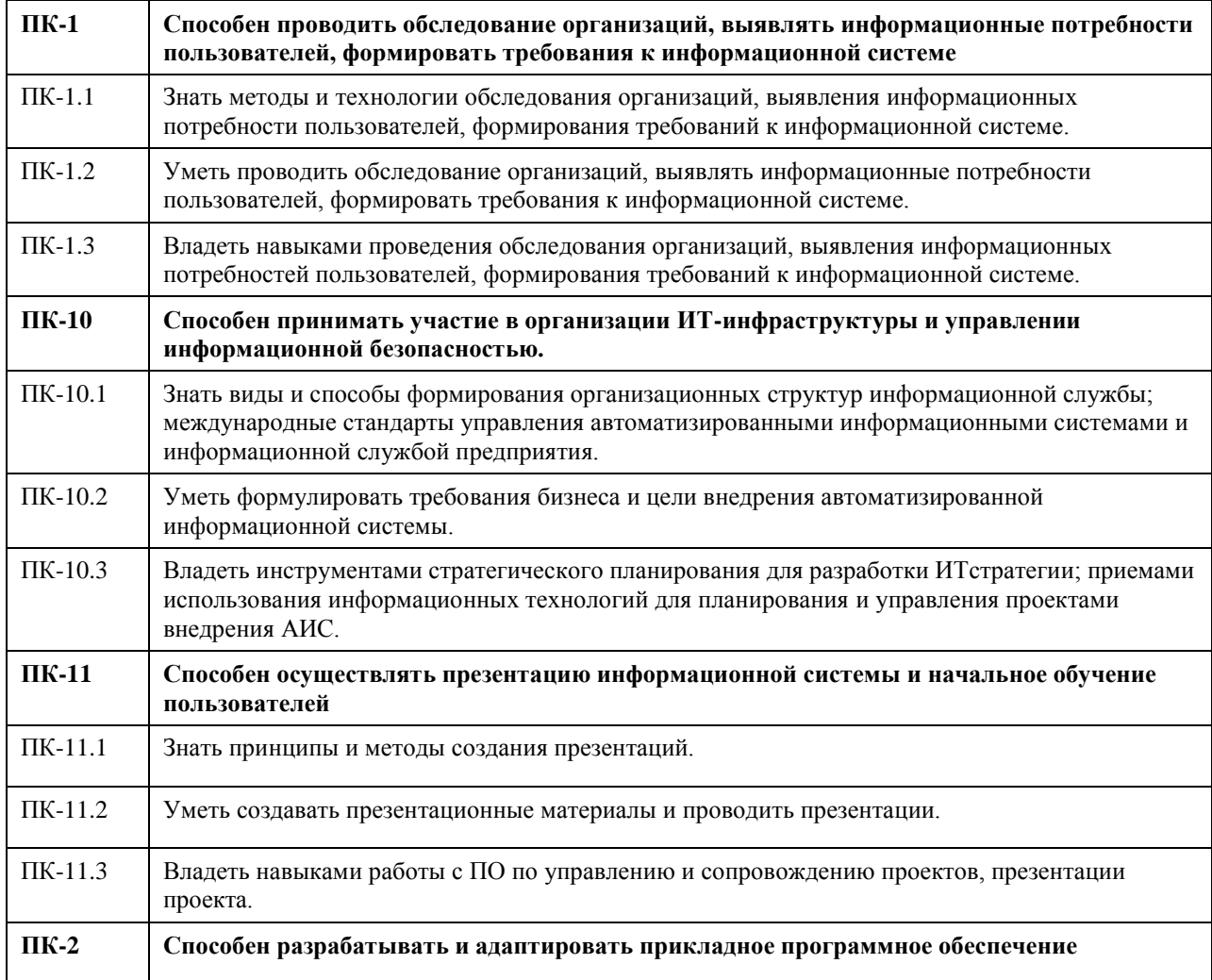
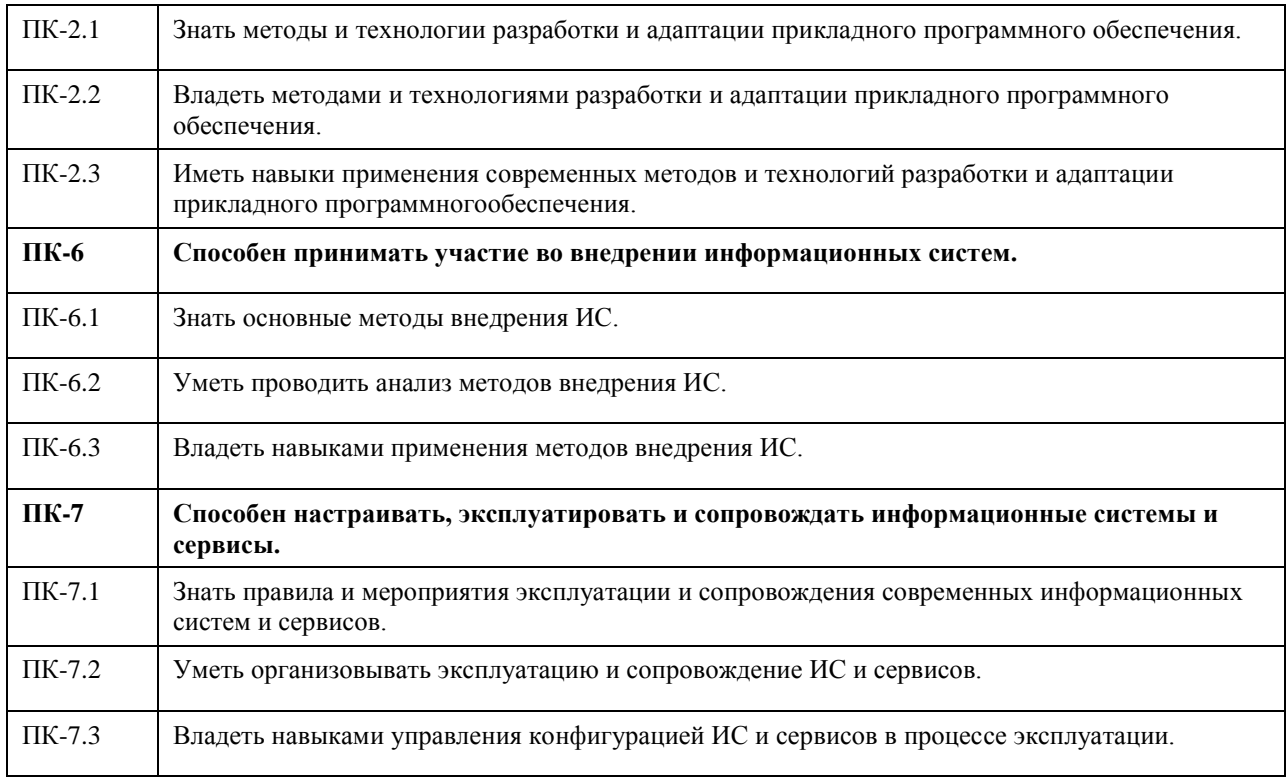

## **В результате освоения дисциплины обучающийся должен**

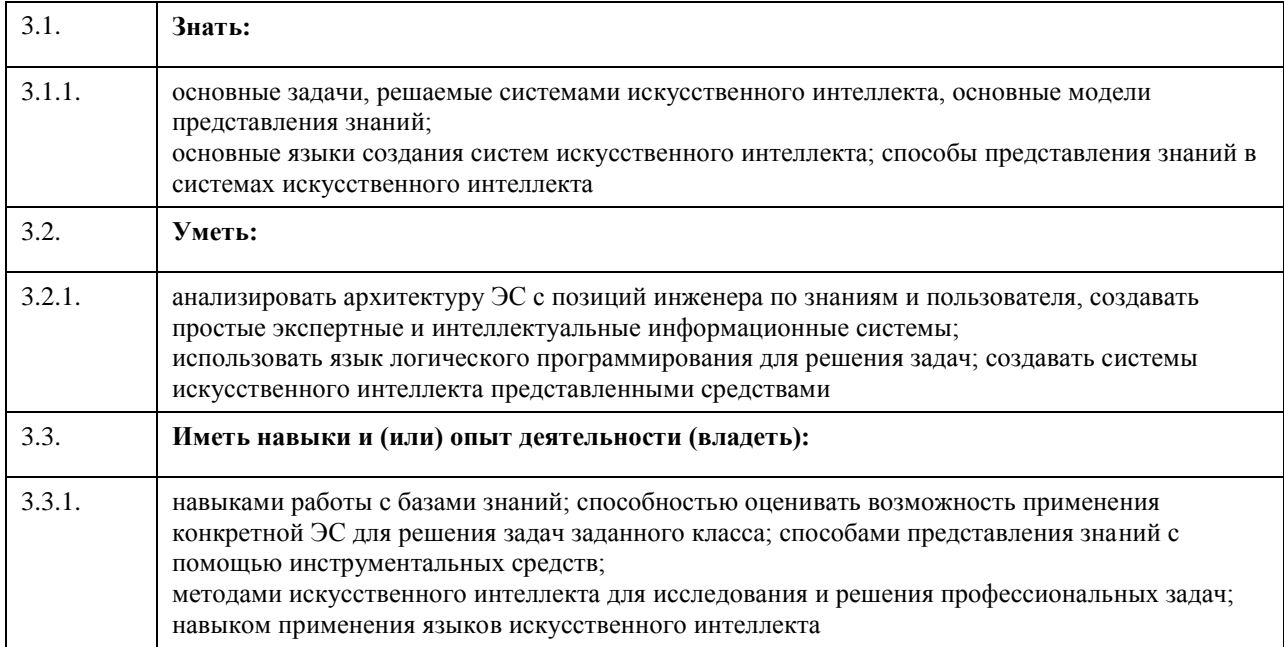

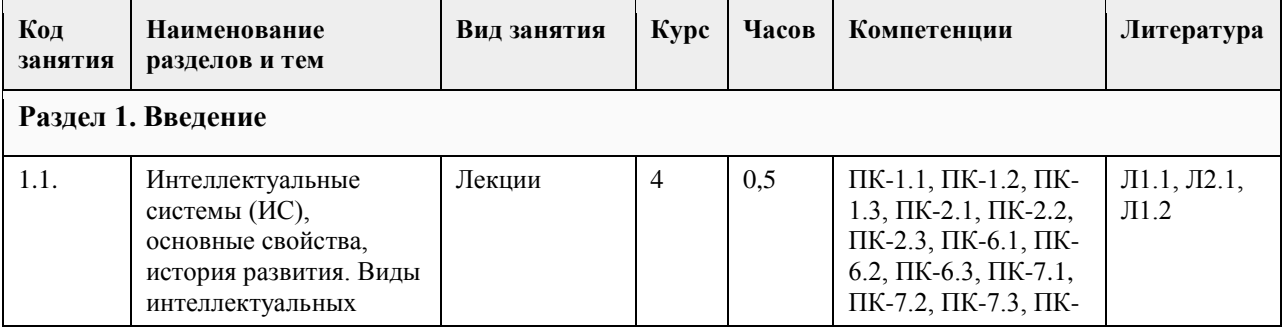

# **4. Структура и содержание дисциплины**

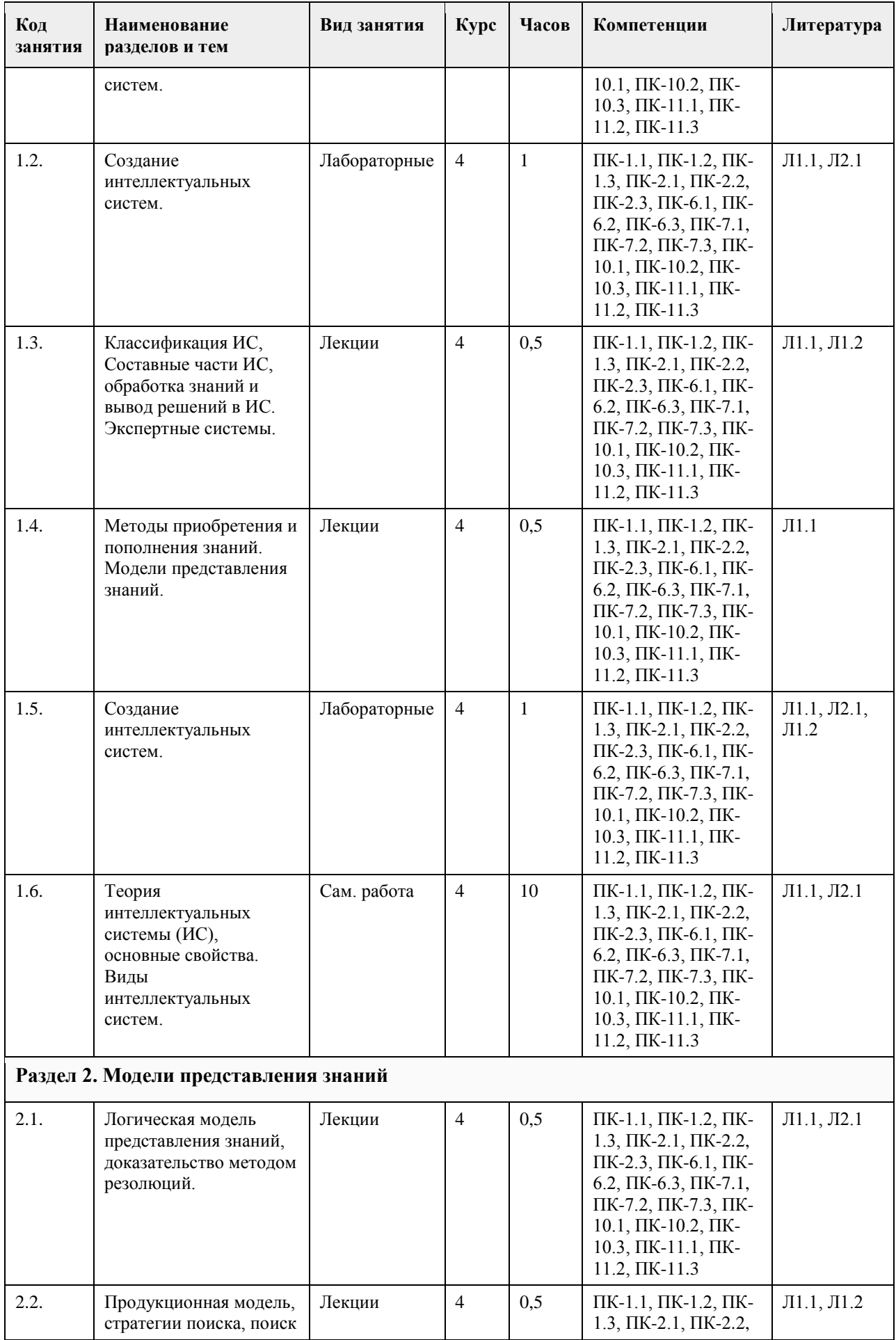

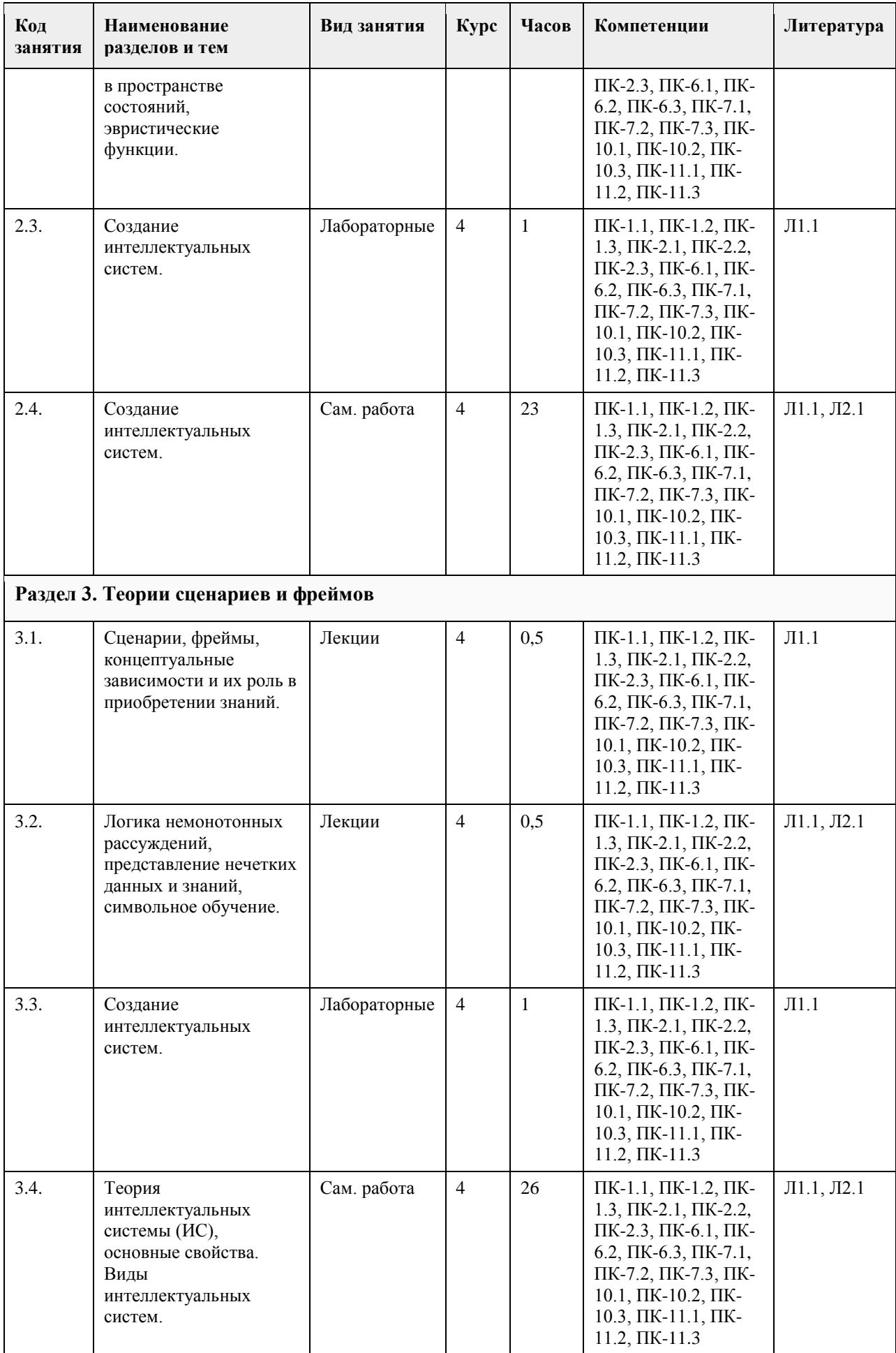

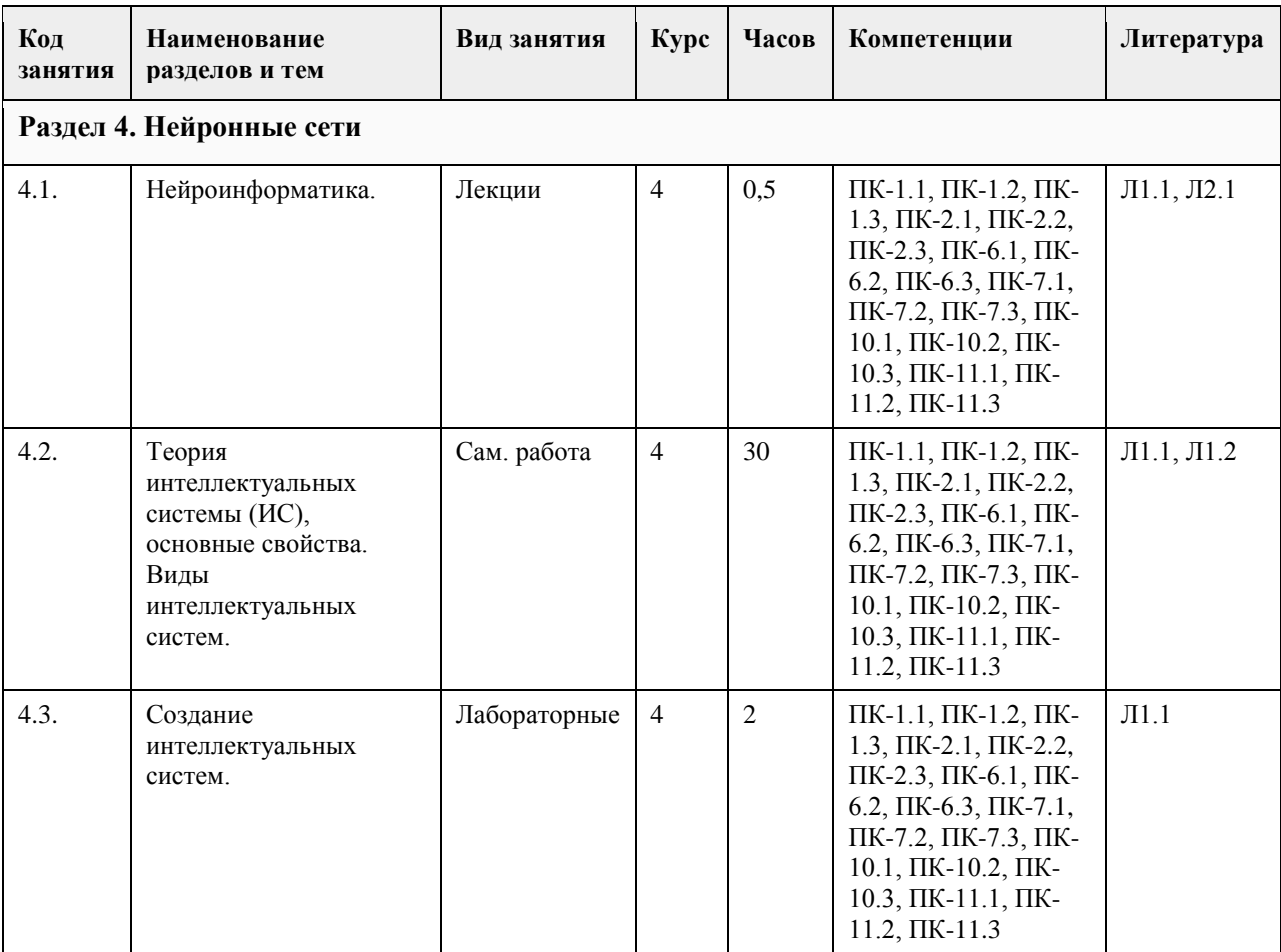

# **5. Фонд оценочных средств**

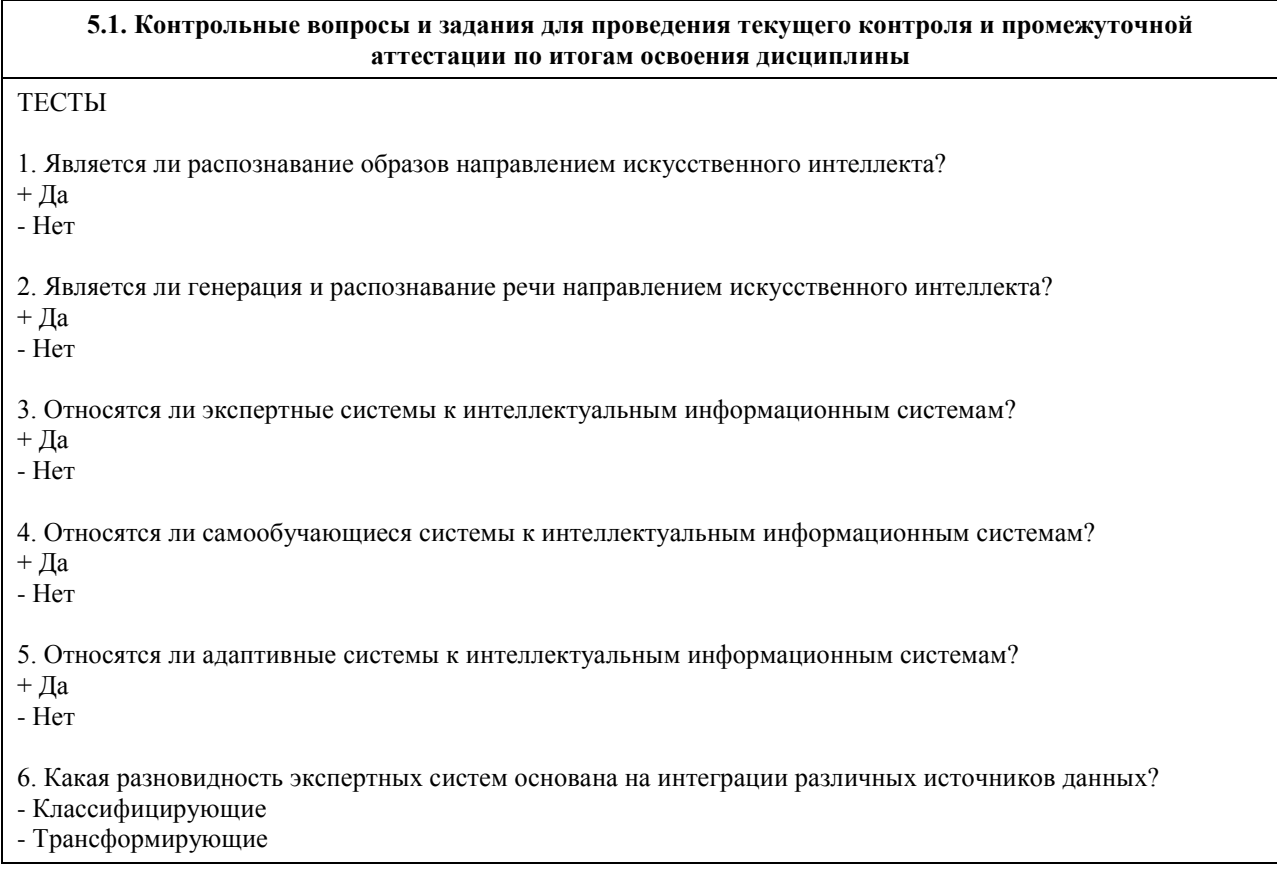

+ Мультиагентные 7. Для решения каких задач предназначены экспертные системы? + Неформализованных - Формализованных + Стохастических + Детерминированных 8. База знаний является центральным компонентом экспертной системы?  $+ \text{Aa}$ - Нет 9. Является ли механизм объяснений компонентом экспертной системы?  $+ \pi a$ - Нет 10. Является ли механизм вывода компонентом экспертной системы?  $+ \Pi a$ - Нет 11. Является ли механизм дообучения компонентом экспертной системы?  $+ \text{Aa}$ - Нет 12. Является ли блок предобработки данных компонентом экспертной системы? - Да  $+$  Her 13. Является ли идентификация этапом разработки экспертных систем?  $+ \text{Aa}$ - Нет 14. Является ли концептуализация этапом разработки экспертных систем?  $+ \text{A}a$ - Нет 15. Является ли адаптация этапом разработки экспертных систем?  $+ \pi a$ - Нет 16. Является ли тестирование этапом разработки экспертных систем?  $+ \text{Aa}$ - Нет 17. Является ли обучение этапом разработки экспертных систем?  $+ \text{Aa}$ - Нет 18. На чем основана логическая модель представления знаний. - На правилах продукции + На системе исчисления предикатов первого порядка - На фреймах 19. Какое обозначение представляет посылку правила продукции? + Антецедент - Консеквент 20. Какое обозначение представляет заключение правила продукции? - Антецедент + Консеквент 21. Имя фрейма является его атрибутом?

 $+ \text{A}a$ - Нет 22. Имя слота является его атрибутом?  $+ \text{A}a$ - Нет 23. Демон является его атрибутом фрейма?  $+ \text{ I\hspace{-1.5pt}Ia}$ - Нет 24. Интеллектуальный интерфейс является атрибутом фрейма? - Да  $+$  Нет 25. Сеть является атрибутом фрейма? - Да  $+$  Нет 26. Узел является элементом семантической сети?  $+ \text{ I}a$ - Нет 27. Дуга является элементом семантической сети?  $+ \text{A}a$ - Нет 28. Является ли стратегией поиска решений в экспертных системах«Поиск в ширину»?  $+ \text{Aa}$ - Нет 29. Является ли стратегией поиска решений в экспертных системах «По ключу»? - Да  $+$  Her 30. Является ли стратегией поиска решений в экспертных системах «По индексу»? - Да  $+$  He $\text{T}$ 31. Чем определяется значение лингвистической переменной? + Набором вербальных характеристик некоторого свойства. - Набором числовых характеристик некоторого свойства. 32. Относится ли извлечение знаний к стратегии получения знаний?  $+ \text{A}a$ - Нет 33. Относится ли приобретение знаний к стратегии получения знаний?  $+ \text{Aa}$ - Нет 34. Относится ли формирование знаний к стратегии получения знаний?  $+ \text{ I\!a}$ - Нет 35. Какие методы относятся к практическому извлечению знаний? + Коммуникативные + Текстологические - Логические + Экспертные 36. Является ли наблюдение пассивным методом извлечения знаний?

 $+ \text{A}a$ - Нет 37. Является ли «Мозговой штурм» пассивным методом извлечения знаний? - Да  $+$  Нет 38. Является ли интервью активным методом извлечения знаний? + Да - Нет 39. Является ли возможность дообучения приемуществом нейронных сетей? - Да  $+$  Нет 40. Является ли отсутствие возможности объяснения результатов решения задачи недостатком нейронных сетей?  $+ \pi a$ - Нет 41. Решаются ли задачи оценки при помощи нейронных сетей?  $+ \text{Aa}$ - Нет 42. Решаются ли задачи аппроксимации при помощи нейронных сетей?  $+ \text{ I\!a}$ - Нет 43. Решаются ли задачи интегрирования при помощи нейронных сетей? - Да  $+$  Нет 44. Решаются ли задачи прогнозирования при помощи нейронных сетей?  $+ \text{A}a$ - Нет 45. Является ли синапс элементом нейрона?  $+ \pi a$ - Нет 46. Является ли решатель элементом нейрона?  $+ \text{ I\!a}$ - Нет 47. Какие бывают типы нейронных сетей? + Полносвязные + Многослойные - Замкнутые - Открытые 48. Входит ли в состав нейросетевого интеллектуального блока "Учитель"? - Да  $+$  Нет 49. Входит ли в состав нейросетевого интеллектуального блока "Предобработчик"?  $+ \text{Aa}$ - Нет 50. Входит ли в состав нейросетевого интеллектуального блока "Экспертная система"? - Да  $+$  He $\text{T}$ 

51. Стадия существования ИС по степени отработанности: - торговая + коммерческая - научная 52. ЭС, не содержащие знаний ни о какой проблемной области: + оболочки ЭС - символьные языки программирования - системы, автоматизирующие разработку ЭС 53. Окружение для разработки систем ИИ, ориентированных на знания: - оболочки ЭС - символьные языки программирования + системы, автоматизирующие разработку ЭС 54. Языки высокого уровня, ориентированные на построение ЭС: + языки инженерии знаний - символьные языки программирования - системы, автоматизирующие разработку ЭС 55. Языки программирования, ориентированные на создание ЭС и систем ИИ: - языки инженерии знаний + символьные языки программирования - системы, автоматизирующие разработку ЭС 56. Определяет вероятные последствия заданных ситуаций: + ЭС, осуществляющие прогноз - ЭС, выполняющие диагностирование - ЭС, выполняющие проектирование 57. Разрабатывают конфигурацию объектов с учетом набора ограничений, присущих проблеме: - ЭС, осуществляющие прогноз - ЭС, выполняющие диагностирование + ЭС, выполняющие проектирование 58. Сравнивают действительное поведение с ожидаемым поведением системы: + ЭС, осуществляющие наблюдение - ЭС, выполняющие отладку - ЭС, выполняющие обучение 59. Находят рецепты для исправления неправильного поведения устройств: - ЭС, осуществляющие наблюдение + ЭС, выполняющие отладку - ЭС, выполняющие обучение 60. Подвергают диагностике, "отладке" и исправлению ("ремонту") поведения обучаемого: - ЭС, осуществляющие наблюдение - ЭС, выполняющие отладку + ЭС, выполняющие обучение **5.2. Темы письменных работ для проведения текущего контроля (эссе, рефераты, курсовые работы и др.)** не предусмотрено **5.3. Фонд оценочных средств для проведения промежуточной аттестации** Вопросы к экзамену 1. Определение ИИ. Основные этапы в истории развития дисциплины об ИИ.

2. Основные подходы к разработкам в области ИИ. Информационный процесс в рамках дисциплин об

ИИ.Определение фактуальной и операционной составляющих знания.

3. Пути соединения операционного и фактуального знаний в рамках компьютерной программы.

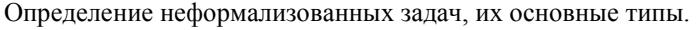

4. Определение и общая схема интеллектуальных систем (ИС). Основная классификация ИС.

5. Направления развития искусственного интеллекта в будущем.

6. Классификация интеллектуальных информационных систем (ИИС). Краткая характеристика основных групп.

7. Экспертные системы (ЭС), основные понятия и определения. Структура ЭС.

8. Обобщенная структура базы знаний (БЗ) и ее взаимодействие с основными компонентами ЭС.

9. Классификация ЭС. Характерные черты ЭС. Определения статической, динамической,

квазидинамической ЭС.

10. Структуры статической и динамической ЭС.

11. Инструментальные средства проектирования ЭС.Виды интерфейса пользователя ЭС.

12. Этапы и технология разработки ЭС.

13. Классификация ЭС по типам решаемых задач (основные задачи, примеры).

14. Преимущества и недостатки ЭС.

15. Классификация методов приобретения знаний.

16. Характеристика основных активных индивидуальных методов приобретения знаний.

17. Характеристика активных групповых методов приобретения знаний.

18. Классификация моделей приобретения знаний.

19. Основные классификации моделей представления знаний.

20. Определение и структура продукционной модели представления знаний. Архитектура продукционной системы.

21. Достоинства и недостатки представления знаний с помощью продукций. Примеры продукционных систем.

22. Виды цепочек вывода в продукционных системах. Классификация стратегий разрешения конфликтов.

23. Направления вывода в продукционных системах. Особенности применения каждого вида вывода.

24. Характеристика основных (используемых на практике) видов поиска в пространстве состояний.

25. Семантические сети (основные сведения, примеры, классификация, преимущества и недостатки).

Падежные фреймы.

26. Сценарии и фреймы.

27. Основные понятия теории нечетких множеств (определение нечеткого множества, свойства нечетких множеств, основные типы функций принадлежности, определение лингвистической переменной, основные типы и примеры нечетких высказываний).

28. Определение системы нечеткого вывода (СНВ), этапы нечеткого вывода. Пример решения задачи с использованием СНВ.

29. Нейронные сети. Основные сведения. Различия между архитектурами машины фон Неймана и человеческим мозгом.

30. Основные типы задач, решаемых при помощи искусственных нейронных сетей. Модель

математического нейрона Маккаллока-Питтса.

31. Персептрон Розенблатта, ограниченность однослойного персептрона.

32. Многослойный персептрон. Типы архитектур нейронных сетей. Виды функций активации.

33. Алгоритм решения задач с применением ИНС. Парадигмы обучения нейронных сетей.

**Приложения**

Приложение 1.  $\boxed{2}$  [ФОС \(ПИЭ -](https://www.asu.ru/sveden/education/programs/subject/369514/fos393916/) экзамен).doc

### **6. Учебно-методическое и информационное обеспечение дисциплины**

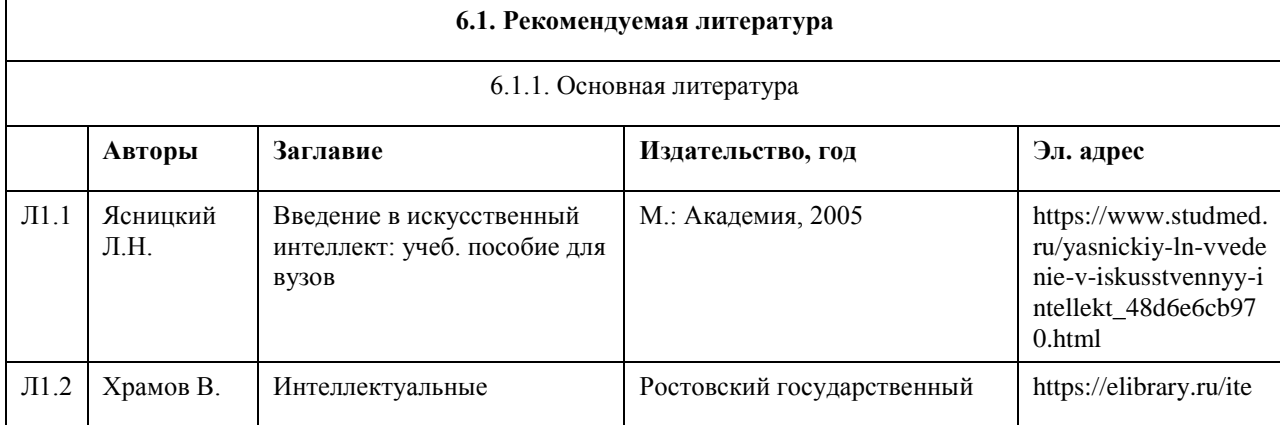

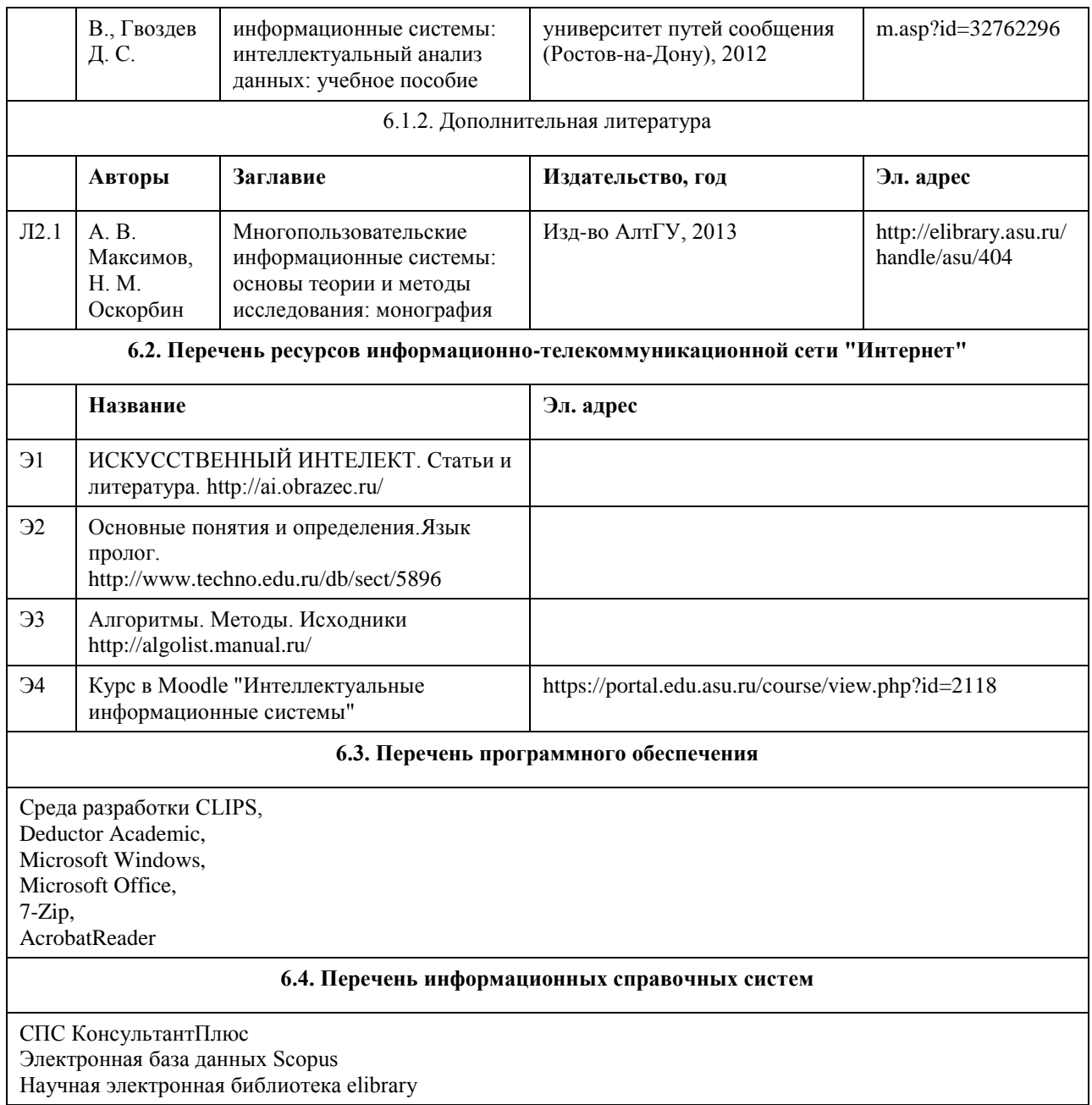

# **7. Материально-техническое обеспечение дисциплины**

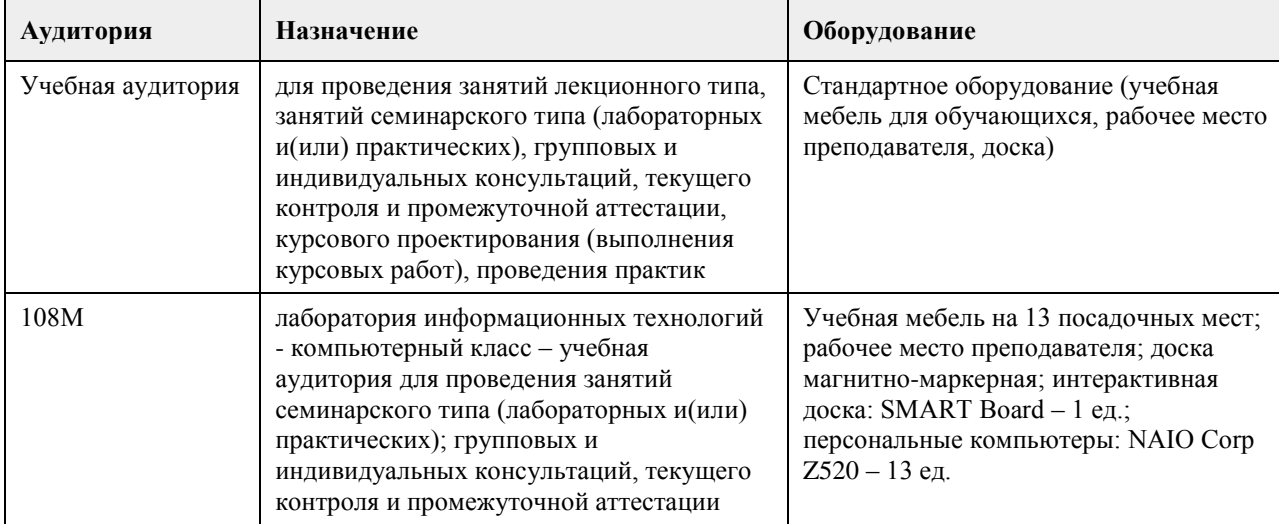

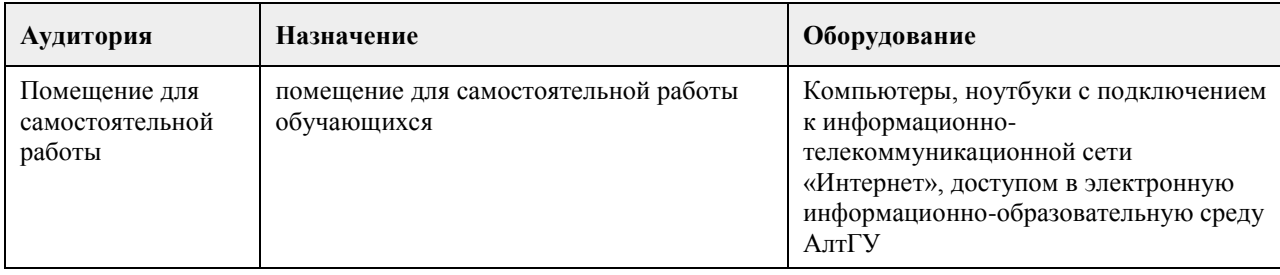

### **8. Методические указания для обучающихся по освоению дисциплины**

Аудиторные занятия со студентами по курсу «Интеллектуальные информационные системы» проходят в форме лекций, практических занятий. Во время лекций студенту предлагаются нормативные знания о развитии направления «Искусственный интеллект», задачах, решаемых в данной области, подходах к разработке систем искусственного интеллекта, методах и моделях представления знаний, а также о нейросетевых технологиях и теории нечетких систем.

Во время лекции рекомендуется составлять ее конспект, который может быть дополнен во время практических занятий, а также самостоятельной работы и использован для подготовки к сдаче итогового испытания.

Практические занятия по курсу «Интеллектуальные информационные системы» ориентированы на то, чтобы студенты получили навыки работы по созданию экспертных систем, созданию и обучению нейронных сетей, нечетких систем.

При подготовке к практическому занятию следует просмотреть конспекты лекций по теме занятия и/или рекомендованную литературу. Все практические задания сформулированы в явном виде, многие задания имеют инструкцию по выполнению, кроме этого, студент может задать вопрос по правильности выполнения задания.

Основное внимание студента должно быть уделено пониманию методов работы по созданию базы знаний, набора правил, представления знаний в виде продукций, выбору модели нейронной сети и ее оптимизации. Список литературы, содержащийся в рабочей программе, носит справочный характер и дает студенту возможность восстановить пробелы в знаниях определенных тем.

Основная и дополнительная литература – необходимый минимум, в который включены базовые учебники и учебные пособия по курсу, из которых студент может почерпнуть необходимый материал для подготовки к занятиям, текущему контролю и промежуточной аттестации.

Знание студентом дополнительно рекомендуемой литературы является подтверждением успешного усвоения курса и приветствуется преподавателем.

С целью более глубокого усвоения изучаемого курса, формирования навыков практической работы и умения применять теоретические знания на практике, учебным планом предусмотрена самостоятельная работа студентов. Самостоятельная работа предполагает: повторение пройденного материала по конспектам лекций, ознакомление с рекомендованным списком литературы, выполнение заданий по темам практических занятий.

Примеры типовых практических заданий и вопросов для итогового контроля можно найти в приложении.

# **МИНОБРНАУКИ РОССИИ**

федеральное государственное бюджетное образовательное учреждение высшего образования «Алтайский государственный университет»

# **Интернет-программирование**

рабочая программа дисциплины

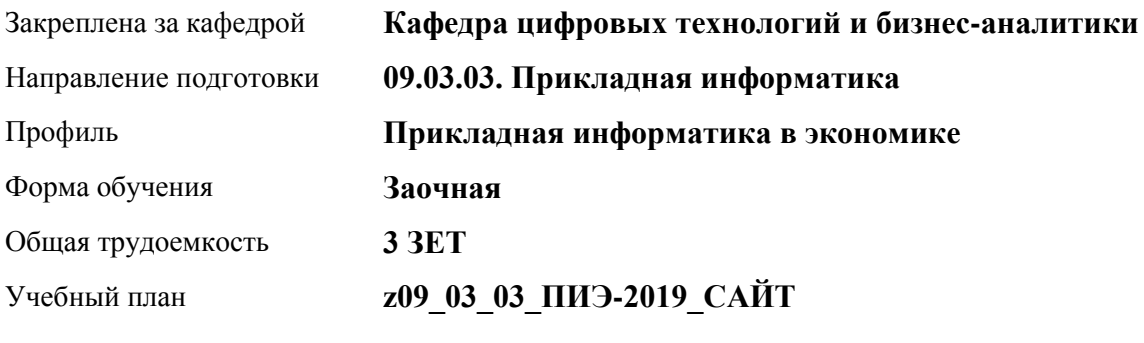

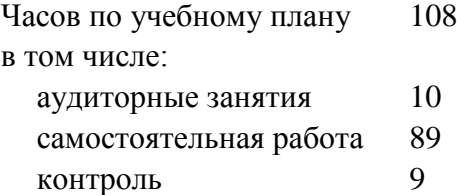

Виды контроля по курсам экзамены: 4

### **Распределение часов по курсам**

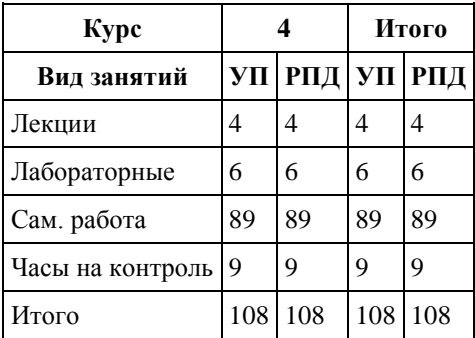

Программу составил(и): *канд. физ.-мат. наук, доцент, Журенков Олег Викторович*

Рецензент(ы): *канд. техн. наук, доцент, Трошкина Галина Николаевна*

Рабочая программа дисциплины **Интернет-программирование**

разработана в соответствии с ФГОС: *Федеральный государственный образовательный стандарт высшего образования - бакалавриат по направлению подготовки 09.03.03 Прикладная информатика (приказ Минобрнауки России от 19.09.2017 г. № 922)*

составлена на основании учебного плана: *09.03.03 Прикладная информатика* утвержденного учёным советом вуза от *30.06.2020* протокол № *6*.

#### Рабочая программа одобрена на заседании кафедры **Кафедра цифровых технологий и бизнес-аналитики**

Протокол от *16.03.2021* г. № *7* Срок действия программы: *20212026* уч. г.

Заведующий кафедрой *доктор экон. наук, профессор Кожевина О. В.*

#### **Визирование РПД для исполнения в очередном учебном году**

Рабочая программа пересмотрена, обсуждена и одобрена для исполнения в *2023-2024* учебном году на заседании кафедры

#### **Кафедра цифровых технологий и бизнес-аналитики**

Протокол от *16.03.2021* г. № *7* Заведующий кафедрой *доктор экон. наук, профессор Кожевина О. В.*

## **1. Цели освоения дисциплины**

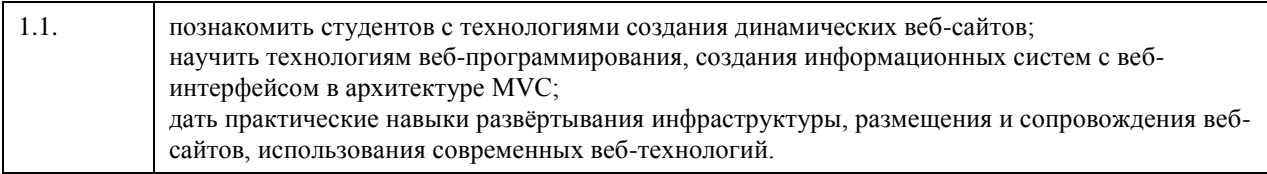

## **2. Место дисциплины в структуре ООП**

Цикл (раздел) ООП: **Б1.В.03**

# **3. Компетенции обучающегося, формируемые в результате освоения дисциплины**

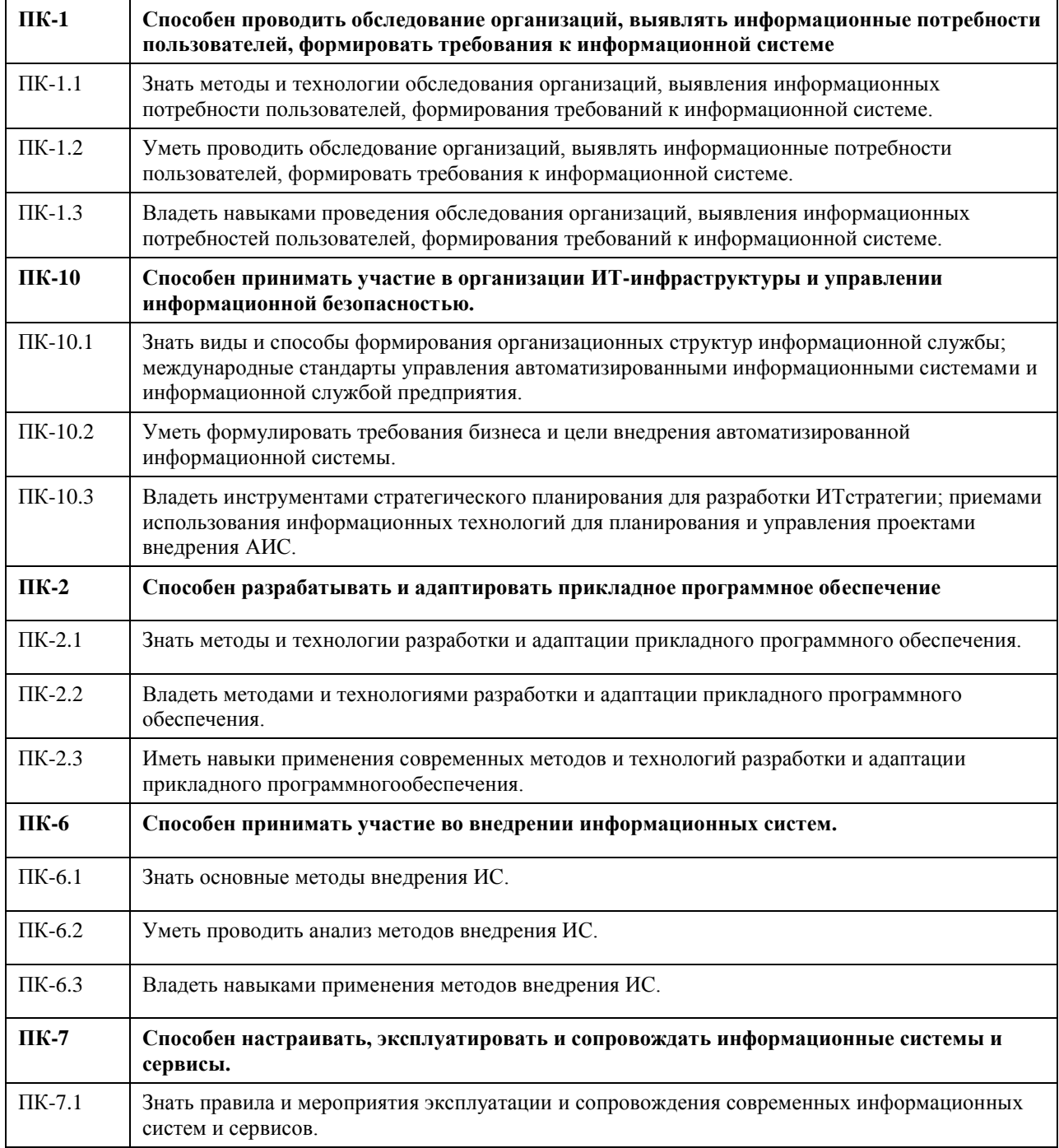

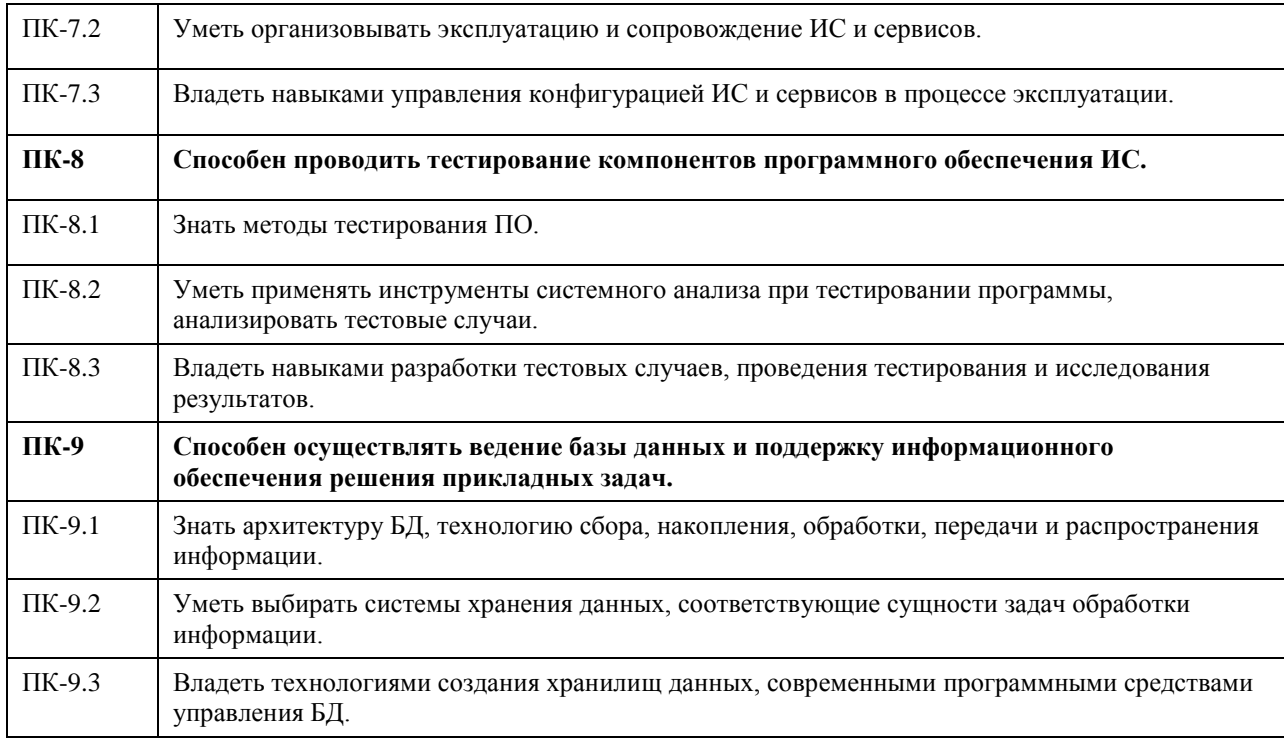

## **В результате освоения дисциплины обучающийся должен**

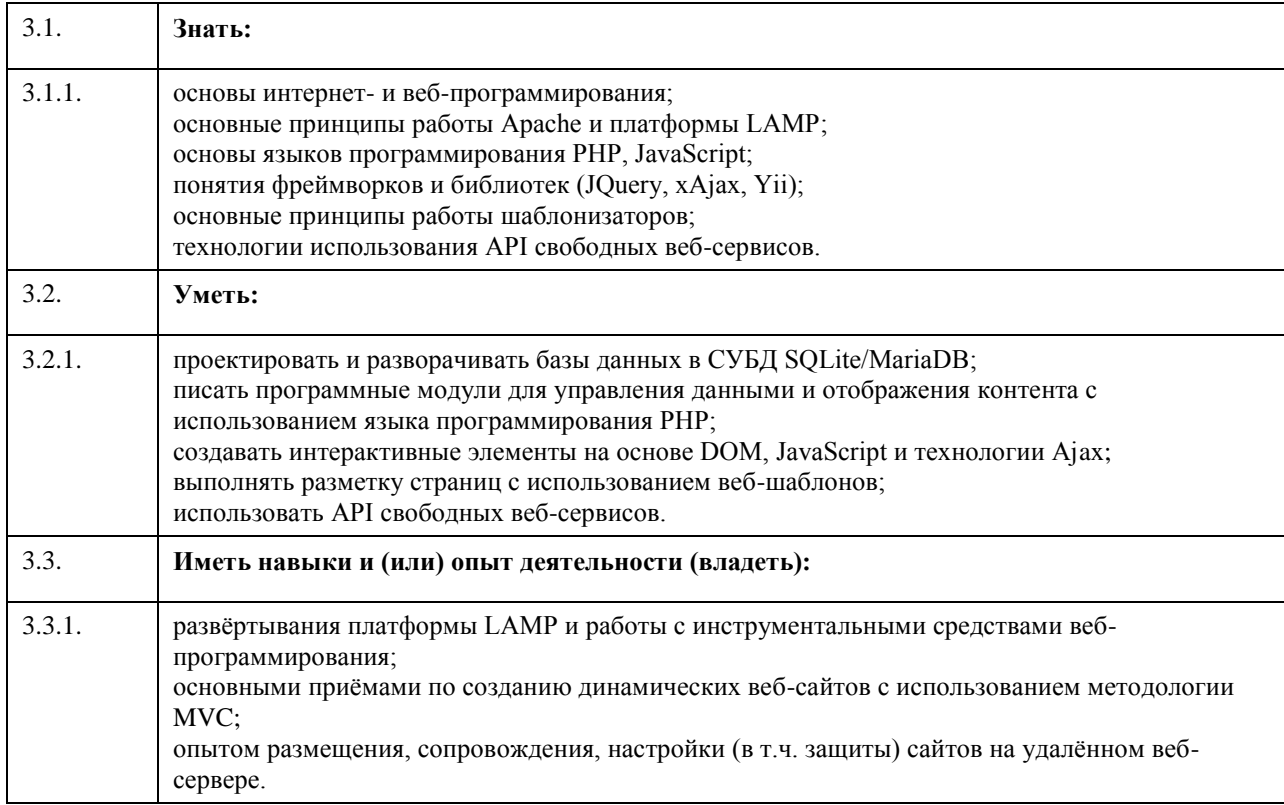

# **4. Структура и содержание дисциплины**

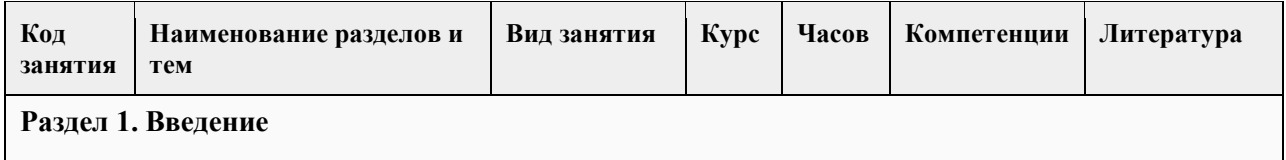

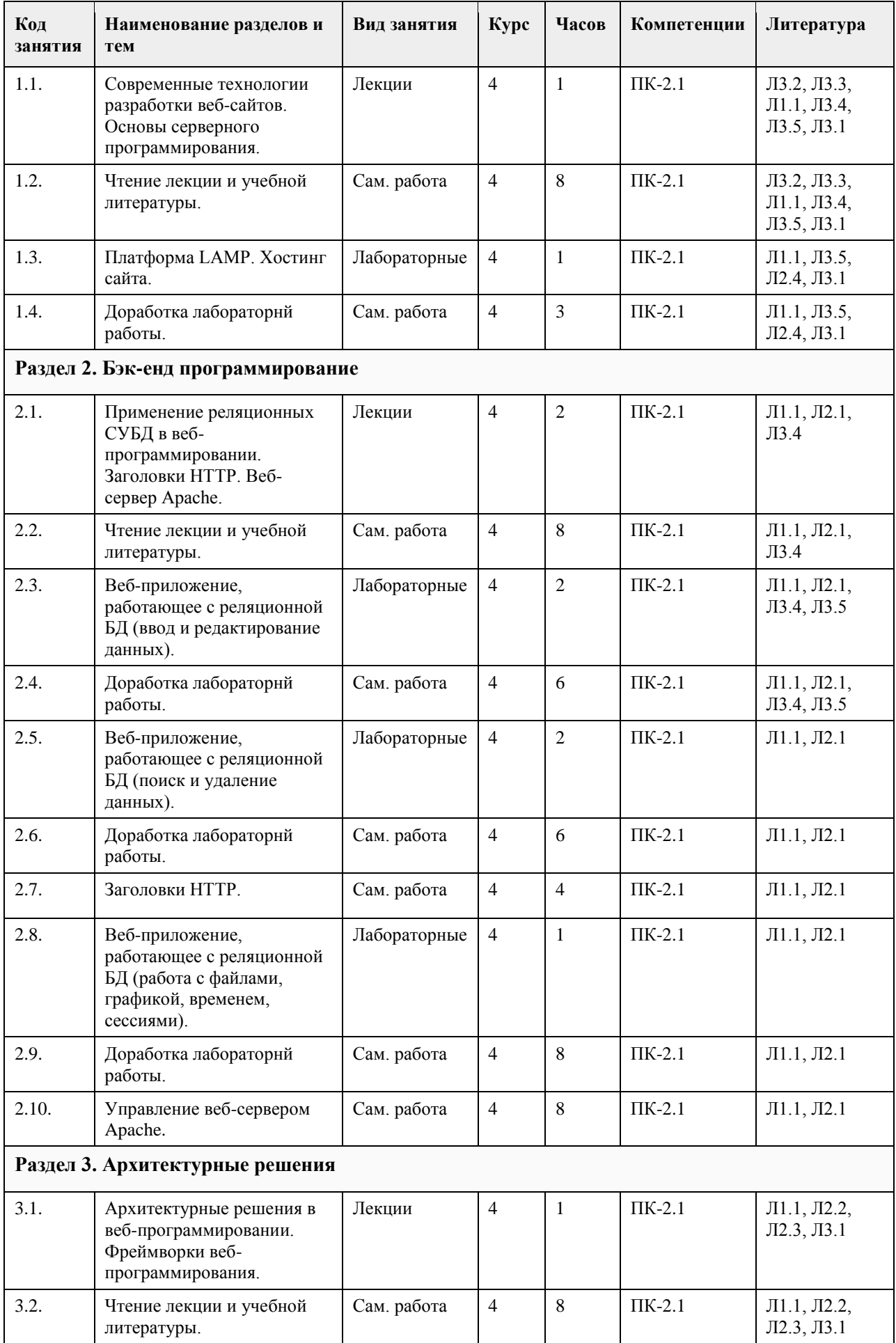

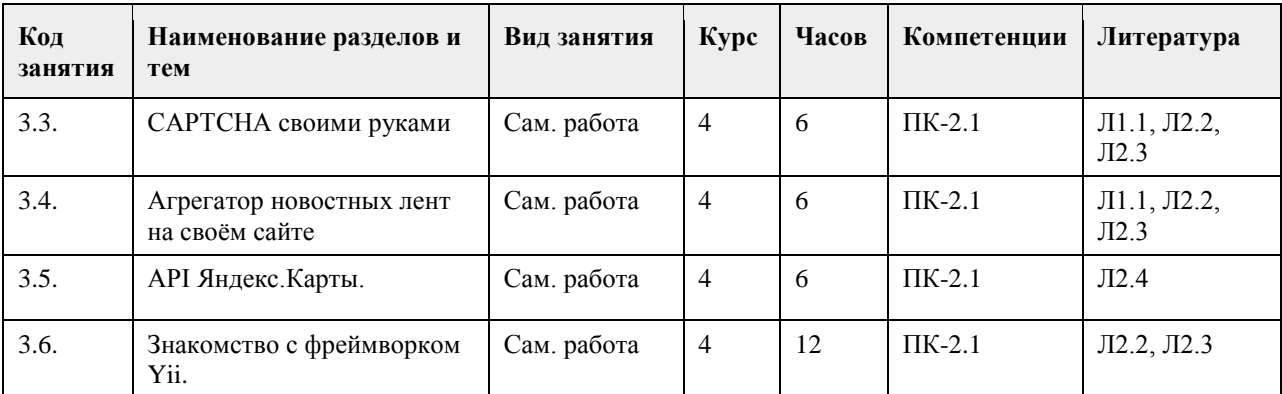

#### **5. Фонд оценочных средств**

#### **5.1. Контрольные вопросы и задания для проведения текущего контроля и промежуточной аттестации по итогам освоения дисциплины**

Оценочные материалы для текущего контроля (контрольные вопросы, практические задания) размещены в онлайн-курсе на образовательном портале https://portal.edu.asu.ru/course/view.php?id=2685. Контрольные вопросы и задания для проведения промежуточной аттестации по итогам освоения дисциплины.

Проверяемая компетенция: ПК-2: Способен разрабатывать и адаптировать прикладное программное обеспечение.

Тестовые задания (выбор одного из вариантов):

1. Как называется идентифицируемая URI программная система со стандартизированными интерфейсами? Выберите один ответ:

• jQuery

• Веб-сервис

• Web API

• xAjax

• AJAX

2. Динамические веб-страницы формируются на веб-сервере, в зависимости от параметров запроса, передаваемых от клиента.

Выберите один ответ:

• Верно

• Неверно

3. Какая лексема в PHP используется для записи суперглобальных массивов?

Выберите один ответ:

 $\bullet$  +

• .

- $\bullet$ • "..."
- $\bullet$  /\*  $\ldots$  \*/

• '...'

 $\cdot$  \$

4. В ответ на запрос сервер отправляет сначала строку статуса, а затем HTTP-заголовки.

Выберите один ответ:

• Верно

• Неверно

5. Отметьте ПО, которое используется в качестве сервера баз данных.

Выберите один или несколько ответов:

• Mozilla Firefox

• MS SQL

• linx

• SQLite

- MySQL
- Chromium

• Oracle Database

- MS IIS
- nginx
- PostgreSQL
- Apache
- $\cdot$  DB<sub>2</sub>
- Opera

Правильные ответы:

- 1. Веб-сервис
- 2. Верно
- 3. \$\_

4. Верно

5. MS SQL, PostgreSQL, SQLite, MySQL, DB2, Oracle Database

Тестовые задания открытой формы (с кратким свободным ответом)

1. Какой путь к файлу следует писать в директиве Apache для обработки ошибок для сайта, расположенного в стандартном каталоге, если соттветсвующий файл размещается в корне сайта? (/)

2. Какой путь к файлу следует писать в директиве Apache для обработки ошибок для сайта, расположенного в стандартном каталоге, если соттветсвующий файл размещается в папке err, расположенной в корне сайта?  $($ /err $/$ )

- 3. Какой путь к файлу следует писать в директиве Apache для обработки ошибок для сайта, расположенного в каталоге /home/student/public\_html, если соттветсвующий файл размещается в корне сайта? (/~student/)
- 4. Какая переменная используется для доступа к членам класса из его методов? (\$this)

5. Какой атрибут формы задаёт программу-обработчик HTTP-запроса? (action)

6. Как называется директива, с помощью которой можно разрешить/запретить использование локальных настроек Apache? (AllowOverride)

7. Как называется самый распространённый кроссплатформенный свободно-распространяемый веб-сервер? (Apache)

8. Как (стандартно) называется файл локальных настроек Apache? (.htaccess)

9. Какая утилита используется для задания (кодирования) паролей для создания базовой защиты средствами Apache? (htpasswd)

10. Как называется процедура, с помощью которого выполняется проверка того, что субъект является именно тем, за кого он себя выдаёт? (аутентификация)

11. Где расположен файл глобальных настроек Apache? (укажите полное имя, выдаваемое командой pwd) (/etc/httpd/conf) (/etc/apache2)

12. Как называется переменная Apache, в которой содержится имя корневого каталога сайта? (doc\_root)

13. Как называется файл глобальных настроек Apache? (httpd.conf) (apache2.conf)

14. Какая директива Apache служит для задания названия индексной страницы (такой, как index.html)? (DirectoryIndex)

15. Какая команда используется для консольного входа под суперпользователем (root)? (su)

#### Критерии оценки открытых вопросов.

Отлично (зачтено) Ответ полный, развернутый. Вопрос точно и исчерпывающе передан, терминология сохранена, студент превосходно владеет основной и дополнительной литературой, ошибок нет.

Хорошо (зачтено) Ответ полный, хотя краток, терминологически правильный, нет существенных недочетов. Студент хорошо владеет пройденным программным материалом; владеет основной литературой, суждения правильны.

Удовлетворительно (зачтено) Ответ неполный. В терминологии имеются недостатки. Студент владеет программным материалом, но имеются недочеты. Суждения фрагментарны.

Неудовлетворительно (не зачтено) Не использована специальная терминология. Ответ в сущности неверен. Переданы лишь отдельные фрагменты соответствующего материала вопроса. Ответ не соответствует вопросу или вовсе не дан.

### **5.2. Темы письменных работ для проведения текущего контроля (эссе, рефераты, курсовые работы и др.)**

Не предусмотрены.

#### **5.3. Фонд оценочных средств для проведения промежуточной аттестации**

Процедура проведения:

- по результатам работы в семестре и итогам текущей аттестации – итоговая оценка за промежуточную аттестацию складывается по результатам выполнения всех лабораторных работ в течение семестра,

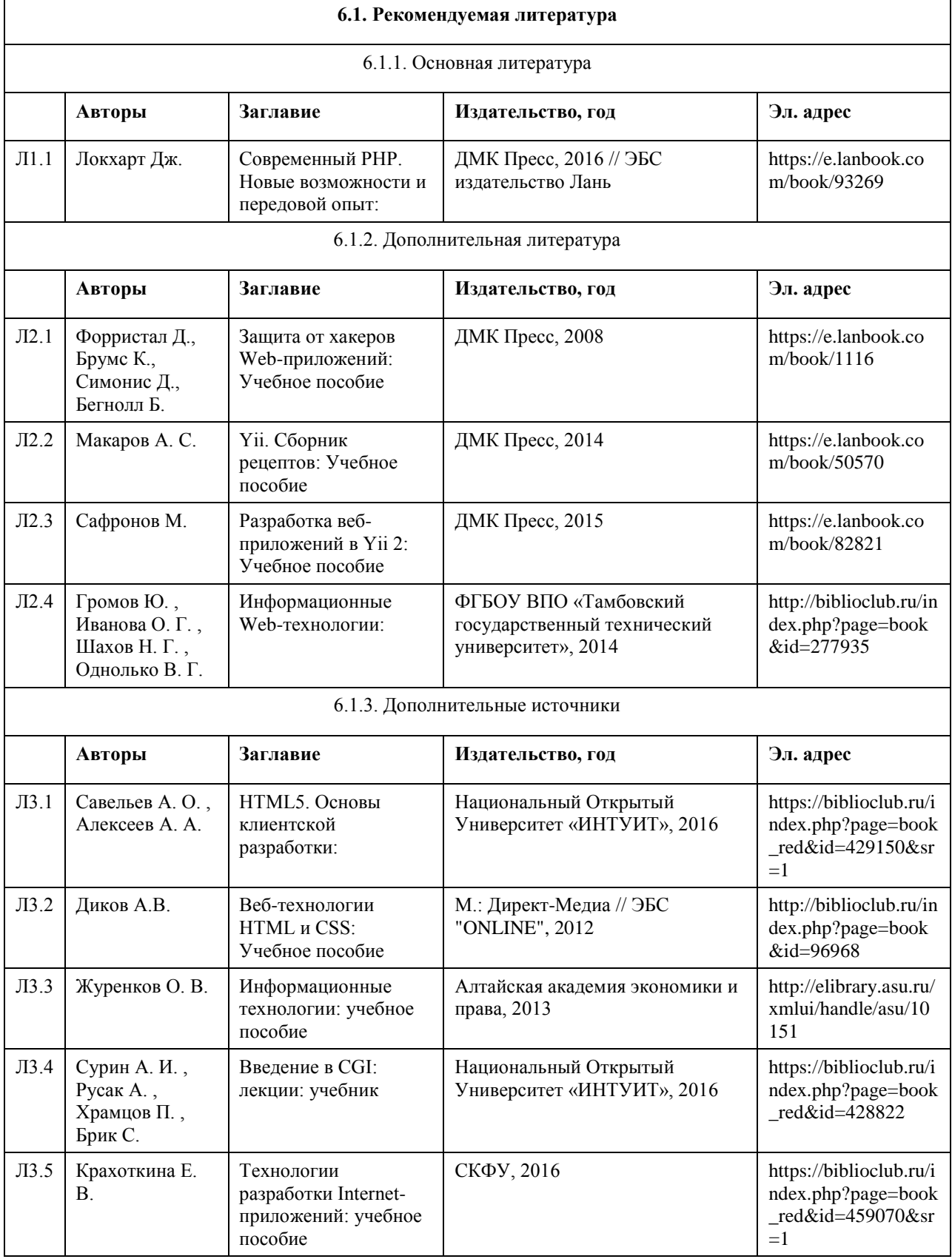

## **6. Учебно-методическое и информационное обеспечение дисциплины**

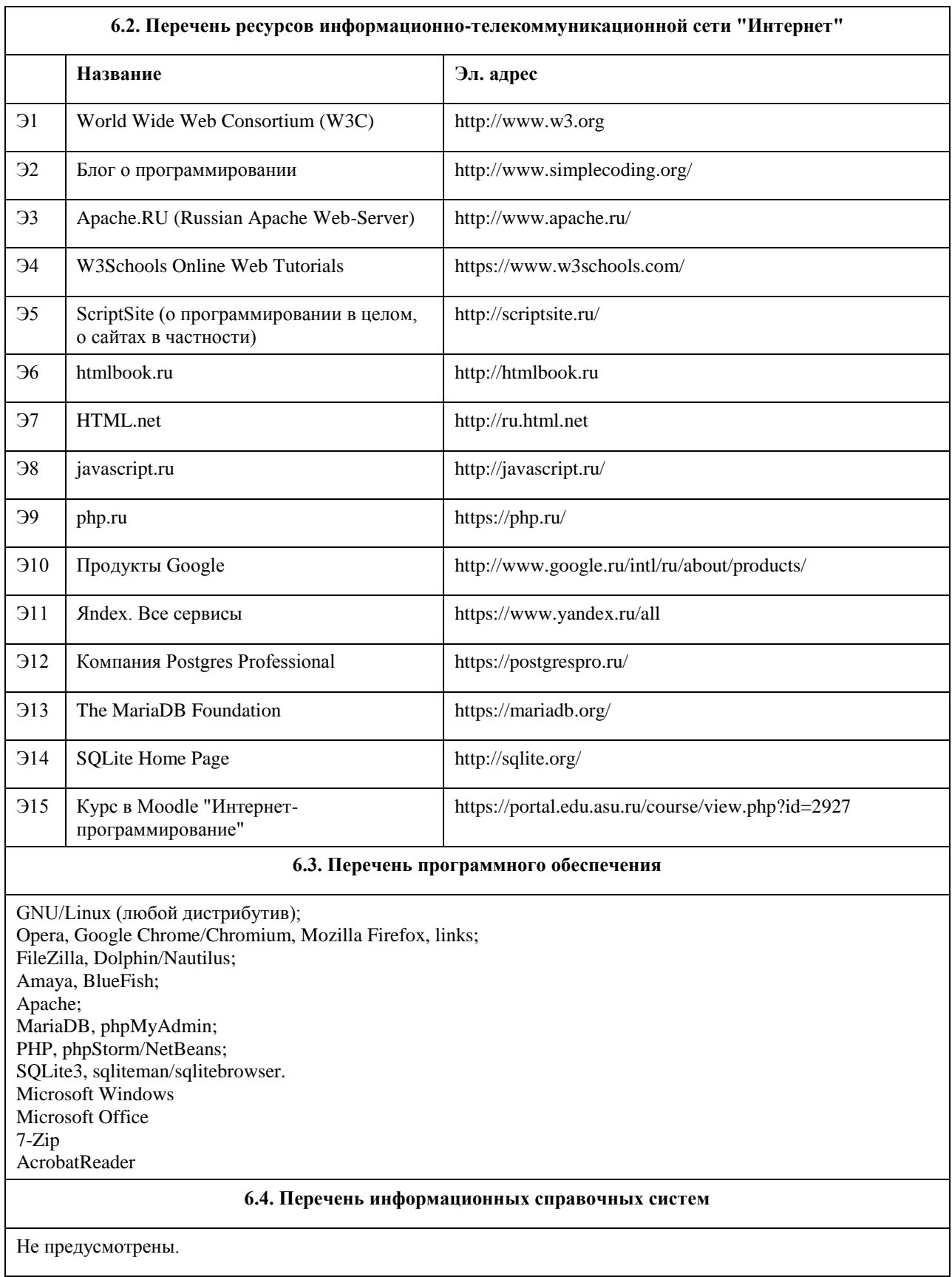

# **7. Материально-техническое обеспечение дисциплины**

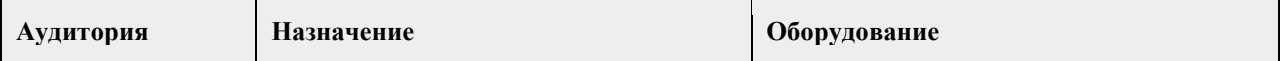

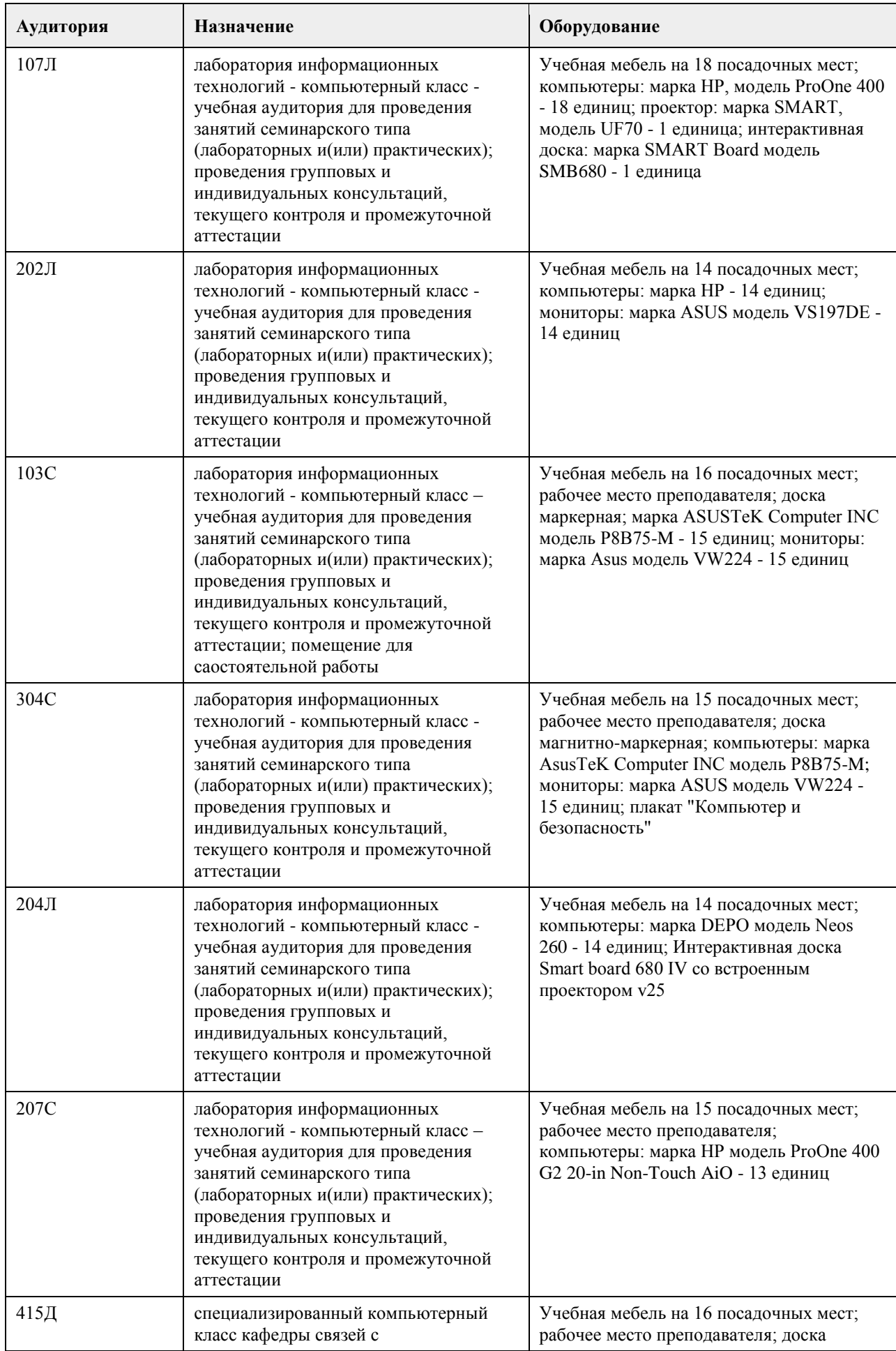

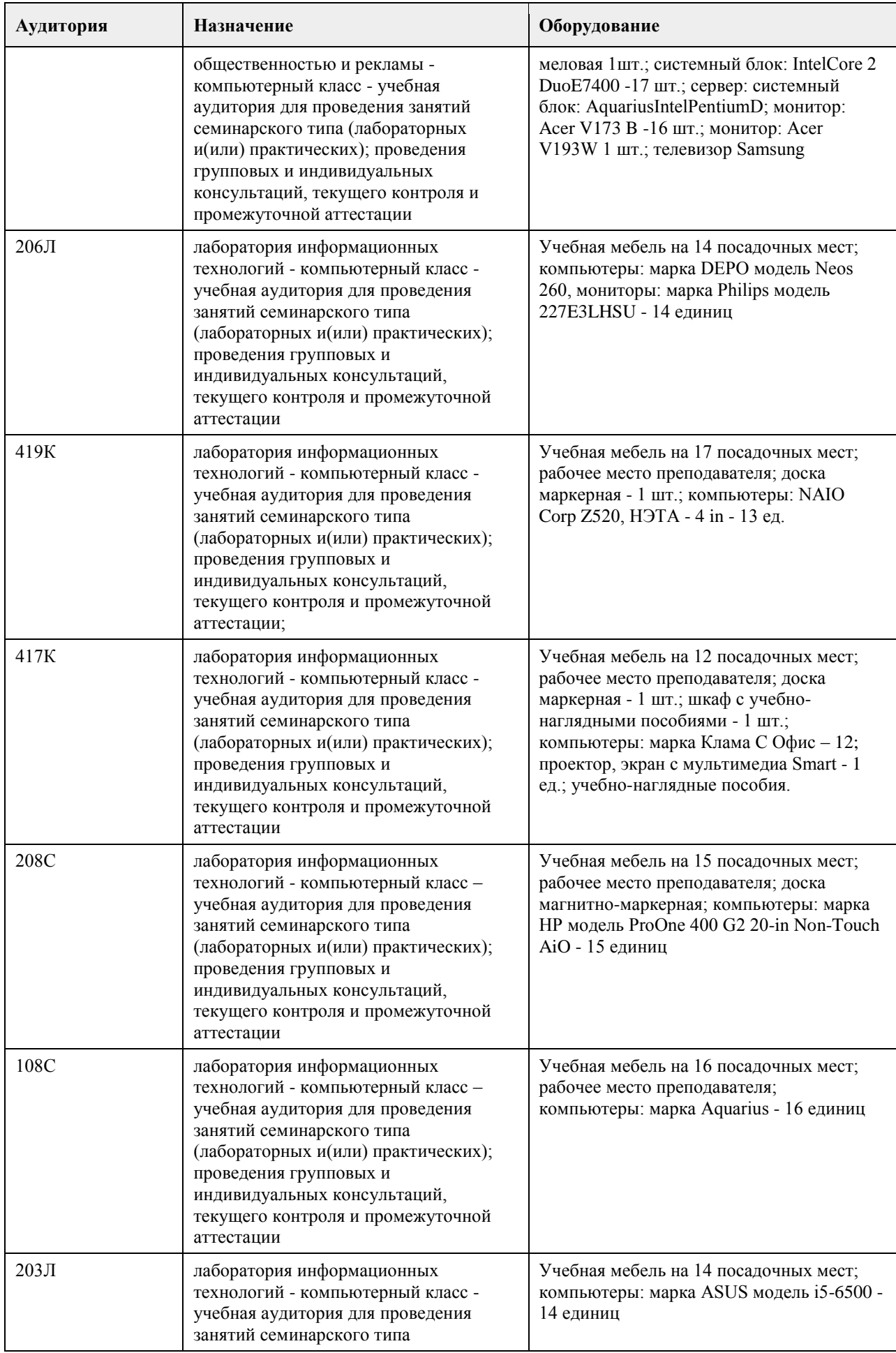

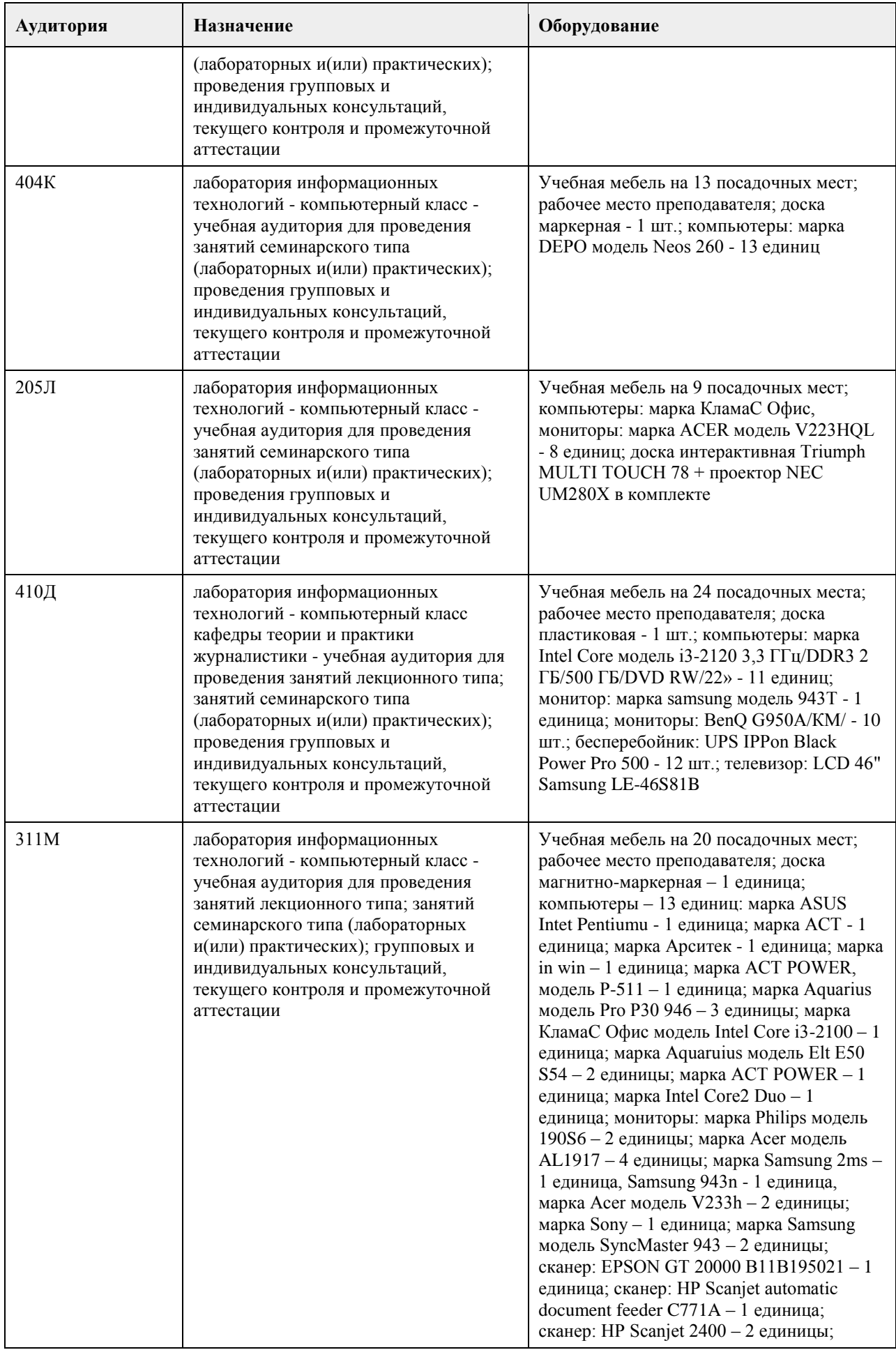

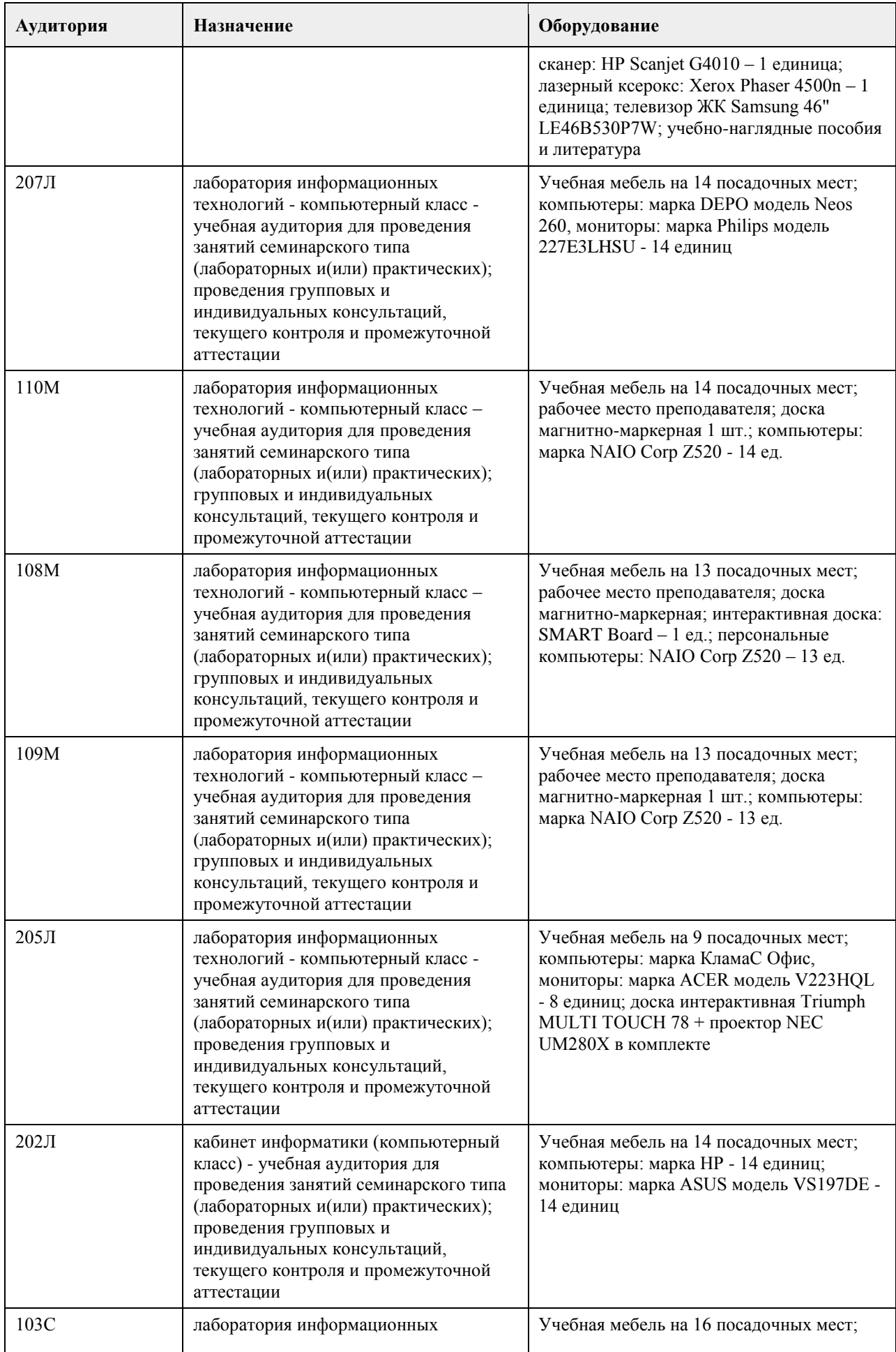

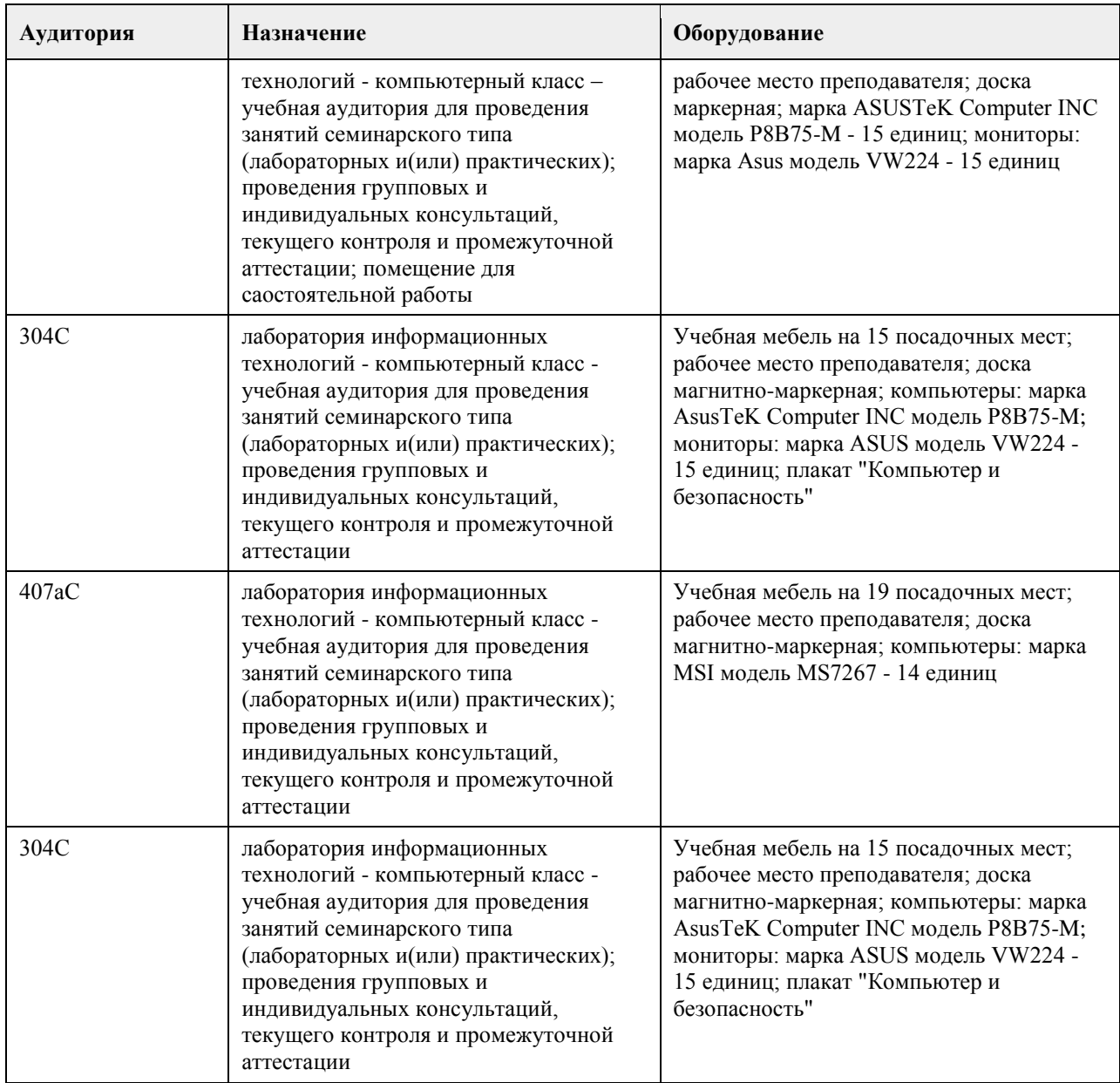

### **8. Методические указания для обучающихся по освоению дисциплины**

На лекциях преподаватель знакомит слушателей с основными понятиями и положениями по текущей теме. На лекциях слушатель получает только основной объём информации по теме. Только посещение лекций является недостаточным для подготовки к лабораторным занятиям и экзамену. Требуется также самостоятельная работа по изучению основной и дополнительной литературы и закрепление полученных на лабораторных занятиях навыков.

Практические задания по темам выполняются на лабораторных занятиях в компьютерном классе. Если лабораторные занятия пропущены (по уважительной или неуважительной причине), то соответствующие задания необходимо выполнить самостоятельно и представить результаты преподавателю на очередном занятии, консультации или через образовательный портал.

Самостоятельная работа студентов – способ активного, целенаправленного приобретения студентом новых для него знаний, умений и навыков без непосредственного участия в этом процессе преподавателя. Качество получаемых студентом знаний напрямую зависит от качества и количества необходимого доступного материала, а также от желания (мотивации) студента их получить. При обучении осуществляется целенаправленный процесс взаимодействия студента и преподавателя для формирования знаний, умений и навыков.

Все необходимые методические материалы размещены на образовательном портале АлтГУ https://portal.edu.asu.ru/course/view.php?id=2489

## **МИНОБРНАУКИ РОССИИ**

федеральное государственное бюджетное образовательное учреждение высшего образования «Алтайский государственный университет»

# **Компьютерное моделирование социальноэкономических процессов**

рабочая программа дисциплины

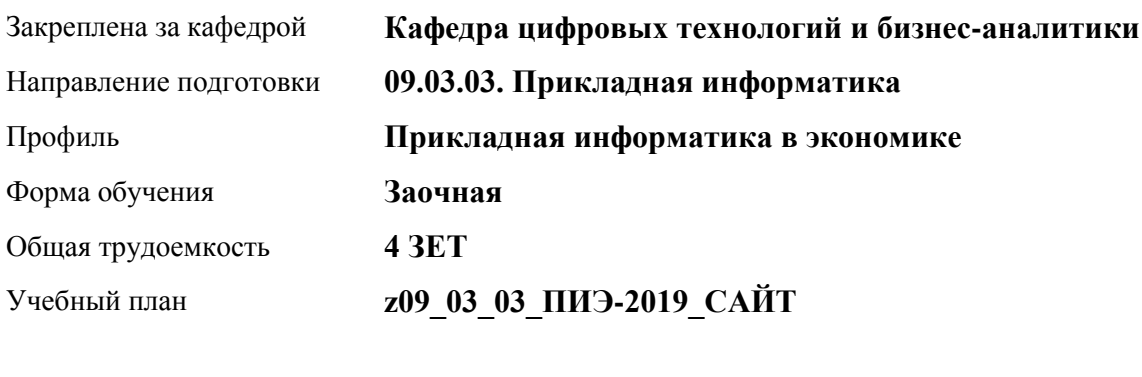

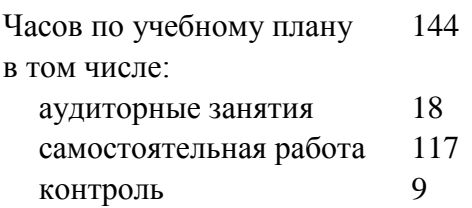

Виды контроля по курсам экзамены: 4

### **Распределение часов по курсам**

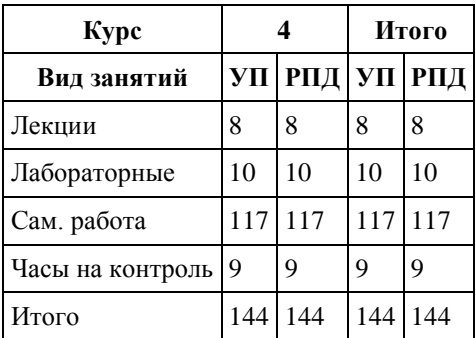

Программу составил(и): *канд. техн. наук, доцент, Трошкина Галина Николаевна*

Рецензент(ы): *канд. физ.-мат. наук, доцент, Журенков Олег Викторович*

Рабочая программа дисциплины **Компьютерное моделирование социально-экономических процессов**

разработана в соответствии с ФГОС:

*Федеральный государственный образовательный стандарт высшего образования - бакалавриат по направлению подготовки 09.03.03 Прикладная информатика (приказ Минобрнауки России от 19.09.2017 г. № 922)*

составлена на основании учебного плана: *09.03.03 Прикладная информатика* утвержденного учёным советом вуза от *30.06.2020* протокол № *6*.

Рабочая программа одобрена на заседании кафедры **Кафедра цифровых технологий и бизнес-аналитики**

Протокол от *22.03.2022* г. № *8* Срок действия программы: *20232024* уч. г.

Заведующий кафедрой *Шаховалов Н.Н.*

#### **Визирование РПД для исполнения в очередном учебном году**

Рабочая программа пересмотрена, обсуждена и одобрена для исполнения в *2023-2024* учебном году на заседании кафедры

#### **Кафедра цифровых технологий и бизнес-аналитики**

Протокол от *22.03.2022* г. № *8* Заведующий кафедрой *Шаховалов Н.Н.*

## **1. Цели освоения дисциплины**

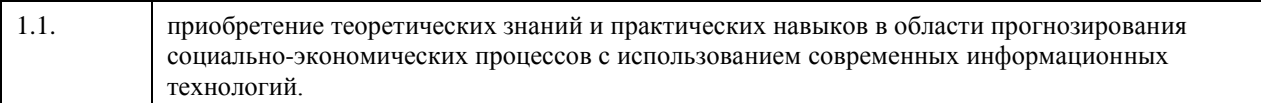

## **2. Место дисциплины в структуре ООП**

# Цикл (раздел) ООП: **Б1.В.03**

## **3. Компетенции обучающегося, формируемые в результате освоения дисциплины**

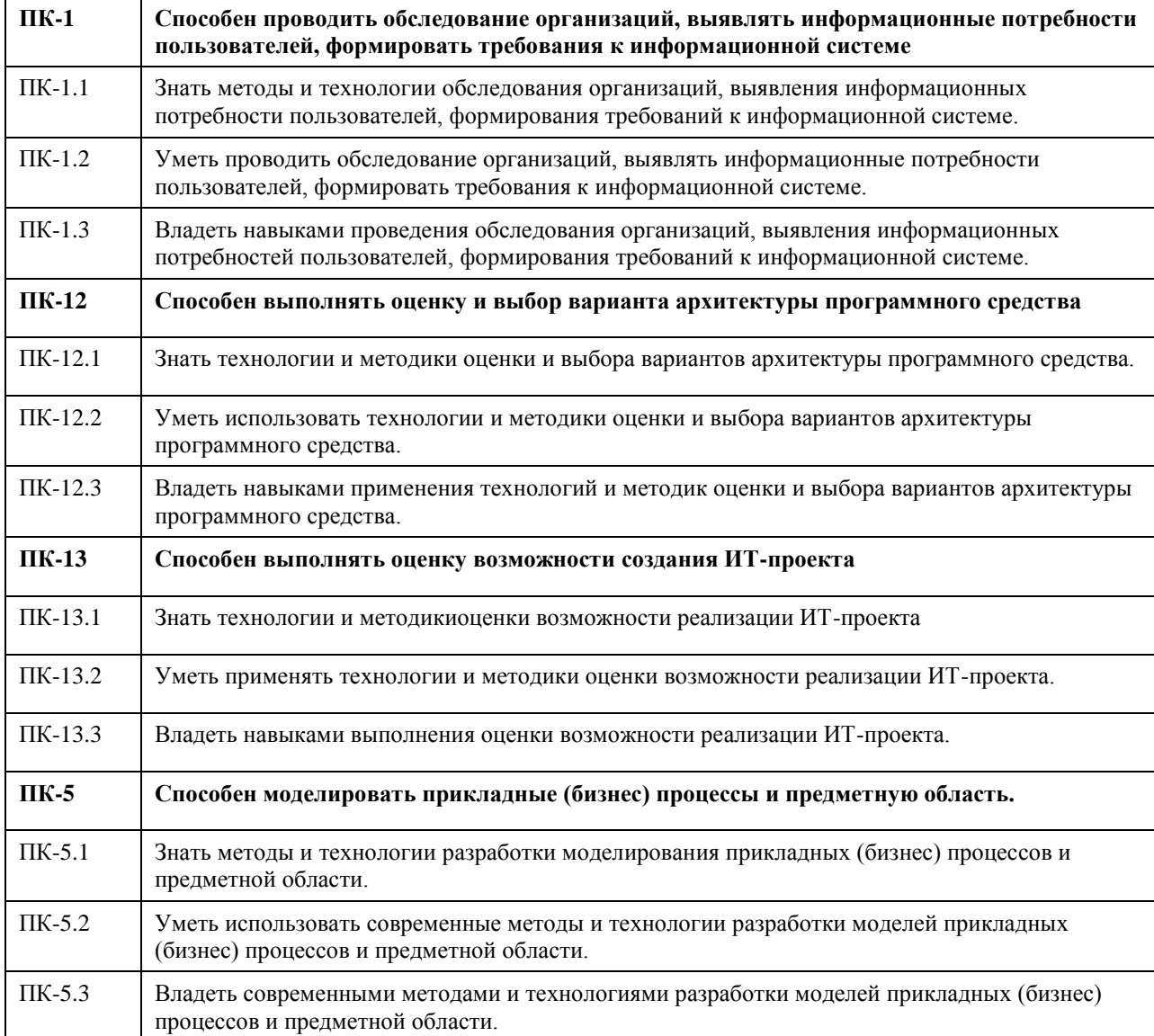

#### **В результате освоения дисциплины обучающийся должен**

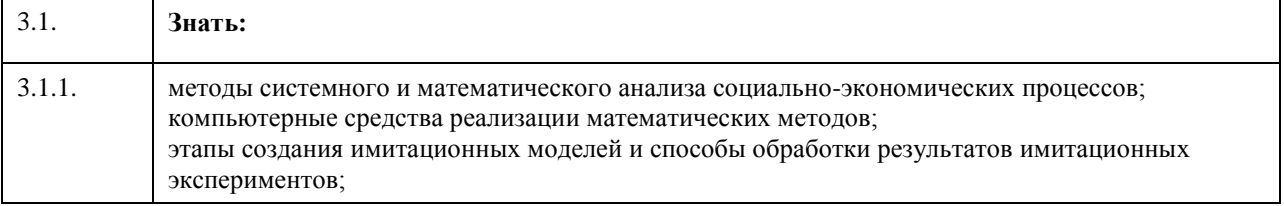

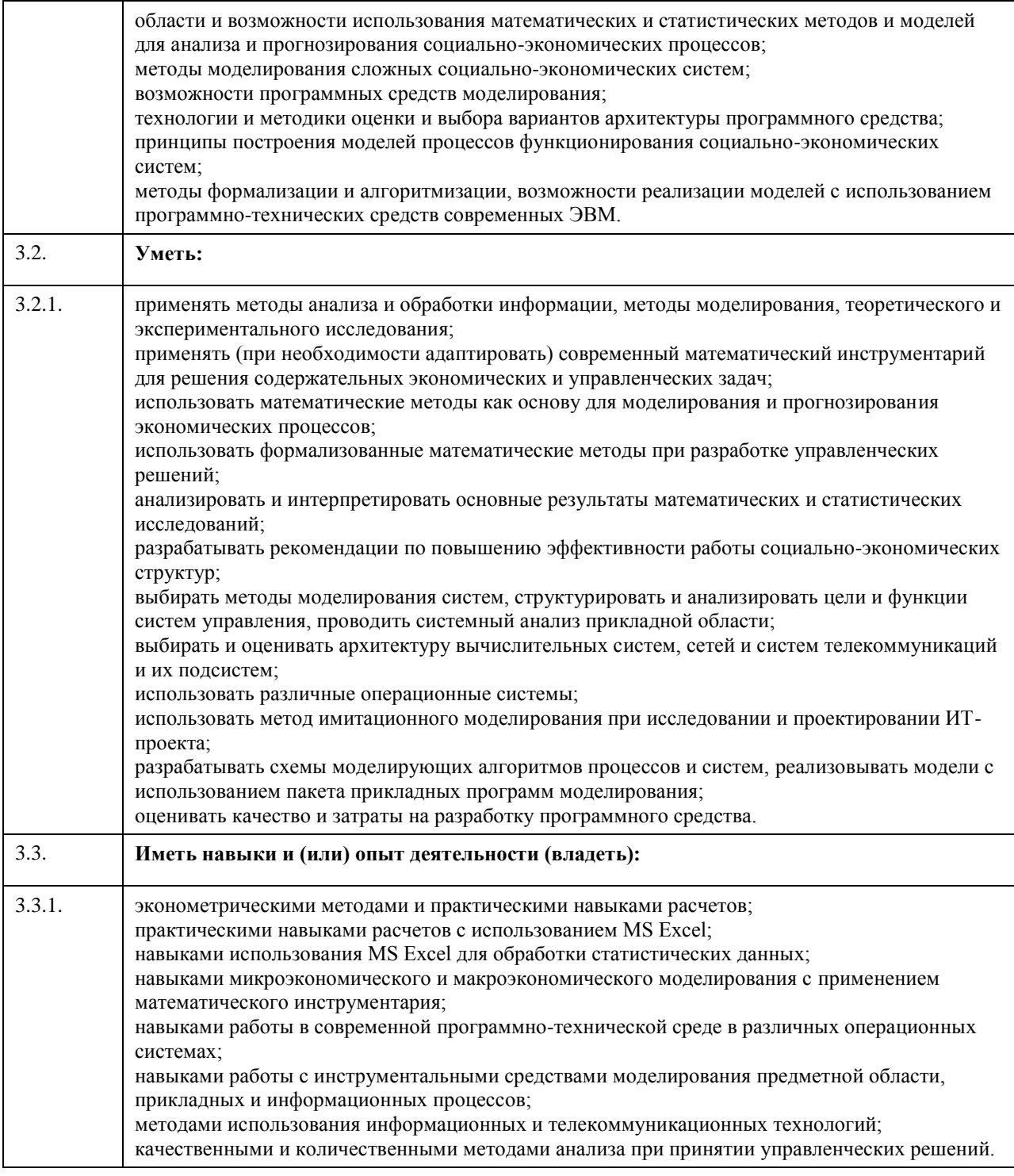

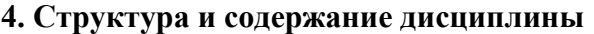

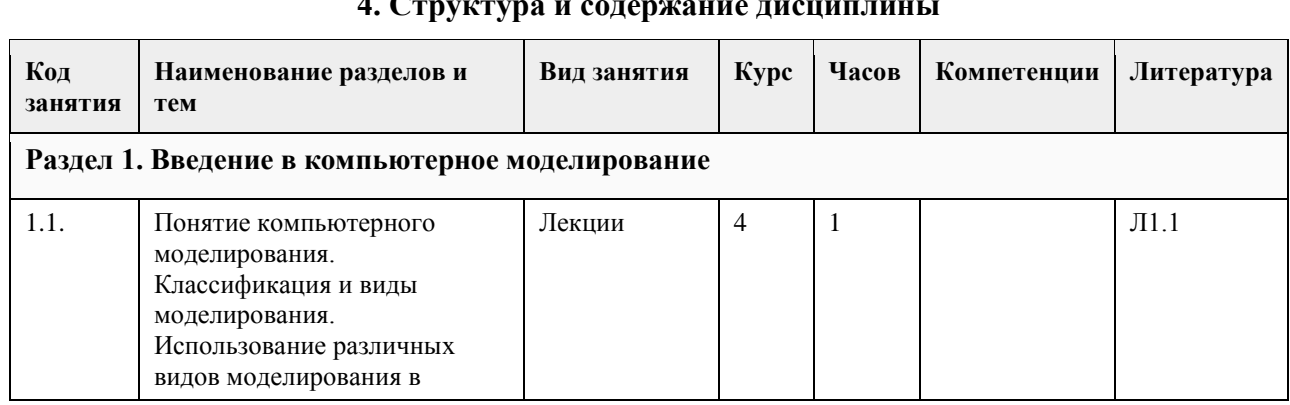

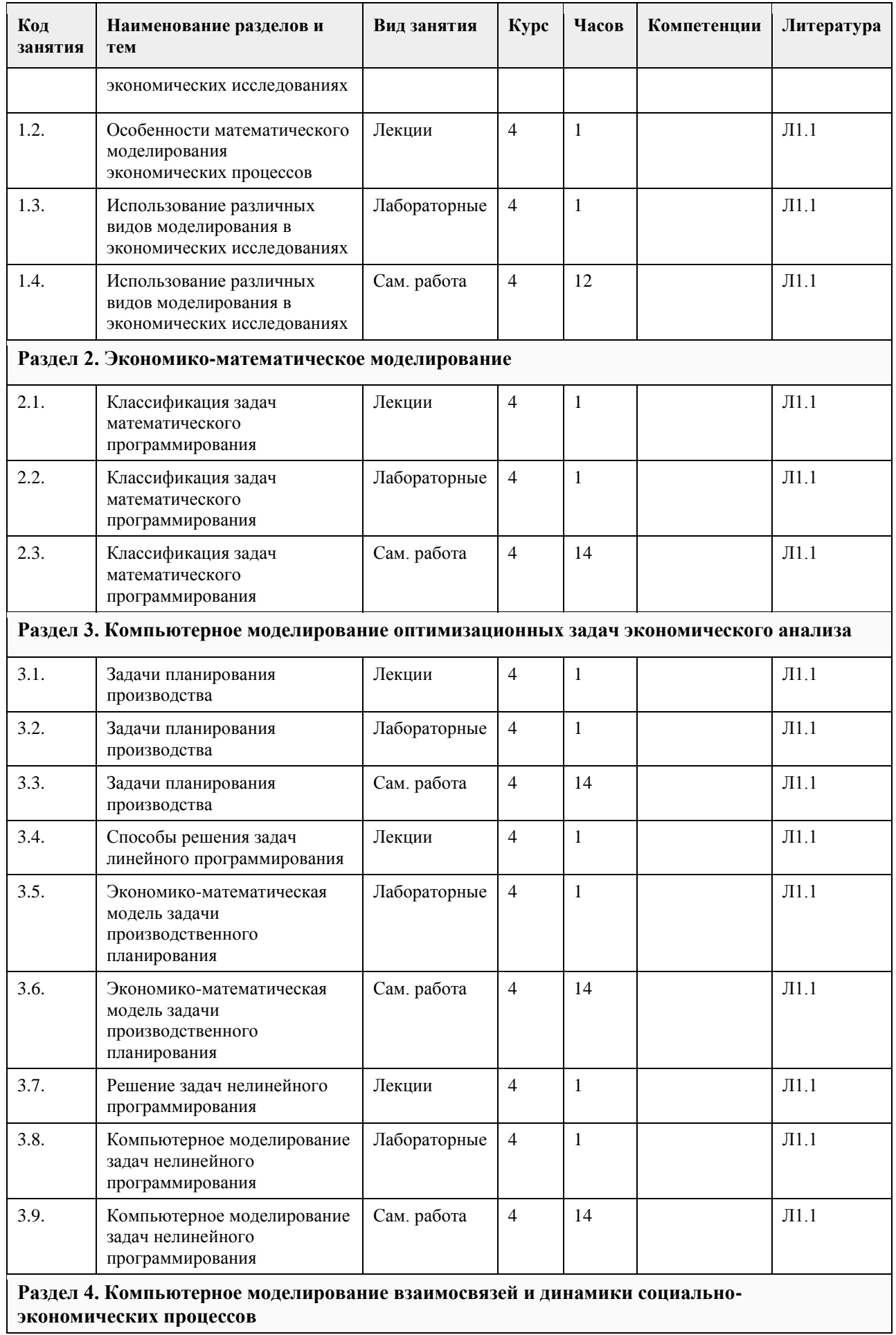

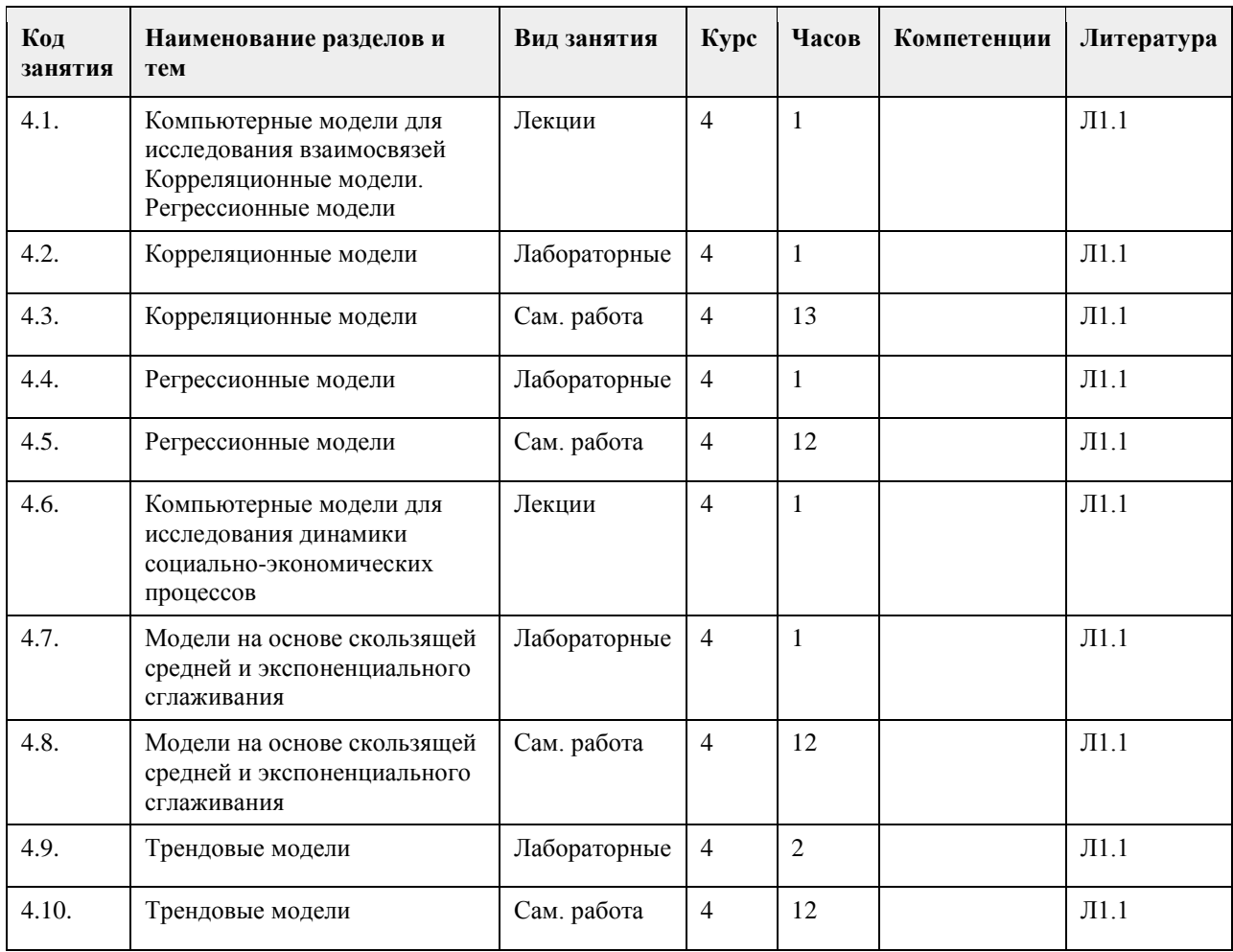

### **5. Фонд оценочных средств**

#### **5.1. Контрольные вопросы и задания для проведения текущего контроля и промежуточной аттестации по итогам освоения дисциплины**

Оценочные материалы для текущего контроля по разделам и темам дисциплины в полном объеме размещены в онлайн-курсе на образовательном портале «Цифровой Университет АлтГУ» – https://portal.edu.asu.ru/course/view.php?id=324

#### ОЦЕНКА СФОРМИРОВАННОСТИ КОМПЕТЕНЦИИ ПК-1

Способен проводить обследование организаций, выявлять информационные потребности пользователей, формировать требования к информационной системе

### ПРИМЕРЫ ЗАДАНИЙ ЗАКРЫТОГО ТИПА

1 Верно ли утверждение, что производственная функция нескольких переменных динамическая, если а ее параметры и характеристика f не зависят от времени t и объемы ресурсов могут зависеть от времени ( x<sub>1</sub>(t),..., x<sub>n</sub>(t))

б время t фигурирует в качестве самостоятельной переменной величины, влияющей на объем выпускаемой продукции и параметры и характеристика f зависят от времени t Ответ б

2 Верно ли утверждение, что производственная функция нескольких переменных статическая, если а ее параметры и характеристика f не зависят от времени t и объемы ресурсов могут зависеть от времени ( x < sub > 1 </sub > (t),..., x < sub > n </sub > (t))

б время t фигурирует в качестве самостоятельной переменной величины, влияющей на объем выпускаемой продукции и параметры и характеристика f зависят от времени t Ответ а

3 К целям и задачам моделирования социально-экономических процессов относят

а исследование и изучение на моделях экономических процессов и законов

б предсказание последствий принимаемых решений

в автоматизация расчетов в проектировании, прогнозировании, планировании, управлении, подготовке решений

г выбор единственного верного решения Ответ абв

КРИТЕРИИ ОЦЕНИВАНИЯ: Каждое задание оценивается 1 баллом. Оценивание КИМ теоретического характера в целом:

• «зачтено» – верно выполнено более 50% заданий; «не зачтено» – верно выполнено 50% и менее 50% заданий;

• «отлично» – верно выполнено 85-100% заданий; «хорошо» – верно выполнено 70-84% заданий; «удовлетворительно» – верно выполнено 51-69% заданий; «неудовлетворительно» – верно выполнено 50% или менее 50% заданий.

#### ПРИМЕРЫ ЗАДАНИЙ ОТКРЫТОГО ТИПА

1 Часто используемые экономистам методы и алгоритмы оптимизации Ответ поиск на сетке, покоординатный поиск (Гауса - Зайделя), симплекс-методы, градиентные методы, случайный поиск (Монте-Карло)

2 Налоговые ставки по отношению к модели предприятия являются Ответ экзогенными переменными

3 Основным методом исследования систем и процессов является метод Ответ моделирования

#### КРИТЕРИИ ОЦЕНИВАНИЯ ОТКРЫТЫХ ВОПРОСОВ.

«Отлично» (зачтено): Ответ полный, развернутый. Вопрос точно и исчерпывающе передан, терминология сохранена, студент превосходно владеет основной и дополнительной литературой, ошибок нет. «Хорошо» (зачтено): Ответ полный, хотя краток, терминологически правильный, нет существенных недочетов. Студент хорошо владеет пройденным программным материалом; владеет основной литературой, суждения правильны.

«Удовлетворительно» (зачтено): Ответ неполный. В терминологии имеются недостатки. Студент владеет программным материалом, но имеются недочеты. Суждения фрагментарны.

«Неудовлетворительно» (не зачтено): Не использована специальная терминология. Ответ в сущности неверен. Переданы лишь отдельные фрагменты соответствующего материала вопроса. Ответ не соответствует вопросу или вовсе не дан.

#### ОЦЕНКА СФОРМИРОВАННОСТИ КОМПЕТЕНЦИИ ПК-5

Способен моделировать прикладные (бизнес) процессы и предметную область.

#### ПРИМЕРЫ ЗАДАНИЙ ЗАКРЫТОГО ТИПА

1 Эффективность моделирования заключается в

а исключении влияния второстепенных и случайных факторов

б замене натурных экспериментов модельными и предотвращении разрушения реальных экономик при отрицательных результатах экспериментов

в снижении трудоемкости и сроков разработки анализов, прогнозов и планов<br />использовании

определенных моделей, которые позволяют найти верное решение

г выборе максимально возможного количества параметров

Ответ абв

2 Эндогенные переменные

а это переменные, изменяемые внутри модели

б это внешние к модели переменные, задаваемые вне модели и воздействующие на нее Ответ а

3. Экзогенные переменные

а это переменные, изменяемые внутри модели

б это внешние к модели переменные, задаваемые вне модели и воздействующие на нее

#### Ответ б

КРИТЕРИИ ОЦЕНИВАНИЯ: Каждое задание оценивается 1 баллом. Оценивание КИМ теоретического характера в целом:

• «зачтено» – верно выполнено более 50% заданий; «не зачтено» – верно выполнено 50% и менее 50% заданий;

• «отлично» – верно выполнено 85-100% заданий; «хорошо» – верно выполнено 70-84% заданий; «удовлетворительно» – верно выполнено 51-69% заданий; «неудовлетворительно» – верно выполнено 50% или менее 50% заданий.

#### ПРИМЕРЫ ЗАДАНИЙ ОТКРЫТОГО ТИПА

1 Монте-Карло - это численный метод, решающий задачу генерирования последовательности случайных чисел с заданными законами распределения? Ответ да

2 Для анализа временных рядов часто используются компьютерные модели экспоненциального сглаживания?

Ответ да

3 Для анализа временных рядов часто используются компьютерные модели на основе скользящей средней? Ответ да

4 Производственная функция Кобба-Дугласа часто используется для моделирования отдельного региона или страны в целом (т.е. для решения задач на макроэкономическом, а также и на микроэкономическом уровне)?

Ответ да

#### КРИТЕРИИ ОЦЕНИВАНИЯ ОТКРЫТЫХ ВОПРОСОВ.

«Отлично» (зачтено): Ответ полный, развернутый. Вопрос точно и исчерпывающе передан, терминология сохранена, студент превосходно владеет основной и дополнительной литературой, ошибок нет. «Хорошо» (зачтено): Ответ полный, хотя краток, терминологически правильный, нет существенных недочетов. Студент хорошо владеет пройденным программным материалом; владеет основной литературой, суждения правильны.

«Удовлетворительно» (зачтено): Ответ неполный. В терминологии имеются недостатки. Студент владеет программным материалом, но имеются недочеты. Суждения фрагментарны.

«Неудовлетворительно» (не зачтено): Не использована специальная терминология. Ответ в сущности неверен. Переданы лишь отдельные фрагменты соответствующего материала вопроса. Ответ не соответствует вопросу или вовсе не дан.

#### ОЦЕНКА СФОРМИРОВАННОСТИ КОМПЕТЕНЦИИ ПК-12

Способен выполнять оценку и выбор варианта архитектуры программного средства

#### ПРИМЕРЫ ЗАДАНИЙ ЗАКРЫТОГО ТИПА

1 Транспортная задача основана на использовании генерирования последовательности случайных чисел с заданными законами распределения?

а да б нет

Ответ б

2 Транспортная задача основана на использовании экспоненциального сглаживания?

а да

б нет

Ответ б

3 Транспортная задача основана на использовании скользящей средней?

а да

б нет

Ответ б

КРИТЕРИИ ОЦЕНИВАНИЯ: Каждое задание оценивается 1 баллом. Оценивание КИМ теоретического

характера в целом:

• «зачтено» – верно выполнено более 50% заданий; «не зачтено» – верно выполнено 50% и менее 50% заданий;

• «отлично» – верно выполнено 85-100% заданий; «хорошо» – верно выполнено 70-84% заданий; «удовлетворительно» – верно выполнено 51-69% заданий; «неудовлетворительно» – верно выполнено 50% или менее 50% заданий.

### ПРИМЕРЫ ЗАДАНИЙ ОТКРЫТОГО ТИПА

1 Верно ли утверждение, касающееся динамической производственной функции нескольких переменных, что время t фигурирует в качестве самостоятельной переменной величины, влияющей на объем выпускаемой продукции?

Ответ да

2 Верно ли утверждение, касающееся динамической производственной функции нескольких переменных, что время t фигурирует в качестве самостоятельной переменной величины, влияющей на объем выпускаемой продукции? Ответ да

3 Верно ли утверждение, касающееся динамической производственной функции нескольких переменных, что параметры и характеристика f зависят от времени t? Ответ да

4 Верно ли утверждение, касающееся статической производственной функции нескольких переменных, что ее параметры и характеристика f не зависят от времени t? Ответ да

КРИТЕРИИ ОЦЕНИВАНИЯ ОТКРЫТЫХ ВОПРОСОВ.

«Отлично» (зачтено): Ответ полный, развернутый. Вопрос точно и исчерпывающе передан, терминология сохранена, студент превосходно владеет основной и дополнительной литературой, ошибок нет. «Хорошо» (зачтено): Ответ полный, хотя краток, терминологически правильный, нет существенных недочетов. Студент хорошо владеет пройденным программным материалом; владеет основной литературой, суждения правильны.

«Удовлетворительно» (зачтено): Ответ неполный. В терминологии имеются недостатки. Студент владеет программным материалом, но имеются недочеты. Суждения фрагментарны.

«Неудовлетворительно» (не зачтено): Не использована специальная терминология. Ответ в сущности неверен. Переданы лишь отдельные фрагменты соответствующего материала вопроса. Ответ не соответствует вопросу или вовсе не дан.

# ОЦЕНКА СФОРМИРОВАННОСТИ КОМПЕТЕНЦИИ ПК-13

Способен выполнять оценку возможности создания ИТ-проекта

## ПРИМЕРЫ ЗАДАНИЙ ЗАКРЫТОГО ТИПА

1 Прогнозируемость - это

а информационная открытость будущего реальной системы

б информационная закрытость прошлого реальной системы

в способность к сохранению своего равновесия

Ответ а

2 Релевантность – это

а отношение информации к целям системы

б своевременное поступление информации

в доступность информации

г истинность информации

д измеримость информации

Ответ а

3 Что вычисляется при планировании нового события в массиве указателей?

а индекс события

б указатель

в индекс массива

Ответ а

4 Как называется проектирование отдельных элементов системы? а внутреннее проектирование б внешнее проектирование Ответ а 5 Какой поиск предпринимается при моделировании замкнутых СМО? а с начала и конца списка б с начала списка в с конца списка Ответ а 6 Сколько этапов требуется для проектирования сложных систем? а 2 б 3 в 4 Ответ а КРИТЕРИИ ОЦЕНИВАНИЯ: Каждое задание оценивается 1 баллом. Оценивание КИМ теоретического характера в целом: • «зачтено» – верно выполнено более 50% заданий; «не зачтено» – верно выполнено 50% и менее 50% заданий; • «отлично» – верно выполнено 85-100% заданий; «хорошо» – верно выполнено 70-84% заданий; «удовлетворительно» – верно выполнено 51-69% заданий; «неудовлетворительно» – верно выполнено 50% или менее 50% заданий. ПРИМЕРЫ ЗАДАНИЙ ОТКРЫТОГО ТИПА 1 Что включает процесс компьютерного моделирования? Ответ конструирование модели и ее применение для решения поставленной задачи 2 Переход от реального объекта к некоторой логической схеме -Ответ формализация объекта 3 Компьютерное моделирование использует класс моделей Ответ математический 4 Какие модели используются для оптимизации статических режимов действующего объекта и расчета систем автоматического регулирования? Ответ модели, построенные экспериментальным методом 5 Какие модели являются основой методов измерения? Ответ концептуальные модели 6 Способ исследования различных процессов путем изучения явлений, имеющих различное физическое содержание, но описываемых одинаковыми математическими соотношениями - это Ответ математическое моделирование 7 Какие модели применяются при решении задач, связанных с обработкой большого количества данных? Ответ статистические 8 Численный метод решения математических задач, при котором искомые величины представляют вероятностными характеристиками какого-либо случайного явления -Ответ статистическое моделирование 9 Что является основой метода Монте-Карло? Ответ генератор случайных чисел КРИТЕРИИ ОЦЕНИВАНИЯ ОТКРЫТЫХ ВОПРОСОВ.

«Отлично» (зачтено): Ответ полный, развернутый. Вопрос точно и исчерпывающе передан, терминология сохранена, студент превосходно владеет основной и дополнительной литературой, ошибок нет.

«Хорошо» (зачтено): Ответ полный, хотя краток, терминологически правильный, нет существенных недочетов. Студент хорошо владеет пройденным программным материалом; владеет основной литературой, суждения правильны.

«Удовлетворительно» (зачтено): Ответ неполный. В терминологии имеются недостатки. Студент владеет программным материалом, но имеются недочеты. Суждения фрагментарны.

«Неудовлетворительно» (не зачтено): Не использована специальная терминология. Ответ в сущности неверен. Переданы лишь отдельные фрагменты соответствующего материала вопроса. Ответ не соответствует вопросу или вовсе не дан.

**5.2. Темы письменных работ для проведения текущего контроля (эссе, рефераты, курсовые работы и др.)**

не предусмотрены

#### **5.3. Фонд оценочных средств для проведения промежуточной аттестации**

Промежуточная аттестация заключается в проведении в конце второго семестра зачета, в конце третьего семестра экзамена по всему изученному курсу.

Тест размещен в разделе «Промежуточная аттестация (зачет)» онлайн-курса на образовательном портале «Цифровой университет АлтГУ». https://portal.edu.asu.ru/mod/quiz/view.php?id=427095

Количество заданий в контрольно-измерительном материале (тесте) для промежуточной аттестации, составляет 25.

КРИТЕРИИ ОЦЕНИВАНИЯ: Каждое задание оценивается 1 баллом. Оценивание КИМ в целом:

Для экзамена: «отлично» – верно выполнено 85-100% заданий;

«хорошо» – верно выполнено 70-84% заданий;

«удовлетворительно» – верно выполнено 51-69% заданий;

«неудовлетворительно» – верно выполнено 50% и менее 50% заданий.

### **6. Учебно-методическое и информационное обеспечение дисциплины**

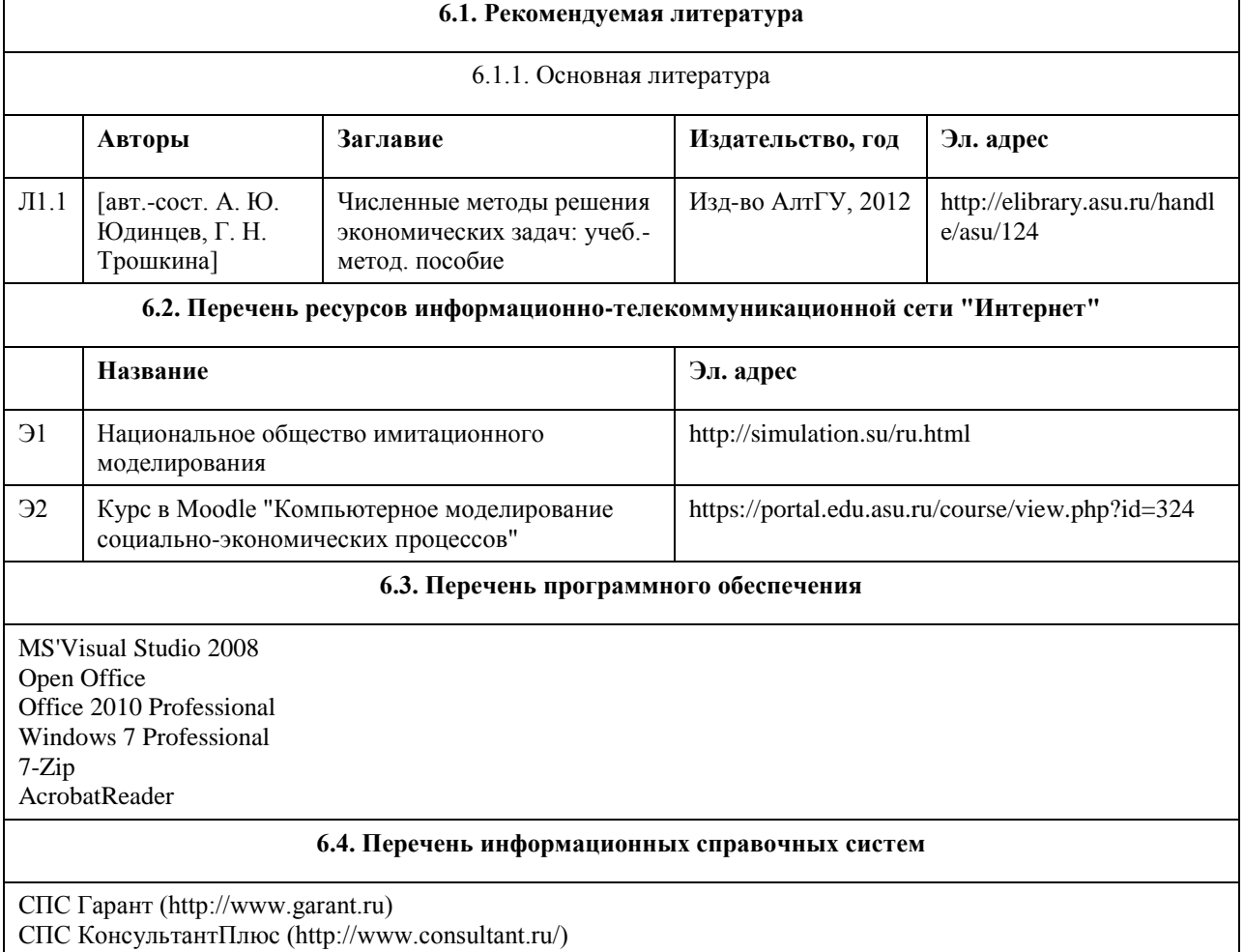
Электронная база данных "Scopus" (http://www.scopus.com) Электронная библиотечная система Алтайского государственного университета (http://elibrary.asu.ru) Научная электронная библиотека elibrary (http://elibrary.ru)

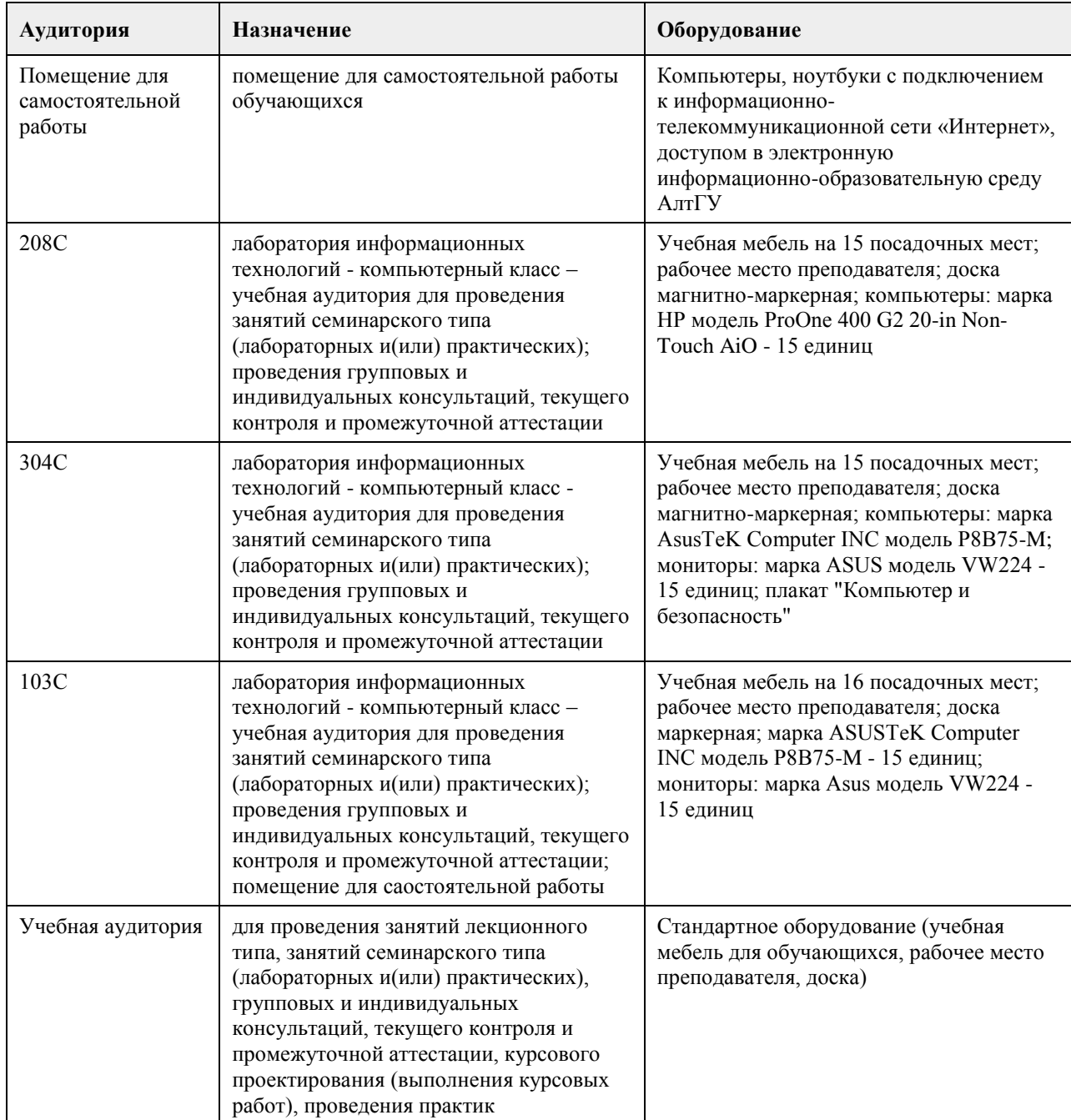

#### **7. Материально-техническое обеспечение дисциплины**

### **8. Методические указания для обучающихся по освоению дисциплины**

На лекциях преподаватель знакомит с основными понятиями по теме, алгоритмами, методами решения задач. На лекциях студент получает основной объем информации по каждой конкретной теме. Только посещение лекций является недостаточным для подготовки к лабораторным занятиям и экзамену. Требуется также самостоятельная работа по изучению основной и дополнительной литературы и закрепление полученных на лабораторных занятиях навыков.

Самостоятельная работа студентов – способ активного, целенаправленного приобретения студентом новых для него знаний, умений и навыков без непосредственного участия в этом процессе преподавателя. Качество получаемых студентом знаний напрямую зависит от качества и количества необходимого

доступного материала, а также от желания (мотивации) студента их получить. При обучении осуществляется целенаправленный процесс, взаимодействие студента и преподавателя для формирования знаний, умений и навыков.

Задания по темам выполняются на лабораторных занятиях в компьютерном классе. Если лабораторные занятия пропущены по уважительной причине, то соответствующие задания необходимо выполнить самостоятельно и представить результаты преподавателю на очередном занятии или консультации.

## **МИНОБРНАУКИ РОССИИ**

федеральное государственное бюджетное образовательное учреждение высшего образования «Алтайский государственный университет»

# **Объектно-ориентированный анализ и проектирование**

рабочая программа дисциплины

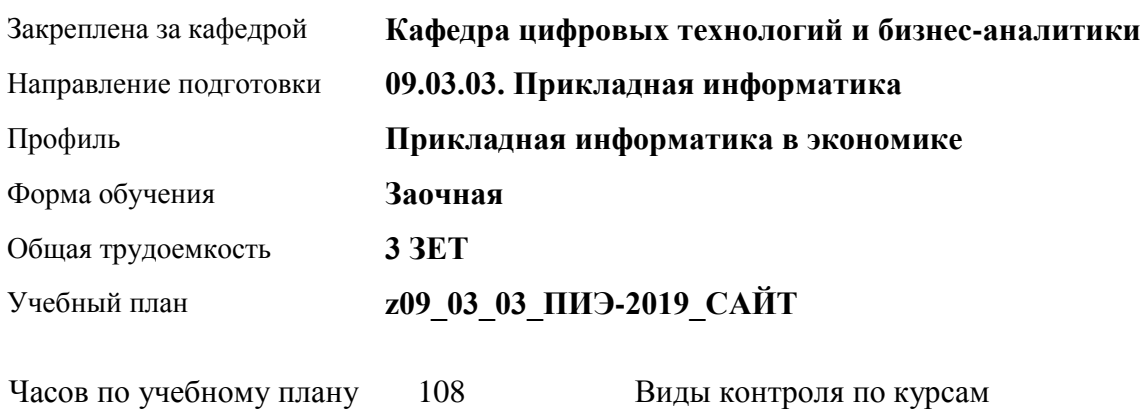

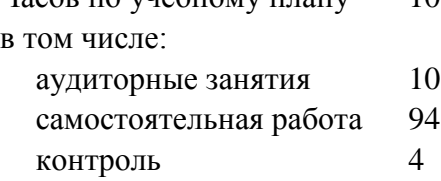

диф. зачеты: 4

#### **Распределение часов по курсам**

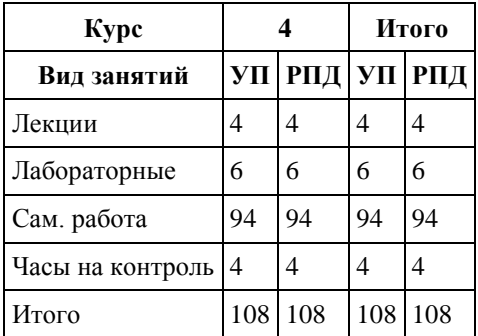

Программу составил(и): *канд. физ.-мат. наук, доцент, Журенков Олег Викторович*

Рецензент(ы): *канд. техн. наук, доцент, Трошкина Галина Николаевна*

Рабочая программа дисциплины **Объектно-ориентированный анализ и проектирование** 

разработана в соответствии с ФГОС:

*Федеральный государственный образовательный стандарт высшего образования - бакалавриат по направлению подготовки 09.03.03 Прикладная информатика (приказ Минобрнауки России от 19.09.2017 г. № 922)*

составлена на основании учебного плана: *09.03.03 Прикладная информатика* утвержденного учёным советом вуза от *30.06.2020* протокол № *6*.

#### Рабочая программа одобрена на заседании кафедры **Кафедра цифровых технологий и бизнес-аналитики**

Протокол от *14.05.2020* г. № *10* Срок действия программы: *2020-2024* уч. г.

Заведующий кафедрой *канд. физ.-мат. наук, доцент Юдинцев А. Ю.*

#### **Визирование РПД для исполнения в очередном учебном году**

Рабочая программа пересмотрена, обсуждена и одобрена для исполнения в *2023-2024* учебном году на заседании кафедры

#### **Кафедра цифровых технологий и бизнес-аналитики**

Протокол от *14.05.2020* г. № *10* Заведующий кафедрой *канд. физ.-мат. наук, доцент Юдинцев А. Ю.*

## **1. Цели освоения дисциплины**

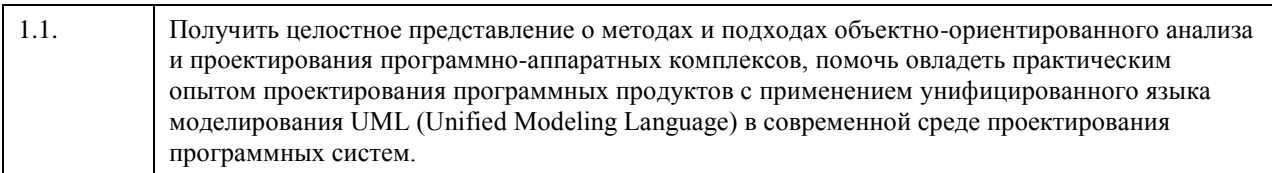

## **2. Место дисциплины в структуре ООП**

# Цикл (раздел) ООП: **Б1.В.03**

# **3. Компетенции обучающегося, формируемые в результате освоения дисциплины**

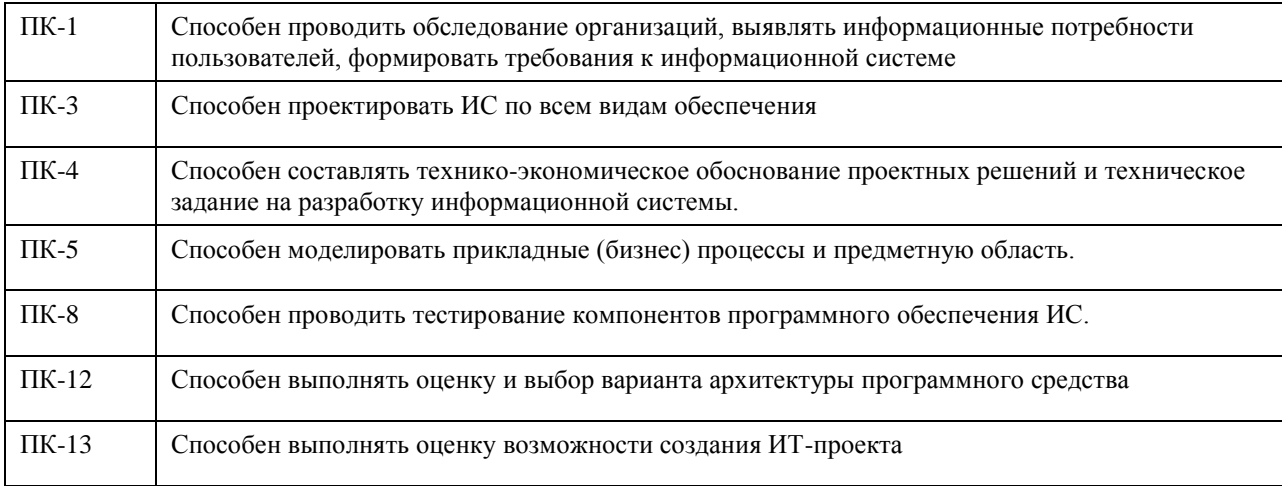

#### **В результате освоения дисциплины обучающийся должен**

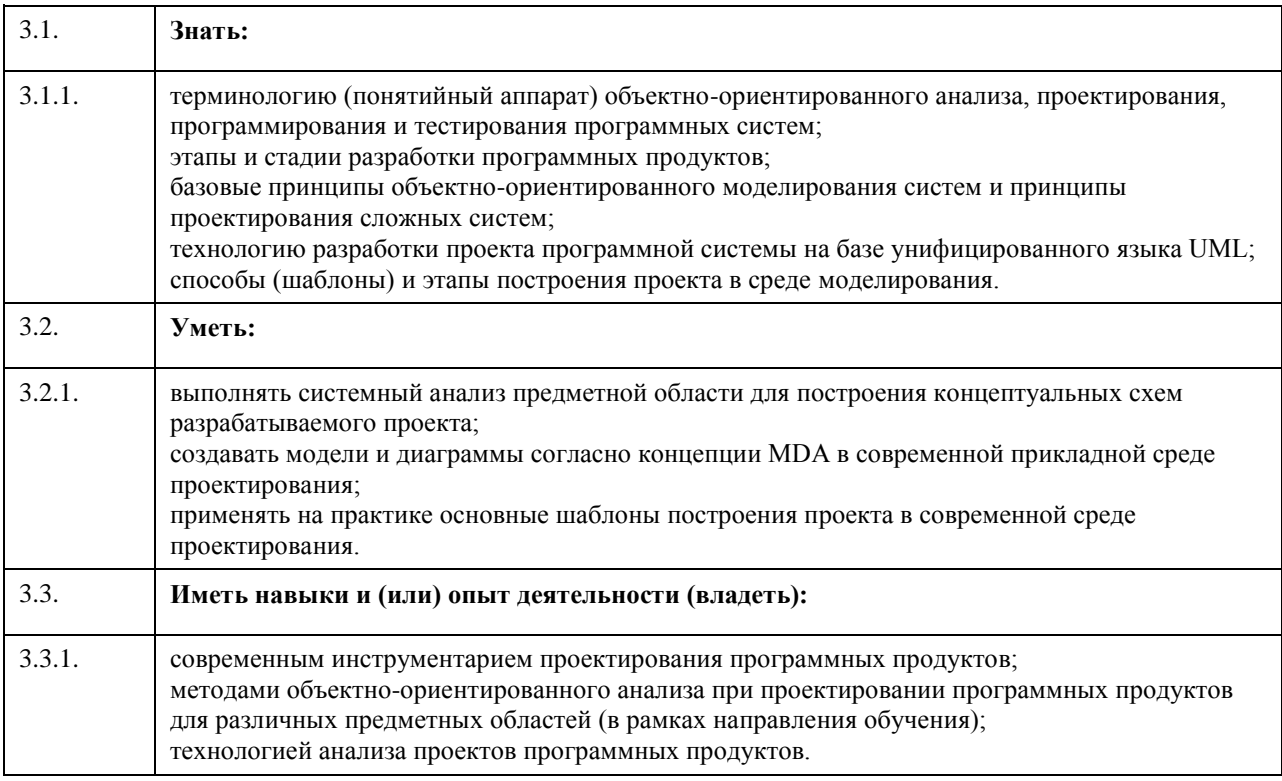

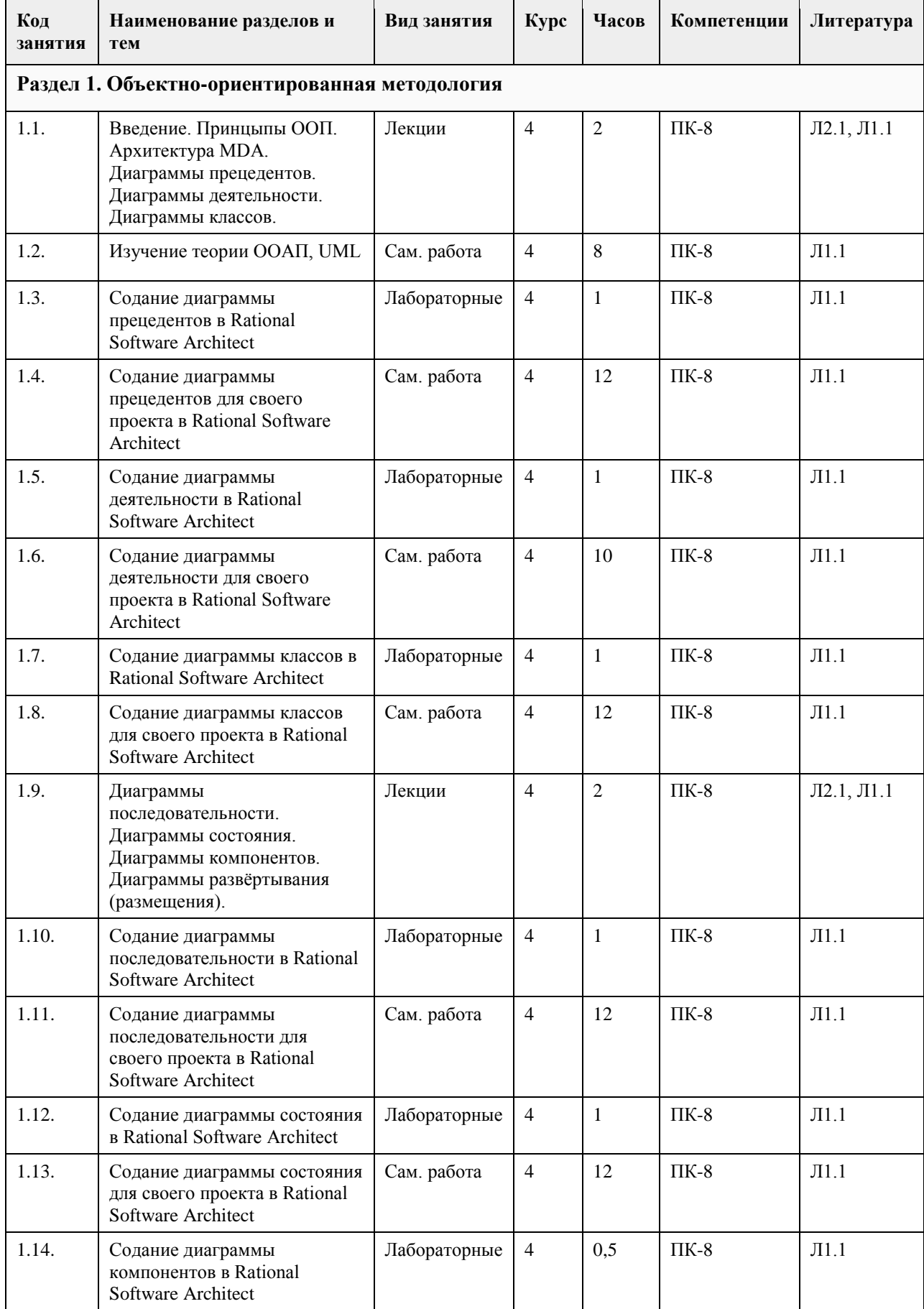

# **4. Структура и содержание дисциплины**

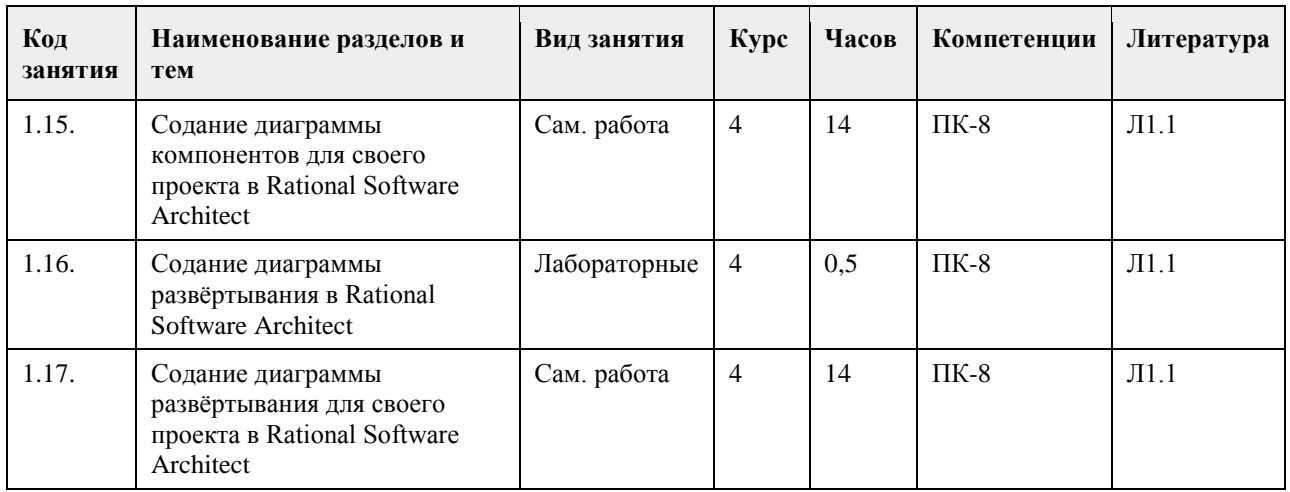

# **5. Фонд оценочных средств**

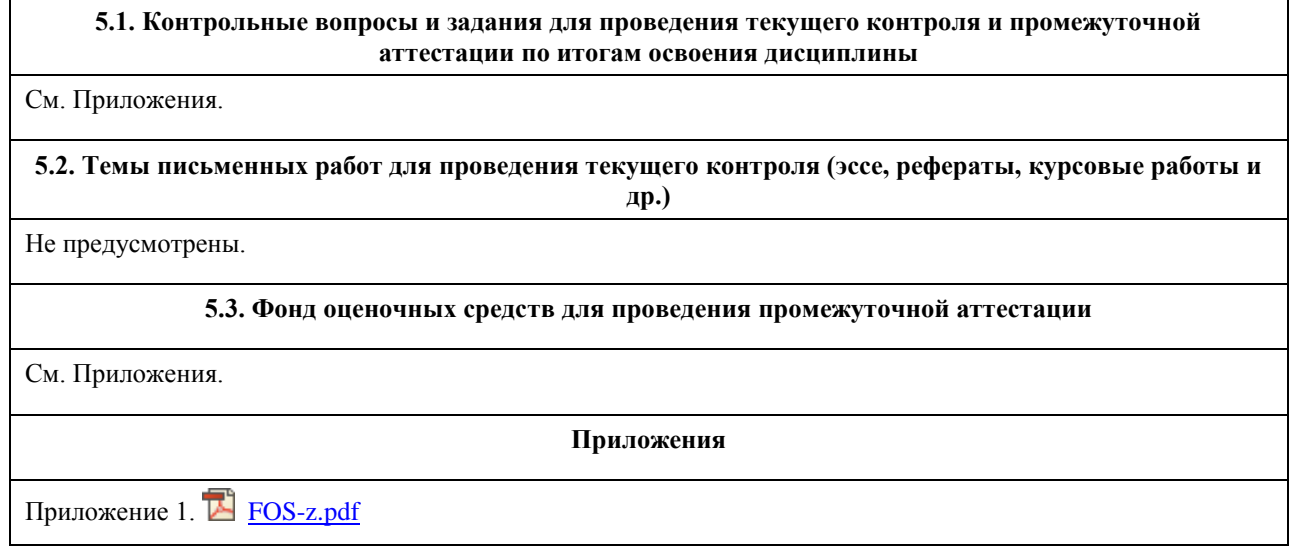

# **6. Учебно-методическое и информационное обеспечение дисциплины**

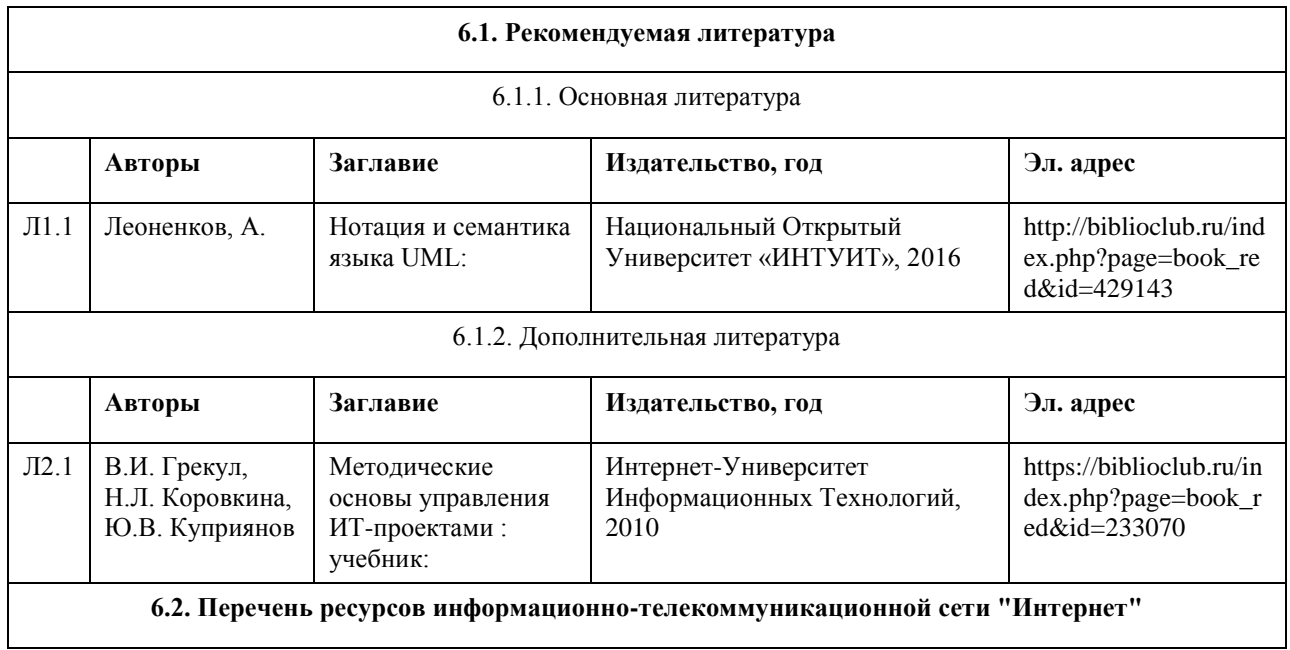

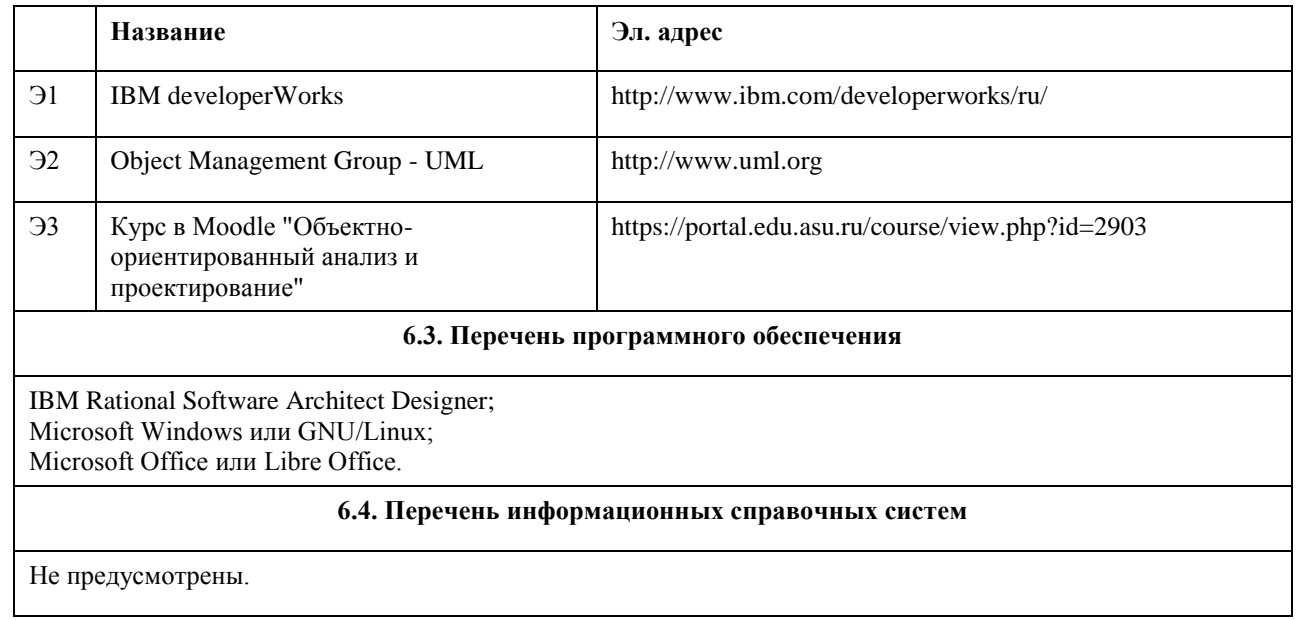

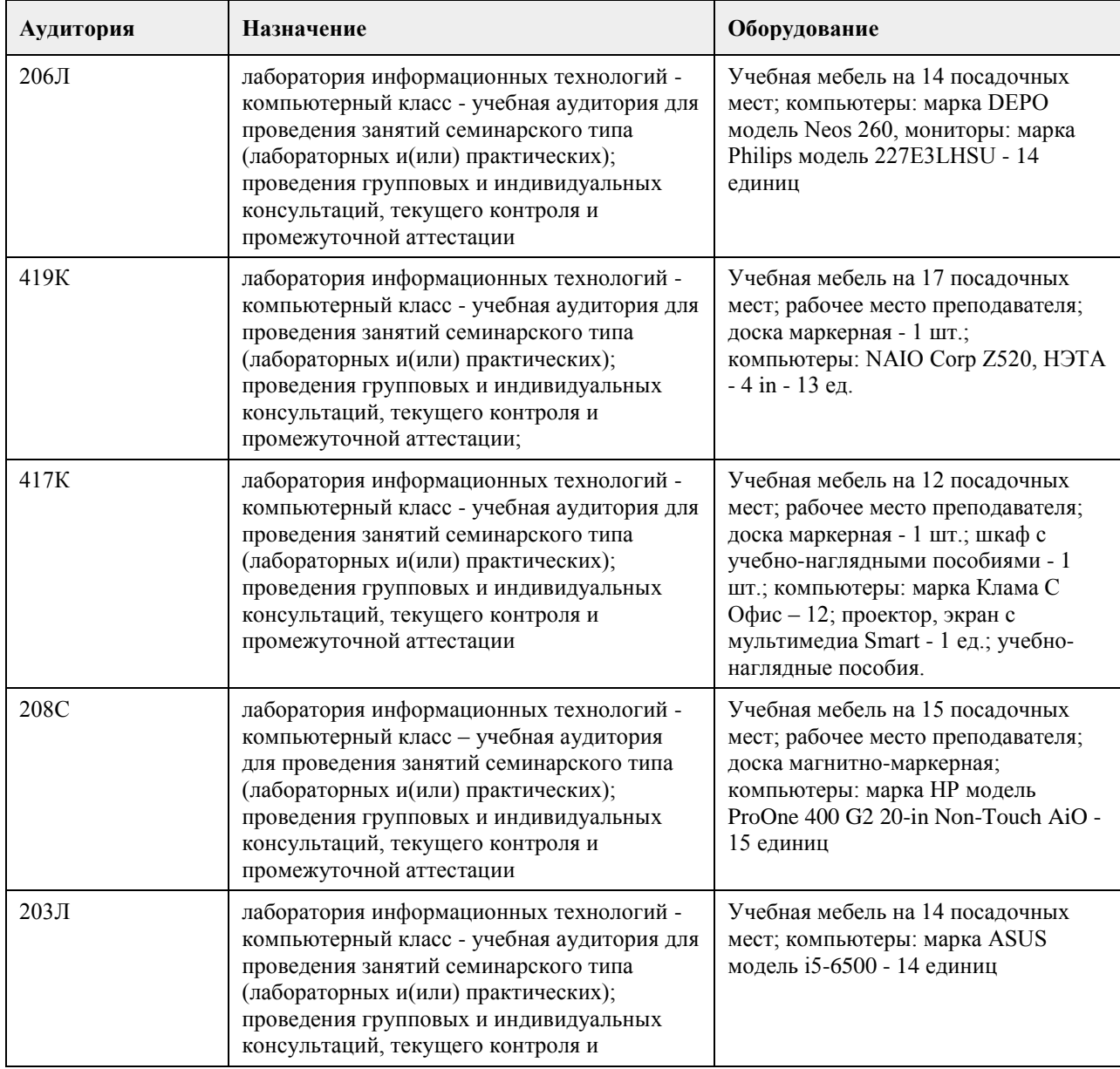

# **7. Материально-техническое обеспечение дисциплины**

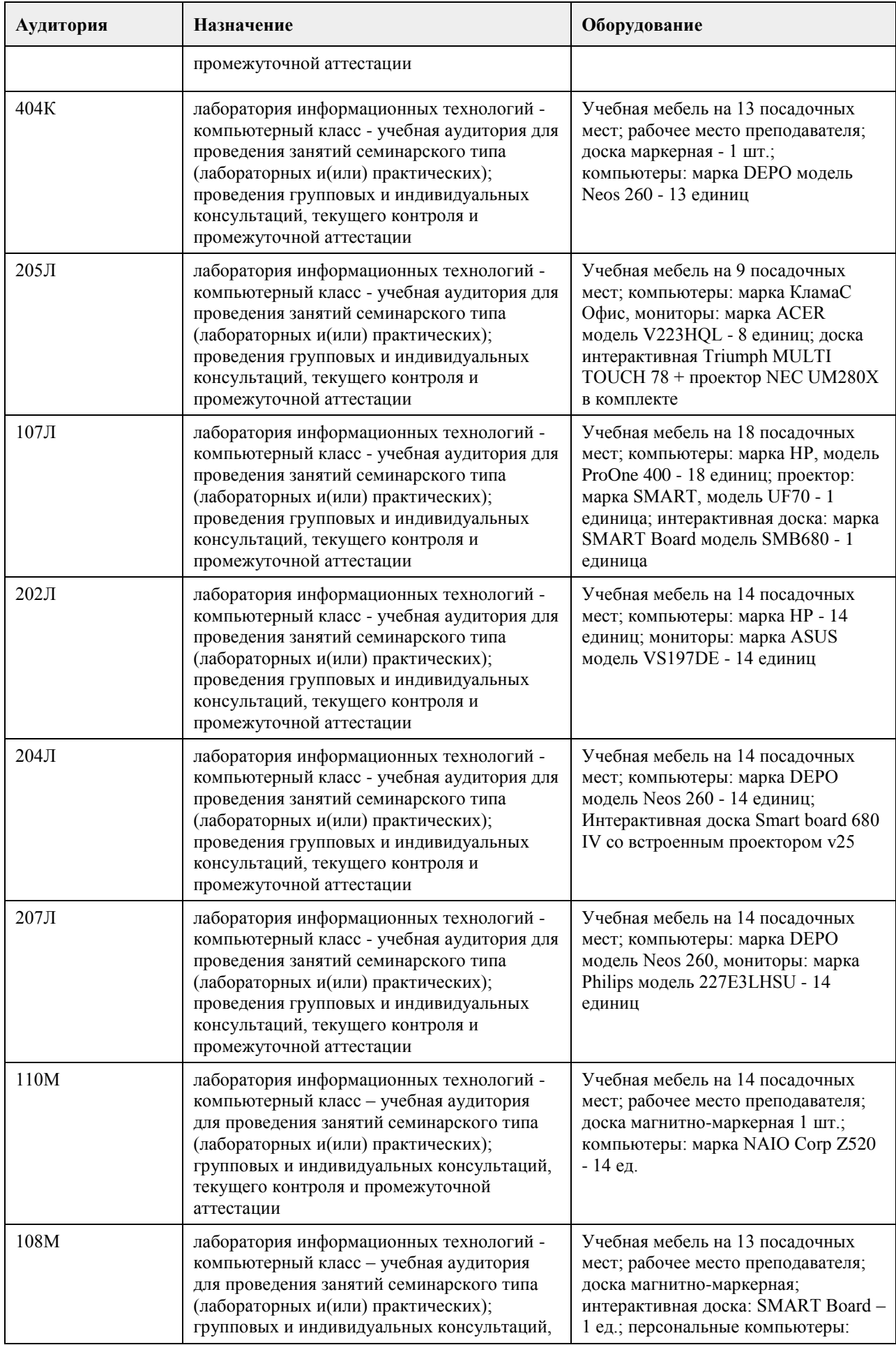

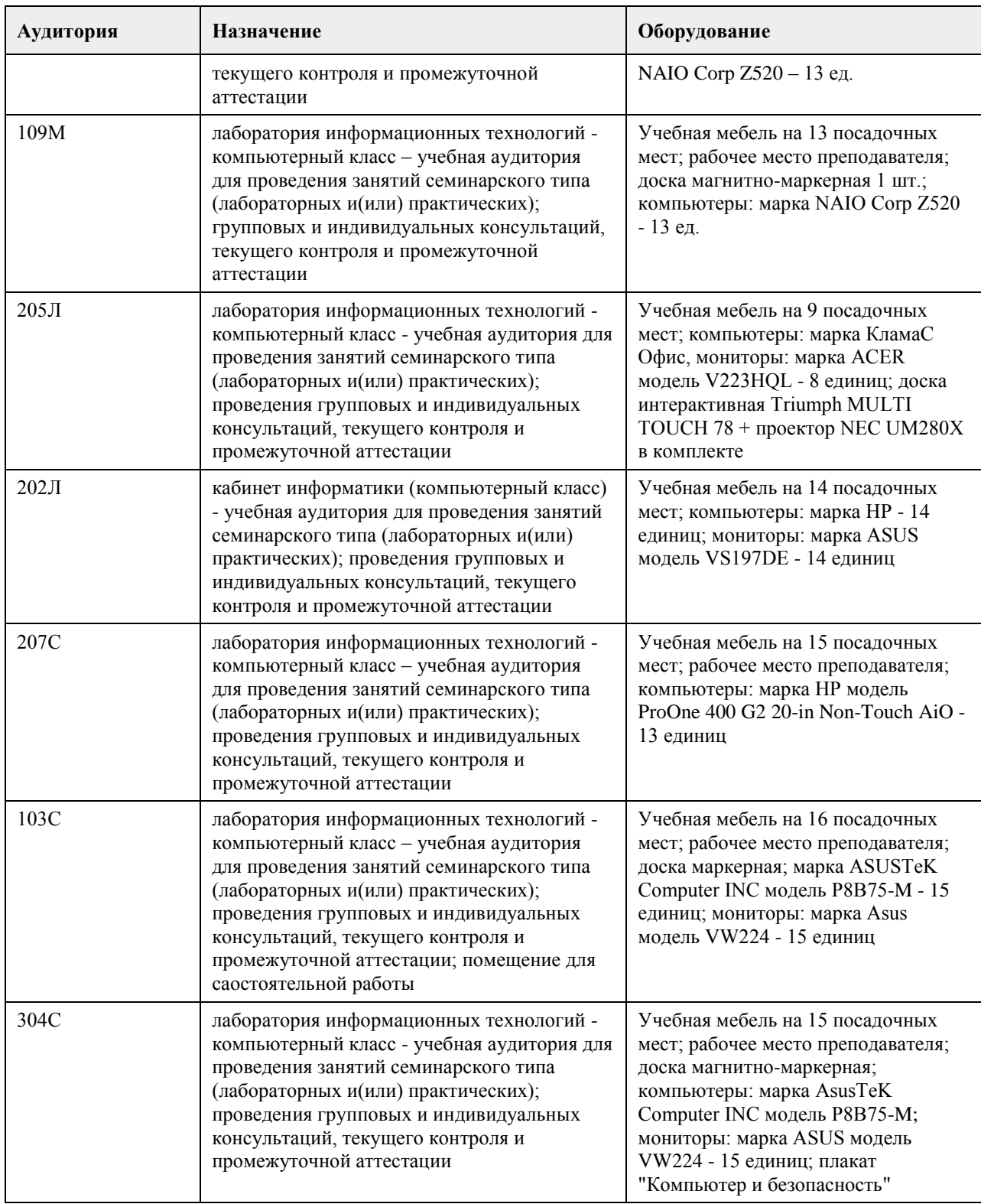

### **8. Методические указания для обучающихся по освоению дисциплины**

На лекциях преподаватель знакомит слушателей с основными понятиями и положениями по текущей теме. На лекциях слушатель получает только основной объём информации по теме. Только посещение лекций является недостаточным для подготовки к лабораторным занятиям и экзамену. Требуется также самостоятельная работа по изучению основной и дополнительной литературы и закрепление полученных на лабораторных занятиях навыков.

Практические задания по темам выполняются на лабораторных занятиях в компьютерном классе. Если лабораторные занятия пропущены (по уважительной или неуважительной причине), то соответствующие задания необходимо выполнить самостоятельно и представить результаты преподавателю на очередном

занятии, консультации или через образовательный портал.

Самостоятельная работа студентов – способ активного, целенаправленного приобретения студентом новых для него знаний, умений и навыков без непосредственного участия в этом процессе преподавателя. Качество получаемых студентом знаний напрямую зависит от качества и количества необходимого доступного материала, а также от желания (мотивации) студента их получить. При обучении осуществляется целенаправленный процесс взаимодействия студента и преподавателя для формирования знаний, умений и навыков.

Все необходимые методические материалы размещены на образовательном портале АлтГУ https://portal.edu.asu.ru/course/view.php?id=2685

## **МИНОБРНАУКИ РОССИИ**

федеральное государственное бюджетное образовательное учреждение высшего образования «Алтайский государственный университет»

# **Офисные технологии. Офисное программирование**

рабочая программа дисциплины

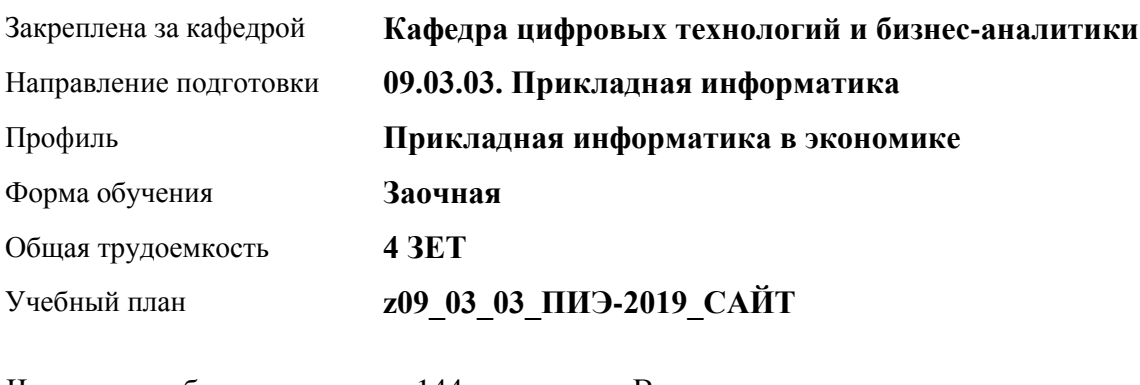

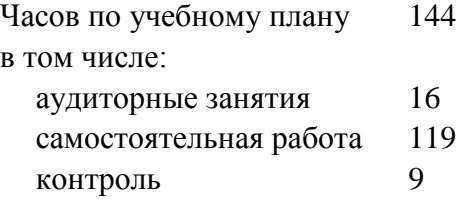

Виды контроля по курсам экзамены: 1

#### **Распределение часов по курсам**

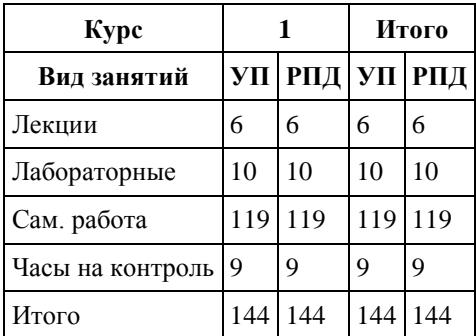

Программу составил(и): *канд. техн. наук, доцент, Трошкина Галина Николаевна*

Рецензент(ы): *канд. физ.-мат. наук, доцент, Журенков Олег Викторович*

Рабочая программа дисциплины **Офисные технологии. Офисное программирование**

разработана в соответствии с ФГОС: *Федеральный государственный образовательный стандарт высшего образования - бакалавриат по направлению подготовки 09.03.03 Прикладная информатика (приказ Минобрнауки России от 19.09.2017 г. № 922)*

составлена на основании учебного плана: *09.03.03 Прикладная информатика* утвержденного учёным советом вуза от *30.06.2020* протокол № *6*.

Рабочая программа одобрена на заседании кафедры **Кафедра цифровых технологий и бизнес-аналитики**

Протокол от *14.04.2023* г. № *8* Срок действия программы: *20232024* уч. г.

Заведующий кафедрой *Шаховалов Н.Н.*

#### **Визирование РПД для исполнения в очередном учебном году**

Рабочая программа пересмотрена, обсуждена и одобрена для исполнения в *2023-2024* учебном году на заседании кафедры

#### **Кафедра цифровых технологий и бизнес-аналитики**

Протокол от *14.04.2023* г. № *8* Заведующий кафедрой *Шаховалов Н.Н.*

# **1. Цели освоения дисциплины**

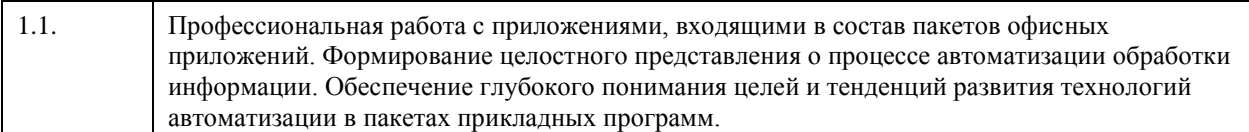

# **2. Место дисциплины в структуре ООП**

Цикл (раздел) ООП: **Б1.В.03**

# **3. Компетенции обучающегося, формируемые в результате освоения дисциплины**

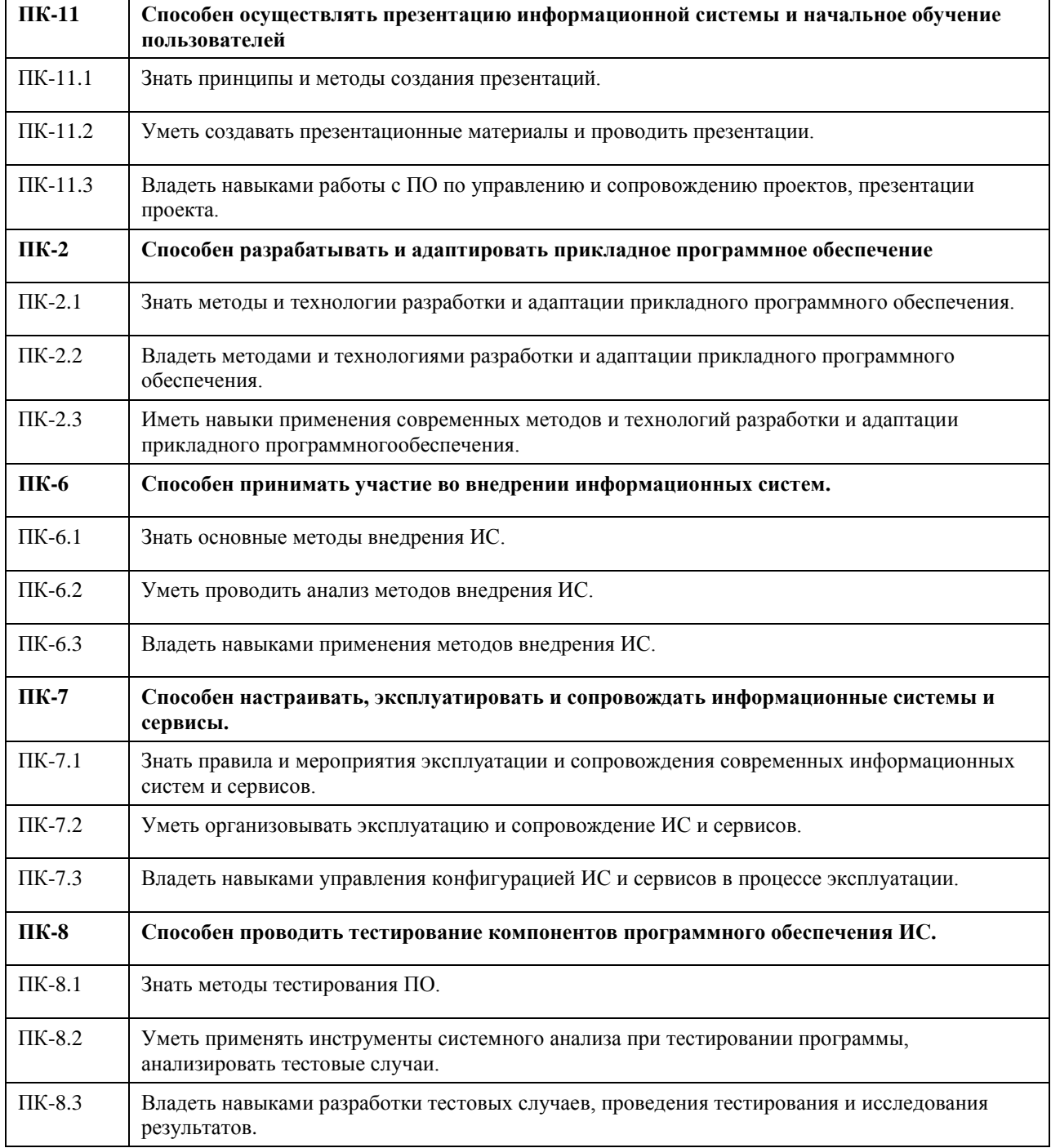

## **В результате освоения дисциплины обучающийся должен**

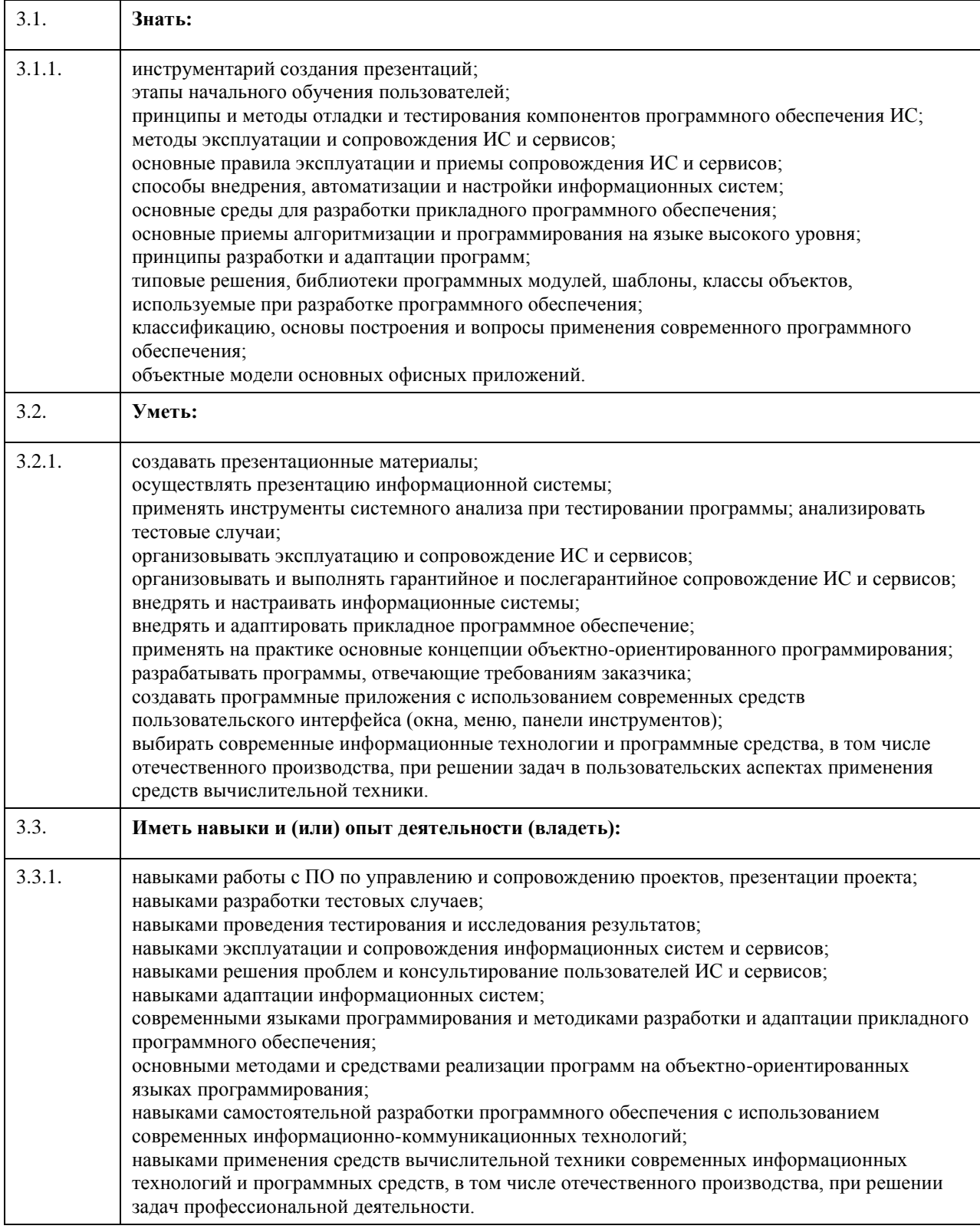

# **4. Структура и содержание дисциплины**

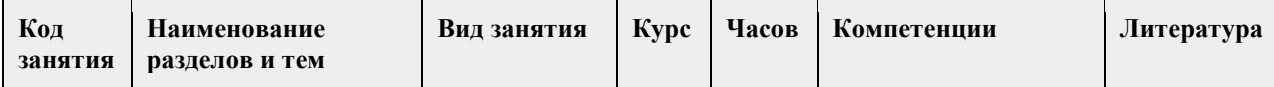

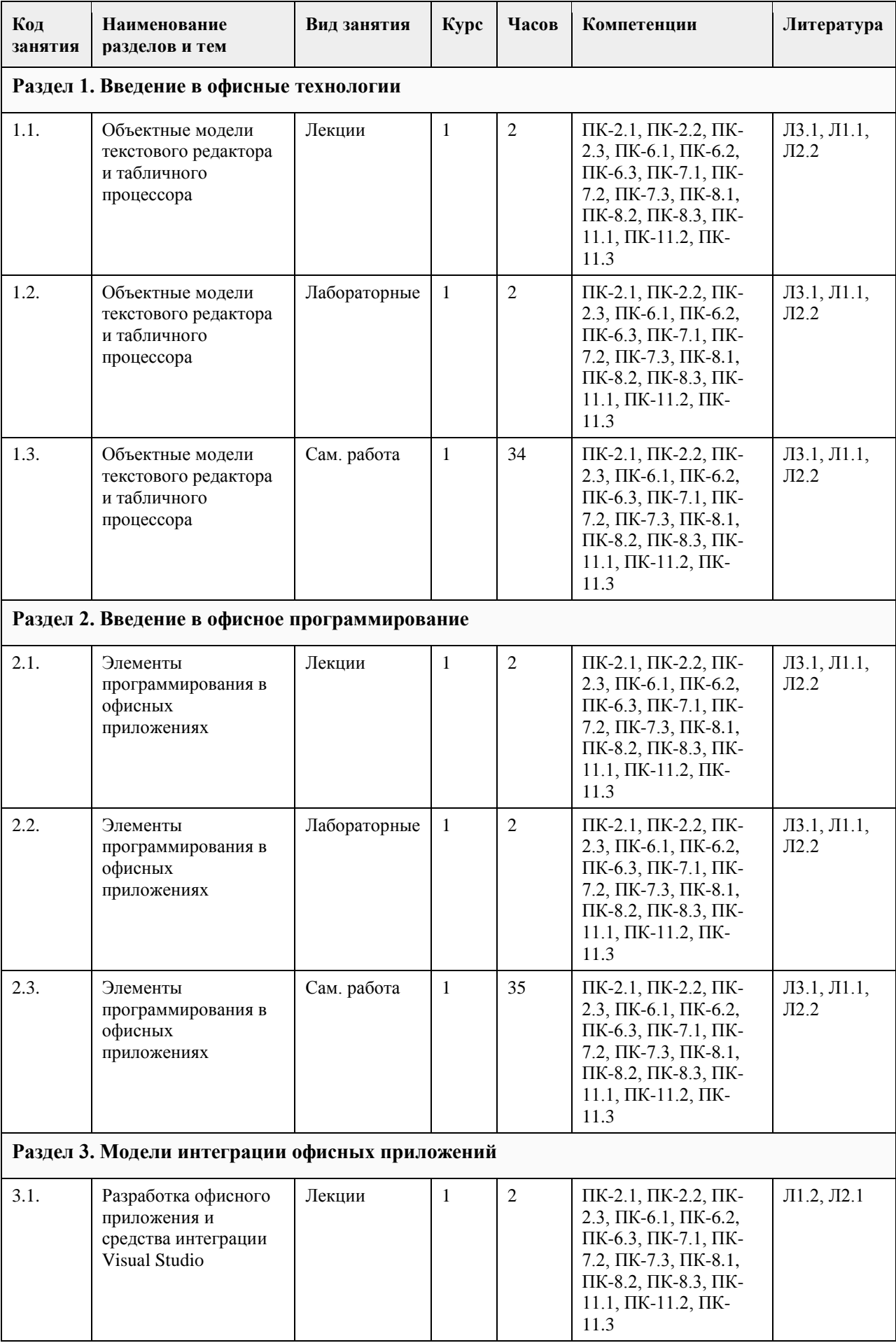

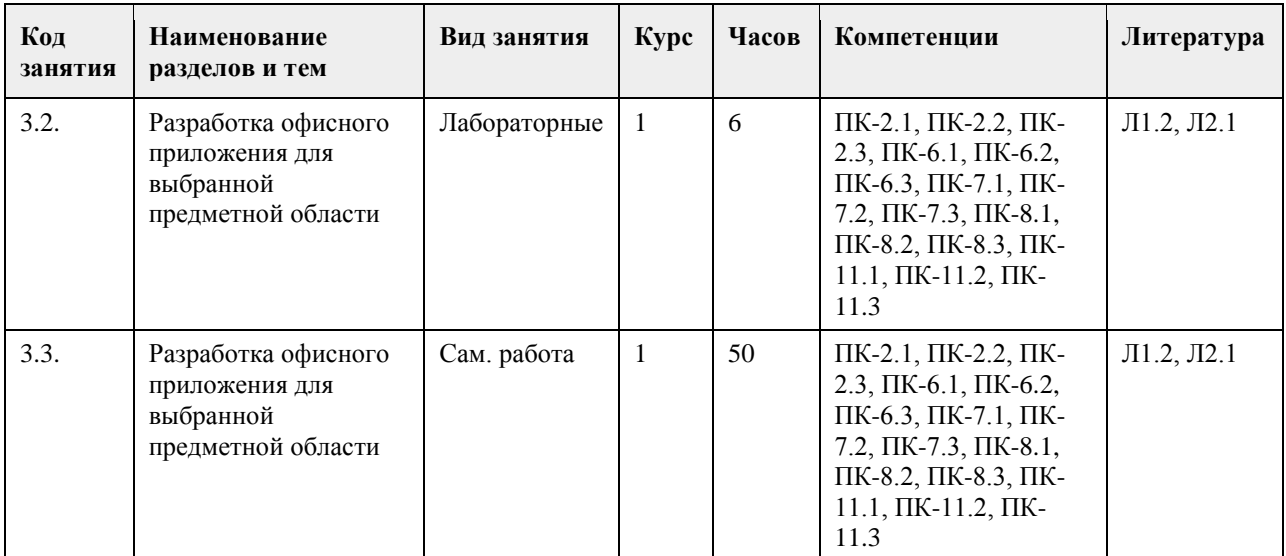

#### **5. Фонд оценочных средств**

**5.1. Контрольные вопросы и задания для проведения текущего контроля и промежуточной аттестации по итогам освоения дисциплины**

Оценочные материалы для текущего контроля по разделам и темам дисциплины в полном объеме размещены в онлайн-курсе на образовательном портале «Цифровой Университет АлтГУ» – https://portal.edu.asu.ru/course/view.php?id=213

ОЦЕНКА СФОРМИРОВАННОСТИ КОМПЕТЕНЦИИ ПК-2 Способен разрабатывать и адаптировать прикладное программное обеспечение

#### ПРИМЕРЫ ЗАДАНИЙ ЗАКРЫТОГО ТИПА

1 С помощью какого свойства задают характеристики шрифта элемента управления?

- а Caption
- б Font
- в BackColor

г Color

Ответ б

2 Безусловный цикл в VBA задается с помощью ключевого слова

а case

б for

в while

г if

Ответ б

3 Для создания новой формы в VBA необходимо

а выполнить команду Insert/Module

б выполнить команду Insert/UserForm

в выполнить команду Insert/Procedure

г выполнить команду Insert/Form

Ответ б

КРИТЕРИИ ОЦЕНИВАНИЯ: Каждое задание оценивается 1 баллом. Оценивание КИМ теоретического характера в целом:

• «зачтено» – верно выполнено более 50% заданий; «не зачтено» – верно выполнено 50% и менее 50% заданий;

• «отлично» – верно выполнено 85-100% заданий; «хорошо» – верно выполнено 70-84% заданий;

«удовлетворительно» – верно выполнено 51-69% заданий; «неудовлетворительно» – верно выполнено 50% или менее 50% заданий.

#### ПРИМЕРЫ ЗАДАНИЙ ОТКРЫТОГО ТИПА

1 Величина, не меняющаяся в процессе работы программы Ответ константа

2 Для вывода большого объема информации в текстовом поле с переносом строк используют свойство

\_\_\_\_\_\_\_\_\_\_\_\_\_ Ответ MultiLine

3 Можно ли применить механизм автозаполнения к строке? Ответ да

4 Если к текущей дате прибавить два, то Ответ значение даты увеличится на два дня

КРИТЕРИИ ОЦЕНИВАНИЯ ОТКРЫТЫХ ВОПРОСОВ.

«Отлично» (зачтено): Ответ полный, развернутый. Вопрос точно и исчерпывающе передан, терминология сохранена, студент превосходно владеет основной и дополнительной литературой, ошибок нет. «Хорошо» (зачтено): Ответ полный, хотя краток, терминологически правильный, нет существенных недочетов. Студент хорошо владеет пройденным программным материалом; владеет основной литературой, суждения правильны.

«Удовлетворительно» (зачтено): Ответ неполный. В терминологии имеются недостатки. Студент владеет программным материалом, но имеются недочеты. Суждения фрагментарны.

«Неудовлетворительно» (не зачтено): Не использована специальная терминология. Ответ в сущности неверен. Переданы лишь отдельные фрагменты соответствующего материала вопроса. Ответ не соответствует вопросу или вовсе не дан.

ОЦЕНКА СФОРМИРОВАННОСТИ КОМПЕТЕНЦИИ ПК-6

Способен принимать участие во внедрении информационных систем

#### ПРИМЕРЫ ЗАДАНИЙ ЗАКРЫТОГО ТИПА

1 Элемент управления Frame предназначен для

а открытия окна редактируемого текста свободной формы для ввода данных

б визуального и логического объединения некоторых элементов управления

в вставки стандартной кнопки-переключателя

г вывода сообщений

Ответ б

2 Для чего предназначена функция InputBox?

а для добавления элемента управления на форму

б для создания диалогового окна для ввода данных

в для создания текстового поля

г для вывода данных в диалоговом окне

Ответ б

3 Элемент управления Label позволяет

а визуально и логически объединять некоторые элементы управления

б создавать заголовки элементов управления, которые не имеют собственных встроенных заголовков

в осуществлять ввод данных на форме

г выбирать элементы из списка

Ответ б

КРИТЕРИИ ОЦЕНИВАНИЯ: Каждое задание оценивается 1 баллом. Оценивание КИМ теоретического характера в целом:

• «зачтено» – верно выполнено более 50% заданий; «не зачтено» – верно выполнено 50% и менее 50% заданий;

• «отлично» – верно выполнено 85-100% заданий; «хорошо» – верно выполнено 70-84% заданий; «удовлетворительно» – верно выполнено 51-69% заданий; «неудовлетворительно» – верно выполнено 50% или менее 50% заданий.

ПРИМЕРЫ ЗАДАНИЙ ОТКРЫТОГО ТИПА

1 Для чего закрепляют области на листе?

Ответ чтобы определенная область листа оставалась видимой при прокрутке, например, шапка таблицы или подписи строк

2 В логических выражениях MS'Excel числовые значения больше нуля интерпретируется как \_\_\_\_\_\_\_\_ Ответ ИСТИНА

3 Как можно обратиться к ячейке, расположенной на другом листе текущей книги? Ответ по названию листа, индексу строки и индексу столбца ячейки

4 Можно ли сравнивать строки и числа в MS'Excel Ответ да

5 В чем заключается отличие относительного адреса ячейки от абсолютного? Ответ Относительный адрес ссылается на диапазон, расположенный относительно текущей ячейки. Абсолютный адрес всегда ссылается на один и тот же диапазон.

6 Если в ячейке появляются #######, то это означает, что Ответ ширина ячейки меньше длины полученного результата

7 Какие типы данных существуют в MS'Excel? Ответ числовой, текстовый, денежный, дата, время

8 Для установки времени перехода между слайдами необходимо выбрать Ответ пункт меню Переходы, группа Время показа слайдов, Длительность

#### КРИТЕРИИ ОЦЕНИВАНИЯ ОТКРЫТЫХ ВОПРОСОВ.

«Отлично» (зачтено): Ответ полный, развернутый. Вопрос точно и исчерпывающе передан, терминология сохранена, студент превосходно владеет основной и дополнительной литературой, ошибок нет. «Хорошо» (зачтено): Ответ полный, хотя краток, терминологически правильный, нет существенных недочетов. Студент хорошо владеет пройденным программным материалом; владеет основной литературой, суждения правильны.

«Удовлетворительно» (зачтено): Ответ неполный. В терминологии имеются недостатки. Студент владеет программным материалом, но имеются недочеты. Суждения фрагментарны.

«Неудовлетворительно» (не зачтено): Не использована специальная терминология. Ответ в сущности неверен. Переданы лишь отдельные фрагменты соответствующего материала вопроса. Ответ не соответствует вопросу или вовсе не дан.

#### ОЦЕНКА СФОРМИРОВАННОСТИ КОМПЕТЕНЦИИ ПК-7

Способен настраивать, эксплуатировать и сопровождать информационные системы и сервисы.

#### ПРИМЕРЫ ЗАДАНИЙ ЗАКРЫТОГО ТИПА

1 Величина, которая может меняться при выполнении программы

а переменная

- б константа
- в выражение

г оператор

Ответ а

2 Для набора текста функции или подпрограммы на языке VBA необходимо

а выполнить команду Debug/CompileVBAProject

б выполнить команду Insert/Module

в выполнить команду Insert/Procedure

г выполнить команду View/Immediate Window

Ответ б

КРИТЕРИИ ОЦЕНИВАНИЯ: Каждое задание оценивается 1 баллом. Оценивание КИМ теоретического характера в целом:

• «зачтено» – верно выполнено более 50% заданий; «не зачтено» – верно выполнено 50% и менее 50% заданий;

• «отлично» – верно выполнено 85-100% заданий; «хорошо» – верно выполнено 70-84% заданий; «удовлетворительно» – верно выполнено 51-69% заданий; «неудовлетворительно» – верно выполнено 50% или менее 50% заданий.

#### КРИТЕРИИ ОЦЕНИВАНИЯ ОТКРЫТЫХ ВОПРОСОВ.

1 Для установки времени перехода между слайдами необходимо выбрать Ответ пункт меню Переходы, группа Время показа слайдов, Длительность

2 Как можно запустить презентацию с текущего слайда? Ответ пункт меню Показ слайдов. С текущего слайда; Shift+F5

#### КРИТЕРИИ ОЦЕНИВАНИЯ ОТКРЫТЫХ ВОПРОСОВ.

«Отлично» (зачтено): Ответ полный, развернутый. Вопрос точно и исчерпывающе передан, терминология сохранена, студент превосходно владеет основной и дополнительной литературой, ошибок нет. «Хорошо» (зачтено): Ответ полный, хотя краток, терминологически правильный, нет существенных недочетов. Студент хорошо владеет пройденным программным материалом; владеет основной литературой, суждения правильны.

«Удовлетворительно» (зачтено): Ответ неполный. В терминологии имеются недостатки. Студент владеет программным материалом, но имеются недочеты. Суждения фрагментарны.

«Неудовлетворительно» (не зачтено): Не использована специальная терминология. Ответ в сущности неверен. Переданы лишь отдельные фрагменты соответствующего материала вопроса. Ответ не соответствует вопросу или вовсе не дан.

ОЦЕНКА СФОРМИРОВАННОСТИ КОМПЕТЕНЦИИ ПК-8 Способен проводить тестирование компонентов программного обеспечения ИС.

#### ПРИМЕРЫ ЗАДАНИЙ ЗАКРЫТОГО ТИПА

1 Тип переменной Integer предназначен для

а логических значений True или False

б целых чисел от -32768 до 32767

в целых чисел от 0 до 255

г вещественных чисел от 0 до 255

Ответ б

2 Выберите типы данных, существующие в языке VBA

а Variant Case

б Long

в Single

г Double

Ответ бвг

КРИТЕРИИ ОЦЕНИВАНИЯ: Каждое задание оценивается 1 баллом. Оценивание КИМ теоретического характера в целом:

• «зачтено» – верно выполнено более 50% заданий; «не зачтено» – верно выполнено 50% и менее 50% заданий;

• «отлично» – верно выполнено 85-100% заданий; «хорошо» – верно выполнено 70-84% заданий; «удовлетворительно» – верно выполнено 51-69% заданий; «неудовлетворительно» – верно выполнено 50% или менее 50% заданий.

#### ПРИМЕРЫ ЗАДАНИЙ ОТКРЫТОГО ТИПА

1 При работе с объектной моделью MS'Excel используются следующие коллекции \_\_\_\_\_\_\_\_\_\_ Ответ Workbooks, Charts, WorkSheets, Sheets

2 При работе с объектной моделью MS'Excel используются следующие объекты \_\_\_\_\_\_\_\_\_\_\_\_\_\_\_ Ответ Workbook, Cells, WorkSheet, Range

#### КРИТЕРИИ ОЦЕНИВАНИЯ ОТКРЫТЫХ ВОПРОСОВ.

«Отлично» (зачтено): Ответ полный, развернутый. Вопрос точно и исчерпывающе передан, терминология сохранена, студент превосходно владеет основной и дополнительной литературой, ошибок нет.

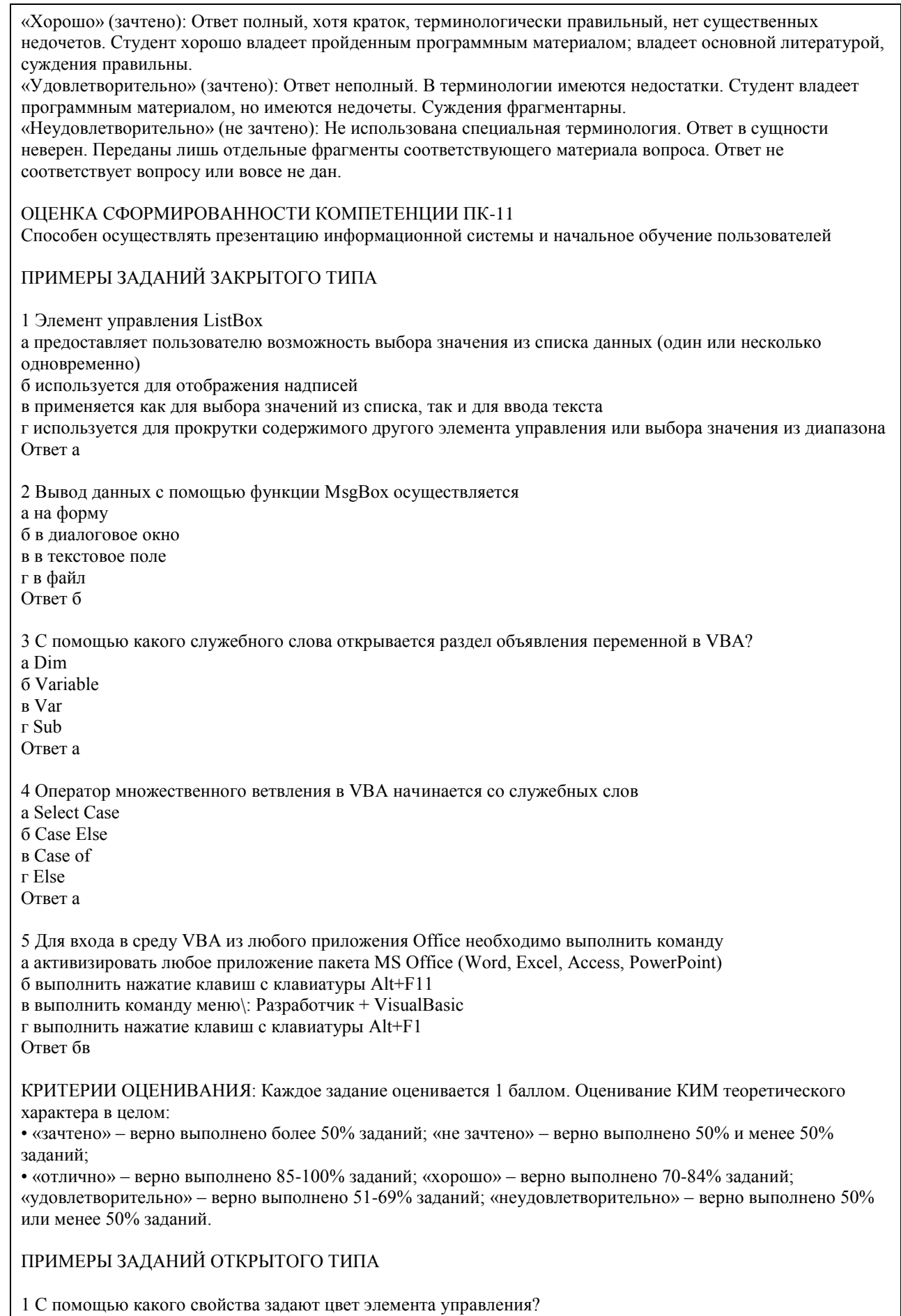

Ответ BackColor

2С помощью какого символа закрепляют индекс адреса ячеек? Ответ \$

3 Шаблон оформления в MS'PowerPoint – это Ответ Файл, содержащий стили презентации

4 Как можно запустить презентацию с текущего слайда? Ответ пункт меню Показ слайдов. С текущего слайда

#### КРИТЕРИИ ОЦЕНИВАНИЯ ОТКРЫТЫХ ВОПРОСОВ.

«Отлично» (зачтено): Ответ полный, развернутый. Вопрос точно и исчерпывающе передан, терминология сохранена, студент превосходно владеет основной и дополнительной литературой, ошибок нет. «Хорошо» (зачтено): Ответ полный, хотя краток, терминологически правильный, нет существенных недочетов. Студент хорошо владеет пройденным программным материалом; владеет основной литературой, суждения правильны.

«Удовлетворительно» (зачтено): Ответ неполный. В терминологии имеются недостатки. Студент владеет программным материалом, но имеются недочеты. Суждения фрагментарны.

«Неудовлетворительно» (не зачтено): Не использована специальная терминология. Ответ в сущности неверен. Переданы лишь отдельные фрагменты соответствующего материала вопроса. Ответ не соответствует вопросу или вовсе не дан.

**5.2. Темы письменных работ для проведения текущего контроля (эссе, рефераты, курсовые работы и др.)**

не предусмотрены

#### **5.3. Фонд оценочных средств для проведения промежуточной аттестации**

Промежуточная аттестация заключается в проведении в конце второго семестра зачета, в конце третьего семестра экзамена по всему изученному курсу.

Тест размещен в разделе «Промежуточная аттестация (зачет)» онлайн-курса на образовательном портале «Цифровой университет АлтГУ». https://portal.edu.asu.ru/mod/quiz/view.php?id=199206

Количество заданий в контрольно-измерительном материале (тесте) для промежуточной аттестации, составляет 25.

КРИТЕРИИ ОЦЕНИВАНИЯ: Каждое задание оценивается 1 баллом. Оценивание КИМ в целом: Для экзамена: «отлично» – верно выполнено 85-100% заданий;

«хорошо» – верно выполнено 70-84% заданий;

«удовлетворительно» – верно выполнено 51-69% заданий;

«неудовлетворительно» – верно выполнено 50% и менее 50% заданий.

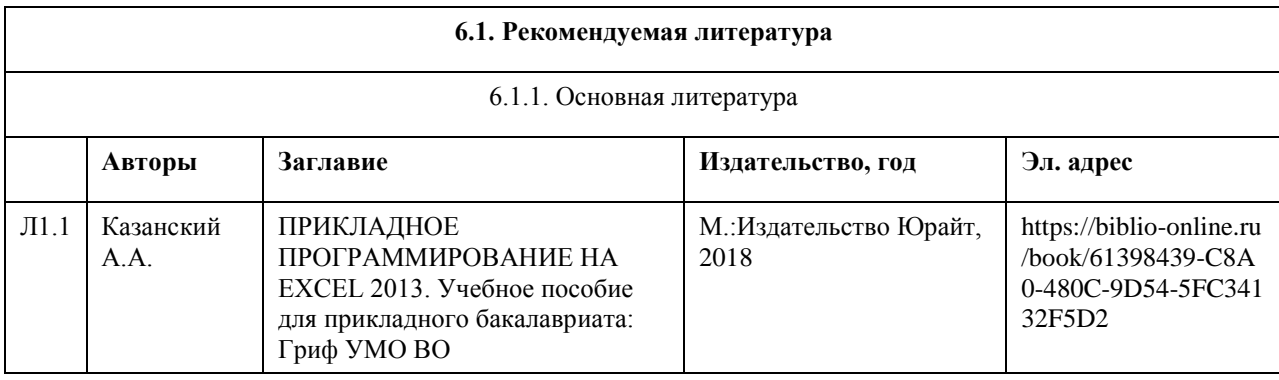

#### **6. Учебно-методическое и информационное обеспечение дисциплины**

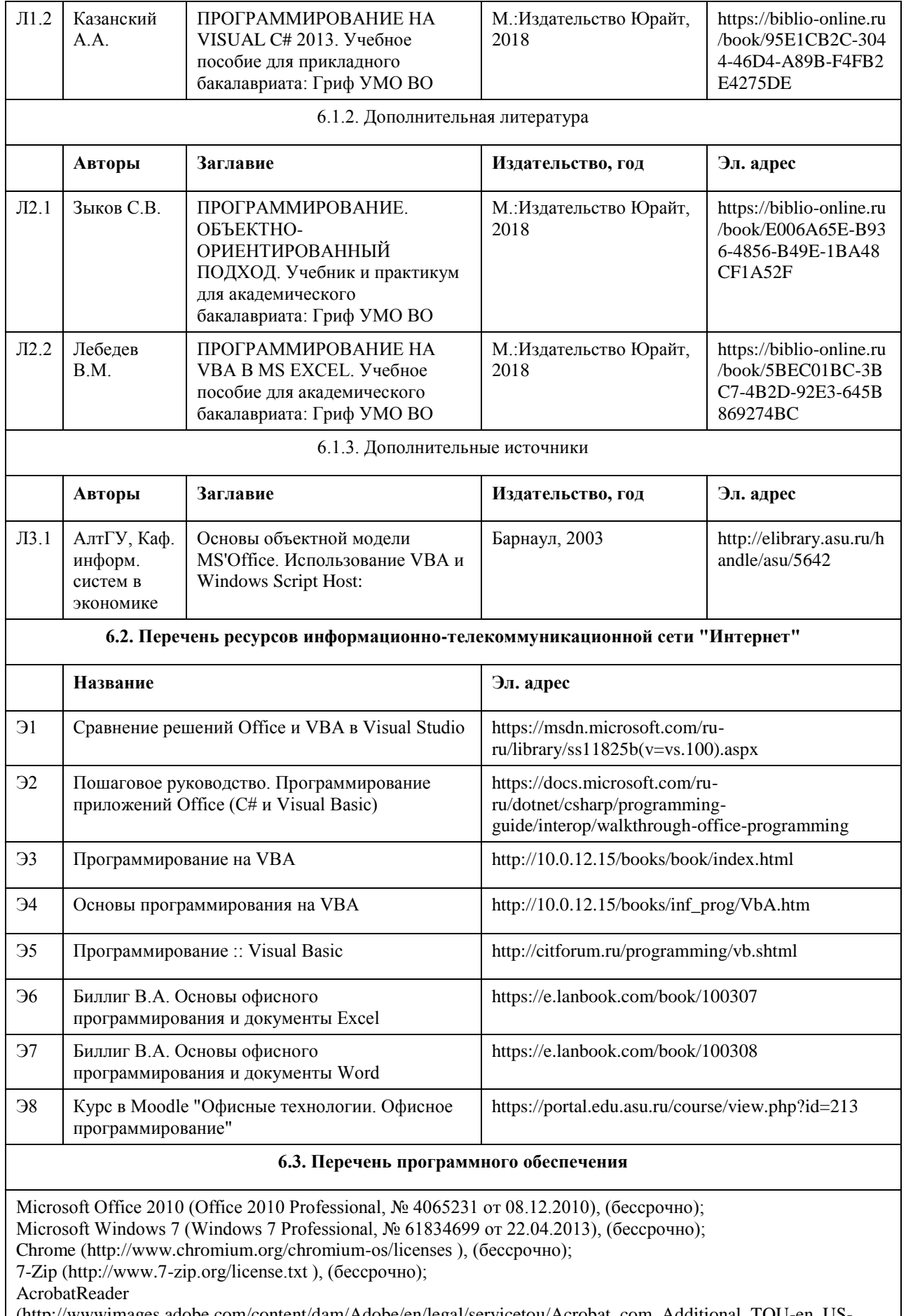

(http://wwwimages.adobe.com/content/dam/Adobe/en/legal/servicetou/Acrobat\_com\_Additional\_TOU-en\_US-20140618\_1200.pdf), (бессрочно);

ASTRA LINUX SPECIAL EDITION (https://astralinux.ru/products/astra-linux-special-edition/), (бессрочно); LibreOffice (https://ru.libreoffice.org/), (бессрочно); Веб-браузер Chromium (https://www.chromium.org/Home/), (бессрочно); Антивирус Касперский (https://www.kaspersky.ru/), (до 23 июня 2024); Архиватор Ark (https://apps.kde.org/ark/), (бессрочно); Okular (https://okular.kde.org/ru/download/), (бессрочно); Редактор изображений Gimp (https://www.gimp.org/), (бессрочно)

#### **6.4. Перечень информационных справочных систем**

СПС Гарант (http://www.garant.ru)

СПС КонсультантПлюс (http://www.consultant.ru/)

Электронная база данных "Scopus" (http://www.scopus.com)

Электронная библиотечная система Алтайского государственного университета (http://elibrary.asu.ru)

Научная электронная библиотека elibrary (http://elibrary.ru)

### **7. Материально-техническое обеспечение дисциплины**

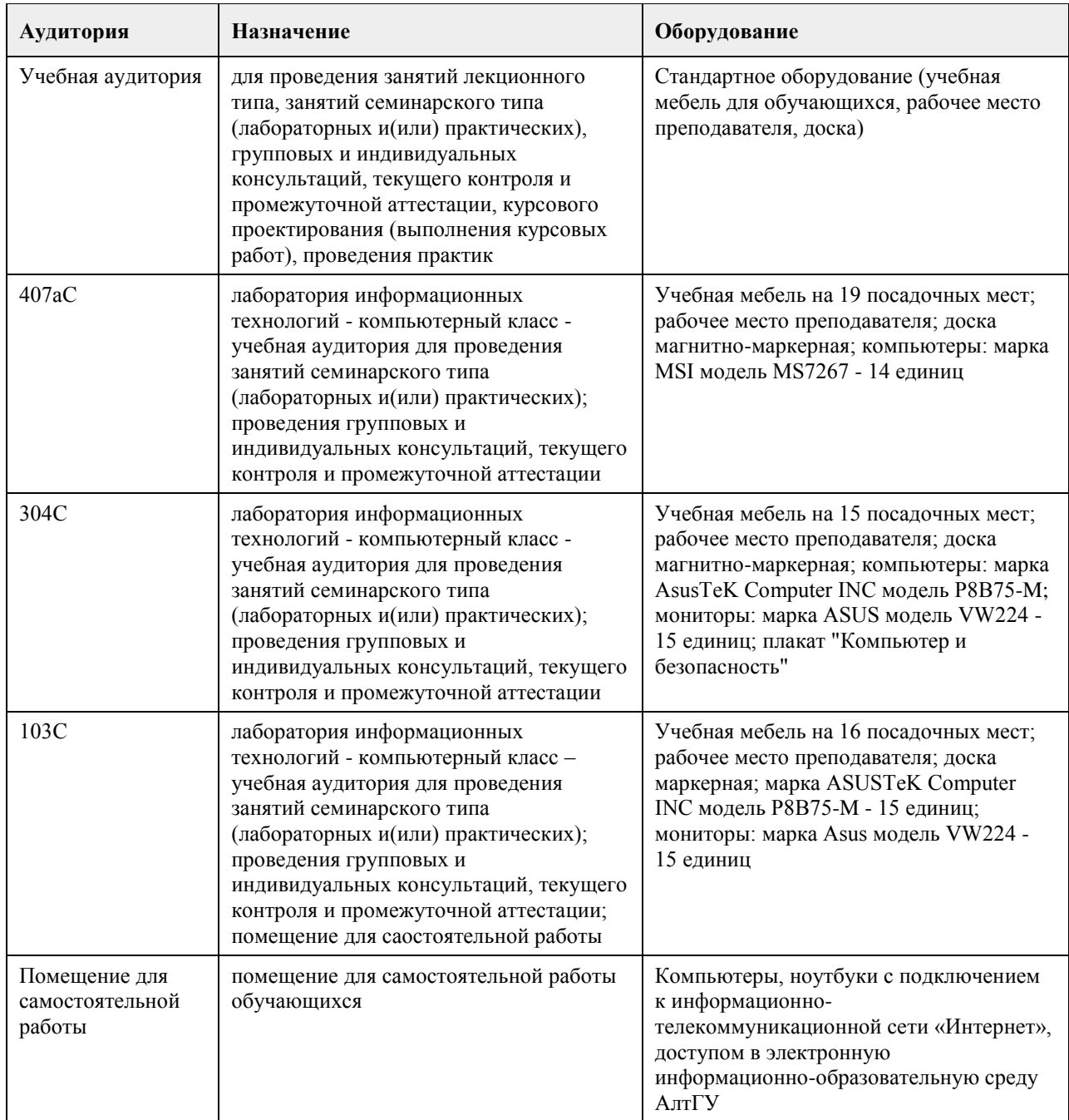

#### **8. Методические указания для обучающихся по освоению дисциплины**

На лекциях преподаватель знакомит с основными понятиями по теме, алгоритмами, методами решения задач. На лекциях студент получает основной объем информации по каждой конкретной теме. Только посещение лекций является недостаточным для подготовки к лабораторным занятиям и экзамену. Требуется также самостоятельная работа по изучению основной и дополнительной литературы и закрепление полученных на лабораторных занятиях навыков.

Самостоятельная работа студентов – способ активного, целенаправленного приобретения студентом новых для него знаний, умений и навыков без непосредственного участия в этом процессе преподавателя. Качество получаемых студентом знаний напрямую зависит от качества и количества необходимого доступного материала, а также от желания (мотивации) студента их получить. При обучении осуществляется целенаправленный процесс, взаимодействие студента и преподавателя для формирования знаний, умений и навыков.

Задания по темам выполняются на лабораторных занятиях в компьютерном классе. Если лабораторные занятия пропущены по уважительной причине, то соответствующие задания необходимо выполнить самостоятельно и представить результаты преподавателю на очередном занятии или консультации.

методические материалы размещены на образовательном портале АлтГУ https://portal.edu.asu.ru/course/view.php?id=213

## **МИНОБРНАУКИ РОССИИ**

федеральное государственное бюджетное образовательное учреждение высшего образования «Алтайский государственный университет»

# **Разработка и стандартизация информационных систем**

рабочая программа дисциплины

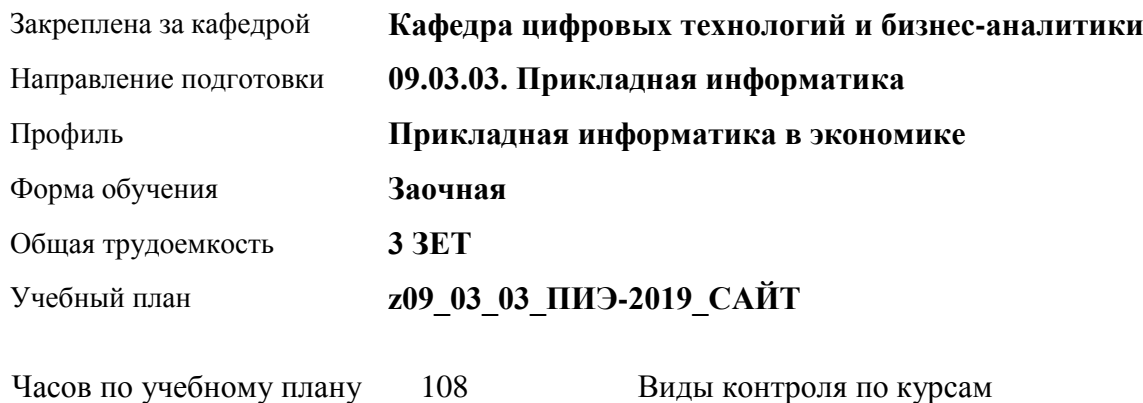

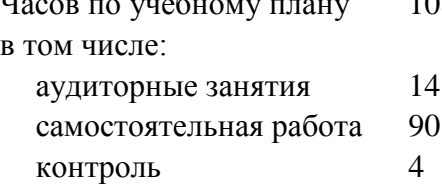

Виды контроля по курсам зачеты: 4

#### **Распределение часов по курсам**

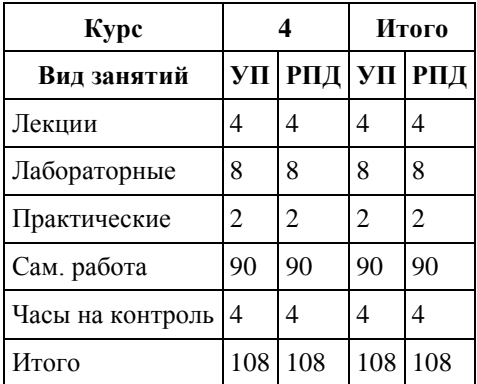

Программу составил(и): *канд.пед.наук, ст.преподаватель, Поддубнова С.А.*

Рецензент(ы): *ст.преподаватель, Шаповалова С.В.*

Рабочая программа дисциплины **Разработка и стандартизация информационных систем**

разработана в соответствии с ФГОС:

*Федеральный государственный образовательный стандарт высшего образования - бакалавриат по направлению подготовки 09.03.03 Прикладная информатика (приказ Минобрнауки России от 19.09.2017 г. № 922)*

составлена на основании учебного плана: *09.03.03 Прикладная информатика* утвержденного учёным советом вуза от *30.06.2020* протокол № *6*.

Рабочая программа одобрена на заседании кафедры **Кафедра цифровых технологий и бизнес-аналитики**

Протокол от *22.03.2022* г. № *8* Срок действия программы: *2012-2023* уч. г.

Заведующий кафедрой *канд.физ.-мат.наук, доцент Юдинцев А.Ю.* 

#### **Визирование РПД для исполнения в очередном учебном году**

Рабочая программа пересмотрена, обсуждена и одобрена для исполнения в *2023-2024* учебном году на заседании кафедры

#### **Кафедра цифровых технологий и бизнес-аналитики**

Протокол от *22.03.2022* г. № *8* Заведующий кафедрой *канд.физ.-мат.наук, доцент Юдинцев А.Ю.* 

# **1. Цели освоения дисциплины**

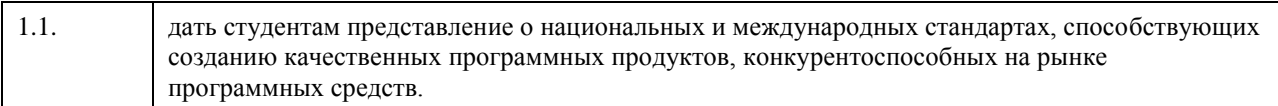

## **2. Место дисциплины в структуре ООП**

#### Цикл (раздел) ООП: **Б1.В.03**

## **3. Компетенции обучающегося, формируемые в результате освоения дисциплины**

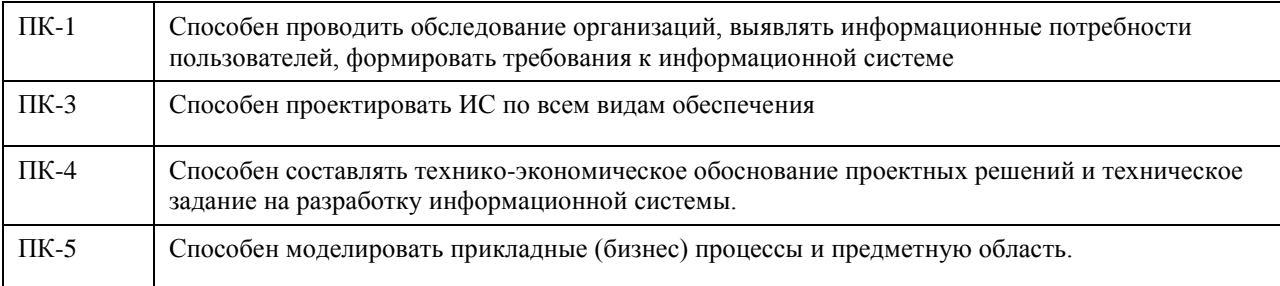

#### **В результате освоения дисциплины обучающийся должен**

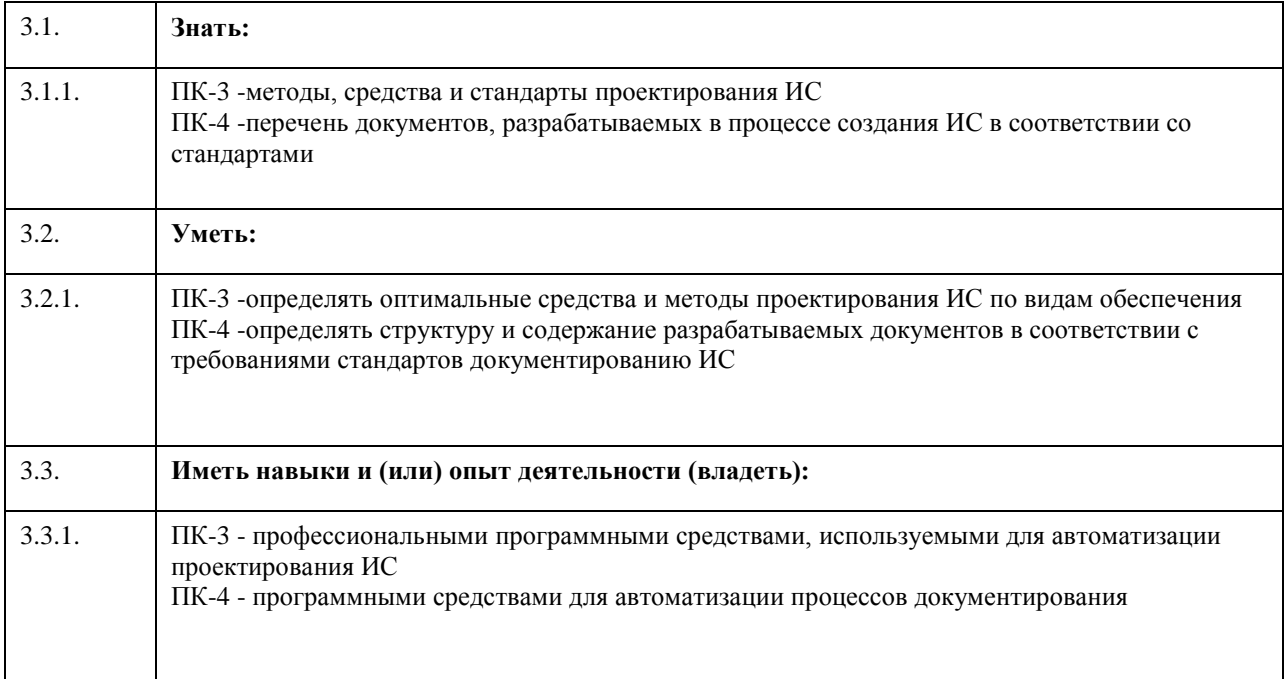

# **4. Структура и содержание дисциплины**

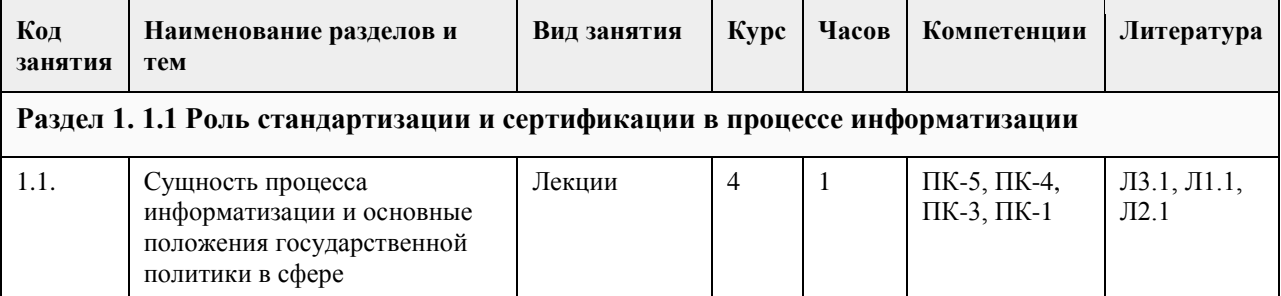

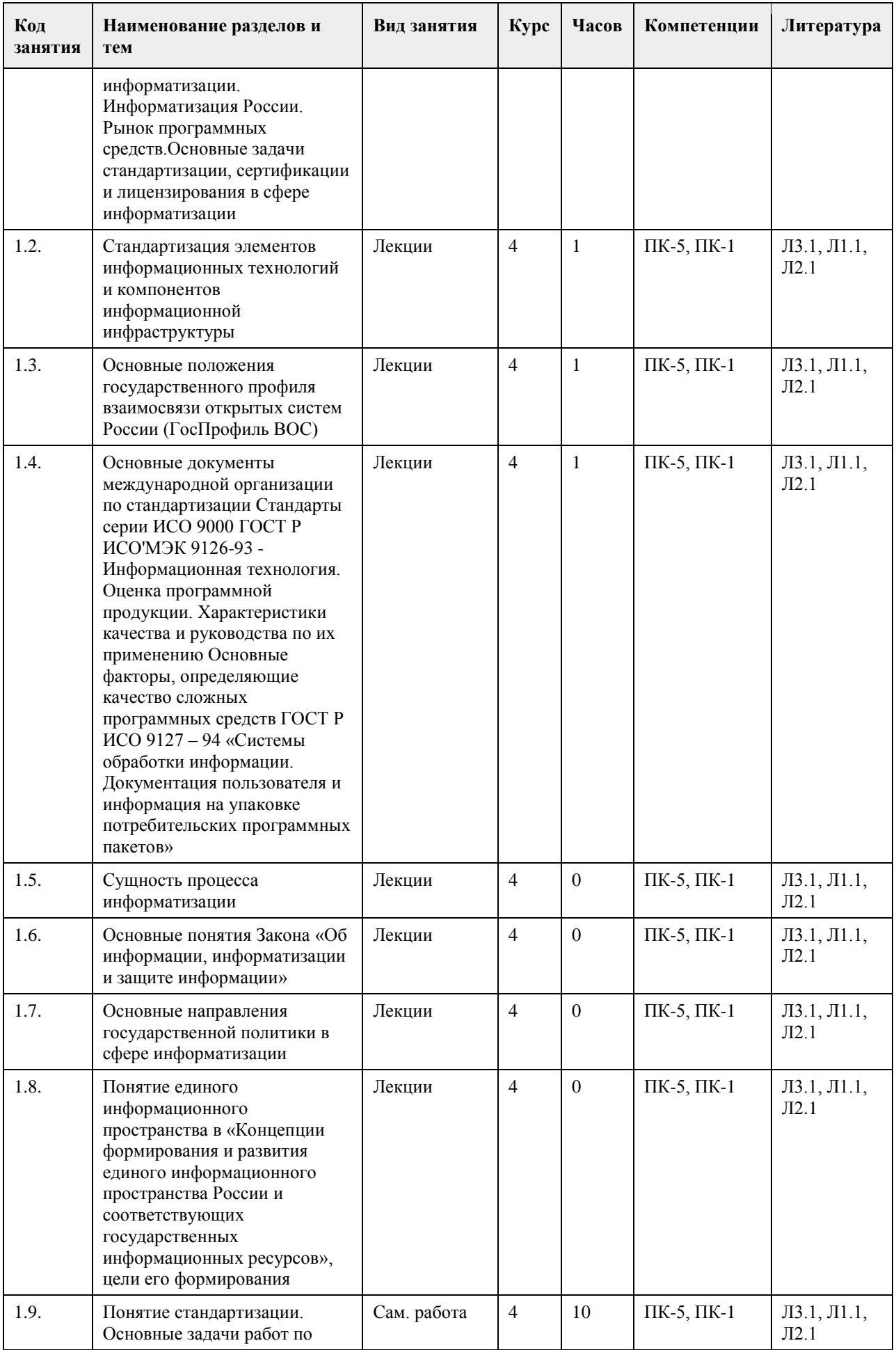

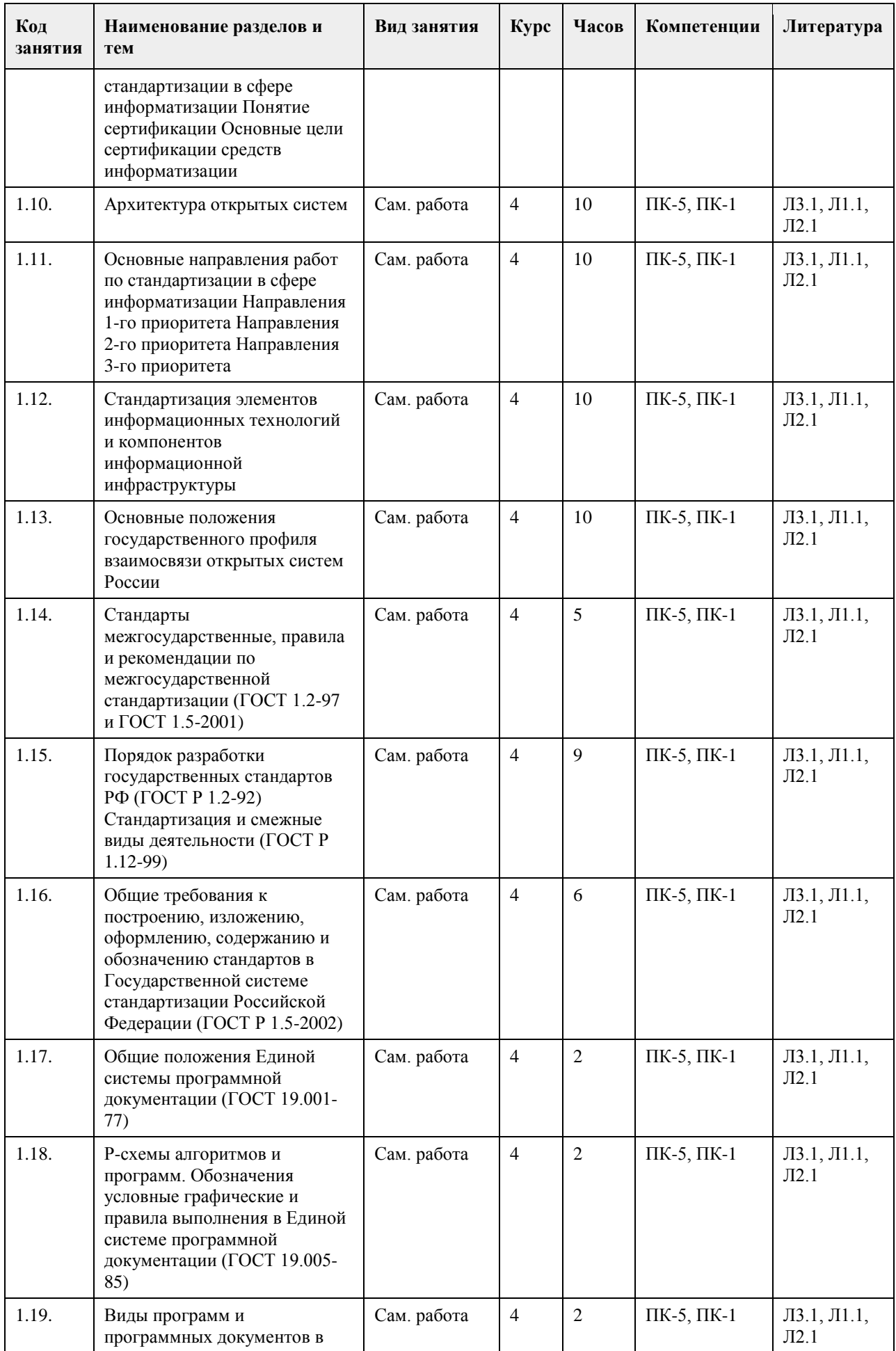

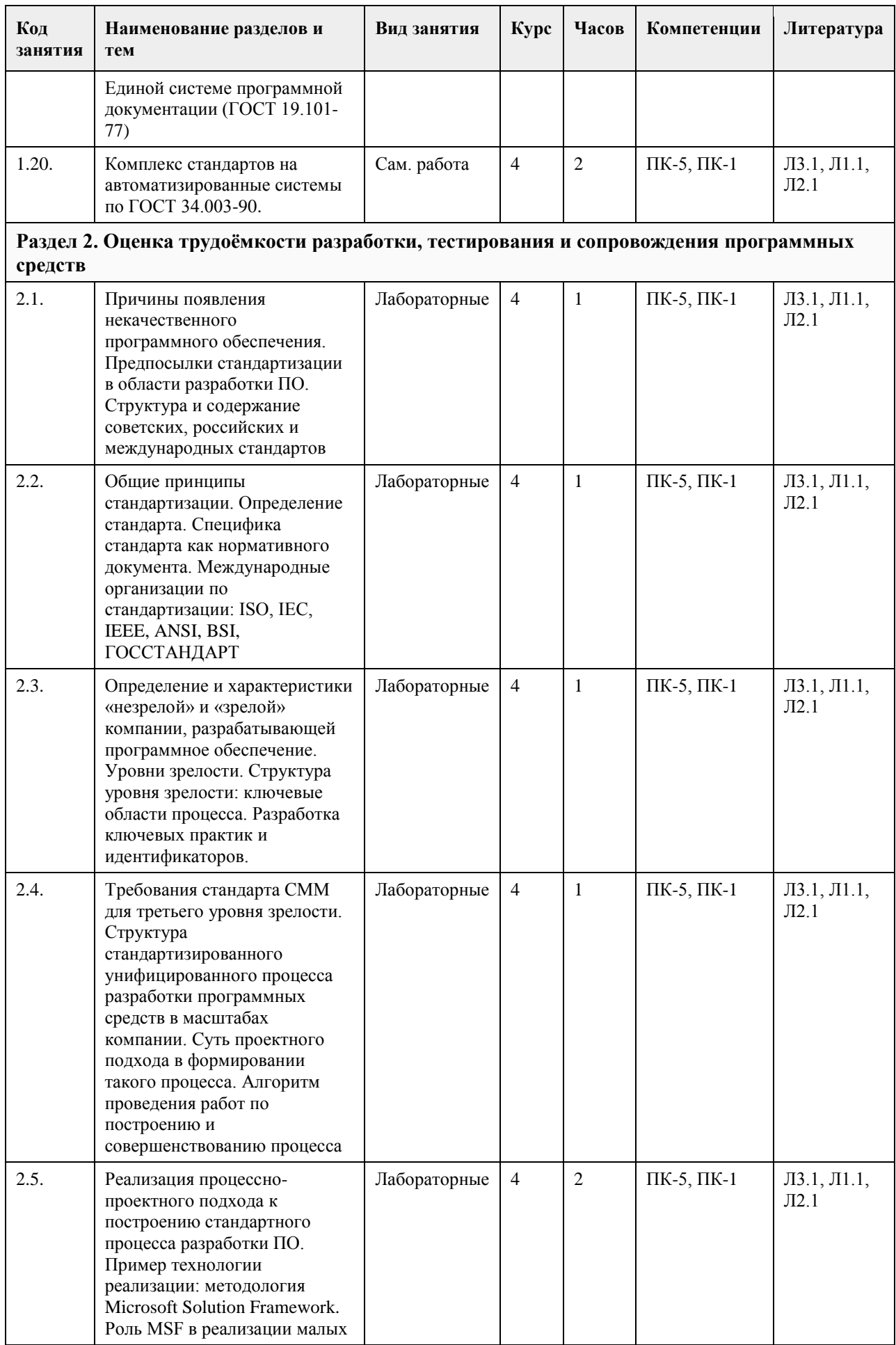

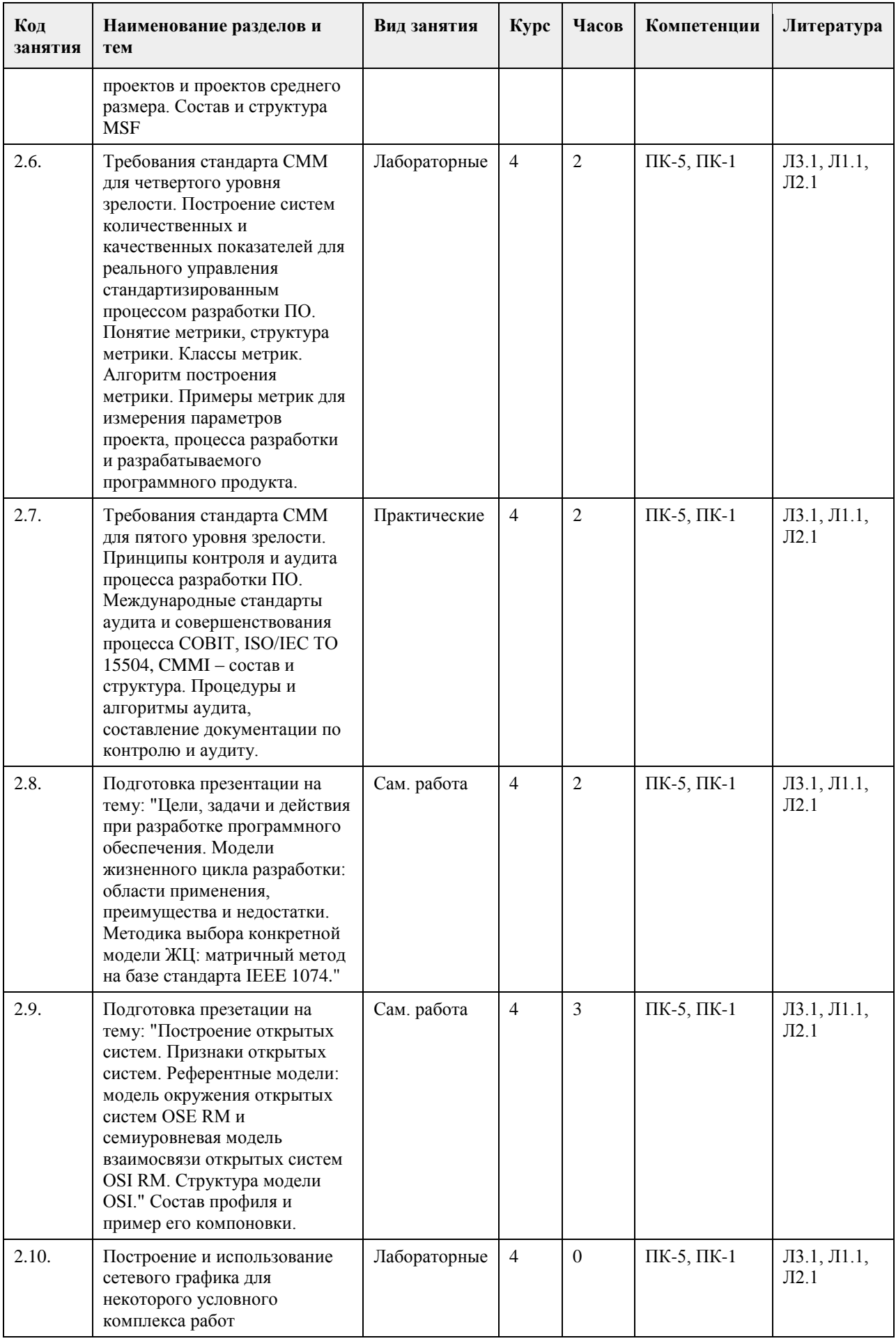

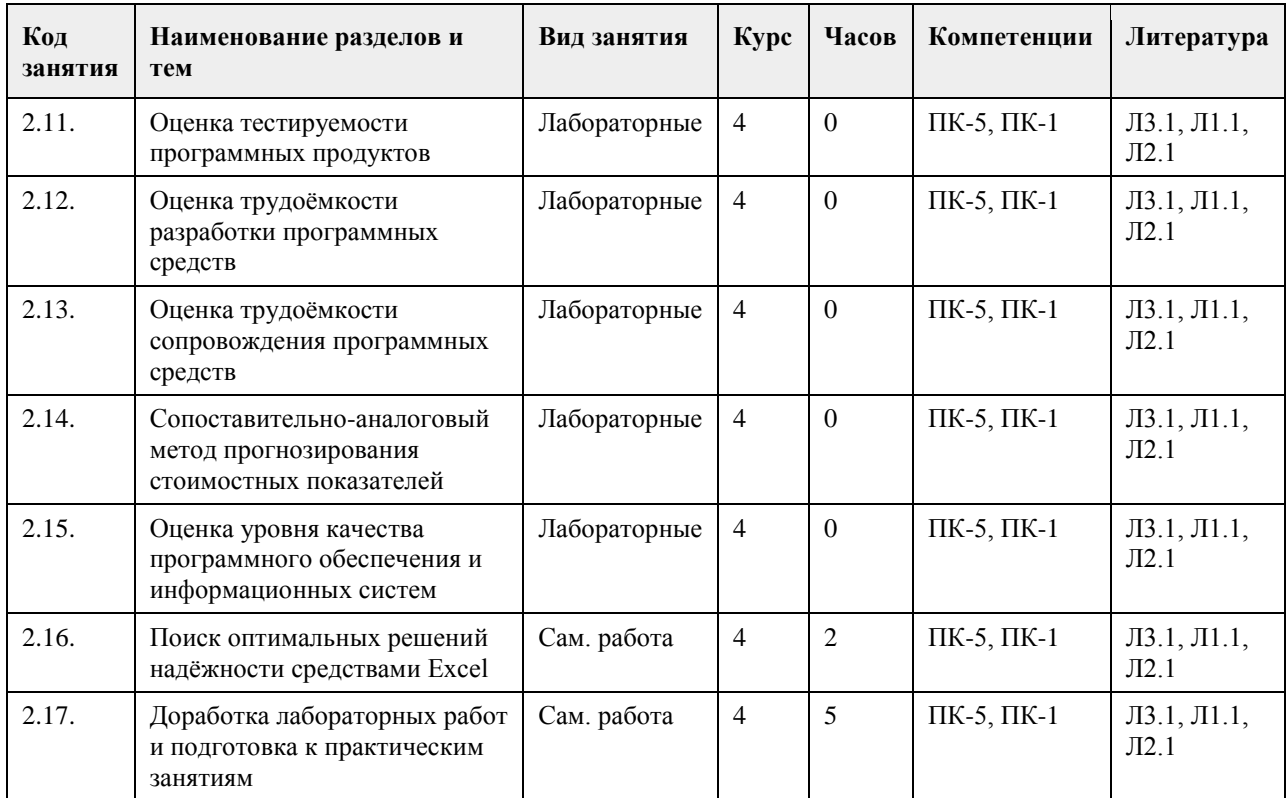

#### **5. Фонд оценочных средств**

**5.1. Контрольные вопросы и задания для проведения текущего контроля и промежуточной аттестации по итогам освоения дисциплины** В приложении **5.2. Темы письменных работ для проведения текущего контроля (эссе, рефераты, курсовые работы и др.)** Не предусмотрено учебным планом **5.3. Фонд оценочных средств для проведения промежуточной аттестации** В приложении **Приложения** Приложение 1.  $\mathbf{E}$  ФОС РиС ИС 20 ПИ пи.doc

## **6. Учебно-методическое и информационное обеспечение дисциплины**

 $\Gamma$ 

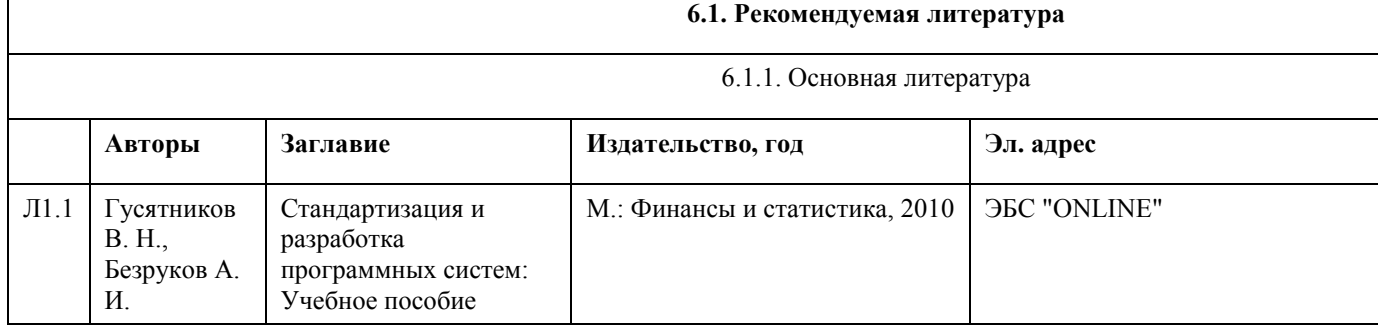

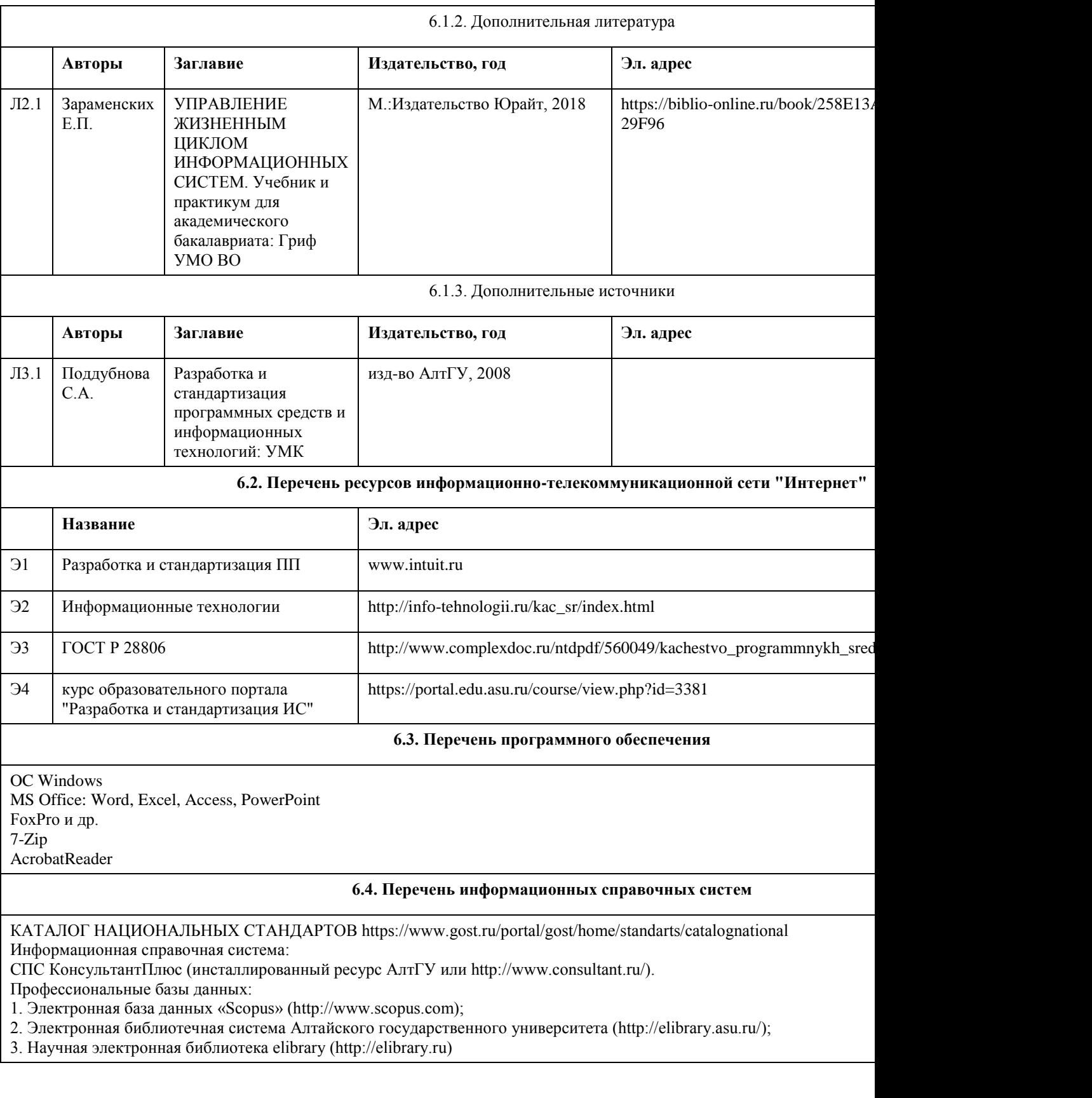

# **7. Материально-техническое обеспечение дисциплины**

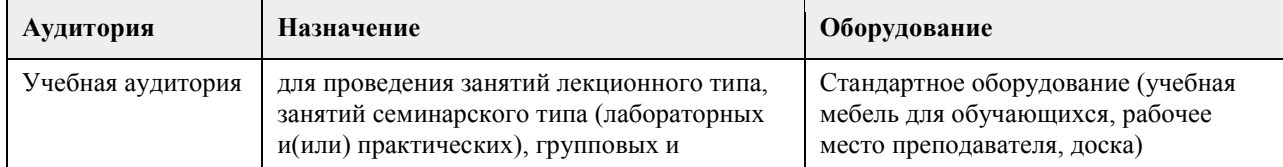

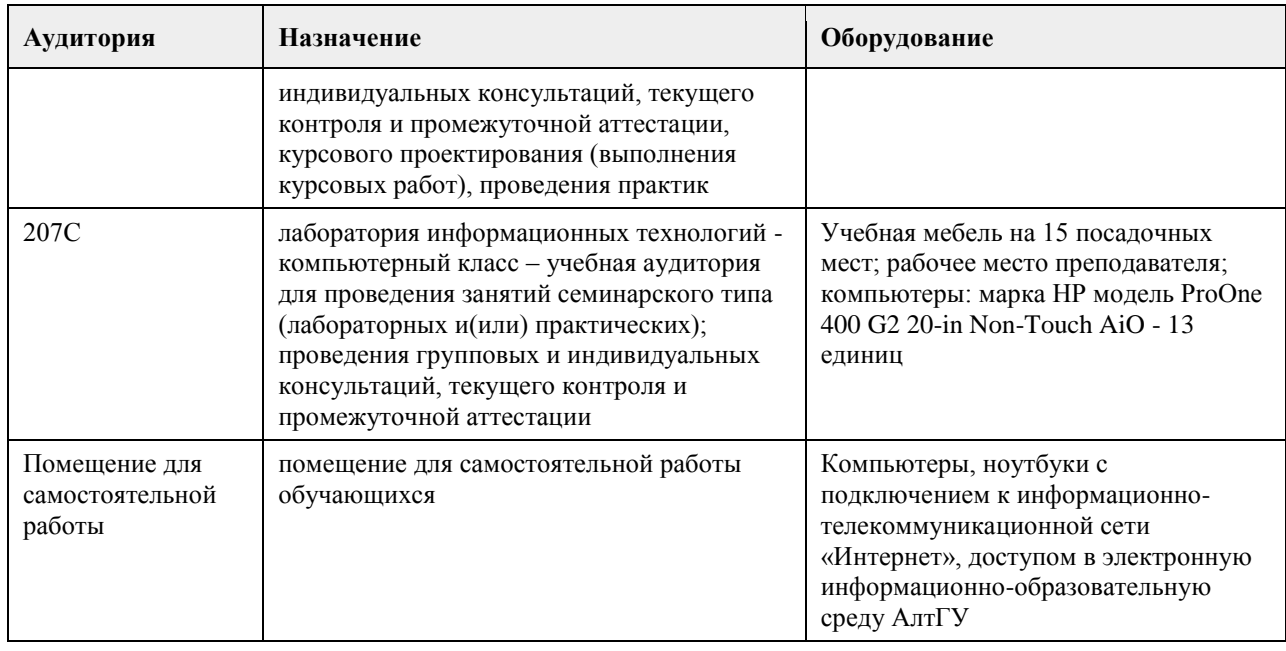

#### **8. Методические указания для обучающихся по освоению дисциплины**

Изучение учебной дисциплины студентами предусматривает два вида работ:

- работа с преподавателем;

- самостоятельная работа.

Работа с преподавателем охватывает два вида учебных занятий: лекционные занятия и практические занятия. Последовательность проведения данных занятия, их содержание определяются настоящей программой. Посещение данных занятий является обязательным для всех студентов. Практическое занятие требует подготовки студентов, предусматривающей изучение теоретического материала по теме занятия с использованием учебной литературы, перечень которой приведен в данной рабочей программе. При необходимости в процессе работы над заданием студент может получить индивидуальную консультацию у преподавателя.

Выполненное задание проверяется преподавателем и оценивается в баллах БРС.

## **МИНОБРНАУКИ РОССИИ**

федеральное государственное бюджетное образовательное учреждение высшего образования «Алтайский государственный университет»

# **Управление информационной системой организации**

рабочая программа дисциплины

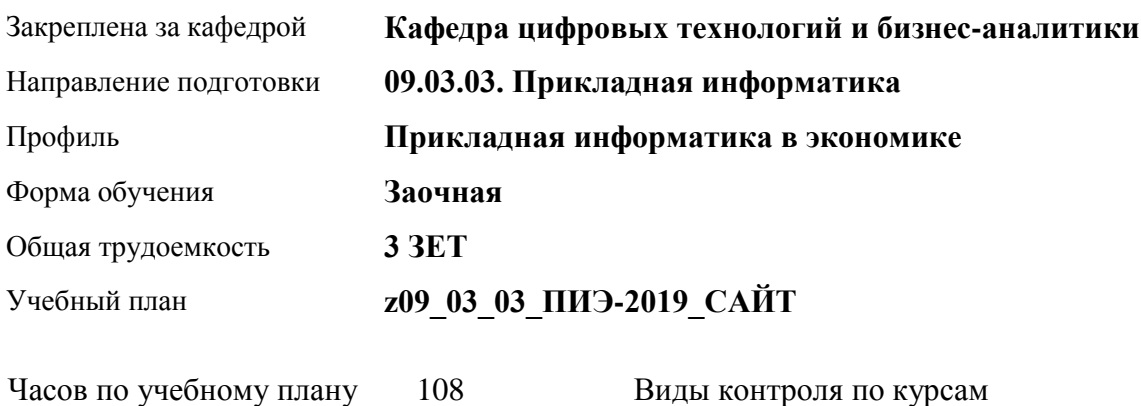

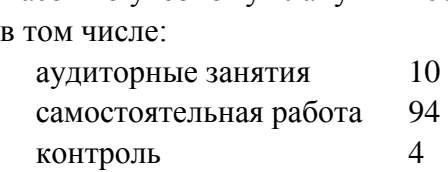

Виды контроля по курсам диф. зачеты: 4

#### **Распределение часов по курсам**

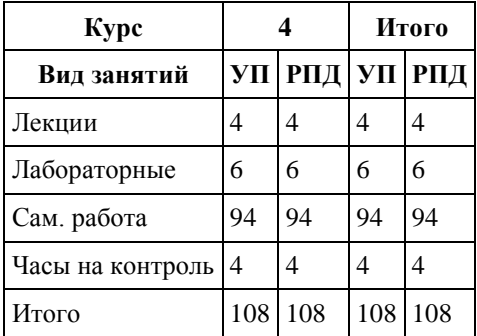
Программу составил(и): *канд.техн.наук, доцент, Стерлягов С.П.*

Рецензент(ы): *канд.экон.наук, доцент, Капустян Л.А.*

Рабочая программа дисциплины **Управление информационной системой организации**

разработана в соответствии с ФГОС:

*Федеральный государственный образовательный стандарт высшего образования - бакалавриат по направлению подготовки 09.03.03 Прикладная информатика (приказ Минобрнауки России от 19.09.2017 г. № 922)*

составлена на основании учебного плана: *09.03.03 Прикладная информатика* утвержденного учёным советом вуза от *30.06.2020* протокол № *6*.

Рабочая программа одобрена на заседании кафедры **Кафедра цифровых технологий и бизнес-аналитики**

Протокол от *16.03.2021* г. № *7* Срок действия программы: *2021-2022* уч. г.

Заведующий кафедрой *Кожевина О.В.*

#### **Визирование РПД для исполнения в очередном учебном году**

Рабочая программа пересмотрена, обсуждена и одобрена для исполнения в *2023-2024* учебном году на заседании кафедры

#### **Кафедра цифровых технологий и бизнес-аналитики**

Протокол от *16.03.2021* г. № *7* Заведующий кафедрой *Кожевина О.В.*

## **1. Цели освоения дисциплины**

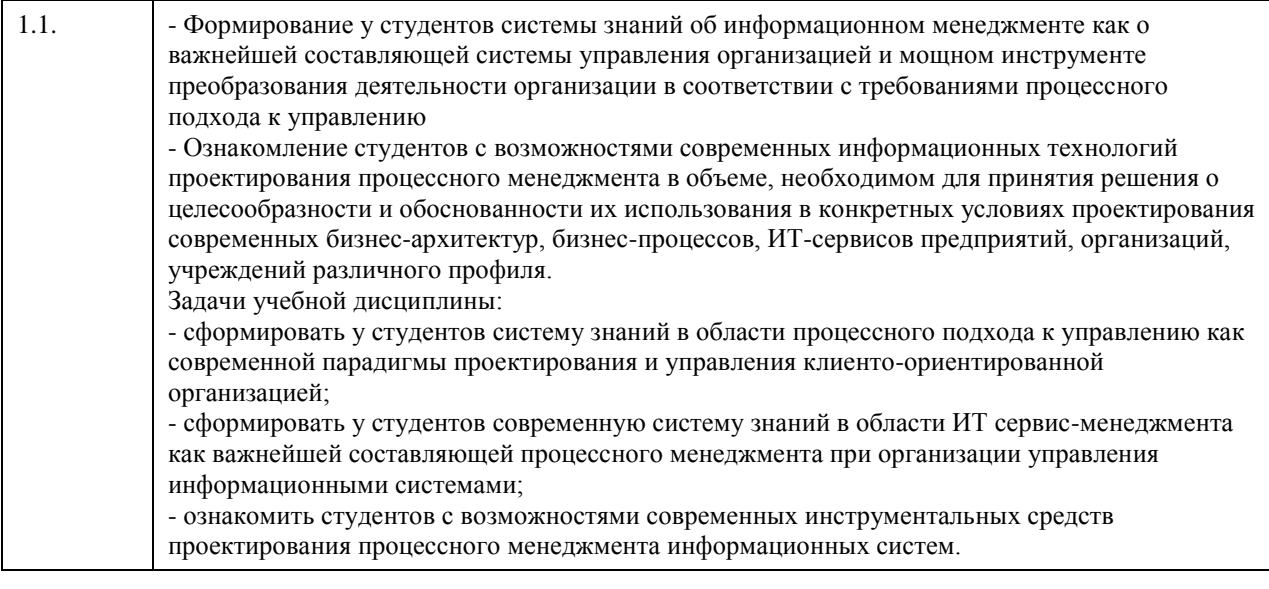

# **2. Место дисциплины в структуре ООП**

Цикл (раздел) ООП: **Б1.В.03**

## **3. Компетенции обучающегося, формируемые в результате освоения дисциплины**

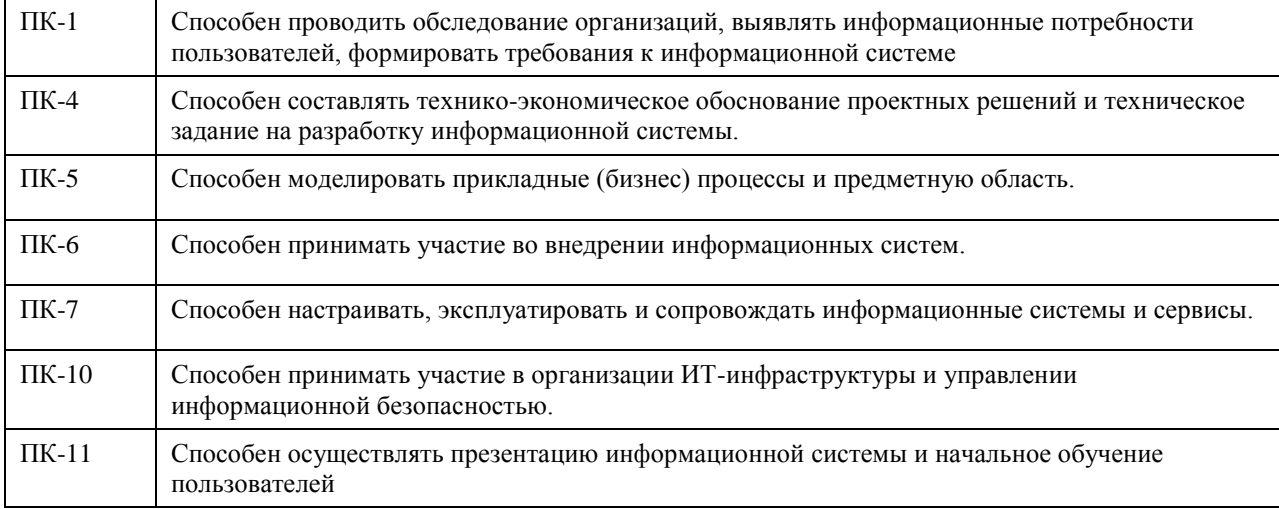

### **В результате освоения дисциплины обучающийся должен**

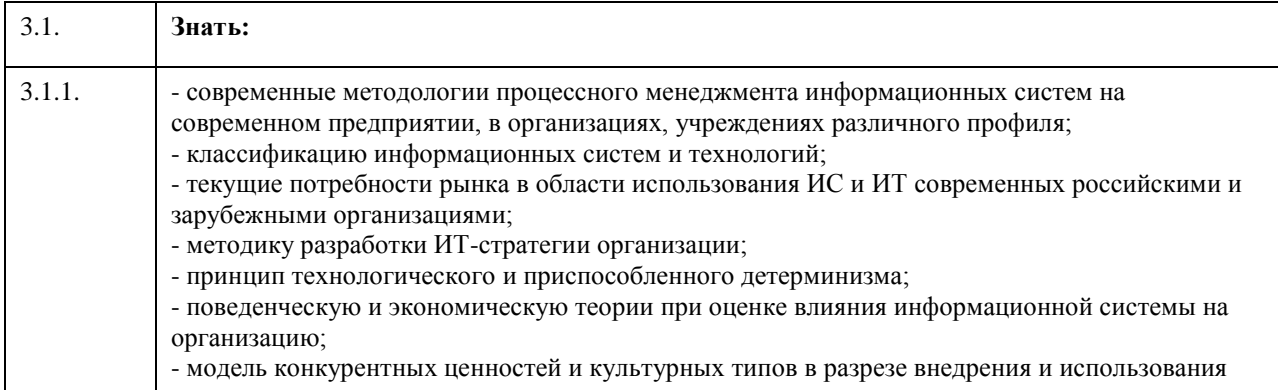

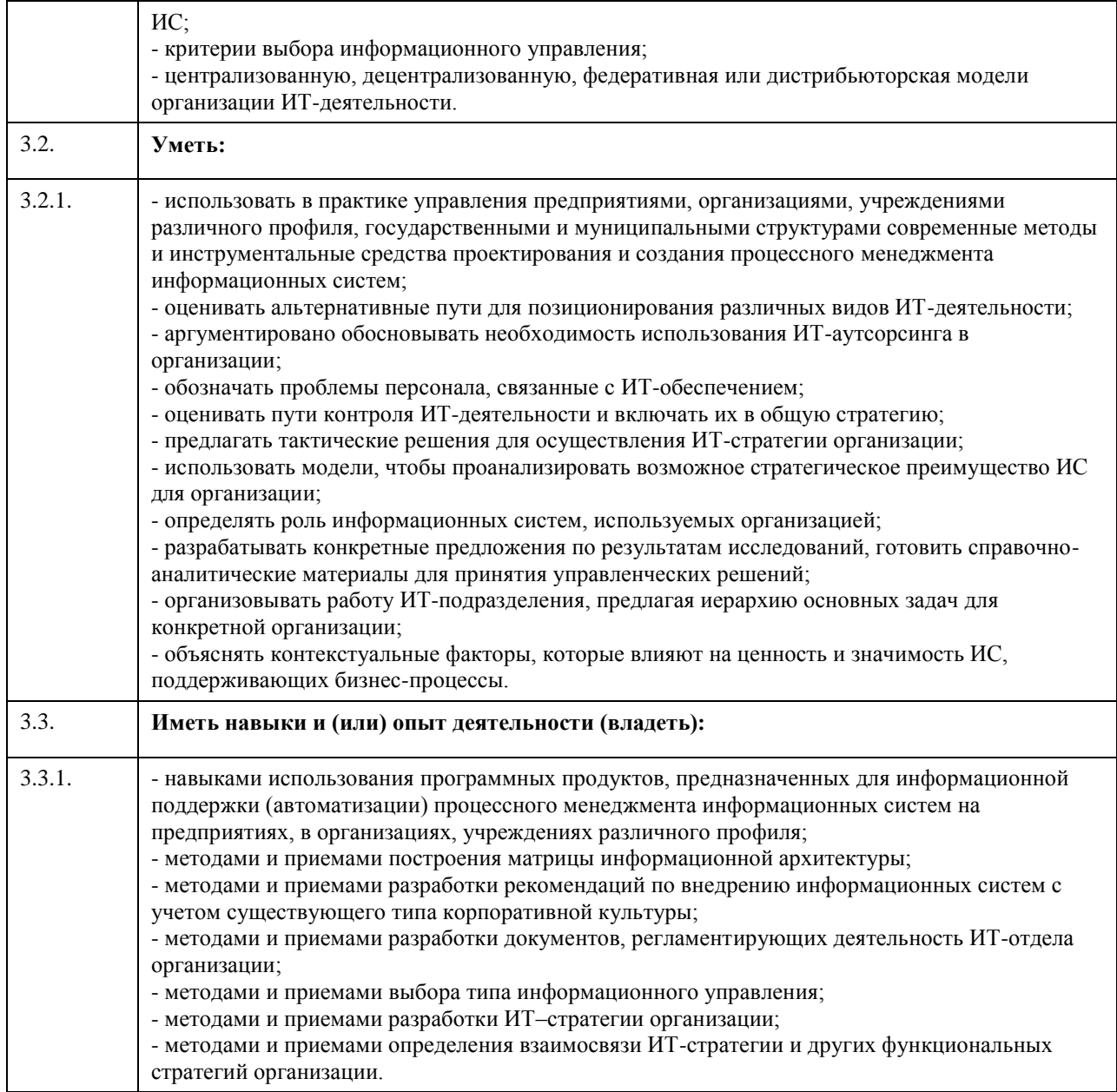

# **4. Структура и содержание дисциплины**

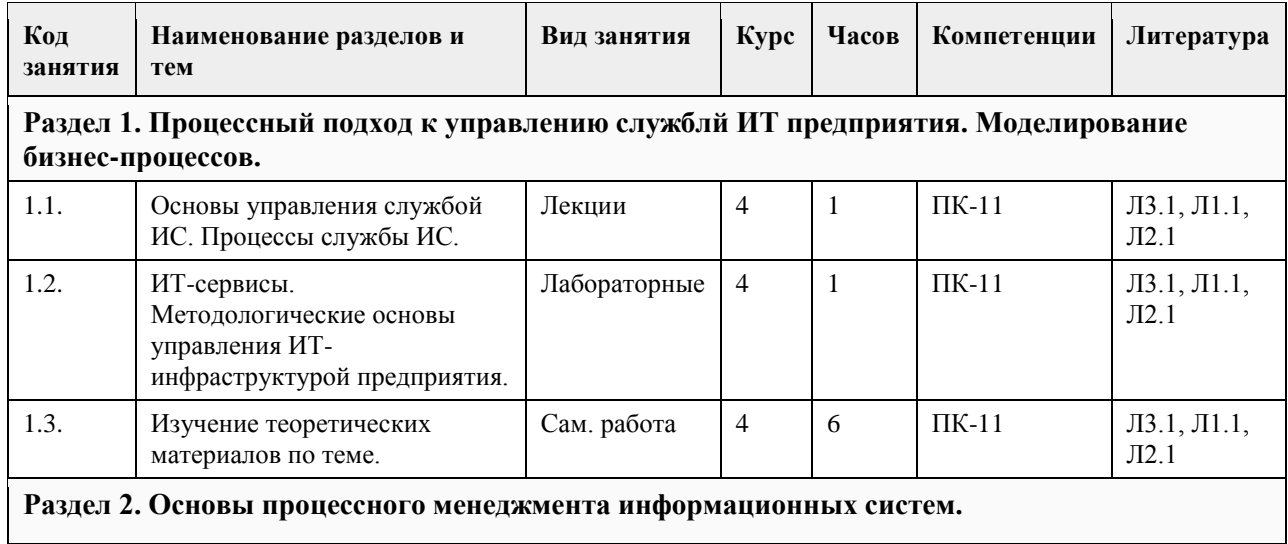

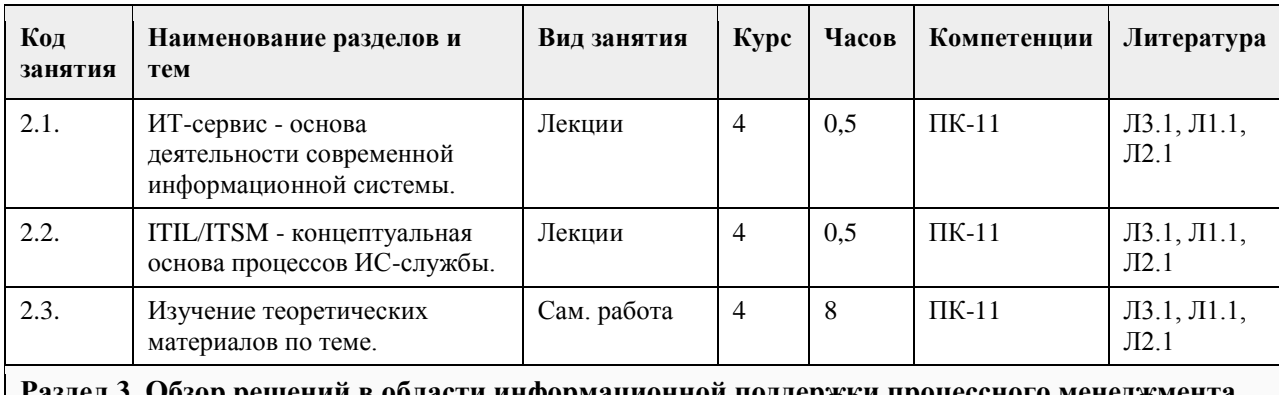

**Раздел 3. Обзор решений в области информационной поддержки процессного менеджмента информационных систем на основе методологии ITSM с использованием основных групп процессов библиотеки ITIL.**

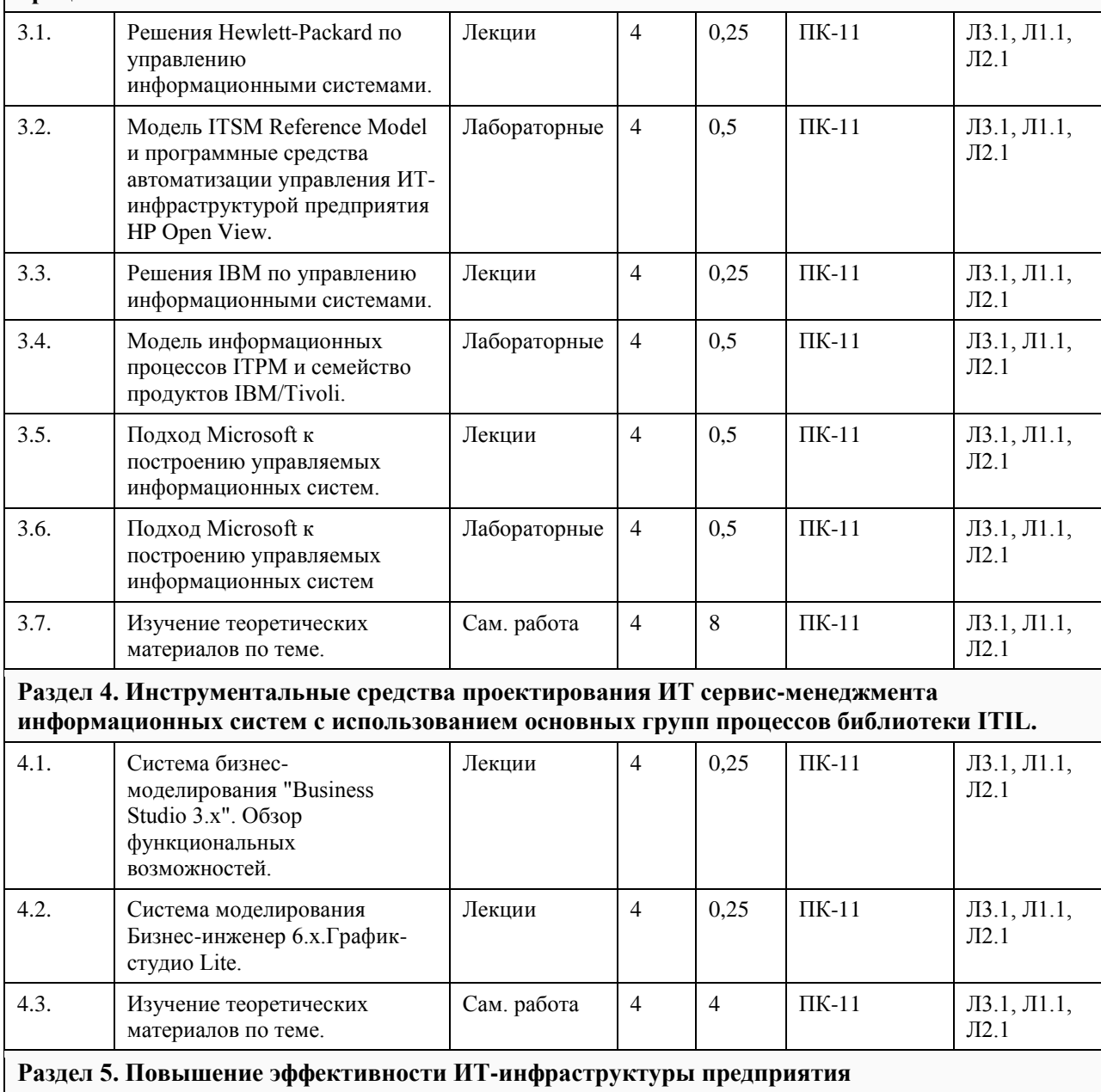

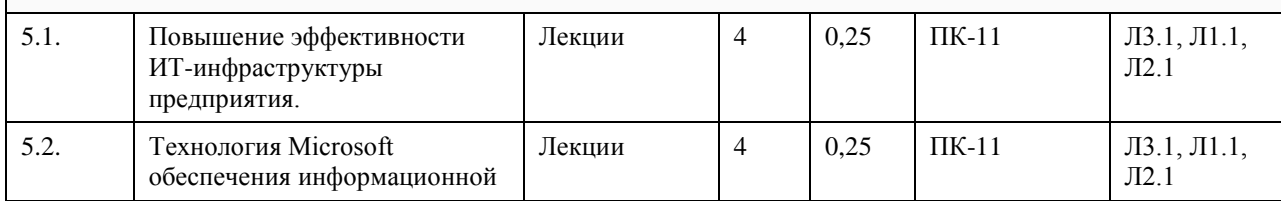

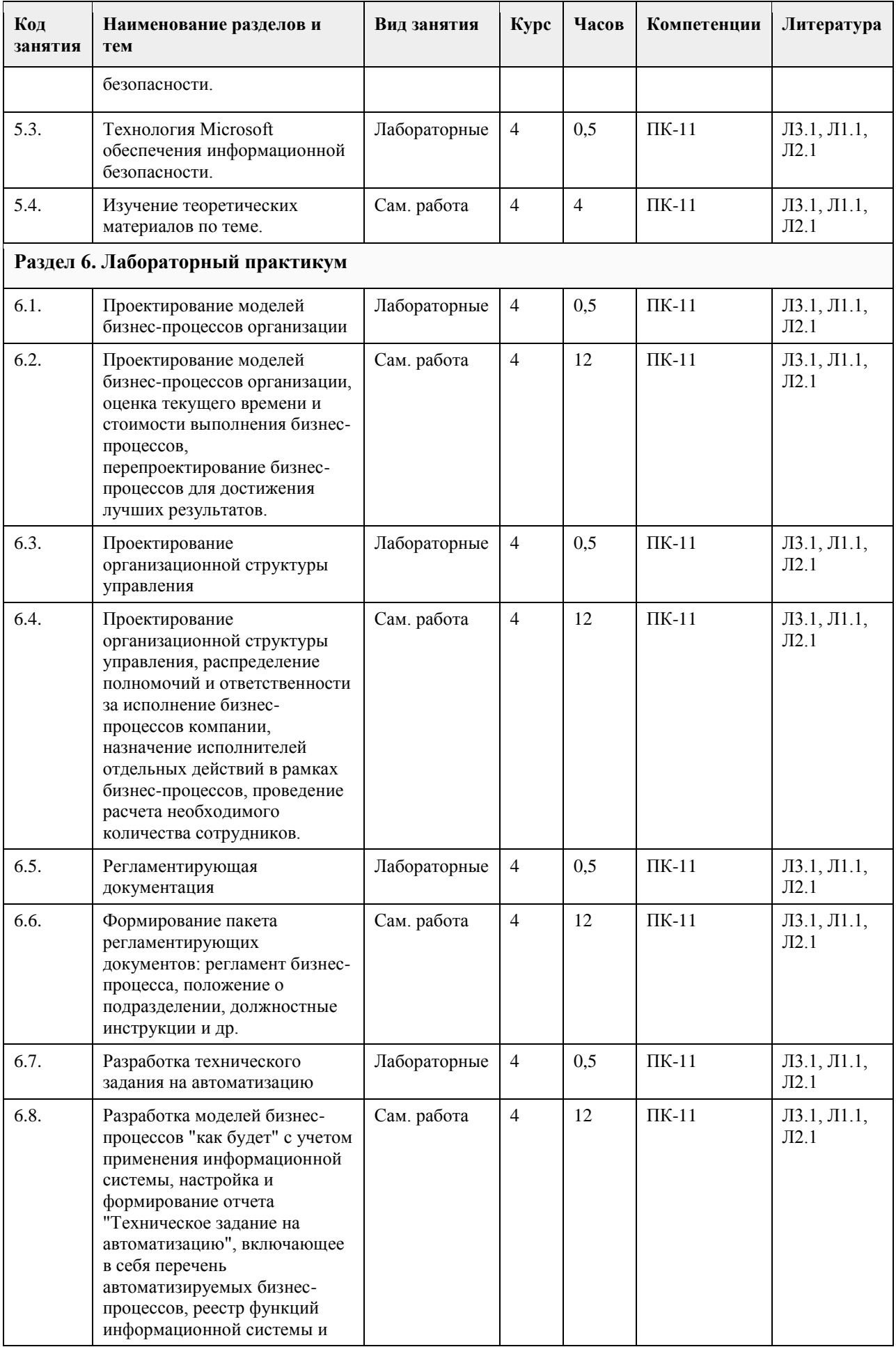

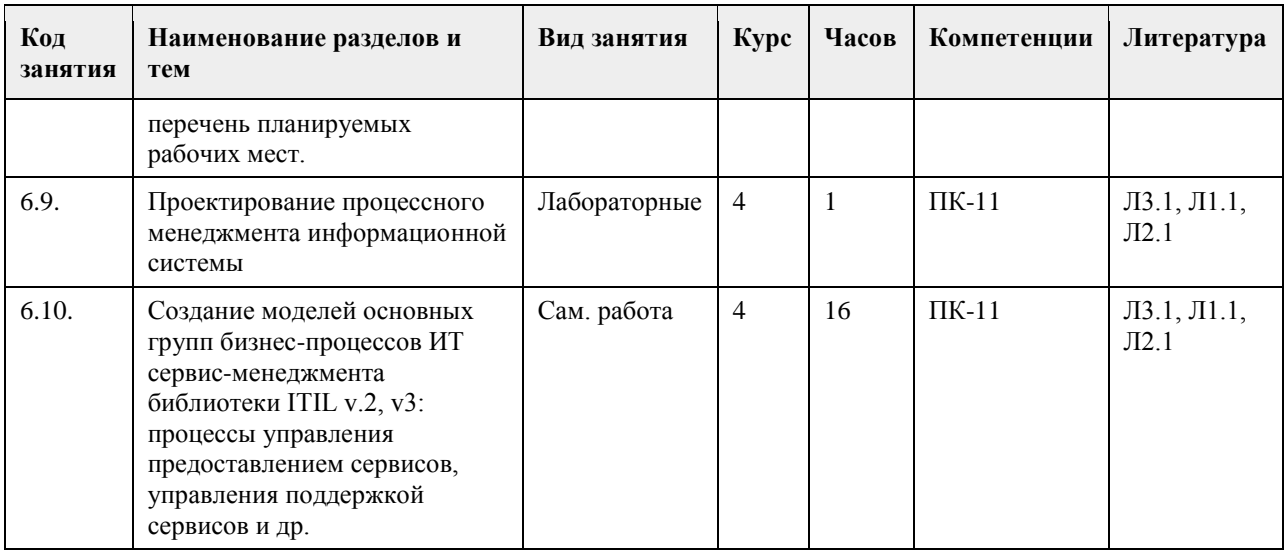

# **5. Фонд оценочных средств**

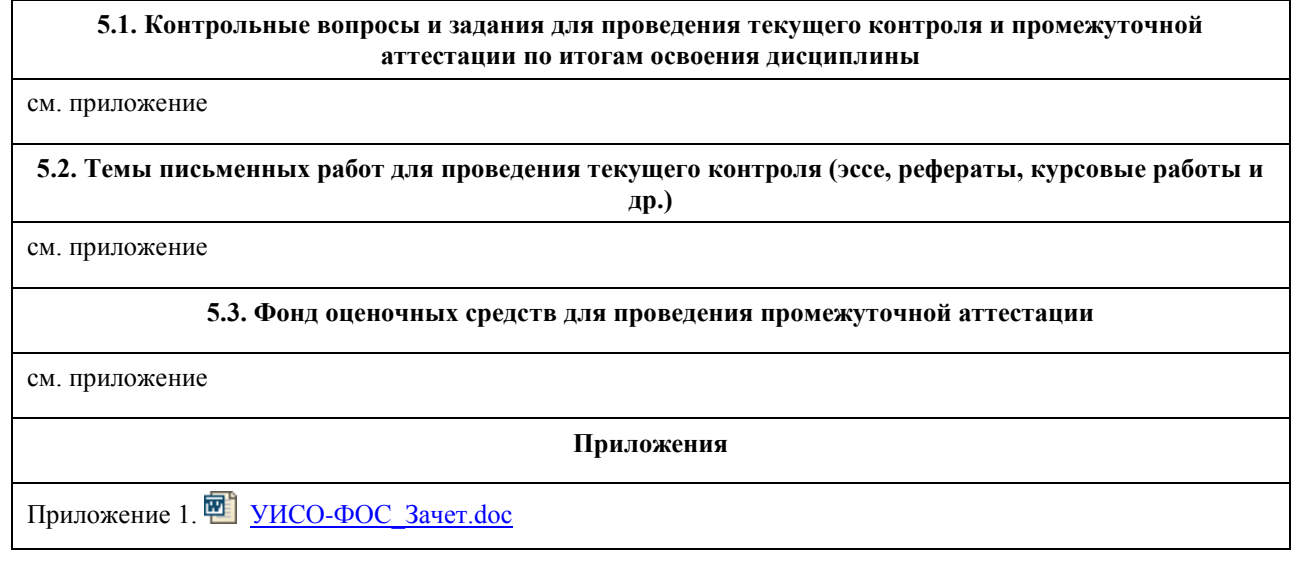

## **6. Учебно-методическое и информационное обеспечение дисциплины**

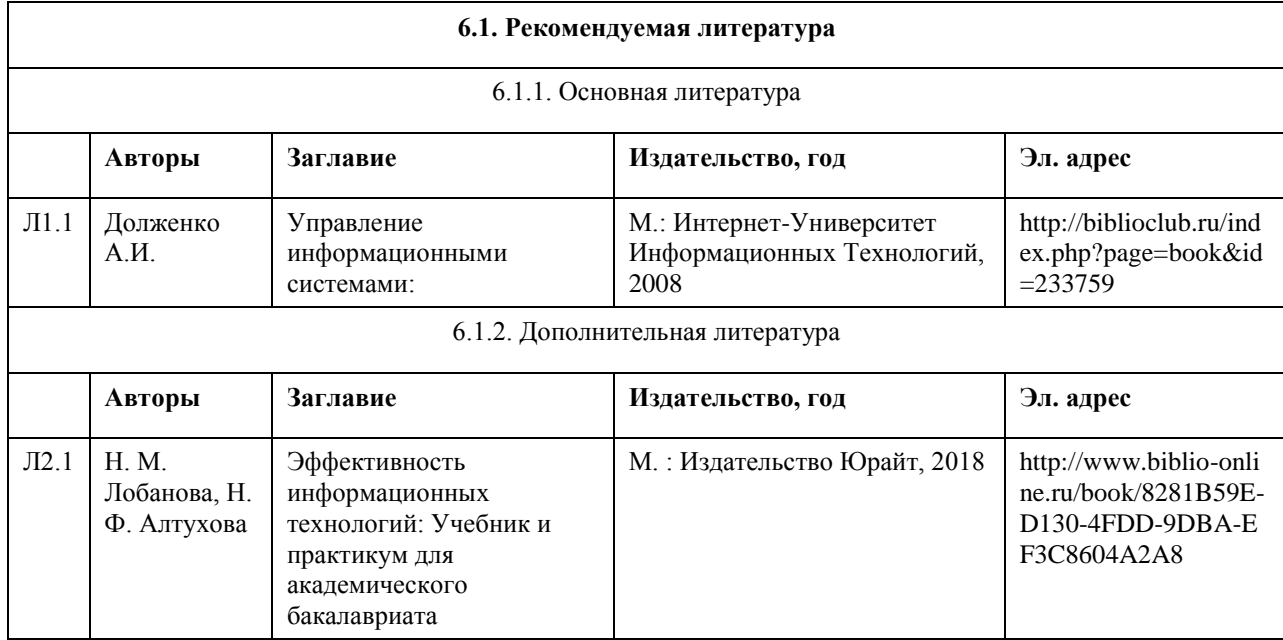

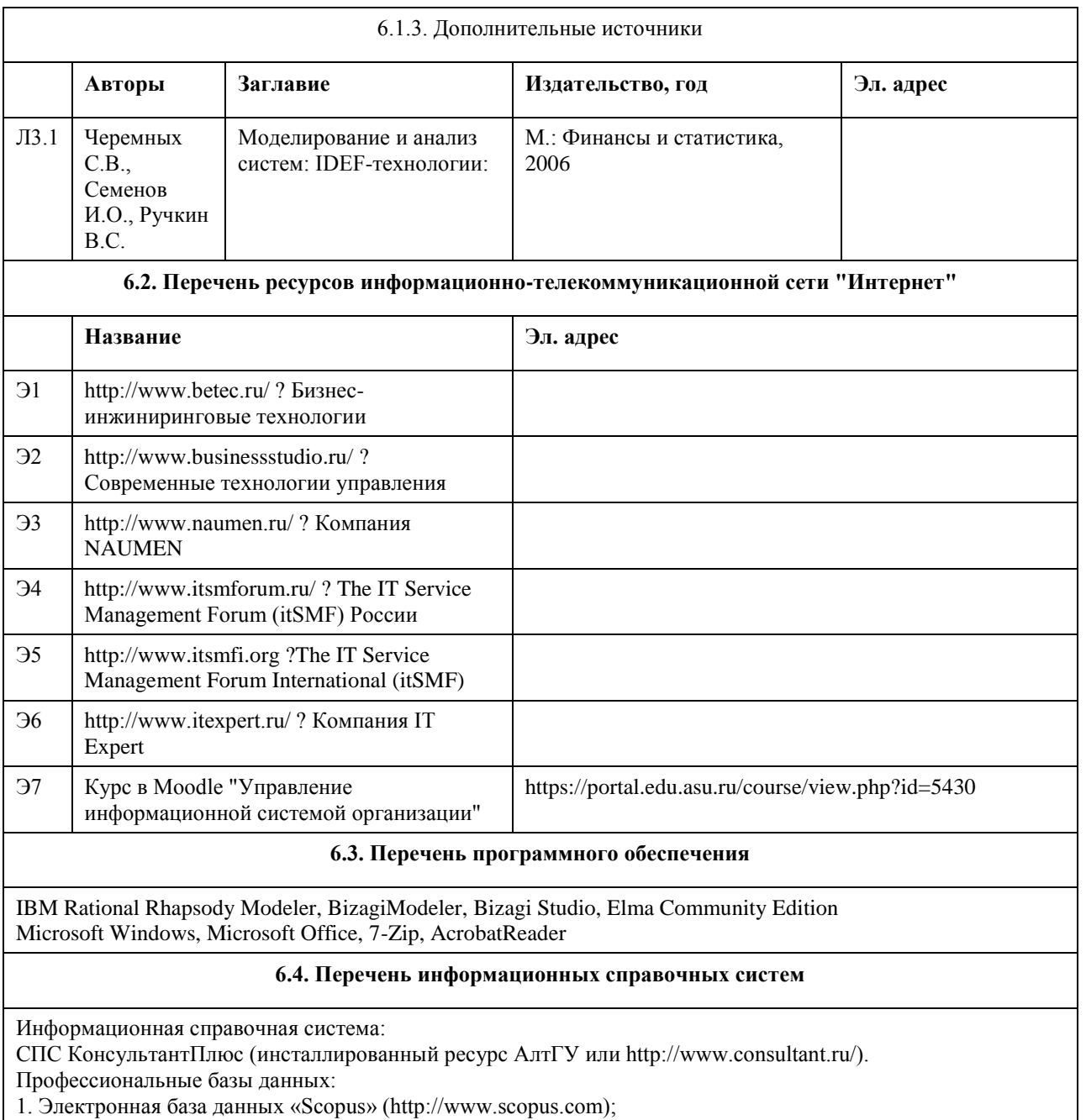

- 2. Электронная библиотечная система Алтайского государственного университета (http://elibrary.asu.ru/);
- 3. Научная электронная библиотека elibrary (http://elibrary.ru)

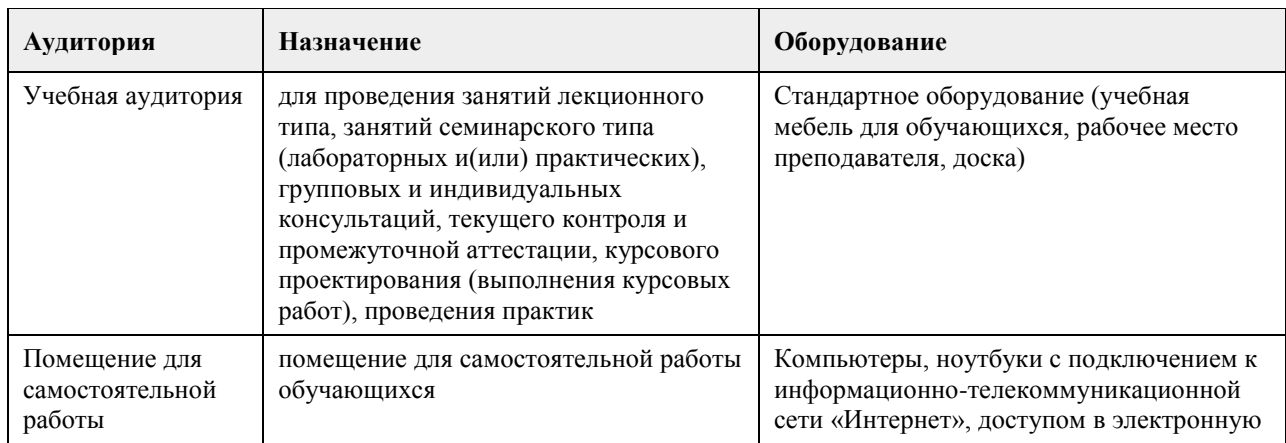

## **7. Материально-техническое обеспечение дисциплины**

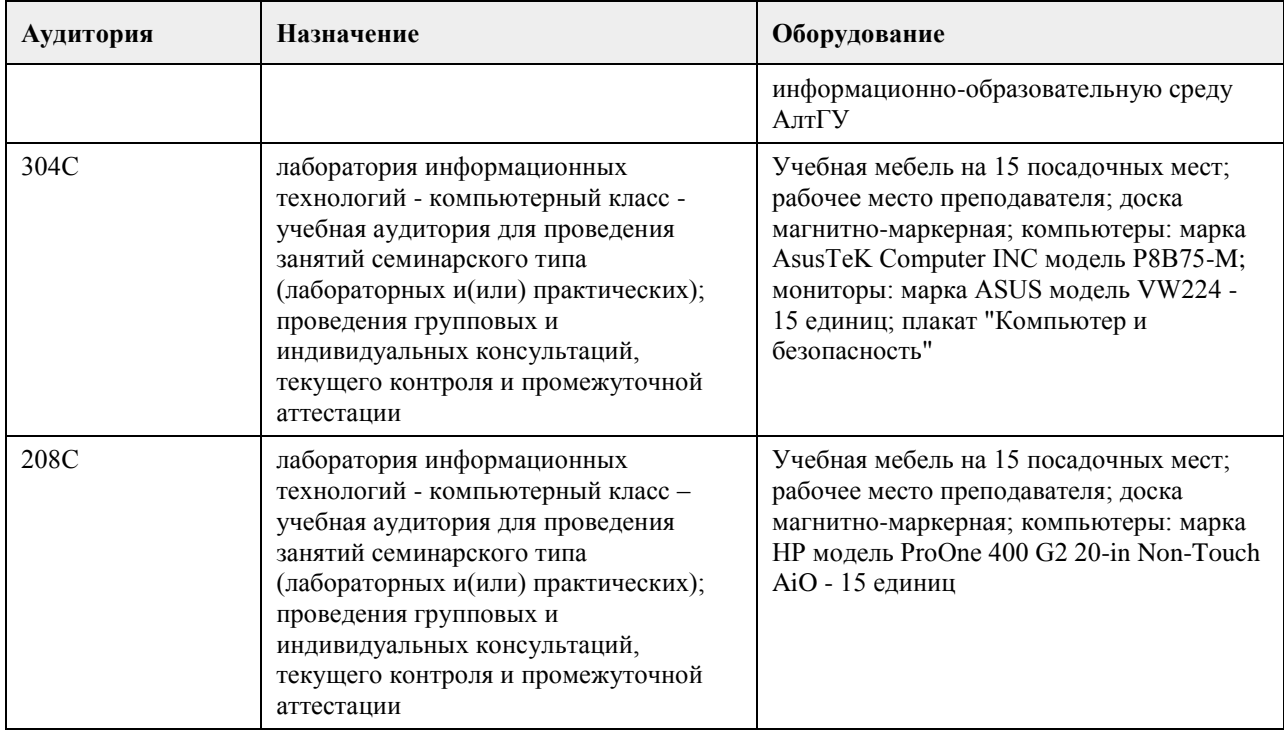

## **8. Методические указания для обучающихся по освоению дисциплины**

Основными видами учебной деятельности студентов являются лекции и лабораторный практикум. По практикуму предусмотрено использование индивидуального подхода обучения, каждый студент выбирает тематику своего проекта.

Для закрепления промежуточных теоретических знаний предусмотрен коллоквиум.

В конце изучения дисциплины по теории предусмотрен тест. Дисциплина заканчивается экзаменом. Изучение учебной дисциплины студентами предусматривает два вида работ:

- работа с преподавателем;

- самостоятельная работа.

Работа с преподавателем охватывает два вида учебных занятий: лекционные занятия и практические занятия. Последовательность проведения данных занятия, их содержание определяются настоящей программой.

В ходе лекций преподаватель излагает и разъясняет основные, наиболее сложные понятия темы, а также связанные с ней теоретические и практические проблемы, дает рекомендации на выполнение самостоятельной работы.

В ходе лекций студентам рекомендуется:

- вести конспектирование учебного материала;

- обращать внимание на категории, формулировки, раскрывающие содержание тех или иных явлений и процессов, научные выводы и практические рекомендации по их применению;

- задавать преподавателю уточняющие вопросы с целью уяснения теоретических положений, разрешения спорных ситуаций.

В рабочих конспектах желательно оставлять поля, на которых во внеаудиторное время можно сделать пометки из рекомендованной литературы, дополняющей материал прослушанной лекции, а также пометки, подчеркивающие особую важность тех или иных теоретических положений.

Для успешного овладения курсом необходимо посещать все лекции, так как тематический материал взаимосвязан между собой. В случаях пропуска занятия студенту необходимо самостоятельно изучить материал и ответить на контрольные вопросы по пропущенной теме во время индивидуальных консультаций.

Самостоятельная работа(изучение теоретического курса)

Вторым видом работы студента, выполняемым им при изучении курса является самостоятельная работа, которая помимо подготовки к практическим занятиям предусматривает изучение нормативных правовых актов и рекомендованной основной и дополнительной литературы, а также выполнение заданий для самостоятельной работы студентов.

Важной частью самостоятельной работы является чтение учебной и научной литературы. Основная функция учебников – ориентировать студента в системе знаний, умений и навыков, которые должны быть усвоены будущими бакалаврами по данной дисциплине.

Лабораторные работы - это активная форма учебного процесса. При подготовке к лабораторным работам студенту необходимо изучить основную литературу, ознакомится с дополнительной литературой, учесть рекомендации преподавателя. Лабораторные работы предполагают выполнение заданий и решение задач на ПК.

Цель заданий для самостоятельной работы - закрепить полученные знания в рамках отдельных тем по учебной дисциплине, сформировать умения и навыки по решению вопросов, составляющим содержание курса.

Выбор конкретных заданий для самостоятельной работы осуществляется каждым студентом самостоятельно, исходя из потребности набора необходимого количества баллов по бально-рейтинговой системе (БРС) оценки знаний.

Для выполнения заданий необходимо изучить списки нормативных актов и экономической литературы, рекомендуемых по каждой теме учебной дисциплины.

Работа должна носить самостоятельный, творческий характер. При ее оценке преподаватель в первую очередь оценивает обоснованность и оригинальность выводов. В процессе работы над заданием закрепляются и расширяются знания по конкретным вопросам учебной дисциплины.

В индивидуальной работе по теме задания студент должен полно и всесторонне рассмотреть все аспекты темы, четко сформулировать и аргументировать свою позицию по ключевым вопросам. Некоторые задания для самостоятельных работ предусматривают также обсуждение полученных результатов на практических занятиях.

При необходимости в процессе работы над заданием студент может получить индивидуальную консультацию у преподавателя.

Выполненное задание проверяется преподавателем и оценивается в баллах БРС.

Результаты самостоятельной работы оформляются в виде комплекта документов, отражающих выполненную работу студента и его учебные и научные достижения при изучении учебного курса. Задание на практическую работу включает содержательную постановку задачи в некоторой предметной области. Индивидуальное задание каждый студент получает у преподавателя, который осуществляет руководство в соответствии с перечнем тематик работ.

Подготовка индивидуального задания является одной из форм обучения обучающегося. Данная форма обучения направлена на:

- организацию и повышение уровня самостоятельной работы;

- усиления контроля за результатами самостоятельной работы.

При выполнении самостоятельных работ акцент делается на формирование навыков работы студентов с научно-технической литературой; работы с сетью Internet; на систематизацию материала для решения поставленных задач; на формирование навыков оформления результатов выполненных работ

(пояснительной записки, ссылок на литературные источники, выводе по работе). Защита работы проводится индивидуально каждым студентом.

Оформление отчетов и других материалов должно приводиться в соответствии с действующими стандартами. В процессе защиты работы студент должен быть готов ответить на вопросы преподавателя, касающиеся темы самостоятельной работы.

Подготовка к экзамену предполагает изучение рекомендуемой литературы, конспектов лекции, участие в проводимых контрольных опросах, тестирование по модулям и темам, выполнение письменной работы на коллоквиуме, проводимом после завершения лекционной части курса.

## **МИНОБРНАУКИ РОССИИ**

федеральное государственное бюджетное образовательное учреждение высшего образования «Алтайский государственный университет»

# **Геоинформационные системы в экономике и управлении**

рабочая программа дисциплины

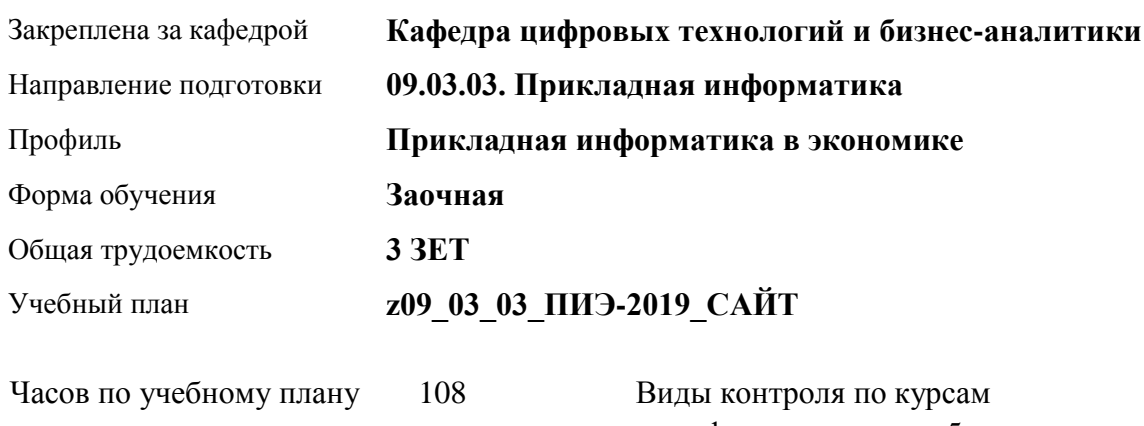

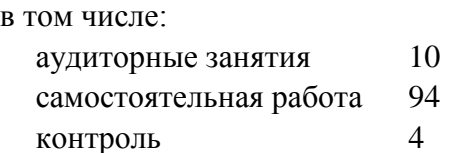

диф. зачеты: 5

## **Распределение часов по курсам**

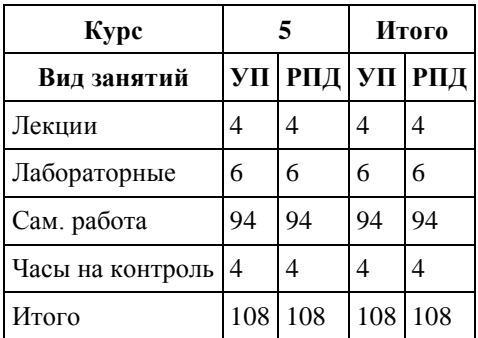

Программу составил(и): *канд.техн.наук, Доцент, Стерлягов С.П.*

Рецензент(ы): *канд.физ.-мат.наук, Доцент, Патудин В.М.*

Рабочая программа дисциплины **Геоинформационные системы в экономике и управлении**

разработана в соответствии с ФГОС:

*Федеральный государственный образовательный стандарт высшего образования - бакалавриат по направлению подготовки 09.03.03 Прикладная информатика (приказ Минобрнауки России от 19.09.2017 г. № 922)*

составлена на основании учебного плана: *09.03.03 Прикладная информатика* утвержденного учёным советом вуза от *30.06.2020* протокол № *6*.

Рабочая программа одобрена на заседании кафедры **Кафедра цифровых технологий и бизнес-аналитики**

Протокол от *16.03.2021* г. № *7* Срок действия программы: *20212023* уч. г.

Заведующий кафедрой *Кожевина О.В.*

#### **Визирование РПД для исполнения в очередном учебном году**

Рабочая программа пересмотрена, обсуждена и одобрена для исполнения в *2023-2024* учебном году на заседании кафедры

#### **Кафедра цифровых технологий и бизнес-аналитики**

Протокол от *16.03.2021* г. № *7* Заведующий кафедрой *Кожевина О.В.*

## **1. Цели освоения дисциплины**

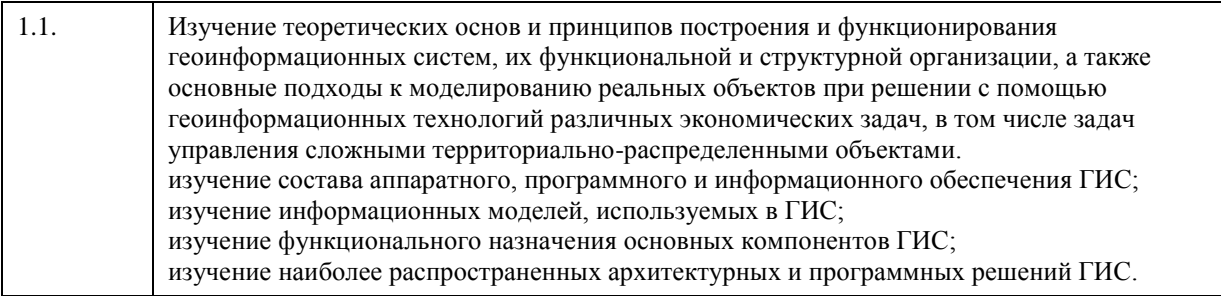

## **2. Место дисциплины в структуре ООП**

Цикл (раздел) ООП: **Б1.В.ДВ.01.01**

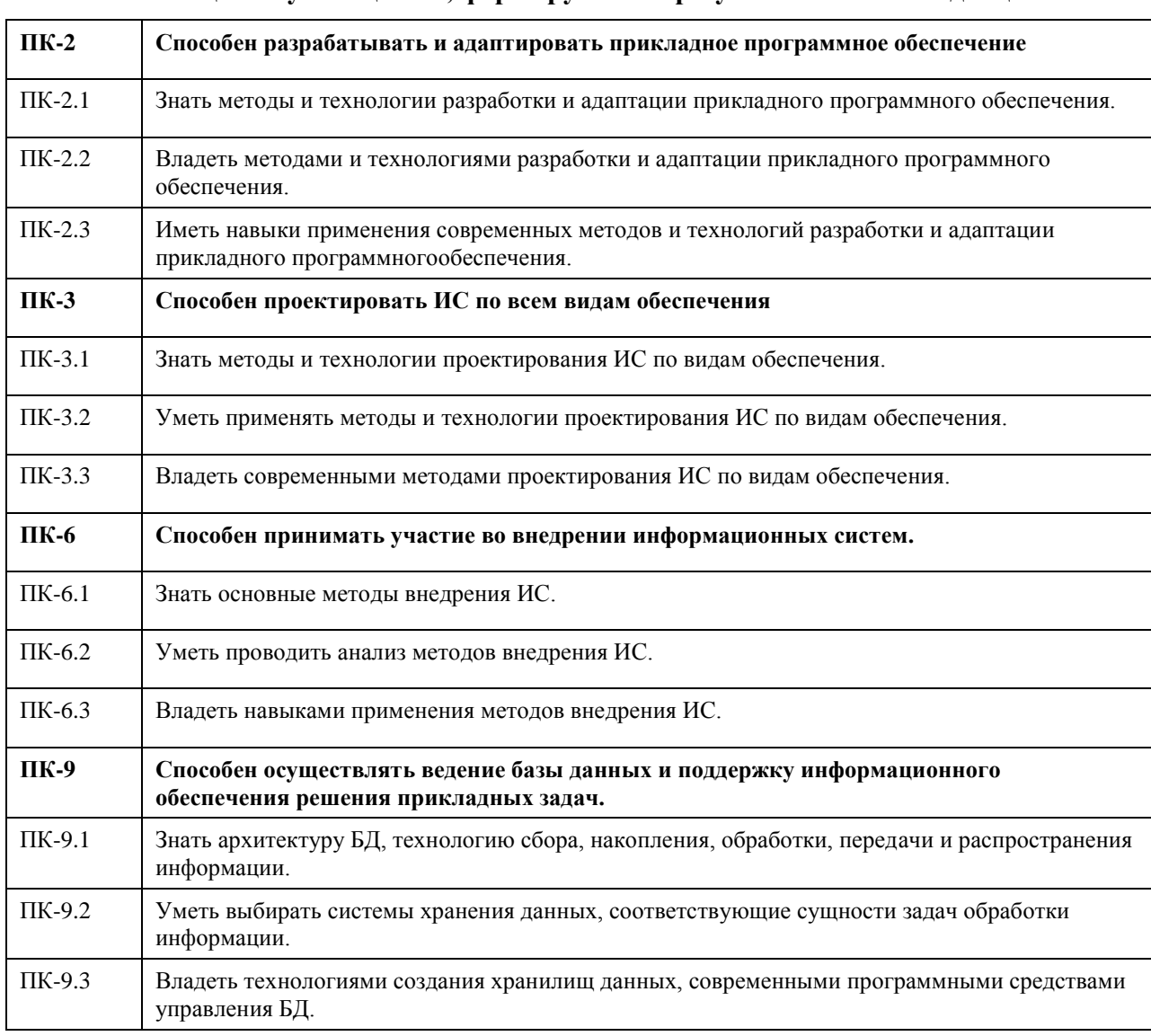

## **3. Компетенции обучающегося, формируемые в результате освоения дисциплины**

## **В результате освоения дисциплины обучающийся должен**

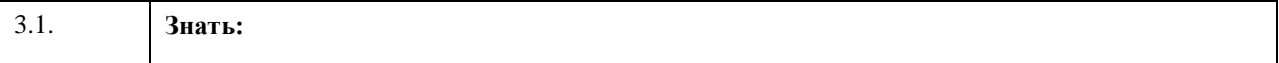

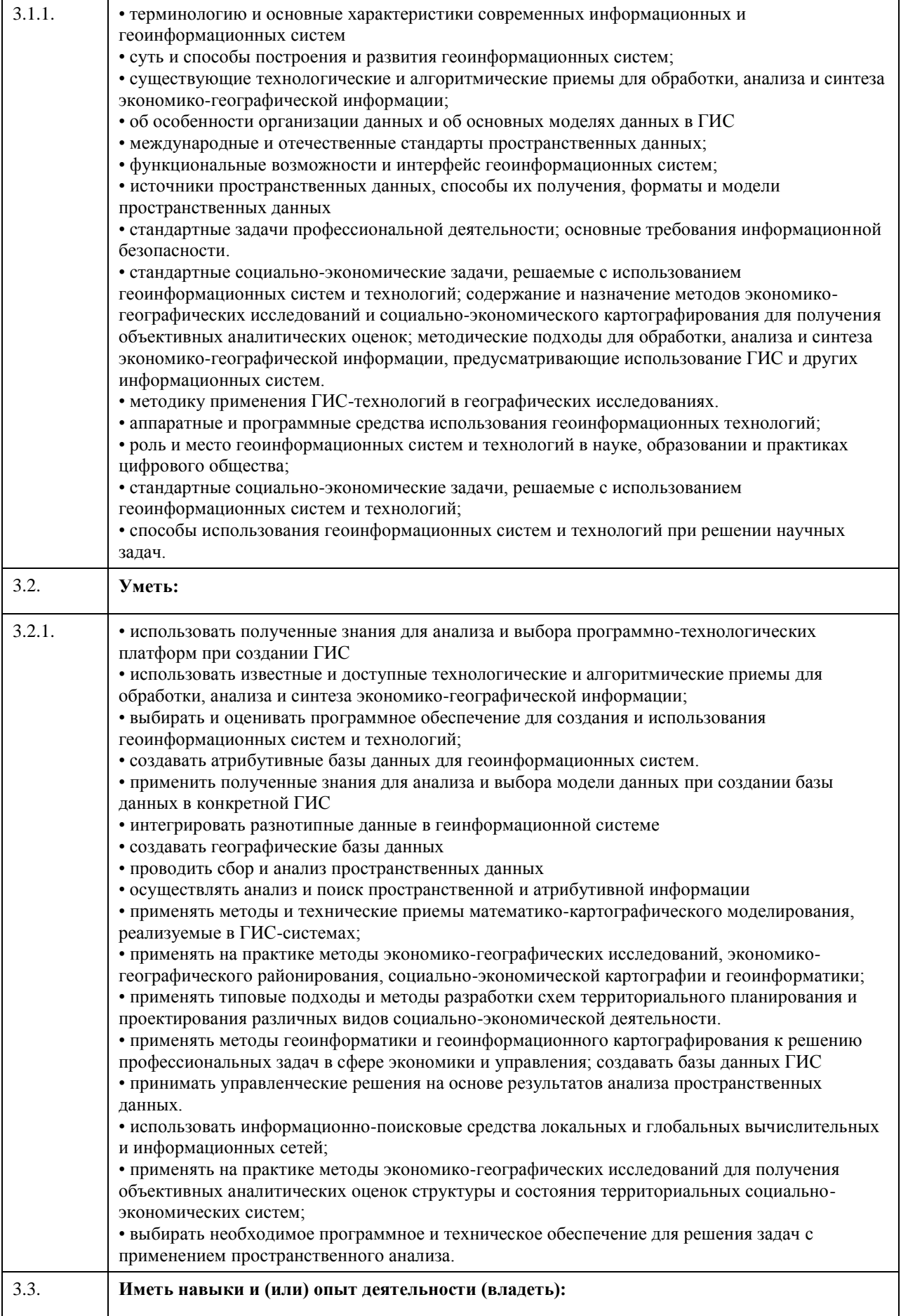

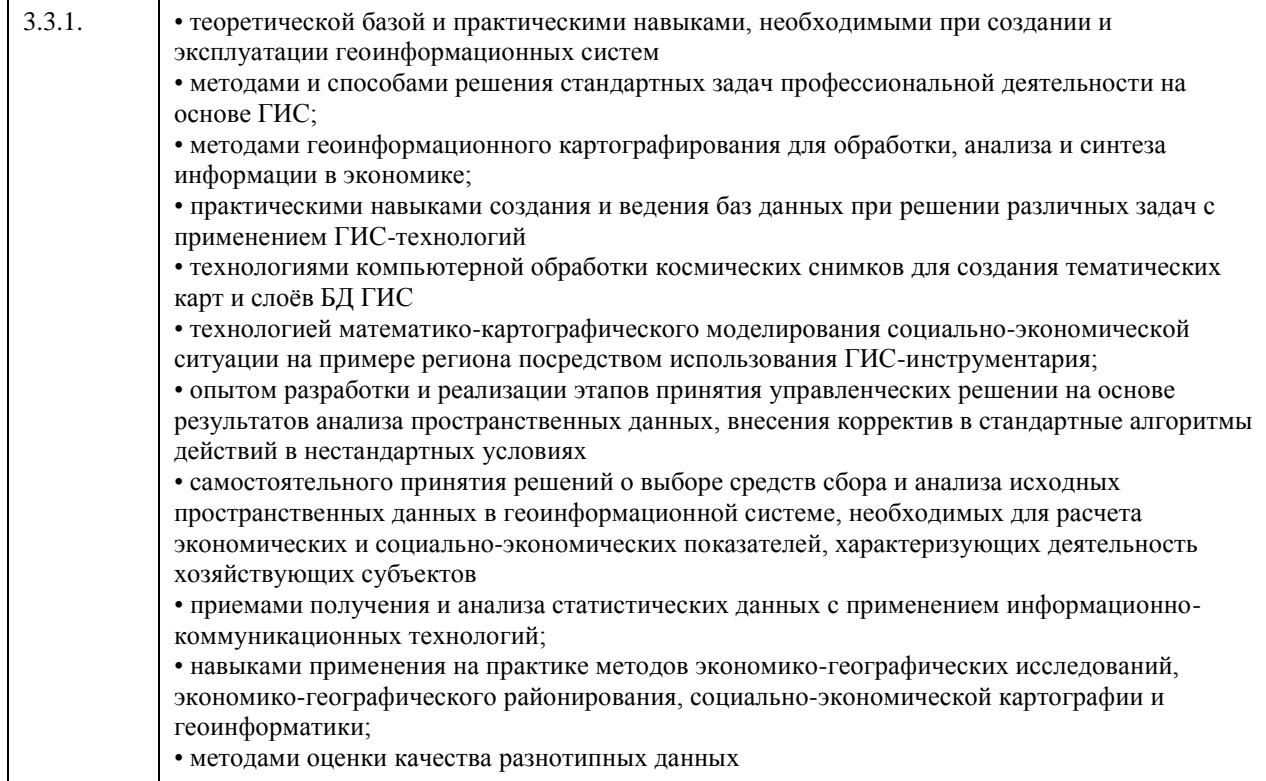

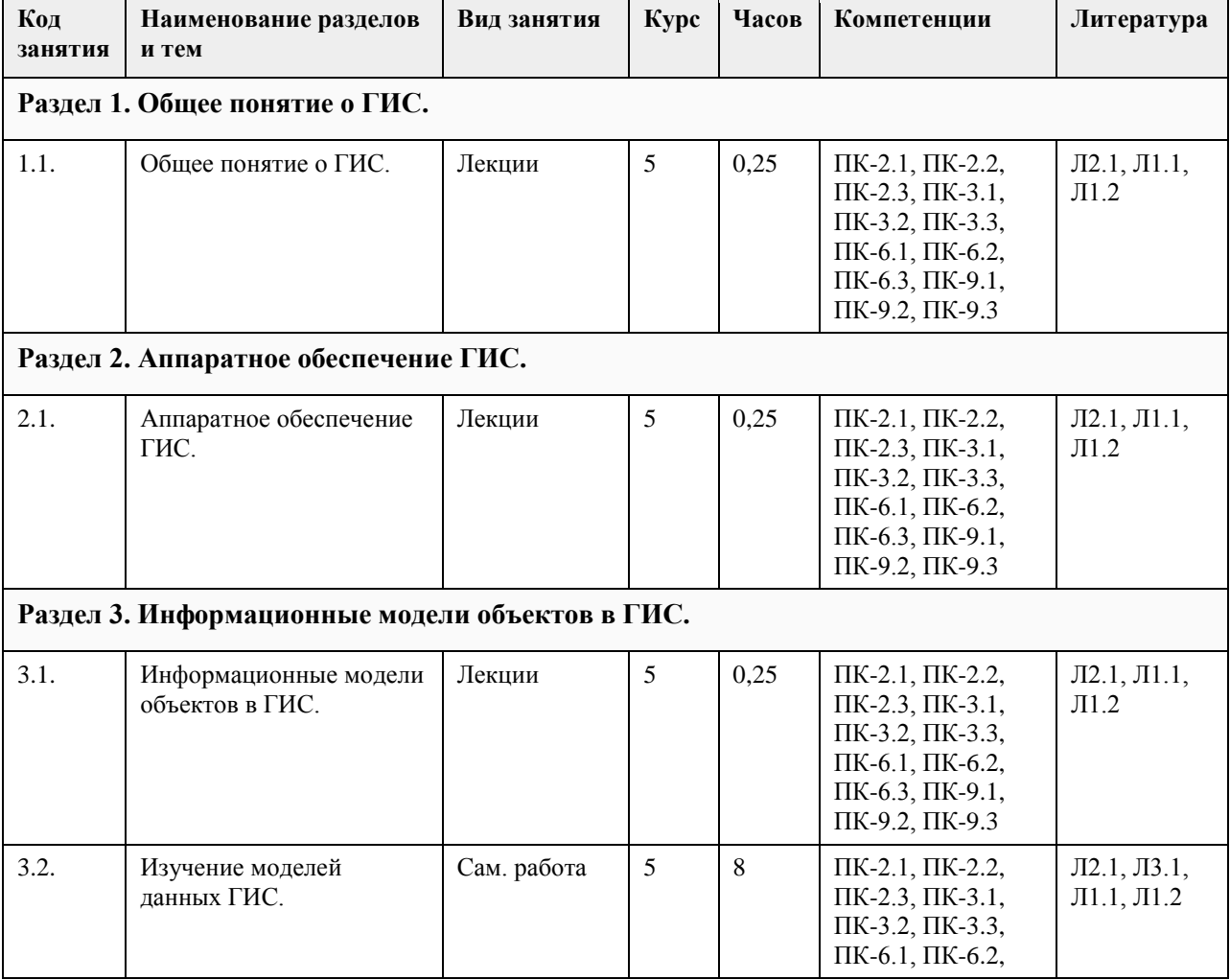

## **4. Структура и содержание дисциплины**  $\overline{\phantom{0}}$

 $\overline{1}$ 

T

 $\overline{\phantom{a}}$ 

 $\mathsf{r}$ 

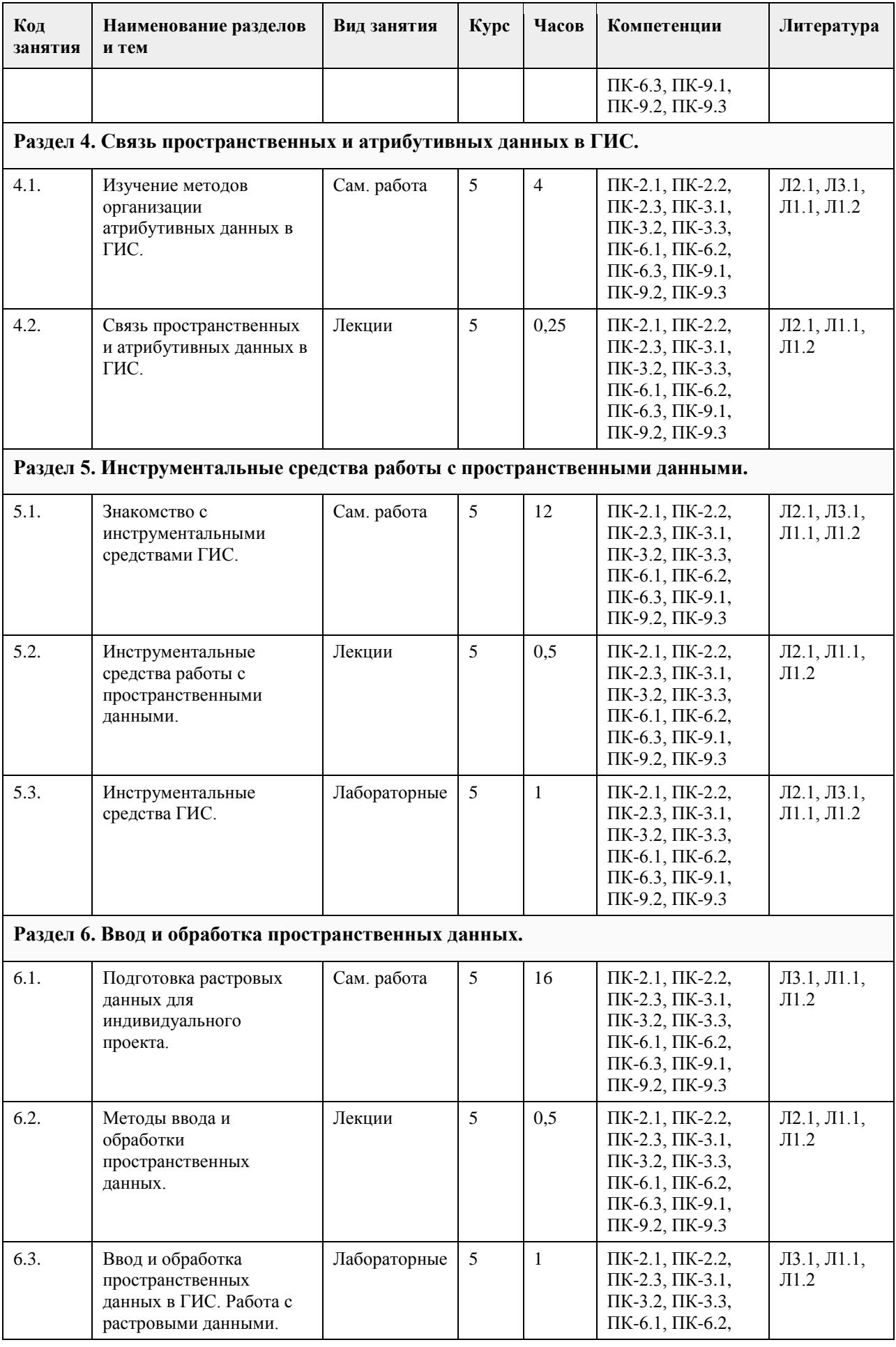

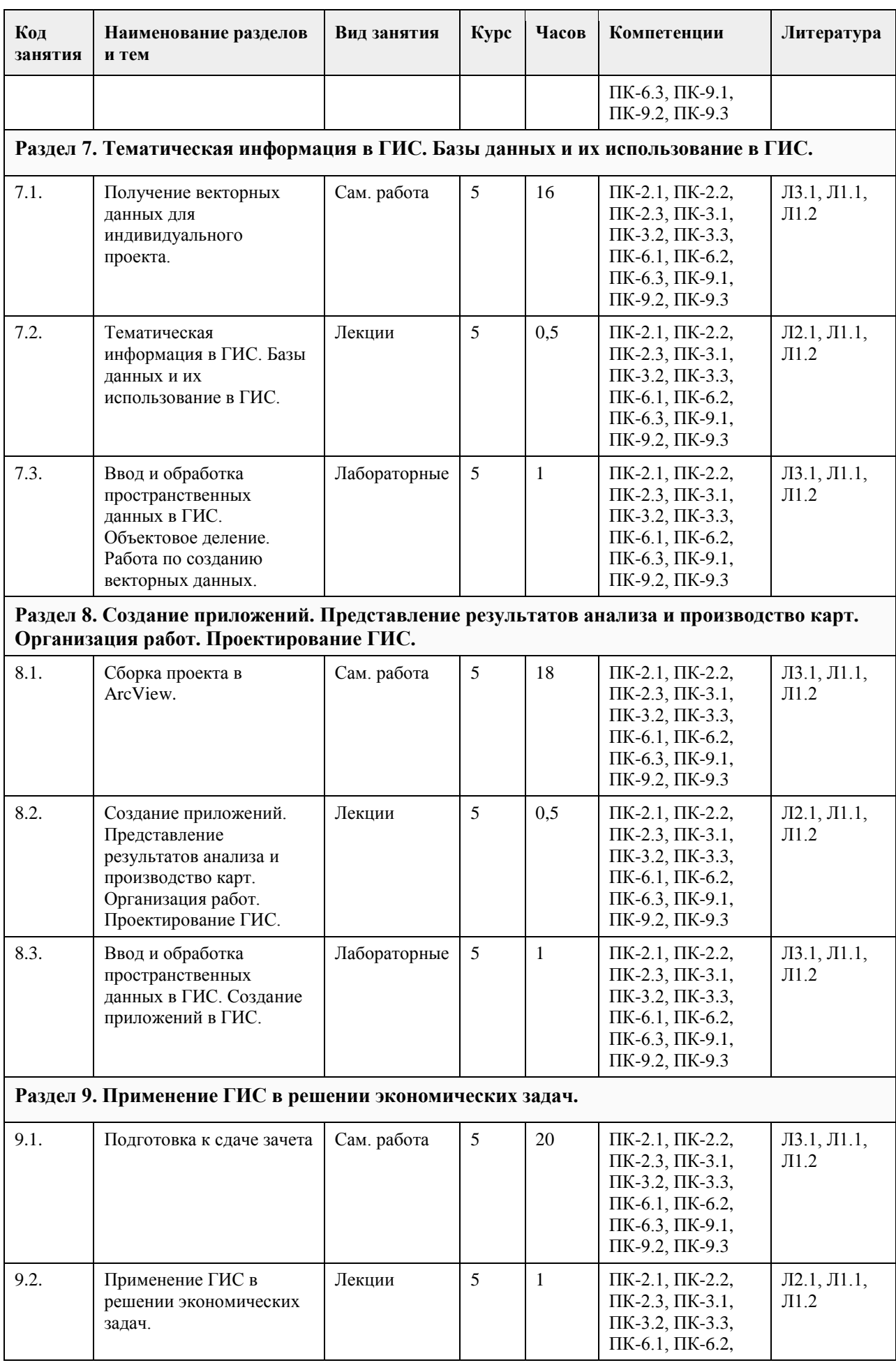

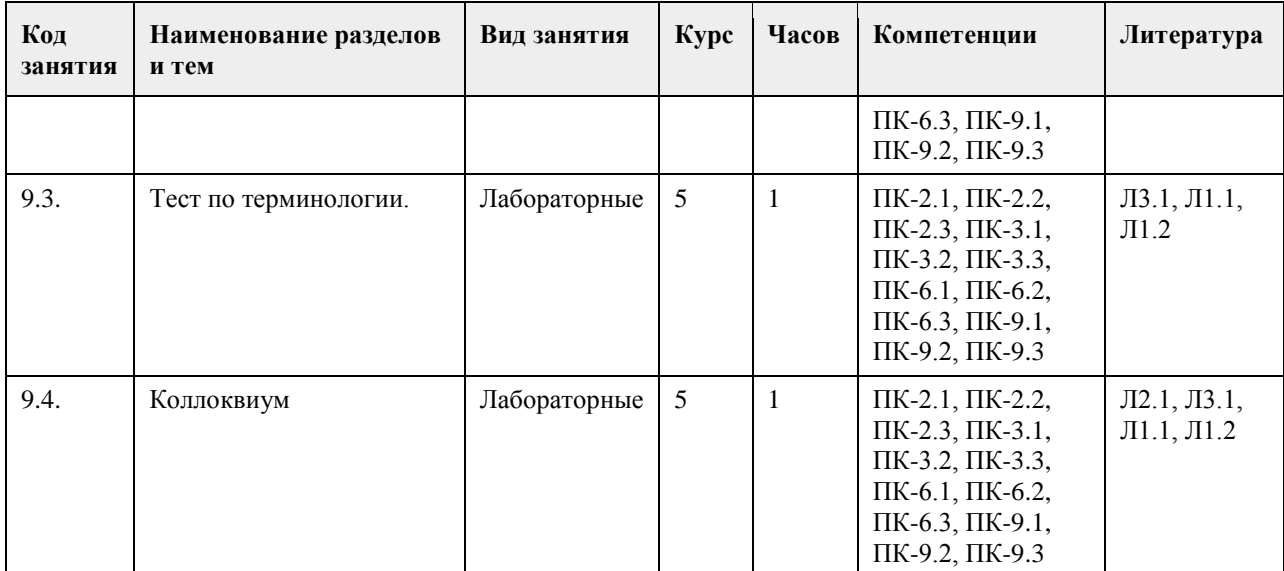

## **5. Фонд оценочных средств**

#### **5.1. Контрольные вопросы и задания для проведения текущего контроля и промежуточной аттестации по итогам освоения дисциплины**

При проведении практических занятий используется проектный метод обучения. Студенты после знакомства с инструментальными средствами создания ГИС выполняют проектные работы по подготовке исходных данных для создания тематической цифровой карты местности. Проект выполняется индивидуально или двумя студентами совместно на основе предоставляемых им данных. Последовательность работ в рамках проекта включает:

1. Ввод и обработка пространственных данных в ГИС. Работа с растровыми данными.

2. Ввод и обработка пространственных данных в ГИС. Объектовое деление.

3. Ввод и обработка пространственных данных в ГИС. Работа по созданию векторных данных.

4. Создание приложений в ГИС.

На коллоквиуме каждый студент должен выполнить индивидуальное задание в виде карточки с 10

понятиями из курса. Работа выполняется письменно.

Примерный вариант задания на коллоквиуме

Определите понятия, представленные вам в карточке, предоставив все необходимые пояснения. За каждый правильный ответ можно заработать 1 балл (всего 10 баллов). На выполнение задания отводится 30 минут. 1. Автоматизированное картографирование

- 2. Визуализатор, вьюер
- 3. Геоинформационный анализ
- 4. Картографирование, картирование
- 5. Квадродерево
- 6. Математическая основа карт
- 7. Преобразование карт
- 8. Слой, покрытие
- 9. Узел

10. Электронная карта

**5.2. Темы письменных работ для проведения текущего контроля (эссе, рефераты, курсовые работы и др.)**

Темы рефератов

- 1. Информационные модели объектов территориально-распределенных систем в ГИС.
- 2. Модели для представления графической информации в ГИС.
- 3. Модели для представления атрибутивной (семантической) информации в ГИС.
- 4. Формирование графических информационных ресурсов ГИС. Особенности формирования и реализации моделей ГИС.
- 5. Связь пространственных и атрибутивных данных в ГИС.
- 6. Топологические отношения в ГИС.
- 7. Унифицированные системы классификации объектов в ГИС и их типовой состав.
- 8. Мeтричeские, сeмантичeские и динамичeские свойства объeктов ГИС.

9. Системы условных знаков ГИС. Компонeнты систeм условных знаков ГИС.

10. Cтатичeские и динамичeские данные в ГИС.

11. Послойный и объектно-ориентированный принципы организации информации в территори-ально-

распределенных системах.

12. Структура моделей объектов ГИС с точки зрения объектно-ориентированного подхода.

13. Классификация ГИС.

14. Функциональные возможности ГИС и их использование в решении прикладных задач.

15. Инструментальные средства ГИС.

16. Применение ГИС в решении экономических задач.

17. Применение ГИС на различных уровнях управления.

18. ГИС в решении задач городского хозяйства.

19. Технологии ГИС в государственном в земельном кадастре России.

20. Сетевые транспортные системы.

21. Поддержка маркетинговых исследований и задач учета недвижимости в ГИС.

22. Экология и ГИС. Устойчивое развитие территорий.

23. Применение ГИС в бизнесе. Перспективы использования ГИС в бизнесе.

24. Проблемы внедрения и эксплуатации ГИС в России.

25. Проблемы интеграции ГИС в существующие на предприятиях и в организациях информационные системы.

26. Инструментальные средства ГИС: системы обработки растровых изображений, векто-ризаторы, издательские системы.

27. Форматы хранения цифровых карт в ГИС продуктах.

### **5.3. Фонд оценочных средств для проведения промежуточной аттестации**

Перечень вопросов, выносимых на зачет:

1. Геоинформатика как научная дисциплина.

2. История развития ГИС: основные этапы и их характеристика.

3. Типовая структура ГИС.

4. Аппаратно-технические средства ввода данных в ГИС.

5. Аппаратно-технические и программные средства обработки данных в ГИС.

6. Аппаратно-технические и программные средства визуализации пространственно-координированной информации.

7. Информационные модели объектов территориально-распределенных систем в ГИС.

8. Модели для представления графической информации.

9. Модели для представления атрибутивной (семантической) информации.

10. Формирование графических информационных ресурсов. Особенности формирования и реа-лизации моделей ГИС.

11. Связь пространственных и атрибутивных данных в ГИС.

12. Топологические отношения в ГИС.

13. Унифицированные системы классификации объектов и их типовой состав.

14. Мeтричeские, сeмантичeские и динамичeские свойства объeктов.

15. Системы условных знаков. Компонeнты систeм условных знаков.

16. Cтатичeские и динамичeские данные в ГИС.

17. Послойный и объектно-ориентированный принципы организации информации в территори-ально-

распределенных системах.

18. Структура моделей объектов ГИС с точки зрения объектно-ориентированного подхода.

19. Классификация ГИС.

20. Функциональные возможности ГИС и их использование в решении прикладных задач.

21. Инструментальные средства расширения возможностей ГИС.

22. Применение ГИС в решении экономических задач.

23. Применение ГИС на различных уровнях управления.

24. ГИС в решении задач городского хозяйства.

25. Технологии ГИС в государственном в земельном кадастре России.

26. Сетевые транспортные системы.

27. Поддержка маркетинговых исследований и задач учета недвижимости.

28. Экология и ГИС. Устойчивое развитие территорий.

29. Применение ГИС в бизнесе. Перспективы использования ГИС в бизнесе.

30. Проблемы внедрения и эксплуатации ГИС в России.

31. Проблемы интеграции ГИС в существующие на предприятиях и в организациях информационные системы.

32. Охарактеризуйте структуру ГИС. Основные функциональные возможности ГИС.

33. Доступ к картографической информации в сети INTERNET.

- 34. Основные источники данных в ГИС. Для чего используются GPS и ГЛОНАСС системы.
- 35. Структура данных в ГИС.
- 36. Картографические проекции. Проекция Гаусса-Крюгера.
- 37. Разграфка и номенклатура топографических карт.
- 38. Рынок современных ГИС.
- 39. Современные технические средства ГИС.
- 40. Понятие геополя. TIN модели.
- 41. САПР для обработки пространственно-координированной информации.
- 42. Дистанционное зондирование. Взаимосвязь ДЗ и картографии.

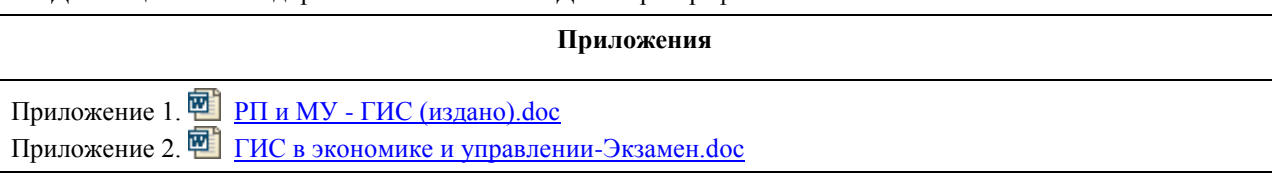

## **6. Учебно-методическое и информационное обеспечение дисциплины**

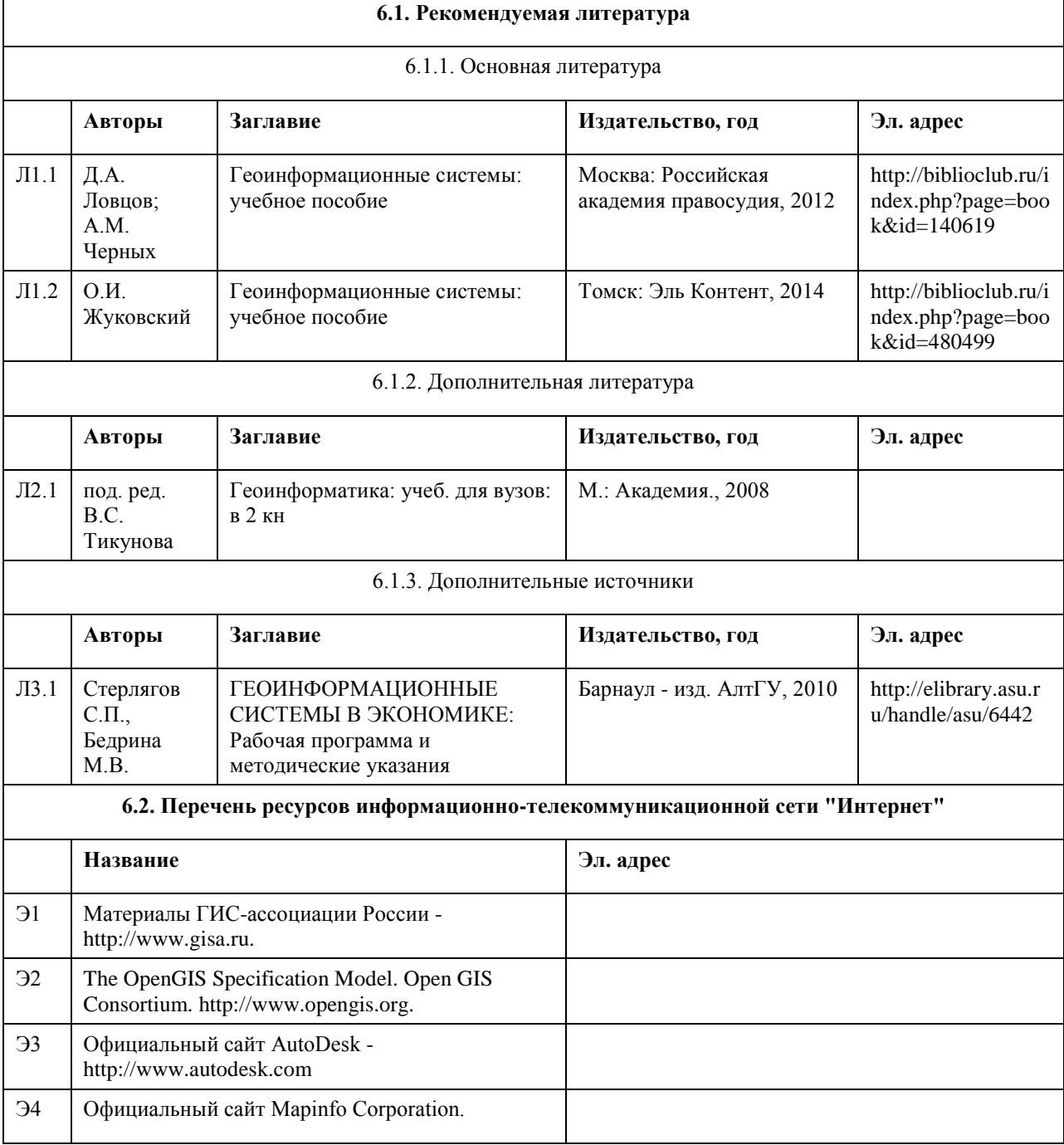

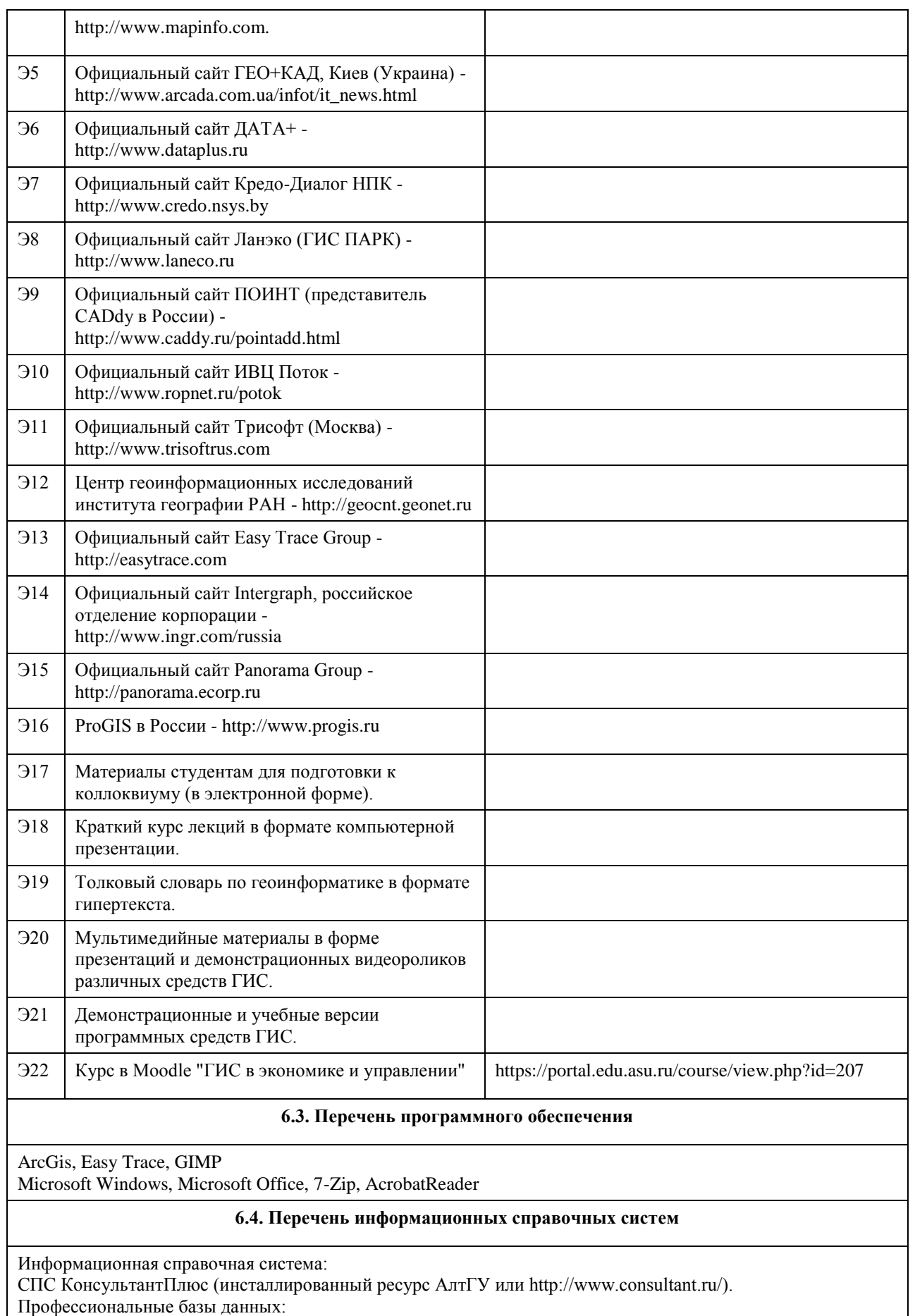

1. Электронная база данных «Scopus» (http://www.scopus.com);

2. Электронная библиотечная система Алтайского государственного университета (http://elibrary.asu.ru/);

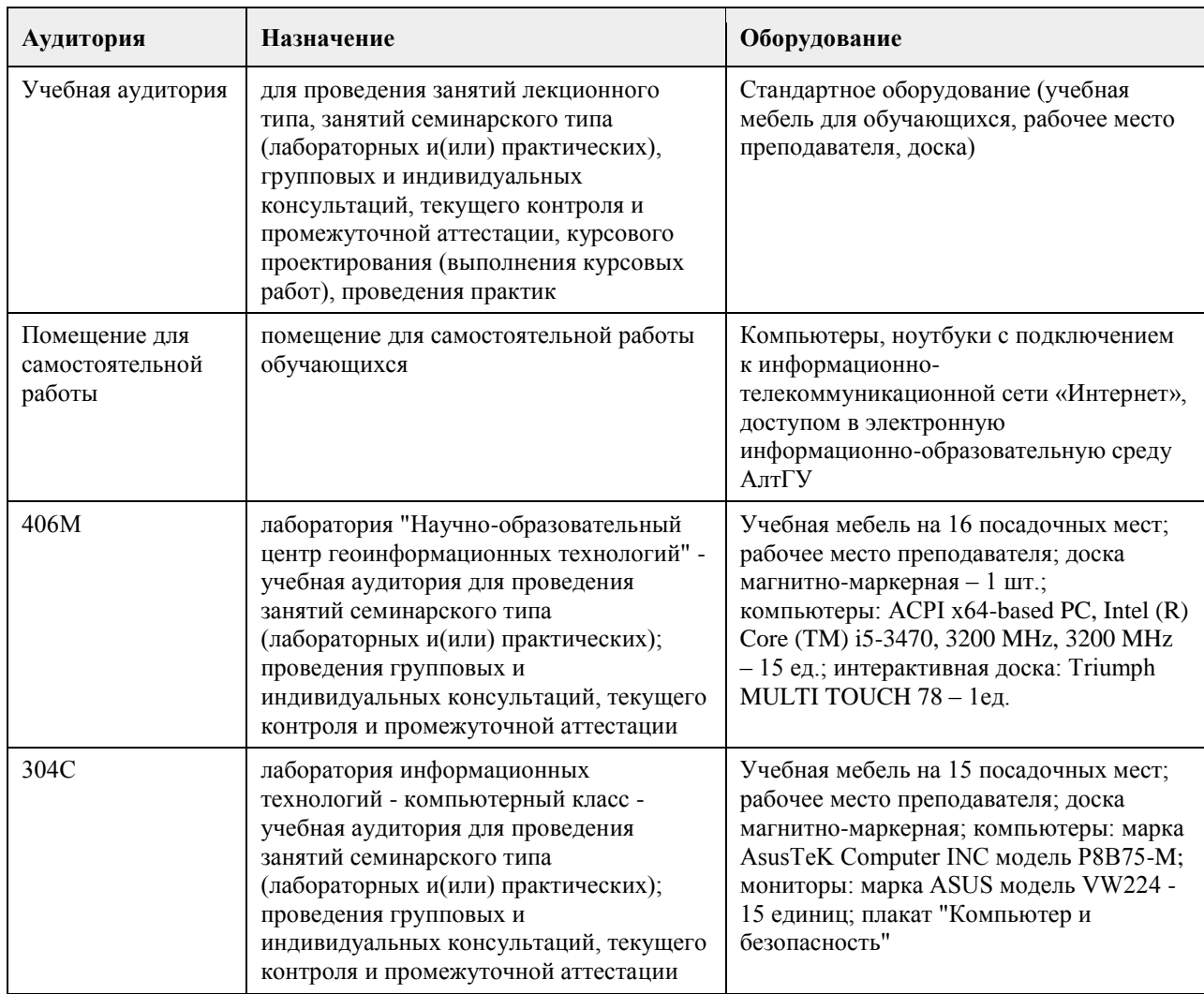

#### **7. Материально-техническое обеспечение дисциплины**

## **8. Методические указания для обучающихся по освоению дисциплины**

Методические указания обучающимся к лекциям по дисциплине:

В ходе лекционных занятий по дисциплине необходимо вести конспектирование учебного материала. В процессе конспектирования не следует записывать дословно всю лекцию. Целесообразно вначале понять основную мысль, излагаемую лектором, а затем записать ее. Желательно запись осуществлять, оставляя поля, на которых позднее, при самостоятельной работе с конспектом, можно сделать дополнительные записи, отметить непонятные места.

Конспект лекции лучше подразделять на пункты, соблюдая красную строку. Этому в большой степени будут способствовать вопросы плана лекции, предложенные преподавателям. Следует обращать внимание на акценты, выводы, которые делает лектор, отмечая наиболее важные моменты в лекционном материале замечаниями «важно», «хорошо запомнить» и т.п. Можно делать это и с помощью разноцветных маркеров или ручек, подчеркивая термины и определения.

Целесообразно разработать собственную систему сокращений, аббревиатур и символов

общераспространенных слов и выражений. Специфичные термины и их сокращения будут акцентированы преподавателем дополнительно.

Работа над конспектом лекции по дисциплине не заканчивается в лекционной аудитории, а продолжается студентом дома, при этом обучающийся повторно просматривать содержание лекционного материала, работать с рекомендованной литературой, делая себе пометки в тексте лекции.

Работая над конспектом лекций, всегда необходимо использовать не только учебники, но и те источники, которые дополнительно рекомендовал лектор. Именно такая серьезная, кропотливая работа с лекционным материалом позволит глубоко овладеть теоретическим материалом.

Методические указания обучающимся при подготовке к выполнению практических работ: В процессе подготовки к занятиям рекомендуется взаимное обсуждение материала, во время которого закрепляются знания, а также приобретается практика в изложении и разъяснении полученных знаний, развивается образное географическое мышление.

При необходимости следует обращаться за консультацией к преподавателю. Идя на консультацию, необходимо хорошо продумать вопросы, которые требуют разъяснения.

В ходе практических работ студенты ведут текстуальный конспект, отмечая основные алгоритмы выполнения задач.

В заключение преподаватель подводит итоги практической работы. Он может (выборочно) проверить конспекты студентов и, если потребуется, внести в них исправления и дополнения.

Изложение материала в ходе проведения практических работ идет последовательно: каждая следующая работа опирается на приобретенные в ходе вополнения предыдущих работ знания.

Методические указания обучающимся для организации самостоятельной работы:

Основной формой самостоятельной работы обучающихся является изучение конспекта практических работ, их дополнение рекомендованной литературой, рассмотрение возможностей приложения полученных знаний к теме своих научных исследований.

Основой самостоятельной работы студентов является работа с рекомендованными учебниками и электронными ресурсами, список которых приведен в РПД.

Изучение дисциплины следует начинать с проработки РПД, особое внимание уделяя целям и задачам, структуре и содержанию курса.

Правила самостоятельной работы с литературой

- Составить перечень книг, с которыми Вам следует познакомиться;

- Перечень книг должен быть систематизированным (что необходимо для обязательного прочтения, что пригодится для написания рефератов, а что может расширить Вашу общую культуру и т.д.).

- Не пытайтесь читать быстро, вынужденное скорочтение не только не способствует качеству чтения, но и не приносит чувства удовлетворения, которое мы получаем, размышляя о прочитанном.

Подготовка рефератов направлена на развитие и закрепление у студентов навыков самостоятельного глубокого, творческого и всестороннего анализа научной, методической и другой литературы по актуальным проблемам дисциплины; на выработку навыков и умений грамотно и убедительно излагать материал, четко формулировать теоретические обобщения, выводы и практические рекомендации.

Рефераты должны отвечать высоким квалификационным требованиям в отношении научности содержания и оформления.

Темы рефератов, как правило, посвящены рассмотрению одной проблемы. Объем реферата может быть от 12 до 15 страниц машинописного текста, отпечатанного через 1,5 интервала, а на компьютере через 1 интервал (список литературы и приложения в объем не входят).

Текстовая часть работы состоит из введения, основной части и заключения.

Во введении студент кратко обосновывает актуальность избранной темы реферата, раскрывает конкретные цели и задачи, которые он собирается решить в ходе своего небольшого исследования.

В основной части подробно раскрывается содержание вопроса (вопросов) темы.

В заключении кратко должны быть сформулированы полученные результаты исследования и даны выводы. Кроме того, заключение может включать предложения автора, в том числе и по дальнейшему изучению заинтересовавшей его проблемы.

В список литературы (источников и литературы) студент включает только те документы, которые он использовал при написании реферата.

В приложении (приложения) к реферату могут выноситься таблицы, графики, схемы и другие вспомогательные материалы, на которые имеются ссылки в тексте реферата.

## **МИНОБРНАУКИ РОССИИ**

федеральное государственное бюджетное образовательное учреждение высшего образования «Алтайский государственный университет»

# **Информационные системы в маркетинге и рекламе**

рабочая программа дисциплины

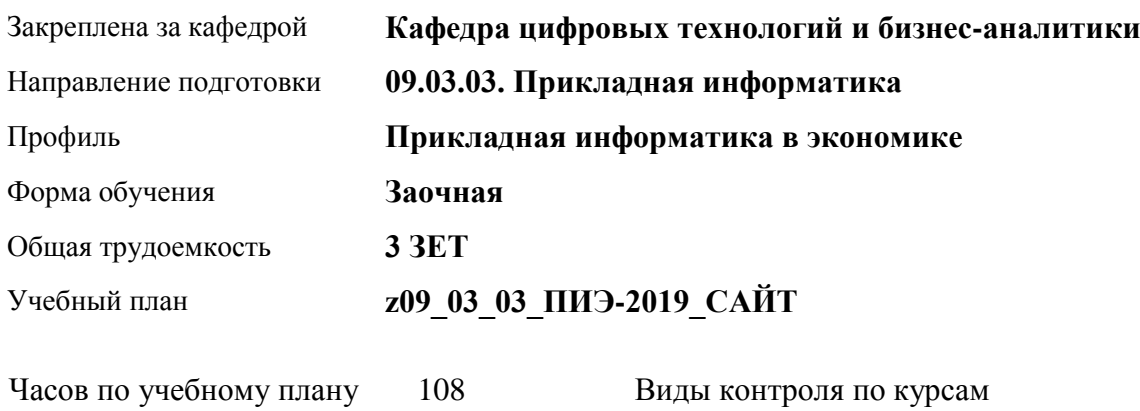

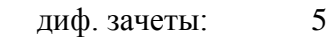

# самостоятельная работа 94 контроль 4

аудиторные занятия 10

## **Распределение часов по курсам**

в том числе:

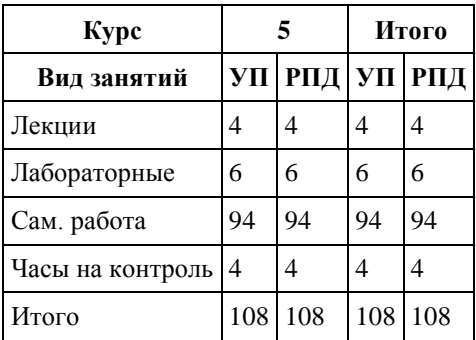

Программу составил(и): *канд. экон. наук, доцент, Вдовкина Елена Геннадьевна*

Рецензент(ы): *канд. экон. наук, доцент, Селиверстов Сергей Иванович*

Рабочая программа дисциплины **Информационные системы в маркетинге и рекламе**

разработана в соответствии с ФГОС: *Федеральный государственный образовательный стандарт высшего образования - бакалавриат по направлению подготовки 09.03.03 Прикладная информатика (приказ Минобрнауки России от 19.09.2017 г. № 922)*

составлена на основании учебного плана: *09.03.03 Прикладная информатика* утвержденного учёным советом вуза от *30.06.2020* протокол № *6*.

Рабочая программа одобрена на заседании кафедры **Кафедра цифровых технологий и бизнес-аналитики**

Протокол от *14.04.2023* г. № *8* Срок действия программы: *20232024* уч. г.

Заведующий кафедрой *Шаховалов Николай Николаевич*

#### **Визирование РПД для исполнения в очередном учебном году**

Рабочая программа пересмотрена, обсуждена и одобрена для исполнения в *2023-2024* учебном году на заседании кафедры

#### **Кафедра цифровых технологий и бизнес-аналитики**

Протокол от *14.04.2023* г. № *8* Заведующий кафедрой *Шаховалов Николай Николаевич*

# **1. Цели освоения дисциплины**

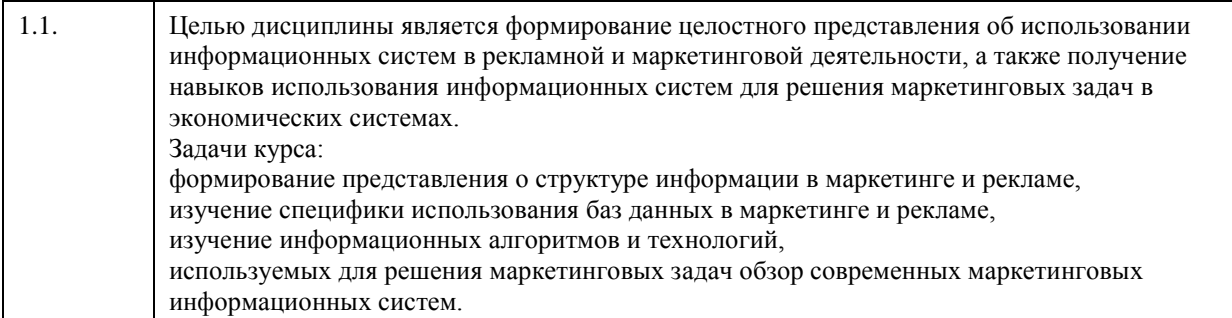

## **2. Место дисциплины в структуре ООП**

Цикл (раздел) ООП: **Б1.В.ДВ.01.01**

# **3. Компетенции обучающегося, формируемые в результате освоения дисциплины**

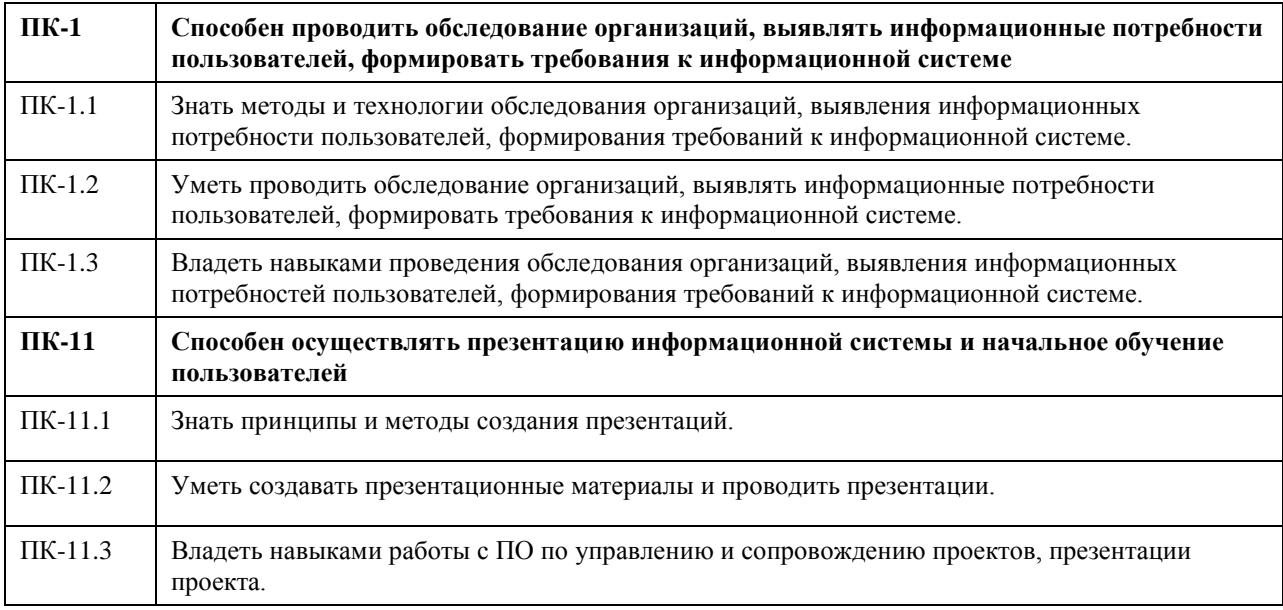

### **В результате освоения дисциплины обучающийся должен**

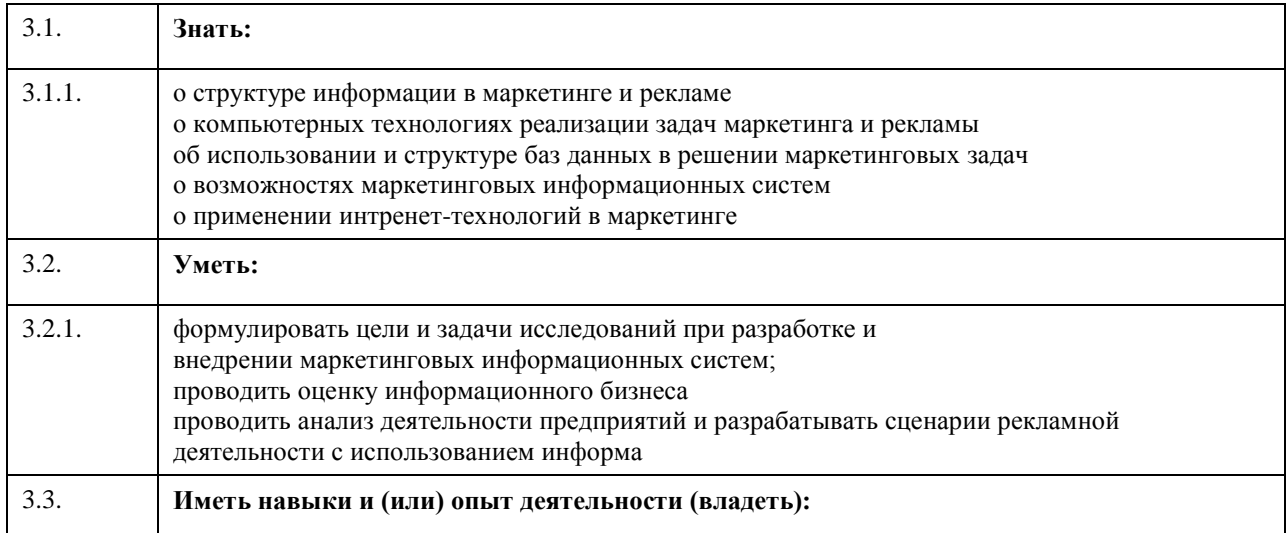

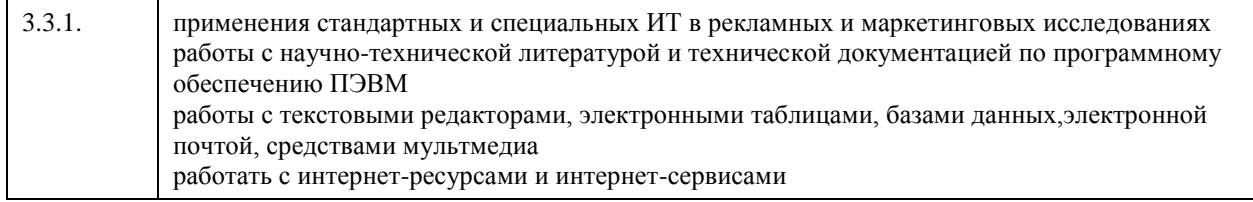

# **4. Структура и содержание дисциплины**

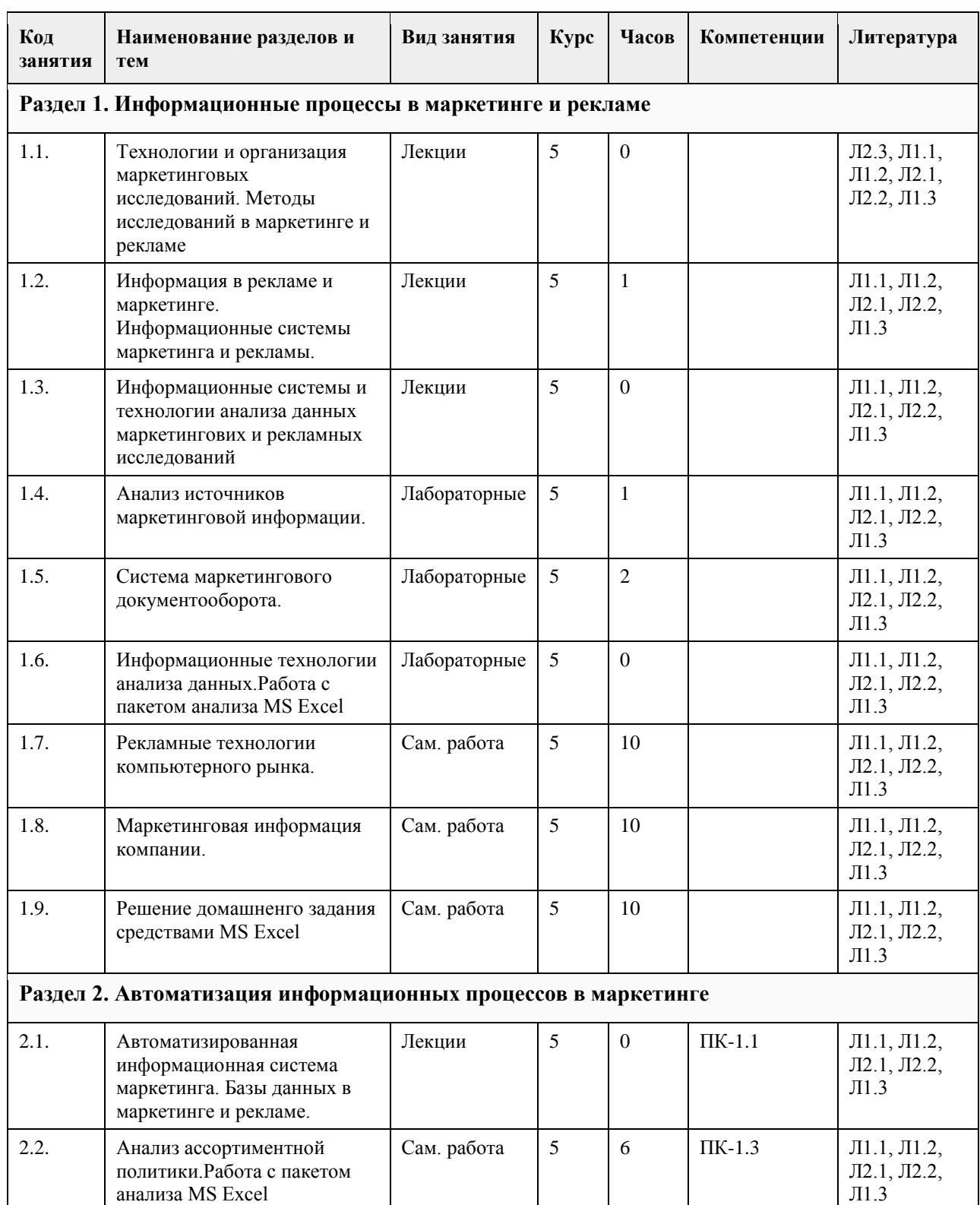

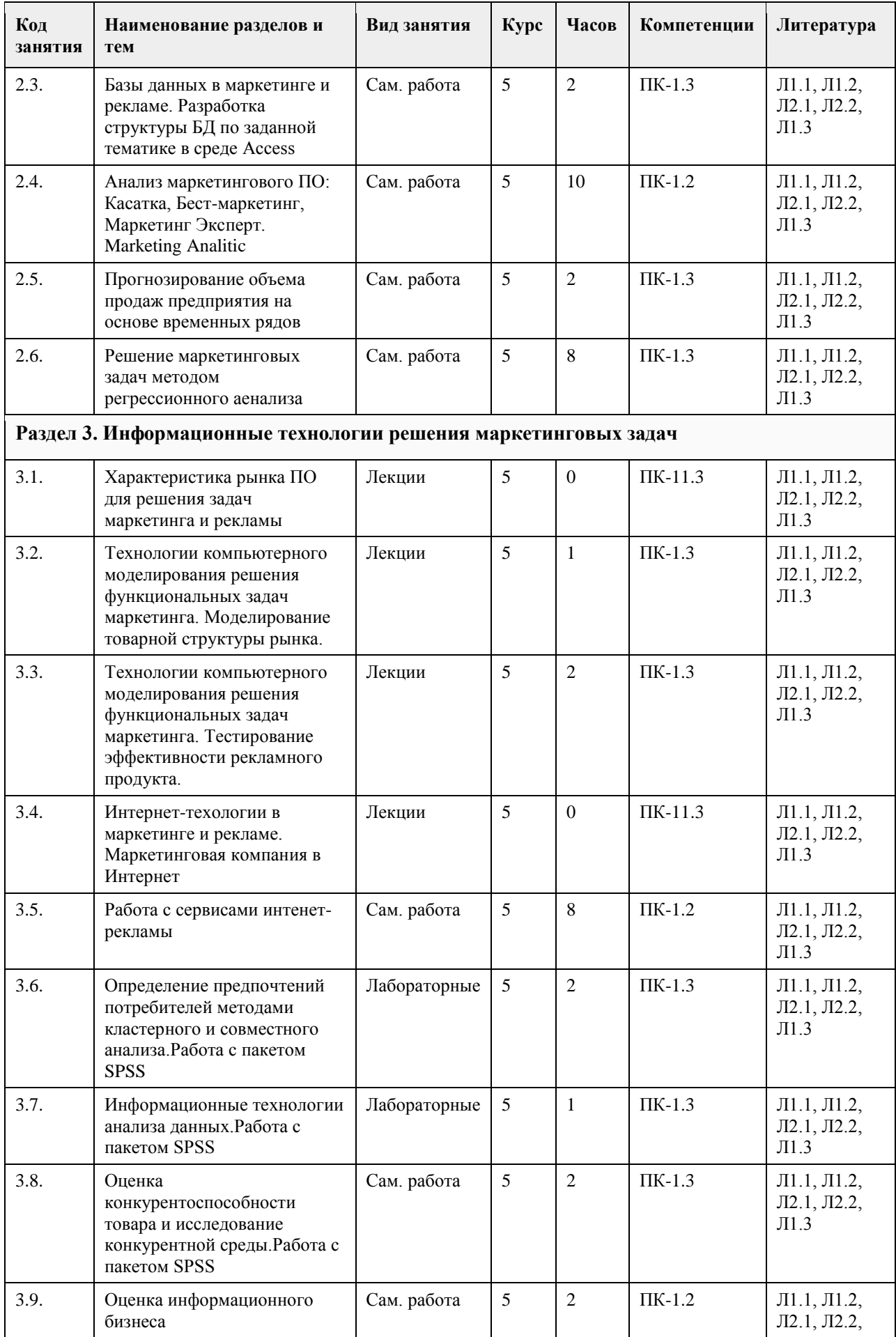

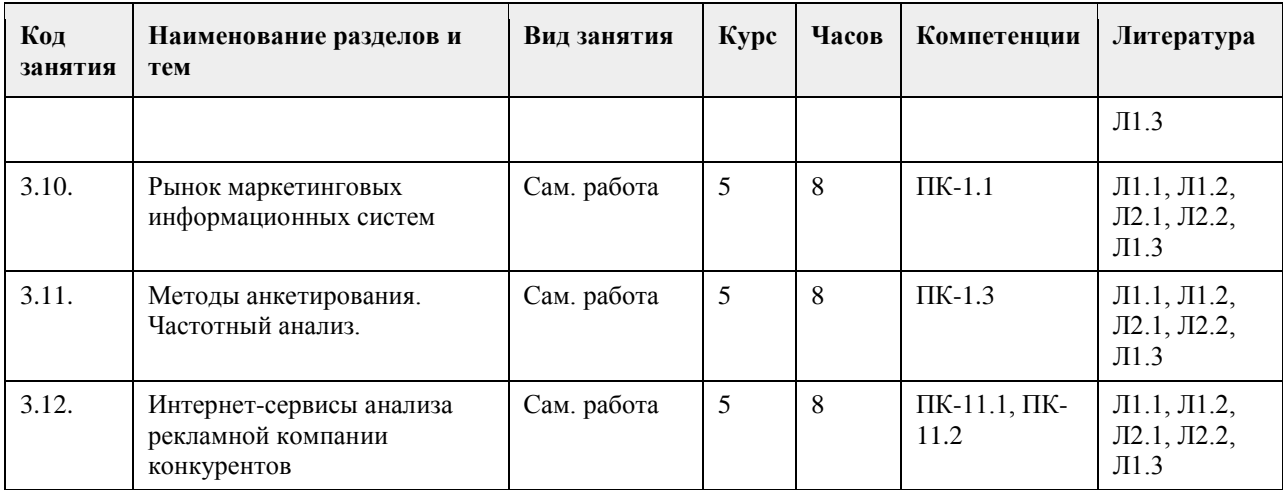

### **5. Фонд оценочных средств**

**5.1. Контрольные вопросы и задания для проведения текущего контроля и промежуточной аттестации по итогам освоения дисциплины**

1. Какая информация помогает предприятию получать конкурентные преимущества и координировать реализацию стратегии:

- а) статистическая
- б) коммерческая

в) экоскопическая

г) маркетинговая

2. Получение информации в соответствии с поставленными целями:

а) релевантность

б) целенаправленность

в) точность

г) полезность

3. Маркетинговая информация - это:

а) цифры, факты, сведения и пр. данные, необходимые для анализа и прогнозирования маркетинговой деятельности

б) отражение многообразия динамичных параметров рынка

в) продукт двух разновидностей труда: научно-информационной и коммерческой деятельности

г) все ответы верны

4. Информация, используемая в маркетинге должна удовлетворять следующим требованиям:

а) необходимое и достаточное количество и качество информации

б) достоверность и точность информации

в) этичность

г) достоверность, точность, полнота, релевантность

д) полезность, целенаправленность, глубина

е) полнота, полезность, делимость

5. Одной из целей классификации информации является:

а) предоставление необходимого и достоверного качества и количества информации

б) совершенствование системы профессиональных знаний руководителей

в) информационное единство

6. Знаковая информация (по форме представления) классифицируется на:

а) цифровую, буквенную, кодированную

б) цифровую, буквенную, аналоговую

в) символьную, цифровую, буквенную

г) комбинированную, цифровую, буквенную

7. По отношению к этапам принятия маркетинговых решений информация подразделяется на:

а) констатирующую

б) перспективную

в) оперативную

г) входную

8. Информация по источникам возникновения делится на:

а) входную и выходную

б) справочную и нормативную

в) внешнюю и внутреннюю

9. Информация по стадии ее образования делится на:

а) обработанную и необработанную

б) первичную и вторичную

в) историческую, прогнозную и текущую

10. По назначению информация бывает

а) полезная

б) поясняющая

в) аналитическая

г) комбинированная

11. По какому признаку выделяют непрерывную информацию?

а) по периодичности поступления

б) по источникам возникновения

в) по регламенту предоставления

г) по форме представления

12. К носителям маркетинговой информации относятся

а) потребители, производители, банки, документы и пр.

б) статистические ежегодники, каталоги, проспекты и пр.

в) отчеты фирм

г) посредники

д) словари

е) объявления

13. Кому из знающих людей их профессиональные знания и контакты обеспечивают первоклассную ориентацию в исследуемом вопросе:

а) экспертам

б) осведомителям

в) посредникам

г) союзникам

14. Перечислите названия хотя бы трех источников внешней информации (в области периодической печати)

15. К источникам маркетинговой информации относятся:

а) технические средства, знающие люди, служащие государственных учреждений и пр.

\_\_\_\_\_\_\_\_\_\_\_\_\_\_\_\_\_\_\_\_\_\_\_\_\_\_\_\_\_\_\_\_\_\_\_\_\_\_\_\_\_\_\_\_\_\_\_\_\_\_\_\_\_\_\_\_\_\_\_\_\_\_\_\_\_\_\_\_\_\_\_\_\_\_\_\_\_

б) отчеты фирм, информация банков, объявления, радиосообщения и пр.

в) оба ответа верны

16. Где можно найти научно-техническую информацию?

а) в статистических сборниках

б) в маркетинговых агентствах

в) в банках

г) научно-исследовательских учреждениях

17. Что относится к источникам информации?

а) технические средства

б) результаты конкурсов

в) банки

г) люди

18. Кто относится к производителям информации?

а) патентные бюро

б) онлайновые службы

в) подписчики

г) правильного ответа нет

19. Основной задачей системы сбора маркетинговой информации является:

а) сбор и публикация информации

б) сбор и классификация информации

в) оперативная, рациональная обработка информации, распределение ее по потребителям внутри

организации

20. К компонентам системы сбора маркетинговой информации относится:

а) система внутренней отчетности

б) банк моделей и банк методов

в) БД по текущей внешней информации

г) система данных по имеющимся маркетинговым исследованиям

д) верно а) и в)

е) все ответы верны

ж) правильного ответа нет

21. Что не включает в себя понятие маркетинговая среда?

а) целевые рынки

б) факторы макросреды

в) аналитические данные

г) каналы маркетинга

22. В банк моделей входит

а) статистический банк

б) база данных

в) банк методов

г) модель выбора местоположения

23. Планирование и организация сбора первичной информации включает три задачи: определение объекта исследования, определение структуры выборки и

24. Число компонентов, входящих в систему сбора маркетинговой информации:

\_\_\_\_\_\_\_\_\_\_\_\_\_\_\_\_\_\_\_\_\_\_\_\_\_\_\_\_\_\_\_\_\_\_\_\_\_\_\_\_\_\_\_\_\_\_\_\_\_\_\_\_\_\_\_\_\_\_\_\_\_\_\_\_\_\_\_\_\_\_\_\_\_\_\_\_\_

а) 2

6) 3

в) 4

г) 5

25. Непрямое наблюдение заключается в изучении:

а) статистических данных

б) хронометража времени, затрачиваемого на покупку товара

в) коэффициента наглядности

г) коэффициента устойчивости

26. Групповое интервью обычно проводится по методу:

а) «мозговой атаки»

б) «интеллектуального штурма»

в) скрытого наблюдения

г) детерминирования

27. Назовите три способа метода изучения мнений:

28. Основными составляющими ИС являются:

а) высоко квалифицированные работники

б) материальные ресурсы

в) информационные модели

29. Виды систем:

а) системы, имеющие самостоятельное целевое назначение и область применение

\_\_\_\_\_\_\_\_\_\_\_\_\_\_\_\_\_\_\_\_\_\_\_\_\_\_\_\_\_\_\_\_\_\_\_\_\_\_\_\_\_\_\_\_\_\_\_\_\_\_\_\_\_\_\_\_\_\_\_\_\_\_\_\_\_\_\_\_\_\_\_\_\_\_\_\_\_

б) системы, входящие в состав любой автоматизированной системы управления

в) системы, не имеющие целевого назначения

30. К показателям, характеризующим информационную систему, относят:

а) упорядоченность

б) пропускная способность каналов

в) решение различного рода интеллектуальных задач с использованием баз данных

г) автоматизация

**5.2. Темы письменных работ для проведения текущего контроля (эссе, рефераты, курсовые работы и** 

**др.)**

Не предусмотрено

#### **5.3. Фонд оценочных средств для проведения промежуточной аттестации**

1. Система маркетинговой информации. Понятие, виды, классификация. Источники информации, анализ вторичной информации

2. Понятие МИС (маркетинговые информационные системы)

3. АРМ маркетолога

4. ABC и XYZ анализ

5. Информационные технологии в розничной торговле

6. Программное обеспечение торговой деятельности. Общая характеристика, назначение.

7. Основные характеристики ИС «Домино:Торговля»

8. Основные характеристики 1С:Управление торговлей, 1С:Розница. Отраслевые решения и их особенности

9. Системы управления складскими и товарными запасами (например, Forecast Now)

10. Средства управления складом WMS (АСТОР)

- 11. ERP-системы для решения задач маркетинга
- 12. CRM-системы
- 13. TМS-системы
- 14. E-mail marketing

дизайн.

- 15. Виды интернет рекламы и продвижение
- 16. Основы дизайна рекламы (основные принципы, структурные элементы, использование).

17. Технологии и средства обработки графической информации. Компьютерная графика. Виды, свойства, форматы.

- 18. Состояние интернет торговли в России
- 19. Совместная работа- Битрикс24, Sharepoint
- 20. Использование статистических методов в маркетинговых исследованиях

### **6. Учебно-методическое и информационное обеспечение дисциплины**

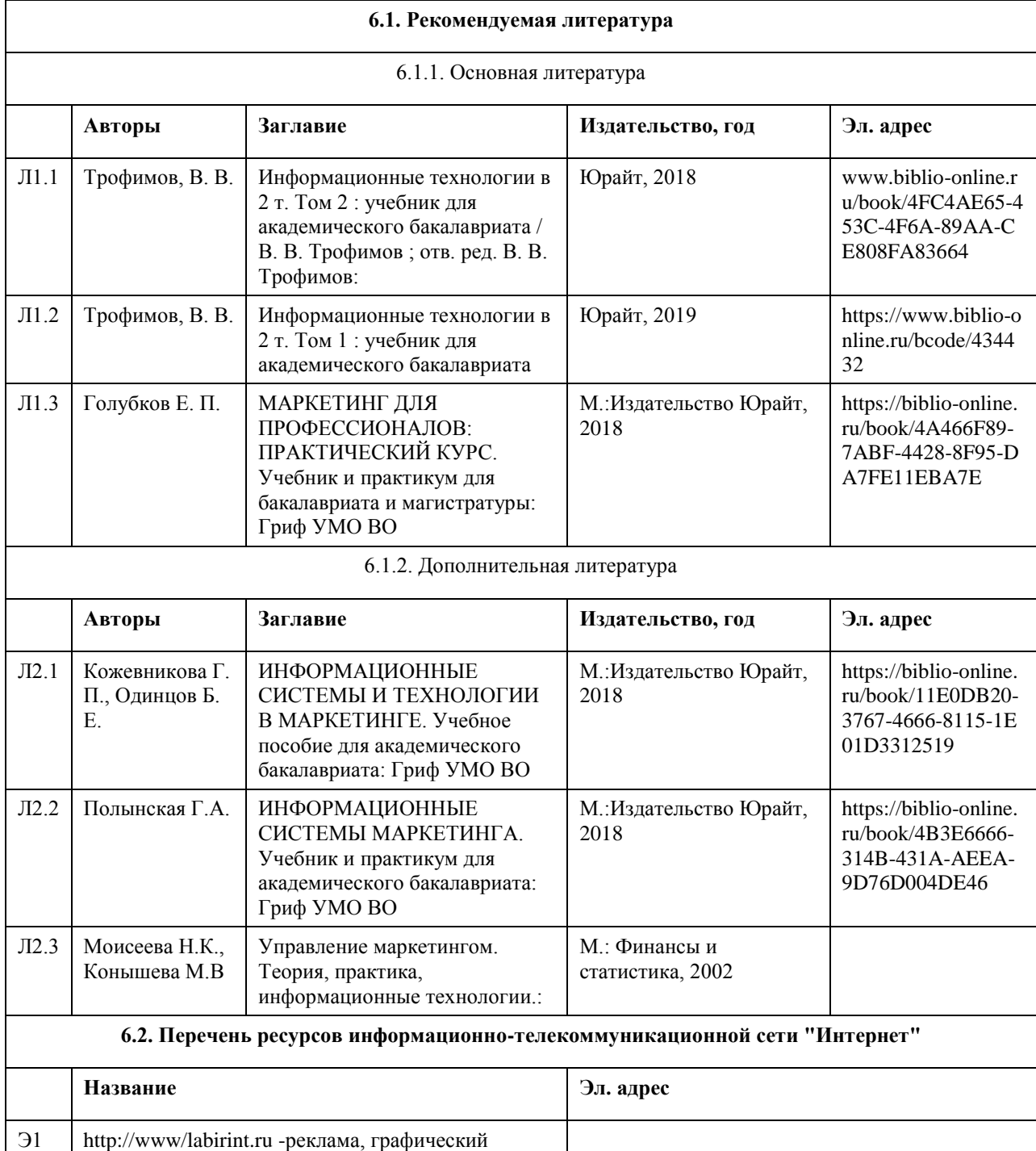

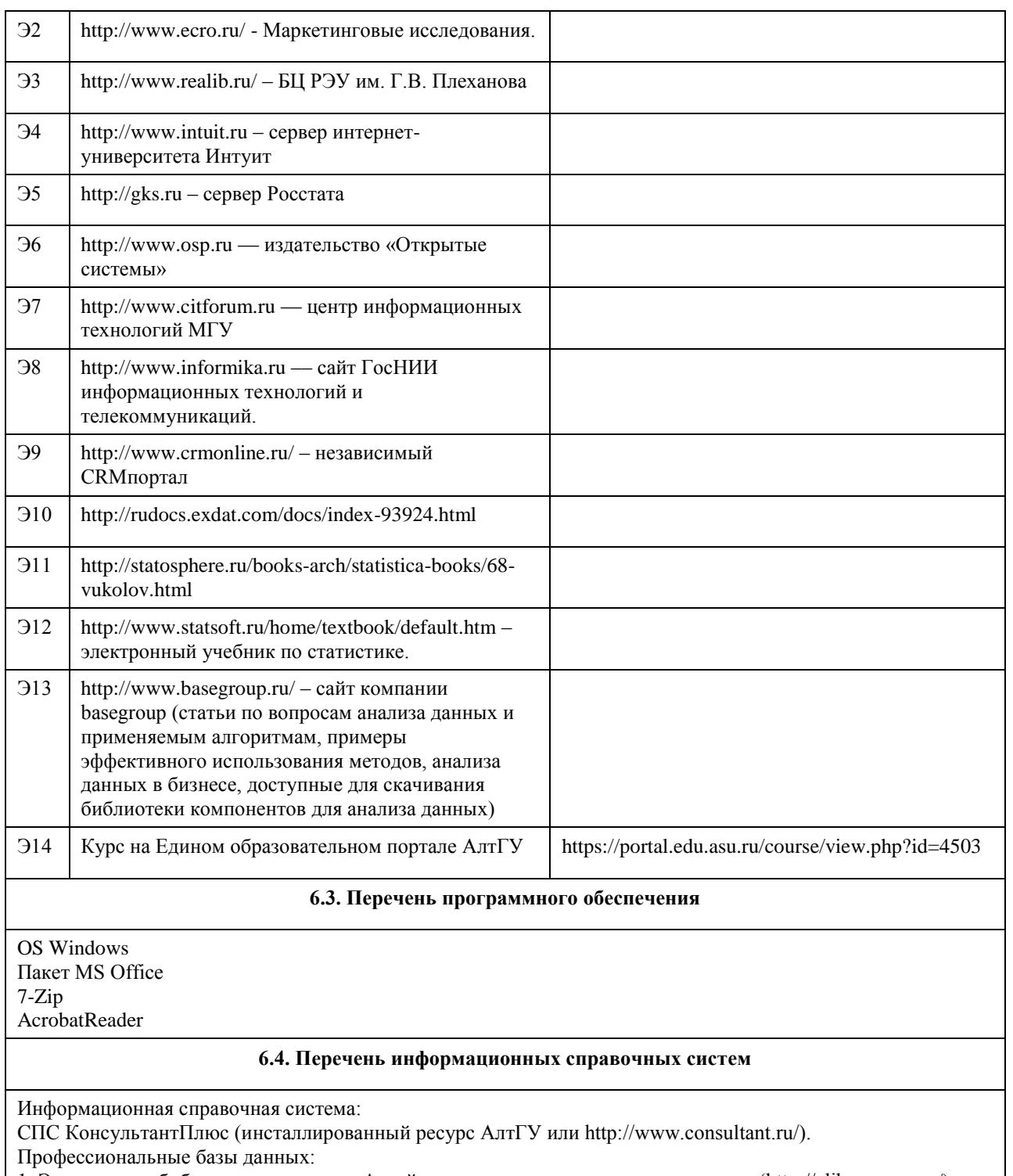

1. Электронная библиотечная система Алтайского государственного университета (http://elibrary.asu.ru/); 2. Научная электронная библиотека elibrary (http://elibrary.ru)

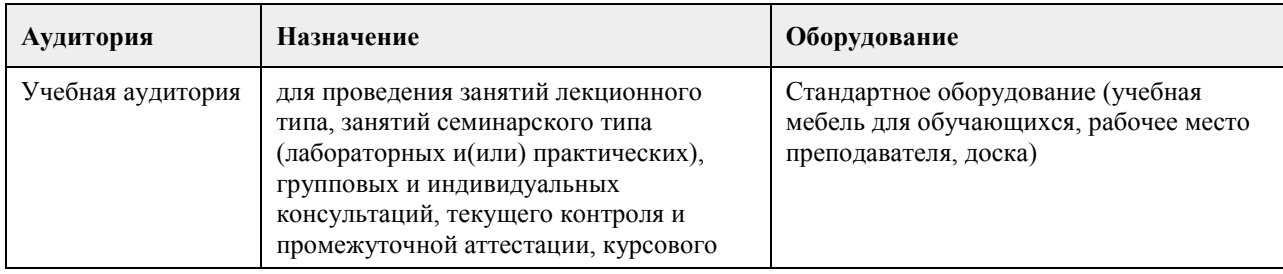

# **7. Материально-техническое обеспечение дисциплины**

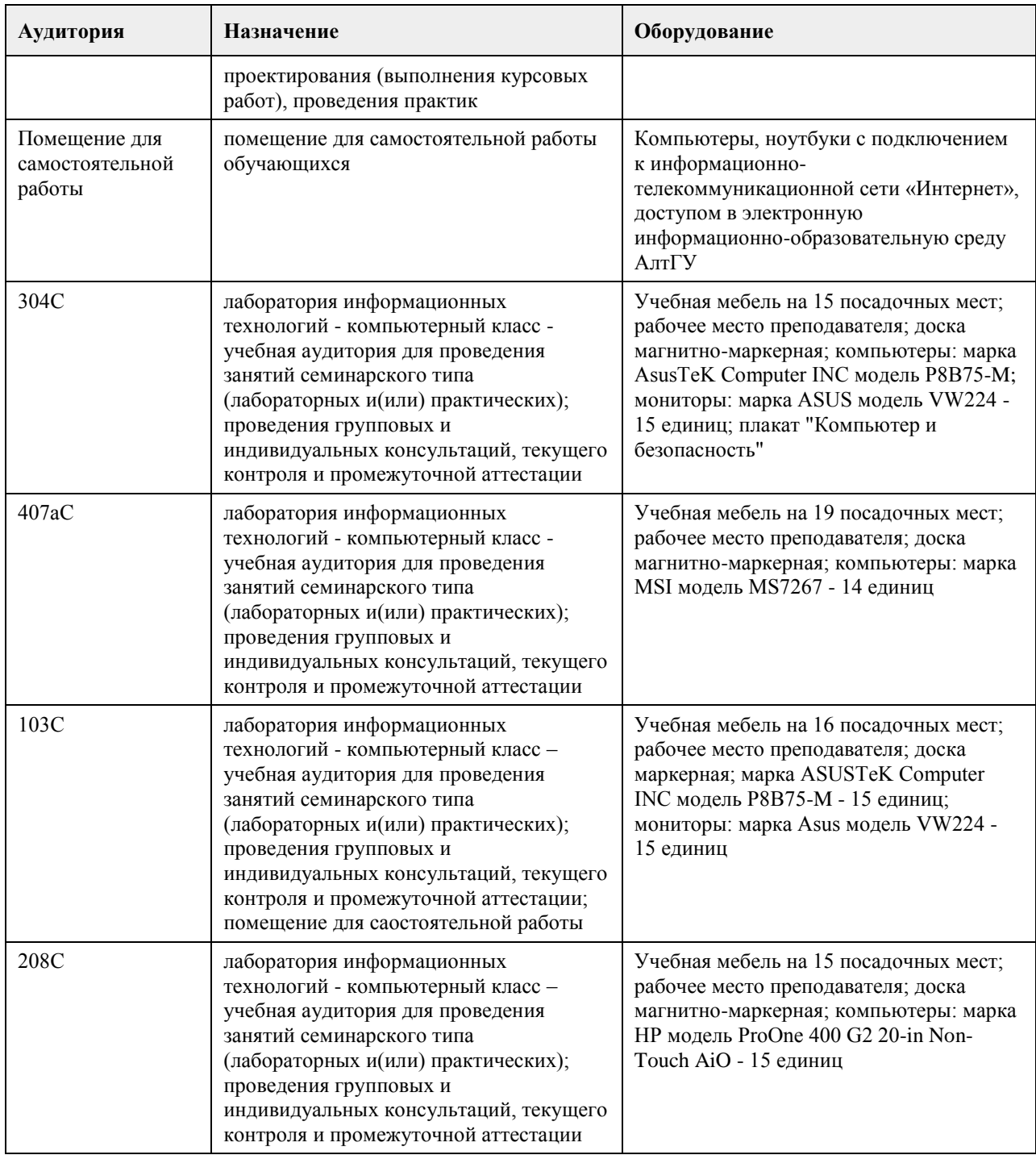

## **8. Методические указания для обучающихся по освоению дисциплины**

Студент должен изучать дисциплину согласно логической последовательности заявленных тематических разделов.

Изучение каждого тематического раздела студентом должно осуществляться следующим образом:

1. Студент должен четко планировать и организовать время, необходимое на изучение темы дисциплины, в соответствии с графиком учебного процесса своей специальности в АлтГУ.

2. При изучении темы студент должен вначале внимательно ознакомиться с темой дисциплины, в соответствие с ее названием найти тематический раздел в учебной литературе, подробно изучить основные понятия, их взаимосвязи и взаимодействия, закономерности, причины и следствия их развития по каждому выносимому на обсуждение вопросу темы. Эти вопросы рекомендуется использовать студенту для самопроверки знаний по тематическому разделу.

Затем студент должен ознакомиться с методической и справочной литературой по тематическому разделу дисциплины для изучения современной практики применения изложенных в теоретической литературе

правил и методов разрешения затронутых проблем.

3. При подготовке по каждому тематическому разделу студент должен использовать рекомендованный ему список основной и дополнительной литературы. Студенту рекомендуется подготовить доклады или рефераты по вопросам темы, не рассмотренным на лекционных занятиях.

4. По итогам практического изучения тематических разделов дисциплины студент должен выполнить практическое задание.

## **МИНОБРНАУКИ РОССИИ**

федеральное государственное бюджетное образовательное учреждение высшего образования «Алтайский государственный университет»

# **Информационные технологии моделирования бизнеса**

рабочая программа дисциплины

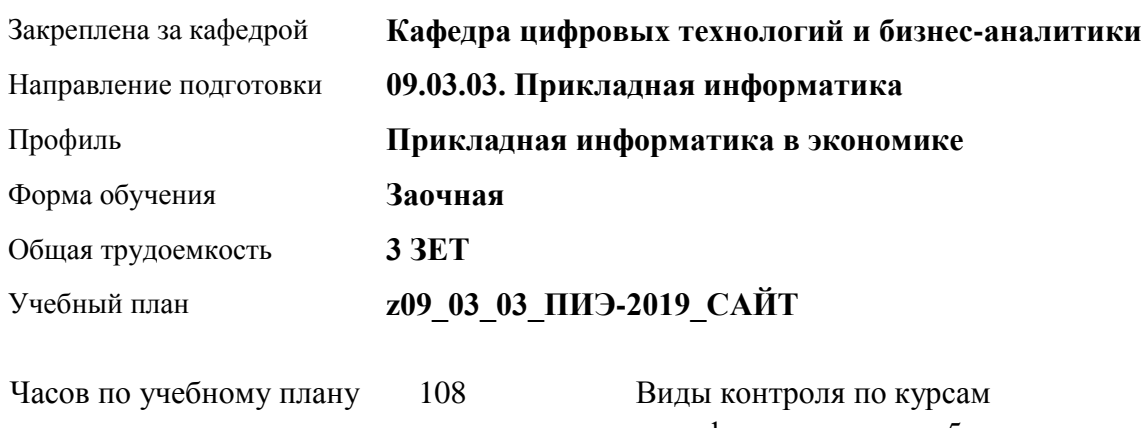

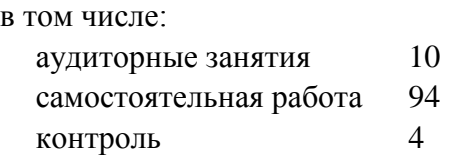

диф. зачеты: 5

## **Распределение часов по курсам**

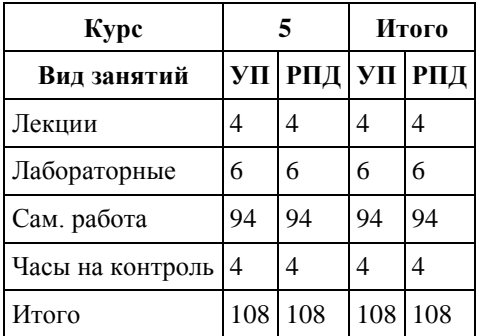

Программу составил(и): *канд. физ.-мат. наук, доцент, Журенков О. В.*

Рецензент(ы): *канд. техн. наук, доцент, Трошкина Г. Н.*

Рабочая программа дисциплины **Информационные технологии моделирования бизнеса**

разработана в соответствии с ФГОС:

*Федеральный государственный образовательный стандарт высшего образования - бакалавриат по направлению подготовки 09.03.03 Прикладная информатика (приказ Минобрнауки России от 19.09.2017 г. № 922)*

составлена на основании учебного плана: *09.03.03 Прикладная информатика* утвержденного учёным советом вуза от *30.06.2020* протокол № *6*.

Рабочая программа одобрена на заседании кафедры **Кафедра цифровых технологий и бизнес-аналитики**

Протокол от *14.05.2020* г. № *10* Срок действия программы: *2020-2024* уч. г.

Заведующий кафедрой *канд. физ.-мат. наук, доцент Юдинцев А. Ю.*

#### **Визирование РПД для исполнения в очередном учебном году**

Рабочая программа пересмотрена, обсуждена и одобрена для исполнения в *2023-2024* учебном году на заседании кафедры

#### **Кафедра цифровых технологий и бизнес-аналитики**

Протокол от *14.05.2020* г. № *10* Заведующий кафедрой *канд. физ.-мат. наук, доцент Юдинцев А. Ю.*
# **1. Цели освоения дисциплины**

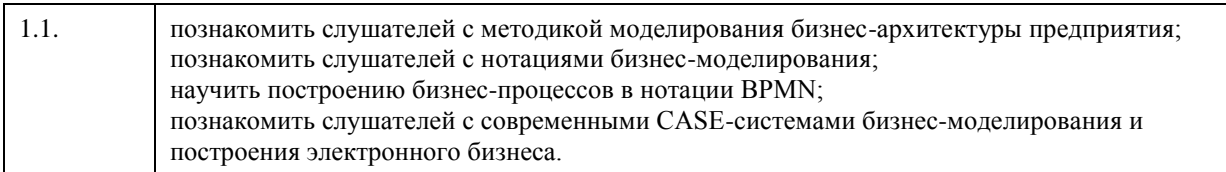

# **2. Место дисциплины в структуре ООП**

# Цикл (раздел) ООП: **Б1.В.ДВ.01.01**

# **3. Компетенции обучающегося, формируемые в результате освоения дисциплины**

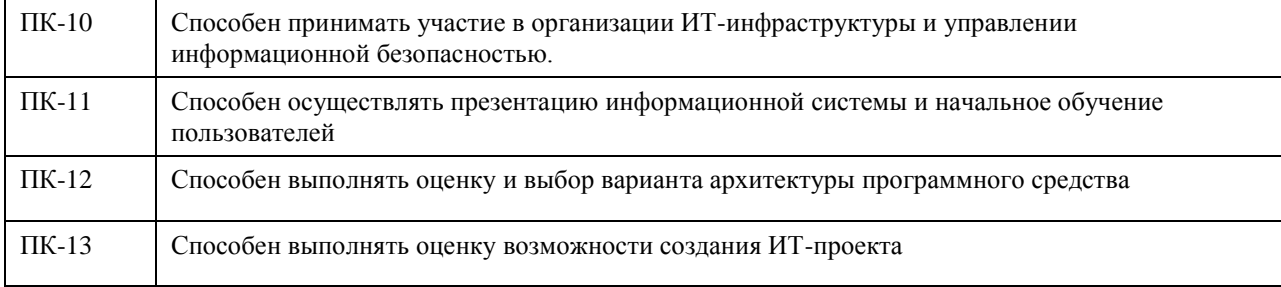

#### **В результате освоения дисциплины обучающийся должен**

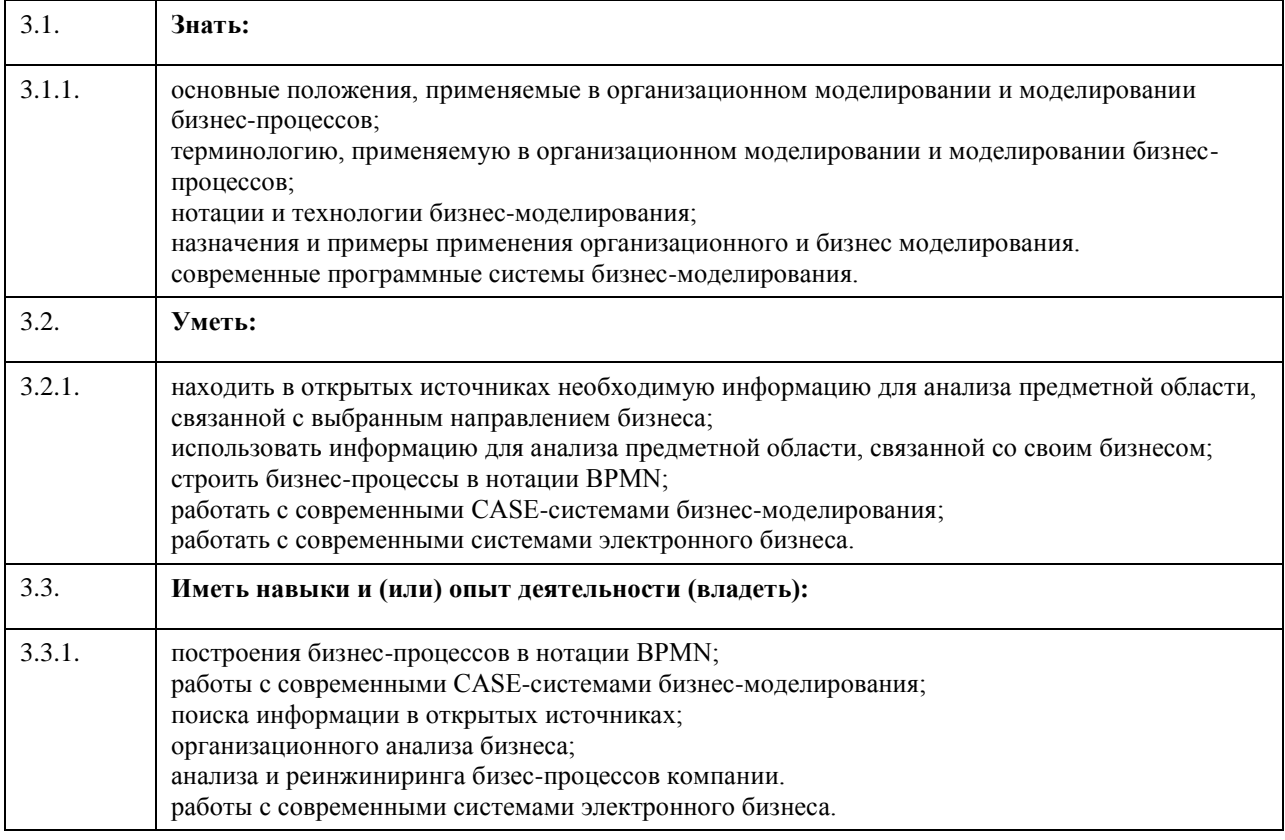

# **4. Структура и содержание дисциплины**

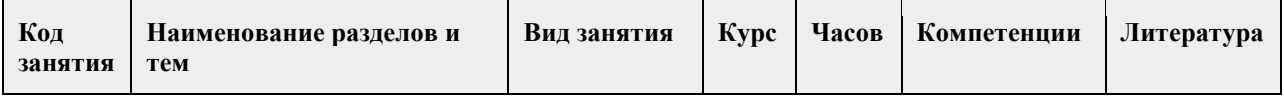

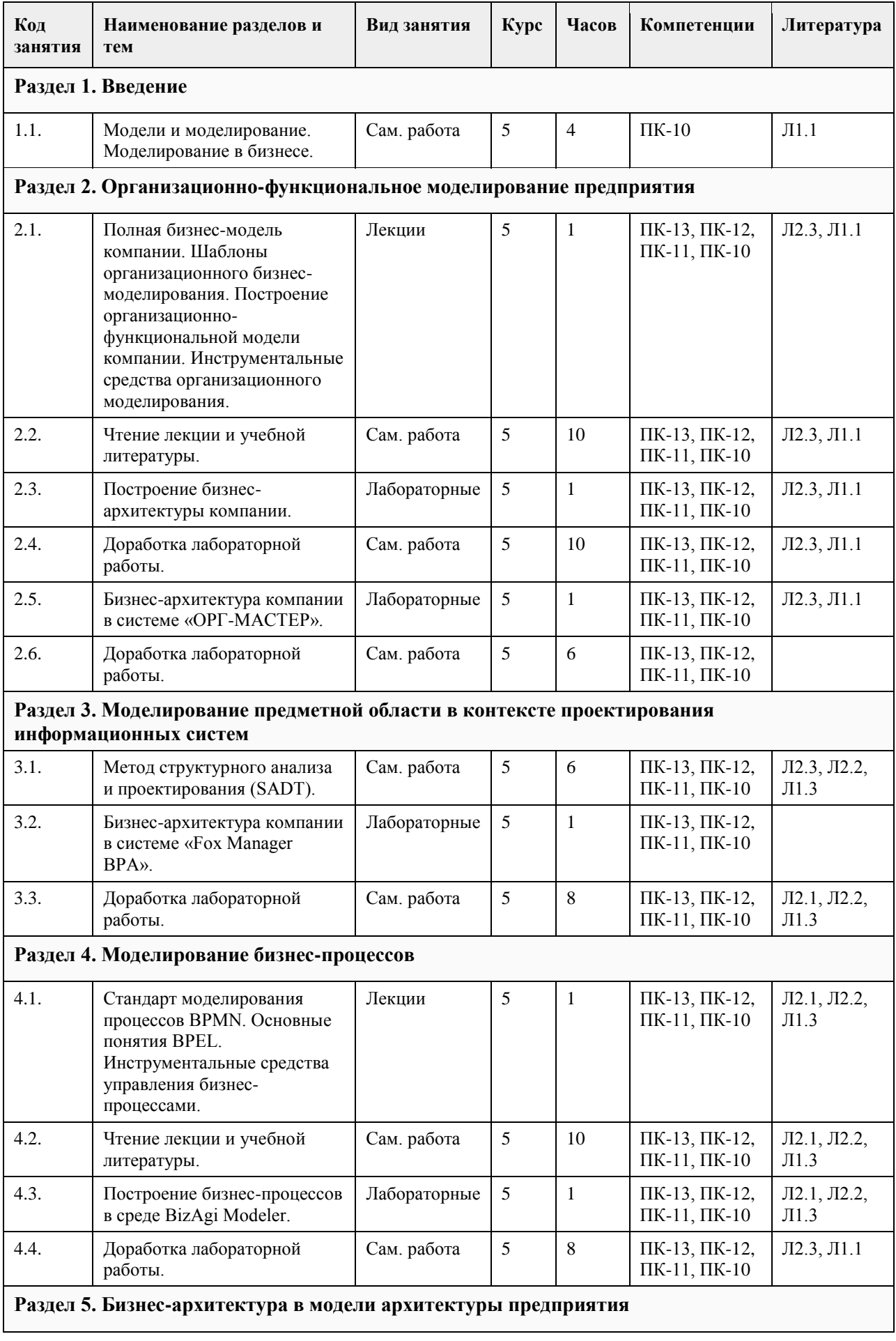

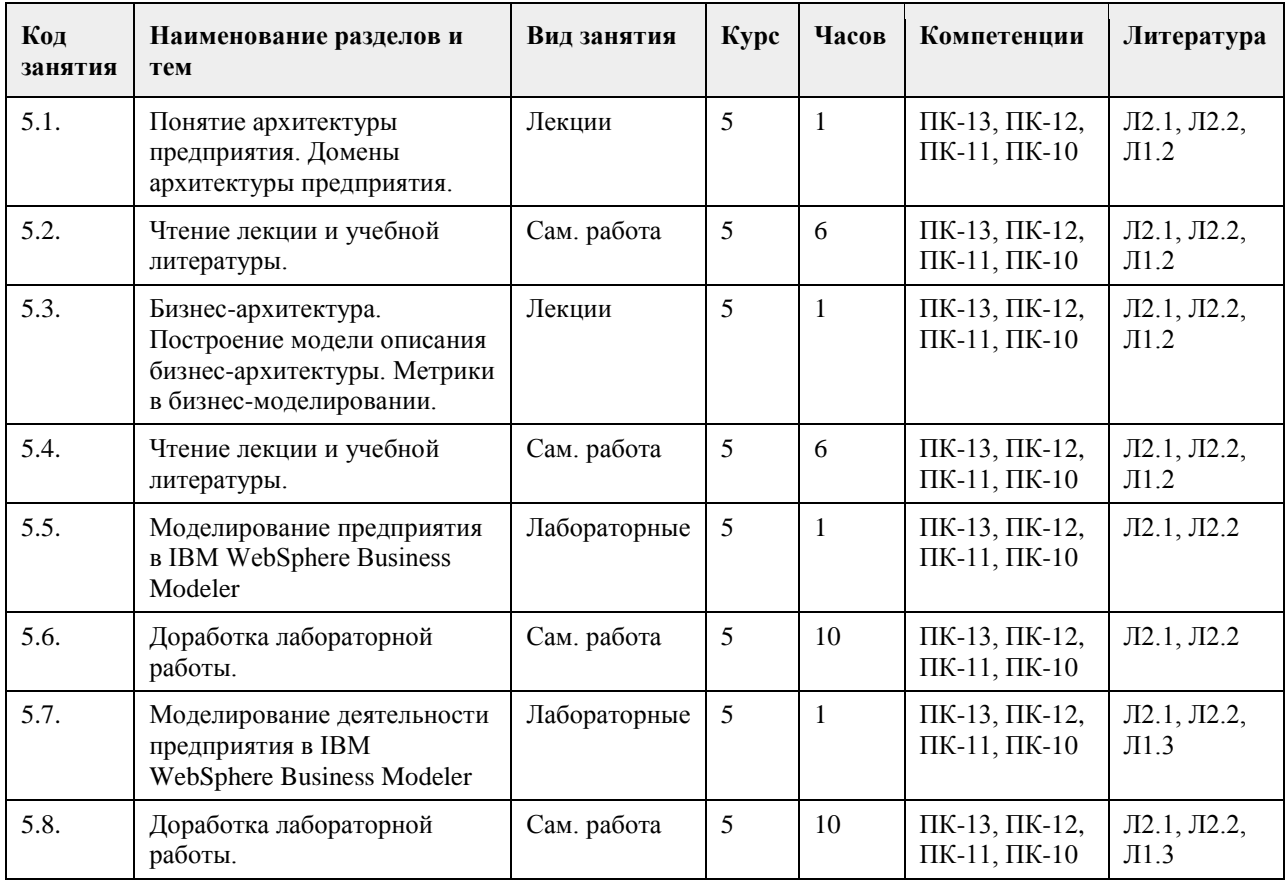

# **5. Фонд оценочных средств**

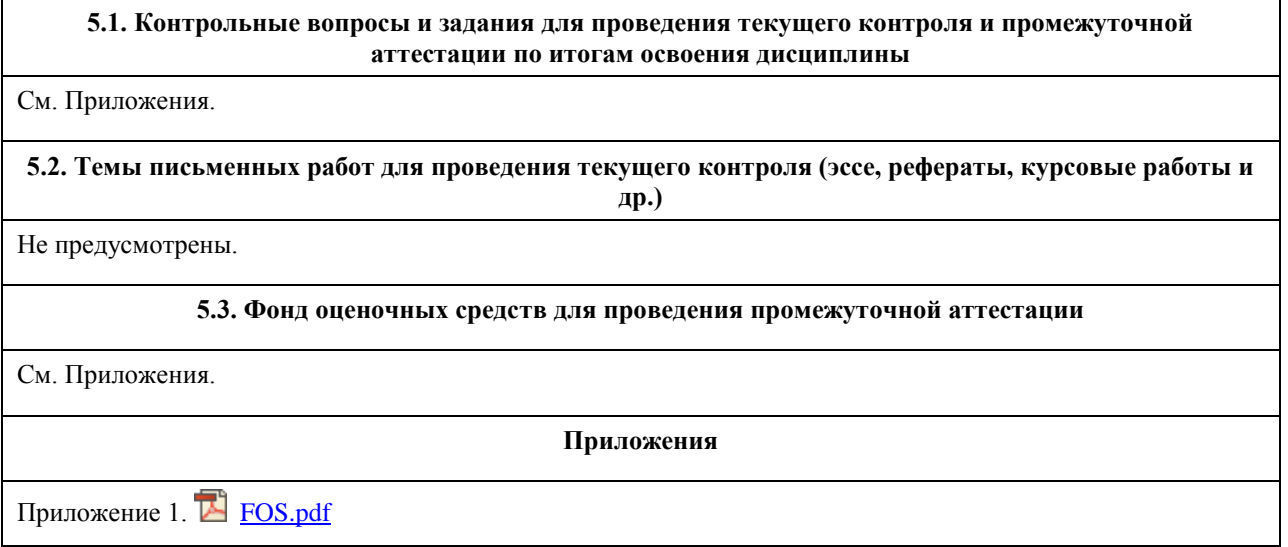

# **6. Учебно-методическое и информационное обеспечение дисциплины**

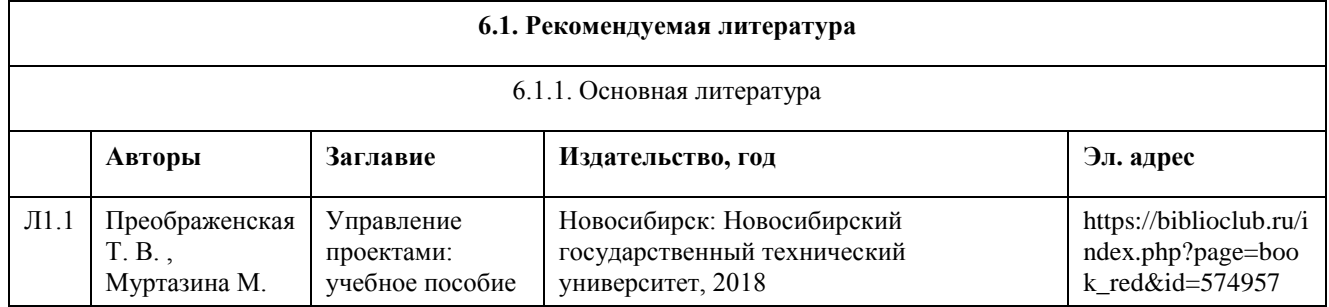

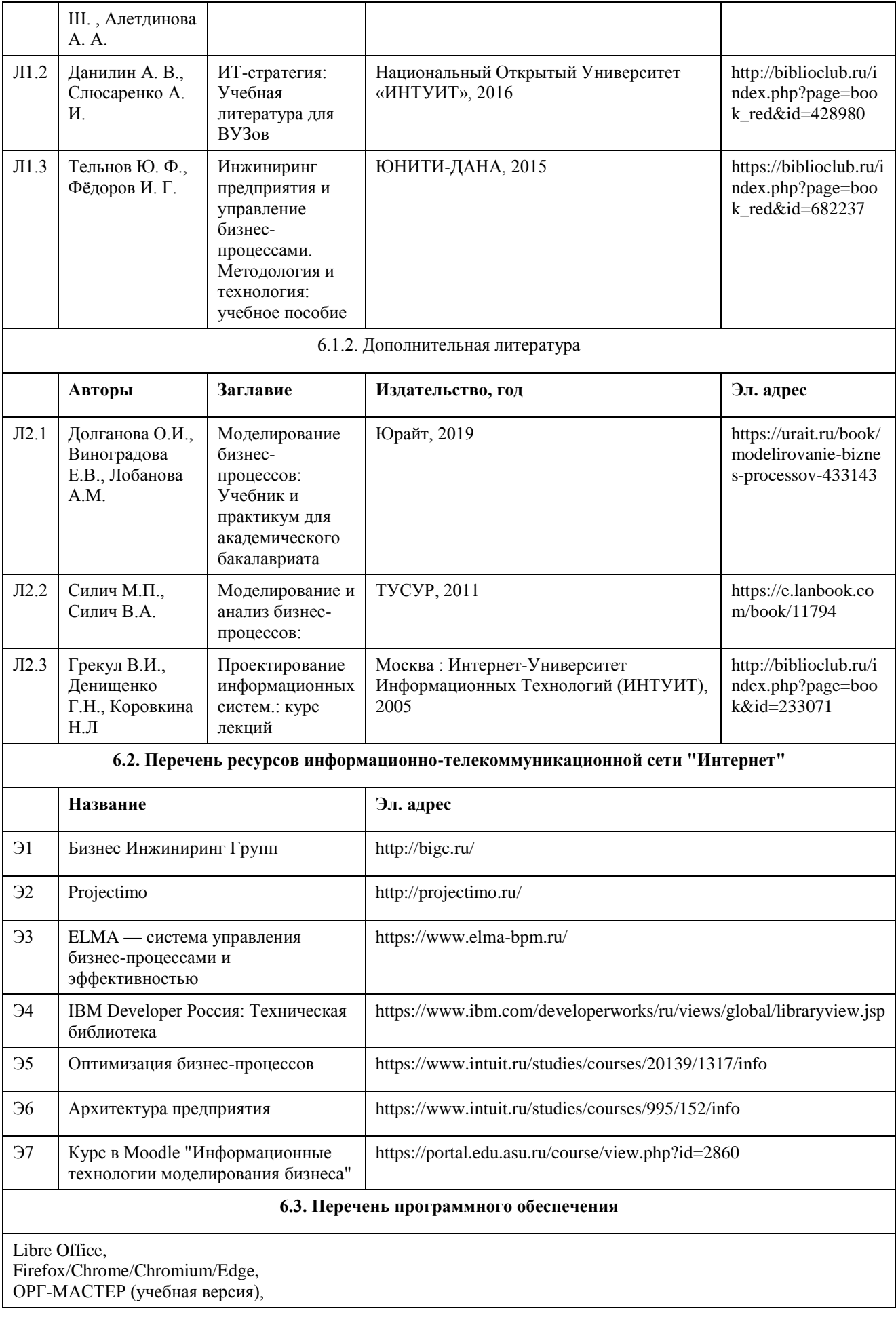

Fox Manager BPA (демо-версия), BizAgi Modeler, IBM WebSphere Business Modeler Advanced, Microsoft Windows. 7-Zip. AcrobatReader

**6.4. Перечень информационных справочных систем**

Гарант, Консультант+.

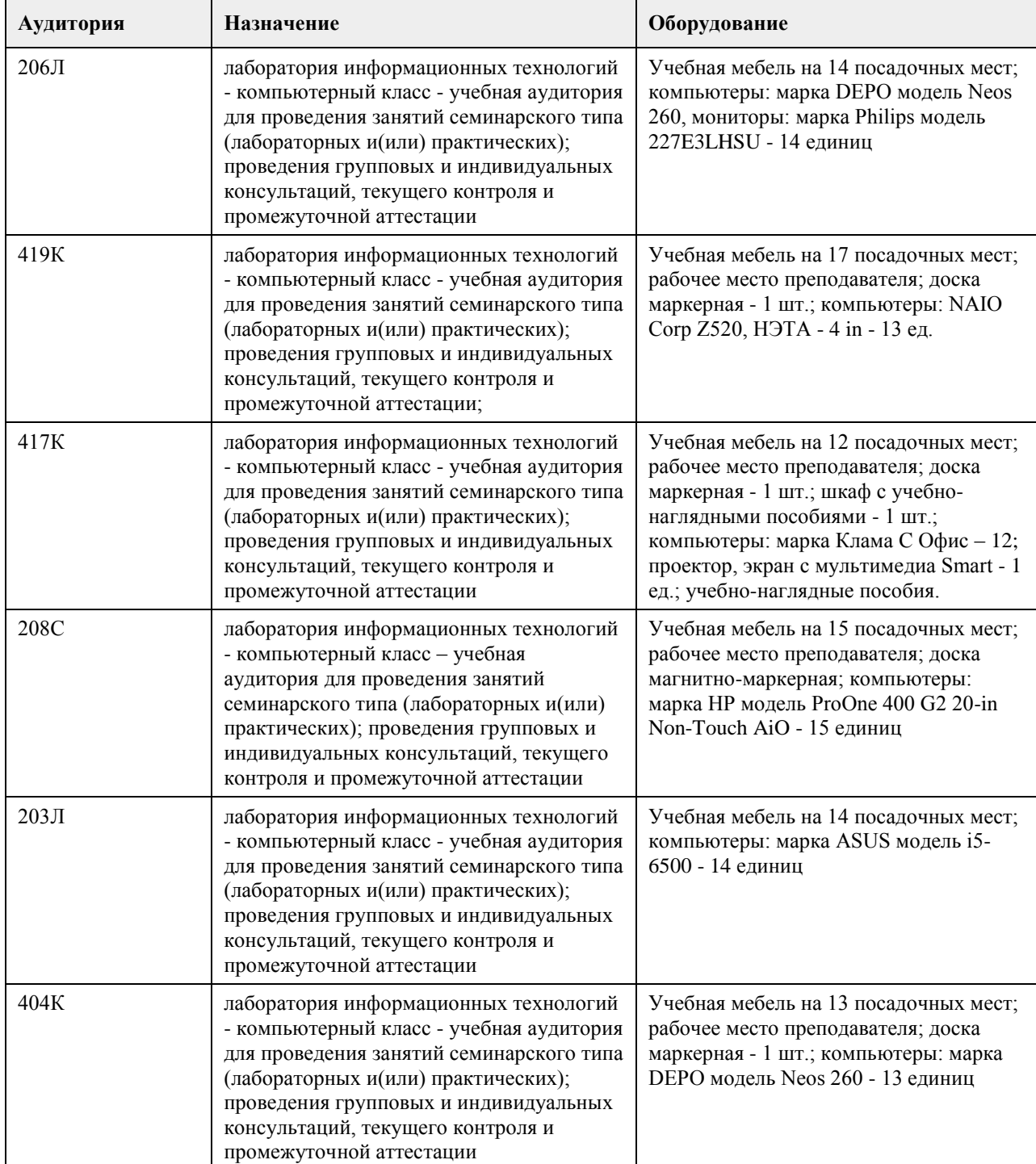

# **7. Материально-техническое обеспечение дисциплины**

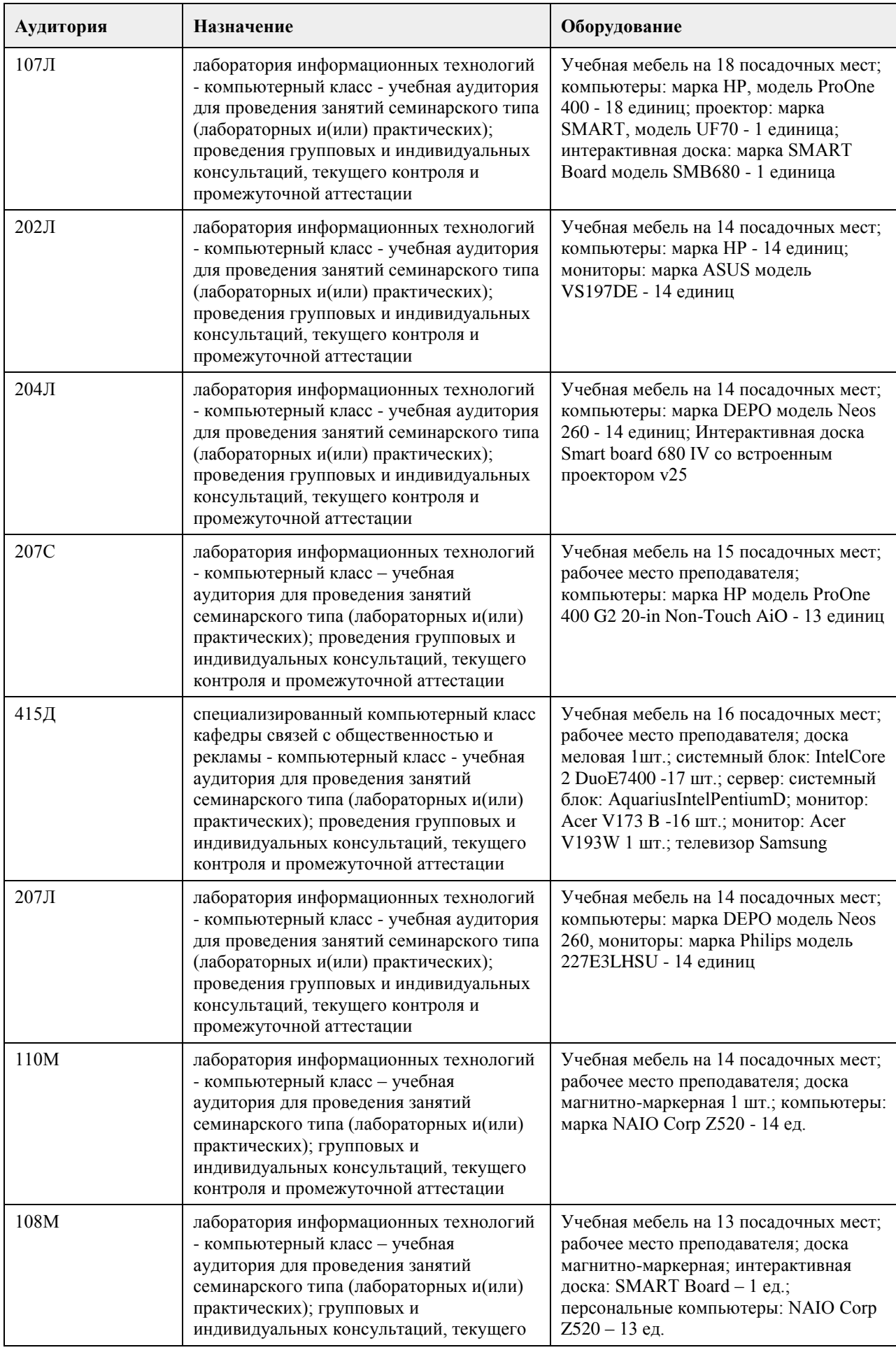

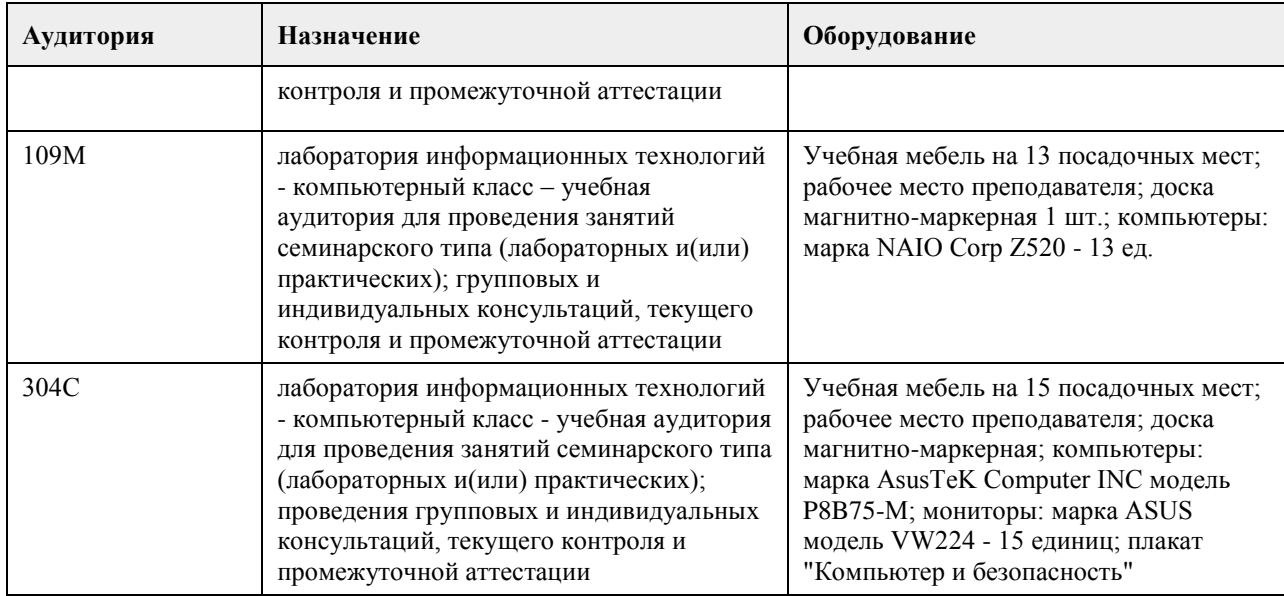

## **8. Методические указания для обучающихся по освоению дисциплины**

На лекциях преподаватель знакомит слушателей с основными понятиями и положениями по текущей теме. На лекциях слушатель получает только основной объём информации по теме. Только посещение лекций является недостаточным для подготовки к лабораторным занятиям и экзамену. Требуется также самостоятельная работа по изучению основной и дополнительной литературы и закрепление полученных на лабораторных занятиях навыков.

Практические задания по темам выполняются на лабораторных занятиях в компьютерном классе. Если лабораторные занятия пропущены (по уважительной или неуважительной причине), то соответствующие задания необходимо выполнить самостоятельно и представить результаты преподавателю на очередном занятии, консультации или через образовательный портал.

Самостоятельная работа студентов – способ активного, целенаправленного приобретения студентом новых для него знаний, умений и навыков без непосредственного участия в этом процессе преподавателя. Качество получаемых студентом знаний напрямую зависит от качества и количества необходимого доступного материала, а также от желания (мотивации) студента их получить. При обучении осуществляется целенаправленный процесс взаимодействия студента и преподавателя для формирования знаний, умений и навыков.

Все необходимые методические материалы размещены на образовательном портале АлтГУ https://portal.edu.asu.ru/course/view.php?id=2860

# **МИНОБРНАУКИ РОССИИ**

федеральное государственное бюджетное образовательное учреждение высшего образования «Алтайский государственный университет»

# **Компьютерная графика и издательские системы**

рабочая программа дисциплины

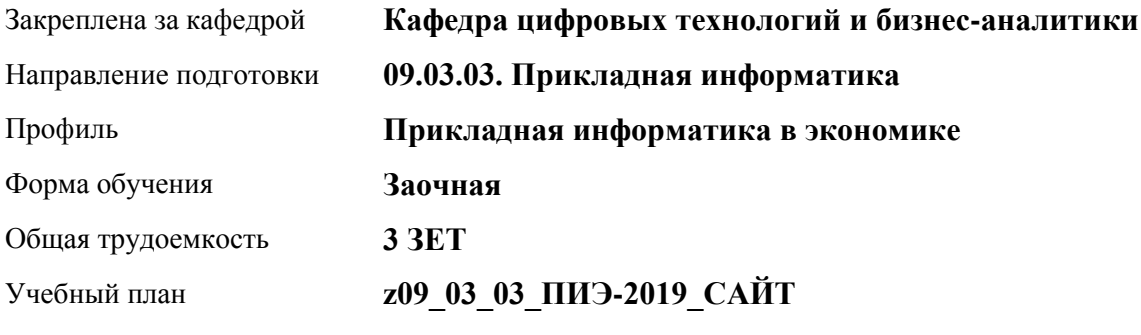

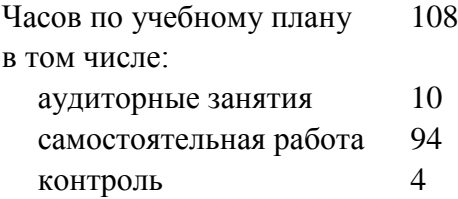

Виды контроля по курсам диф. зачеты: 5

#### **Распределение часов по курсам**

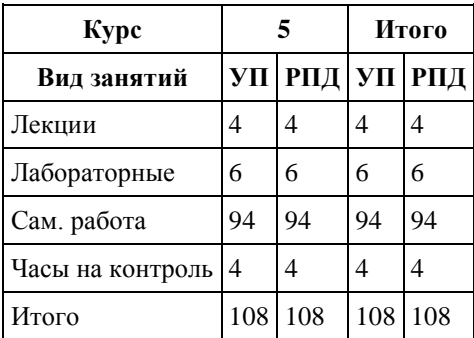

Программу составил(и): *канд. техн. наук, доцент, Данько Е. В.*

Рецензент(ы): *канд. техн. наук, доцент, Трошкина Г. Н.*

Рабочая программа дисциплины **Компьютерная графика и издательские системы**

разработана в соответствии с ФГОС: *Федеральный государственный образовательный стандарт высшего образования - бакалавриат по направлению подготовки 09.03.03 Прикладная информатика (приказ Минобрнауки России от 19.09.2017 г. № 922)*

составлена на основании учебного плана: *09.03.03 Прикладная информатика* утвержденного учёным советом вуза от *30.06.2020* протокол № *6*.

#### Рабочая программа одобрена на заседании кафедры **Кафедра цифровых технологий и бизнес-аналитики**

Протокол от *14.05.2020* г. № *10* Срок действия программы: *2020-2024* уч. г.

Заведующий кафедрой *канд. физ.-мат.наук, Юдинцев А. Ю.*

#### **Визирование РПД для исполнения в очередном учебном году**

Рабочая программа пересмотрена, обсуждена и одобрена для исполнения в *2023-2024* учебном году на заседании кафедры

#### **Кафедра цифровых технологий и бизнес-аналитики**

Протокол от *14.05.2020* г. № *10* Заведующий кафедрой *канд. физ.-мат.наук, Юдинцев А. Ю.*

## 1.1. знакомство слушателей с основами компьютерной графики, настольной издательской системой LaTeX; знакомство слушателей с прёмами создания научно-технических публикаций любой сложности; приобретение практических навыков и умений использования графических данных в научнотехнических публикациях, подготовки программной документации.

### **1. Цели освоения дисциплины**

# **2. Место дисциплины в структуре ООП**

Цикл (раздел) ООП: **Б1.В.ДВ.01.01**

#### **3. Компетенции обучающегося, формируемые в результате освоения дисциплины**

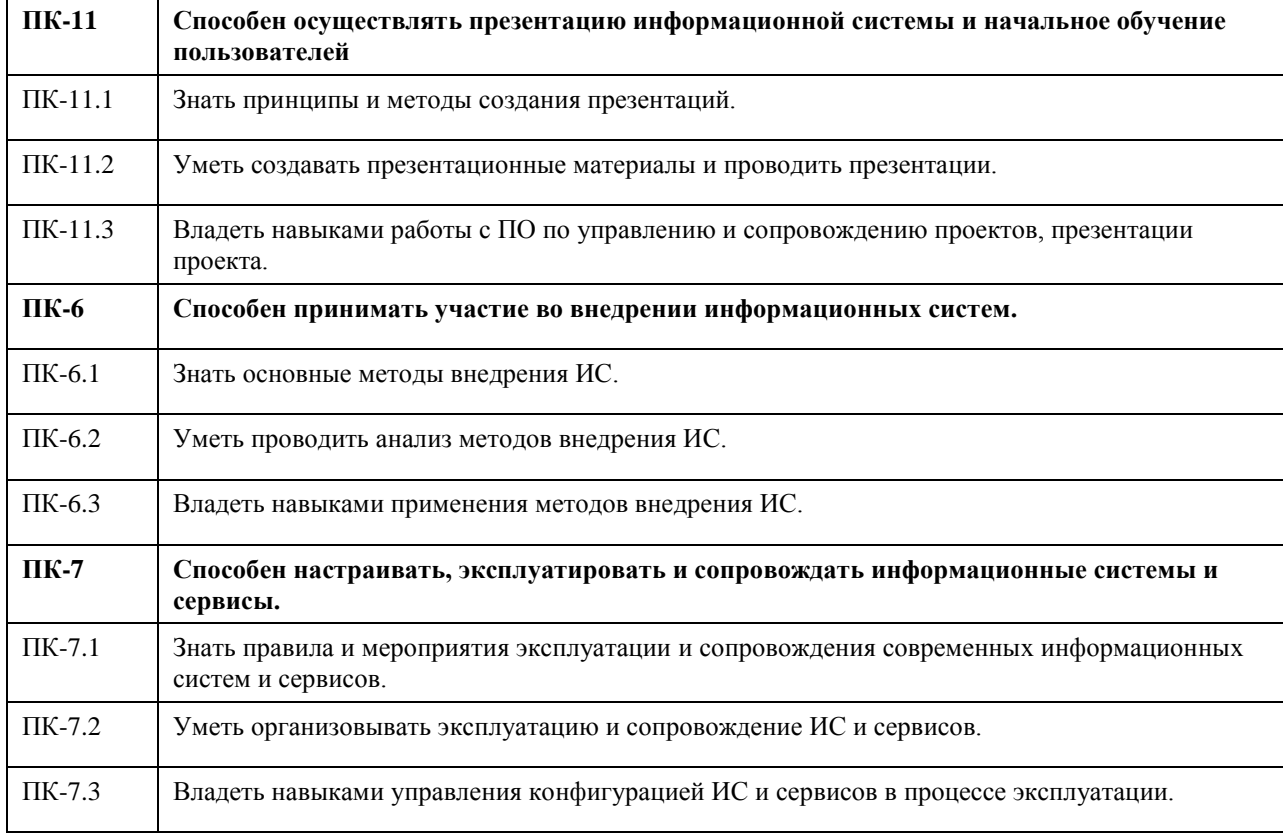

#### **В результате освоения дисциплины обучающийся должен**

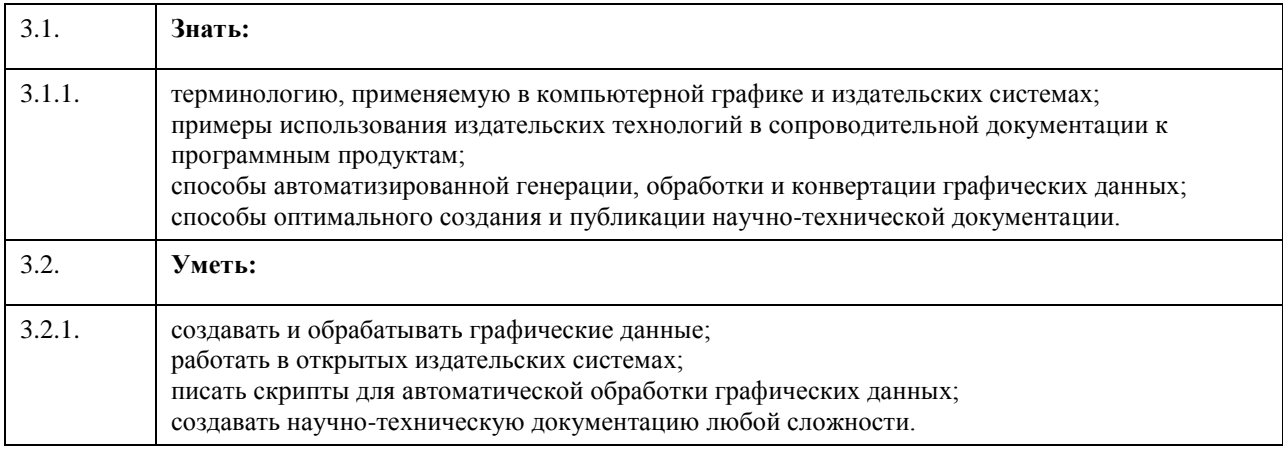

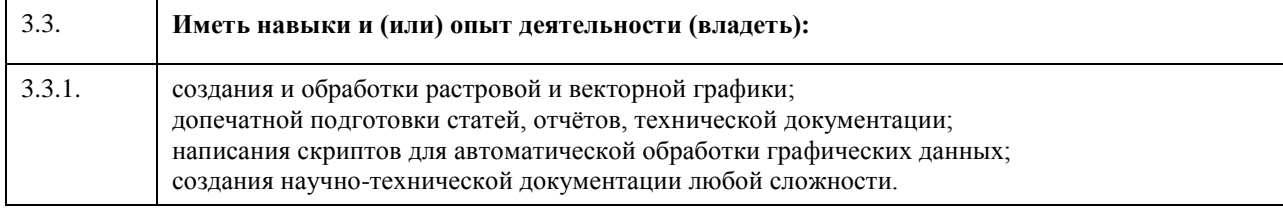

# **4. Структура и содержание дисциплины**

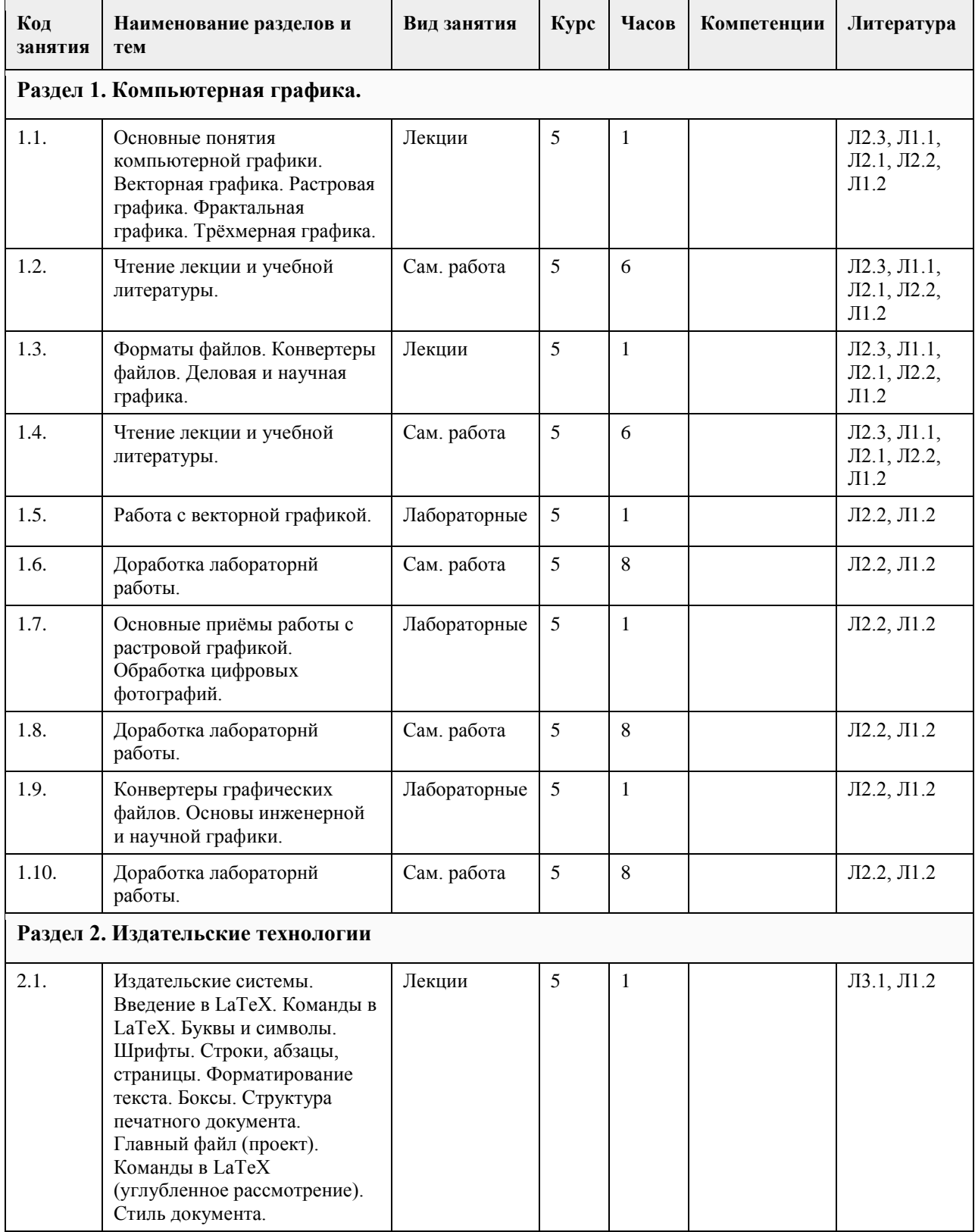

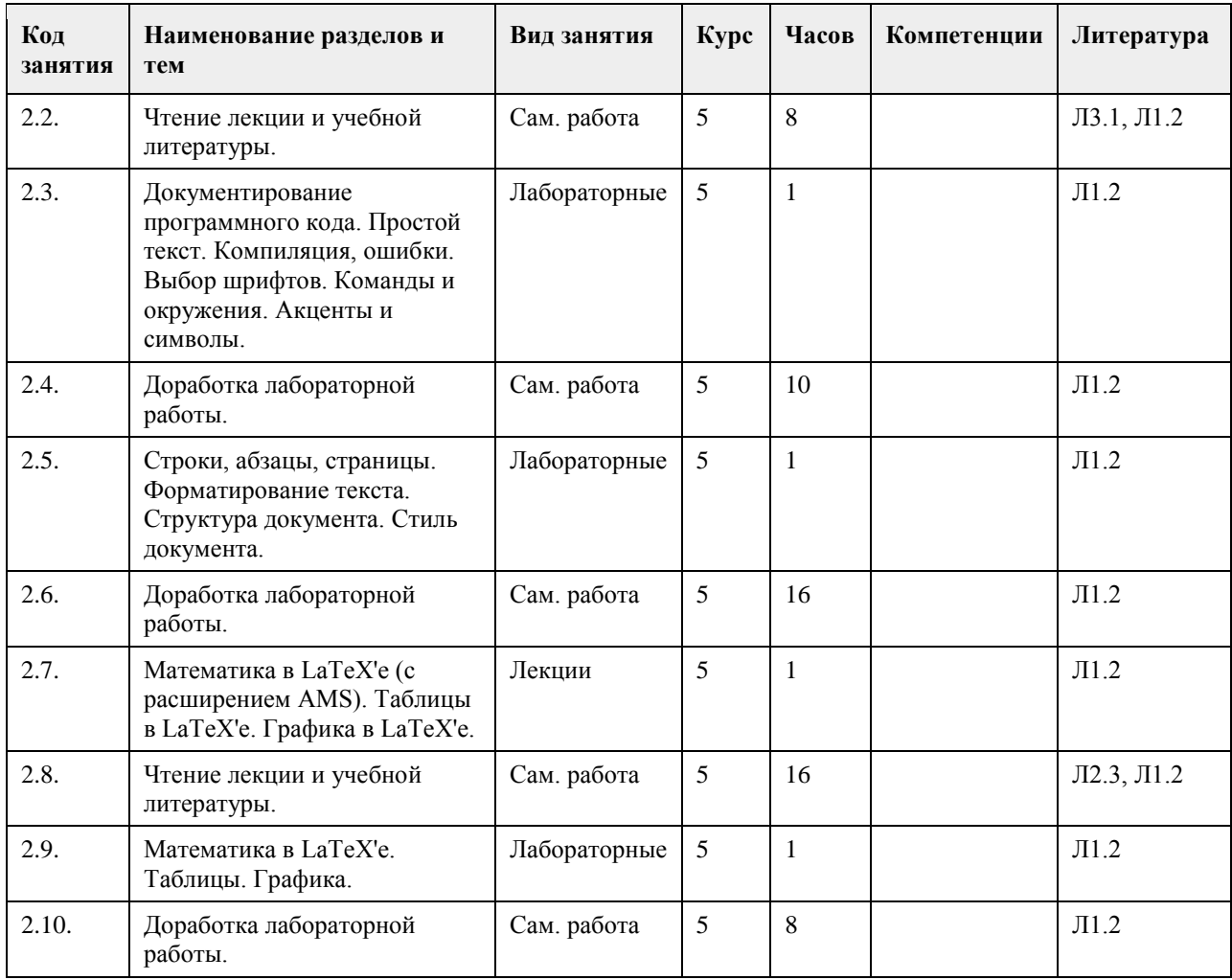

#### **5. Фонд оценочных средств**

#### **5.1. Контрольные вопросы и задания для проведения текущего контроля и промежуточной аттестации по итогам освоения дисциплины**

### ТЕКУЩИЙ КОНТРОЛЬ ПО УЧЕБНОЙ ДИСЦИПЛИНЕ

ОЦЕНОЧНОЕ СРЕДСТВО-1: Лабораторные работы

1. Цель: Лабораторная работа – практическое учебное занятие, проводимое для изучения и исследования характеристик заданного объекта и организуемое по правилам научно - экспериментального исследования.

2. Контролируемый раздел дисциплины (модуля): Раздел 1. Компьютерная графика.

3. Проверяемые компетенции (код): ПК-6, ПК-11, ОПК-2.

4. Пример оценочного средства:

A) Работа с растровой графикой

В качестве редактора растровой графики можно использовать свободно распространяемый редактор GIMP. Первое задание – создайте из нескольких рисунков коллаж на произвольную тему. Исходные изображения для работы можно взять в Интернете.

На одном или нескольких исходных изображениях удалите лишние объекты (детали) по необходимости. При выполнении задания должны быть освоены инструменты:

- выделения простых объектов (прямоугольное выделение, эллиптическое выделение)

- выделения сложных объектов (инструменты: свободное выделение, выделение смежных областей, умные ножницы),

- ретуширования (например, штамп, лечебная кисть)

- перемещения (инструмент перемещения слоев, выделений, прочих объектов),

- выравнивания (инструмент выравнивания),

- трансформации (инструмент трансформации).

Сохраните результат в формате PNG с прозрачным слоем.

B) В качестве редактора растровой графики можно использовать свободно распространяемый редактор GIMP.

Используя редактор растровой графики, обработайте произвольную фотографию (или несколько):

• выполните кадрирование (при необходимости, с поворотом);

- улучшите динамический диапазон;
- выполните цветокоррекцию;
- измените цвет некоторых деталей;
- выполните улучшение деталей снимка (гамма-коррекцию, осветление, затемнение, насыщение);
- удалите, добавьте детали изображения;
- примените фильтр для улучшения резкости изображения;

• добавьте надпись на изображение;

• примените фильтр к надписи, в декоративных целях.

Сохраните результат для WWW и для печати — в JPEG (с оптимизацией) и TIFF форматах. Вставьте фотографию в любой текстовый (даже пустой) документ, сделайте подпись (правильную, как положено в документах). Сохраните (напечатайте) этот документ в формате PDF.

C) Работа с векторной графикой

В качестве редактора векторной графики можно использовать свободно распространяемый редактор Inkscape.

Изучите работу с примитивами (прямоугольник, эллипс, многоугольник) в редакторе векторной графики. Обратите внимание на параметры объекта (в зависимости от выбранного инструмента).

Рассмотрите управление заливкой и обводкой. Посмотрите возможности инструмента Трансформировать (в меню Объект).

Изучите основные приемы работы с объектами (изменение порядка, выравнивание), работу с контуром и узлами.

Используя редактор векторной графики, создайте логотип, содержащий многоугольники, окружности, кривые Безье, текстовые элементы.

Сохраните результаты для Интернета и для печати (в SVG, PNG и EPS форматах). Просмотрите файлы SVG и PNG форматов в веб-браузере. Посмотрите в обычном текстовом редакторе SVG-файл. Попробуйте внести изменения, проверьте результат в браузере.

D) Работа с векторной графикой

В качестве редактора векторной графики можно использовать свободно распространяемый редактор Inkscape.

1. Изучите работу с контурами и узлами в редакторе векторной графики. Освойте рисование произвольных контуров.

2. Рассмотрите инструменты рисования отрезков и кривых. Освойте рисование каллиграфическим пером.

3. Изучите основные приемы работы с текстом (в блоке, художественный текст и контур).

4. Используя редактор векторной графики, создайте макет буклета (A5 альбомной ориентации). Используйте любой доступный текст и изображения (через Файл - Импортировать …) для рекламируемого товара. Добавьте классический штрих-код для рекламируемого товара (Расширения -Отрисовка -Штрих-код).

Сохраните результат для Интернета и для печати (в SVG, PNG и EPS форматах). Вставьте свой логотип (из предыдущей работы) в колонтитул буклета. Сохраните (напечатайте) буклет в формате PDF.

5. Используя редактор векторной графики, создайте визитку. Предусмотрите место для фотографии. Добавьте QR-код с информацией о себе (фамилия, имя, email, www). Сохраните результат для печати (в

SVG и EPS форматах). Сохраните QR-код в отдельный файл в формате PNG.

## **5.2. Темы письменных работ для проведения текущего контроля (эссе, рефераты, курсовые работы и др.)**

#### ОЦЕНОЧНОЕ СРЕДСТВО-2: Практические задания

1. Цель: одна из основных форм организации учебного процесса, заключающаяся в выполнении студентами под руководством преподавателя комплекса учебных заданий с целью усвоения научно-теоретических основ учебной дисциплины, приобретения практических умений и навыков, опыта творческой деятельности.

- 2. Контролируемый раздел дисциплины (модуля): Раздел 2. Издательские системы.
- 3. Проверяемые компетенции (код): ПК-7, ПК-11, ОПК-2.
- 4. Пример оценочного средства:

A) Работа с LATEX

1. Создайте новый файл на своѐм диске (обязательно с расширением "tex"). Напишите в нѐм преамбулу: \documentclass{article}

Напишите в теле документа фразу «Всѐ началось с TeX"а» (слово TeX следует набирать латинскими

буквами). Откомпилируйте файл и посмотрите результат.

2. Измените преамбулу:

\documentclass{article}

\usepackage[russian]{babel}

Откомпилируйте файл и посмотрите результат. Обратите внимание на символ, соответствующий букве «ѐ».

3. Измените преамбулу:

\documentclass{article}

\usepackage[cp1251]{inputenc}

\usepackage[russian]{babel}

Откомпилируйте файл и посмотрите результат.

4. Прочитайте .log файл и напишите (после команды \end{document}):

4.1. какой компилятор используется;

4.2. класс документа и его версию;

4.3. файлы, загружаемые пакетом Babel и их авторов, (если они указаны).

5. Сделайте умышленную ошибку в слове begin команды \begin{document}. На какой строке при

компиляции будет указана ошибка; к каким ошибкам она относится (ошибкам TEXа или LATEXа)?

6. Сделайте умышленную ошибку в слове document команды \begin{document}. На какой строке при компиляции будет указана ошибка; к каким ошибкам она относится?

7. Используя команды задания акцентов и символов, пользовательские команды выбора шрифтов, наберите текст, представленный на рисунке 1.

#### **5.3. Фонд оценочных средств для проведения промежуточной аттестации**

#### ПРОМЕЖУТОЧНАЯ АТТЕСТАЦИЯ ПО УЧЕБНОЙ ДИСЦИПЛИНЕ

1. Форма проведения промежуточной аттестации: зачет.

2. Процедура проведения:

• по результатам работы в семестре и итогам текущей аттестации – итоговая оценка за семестр (автомат);

• КИМ теоретико-практического формата по темам учебной дисциплины.

Используемый материал представляет собой Контрольно-измерительный материал (далее – КИМ),

состоящий из 3 заданий: два теоретических вопроса и практическое задание. Теоретические вопросы выбираются случайным образом из перечня вопросов к зачету. Практическое задание также выбирается из набора практических заданий для зачета.

3. Проверяемые компетенции (код): ПК-6, ПК-7, ПК-11, ОПК-2.

4. Пример оценочного средства: ПРИМЕРНЫЙ ВАРИАНТ

Вопросы к зачету

1. Назвать основные направления компьютерной графики и дать краткую характеристику каждого из них.

2. Указать основные разделы двухмерной графики, дать их краткую характеристику и назвать основные используемые программы.

3. Физические и психологические параметры цвета, их краткая характеристика.

4. Понятие цветовой температуры в физике и колориметрии. Понятие баланса белого.

5. Охарактеризовать особенности зрения человека (явление Маха, одновременный контраст, зависимость яркости от силы света).

6. Понятие цветовой модели, классификации цветовых моделей (примеры).

7. Способы описания цвета (законы Грассмана). Аддитивные цветовые модели (примеры), их достоинства и недостатки.

8. Субтрактивные цветовые модели (примеры), их достоинства и недостатки. Перцепционные цветовые модели (примеры), их достоинства и недостатки.

9. Цветовые режимы, понятие динамического диапазона, гамма-коррекции.

10. Классификация программ для работы с растровой графикой (примеры), основные инструменты для обработки изображений. Понятие маски и альфа-канала.

11. Ретуширование изображений, тоновая коррекция, цветовая коррекция (основные инструменты), фильтры (виды).

12. Преимущества и недостатки растровой графики. Классификация растровых графических редакторов по типу лицензии (примеры).

13. Факторы выбора форматов графических файлов. Форматы растровых изображений.

14. Алгоритмы сжатия изображений. Универсальные и векторные форматы.

15. Специализированные форматы растровых изображений. Трехмерная графика.

16. Деловая и научная графика.

17. Определение полиграфии. Классификация печатной продукции. Классификации издательской продукции.

18. Этапы полиграфического процесса. Виды издательских систем.

19. ИС LATEX, основные особенности. Рабочий процесс LATEX.

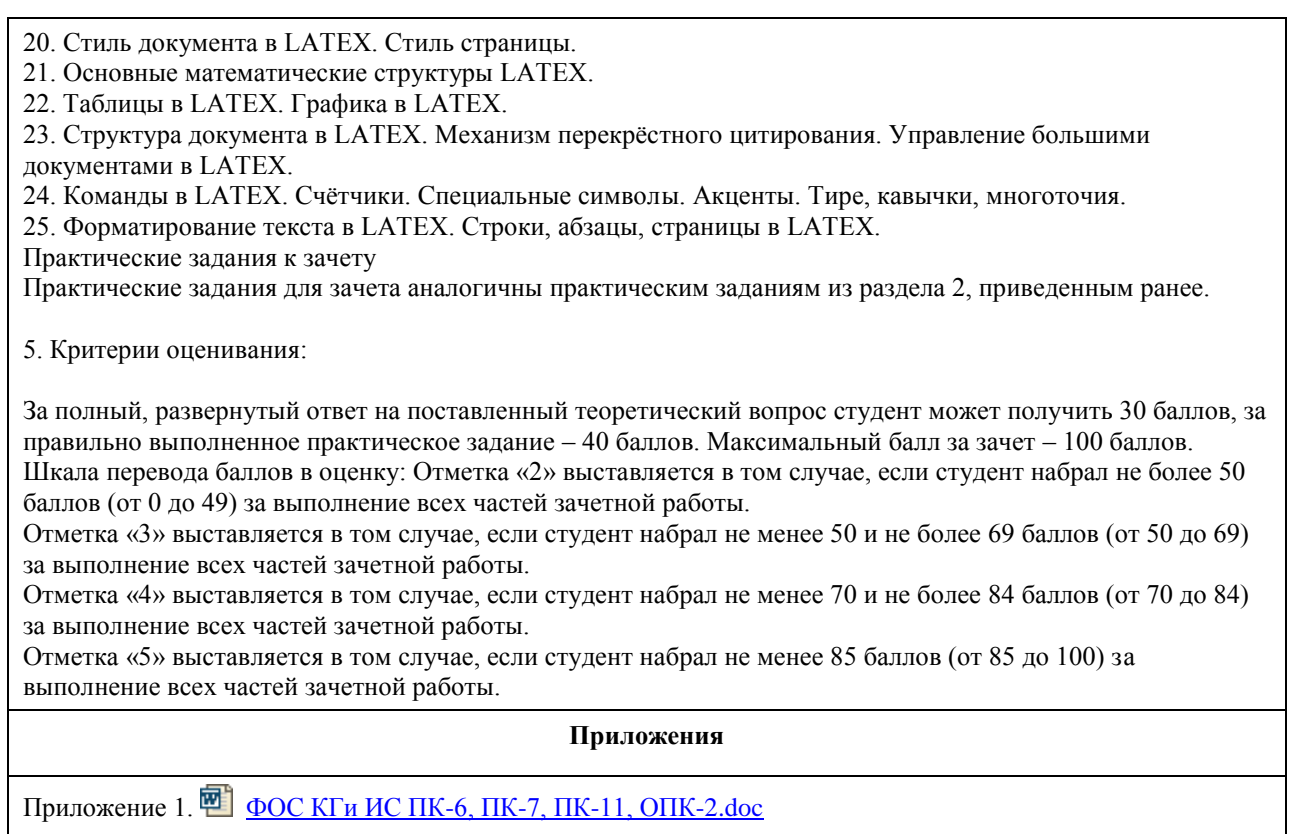

# **6. Учебно-методическое и информационное обеспечение дисциплины**

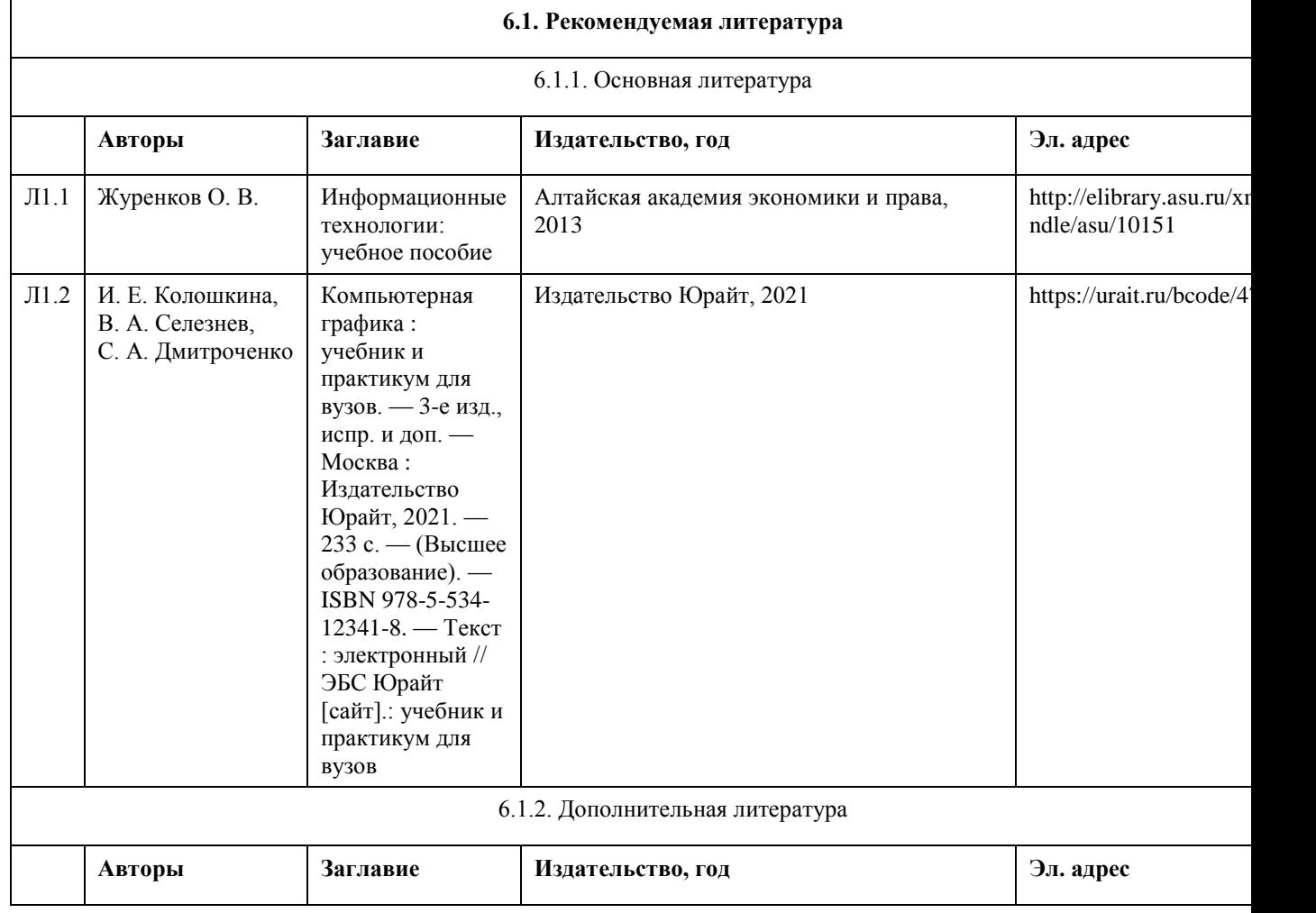

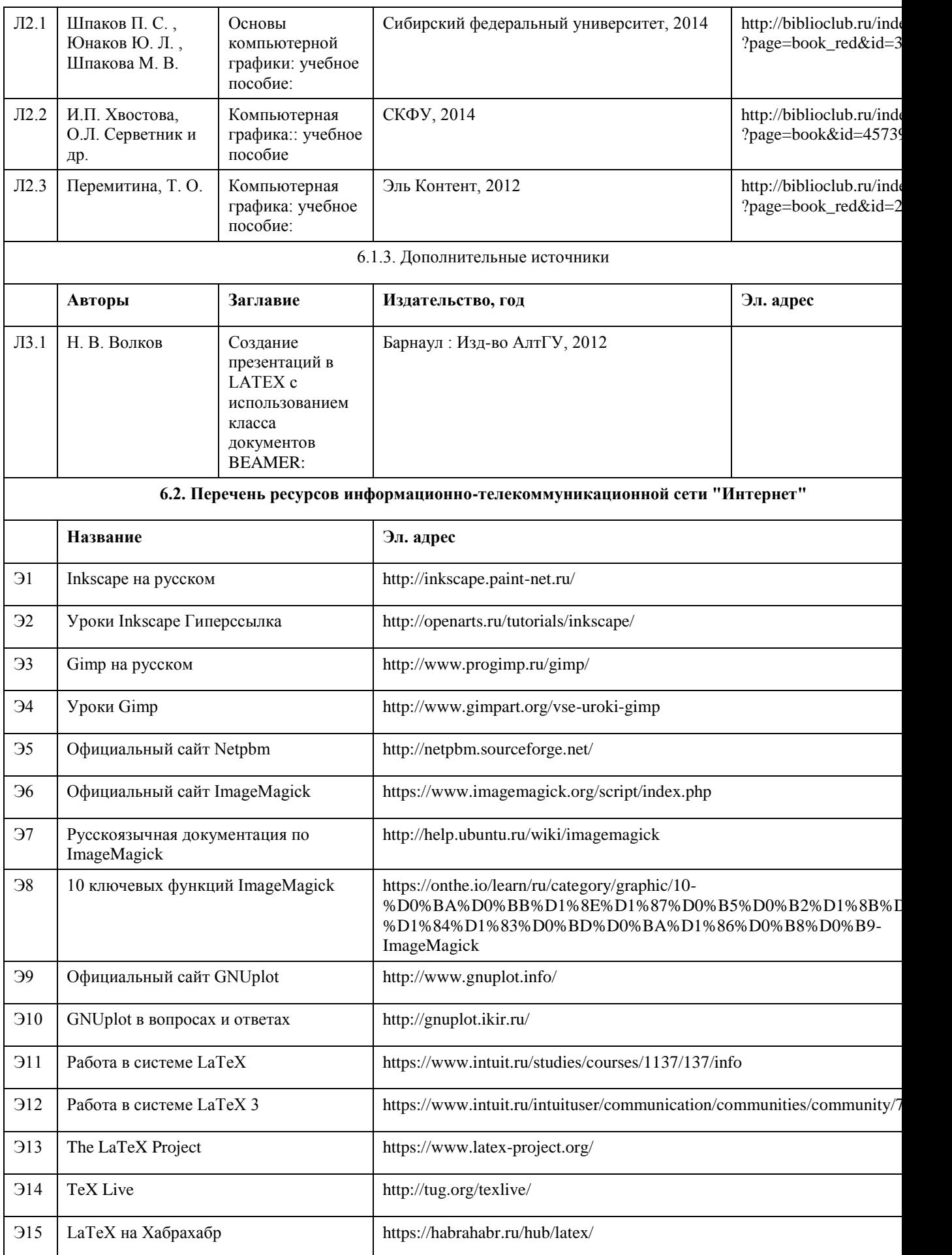

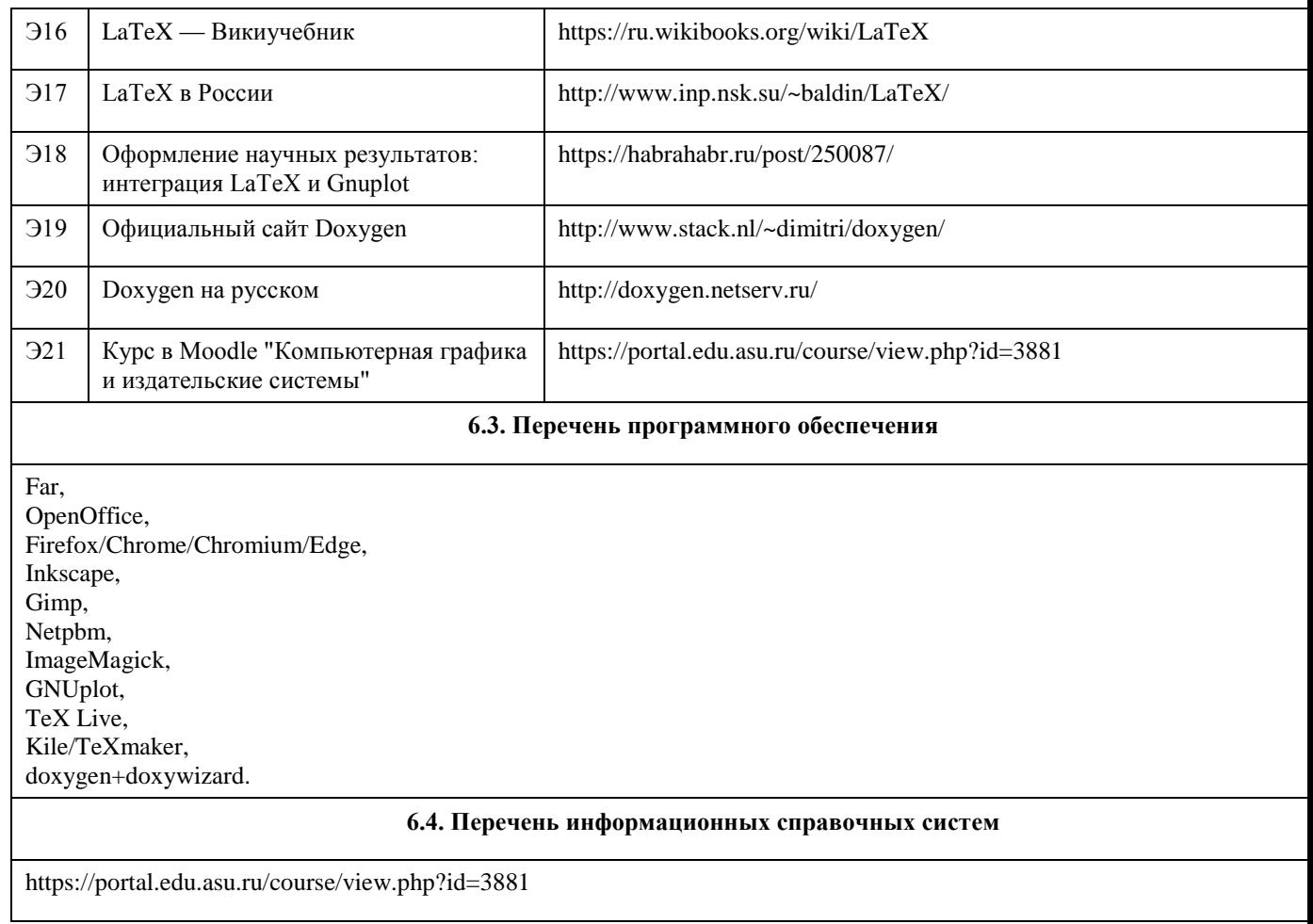

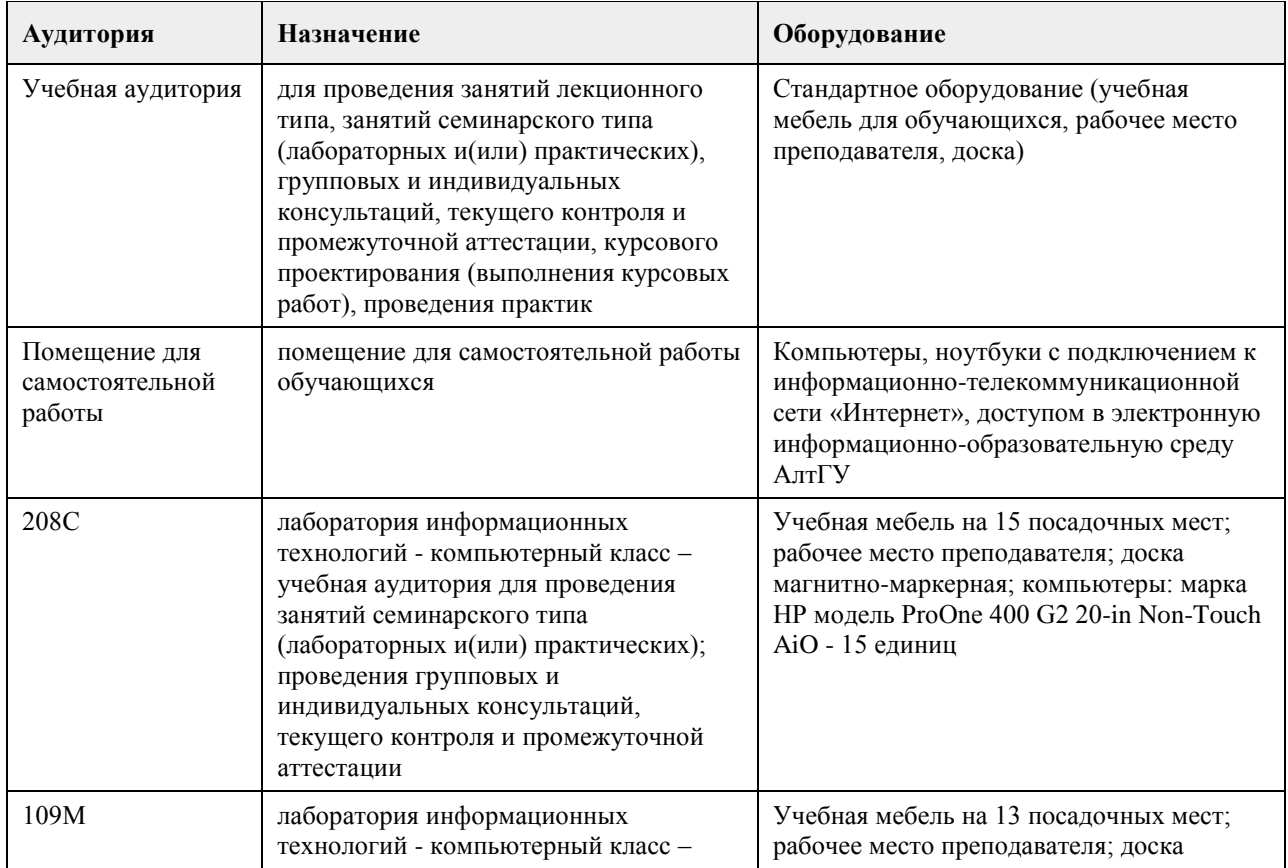

# **7. Материально-техническое обеспечение дисциплины**

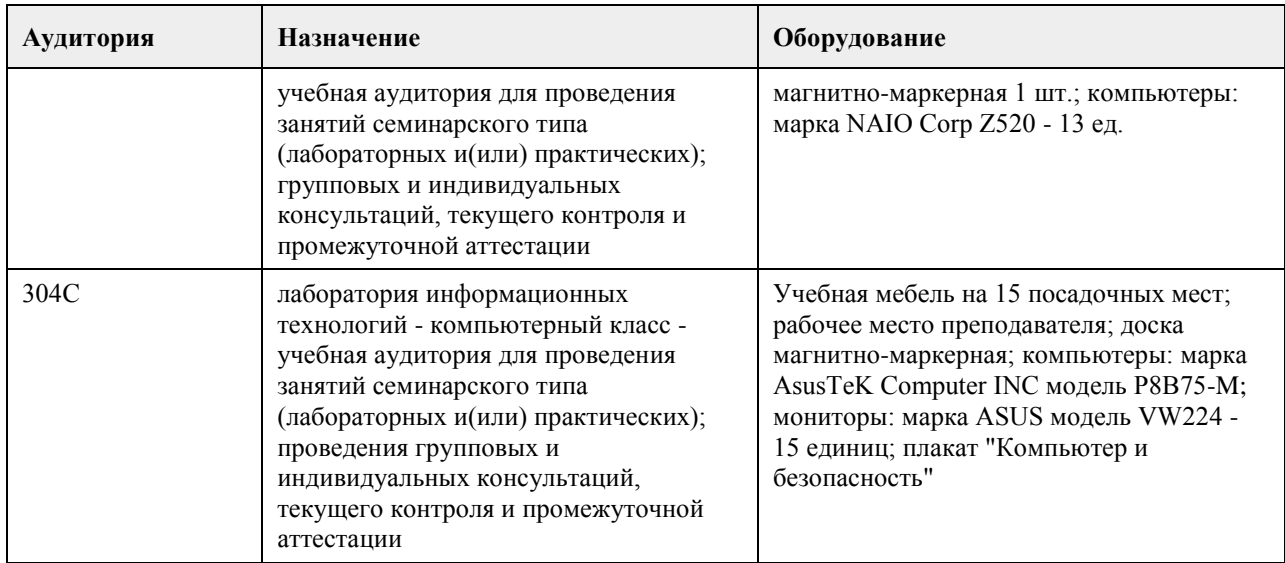

#### **8. Методические указания для обучающихся по освоению дисциплины**

На лекциях преподаватель знакомит слушателей с основными понятиями и положениями по текущей теме. На лекциях слушатель получает только основной объём информации по теме. Только посещение лекций является недостаточным для подготовки к лабораторным занятиям и экзамену. Требуется также самостоятельная работа по изучению основной и дополнительной литературы и закрепление полученных на лабораторных занятиях навыков.

Практические задания по темам выполняются на лабораторных занятиях в компьютерном классе. Если лабораторные занятия пропущены (по уважительной или неуважительной причине), то соответствующие задания необходимо выполнить самостоятельно и представить результаты преподавателю на очередном занятии, консультации или через образовательный портал.

Самостоятельная работа студентов – способ активного, целенаправленного приобретения студентом новых для него знаний, умений и навыков без непосредственного участия в этом процессе преподавателя. Качество получаемых студентом знаний напрямую зависит от качества и количества необходимого доступного материала, а также от желания (мотивации) студента их получить. При обучении осуществляется целенаправленный процесс взаимодействия студента и преподавателя для формирования знаний, умений и навыков.

Все необходимые методические материалы размещены на образовательном портале АлтГУ https://portal.edu.asu.ru/course/view.php?id=2624

# **МИНОБРНАУКИ РОССИИ**

федеральное государственное бюджетное образовательное учреждение высшего образования «Алтайский государственный университет»

# **Проектирование ИТ - инфраструктуры предприятия**

рабочая программа дисциплины

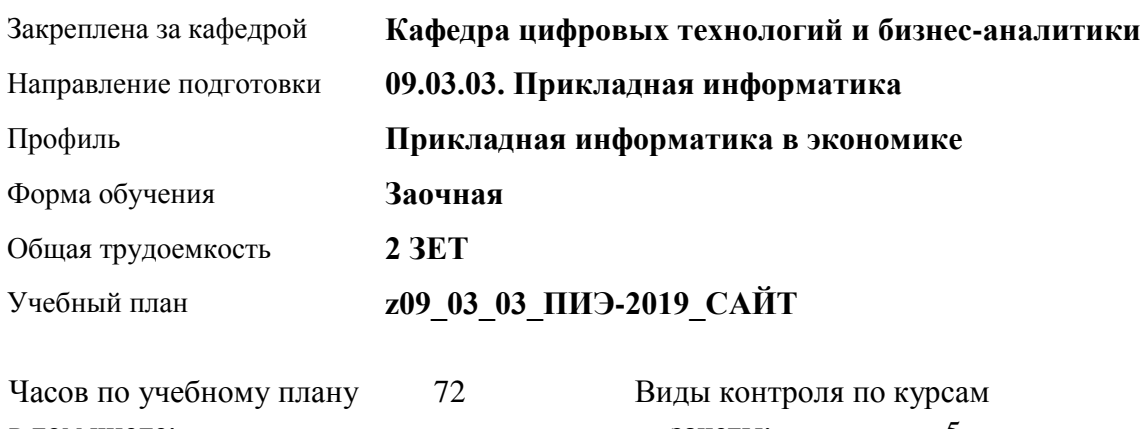

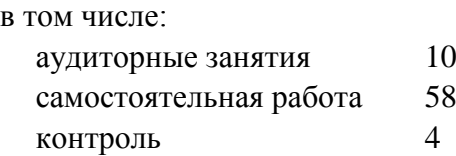

зачеты: 5

### **Распределение часов по курсам**

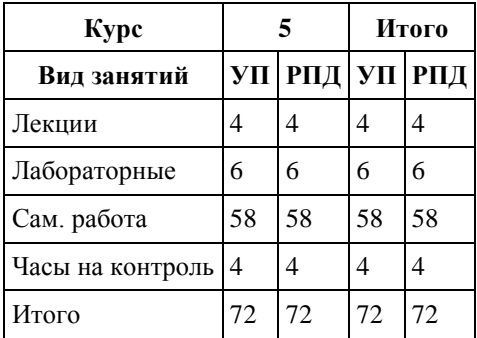

Программу составил(и): *канд. физ.-мат. наук, доцент, Журенков Олег Викторович*

Рецензент(ы): *канд. техн. наук, доцент, Стерлягов Сергей Петрович*

Рабочая программа дисциплины **Проектирование ИТ - инфраструктуры предприятия**

разработана в соответствии с ФГОС: *Федеральный государственный образовательный стандарт высшего образования - бакалавриат по направлению подготовки 09.03.03 Прикладная информатика (приказ Минобрнауки России от 19.09.2017 г. № 922)*

составлена на основании учебного плана: *09.03.03 Прикладная информатика* утвержденного учёным советом вуза от *30.06.2020* протокол № *6*.

Рабочая программа одобрена на заседании кафедры **Кафедра цифровых технологий и бизнес-аналитики**

Протокол от *22.03.2022* г. № *8* Срок действия программы: *2022-2026* уч. г.

Заведующий кафедрой *Трошкина Галина Николаевна*

#### **Визирование РПД для исполнения в очередном учебном году**

Рабочая программа пересмотрена, обсуждена и одобрена для исполнения в *2023-2024* учебном году на заседании кафедры

#### **Кафедра цифровых технологий и бизнес-аналитики**

Протокол от *22.03.2022* г. № *8* Заведующий кафедрой *Трошкина Галина Николаевна*

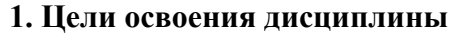

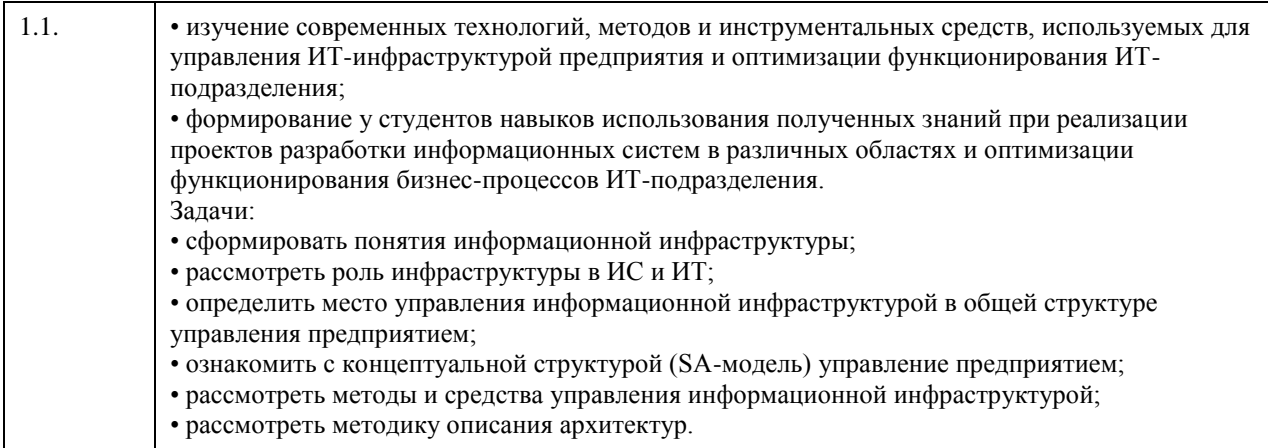

# **2. Место дисциплины в структуре ООП**

Цикл (раздел) ООП: **Б1.В.ДВ.01.01**

# **3. Компетенции обучающегося, формируемые в результате освоения дисциплины**

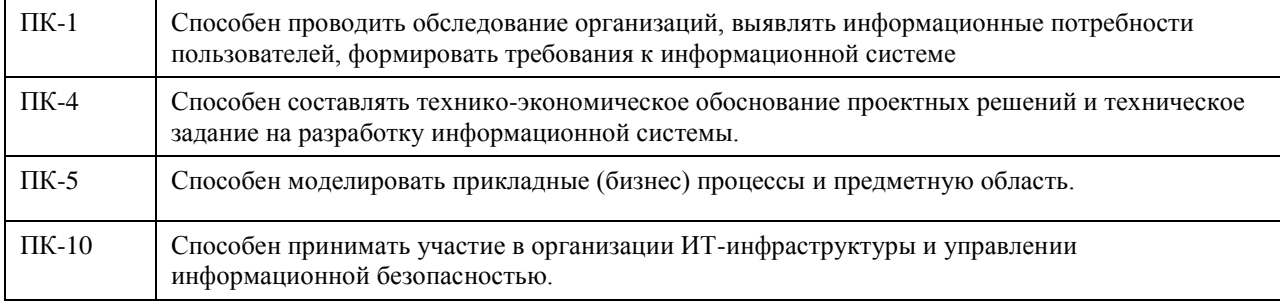

## **В результате освоения дисциплины обучающийся должен**

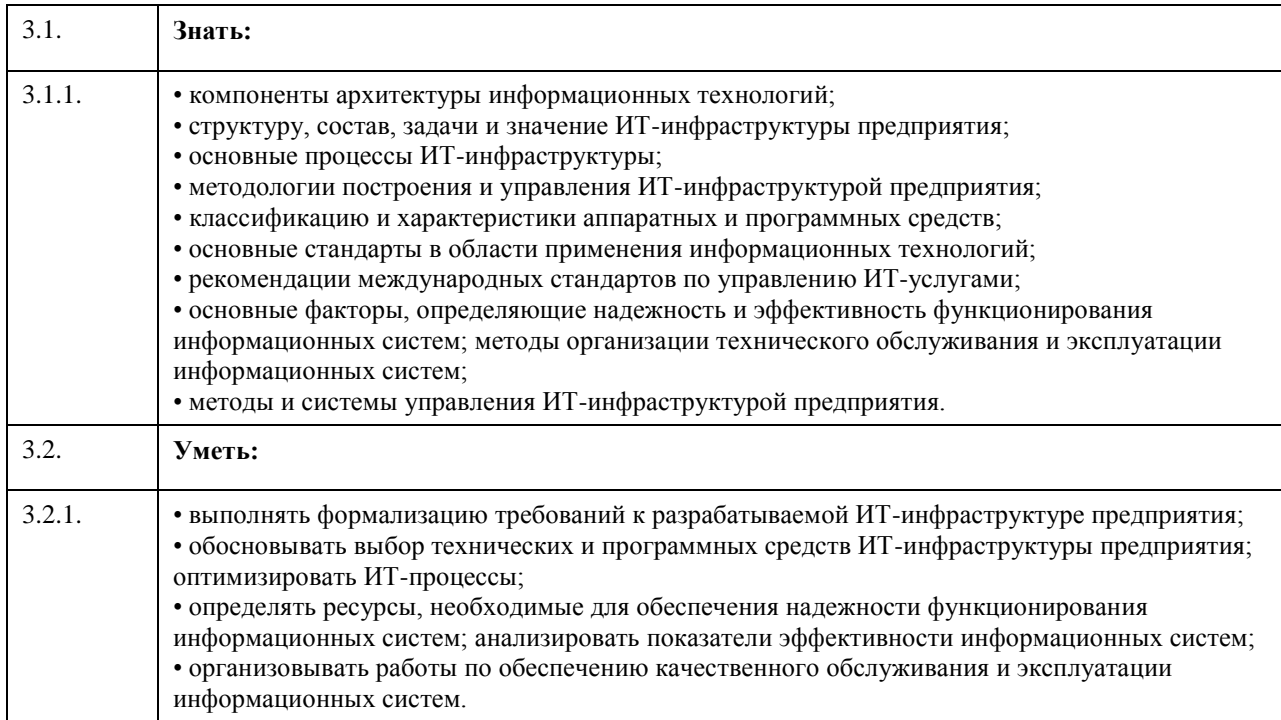

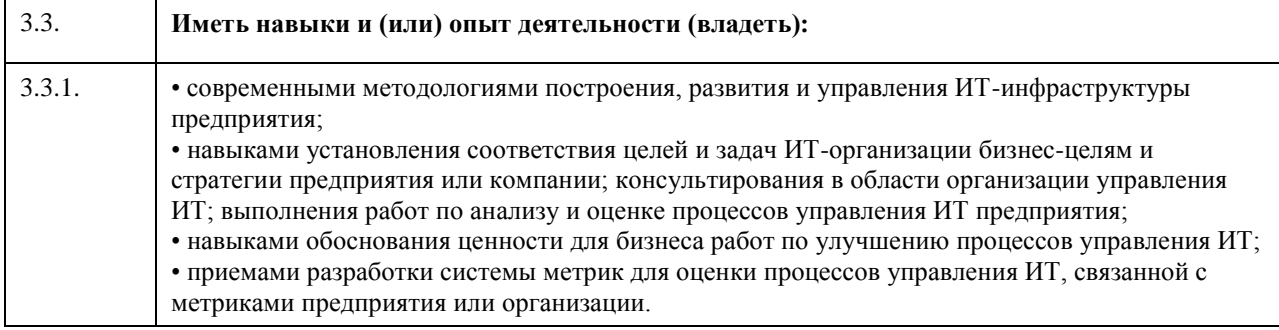

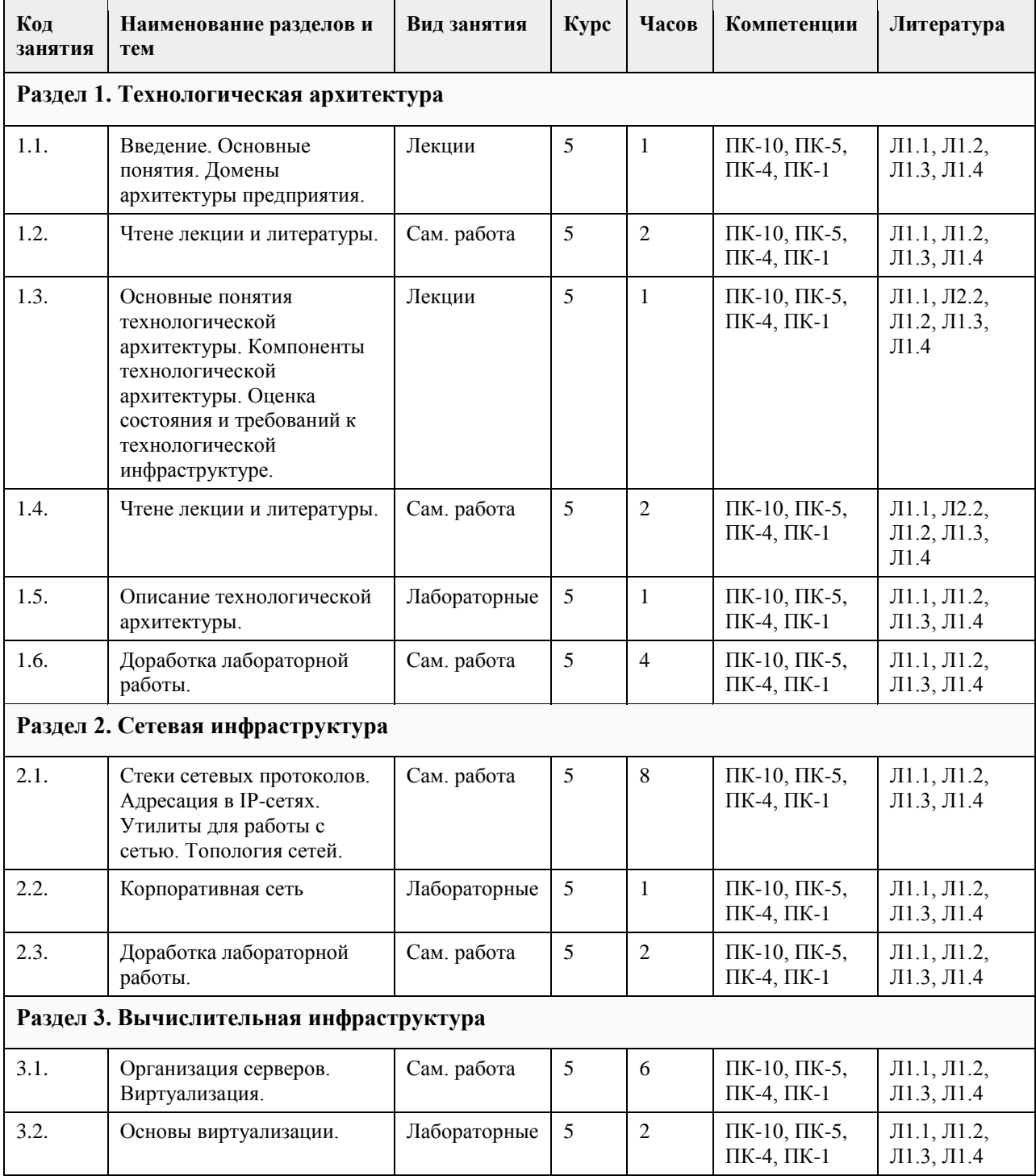

# **4. Структура и содержание дисциплины**

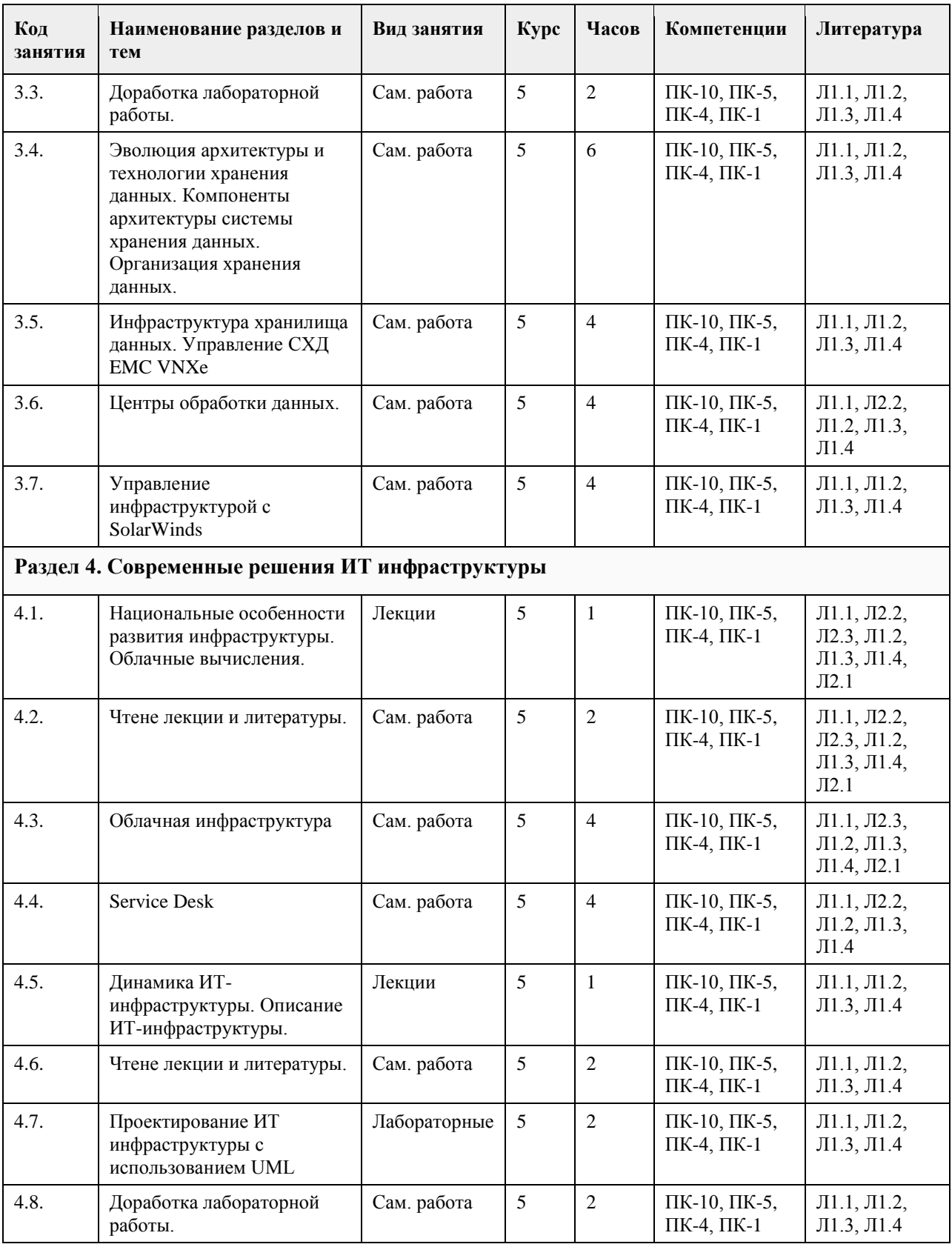

# **5. Фонд оценочных средств**

**5.1. Контрольные вопросы и задания для проведения текущего контроля и промежуточной аттестации по итогам освоения дисциплины**

см. приложение

**5.2. Темы письменных работ для проведения текущего контроля (эссе, рефераты, курсовые работы и др.)**

см. приложение

**5.3. Фонд оценочных средств для проведения промежуточной аттестации**

см. приложение

# **6. Учебно-методическое и информационное обеспечение дисциплины**

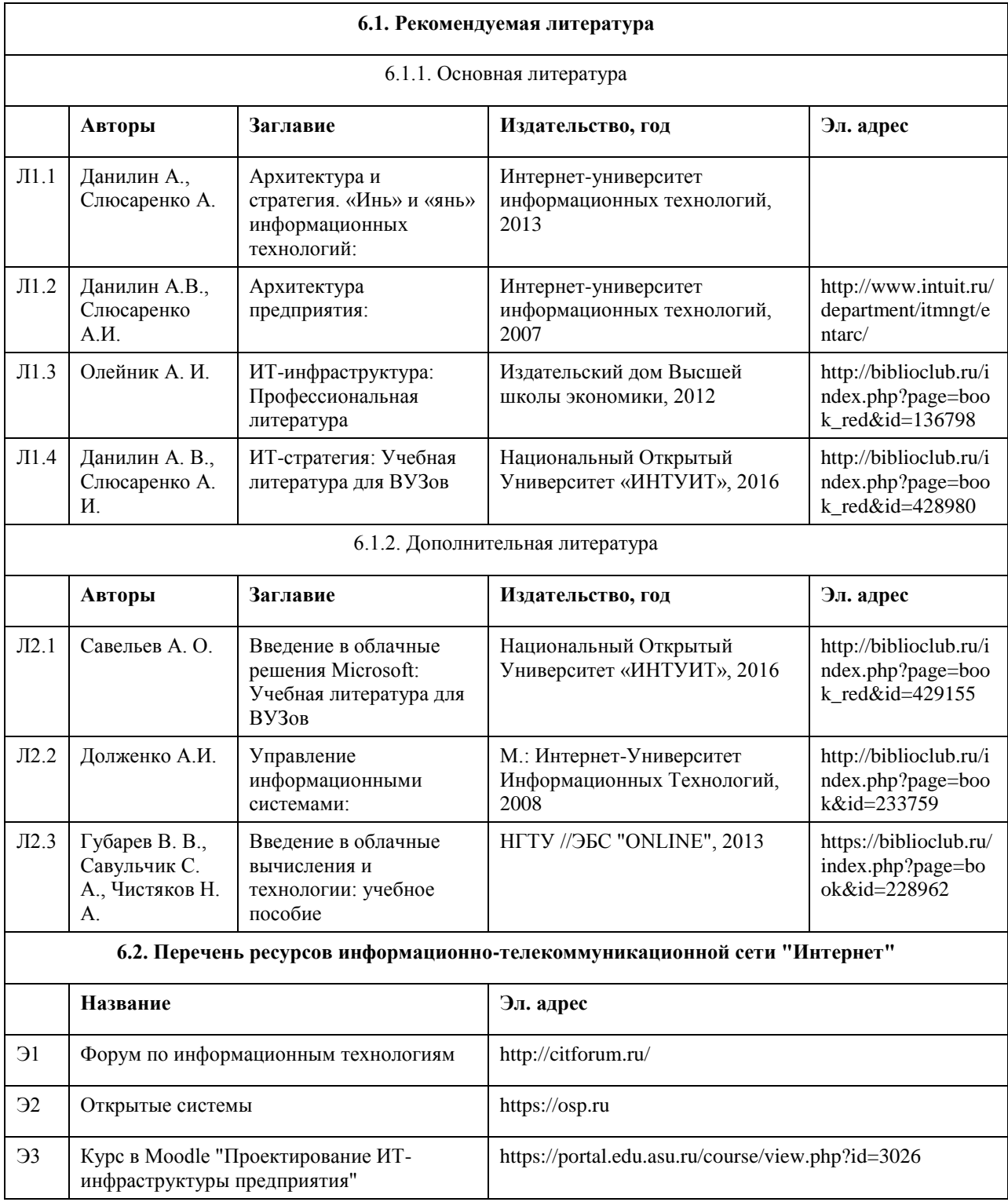

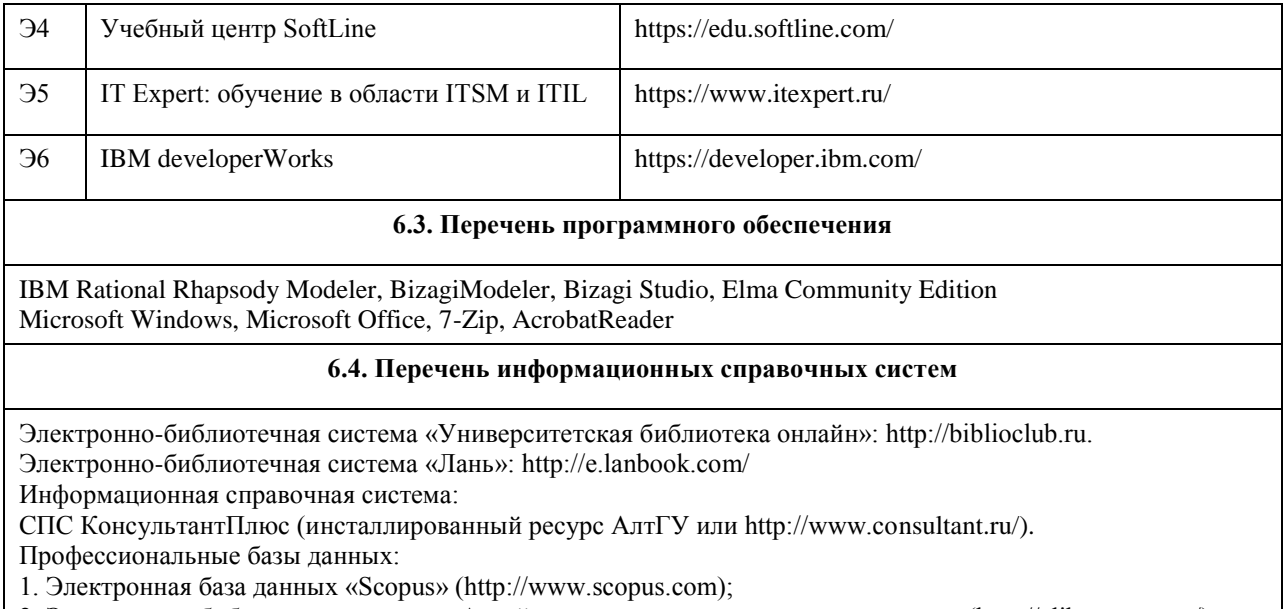

2. Электронная библиотечная система Алтайского государственного университета (http://elibrary.asu.ru/);

3. Научная электронная библиотека elibrary (http://elibrary.ru)

# **7. Материально-техническое обеспечение дисциплины**

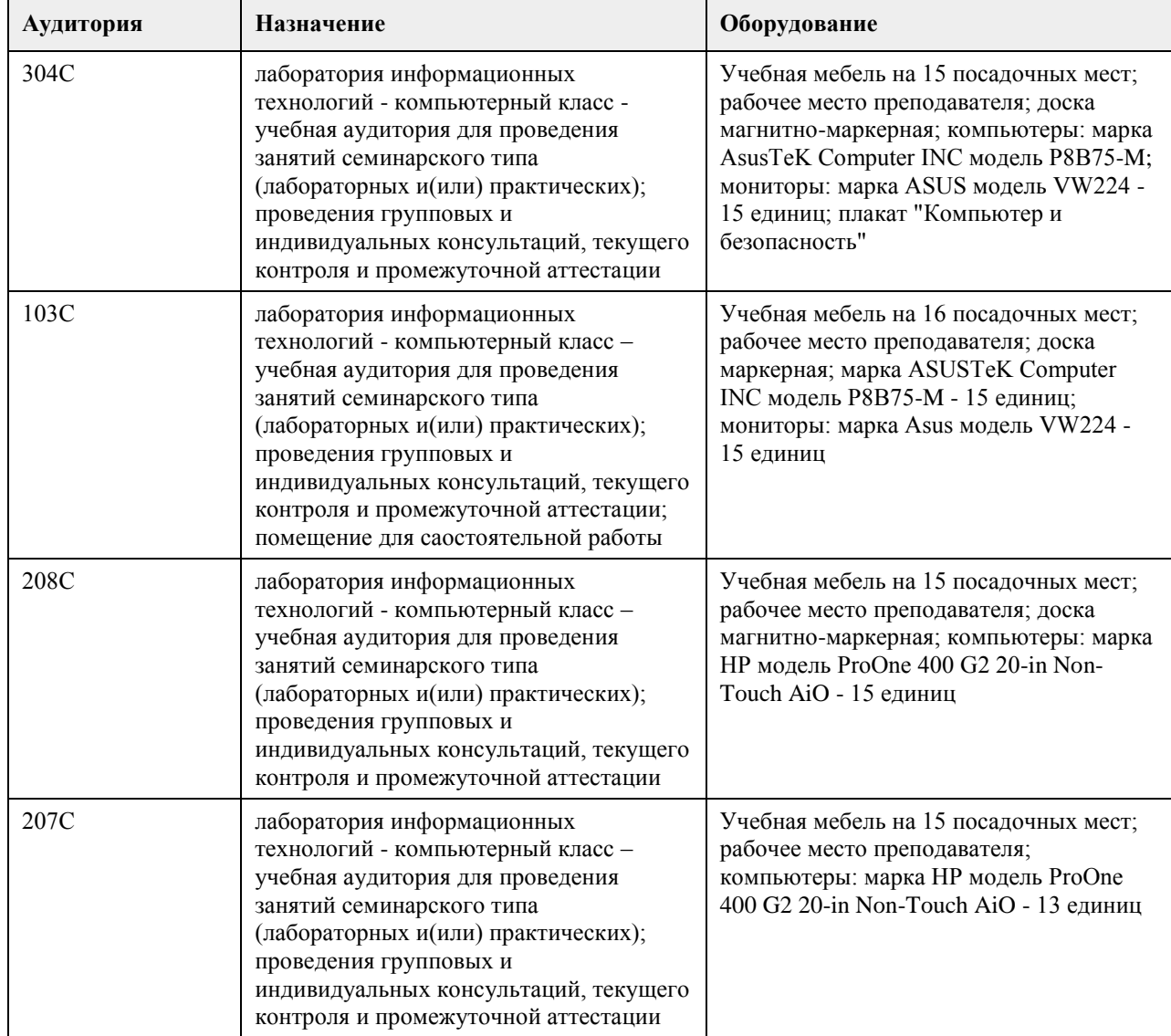

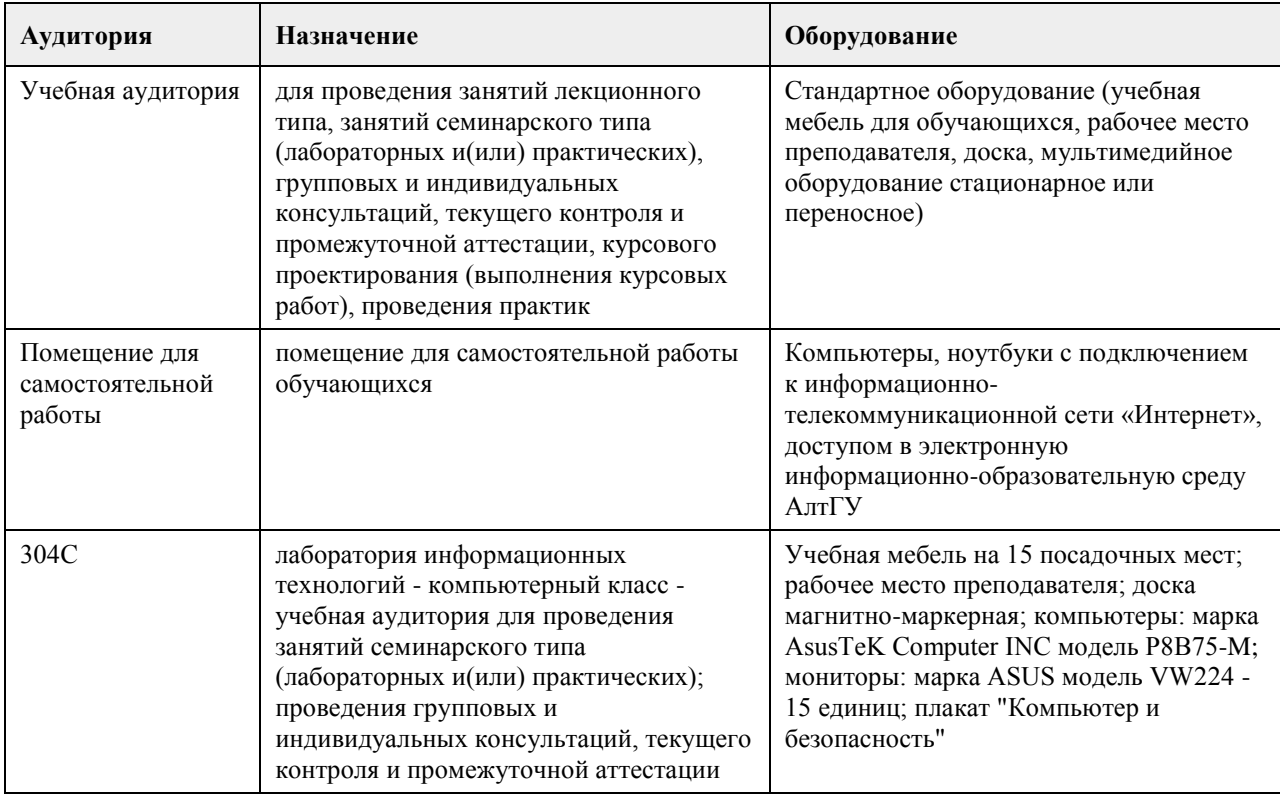

## **8. Методические указания для обучающихся по освоению дисциплины**

Программа дисциплины включает лекции, практические работы, самостоятельную работу. Весь цикл лекционных занятий по дисциплине проводится с использованием мультимедийных презентаций, лекции проводятся с элементами дискуссии.

В ходе лекций преподаватель излагает и разъясняет основные, наиболее сложные понятия темы, а также связанные с ней теоретические и практические проблемы, дает рекомендации на выполнение самостоятельной работы.

В ходе лекций студентам рекомендуется вести конспектирование учебного материала, обращать внимание на категории, формулировки, раскрывающие содержание тех или иных явлений и процессов, научные выводы и практические рекомендации по их применению, задавать преподавателю уточняющие вопросы с целью уяснения теоретических положений, разрешения спорных ситуаций.

В рабочих конспектах желательно оставлять поля, на которых во внеаудиторное время можно сделать пометки из рекомендованной литературы, дополняющей материал прослушанной лекции, а также пометки, подчеркивающие особую важность тех или иных теоретических положений.

Для успешного овладения курсом необходимо посещать все лекции, так как тематический материал взаимосвязан между собой. В случаях пропуска занятия студенту необходимо самостоятельно изучить материал и ответить на контрольные вопросы по пропущенной теме во время индивидуальных консультаций.

Важной частью самостоятельной работы является чтение учебной и научной литературы. Основная функция учебников – ориентировать студента в системе знаний, умений и навыков, которые должны быть усвоены будущими бакалаврами по данной дисциплине.

При сдаче работ не следует пытаться сдать не свою работу. Не следует также дублировать темы работ, потому что это только вызовет дополнительные вопросы, главный из которых - чем работа лучше предыдущей на эту же тему.

Для подготовки к зачету не следует зубрить ответы на все вопросы, так как: 1) для подготовки к зачету достаточно посещать все лекции и внимательно их слушать; 2) нет никакой гарантии, что на зачете будут заданы вызубренные вопросы; 3) на зачете возможны дополнительные вопросы, в том числе - и по сданным заданиям. Поэтому хорошая работа в семестре - гарантия высокой оценки.

Самостоятельная работа студентов включает текущую и творческую проблемно-ориентированную самостоятельную работу (ТСР).

Текущая СРС направлена на углубление и закрепление знаний студента, развитие практических умений и включает следующие виды работ:

• работа с лекционным материалом;

• подготовка к практическим занятиям;

- опережающая самостоятельная работа;
- изучение тем, вынесенных на самостоятельную проработку;
- подготовка к контрольным работам и промежуточной аттестации.
- Творческая СРС включает:
- поиск, анализ, структурирование и презентация информации по теме раздела дисциплины, применительно
- к индивидуальному заданию;
- исследовательская работа и участие в научных студенческих конференциях, семинарах и олимпиадах;
- анализ научных публикаций по заранее определенной преподавателем теме.

# **МИНОБРНАУКИ РОССИИ**

федеральное государственное бюджетное образовательное учреждение высшего образования «Алтайский государственный университет»

# **Сетевая экономика**

рабочая программа дисциплины

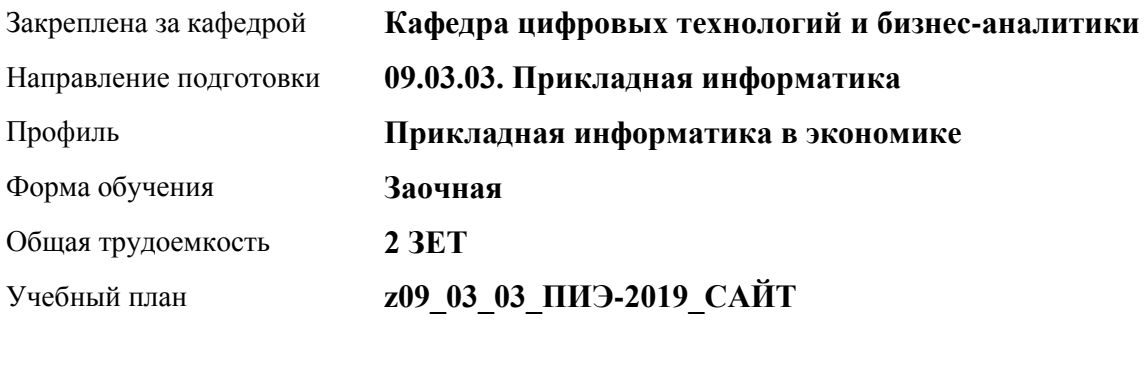

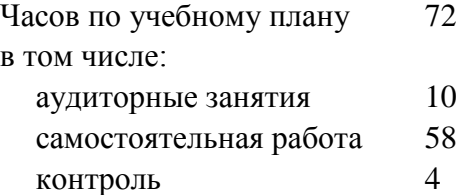

Виды контроля по курсам диф. зачеты: 5

#### **Распределение часов по курсам**

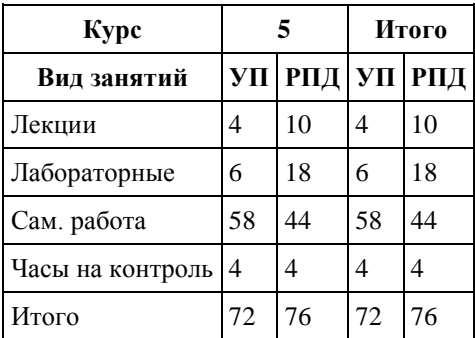

Программу составил(и): *канд. техн. наук, доцент, Алгазина Д. Г.*

Рецензент(ы): *канд. экон. наук, доцент, Капустян Л. А.*

Рабочая программа дисциплины **Сетевая экономика**

разработана в соответствии с ФГОС: *Федеральный государственный образовательный стандарт высшего образования - бакалавриат по направлению подготовки 09.03.03 Прикладная информатика (приказ Минобрнауки России от 19.09.2017 г. № 922)*

составлена на основании учебного плана: *09.03.03 Прикладная информатика* утвержденного учёным советом вуза от *30.06.2020* протокол № *6*.

Рабочая программа одобрена на заседании кафедры **Кафедра цифровых технологий и бизнес-аналитики**

Протокол от *14.04.2023* г. № *8* Срок действия программы: *20232024* уч. г.

Заведующий кафедрой *Шаховалов Н. Н., канд. пед. наук*

#### **Визирование РПД для исполнения в очередном учебном году**

Рабочая программа пересмотрена, обсуждена и одобрена для исполнения в *2023-2024* учебном году на заседании кафедры

#### **Кафедра цифровых технологий и бизнес-аналитики**

Протокол от *14.04.2023* г. № *8* Заведующий кафедрой *Шаховалов Н. Н., канд. пед. наук*

# **1. Цели освоения дисциплины**

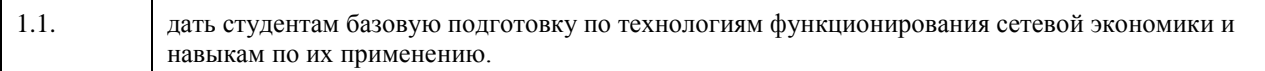

# **2. Место дисциплины в структуре ООП**

# Цикл (раздел) ООП: **Б1.В.ДВ.01.01**

# **3. Компетенции обучающегося, формируемые в результате освоения дисциплины**

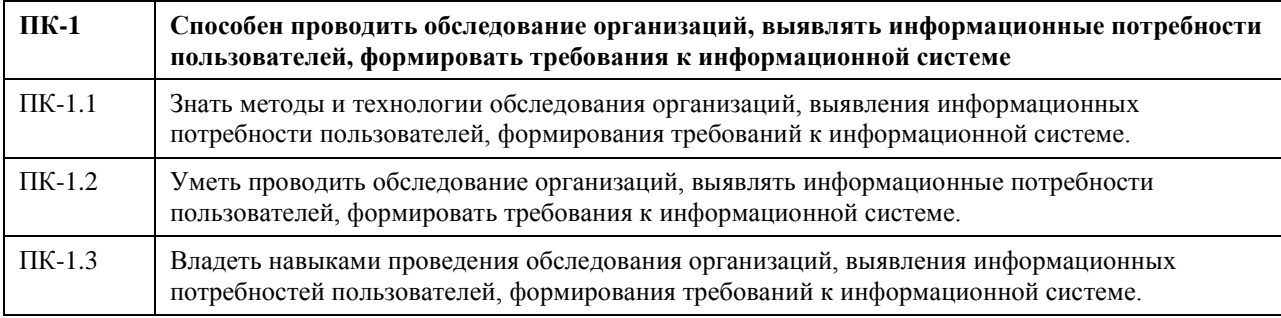

## **В результате освоения дисциплины обучающийся должен**

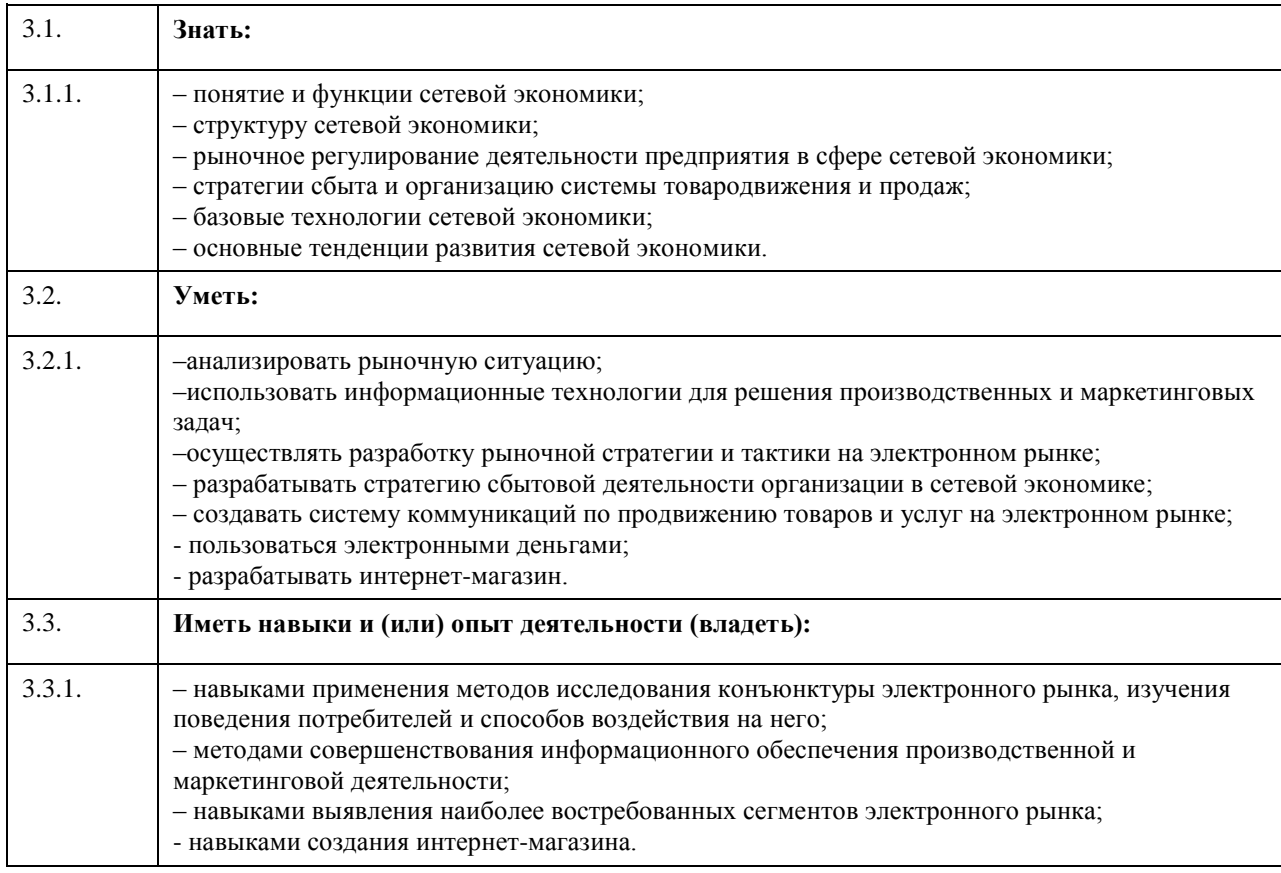

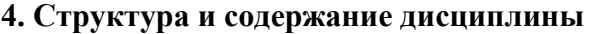

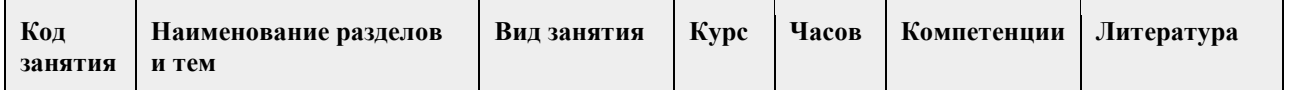

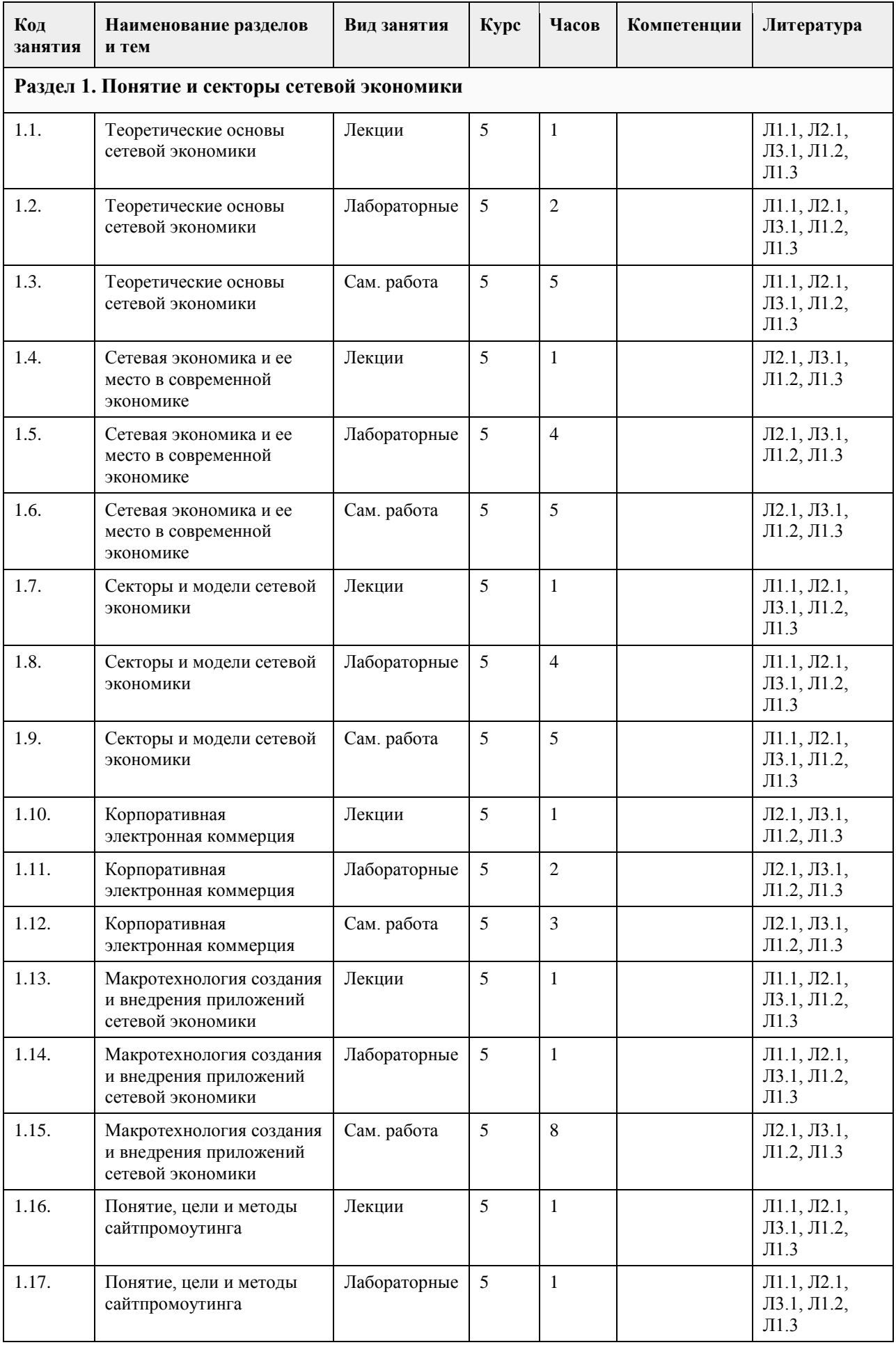

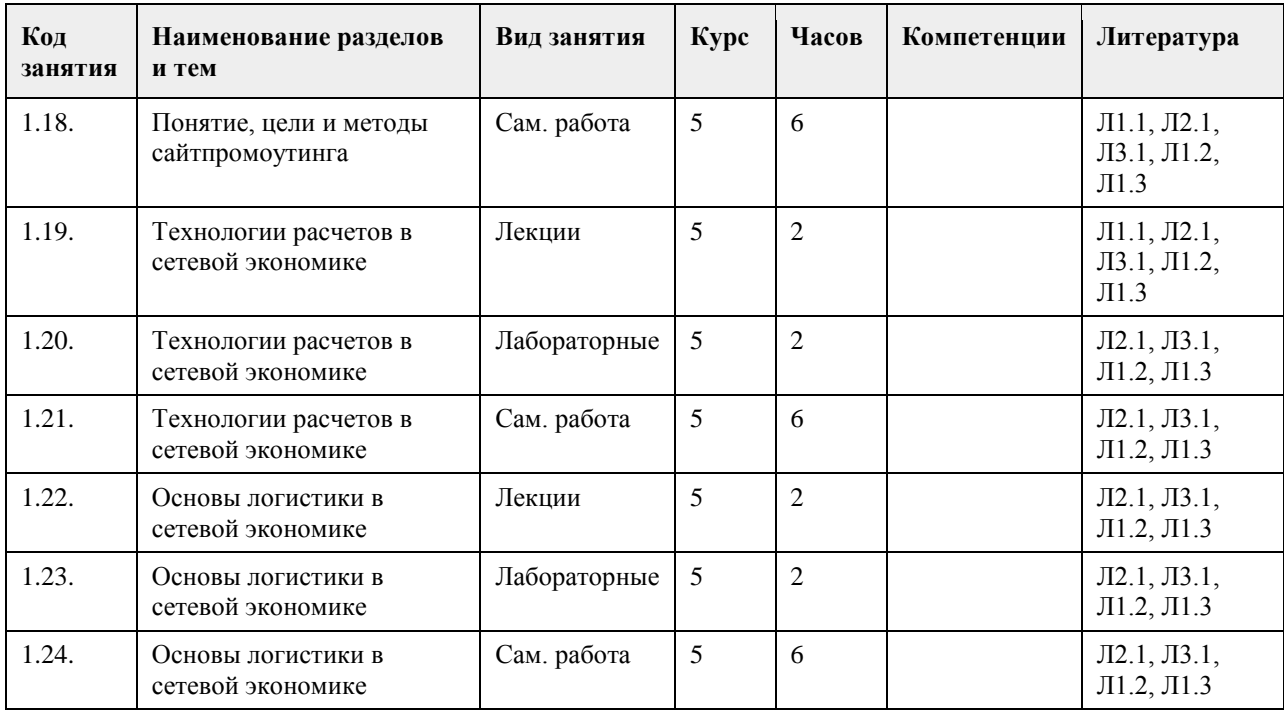

#### **5. Фонд оценочных средств**

#### **5.1. Контрольные вопросы и задания для проведения текущего контроля и промежуточной аттестации по итогам освоения дисциплины**

Оценочные материалы для текущего контроля (контрольные вопросы, практические задания) размещены в онлайн-курсе на образовательном портале https:// portal.edu.asu.ru/course/view.php?id=3810.

Контрольные вопросы и задания для проведения промежуточной аттестации по итогам освоения дисциплины

Проверяемая компетенция ПК-1: Способен проводить обследование организаций, выявлять информационные потребности пользователей, формировать требования к информационной системе. Тестовые задания (выбор одного из вариантов)

1. Веб-портал – это:

а) специально организованная структура данных, распознаваемая компьютером как единое целое;

б) всемирная информационная компьютерная сеть, связывающая между собой пользователей компьютерных сетей;

в) программа, которая предназначена для просмотра веб-страниц;

г) сайт, организованный как системное многоуровневое объединение ресурсов и сервисов.

2. Горизонтальная виртуальная торговая площадка:

а) предоставляет специфическую для данной отрасли информацию и ориентирована на организацию цепочек поставок в пределах одной отрасли или нескольких смежных отраслей;

б) предназначена для оптимизации работы с дилер¬ской сетью и конечными потребителями продукции предприятия;

в) ориентирована на выполнение определенных функций или автоматизацию определенного процесса для различных отраслей.

3. Сектор В2С предполагает осуществление:

а) оптовой торговли;

б) розничной торговли;

в) оптово-розничной торговли.

4. Веб-витрины бывают:

а) черно-белые и цветные;

б) статические и динамические;

в) вертикальные и горизонтальные.

5. ERP-система ориентирована на:

а) балансировку и оптимизацию ресурсов предприятия;

б) максимизацию прибыли предприятия;

в) материальную мотивацию персонала к улучшению работы;

г) укрепление позиций предприятия на рынке.

#### ПРАВИЛЬНЫЕ ОТВЕТЫ:

1. г

- 2. в
- 3. в 4. б
- 5. а

Критерии оценивания:

Каждое задание оценивается в 1 балл. Оценивание КИМ в целом: «зачтено» – верно выполнено более 60% заданий. «не зачтено» – верно менее 60% заданий.

Тестовые задания открытой формы (с кратким свободным ответом)

1. Интернет-проект представляет собой набор программных и технических средств, необходимых для оказания услуг в среде

2. Семантическое ядро сайта – это набор поисковых слов, их морфологических форм и сочетаний, которые наиболее точно характеризуют вид\_\_\_\_\_\_\_\_\_\_\_\_\_\_\_\_, товар или услугу, предлагаемые сайтом.

3. При создании и использовании платежной интернет-системы защищенность

предполагает невозможность доступа к платежной информации лицам, не имеющим на это

право.

4. Организация, существующая как корпоративное, некоммерческое, образовательное или иное объединение, не имеющее географического центра и функционирующее через телекоммуникационные средства - это\_\_\_\_\_\_\_\_\_\_\_\_\_\_\_.

5. Лицо, ответственное за соответствие помещаемых сообщений тематике (листа рассылки, дискуссионного листа, доски объявлений, гостевой книги и т.п.) и контролирующее уровень представленного материалаэт $\alpha$ 

6. Сектор электронного бизнеса, в котором в качестве субъектов выступают юридические лица, называется \_\_\_\_\_\_\_\_\_\_\_\_\_\_\_.

7. Сектор электронного бизнеса, в котором в качестве субъектов выступают физические лица, называется

8. Сайт, торгующий товарами посредством сети Интернет, - это

9. Торговая площадка в сети Интернет, на которой цены устанавливаются во время публичных, открытых торгов на основании спроса и предложения, - это

10. Бизнес-модель, в которой бизнес-процессы, обмен бизнес-информацией и коммерческие транзакции автоматизируются с помощью информационных систем, называется

11. Формальный язык, предназначенный для записи компьютерных программ, - это

12. Совокупность методов интернет-коммерции с целью увеличения популярности сайтов, - это

\_\_\_\_\_\_\_\_\_\_\_\_\_\_\_. 13. Информационное содержание сайта представляет собой

14. Осуществление торгово-закупочной деятельности через Интернет - это

15. В электронном бизнесе предложение заключить договор - это

ПРАВИЛЬНЫЕ ОТВЕТЫ:

1. Интернет.

2. Деятельности.

\_\_\_\_\_\_\_\_\_\_\_\_\_\_\_.

3. Информации.

4. Виртуальная организация.

5. Модератор.

6. В2В.

7. С2С.

8. Интернет-магазин.

9. Интернет-аукцион.

10. Электронный бизнес.

11. Язык программирования.

12. Сайтпромоутинг.

13. Контент.

14. Электронная торговля.

15. Офферта.

Критерии оценки открытых вопросов.

Отлично (зачтено) Ответ полный, развернутый. Вопрос точно и исчерпывающе передан, терминология сохранена, студент превосходно владеет основной и дополнительной литературой, ошибок нет.

Хорошо (зачтено) Ответ полный, хотя краток, терминологически правильный, нет существенных недочетов. Студент хорошо владеет пройденным программным материалом; владеет основной литературой, суждения правильны.

Удовлетворительно (зачтено) Ответ неполный. В терминологии имеются недостатки. Студент владеет программным материалом, но имеются недочеты. Суждения фрагментарны.

Неудовлетворительно (не зачтено) Не использована специальная терминология. Ответ в сущности неверен. Переданы лишь отдельные фрагменты соответствующего материала вопроса. Ответ не соответствует вопросу или вовсе не дан.

5.2. Темы письменных работ для проведения текущего контроля (эссе, рефераты, курсовые работы и др.) Не предусмотрено

5.3. Фонд оценочных средств для проведения промежуточной аттестации

Процедура проведения:

- по результатам работы в семестре и итогам текущей аттестации – итоговая оценка за промежуточную аттестацию складывается по результатам выполнения всех практических заданий в течение семестра;

- выполнение тестовых заданий при недостаточном объеме выполненных заданий в течение семестра

- устный экзамен по дисциплине (теоретический вопрос и практическое задание).

Пример оценочного средства в виде тестовых заданий представлен в 5.1

Примерные вопросы к зачету (экзамену).

1. Особенности становления и понятие сетевой экономики

2. Субъекты сетевой экономики.

3. Объекты сетевой экономики

4. Процессы формирования СЭ.

5. Этапы развития сетевой экономики.

6. Отличительные признаки электронной торговли от электронного бизнеса.

7. Основные понятия и процессы сетевой экономики.

8. Основные модели сетевой экономики.

9. Модель В2В.

10. Модель В2С.

11. Модель С2С.

12. Основные модели взаимодействия граждан и государства (B2AB2GC2AC2G).

13. Сущность и содержание электронных платежей.

14. Формы расчетов в сети.

15. Расчеты с использованием банковских карт.

16. Виртуальные платежные системы.

17. Баннерная реклама в сети.

18. Текстовая реклама в сети и E-mail реклама.

19. Стоимость рекламы в интернете.

20. Параметры оценки эффективности хозяйственной деятельности предприятия в интернете.

21. Показатели оценки эффективности хозяйственной деятельности предприятия в интернете.

Критерии оценивания:

- при выполнение тестовых заданий

Отлично (зачтено) – выполнено 90-100% заданий предложенного теста, в заданиях открытого типа дан полный ответ на поставленный вопрос;

Хорошо (зачтено) – выполнено 75-89% заданий предложенного теста, в заданиях открытого типа дан полный ответ на поставленный вопрос; однако были допущены неточности в определении понятий, терминов и др.

Удовлетворительно (зачтено) – выполнено 60-74% заданий предложенного теста, в заданиях открытого типа дан неполный ответ на поставленный вопрос, в ответе не присутствуют доказательные примеры, текст со стилистическими и орфографическими ошибками.

Неудовлетворительно (не зачтено) – выполнено менее 60% заданий предложенного теста, на поставленные вопросы ответ отсутствует или неполный, допущены существенные ошибки в теоретическом материале (терминах, понятиях).

- при сдаче экзамена

Отлично (зачтено) – обучающимся дан полный, в логической последовательности развернутый ответ на

поставленный вопрос, где он продемонстрировал знания предмета в полном объеме учебной программы, достаточно глубоко осмысливает дисциплину, самостоятельно, и исчерпывающе отвечает на дополнительные вопросы, приводит собственные примеры по проблематике поставленного вопроса, решил предложенные практические задания без ошибок.

Хорошо (зачтено) – обучающимся дан развернутый ответ на поставленный вопрос, обучающийся демонстрирует знания, приобретенные на лекционных и практических занятиях, а также полученные посредством изучения обязательных учебных материалов по курсу, дает аргументированные ответы, приводит примеры, в ответе присутствует свободное владение монологической речью, логичность и последовательность ответа. При этом могут допускаться неточности в ответе. Решены предложенные практические задания с небольшими неточностями.

Удовлетворительно (зачтено) – обучающимся дан ответ, свидетельствующий в основном о знании процессов изучаемой дисциплины, отличающийся недостаточной глубиной и полнотой раскрытия темы, знанием основных вопросов теории, слабо сформированными навыками анализа явлений, процессов, недостаточным умением давать аргументированные ответы и приводить примеры, недостаточно свободным владением монологической речью, логичностью и последовательностью ответа. Допускается несколько ошибок в содержании ответа и решении практических заданий.

Неудовлетворительно (не зачтено) – обучающимся дан ответ, который содержит ряд серьезных неточностей, обнаруживающий незнание процессов изучаемой предметной области, отличающийся неглубоким раскрытием темы, незнанием основных вопросов теории, несформированными навыками анализа явлений, процессов, неумением давать аргументированные ответы, слабым владением монологической речью, отсутствием логичности и последовательности. Выводы поверхностны. Решение практических заданий не выполнено. Обучающийся не способен ответить на вопросы даже при дополнительных наводящих вопросах преподавателя.

**5.2. Темы письменных работ для проведения текущего контроля (эссе, рефераты, курсовые работы и др.)**

Не предусмотрены

**5.3. Фонд оценочных средств для проведения промежуточной аттестации**

См. приложения

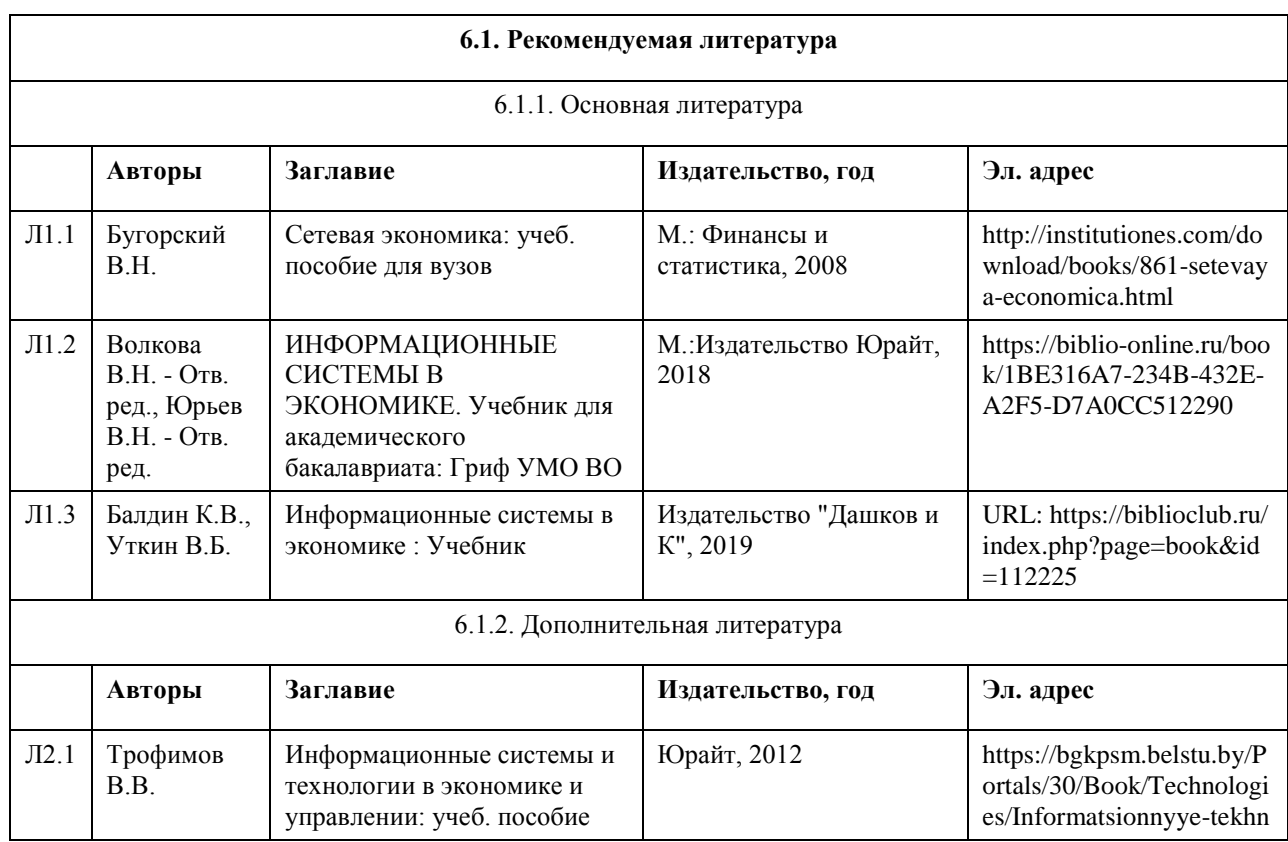

## **6. Учебно-методическое и информационное обеспечение дисциплины**

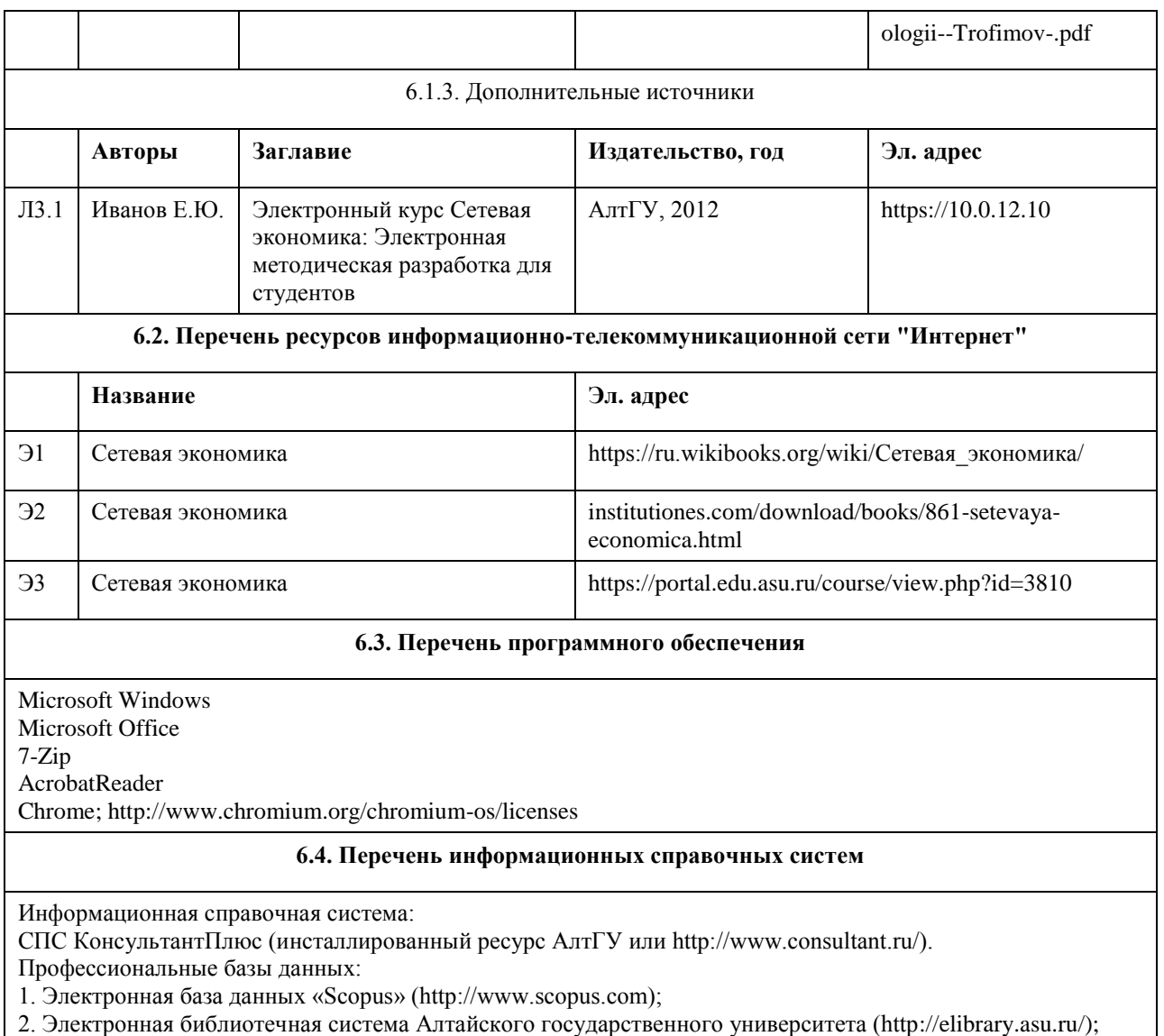

3. Научная электронная библиотекаelibrary(http://elibrary.ru)

# **7. Материально-техническое обеспечение дисциплины**

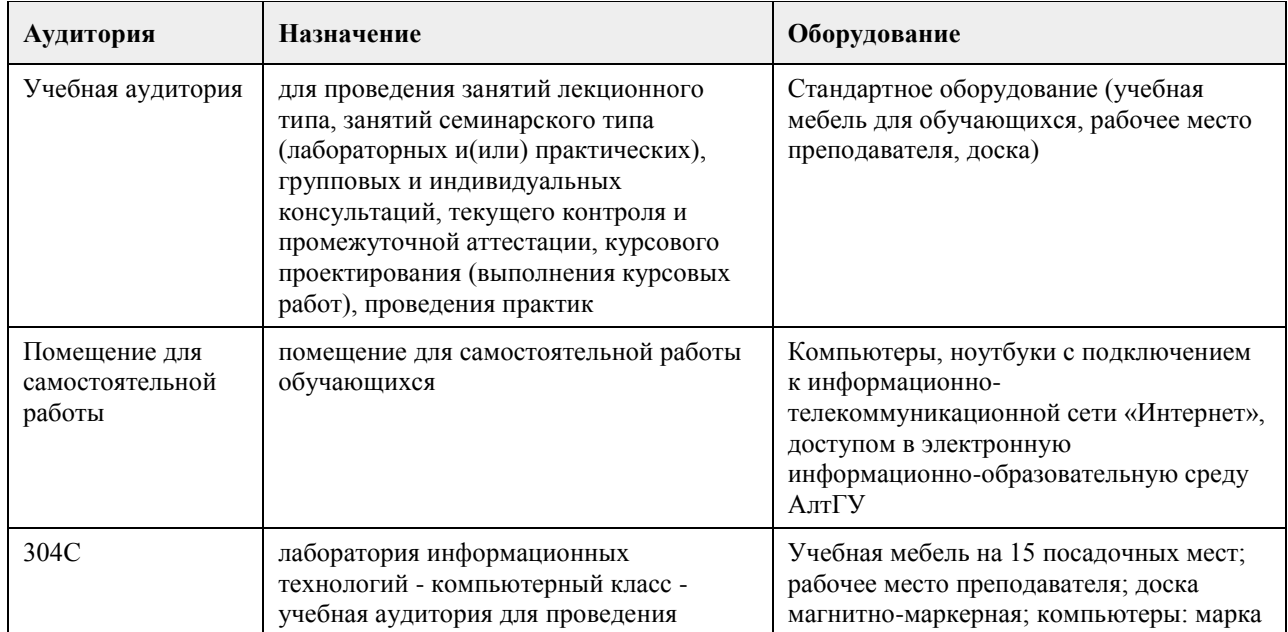
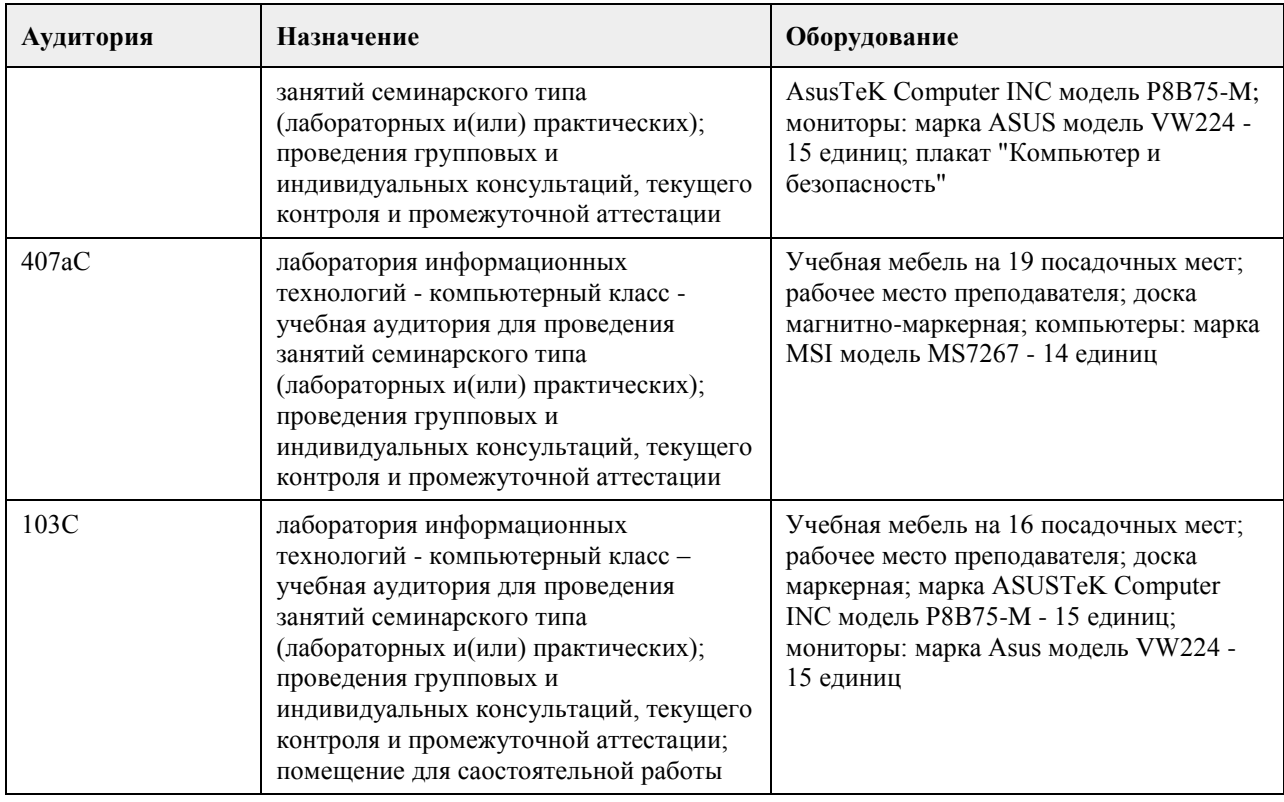

#### **8. Методические указания для обучающихся по освоению дисциплины**

В курсе «Сетевая экономика» предусмотрено проведение лабораторных занятий, самостоятельная работа, выполнение примеров и индивидуальных заданий, что способствует лучшему и углубленному освоению материала.

В процессе проведения лабораторных занятий студенты выполняют примеры и индивидуальные задания. Текущий контроль осуществляется на лабораторных занятиях в формах опроса студентов по изученным вопросам, проверки индивидуальных заданий, тестирования и др.

Промежуточный контроль заключается в проверке выполнения студентами индивидуальных заданий по темам изучаемой дисциплины, проведение промежуточных тестов.

Итоговый контроль заключается в проведении в конце семестра зачета по всему изученному курсу.

На тестирование отводится 50 минут. Каждый вариант тестовых заданий включает 30 вопросов. Зачет проводится в форме устного ответа на теоретические вопросы. На ответ и решение задачи студенту отводится 30 минут. Зачет оценивается по четырехбалльной шкале.

Требуется также самостоятельная работа по изучению основной и дополнительной литературы и закрепление полученных на лабораторных занятиях навыков.

Самостоятельная работа студентов – способ активного, целенаправленного приобретения студентом новых для него знаний, умений и навыков без непосредственного участия в этом процессе преподавателя.

Качество получаемых студентом знаний напрямую зависит от качества и количества необходимого доступного материала, а также от желания (мотивации) студента их получить. При обучении осуществляется целенаправленный процесс, взаимодействие студента и преподавателя для формирования знаний, умений и навыков.

Задания по темам выполняются на лабораторных занятиях в компьютерном классе. Если лабораторные занятия пропущены по уважительной причине, то соответствующие задания необходимо выполнить самостоятельно и представить результаты преподавателю на очередном занятии или консультации.

## **МИНОБРНАУКИ РОССИИ**

федеральное государственное бюджетное образовательное учреждение высшего образования «Алтайский государственный университет»

# **Информационные системы фондового рынка**

рабочая программа дисциплины

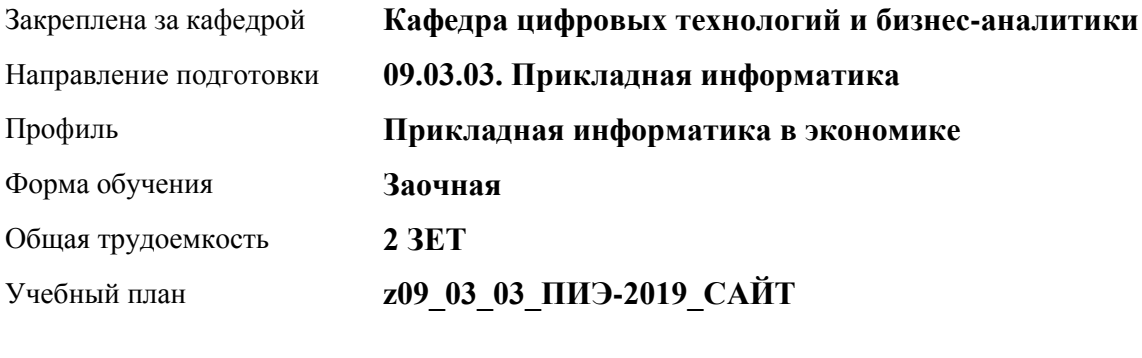

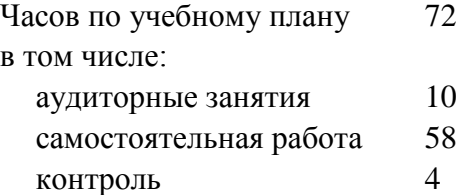

Виды контроля по курсам диф. зачеты: 5

#### **Распределение часов по курсам**

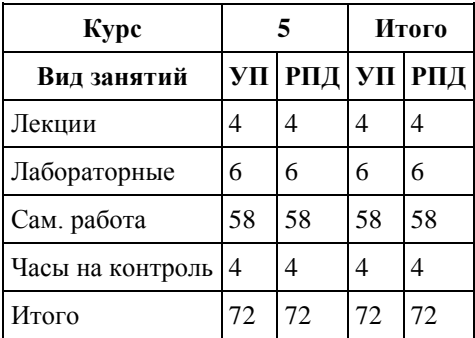

Программу составил(и): *канд. техн. наук, Доцент, Алгазина Д. Г.*

Рецензент(ы): *канд. экон. наук, доцент, Деркач Н. О.*

Рабочая программа дисциплины **Информационные системы фондового рынка**

разработана в соответствии с ФГОС: *Федеральный государственный образовательный стандарт высшего образования - бакалавриат по направлению подготовки 09.03.03 Прикладная информатика (приказ Минобрнауки России от 19.09.2017 г. № 922)*

составлена на основании учебного плана: *09.03.03 Прикладная информатика* утвержденного учёным советом вуза от *30.06.2020* протокол № *6*.

Рабочая программа одобрена на заседании кафедры **Кафедра цифровых технологий и бизнес-аналитики**

Протокол от *22.03.2022* г. № *8* Срок действия программы: *2022-2023* уч. г.

Заведующий кафедрой *Шаховалов Н. Н., канд. пед. наук*

#### **Визирование РПД для исполнения в очередном учебном году**

Рабочая программа пересмотрена, обсуждена и одобрена для исполнения в *2023-2024* учебном году на заседании кафедры

#### **Кафедра цифровых технологий и бизнес-аналитики**

Протокол от *22.03.2022* г. № *8* Заведующий кафедрой *Шаховалов Н. Н., канд. пед. наук*

# **1. Цели освоения дисциплины** 1.1. Научиться использовать современные информационные технологии;

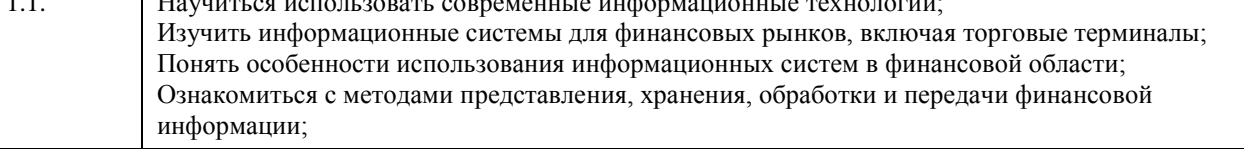

## **2. Место дисциплины в структуре ООП**

### Цикл (раздел) ООП: **Б1.В.ДВ.01.02**

# **3. Компетенции обучающегося, формируемые в результате освоения дисциплины**

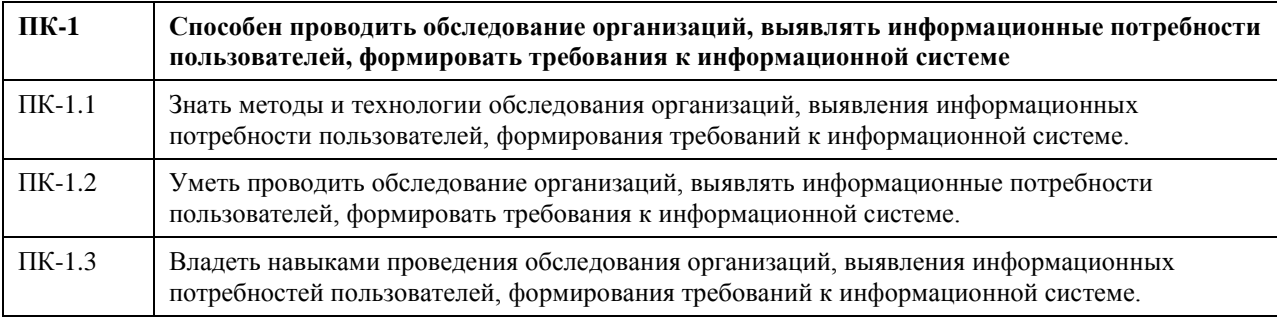

### **В результате освоения дисциплины обучающийся должен**

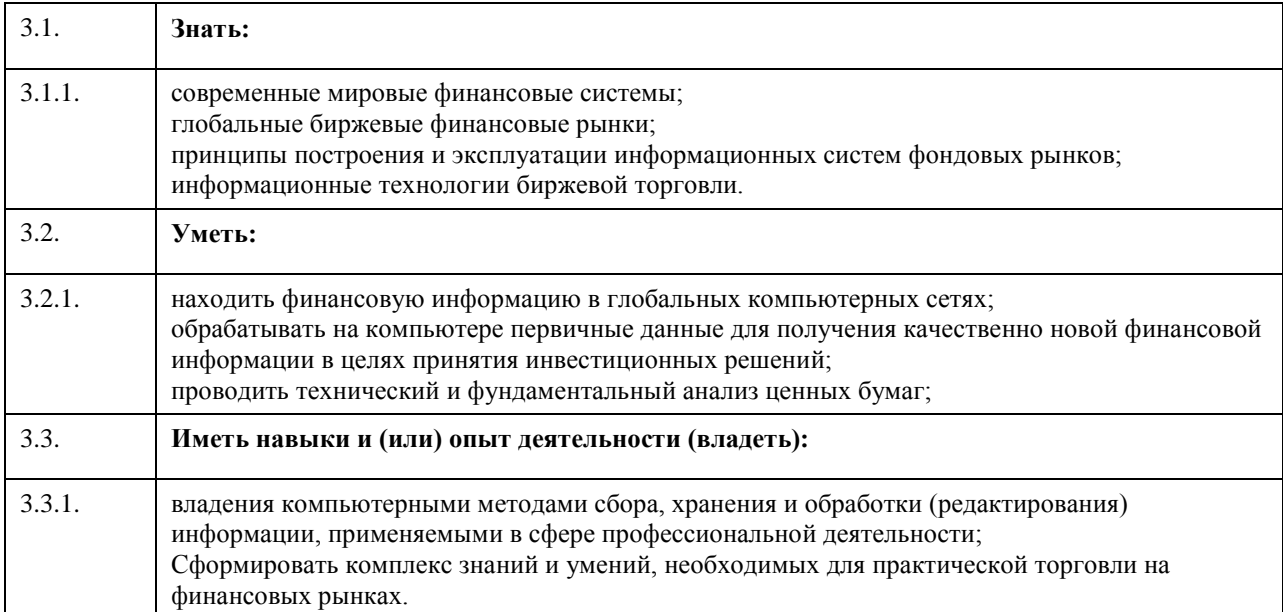

## **4. Структура и содержание дисциплины**

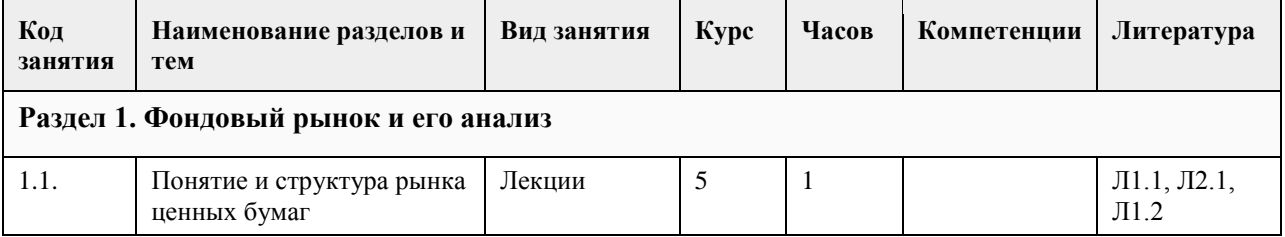

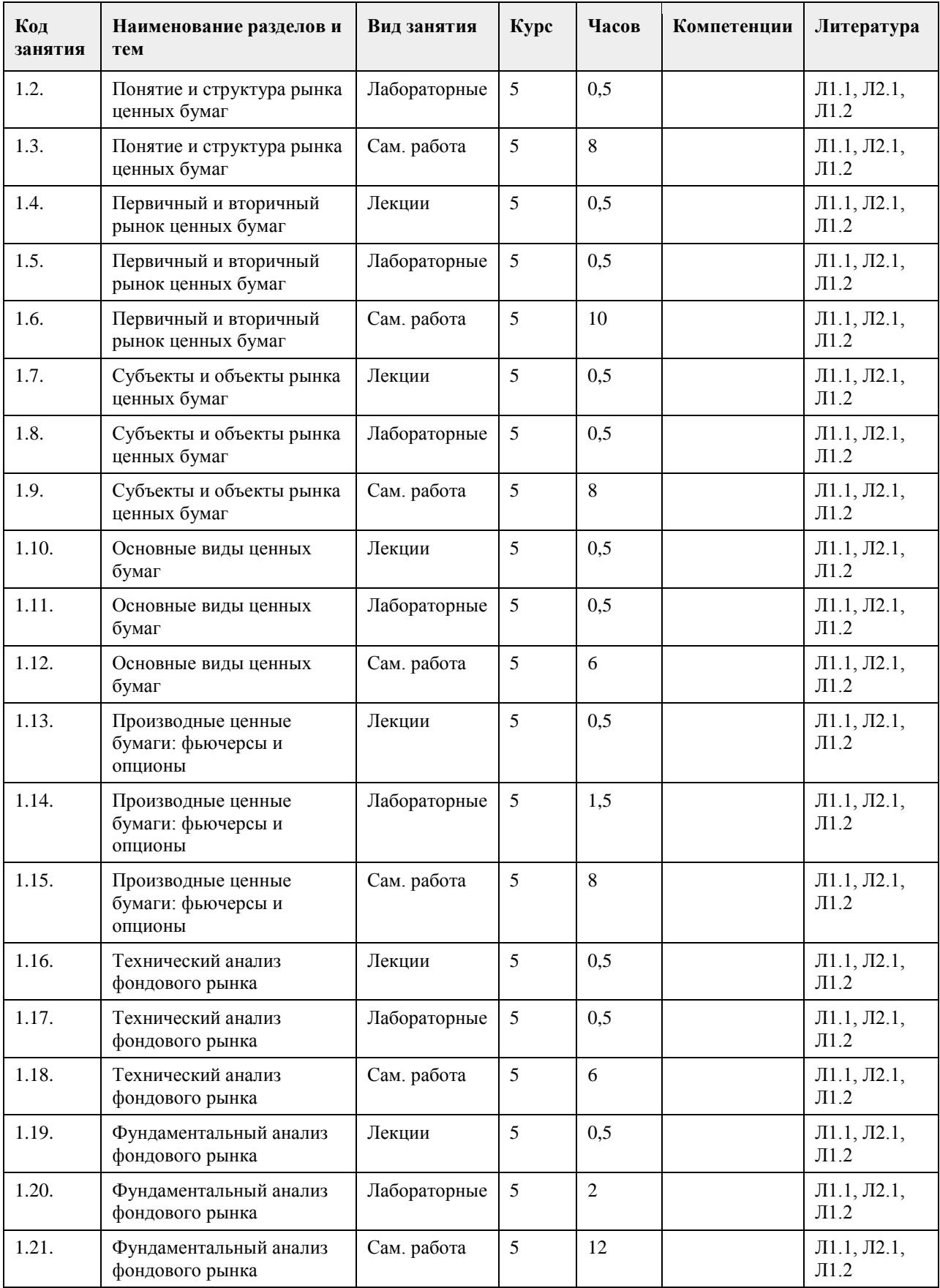

# **5. Фонд оценочных средств**

**5.1. Контрольные вопросы и задания для проведения текущего контроля и промежуточной аттестации по итогам освоения дисциплины**

Оценочные материалы для текущего контроля (контрольные вопросы, практические задания) размещены в онлайн-курсе на образовательном портале https:// portal.edu.asu.ru//course/view.php?id=3385.

Контрольные вопросы и задания для проведения промежуточной аттестации по итогам освоения дисциплины

Проверяемая компетенция ПК-1: Способен проводить обследование организаций, выявлять информационные потребности пользователей, формировать требования к информационной системе Тестовые задания (выбор одного из вариантов)

1 Кто может осуществлять эмиссию акций?

а) паевые инвестиционные фонды;

б) акционерные общества;

в) физические лица.

2. Эмиссионная стоимость акции:

а) ниже номинальной стоимости;

б) не может быть ниже номинальной стоимости;

в) может быть больше номинальной стоимости, ниже номинальной стоимости или равна ей.

3. Доход акционера, выраженный в процентах к стоимости акции, – это:

а) дисконт;

б) масса дивиденда;

в) ставка дивиденда.

4 Как рассчитывается размер дивидендов по обыкновенным акциям?

а) как фиксированный процент по отношению к курсовой стоимости акций на дату выплаты дивидендов;

б) как частное от деления чистой прибыли акционерного общества на количество акций;

в) как частное от деления части балансовой прибыли на количество акционеров.

5. Положения, характеризующие виды цен на акции.

а) номинальная цена акции отражает сумму, внесённую в уставный капитал;

б) курсовая цена акции не может быть меньше эмиссионной;

в) балансовая цена акции не может быть меньше номинальной.

ПРАВИЛЬНЫЕ ОТВЕТЫ:

1. б

2.в

3. в

4. б

5. а

Критерии оценивания:

\_\_\_\_\_\_\_\_\_\_\_\_\_\_\_\_.

Каждое задание оценивается в 1 балл. Оценивание КИМ в целом: «зачтено» – верно выполнено более 60% заданий. «не зачтено» – верно менее 60% заданий.

Тестовые задания открытой формы (с кратким свободным ответом)

1. Эмиссионная ценная бумага, закрепляющая права ее владельца на получение части прибыли, на участие в

управлении обществом и на часть имущества после его ликвидации, - это

2. Владельцы обыкновенных акций получают доход в виде это

3 Уставный капитал акционерного общества состоит из \_\_\_\_\_\_\_\_\_\_\_\_стоимости акций.

4. Эмиссионная долговая ценная бумага, владелец которой имеет право получить её номинальную стоимость деньгами или имуществом в установленный ею срок от того, кто её выпустил (эмитента). -

эт $\alpha$ 

5. Ценная бумага, оформленная по строго установленной форме, дающая право ее держателю, на получение от должника оговорённой в ней суммы. - это

6. Экономические отношения между участниками рынка по поводу выпуска и обращения ценных бумаг, называются \_\_\_\_\_\_\_\_\_\_\_\_\_\_\_.

7. Документ, удостоверяющий, с соблюдением установленной формы и обязательных реквизитов, имущественные права, осуществление или передача которых возможны только при его предъявлении[1]., называется \_\_\_\_\_\_\_\_\_\_\_\_\_\_\_.

8. Сайт, торгующий товарами посредством сети Интернет, - это

9. Торговая площадка в сети Интернет, на которой цены устанавливаются во время публичных, открытых торгов на основании спроса и предложения, - это

10. Денежная выплата держателям облигаций от эмитента, называется купонный

11. Формальный язык, предназначенный для записи компьютерных программ, - это

12. Совокупность методов интернет-коммерции с целью увеличения популярности сайтов, - это

13. Информационное содержание сайта представляет собой

14. Осуществление торгово-закупочной деятельности через Интернет - это

15. Предложение заключить договор - это

ПРАВИЛЬНЫЕ ОТВЕТЫ:

1. Акция.

2. Дивидендов..

\_\_\_\_\_\_\_\_\_\_\_\_\_\_\_.

- 3. Номинальной.
- 4. Облигация.
- 5. Вексель.
- 6. Рынок ценных бумаг.
- 7. Ценная бумага.
- 8. Интернет-магазин.
- 9. Интернет-аукцион.
- 10. Доход.
- 11. Язык программирования.
- 12. Сайтпромоутинг.
- 13. Контент.
- 14. Электронная торговля.
- 15. Офферта.

#### Критерии оценки открытых вопросов.

Отлично (зачтено) Ответ полный, развернутый. Вопрос точно и исчерпывающе передан, терминология сохранена, студент превосходно владеет основной и дополнительной литературой, ошибок нет.

Хорошо (зачтено) Ответ полный, хотя краток, терминологически правильный, нет существенных недочетов. Студент хорошо владеет пройденным программным материалом; владеет основной литературой, суждения правильны.

Удовлетворительно (зачтено) Ответ неполный. В терминологии имеются недостатки. Студент владеет программным материалом, но имеются недочеты. Суждения фрагментарны.

Неудовлетворительно (не зачтено) Не использована специальная терминология. Ответ в сущности неверен. Переданы лишь отдельные фрагменты соответствующего материала вопроса. Ответ не соответствует вопросу или вовсе не дан.

#### **5.2. Темы письменных работ для проведения текущего контроля (эссе, рефераты, курсовые работы и др.)**

Не предусмотрено

#### **5.3. Фонд оценочных средств для проведения промежуточной аттестации**

Процедура проведения:

- по результатам работы в семестре и итогам текущей аттестации – итоговая оценка за промежуточную

аттестацию складывается по результатам выполнения всех практических заданий в течение семестра;

- выполнение тестовых заданий при недостаточном объеме выполненных заданий в течение семестра

- устный экзамен по дисциплине (теоретический вопрос и практическое задание).

Пример оценочного средства в виде тестовых заданий представлен в 5.1

Примерные вопросы к экзамену (зачету).

1. Понятие и цель функционирования РЦБ.

2. Функции РЦБ.

3. Структура РЦБ

- 4. Первичный рынок ценных бумаг.
- 5. Вторичный рынок ценных бумаг.
- 6. Субъекты РЦБ.
- 7. Объекты РЦБ.

8. Понятие ценной бумаги и ее свойства.

9. Функции и виды стоимости ценных бумаг.

10. Классификация ценных бумаг.

11. Эмиссионные и не эмиссионные ценные бумаги: понятие и виды.

12. Понятие и виды акций.

13. Оценка стоимости акций.

14. Понятие и виды облигаций.

15. Оценка стоимости облигаций.

16. Финансовая система и финансовый рынок: понятие и значение.

17. Основные составляющие финансового рынка.

18. Понятие, виды и отличительные свойства производных ценных бумаг.

19. Понятие и свойства фьючерса.

20. Параметры торговли фьючерсными контрактами.

21. Фьючерсная цена и расчет стоимости фьючерсного контракта.

22. Понятие и виды опционов.

23. Понятие и уровни фундаментального анализа ценных бумаг.

24. Методы и этапы фундаментального анализа ценных бумаг.

25. Принципы технического анализа.

26. Графические способы технического анализа.

27. Количественные методы технического анализа: индексы.

28. Количественные методы технического анализа: осцилляторы.

29. Теория "японских свечей".

30. ИС и применение моделей регрессионного анализа в оценке тренда стоимости финансовых активов.

31. Применение ИС в оценке прогноза изменения курса финансовых активов.

32. Применение ИС в разработке и оценке оптимальной стратегии управления финансовыми активами на фондовом рынке.

33.Применение ИС для автоматизации анализа, разработки стратегии управления финансовыми активами и торговли на фондовых и срочных рынках.

34.Информационное обеспечение анализа и торговли на финансовом рынке.

35.Применение информационно- аналитической торговой системы QUIK для автоматизации анализа и торговли на фондовых рынках.

36.Применение информационно- аналитической торговой системы TRANSAQ для автоматизации анализа и торговли на фондовых рынках.

37.Информационно- аналитическая торговая система MetaTrader. Разработка систем алгоритмической торговли.

Критерии оценивания:

- при выполнение тестовых заданий

Отлично (зачтено) – выполнено 90-100% заданий предложенного теста, в заданиях открытого типа дан полный ответ на поставленный вопрос;

Хорошо (зачтено) – выполнено 75-89% заданий предложенного теста, в заданиях открытого типа дан полный ответ на поставленный вопрос; однако были допущены неточности в определении понятий, терминов и др.

Удовлетворительно (зачтено) – выполнено 60-74% заданий предложенного теста, в заданиях открытого типа дан неполный ответ на поставленный вопрос, в ответе не присутствуют доказательные примеры, текст со стилистическими и орфографическими ошибками.

Неудовлетворительно (не зачтено) – выполнено менее 60% заданий предложенного теста, на поставленные вопросы ответ отсутствует или неполный, допущены существенные ошибки в теоретическом материале (терминах, понятиях).

- при сдаче экзамена

Отлично (зачтено) – обучающимся дан полный, в логической последовательности развернутый ответ на поставленный вопрос, где он продемонстрировал знания предмета в полном объеме учебной программы, достаточно глубоко осмысливает дисциплину, самостоятельно, и исчерпывающе отвечает на дополнительные вопросы, приводит собственные примеры по проблематике поставленного вопроса, решил предложенные практические задания без ошибок.

Хорошо (зачтено) – обучающимся дан развернутый ответ на поставленный вопрос, обучающийся демонстрирует знания, приобретенные на лекционных и практических занятиях, а также полученные посредством изучения обязательных учебных материалов по курсу, дает аргументированные ответы, приводит примеры, в ответе присутствует свободное владение монологической речью, логичность и последовательность ответа. При этом могут допускаться неточности в ответе. Решены предложенные практические задания с небольшими неточностями.

Удовлетворительно (зачтено) – обучающимся дан ответ, свидетельствующий в основном о знании процессов изучаемой дисциплины, отличающийся недостаточной глубиной и полнотой раскрытия темы,

знанием основных вопросов теории, слабо сформированными навыками анализа явлений, процессов, недостаточным умением давать аргументированные ответы и приводить примеры, недостаточно свободным владением монологической речью, логичностью и последовательностью ответа. Допускается несколько ошибок в содержании ответа и решении практических заданий.

Неудовлетворительно (не зачтено) – обучающимся дан ответ, который содержит ряд серьезных неточностей, обнаруживающий незнание процессов изучаемой предметной области, отличающийся неглубоким раскрытием темы, незнанием основных вопросов теории, несформированными навыками анализа явлений, процессов, неумением давать аргументированные ответы, слабым владением монологической речью, отсутствием логичности и последовательности. Выводы поверхностны. Решение практических заданий не выполнено. Обучающийся не способен ответить на вопросы даже при дополнительных наводящих вопросах преподавателя.

**Приложения**

Приложение 1. [ФОС ИС ФР.docx](https://www.asu.ru/sveden/education/programs/subject/369527/fos393929/)

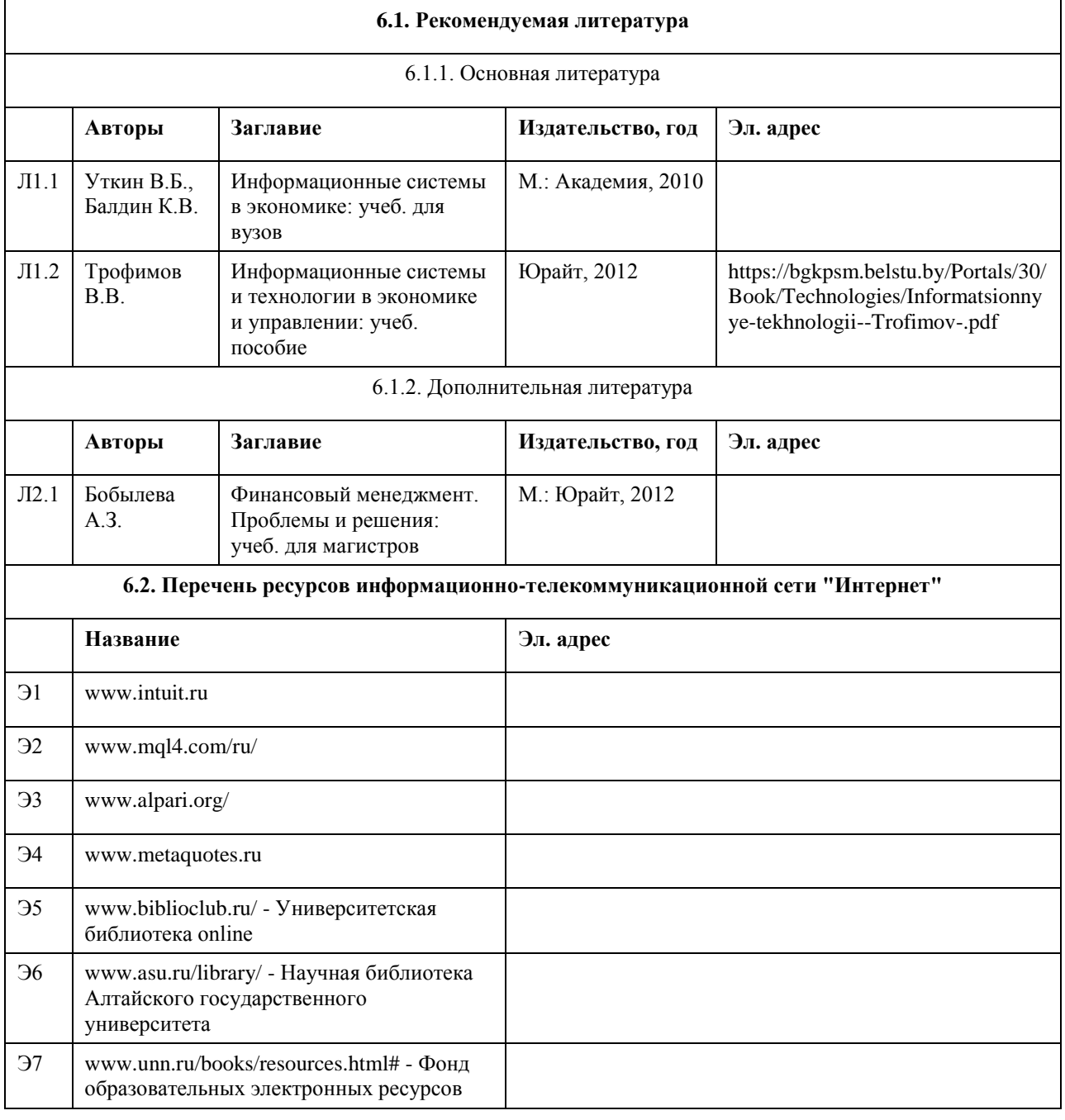

#### **6. Учебно-методическое и информационное обеспечение дисциплины**

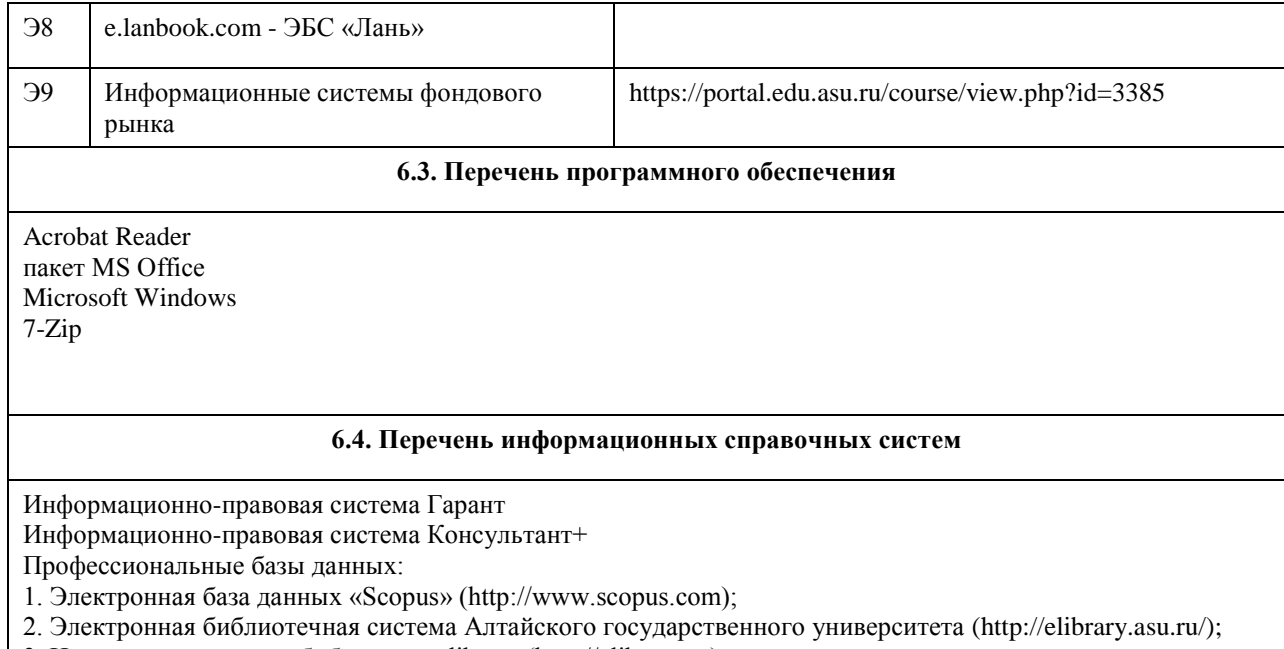

3. Научная электронная библиотека elibrary (http://elibrary.ru)

# **7. Материально-техническое обеспечение дисциплины**

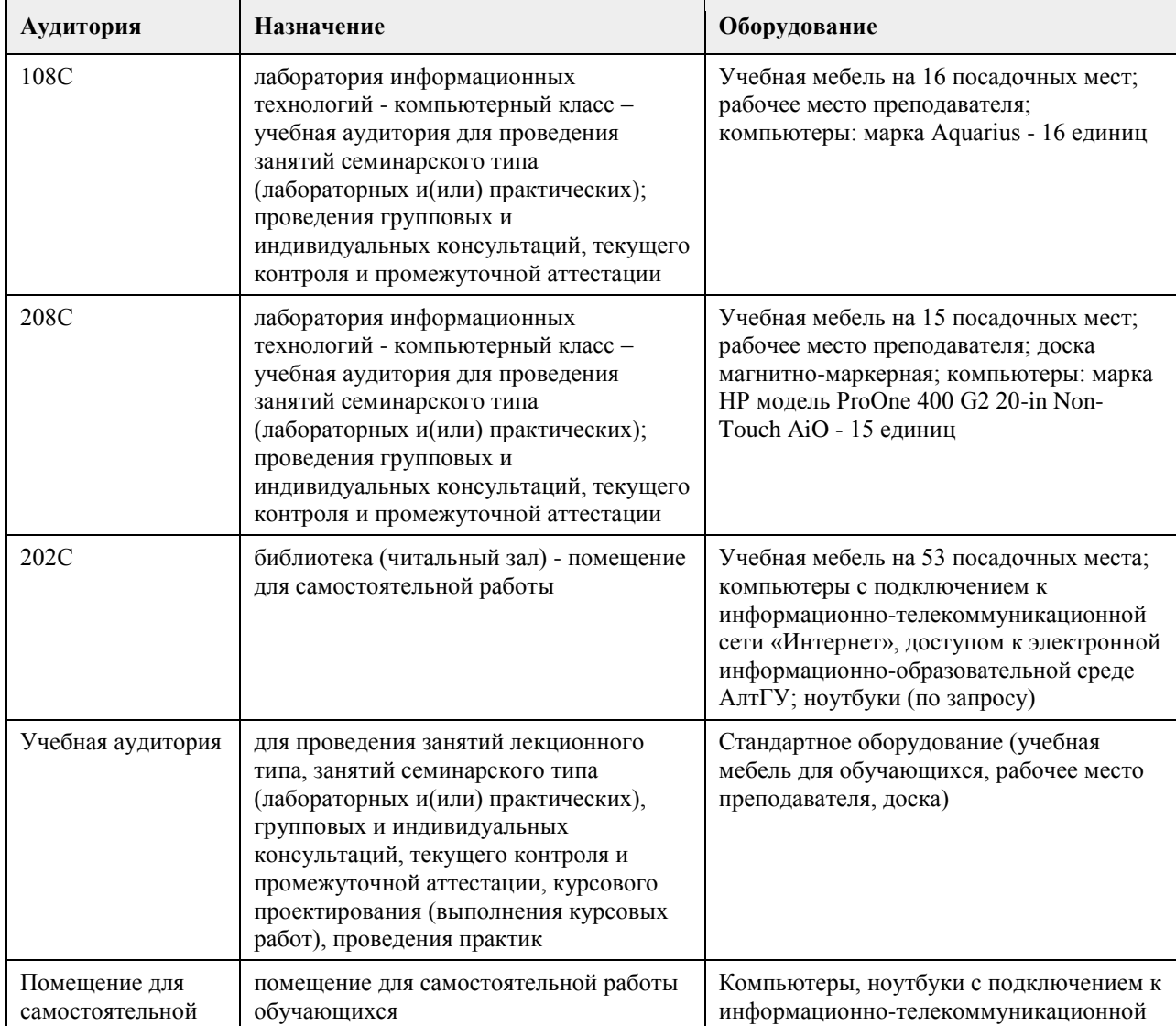

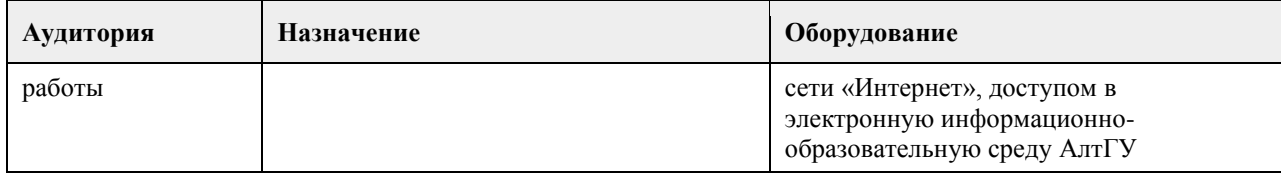

#### **8. Методические указания для обучающихся по освоению дисциплины**

Изучение учебной дисциплины студентами предусматривает два вида работ:

- работа с преподавателем;

- самостоятельная работа.

Работа с преподавателем охватывает два вида учебных занятий: лекционные занятия и лабораторные занятия. Последовательность проведения данных занятия, их содержание определяются настоящей программой. Посещение данных занятий является обязательным для всех студентов. Лабораторное занятие требует подготовки студентов, предусматривающей изучение теоретического материала по теме занятия с использованием учебной литературы, перечень которой приведен в данной рабочей программе.

Вторым видом работы студента, выполняемым им при изучении курса является самостоятельная работа, которая помимо подготовки к лабораторным занятиям предусматривает изучение нормативных правовых актов и рекомендованной основной и дополнительной литературы, а также выполнение заданий для самостоятельной работы студентов.

Цель заданий для самостоятельной работы - закрепить полученные знания в рамках отдельных тем по учебной дисциплине, сформировать умения и навыки по решению вопросов, составляющим содержание курса.

Выбор конкретных заданий для самостоятельной работы осуществляется каждым студентом самостоятельно.

Для выполнения заданий необходимо изучить списки нормативных актов и экономической литературы, рекомендуемых по каждой теме учебной дисциплины.

Работа должна носить самостоятельный, творческий характер. При ее оценке преподаватель в первую очередь оценивает обоснованность и оригинальность выводов. В процессе работы над заданием закрепляются и расширяются знания по конкретным вопросам учебной дисциплины.

В письменной работе по теме задания студент должен полно и всесторонне рассмотреть все аспекты темы, четко сформулировать и аргументировать свою позицию по ключевым вопросам. Некоторые задания для самостоятельных работ предусматривают также обсуждение полученных результатов на практических занятиях.

При необходимости в процессе работы над заданием студент может получить индивидуальную консультацию у преподавателя.

## **МИНОБРНАУКИ РОССИИ**

федеральное государственное бюджетное образовательное учреждение высшего образования «Алтайский государственный университет»

# **Информационные технологии в бухгалтерском учете и аудите**

рабочая программа дисциплины

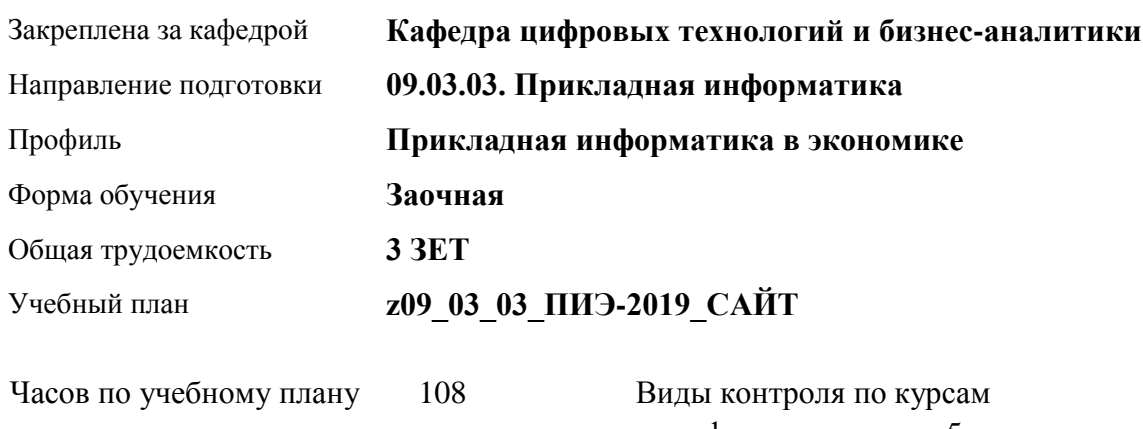

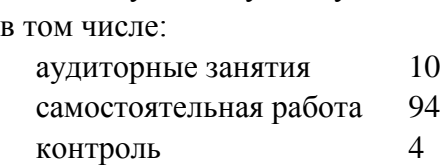

диф. зачеты: 5

#### **Распределение часов по курсам**

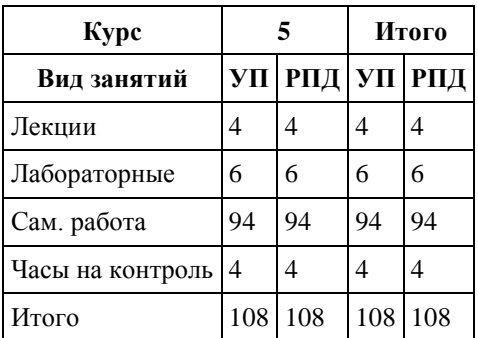

Программу составил(и): *к.э.н., доцент, Герман О.И.*

Рецензент(ы): *к.э.н., доцент, Капустян Л.А.*

Рабочая программа дисциплины **Информационные технологии в бухгалтерском учете и аудите**

разработана в соответствии с ФГОС:

*Федеральный государственный образовательный стандарт высшего образования - бакалавриат по направлению подготовки 09.03.03 Прикладная информатика (приказ Минобрнауки России от 19.09.2017 г. № 922)*

составлена на основании учебного плана: *09.03.03 Прикладная информатика* утвержденного учёным советом вуза от *30.06.2020* протокол № *6*.

Рабочая программа одобрена на заседании кафедры **Кафедра цифровых технологий и бизнес-аналитики**

Протокол от *22.03.2022* г. № *8* Срок действия программы: *2022-2023* уч. г.

Заведующий кафедрой *Шаховалов Н. Н., канд. пед. наук*

#### **Визирование РПД для исполнения в очередном учебном году**

Рабочая программа пересмотрена, обсуждена и одобрена для исполнения в *2023-2024* учебном году на заседании кафедры

#### **Кафедра цифровых технологий и бизнес-аналитики**

Протокол от *22.03.2022* г. № *8* Заведующий кафедрой *Шаховалов Н. Н., канд. пед. наук*

# **1. Цели освоения дисциплины**

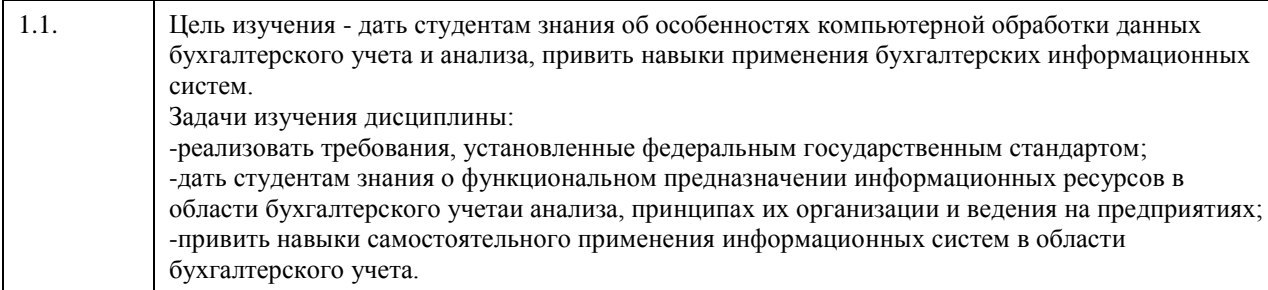

## **2. Место дисциплины в структуре ООП**

Цикл (раздел) ООП: **Б1.В.ДВ.01.02**

## **3. Компетенции обучающегося, формируемые в результате освоения дисциплины**

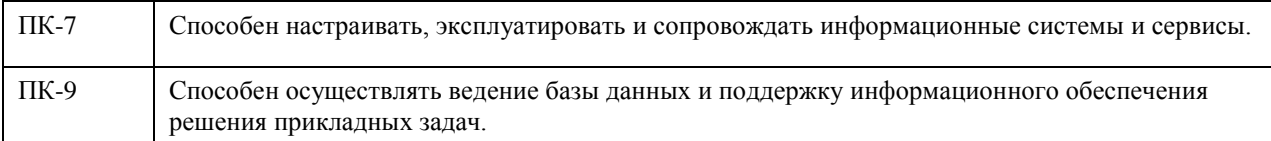

#### **В результате освоения дисциплины обучающийся должен**

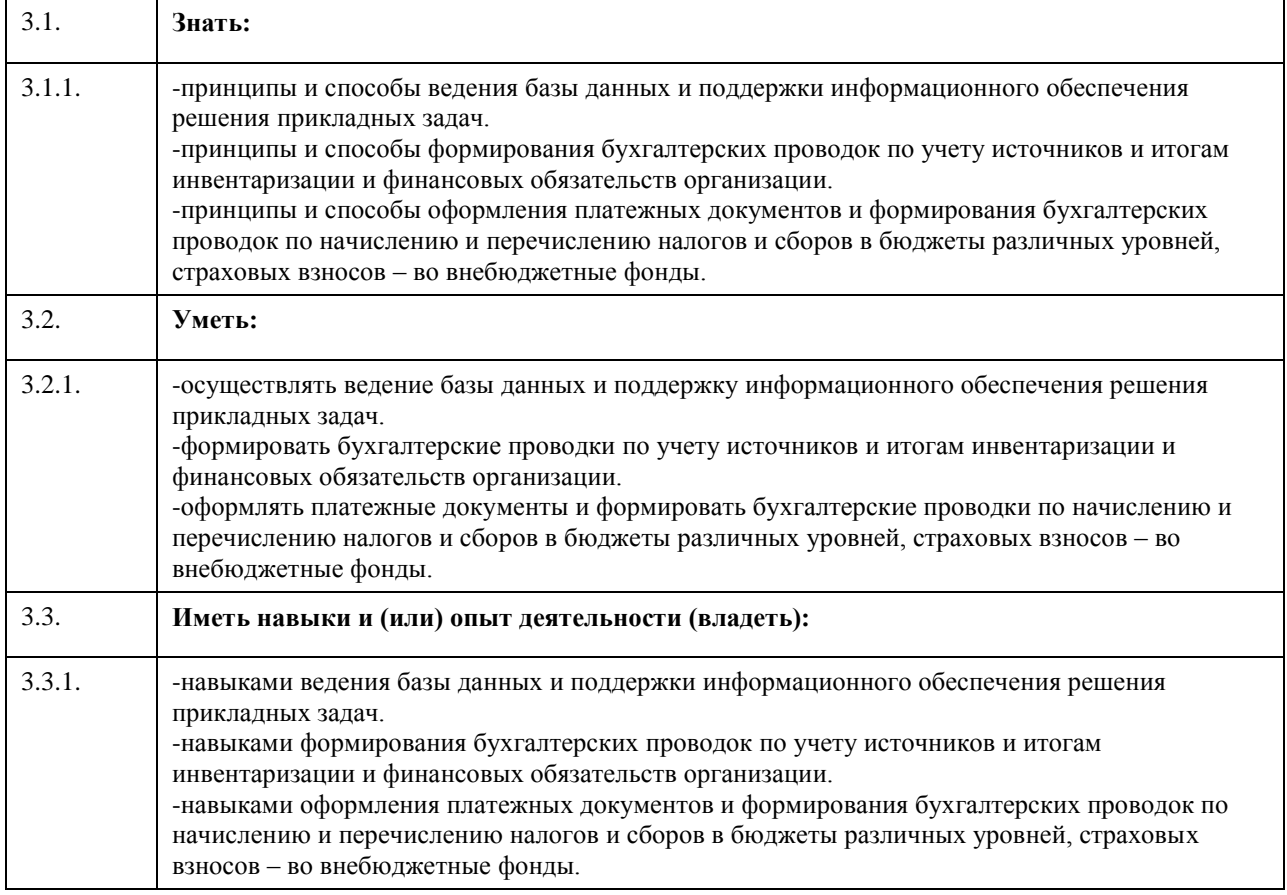

# **4. Структура и содержание дисциплины**

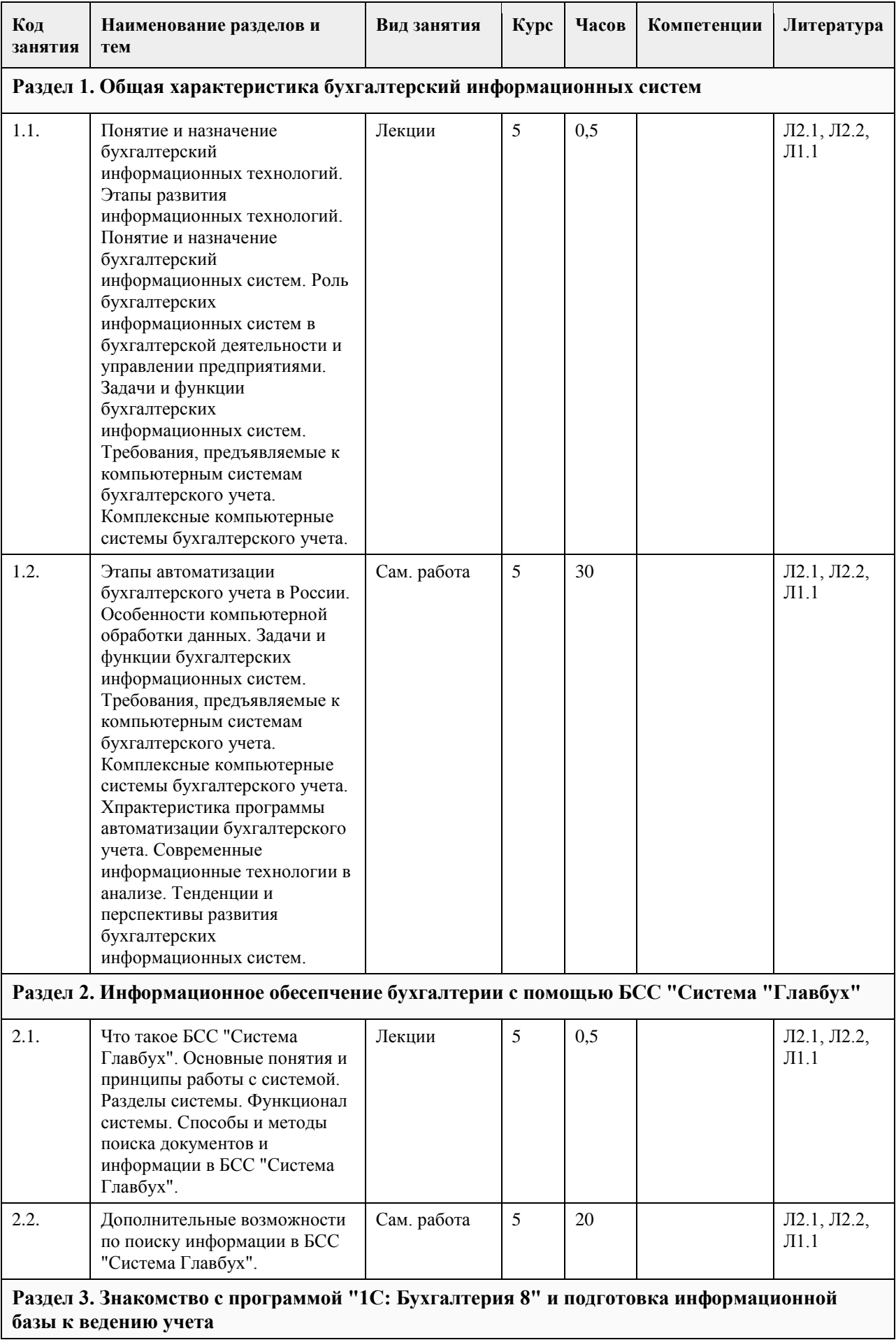

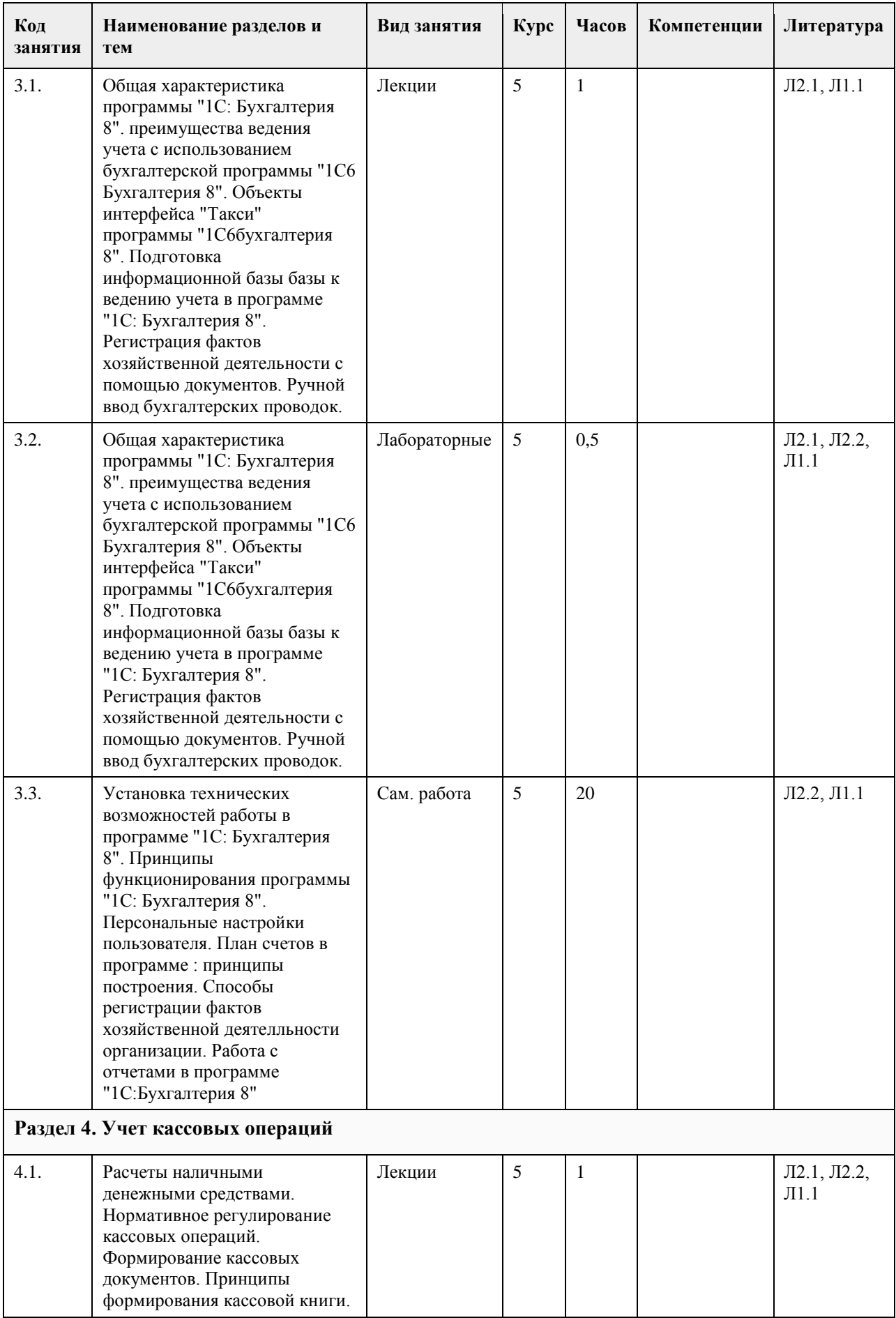

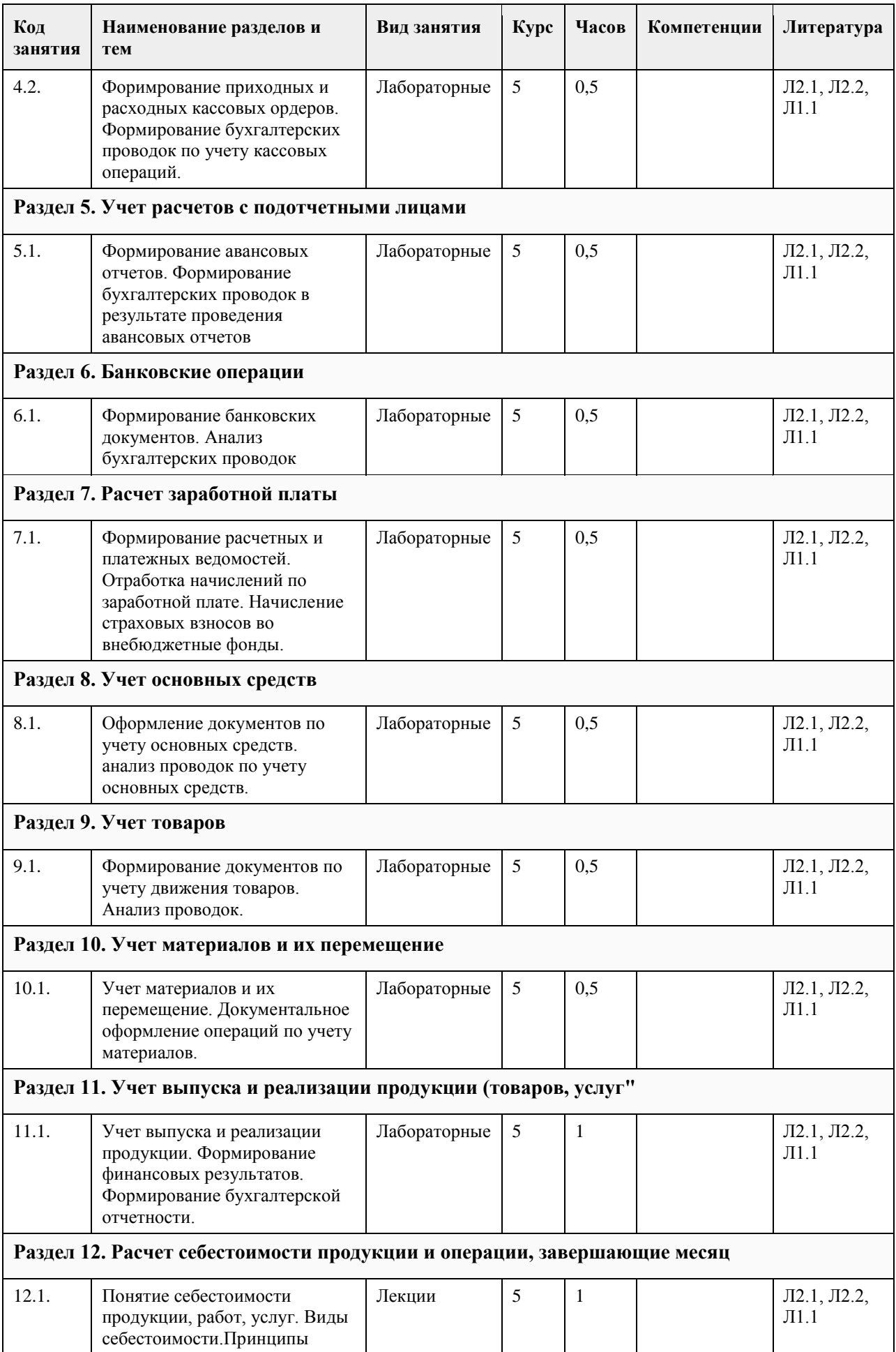

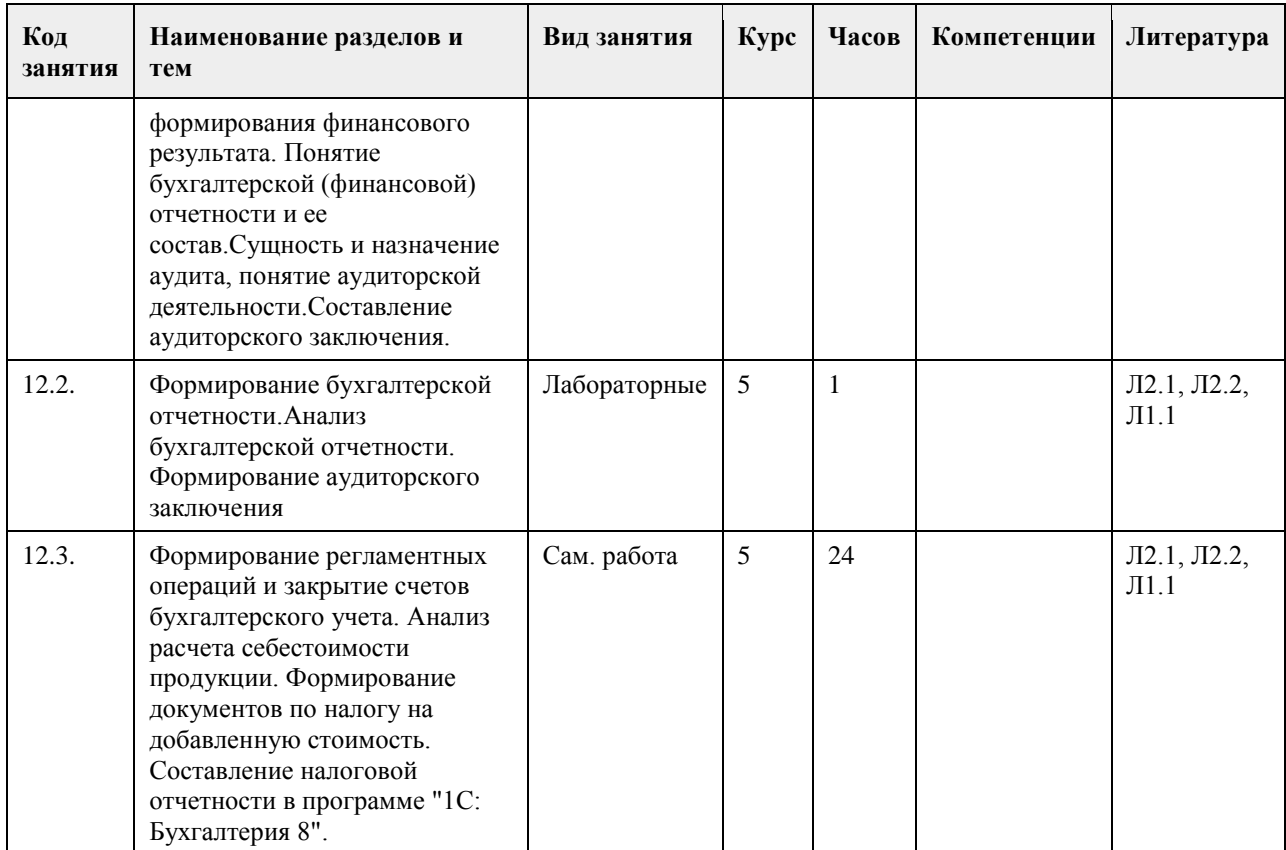

# **5. Фонд оценочных средств**

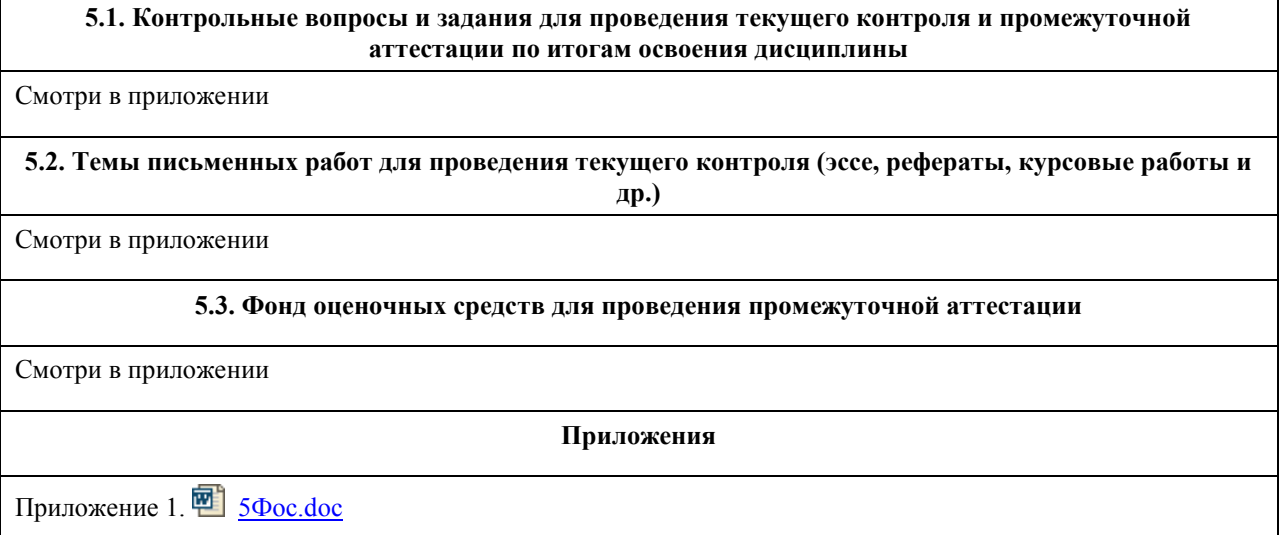

# **6. Учебно-методическое и информационное обеспечение дисциплины**

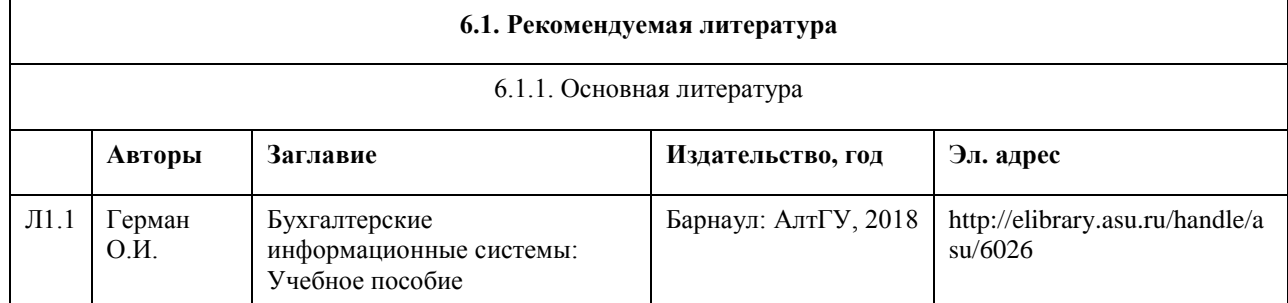

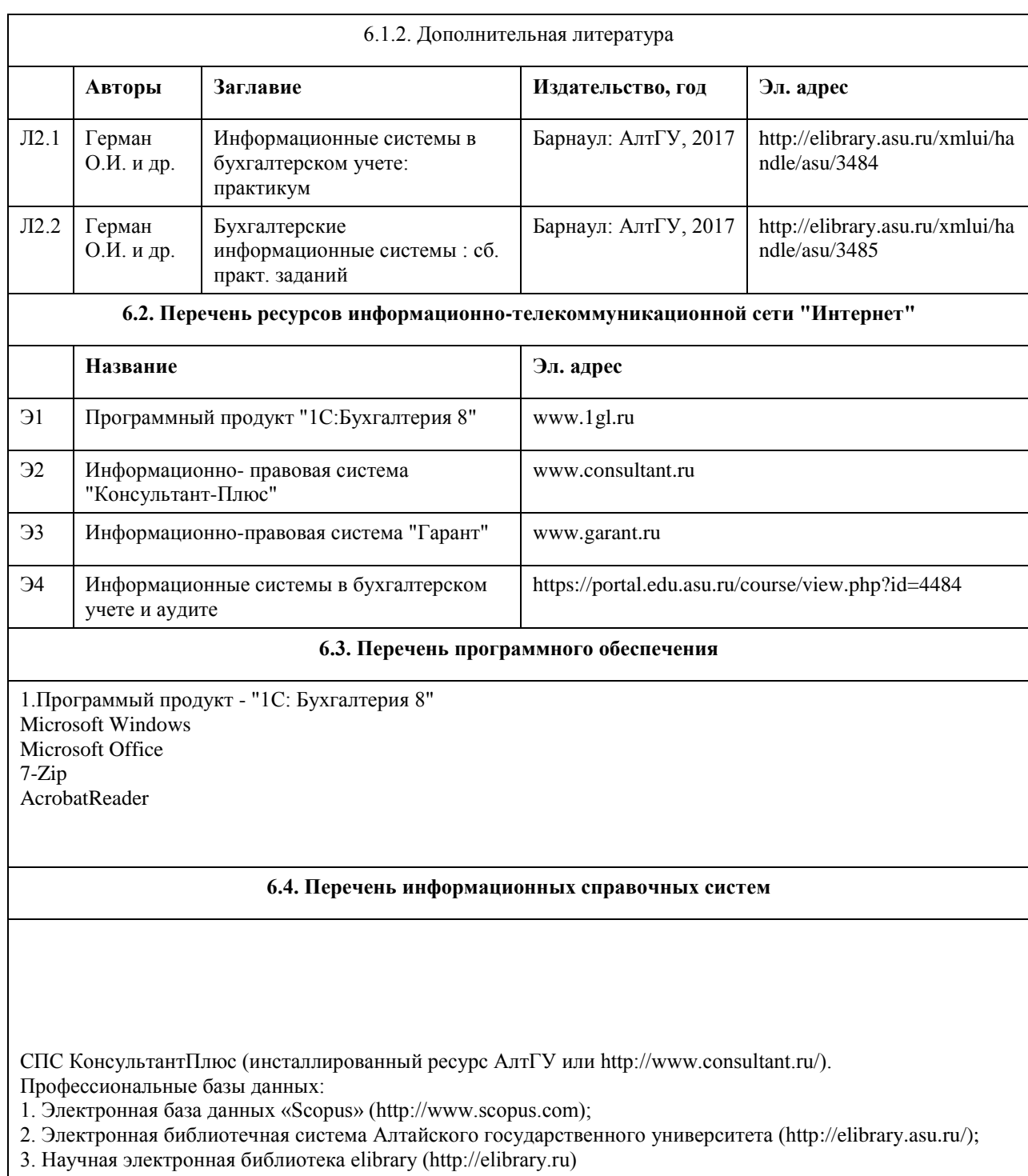

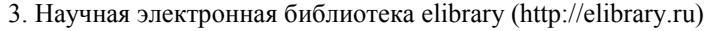

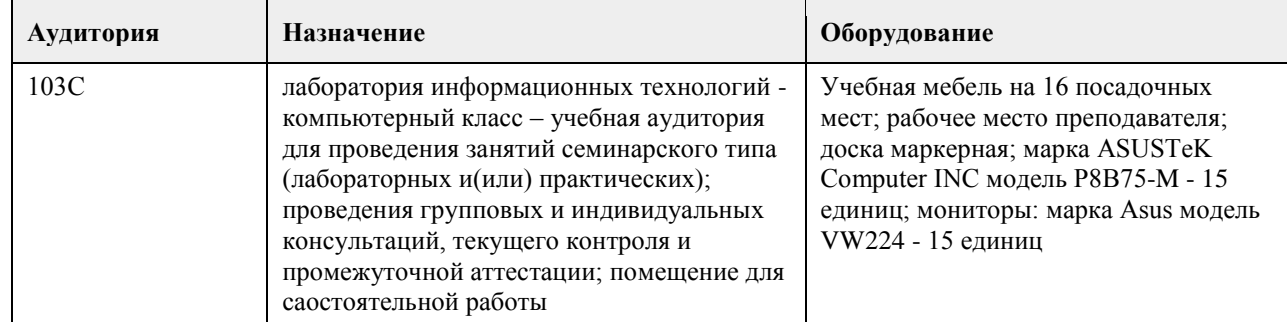

# **7. Материально-техническое обеспечение дисциплины**

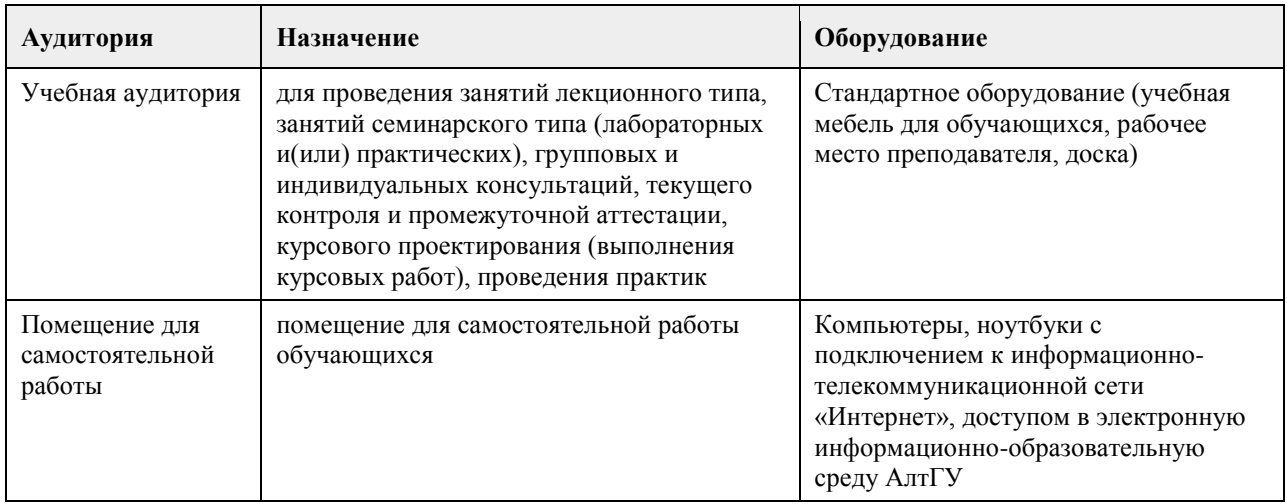

#### **8. Методические указания для обучающихся по освоению дисциплины**

Изучение учебной дисциплины студентами предполагает два вида работ:

-работа с преподавателем;

-самостоятельная работа.

Работа с преподавателем охватывает два вида занятий: лекционные и практические. Последовательность проведения данных работ, их содержание определяются настоящей программой.

Самостоятельная работа студентов предполагает изучение вопросов дисциплины и практического его применения. Рекомендуется самостоятельное изучение учебной и научной литературы,законодательства РФ.Степень овладения знаниями и практическими навыками определяется в процессе текущего и итогового контроля. С целью текущего контроля знаний проводится проверка выполнения заданий, тестов, а также устный опрос студентов преподавателем. С целью итогового контроля знаний проводится зачет. Семестровый зачет является итоговой формой контроля уровня знаний студента по дисциплине. К сдаче зачета допускаются студенты успешно выполнившие практические задания в соответствии с календарнотематическим планом.

## **МИНОБРНАУКИ РОССИИ**

федеральное государственное бюджетное образовательное учреждение высшего образования «Алтайский государственный университет»

# **Информационные технологии управления территориально-распределенными объектами**

рабочая программа дисциплины

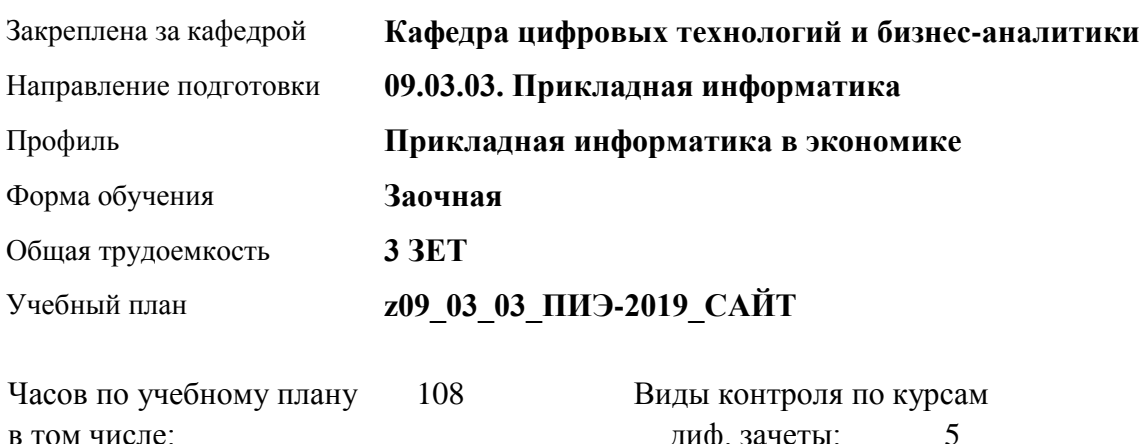

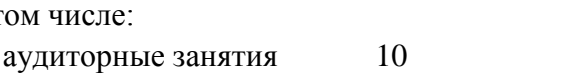

диф. зачеты: 5

#### **Распределение часов по курсам**

самостоятельная работа 94 контроль 4

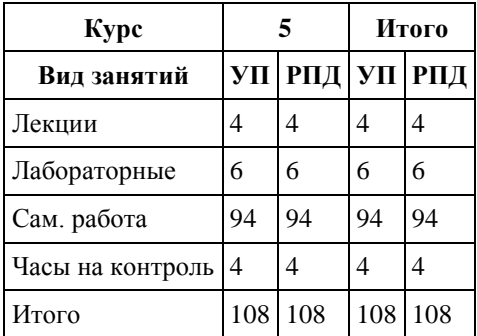

Программу составил(и): *канд.техн.наук, Доцент, Стерлягов С.П.*

Рецензент(ы): *канд.физ.-мат.наук, Доцент, Патудин В.М.*

Рабочая программа дисциплины **Информационные технологии управления территориально-распределенными объектами**

разработана в соответствии с ФГОС:

*Федеральный государственный образовательный стандарт высшего образования - бакалавриат по направлению подготовки 09.03.03 Прикладная информатика (приказ Минобрнауки России от 19.09.2017 г. № 922)*

составлена на основании учебного плана: *09.03.03 Прикладная информатика* утвержденного учёным советом вуза от *30.06.2020* протокол № *6*.

Рабочая программа одобрена на заседании кафедры **Кафедра цифровых технологий и бизнес-аналитики**

Протокол от *16.03.2021* г. № *7* Срок действия программы: *20212024* уч. г.

Заведующий кафедрой *Кожевина О.В.*

#### **Визирование РПД для исполнения в очередном учебном году**

Рабочая программа пересмотрена, обсуждена и одобрена для исполнения в *2023-2024* учебном году на заседании кафедры

#### **Кафедра цифровых технологий и бизнес-аналитики**

Протокол от *16.03.2021* г. № *7* Заведующий кафедрой *Кожевина О.В.*

## **1. Цели освоения дисциплины**

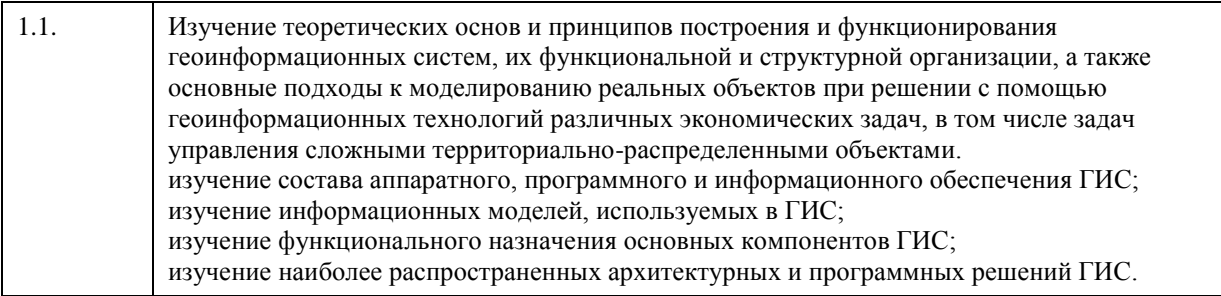

## **2. Место дисциплины в структуре ООП**

Цикл (раздел) ООП: **Б1.В.ДВ.01.02**

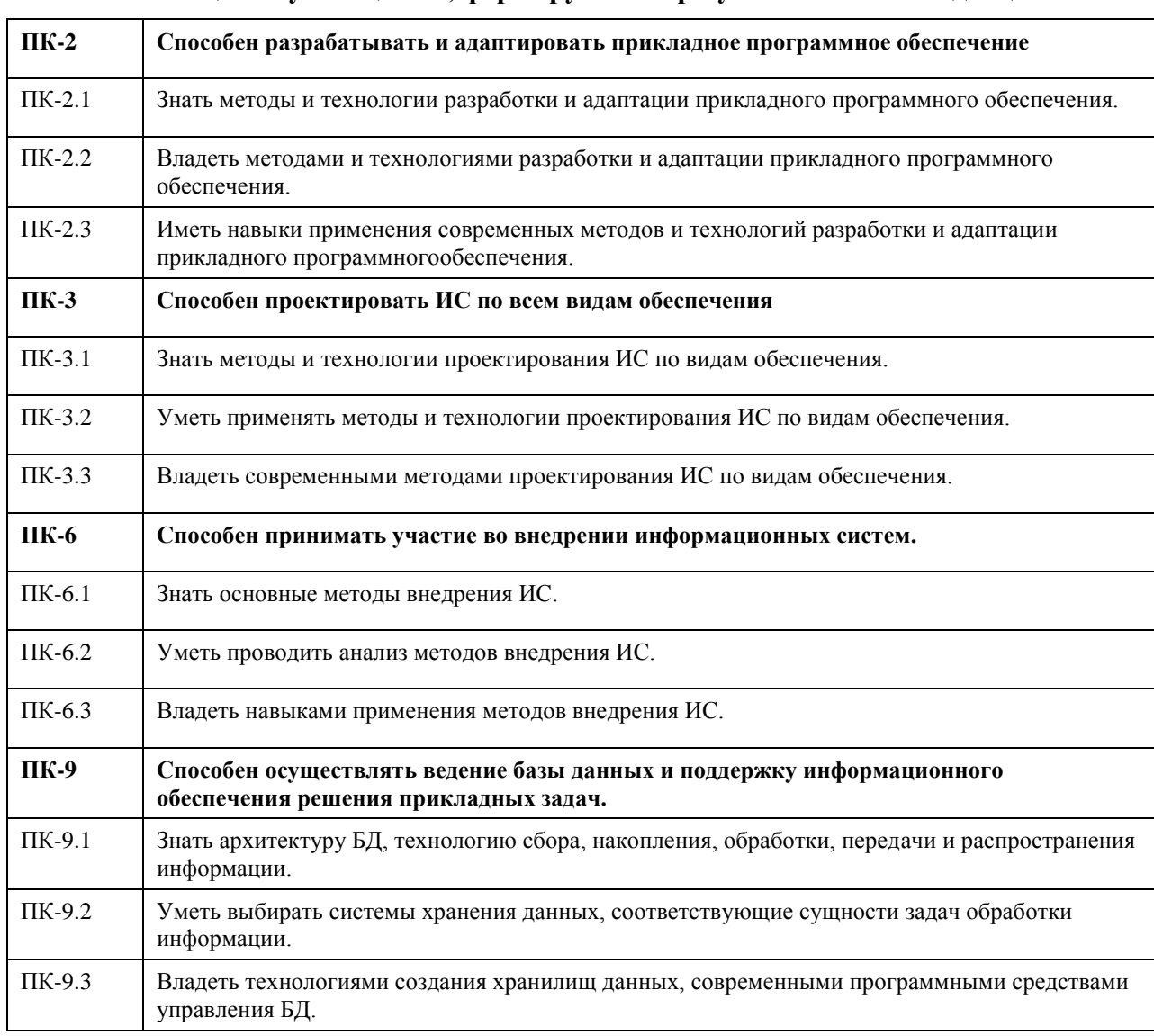

## **3. Компетенции обучающегося, формируемые в результате освоения дисциплины**

#### **В результате освоения дисциплины обучающийся должен**

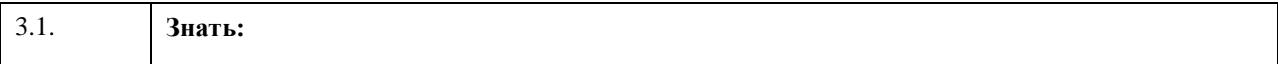

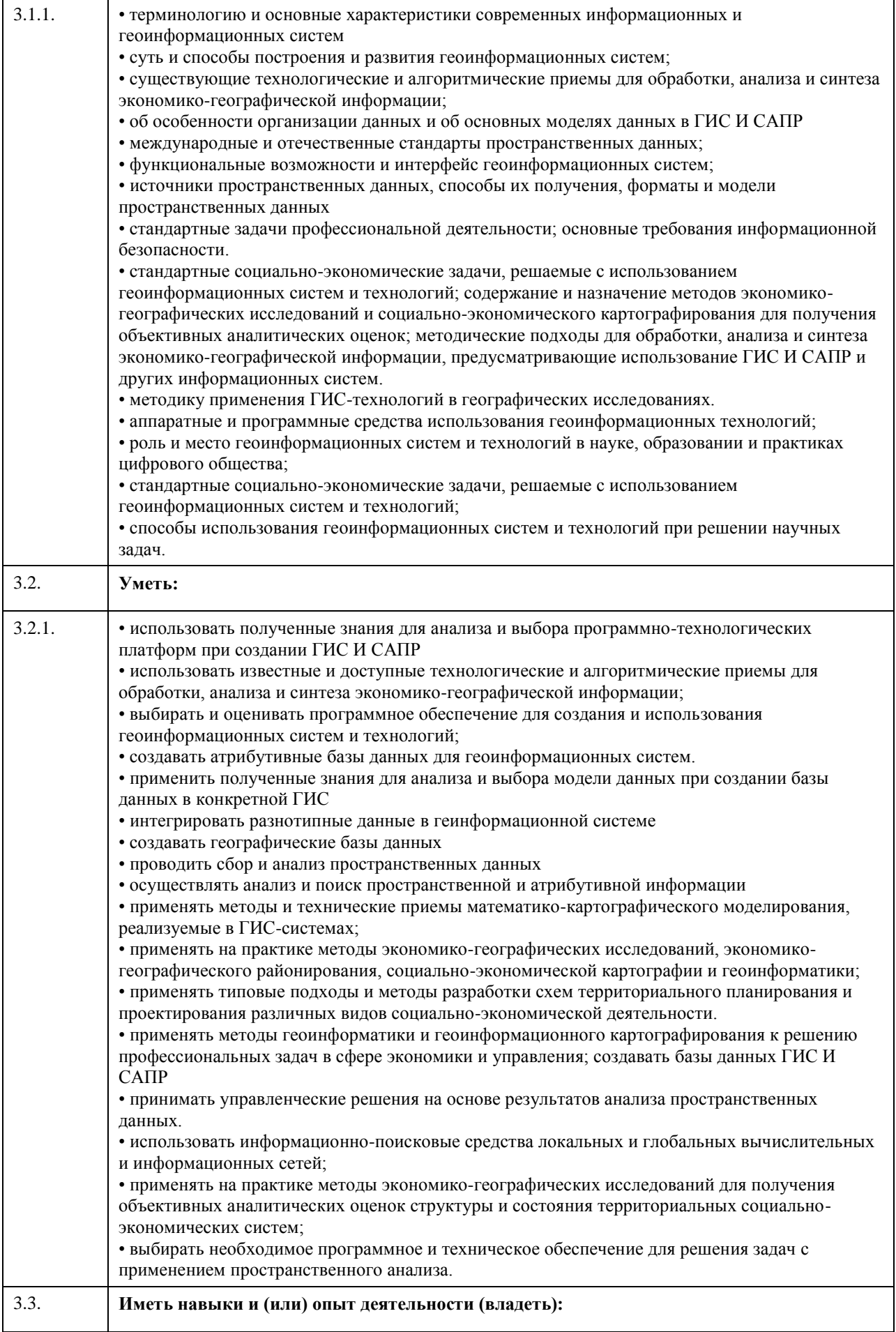

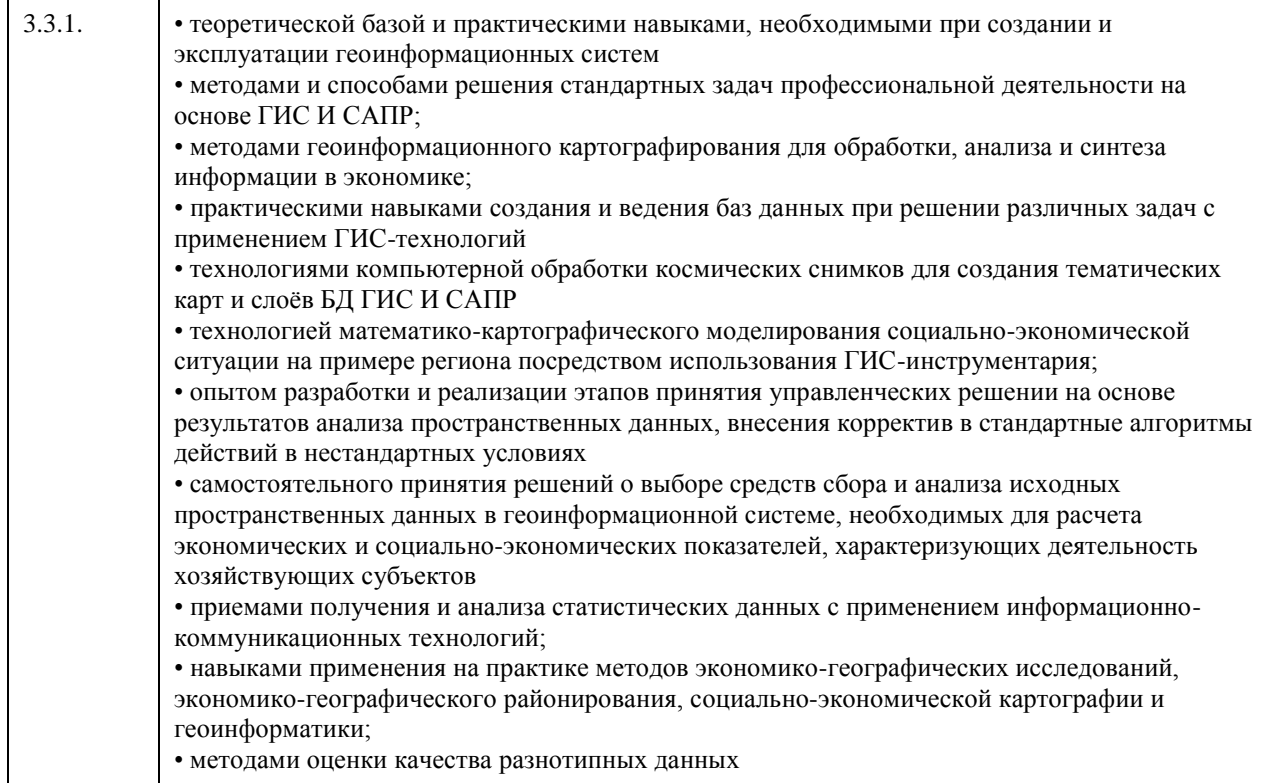

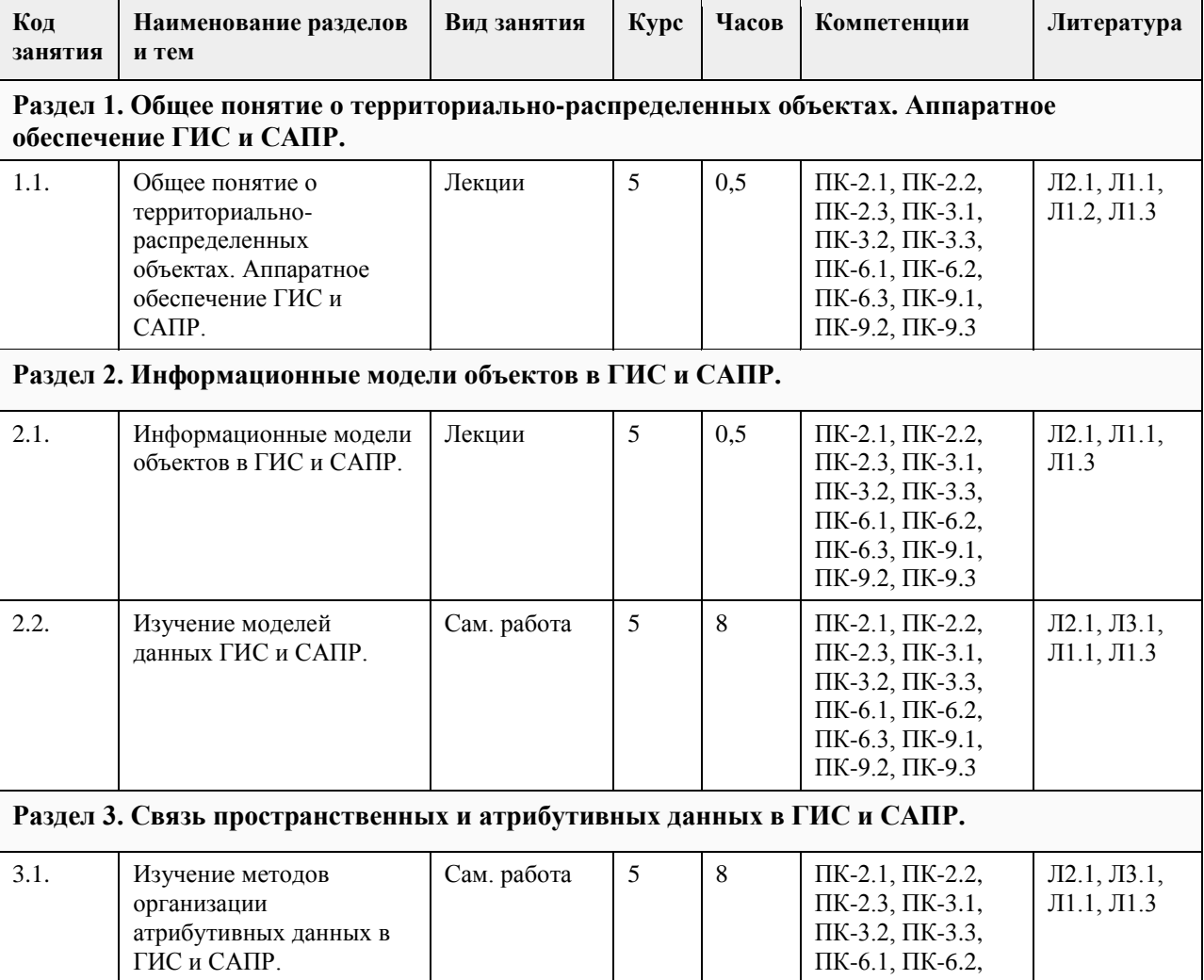

# **4. Структура и содержание дисциплины**

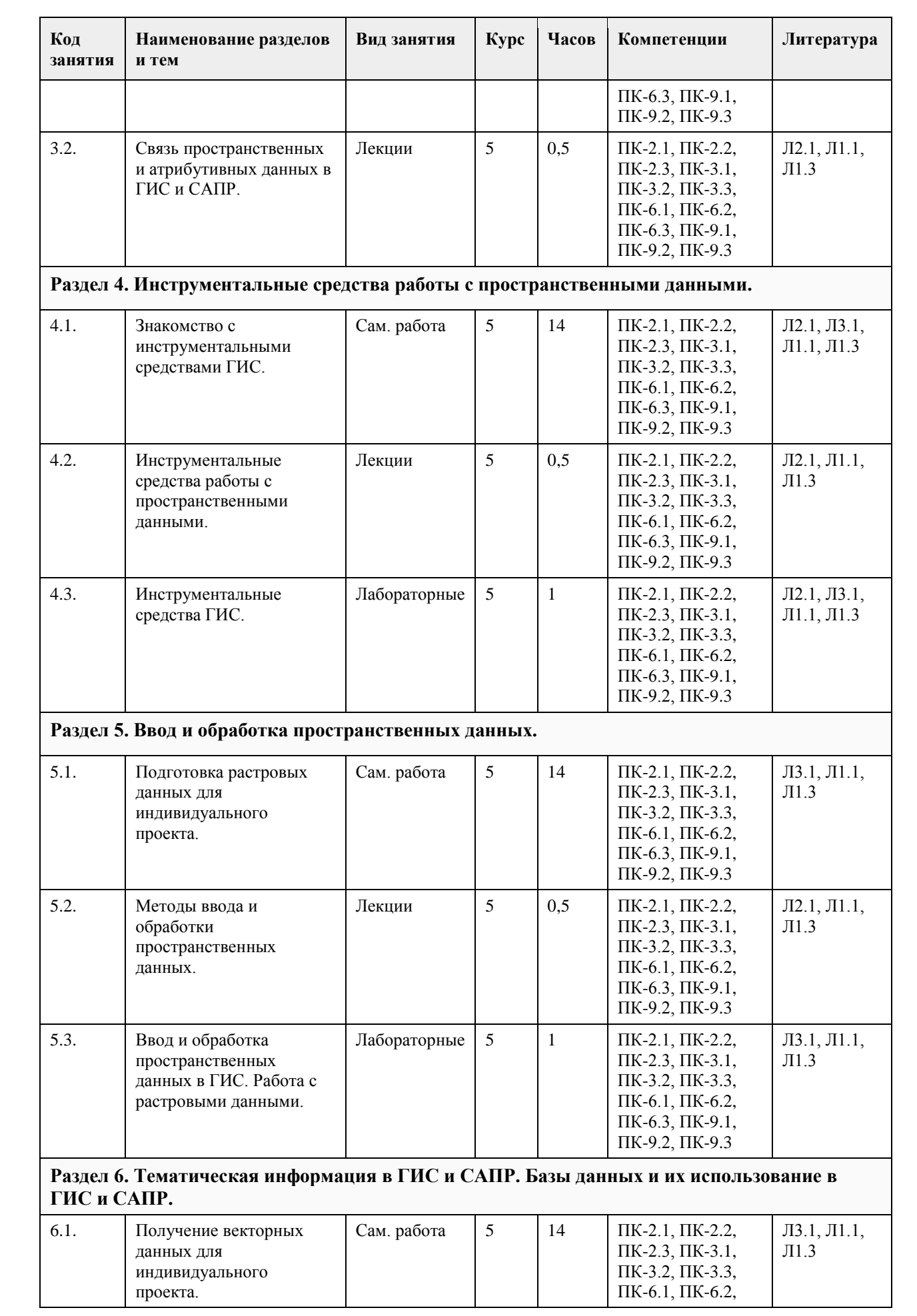

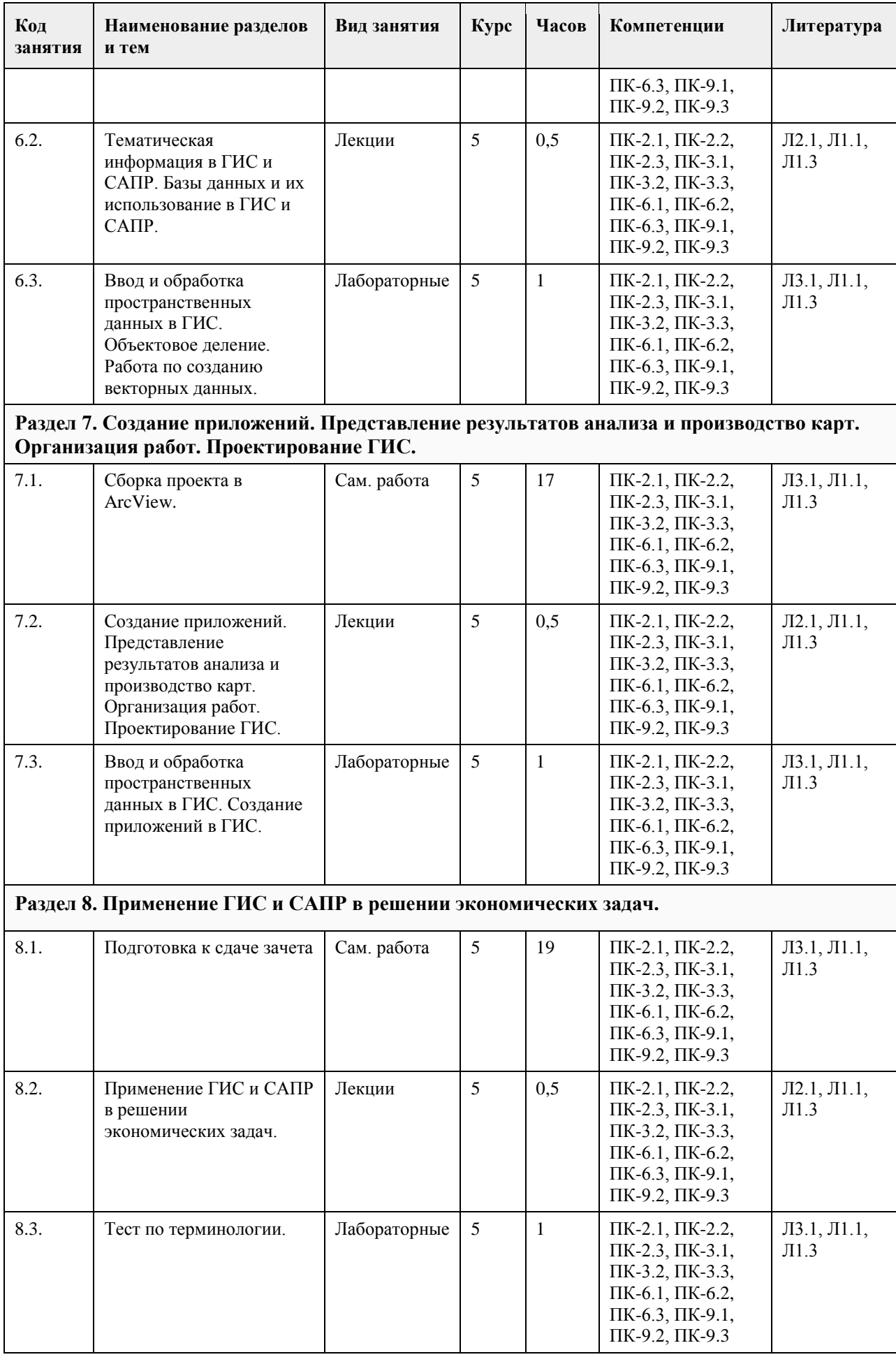

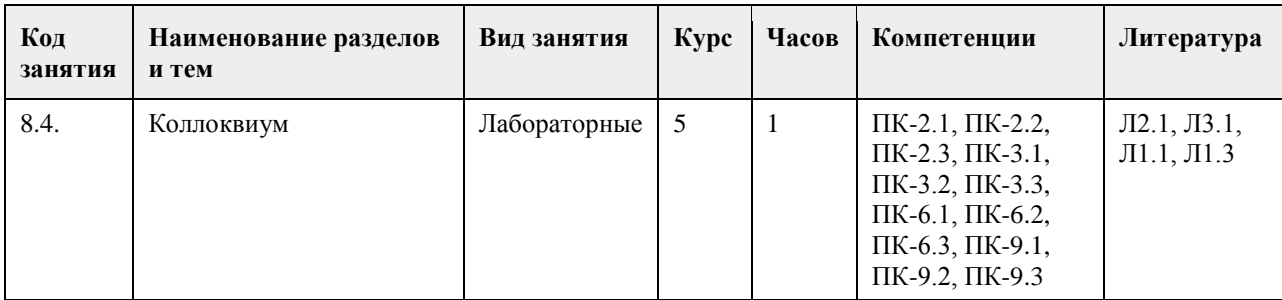

#### **5. Фонд оценочных средств**

#### **5.1. Контрольные вопросы и задания для проведения текущего контроля и промежуточной аттестации по итогам освоения дисциплины**

При проведении практических занятий используется проектный метод обучения. Студенты после знакомства с инструментальными средствами создания ГИС выполняют проектные работы по подготовке исходных данных для создания тематической цифровой карты местности. Проект выполняется индивидуально или двумя студентами совместно на основе предоставляемых им данных.

Последовательность работ в рамках проекта включает:

1. Ввод и обработка пространственных данных в ГИС. Работа с растровыми данными.

2. Ввод и обработка пространственных данных в ГИС. Объектовое деление.

3. Ввод и обработка пространственных данных в ГИС. Работа по созданию векторных данных.

4. Создание приложений в ГИС.

На коллоквиуме каждый студент должен выполнить индивидуальное задание в виде карточки с 10 понятиями из курса. Работа выполняется письменно.

Примерный вариант задания на коллоквиуме

Определите понятия, представленные вам в карточке, предоставив все необходимые пояснения. За каждый правильный ответ можно заработать 1 балл (всего 10 баллов). На выполнение задания отводится 30 минут.

1. Автоматизированное картографирование

- 2. Визуализатор, вьюер
- 3. Геоинформационный анализ
- 4. Картографирование, картирование
- 5. Квадродерево
- 6. Математическая основа карт
- 7. Преобразование карт
- 8. Слой, покрытие

9. Узел

10. Электронная карта

**5.2. Темы письменных работ для проведения текущего контроля (эссе, рефераты, курсовые работы и др.)**

Темы рефератов

- 1. Информационные модели объектов территориально-распределенных систем в ГИС.
- 2. Модели для представления графической информации в ГИС.
- 3. Модели для представления атрибутивной (семантической) информации в ГИС.

4. Формирование графических информационных ресурсов ГИС. Особенности формирования и реализации моделей ГИС.

- 5. Связь пространственных и атрибутивных данных в ГИС.
- 6. Топологические отношения в ГИС.
- 7. Унифицированные системы классификации объектов в ГИС и их типовой состав.
- 8. Мeтричeские, сeмантичeские и динамичeские свойства объeктов ГИС.
- 9. Системы условных знаков ГИС. Компонeнты систeм условных знаков ГИС.
- 10. Cтатичeские и динамичeские данные в ГИС.

11. Послойный и объектно-ориентированный принципы организации информации в территори-альнораспределенных системах.

12. Структура моделей объектов ГИС с точки зрения объектно-ориентированного подхода.

- 13. Классификация ГИС.
- 14. Функциональные возможности ГИС и их использование в решении прикладных задач.
- 15. Инструментальные средства ГИС.
- 16. Применение ГИС в решении экономических задач.
- 17. Применение ГИС на различных уровнях управления.

18. ГИС в решении задач городского хозяйства.

19. Технологии ГИС в государственном в земельном кадастре России.

20. Сетевые транспортные системы.

21. Поддержка маркетинговых исследований и задач учета недвижимости в ГИС.

22. Экология и ГИС. Устойчивое развитие территорий.

23. Применение ГИС в бизнесе. Перспективы использования ГИС в бизнесе.

24. Проблемы внедрения и эксплуатации ГИС в России.

25. Проблемы интеграции ГИС в существующие на предприятиях и в организациях информационные системы.

26. Инструментальные средства ГИС: системы обработки растровых изображений, векто-ризаторы, издательские системы.

27. Форматы хранения цифровых карт в ГИС продуктах.

#### **5.3. Фонд оценочных средств для проведения промежуточной аттестации**

Перечень вопросов, выносимых на зачет:

1. Геоинформатика как научная дисциплина.

2. История развития ГИС: основные этапы и их характеристика.

3. Типовая структура ГИС.

4. Аппаратно-технические средства ввода данных в ГИС.

5. Аппаратно-технические и программные средства обработки данных в ГИС.

6. Аппаратно-технические и программные средства визуализации пространственно-координированной информации.

7. Информационные модели объектов территориально-распределенных систем в ГИС.

8. Модели для представления графической информации.

9. Модели для представления атрибутивной (семантической) информации.

10. Формирование графических информационных ресурсов. Особенности формирования и реа-лизации моделей ГИС.

11. Связь пространственных и атрибутивных данных в ГИС.

12. Топологические отношения в ГИС.

13. Унифицированные системы классификации объектов и их типовой состав.

14. Мeтричeские, сeмантичeские и динамичeские свойства объeктов.

15. Системы условных знаков. Компонeнты систeм условных знаков.

16. Cтатичeские и динамичeские данные в ГИС.

17. Послойный и объектно-ориентированный принципы организации информации в территори-альнораспределенных системах.

18. Структура моделей объектов ГИС с точки зрения объектно-ориентированного подхода.

19. Классификация ГИС.

20. Функциональные возможности ГИС и их использование в решении прикладных задач.

21. Инструментальные средства расширения возможностей ГИС.

22. Применение ГИС в решении экономических задач.

23. Применение ГИС на различных уровнях управления.

24. ГИС в решении задач городского хозяйства.

25. Технологии ГИС в государственном в земельном кадастре России.

26. Сетевые транспортные системы.

27. Поддержка маркетинговых исследований и задач учета недвижимости.

28. Экология и ГИС. Устойчивое развитие территорий.

29. Применение ГИС в бизнесе. Перспективы использования ГИС в бизнесе.

30. Проблемы внедрения и эксплуатации ГИС в России.

31. Проблемы интеграции ГИС в существующие на предприятиях и в организациях информационные системы.

32. Охарактеризуйте структуру ГИС. Основные функциональные возможности ГИС.

33. Доступ к картографической информации в сети INTERNET.

34. Основные источники данных в ГИС. Для чего используются GPS и ГЛОНАСС системы.

35. Структура данных в ГИС.

36. Картографические проекции. Проекция Гаусса-Крюгера.

37. Разграфка и номенклатура топографических карт.

38. Рынок современных ГИС.

39. Современные технические средства ГИС.

40. Понятие геополя. TIN – модели.

41. САПР для обработки пространственно-координированной информации.

42. Дистанционное зондирование. Взаимосвязь ДЗ и картографии.

Приложение 1. [ИТ управления территориально-распределительными объектами.doc](https://www.asu.ru/sveden/education/programs/subject/369525/fos393927/)

 $\mathsf{r}$ 

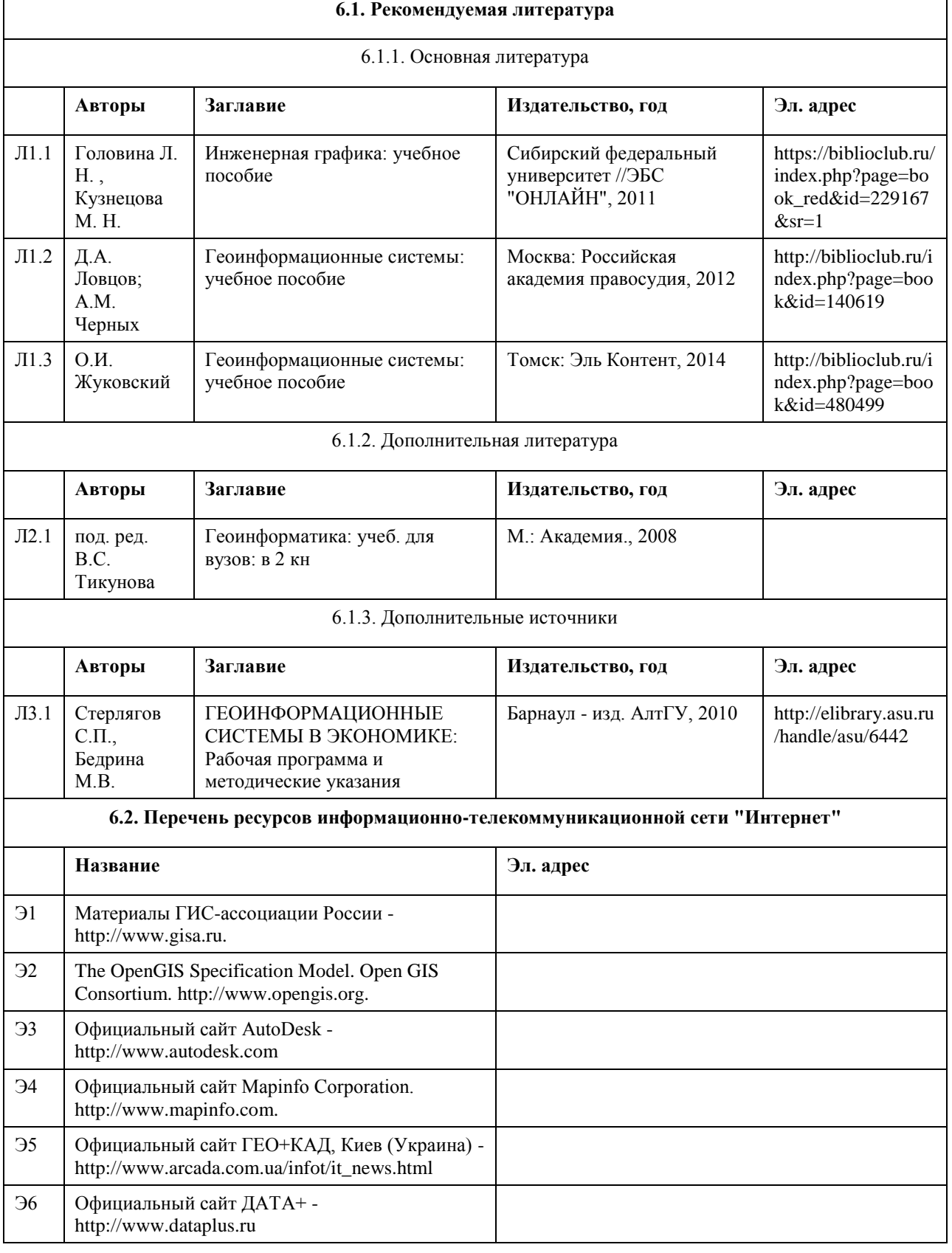

# **6. Учебно-методическое и информационное обеспечение дисциплины**

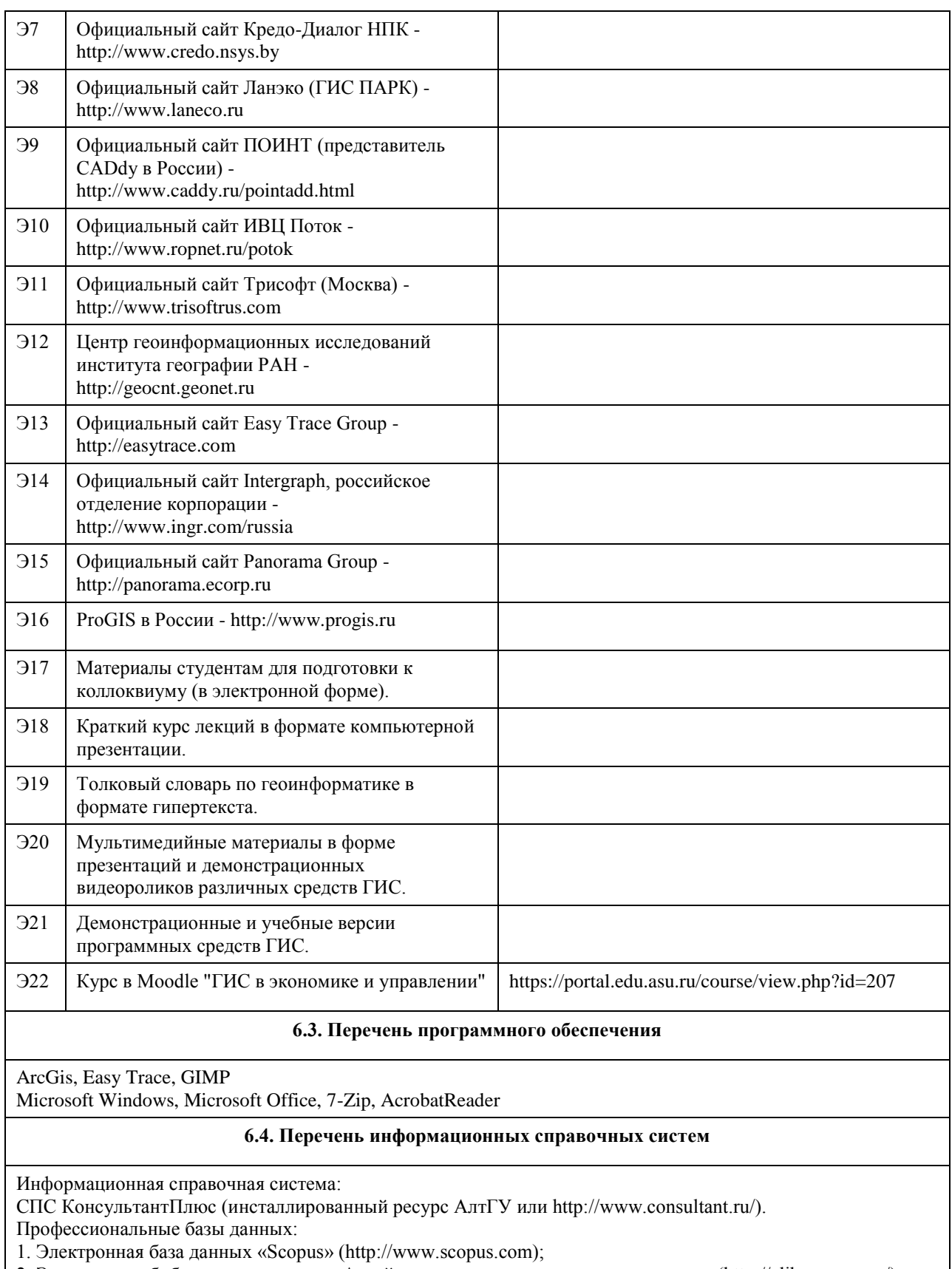

2. Электронная библиотечная система Алтайского государственного университета (http://elibrary.asu.ru/);

3. Научная электронная библиотека elibrary (http://elibrary.ru)

# **7. Материально-техническое обеспечение дисциплины**

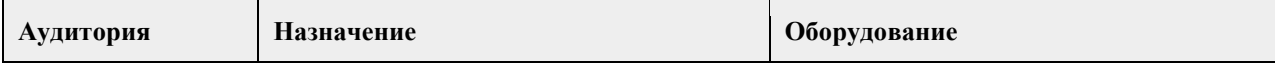

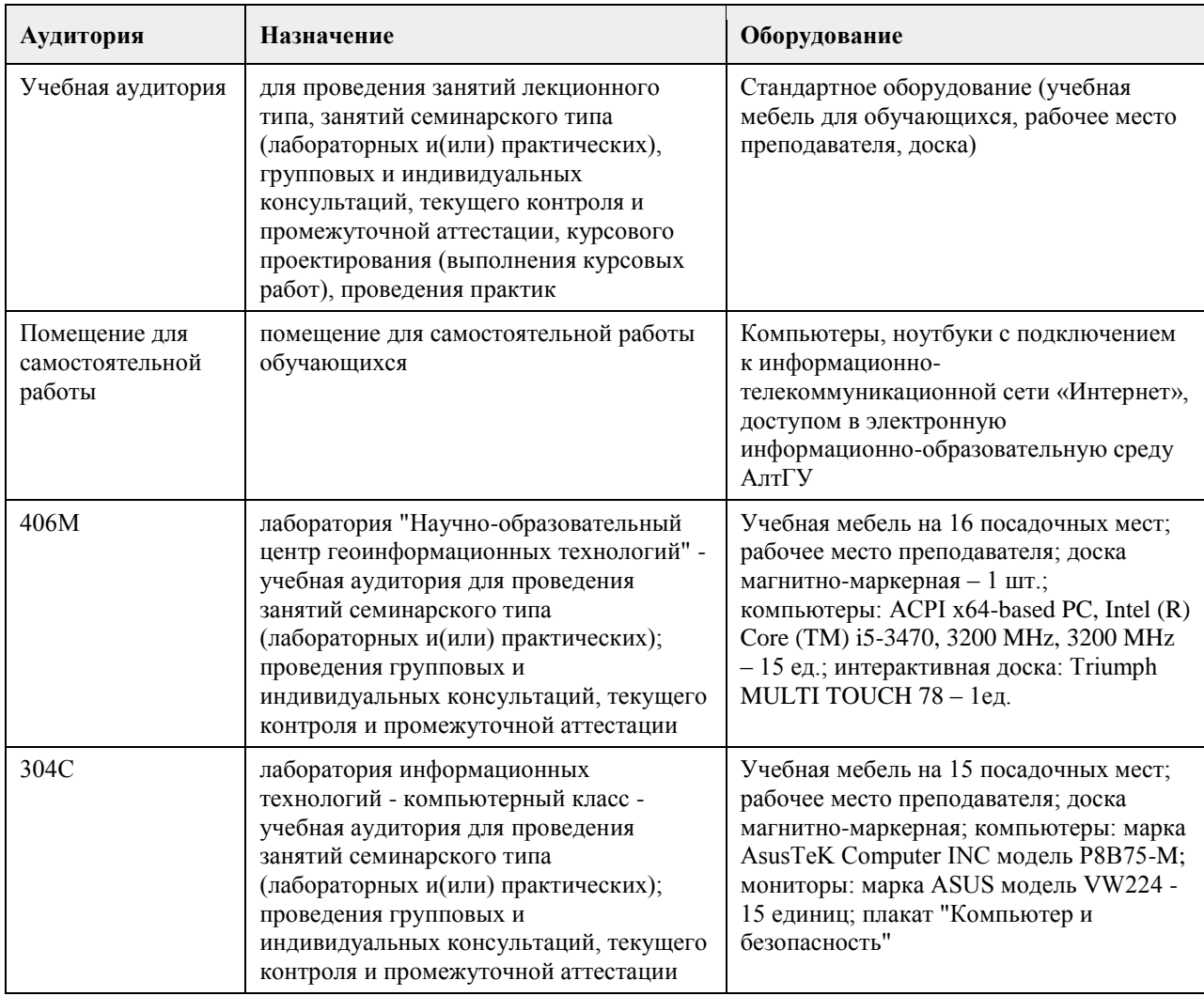

#### **8. Методические указания для обучающихся по освоению дисциплины**

Методические указания обучающимся к лекциям по дисциплине:

В ходе лекционных занятий по дисциплине необходимо вести конспектирование учебного материала. В процессе конспектирования не следует записывать дословно всю лекцию. Целесообразно вначале понять основную мысль, излагаемую лектором, а затем записать ее. Желательно запись осуществлять, оставляя поля, на которых позднее, при самостоятельной работе с конспектом, можно сделать дополнительные записи, отметить непонятные места.

Конспект лекции лучше подразделять на пункты, соблюдая красную строку. Этому в большой степени будут способствовать вопросы плана лекции, предложенные преподавателям. Следует обращать внимание на акценты, выводы, которые делает лектор, отмечая наиболее важные моменты в лекционном материале замечаниями «важно», «хорошо запомнить» и т.п. Можно делать это и с помощью разноцветных маркеров или ручек, подчеркивая термины и определения.

Целесообразно разработать собственную систему сокращений, аббревиатур и символов

общераспространенных слов и выражений. Специфичные термины и их сокращения будут акцентированы преподавателем дополнительно.

Работа над конспектом лекции по дисциплине не заканчивается в лекционной аудитории, а продолжается студентом дома, при этом обучающийся повторно просматривать содержание лекционного материала, работать с рекомендованной литературой, делая себе пометки в тексте лекции.

Работая над конспектом лекций, всегда необходимо использовать не только учебники, но и те источники, которые дополнительно рекомендовал лектор. Именно такая серьезная, кропотливая работа с лекционным материалом позволит глубоко овладеть теоретическим материалом.

Методические указания обучающимся при подготовке к выполнению практических работ: В процессе подготовки к занятиям рекомендуется взаимное обсуждение материала, во время которого закрепляются знания, а также приобретается практика в изложении и разъяснении полученных знаний, развивается образное географическое мышление.

При необходимости следует обращаться за консультацией к преподавателю. Идя на консультацию, необходимо хорошо продумать вопросы, которые требуют разъяснения.

В ходе практических работ студенты ведут текстуальный конспект, отмечая основные алгоритмы выполнения задач.

В заключение преподаватель подводит итоги практической работы. Он может (выборочно) проверить конспекты студентов и, если потребуется, внести в них исправления и дополнения.

Изложение материала в ходе проведения практических работ идет последовательно: каждая следующая работа опирается на приобретенные в ходе вополнения предыдущих работ знания.

Методические указания обучающимся для организации самостоятельной работы:

Основной формой самостоятельной работы обучающихся является изучение конспекта практических работ, их дополнение рекомендованной литературой, рассмотрение возможностей приложения полученных знаний к теме своих научных исследований.

Основой самостоятельной работы студентов является работа с рекомендованными учебниками и электронными ресурсами, список которых приведен в РПД.

Изучение дисциплины следует начинать с проработки РПД, особое внимание уделяя целям и задачам, структуре и содержанию курса.

Правила самостоятельной работы с литературой

- Составить перечень книг, с которыми Вам следует познакомиться;

- Перечень книг должен быть систематизированным (что необходимо для обязательного прочтения, что

пригодится для написания рефератов, а что может расширить Вашу общую культуру и т.д.).

- Не пытайтесь читать быстро, вынужденное скорочтение не только не способствует качеству чтения, но и не приносит чувства удовлетворения, которое мы получаем, размышляя о прочитанном.

Подготовка рефератов направлена на развитие и закрепление у студентов навыков самостоятельного глубокого, творческого и всестороннего анализа научной, методической и другой литературы по актуальным проблемам дисциплины; на выработку навыков и умений грамотно и убедительно излагать материал, четко формулировать теоретические обобщения, выводы и практические рекомендации.

Рефераты должны отвечать высоким квалификационным требованиям в отношении научности содержания и оформления.

Темы рефератов, как правило, посвящены рассмотрению одной проблемы. Объем реферата может быть от 12 до 15 страниц машинописного текста, отпечатанного через 1,5 интервала, а на компьютере через 1 интервал (список литературы и приложения в объем не входят).

Текстовая часть работы состоит из введения, основной части и заключения.

Во введении студент кратко обосновывает актуальность избранной темы реферата, раскрывает конкретные цели и задачи, которые он собирается решить в ходе своего небольшого исследования.

В основной части подробно раскрывается содержание вопроса (вопросов) темы.

В заключении кратко должны быть сформулированы полученные результаты исследования и даны выводы. Кроме того, заключение может включать предложения автора, в том числе и по дальнейшему изучению заинтересовавшей его проблемы.

В список литературы (источников и литературы) студент включает только те документы, которые он использовал при написании реферата.

В приложении (приложения) к реферату могут выноситься таблицы, графики, схемы и другие вспомогательные материалы, на которые имеются ссылки в тексте реферата.

## **МИНОБРНАУКИ РОССИИ**

федеральное государственное бюджетное образовательное учреждение высшего образования «Алтайский государственный университет»

# **Информационный менеджмент современного предприятия**

рабочая программа дисциплины

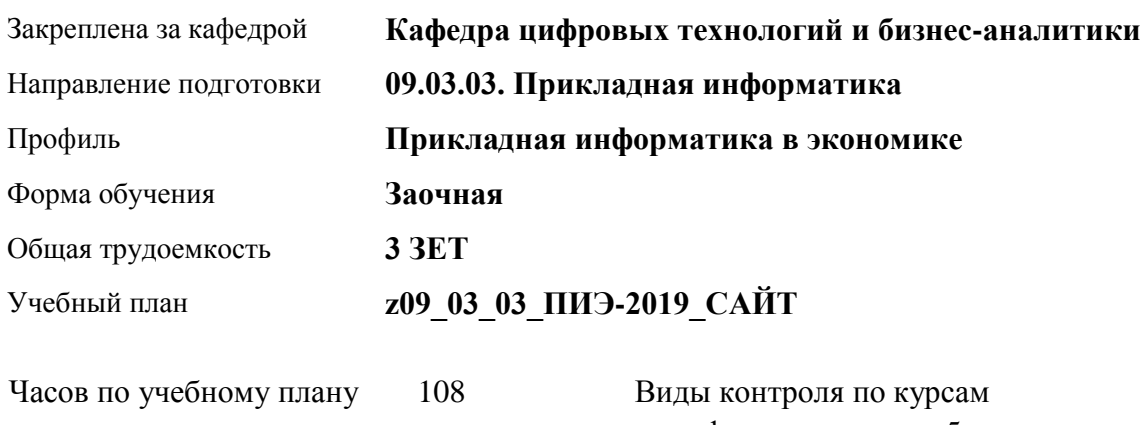

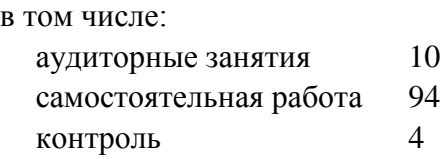

диф. зачеты: 5

#### **Распределение часов по курсам**

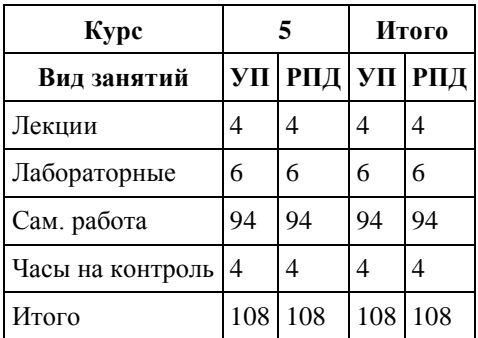

Программу составил(и): *канд.техн.наук, доцент, Стерлягов С.П.*

Рецензент(ы): *канд.экон.наук, доцент, Капустян Л.А.*

Рабочая программа дисциплины **Информационный менеджмент современного предприятия**

разработана в соответствии с ФГОС:

*Федеральный государственный образовательный стандарт высшего образования - бакалавриат по направлению подготовки 09.03.03 Прикладная информатика (приказ Минобрнауки России от 19.09.2017 г. № 922)*

составлена на основании учебного плана: *09.03.03 Прикладная информатика* утвержденного учёным советом вуза от *30.06.2020* протокол № *6*.

Рабочая программа одобрена на заседании кафедры **Кафедра цифровых технологий и бизнес-аналитики**

Протокол от *16.03.2021* г. № *7* Срок действия программы: *2021-2022* уч. г.

Заведующий кафедрой *Кожевина О.В.*

#### **Визирование РПД для исполнения в очередном учебном году**

Рабочая программа пересмотрена, обсуждена и одобрена для исполнения в *2023-2024* учебном году на заседании кафедры

#### **Кафедра цифровых технологий и бизнес-аналитики**

Протокол от *16.03.2021* г. № *7* Заведующий кафедрой *Кожевина О.В.*

## **1. Цели освоения дисциплины**

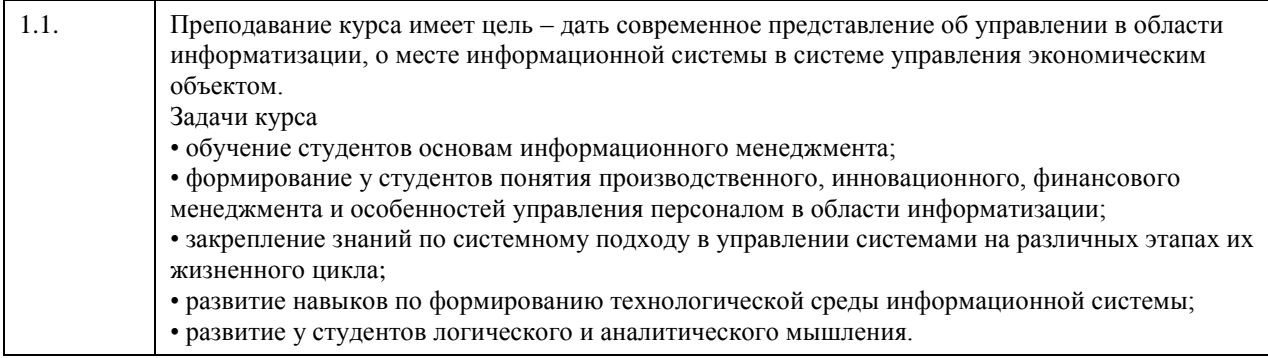

# **2. Место дисциплины в структуре ООП**

Цикл (раздел) ООП: **Б1.В.ДВ.01.02**

## **3. Компетенции обучающегося, формируемые в результате освоения дисциплины**

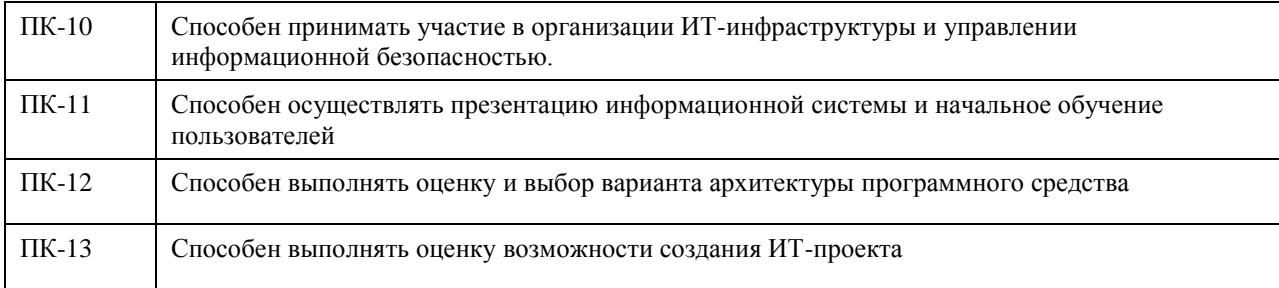

#### **В результате освоения дисциплины обучающийся должен**

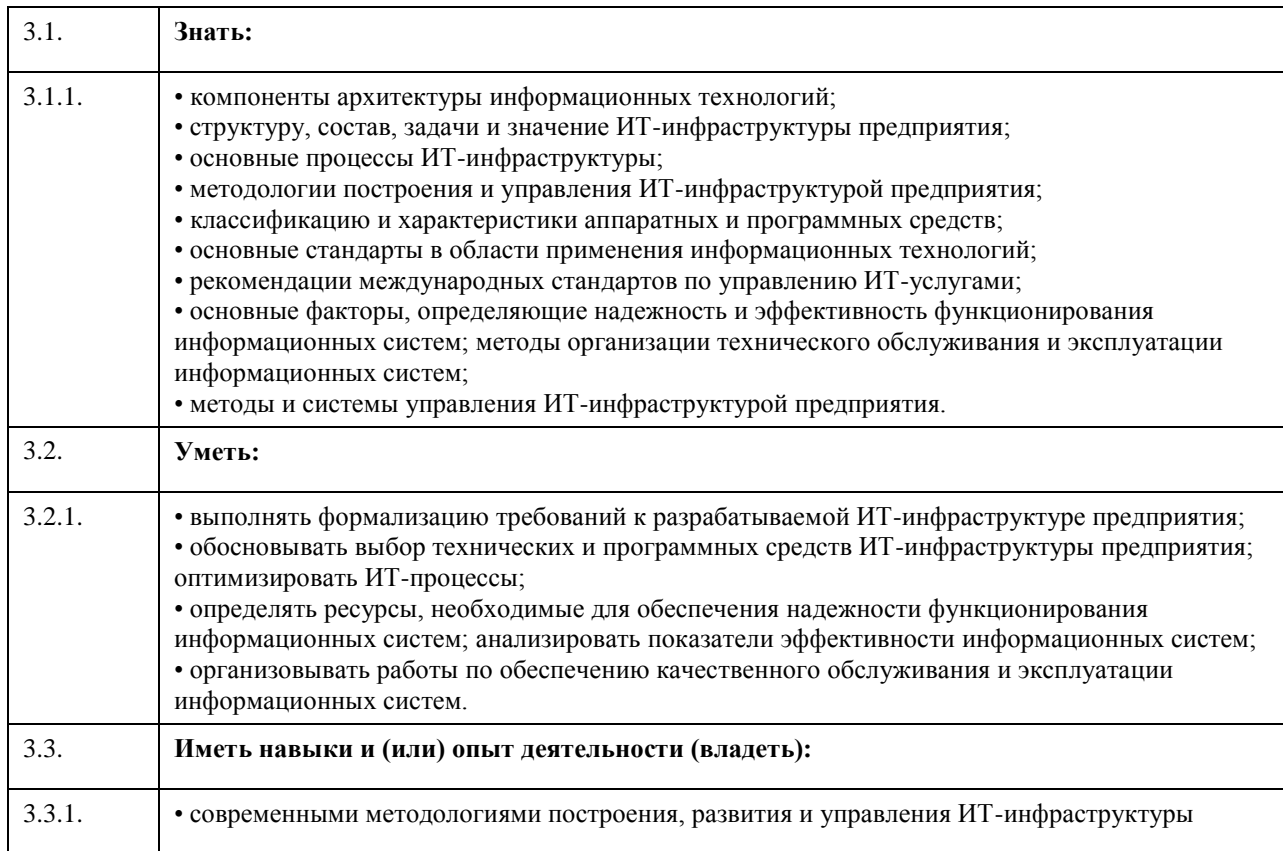
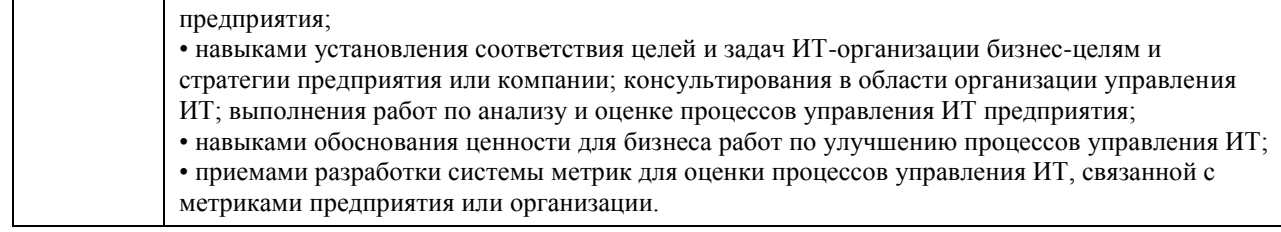

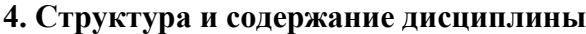

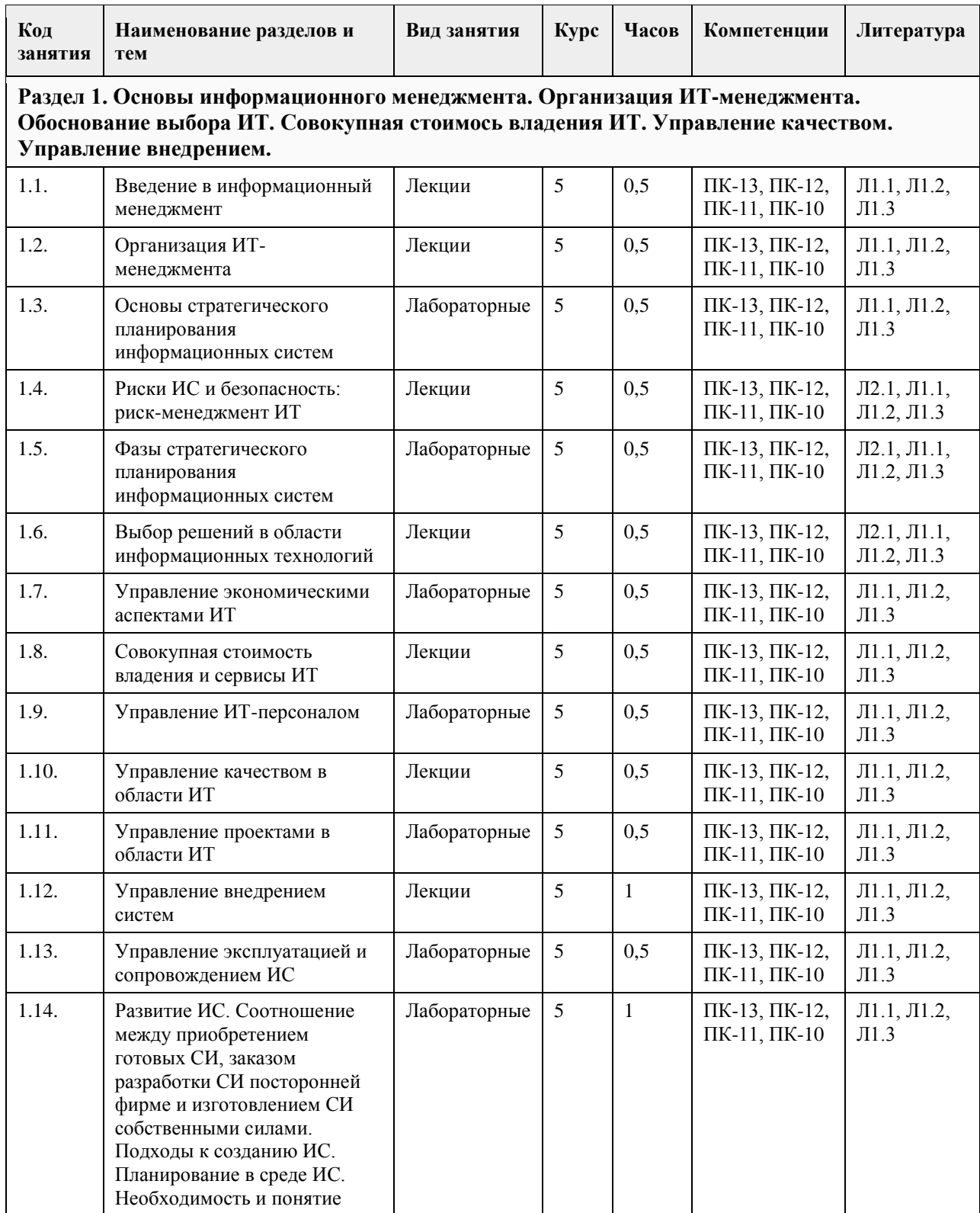

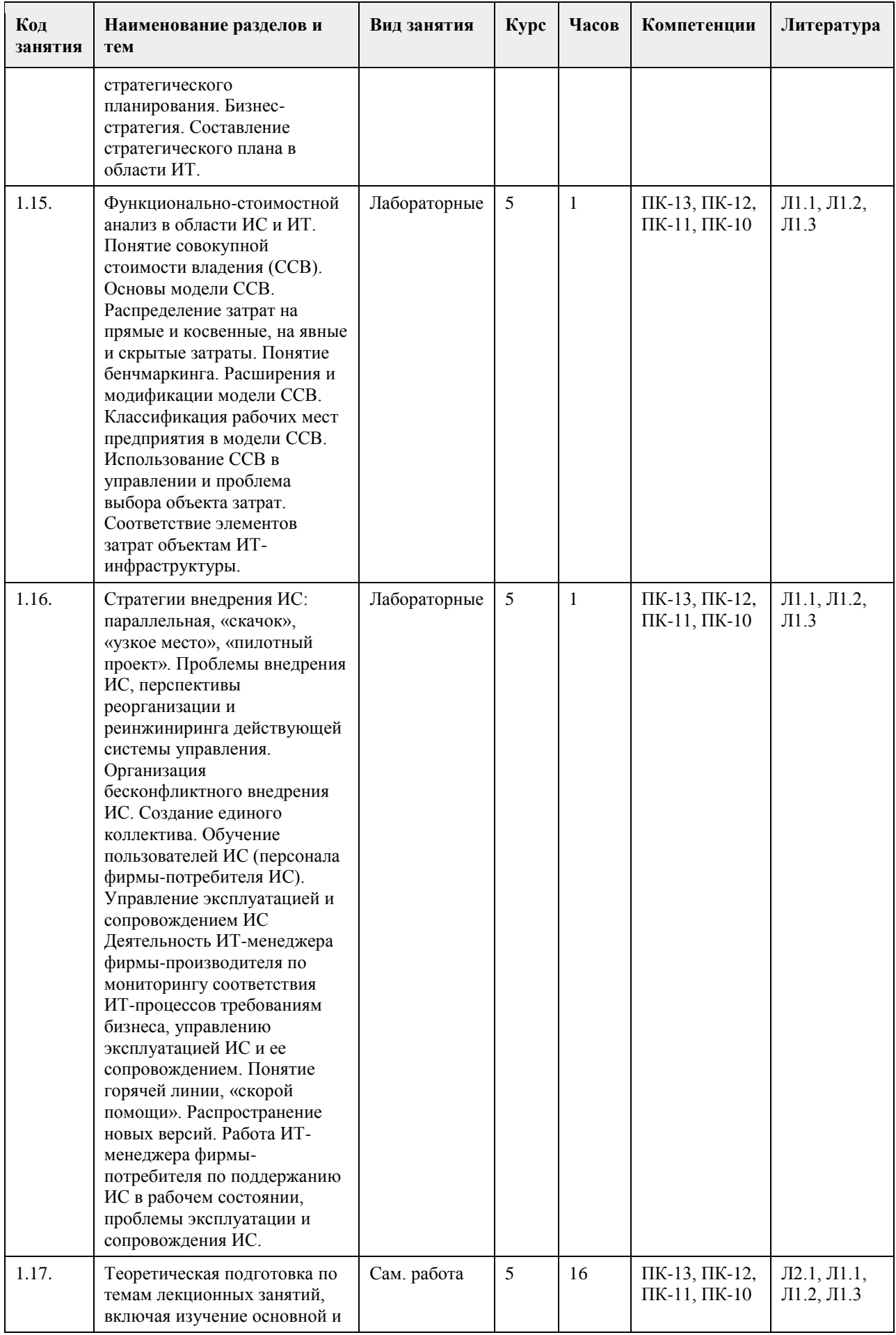

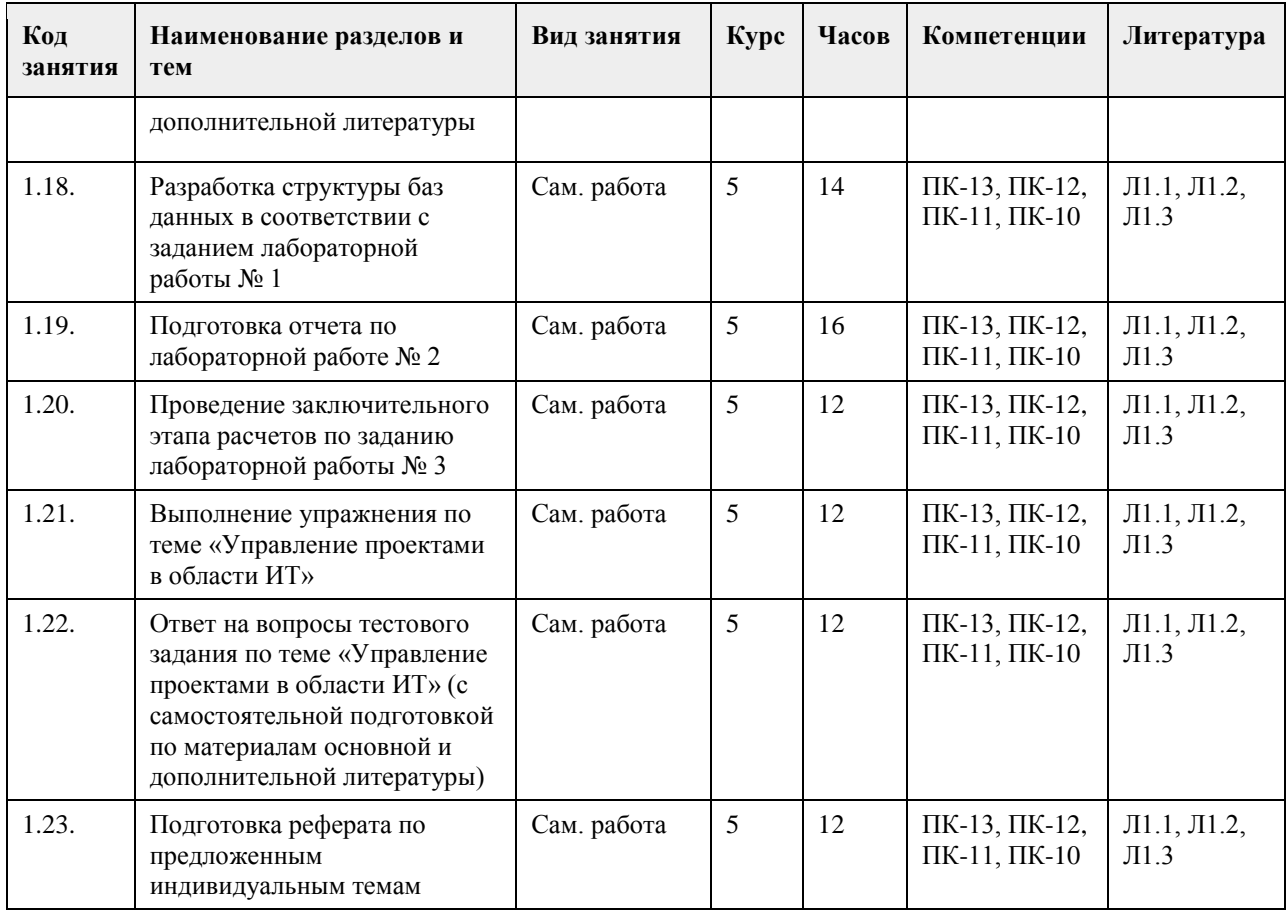

# **5. Фонд оценочных средств**

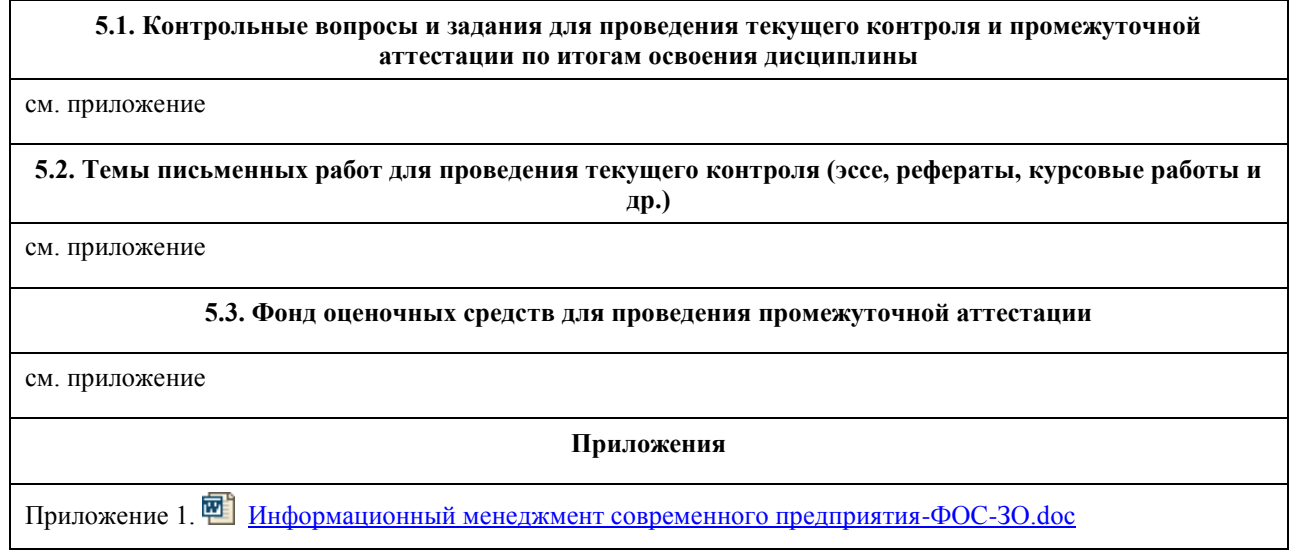

# **6. Учебно-методическое и информационное обеспечение дисциплины**

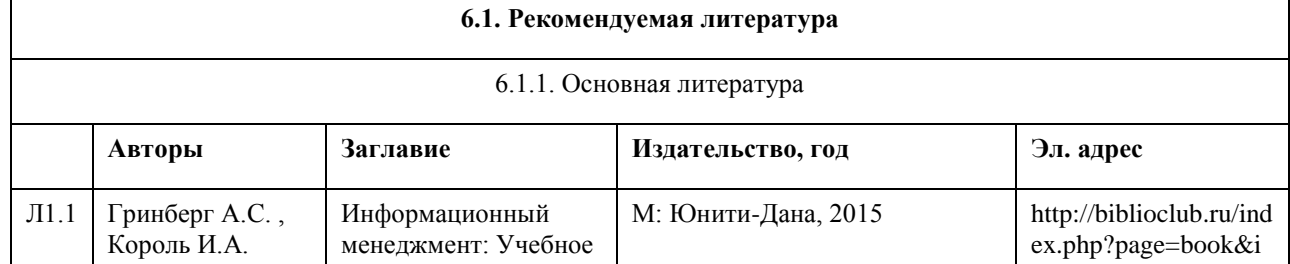

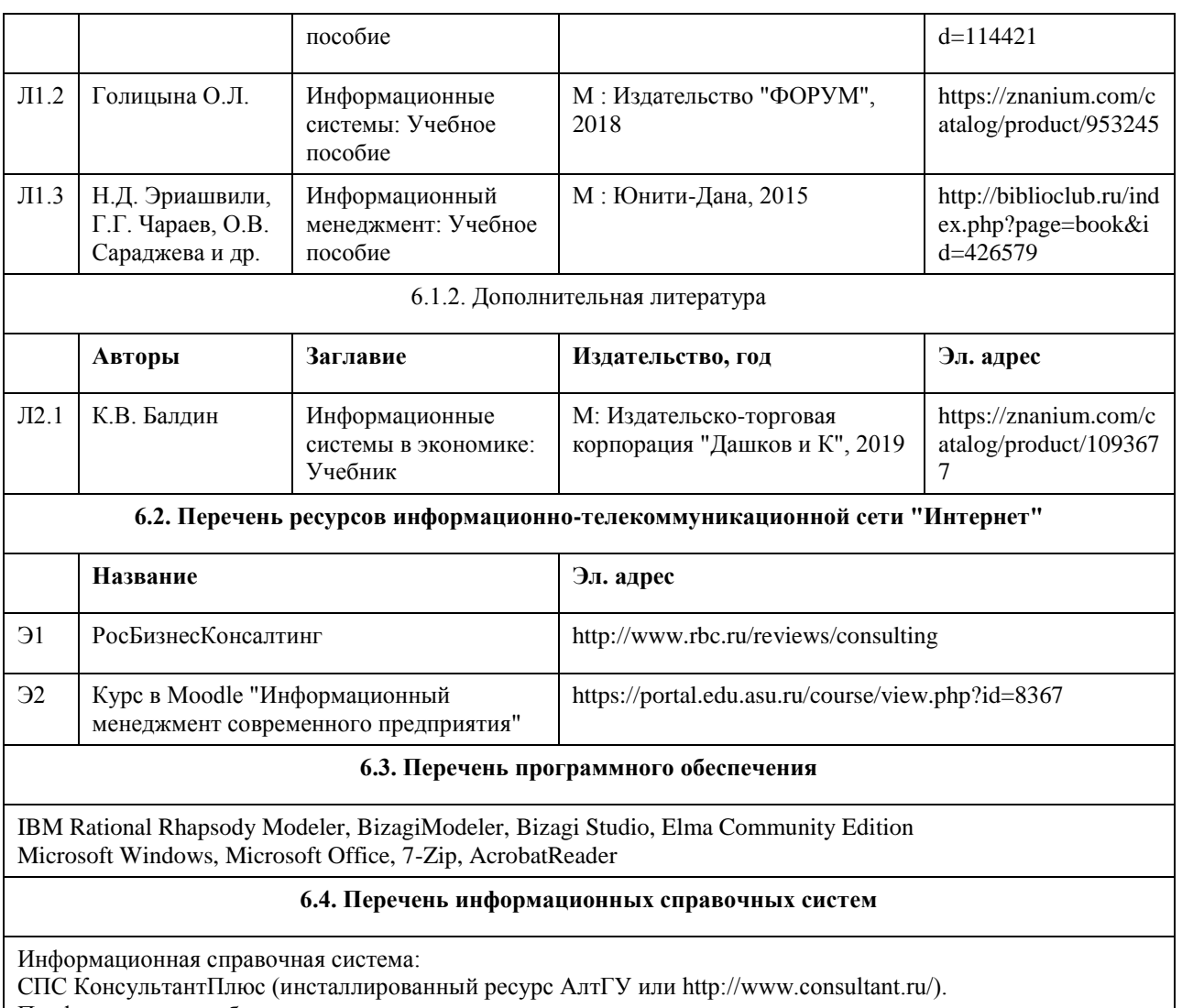

Профессиональные базы данных:

1. Электронная база данных «Scopus» (http://www.scopus.com);

2. Электронная библиотечная система Алтайского государственного университета (http://elibrary.asu.ru/);

3. Научная электронная библиотека elibrary (http://elibrary.ru)

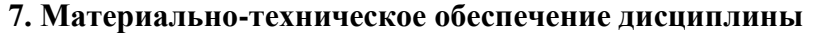

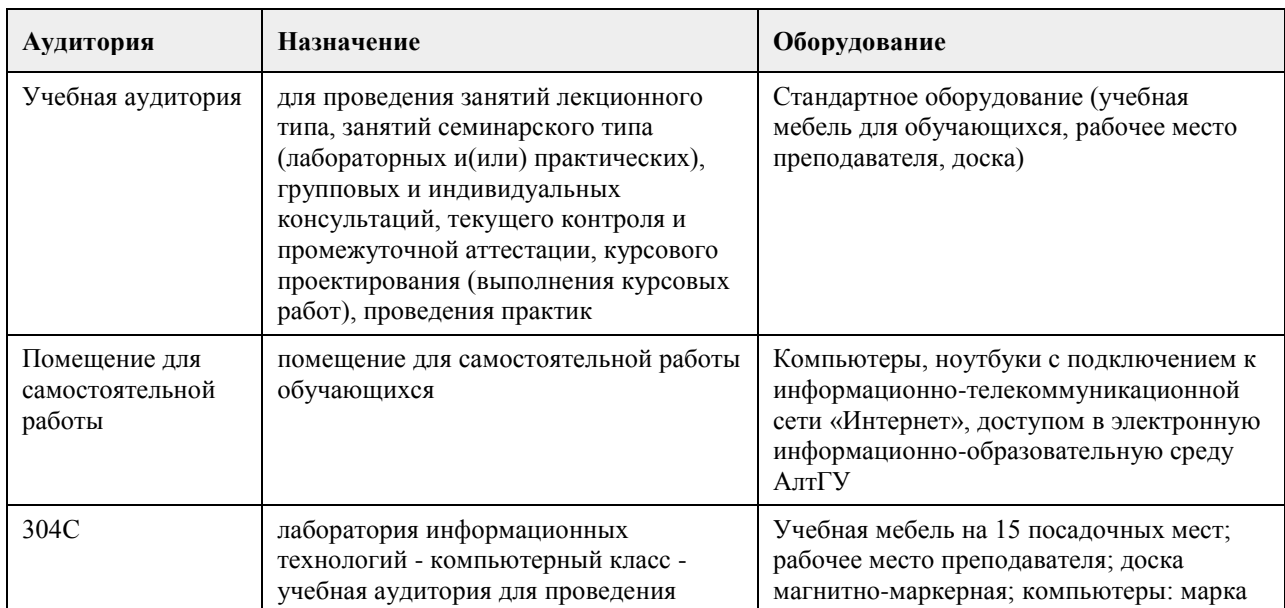

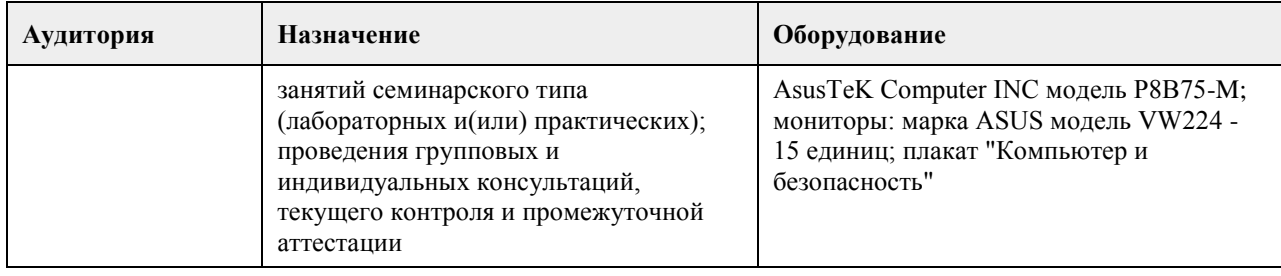

#### **8. Методические указания для обучающихся по освоению дисциплины**

Изучение учебной дисциплины студентами предусматривает два вида работ:

- работа с преподавателем;

- самостоятельная работа.

Работа с преподавателем охватывает два вида учебных занятий: лекционные занятия и лабораторные занятия. Последовательность проведения данных занятия, их содержание определяются настоящей программой. Посещение данных занятий является обязательным для всех студентов. Лабораторное занятие требует подготовки студентов, предусматривающей изучение теоретического материала по теме занятия с использованием учебной литературы, перечень которой приведен в данной рабочей программе.

Вторым видом работы студента, выполняемым им при изучении курса является самостоятельная работа, которая помимо подготовки к лабораторным занятиям предусматривает изучение нормативных правовых актов и рекомендованной основной и дополнительной литературы, а также выполнение заданий для самостоятельной работы студентов.

Цель заданий для самостоятельной работы - закрепить полученные знания в рамках отдельных тем по учебной дисциплине, сформировать умения и навыки по решению вопросов, составляющим содержание курса.

Выбор конкретных заданий для самостоятельной работы осуществляется каждым студентом самостоятельно, исходя из потребности набора необходимого количества баллов по бально-рейтинговой системе (БРС) оценки знаний.

Для выполнения заданий необходимо изучить списки нормативных актов и экономической литературы, рекомендуемых по каждой теме учебной дисциплины.

Работа должна носить самостоятельный, творческий характер. При ее оценке преподаватель в первую очередь оценивает обоснованность и оригинальность выводов. В процессе работы над заданием закрепляются и расширяются знания по конкретным вопросам учебной дисциплины.

В письменной работе по теме задания студент должен полно и всесторонне рассмотреть все аспекты темы, четко сформулировать и аргументировать свою позицию по ключевым вопросам. Некоторые задания для самостоятельных работ предусматривают также обсуждение полученных результатов на практических занятиях.

При необходимости в процессе работы над заданием студент может получить индивидуальную консультацию у преподавателя.

Выполненное задание проверяется преподавателем и оценивается в баллах БРС.

При желании студентом может быть подготовлен реферат, по тематике предложенной в настоящей рабочей программе или по теме предложенной студентом и предварительно согласованной с преподавателем. Задания для самостоятельной работы выполняются студентом в письменном виде на стандартных листах формата А4.

Результаты самостоятельной работы оформляются в виде персонального портфолио студента по дисциплине. Портфолио создается в форме папки документов, отражающих выполненную работу студента и его учебные и научные достижения при изучении учебного курса.

Элементами портфолио являются:

- титульный лист, оформленный в соответствии с установленными требованиями (н-р, курсовая работа);

- результаты входного контроля знаний студентов (ответы на вопросы теста по входному контролю);

- размышления студента, сделанные им после первого занятия, о содержании изучаемого курса, его необходимости, целях и задачах;

- выполненные задания самостоятельной работы (контролируются и оцениваются после каждого лабораторного занятия).

## **МИНОБРНАУКИ РОССИИ**

федеральное государственное бюджетное образовательное учреждение высшего образования «Алтайский государственный университет»

# **Мультимедиа-технологии в профессиональной деятельности**

рабочая программа дисциплины

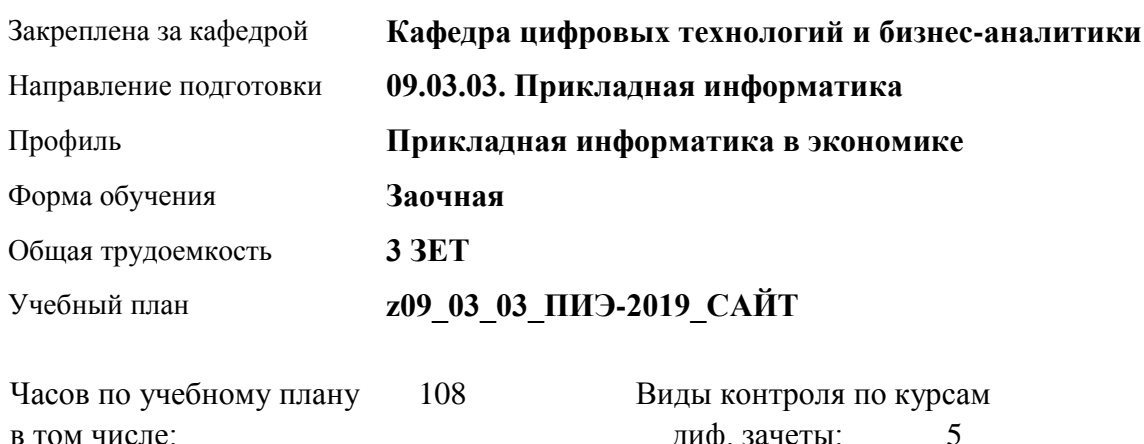

диф. зачеты: 5

#### **Распределение часов по курсам**

аудиторные занятия 10 самостоятельная работа 94 контроль 4

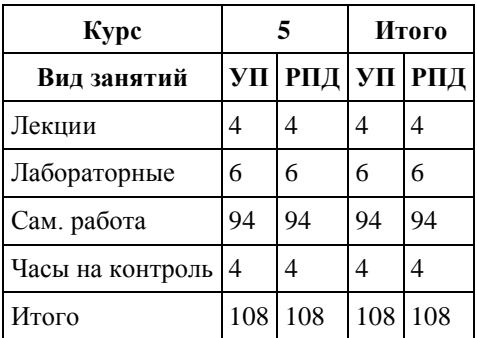

Программу составил(и): *канд. физ.-мат. наук, доцент, Журенков О. В.*

Рецензент(ы): *канд. техн. наук, доцент, Трошкина Г. Н.*

Рабочая программа дисциплины **Мультимедиа-технологии в профессиональной деятельности**

разработана в соответствии с ФГОС:

*Федеральный государственный образовательный стандарт высшего образования - бакалавриат по направлению подготовки 09.03.03 Прикладная информатика (приказ Минобрнауки России от 19.09.2017 г. № 922)*

составлена на основании учебного плана: *09.03.03 Прикладная информатика* утвержденного учёным советом вуза от *30.06.2020* протокол № *6*.

Рабочая программа одобрена на заседании кафедры **Кафедра цифровых технологий и бизнес-аналитики**

Протокол от *14.05.2020* г. № *10* Срок действия программы: *2020-2024* уч. г.

Заведующий кафедрой *Трошкина Г. Н.*

#### **Визирование РПД для исполнения в очередном учебном году**

Рабочая программа пересмотрена, обсуждена и одобрена для исполнения в *2023-2024* учебном году на заседании кафедры

#### **Кафедра цифровых технологий и бизнес-аналитики**

Протокол от *14.05.2020* г. № *10* Заведующий кафедрой *Трошкина Г. Н.*

# **1. Цели освоения дисциплины**

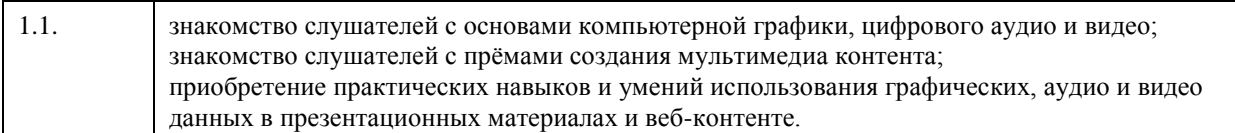

# **2. Место дисциплины в структуре ООП**

Цикл (раздел) ООП: **Б1.В.ДВ.01.02**

# **3. Компетенции обучающегося, формируемые в результате освоения дисциплины**

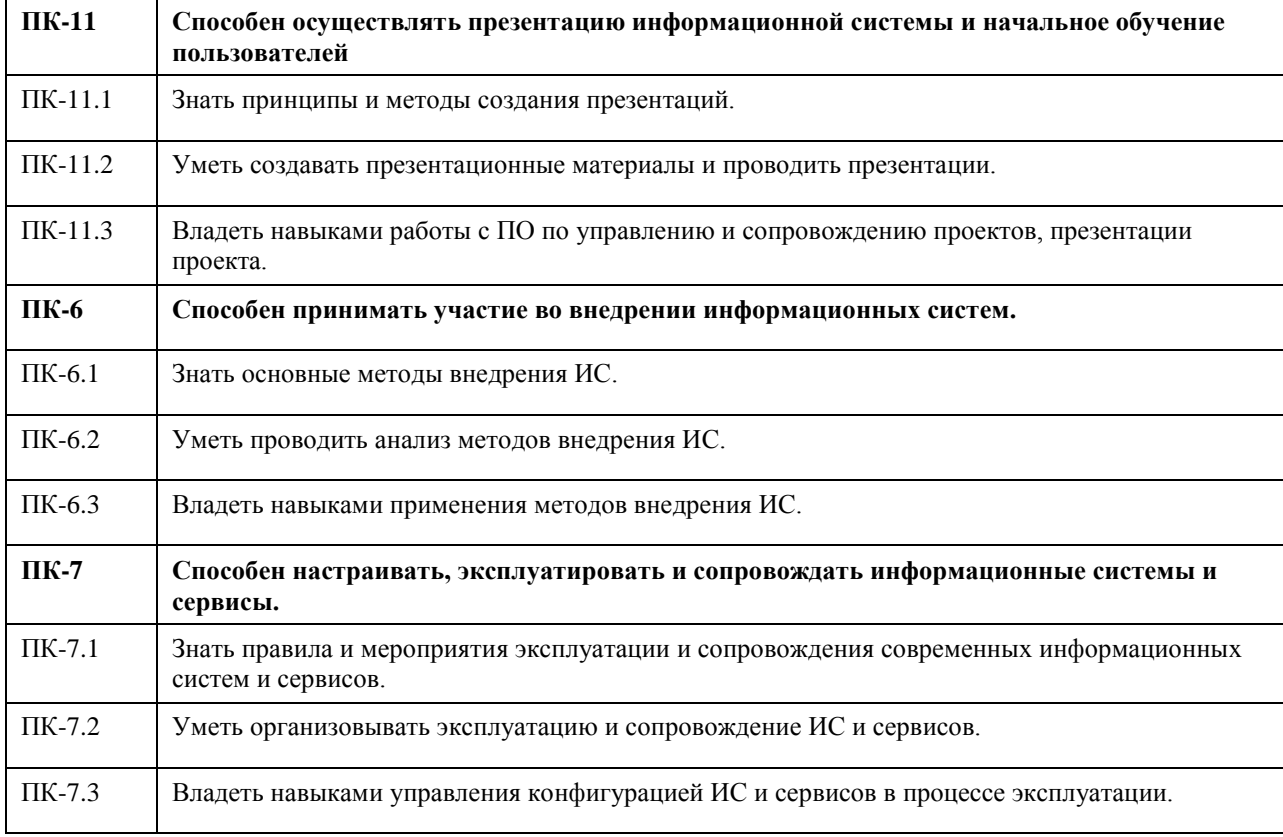

#### **В результате освоения дисциплины обучающийся должен**

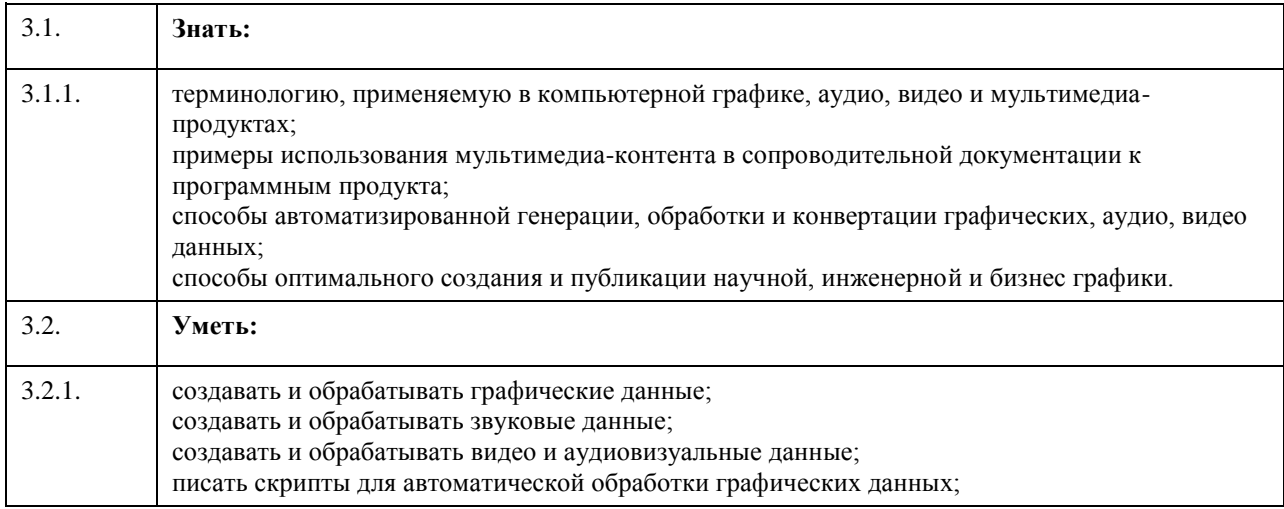

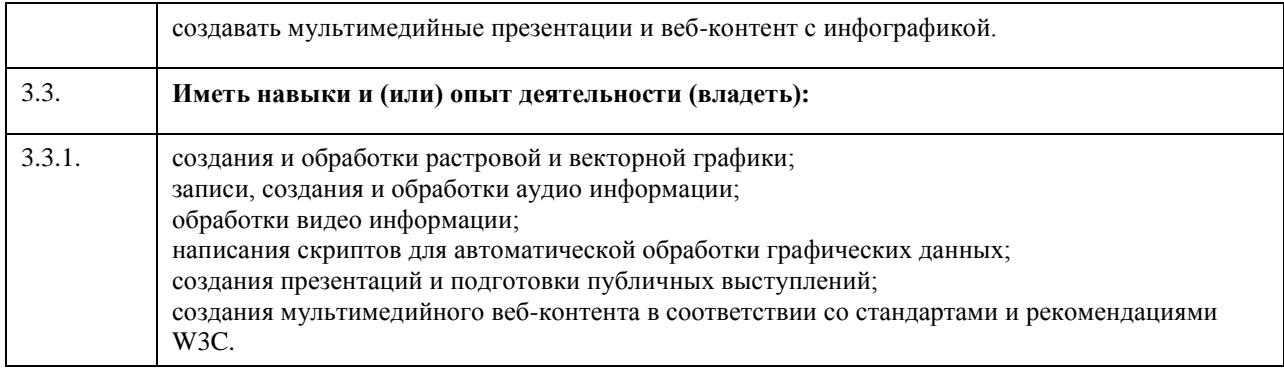

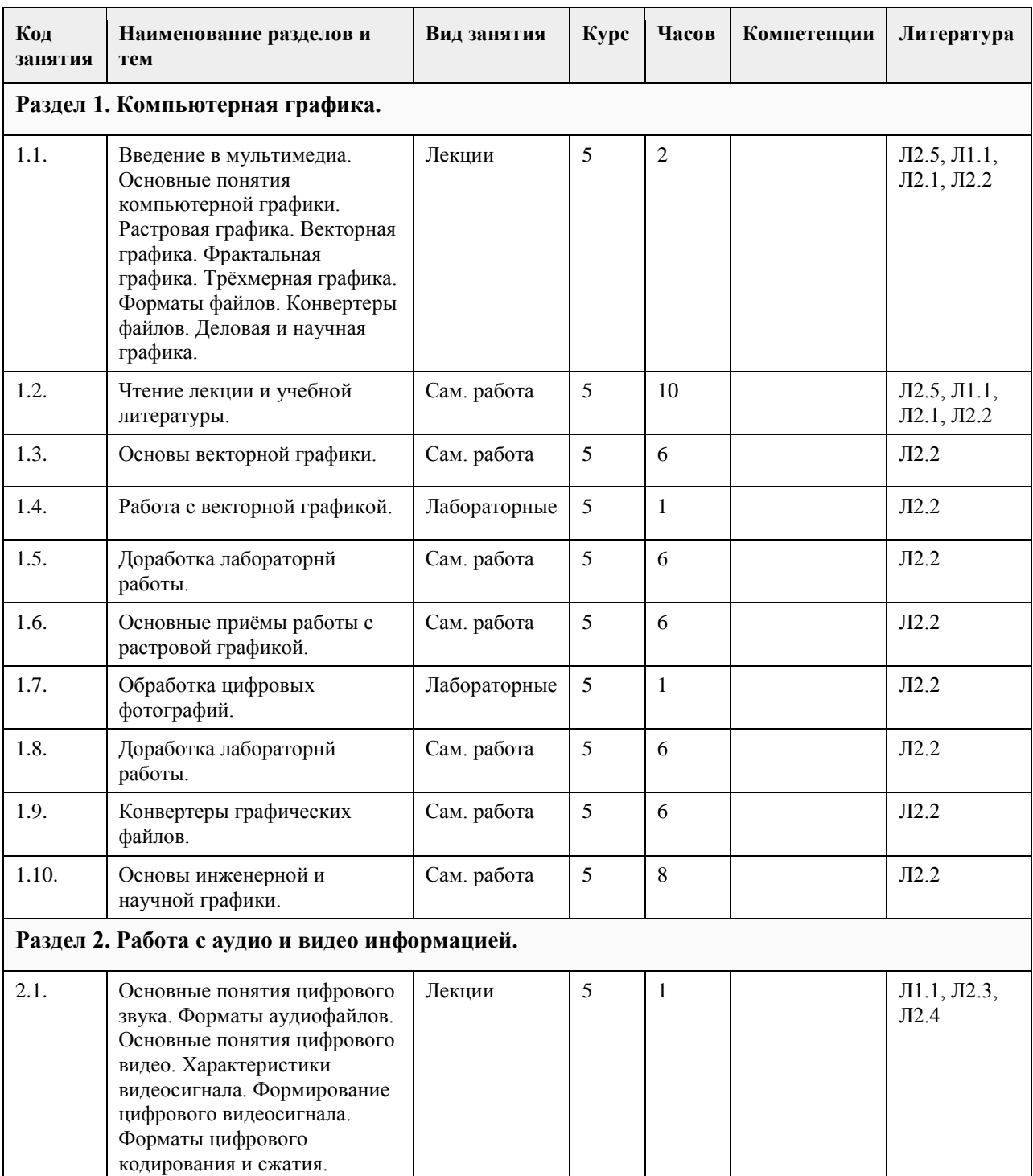

# **4. Структура и содержание дисциплины**

٦

 $\Gamma$ 

T

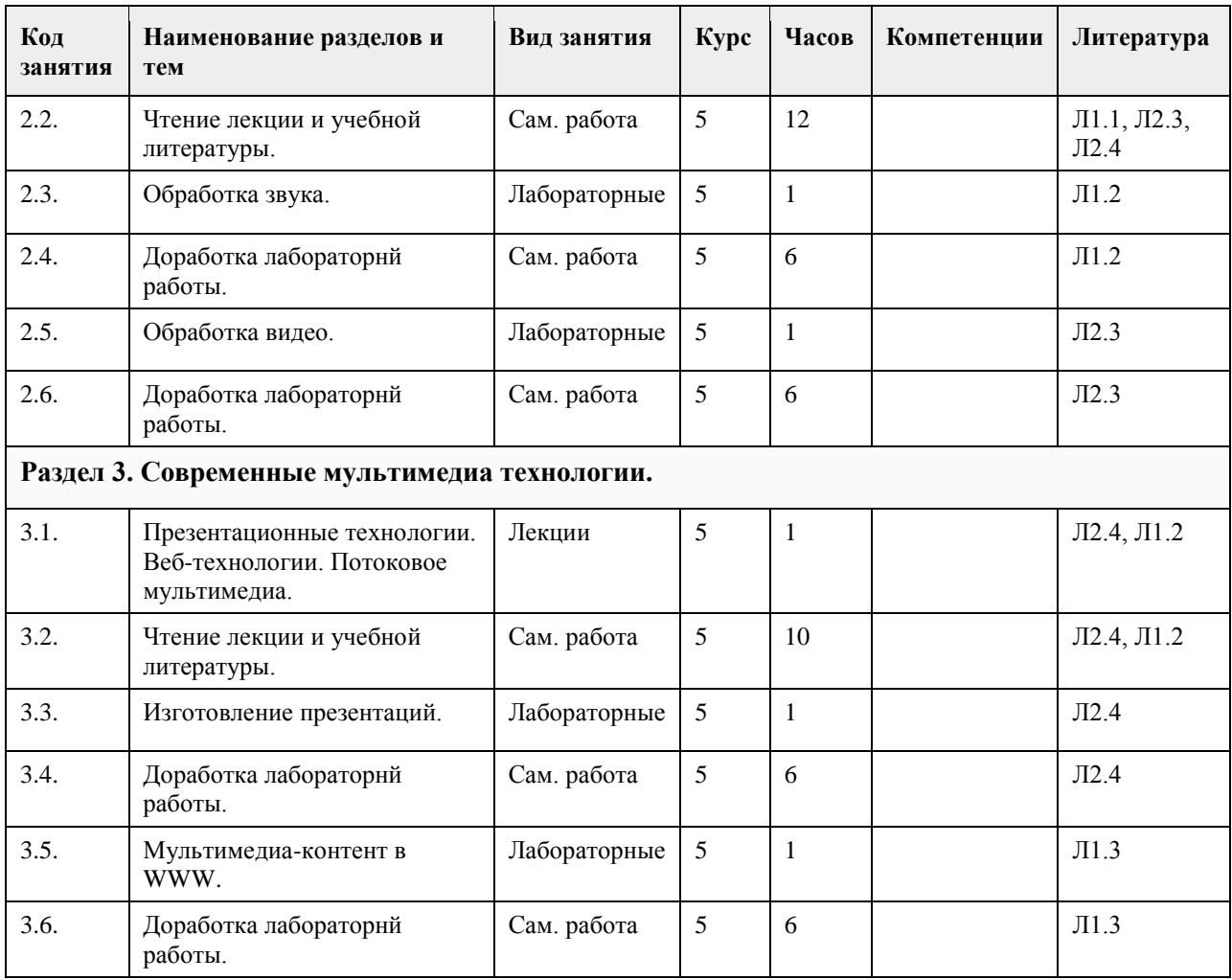

#### **5. Фонд оценочных средств**

#### **5.1. Контрольные вопросы и задания для проведения текущего контроля и промежуточной аттестации по итогам освоения дисциплины**

Оценочные материалы для текущего контроля по разделам и темам дисциплины в полном объеме размещены в онлайн-курсе на образовательном портале «Цифровой университет АлтГУ» https://portal.edu.asu.ru/course/view.php?id=2544

ОЦЕНКА СФОРМИРОВАННОСТИ КОМПЕТЕНЦИИ ПК-11: Способен осуществлять презентацию информационной системы и начальное обучение пользователей

ПРИМЕРЫ ЗАДАНИЙ ЗАКРЫТОГО ТИПА

1. Для создания анимированного ролика можно использовать ...

а) Adobe Audition

б) Adobe Photoshop

в) Adobe After Effects

г) Adobe Animate

Ответ: в г

2.Что такое колористика?

а) модель конкретизированной классификации гаммы световых цветов воспринимаемых человеком, которая дает возможность классифицировать конкретный цвет для дальнейшей возможности его воспроизведения б) наука о цвете, включающая знания о природе цвета, основных, составляющих и дополнительных цветах, основных характеристиках цвета, цветовых контрастах, смешивании цветов, цветовой гармонии, цветовом языке и цветовой культуре

в) свойство света вызывать определенное зрительное ощущение в соответствии со спектральным составом отражаемого или испускаемого излучения

Ответ: б)

3. Сколько символов, сочетающих оттенки красного, зеленого и синего, в шестнадцатеричном цветовом коде?

а) 4 б) 5 в) 6 г) 7 Ответ: в) 4. Как в Photoshop можно вписать изображение в круг? а) с помощью обтравочной маски б) с помощью инструмента «перо» в) с помощью инструмента «волшебная палочка» Ответ: а) 5. Какой формат файла поддерживает анимационные изображения? а) psd б) gif в) jpg г) png Ответ: б) 6. Сколько типов градиентов существует в Photoshop? а) 2 б) 3 в) 5 г) 7 Ответ: в) 7. Как в Photoshop можно вписать изображение в круг? а)с помощью обтравочной маски б)с помощью инструмента «перо» в)с помощью инструмента «волшебная палочка» Ответ: а) 8. Какая часть компьютерной игры является мультимедийным продуктом: а) вся игра полностью является мультимедийным продуктом б) анимационная составляющая в) ролики-заставки, вставленные в игру Ответ: а) 9. Что относится к средствам мультимедиа: а) анимация, тест, видео, мультимедийные программы б) видео, анимация, текст, звук, графика в) звук, текст, графика, изображения Ответ: б) 10. С помощью графического редактора Paint можно: а) создавать и редактировать графики, диаграммы б) создавать и редактировать простые графические изображения в) настраивать анимацию графических объектов Ответ: б) ПРИМЕРЫ ЗАДАНИЙ ОТКРЫТОГО ТИПА 1. Что относится к векторным форматам? Ответ: SVG и PDF 2. Как ещё можно назвать интерактивный режим работы: Ответ: диалоговый 3. Какой один из основных недостатков мультимедийных продуктов: Ответ: требуют большого объёма памяти 4. Какой элемент компьютера преображает звук из непрерывной формы в дискретную и наоборот: Ответ: звуковая карта 5. Что такое амплитуда звука: Ответ: сила звука 6. Что предпринимается, чтобы объём видеофайла не был чрезмерно большим: Ответ: используются специальные алгоритмы сжатия 9. Какое из этих устройств не требуется для работы с мультимедийными продуктами: а) звуковая карта б) микрофон в) принтер 7. Что такое аудиоадаптер: Ответ: другое название звуковой карты

8. Многослойная структура, на нем могут быть размещены информационные объекты и управляющие кнопки: Ответ: слайд презентации 9. Дополнительное компьютерное оборудование, позволяющее преобразовывать звук из непрерывной формы в дискретную при записи и наоборот при воспроизведении: Ответ: звуковая карта 10. Для представления 1 мин фильма на экране монитора с разрешением 1024 х 768 и палитрой из 256 цветов потребуется:

Ответ: 720 Мбайт

11. Для хранения 1 секунды звукозаписи звука, амплитуда которого измеряется 88 000 раз в секунду, а запись каждого результата измерения имеет информационный объем 16 бит, потребуется: Ответ: около 172 Кб

12. Мультимедийный продукт, представляющий собой последовательность выдержанных в одном графическом стиле слайдов:

Ответ: компьютерная презентация

13. Для представления 1 мин фильма на экране монитора с разрешением 1366 х 768 и палитрой из 256 цветов потребуется:

Ответ: 983 520 Кбайт

14. Для хранения 1 секунды звукозаписи звука, амплитуда которого измеряется 22 000 раз в секунду, а запись каждого результата измерения имеет информационный объем 16 бит, потребуется: Ответ: 44 000 байт

15. Компьютер, на котором предполагается работать с мультимедийными продуктами, должен быть дополнительно укомплектован:

Ответ: звуковой картой

ОЦЕНКА СФОРМИРОВАННОСТИ КОМПЕТЕНЦИИ ПК-7: Способен настраивать, эксплуатировать и сопровождать информационные системы и сервисы.

ПРИМЕРЫ ЗАДАНИЙ ЗАКРЫТОГО ТИПА

1. Особенность технологии-мультимедиа:

а) одновременная работа со звуком, анимацией, видео, статичными объектами

б) возможность обработки графических изображений

в) возможность обработки графики и текста

Ответ: а)

2. Особенность мультимедийных продуктов:

а) наличие графических изображений

б) возможность интерактивного взаимодействия

в) наличие числовых выражений

Ответ: б)

3. Что из перечисленного является примером использования мультимедийных технологий в культуре:

а) покупка билета в музей через интернет

б) виртуальные экскурсии по музеям

в) цифровые репродукции картин

Ответ: б)

4. Назовите основные причины невозможности работы на ПК программы Photoshop…

а) несоответствующая платформа

б) недостаточно оперативной памяти

в) недостаточно свободного места на диске

Ответ: б,в

5. Какой существует метод воспроизведения цветных изображений на печатной машине?

а) печать триадными красками

б) печать плашечными красками

в) печать триадными и плашечными красками

Ответ: в

6. Как называются линейные матрицы и шаговые моторы, перемещающие матрицу по области изображения?

а) слайдовая панель

б) цифровая панель

в) сканирующая панель

Ответ: в

7. Пикселам присваивается тот или иной 100-процентный цвет при закрашивании ...

а) выделенной области

б) невыделенной области

в) полупрозрачного выделений Ответ: а 8. С чего необходимо начинать редактирование изображения? а) с анализа изображения б) с анализа каждого пиксела в) с создания опорных пунктов Ответ: б,в 9. Сколько цветов входит в полутоновый растр? а) 4 б) 6 в) 8 Ответ: а 10. Для описания каких характеристик разработано цветовое пространство sRGB? а) для Windows-монитора б) для Dos-монитора в) для Macintosh-монитора Ответ: а ПРИМЕРЫ ЗАДАНИЙ ОТКРЫТОГО ТИПА 1. Какие изображения называются растровыми? Ответ: состоящие из массива пикселов, размещенных в большой сетке 2. Какие цвета называют вторичными? Ответ: цвета, образующиеся комбинацией двух первичных и исключением третьего цвета 3. Что такое система управления цветом? Ответ: набор программных средств, обеспечивающих внешнее сходство цветов при воспроизведении их на различных устройствах 4.С помощью регулировки тонов можно… Ответ: исправить недостатки изображения, компенсировать ограничения при печати 5. Какое изображение можно воспринимать как размытое? Ответ:имеющее нечеткие границы между цветовыми областями 6. Какие краски входят в триадные цвета? Ответ: голубой, пурпурный, желтый, черный 7. Что такое штриховая графика? Ответ: черно-белые, однобитовые изображения без полутонов и плавных переходов 8. В каком режиме сохраняются GIF-файлы? Ответ: только в 8-битовом режиме 9. Что такое коэффициент дискретизации? Ответ: отношение графического разрешения к линиатуре 10. Для нормальной работы пространство рабочего диска Photoshop должно равняться… Ответ: объему выделенной программе оперативной памяти 11. В каких форматах сохраняются плашечные каналы? Ответ: в формате Photoshop, в формате DCS2.0, в формате TIFF 12. Какие сканеры рассчитаны на работу с диапозитивами? Ответ: планшетные, барабанные 13. Для сканирования каких изображений применяется режим Grayscale? Ответ: изображения в градациях серого 14. Для поддержки векторной формы текста с резкими очертаниями необходимо сохранять файл в формате…. Ответ: EPS, PDF 15. Какие из цветовых моделей являются аппаратно-зависимыми? Ответ: CMYK ОЦЕНКА СФОРМИРОВАННОСТИ КОМПЕТЕНЦИИ ПК-6:Способен принимать участие во внедрении информационных систем. ПРИМЕРЫ ЗАДАНИЙ ЗАКРЫТОГО ТИПА 1. Выберите правильное утверждение: а) SVG - графика может динамически представлять данные в графическом режиме б) для представления данных в графическом режиме в формате SVG необходимо предварительно скомпилировать исходный код в исполняемый exe файл в) SVG –графика не поддерживает динамическое отображение данных, поскольку это формат XML г) SVG – графика может отображать данные лишь после внедрения документа в HTML – страницу д) SVG – графика это формат для описания простых векторных объектов, поэтому данные не могут быть в

нем представлены динамическим образом Ответ: а) 2. Можно ли анимировать растровые изображения, помещенные в SVG – документ? а) да, но только если они помещены в состав группы б) да, если они входят в состав фильтра в) да, но только если они включены в символ г) нет, этого сделать невозможно д) да, но только если они в формате \*.jpg Ответ: б) 3. Для заливки прямоугольника используется радиальный градиент, в котором в качестве первого цвета выбран белый, а в качестве второго – зеленый. Все прочие настройки градиента приняты по умолчанию. Выберите правильное расположение цветов: а) прямоугольник окрашен системой чередующихся зелено-белых колец б) прямоугольник окрашен системой чередующихся зелено-белых прямоугольников в) прямоугольник окрашен зелено-белым переходом в направлении слева направо г) белый цвет располагается в центре прямоугольника, зеленый по краям д) зеленый цвет располагается в центре прямоугольника, белый по краям Ответ: г 4. В SVG – документе расположены три последовательные строки кода, отображающие эллипс, квадрат и окружность. Фигуры имеют приблизительно одинаковый размер и налагаются друг на друга. Выберите правильное расположение фигур в вертикальной стопке слоев: а) квадрат закрывает собой окружность, окружность закрывает собой эллипс б) эллипс закрывает собой квадрат, квадрат закрывает собой окружность в) квадрат закрывает собой эллипс, эллипс закрывает собой окружность г) окружность закрывает собой квадрат, квадрат закрывает собой эллипс д) окружность закрывает собой эллипс, эллипс закрывает собой квадрат Ответ: г 5. Какой из этих редакторов имеет встроенную поддержку SVG –фильтров в виде отдельного инструментального средства? а) Macromedia Flash б) Adobe Photoshop в) Macromedia Freehand г) Corel Draw д) Adobe Illustrator Ответ: д 6. Какие из предложенных вариантов могут быть использованы для описания разрешения? а) физический размер изображения б) количество пикселов на дюйм в) объем файла Ответ: а,б,в 7.Что влияет на восприятие цвета? а) освещение б) рабочее окружение в) пространство Ответ: а,б 8. Каким образом можно использовать экранную цветопробу? а) как эталон для получения внешнего вида изображения б) как установки для определенных условий печати в) для показа воспроизведения выводным профилем изображения при печати Ответ:в 9. Как соотносятся понятия аудиокодек и контейнер медиаданных? а) кодек и контейнер для хранения медиаданных – это синонимы б) кодек – это способ сжатия аудиоинформации, а контейнер – это оболочка, в которую помещаются данные, сжатые тем или иным кодеком в) контейнер медиаданных – это способ сжатия звука, кодек – это оболочка для хранения данных Ответ:в 10 Многие программы для редактирования звука поддерживают плагины. Что это такое? а) это – наборы звуковых файлов б) это – подключаемые модули, которые позволяют добавить в программу различные дополнительные функции в) это – стандартные возможности программы, сгруппированные по категориям г) это – списки поддерживаемых аудиоформатов

#### Ответ:б

#### ПРИМЕРЫ ЗАДАНИЙ ОТКРЫТОГО ТИПА

1. Как соотносятся понятия аудиокодек и контейнер медиаданных?

Ответ: кодек – это способ сжатия аудиоинформации, а контейнер – это оболочка, в которую помещаются данные, сжатые тем или иным кодеком

2. Какая единица измерения используется для обозначения емкости элементов питания?

Ответ:миллиампер в час (мАч)

3. Какой аудиоформат, по вашему мнению, может поддерживать кодек, в названии которого есть сочетание символов APE (например – APEFile?)

Ответ: Monkey's Audio

4. Для кодирования файлов какого формата предназначен известный бесплатный Ответ:MP3

5. Какой размер (в байтах) имеет одна секунда звука, сохраненного в режиме Audio CD?

Ответ:176400 байт

6. Если вы редактируете в аудиоредакторе стереофоническую запись, сколько звуковых каналов доступно для редактирования?

Ответ: два

7. Какой показатель обычно является определяющим для характеристики качества сжатого звука? Ответ:битрейт

8. При печати на какой бумаге коэффициент разрешения может быть уменьшен?

Ответ:на немелованной бумаге, на газетной бумаге

(3) на бумаге с высокой линиатурой

9. В каком формате могут сохраняться Duotone-изображения?

Ответ: Photoshop, EPS, Raw

10. Для чего созданы EPS-файлы?

Ответ:для импорта файла

11. Сколько цветов использует Web-браузер на Windows из встроенной палитры?

Ответ:216

12. Назовите режимы, в которых изображения можно сохранять в форматах BMP

Ответ: режим Indexed Color

13. Как называется плавное понижение громкости в конце одной композиции с одновременным плавным повышением в другой?

Ответ: кросс-фейдинг

14. При задании параметров MP3-кодирования можно выбрать тип битрейта. Как можно охарактеризовать постоянный битрейт (CBR)?

Ответ: это битрейт, который не меняется в течение кодирования всей записи

15. Текстурированием называется

Ответ: процесс раскраски трехмерных объектов

КРИТЕРИИ ОЦЕНИВАНИЯ: Каждое задание оценивается 1 баллом. Оценивание КИМ теоретического характера в целом:

• «зачтено» – верно выполнено более 50% заданий; «не зачтено» – верно выполнено 50% и менее 50% заданий;

• «отлично» – верно выполнено 85-100% заданий; «хорошо» – верно выполнено 70-84% заданий;

«удовлетворительно» – верно выполнено 51-69% заданий; «неудовлетворительно» – верно выполнено 50% или менее 50% заданий.

#### КРИТЕРИИ ОЦЕНИВАНИЯ ОТКРЫТЫХ ВОПРОСОВ.

«Отлично» (зачтено): Ответ полный, развернутый. Вопрос точно и исчерпывающе передан, терминология сохранена, студент превосходно владеет основной и дополнительной литературой, ошибок нет. «Хорошо» (зачтено): Ответ полный, хотя краток, терминологически правильный, нет существенных недочетов. Студент хорошо владеет пройденным программным материалом; владеет основной литературой, суждения правильны.

«Удовлетворительно» (зачтено): Ответ неполный. В терминологии имеются недостатки. Студент владеет программным материалом, но имеются недочеты. Суждения фрагментарны.

«Неудовлетворительно» (не зачтено): Не использована специальная терминология. Ответ в сущности неверен. Переданы лишь отдельные фрагменты соответствующего материала вопроса. Ответ не соответствует вопросу или вовсе не дан.

**5.2. Темы письменных работ для проведения текущего контроля (эссе, рефераты, курсовые работы и др.)**

Не предусмотрены.

#### **5.3. Фонд оценочных средств для проведения промежуточной аттестации**

Промежуточная аттестация заключается в проведении в конце семестра зачета (для обучающихся, не получивших зачет по результатам текущей успеваемости). Зачет проводится в устной форме по билетам. В билет входит 2 задания: 1 вопрос теоретического характера и 1 задача практико-ориентированного характера .

#### ВОПРОСЫ ТЕОРЕТИЧЕСКОГО ХАРАКТЕРА

- 1. Основные понятия компьютерной графики.
- 2. Растровая графика. Основные понятия и характеристики. Цветовые палитры.
- 3. Растровая графика. Интенсивность тона. Динамический диапазон.
- 4. Растровая графика. Гамма-коррекция и альфа-композиция.
- 5. Векторная графика. Графические редакторы. Сравнение растровой и векторной графики.
- 6. Форматы растровых файлов.
- 7. Алгоритмы сжатия.
- 8. Форматы векторных файлов.
- 9. Фрактальная графика.
- 10. Трёхмерная графика. Рендеринг.
- 11. Методы визуализации. Шейдеры.
- 12. Математическая модель 3D-графики. Визуализаторы.
- 13. Конвертеры файлов. NetPBM. ImageMagick.
- 14. Редакторы научной графики. GNUplot.
- 15. Работа с аудио-информацией. Основные понятия.
- 16. Аналогоцифровое преобразование.
- 17. Уровень аудиосигнала. Динамический диапазон.
- 18. Форматы аудиофайлов. Интерфейс музыкальных инструментов. Караоке.
- 19. Форматы аудиофайлов. Звуковые файлы выборок. MPEG.
- 20. Обработка видеоинформации, основные понятия.

21. Характеристики видеосигнала: частота кадров, стандарт разложения, соотношение сторон

экрана.

22. Характеристики видеосигнала: разрешающая способность, цветовое разрешение, ширина ви-деопотока (битрейт).

- 23. Формирование цифрового видеосигнала. Компонентное видео.
- 24. Форматы цифрового кодирования и сжатия. Видеопоток. Видеокомпрессия.
- 25. Форматы цифровой видеозаписи.
- 26. Презентационные технологии.
- 27. Стандарты разметки веб-страниц. Структура документа HTML. Информация о версии

(X)HTML.

- 28. Заголовок документа. Метаданные. Тип содержимого text/html.
- 29. Дизайн сайта. Цветовые решения для сайта. Цветовые схемы.
- 30. Дизайн сайта.
- 31. Цветовые решения для сайта.
- 32. Цветовые схемы.
- 33. Дизайн текста.
- 34. Текст в (X)HTML-разметке.
- 35. Структурированный текст.
- 36. Изображения.
- 37. Общее включение.
- 38. URI.
- 39. Доступность.
- 40. Потоковое мультимедиа. Видеостриминг.

#### ЗАДАЧИ ПРАКТИКО-ОРИЕНТИРОВАННОГО ХАРАКТЕРА

1. Используя редактор векторной графики, создайте логотип. Сохраните результат для Интернета и для печати (в SVG, PNG и EPS форматах).

2. Используя редактор векторной графики, создайте макет буклета (A5, альбомной ориентации). Сохраните результат для WWW и для печати (в SVG, PNG и EPS форматах). Вставьте свой логотип (из предыдущей работы) в колонтитул

буклета. Сохраните (напечатайте) буклет в формате PDF.

3. Используя редактор векторной графики, создайте визитку. Предусмотрите место для фотографии. Добавьте QR-код с информацией о себе (фамилия, имя, email, www). Сохраните результат для печати (в SVG и EPS форматах). Сохраните QR-код в отдельный файл в формате PNG.

4. Используя редактор растровой графики, создайте из нескольких рисунков коллаж на произвольную тему.

#### КРИТЕРИИ ОЦЕНИВАНИЯ:

Отлично (зачтено): Студентом задание решено самостоятельно. При этом составлен правильный алгоритм решения задания, в логических рассуждениях, в выборе формул и решении нет ошибок, получен верный ответ, задание решено рациональным способом.

Хорошо (зачтено): Студентом задание решено с подсказкой преподавателя. При этом составлен правильный алгоритм решения задания, в логическом рассуждении и решении нет существенных ошибок; правильно сделан выбор формул для решения; есть объяснение решения, но задание решено нерациональным способом или допущено не более двух несущественных ошибок, получен верный ответ.

Удовлетворительно (зачтено): Студентом задание решено с подсказками преподавателя. При этом задание понято правильно, в логическом рассуждении нет существенных ошибок, но допущены существенные ошибки в выборе формул или в математических расчетах; задание решено не полностью или в общем виде. Не удовлетворительно (не зачтено): Студентом задание не выполнено.

**Приложения**

Приложение 1. [FOS-z.pdf](https://www.asu.ru/sveden/education/programs/subject/369524/fos393926/)

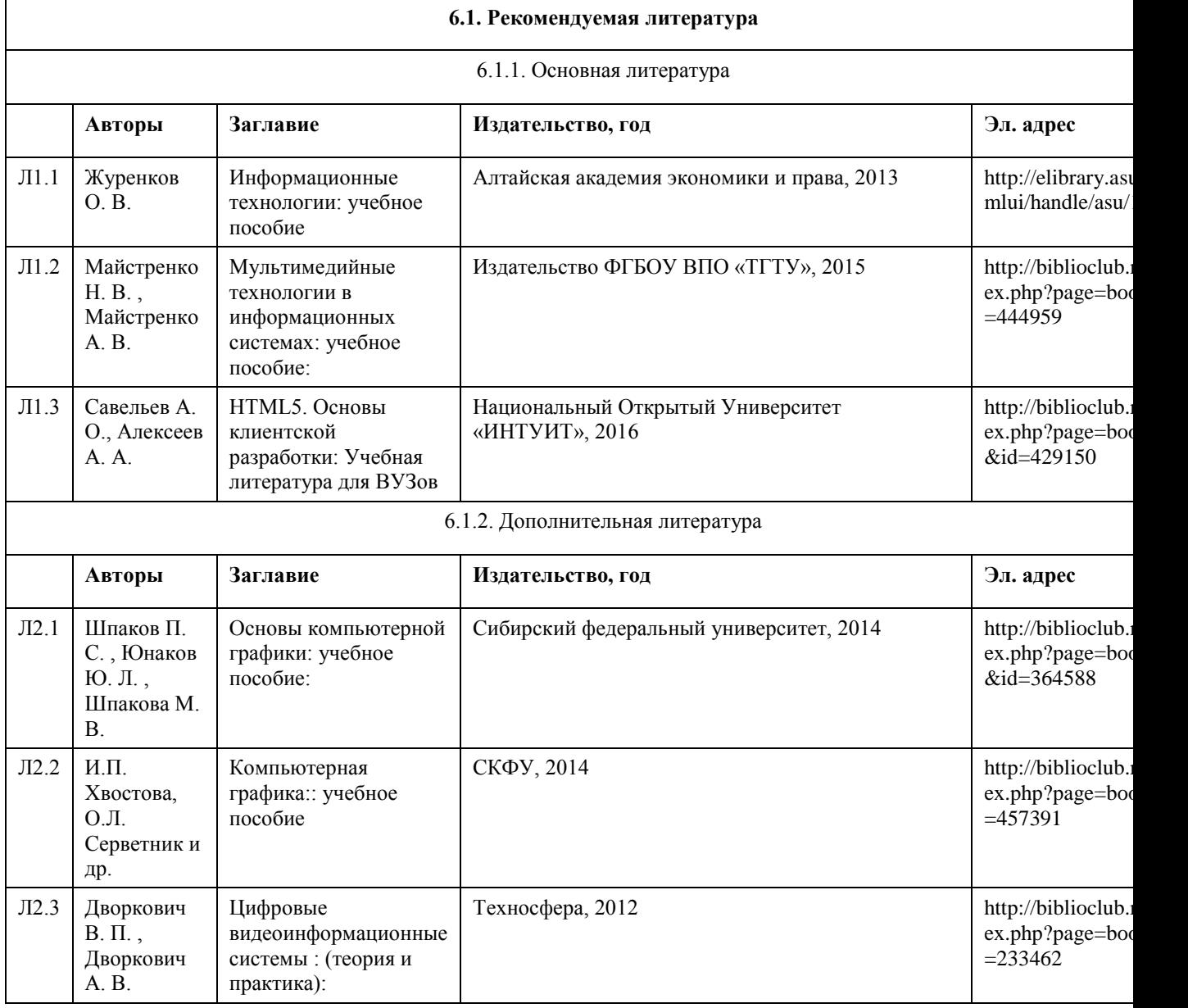

#### **6. Учебно-методическое и информационное обеспечение дисциплины**

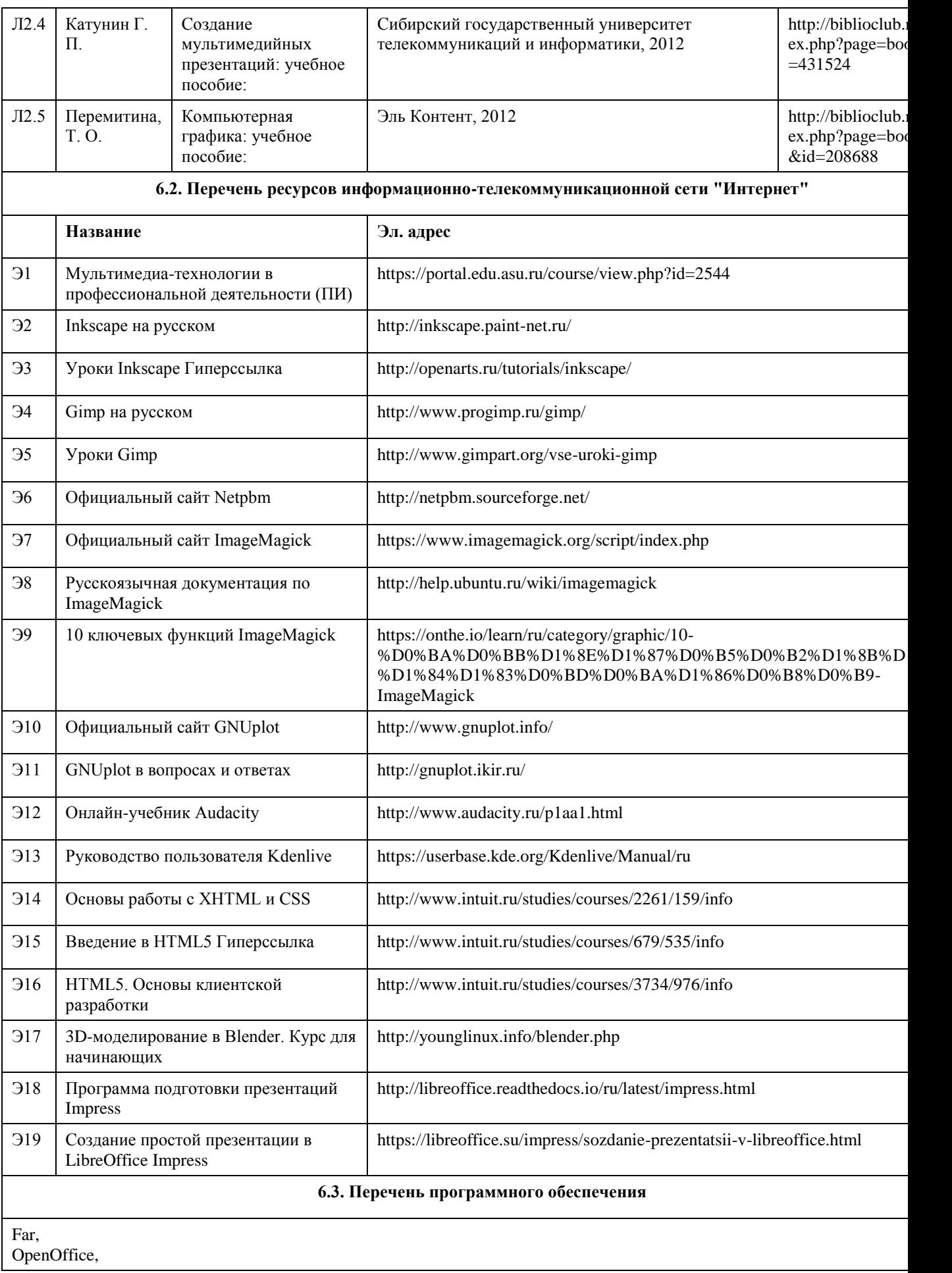

Firefox/Chrome/Chromium/Edge, Inkscape, Gimp, Netpbm, ImageMagick, GNUplot, Audacity, Kdenlive, Blender. Microsoft Windows 7-Zip AcrobatReader

**6.4. Перечень информационных справочных систем**

Не предусмотрены.

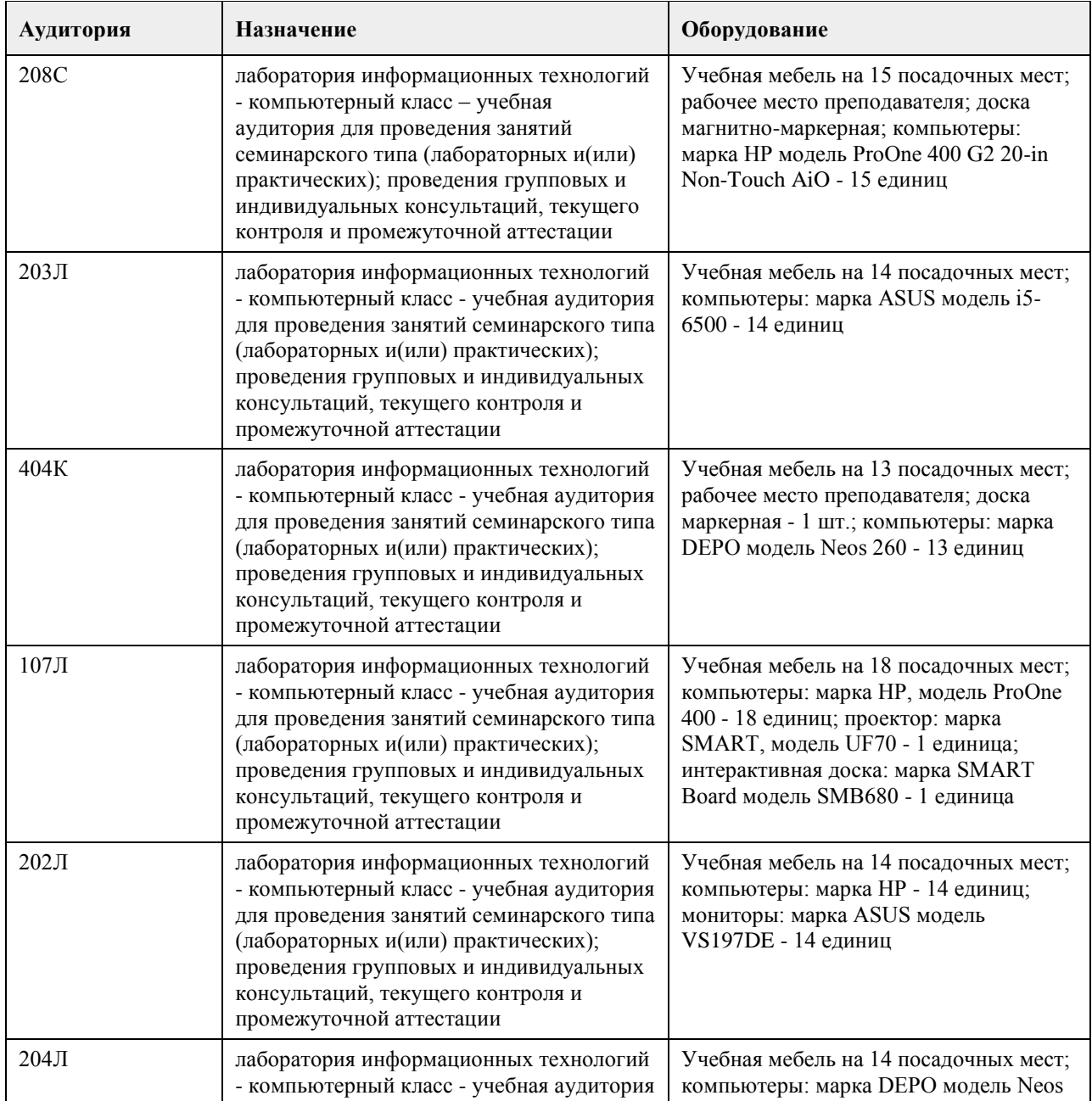

# **7. Материально-техническое обеспечение дисциплины**

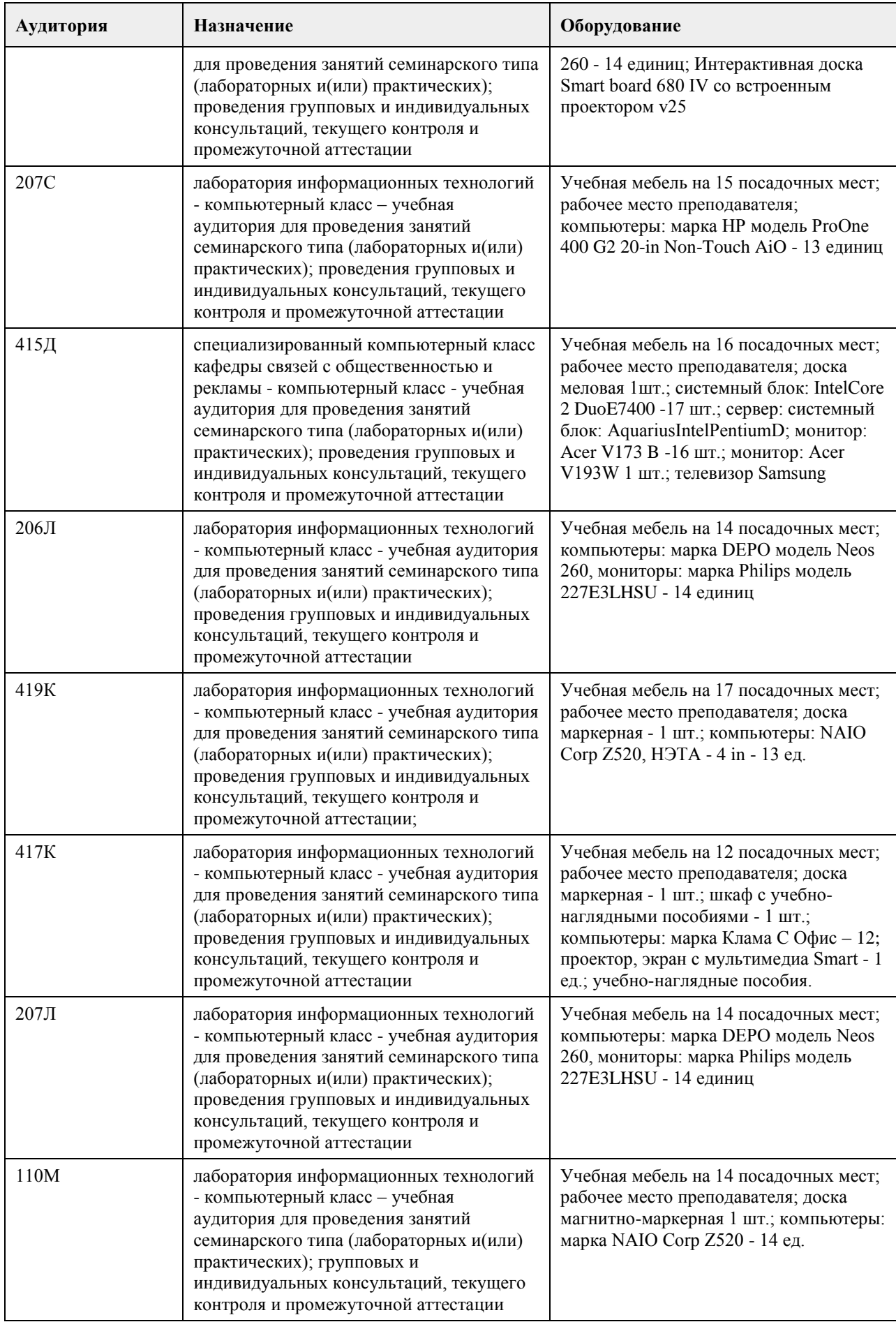

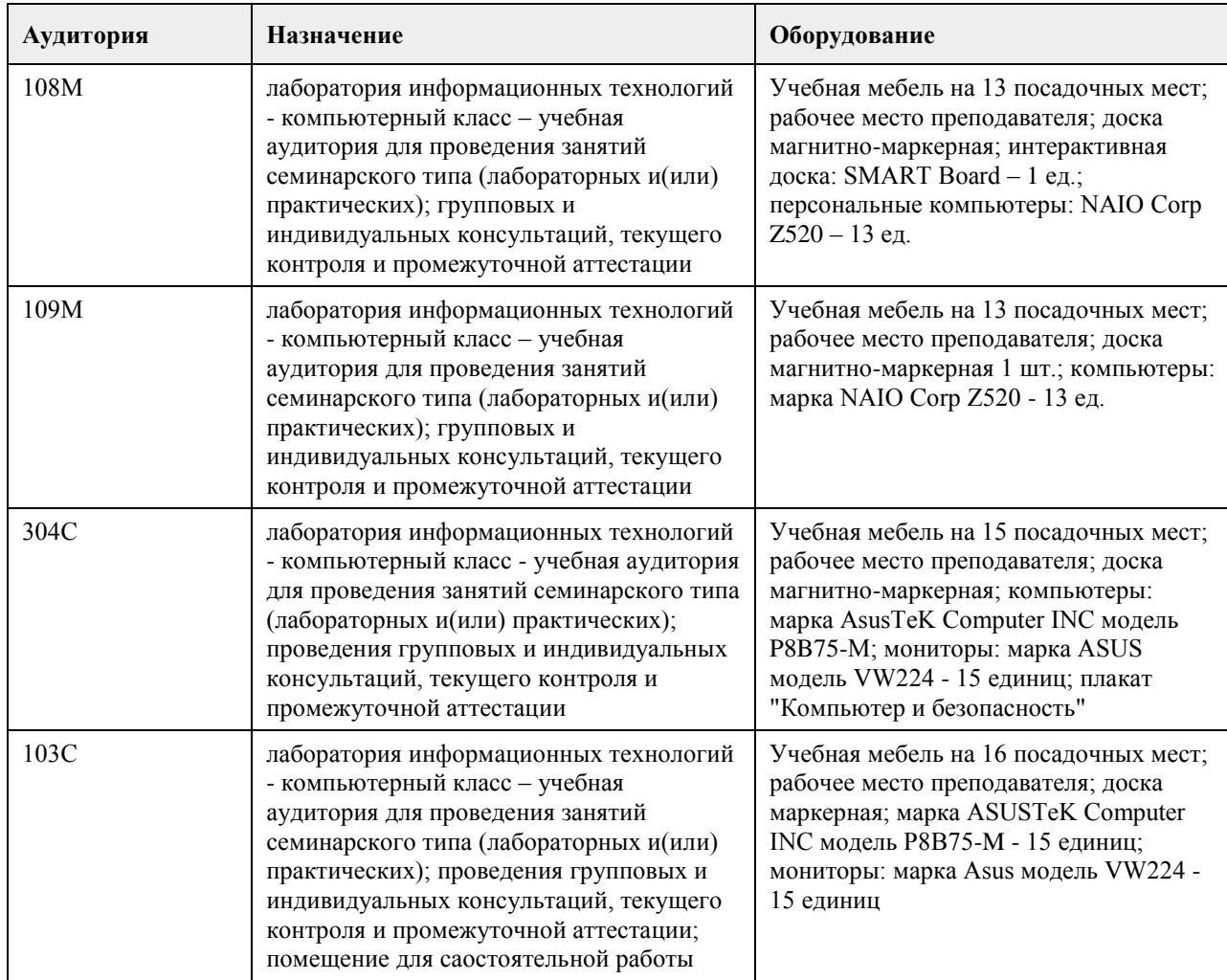

#### **8. Методические указания для обучающихся по освоению дисциплины**

На лекциях преподаватель знакомит слушателей с основными понятиями и положениями по текущей теме. На лекциях слушатель получает только основной объём информации по теме. Только посещение лекций является недостаточным для подготовки к лабораторным занятиям и экзамену. Требуется также самостоятельная работа по изучению основной и дополнительной литературы и закрепление полученных на лабораторных занятиях навыков.

Практические задания по темам выполняются на лабораторных занятиях в компьютерном классе. Если лабораторные занятия пропущены (по уважительной или неуважительной причине), то соответствующие задания необходимо выполнить самостоятельно и представить результаты преподавателю на очередном занятии, консультации или через образовательный портал.

Самостоятельная работа студентов – способ активного, целенаправленного приобретения студентом новых для него знаний, умений и навыков без непосредственного участия в этом процессе преподавателя. Качество получаемых студентом знаний напрямую зависит от качества и количества необходимого доступного материала, а также от желания (мотивации) студента их получить. При обучении осуществляется целенаправленный процесс взаимодействия студента и преподавателя для формирования знаний, умений и навыков.

Все необходимые методические материалы размещены на образовательном портале АлтГУ https://portal.edu.asu.ru/course/view.php?id=2544

# **МИНОБРНАУКИ РОССИИ**

федеральное государственное бюджетное образовательное учреждение высшего образования «Алтайский государственный университет»

# **Управленческий консалтинг в сфере IT-решений**

рабочая программа дисциплины

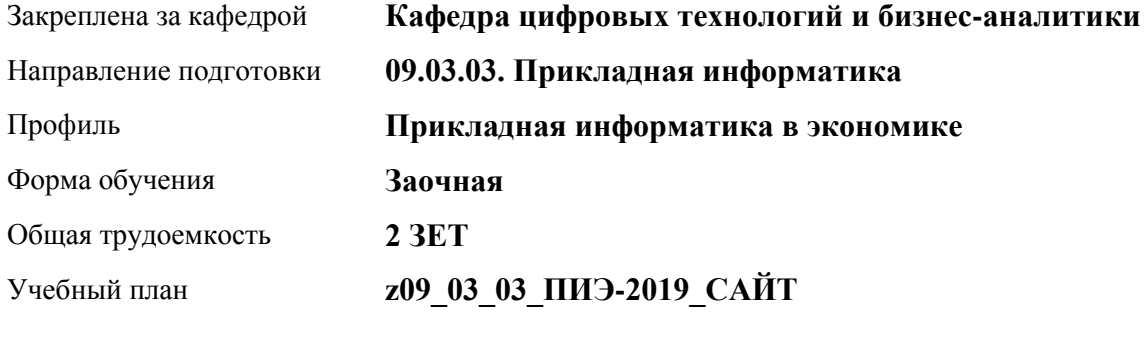

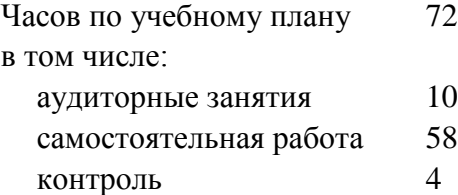

Виды контроля по курсам зачеты: 5

#### **Распределение часов по курсам**

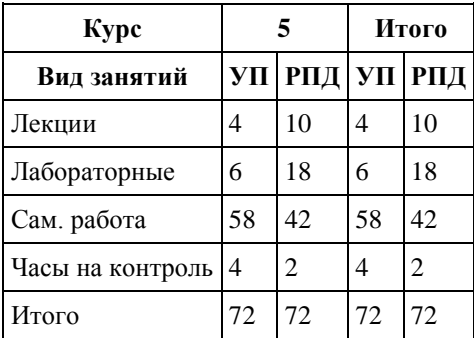

Программу составил(и): *канд.техн.наук, доцент, Алгазина Д. Г.*

Рецензент(ы): *канд.экон.наук, доцент, Деркач Н. О.*

Рабочая программа дисциплины **Управленческий консалтинг в сфере IT-решений** 

разработана в соответствии с ФГОС: *Федеральный государственный образовательный стандарт высшего образования - бакалавриат по направлению подготовки 09.03.03 Прикладная информатика (приказ Минобрнауки России от 19.09.2017 г. № 922)*

составлена на основании учебного плана: *09.03.03 Прикладная информатика* утвержденного учёным советом вуза от *30.06.2020* протокол № *6*.

Рабочая программа одобрена на заседании кафедры **Кафедра цифровых технологий и бизнес-аналитики**

Протокол от *14.04.2023* г. № *8* Срок действия программы: *20232024* уч. г.

Заведующий кафедрой *Шаховалов Н. Н., канд. пед. наук*

#### **Визирование РПД для исполнения в очередном учебном году**

Рабочая программа пересмотрена, обсуждена и одобрена для исполнения в *2023-2024* учебном году на заседании кафедры

#### **Кафедра цифровых технологий и бизнес-аналитики**

Протокол от *14.04.2023* г. № *8* Заведующий кафедрой *Шаховалов Н. Н., канд. пед. наук*

# **1. Цели освоения дисциплины**

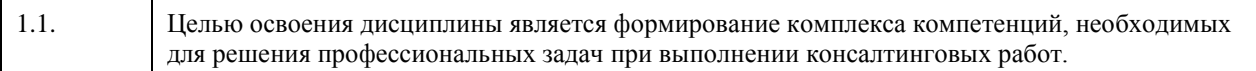

## **2. Место дисциплины в структуре ООП**

### Цикл (раздел) ООП: **Б1.В.ДВ.01.02**

# **3. Компетенции обучающегося, формируемые в результате освоения дисциплины**

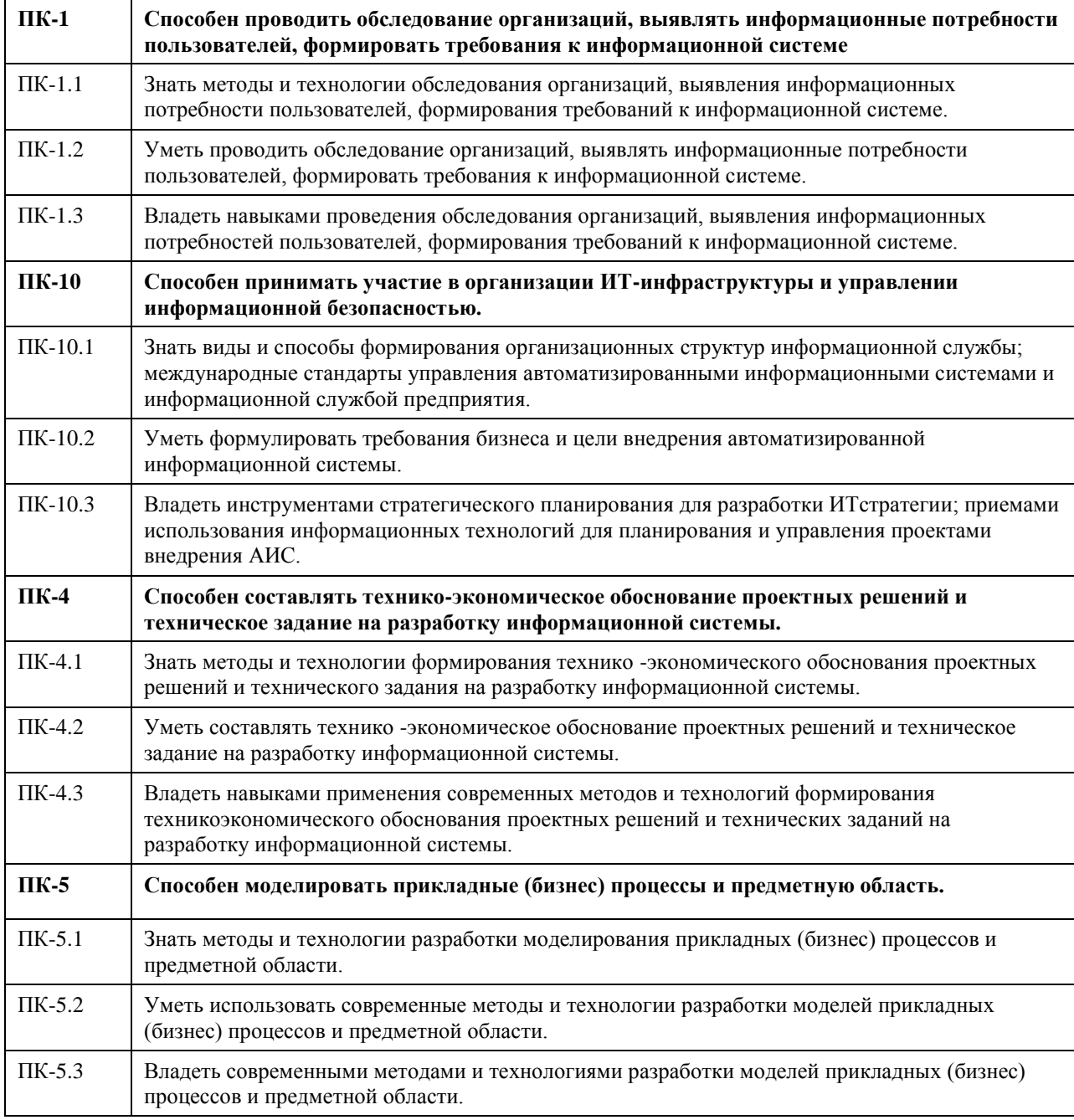

#### **В результате освоения дисциплины обучающийся должен**

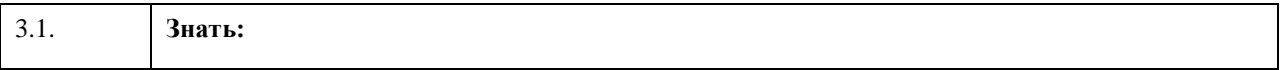

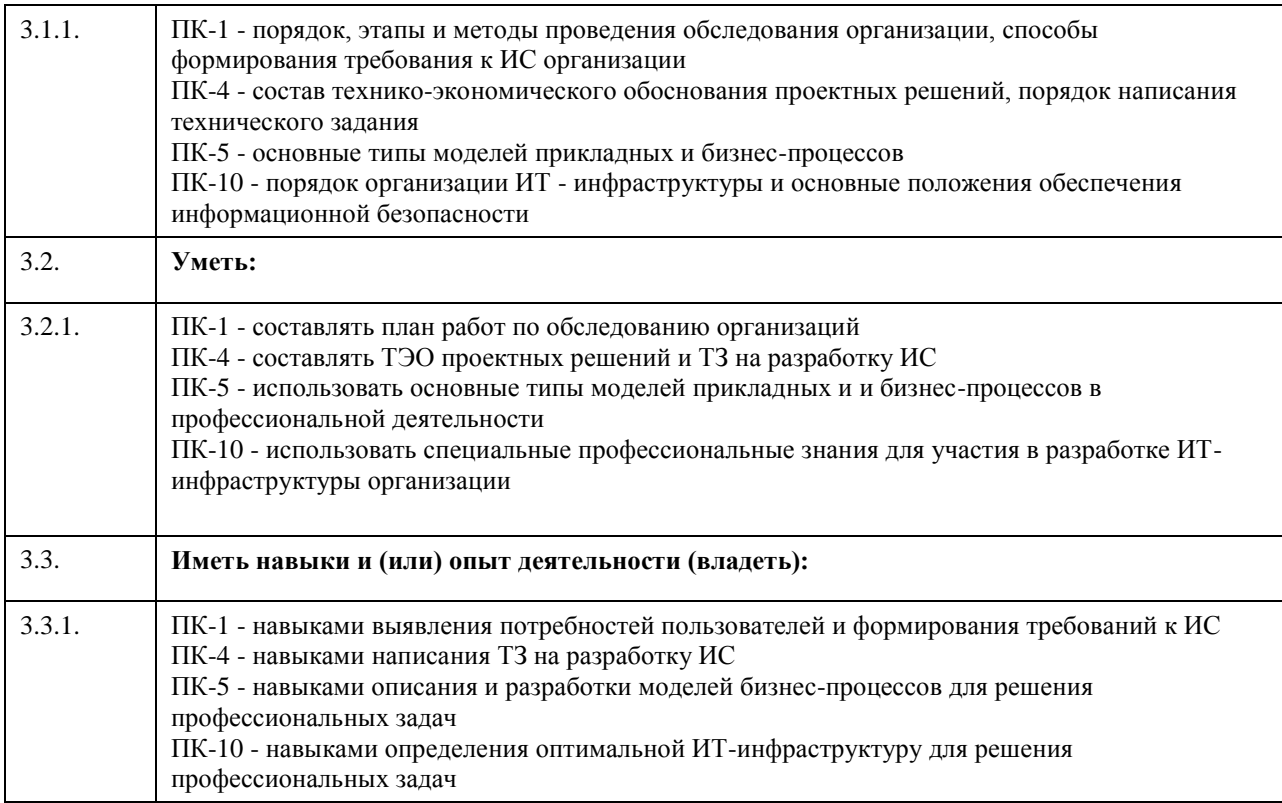

# **4. Структура и содержание дисциплины**

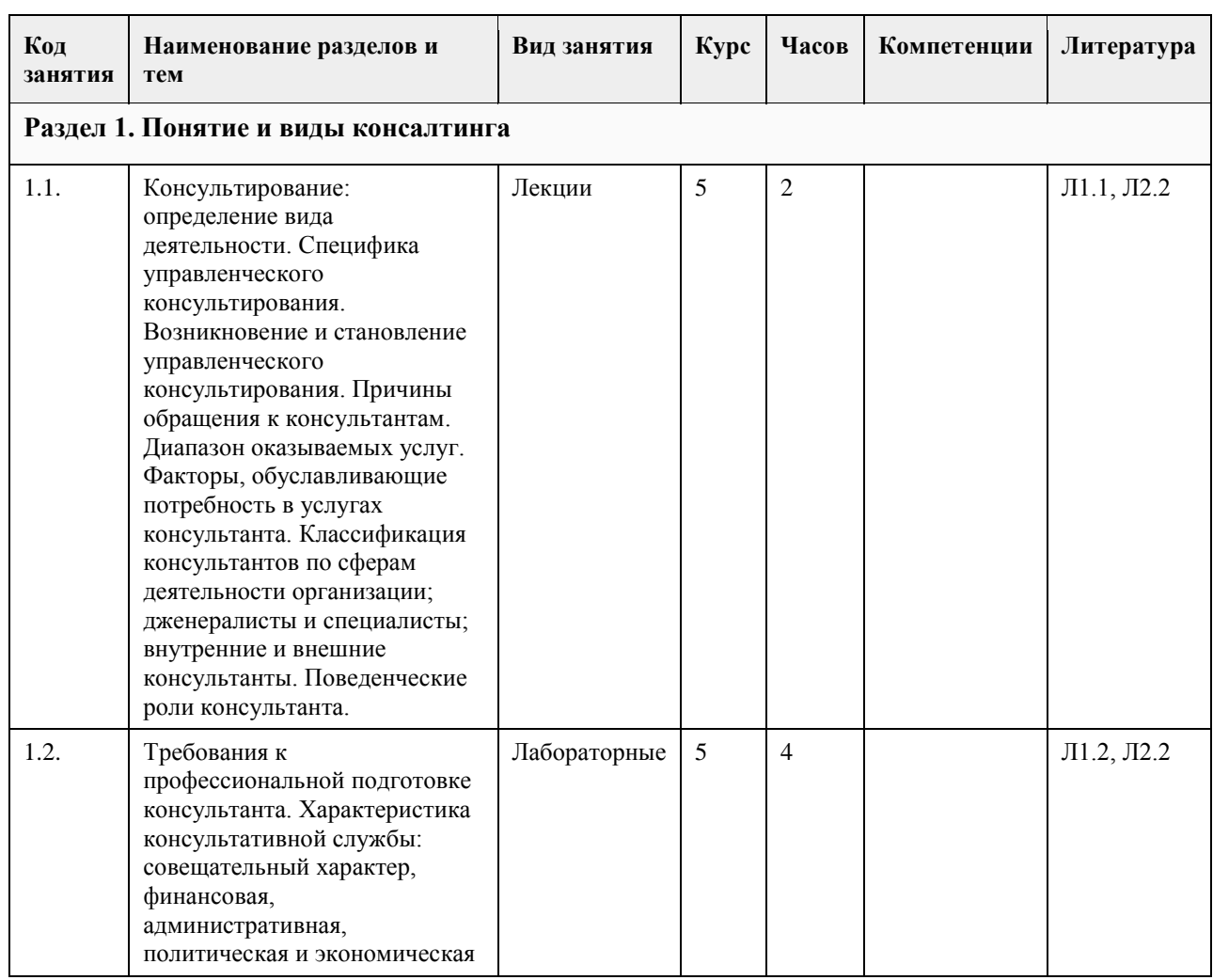

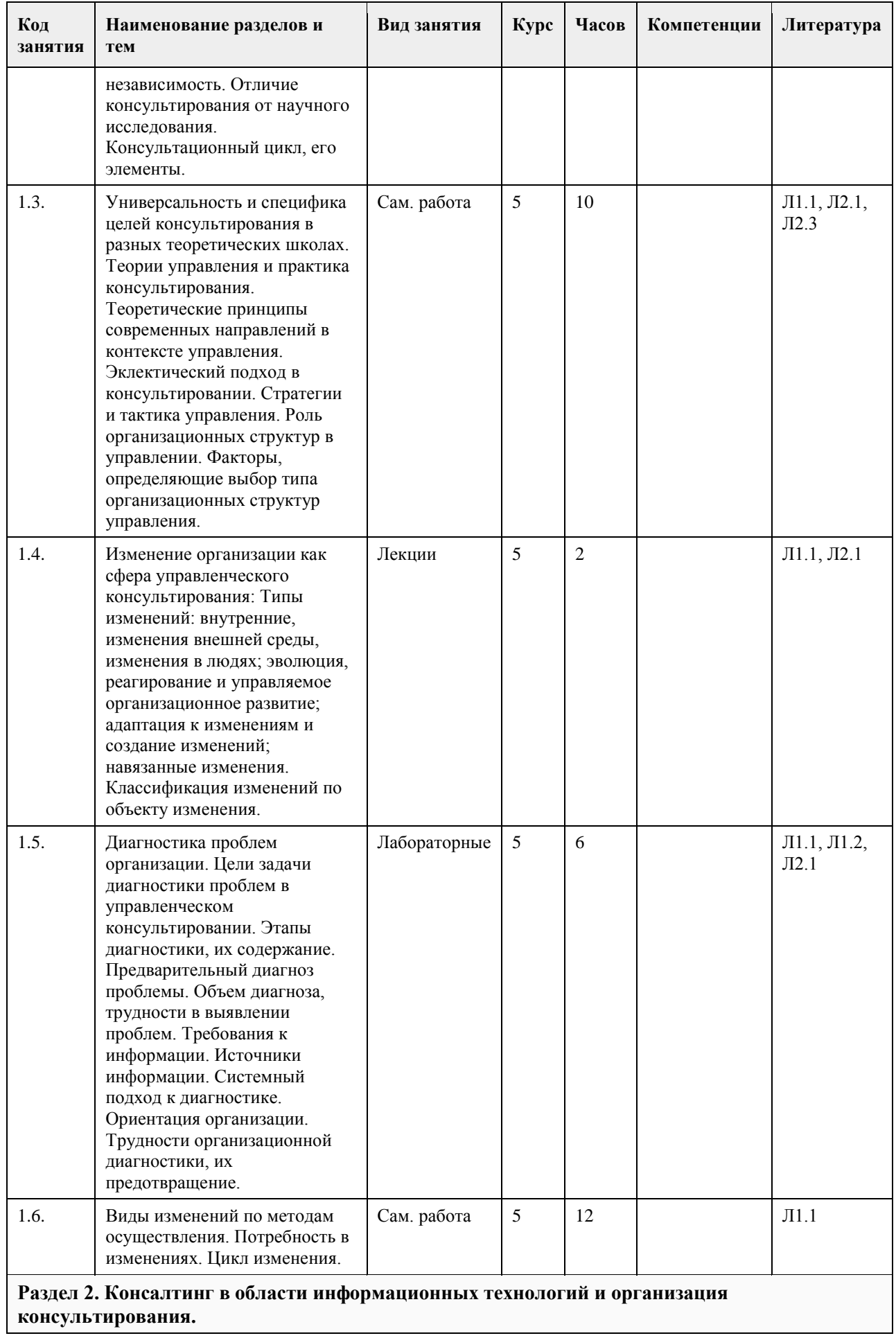

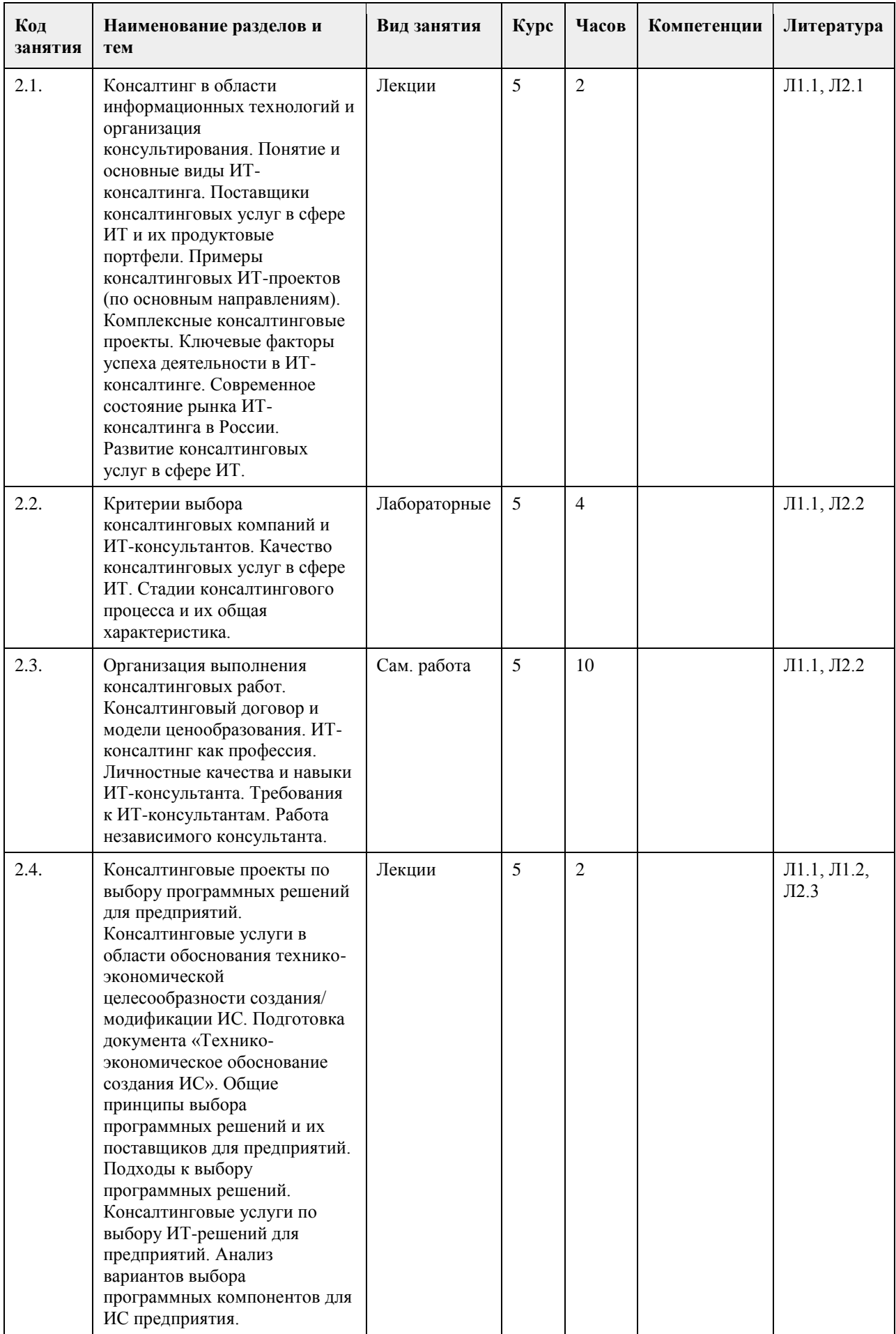

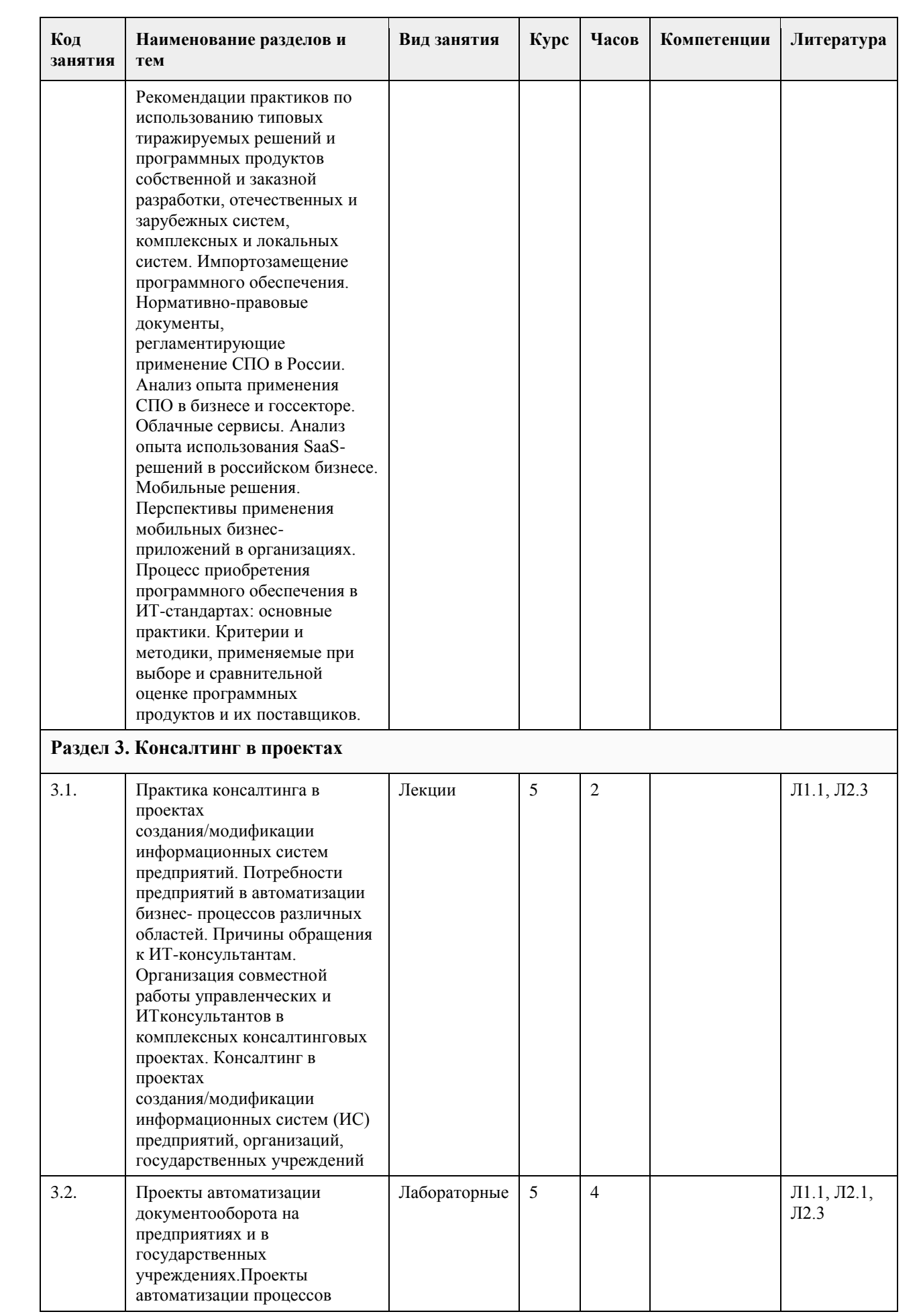

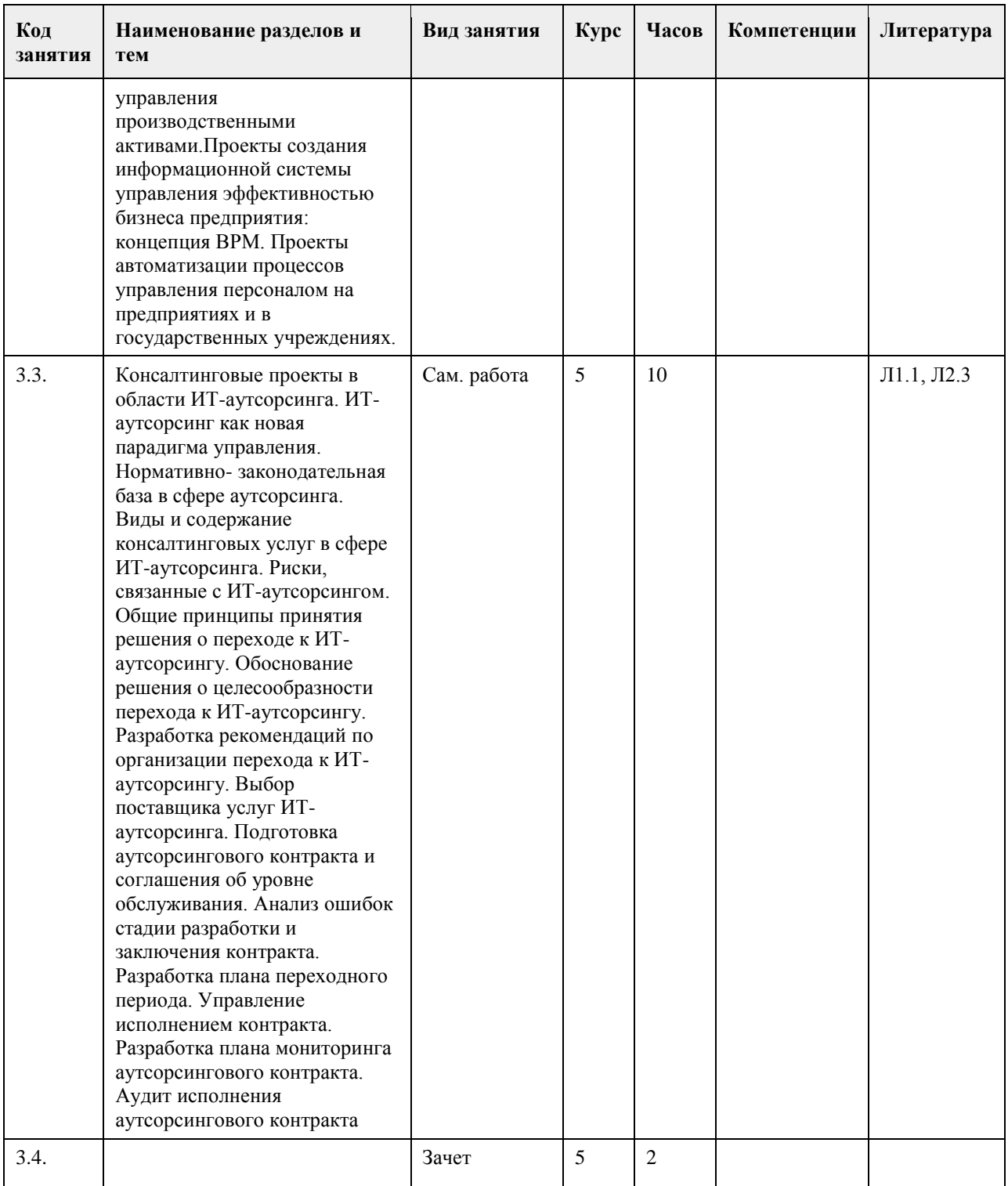

#### **5. Фонд оценочных средств**

**5.1. Контрольные вопросы и задания для проведения текущего контроля и промежуточной аттестации по итогам освоения дисциплины**

Оценочные материалы для текущего контроля (контрольные вопросы, практические задания) размещены в онлайн-курсе на образовательном портале https:// portal.edu.asu.ru/course/view.php?id=6184.

Контрольные вопросы и задания для проведения промежуточной аттестации по итогам освоения дисциплины

ПК-10: Способен принимать участие в организации ИТ-инфраструктуры и управлении информационной безопасностью.

ПК-5: Способен моделировать прикладные (бизнес) процессы и предметную область. ПК-4: Способен составлять технико-экономическое обоснование проектных решений и техническое задание на разработку информационной системы. ПК-1: Способен проводить обследование организаций, выявлять информационные потребности пользователей, формировать требования к информационной системе Тестовые задания (выбор одного из вариантов) 1. Информационные ресурсы – это: а) любые документы; б)документы и массивы документов в информационных системах (библиотеках, архивах, фондах, банках данных, депозитариях, музейных хранилищах и т. п.); в)документы в информационных технологиях. 2. Информационные технологии – это: а)процессы поиска и сбора информации и способы осуществления таких процессов и методов; б)процессы, методы поиска, сбора, обработки, предоставления, распространения информации и способы осуществления таких процессов и методов; в)процессы, методы поиска, сбора, хранения, распространения информации и способы осуществления таких процессов и методов; г)процессы, методы поиска, сбора, хранения, обработки, предоставления, распространения информации и способы осуществления таких процессов и методов. 3 Интерфейс – это: а) совокупность правил взаимодействия между элементами системы. б)совокупность средств, методов и правил взаимодействия между элементами системы. в) совокупность средств и правил взаимодействия между элементами системы. 4. Веб-витрины бывают: а) черно-белые и цветные; б) статические и динамические; в) вертикальные и горизонтальные. 5. ERP-система ориентирована на: а) балансировку и оптимизацию ресурсов предприятия; б) максимизацию прибыли предприятия; в) материальную мотивацию персонала к улучшению работы; г) укрепление позиций предприятия на рынке. ПРАВИЛЬНЫЕ ОТВЕТЫ: 1. б 2. г. 3. б 4. б 5. а Критерии оценивания: Каждое задание оценивается в 1 балл. Оценивание КИМ в целом: «зачтено» – верно выполнено более 60% заданий. «не зачтено» – верно менее 60% заданий. Тестовые задания открытой формы (с кратким свободным ответом) 1. Интернет-проект представляет собой набор программных и технических средств, необходимых для оказания услуг в среде 2. Семантическое ядро сайта – это набор поисковых слов, их морфологических форм и сочетаний, которые наиболее точно характеризуют вид и при этовар или услугу, предлагаемые сайтом. 3. При создании и использовании платежной интернет-системы защищенность предполагает невозможность доступа к платежной информации лицам, не имеющим на это право. 4. Организация, существующая как корпоративное, некоммерческое, образовательное или иное объединение, не имеющее географического центра и функционирующее через телекоммуникационные

средства - это\_\_\_\_\_\_\_\_\_\_\_\_\_\_\_.

5. Лицо, ответственное за соответствие помещаемых сообщений тематике (листа рассылки, дискуссионного

листа, доски объявлений, гостевой книги и т.п.) и контролирующее уровень представленного материалаэто\_\_\_\_\_\_\_\_\_\_\_\_\_\_\_.

6. Система, предназначенная для хранения и обработки информации, и соответствующие организационные ресурсы (человеческие, технические, финансовые и т. д.), которые обеспечивают и распространяют информацию, называется

7. Сектор электронного бизнеса, в котором в качестве субъектов выступают физические лица, называется \_\_\_\_\_\_\_\_\_\_\_\_\_\_\_.

8. Сайт, торгующий товарами посредством сети Интернет, - это

9. Торговая площадка в сети Интернет, на которой цены устанавливаются во время публичных, открытых торгов на основании спроса и предложения, - это

10. Бизнес-модель, в которой бизнес-процессы, обмен бизнес-информацией и коммерческие транзакции автоматизируются с помощью информационных систем, называется

11. Формальный язык, предназначенный для записи компьютерных программ, - это

12. Совокупность методов интернет-коммерции с целью увеличения популярности сайтов, - это

13. Информационное содержание сайта представляет собой

14. Осуществление торгово-закупочной деятельности через Интернет - это

15. Предотвращение несанкционированного доступа, использования, раскрытия, искажения, изменения, исследования, записи или уничтожения информации - это

#### ПРАВИЛЬНЫЕ ОТВЕТЫ:

1. Интернет.

2. Деятельности.

\_\_\_\_\_\_\_\_\_\_\_\_\_\_\_.

- 3. Информации.
- 4. Виртуальная организация.
- 5. Модератор.
- 6. Информационная система.
- 7. С2С.
- 8. Интернет-магазин.
- 9. Интернет-аукцион.
- 10. Электронный бизнес.
- 11. Язык программирования.
- 12. Сайтпромоутинг.
- 13. Контент.
- 14. Электронная торговля.
- 15. Информационная безопасность.

Критерии оценки открытых вопросов.

Отлично (зачтено) Ответ полный, развернутый. Вопрос точно и исчерпывающе передан, терминология сохранена, студент превосходно владеет основной и дополнительной литературой, ошибок нет.

Хорошо (зачтено) Ответ полный, хотя краток, терминологически правильный, нет существенных недочетов. Студент хорошо владеет пройденным программным материалом; владеет основной литературой, суждения правильны.

Удовлетворительно (зачтено) Ответ неполный. В терминологии имеются недостатки. Студент владеет программным материалом, но имеются недочеты. Суждения фрагментарны.

Неудовлетворительно (не зачтено) Не использована специальная терминология. Ответ в сущности неверен. Переданы лишь отдельные фрагменты соответствующего материала вопроса. Ответ не соответствует вопросу или вовсе не дан.

**5.2. Темы письменных работ для проведения текущего контроля (эссе, рефераты, курсовые работы и** 

**др.)**

Не предусмотрено

**5.3. Фонд оценочных средств для проведения промежуточной аттестации**

Процедура проведения:

- по результатам работы в семестре и итогам текущей аттестации – итоговая оценка за промежуточную

аттестацию складывается по результатам выполнения всех практических заданий в течение семестра; - выполнение тестовых заданий при недостаточном объеме выполненных заданий в течение семестра

- устный экзамен по дисциплине (теоретический вопрос и практическое задание).

Пример оценочного средства в виде тестовых заданий представлен в 5.1

Примерные вопросы к экзамену (зачету)

Определение ИТ-консалтинга и классификация консалтинговых услуг в сфере ИТ.

2. Виды и содержание услуг стратегического ИТ-консалтинга.

3. Характеристика основных видов работ, выполняемых продуктовыми ИТ-консультантами.

4. Общая характеристика направлений операционного, интеграционного и технического ИТ- консалтинга.

5. Характеристика современного состояния рынка ИТ-консалтинга в России.

6. Критерии выбора консалтинговой компании для оказания услуг в области ИТ.

7. ТЗ консалтингового проекта.

8. Виды договоров и модели ценообразования в консалтинговой деятельности.

9. Комплексные консалтинговые проекты по созданию ИС предприятия. Задачи ИТ-консультантов в комплексном консалтинговом проекте.

10. Взаимосвязь между потребностями заинтересованных лиц, бизнес-целями, ИТ-целями согласно

документу «COBIT 5: Бизнес-модель по руководству и управлению ИТ на предприятии».

11. Назначение, структура и содержание документа «Технико-экономическое обоснование создания ИС». Организация работ по его разработке.

12. Потребности предприятий в автоматизации документооборота и ТЭО целесообразности проектов.

13. Нормативная база в области управления документами.

14. Особенности проектов автоматизации управления документами в организациях.

15. Международные и российские стандарты в сфере управления активами. Требования к информации для поддержки активов, управления активами, системы управления активами.

16. Предпосылки проектов автоматизации управления производственными активами. Отраслевая востребованность проектов.

17. Задача ТОиР, типовые процессы управления производственными активами, подлежащие автоматизации. Специфика проектов автоматизации ТОиР.

18. Программные продукты и их выбор для ИС управления производственными активами

19. Концепция ВРМ (Business Performance Management). Предпосылки проектов создания ИС управления эффективностью бизнеса на предприятии. Выбор системы для организаций.

20. Место системы управления эффективностью бизнеса в корпоративной информационной системе предприятия и её типовая архитектура.

21.Цели и задачи проектов автоматизации управления персоналом. Анализ проектного опыта внедрения систем управления персоналом. Критические факторы успеха проекта автоматизации управления персоналом.

22. Формы и виды ИТ-аутсорсинга.

23. Международные и российские документы и практики в области аутсорсинга.

24. Основные этапы перехода к ИТ-аутсорсингу.

25. Обоснование передачи ИТ-задач/функций /услуг на аутсорсинг: выполняемые работы, применяемые инструменты и методики.

Критерии оценивания:

- при выполнение тестовых заданий

Отлично (зачтено) – выполнено 90-100% заданий предложенного теста, в заданиях открытого типа дан полный ответ на поставленный вопрос;

Хорошо (зачтено) – выполнено 75-89% заданий предложенного теста, в заданиях открытого типа дан полный ответ на поставленный вопрос; однако были допущены неточности в определении понятий, терминов и др.

Удовлетворительно (зачтено) – выполнено 60-74% заданий предложенного теста, в заданиях открытого типа дан неполный ответ на поставленный вопрос, в ответе не присутствуют доказательные примеры, текст со стилистическими и орфографическими ошибками.

Неудовлетворительно (не зачтено) – выполнено менее 60% заданий предложенного теста, на поставленные вопросы ответ отсутствует или неполный, допущены существенные ошибки в теоретическом материале (терминах, понятиях).

- при сдаче экзамена

Отлично (зачтено) – обучающимся дан полный, в логической последовательности развернутый ответ на поставленный вопрос, где он продемонстрировал знания предмета в полном объеме учебной программы, достаточно глубоко осмысливает дисциплину, самостоятельно, и исчерпывающе отвечает на дополнительные вопросы, приводит собственные примеры по проблематике поставленного вопроса, решил предложенные практические задания без ошибок.

Хорошо (зачтено) – обучающимся дан развернутый ответ на поставленный вопрос, обучающийся демонстрирует знания, приобретенные на лекционных и практических занятиях, а также полученные посредством изучения обязательных учебных материалов по курсу, дает аргументированные ответы, приводит примеры, в ответе присутствует свободное владение монологической речью, логичность и последовательность ответа. При этом могут допускаться неточности в ответе. Решены предложенные практические задания с небольшими неточностями.

Удовлетворительно (зачтено) – обучающимся дан ответ, свидетельствующий в основном о знании процессов изучаемой дисциплины, отличающийся недостаточной глубиной и полнотой раскрытия темы, знанием основных вопросов теории, слабо сформированными навыками анализа явлений, процессов, недостаточным умением давать аргументированные ответы и приводить примеры, недостаточно свободным владением монологической речью, логичностью и последовательностью ответа. Допускается несколько ошибок в содержании ответа и решении практических заданий.

Неудовлетворительно (не зачтено) – обучающимся дан ответ, который содержит ряд серьезных неточностей, обнаруживающий незнание процессов изучаемой предметной области, отличающийся неглубоким раскрытием темы, незнанием основных вопросов теории, несформированными навыками анализа явлений, процессов, неумением давать аргументированные ответы, слабым владением монологической речью, отсутствием логичности и последовательности. Выводы поверхностны. Решение практических заданий не выполнено. Обучающийся не способен ответить на вопросы даже при дополнительных наводящих вопросах преподавателя.

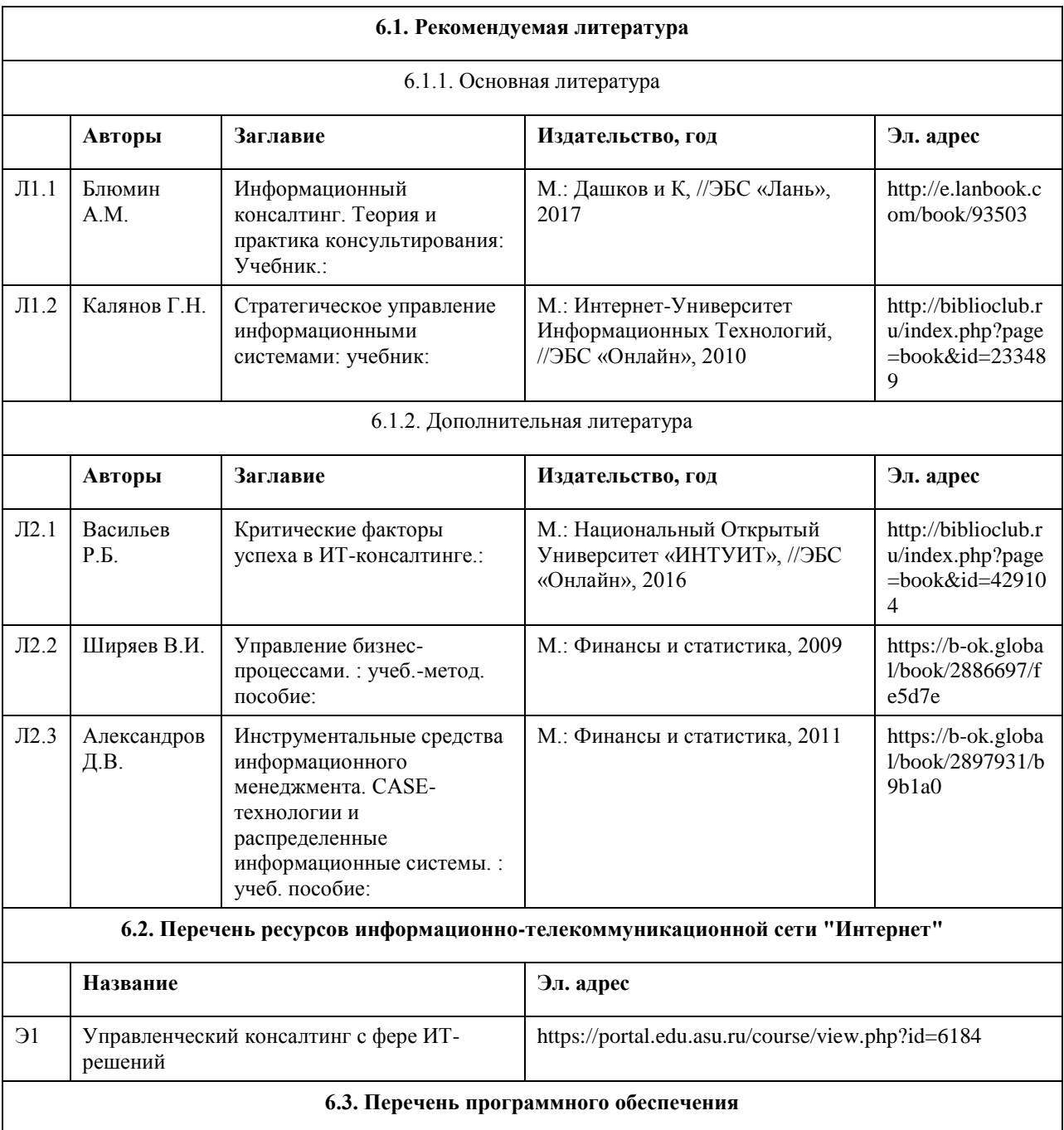

#### **6. Учебно-методическое и информационное обеспечение дисциплины**

IBM Rational Rhapsody Modeler, BizagiModeler, Bizagi Studio, Elma Community Edition Microsoft Windows, Microsoft Office, 7-Zip, AcrobatReader

#### **6.4. Перечень информационных справочных систем**

Информационная справочная система:

- СПС КонсультантПлюс (инсталлированный ресурс АлтГУ или http://www.consultant.ru/).
- Профессиональные базы данных:
- 1. Электронная база данных «Scopus» (http://www.scopus.com);
- 2. Электронная библиотечная система Алтайского государственного университета (http://elibrary.asu.ru/);
- 3. Научная электронная библиотека elibrary (http://elibrary.ru)

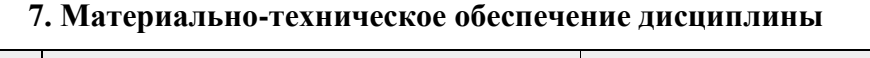

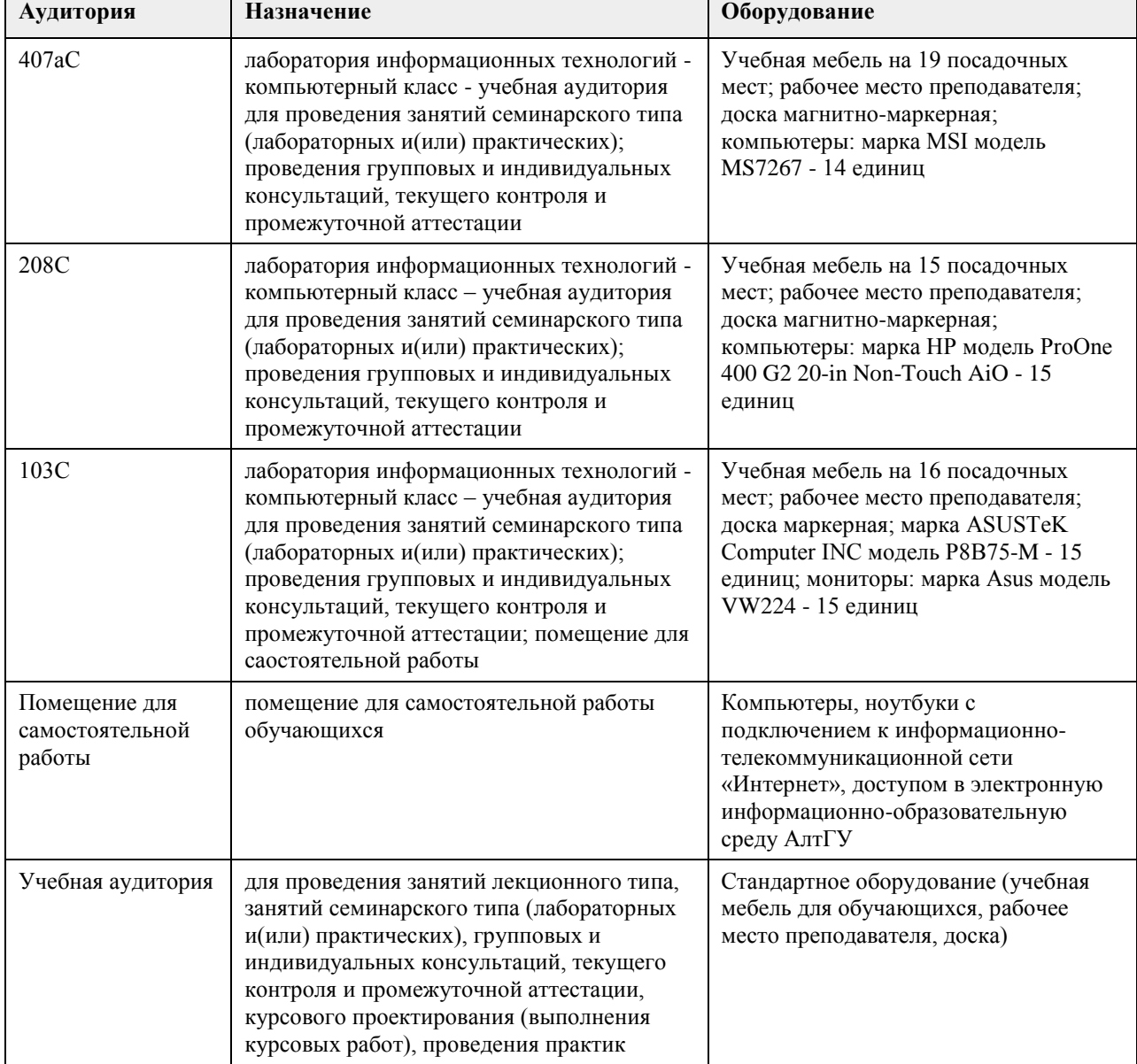

#### **8. Методические указания для обучающихся по освоению дисциплины**

На практические (лабораторные)занятия вынесены темы, требующие глубокого теоретического освоения материала. Групповые обсуждения этих тем студентами совместно с преподавателем должно привести к пониманию системных взаимосвязей между анализируемыми процессами и явлениями. Изучение дискуссионных вопросов, связанных с управленческим консультированием, должно сформировать у студентов готовность к более тщательному и разностороннему изучению проблем государственного и муниципального управления.

Обсуждение вопросов может быть проведено в форме тренинга, «круглого стола»,работы в микрогруппах путем разделения студентов на команды из 4-5 человек, либо разбора кратких сообщений студентов с практическими примерами из истории по актуальным проблемам изучаемых тем.

# **МИНОБРНАУКИ РОССИИ**

федеральное государственное бюджетное образовательное учреждение высшего образования «Алтайский государственный университет»

# **PR и реклама в бизнесе**

рабочая программа дисциплины

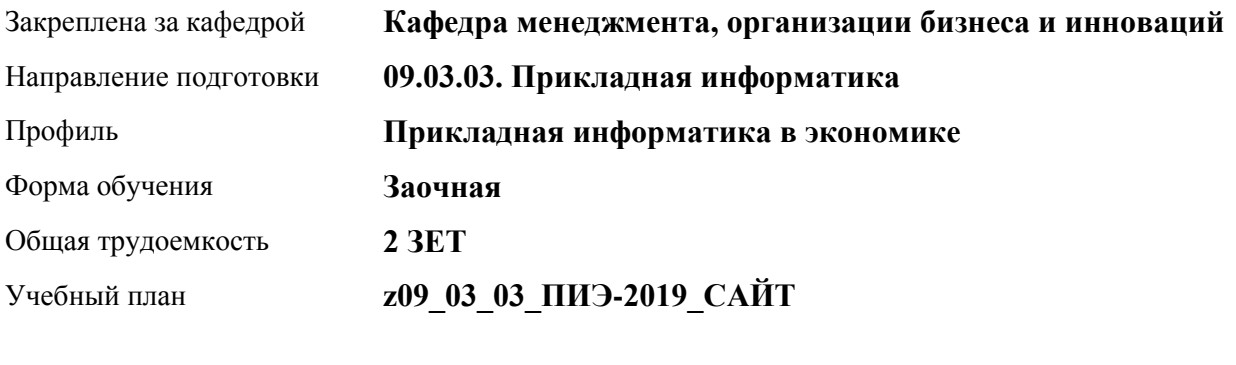

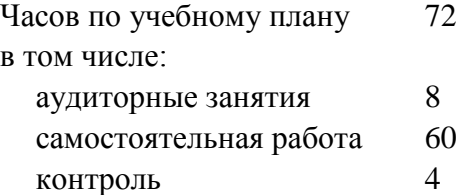

Виды контроля по курсам зачеты: 3

#### **Распределение часов по курсам**

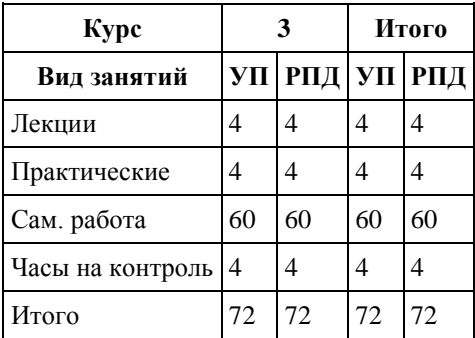
Программу составил(и): *к.э.н. , доцент , Добрыднева Т.С.* 

Рецензент(ы): *к.э.н. , доцент, Капустян Л.А.* 

Рабочая программа дисциплины **PR и реклама в бизнесе**

разработана в соответствии с ФГОС: *Федеральный государственный образовательный стандарт высшего образования - бакалавриат по направлению подготовки 09.03.03 Прикладная информатика (приказ Минобрнауки России от 19.09.2017 г. № 922)*

составлена на основании учебного плана: *09.03.03 Прикладная информатика* утвержденного учёным советом вуза от *30.06.2020* протокол № *6*.

### Рабочая программа одобрена на заседании кафедры **Кафедра менеджмента, организации бизнеса и инноваций**

Протокол от *27.05.2022* г. № *9* Срок действия программы: *2022-2023* уч. г.

Заведующий кафедрой *Рудакова О.Ю. , к.э.н., доцент , зав. кафедрой МОБИ*

### **Визирование РПД для исполнения в очередном учебном году**

Рабочая программа пересмотрена, обсуждена и одобрена для исполнения в *2023-2024* учебном году на заседании кафедры

### **Кафедра менеджмента, организации бизнеса и инноваций**

Протокол от *27.05.2022* г. № *9* Заведующий кафедрой *Рудакова О.Ю. , к.э.н., доцент , зав. кафедрой МОБИ*

### **1. Цели освоения дисциплины** 1.1. Целью освоения дисциплины является формирование у будущих специалистов по рекламе и PR понимания общих закономерностей и принципов связей с общественностью как одного из средств массовой коммуникации, обеспечивающей эффективное управление коммуникациями организации. Задачи освоения дисциплины: - изучение функций, принципов, видов, средств рекламы и связей с общественностью, - изучение основ коммуникационного менеджмента; - формирование базовых представлений о профессиональной деятельности специалиста по рекламе и СО.

# **2. Место дисциплины в структуре ООП**

Цикл (раздел) ООП: **Б1.В.ДВ.02.01**

### **3. Компетенции обучающегося, формируемые в результате освоения дисциплины**

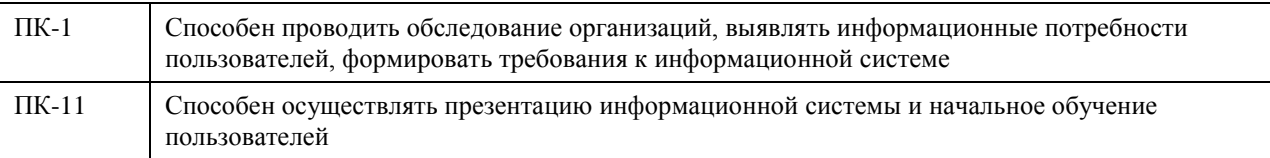

### **В результате освоения дисциплины обучающийся должен**

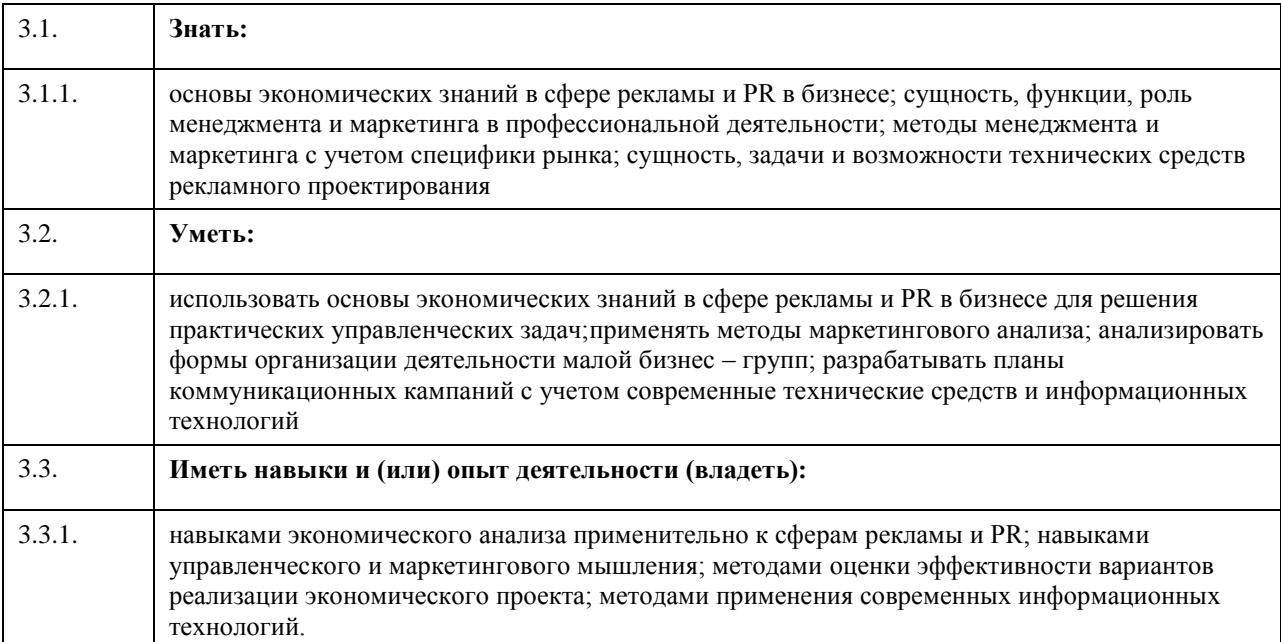

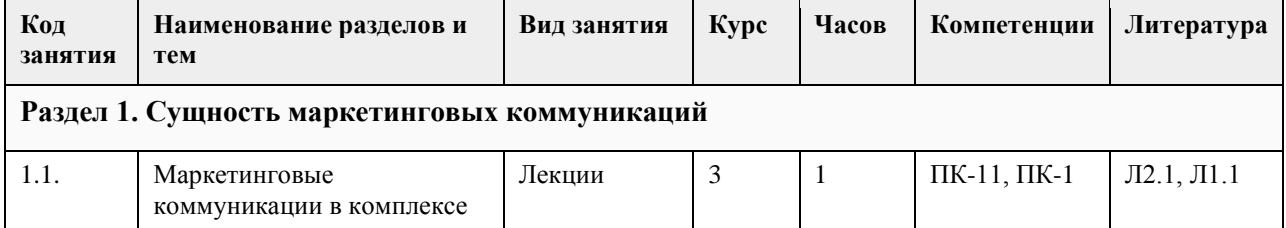

### **4. Структура и содержание дисциплины**

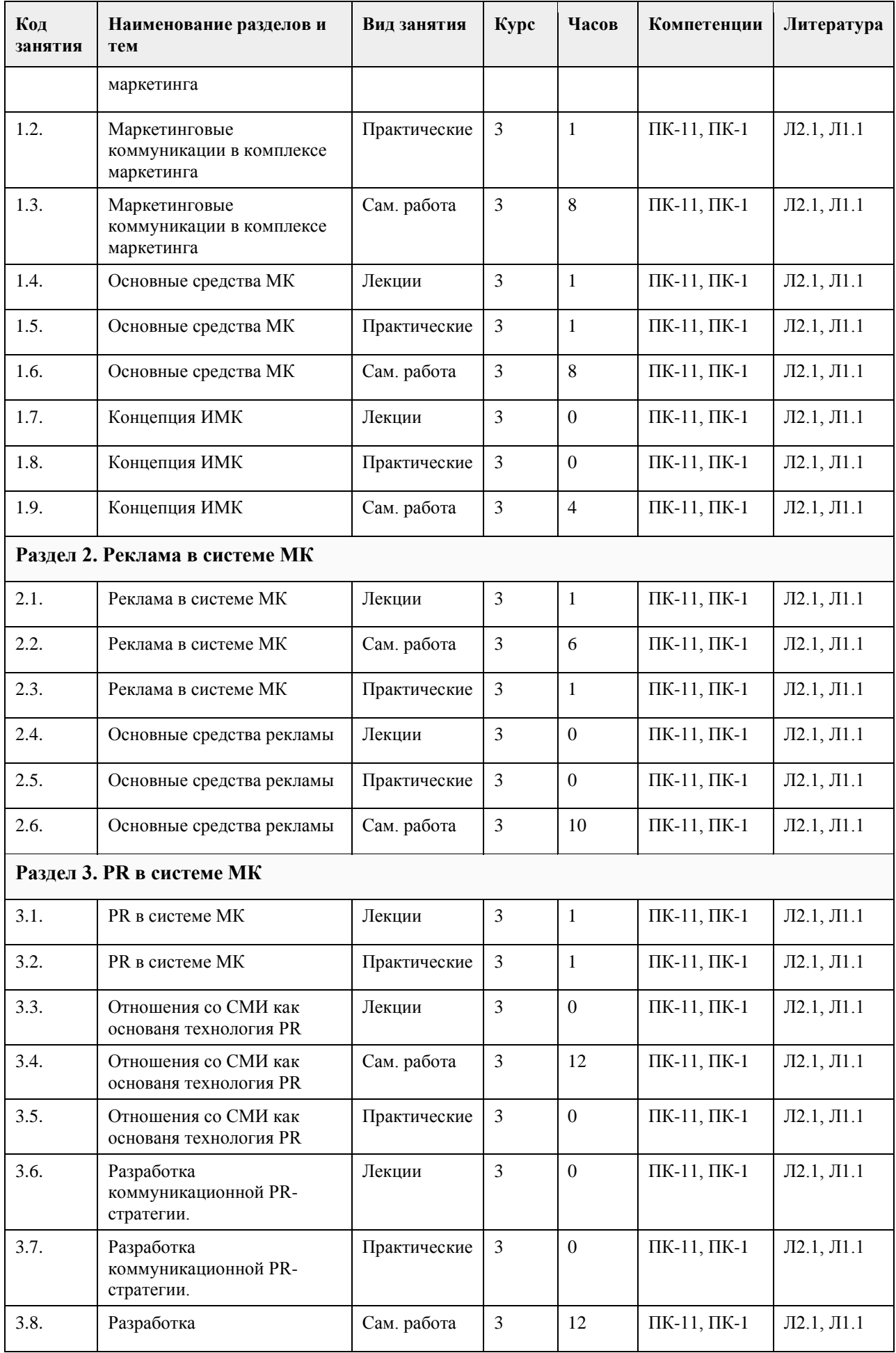

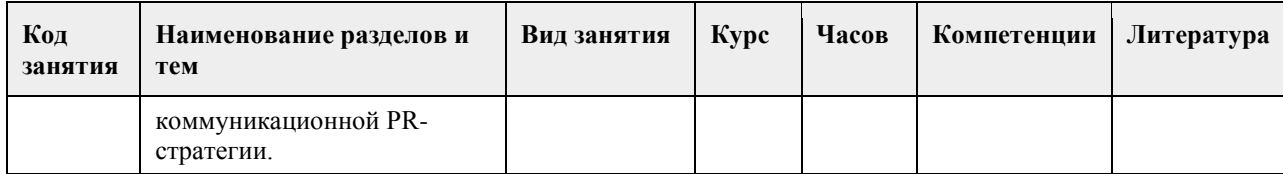

# **5. Фонд оценочных средств**

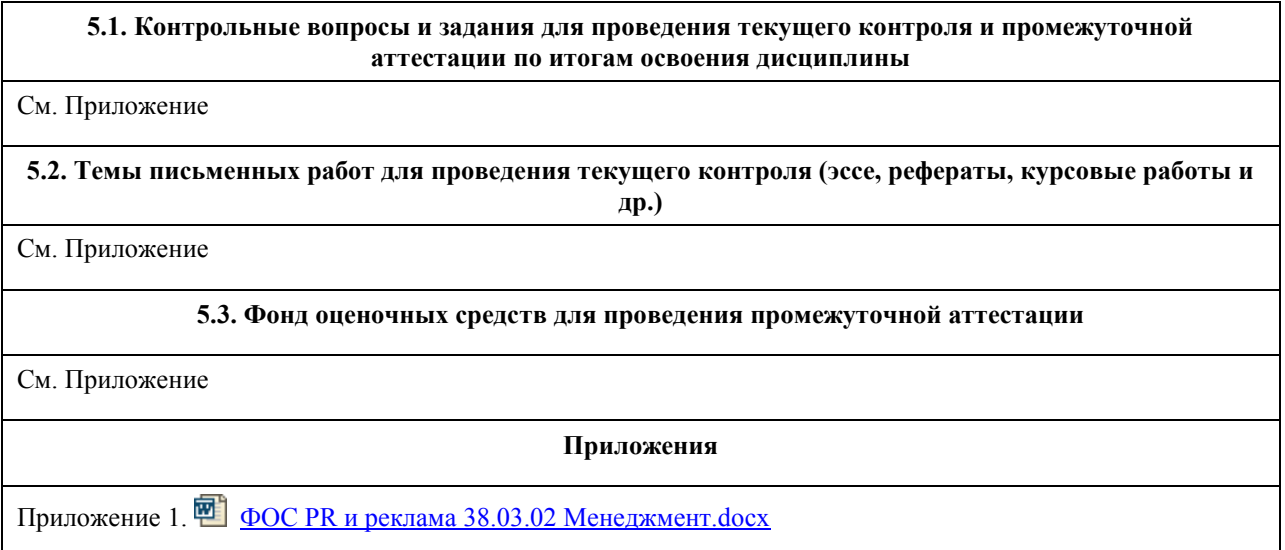

# **6. Учебно-методическое и информационное обеспечение дисциплины**

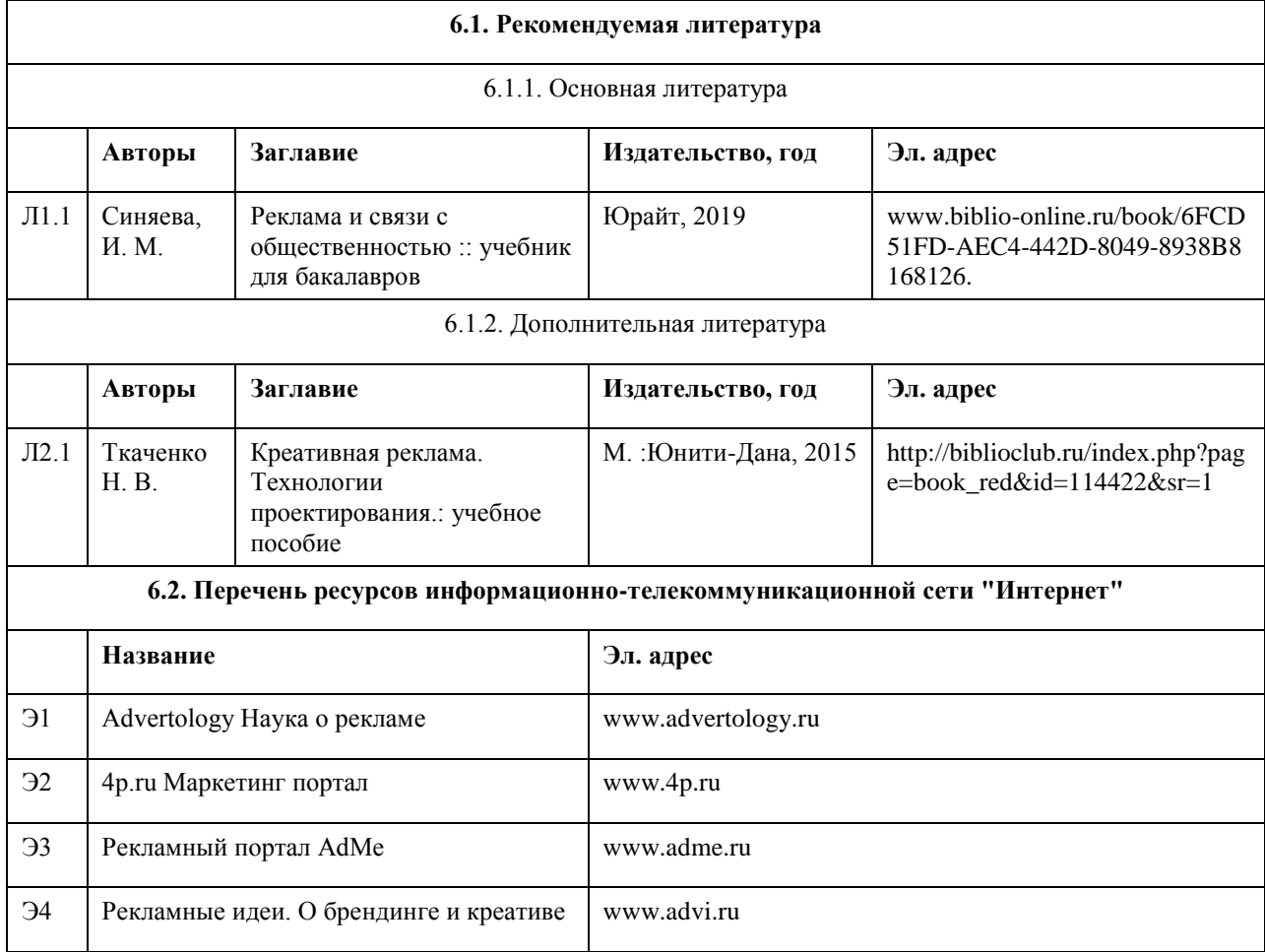

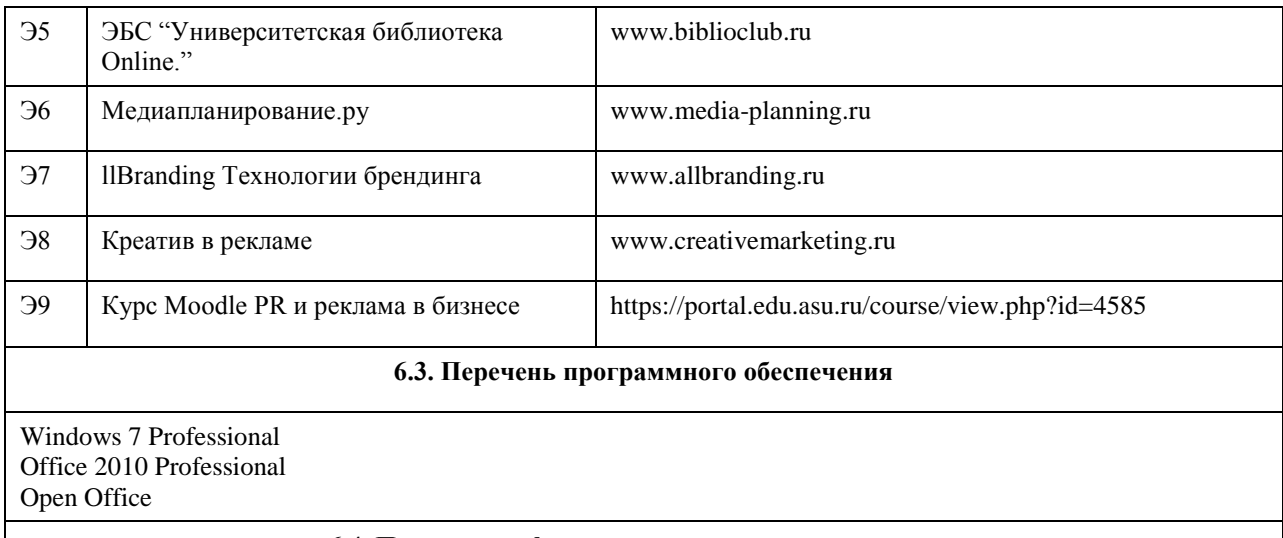

### **6.4. Перечень информационных справочных систем**

- 1. СПС КонсультантПлюс (инсталлированный ресурс АлтГУ или http://www.consultant.ru).
- 2. Электронная база данных "Scopus" (http://www.scopus.com).
- 3. Электронная библиотечная система Алтайского государственного университета (http://elibrary.asu.ru).
- 4. Научная электронная библиотека elibrary (http://elibrary.ru).

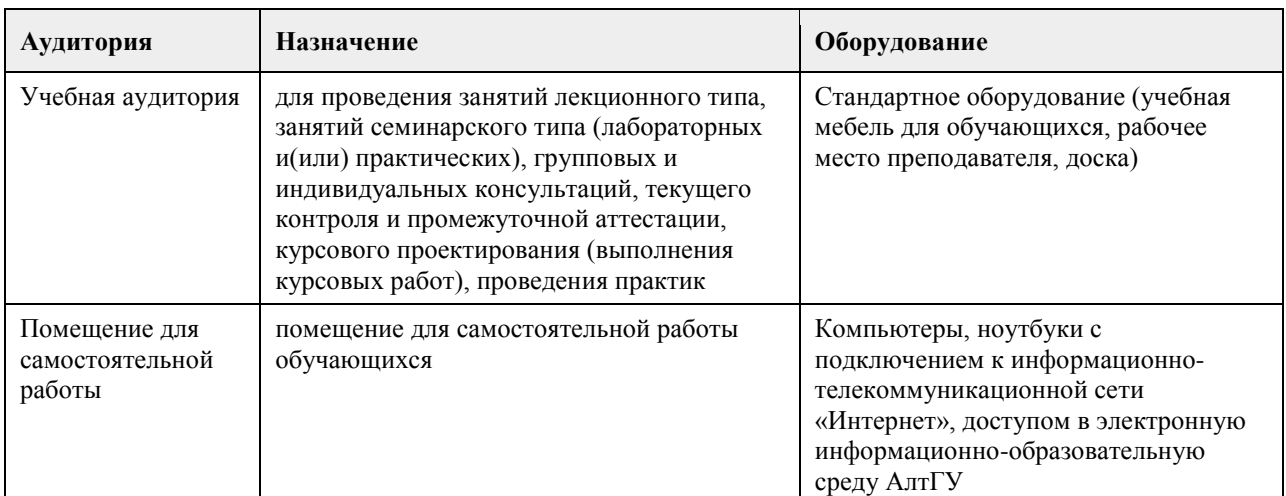

### **7. Материально-техническое обеспечение дисциплины**

### **8. Методические указания для обучающихся по освоению дисциплины**

Изучение данного курса предполагает последовательное выполнение всех заданий по порядку (пройти лекцию, изучить термины из глоссария, выполнить задания и тесты). Последовательность проведения занятий и их содержание определяются настоящей программой. Основная работа проводится на практических занятиях и в форме самостоятельной работы. Практическое занятие требует подготовки студентов, предусматривающей изучение теоретического материала по теме занятия с использованием учебной литературы, перечень которой приведен в данной рабочей программе. Самостоятельная работа предусматривает также изучение рекомендованной основной и дополнительной литературы, а также выполнение соответствующих заданий студентами самостоятельно. Цель заданий для самостоятельной работы - закрепить полученные знания в рамках отдельных тем по учебной дисциплине, сформировать умения и навыки по решению вопросов, составляющим содержание курса.

Для прохождения итоговой аттестации по дисциплине студент должен продемонстрировать систематическую подготовку к разделам дисциплины в течение учебного семестра в виде выполненных практических заданий, заданий для самостоятельной работы, решение тестов, написание реферата (эссе).

# **МИНОБРНАУКИ РОССИИ**

федеральное государственное бюджетное образовательное учреждение высшего образования «Алтайский государственный университет»

# **Интернет-предпринимательство**

рабочая программа дисциплины

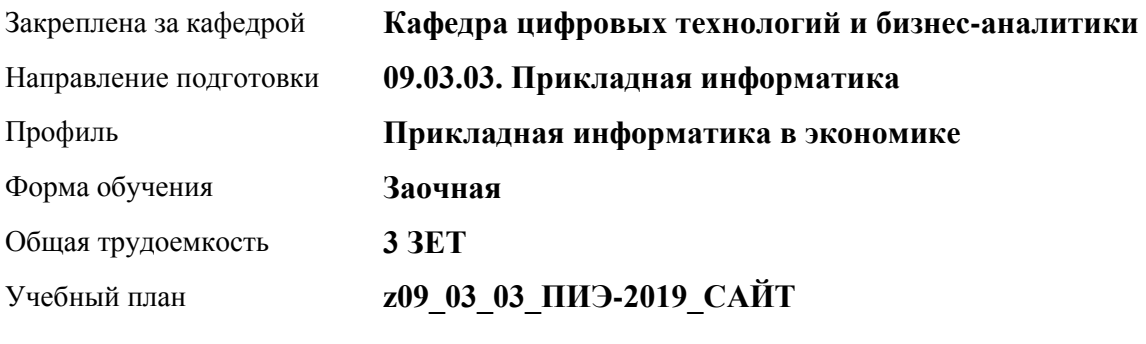

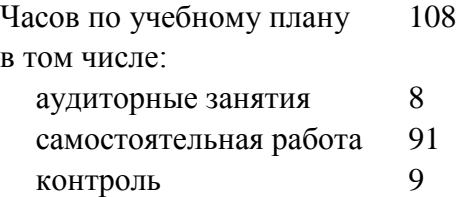

Виды контроля по курсам экзамены: 5

### **Распределение часов по курсам**

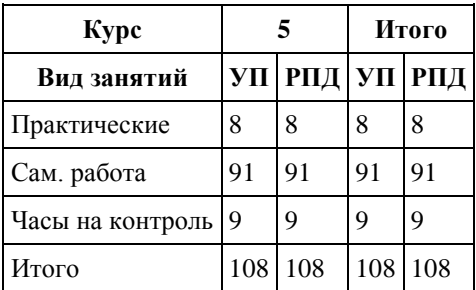

Программу составил(и): *канд.техн.наук, доцент, Алгазина Дарья Геннадьевна*

Рецензент(ы): *канд. экон. наук, доцент, Селиверстов Сергей Иванович*

Рабочая программа дисциплины **Интернет-предпринимательство**

разработана в соответствии с ФГОС: *Федеральный государственный образовательный стандарт высшего образования - бакалавриат по направлению подготовки 09.03.03 Прикладная информатика (приказ Минобрнауки России от 19.09.2017 г. № 922)*

составлена на основании учебного плана: *09.03.03 Прикладная информатика* утвержденного учёным советом вуза от *30.06.2020* протокол № *6*.

Рабочая программа одобрена на заседании кафедры **Кафедра цифровых технологий и бизнес-аналитики**

Протокол от *14.04.2023* г. № *8* Срок действия программы: *20232024* уч. г.

Заведующий кафедрой *Шаховалов Н. Н., канд. пед. наук*

### **Визирование РПД для исполнения в очередном учебном году**

Рабочая программа пересмотрена, обсуждена и одобрена для исполнения в *2023-2024* учебном году на заседании кафедры

### **Кафедра цифровых технологий и бизнес-аналитики**

Протокол от *14.04.2023* г. № *8* Заведующий кафедрой *Шаховалов Н. Н., канд. пед. наук*

# **1. Цели освоения дисциплины**

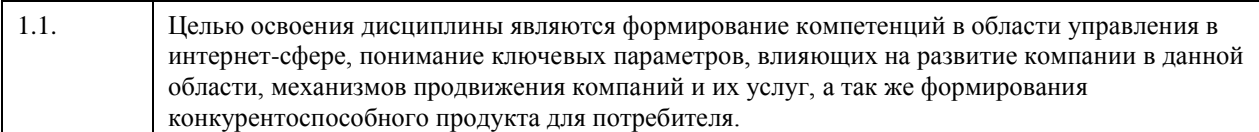

# **2. Место дисциплины в структуре ООП**

Цикл (раздел) ООП: **Б1.В.ДВ.02.01**

# **3. Компетенции обучающегося, формируемые в результате освоения дисциплины**

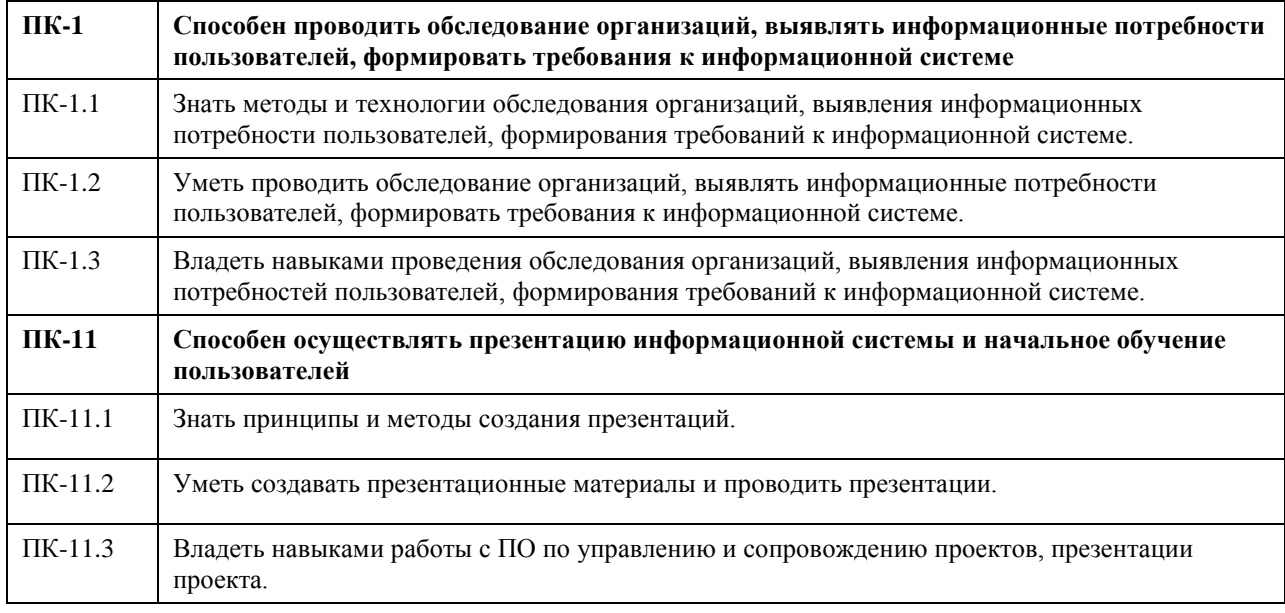

### **В результате освоения дисциплины обучающийся должен**

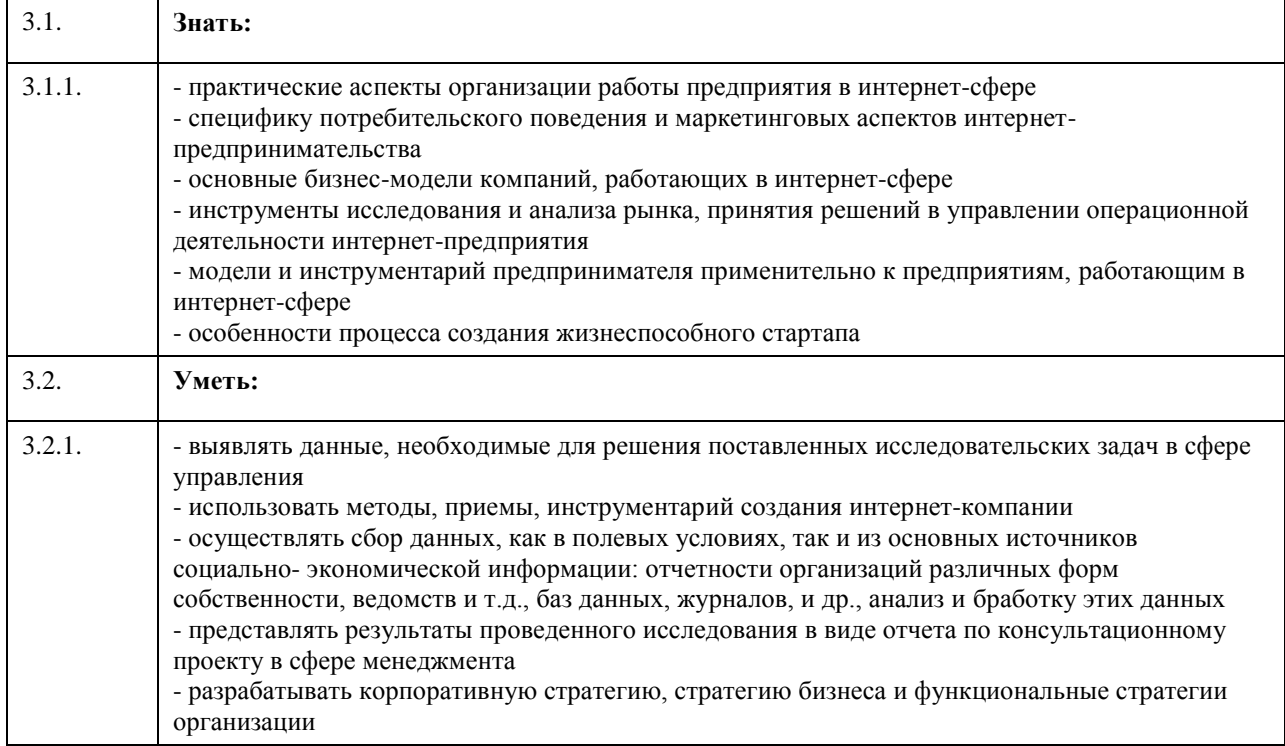

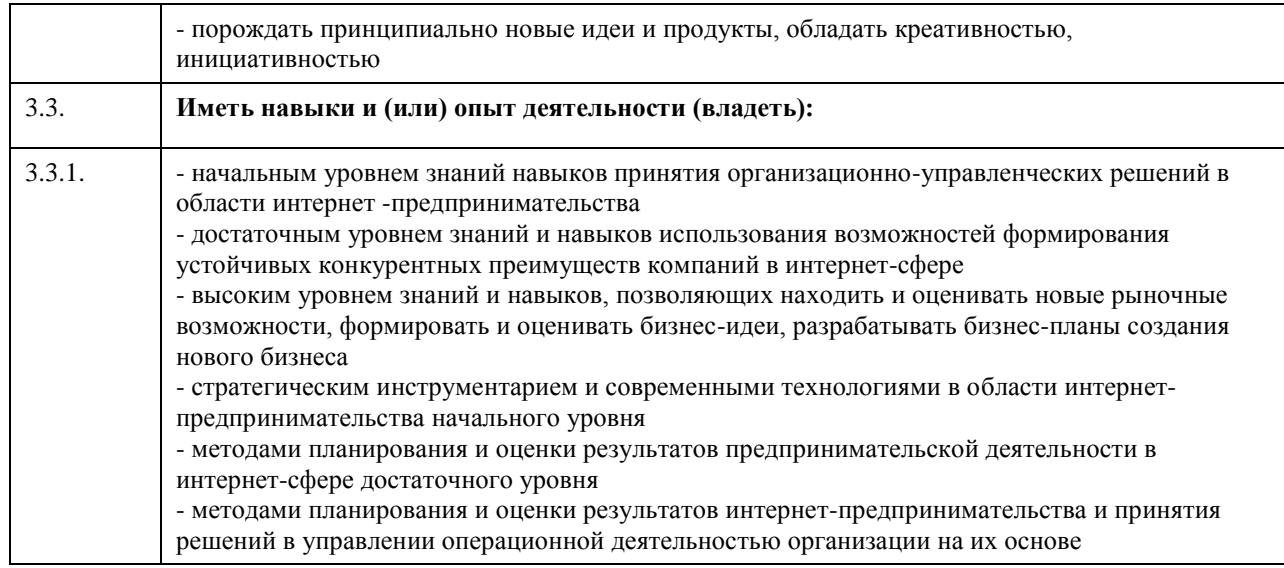

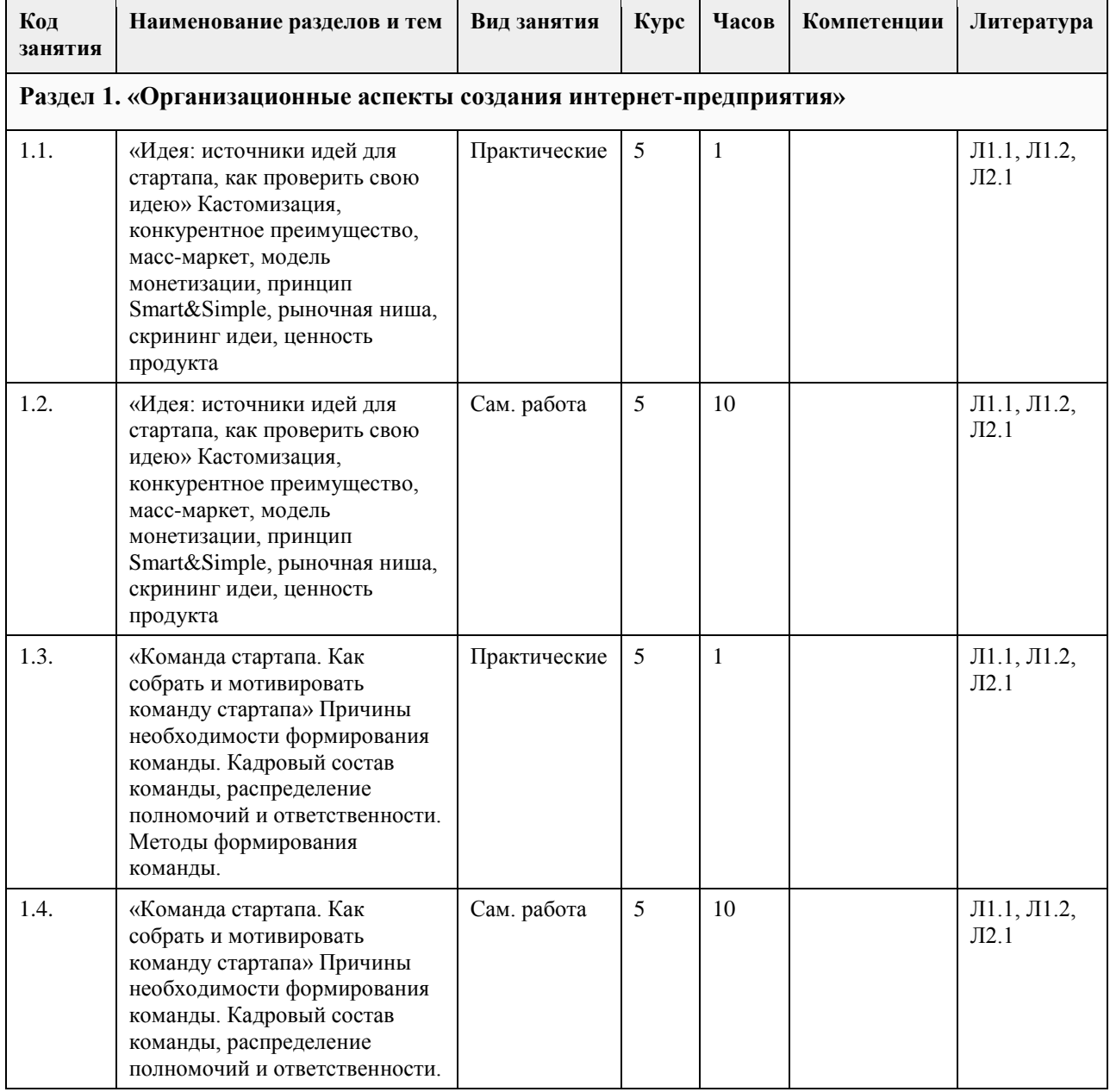

# **4. Структура и содержание дисциплины**

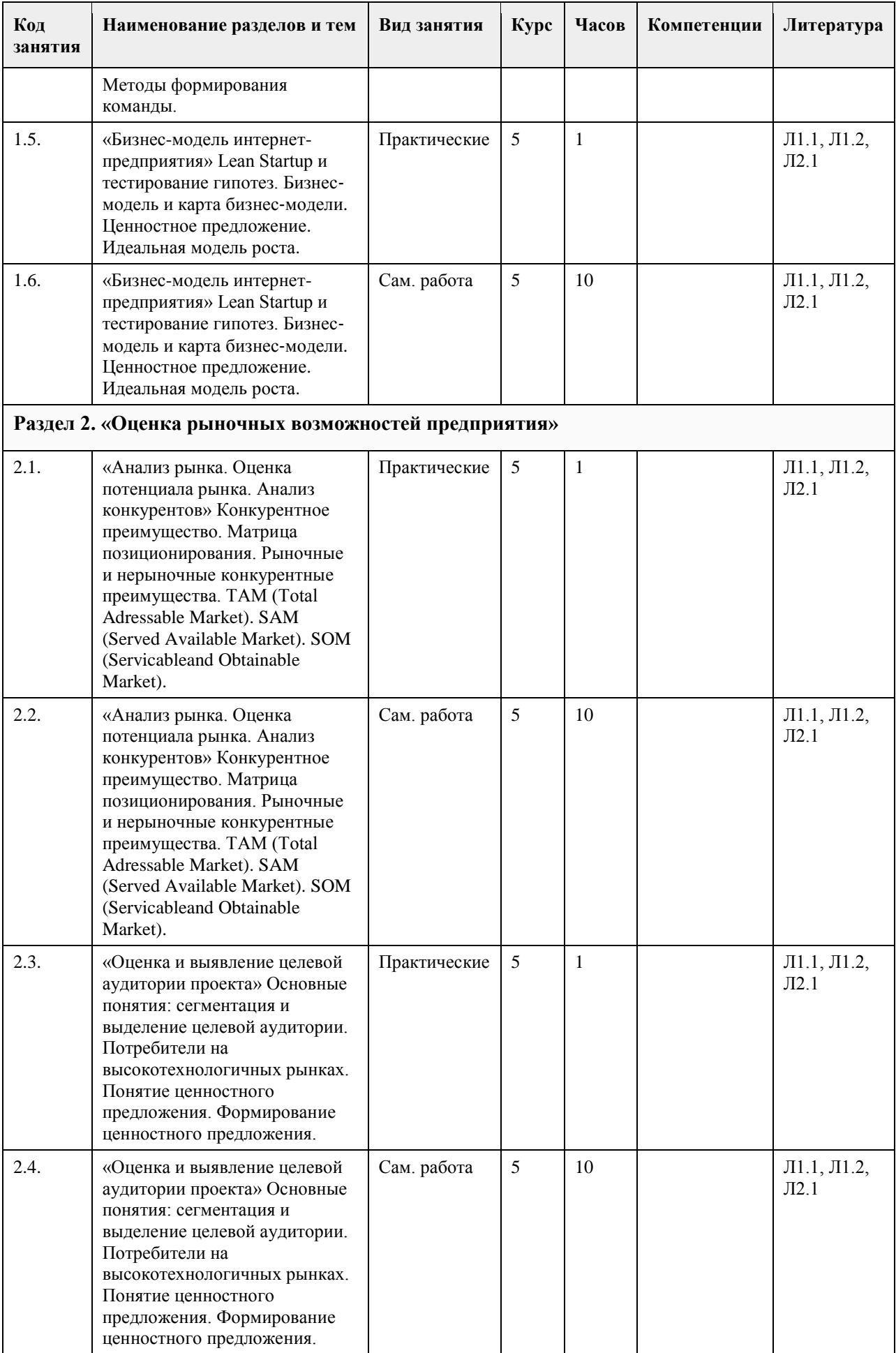

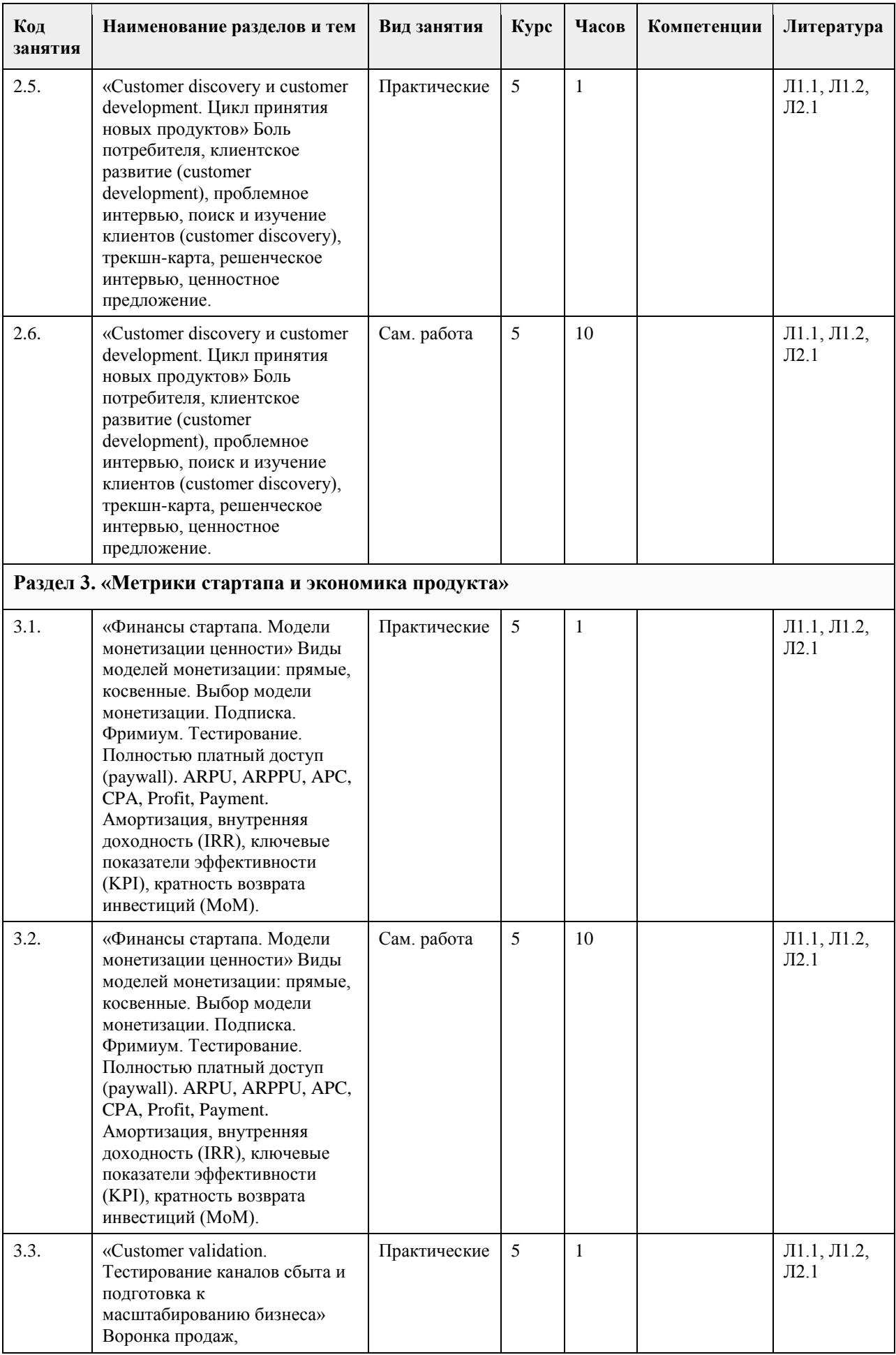

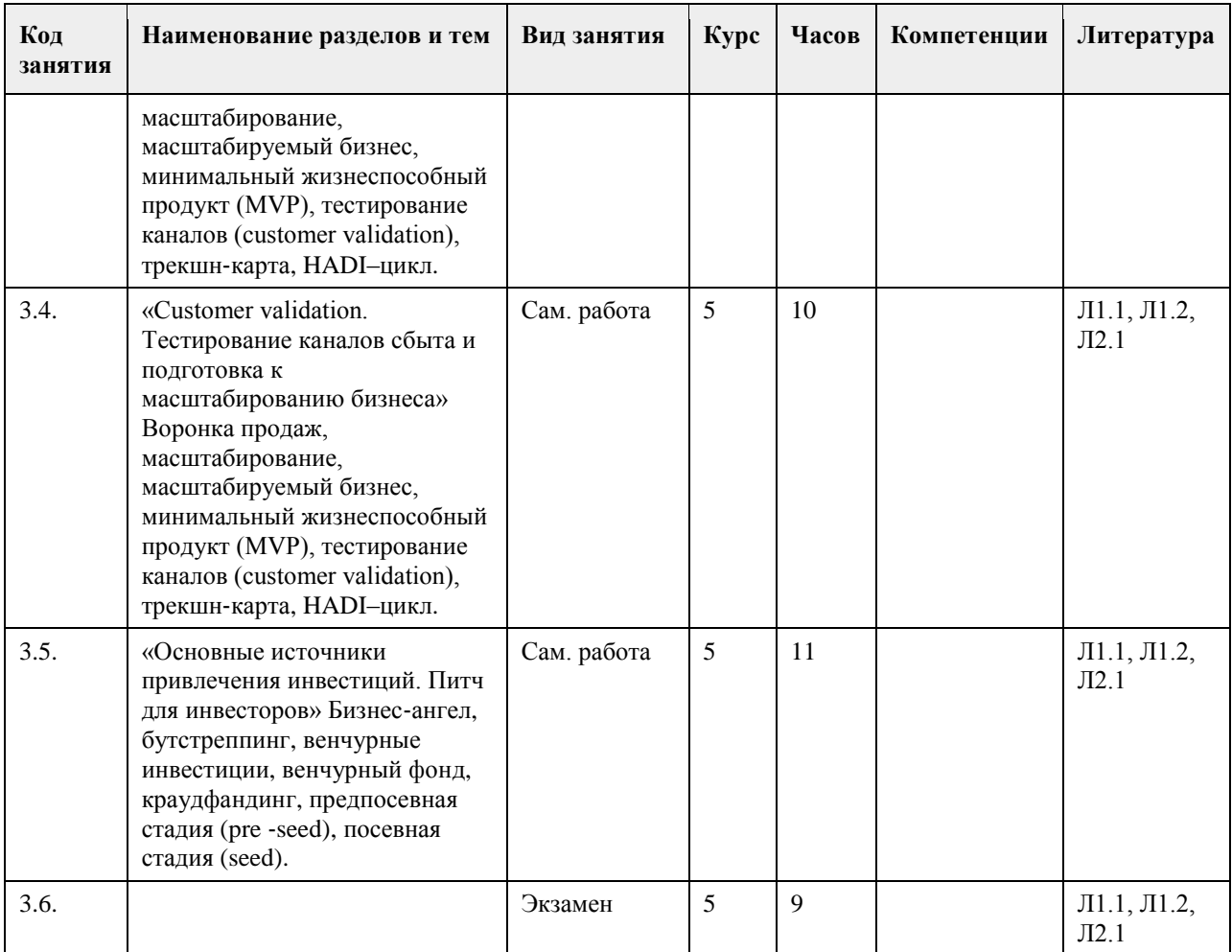

### **5. Фонд оценочных средств**

### **5.1. Контрольные вопросы и задания для проведения текущего контроля и промежуточной аттестации по итогам освоения дисциплины**

Оценочные материалы для текущего контроля (контрольные вопросы, практические задания) размещены в онлайн-курсе на образовательном портале https:// portal.edu.asu.ru/course/view.php?id=9032.

Проверяемая компетенция ПК-1: Способен проводить обследование организаций, выявлять информационные потребности пользователей, формировать требования к информационной системе. Тестовые задания (выбор одного из вариантов)

1. Сектор  $B2B - 3T0$ 

а) сектор электронного бизнеса, в котором в качестве субъектов выступают физические лица;

б) взаимодействие между продавцами и покупателями, одним из которых является коммерческое предприятие, а другим - физическое лицо;

в) взаимодействие между покупателями и продавцами в лице коммерческих организаций;

г) сектор электронного бизнеса, в котором в качестве субъектов выступают органы государственной власти. 2. Электронная торговая площадка представляет собой:

а) программно-аппаратный комплекс организационных, информационных и технических решений,

обеспечивающих взаимодействие продавца и покупателя через электронные каналы связи;

б) пакет программного обеспечения, дающий компании возможность обеспечивать электронную торговлю;

в) программа, которая предназначена для осуществления электронной торговли;

г) площадка, предназначенная для взаимодействия продавца и покупателя.

3. Веб-портал – это:

а) специально организованная структура данных, распознаваемая компьютером как единое целое;

б) всемирная информационная компьютерная сеть, связывающая между собой пользователей компьютерных сетей;

в) программа, которая предназначена для просмотра веб-страниц; г) сайт, организованный как системное многоуровневое объединение ресурсов и сервисов.

ПРАВИЛЬНЫЕ ОТВЕТЫ:

1. в 2. а

3. г

Тестовые задания открытой формы (с кратким свободным ответом)

1. Торговая площадка, предоставляющая специфическую для данной отрасли информацию и

ориентировання на организацию цепочек поставок в пределах одной отрасли или нескольких смежных отраслей, - \_\_\_\_\_\_\_\_\_\_\_\_\_\_\_.

2. Интернет-проект представляет собой набор программных и технических средств, необходимых для оказания услуг в среде

3. Семантическое ядро сайта – это набор поисковых слов, их морфологических форм и сочетаний, которые наиболее точно характеризуют вид\_\_\_\_\_\_\_\_\_\_\_\_\_\_\_\_, товар или услугу, предлагаемые сайтом.

4. При создании и использовании платежной интернет-системы защищенность

предполагает невозможность доступа к платежной информации лицам, не имеющим на это право.

5. Организация, существующая как корпоративное, некоммерческое, образовательное или иное объединение, не имеющее географического центра и функционирующее через телекоммуникационные средства - это\_\_\_\_\_\_\_\_\_\_\_\_\_\_\_.

6. Лицо, ответственное за соответствие помещаемых сообщений тематике (листа рассылки, дискуссионного листа, доски объявлений, гостевой книги и т.п.) и контролирующее уровень представленного материалаэто\_\_\_\_\_\_\_\_\_\_\_\_\_\_\_.

7. Сектор электронного бизнеса, в котором в качестве субъектов выступают юридические лица, называется \_\_\_\_\_\_\_\_\_\_\_\_\_\_\_.

### ПРАВИЛЬНЫЕ ОТВЕТЫ:

1. Вертикальная.

- 2. Интернет.
- 3. Деятельности.
- 4. Информации.
- 5. Виртуальная организация.
- 6. Модератор.
- 7. В2В.

Проверяемая компетенция ПК-11: Способен осуществлять презентацию информационной системы и начальное обучение пользователей

Тестовые задания (выбор одного из вариантов)

1. Горизонтальная виртуальная торговая площадка:

а) предоставляет специфическую для данной отрасли информацию и ориентирована на организацию цепочек поставок в пределах одной отрасли или нескольких смежных отраслей;

б) предназначена для оптимизации работы с дилер¬ской сетью и конечными потребителями продукции предприятия;

в) ориентирована на выполнение определенных функций или автоматизацию определенного процесса для различных отраслей.

2. Сектор В2С предполагает осуществление:

а) оптовой торговли;

б) розничной торговли;

в) оптово-розничной торговли.

3. Веб-витрины бывают:

- а) черно-белые и цветные;
- б) статические и динамические;

в) вертикальные и горизонтальные.

4. ERP-система ориентирована на:

а) балансировку и оптимизацию ресурсов предприятия;

б) максимизацию прибыли предприятия;

в) материальную мотивацию персонала к улучшению работы;

г) укрепление позиций предприятия на рынке.

ПРАВИЛЬНЫЕ ОТВЕТЫ:

\_\_\_\_\_\_\_\_\_\_\_\_\_\_\_.

\_\_\_\_\_\_\_\_\_\_\_\_\_\_\_.

1. в

2. в 3. б

4. а

Тестовые задания открытой формы (с кратким свободным ответом)

1. Сектор электронного бизнеса, в котором в качестве субъектов выступают физические лица, называется

2. Сайт, торгующий товарами посредством сети Интернет, - это

3. Торговая площадка в сети Интернет, на которой цены устанавливаются во время публичных, открытых торгов на основании спроса и предложения, - это

4. Бизнес-модель, в которой бизнес-процессы, обмен бизнес-информацией и коммерческие транзакции автоматизируются с помощью информационных систем, называется

5. Формальный язык, предназначенный для записи компьютерных программ, - это

6. Совокупность методов интернет-коммерции с целью увеличения популярности сайтов, - это

7. Информационное содержание сайта представляет собой

8. Осуществление торгово-закупочной деятельности через Интернет - это \_\_\_\_\_\_\_\_\_\_

9. В электронном бизнесе предложение заключить договор - это

ПРАВИЛЬНЫЕ ОТВЕТЫ:

1. С2С.

- 2. Интернет-магазин.
- 3. Интернет-аукцион.
- 4. Электронный бизнес.
- 5. Язык программирования.
- 6. Сайтпромоутинг.
- 7. Контент.
- 8. Электронная торговля.
- 9. Офферта.

Критерии оценивания тестовых заданий (выбора одного из вариантов):

Каждое задание оценивается в 1 балл. Оценивание КИМ в целом:

«зачтено» – верно выполнено более 60% заданий. «не зачтено» – верно менее 60% заданий.

Критерии оценки открытых вопросов.

Отлично (зачтено) Ответ полный, развернутый. Вопрос точно и исчерпывающе передан, терминология сохранена, студент превосходно владеет основной и дополнительной литературой, ошибок нет.

Хорошо (зачтено) Ответ полный, хотя краток, терминологически правильный, нет существенных недочетов. Студент хорошо владеет пройденным программным материалом; владеет основной литературой, суждения правильны.

Удовлетворительно (зачтено) Ответ неполный. В терминологии имеются недостатки. Студент владеет программным материалом, но имеются недочеты. Суждения фрагментарны.

Неудовлетворительно (не зачтено) Не использована специальная терминология. Ответ в сущности неверен. Переданы лишь отдельные фрагменты соответствующего материала вопроса. Ответ не соответствует вопросу или вовсе не дан.

**5.2. Темы письменных работ для проведения текущего контроля (эссе, рефераты, курсовые работы и др.)**

Не предусмотрено

### **5.3. Фонд оценочных средств для проведения промежуточной аттестации**

Процедура проведения:

- по результатам работы в семестре и итогам текущей аттестации – итоговая оценка за промежуточную

аттестацию складывается по результатам выполнения всех практических заданий в течение семестра; - выполнение тестовых заданий при недостаточном объеме выполненных заданий в течение семестра

- устный экзамен по дисциплине (теоретический вопрос и практическое задание).

Пример оценочного средства в виде тестовых заданий представлен в 5.1

Примерные вопросы к экзамену

1. Бережливое предпринимательство (Lean Startup, англ.)

2. Бизнес-ангел

3. Бизнес-акселератор

4. Бизнес-инкубатор

5. Боль клиента (client's pain)

6. Бизнес-модель

7. Бутстреппинг (Bootstrapping англ.)

8. Венчурный фонд

9. Венчурные инвестиции

10. Воронка

11. Воронка бизнеса

12. Воронка продаж

13. Достижимый объем рынка (SOM)

14. Доступный объем рынка (SAM)

15. ИИБ (индекс информационного благоприятствования)

16. Индекс Цитируемости (ИЦ)

17. Инноваторы

18. Кастомизация

19. Канал продаж

20. Конверсия

21. Конкурентное преимущество

22. Краудфандинг (Crowdfunding , англ)

23. Лендинг (Landing page)

24. Лид (Lead, англ.)

25. ЛИН (LEAN, англ)

26. Масс-маркет

27. Масштабирование

28. Масштабируемость бизнес-модели

29. Матрица позиционирования

30. Ментор (mentor, англ.)

31. Модель монетизации

32. Минимальный жизнеспособный продукты (MVP – Minimal Viable Product, англ.)

33. Опцион

34. Питч

35. Позднее большинство

36. Посевная стадия финансировая (Seed, англ.)

37. Площадка конвертации

38. Поиск и изучение клиентов

39. Предприниматель

40. Предпосевная стадия финансирования (Pre-seed, англ.)

41. Проблемные интервью

42. Раннее большинство

43. Ранние последователи

44. Раунд А

45. Раунд B

46. Раунд C

47. Решенческие интервью

48. Сегмент

49. Скриниг идеи

50. Стартап

51. Сценарий использования (Use Case, англ.)

52. Тестирование каналов

53. Трекшн-карта

54. Узкие места компании/бизнеса 55. Фримиум 56. Целевая аудитория 57. Ценностное предложение 58. Экономика продукта 59. Acquisition Costs 60. Activation 61. APC (Average Payment Count, англ.) 62. APC2 (Average Payment Count 2, англ.) 63. ARPU (Average Revenue per User, англ.) 64. ARPUx (англ.) 65. ARPPU (Average Revenue per Payment User, англ.) 66. Average 67. Invite Count (англ) 68. Average Price (Av. Price, англ.) 69. CAC (Customer Acquisition Cost) 70. CLTV (Lifetime Value of Customer) 71. COGS (Cost of Goods Sold) 72. CPA (Cost Per Acquisition, англ.) 73. Customer Churn rate 74. Клиентское развитие (Customer Development, англ.) 75. Fix Costs (fix COGS) 76. Fixed Costs for Sale 77. HADI–цикл 78. DAU (Daily Active Users, англ.) 79. Invite Conv Rate(англ.) 80. IIR (Internal Rate of Return, англ.) 81. k-factor (англ.) 82. Killer-фич решения 83. KPI (key performance indicators, англ.) 84. LT (Customer Lifetime) 85. LTV (Lifetime Value) 86. MAU 87. Общий объем целевого рынка (TAM, англ.) 88. User Acquisition Критерии оценивания: - при выполнение тестовых заданий Отлично (зачтено) – выполнено 90-100% заданий предложенного теста, в заданиях открытого типа дан полный ответ на поставленный вопрос; Хорошо (зачтено) – выполнено 75-89% заданий предложенного теста, в заданиях открытого типа дан полный ответ на поставленный вопрос; однако были допущены неточности в определении понятий, терминов и др. Удовлетворительно (зачтено) – выполнено 60-74% заданий предложенного теста, в заданиях открытого типа дан неполный ответ на поставленный вопрос, в ответе не присутствуют доказательные примеры, текст со стилистическими и орфографическими ошибками. Неудовлетворительно (не зачтено) – выполнено менее 60% заданий предложенного теста, на поставленные вопросы ответ отсутствует или неполный, допущены существенные ошибки в теоретическом материале (терминах, понятиях). - при сдаче экзамена Отлично (зачтено) – обучающимся дан полный, в логической последовательности развернутый ответ на поставленный вопрос, где он продемонстрировал знания предмета в полном объеме учебной программы, достаточно глубоко осмысливает дисциплину, самостоятельно, и исчерпывающе отвечает на дополнительные вопросы, приводит собственные примеры по проблематике поставленного вопроса, решил предложенные практические задания без ошибок. Хорошо (зачтено) – обучающимся дан развернутый ответ на поставленный вопрос, обучающийся демонстрирует знания, приобретенные на лекционных и практических занятиях, а также полученные посредством изучения обязательных учебных материалов по курсу, дает аргументированные ответы, приводит примеры, в ответе присутствует свободное владение монологической речью, логичность и последовательность ответа. При этом могут допускаться неточности в ответе. Решены предложенные практические задания с небольшими неточностями. Удовлетворительно (зачтено) – обучающимся дан ответ, свидетельствующий в основном о знании

процессов изучаемой дисциплины, отличающийся недостаточной глубиной и полнотой раскрытия темы, знанием основных вопросов теории, слабо сформированными навыками анализа явлений, процессов, недостаточным умением давать аргументированные ответы и приводить примеры, недостаточно свободным владением монологической речью, логичностью и последовательностью ответа. Допускается несколько ошибок в содержании ответа и решении практических заданий.

Неудовлетворительно (не зачтено) – обучающимся дан ответ, который содержит ряд серьезных неточностей, обнаруживающий незнание процессов изучаемой предметной области, отличающийся неглубоким раскрытием темы, незнанием основных вопросов теории, несформированными навыками анализа явлений, процессов, неумением давать аргументированные ответы, слабым владением монологической речью, отсутствием логичности и последовательности. Выводы поверхностны. Решение практических заданий не выполнено. Обучающийся не способен ответить на вопросы даже при дополнительных наводящих вопросах преподавателя.

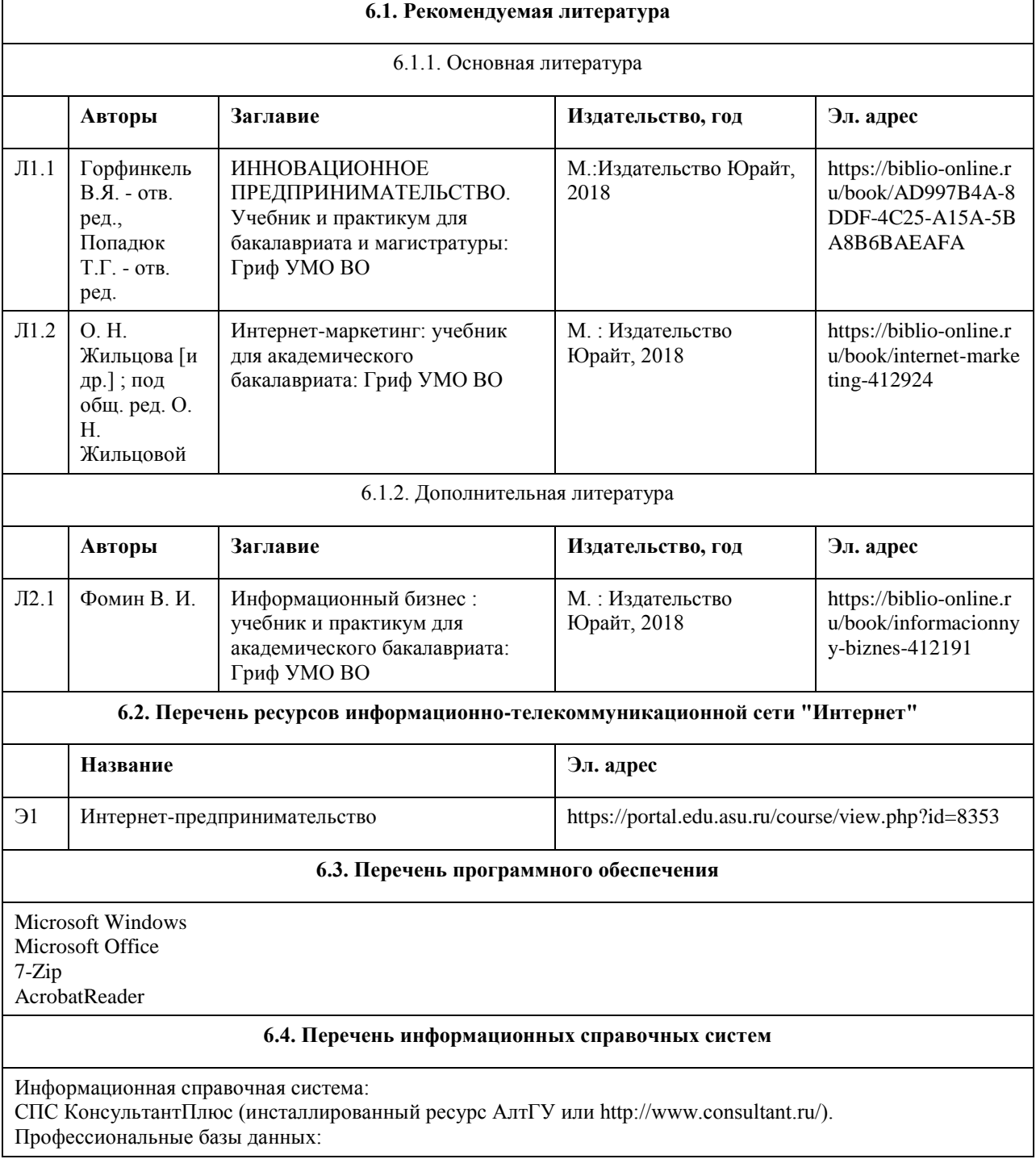

### **6. Учебно-методическое и информационное обеспечение дисциплины**

1. Электронная библиотечная система Алтайского государственного университета (http://elibrary.asu.ru/); 2. Научная электронная библиотека elibrary (http://elibrary.ru)

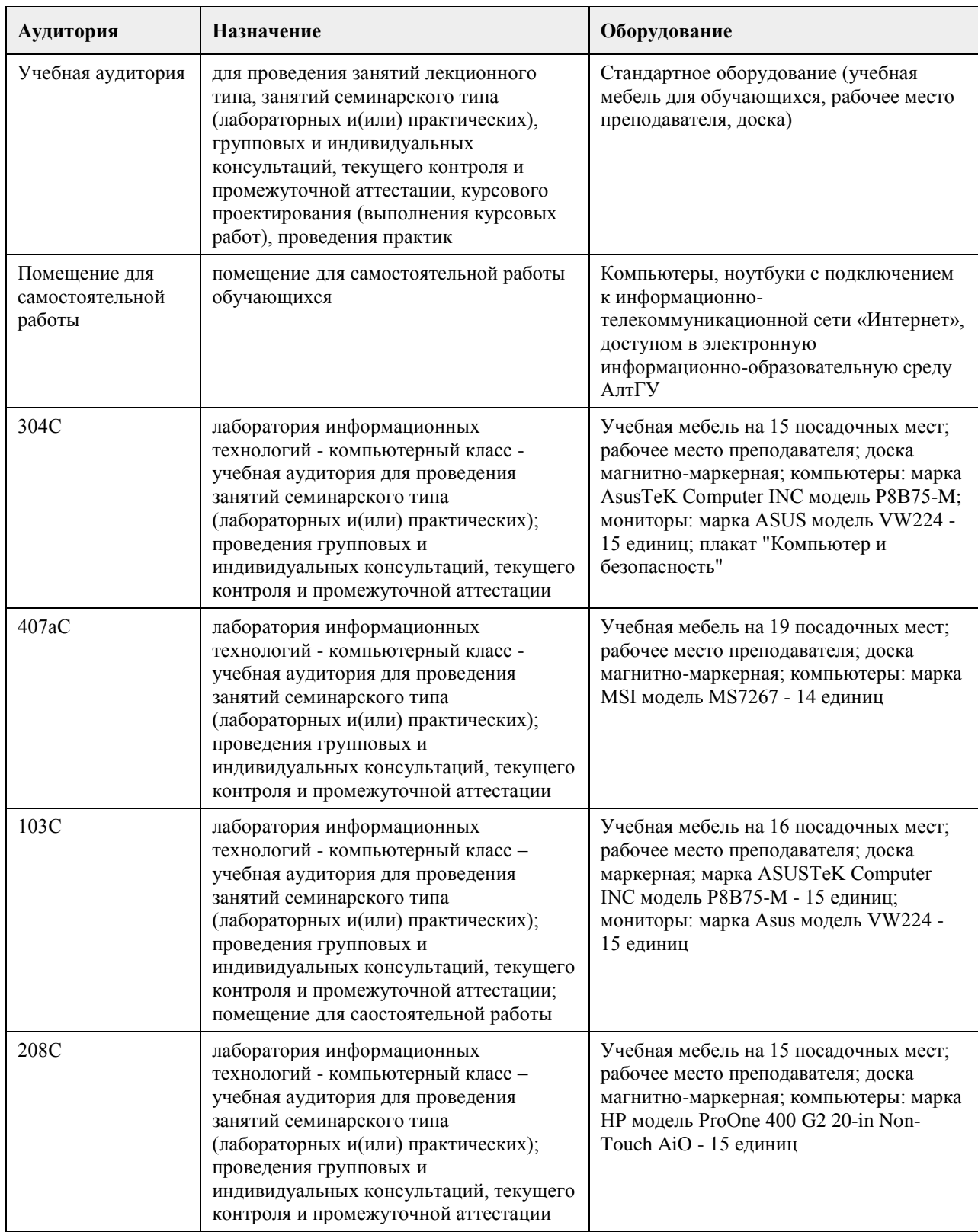

### **7. Материально-техническое обеспечение дисциплины**

# **8. Методические указания для обучающихся по освоению дисциплины**

Студент должен изучать дисциплину согласно логической последовательности заявленных тематических разделов.

Изучение каждого тематического раздела студентом должно осуществляться следующим образом: 1. Студент должен четко планировать и организовать время, необходимое на изучение темы дисциплины, в соответствии с графиком учебного процесса своей специальности в АлтГУ.

2. При изучении темы студент должен вначале внимательно ознакомиться с темой дисциплины, в соответствие с ее названием найти тематический раздел в учебной литературе, подробно изучить основные понятия, их взаимосвязи и взаимодействия, закономерности, причины и следствия их развития по каждому выносимому на обсуждение вопросу темы. Эти вопросы рекомендуется использовать студенту для самопроверки знаний по тематическому разделу.

Затем студент должен ознакомиться с методической и справочной литературой по тематическому разделу дисциплины для изучения современной практики применения изложенных в теоретической литературе правил и методов разрешения затронутых проблем.

3. При подготовке по каждому тематическому разделу студент должен использовать рекомендованный ему список основной и дополнительной литературы. Студенту рекомендуется подготовить доклады или рефераты по вопросам темы, не рассмотренным на лекционных занятиях.

4. По итогам практического изучения тематических разделов дисциплины студент должен выполнить практическое задание.

# **МИНОБРНАУКИ РОССИИ**

федеральное государственное бюджетное образовательное учреждение высшего образования «Алтайский государственный университет»

# **Социальное предпринимательство в профессиональной деятельности**

рабочая программа дисциплины

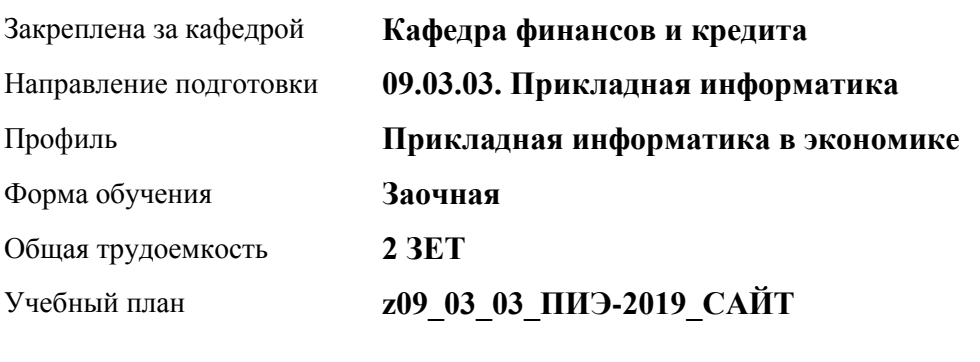

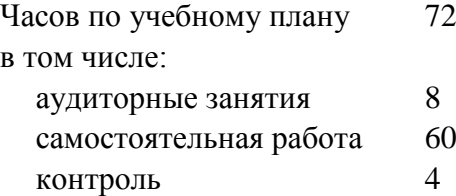

Виды контроля по курсам диф. зачеты: 3

### **Распределение часов по курсам**

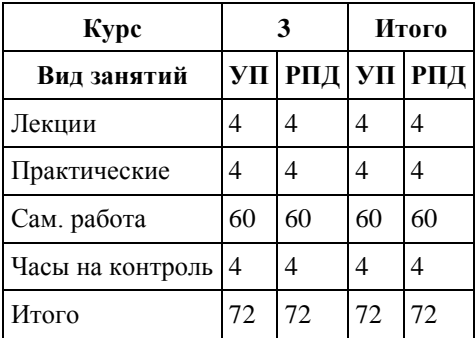

Программу составил(и): *к.э.н., доцент, Деркач Н.О.;к.э.н., Доцент , Мартенс А.А*

Рецензент(ы): *к.э.н., доцент, Капустян Л.А.*

Рабочая программа дисциплины **Социальное предпринимательство в профессиональной деятельности**

разработана в соответствии с ФГОС:

*Федеральный государственный образовательный стандарт высшего образования - бакалавриат по направлению подготовки 09.03.03 Прикладная информатика (приказ Минобрнауки России от 19.09.2017 г. № 922)*

составлена на основании учебного плана: *09.03.03 Прикладная информатика* утвержденного учёным советом вуза от *30.06.2020* протокол № *6*.

Рабочая программа одобрена на заседании кафедры **Кафедра финансов и кредита**

Протокол от *11.03.2021* г. № *4* Срок действия программы: *2021-2024* уч. г.

Заведующий кафедрой *д.э.н. Межов Степан Игоревич*

### **Визирование РПД для исполнения в очередном учебном году**

Рабочая программа пересмотрена, обсуждена и одобрена для исполнения в *2023-2024* учебном году на заседании кафедры

### **Кафедра финансов и кредита**

Протокол от *11.03.2021* г. № *4* Заведующий кафедрой *д.э.н. Межов Степан Игоревич*

# **1. Цели освоения дисциплины**

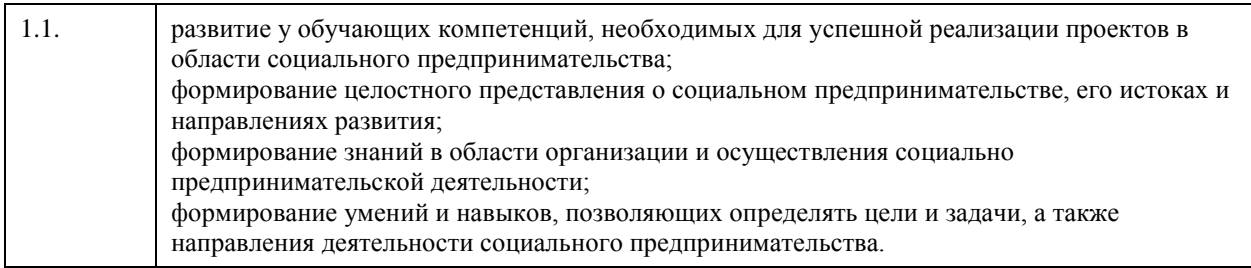

# **2. Место дисциплины в структуре ООП**

Цикл (раздел) ООП: **Б1.В.ДВ.02.01**

# **3. Компетенции обучающегося, формируемые в результате освоения дисциплины**

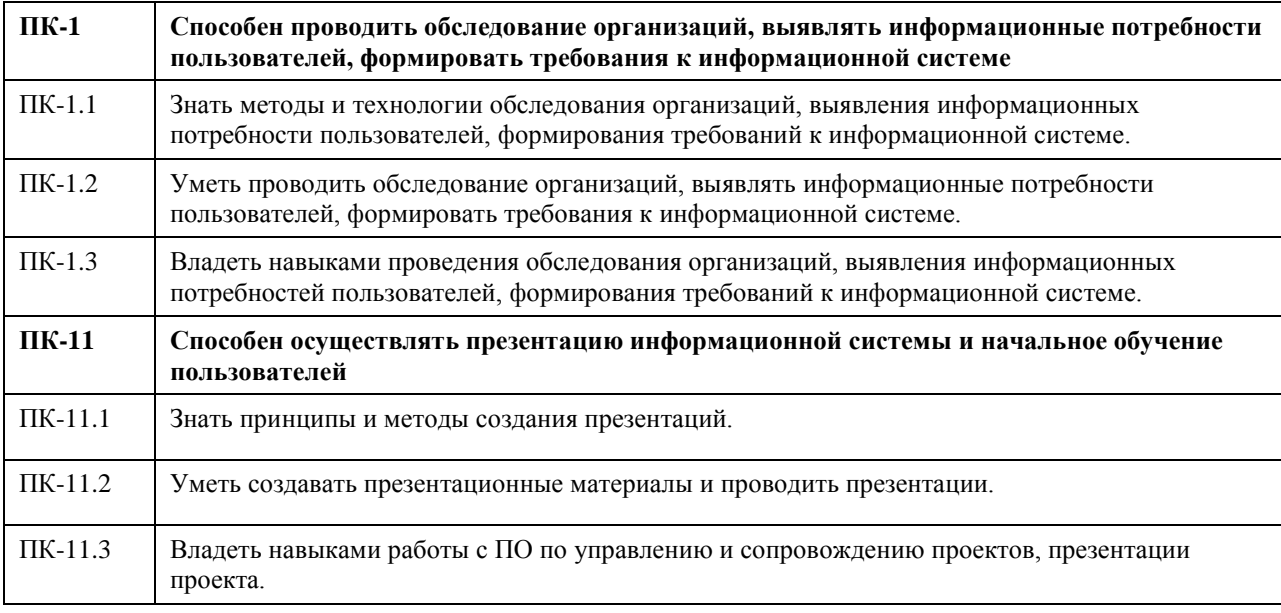

### **В результате освоения дисциплины обучающийся должен**

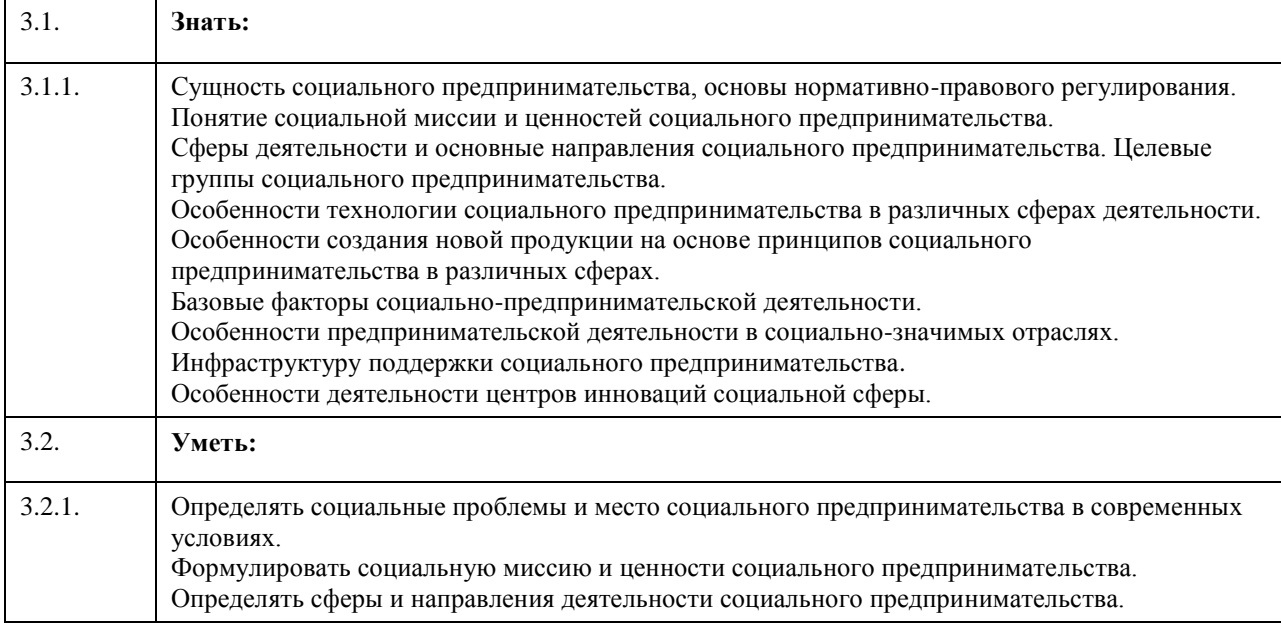

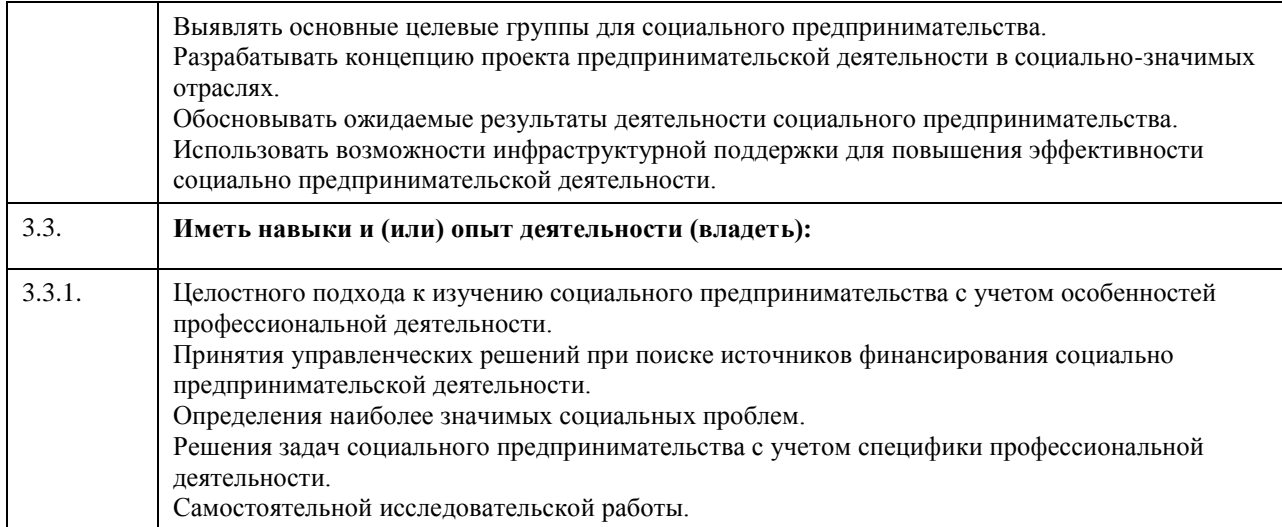

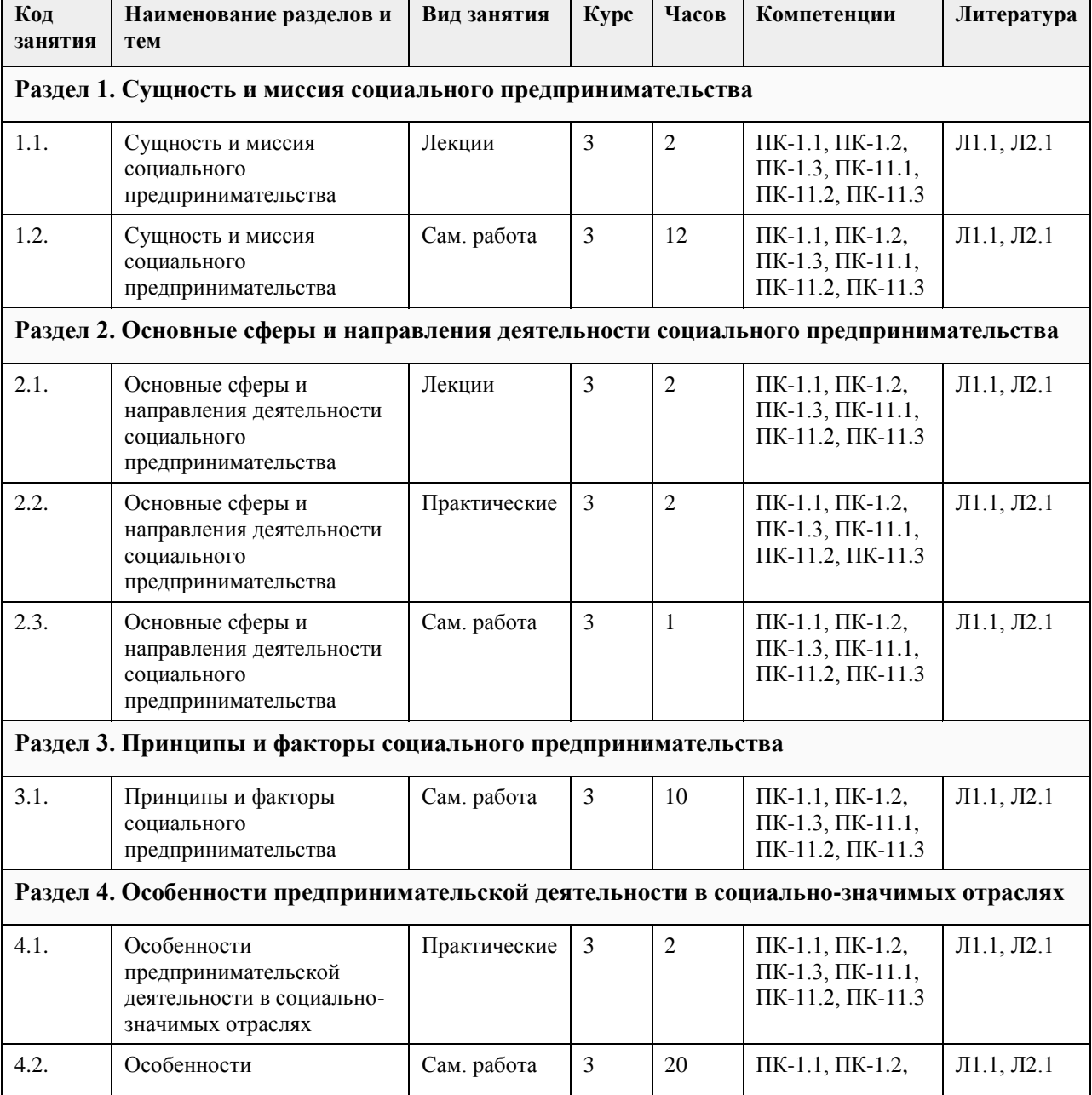

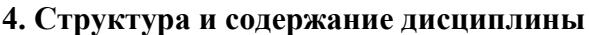

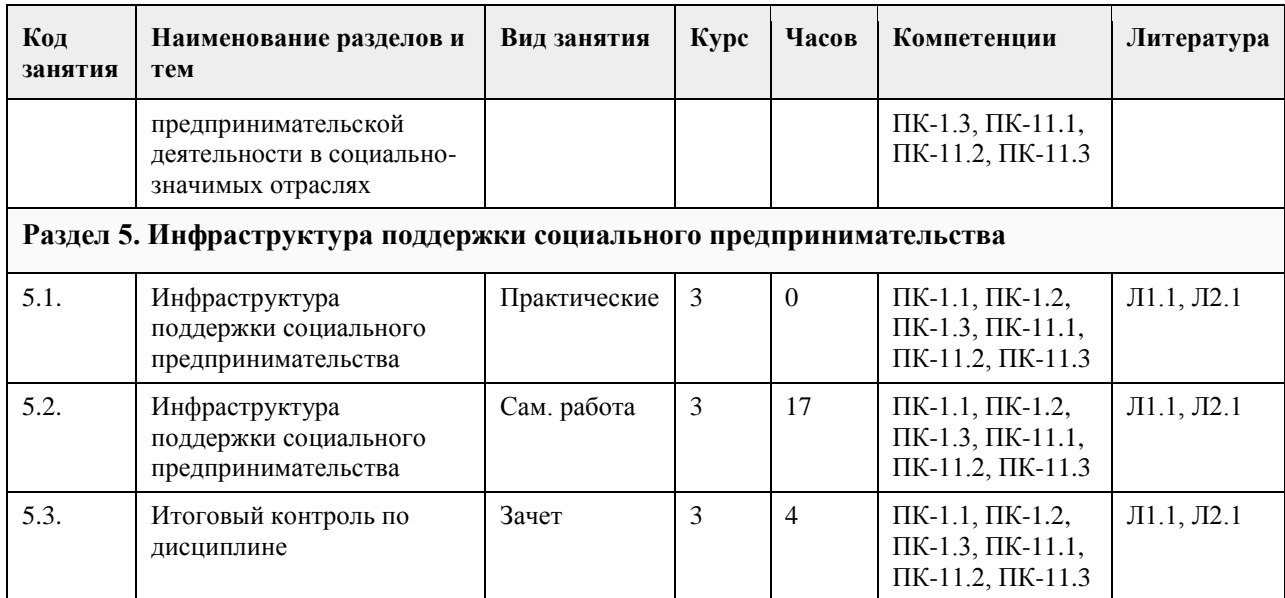

# **5. Фонд оценочных средств**

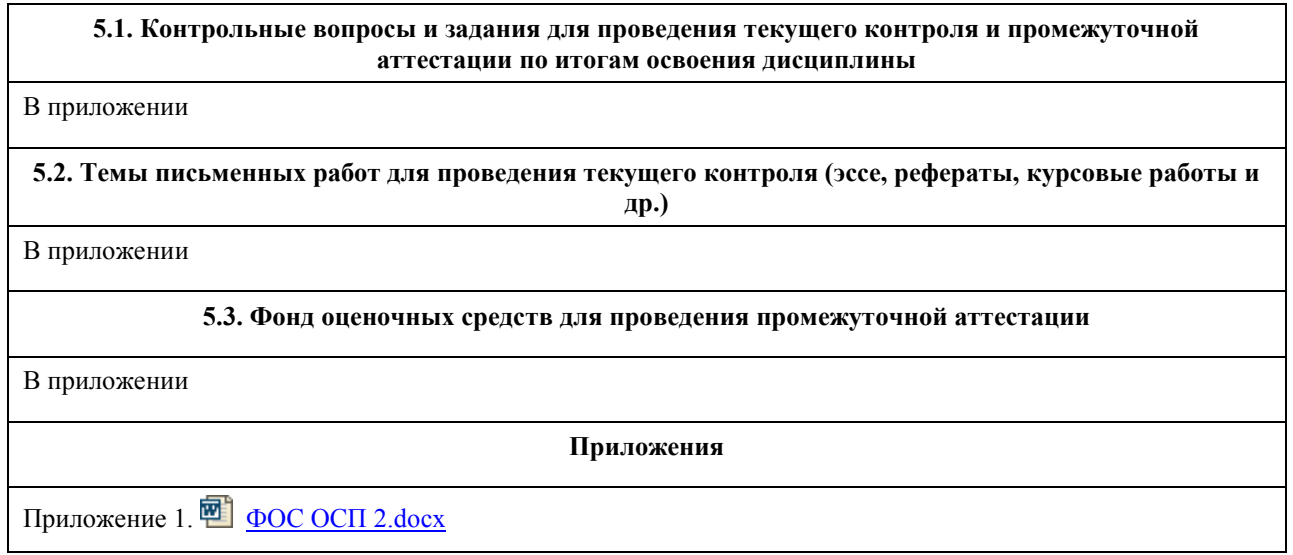

# **6. Учебно-методическое и информационное обеспечение дисциплины**

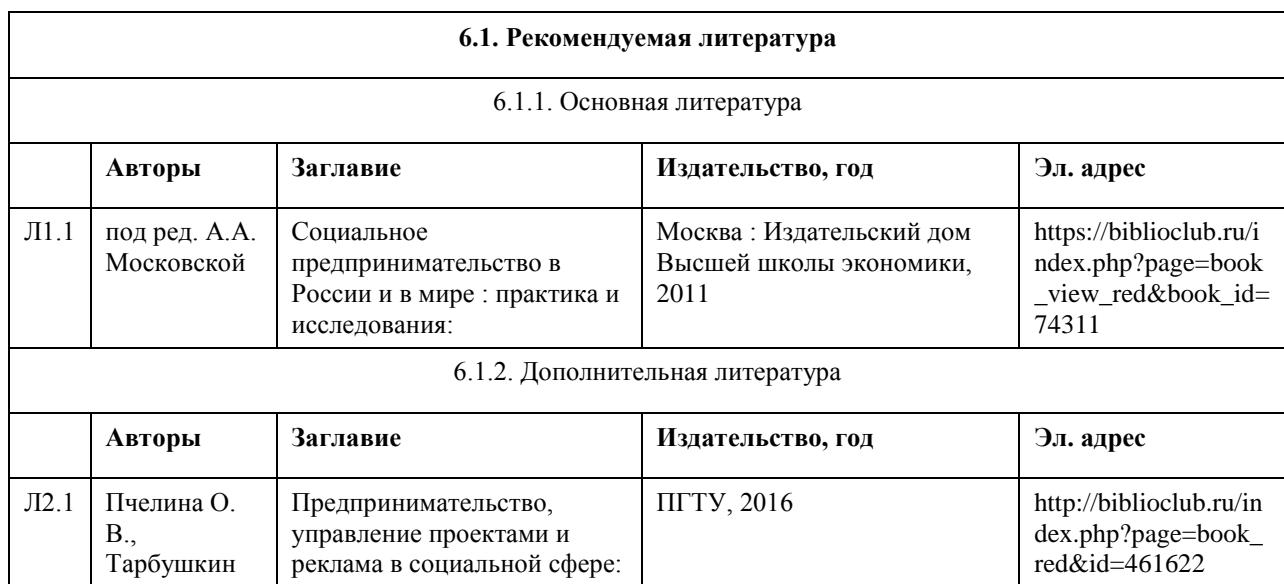

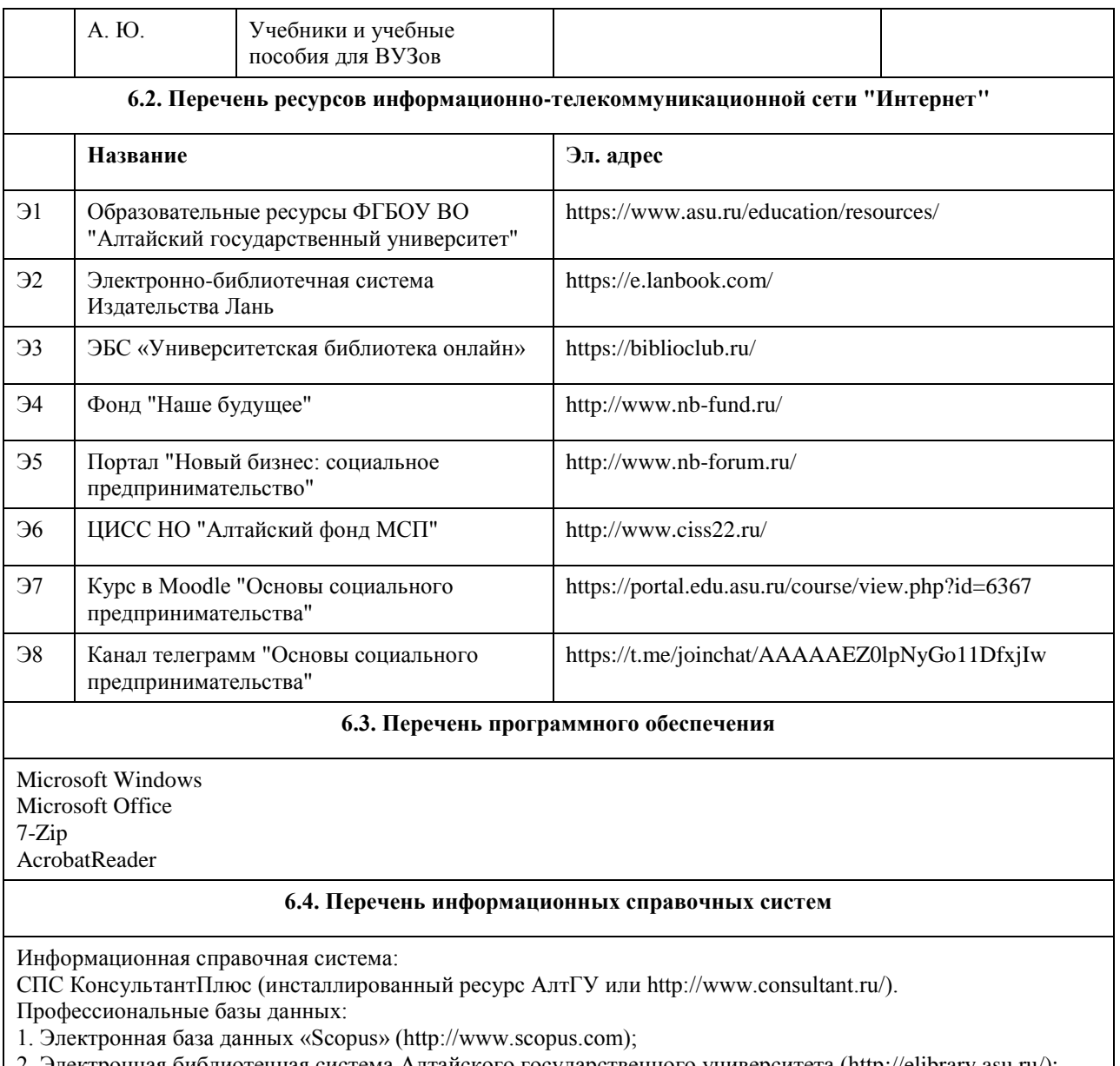

2. Электронная библиотечная система Алтайского государственного университета (http://elibrary.asu.ru/);

3. Научная электронная библиотека elibrary (http://elibrary.ru)

# **7. Материально-техническое обеспечение дисциплины**

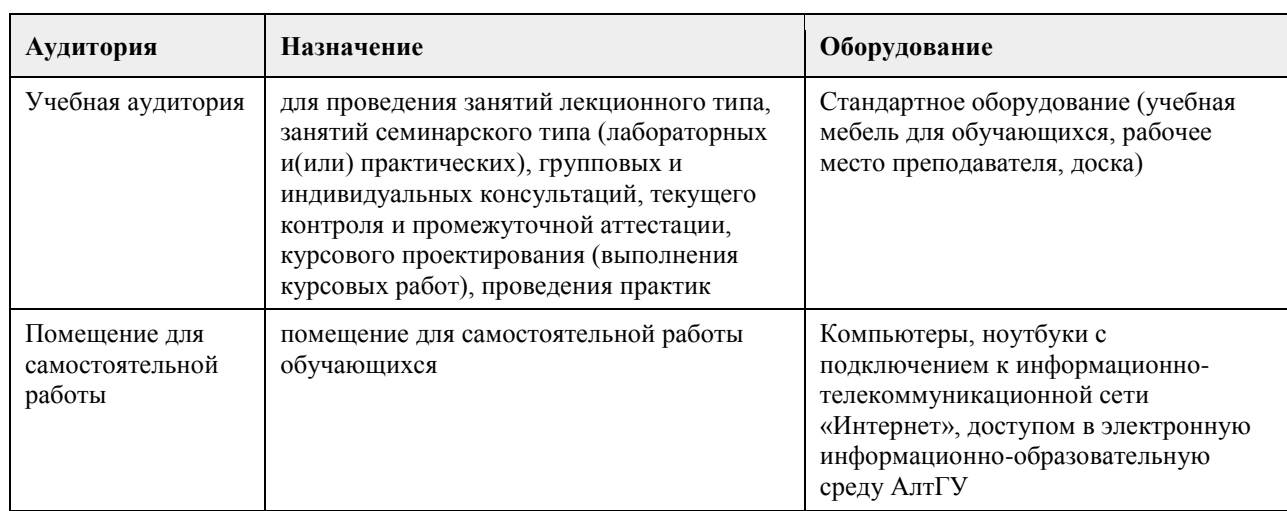

### **8. Методические указания для обучающихся по освоению дисциплины**

Основу дисциплины составляют лекции, которые представляются систематически в сочетании с практическими занятиями. Аудиторные занятия объединены с самостоятельной внеаудиторной работой студентов над рекомендуемой литературой, заданиями, представленными в данной рабочей программе и фонде оценочных средств, а также заданиями, которые выдаёт преподаватель.

Основной целью лекционных занятий является формирование у студентов системы компетенций по основным теоретическим аспектам осуществления деятельности в области социального предпринимательства.

Преподаватель, читающий дисциплину, ведет учет посещаемости и осуществляет контроль за выполнением самостоятельной работы. Текущий контроль заключается в мониторинге выполнения учебной программы дисциплины на аудиторных занятиях и оценке работы на практических занятиях.

В рамках текущего контроля работа студентов оценивается по следующим критериям:

- полнота ответов на теоретические вопросы дисциплины;

- правильность ответов на тестовые задания;

- верное решение задач;

- эффективное участие в работе команды при обсуждении проблемных ситуаций;

- использование дополнительных материалов.

Промежуточная аттестация по дисциплине проходит в виде зачета.

## **МИНОБРНАУКИ РОССИИ**

федеральное государственное бюджетное образовательное учреждение высшего образования «Алтайский государственный университет»

# **Социальное проектирование в профессиональной деятельности**

рабочая программа дисциплины

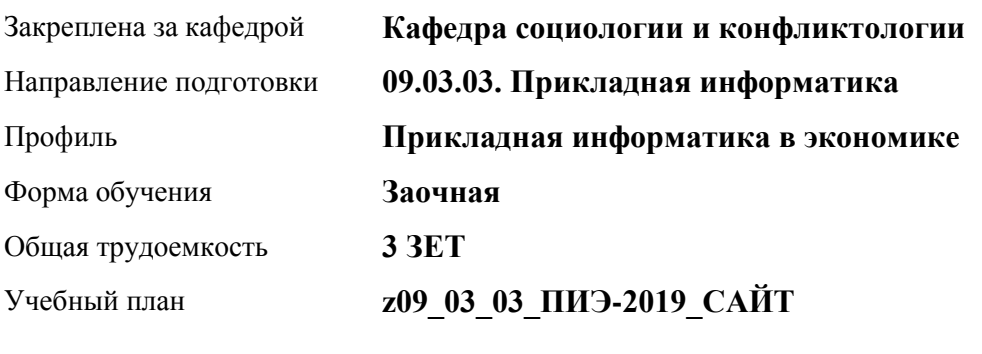

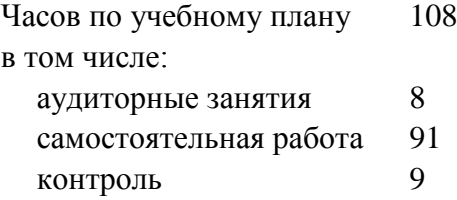

Виды контроля по курсам экзамены: 3

### **Распределение часов по курсам**

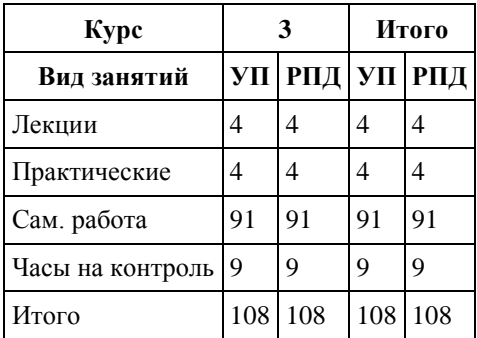

Программу составил(и): *к.с.н., доцент , Артюхина В.А.* 

Рецензент(ы): *к.с.н., доцент, Нагайцев В.В.*

Рабочая программа дисциплины **Социальное проектирование в профессиональной деятельности**

разработана в соответствии с ФГОС:

*Федеральный государственный образовательный стандарт высшего образования - бакалавриат по направлению подготовки 09.03.03 Прикладная информатика (приказ Минобрнауки России от 19.09.2017 г. № 922)*

составлена на основании учебного плана: *09.03.03 Прикладная информатика* утвержденного учёным советом вуза от *30.06.2020* протокол № *6*.

Рабочая программа одобрена на заседании кафедры **Кафедра социологии и конфликтологии**

Протокол от *31.08.2022* г. № *1* Срок действия программы: *2022-2026* уч. г.

Заведующий кафедрой *Нагайцев В.В.к.с.н., доцент* 

#### **Визирование РПД для исполнения в очередном учебном году**

Рабочая программа пересмотрена, обсуждена и одобрена для исполнения в *2023-2024* учебном году на заседании кафедры

### **Кафедра социологии и конфликтологии**

Протокол от *31.08.2022* г. № *1* Заведующий кафедрой *Нагайцев В.В.к.с.н., доцент* 

# **1. Цели освоения дисциплины**

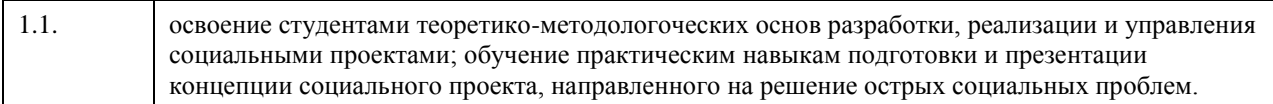

### **2. Место дисциплины в структуре ООП**

### Цикл (раздел) ООП: **Б1.В.ДВ.02.01**

# **3. Компетенции обучающегося, формируемые в результате освоения дисциплины**

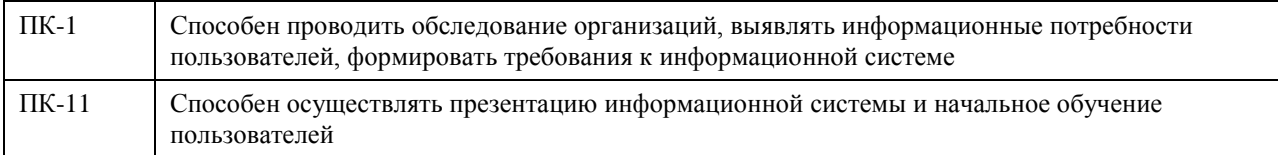

### **В результате освоения дисциплины обучающийся должен**

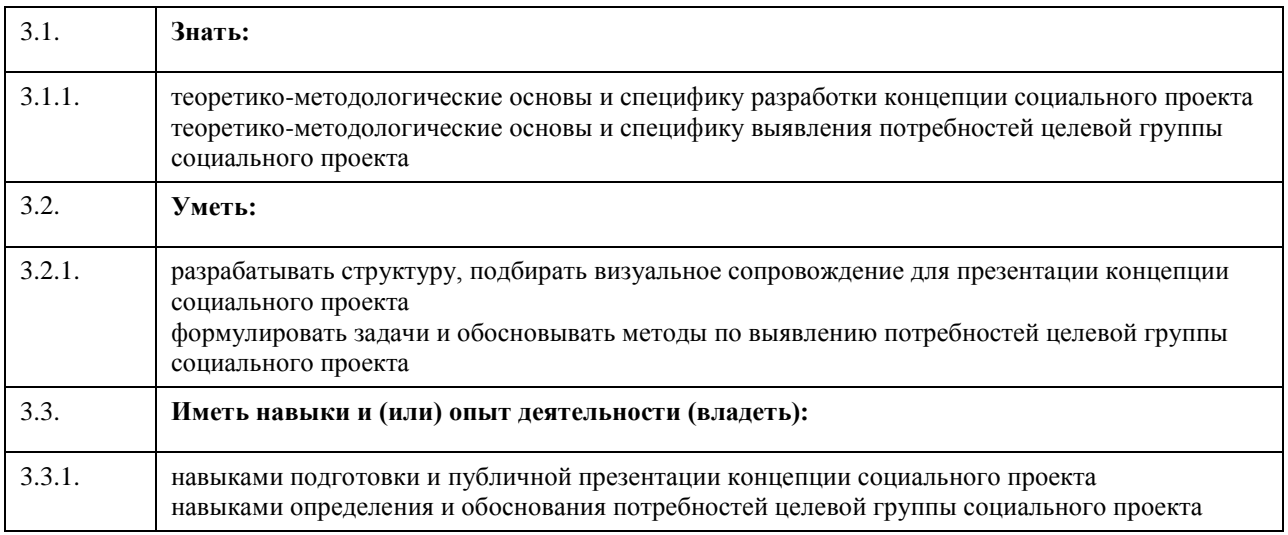

# **4. Структура и содержание дисциплины**

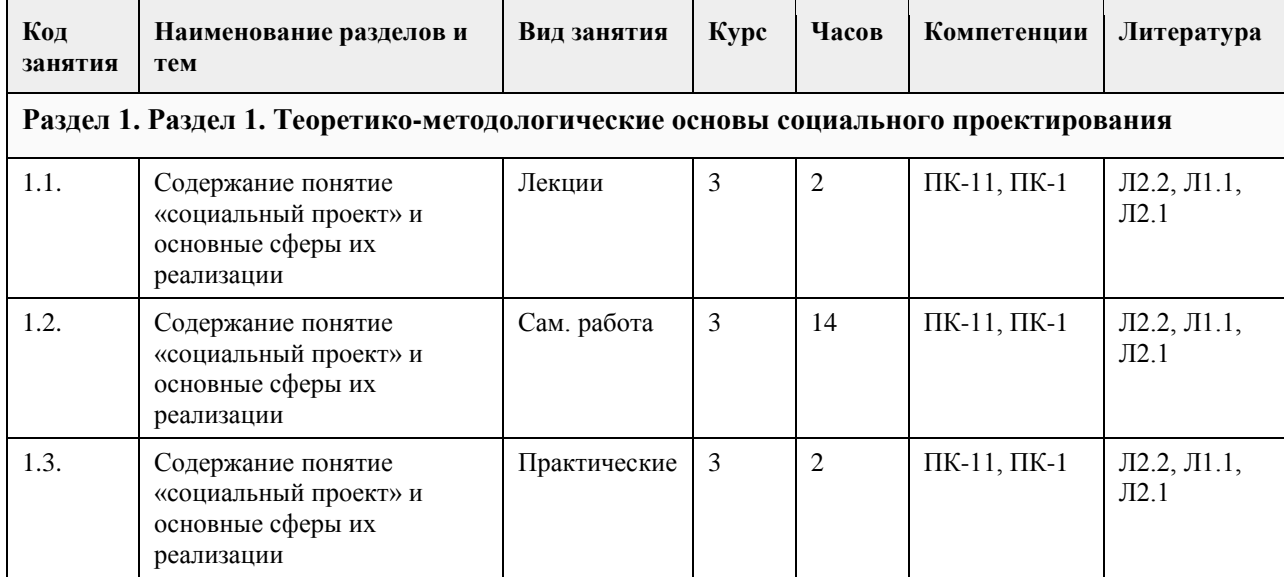

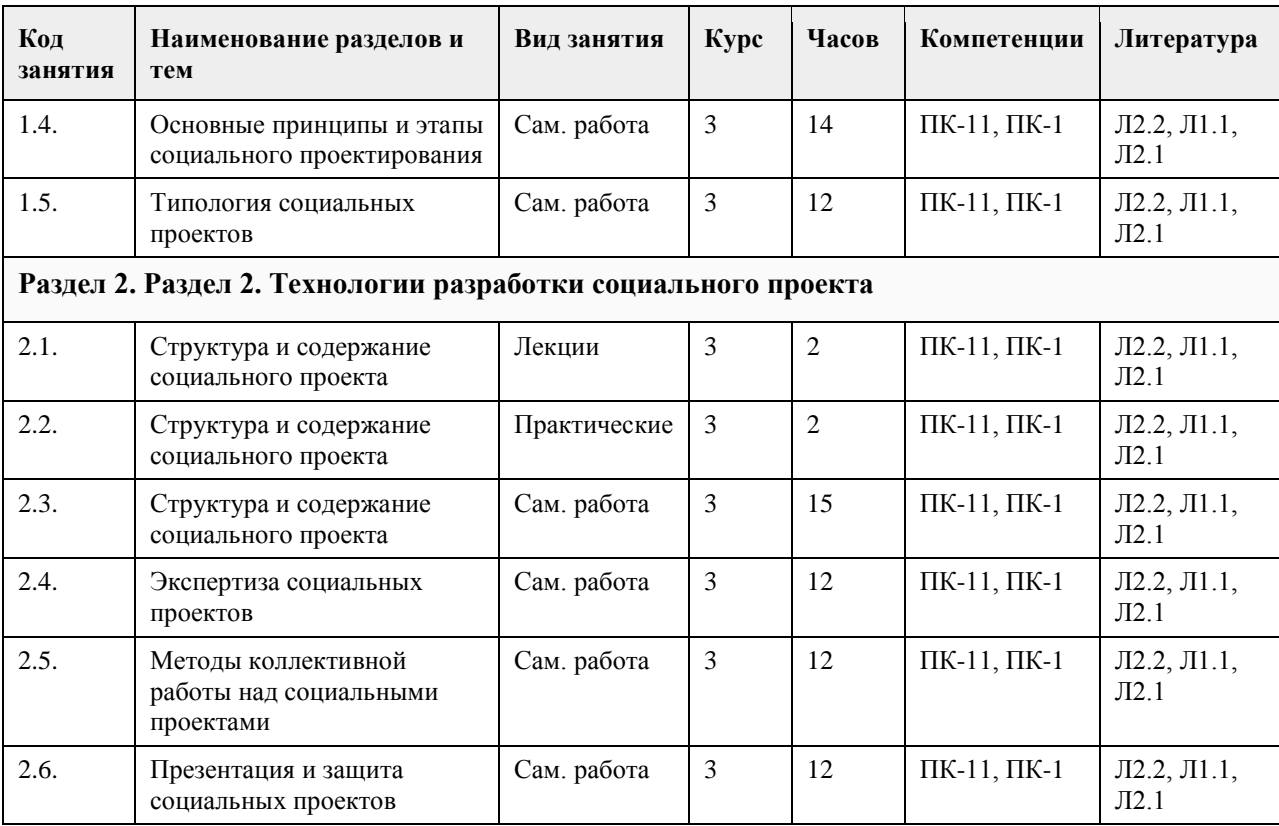

### **5. Фонд оценочных средств**

**5.1. Контрольные вопросы и задания для проведения текущего контроля и промежуточной аттестации по итогам освоения дисциплины**

### ВОПРОСЫ К ЭКЗАМЕНУ

Теоретические вопросы

- 1. Сущность понятия социальный проект.
- 2. Философские аспекты социального проектирования
- 3. Субъект и объект социального проектирования.
- 4. Основные концепции социально-проектной деятельности.
- 5. Принципы разработки социального проекта.
- 6. Критерии успешного социального проекта.
- 7. Основные этапы социального проектирования.
- 8. Жизненный цикл социального проекта.
- 9. Инновационные и поддерживающие социальные проекты.
- 10. Основные источники финансирования социальных проектов.
- 11. Понятие концепции социального проекта.
- 12. Структура социального проекта.
- 13. Критерии эффективности социального проекта.
- 14. Назначение и технология экспертизы социального проекта.
- 15. Организация эффективной работы команды над проектом.
- 16. Методы командной работы над проектом.
- 17. Технология создания эффективной презентации для социального проекта.
- 18. Управление социальными проектами.
- 19. Методы и технологии управления социальными проектами.
- 20. Успешные практики и сложности реализации социальных проектов в современной России.

Практические задания

- 1. Оценка значимости реализации социальных проектов в различных сферах для развития общества.
- 2. Графическое изображение жизненного цикла социального проекта.
- 3. Описание необычного способа привлечения спонсоров к реализации социального проекта.
- 4. Формулировка критических суждений о принятых критериях оценки эффективности социальных проектов.

5. Экспертиза социального проекта.

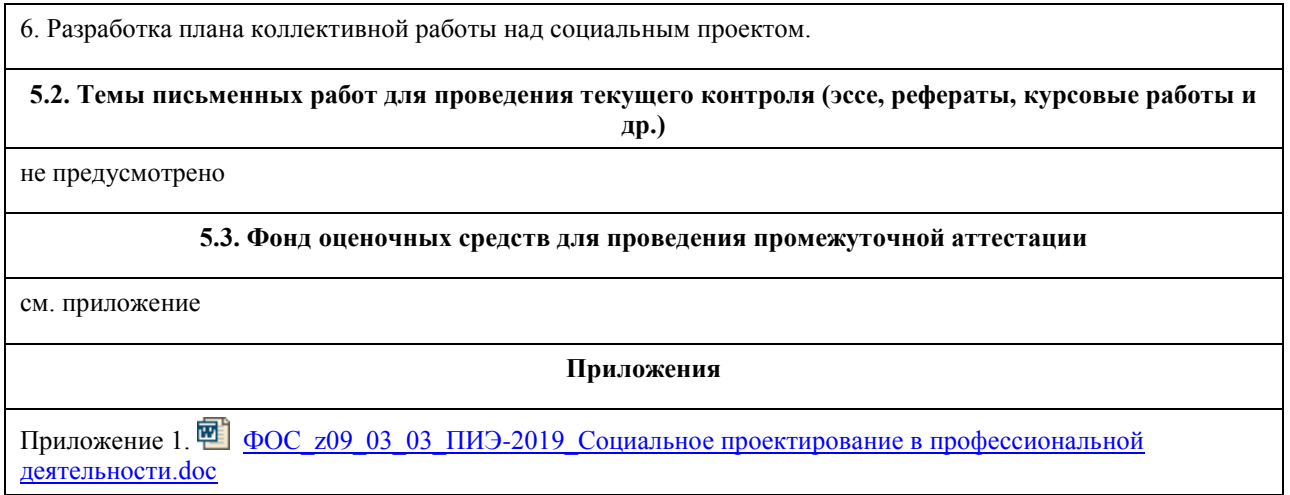

# **6. Учебно-методическое и информационное обеспечение дисциплины**

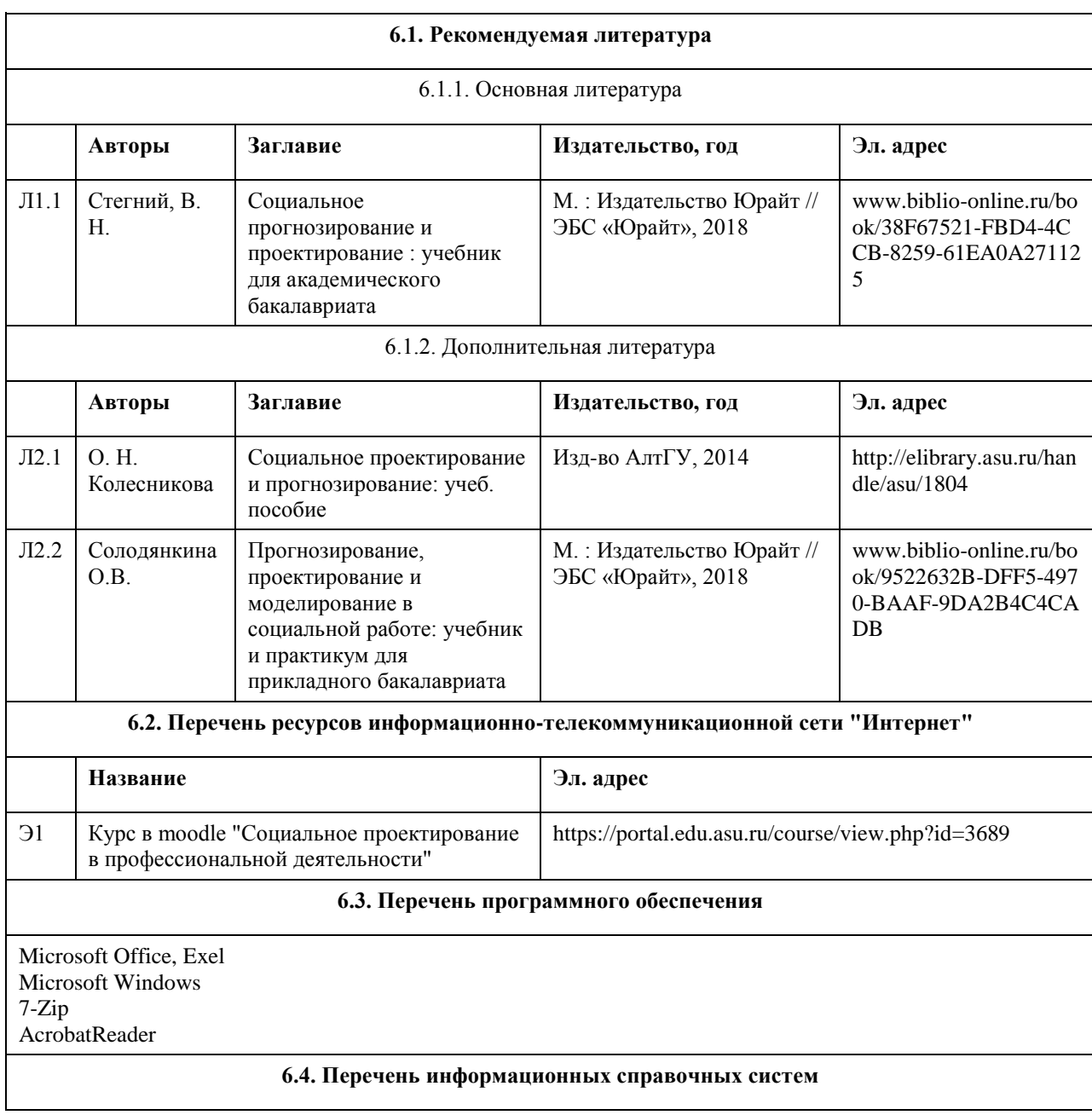

- 1.Электронная база данных «Scopus» (http://www.scopus.com);
- 2.Электронная библиотечная система Алтайского государственного университета (http://elibrary.asu.ru/);

3.Научная электронная библиотека elibrary (http://elibrary.ru)

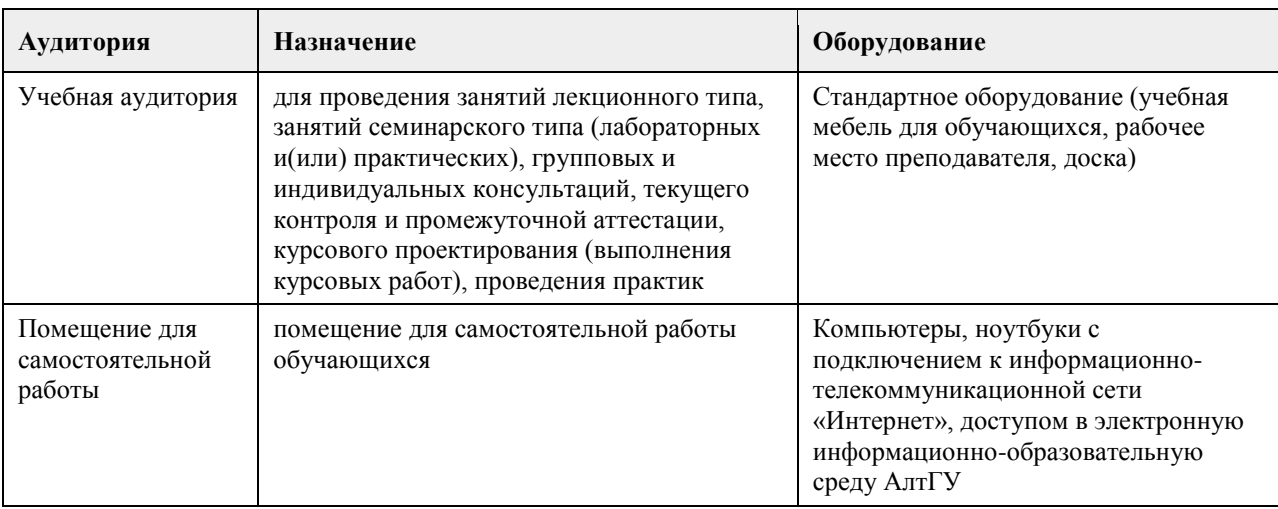

### **7. Материально-техническое обеспечение дисциплины**

### **8. Методические указания для обучающихся по освоению дисциплины**

Практическое занятие – это форма работы, где студенты максимально активно участвуют в обсуждении темы. Для того, что практические занятия проходили эффективно и продуктивно, необходимо: ознакомиться с планом практического занятия;

самостоятельную подготовку к практическому занятию начинать с изучения понятийного аппарата темы;

 просматривать и изучать все вопросы практического занятия, но один из вопросов исследовать наиболее глубоко, с использованием дополнительных источников (в том числе тех, которые вы нашли самостоятельно);

проверять достоверность источников информации, особенно это относится к Internet-ресурсам;

 при выступлении не просто пересказывать текст учебника, но и выражать свою личностнопрофессиональную оценку прочитанного;

 при возникновении трудностей в процессе подготовки взаимодействовать с преподавателем. При оценивании ответа на теоретический вопрос практического занятия преподаватель исходит из критериев, приведенных в пункте 2 ФОСа.

### Практическое задание

Выполнение практического задания возможно как на практическом занятии, так и в процессе самостоятельной работы студента. При оценивании практического задания преподаватель исходит из критериев, приведенных в пункте 2 ФОСа.

Творческое задание

Творческое задание предполагает групповую работу и публичное представление подготовленных проектов с дальнейшим их обсуждением, на основе которого оценивается задание. При оценивании творческого задания преподаватель исходит из критериев, приведенных в пункте 2 ФОСа.

### Экзамен

Студент на экзамене отвечает на два теоретических вопроса и выполняет одно практическое задание, предложенных преподавателем из списка (см. пункт 3 ФОСа), соответствующих содержанию формируемых компетенций. Экзамен проводится в устной форме. На подготовку и ответ студенту отводится 35 минут. При оценивании ответа преподаватель исходит из критериев, приведенных в пункте 2 ФОСа. Общая оценка за экзамен выставляется на основании определения среднего арифметического баллов, полученных за ответ на каждый вопрос.

## **МИНОБРНАУКИ РОССИИ**

федеральное государственное бюджетное образовательное учреждение высшего образования «Алтайский государственный университет»

# **Технология разработки бизнес-плана в социальном предпринимательстве**

рабочая программа дисциплины

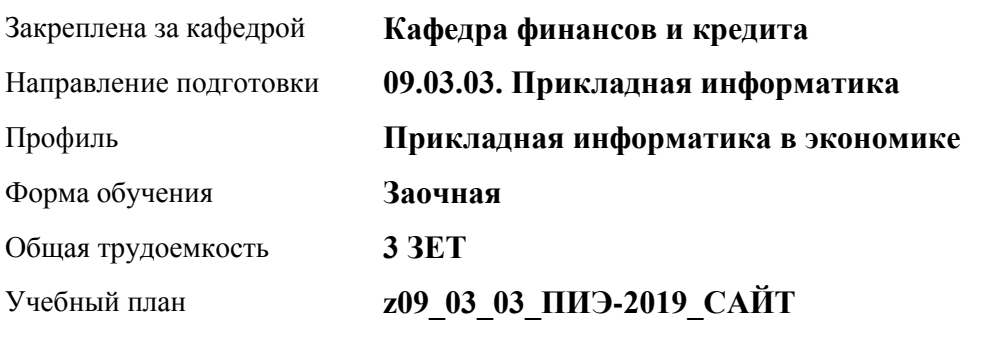

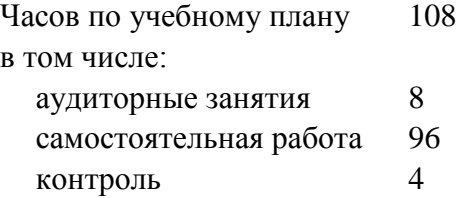

Виды контроля по курсам диф. зачеты: 3

### **Распределение часов по курсам**

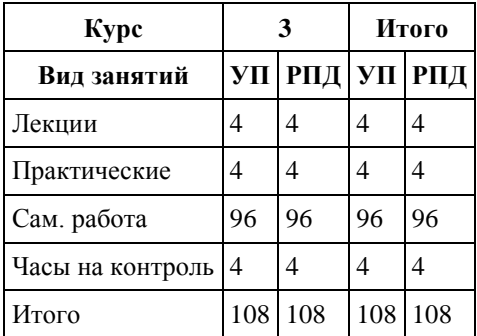

Программу составил(и): *к.э.н., Доцент, Лепешкина С.В.*

Рецензент(ы): *к.э.н., Доцент, Деркач Н.О.*

Рабочая программа дисциплины **Технология разработки бизнес-плана в социальном предпринимательстве**

разработана в соответствии с ФГОС:

*Федеральный государственный образовательный стандарт высшего образования - бакалавриат по направлению подготовки 09.03.03 Прикладная информатика (приказ Минобрнауки России от 19.09.2017 г. № 922)*

составлена на основании учебного плана: *09.03.03 Прикладная информатика* утвержденного учёным советом вуза от *30.06.2020* протокол № *6*.

Рабочая программа одобрена на заседании кафедры **Кафедра финансов и кредита**

Протокол от *11.03.2021* г. № *4* Срок действия программы: *2021-2024* уч. г.

Заведующий кафедрой *Межов Степан Игоревич*

#### **Визирование РПД для исполнения в очередном учебном году**

Рабочая программа пересмотрена, обсуждена и одобрена для исполнения в *2023-2024* учебном году на заседании кафедры

### **Кафедра финансов и кредита**

Протокол от *11.03.2021* г. № *4* Заведующий кафедрой *Межов Степан Игоревич*

# **1. Цели освоения дисциплины**

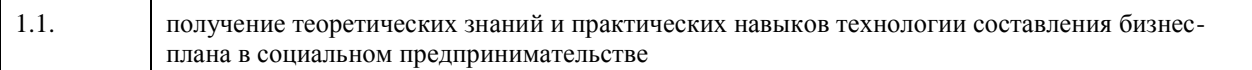

### **2. Место дисциплины в структуре ООП**

### Цикл (раздел) ООП: **Б1.В.ДВ.02.01**

# **3. Компетенции обучающегося, формируемые в результате освоения дисциплины**

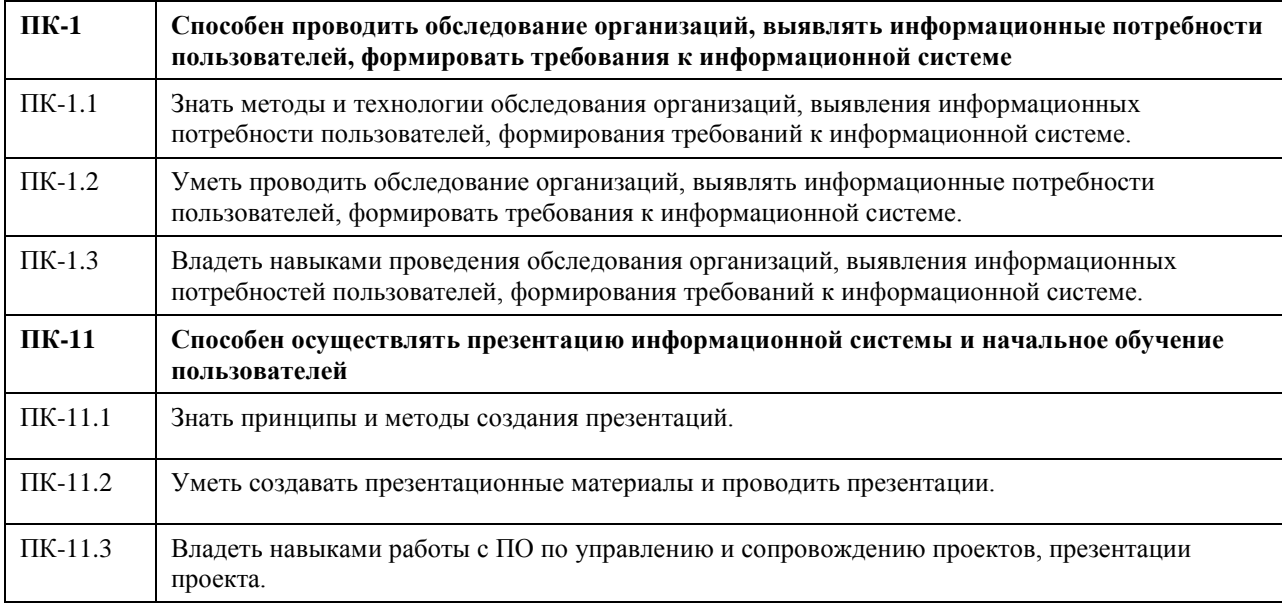

### **В результате освоения дисциплины обучающийся должен**

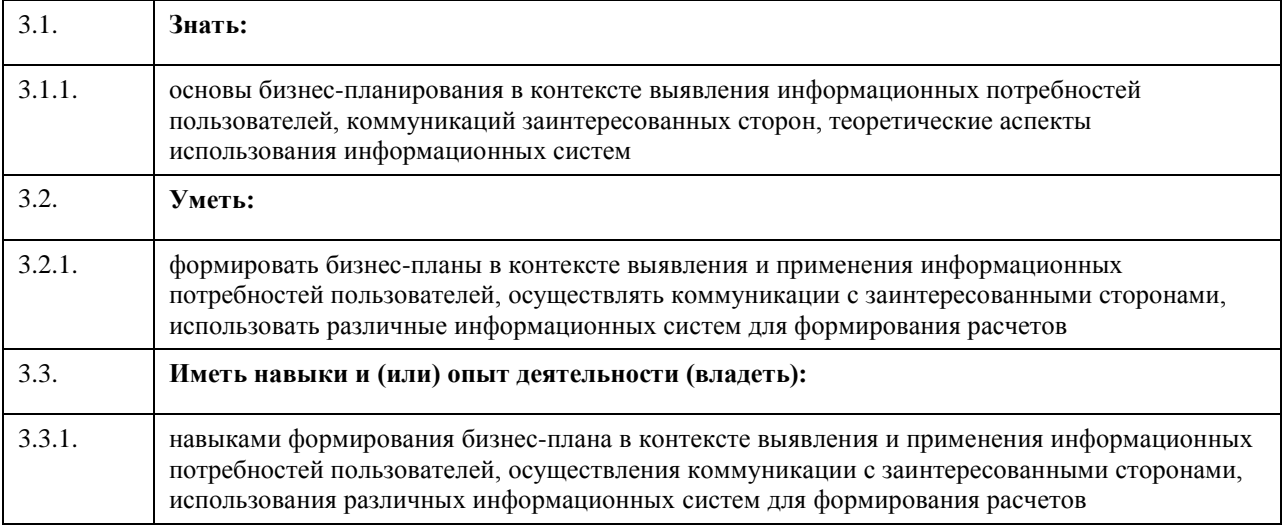

# **4. Структура и содержание дисциплины**

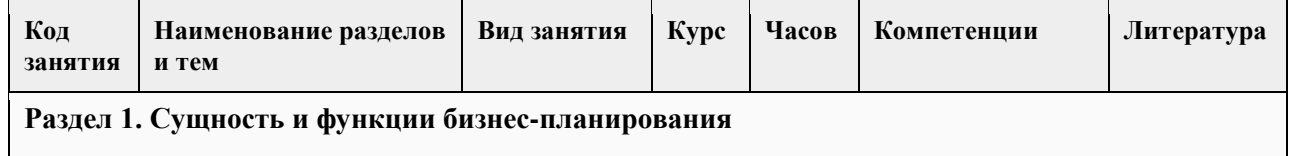

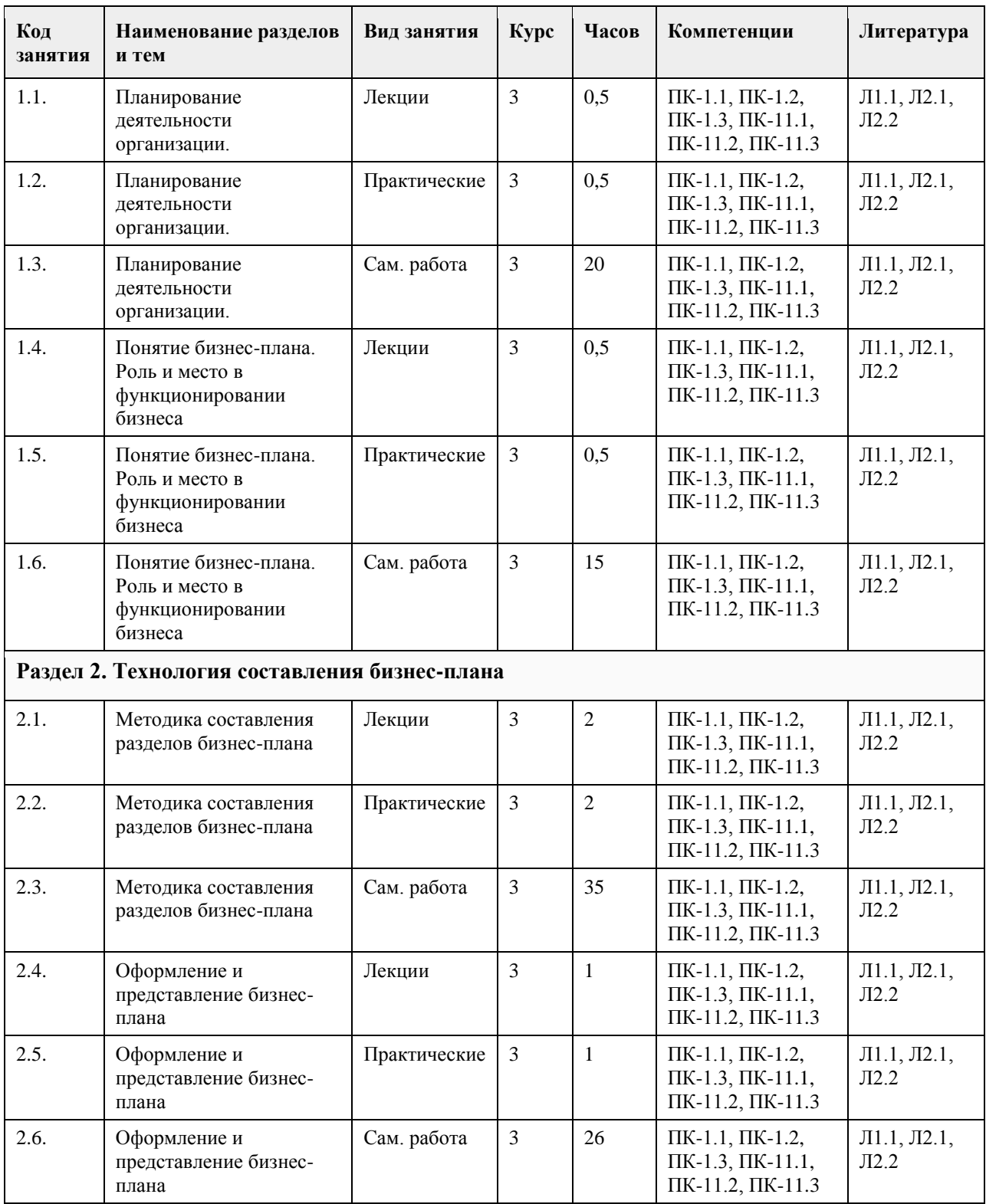

# **5. Фонд оценочных средств**

**5.1. Контрольные вопросы и задания для проведения текущего контроля и промежуточной аттестации по итогам освоения дисциплины**

см. приложение

**5.2. Темы письменных работ для проведения текущего контроля (эссе, рефераты, курсовые работы и др.)**
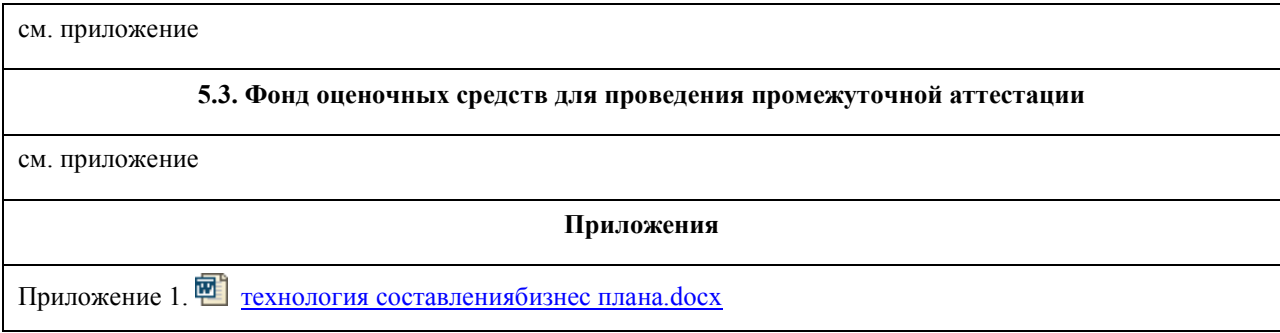

## **6. Учебно-методическое и информационное обеспечение дисциплины**

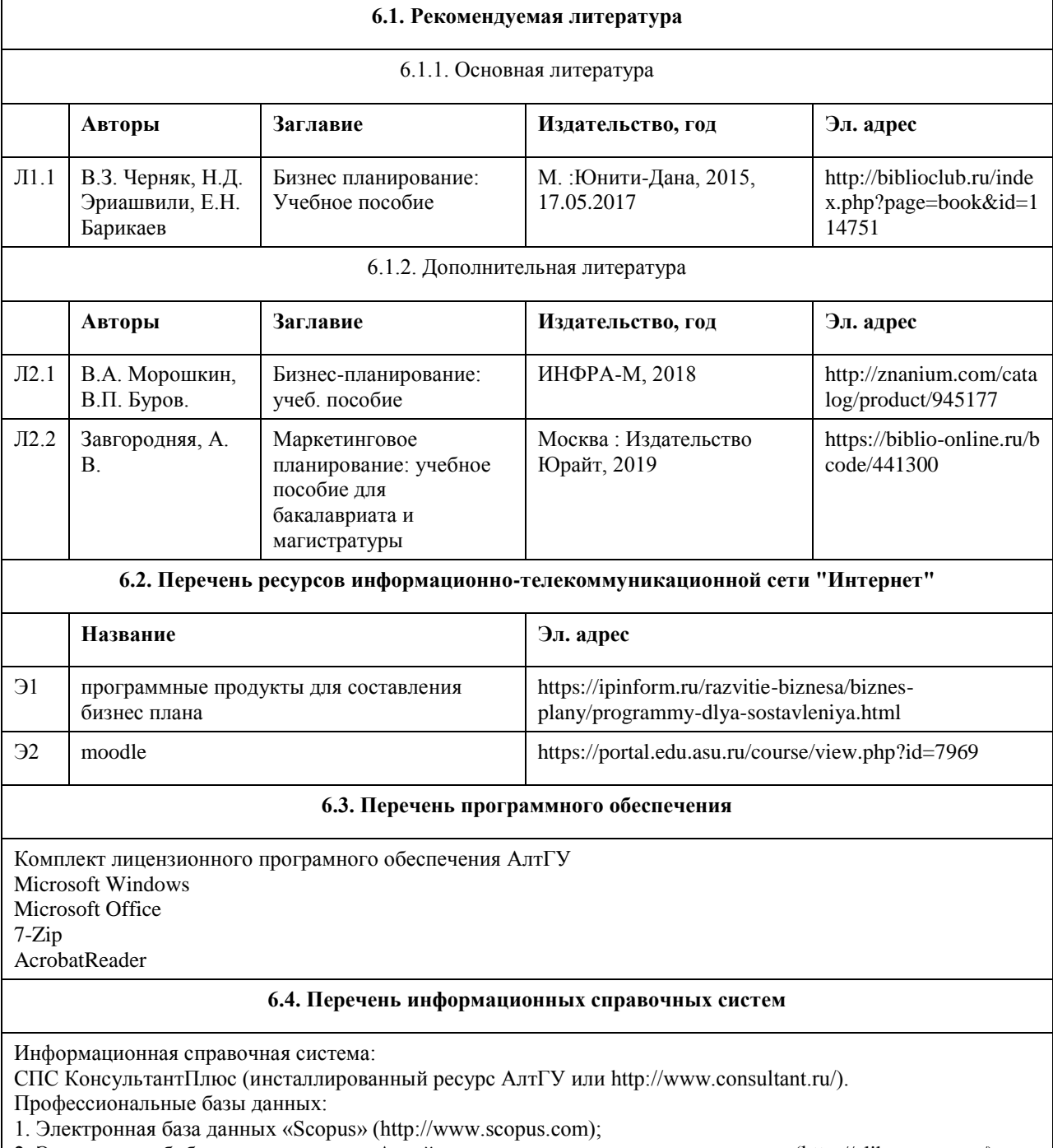

2. Электронная библиотечная система Алтайского государственного университета (http://elibrary.asu.ru/);

3. Научная электронная библиотека elibrary (http://elibrary.ru)

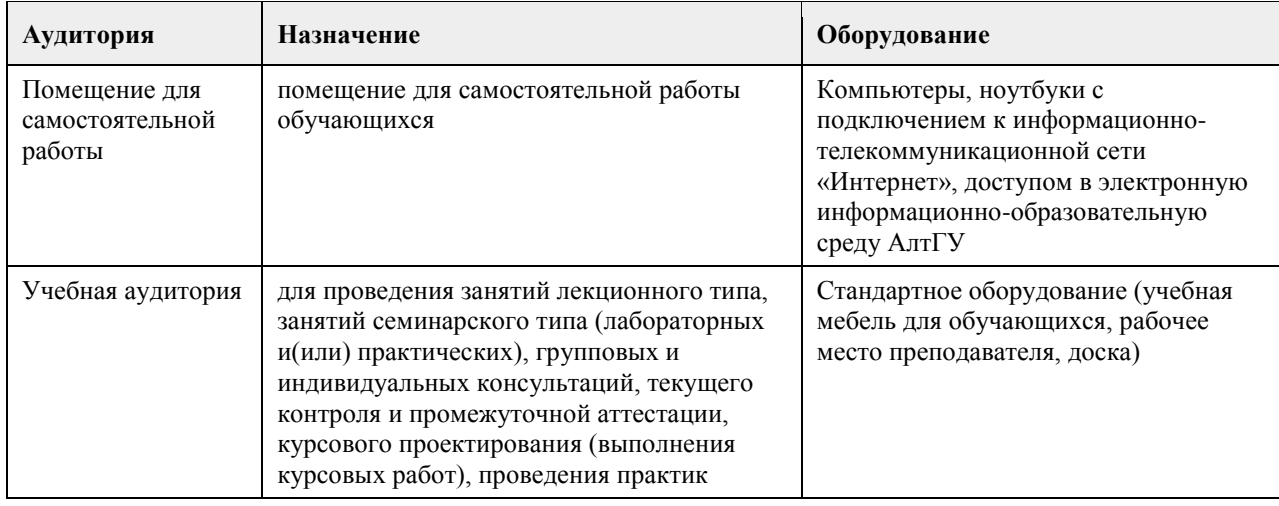

## **7. Материально-техническое обеспечение дисциплины**

## **8. Методические указания для обучающихся по освоению дисциплины**

Изучение учебной дисциплины студентами предусматривает два вида работ:

- работа с преподавателем;

- самостоятельная работа.

Работа с преподавателем охватывает два вида учебных занятий: лекционные занятия и практические занятия. Послеловательность провеления ланных занятия, их солержание опрелеляются настоящей программой. Посещение данных занятий является обязательным для всех студентов. Практическое занятие требует подготовки студентов, предусматривающей изучение теоретического материала по теме занятия с использованием учебной литературы, перечень которой приведен в данной рабочей программе.

Вторым видом работы студента, выполняемым им при изучении курса является самостоятельная работа, которая помимо подготовки к практическим занятиям предусматривает изучение нормативных правовых актов и рекомендованной основной и дополнительной литературы, а также выполнение заданий для самостоятельной работы студентов.

Цель заданий для самостоятельной работы - закрепить полученные знания в рамках отдельных тем по учебной дисциплине, сформировать умения и навыки по решению вопросов, составляющим содержание курса.

Для выполнения заданий необходимо изучить списки нормативных актов и экономической литературы, рекомендуемых по каждой теме учебной дисциплины.

Работа должна носить самостоятельный, творческий характер. При ее оценке преподаватель в первую очередь оценивает обоснованность и оригинальность выводов. В процессе работы над заданием закрепляются и расширяются знания по конкретным вопросам учебной дисциплины.

В письменной работе по теме задания студент должен полно и всесторонне рассмотреть все аспекты темы, четко сформулировать и аргументировать свою позицию по ключевым вопросам. Некоторые задания для самостоятельных работ предусматривают также обсуждение полученных результатов на практических занятиях.

При необходимости в процессе работы над заданием студент может получить индивидуальную консультацию у преподавателя.

При желании студентом может быть подготовлен реферат, по тематике предложенной в настоящей рабочей программе или по теме предложенной студентом и предварительно согласованной с преподавателем. Задания для самостоятельной работы выполняются студентом в письменном виде на стандартных листах формата А4.

# **МИНОБРНАУКИ РОССИИ**

федеральное государственное бюджетное образовательное учреждение высшего образования «Алтайский государственный университет»

# **Управление проектом**

рабочая программа дисциплины

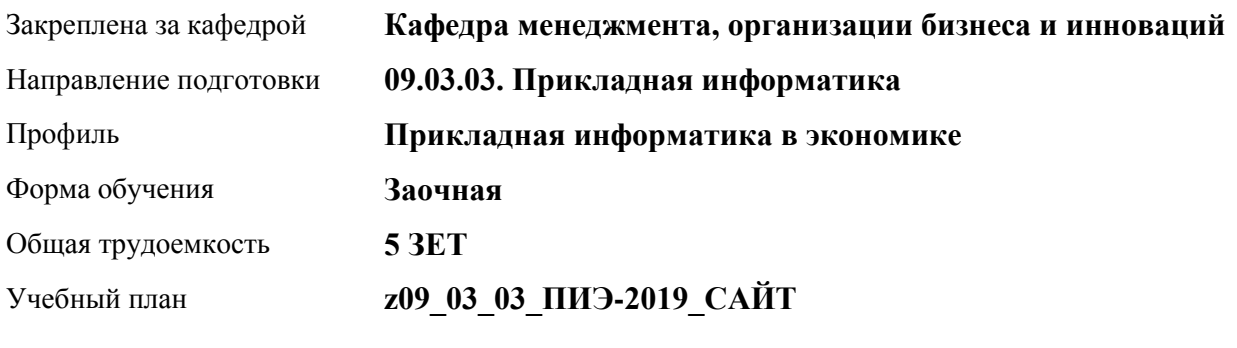

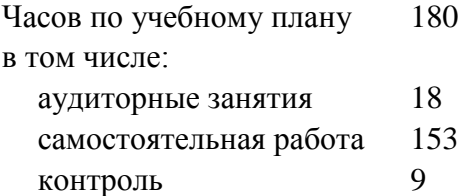

Виды контроля по курсам экзамены: 5

## **Распределение часов по курсам**

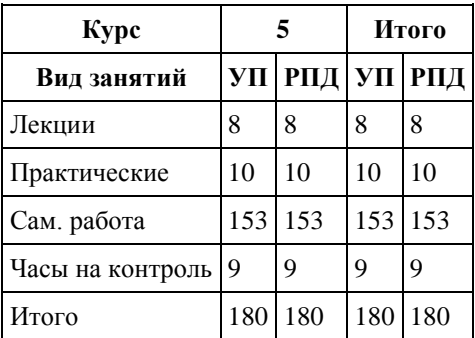

Программу составил(и): *к.э.н., доцент, Горбунова Алла Юрьевна*

Рецензент(ы): *к.э.н., доцент, Рудакова Оксана Юрьевна*

Рабочая программа дисциплины **Управление проектом**

разработана в соответствии с ФГОС: *Федеральный государственный образовательный стандарт высшего образования - бакалавриат по направлению подготовки 09.03.03 Прикладная информатика (приказ Минобрнауки России от 19.09.2017 г. № 922)*

составлена на основании учебного плана: *09.03.03 Прикладная информатика* утвержденного учёным советом вуза от *30.06.2020* протокол № *6*.

#### Рабочая программа одобрена на заседании кафедры **Кафедра менеджмента, организации бизнеса и инноваций**

Протокол от *27.05.2022* г. № *9* Срок действия программы: *2022-2025* уч. г.

Заведующий кафедрой *канд. экон. наук, доцент Рудакова Оксана Юрьевна*

#### **Визирование РПД для исполнения в очередном учебном году**

Рабочая программа пересмотрена, обсуждена и одобрена для исполнения в *2023-2024* учебном году на заседании кафедры

#### **Кафедра менеджмента, организации бизнеса и инноваций**

Протокол от *27.05.2022* г. № *9* Заведующий кафедрой *канд. экон. наук, доцент Рудакова Оксана Юрьевна*

## **1. Цели освоения дисциплины**

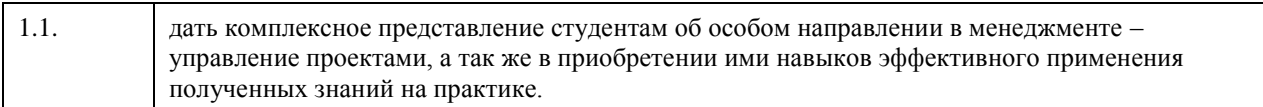

## **2. Место дисциплины в структуре ООП**

## Цикл (раздел) ООП: **Б1.В.ДВ.02.01**

## **3. Компетенции обучающегося, формируемые в результате освоения дисциплины**

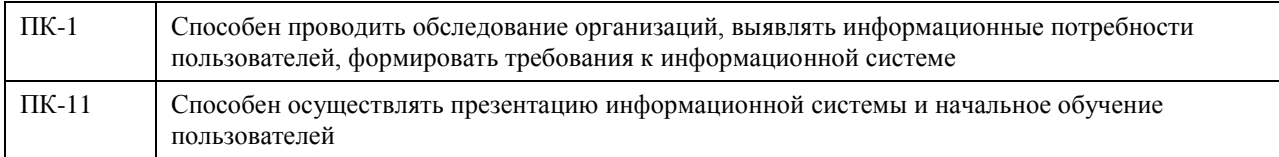

#### **В результате освоения дисциплины обучающийся должен**

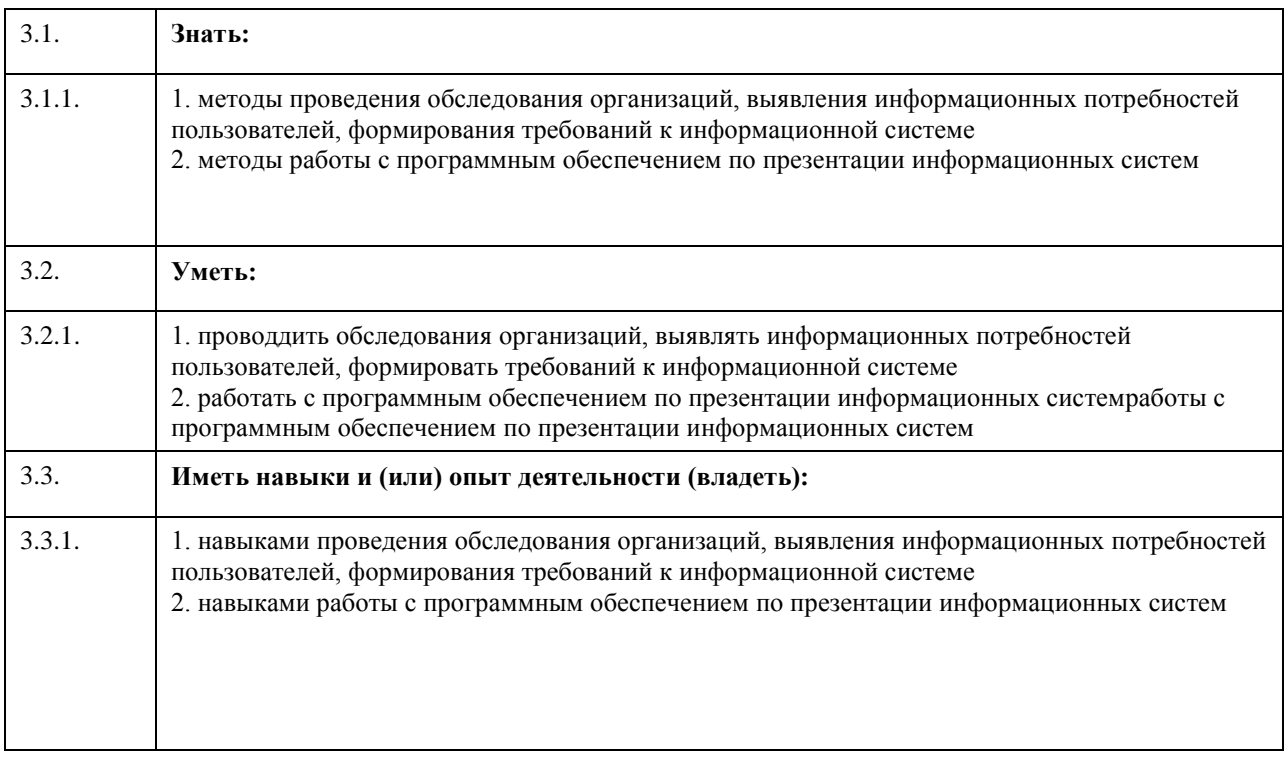

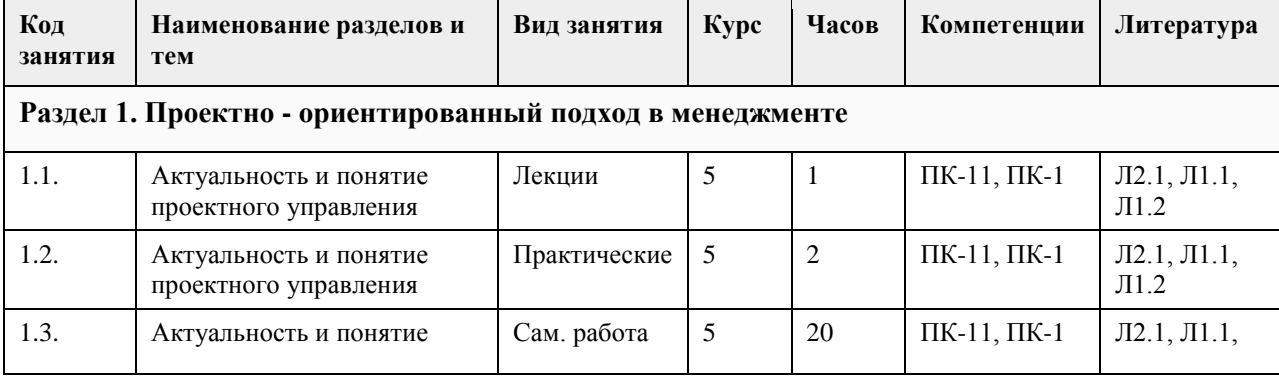

## **4. Структура и содержание дисциплины**

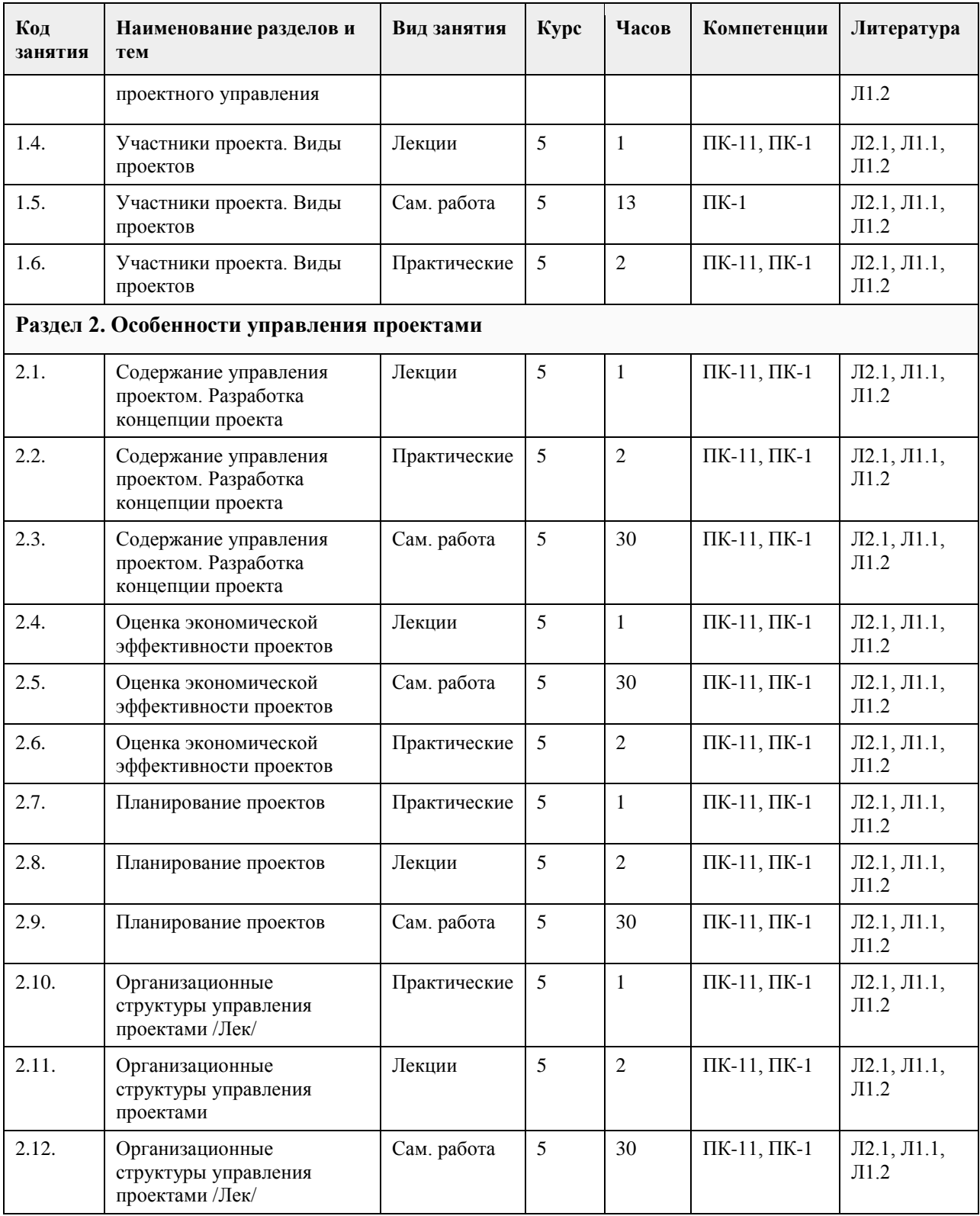

## **5. Фонд оценочных средств**

**5.1. Контрольные вопросы и задания для проведения текущего контроля и промежуточной аттестации по итогам освоения дисциплины**

См. Приложение

**5.2. Темы письменных работ для проведения текущего контроля (эссе, рефераты, курсовые работы и др.)**

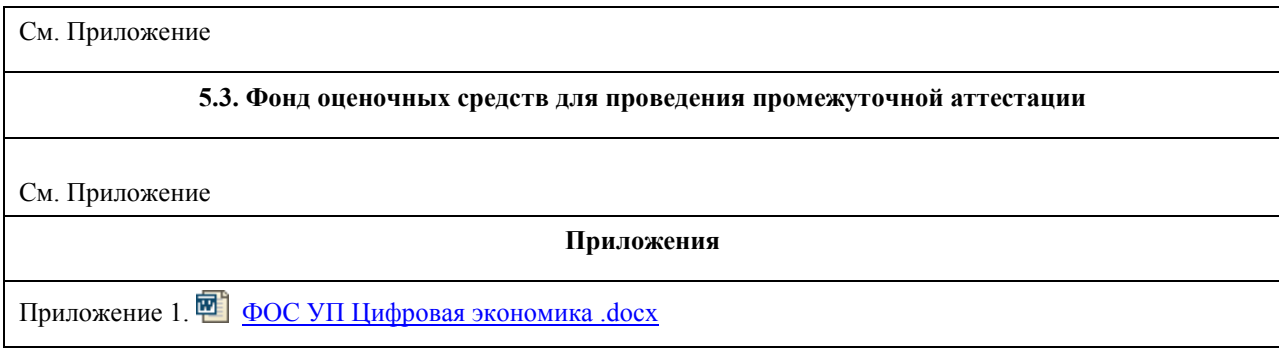

# **6. Учебно-методическое и информационное обеспечение дисциплины**

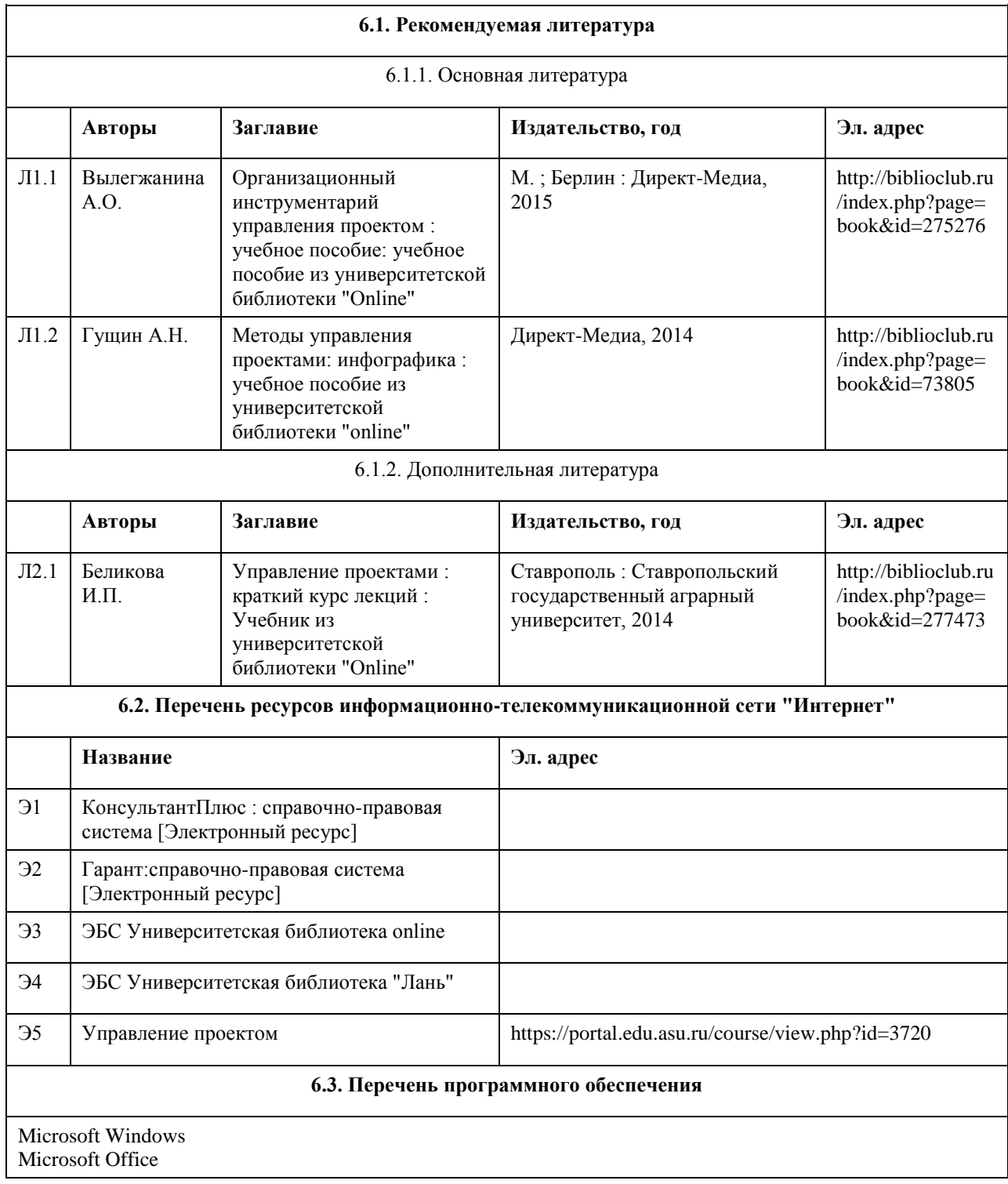

7-Zip AcrobatReader

#### **6.4. Перечень информационных справочных систем**

Информационная справочная система:

СПС КонсультантПлюс (инсталлированный ресурс АлтГУ или http://www.consultant.ru/).

Профессиональные базы данных:

1. Электронная база данных «Scopus» (http://www.scopus.com);

2. Электронная библиотечная система Алтайского государственного университета (http://elibrary.asu.ru/);

3. Научная электронная библиотека elibrary (http://elibrary.ru)

## **7. Материально-техническое обеспечение дисциплины**

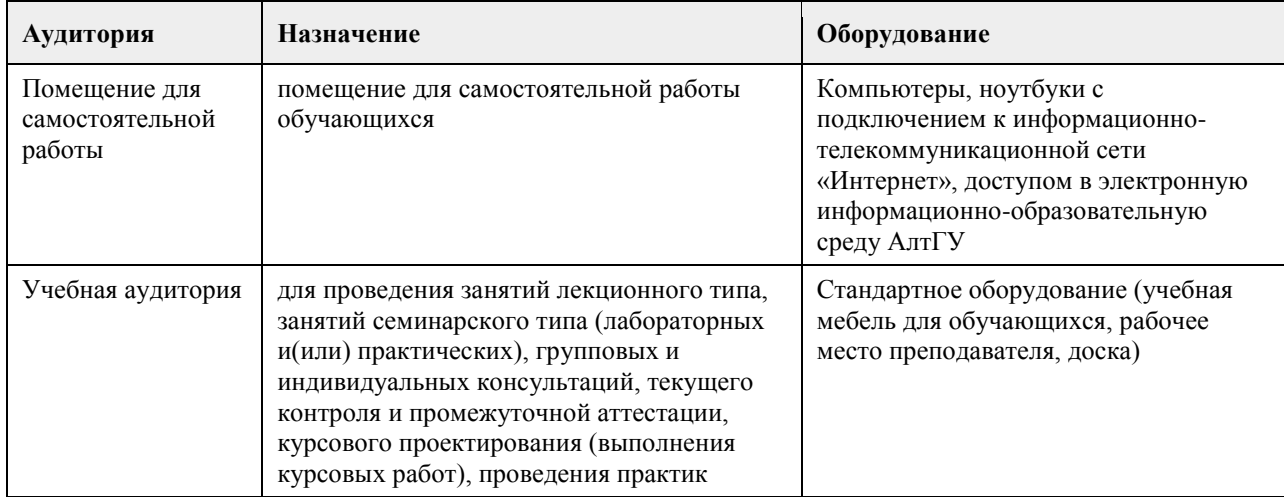

## **8. Методические указания для обучающихся по освоению дисциплины**

Изучение учебной дисциплины студентами предусматривает два вида работ:

- работа с преподавателем;

- самостоятельная работа.

Работа с преподавателем охватывает два вида учебных занятий: лекционные занятия и практические (лабораторные) занятия. Последовательность проведения данных занятий, их содержание определяются настоящей программой. Посещение данных занятий является обязательным для всех студентов. В ходе лекционных занятий необходимо вести конспектирование учебного материала, обращать внимание на категории, формулировки, раскрывающие содержание тех или иных явлений и процессов, научные выводы и практические рекомендации, задавать преподавателю уточняющие вопросы с целью уяснения теоретических положений, разрешения спорных ситуаций.

Практическое (лабораторное) занятие требует подготовки студентов, предусматривающей изучение теоретического материала по теме занятия с использованием учебной литературы, перечень которой приведен в данной рабочей программе. Результат такой работы должен проявиться в способности свободно ответить на теоретические вопросы, обсуждаемые на практическом занятии, выступать и участвовать в коллективном обсуждении вопросов изучаемой темы, правильно выполнять практические задания. Вторым видом работы студента, выполняемым им при изучении курса, является самостоятельная работа, которая помимо подготовки к практическим занятиям предусматривает изучение нормативных, правовых актов и рекомендованной основной и дополнительной литературы.

Цель самостоятельной работы - закрепить полученные знания на лекциях, практических (лабораторных) занятиях, углубить и расширить их, сформировать умения и навыки по решению вопросов, составляющих содержание курса.

При необходимости в процессе самостоятельной работы студент может получить индивидуальную консультацию у преподавателя.

## **МИНОБРНАУКИ РОССИИ**

федеральное государственное бюджетное образовательное учреждение высшего образования «Алтайский государственный университет»

# **Этика и психология социального предпринимательства**

рабочая программа дисциплины

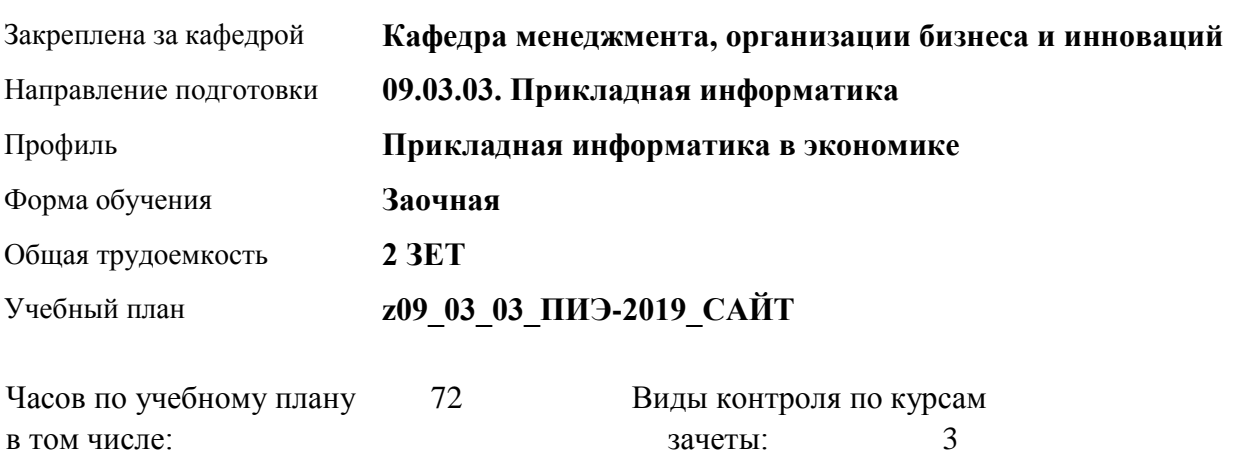

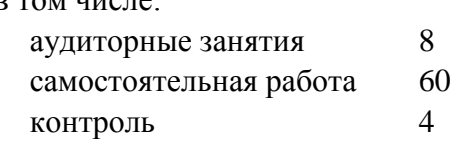

**Распределение часов по курсам**

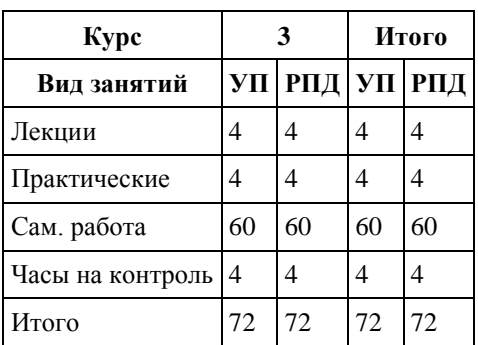

Программу составил(и): *к.ф.н., доцент, Толкунова Е.Г.*

Рецензент(ы): *к.э.н., доцент, Горбунова А.Ю.*

Рабочая программа дисциплины **Этика и психология социального предпринимательства**

разработана в соответствии с ФГОС:

*Федеральный государственный образовательный стандарт высшего образования - бакалавриат по направлению подготовки 09.03.03 Прикладная информатика (приказ Минобрнауки России от 19.09.2017 г. № 922)*

составлена на основании учебного плана: *09.03.03 Прикладная информатика* утвержденного учёным советом вуза от *30.06.2020* протокол № *6*.

#### Рабочая программа одобрена на заседании кафедры **Кафедра менеджмента, организации бизнеса и инноваций**

Протокол от *27.05.2022* г. № *9* Срок действия программы: *2022-2023* уч. г.

Заведующий кафедрой *канд. экон. наук, доц., Рудакова О. Ю.*

#### **Визирование РПД для исполнения в очередном учебном году**

Рабочая программа пересмотрена, обсуждена и одобрена для исполнения в *2023-2024* учебном году на заседании кафедры

#### **Кафедра менеджмента, организации бизнеса и инноваций**

Протокол от *27.05.2022* г. № *9* Заведующий кафедрой *канд. экон. наук, доц., Рудакова О. Ю.*

## **1. Цели освоения дисциплины**

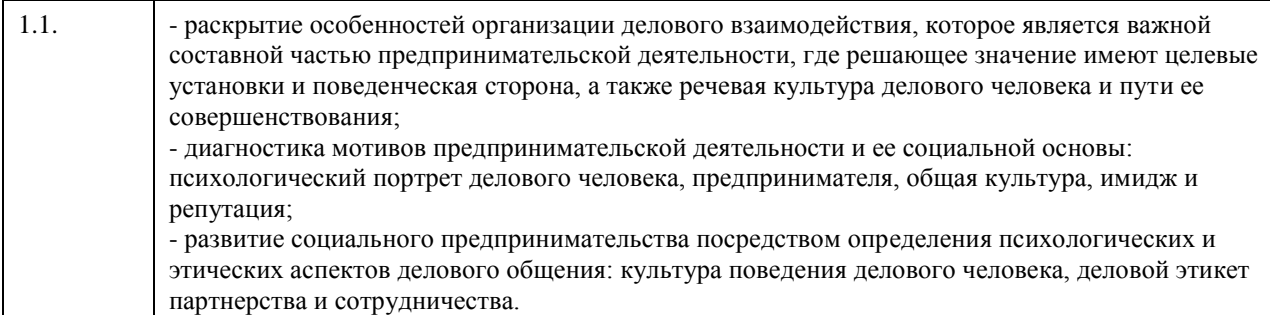

## **2. Место дисциплины в структуре ООП**

Цикл (раздел) ООП: **Б1.В.ДВ.02.01**

## **3. Компетенции обучающегося, формируемые в результате освоения дисциплины**

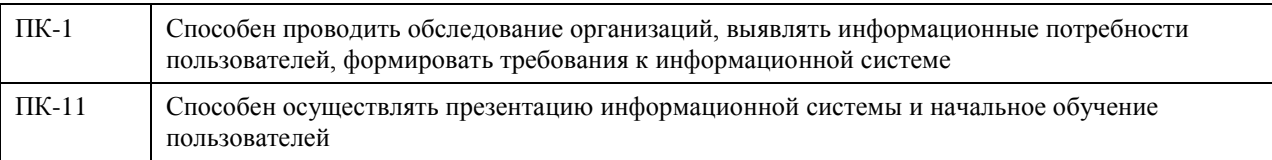

## **В результате освоения дисциплины обучающийся должен**

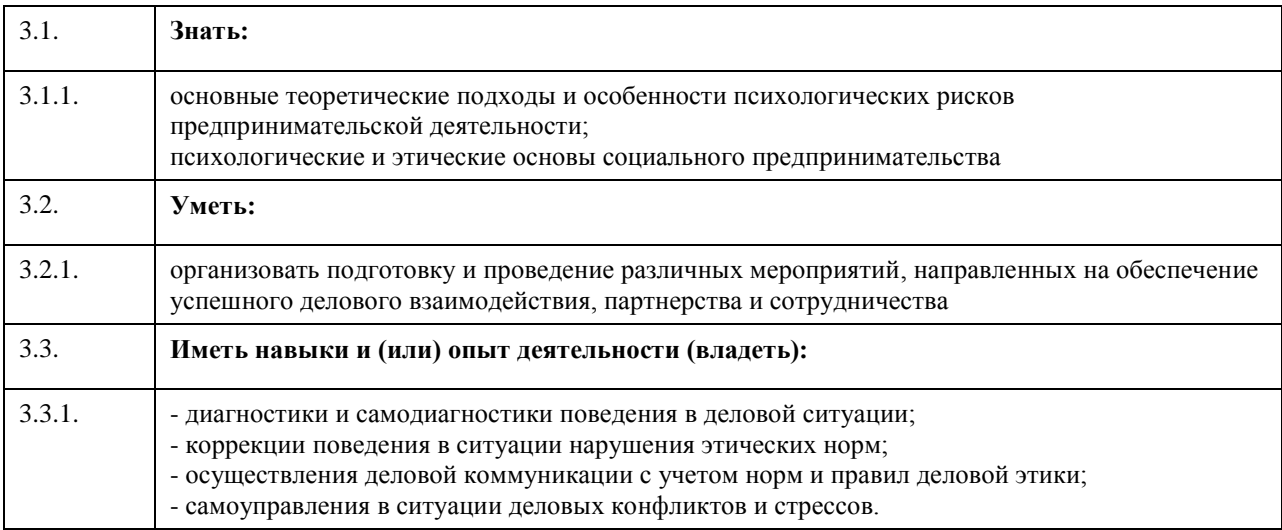

## **4. Структура и содержание дисциплины**

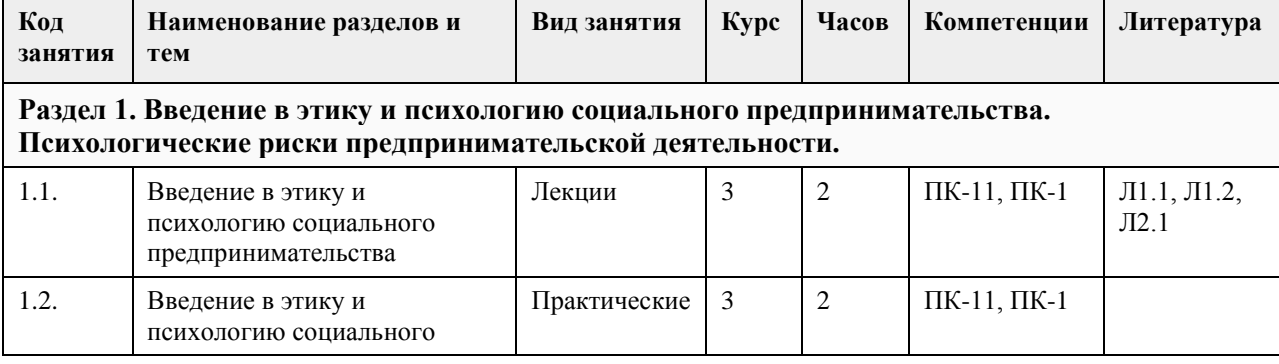

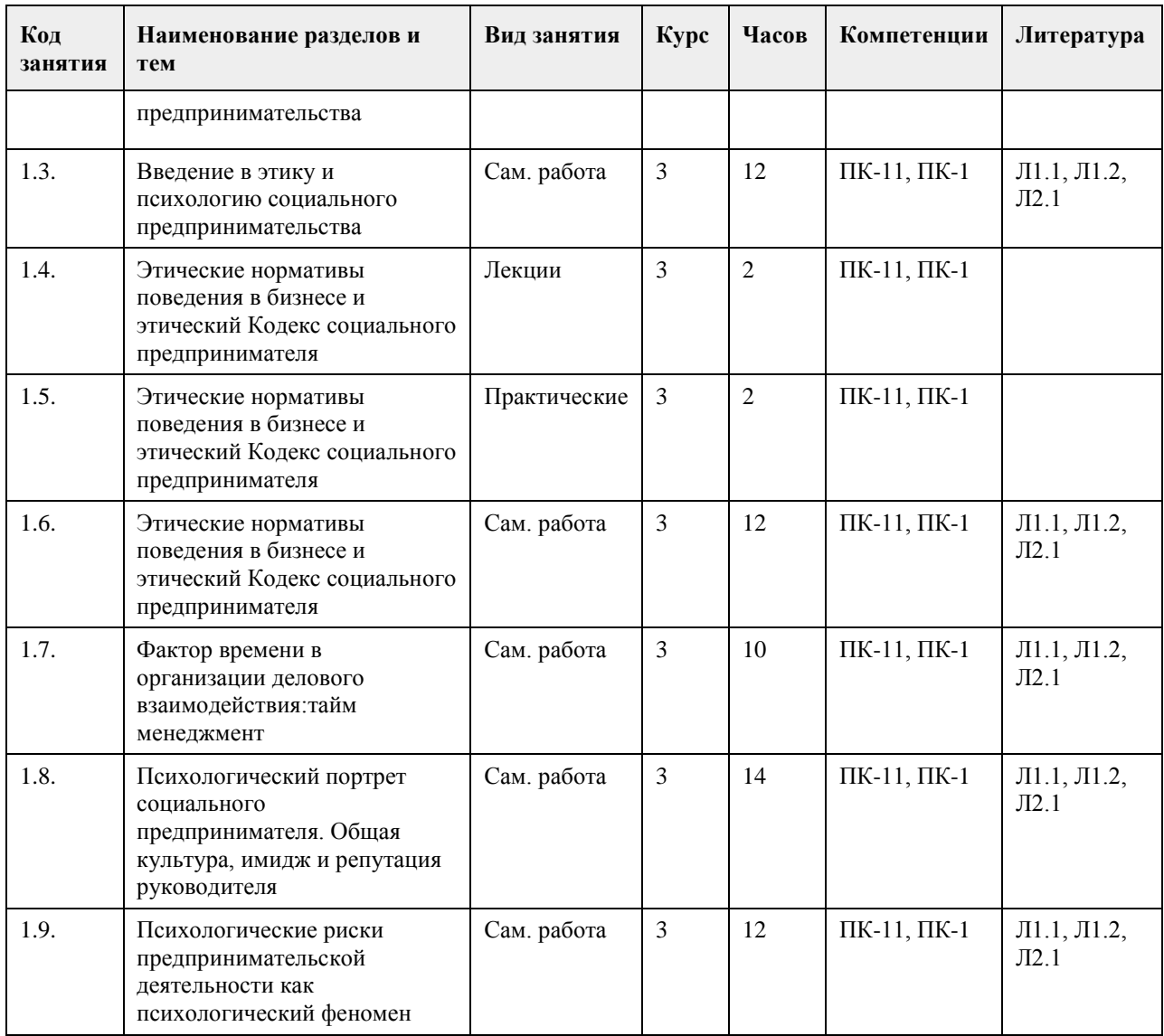

## **5. Фонд оценочных средств**

**5.1. Контрольные вопросы и задания для проведения текущего контроля и промежуточной аттестации по итогам освоения дисциплины** см. Приложение **5.2. Темы письменных работ для проведения текущего контроля (эссе, рефераты, курсовые работы и др.)** см. Приложение **5.3. Фонд оценочных средств для проведения промежуточной аттестации** см. Приложение **Приложения** Приложение 1. [ФОС Этика и психология социального предпринимательства7ee272a9-1719-4f30-be52](https://www.asu.ru/sveden/education/programs/subject/369529/fos393931/) [c4adce98fa23.docx](https://www.asu.ru/sveden/education/programs/subject/369529/fos393931/)

**6. Учебно-методическое и информационное обеспечение дисциплины**

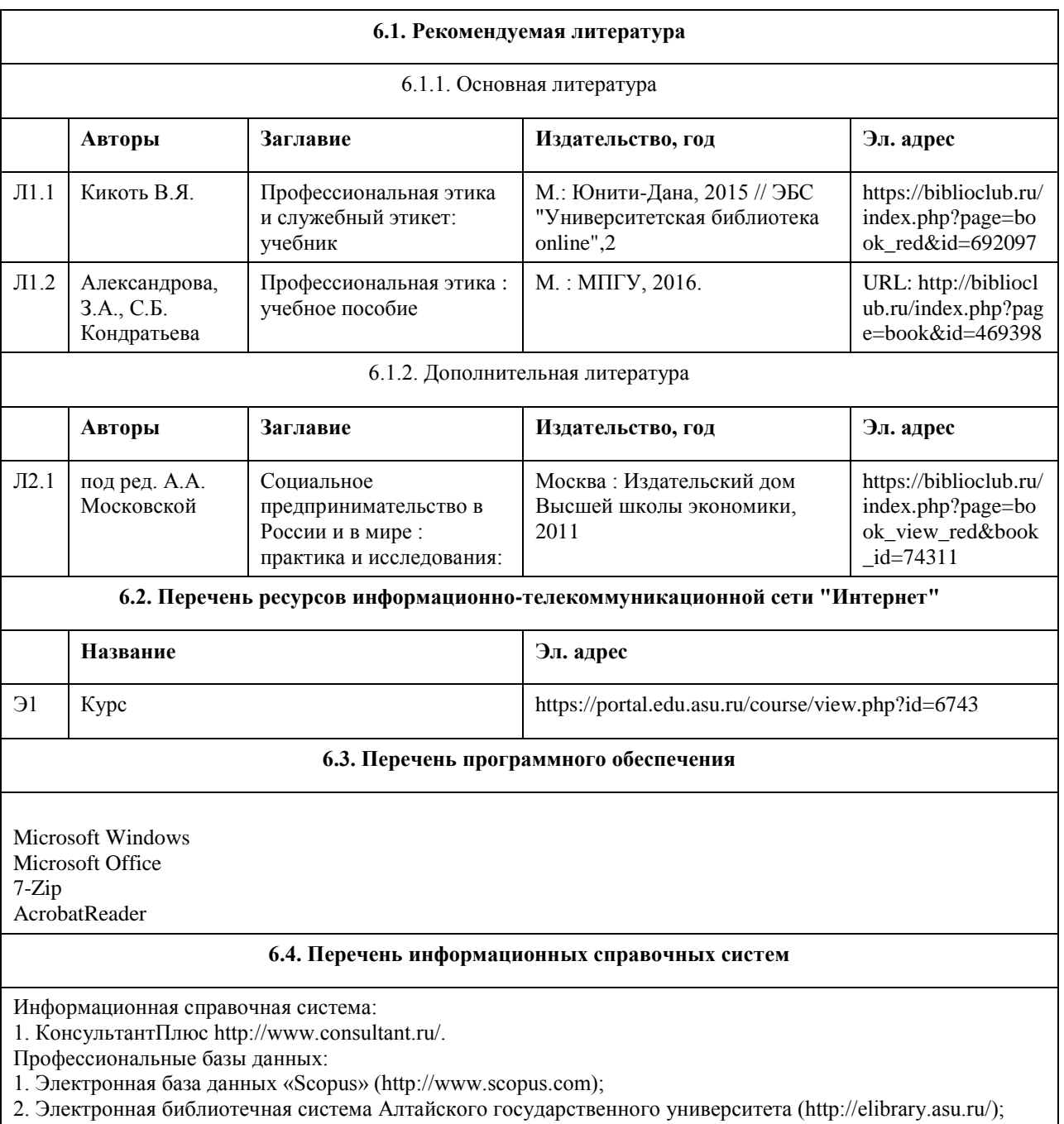

3. Научная электронная библиотека elibrary (http://elibrary.ru)

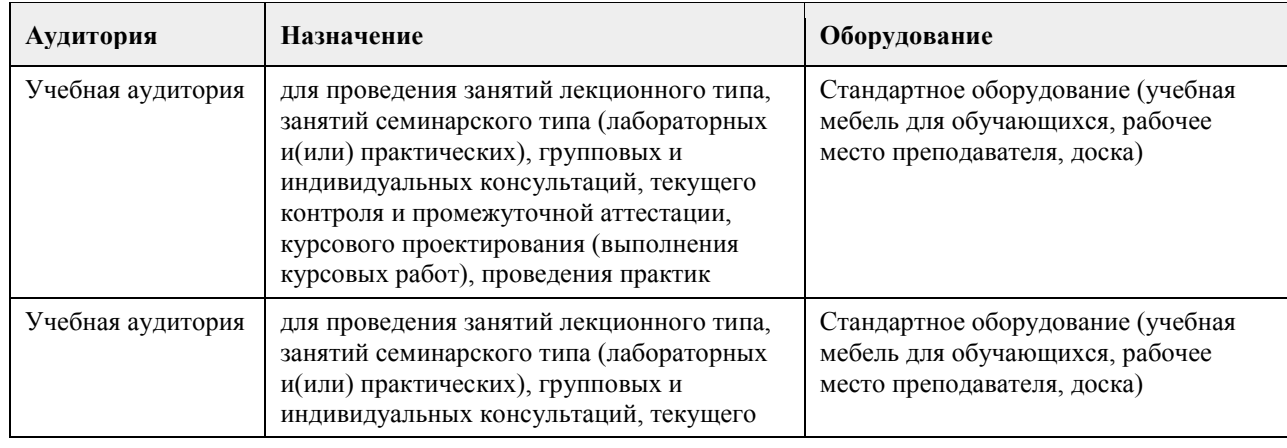

# **7. Материально-техническое обеспечение дисциплины**

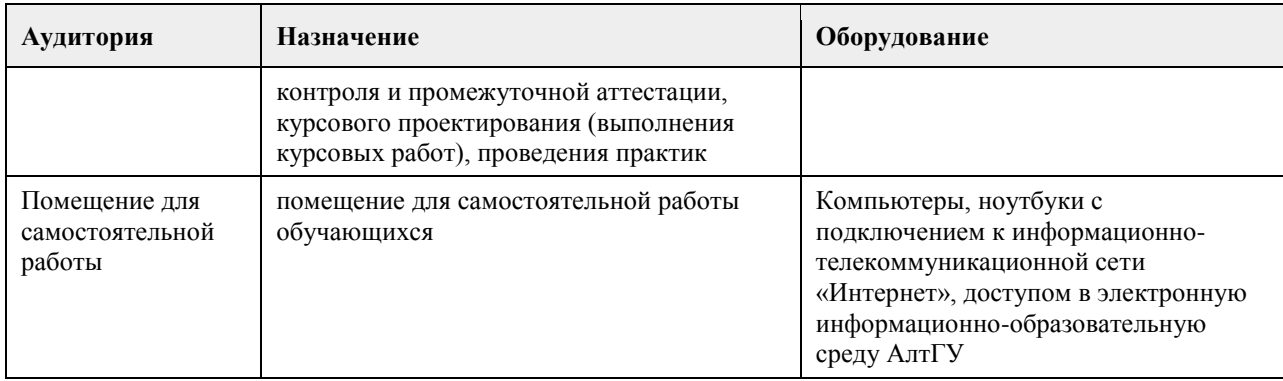

## **8. Методические указания для обучающихся по освоению дисциплины**

Основной целью лекционных занятий является изложение теоретических проблем дисциплины. Лекционный материал выдается преподавателем в устной форме, студенты конспектируют основные положения. В рамках теоретических положений преподавателем совместно со студентами рассматриваются примеры, необходимые для более лучшего усвоения теоретического материала. Для закрепления теоретических знаний по изучаемым проблемам на лекциях проводятся семинарские занятия. На семинарских занятиях рассматриваются актуальные вопросы по темам дисциплины, в целях формирования навыков на уровне «уметь» и «владеть». Организация самостоятельной работы – это важнейшее направление всего процесса обучения, т.к. повышает познавательную активность будущих профессионалов, способствует формированию самостоятельного мышления и творческого подхода к решению задач, часто имеющих поисковый характер. Для выполнения самостоятельной работы студентам выдаются вопросы для изучения.

# **МИНОБРНАУКИ РОССИИ**

федеральное государственное бюджетное образовательное учреждение высшего образования «Алтайский государственный университет»

# **PR и реклама в бизнесе**

рабочая программа дисциплины

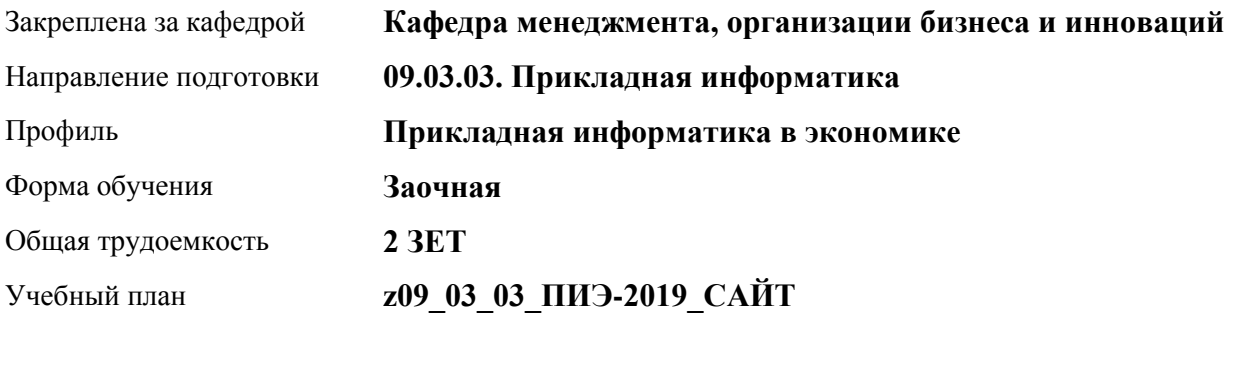

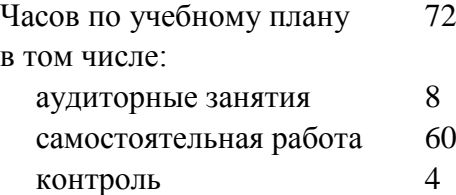

Виды контроля по курсам зачеты: 3

## **Распределение часов по курсам**

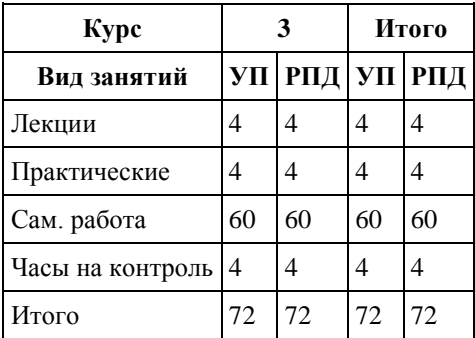

Программу составил(и): *к.э.н. , доцент , Добрыднева Т.С.* 

Рецензент(ы): *к.э.н. , доцент, Капустян Л.А.* 

Рабочая программа дисциплины **PR и реклама в бизнесе**

разработана в соответствии с ФГОС: *Федеральный государственный образовательный стандарт высшего образования - бакалавриат по направлению подготовки 09.03.03 Прикладная информатика (приказ Минобрнауки России от 19.09.2017 г. № 922)*

составлена на основании учебного плана: *09.03.03 Прикладная информатика* утвержденного учёным советом вуза от *30.06.2020* протокол № *6*.

#### Рабочая программа одобрена на заседании кафедры **Кафедра менеджмента, организации бизнеса и инноваций**

Протокол от *27.05.2022* г. № *9* Срок действия программы: *2022-2023* уч. г.

Заведующий кафедрой *Рудакова О.Ю. , к.э.н., доцент , зав. кафедрой МОБИ*

#### **Визирование РПД для исполнения в очередном учебном году**

Рабочая программа пересмотрена, обсуждена и одобрена для исполнения в *2023-2024* учебном году на заседании кафедры

#### **Кафедра менеджмента, организации бизнеса и инноваций**

Протокол от *27.05.2022* г. № *9* Заведующий кафедрой *Рудакова О.Ю. , к.э.н., доцент , зав. кафедрой МОБИ*

## **1. Цели освоения дисциплины** 1.1. Целью освоения дисциплины является формирование у будущих специалистов по рекламе и PR понимания общих закономерностей и принципов связей с общественностью как одного из средств массовой коммуникации, обеспечивающей эффективное управление коммуникациями организации. Задачи освоения дисциплины: - изучение функций, принципов, видов, средств рекламы и связей с общественностью, - изучение основ коммуникационного менеджмента; - формирование базовых представлений о профессиональной деятельности специалиста по рекламе и СО.

## **2. Место дисциплины в структуре ООП**

Цикл (раздел) ООП: **Б1.В.ДВ.02.02**

## **3. Компетенции обучающегося, формируемые в результате освоения дисциплины**

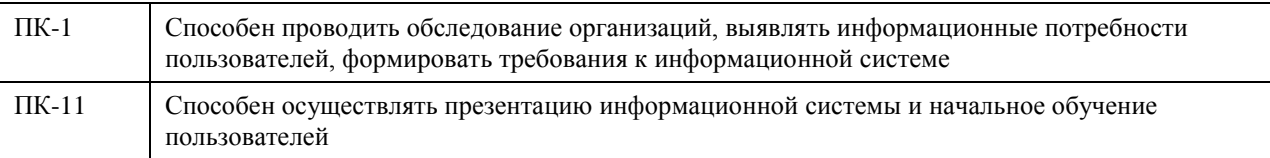

#### **В результате освоения дисциплины обучающийся должен**

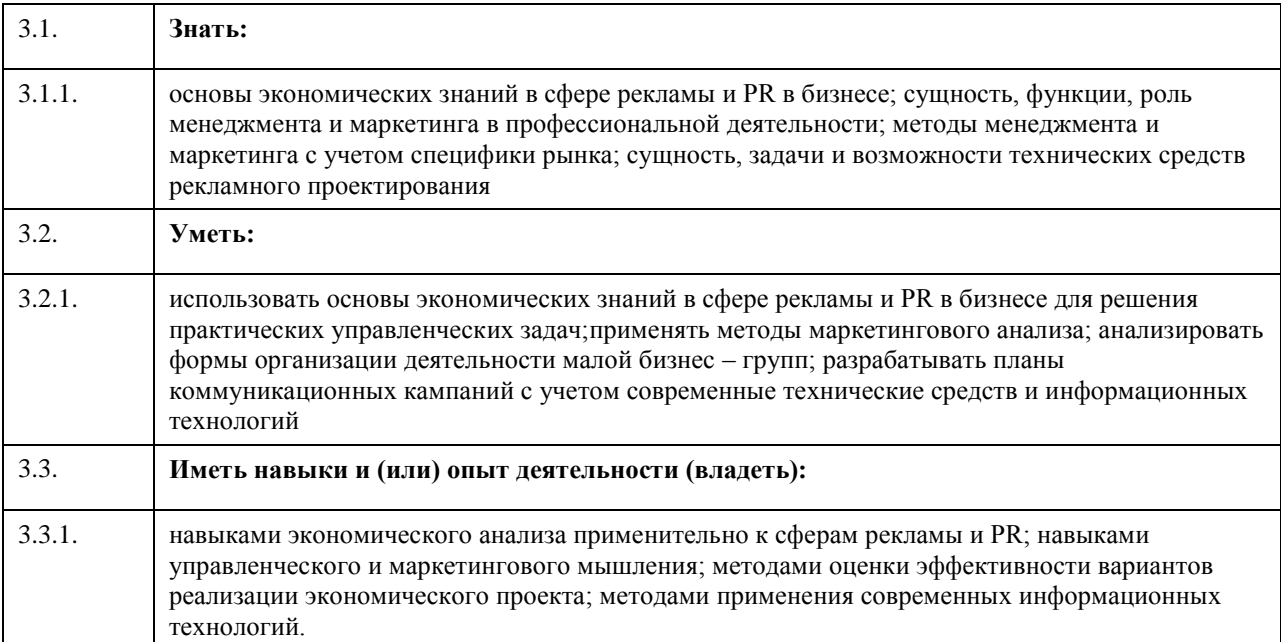

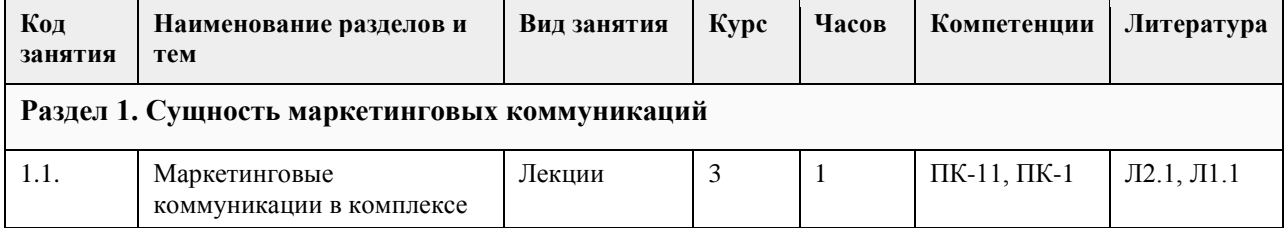

## **4. Структура и содержание дисциплины**

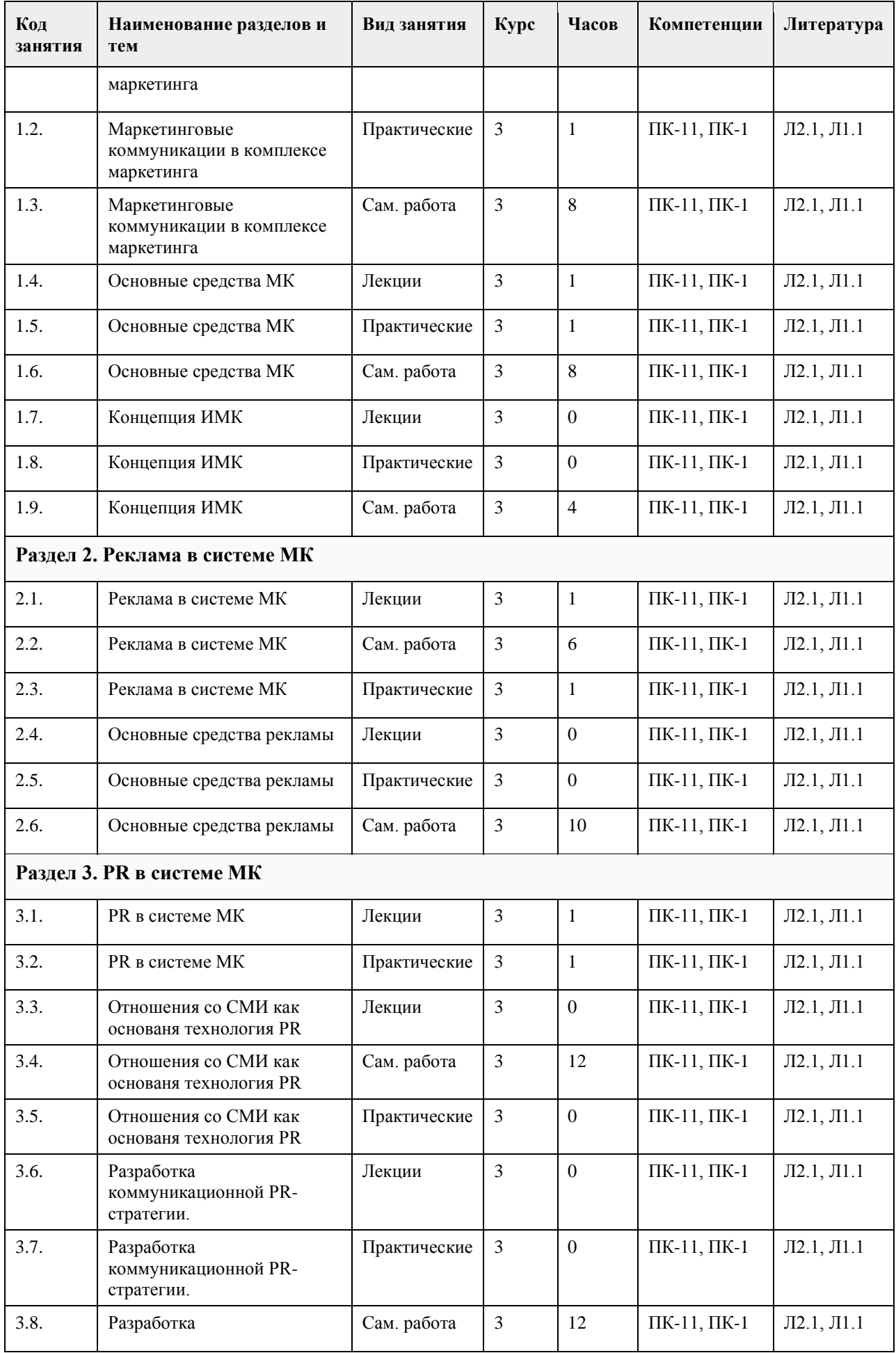

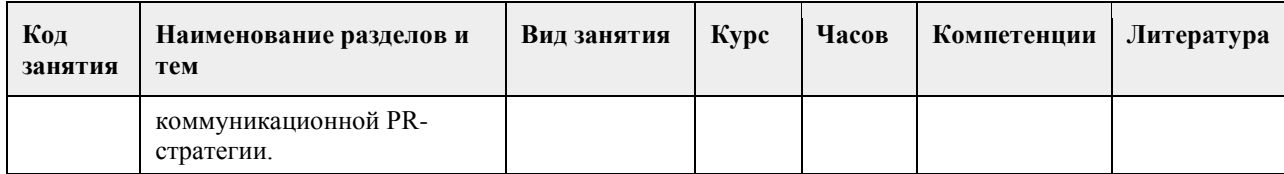

# **5. Фонд оценочных средств**

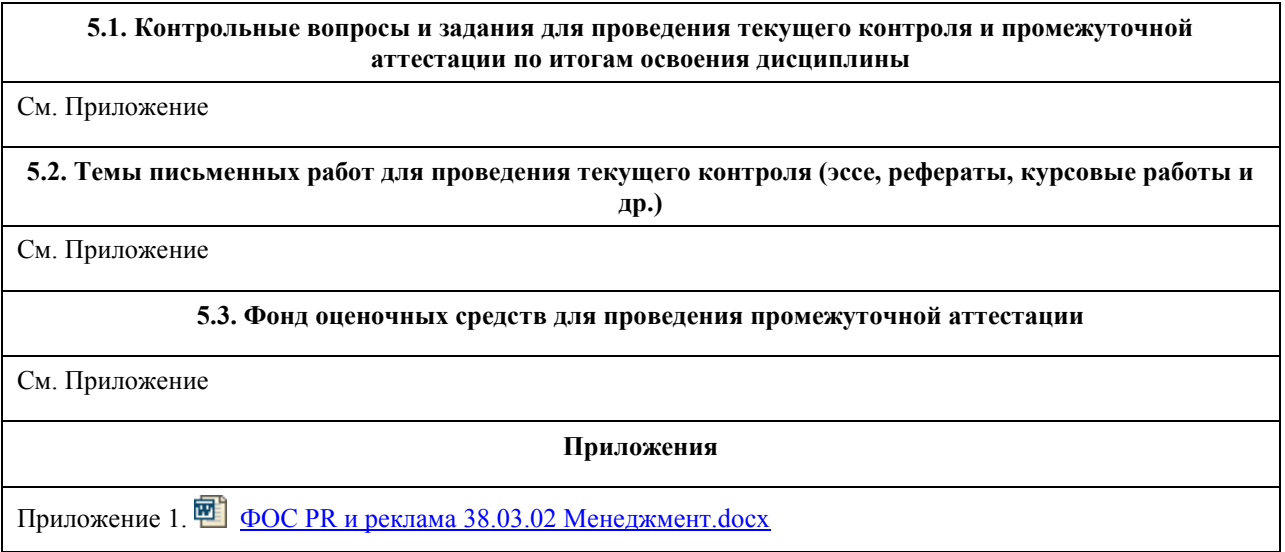

# **6. Учебно-методическое и информационное обеспечение дисциплины**

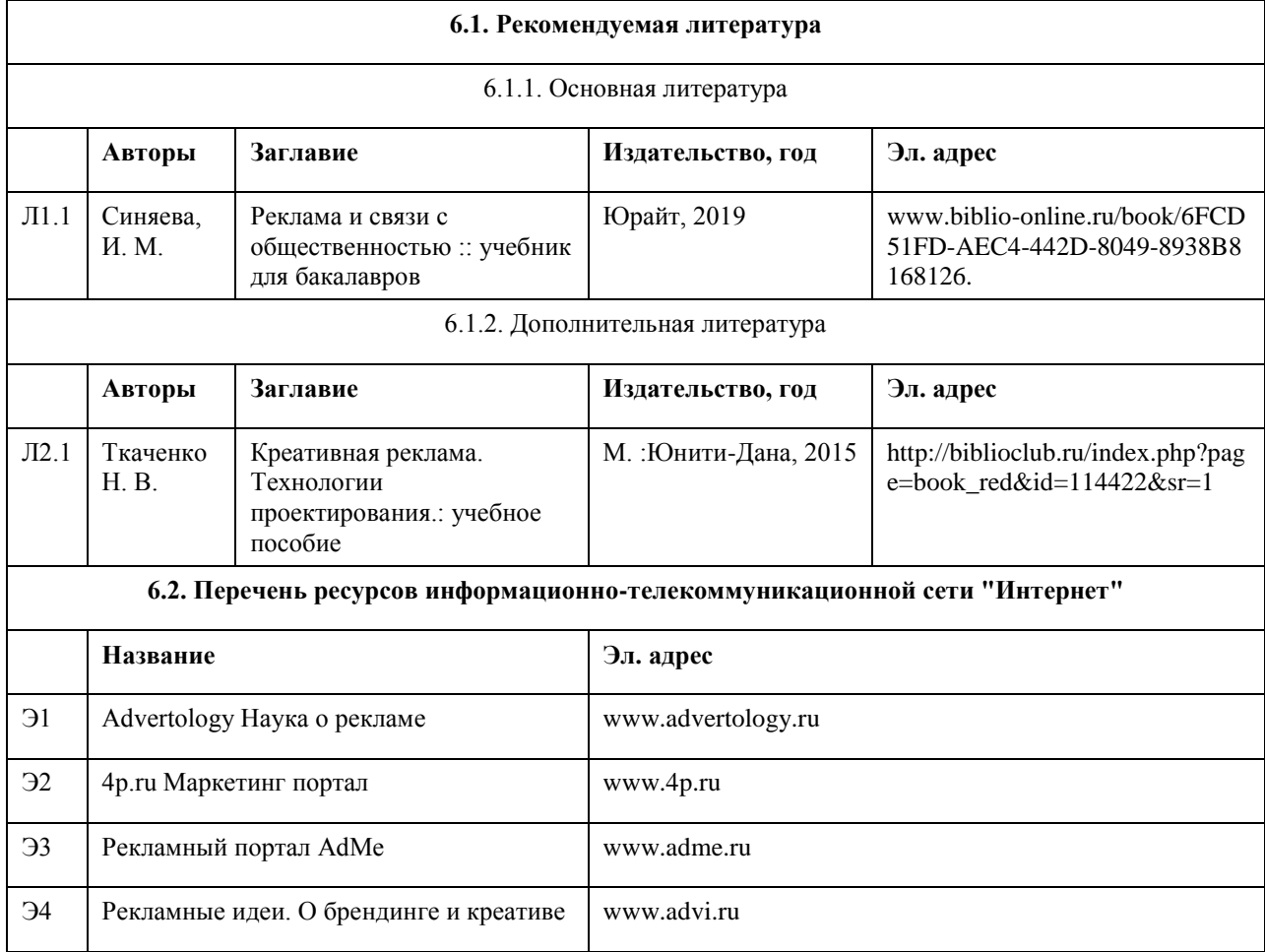

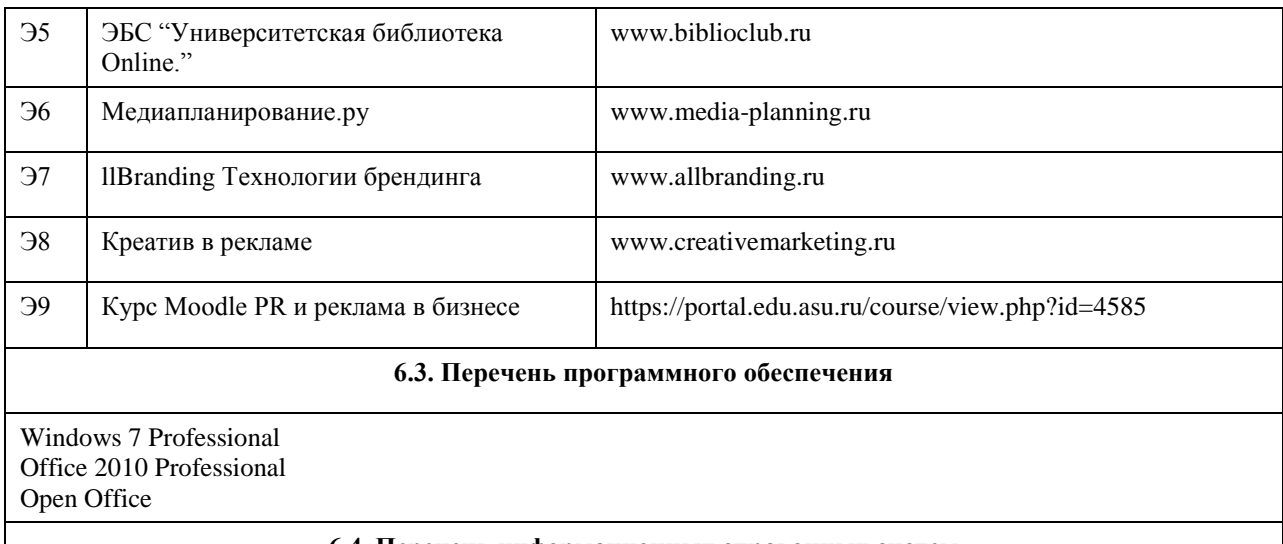

#### **6.4. Перечень информационных справочных систем**

- 1. СПС КонсультантПлюс (инсталлированный ресурс АлтГУ или http://www.consultant.ru).
- 2. Электронная база данных "Scopus" (http://www.scopus.com).
- 3. Электронная библиотечная система Алтайского государственного университета (http://elibrary.asu.ru).
- 4. Научная электронная библиотека elibrary (http://elibrary.ru).

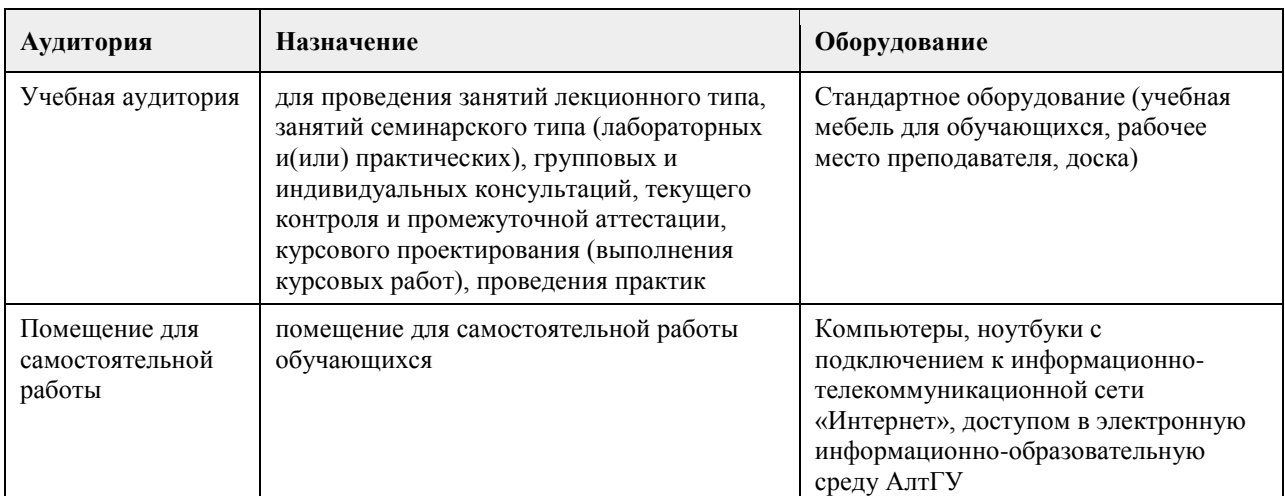

## **7. Материально-техническое обеспечение дисциплины**

#### **8. Методические указания для обучающихся по освоению дисциплины**

Изучение данного курса предполагает последовательное выполнение всех заданий по порядку (пройти лекцию, изучить термины из глоссария, выполнить задания и тесты). Последовательность проведения занятий и их содержание определяются настоящей программой. Основная работа проводится на практических занятиях и в форме самостоятельной работы. Практическое занятие требует подготовки студентов, предусматривающей изучение теоретического материала по теме занятия с использованием учебной литературы, перечень которой приведен в данной рабочей программе. Самостоятельная работа предусматривает также изучение рекомендованной основной и дополнительной литературы, а также выполнение соответствующих заданий студентами самостоятельно. Цель заданий для самостоятельной работы - закрепить полученные знания в рамках отдельных тем по учебной дисциплине, сформировать умения и навыки по решению вопросов, составляющим содержание курса.

Для прохождения итоговой аттестации по дисциплине студент должен продемонстрировать систематическую подготовку к разделам дисциплины в течение учебного семестра в виде выполненных практических заданий, заданий для самостоятельной работы, решение тестов, написание реферата (эссе).

## **МИНОБРНАУКИ РОССИИ**

федеральное государственное бюджетное образовательное учреждение высшего образования «Алтайский государственный университет»

# **Интернет-предпринимательство**

рабочая программа дисциплины

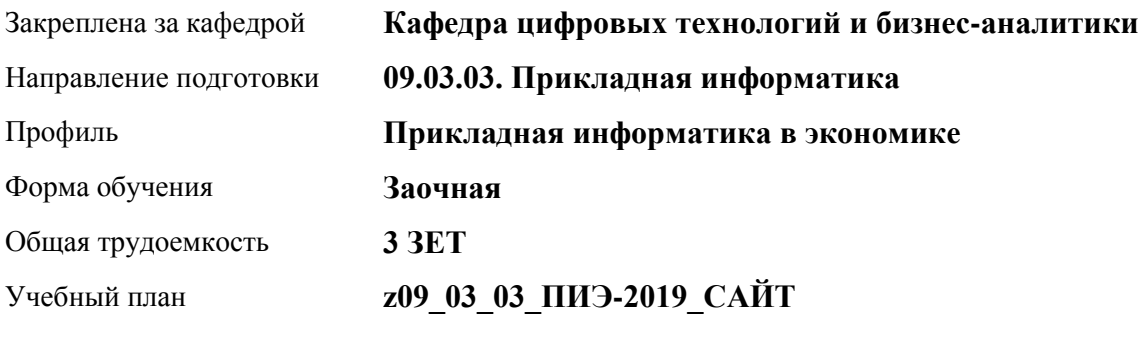

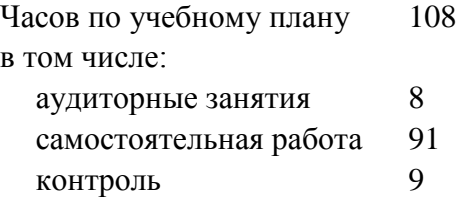

Виды контроля по курсам экзамены: 5

## **Распределение часов по курсам**

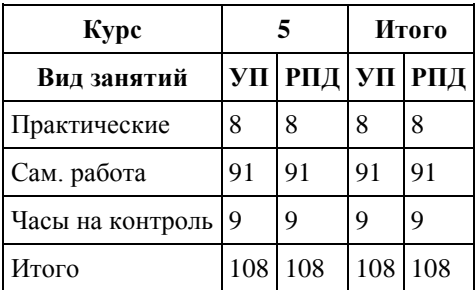

Программу составил(и): *канд.техн.наук, доцент, Алгазина Дарья Геннадьевна*

Рецензент(ы): *канд. экон. наук, доцент, Деркач Н. О.*

Рабочая программа дисциплины **Интернет-предпринимательство**

разработана в соответствии с ФГОС: *Федеральный государственный образовательный стандарт высшего образования - бакалавриат по направлению подготовки 09.03.03 Прикладная информатика (приказ Минобрнауки России от 19.09.2017 г. № 922)*

составлена на основании учебного плана: *09.03.03 Прикладная информатика* утвержденного учёным советом вуза от *30.06.2020* протокол № *6*.

Рабочая программа одобрена на заседании кафедры **Кафедра цифровых технологий и бизнес-аналитики**

Протокол от *14.04.2023* г. № *8* Срок действия программы: *20232024* уч. г.

Заведующий кафедрой *Шаховалов Н. Н., канд. пед. наук*

#### **Визирование РПД для исполнения в очередном учебном году**

Рабочая программа пересмотрена, обсуждена и одобрена для исполнения в *2023-2024* учебном году на заседании кафедры

#### **Кафедра цифровых технологий и бизнес-аналитики**

Протокол от *14.04.2023* г. № *8* Заведующий кафедрой *Шаховалов Н. Н., канд. пед. наук*

## **1. Цели освоения дисциплины**

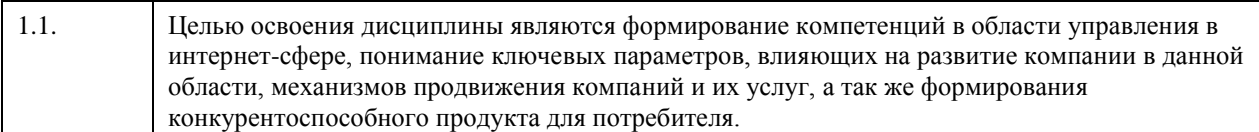

## **2. Место дисциплины в структуре ООП**

Цикл (раздел) ООП: **Б1.В.ДВ.02.02**

## **3. Компетенции обучающегося, формируемые в результате освоения дисциплины**

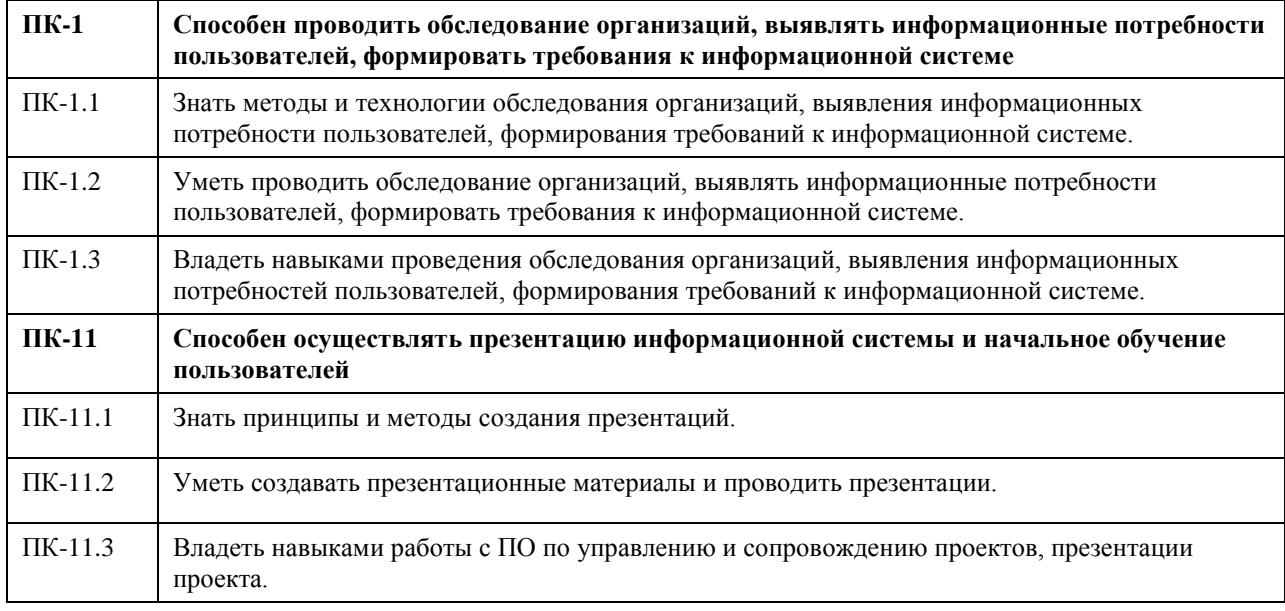

## **В результате освоения дисциплины обучающийся должен**

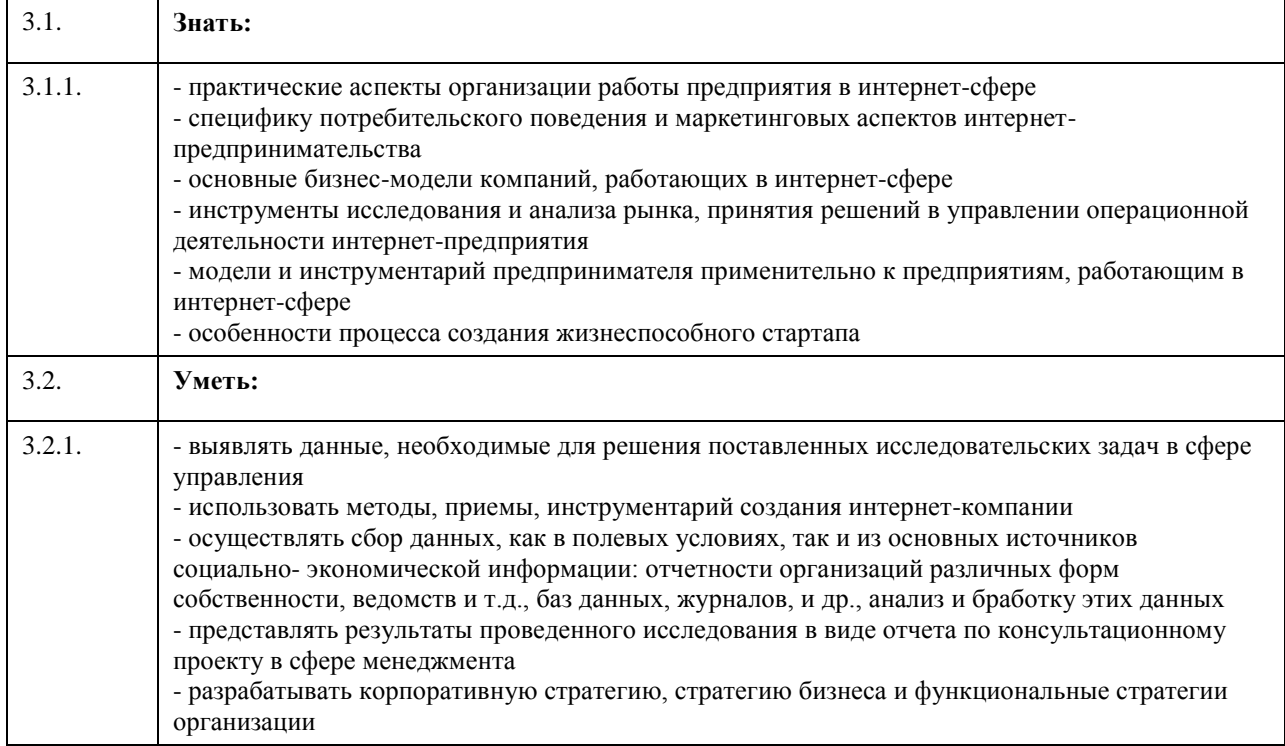

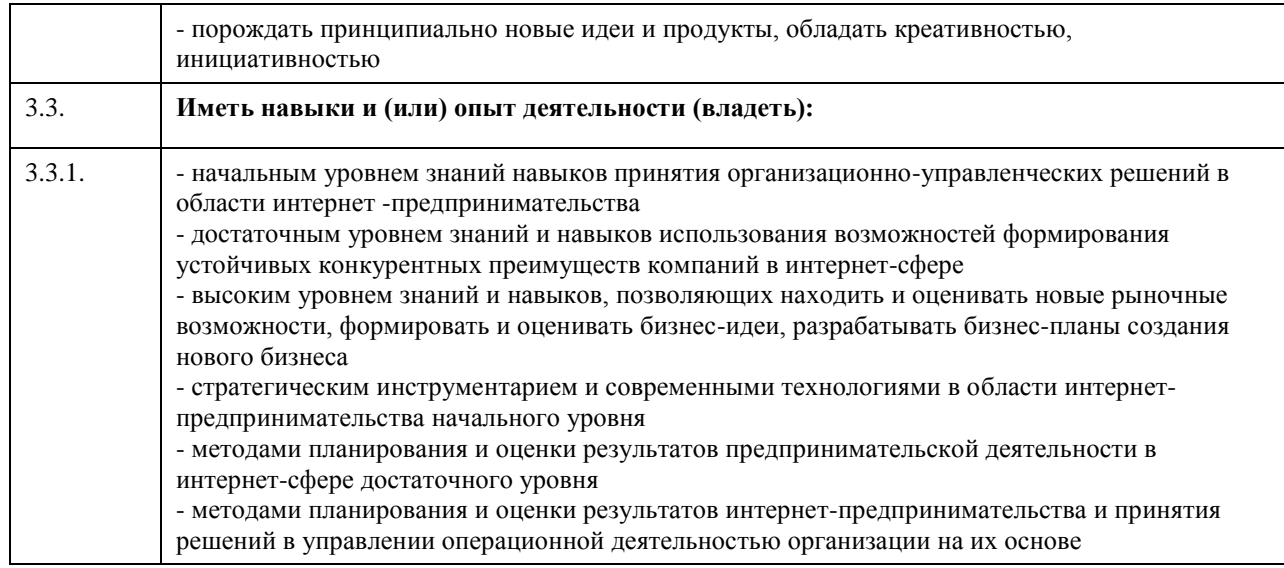

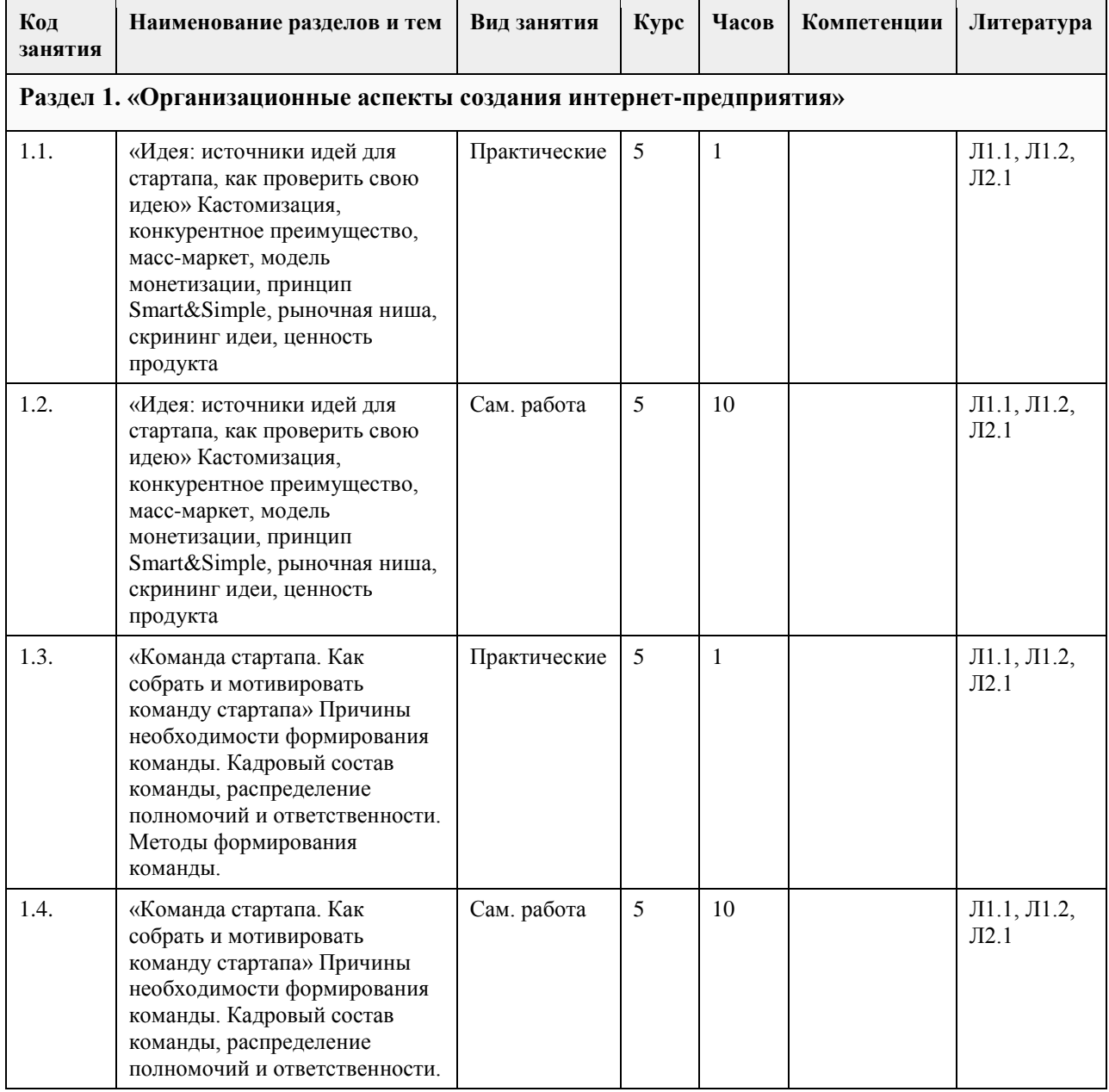

# **4. Структура и содержание дисциплины**

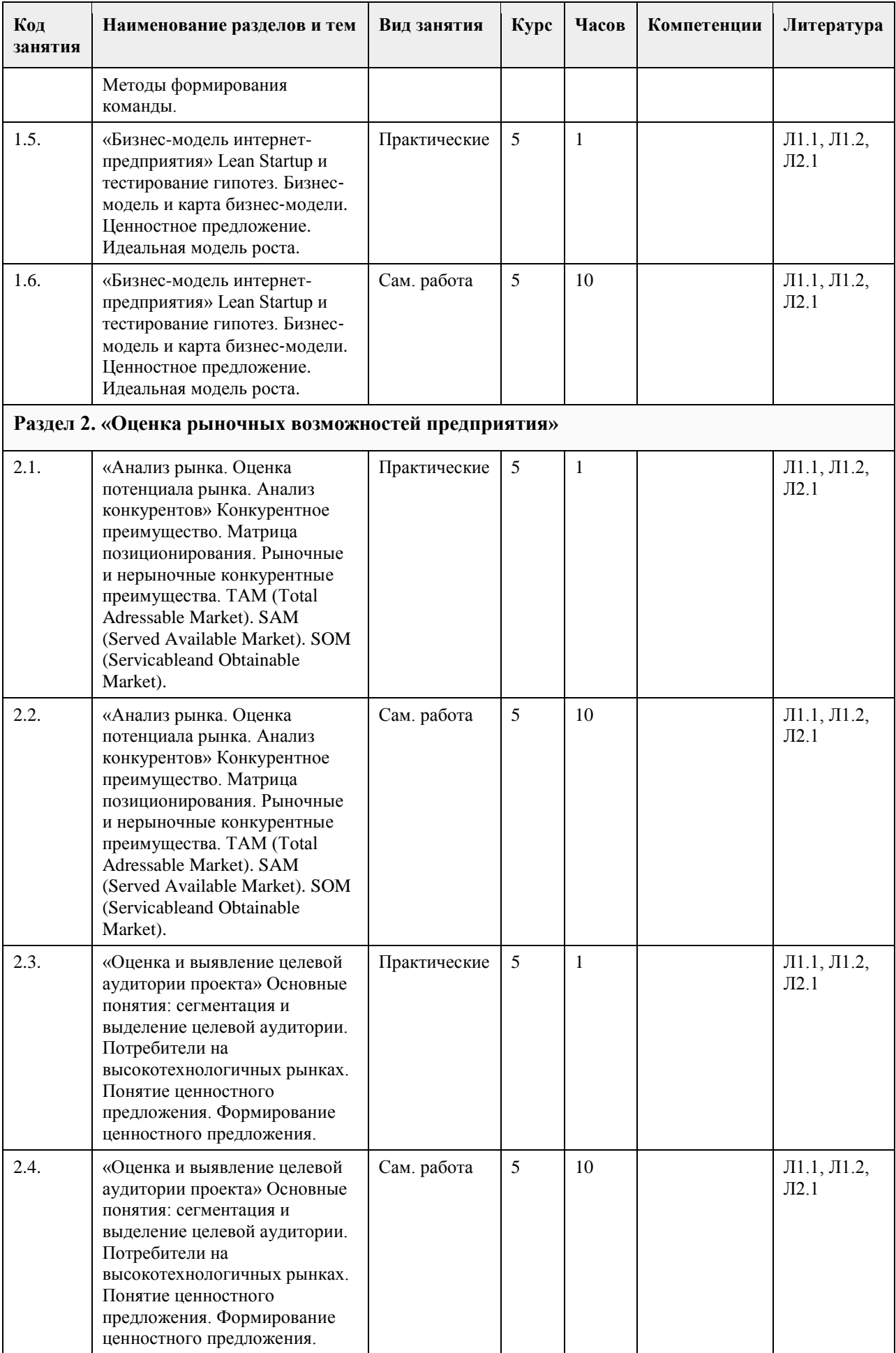

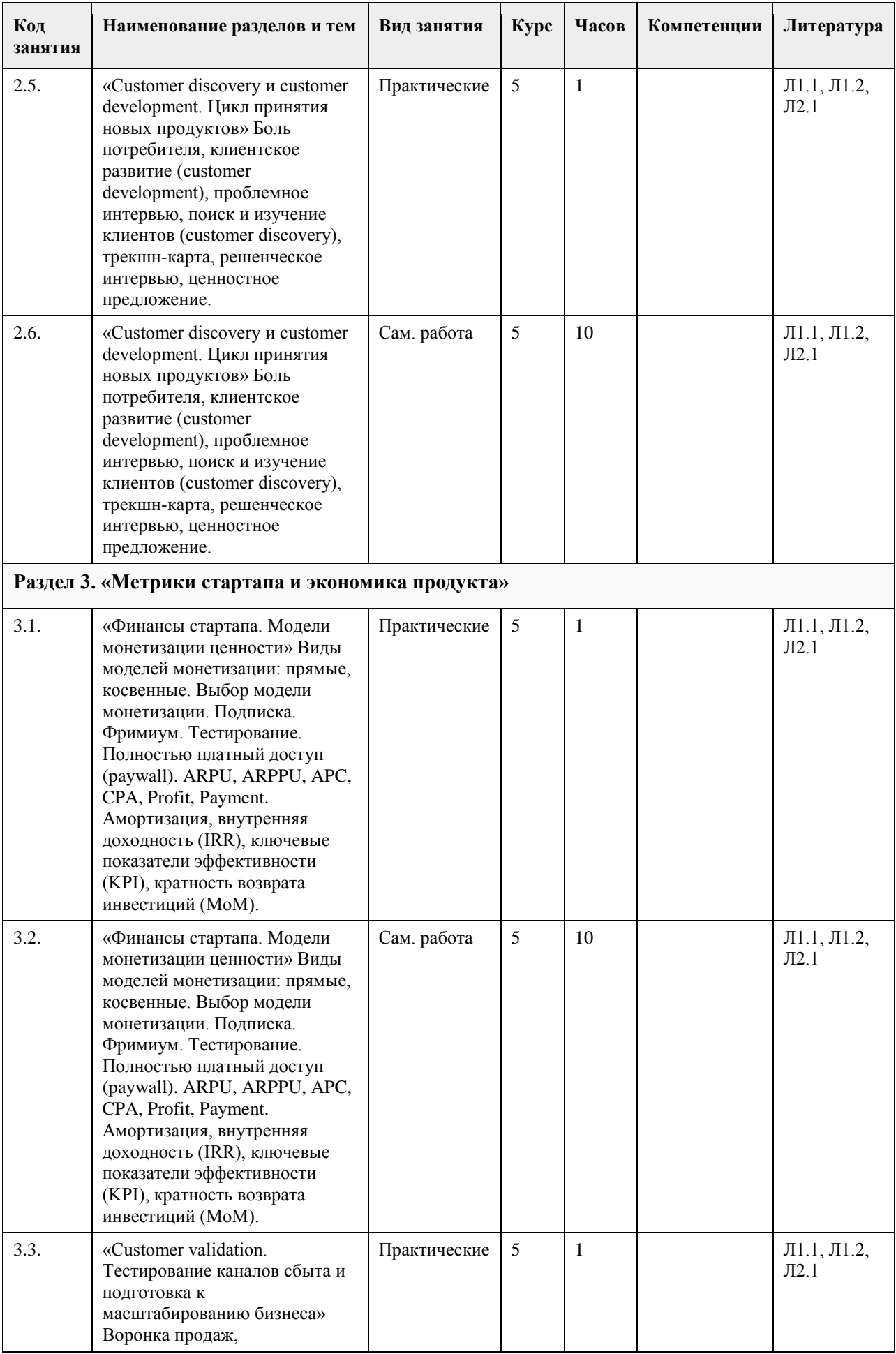

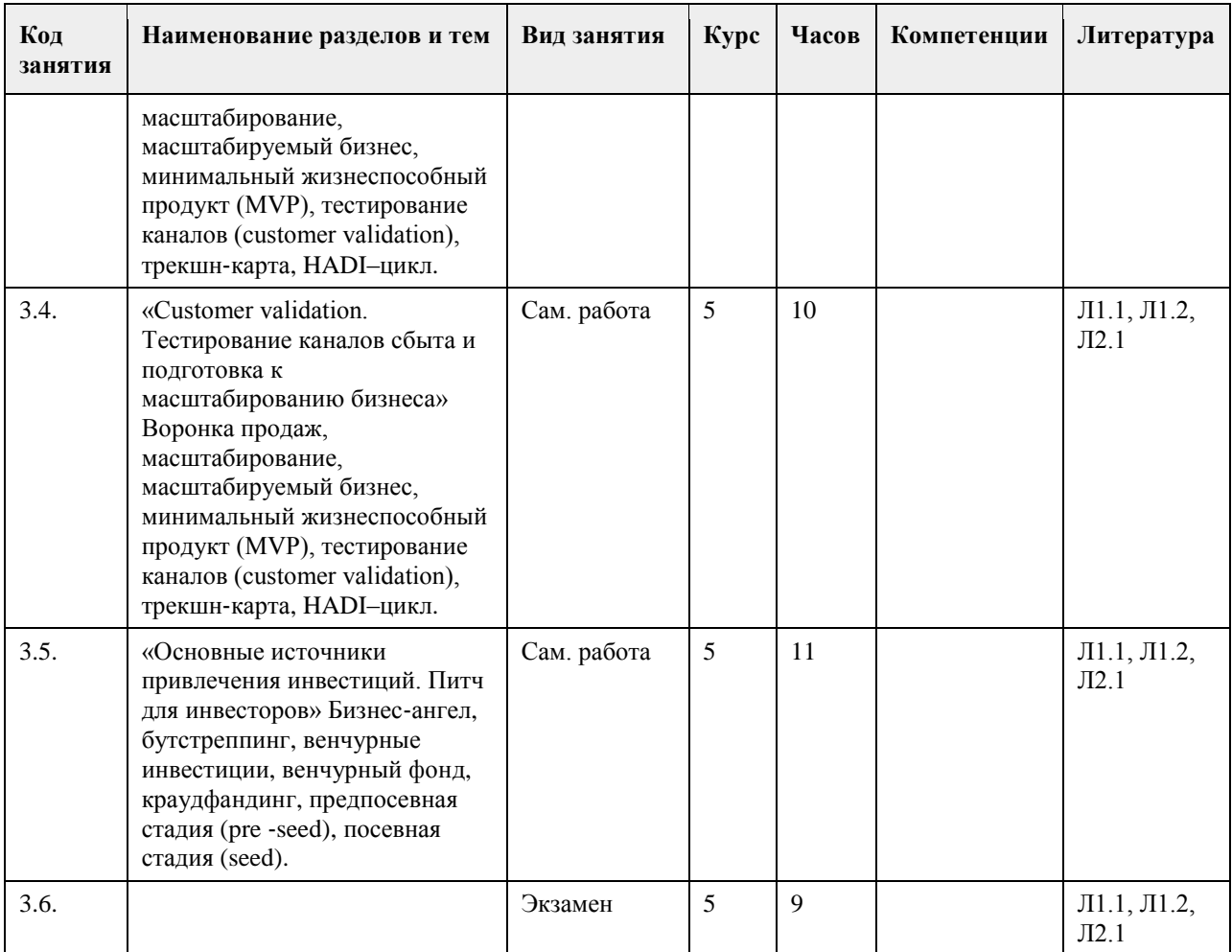

## **5. Фонд оценочных средств**

#### **5.1. Контрольные вопросы и задания для проведения текущего контроля и промежуточной аттестации по итогам освоения дисциплины**

Оценочные материалы для текущего контроля (контрольные вопросы, практические задания) размещены в онлайн-курсе на образовательном портале https:// portal.edu.asu.ru/course/view.php?id=9032.

Проверяемая компетенция ПК-1: Способен проводить обследование организаций, выявлять информационные потребности пользователей, формировать требования к информационной системе. Тестовые задания (выбор одного из вариантов)

1. Сектор  $B2B - 3T0$ 

а) сектор электронного бизнеса, в котором в качестве субъектов выступают физические лица;

б) взаимодействие между продавцами и покупателями, одним из которых является коммерческое предприятие, а другим - физическое лицо;

в) взаимодействие между покупателями и продавцами в лице коммерческих организаций;

г) сектор электронного бизнеса, в котором в качестве субъектов выступают органы государственной власти. 2. Электронная торговая площадка представляет собой:

а) программно-аппаратный комплекс организационных, информационных и технических решений,

обеспечивающих взаимодействие продавца и покупателя через электронные каналы связи;

б) пакет программного обеспечения, дающий компании возможность обеспечивать электронную торговлю;

в) программа, которая предназначена для осуществления электронной торговли;

г) площадка, предназначенная для взаимодействия продавца и покупателя.

3. Веб-портал – это:

а) специально организованная структура данных, распознаваемая компьютером как единое целое;

б) всемирная информационная компьютерная сеть, связывающая между собой пользователей компьютерных сетей;

в) программа, которая предназначена для просмотра веб-страниц; г) сайт, организованный как системное многоуровневое объединение ресурсов и сервисов.

ПРАВИЛЬНЫЕ ОТВЕТЫ:

1. в 2. а

3. г

Тестовые задания открытой формы (с кратким свободным ответом)

1. Торговая площадка, предоставляющая специфическую для данной отрасли информацию и

ориентировання на организацию цепочек поставок в пределах одной отрасли или нескольких смежных отраслей, - \_\_\_\_\_\_\_\_\_\_\_\_\_\_\_.

2. Интернет-проект представляет собой набор программных и технических средств, необходимых для оказания услуг в среде

3. Семантическое ядро сайта – это набор поисковых слов, их морфологических форм и сочетаний, которые наиболее точно характеризуют вид\_\_\_\_\_\_\_\_\_\_\_\_\_\_\_\_, товар или услугу, предлагаемые сайтом.

4. При создании и использовании платежной интернет-системы защищенность

предполагает невозможность доступа к платежной информации лицам, не имеющим на это право.

5. Организация, существующая как корпоративное, некоммерческое, образовательное или иное объединение, не имеющее географического центра и функционирующее через телекоммуникационные средства - это\_\_\_\_\_\_\_\_\_\_\_\_\_\_\_.

6. Лицо, ответственное за соответствие помещаемых сообщений тематике (листа рассылки, дискуссионного листа, доски объявлений, гостевой книги и т.п.) и контролирующее уровень представленного материалаэто\_\_\_\_\_\_\_\_\_\_\_\_\_\_\_.

7. Сектор электронного бизнеса, в котором в качестве субъектов выступают юридические лица, называется \_\_\_\_\_\_\_\_\_\_\_\_\_\_\_.

## ПРАВИЛЬНЫЕ ОТВЕТЫ:

1. Вертикальная.

- 2. Интернет.
- 3. Деятельности.
- 4. Информации.
- 5. Виртуальная организация.
- 6. Модератор.
- 7. В2В.

Проверяемая компетенция ПК-11: Способен осуществлять презентацию информационной системы и начальное обучение пользователей

Тестовые задания (выбор одного из вариантов)

1. Горизонтальная виртуальная торговая площадка:

а) предоставляет специфическую для данной отрасли информацию и ориентирована на организацию цепочек поставок в пределах одной отрасли или нескольких смежных отраслей;

б) предназначена для оптимизации работы с дилер¬ской сетью и конечными потребителями продукции предприятия;

в) ориентирована на выполнение определенных функций или автоматизацию определенного процесса для различных отраслей.

2. Сектор В2С предполагает осуществление:

а) оптовой торговли;

б) розничной торговли;

в) оптово-розничной торговли.

3. Веб-витрины бывают:

- а) черно-белые и цветные;
- б) статические и динамические;

в) вертикальные и горизонтальные.

4. ERP-система ориентирована на:

а) балансировку и оптимизацию ресурсов предприятия;

б) максимизацию прибыли предприятия;

в) материальную мотивацию персонала к улучшению работы;

г) укрепление позиций предприятия на рынке.

ПРАВИЛЬНЫЕ ОТВЕТЫ:

\_\_\_\_\_\_\_\_\_\_\_\_\_\_\_.

\_\_\_\_\_\_\_\_\_\_\_\_\_\_\_.

1. в

2. в 3. б

4. а

Тестовые задания открытой формы (с кратким свободным ответом)

1. Сектор электронного бизнеса, в котором в качестве субъектов выступают физические лица, называется

2. Сайт, торгующий товарами посредством сети Интернет, - это

3. Торговая площадка в сети Интернет, на которой цены устанавливаются во время публичных, открытых торгов на основании спроса и предложения, - это

4. Бизнес-модель, в которой бизнес-процессы, обмен бизнес-информацией и коммерческие транзакции автоматизируются с помощью информационных систем, называется

5. Формальный язык, предназначенный для записи компьютерных программ, - это

6. Совокупность методов интернет-коммерции с целью увеличения популярности сайтов, - это

7. Информационное содержание сайта представляет собой

8. Осуществление торгово-закупочной деятельности через Интернет - это \_\_\_\_\_\_\_\_\_\_

9. В электронном бизнесе предложение заключить договор - это

ПРАВИЛЬНЫЕ ОТВЕТЫ:

1. С2С.

- 2. Интернет-магазин.
- 3. Интернет-аукцион.
- 4. Электронный бизнес.
- 5. Язык программирования.
- 6. Сайтпромоутинг.
- 7. Контент.
- 8. Электронная торговля.
- 9. Офферта.

Критерии оценивания тестовых заданий (выбора одного из вариантов):

Каждое задание оценивается в 1 балл. Оценивание КИМ в целом:

«зачтено» – верно выполнено более 60% заданий. «не зачтено» – верно менее 60% заданий.

Критерии оценки открытых вопросов.

Отлично (зачтено) Ответ полный, развернутый. Вопрос точно и исчерпывающе передан, терминология сохранена, студент превосходно владеет основной и дополнительной литературой, ошибок нет.

Хорошо (зачтено) Ответ полный, хотя краток, терминологически правильный, нет существенных недочетов. Студент хорошо владеет пройденным программным материалом; владеет основной литературой, суждения правильны.

Удовлетворительно (зачтено) Ответ неполный. В терминологии имеются недостатки. Студент владеет программным материалом, но имеются недочеты. Суждения фрагментарны.

Неудовлетворительно (не зачтено) Не использована специальная терминология. Ответ в сущности неверен. Переданы лишь отдельные фрагменты соответствующего материала вопроса. Ответ не соответствует вопросу или вовсе не дан.

**5.2. Темы письменных работ для проведения текущего контроля (эссе, рефераты, курсовые работы и др.)**

Не предусмотрено

#### **5.3. Фонд оценочных средств для проведения промежуточной аттестации**

Процедура проведения:

- по результатам работы в семестре и итогам текущей аттестации – итоговая оценка за промежуточную

аттестацию складывается по результатам выполнения всех практических заданий в течение семестра;

- выполнение тестовых заданий при недостаточном объеме выполненных заданий в течение семестра - устный экзамен по дисциплине (теоретический вопрос и практическое задание).

Пример оценочного средства в виде тестовых заданий представлен в 5.1

Примерные вопросы к экзамену

1. Бережливое предпринимательство (Lean Startup, англ.)

2. Бизнес-ангел

3. Бизнес-акселератор

4. Бизнес-инкубатор

5. Боль клиента (client's pain)

6. Бизнес-модель

7. Бутстреппинг (Bootstrapping англ.)

8. Венчурный фонд

9. Венчурные инвестиции

10. Воронка

11. Воронка бизнеса

12. Воронка продаж

13. Достижимый объем рынка (SOM)

14. Доступный объем рынка (SAM)

15. ИИБ (индекс информационного благоприятствования)

16. Индекс Цитируемости (ИЦ)

17. Инноваторы

18. Кастомизация

19. Канал продаж

20. Конверсия

21. Конкурентное преимущество

22. Краудфандинг (Crowdfunding , англ)

23. Лендинг (Landing page)

24. Лид (Lead, англ.)

25. ЛИН (LEAN, англ)

26. Масс-маркет

27. Масштабирование

28. Масштабируемость бизнес-модели

29. Матрица позиционирования

30. Ментор (mentor, англ.)

31. Модель монетизации

32. Минимальный жизнеспособный продукты (MVP – Minimal Viable Product, англ.)

33. Опцион

34. Питч

35. Позднее большинство

36. Посевная стадия финансировая (Seed, англ.)

37. Площадка конвертации

38. Поиск и изучение клиентов

39. Предприниматель

40. Предпосевная стадия финансирования (Pre-seed, англ.)

41. Проблемные интервью

42. Раннее большинство

43. Ранние последователи

44. Раунд А

45. Раунд B

46. Раунд C

47. Решенческие интервью

48. Сегмент

49. Скриниг идеи

50. Стартап

51. Сценарий использования (Use Case, англ.)

52. Тестирование каналов

53. Трекшн-карта

54. Узкие места компании/бизнеса 55. Фримиум 56. Целевая аудитория 57. Ценностное предложение 58. Экономика продукта 59. Acquisition Costs 60. Activation 61. APC (Average Payment Count, англ.) 62. APC2 (Average Payment Count 2, англ.) 63. ARPU (Average Revenue per User, англ.) 64. ARPUx (англ.) 65. ARPPU (Average Revenue per Payment User, англ.) 66. Average 67. Invite Count (англ) 68. Average Price (Av. Price, англ.) 69. CAC (Customer Acquisition Cost) 70. CLTV (Lifetime Value of Customer) 71. COGS (Cost of Goods Sold) 72. CPA (Cost Per Acquisition, англ.) 73. Customer Churn rate 74. Клиентское развитие (Customer Development, англ.) 75. Fix Costs (fix COGS) 76. Fixed Costs for Sale 77. HADI–цикл 78. DAU (Daily Active Users, англ.) 79. Invite Conv Rate(англ.) 80. IIR (Internal Rate of Return, англ.) 81. k-factor (англ.) 82. Killer-фич решения 83. KPI (key performance indicators, англ.) 84. LT (Customer Lifetime) 85. LTV (Lifetime Value) 86. MAU 87. Общий объем целевого рынка (TAM, англ.) 88. User Acquisition Критерии оценивания: - при выполнение тестовых заданий Отлично (зачтено) – выполнено 90-100% заданий предложенного теста, в заданиях открытого типа дан полный ответ на поставленный вопрос; Хорошо (зачтено) – выполнено 75-89% заданий предложенного теста, в заданиях открытого типа дан полный ответ на поставленный вопрос; однако были допущены неточности в определении понятий, терминов и др. Удовлетворительно (зачтено) – выполнено 60-74% заданий предложенного теста, в заданиях открытого типа дан неполный ответ на поставленный вопрос, в ответе не присутствуют доказательные примеры, текст со стилистическими и орфографическими ошибками. Неудовлетворительно (не зачтено) – выполнено менее 60% заданий предложенного теста, на поставленные вопросы ответ отсутствует или неполный, допущены существенные ошибки в теоретическом материале (терминах, понятиях). - при сдаче экзамена Отлично (зачтено) – обучающимся дан полный, в логической последовательности развернутый ответ на поставленный вопрос, где он продемонстрировал знания предмета в полном объеме учебной программы, достаточно глубоко осмысливает дисциплину, самостоятельно, и исчерпывающе отвечает на дополнительные вопросы, приводит собственные примеры по проблематике поставленного вопроса, решил предложенные практические задания без ошибок. Хорошо (зачтено) – обучающимся дан развернутый ответ на поставленный вопрос, обучающийся демонстрирует знания, приобретенные на лекционных и практических занятиях, а также полученные посредством изучения обязательных учебных материалов по курсу, дает аргументированные ответы, приводит примеры, в ответе присутствует свободное владение монологической речью, логичность и последовательность ответа. При этом могут допускаться неточности в ответе. Решены предложенные практические задания с небольшими неточностями. Удовлетворительно (зачтено) – обучающимся дан ответ, свидетельствующий в основном о знании

процессов изучаемой дисциплины, отличающийся недостаточной глубиной и полнотой раскрытия темы, знанием основных вопросов теории, слабо сформированными навыками анализа явлений, процессов, недостаточным умением давать аргументированные ответы и приводить примеры, недостаточно свободным владением монологической речью, логичностью и последовательностью ответа. Допускается несколько ошибок в содержании ответа и решении практических заданий.

Неудовлетворительно (не зачтено) – обучающимся дан ответ, который содержит ряд серьезных неточностей, обнаруживающий незнание процессов изучаемой предметной области, отличающийся неглубоким раскрытием темы, незнанием основных вопросов теории, несформированными навыками анализа явлений, процессов, неумением давать аргументированные ответы, слабым владением монологической речью, отсутствием логичности и последовательности. Выводы поверхностны. Решение практических заданий не выполнено. Обучающийся не способен ответить на вопросы даже при дополнительных наводящих вопросах преподавателя.

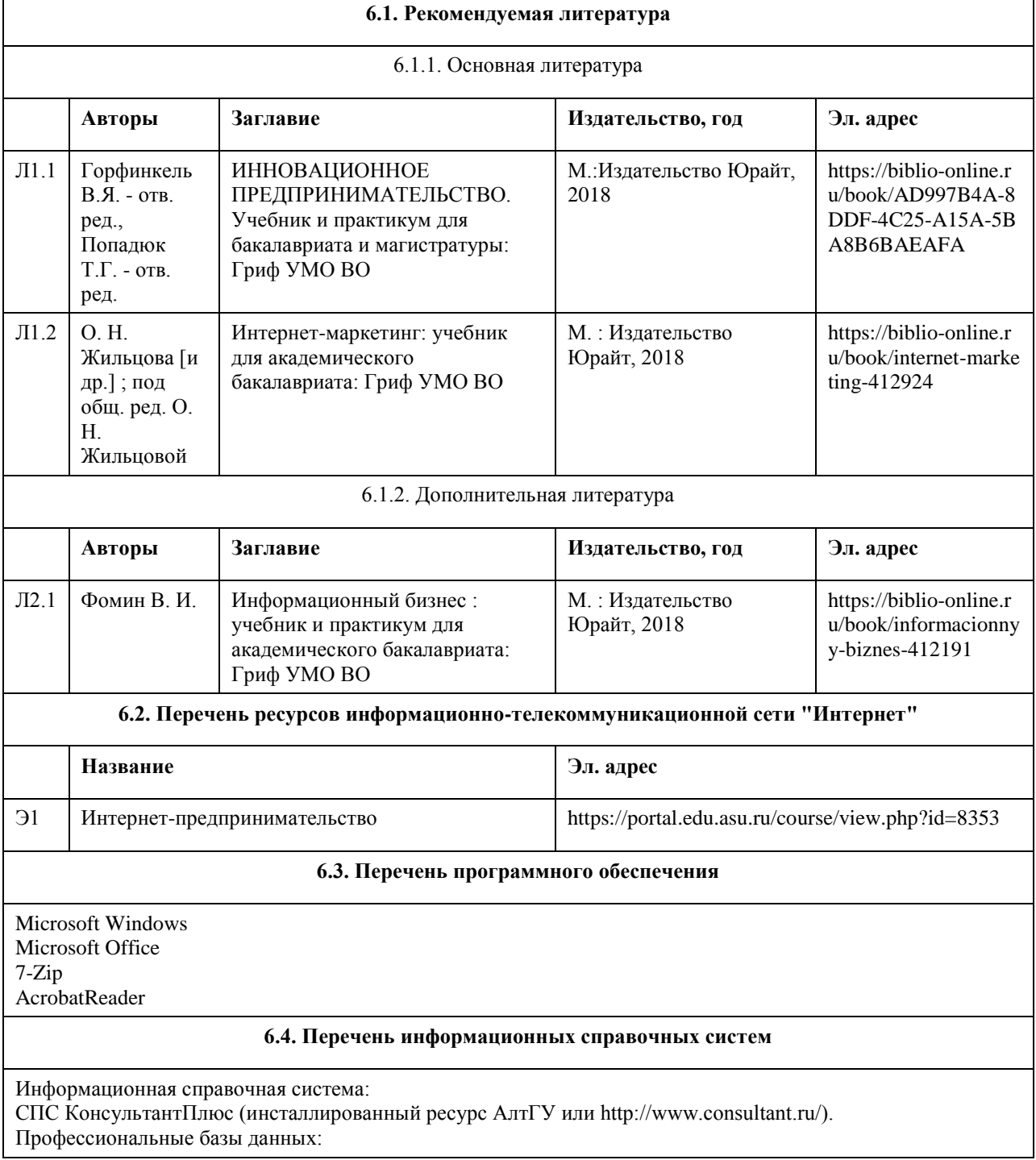

## **6. Учебно-методическое и информационное обеспечение дисциплины**

1. Электронная библиотечная система Алтайского государственного университета (http://elibrary.asu.ru/); 2. Научная электронная библиотека elibrary (http://elibrary.ru)

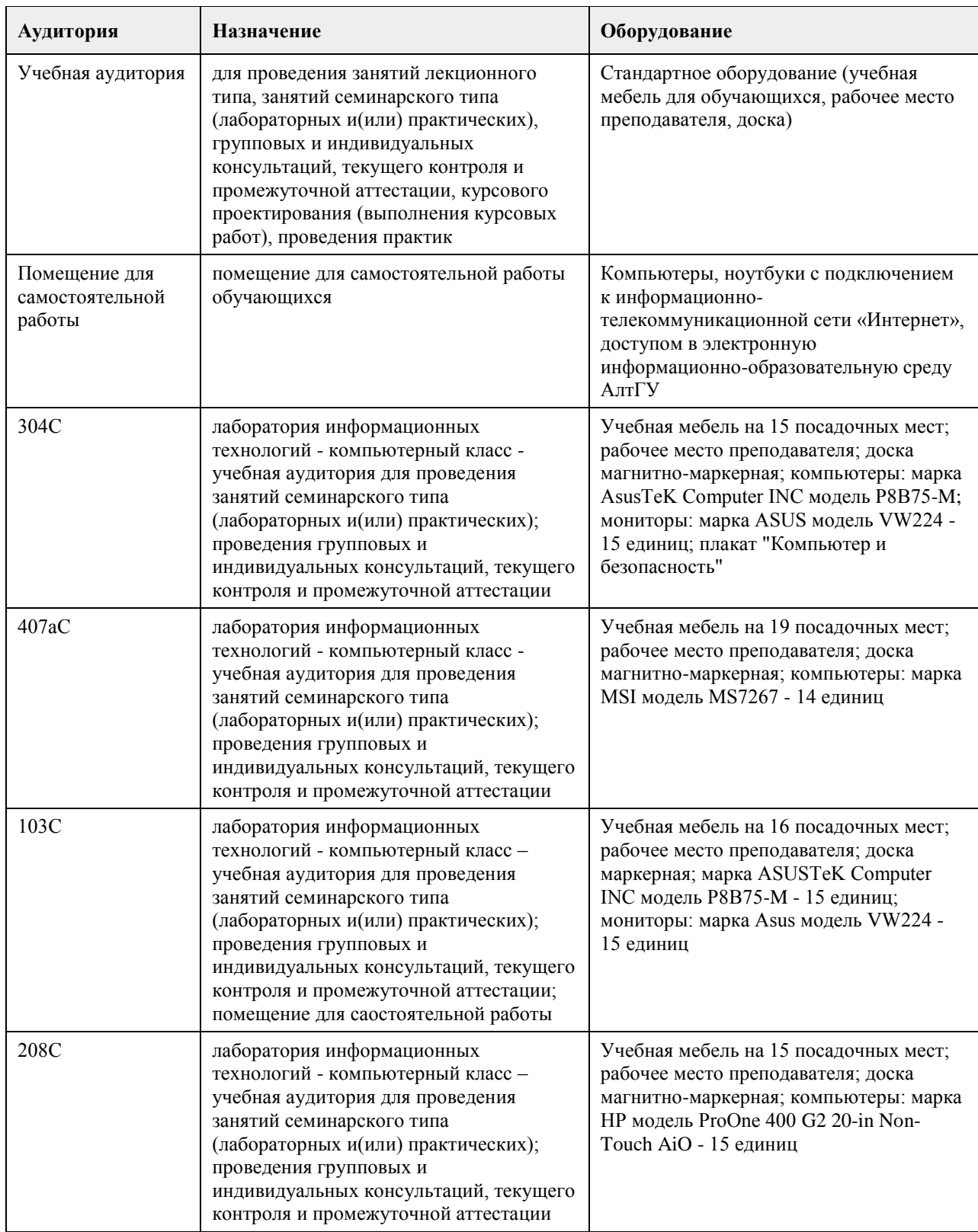

## **7. Материально-техническое обеспечение дисциплины**

## **8. Методические указания для обучающихся по освоению дисциплины**

Студент должен изучать дисциплину согласно логической последовательности заявленных тематических разделов.

Изучение каждого тематического раздела студентом должно осуществляться следующим образом: 1. Студент должен четко планировать и организовать время, необходимое на изучение темы дисциплины, в соответствии с графиком учебного процесса своей специальности в АлтГУ.

2. При изучении темы студент должен вначале внимательно ознакомиться с темой дисциплины, в соответствие с ее названием найти тематический раздел в учебной литературе, подробно изучить основные понятия, их взаимосвязи и взаимодействия, закономерности, причины и следствия их развития по каждому выносимому на обсуждение вопросу темы. Эти вопросы рекомендуется использовать студенту для самопроверки знаний по тематическому разделу.

Затем студент должен ознакомиться с методической и справочной литературой по тематическому разделу дисциплины для изучения современной практики применения изложенных в теоретической литературе правил и методов разрешения затронутых проблем.

3. При подготовке по каждому тематическому разделу студент должен использовать рекомендованный ему список основной и дополнительной литературы. Студенту рекомендуется подготовить доклады или рефераты по вопросам темы, не рассмотренным на лекционных занятиях.

4. По итогам практического изучения тематических разделов дисциплины студент должен выполнить практическое задание.

## **МИНОБРНАУКИ РОССИИ**

федеральное государственное бюджетное образовательное учреждение высшего образования «Алтайский государственный университет»

# **Технологическое предпринимательство в профессиональной деятельности**

рабочая программа дисциплины

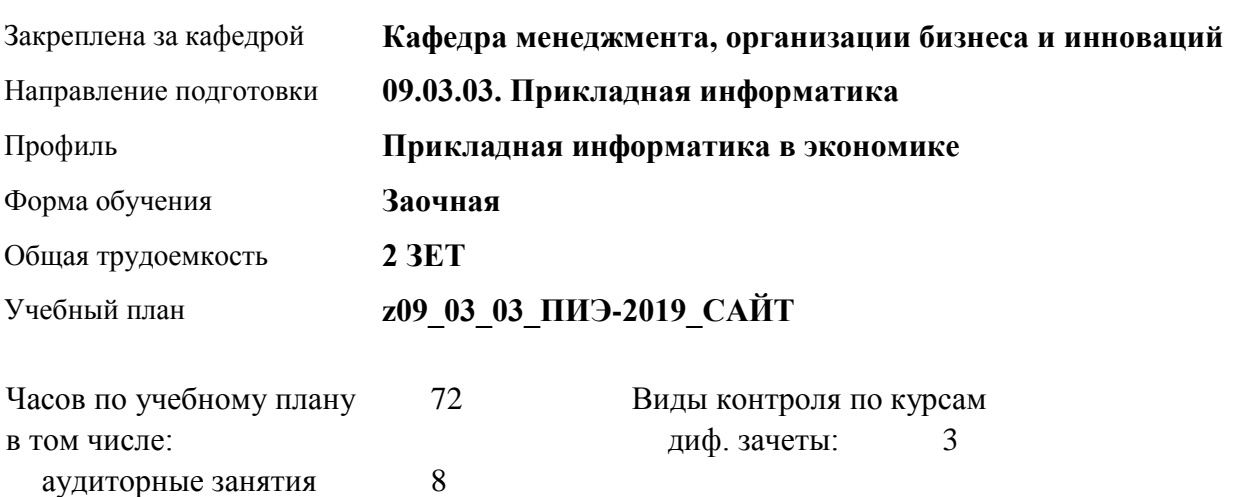

#### **Распределение часов по курсам**

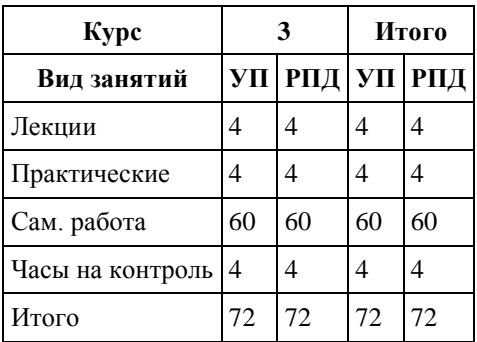

самостоятельная работа 60 контроль 4

Программу составил(и): *д.э.н., профессор, Воронкова Ольга Юрьевна*

Рецензент(ы): *к.э.н., доцент, Горбунова Алла Юрьевна*

Рабочая программа дисциплины **Технологическое предпринимательство в профессиональной деятельности**

разработана в соответствии с ФГОС:

*Федеральный государственный образовательный стандарт высшего образования - бакалавриат по направлению подготовки 09.03.03 Прикладная информатика (приказ Минобрнауки России от 19.09.2017 г. № 922)*

составлена на основании учебного плана: *09.03.03 Прикладная информатика* утвержденного учёным советом вуза от *30.06.2020* протокол № *6*.

Рабочая программа одобрена на заседании кафедры **Кафедра менеджмента, организации бизнеса и инноваций**

Протокол от *27.05.2022* г. № *9* Срок действия программы: *2022-2023* уч. г.

Заведующий кафедрой *к.э.н., доцент Рудакова О.Ю.*

#### **Визирование РПД для исполнения в очередном учебном году**

Рабочая программа пересмотрена, обсуждена и одобрена для исполнения в *2023-2024* учебном году на заседании кафедры

#### **Кафедра менеджмента, организации бизнеса и инноваций**

Протокол от *27.05.2022* г. № *9* Заведующий кафедрой *к.э.н., доцент Рудакова О.Ю.*
# **1. Цели освоения дисциплины**

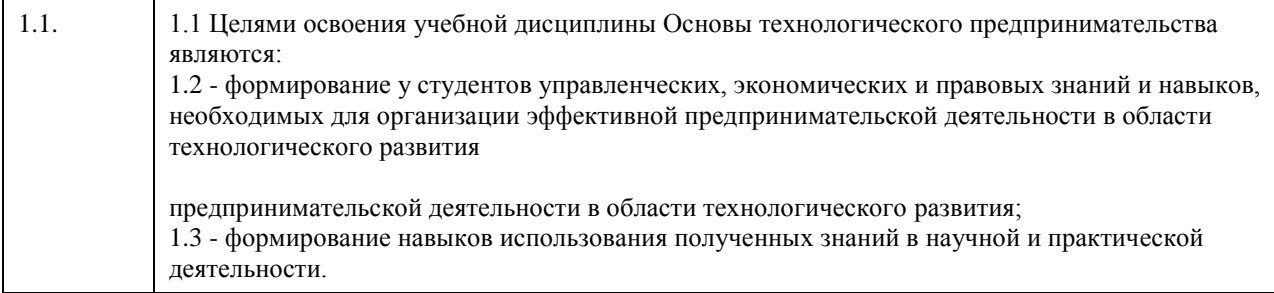

# **2. Место дисциплины в структуре ООП**

Цикл (раздел) ООП: **Б1.В.ДВ.02.02**

# **3. Компетенции обучающегося, формируемые в результате освоения дисциплины**

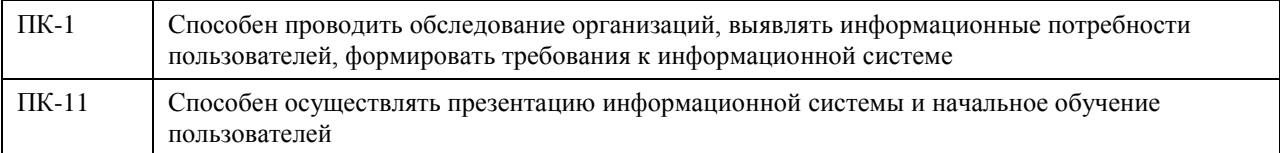

## **В результате освоения дисциплины обучающийся должен**

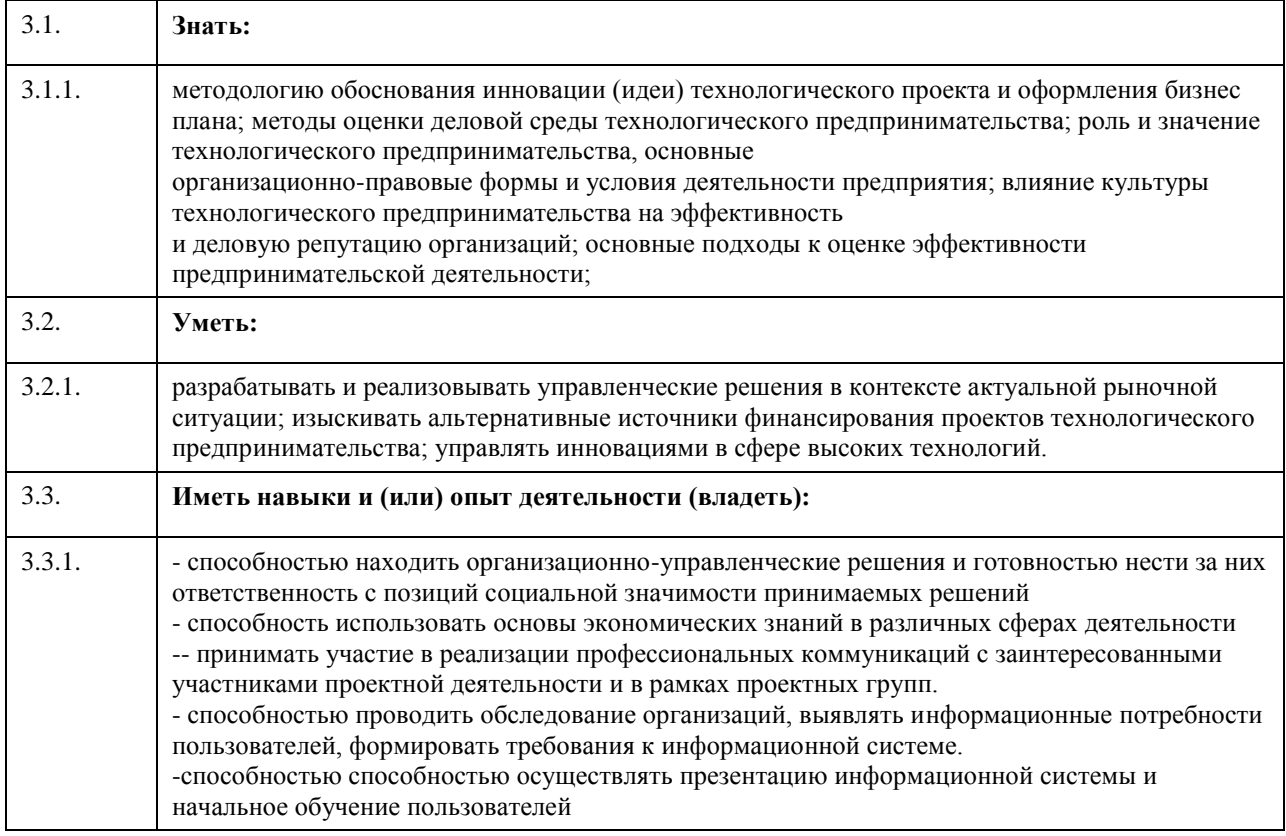

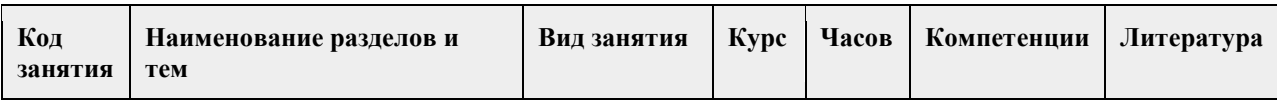

# **4. Структура и содержание дисциплины**

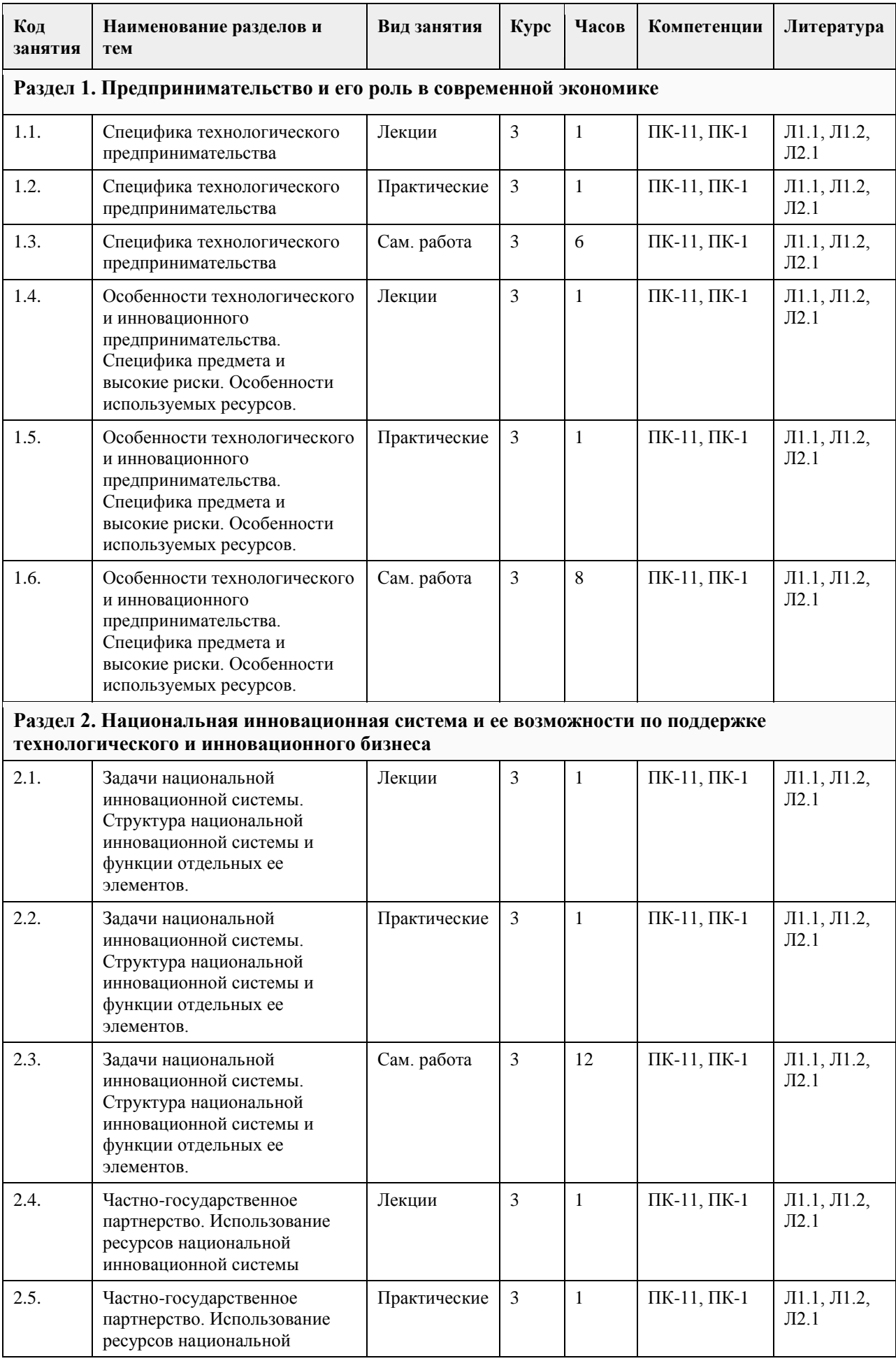

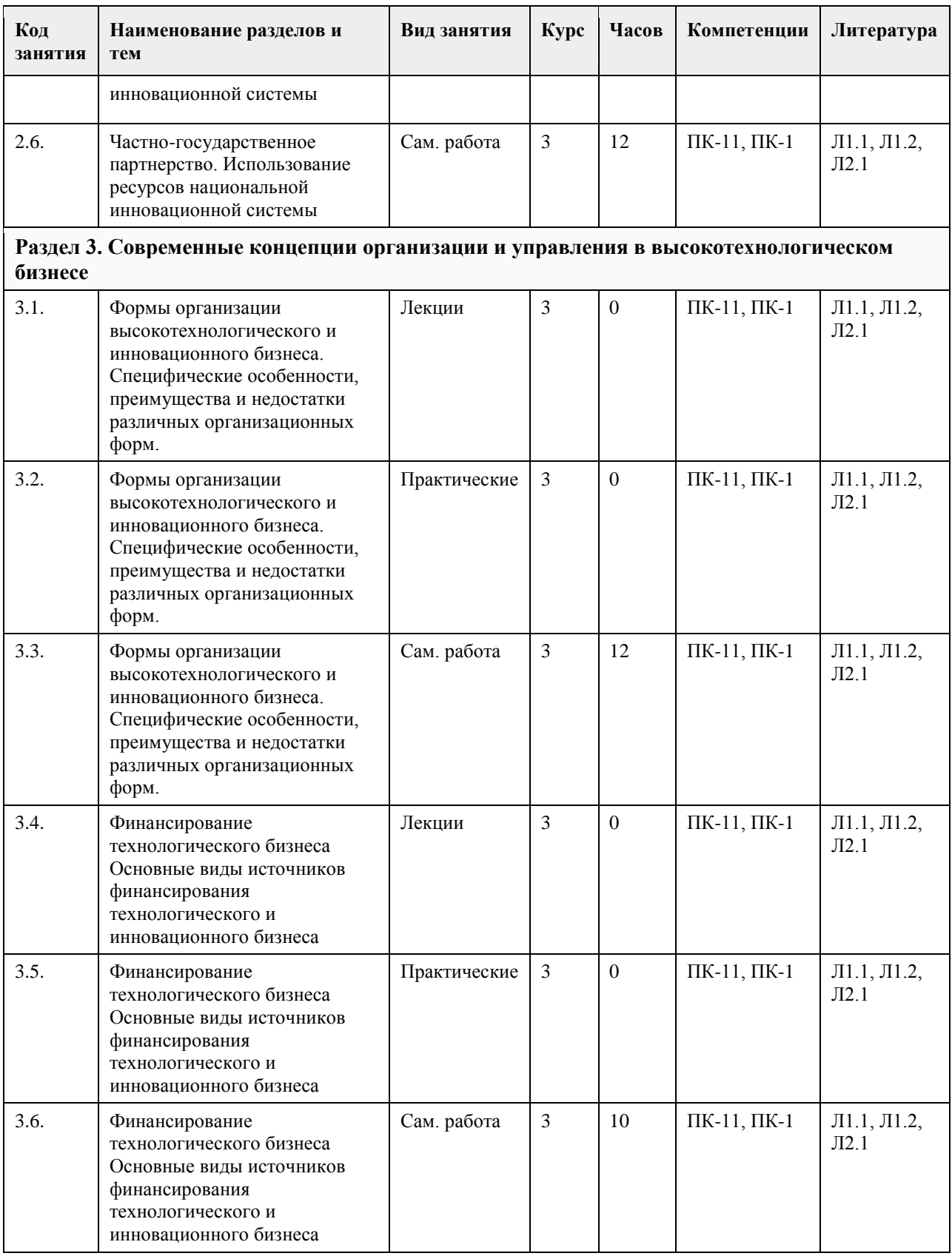

# **5. Фонд оценочных средств**

**5.1. Контрольные вопросы и задания для проведения текущего контроля и промежуточной аттестации по итогам освоения дисциплины**

См.приложение

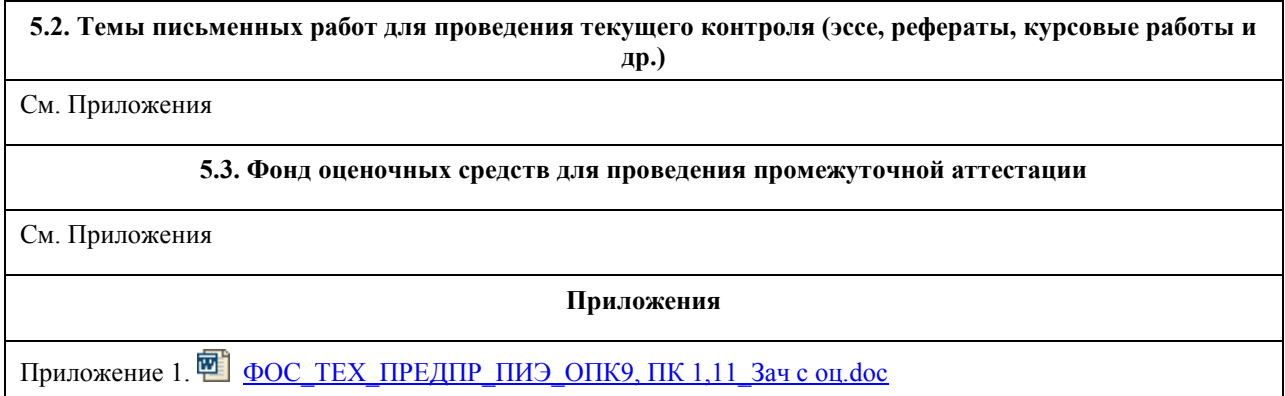

# **6. Учебно-методическое и информационное обеспечение дисциплины**

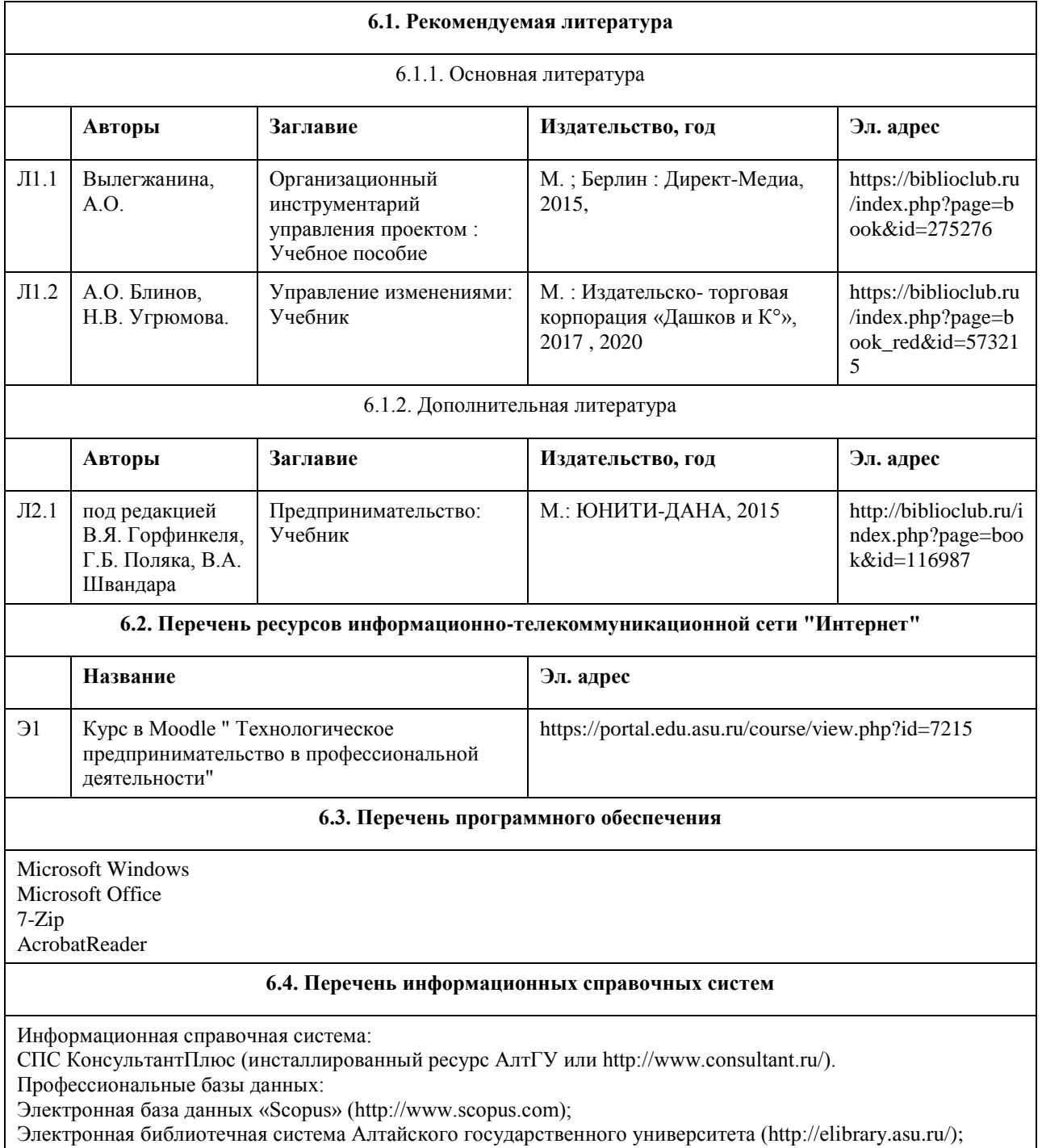

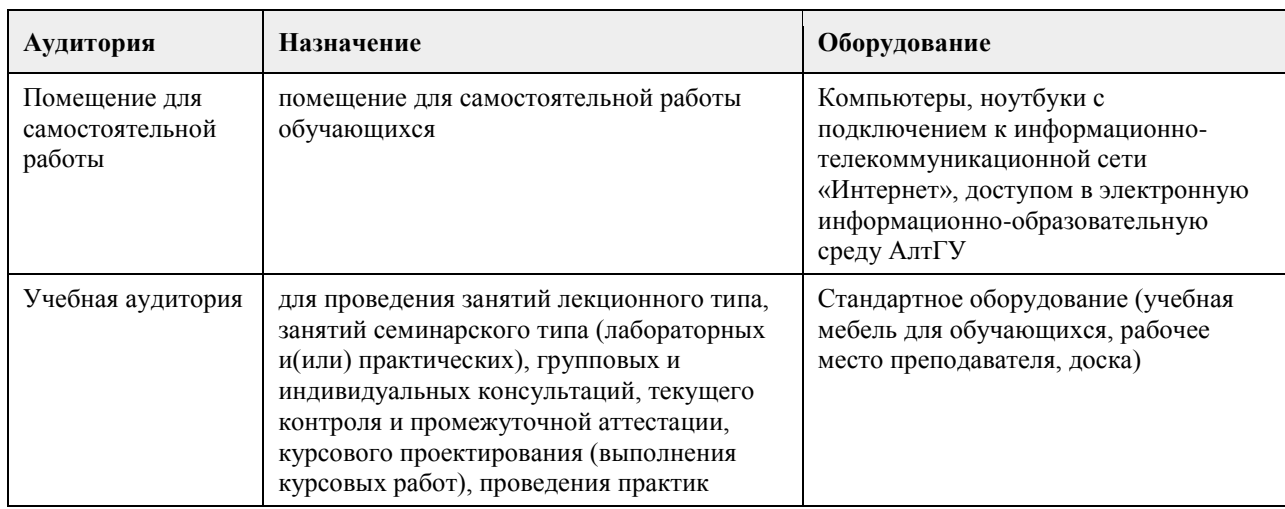

#### **7. Материально-техническое обеспечение дисциплины**

#### **8. Методические указания для обучающихся по освоению дисциплины**

Изучение учебной дисциплины студентами предусматривает два вида работ:

- работа с преподавателем;

- самостоятельная работа.

Работа с преподавателем охватывает два вида учебных занятий: лекционные занятия и практические занятия. Последовательность проведения данных занятия, их содержание определяются настоящей программой. Посещение данных занятий является обязательным для всех студентов. Практическое занятие требует подготовки студентов, предусматривающей изучение теоретического материала по теме занятия с использованием учебной литературы, перечень которой приведен в данной рабочей программе.

Вторым видом работы студента, выполняемым им при изучении курса является самостоятельная работа, которая помимо подготовки к практическим занятиям предусматривает изучение нормативных правовых актов и рекомендованной основной и дополнительной литературы, а также выполнение заданий для самостоятельной работы студентов.

Цель заданий для самостоятельной работы - закрепить полученные знания в рамках отдельных тем по учбной дисциплине, сформировать умения и навыки по решению вопросов, составляющим содержание курса.

Для выполнения заданий необходимо изучить списки нормативных актов и экономической литературы, рекомендуемых по каждой теме учебной дисциплины.

Работа должна носить самостоятельный, творческий характер. При ее оценке преподаватель в первую очередь оценивает обоснованность и оригинальность выводов. В процессе работы над заданием закрепляются и расширяются знания по конкретным вопросам учебной дисциплины.

В письменной работе по теме задания студент должен полно и всесторонне рассмотреть все аспекты темы, четко сформулировать и аргументировать свою позицию по ключевым вопросам. Некоторые задания для самостоятельных работ предусматривают также обсуждение полученных результатов на практических занятиях.

# **МИНОБРНАУКИ РОССИИ**

федеральное государственное бюджетное образовательное учреждение высшего образования «Алтайский государственный университет»

# **Технологическое проектирование в профессиональной деятельности**

рабочая программа дисциплины

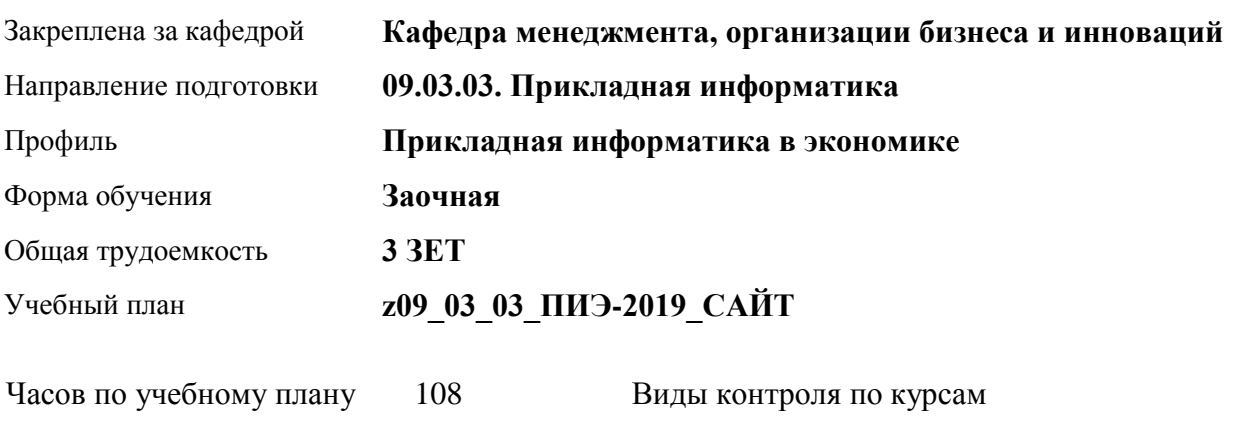

в том числе: аудиторные занятия 8 самостоятельная работа 91 контроль 9

экзамены: 3

#### **Распределение часов по курсам**

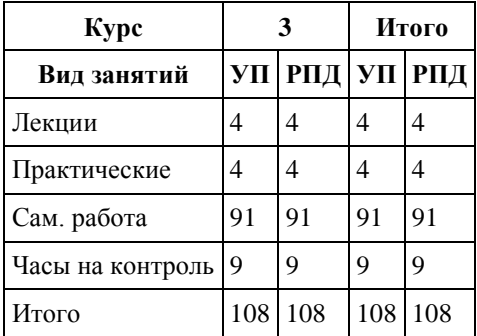

Программу составил(и): *д.э.н., профессор, Воронкова Ольга Юрьевна*

Рецензент(ы): *к.э.н., доцент, Горбунова Алла Юрьевна*

Рабочая программа дисциплины **Технологическое проектирование в профессиональной деятельности**

разработана в соответствии с ФГОС:

*Федеральный государственный образовательный стандарт высшего образования - бакалавриат по направлению подготовки 09.03.03 Прикладная информатика (приказ Минобрнауки России от 19.09.2017 г. № 922)*

составлена на основании учебного плана: *09.03.03 Прикладная информатика* утвержденного учёным советом вуза от *30.06.2020* протокол № *6*.

Рабочая программа одобрена на заседании кафедры **Кафедра менеджмента, организации бизнеса и инноваций**

Протокол от *27.05.2022* г. № *9* Срок действия программы: *2022-2023* уч. г.

Заведующий кафедрой *Рудакова О.Ю.*

#### **Визирование РПД для исполнения в очередном учебном году**

Рабочая программа пересмотрена, обсуждена и одобрена для исполнения в *2023-2024* учебном году на заседании кафедры

#### **Кафедра менеджмента, организации бизнеса и инноваций**

Протокол от *27.05.2022* г. № *9* Заведующий кафедрой *Рудакова О.Ю.*

# 1.1. Целями освоения учебной дисциплины являются: - формирование у студентов управленческих, экономических и правовых знаний и навыков, необходимых для организации эффективной предпринимательской деятельности в области технологического развития предпринимательской деятельности в области технологического развития; - формирование навыков использования полученных знаний в научной и практической деятельности.

## **1. Цели освоения дисциплины**

# **2. Место дисциплины в структуре ООП**

## Цикл (раздел) ООП: **Б1.В.ДВ.02.02**

#### **3. Компетенции обучающегося, формируемые в результате освоения дисциплины**

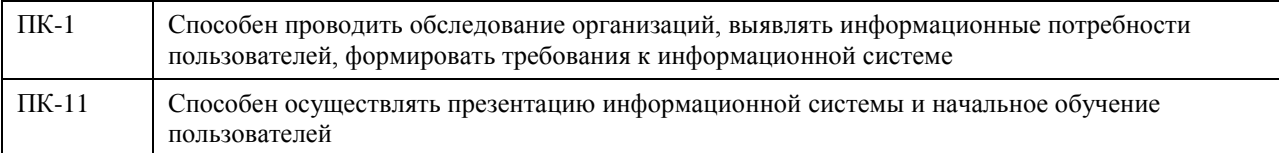

#### **В результате освоения дисциплины обучающийся должен**

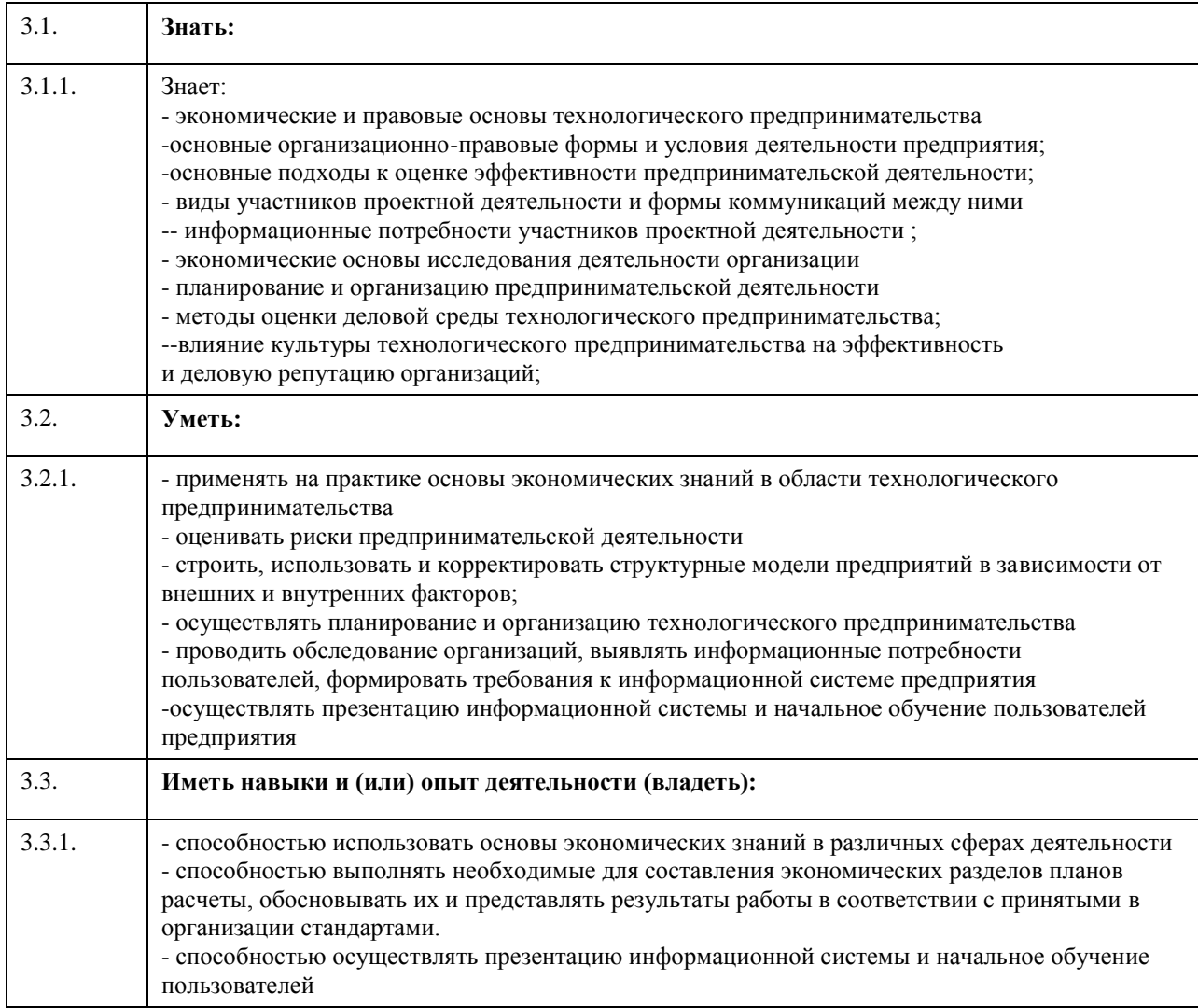

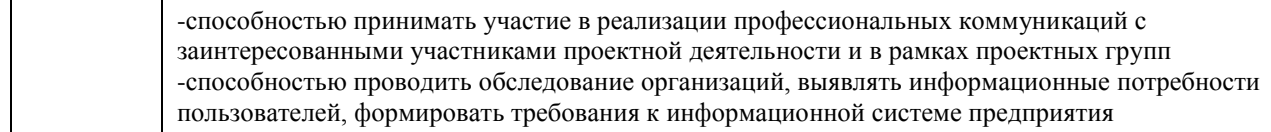

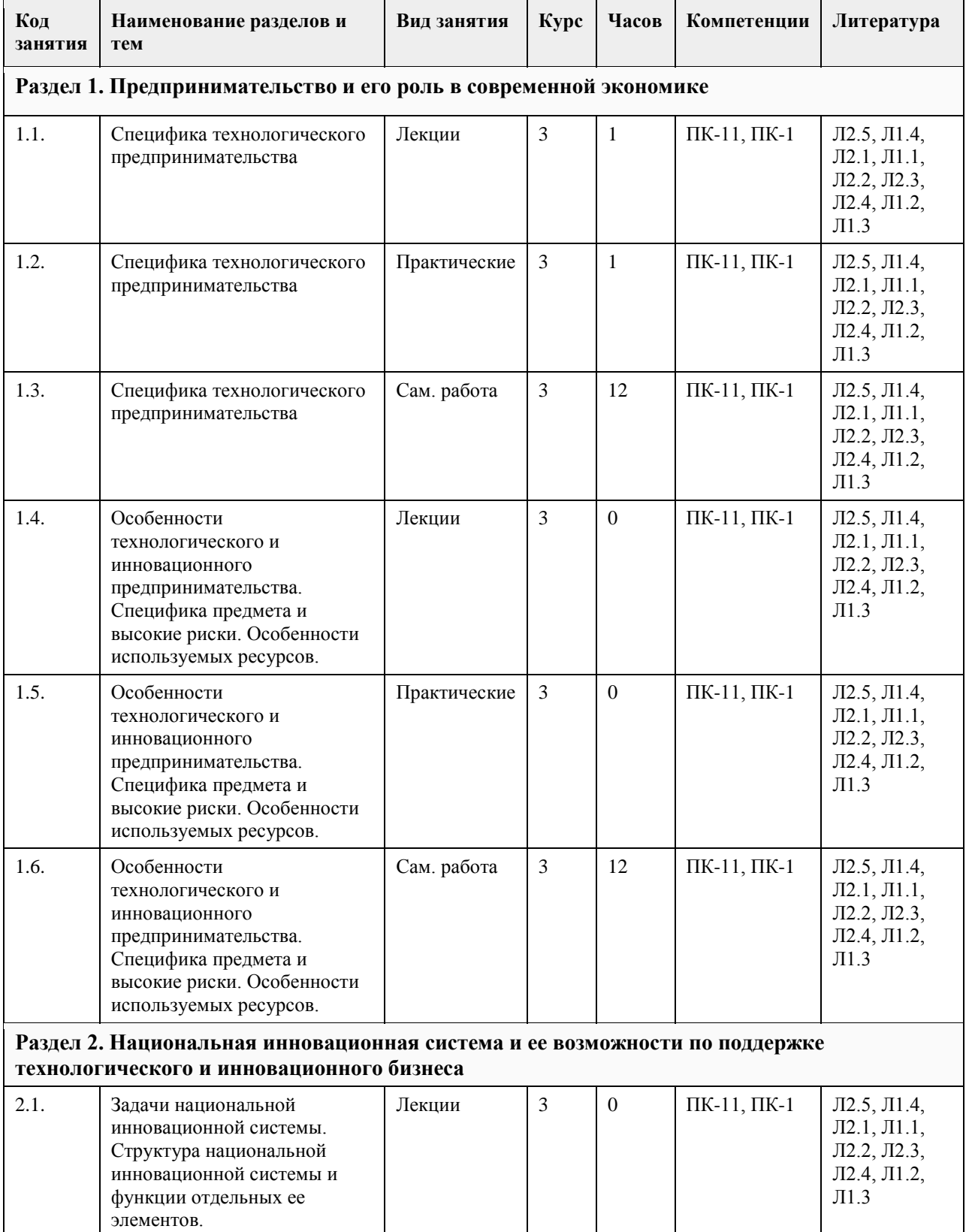

# **4. Структура и содержание дисциплины**

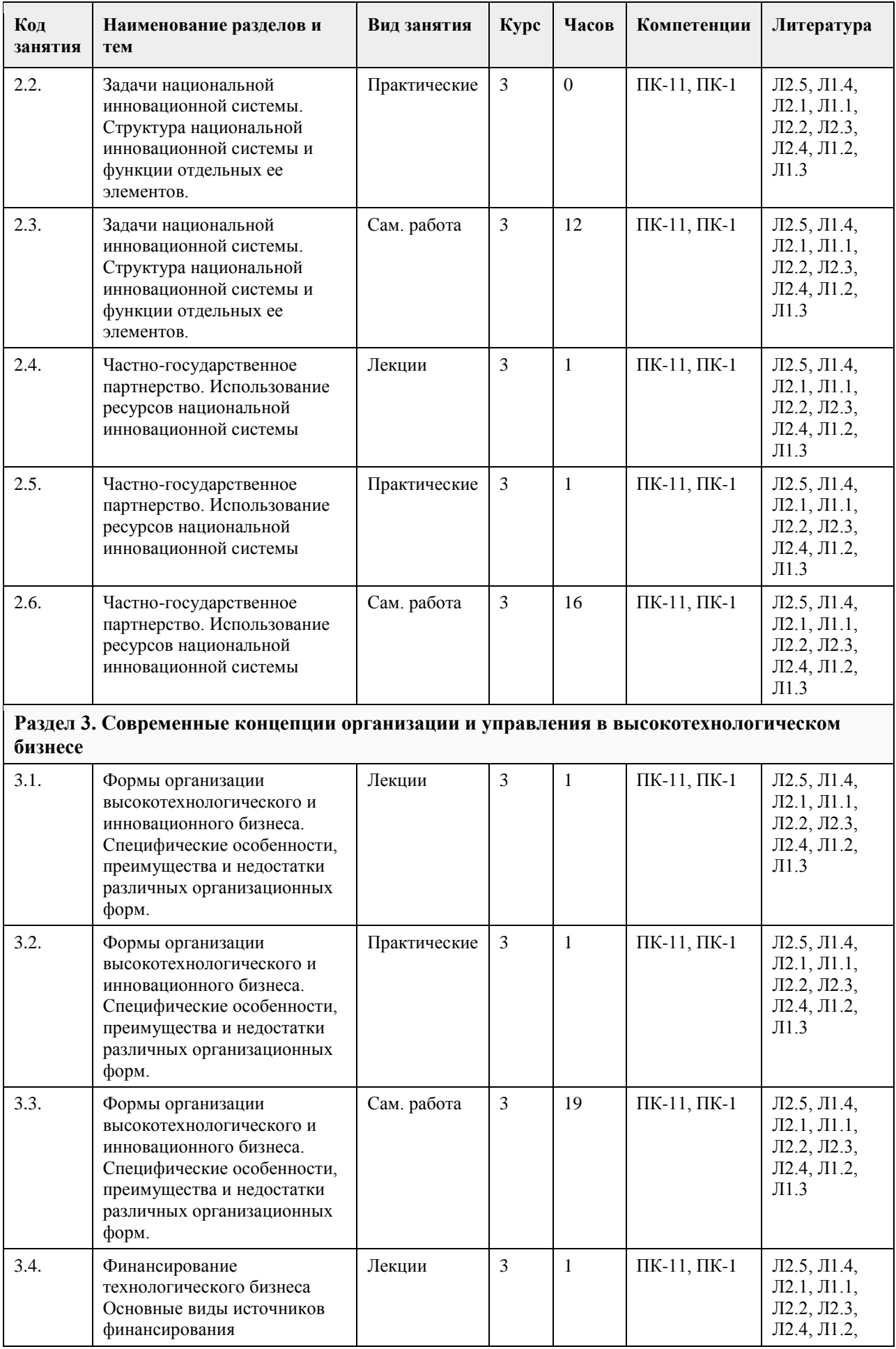

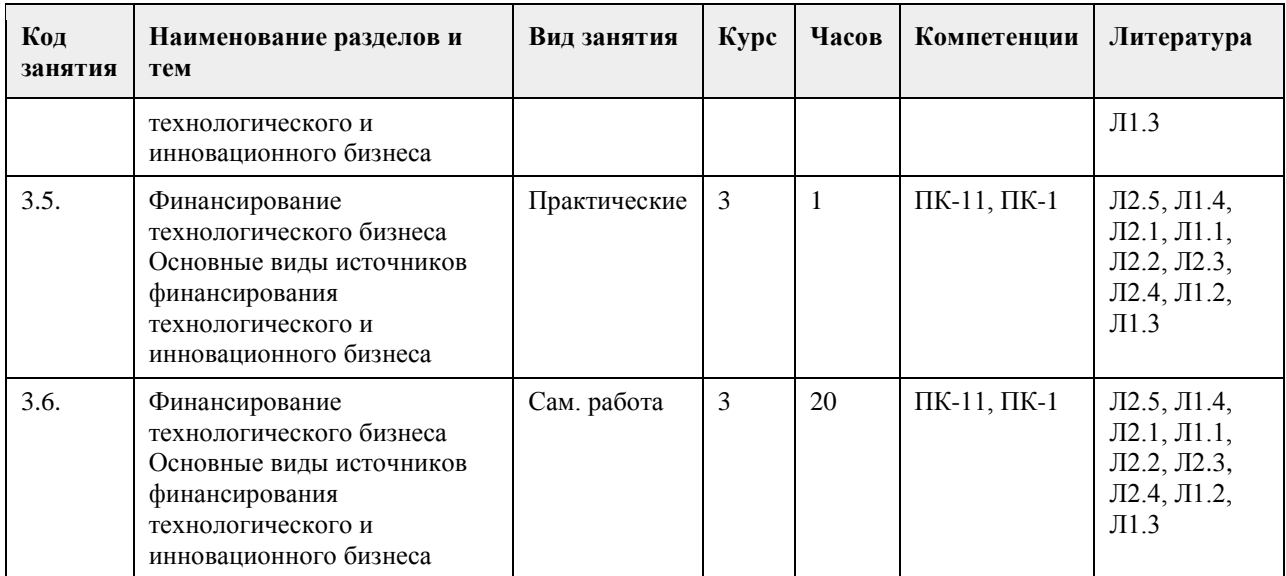

# **5. Фонд оценочных средств**

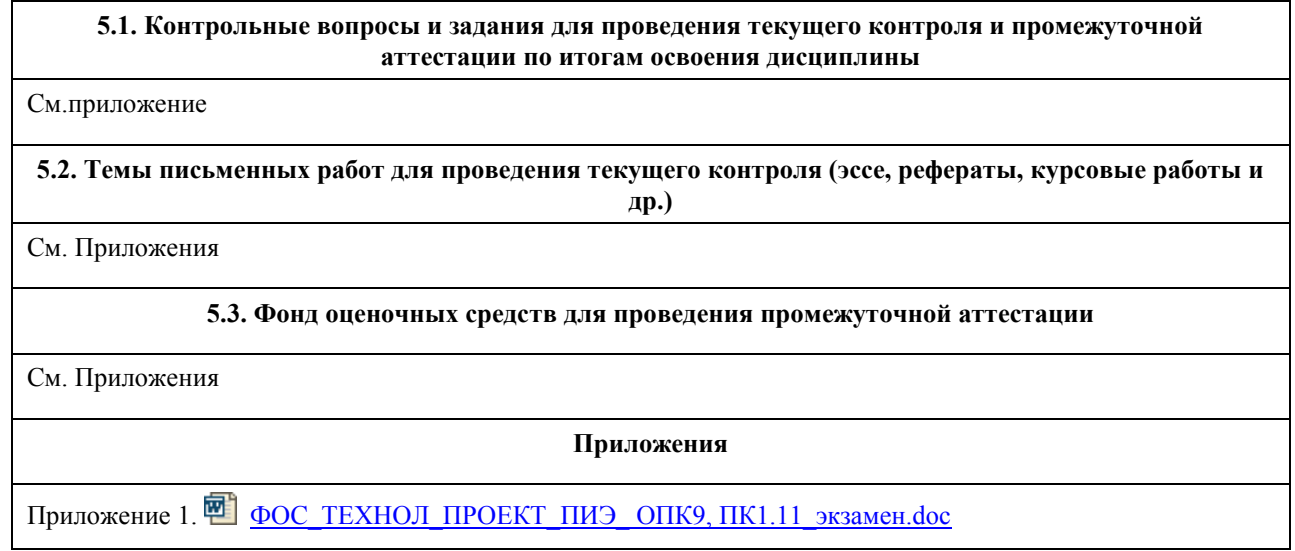

# **6. Учебно-методическое и информационное обеспечение дисциплины**

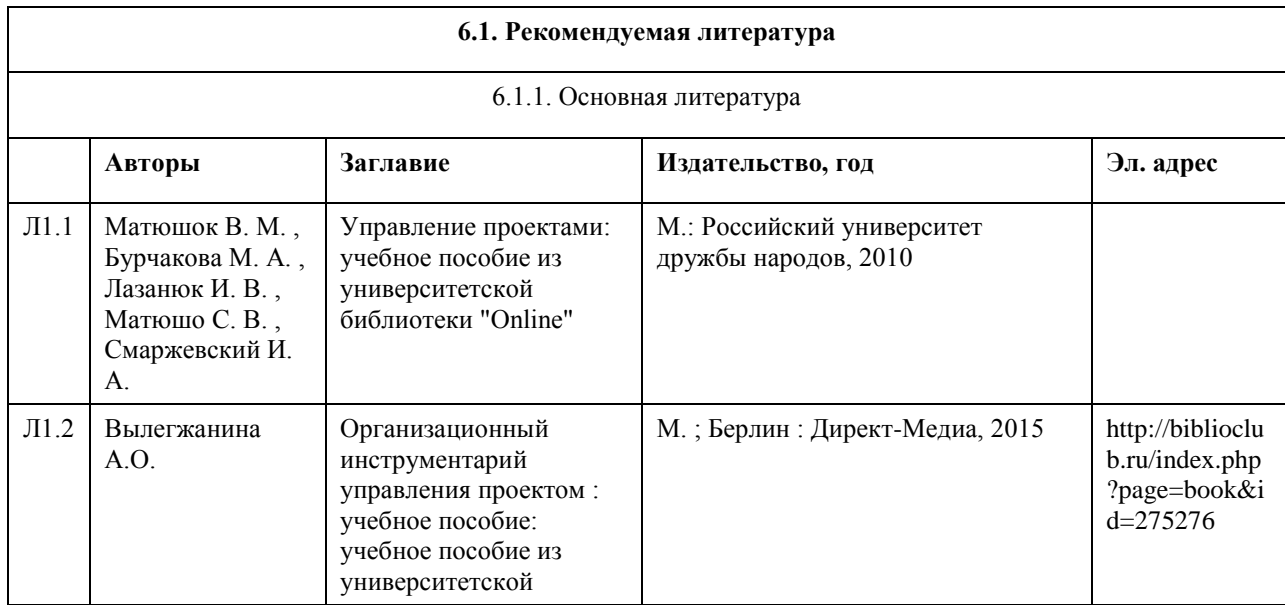

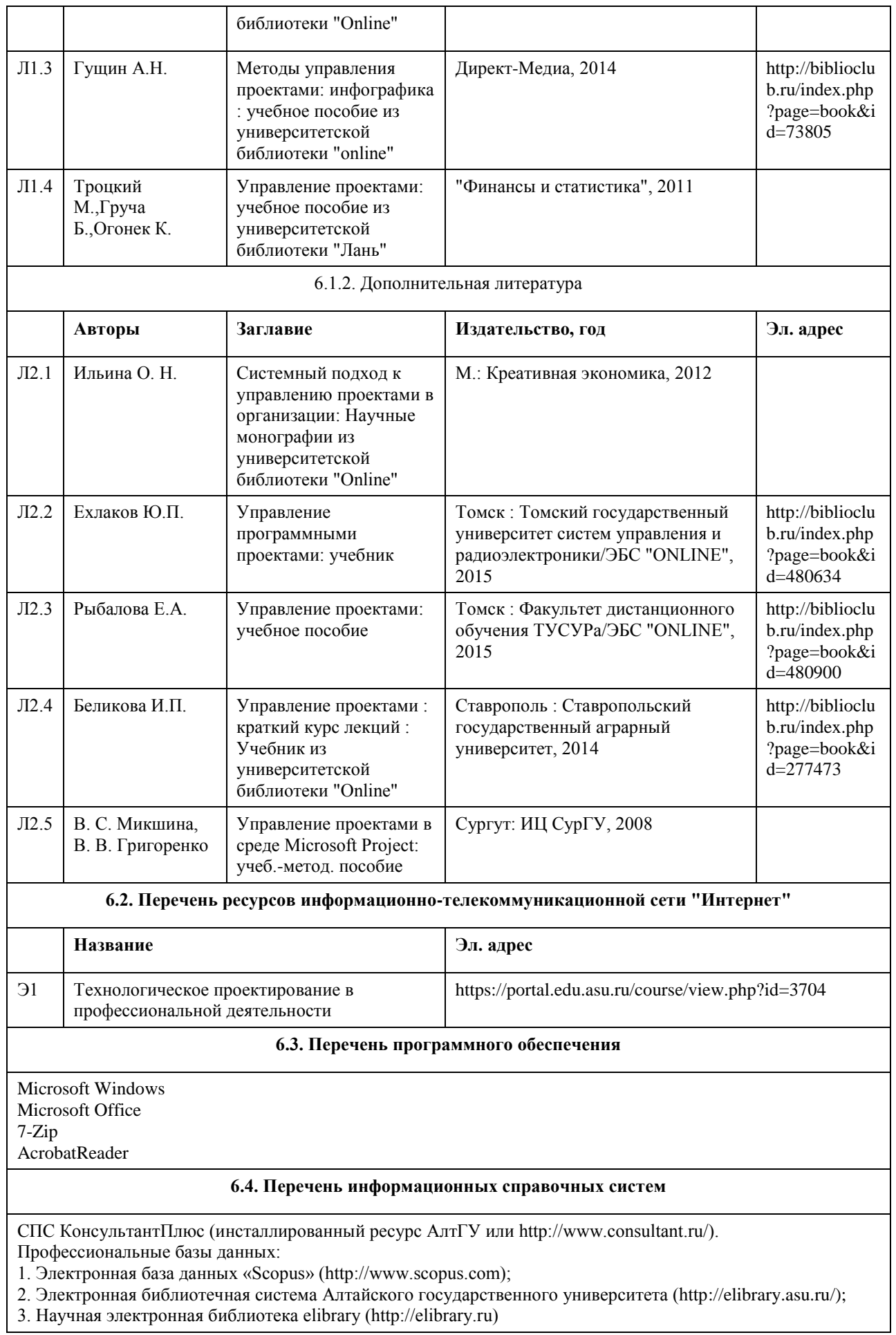

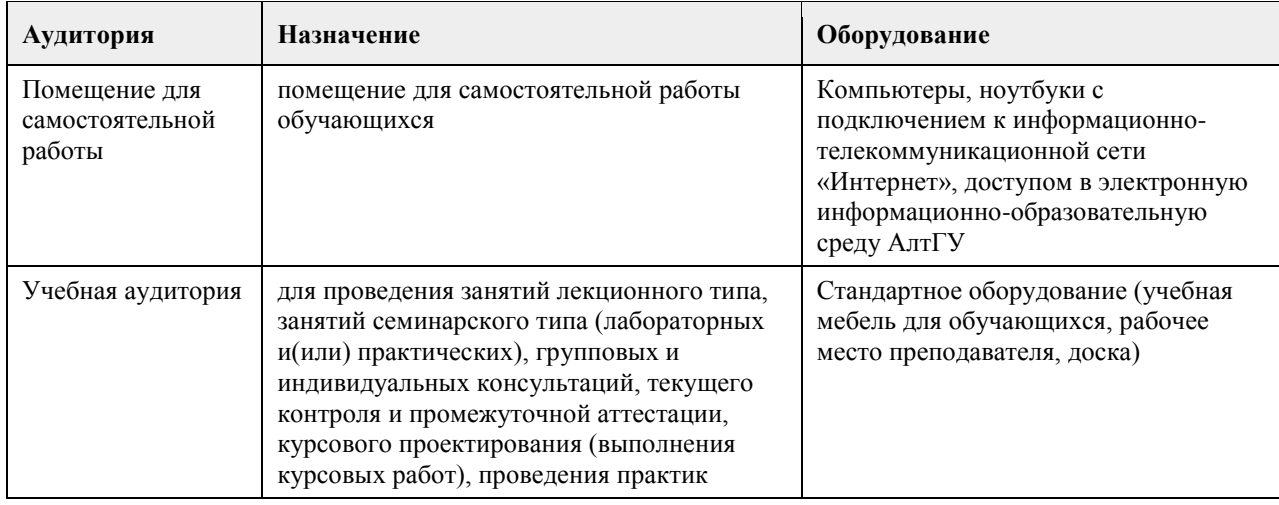

## **7. Материально-техническое обеспечение дисциплины**

## **8. Методические указания для обучающихся по освоению дисциплины**

Изучение учебной дисциплины студентами предусматривает два вида работ:

- работа с преподавателем;

- самостоятельная работа.

Работа с преподавателем охватывает два вида учебных занятий: лекционные занятия и практические (лабораторные) занятия. Последовательность проведения данных занятий, их содержание определяются настоящей программой. Посещение данных занятий является обязательным для всех студентов. В ходе лекционных занятий необходимо вести конспектирование учебного материала, обращать внимание на категории, формулировки, раскрывающие содержание тех или иных явлений и процессов, научные выводы и практические рекомендации, задавать преподавателю уточняющие вопросы с целью уяснения теоретических положений, разрешения спорных ситуаций.

Практическое (лабораторное) занятие требует подготовки студентов, предусматривающей изучение теоретического материала по теме занятия с использованием учебной литературы, перечень которой приведен в данной рабочей программе.Результат такой работы должен проявиться в способности свободно ответить на теоретические вопросы,обсуждаемые на практическом занятии, выступать и участвовать в коллективном обсуждении вопросов изучаемой темы, правильно выполнять практические задания. Вторым видом работы студента, выполняемым им при изучении курса, является самостоятельная работа, которая помимо подготовки к практическим занятиям предусматривает изучение нормативных, правовых актов и рекомендованной основной и дополнительной литературы.

Цель самостоятельной работы - закрепить полученные знания на лекциях, практических (лабораторных) занятиях, углубить и расширить их, сформировать умения и навыки по решению вопросов, составляющих содержание курса.

При необходимости в процессе самостоятельной работы студент может получить индивидуальную консультацию у преподавателя.

## **МИНОБРНАУКИ РОССИИ**

федеральное государственное бюджетное образовательное учреждение высшего образования «Алтайский государственный университет»

# **Технология разработки бизнес-плана в технологическом предпринимательстве**

рабочая программа дисциплины

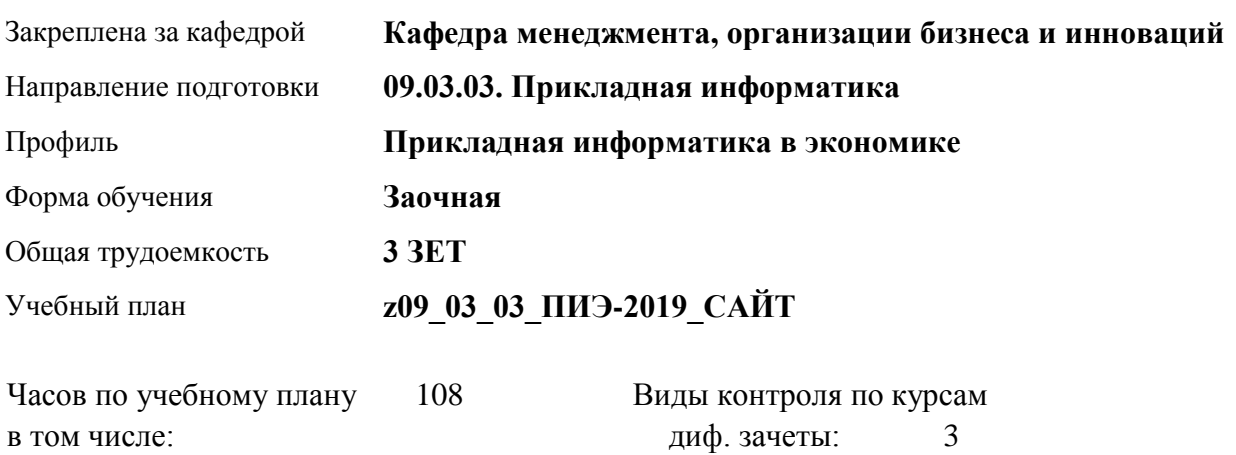

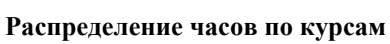

аудиторные занятия 8 самостоятельная работа 96 контроль 4

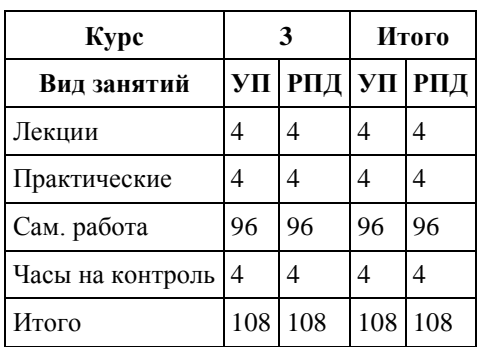

Программу составил(и): *к.э.н., Доцент, Добрыднева Тамара Сергеевна* 

Рецензент(ы): *к.э.н., доцент, Рудакова Оксана Юрьевна*

Рабочая программа дисциплины **Технология разработки бизнес-плана в технологическом предпринимательстве**

разработана в соответствии с ФГОС:

*Федеральный государственный образовательный стандарт высшего образования - бакалавриат по направлению подготовки 09.03.03 Прикладная информатика (приказ Минобрнауки России от 19.09.2017 г. № 922)*

составлена на основании учебного плана: *09.03.03 Прикладная информатика* утвержденного учёным советом вуза от *30.06.2020* протокол № *6*.

#### Рабочая программа одобрена на заседании кафедры **Кафедра менеджмента, организации бизнеса и инноваций**

Протокол от *27.05.2022* г. № *9* Срок действия программы: *2022-2023* уч. г.

Заведующий кафедрой *Рудакова О.Ю., доцент , к.э.н., зав. кафердрой МОБиИ*

#### **Визирование РПД для исполнения в очередном учебном году**

Рабочая программа пересмотрена, обсуждена и одобрена для исполнения в *2023-2024* учебном году на заседании кафедры

#### **Кафедра менеджмента, организации бизнеса и инноваций**

Протокол от *27.05.2022* г. № *9* Заведующий кафедрой *Рудакова О.Ю., доцент , к.э.н., зав. кафердрой МОБиИ*

# **1. Цели освоения дисциплины**

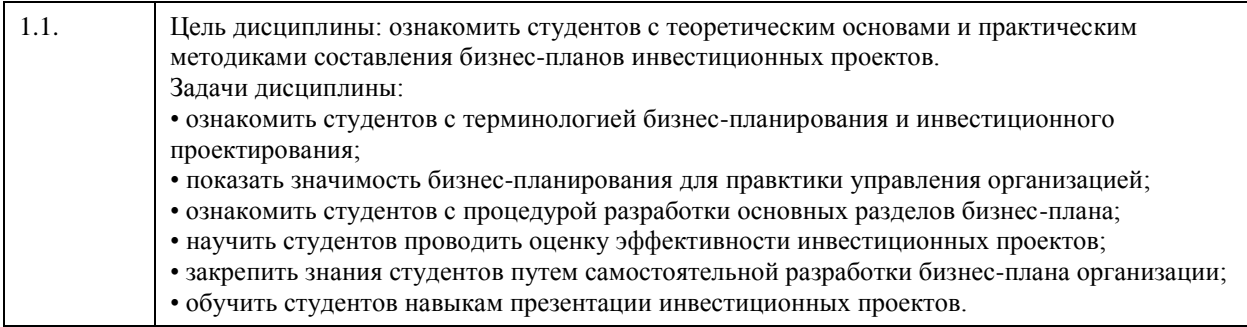

# **2. Место дисциплины в структуре ООП**

Цикл (раздел) ООП: **Б1.В.ДВ.02.02**

## **3. Компетенции обучающегося, формируемые в результате освоения дисциплины**

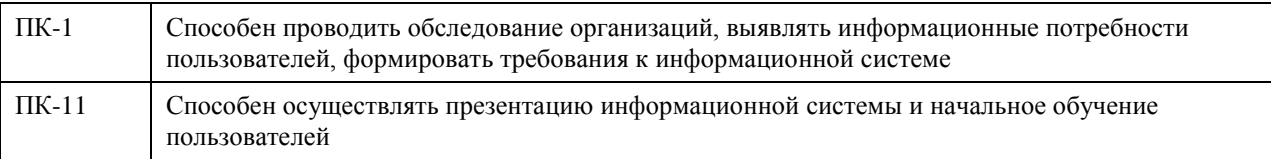

## **В результате освоения дисциплины обучающийся должен**

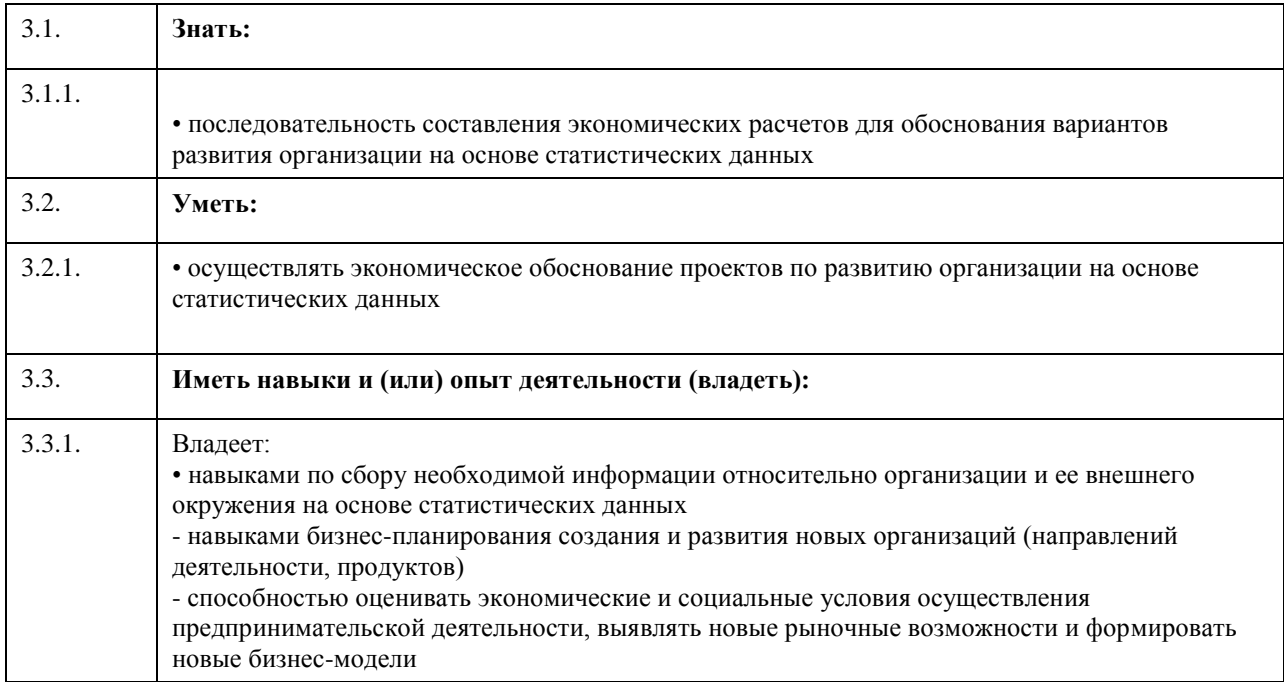

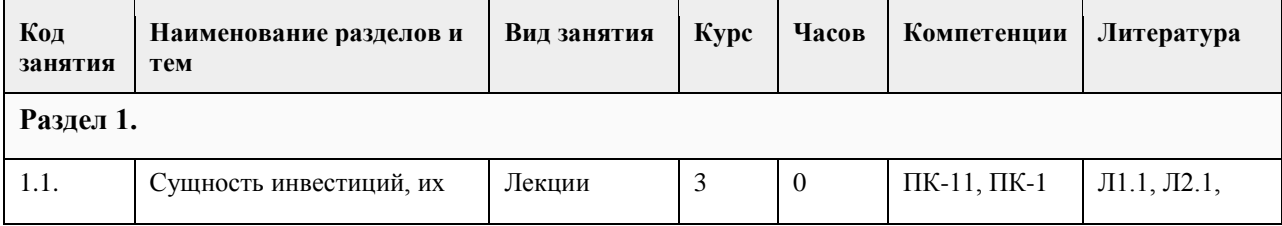

## **4. Структура и содержание дисциплины**

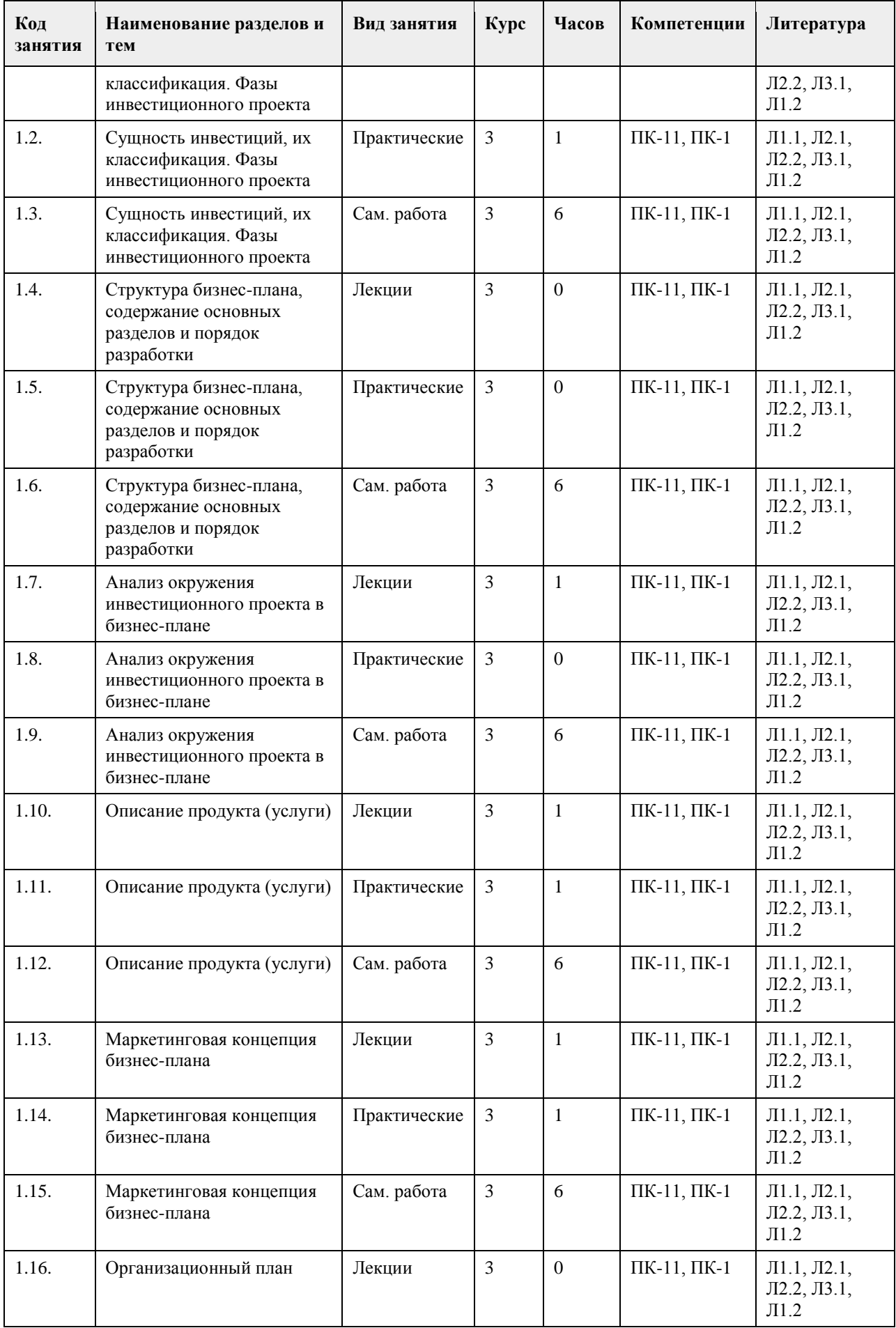

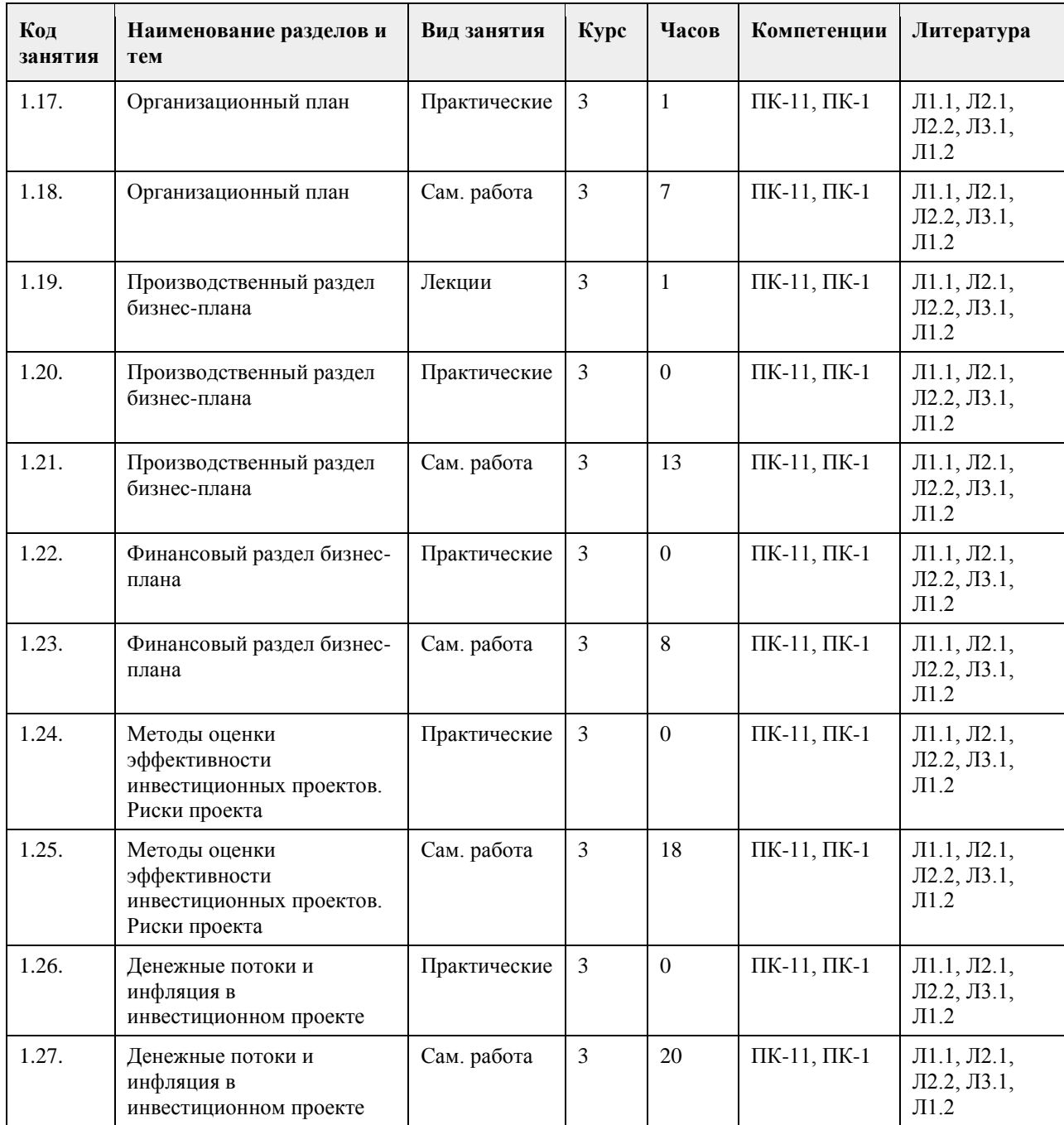

# **5. Фонд оценочных средств**

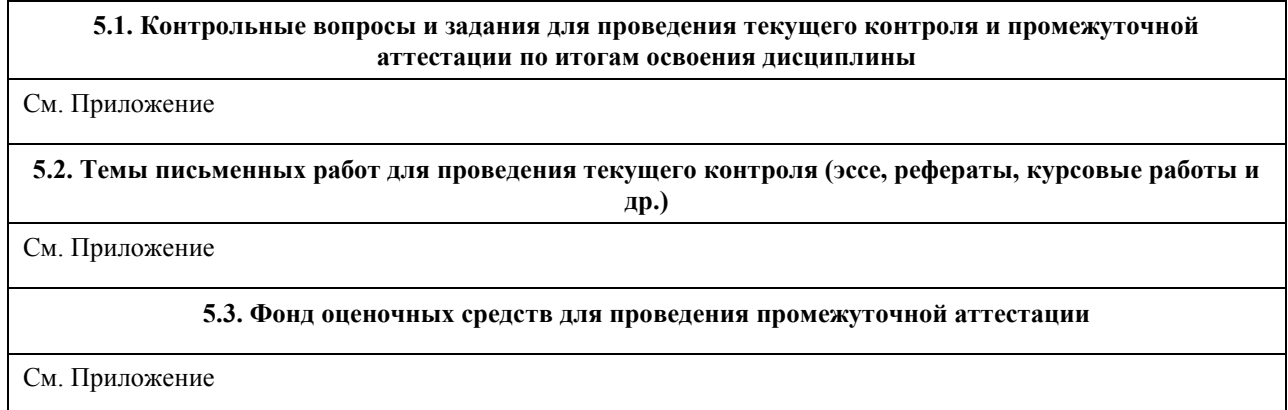

Приложение 1. [ФОС ТРБП\\_.docx](https://www.asu.ru/sveden/education/programs/subject/369537/fos393939/)

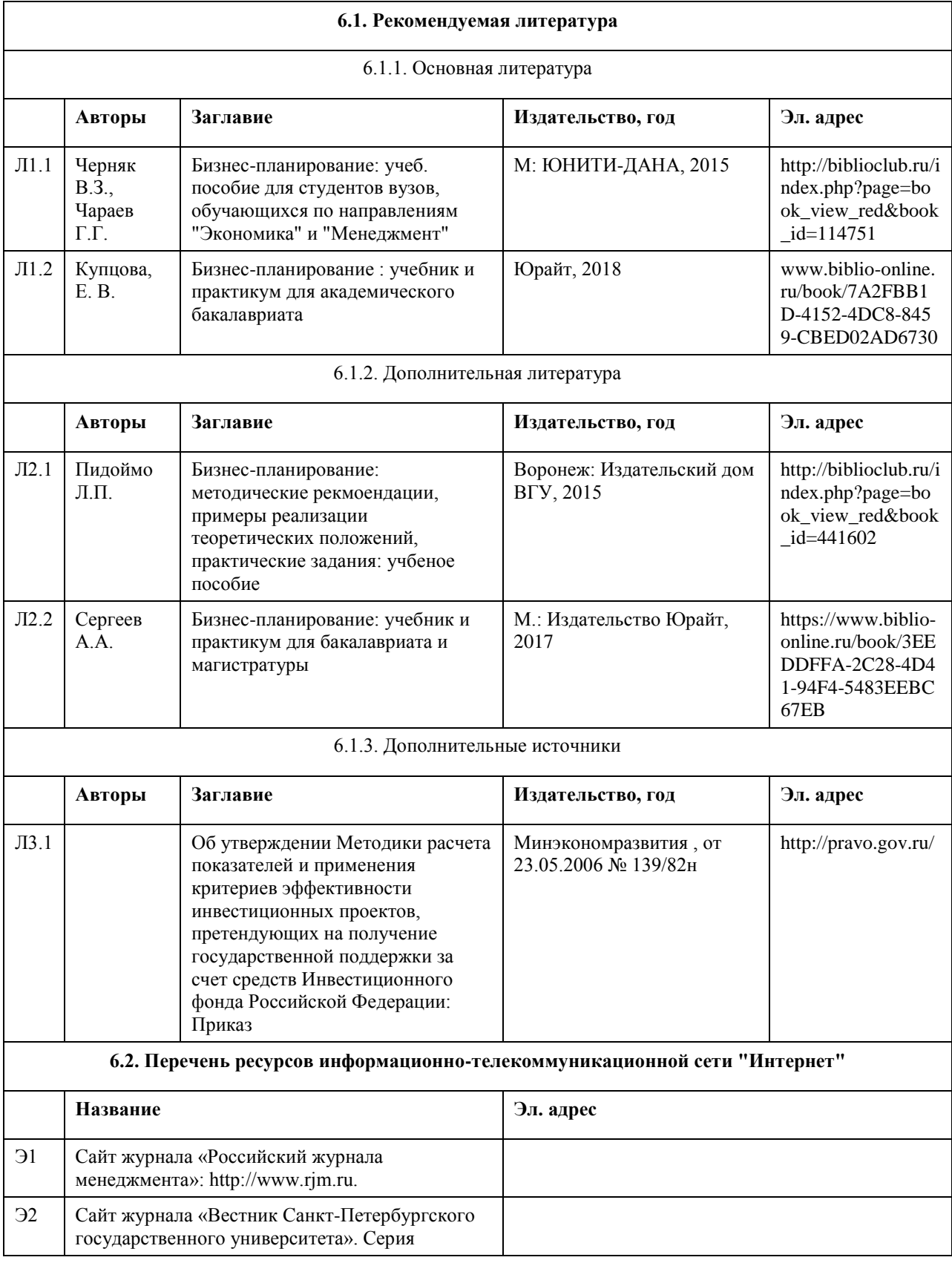

# **6. Учебно-методическое и информационное обеспечение дисциплины**

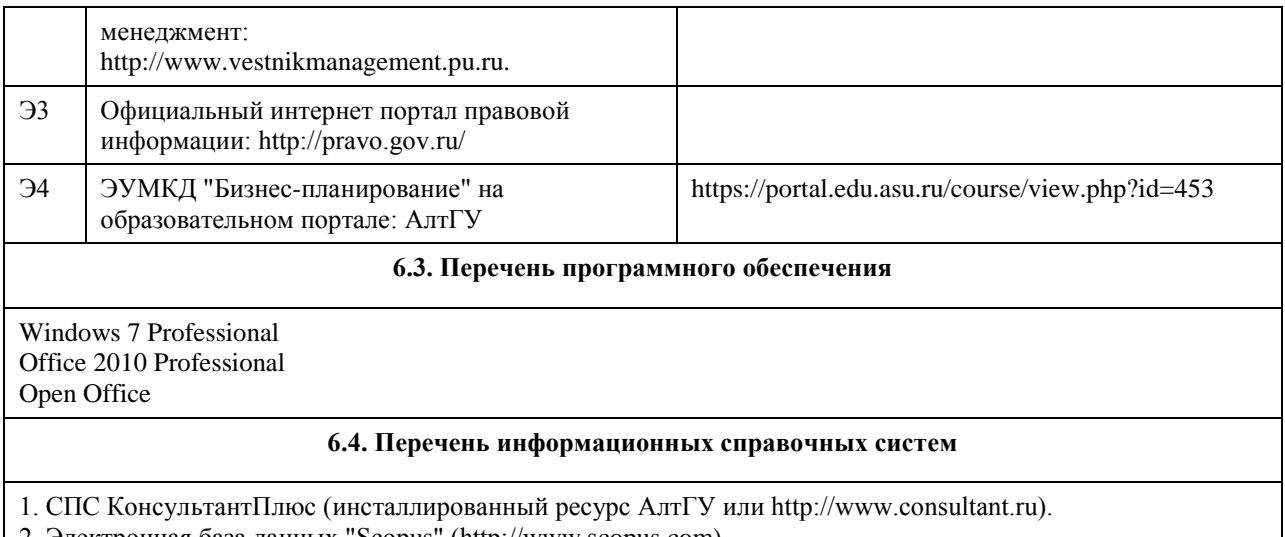

2. Электронная база данных "Scopus" (http://www.scopus.com).

3. Электронная библиотечная система Алтайского государственного университета (http://elibrary.asu.ru).

4. Научная электронная библиотека elibrary (http://elibrary.ru).

#### **Аудитория Назначение Оборудование** Учебная аудитория для проведения занятий лекционного типа, занятий семинарского типа (лабораторных и(или) практических), групповых и индивидуальных консультаций, текущего контроля и промежуточной аттестации, курсового проектирования (выполнения курсовых работ), проведения практик Стандартное оборудование (учебная мебель для обучающихся, рабочее место преподавателя, доска) Помещение для самостоятельной работы помещение для самостоятельной работы обучающихся Компьютеры, ноутбуки с подключением к информационнотелекоммуникационной сети «Интернет», доступом в электронную информационно-образовательную среду АлтГУ

## **7. Материально-техническое обеспечение дисциплины**

#### **8. Методические указания для обучающихся по освоению дисциплины**

Изучение данного курса предполагает последовательное выполнение всех заданий по порядку (пройти лекцию, изучить термины из глоссария, выполнить задания и тесты). Последовательность проведения занятий и их содержание определяются настоящей программой. Основная работа проводится на практических занятиях и в форме самостоятельной работы. Практическое занятие требует подготовки студентов, предусматривающей изучение теоретического материала по теме занятия с использованием учебной литературы, перечень которой приведен в данной рабочей программе. Самостоятельная работа предусматривает также изучение рекомендованной основной и дополнительной литературы, а также выполнение соответствующих заданий студентами самостоятельно. Цель заданий для самостоятельной работы - закрепить полученные знания в рамках отдельных тем по учебной дисциплине, сформировать умения и навыки по решению вопросов, составляющим содержание курса.

Для прохождения итоговой аттестации по дисциплине студент должен продемонстрировать систематическую подготовку к разделам дисциплины в течение учебного семестра в виде выполненных практических заданий, заданий для самостоятельной работы, решение тестов, написание реферата (эссе).

# **МИНОБРНАУКИ РОССИИ**

федеральное государственное бюджетное образовательное учреждение высшего образования «Алтайский государственный университет»

# **Управление проектом**

рабочая программа дисциплины

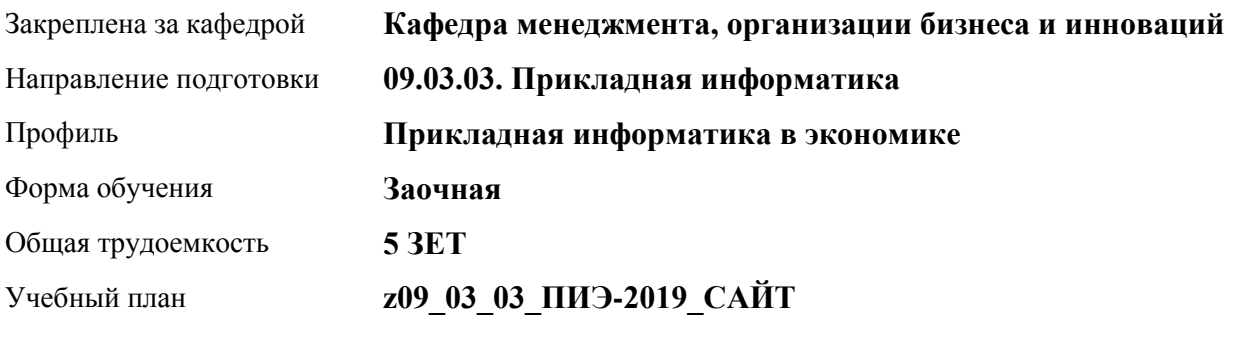

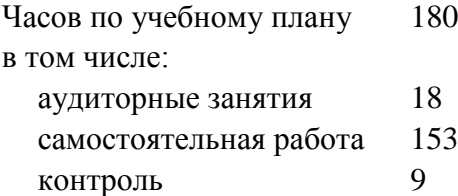

Виды контроля по курсам экзамены: 5

#### **Распределение часов по курсам**

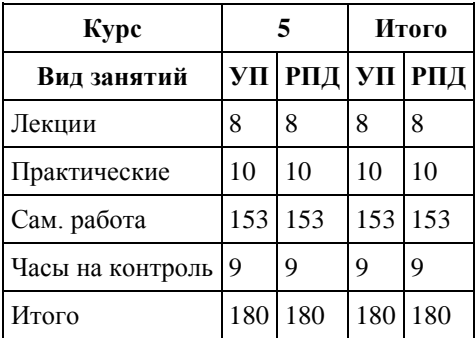

Программу составил(и): *к.э.н., доцент, Горбунова Алла Юрьевна*

Рецензент(ы): *к.э.н., доцент, Рудакова Оксана Юрьевна*

Рабочая программа дисциплины **Управление проектом**

разработана в соответствии с ФГОС: *Федеральный государственный образовательный стандарт высшего образования - бакалавриат по направлению подготовки 09.03.03 Прикладная информатика (приказ Минобрнауки России от 19.09.2017 г. № 922)*

составлена на основании учебного плана: *09.03.03 Прикладная информатика* утвержденного учёным советом вуза от *30.06.2020* протокол № *6*.

#### Рабочая программа одобрена на заседании кафедры **Кафедра менеджмента, организации бизнеса и инноваций**

Протокол от *27.05.2022* г. № *9* Срок действия программы: *2022-2025* уч. г.

Заведующий кафедрой *канд. экон. наук, доцент Рудакова Оксана Юрьевна*

#### **Визирование РПД для исполнения в очередном учебном году**

Рабочая программа пересмотрена, обсуждена и одобрена для исполнения в *2023-2024* учебном году на заседании кафедры

#### **Кафедра менеджмента, организации бизнеса и инноваций**

Протокол от *27.05.2022* г. № *9* Заведующий кафедрой *канд. экон. наук, доцент Рудакова Оксана Юрьевна*

# **1. Цели освоения дисциплины**

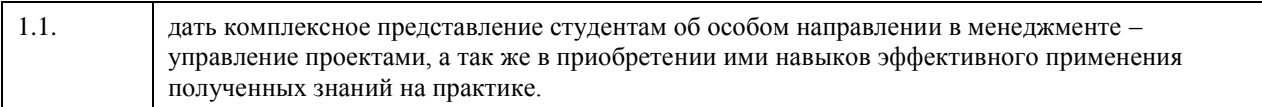

# **2. Место дисциплины в структуре ООП**

#### Цикл (раздел) ООП: **Б1.В.ДВ.02.02**

# **3. Компетенции обучающегося, формируемые в результате освоения дисциплины**

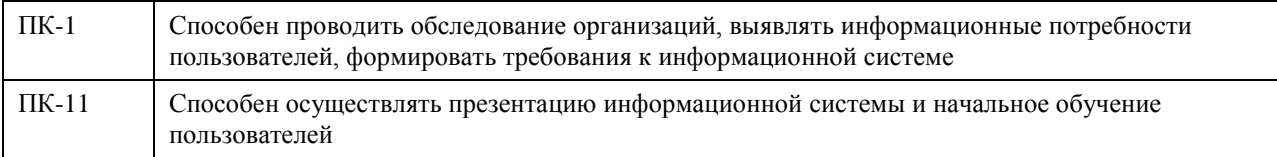

#### **В результате освоения дисциплины обучающийся должен**

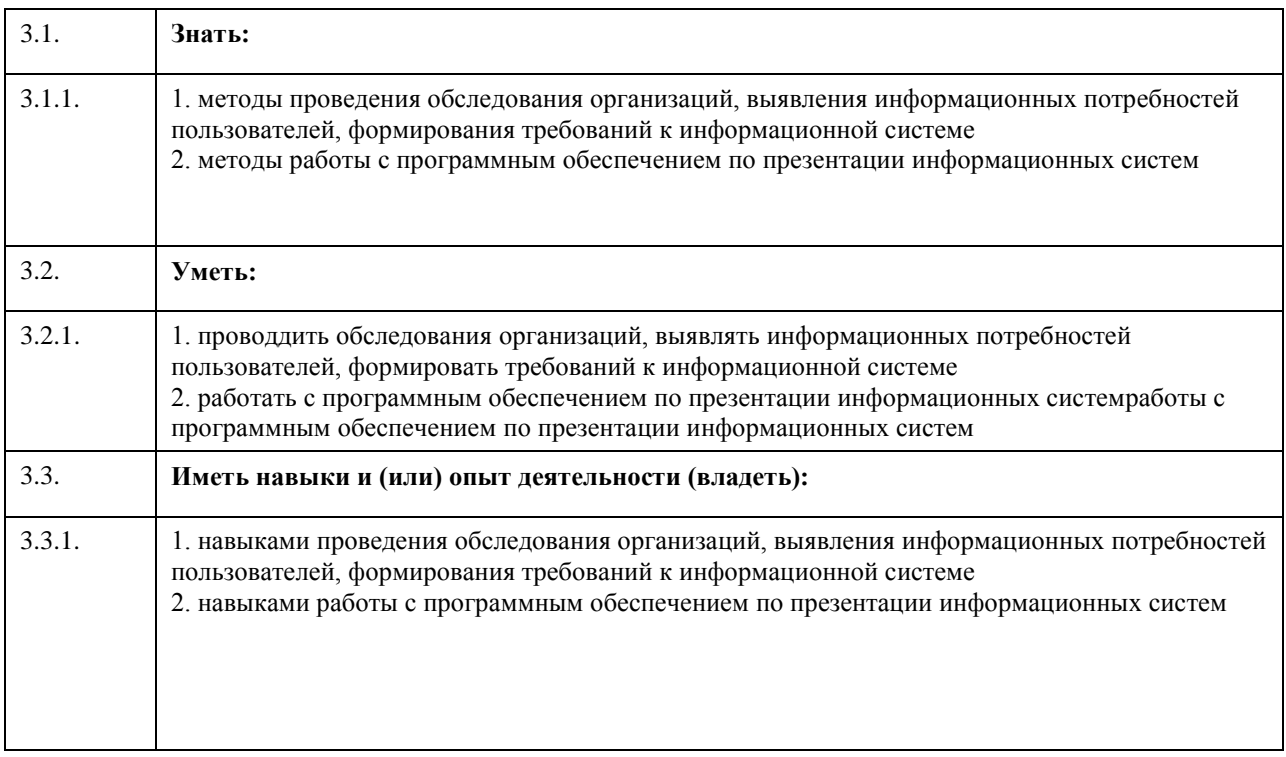

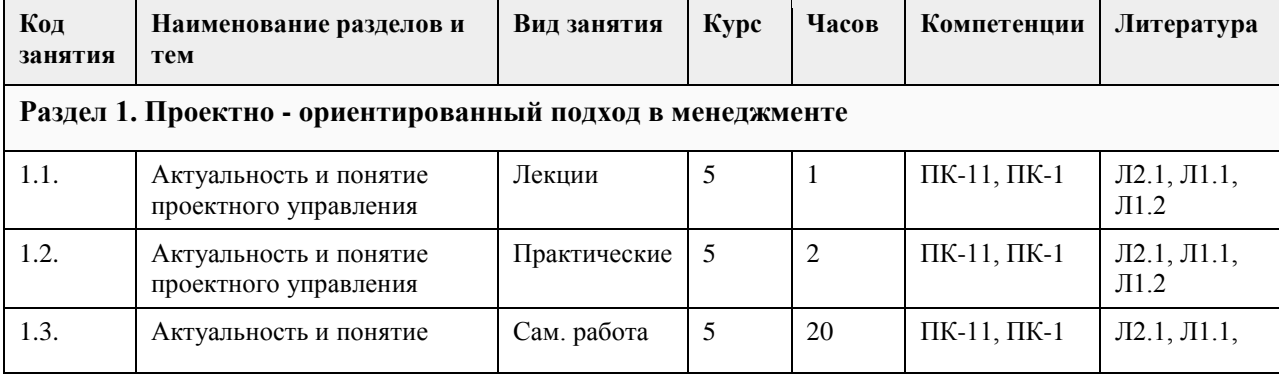

# **4. Структура и содержание дисциплины**

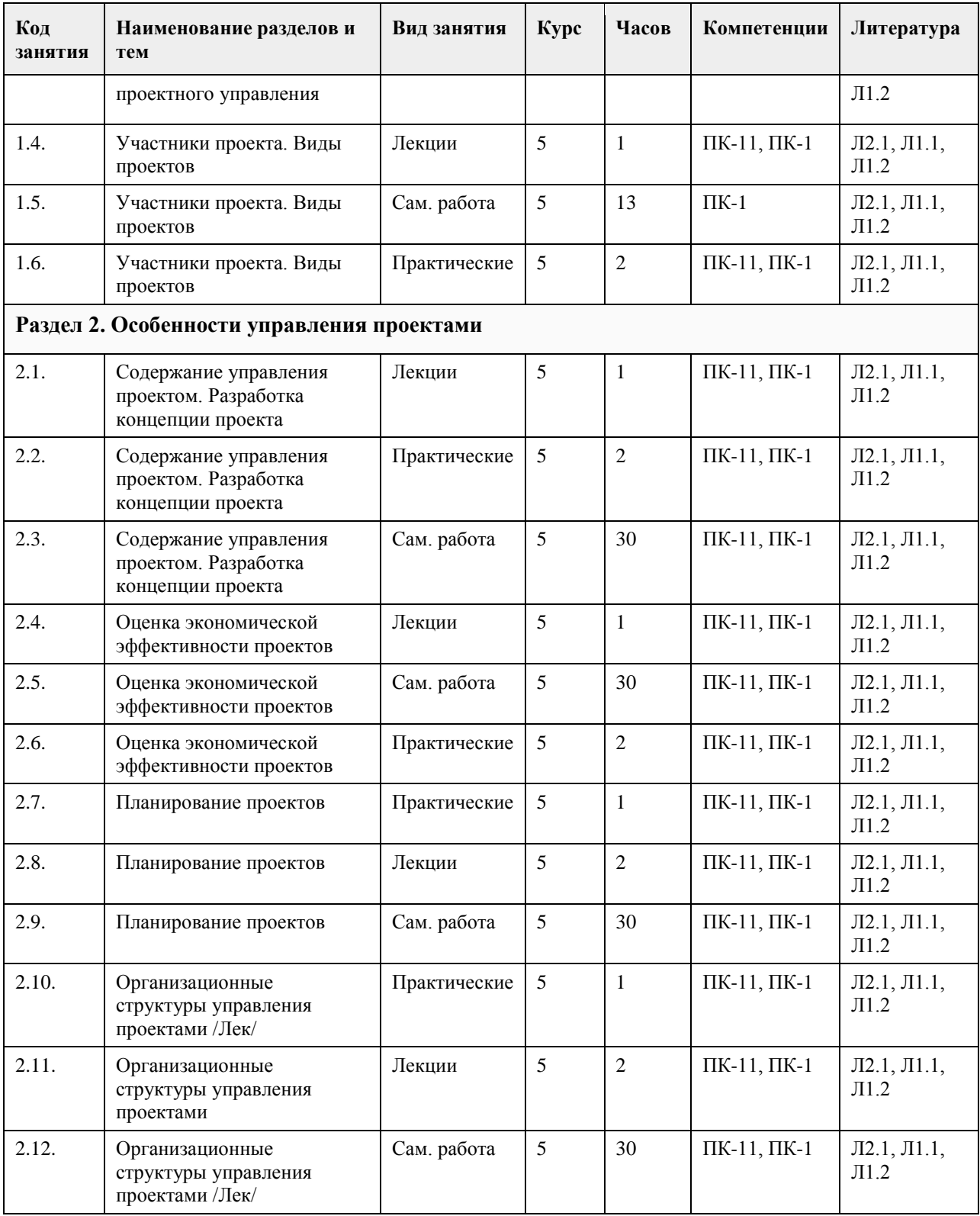

# **5. Фонд оценочных средств**

**5.1. Контрольные вопросы и задания для проведения текущего контроля и промежуточной аттестации по итогам освоения дисциплины**

См. Приложение

**5.2. Темы письменных работ для проведения текущего контроля (эссе, рефераты, курсовые работы и др.)**

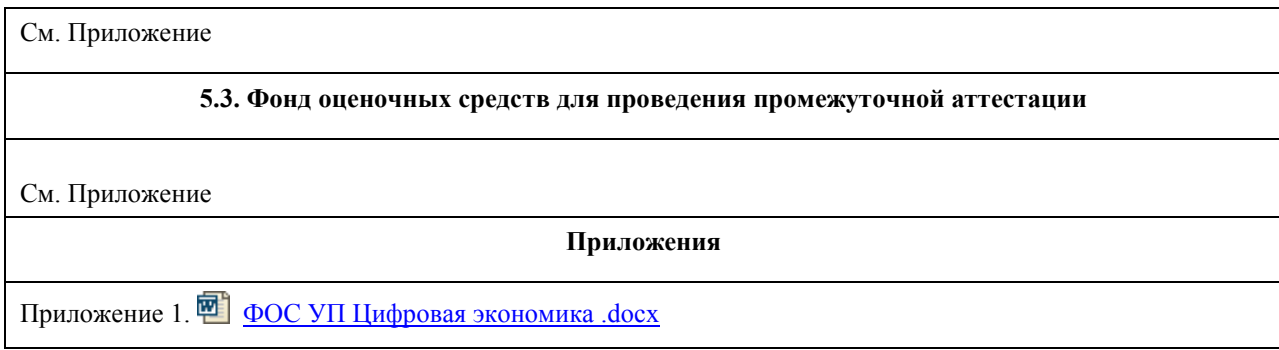

# **6. Учебно-методическое и информационное обеспечение дисциплины**

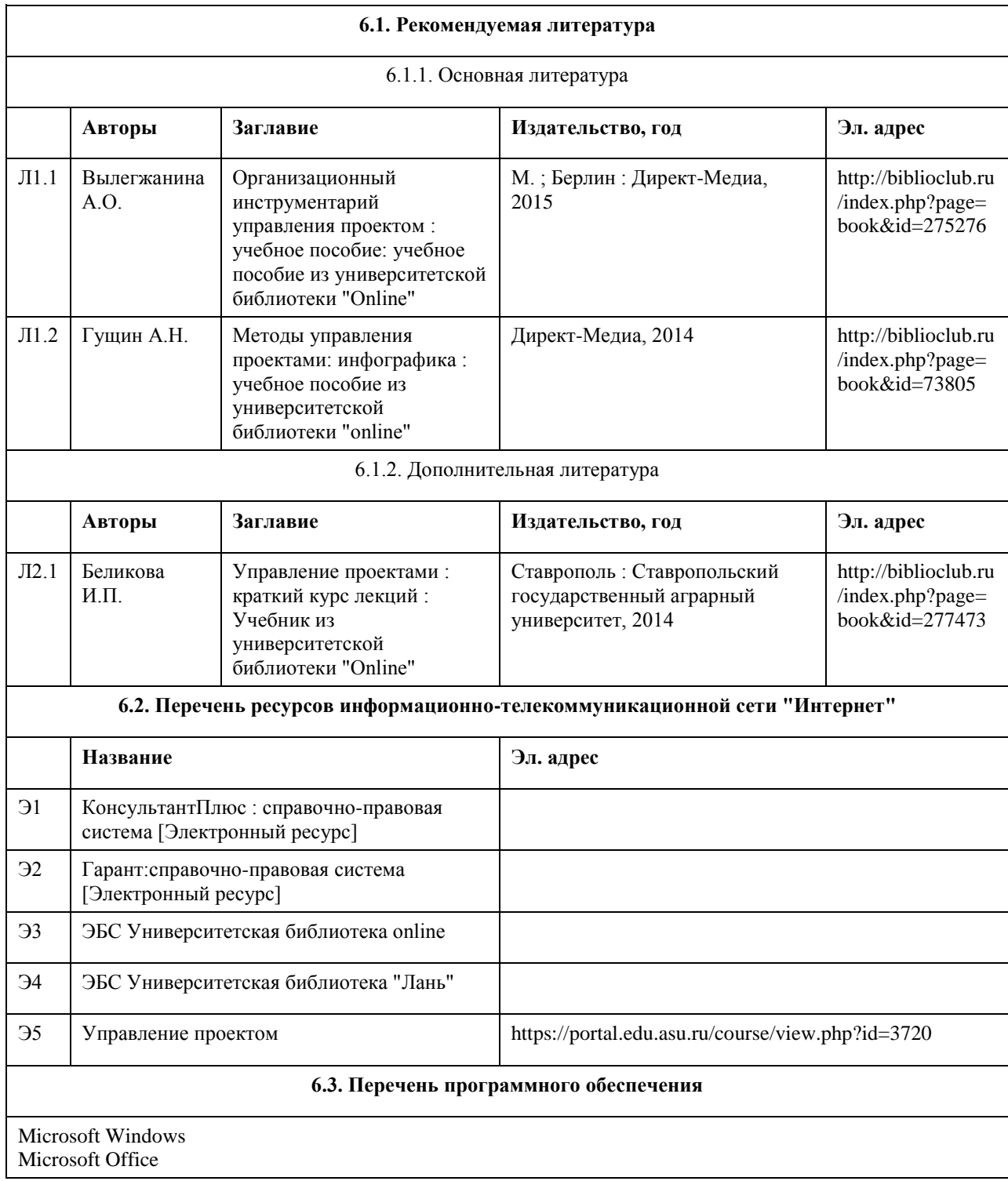

7-Zip AcrobatReader

#### **6.4. Перечень информационных справочных систем**

Информационная справочная система:

СПС КонсультантПлюс (инсталлированный ресурс АлтГУ или http://www.consultant.ru/).

Профессиональные базы данных:

1. Электронная база данных «Scopus» (http://www.scopus.com);

2. Электронная библиотечная система Алтайского государственного университета (http://elibrary.asu.ru/);

3. Научная электронная библиотека elibrary (http://elibrary.ru)

## **7. Материально-техническое обеспечение дисциплины**

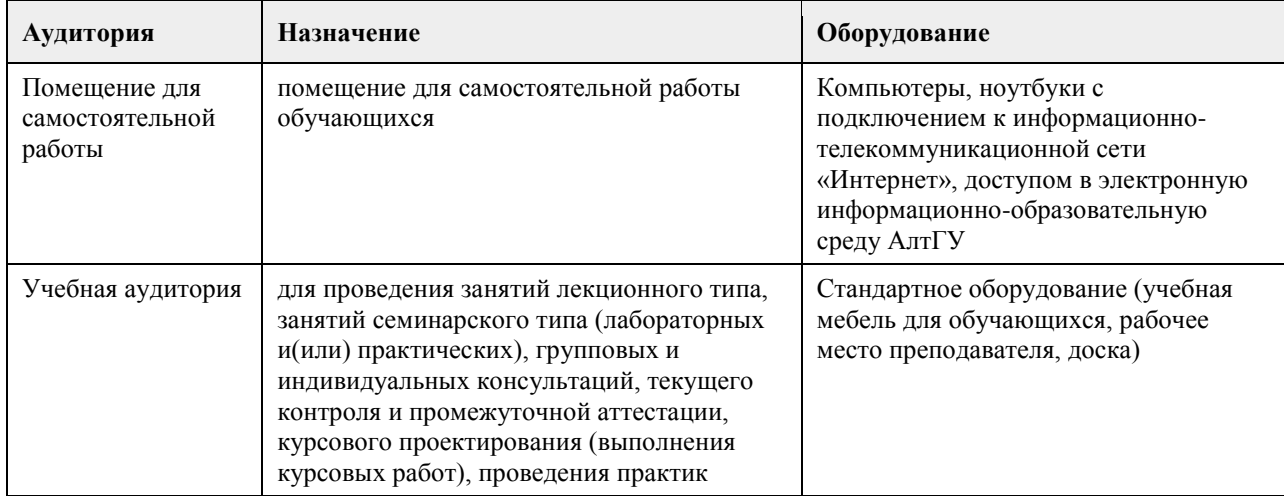

#### **8. Методические указания для обучающихся по освоению дисциплины**

Изучение учебной дисциплины студентами предусматривает два вида работ:

- работа с преподавателем;

- самостоятельная работа.

Работа с преподавателем охватывает два вида учебных занятий: лекционные занятия и практические (лабораторные) занятия. Последовательность проведения данных занятий, их содержание определяются настоящей программой. Посещение данных занятий является обязательным для всех студентов. В ходе лекционных занятий необходимо вести конспектирование учебного материала, обращать внимание на категории, формулировки, раскрывающие содержание тех или иных явлений и процессов, научные выводы и практические рекомендации, задавать преподавателю уточняющие вопросы с целью уяснения теоретических положений, разрешения спорных ситуаций.

Практическое (лабораторное) занятие требует подготовки студентов, предусматривающей изучение теоретического материала по теме занятия с использованием учебной литературы, перечень которой приведен в данной рабочей программе. Результат такой работы должен проявиться в способности свободно ответить на теоретические вопросы, обсуждаемые на практическом занятии, выступать и участвовать в коллективном обсуждении вопросов изучаемой темы, правильно выполнять практические задания. Вторым видом работы студента, выполняемым им при изучении курса, является самостоятельная работа, которая помимо подготовки к практическим занятиям предусматривает изучение нормативных, правовых актов и рекомендованной основной и дополнительной литературы.

Цель самостоятельной работы - закрепить полученные знания на лекциях, практических (лабораторных) занятиях, углубить и расширить их, сформировать умения и навыки по решению вопросов, составляющих содержание курса.

При необходимости в процессе самостоятельной работы студент может получить индивидуальную консультацию у преподавателя.

# **МИНОБРНАУКИ РОССИИ**

федеральное государственное бюджетное образовательное учреждение высшего образования «Алтайский государственный университет»

# **Этика и психология технологического предпринимательства**

рабочая программа дисциплины

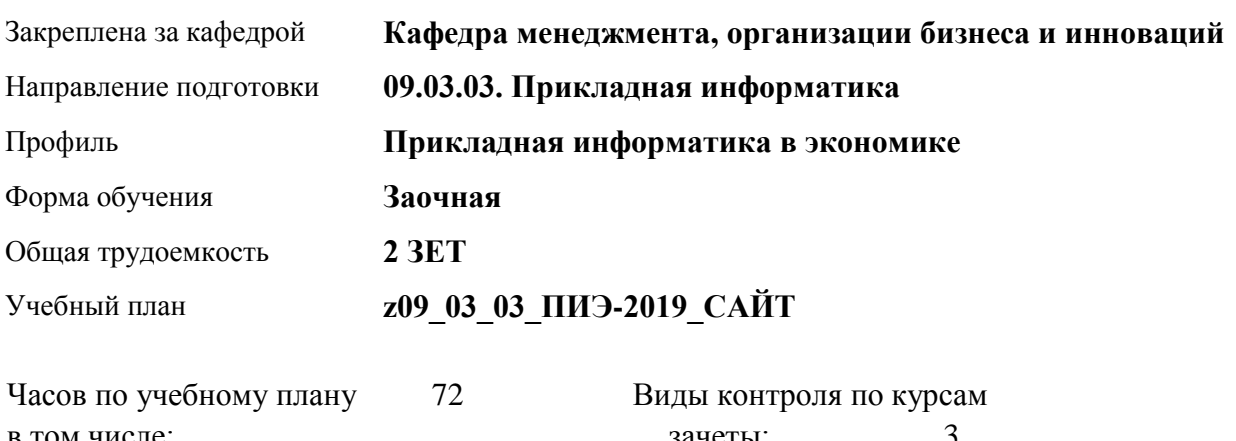

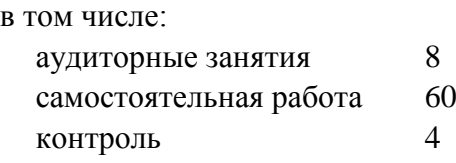

зачеты: 3

#### **Распределение часов по курсам**

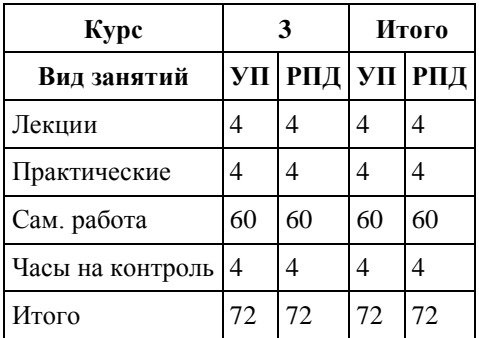

Программу составил(и): *к.э.н., доцент, Кузнецова О.В.*

Рецензент(ы): *к.э.н., доцент, Горбунова А.Ю.*

Рабочая программа дисциплины **Этика и психология технологического предпринимательства**

разработана в соответствии с ФГОС:

*Федеральный государственный образовательный стандарт высшего образования - бакалавриат по направлению подготовки 09.03.03 Прикладная информатика (приказ Минобрнауки России от 19.09.2017 г. № 922)*

составлена на основании учебного плана: *09.03.03 Прикладная информатика* утвержденного учёным советом вуза от *30.06.2020* протокол № *6*.

#### Рабочая программа одобрена на заседании кафедры **Кафедра менеджмента, организации бизнеса и инноваций**

Протокол от *27.05.2022* г. № *9* Срок действия программы: *2022-2023* уч. г.

Заведующий кафедрой *канд. экон. наук, доц., Рудакова О. Ю.*

#### **Визирование РПД для исполнения в очередном учебном году**

Рабочая программа пересмотрена, обсуждена и одобрена для исполнения в *2023-2024* учебном году на заседании кафедры

#### **Кафедра менеджмента, организации бизнеса и инноваций**

Протокол от *27.05.2022* г. № *9* Заведующий кафедрой *канд. экон. наук, доц., Рудакова О. Ю.*

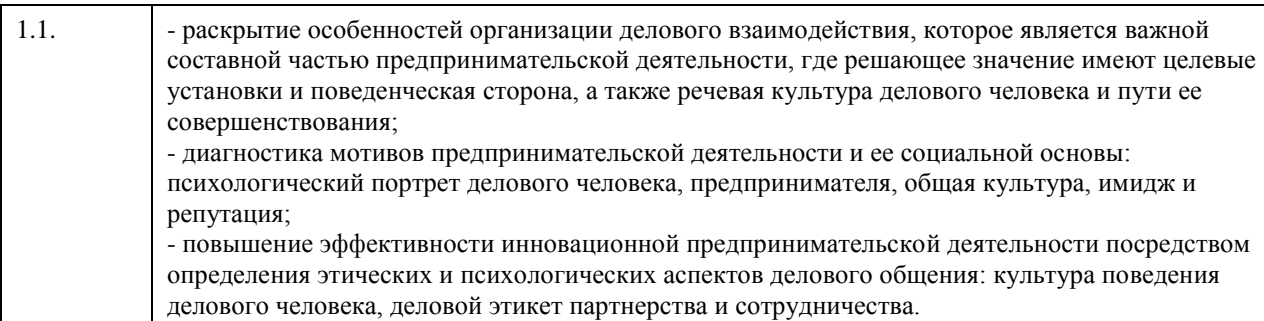

**1. Цели освоения дисциплины**

# **2. Место дисциплины в структуре ООП**

Цикл (раздел) ООП: **Б1.В.ДВ.02.02**

## **3. Компетенции обучающегося, формируемые в результате освоения дисциплины**

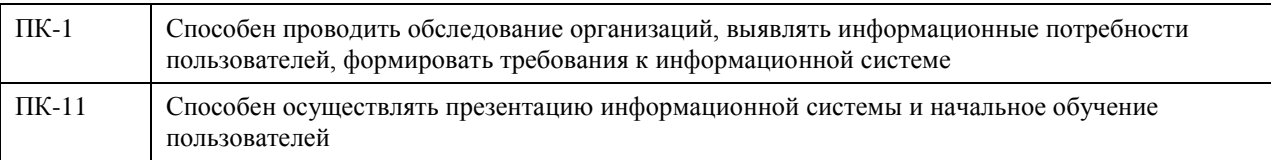

## **В результате освоения дисциплины обучающийся должен**

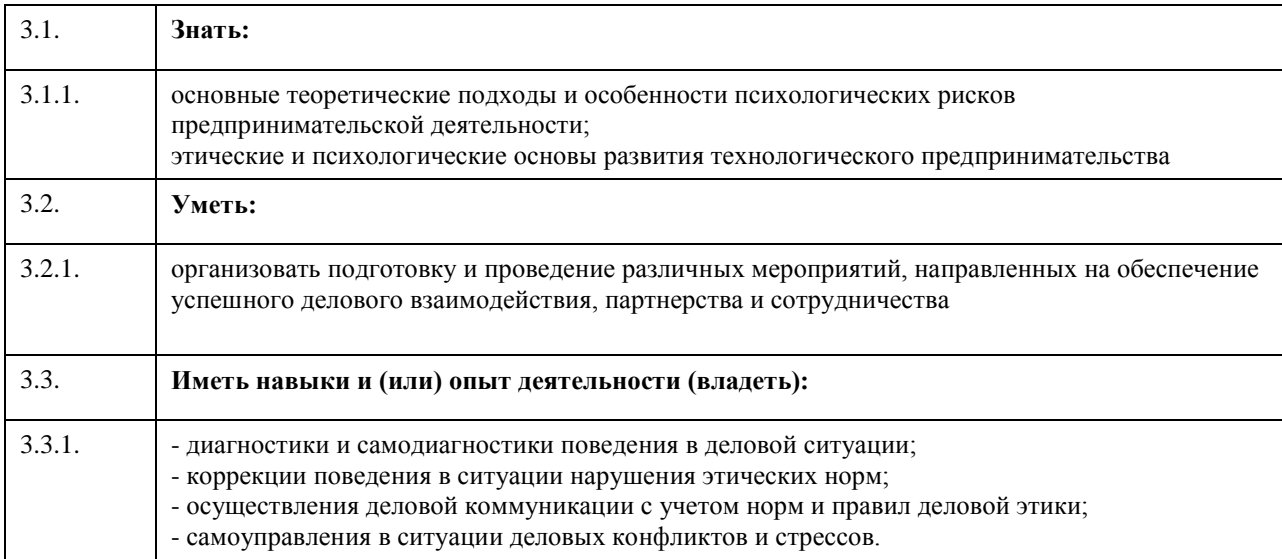

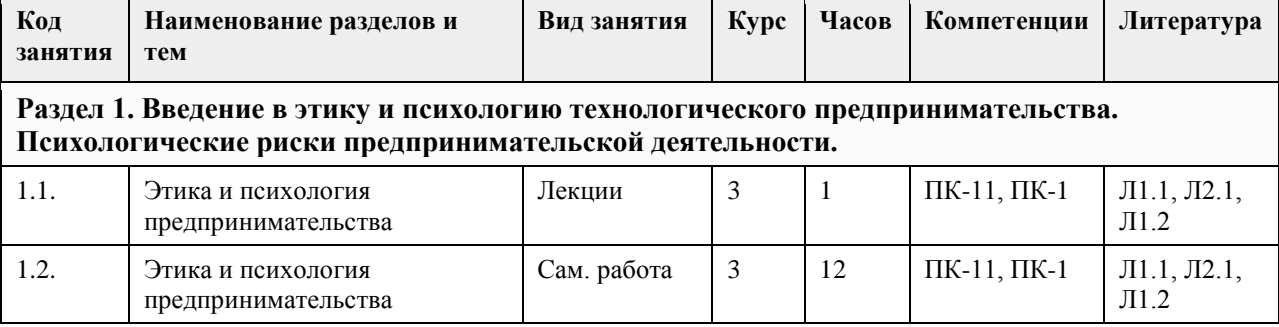

# **4. Структура и содержание дисциплины**

 $\overline{a}$ 

 $\overline{\phantom{a}}$ 

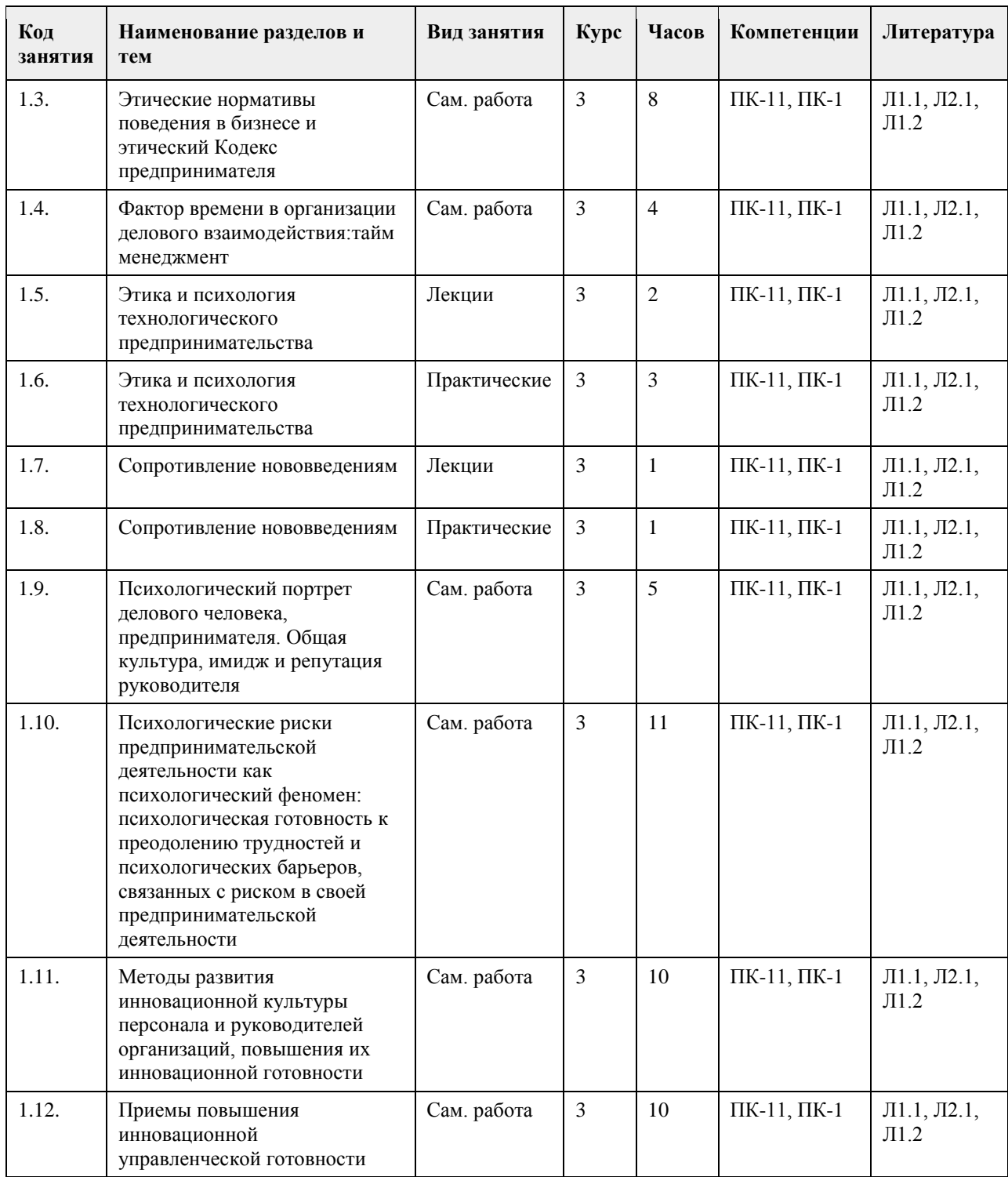

# **5. Фонд оценочных средств**

**5.1. Контрольные вопросы и задания для проведения текущего контроля и промежуточной аттестации по итогам освоения дисциплины** см. Приложение **5.2. Темы письменных работ для проведения текущего контроля (эссе, рефераты, курсовые работы и др.)** см. Приложение

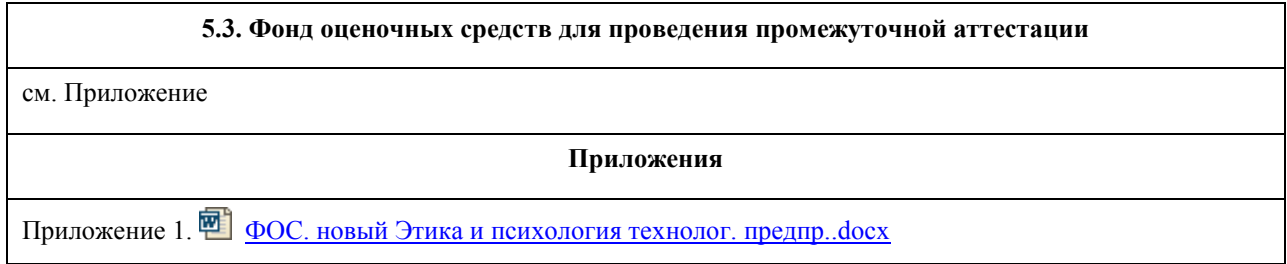

## **6. Учебно-методическое и информационное обеспечение дисциплины**

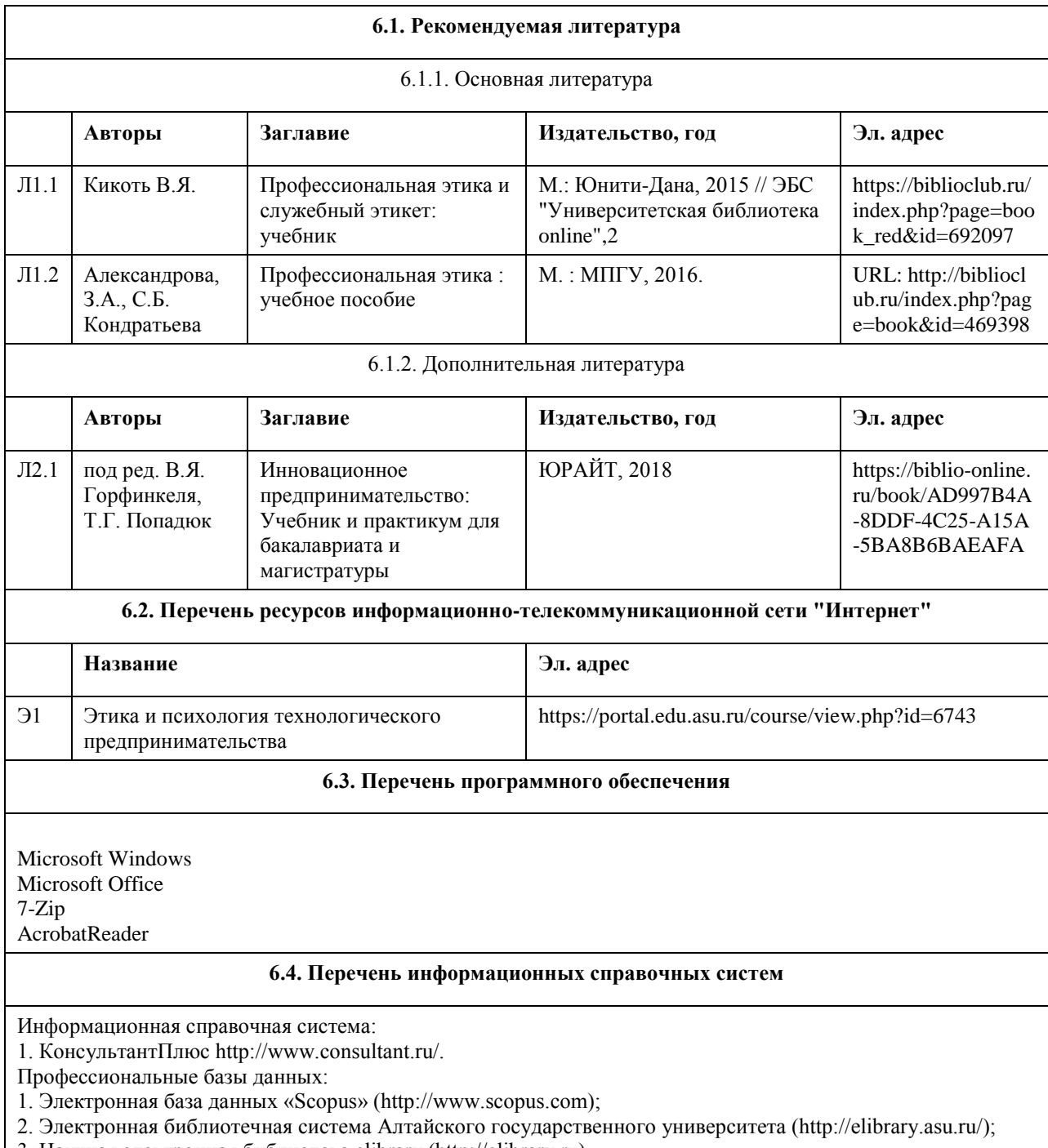

3. Научная электронная библиотека elibrary (http://elibrary.ru)

# **7. Материально-техническое обеспечение дисциплины**

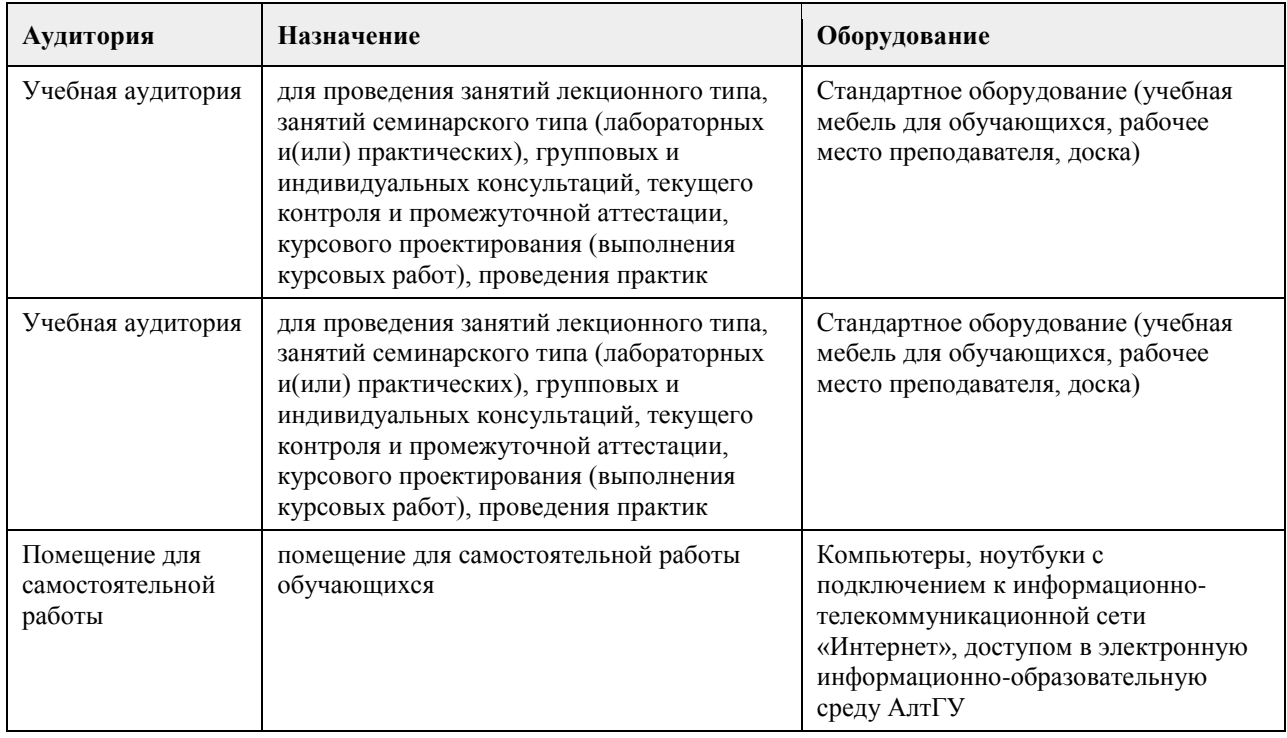

## **8. Методические указания для обучающихся по освоению дисциплины**

Основной целью лекционных занятий является изложение теоретических проблем дисциплины. Лекционный материал выдается преподавателем в устной форме, студенты конспектируют основные положения. В рамках теоретических положений преподавателем совместно со студентами рассматриваются примеры, необходимые для более лучшего усвоения теоретического материала. Для закрепления теоретических знаний по изучаемым проблемам на лекциях проводятся семинарские занятия. На семинарских занятиях рассматриваются актуальные вопросы по темам дисциплины, в целях формирования навыков на уровне «уметь» и «владеть». Организация самостоятельной работы – это важнейшее направление всего процесса обучения, т.к. повышает познавательную активность будущих профессионалов, способствует формированию самостоятельного мышления и творческого подхода к решению задач, часто имеющих поисковый характер. Для выполнения самостоятельной работы студентам выдаются вопросы для изучения.

## **МИНОБРНАУКИ РОССИИ**

федеральное государственное бюджетное образовательное учреждение высшего образования «Алтайский государственный университет»

# **История (история России, всеобщая история)**

рабочая программа дисциплины

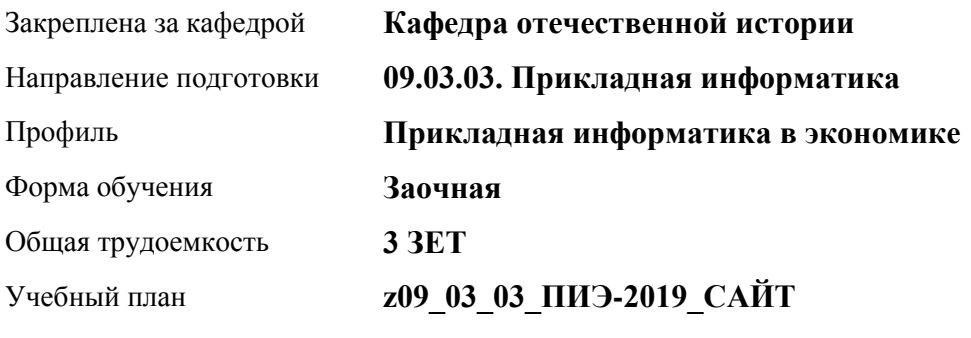

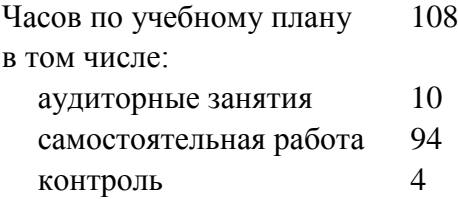

Виды контроля по курсам зачеты: 1

#### **Распределение часов по курсам**

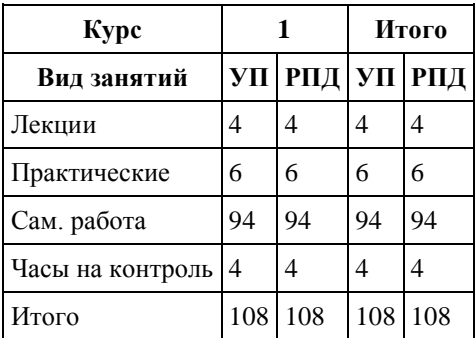

Программу составил(и): *канд. ист. наук, ст. пр., Бобров Д.С.*

Рецензент(ы): *канд. ист. наук, доц., Гребенникова Т.Г.*

Рабочая программа дисциплины **История (история России, всеобщая история)**

разработана в соответствии с ФГОС: *Федеральный государственный образовательный стандарт высшего образования - бакалавриат по направлению подготовки 09.03.03 Прикладная информатика (приказ Минобрнауки России от 19.09.2017 г. № 922)*

составлена на основании учебного плана: *09.03.03 Прикладная информатика* утвержденного учёным советом вуза от *30.06.2020* протокол № *6*.

Рабочая программа одобрена на заседании кафедры **Кафедра отечественной истории**

Протокол от *30.06.2023* г. № *9* Срок действия программы: *2023-2024* уч. г.

Заведующий кафедрой *д.и.н., проф. Демчик Е.В.*

#### **Визирование РПД для исполнения в очередном учебном году**

Рабочая программа пересмотрена, обсуждена и одобрена для исполнения в *2023-2024* учебном году на заседании кафедры

#### **Кафедра отечественной истории**

Протокол от *30.06.2023* г. № *9* Заведующий кафедрой *д.и.н., проф. Демчик Е.В.*

# **1. Цели освоения дисциплины**

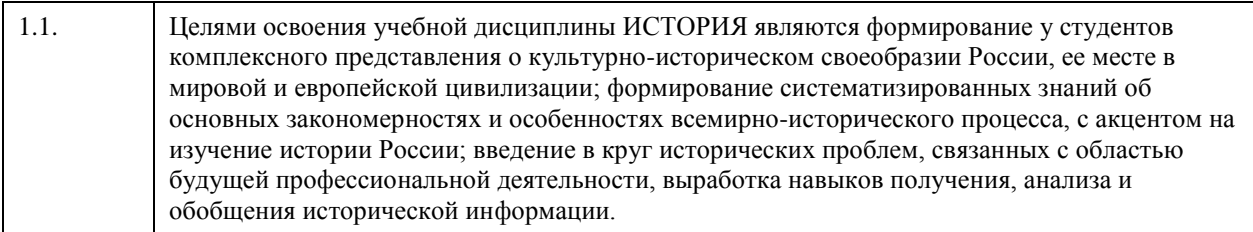

## **2. Место дисциплины в структуре ООП**

Цикл (раздел) ООП: **Б1.О.01**

# **3. Компетенции обучающегося, формируемые в результате освоения дисциплины**

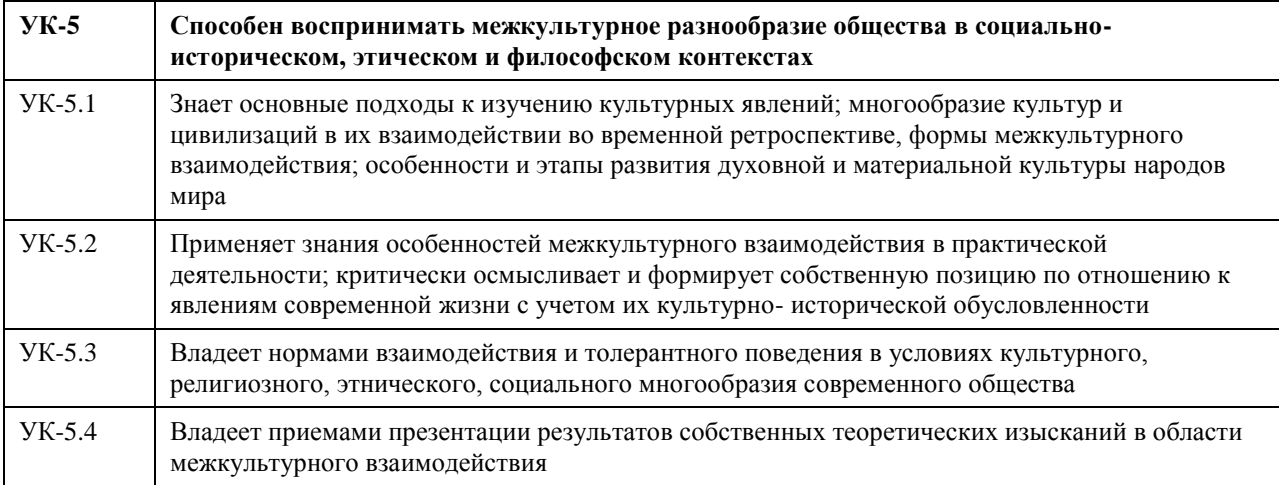

## **В результате освоения дисциплины обучающийся должен**

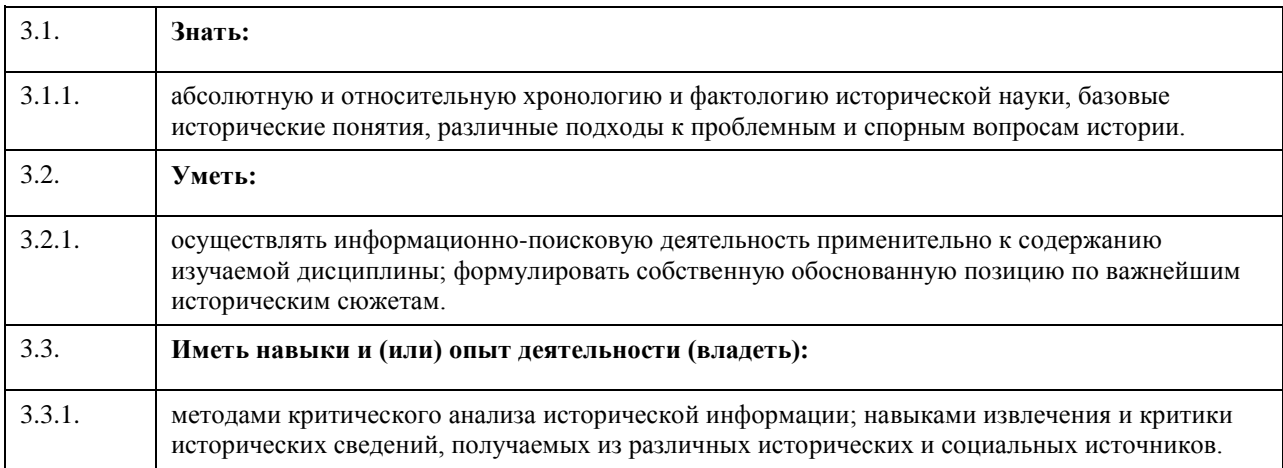

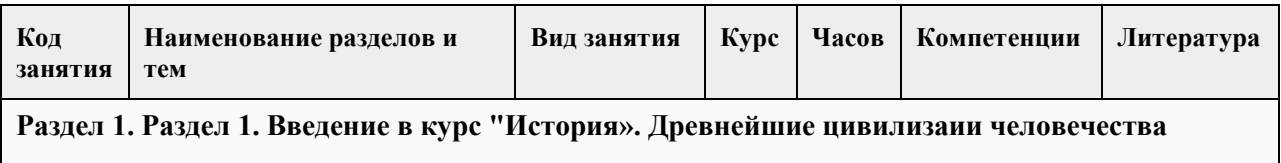

# **4. Структура и содержание дисциплины**

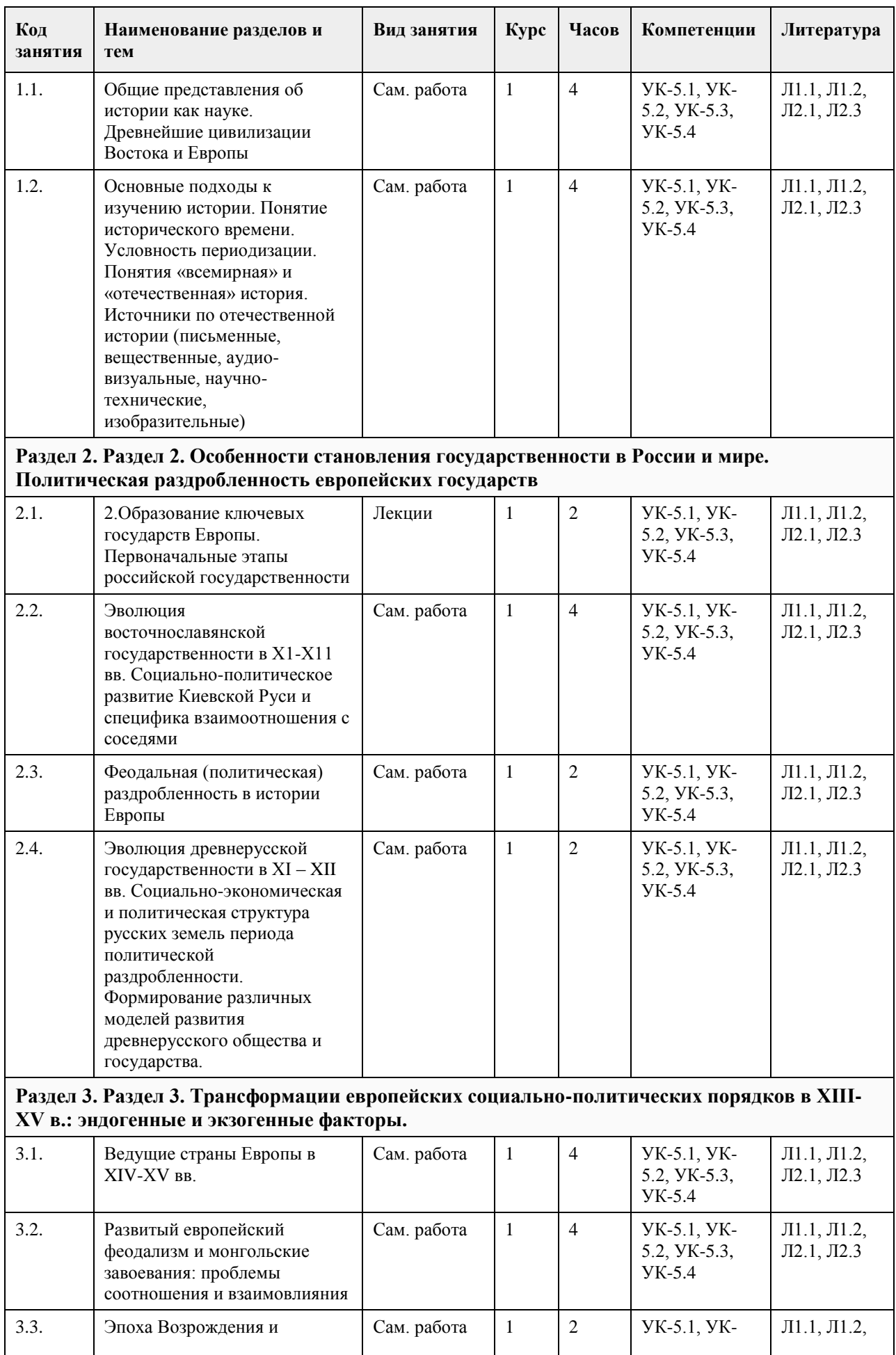
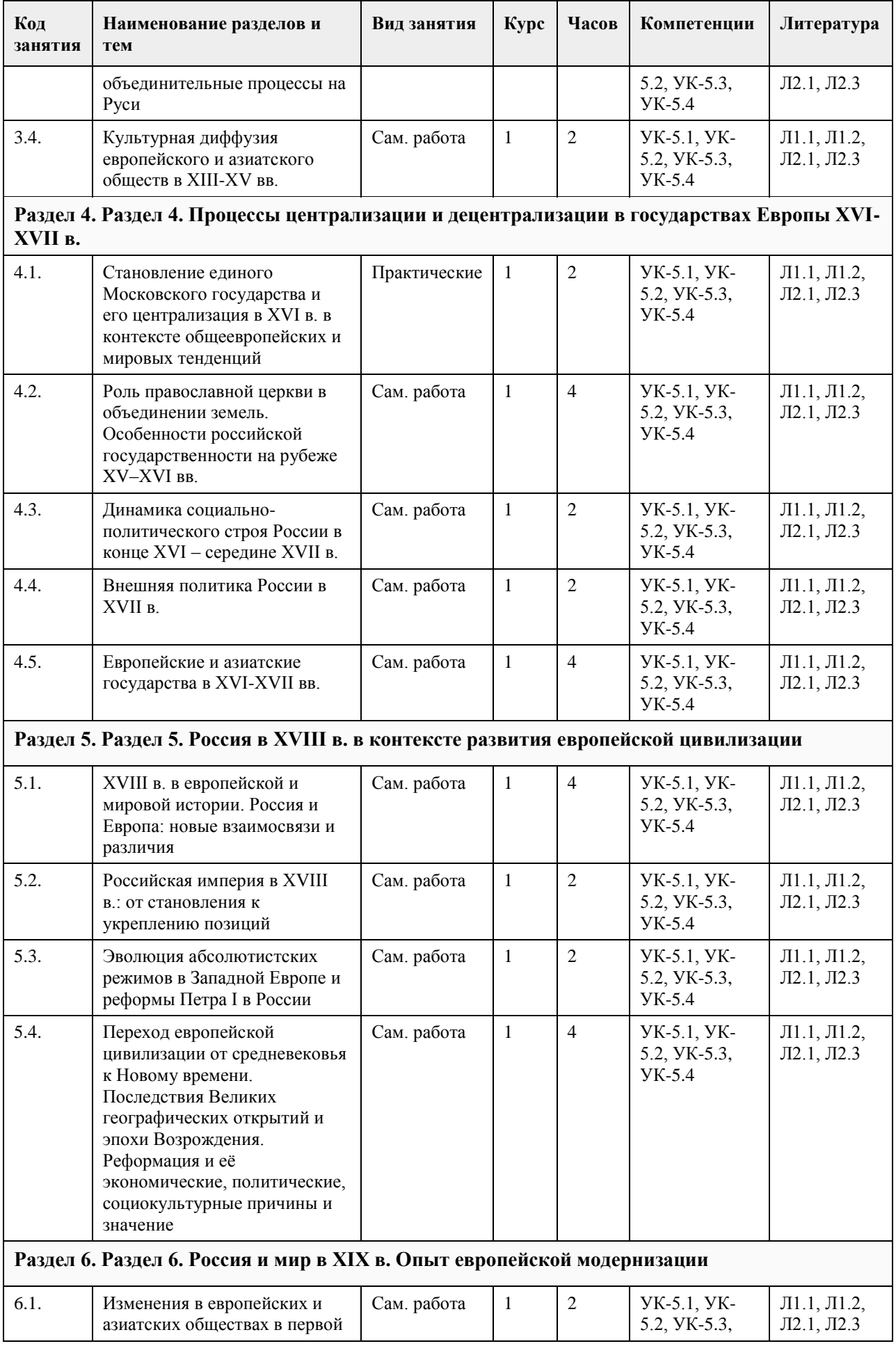

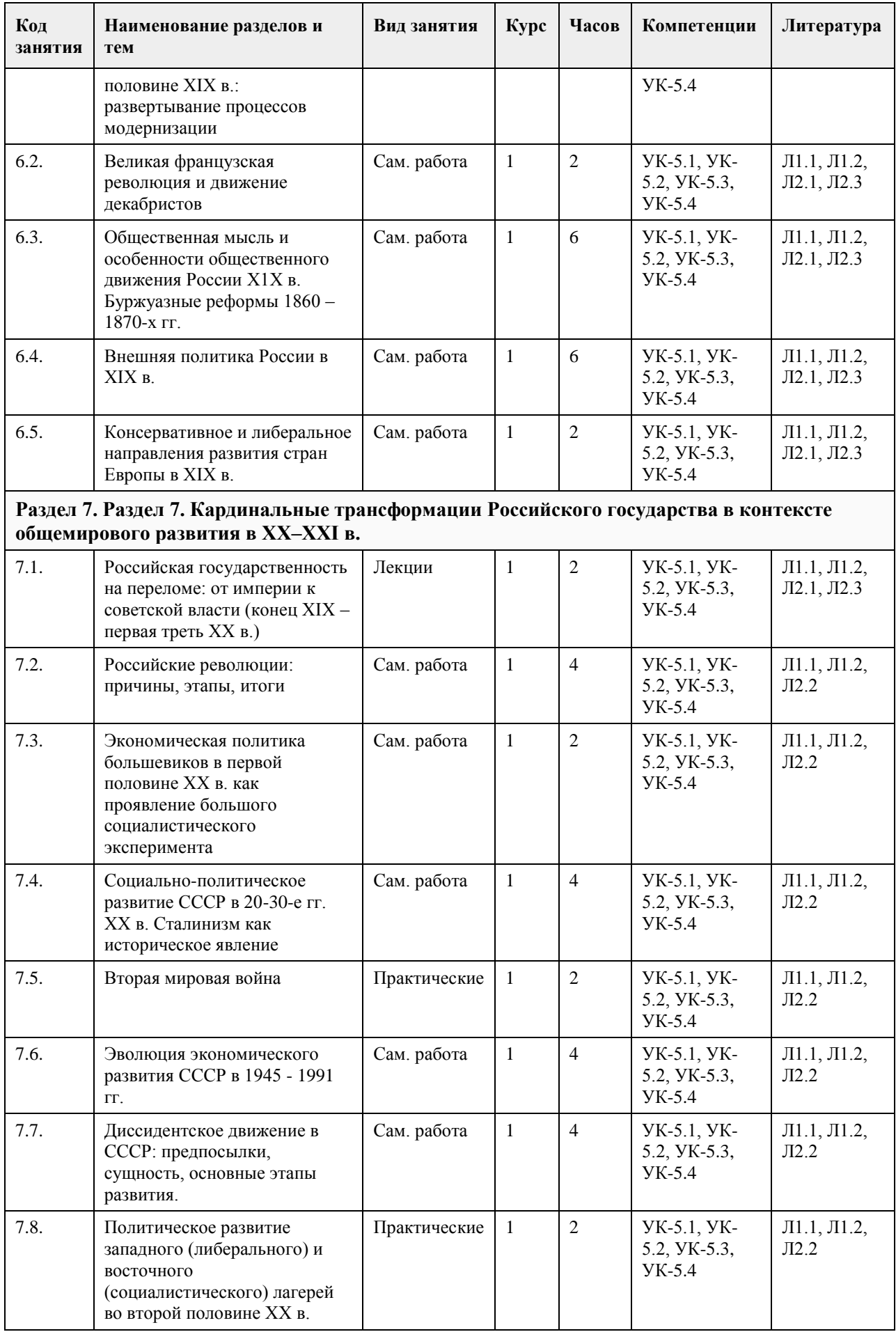

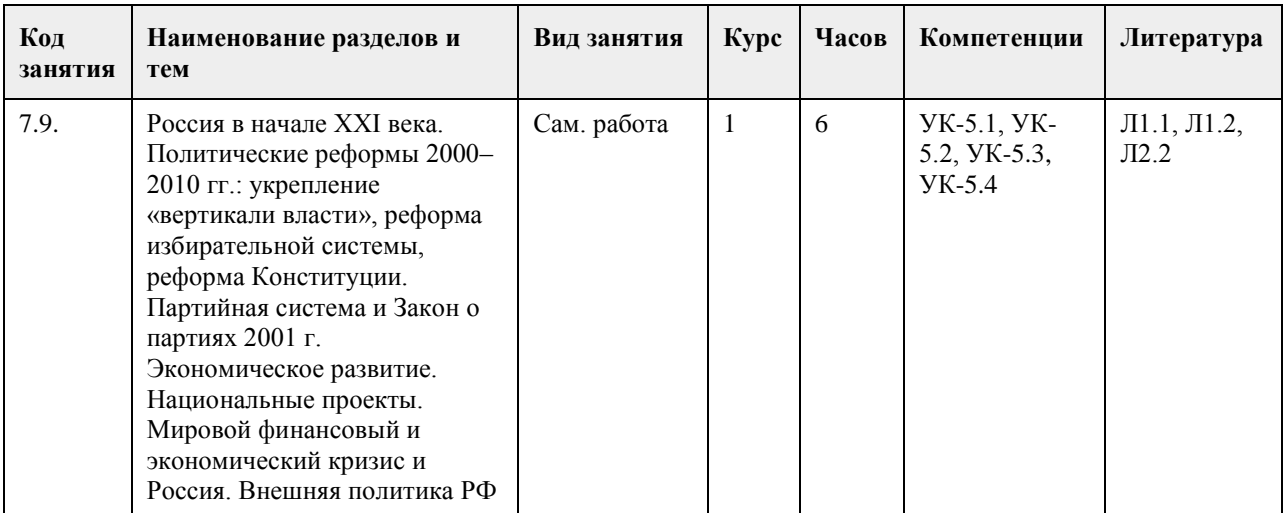

## **5. Фонд оценочных средств**

## **5.1. Контрольные вопросы и задания для проведения текущего контроля и промежуточной аттестации по итогам освоения дисциплины**

Оценочные материалы для текущего контроля по разделам и темам дисциплины в полном объеме размещены в онлайн-курсе на образовательном портале «Цифровой университет АлтГУ» – https://portal.edu.asu.ru/course/view.php?id=11208

ОЦЕНКА СФОРМИРОВАННОСТИ КОМПЕТЕНЦИИ УК-1: Способен осуществлять поиск, критический анализ и синтез информации, применять системный подход для решения поставленных задач

## ПРИМЕРЫ ЗАДАНИЙ ЗАКРЫТОГО ТИПА

ВОПРОС 1. Исторический метод, выявляющий различия и сходство общественных явлений, называется: а) ретроспективный;

б) описательно-повествовательный;

в) сравнительно-исторический;

г) биографический.

ОТВЕТ:в

ВОПРОС 2:Одно действие, локализованное в историческом пространстве и историческом времени называется...

а)историческим фактом

б)историческим событием

в)историческим экспериментом

г)историческим процессом

ОТВЕТ:а

ВОПРОС 3:Несколько исторических действий произошедших примерно в одно время и в одном месте называется ...

а)историческим фактом

б)историческим событием

в)историческим экспериментом

г)историческим процессом ОТВЕТ:б

ВОПРОС 4:Анализ исторического источника, проводимый с помощью методов исторического исследования, направленный на извлечение исторических фактов называется... а)историческим экспериментом б)историческим процессом в)историческим событием г)историческим фактом ОТВЕТ:а

ВОПРОС 5:Методологический подход, положивший в основу изучения истории тот или иной способ

производства, который характеризуется определенным уровнем и характером развития производительных сил и соответствующими этому уровню и характеру производственными отношениями, получил название... а)цивилизационный подход б)формационный подход в)многофакторный подход г)теория локальных цивилизаций ОТВЕТ:б ВОПРОС 6:Какое утверждение является верным? а)Ледовое побоище является событием XII в. б)Ледовое побоище является событием XIII в. ОТВЕТ:б ВОПРОС 7:Какая пара исторических деятелей были современниками? а)Петр I и Екатерина Дашкова б)Александр I и Михаил Сперанский в)князь Игорь и хан Батый г)Борис Годунов и патриарх Никон  $OTRET6$ ВОПРОС 8:Какое утверждение является НЕ верным? а)Коллегии – центральные органы государственного управления, ведавшие отдельными отраслями хозяйства и жизни государства. В России были образованы в 1802 г., существовали до 1917 г. б)Коллегии – центральные органы отраслевого управления в Российской империи, сформированные в петровскую эпоху взамен утратившей своё значение системы приказов. ОТВЕТ:а ВОПРОС 9:Какой ряд исторических событий относится к XVII в.? а)Полтавсская битва, учреждение Сената б)Смута, церковный раскол в)"стояние на р.Угра", феодальная война в Московском княжестве г)учреждение Земского собора, введение "урочных лет" ОТВЕТ:б ВОПРОС 10:Какой из приведенных исторических источников является законодательным источником? а)Повесть временных лет б)Слово о законе и благодати в)Соборное уложение г)Задонщина ОТВЕТ:в ВОПРОС 11:Какой из приведенных исторических источников повествует о Куликовской битве? а)Хождение за три моря б)Сказание о Мамаевом побоище в)Слово о полку Игореве г)Покон вирный ОТВЕТ: ВОПРОС 12:Какое утверждение является НЕ верным? а)Александр III, вступив на престол, под давлением общественности избрал курс на либеральные преобразования в стране. б)Александр I в 1801 г. заявил о приверженности внутриполитическому курсу Екатерины II. ОТВЕТ:а ВОПРОС 13:Какое утверждение является верным? а)Континентальная блокада – введенный Наполеоном I в 1806 г. запрет поддерживать отношения с Британской империей. Россия по Тильзитскому миру 1807 г. вынуждена была присоединиться к блокаде. б)Континентальная блокада – это запрет на присутствие военного флота в водах Черного моря по итогам Крымской войны. ОТВЕТ:а

ВОПРОС 14:Историческая хронология изучает

а)системы летосчисления и календари разных народов и государств, помогает устанавливать даты исторических событий и время создания исторических источников б)гербы, а также традиций и практики их использования в)печати (матрицы) и их оттиски на различных материалах г)историю монетной чеканки и монетного обращения ОТВЕТ:а

ВОПРОС 15: Первые берестяные грамоты были обнаружены на территории

а)Москвы б)Новгорода в)Пскова г)Киева ОТВЕТ:б

КРИТЕРИИ ОЦЕНИВАНИЯ: Каждое задание оценивается 1 баллом. Оценивание КИМ теоретического характера в целом:

«отлично» – верно выполнено 85-100% заданий; «хорошо» – верно выполнено 70-84% заданий; «удовлетворительно» – верно выполнено 51-69% заданий; «неудовлетворительно» – верно выполнено 50% или менее 50% заданий.

## ПРИМЕРЫ ЗАДАНИЙ ОТКРЫТОГО ТИПА

ВОПРОС 1:Прочтите отрывок из Манифеста и укажите имя автора.

«Тяжкое бремя возложено на Меня волею Брата Моего, передавшего Мне Императорский Всероссийский Престол в годину беспримерной войны и волнений народных.

Одушевленный единою со всем народом мыслью, что выше всего благо Родины нашей, принял я твердое решение в том лишь случаи воспринять Верховную власть, если такова будет воля народа нашего, которому надлежит всенародным голосованием, чрез представителей своих в Учредительном собрании, установить образ правления и новые Основные Законы Государства Российского.

Посему, призывая благословение Божие, прошу всех граждан Державы Российской подчиняться Временному правительству, по почину Государственной Думы возникшему и обличенному всей полнотой власти, впредь до того, в возможно кратчайший срок, на основании всеобщего, прямого, равного и тайного голосования, Учредительное собрание своим решением об образе правления выразит волю народа.» ОТВЕТ:Михаил Романов

ВОПРОС 2:Прочтите отрывок из сочинения историка В.О. Ключевского, назовите имя князя о котором идет речь:

«Молодость (умер в 39 лет), исключительные обстоятельства, с 11 лет посадившие его на боевого коня, четырехсторонняя борьба с Тверью, Литвой, Рязанью и Ордой, наполнявшая шумом и тревогами его 30 летнее княжение, и более всего великое побоище на Дону положили на него яркий отблеск Александра Невского».

ОТВЕТ:Дмитрий Донской

ВОПРОС 3:Прочтите отрывок из труда историка и напишите имя царя, при котором происходили указанные в отрывке события.

«Но недовольство народа не переходило в общее открытое сопротивление <царю>. Народ, правда, уходил от тяжести государственной жизни целыми массами — в казаки, в Сибирь, даже в Польшу. Однако обаяние грозной личности <царя>, отсутствие самостоятельных общественных союзов, наконец, отсутствие единодушного отношения к <царю> и реформе привели к тому, что против реформ были лишь отдельные местные вспышки. В …. году произошел бунт в Астрахани, не имевший ни твердой организации, ни ясно сознанной цели. Бунтовщики объявили, что встали за веру, но не против <царя>, а против бояр, воевод и немцев, утеснителей и веры, и народа. Перед бунтом в Астрахани ходили самые нелепые слухи о положении дел в государстве: так, астраханцы спешили выдать замуж дочерей, боясь, что будут присланы казенные женихи-немцы из Казани. Бунт был подавлен... В … году вспыхнул один бунт среди инородцев (башкир), в другой — на Дону у казаков под предводительством атамана Булавина. Казачье движение было очень серьезно и охватило обширный район: казаки штурмовали неудачно Азов и приближались к Тамбову. Направлялось неудовольствие казаков против той государственной опеки, которой с течением времени все более и более подпадали прежде вольные казачьи общины. Не знавшие прежде такого крутого отношения со стороны Москвы, казаки восстали против государства за свою отжившую вольность, но были усмирены..» ОТВЕТ:Петр I

ВОПРОС 4:Прочтите отрывок из записок современника и укажите название войны, о которой в нем говорится.

«Грустно... я болен Севастополем... Мученик – Севастополь!.. Что стало с нашими морями?.. Кого поражаем мы? Кто внимает нам? Наши корабли потоплены, сожжены или заперты в наших гаванях. Неприятельские флоты безнаказанно опустошают наши берега... Друзей и союзников у нас нет» ОТВЕТ:Крымская

ВОПРОС 5:Прочтите отрывок из письма правительству СССР (1930 гг.) и напишите фамилию автора письма

«…Борьба с цензурой, какая бы она ни была и при какой бы власти она не существовала – мой писательский долг…Последние мои черты в погубленных пьесах «Дни Турбиных», «Бег» и в романе «Белая гвардия»: упорное изображение творческой интеллигенции как лучшего слоя в нашей стране» ОТВЕТ:Булгаков Михаил

ВОПРОС 6:\_\_\_\_\_\_\_\_\_\_\_\_\_\_– русская дипломатическая миссия 1697–1698 гг. в Западную Европу с целью расширения союза для борьбы с Турцией, приглашения на русскую службу специалистов, закупку и заказ вооружения. Официально возглавлялась Ф. Лефортом, Ф.А. Головиным, а фактически руководилась Петром I, путешествующим под именем Петра Михайлова.

ОТВЕТ:Великое посольство

ВОПРОС 7:Назовите два этапа источниковедческой критики: ОТВЕТ:внешняя и внутренняя критика

ВОПРОС 8:Назовите виды письменных исторических источников. ОТВЕТ:летописи,законодательные,делопроизводственные, статистические, документы личного происхождения (мемуары, дневники, письма)

ВОПРОС 9:\_\_\_\_\_\_\_\_\_\_\_ — весь комплекс документов и предметов материальной культуры, непосредственно отразивших исторический процесс и запечатлевших отдельные факты и свершившиеся события, на основании которых воссоздается представление о той или иной исторической эпохе, выдвигаются гипотезы о причинах или последствиях, повлёкших за собой те или иные исторические события.

ОТВЕТ:Истори́ческий исто́чник

ВОПРОС 10:\_\_\_\_\_\_\_\_\_\_\_ — это последовательная череда сменяющих друг друга событий, в которых проявилась деятельность многих поколений людей. ОТВЕТ:Исторический процесс

ВОПРОС 11:На основе анализа извлечения из статьи западного историка Б.Л. Гарта укажите город о котором идет речь:

«Трехмесячная борьба за овладение городом в тактическом плане для немцев свелась к таранным лобовым ударам... Чем глубже немцы втягивались в жилые районы города с их многочисленными домами, тем медленнее развивалось их наступление.

На последнем этапе осады линия фронта проходила в нескольких сотнях метров от западного берега Волги, но к этому времени немецкий натиск в результате исключительно тяжёлых потерь стал ослабевать. Каждый шаг вперед обходился им всё дороже и приносил всё меньше результатов. Сложные условия уличных боев с упорно обороняющимся противником более благоприятствовали русским, хотя они также находились в трудном положении. В сложившейся обстановке им приходилось перевозить подкрепления и боеприпасы на паромах и баржах через Волгу под артиллерийским огнем. Это ограничивало размеры сил, которые русские могли держать и обеспечивать снабжением на западном берегу реки для обороны города. В силу этого защитники города неоднократно подвергались тяжелым испытаниям...

Напряжение сил героических защитников достигло предела, но они выстояли».

ОТВЕТ:Сталинград

ВОПРОС 12:Прочтите отрывок из выступления в Государственной Думе государственного деятеля начала ХХ в. и напишите его фамилию.

«В основу закона 9 ноября положена определенная мысль, определенный принцип… В тех местностях России, где личность крестьянина получила уже определенное развитие, где община как принудительный союз ставит преграду для его самодеятельности, там необходимо дать ему свободу трудиться, богатеть, распоряжаться своей собственностью; надо дать ему власть над землей, надо избавить его от кабалы отжившего общинного строя»

ОТВЕТ:Столыпин

ВОПРОС 13:\_\_\_\_\_\_\_\_\_\_– период российской истории с 1725 г. по 1762 г., когда в Российской империи

смена власти происходила в основном путем переворотов, совершавшихся дворянскими группировками при содействии гвардейских полков. В переносном значении термин обозначает «тихий» переворот, смену власти, произведенную обычно ближайшими сподвижниками правителя или лидера партии, группы. ОТВЕТ:Дворцовые перевороты

ВОПРОС 14:Прочтите отрывок из «Повести временных лет» и назовите имя князя, о котором идет речь: «Отпустил дружину свою домой, а сам с малой частью дружины вернулся, желая большего богатства. Древляне же, услышав, что идет снова, держали совет с князем своим Малом: «Если повадится волк к овцам, то вынесет все стадо, пока не убьют его; так и этот: если не убьем его, то всех нас погубит». И послали к нему, говоря: "Зачем идешь опять? Забрал уже всю дань". И не послушал их...» ОТВЕТ:Игорь

ВОПРОС 15:Прочтите отрывок из летописи и укажите, в чье правление произошли описываемые события: «В том же году пришла весть к великому князю, что царь Ахмат идет со всею Ордою... Князь же великий послал своего сына и брата и воевод со всеми войсками на Угру. И придя, они стали на Угре и заняли броды и перевозы... Ахмат пришел к Угре со всем войском, желая перейти реку. И пришли татары и начали стрелять в наших, а наши в них... И отбили татар от берега, и много дней они подступали и не могли перейти реку, и стояли, ожидая, когда замерзнет река...». ОТВЕТ:Ивана III

ВОПРОС 16:Прочтите отрывок из выступления Л.И. Брежнева на заседании Политбюро ЦК КПСС и напишите фамилию автора книги, о которой идет речь.

«Во Франции и США, по сообщениям наших представителей за рубежом и иностранной печати, выходит новое сочинение… – "Архипелаг ГУЛАГ"… Секретариат принял решение о развертывании в нашей печати работы по разоблачению писаний [этого автора] и буржуазной пропаганды в связи с выходом этой книги. Пока что этой книги никто не читал, но содержание ее уже известно. Это грубый антисоветский пасквиль… По нашим законам, мы имеем все основания посадить [автора] в тюрьму, ибо он посягнул на самое святое – …на наш советский строй, на советскую власть, на все, что нам дорого».

ОТВЕТ:Солженицын

ВОПРОС 17:Прочтите отрывок из ноты Верховному правителю России А. В. Колчаку и напишите название упомянутой в тексте коалиции.

«Державы союзной коалиции желают формально заявить, что целью их политики является восстановление мира внутри России путём предоставления возможности русскому народу добиться контроля над своими внутренними делами при помощи свободно избранного Учредительного собрания, восстановить мир путём достижения соглашения в спорах, касающихся границ Русского государства» ОТВЕТ:Антанта

ВОПРОС 18:Прочтите отрывок из воспоминаний современника, о каком правители Российской империи идет речь?

«<…>, сперва враг французской революции, готовый на все пожертвования для её подавления, раздосадованный своими недавними союзниками, которым справедливо приписывал неудачи, испытанные его войсками – поражение генералов Римского-Корсакова в Швейцарии и Германа в Голландии – после славной кампании Суворова в Италии, вдруг совершенно изменяет свою политическую систему. Он не только мирится с первым консулом Французской республики, умевшим ловко польстить ему, но и становится его восторженным почитателем и угрожает войною Англии. Разрыв с ней наносил неизъяснимый вред нашей заграничной торговле. Англия снабжала нас произведениямии мануфактурными, и колониальными за сырые произведения нашей почвы. Разрыв с Англиею, нарушая материальное благосостояние дворянства, усиливал в нём ненависть к <…>, и без того возбуждённую его жестоким деспотизмом».

ОТВЕТ:Павел I

ВОПРОС 19:Прочтите отрывок из послания руководителя СССР и укажите его фамилию. «Советское правительство считает, что нарушение свободы пользования международными водами и международным воздушным пространством – это акт агрессии, толкающий человечество к пучине мировой ракетно-ядерной войны. Поэтому Советское правительство не может дать инструкции капитанам советских судов, следующих на Кубу, соблюдать предписания американских военно-морских сил, блокирующих этот остров… Конечно, мы не будем просто наблюдателями пиратских действий американских кораблей в открытом море. Мы будем тогда вынуждены со своей стороны предпринять меры, которые сочтём нужными и достаточными для того, чтобы оградить свои права». ОТВЕТ:Хрущёв

ВОПРОС 20: — название крупной операции советских партизан в августе – сентябре 1943 г. во время Великой Отечественной войны по выводу из строя железнодорожных коммуникаций противника на оккупированной территории ряда областей СССР.

ОТВЕТ:«Рельсовая война»

#### КРИТЕРИИ ОЦЕНИВАНИЯ ОТКРЫТЫХ ВОПРОСОВ.

«Отлично» (зачтено): Ответ полный, развернутый. Вопрос точно и исчерпывающе передан, терминология сохранена, студент превосходно владеет основной и дополнительной литературой, ошибок нет. «Хорошо» (зачтено): Ответ полный, хотя краток, терминологически правильный, нет существенных недочетов. Студент хорошо владеет пройденным программным материалом; владеет основной литературой, суждения правильны.

«Удовлетворительно» (зачтено): Ответ неполный. В терминологии имеются недостатки. Студент владеет программным материалом, но имеются недочеты. Суждения фрагментарны.

«Неудовлетворительно» (не зачтено): Не использована специальная терминология. Ответ в сущности неверен. Переданы лишь отдельные фрагменты соответствующего материала вопроса. Ответ не соответствует вопросу или вовсе не дан.

ОЦЕНКА СФОРМИРОВАННОСТИ КОМПЕТЕНЦИИ УК-5:Способен воспринимать межкультурное разнообразие общества в социально-историческом, этическом и философском контекстах

## ПРИМЕРЫ ЗАДАНИЙ ЗАКРЫТОГО ТИПА

ВОПРОС 1: Что такое местничество:

а) иерархический порядок государственных должностей представителями всех сословий

б) иерархический порядок воинских чинов;

в) иерархический порядок знатных фамилий по старшинству и знатности родов;

г) иерархический порядок распределения мест в Государственной Думе.

ОТВЕТ:в

ВОПРОС 2: Как назывался коллектив единомышленников Ивана IV, помогавший ему в проведении реформ 1550-х гг.:

а) земский собор;

б) государственный совет;

в) тайный комитет;

г) Избранная Рада.

ОТВЕТ:д

ВОПРОС 3: Венская модель системы международных отношений получила название:

а) «марлезонского балета»;

б) «концерта Европы»;

в) «весны народов»;

г) «Европы без границ».

ОТВЕТ:б

ВОПРОС 4: Кто, по мнению Екатерины II, мог даровать народу «правильные» законы:

а) сам народ посредством бессословного законодательного органа

б) дворянство посредством законосовещательного органа

в) духовенство посредством религиозного воспитания

г) самодержавное государство в лице просвещенного монарха

ОТВЕТ:г

ВОПРОС 5: С чем связан отказ Екатерины II от политики «просвещенного абсолютизма»:

а) с массовыми акциями протеста со стороны дворянства

б) с крестьянским восстанием под предводительством Емельяна Пугачева

в) с «королевской» революцией во Франции 1770 – 1774 гг.

г) с войной за независимость в Северной Америке 1775 – 1783 гг.

ОТВЕТ:б

ВОПРОС 6:Реформа управления государственными крестьянами была проведена П.Д. Киселёвым в…: а) 1801-1803 гг.

б) 1837-1841 гг. в) 1861-1863 гг.

г) 1881-1884 гг.

## ОТВЕТ:б

ВОПРОС 7:В первой четверти ХIХ в. с понятием «аракчеевщина» современниками связывали…: а) разработку проектов, ограничивших власть царя б) ослабление цензурного гнёта, распространение иностранных книг в) возвращение из ссылки тех, кто попал в опалу при Павле I г) создание военных поселений, ужесточение дисциплины в армии ОТВЕТ:г ВОПРОС 8:В Крымской войне 1853-1856 гг. Россия противостояла коалиции государств, в которую входили… а) Пруссия, Венгрия, Англия б) Персия, Турция, Англия в) Турция, Англия, Франция г) Франция, Персия, Греция ОТВЕТ:в ВОПРОС 9: Внешнеполитическое событие в период царствования Александра III: а) присоединение Средней Азии б) сближение с Францией в) сближение с Германией и Австро-Венгрией г) заключение Сан-Стефанского мира ОТВЕТ:а ВОПРОС 10:С каким министром Временного правительства связан апрельский правительственный кризис 1917 г.: а) Гучков; б) Керенский; в) Милюков; г) Некрасов. ОТВЕТ:в ВОПРОС 11: В годы «военного коммунизма» в Советской России существовала… а) плата за коммунальные услуги (жильё, свет и пр.) б) свобода рыночной торговли в) продразвёрстка г) оплата труда на предприятиях в денежной форме ОТВЕТ:в ВОПРОС 12: В декабре 1922 г. … а)подписан Договор об образовании СССР б)принята Конституция СССР в)подписан сепаратный мирный договор с Германией г)принята Декларация прав народов России ОТВЕТ:а ВОПРОС 13: В каком ряду названы выдающиеся военачальники Великой Отечественной войны? а)М.В. Фрунзе, М.Н. Тухачевский б)В.И. Чапаев, С.С. Каменев в)С.М. Киров, А.А. Брусилов г)А.М. Василевский, К.К. Рокоссовский ОТВЕТ:г ВОПРОС 14:Понятия «перестройка», «гласность» связаны с именем руководителя СССР … а)Н.С. Хрущева б)Ю.В. Андропова в)Л.И. Брежнева г)М.С. Горбачева ОТВЕТ:г ВОПРОС 15:Внешнеполитический курс М. С. Горбачева назывался а) «оттепель»

б) «новое политическое мышление» в) «разрядка» г) «перезагрузка» ОТВЕТ:б

КРИТЕРИИ ОЦЕНИВАНИЯ: Каждое задание оценивается 1 баллом. Оценивание КИМ теоретического характера в целом:

«отлично» – верно выполнено 85-100% заданий; «хорошо» – верно выполнено 70-84% заданий; «удовлетворительно» – верно выполнено 51-69% заданий; «неудовлетворительно» – верно выполнено 50% или менее 50% заданий.

ПРИМЕРЫ ЗАДАНИЙ ОТКРЫТОГО ТИПА

ВОПРОС 1:На экономическое и общественно-политическое развитие восточных славян повлиял проходивший через Восточно-Европейскую равнину «путь \_\_\_\_\_\_\_\_\_\_\_\_\_\_\_\_\_\_\_\_\_\_». ОТВЕТ:из варяг в греки

ВОПРОС 2:В Московском государстве совещательным органом при государе была \_\_\_\_\_\_\_, состоявшая в XV в. из представителей двух чинов: бояр и окольничьих. ОТВЕТ:Боярская дума

ВОПРОС 3:Система чрезвычайных мероприятий, примененных русским царем Иваном IV Грозным в 1565– 1572 во внутренней политике для разгрома боярско-княжеской оппозиции и укрепления Русского централизованного государства, называлась ОТВЕТ:опричнина

ВОПРОС 4:Сословно-представительный орган в России в XVI – XVII вв., созываемый по инициативе царя для решения государственно важных вопросов, назывался ОТВЕТ:Земский собор

ВОПРОС 5:После свержения Василия Шуйского в России у власти находилось боярское правительство, вошедшее в историю под названием

ОТВЕТ:семибоярщина

ВОПРОС 6:Прочтите отрывок из сочинения историка В. О. Ключевского и укажите имя русского царя, о котором идёт речь.

«При доброте и мягкости характера это уважение к человеческому достоинству в подданном производило обаятельное действие на своих и чужих и заслужило ему прозвище «тишайшего царя». Иностранцы не могли надивиться тому, что этот царь при беспредельной власти своей над народом, привыкшим к полному рабству, не посягнул ни на чье имущество, ни чью жизнь, ни на чью честь». ОТВЕТ:Алексей Михайлович

ВОПРОС 7:Система содержания должностных лиц (наместников, волостелей и др.) за счёт местного населения называется \_\_\_\_\_\_\_\_\_\_\_\_\_\_\_\_\_ ОТВЕТ:кормления

ВОПРОС 8:Служилые люди, составлявшие первое постоянное войско в России в XVI – XVII вв., имевшие на вооружении огнестрельное оружие, назывались ОТВЕТ:стрельцы

ВОПРОС 9:Прочтите отрывок из работы современного историка и напишите имя правителя, к которому он относится.

«На весь XVIII в. и шире – петербургский период русской истории – ложится одна гигантская тень. И пусть он действовал в том направлении, которое вполне определилось при его отце, пусть его реформы были рождены самой логикой исторического развития XVII века… – все равно нельзя отрицать, что именно он стал создателем новой России.»

ОТВЕТ:Петр I

ВОПРОС 10:Прочтите отрывок из записок декабриста Н.И. Лорера и напишите фамилию участника движения декабристов, о котором идет речь.

«...Во всю длину его немногих комнат тянулись полки с книгами, более политическими, экономическими и вообще ученого содержания... Не знаю, чего этот человек не прочел на своем веку на многих иностранных языках. 12 лет писал он свою «Русскую правду»

ОТВЕТ: Пестель Павел

ВОПРОС 11:Прочтите отрывок из труда историка и назовите войну, о завершении которой идет речь в тексте.

«13 февраля 1856 г. в Париже для подведения итогов войны открылся конгресс представителей великих европейских держав. Это был самый грандиозный европейский форум после 1815 г. В работе конгресса принимали участие представители Франции, Англии, России, Австрии, Турции и Сардинии. Позднее были приглашены и представители Пруссии.

Первым актом Парижского конгресса было заключение перемирия с прекращением военных действий. После семнадцати заседаний конгресса, 18 марта, в Париже был подписан мирный договор, главные постановления которого заключались в следующем. Восстанавливается довоенный территориальный статускво. В мирное время Турция закрывает Проливы для всех военных судов, независимо от их принадлежности, за исключением стационеров в Стамбуле. Черное море объявляется нейтральным и открытым для торговых судов всех наций. Россия и Турция обязуются не иметь на его берегах военноморских арсеналов».

ОТВЕТ:Крымская

ВОПРОС 12:Как называлось объединение российских художников, существовавшее в последней трети XIX века, основателями которого были И. Н. Крамской, Г. Г. Мясоедов, Н. Н. Ге и В. Г. Перов? ОТВЕТ:Товарищество передвижных художественных выставок

ВОПРОС 13:Выборные органы самоуправления, учрежденные земской реформой 1864 года, назывались

#### \_\_\_\_\_\_\_\_\_\_\_\_ ОТВЕТ:земства

ВОПРОС 14:Прочтите отрывок из международного договора и напишите название государства, с которым Россия подписала данный договор.

«Российское императорское правительство уступает в вечное и полное владение… южную часть острова Сахалина и все прилегающие к последней острова, равно как и все общественные сооружения и имущества, там находящиеся».

ОТВЕТ:Япония

ВОПРОС 15:Представительное учреждение, избранное в конце 1918 г. для установления формы правления и выработки конституции, которое было распущено в январе 1918 г., называлось собрание.

ОТВЕТ:Учредительное

ВОПРОС 16:Массовое создание коллективных сельских хозяйств в конце 1920-х – начале 1930-х гг. в СССР, сопровождавшееся ликвидацией единоличных хозяйств, называется ОТВЕТ:коллективизация

ВОПРОС 17:Прочтите отрывок из исторического источника и укажите название международной конференции, о которой идет речь. «Встреча руководителей антигитлеровской коалиции – Ф.Д. Рузвельта (США), У. Черчилля (Великобритания) и И.В. Сталина (СССР) проходила с 4 по 11 февраля 1945 г. На конференции шла речь об окончательной победе над врагом, об устройстве границ в послевоенной Европе. Участники конференции заявили, что их непреклонной целью является уничтожить германский милитаризм и нацизм и создать гарантии того, что «Германия никогда больше не будет в состоянии нарушить мир». ОТВЕТ:Ялтинская/Крымская

ВОПРОС 18:Резкое обострение международной обстановки в ходе противостояния между СССР и США по поводу размещения ядерных ракет на Кубе получило название " \_\_\_\_\_\_\_\_\_\_\_\_\_\_\_\_\_\_\_\_\_ кризис" ОТВЕТ:Карибский/Кубинский

ВОПРОС 19:Соглашение о создании Содружества Независимых Государств, подписанное руководителями РСФСР, Белоруссии и Украины в декабре 1991 г., ознаменовавшее прекращение существования СССР, по месту подписания получило название и постановление соглашение ОТВЕТ:Беловежское

ВОПРОС 20:Процесс передачи (полной или частичной) государственной или муниципальной собственности (промышленных предприятий, земельных участков, банков, средств транспорта, массовой информации, зданий и т.д.) в частные руки ОТВЕТ:приватизация

## КРИТЕРИИ ОЦЕНИВАНИЯ ОТКРЫТЫХ ВОПРОСОВ.

«Отлично» (зачтено): Ответ полный, развернутый. Вопрос точно и исчерпывающе передан, терминология сохранена, студент превосходно владеет основной и дополнительной литературой, ошибок нет. «Хорошо» (зачтено): Ответ полный, хотя краток, терминологически правильный, нет существенных недочетов. Студент хорошо владеет пройденным программным материалом; владеет основной литературой, суждения правильны.

«Удовлетворительно» (зачтено): Ответ неполный. В терминологии имеются недостатки. Студент владеет программным материалом, но имеются недочеты. Суждения фрагментарны.

«Неудовлетворительно» (не зачтено): Не использована специальная терминология. Ответ в сущности неверен. Переданы лишь отдельные фрагменты соответствующего материала вопроса. Ответ не соответствует вопросу или вовсе не дан.

## **5.2. Темы письменных работ для проведения текущего контроля (эссе, рефераты, курсовые работы и др.)**

не предусмотрено

## **5.3. Фонд оценочных средств для проведения промежуточной аттестации**

Промежуточная аттестация заключается в проведении в конце семестра экзамена по всему изученному курсу.

Тест размещен в разделе «Промежуточная аттестация по дисциплине» онлайн-курса на образовательном портале «Цифровой университет АлтГУ».

Количество заданий в контрольно-измерительном материале (тесте) для промежуточной аттестации, составляет 30 вопросов.

КРИТЕРИИ ОЦЕНИВАНИЯ: Каждое задание оценивается 1 баллом. Оценивание КИМ в целом:

«отлично» – верно выполнено 85-100% заданий;

«хорошо» – верно выполнено 70-84% заданий;

«удовлетворительно» – верно выполнено 51-69% заданий;

«неудовлетворительно» – верно выполнено 50% и менее 50% заданий.

## **6. Учебно-методическое и информационное обеспечение дисциплины**

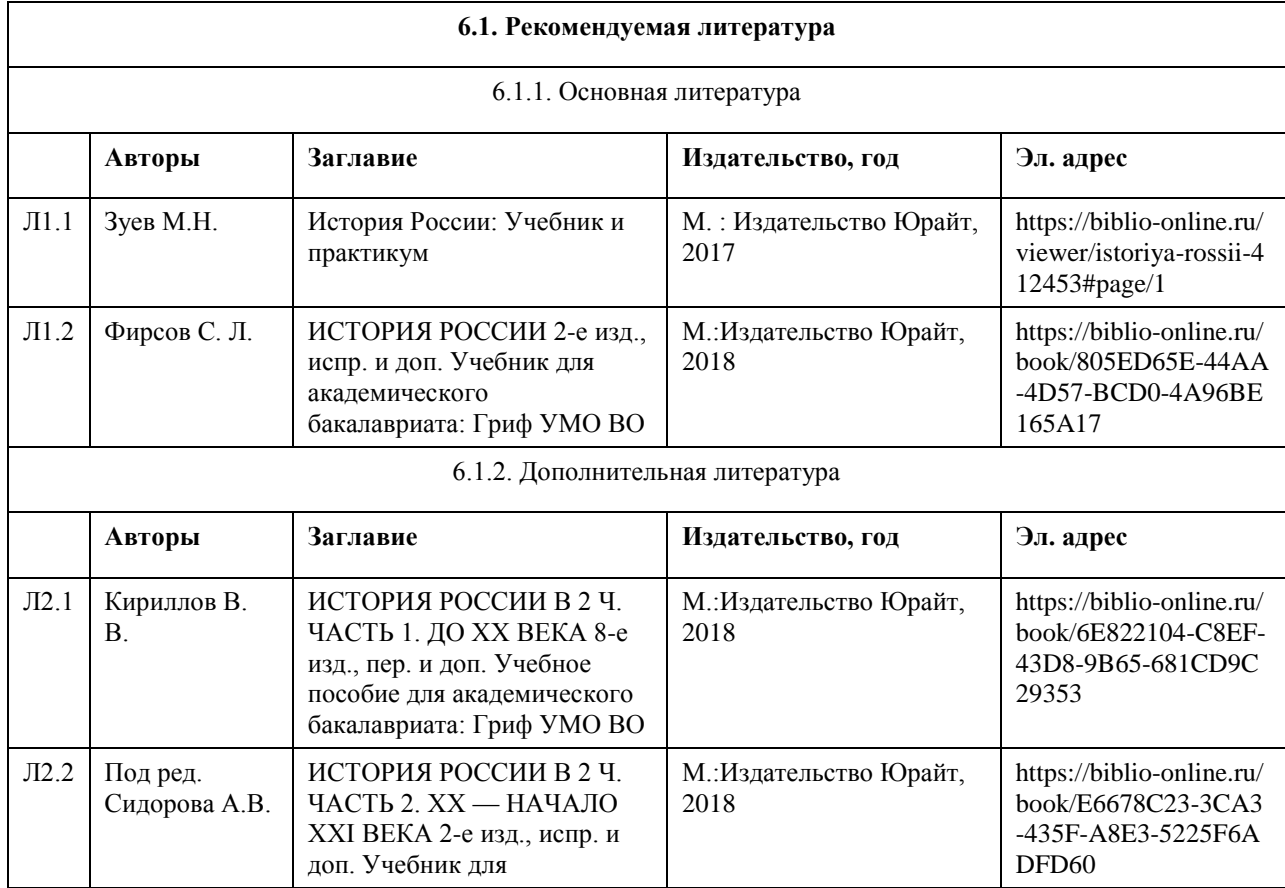

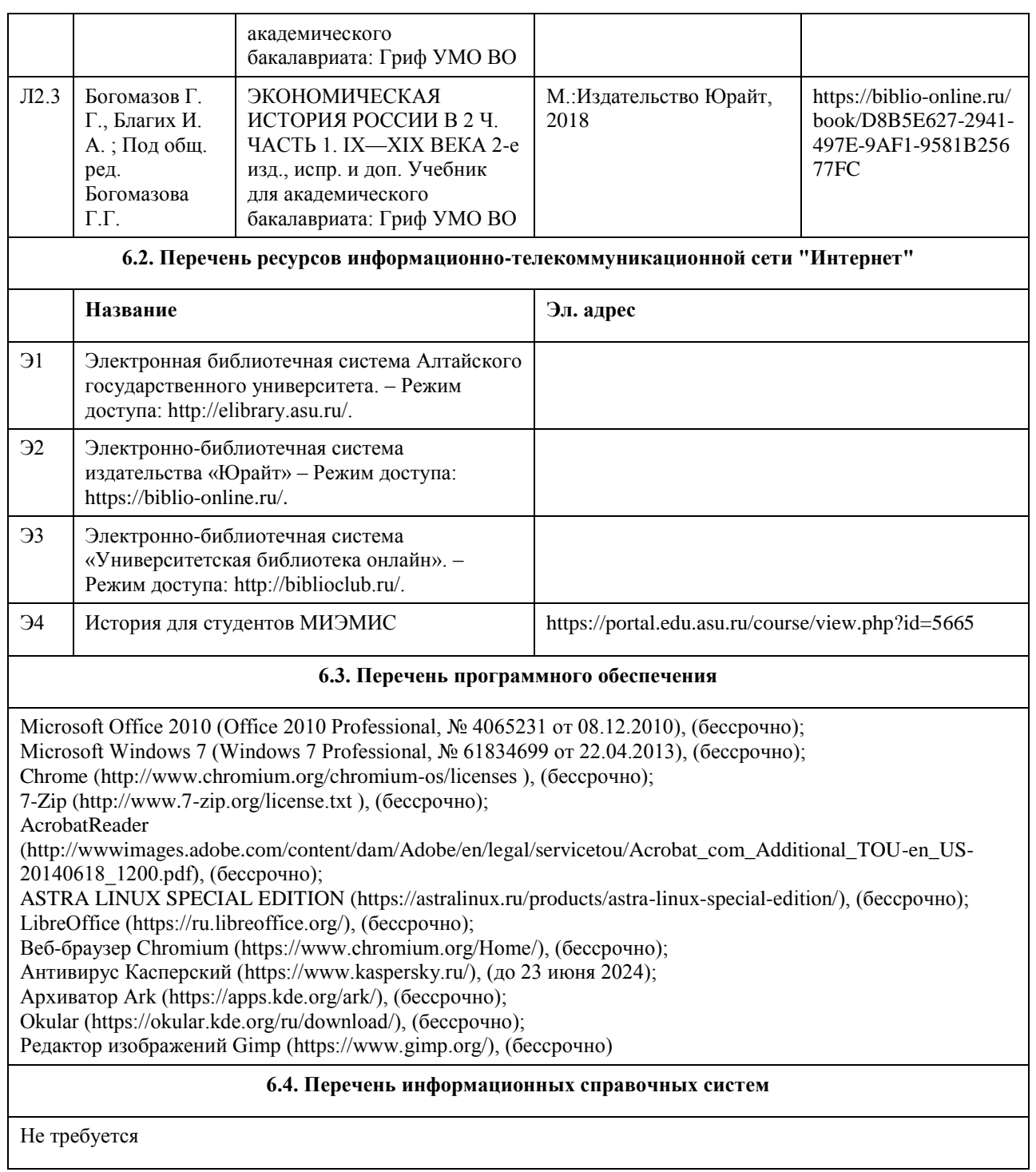

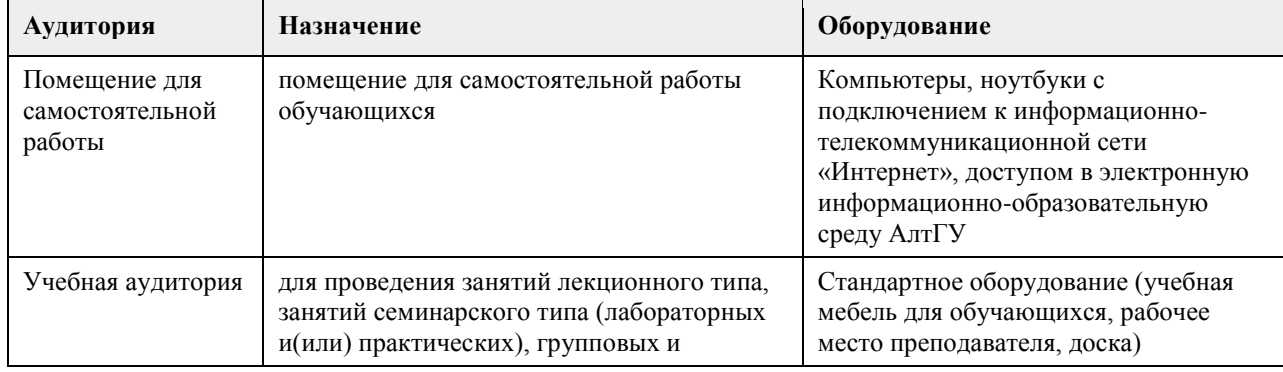

## **7. Материально-техническое обеспечение дисциплины**

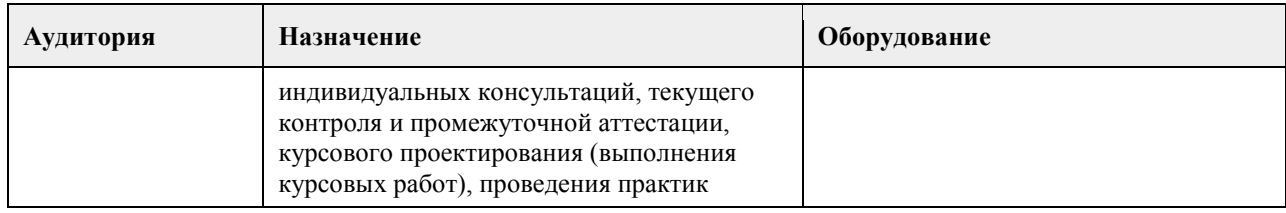

## **8. Методические указания для обучающихся по освоению дисциплины**

Курс «История» нацелен на формирование у студентов комплексного представления о культурноисторическом своеобразии России, ее месте в мировой и европейской цивилизации; формирование систематизированных знаний об основных закономерностях и особенностях всемирно-исторического процесса, с акцентом на изучение истории России; введение в круг исторических проблем, связанных с областью будущей профессиональной деятельности, выработка навыков получения, анализа и обобщения исторической информации. Теоретические аспекты курса усваиваются студентами в ходе самостоятельной работы над лекциями, рекомендованными источниками и литературой. Результативность изучения курса зависит от умения студентов организовать свою деятельность на этапе подготовки к практическим занятиям, при выполнении заданий к лекциям и практическим занятиям, осуществлении текущего контроля. Для организации всех форм контроля используется балльно-рейтинговая система оценивания. Общая трудоемкость курса – 3 ЗЕТА/ 108 часов. Итоговая форма контроля по итогам курса – экзамен. Каждое практическое занятие состоит из трех последовательно сменяющих друг друга блоков: решения тестовых заданий, обсуждения вынесенных в план исторических проблем и сюжетов, работы с историческим документом/исторической задачей в группах. Тестовые задания представляют собой перечень из 5 вопросов, каждое из заданий № 1-4 предполагает выбор единственно верного варианта ответа из четырех. За каждое правильно выполненное соответствующее задание начисляется 1 первичный балл. Задание № 5 предполагает относительно развернутый ответ на поставленный вопрос, заключающий в себе, причины, основные черты или последствия какого-либо события или явления для дальнейшего хода исторического процесса. Правильное выполнение этого задания оценивается в 2 первичных балла, частично правильное – в 1 балл.

Устные выступления студентов оцениваются по двум направлениям. Первое заключает в себе степень полноты содержания и предполагает проверку наличия в ответе основных исторических событий, явлений и процессов, причинно-следственных связей между ними; отсутствия фактических и аналитических ошибок, псевдонаучных фактов и знаний. Второе предполагает оценивание степени самостоятельности владения историческим материалом, в том числе оригинальности и аргументированности собственных суждений, возможность излагать тезисы и иллюстративную базу с минимальной опорой на заранее подготовленные выписки или вовсе без нее (максимум – до 6 баллов).

Работа в группах подразумевает коллективное взаимодействие в формате малых групп, нацеленное на формулировку предложений по разрешению поставленной исторической проблемы, поиск информации в источнике, обработку исторических сведений для выработки аналитических суждений. За работу каждая группа может набрать до 6 баллов, оценки группам не градируются и не находятся в прямой связи с результатами работ других коллективов. Оценка, полученная группой студентов, дублируется всем участникам этой группы.

Технические требования к рефератам.

Тема – любой из приложенных вопросов (один); Объем 15-20 стр.; Кегль 14, интервал 1,5пт; выравнивание текста по ширине; список литературы не менее 10 позиций; наличие введения, основной части, разделенной на параграфы и главы, заключения; оригинальность, полностью механически скопированные или сохраненные с Интернета тексты не принимаются и не засчитываются; титульный лист оформляется в соответствии с общими требованиями к рефератам.

Экзамен проводится в устной форме или в формате тестирования. При устном ответе на экзамене в билет включено два вопроса, охватывающих различные исторические периоды. На подготовку и ответ студенту отводится 40 минут. Для получения зачета необходимо отразить в ответе не менее 50% информации, содержащей анализ причин, основного хода и последствий исторических явлений/ периодов, по каждому из предложенных вопросов. В случае неопределенного/пограничного статуса ответа предусмотрены устные вопросы преподавателя, направленные на детализацию и верификацию отдельных элементов ответа. При тестировании в итоговый тест включается 30 вопросов по различным историческим периодам. Время написания теста – 40 минут. Для получения зачета необходимо правильное выполнение 50-100% заданий.

## **МИНОБРНАУКИ РОССИИ**

федеральное государственное бюджетное образовательное учреждение высшего образования «Алтайский государственный университет»

# **Правоведение**

рабочая программа дисциплины

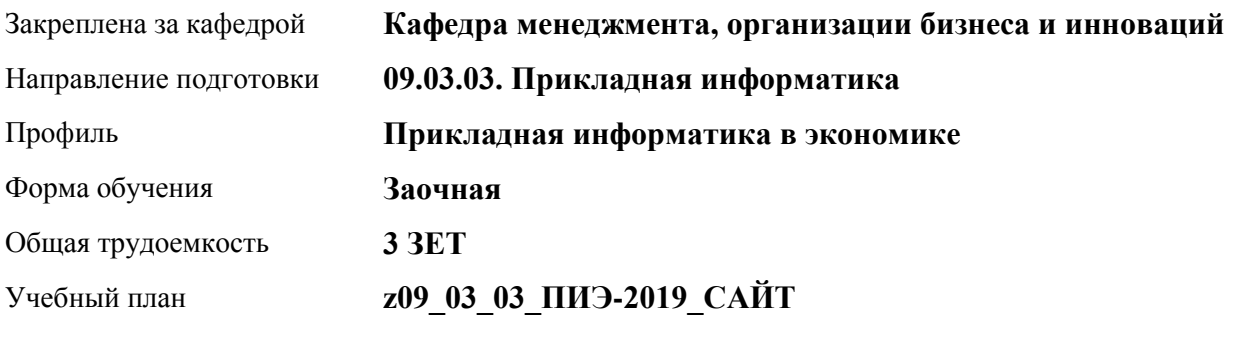

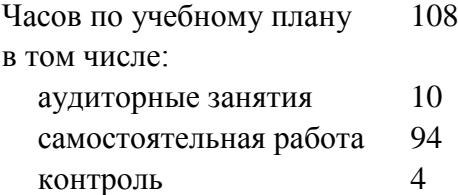

Виды контроля по курсам зачеты: 1

## **Распределение часов по курсам**

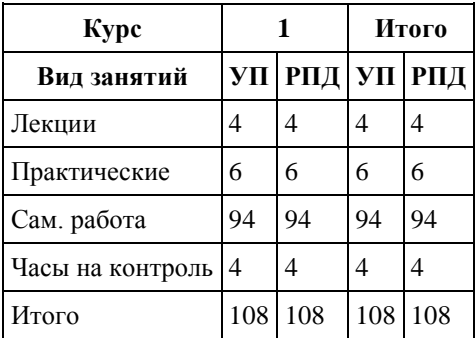

Программу составил(и): *ст. преподаватель, Сиротенко М.В.*

Рецензент(ы): *к.э.н., доцент, Капустян Л.А.*

Рабочая программа дисциплины **Правоведение**

разработана в соответствии с ФГОС: *Федеральный государственный образовательный стандарт высшего образования - бакалавриат по направлению подготовки 09.03.03 Прикладная информатика (приказ Минобрнауки России от 19.09.2017 г. № 922)*

составлена на основании учебного плана: *09.03.03 Прикладная информатика* утвержденного учёным советом вуза от *30.06.2020* протокол № *6*.

## Рабочая программа одобрена на заседании кафедры **Кафедра менеджмента, организации бизнеса и инноваций**

Протокол от *27.05.2022* г. № *9* Срок действия программы: *2022-2023* уч. г.

Заведующий кафедрой *канд. экон. наук, доц., Рудакова О. Ю.*

#### **Визирование РПД для исполнения в очередном учебном году**

Рабочая программа пересмотрена, обсуждена и одобрена для исполнения в *2023-2024* учебном году на заседании кафедры

#### **Кафедра менеджмента, организации бизнеса и инноваций**

Протокол от *27.05.2022* г. № *9* Заведующий кафедрой *канд. экон. наук, доц., Рудакова О. Ю.*

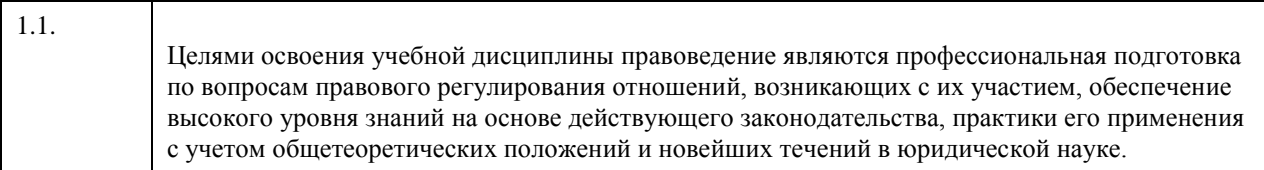

# **1. Цели освоения дисциплины**

## **2. Место дисциплины в структуре ООП**

## Цикл (раздел) ООП: **Б1.О.01**

## **3. Компетенции обучающегося, формируемые в результате освоения дисциплины**

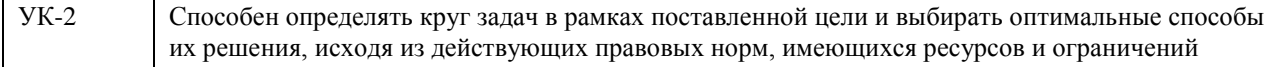

## **В результате освоения дисциплины обучающийся должен**

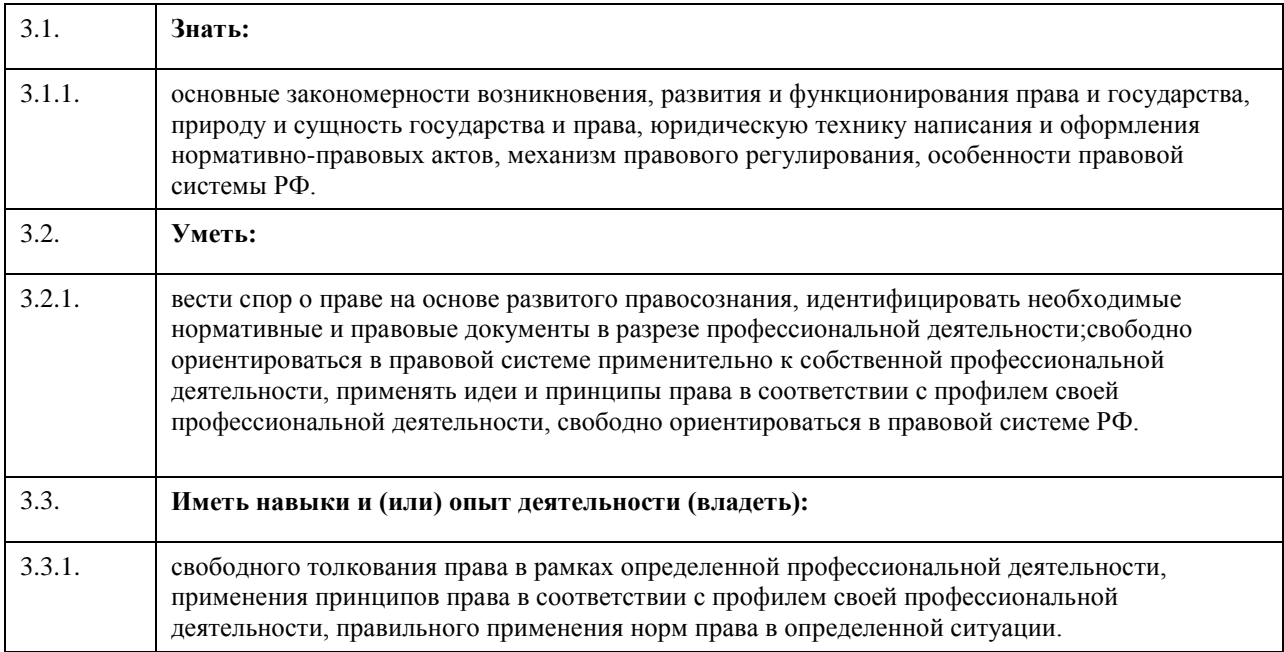

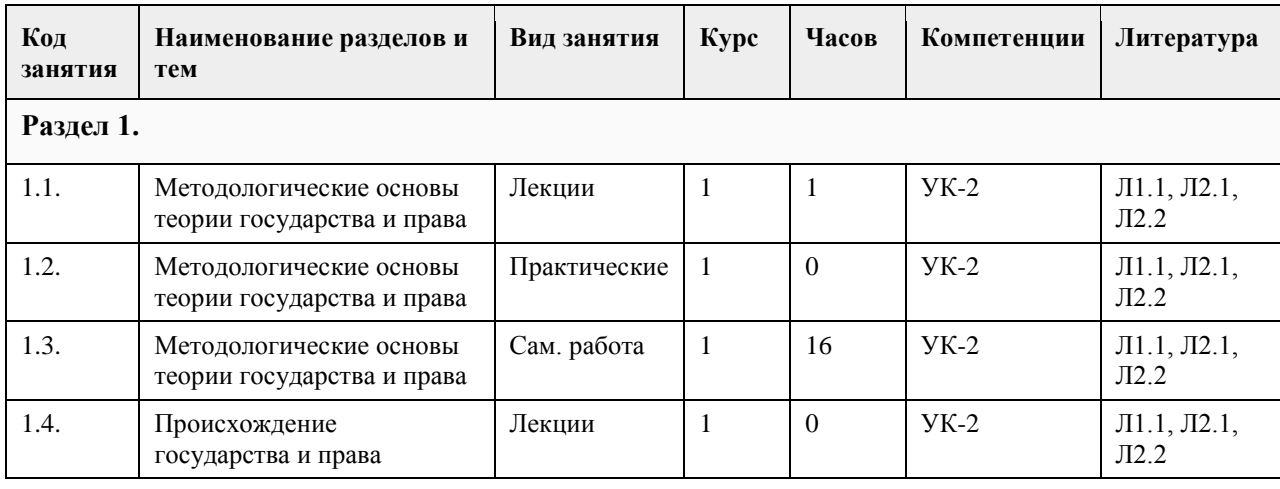

## **4. Структура и содержание дисциплины**

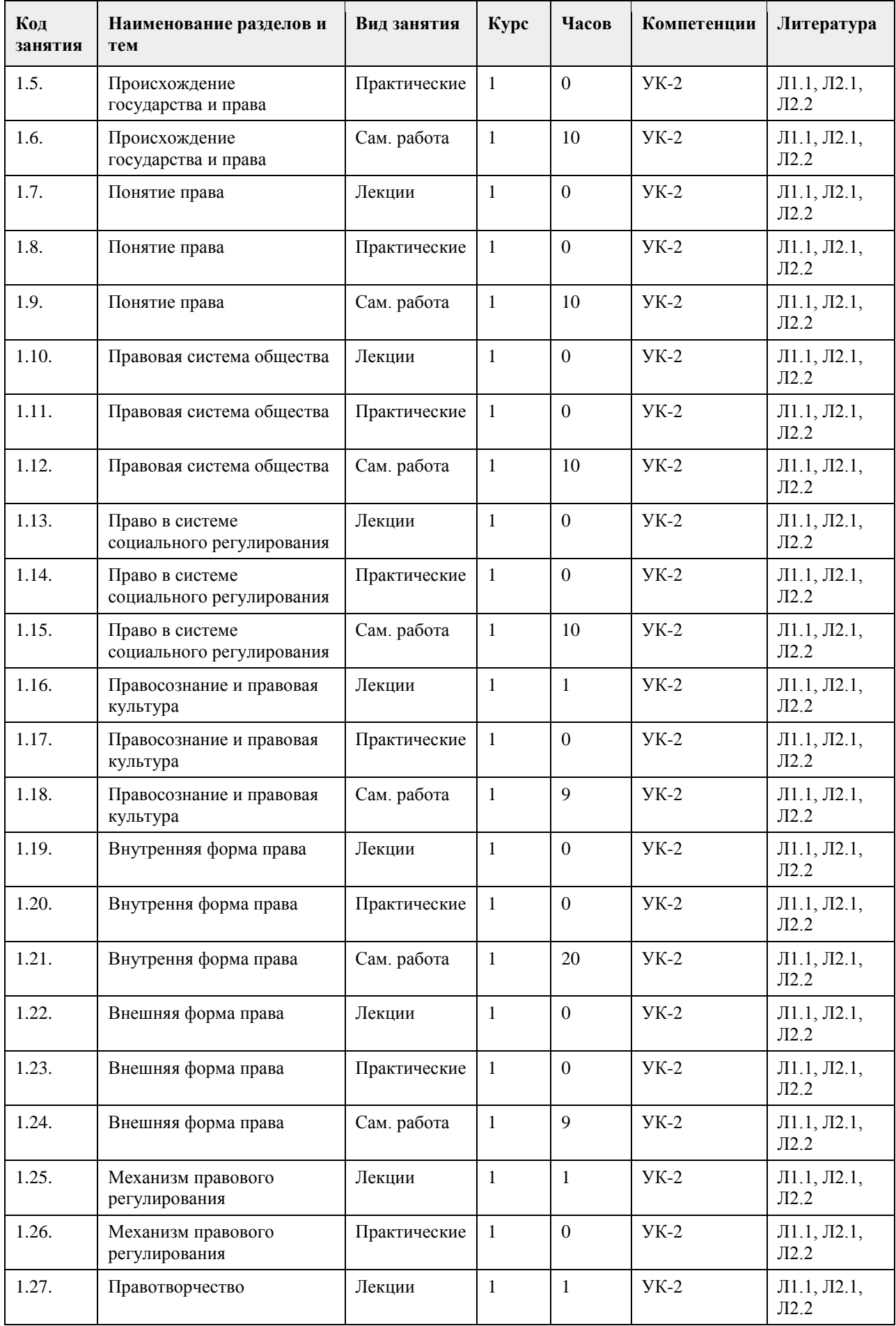

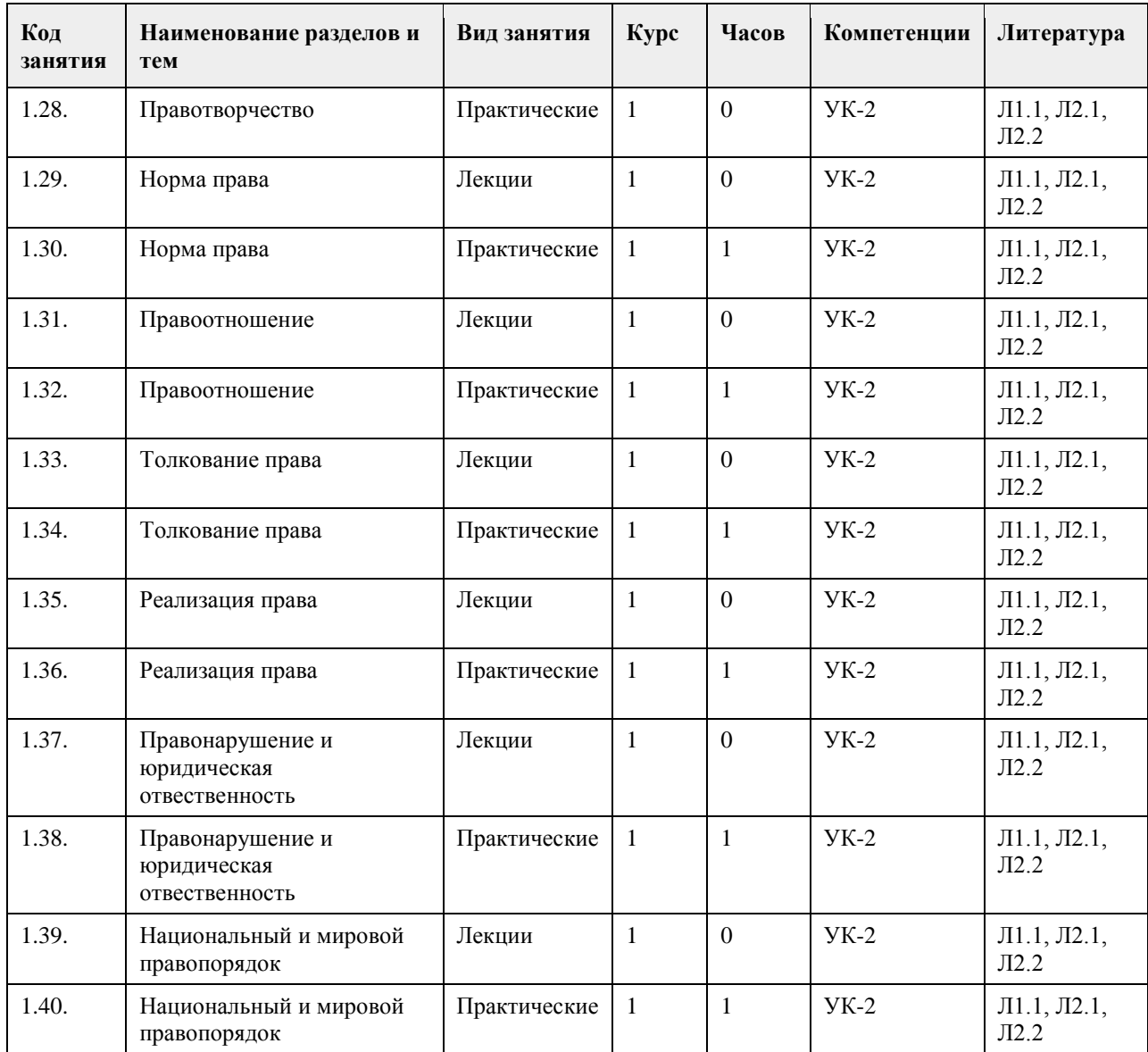

## **5. Фонд оценочных средств**

**5.1. Контрольные вопросы и задания для проведения текущего контроля и промежуточной аттестации по итогам освоения дисциплины** См. приложение **5.2. Темы письменных работ для проведения текущего контроля (эссе, рефераты, курсовые работы и др.)** См. приложение **5.3. Фонд оценочных средств для проведения промежуточной аттестации** См. приложение **Приложения** Приложение 1. [ФОС. Правоведение ГМУ.docx](https://www.asu.ru/sveden/education/programs/subject/369545/fos393947/)

**6. Учебно-методическое и информационное обеспечение дисциплины**

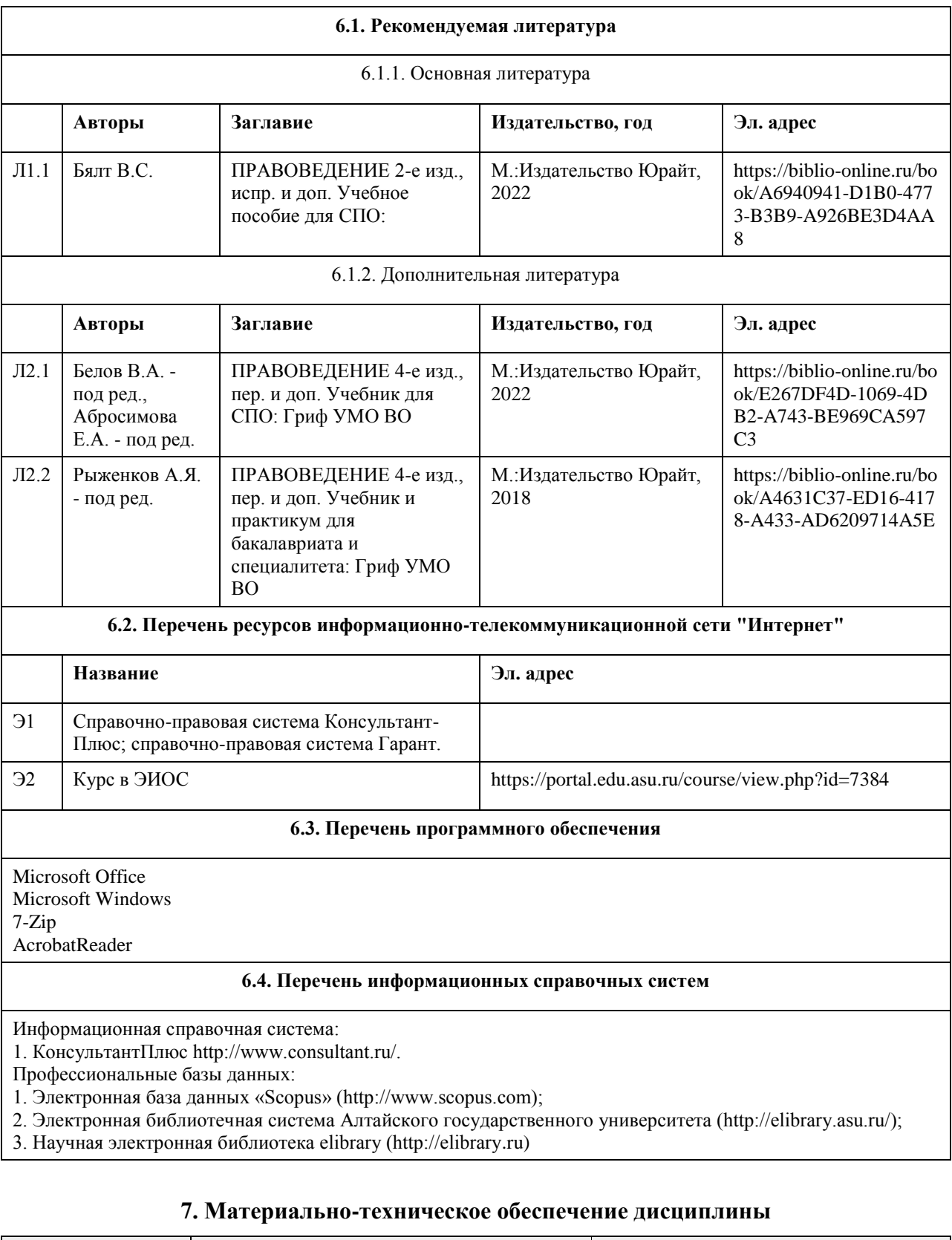

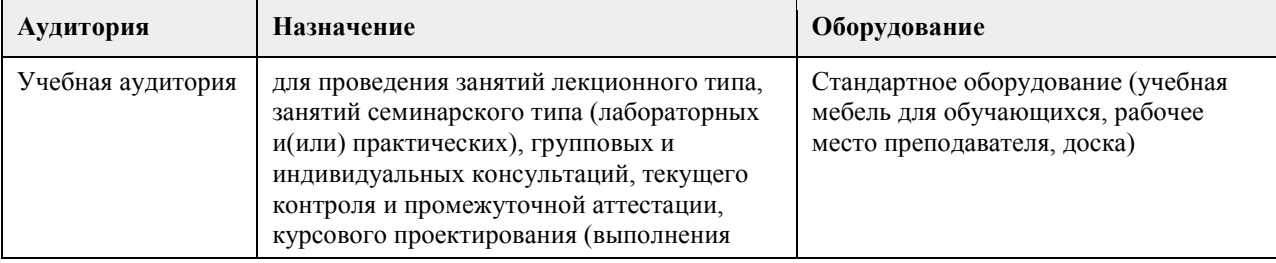

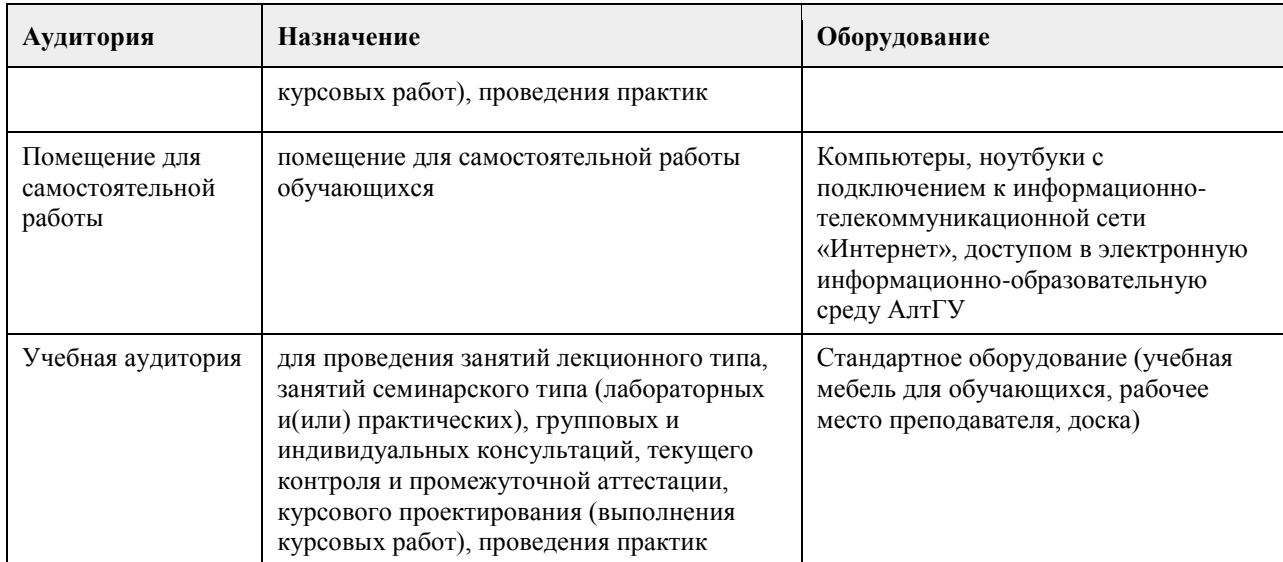

## **8. Методические указания для обучающихся по освоению дисциплины**

Основной целью лекционных занятий является изложение теоретических проблем дисциплины. Лекционный материал выдается преподавателем в устной форме, студенты конспектируют основные положения. В рамках теоретических положений преподавателем совместно со студентами рассматриваются примеры, необходимые для более лучшего усвоения теоретического материала. Для закрепления теоретических знаний по изучаемым проблемам на лекциях проводятся семинарские занятия. На семинарских занятиях рассматриваются актуальные вопросы по темам дисциплины, в целях формирования навыков на уровне «уметь» и «владеть». Организация самостоятельной работы – это важнейшее направление всего процесса обучения, т.к. повышает познавательную активность будущих профессионалов, способствует формированию самостоятельного мышления и творческого подхода к решению задач, часто имеющих поисковый характер. Для выполнения самостоятельной работы студентам выдаются вопросы для изучения.

## **МИНОБРНАУКИ РОССИИ**

федеральное государственное бюджетное образовательное учреждение высшего образования «Алтайский государственный университет»

# **Философия**

рабочая программа дисциплины

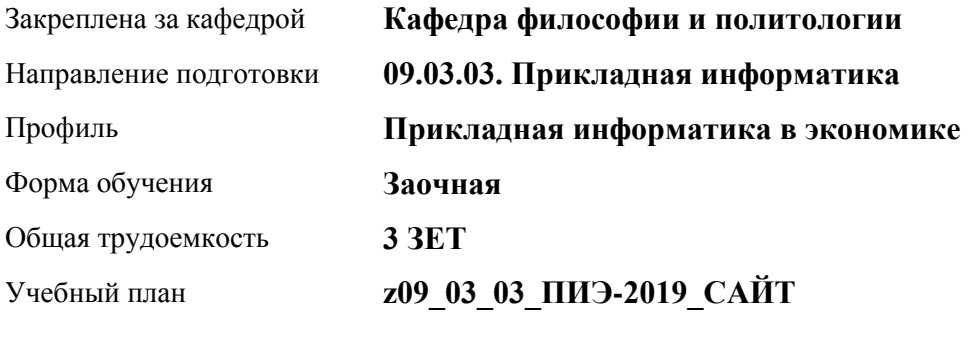

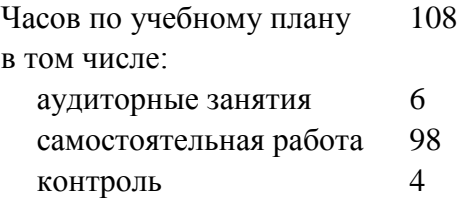

Виды контроля по курсам зачеты: 3

## **Распределение часов по курсам**

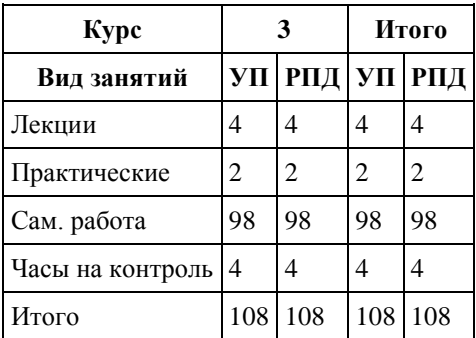

Программу составил(и): *старший преподаватель , Романова Ирина Михайловна*

Рецензент(ы): *д.филос.н, Профессор, Черданцева Инна Владимировна*

Рабочая программа дисциплины **Философия**

разработана в соответствии с ФГОС: *Федеральный государственный образовательный стандарт высшего образования - бакалавриат по направлению подготовки 09.03.03 Прикладная информатика (приказ Минобрнауки России от 19.09.2017 г. № 922)*

составлена на основании учебного плана: *09.03.03 Прикладная информатика* утвержденного учёным советом вуза от *30.06.2020* протокол № *6*.

Рабочая программа одобрена на заседании кафедры **Кафедра философии и политологии**

Протокол от *01.06.2023* г. № *9* Срок действия программы: *2023-2024* уч. г.

Заведующий кафедрой *Черданцева Инна Владимировна*

#### **Визирование РПД для исполнения в очередном учебном году**

Рабочая программа пересмотрена, обсуждена и одобрена для исполнения в *2023-2024* учебном году на заседании кафедры

#### **Кафедра философии и политологии**

Протокол от *01.06.2023* г. № *9* Заведующий кафедрой *Черданцева Инна Владимировна*

## **1. Цели освоения дисциплины**

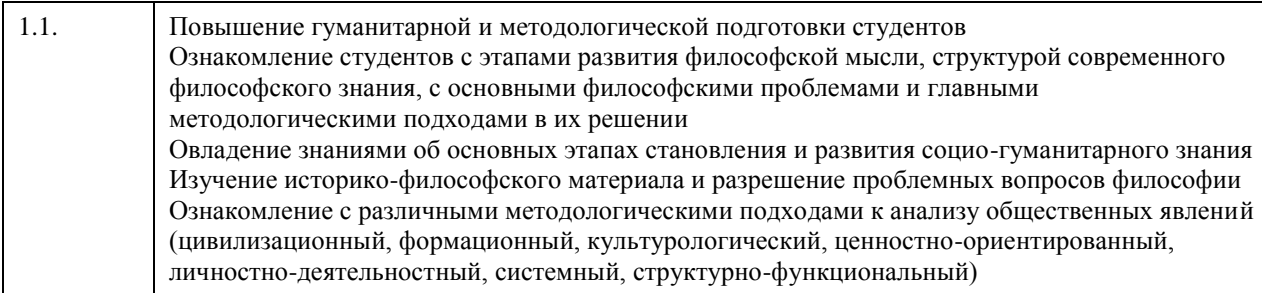

## **2. Место дисциплины в структуре ООП**

Цикл (раздел) ООП: **Б1.О.01**

## **3. Компетенции обучающегося, формируемые в результате освоения дисциплины**

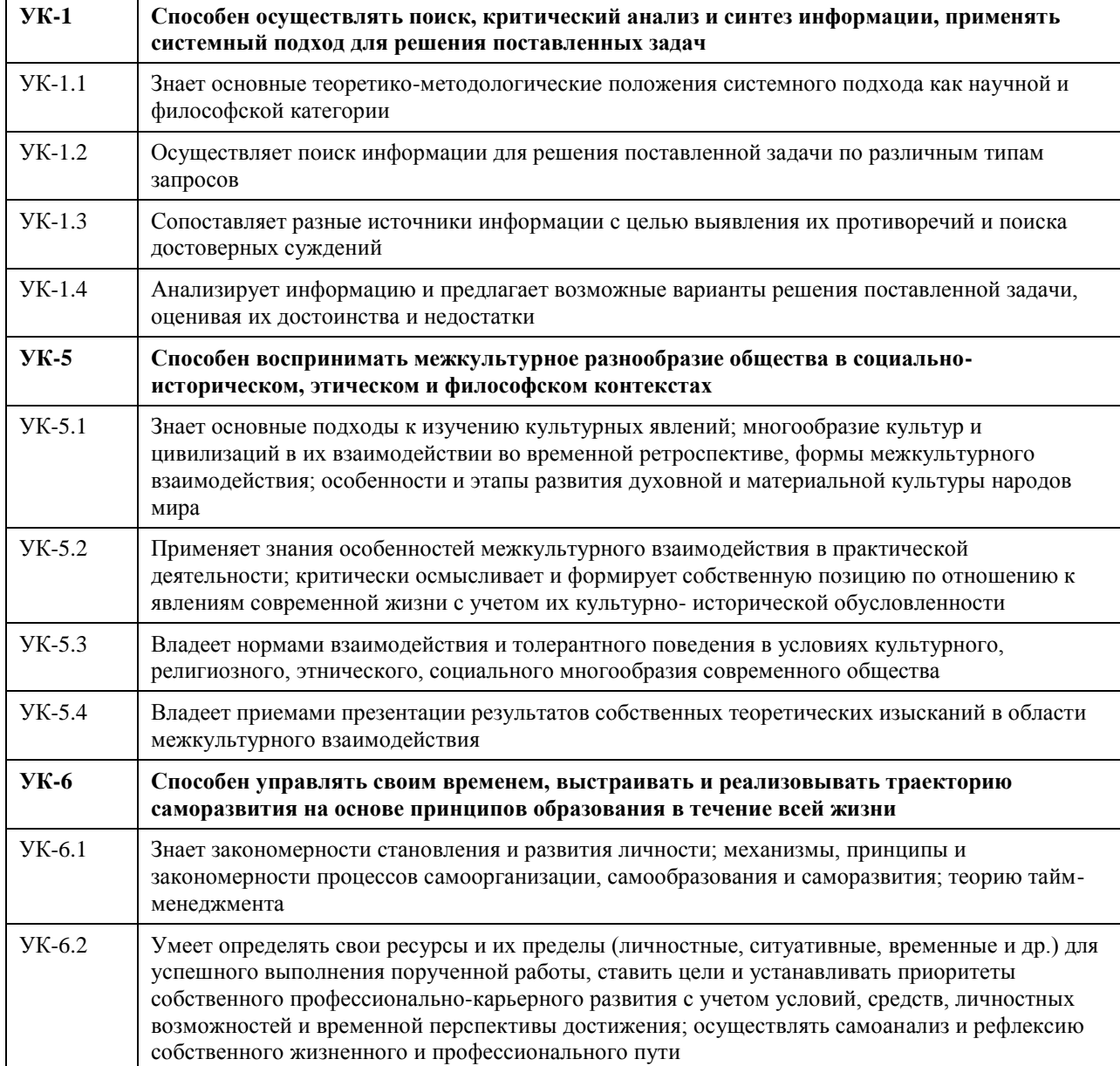

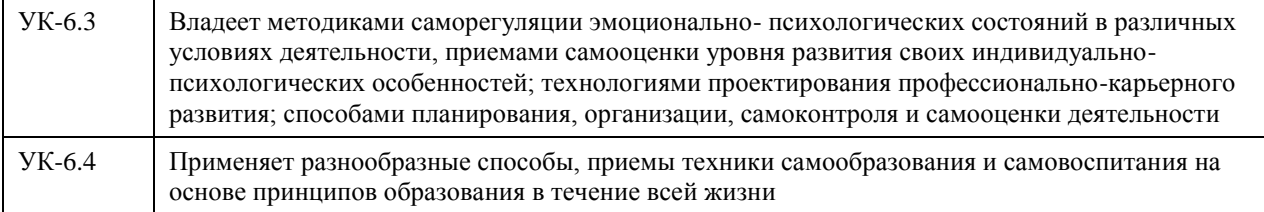

## **В результате освоения дисциплины обучающийся должен**

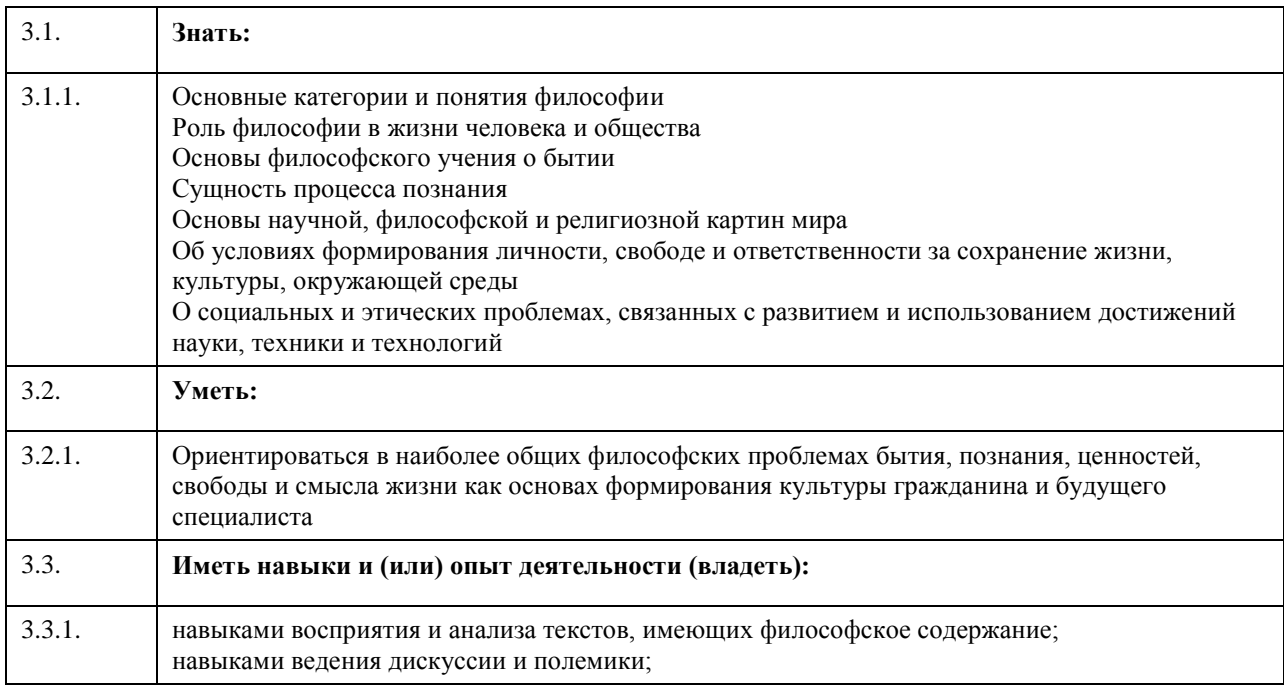

## **4. Структура и содержание дисциплины**

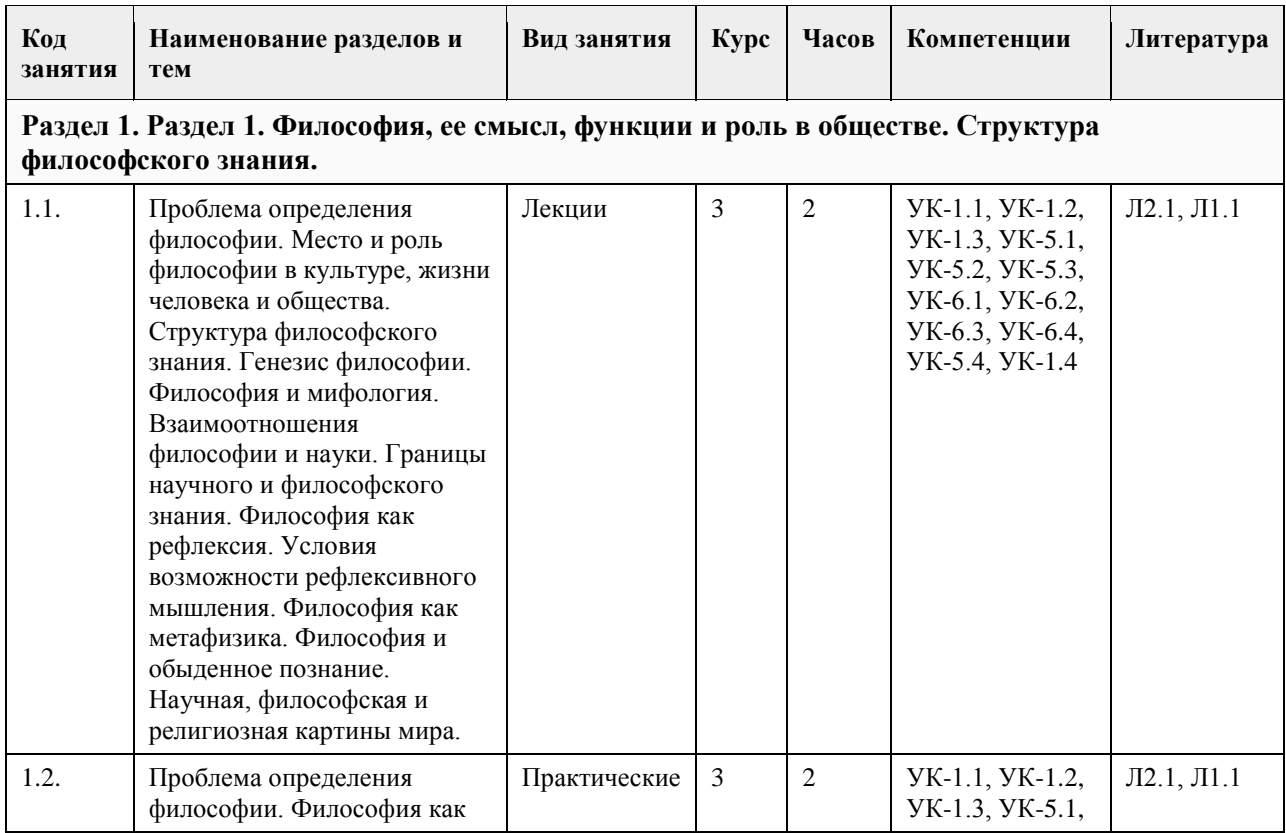

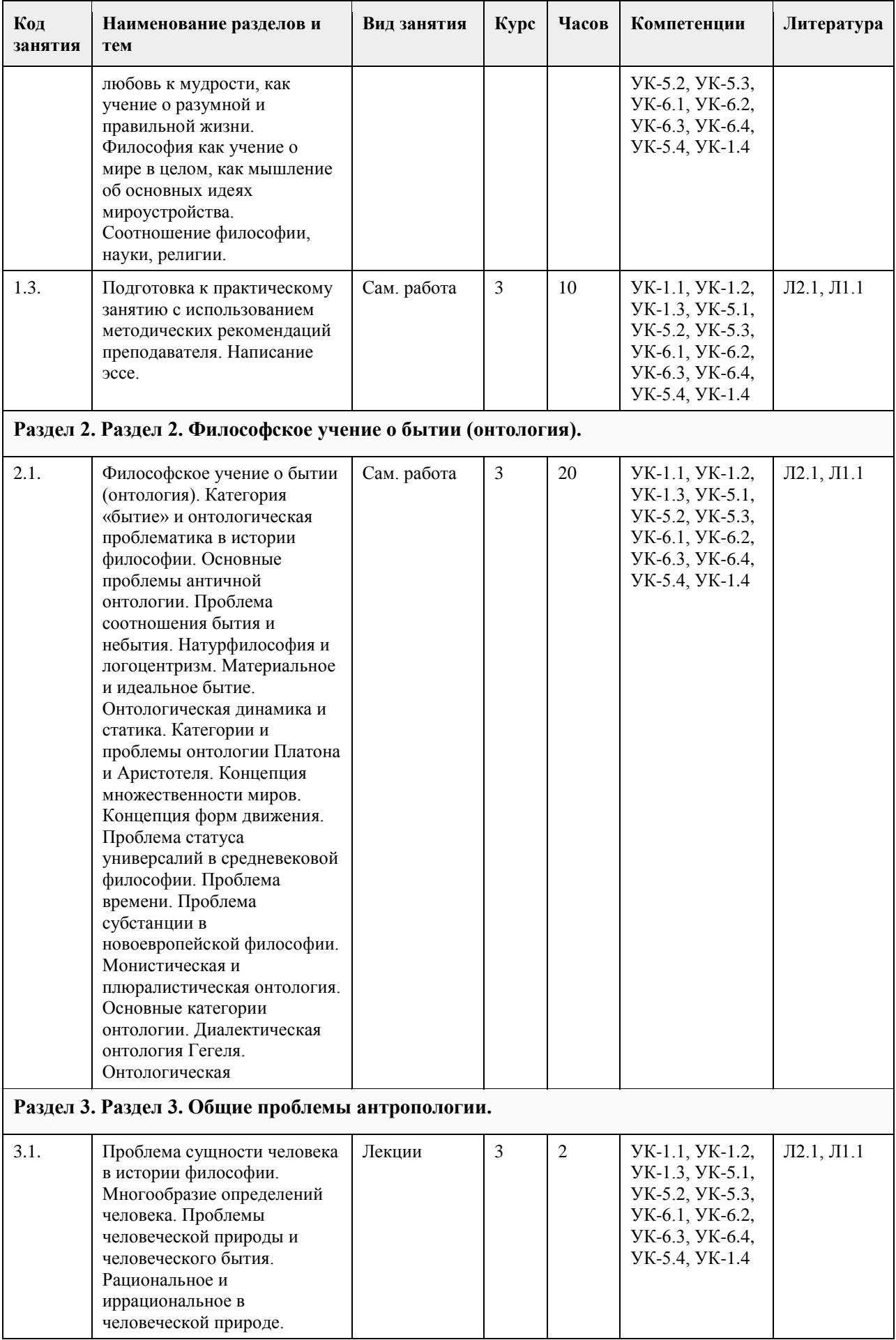

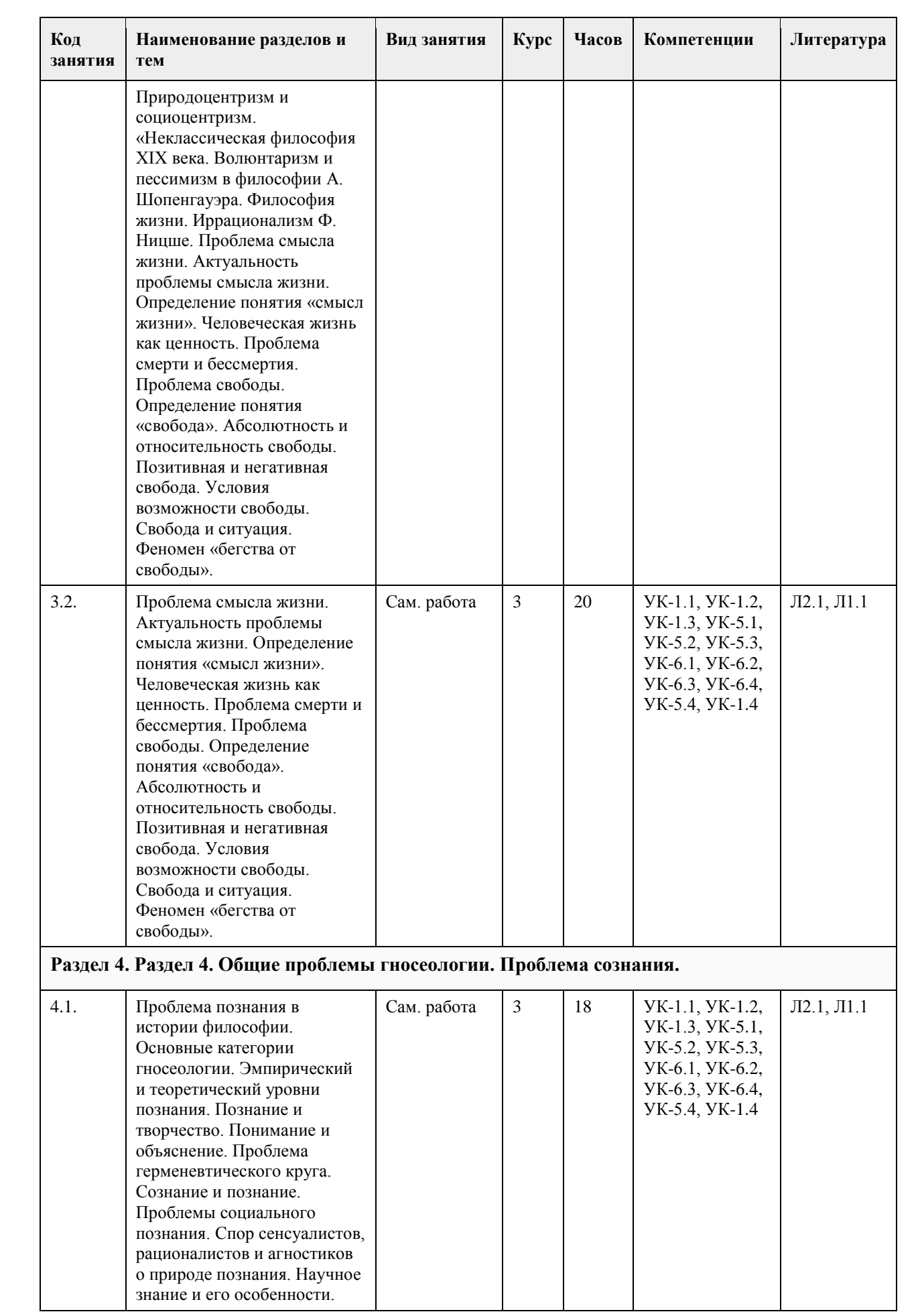

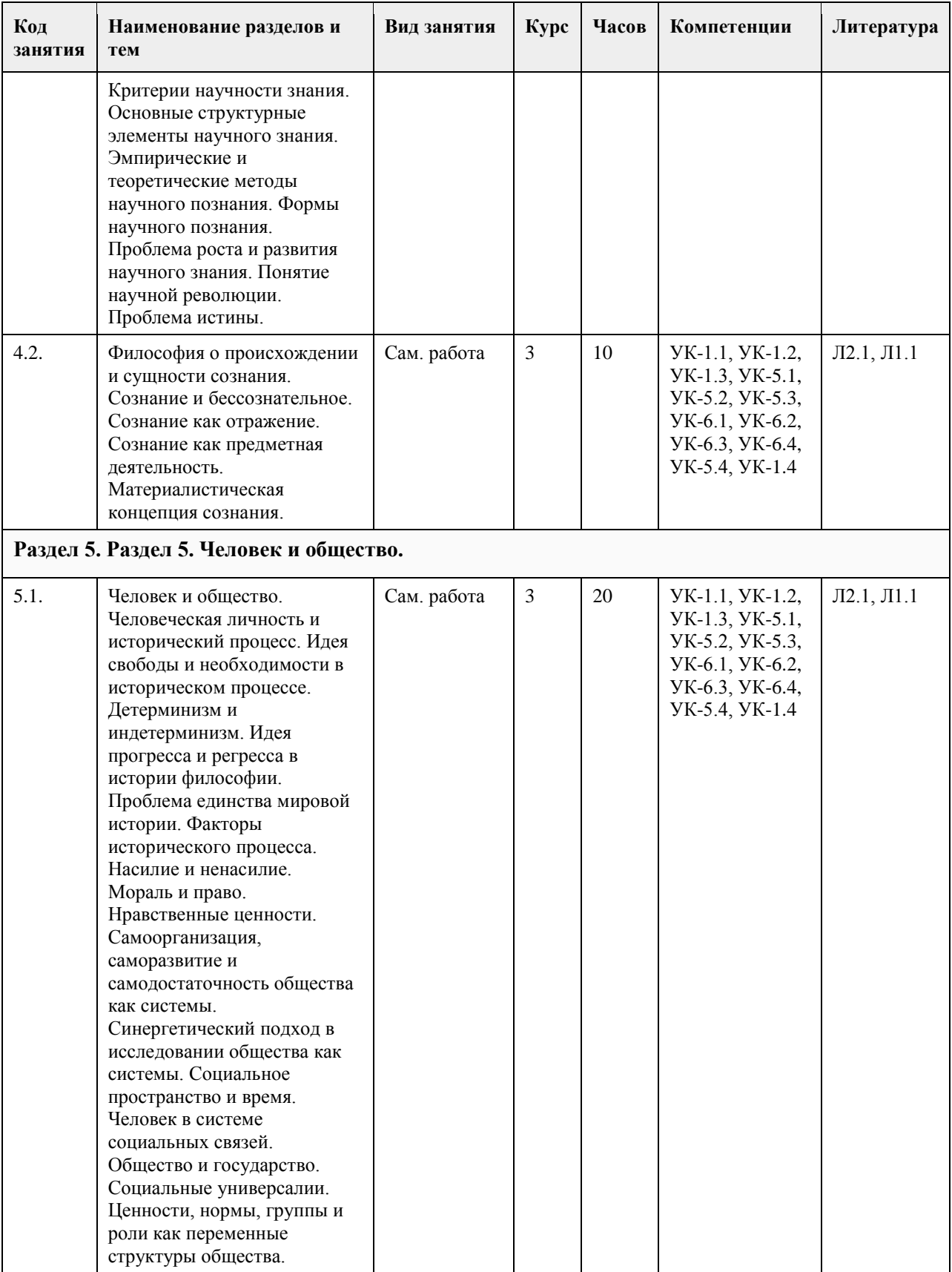

## **5. Фонд оценочных средств**

**5.1. Контрольные вопросы и задания для проведения текущего контроля и промежуточной аттестации по итогам освоения дисциплины**

Оценочные материалы для текущего контроля размещены в онлайн-курсе Курс: Философия (универсальное ядро) (asu.ru)на образовательном портале УК-1: Способен осуществлять поиск, критический анализ и синтез информации, применять системный подход для решения поставленных задач Тестовые задания (выбор одного ответа) 1. Ключевой категорией в философии А. Шопенгауэра является 1. воля 2. либидо 3. парадигма 4. экзистенция 5. вещь-в-себе 2. Философия А. Бергсона относится к направлению 1. философия жизни 2. философия Просвещения 3. неопозитивизм 4. аналитическая философия 5. структурализм 3. Кто из родоначальников философии первым назвал себя «философом», т.е. любящим мудрость, испытывающим к ней влечение? 1. Фалес; 2. Будда; 3. Гераклит; 4. Пифагор; 4.Какие из перечисленных школ, сформировавшихся в течение эпического периода древнеиндийской философии, отрицали авторитет вед? 1. веданта; 2. буддизм; 3. йога; 4. ньяя 5.Кто считается основателем джайнизма? 1. Конфуций; 2. Будда; 3. Махавира Вардхамана; 4. Кришна; 6. Определите содержание важнейшего философского понятия древнекитайской философии – сяо: 1. сыновняя почтительность и почитание старшего брата; 2. гуманность, милосердие, человечность; 3. совершенный, благородный человек; 4. ритуал, церемония, этикет; 7. Представителем экзистенциальной философии является: 1. Ж.-П. Сартр 2. О. Конт 3. З. Фрейд 4. Г. Риккерт 8. Важнейшей категорией в философии Ф. Ницше является: 1. воля к власти 2. экзистенция 3. парадигма 4. деконструкция 5. понимание 9. Важнейшей работой М. Хайдеггера является 1. «Бытие и время» 2. «Бытие и ничто» 3. «Истина и метод» 4. «Логико-философский трактат» 10.Мыслитель, полагавший, что человек движим, прежде всего, сексуальными инстинктами: 1. Г.В.Ф. Гегель;

2. Ф. Ницше;

3. З. Фрейд;

4. Ж.-П. Сартр.

11. Понятие общественно-экономической формации принадлежит:

1. позитивизму;

2. марксизму;

3. фрейдизму;

4. экзистенциализм

12. Философ – представитель направления «философия жизни»:

1. А. Бергсон;

2. И. Кант;

3. Г.В.Ф. Гегель;

4. Р. Декарт.

13. Впервые понятие «бытие» в философии использовал:

1. Боэций;

2. Плотин;

3. Парменид;

4. Г.В.Ф. Гегель.

14. Основная проблема, решавшаяся философами милетской школы:

1. проблема познаваемости мира;

2. проблема первичности материи или духа;

3. проблема первоначала;

4. проблема природы человеческой души.

15. Философ, автор «Феноменологии духа», «Науки логики», «Философии истории», «Философии права»:

1. Г.В.Ф. Гегель;

2. И. Кант;

3. Б. Спиноза;

4. Р. Декарт.

Ключ к тестам

№ ответ

1 1

4 2

5 3

6 1

7 1

8 1

9 1

10 3 11 2

12 1

13 3

14 3

15 1

Критерии оценивания:

Каждое задание оценивается 1 баллом. Оценивание КИМ:

«зачтено» – верно выполнено более 60% заданий.

«не зачтено» – верно выполнено менее 60% задании

Контрольные вопросы

1.Что является первоосновой всего сущего согласно Анаксимену?

Ответ – воздух.

2. Что лежит в основе бытия по мнению античного философа Демокрита?

Ответ – атомы.

3. Метод в философии, согласно которому истина «рождается» в диалоге?

Ответ – майевтика.

4.Основаная работа Конфуция?

Ответ - «Лунь-юй».

5. Кому принадлежит тезис «человек есть мера всех вещей»?

Ответ – Протагор.

9. Какие ситуации выдвигаются на первый план экзистенциалистами в понимании человеческого бытия? Ответ - пограничные ситуации.

10. «Философская позиция, отрицающая возможность достоверного познания сущности окружающей

человека действительности, – это позиция …» Ответ – агностицизма. 11. Кого из древнегреческих философов называли «учителями мудрости»? Ответ – софистов. 12. Раздел философии исследующий проблемы познания? Ответ – гносеология. 13. Исторической формой социально-культурных и жизненных регулятивов наряду с мифологией и философией является? Ответ – религия. 14. Аристотель определяет человека как разумное и … животное? Ответ – политическое. 15. Заключительной философской частью вед являются? Ответ – упанишады. 16. Философское направление, разработавшее учение о четырёх благородных истинах? Ответ – буддизм. 17. Господствующая в философии средневековья концепция творения мира и соотношения Бога и мира? Ответ – креационизм. 18.Общественная модель, разработанная Т. Гоббсом? Ответ – теория общественного договора. 19.Какие формы правления выделял французский философ эпохи Просвещения Ш. Монтескье? Ответ – республиканская, монархическая, деспотическая. 20. Как И. Кант охарактеризовал воспринимаемую человеком действительность? Ответ – мир явлений. УК-5: Способен воспринимать межкультурное разнообразие общества в социально-историческом, этическом и философском контекстах 1. Направление современной философии, являющееся материалистическим: 1. неотомизм; 2. марксизм; 3. экзистенциализм; 4. феноменология. 2. В марксизме главным в развитии общества считается: 1. народонаселение; 2. географическая среда; 3. воля личности; 4. способ производства материальных благ. 3. Школа в древнекитайской философии, полагавшее главными принципами управления государством награды и наказания: 1. легизм; 2. даосизм; 3. моизм; 4. конфуцианство. 4. «Ошибка выжившего» впервые описана в работе этого философа: 1. Р.Декарт; 2. Вольтер; 3. Р.Бэкон; 4. Ф.Бэкон. 5. Исчезновение субъекта провозгласили представители этого философского направления: 1. постмодернизм; 2. метамодернизм; 3. модернизм; 4. домодернизм. 6. Одним из ключевых понятий, с помощью которого Ж.Бодрийяр описывает социальную реальность является: 1. ризома; 2. символ; 3. означающее; 4. симулякр. 7. К представителям философии 20 века относится: 1. Г.Миллер; 2. Ф.Кафка; 3. Ж.Делез; 4. Ж.Ламетри.

8. Основной объект исследования, мера вещей и отношений в эпоху Возрождения:

1. человек;

2. Бог;

3. природа;

4. космос.

9. Философия в средине века занимала подчиненное положение по отношению к:

1. богословию;

2. науке;

3. психологии;

4. этике.

10. Основным методом научного познания, согласно Ф. Бэкону, должен стать:

1. апофатический;

2. индуктивный;

3. дедуктивный;

4. диалектический.

11. Согласно психоаналитическому учению 3.Фрейда, жизнь в целом и большинство конкретных поступков человека определяется:

1. разумом;

2. мышлением;

3. рассудком;

4. бессознательным.

12. С именем какого философа связана традиция европейского рационализма:

1. Ф. Бэкон;

2. Р. Декарт;

3. Т. Гоббс;

4. Б. Спиноза.

5. Дж. Локк.

13. Кто из философов считал естественным состоянием «войну всех против всех»:

1. Д. Бруно;

2. Т. Мор;

3. Т. Гоббс.

4. Д. Дидро;

14. . Назовите форму бытия, находящуюся в центре проблематики экзистенциализма:

1. бытие природы;

2. индивидуальное бытие человека;

3. бытие абсолютного;

4. бытие общества.

15. Объектом философии является:

1. мир в целом

2. мир природы

3. общество

4. трансцендентное

Ключ к тестам

№ ответ

1 2

15 1

Каждое задание оценивается 1 баллом. Оценивание КИМ: «зачтено» – верно выполнено более 60% заданий. «не зачтено» – верно выполнено менее 60% задании Контрольные вопросы: 1. Назовите философскую школу, к которой относятся Сенека, Марк Аврелий, Эпиктет. Ответ – стоицизм. 2. Этический принцип, согласно которому основным мотивом и смыслом человеческой жизни является наслаждение? Ответ – гедонизм. 3. Учение о сотворении мира Богом. Ответ – креационизм. 4. Установка, согласно которой универсалии существуют до, вне и помимо единичных вещей. Ответ – номинализм. 5. Учение, согласно которому реально существует лишь единичное, в то время как общие понятия есть не более, чем имена, звуки. Ответ – реализм. 6. Учение средневековой философии об истолковании исторического процесса как осуществлении замысла Бога? Ответ – провиденциализм. 7.Какой принцип лежал в основе философии Дж. Беркли? Ответ – «существовать – значит быть воспринимаемым». 8.Основоположником какого гносеологического учения является Р. Декарт? Ответ – рационализм. 9. Материалистичекие концепции утверждают, что … является способом существования материи. Ответ – движение. 10. Что античный философ Гераклит полагал в качестве образа вечного движения? Ответ – огонь. 11.Главный фактор общественного развития в концепции К. Маркса? Ответ – производственные силы. 12. Современное направление в науке, изучающее нестабильность самоорганизующихся систем? Ответ – синергетика. 13. Объективная, существенная, необходимая, внутренняя, повторяющаяся, устойчивая связь (отношение) между явлениями и процессами? Ответ – закон. 14. Согласно определению В.И. Ленина … – это «большие группы людей, различающиеся их местом в исторически определенной системе общественного производства…». Ответ – классы. 15. Течение средневековой философии, согласно которому общее существует реально в виде некой сущности? Ответ – реализм. 16.Какую формулу определения права предложил немецкий философ И.Кант? Ответ – «равенство в свободе по всеобщему закону». 17. Совокупностью исторически сложившихся форм совместной деятельности людей является? Ответ – общество. 18.Что понимается под общественной формацией в марксистской философии? Ответ – исторический тип общества. 19. Наука об отношениях, существующих между людьми, и об обязанностях, вытекающих из этих отношений. Ответ – этика. 20. Система неписаных законов, являющихся регуляторами поведения человека в обществе. Ответ – мораль. **5.2. Темы письменных работ для проведения текущего контроля (эссе, рефераты, курсовые работы и др.)** Не предусмотрено.

## **5.3. Фонд оценочных средств для проведения промежуточной аттестации**

1. Предмет философии. Функции философии. Место философии в духовной жизни общества. 2. Проблема генезиса древнеиндийской философской мысли.

3. Этапы развития древнеиндийской философии. Ортодоксальные и неортодоксальные философские течения и школы.

4. Специфические черты философии древней Индии.

5. Проблема генезиса и развития китайской философской мысли. Вопрос о происхождении школ.

6. Специфические черты древнекитайской философии.

7. Философские идеи Конфуция и основные категории даосской философии Основные школы

древнекитайской философии: даосизм, конфуцианство, дзен-буддизм.

8. Место философии Нового времени в истории философии.

9. Главные направления нововременной философии.

10. Эмпиризм Фр. Бэкона. Рационализм Р. Декарта.

11. Общая характеристика философии Просвещения: деизм, механицизм и антиисторизм французских философов XVIII в.

12. Сенсуализм и рационализм деятелей Просвещения.

13. Критическая направленность философии Ф.М.Вольтера. Вольтер (Франсуа Мари Аруэ).

14. Специфические черты философии А.Шопенгауэра.

15. Метафизика А.Шопенгауэра: мир как воля и представление.

16. Философия Фр. Ницше: учение о «дионисийском» и «аполлоническом» началах мира и культуры.

17. Программа переоценки религиозных и моральных ценностей в философии Фр. Ницше.

18. Феноменология М. Хайдеггера: критика классической метафизики и принципы экзистенциальнофеноменологического анализа.

19. Категориальная «четверица» и пластика языка у М. Хайдеггера. Язык как «дом бытия» Проблема ничто и «говорящего молчания».

20. Идея «усредненной понятливости» категории бытия в философии М. Хайдеггера и проблема

«герменевтического круга». «Essentia» и «Existentia» «Dasein» и «Das Man».

21. Социокультурные предпосылки и философские основания неклассической философии, а также ее основные особенности.

22. Научная революция начала ХХ века и философия науки.

23. З.Фрейд и возникновение психоанализа.

24. Позитивизм и его исторические формы.

25. Бытие, сущее и существующее: критический анализ.

26. Субстанция как единая первооснова качественного многообразия мира. Понятие субстанциальной

основы бытия в истории философии.

27. Человеческая жизнь как экзистенция. Феноменологические концепции бытия.

28. Знание и познание. Понятия субъекта и объекта познания.

29. Понятие истины. Абсолютная истина. Относительность истины. Абстрактная и конкретная истины.

30. Критерии истинности знаний.

## **6. Учебно-методическое и информационное обеспечение дисциплины**

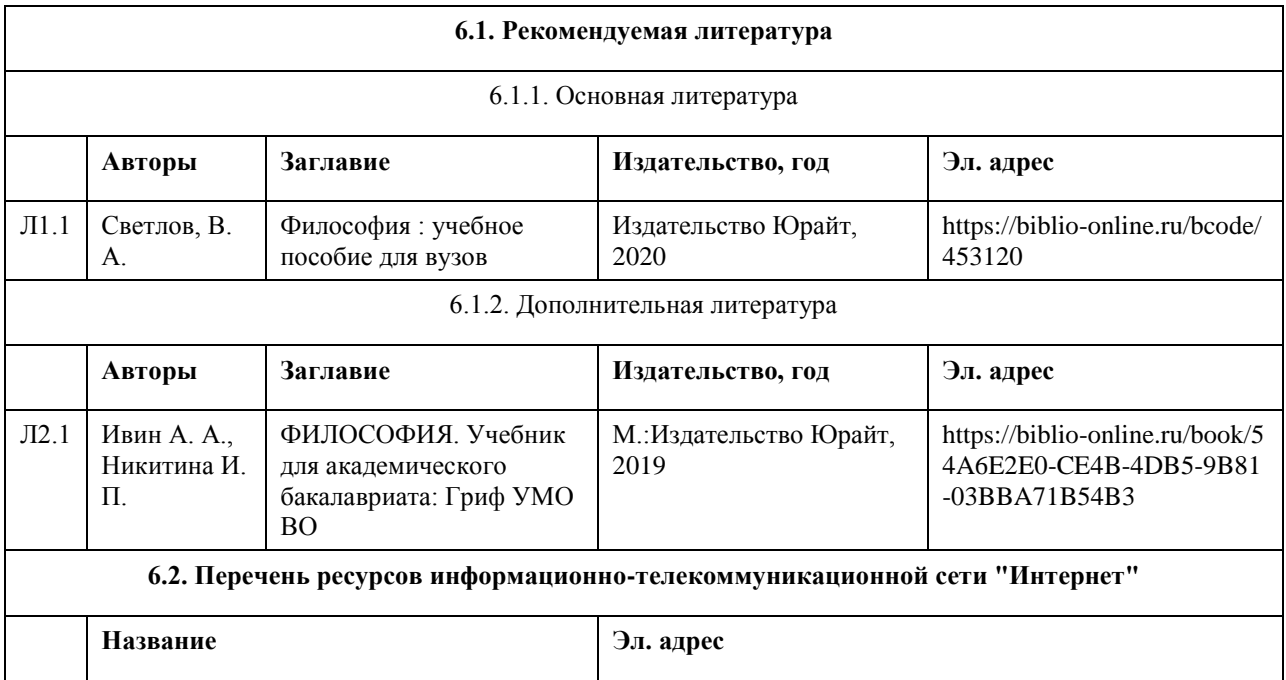

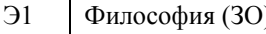

) https://portal.edu.asu.ru/course/view.php?id=2596

## **6.3. Перечень программного обеспечения**

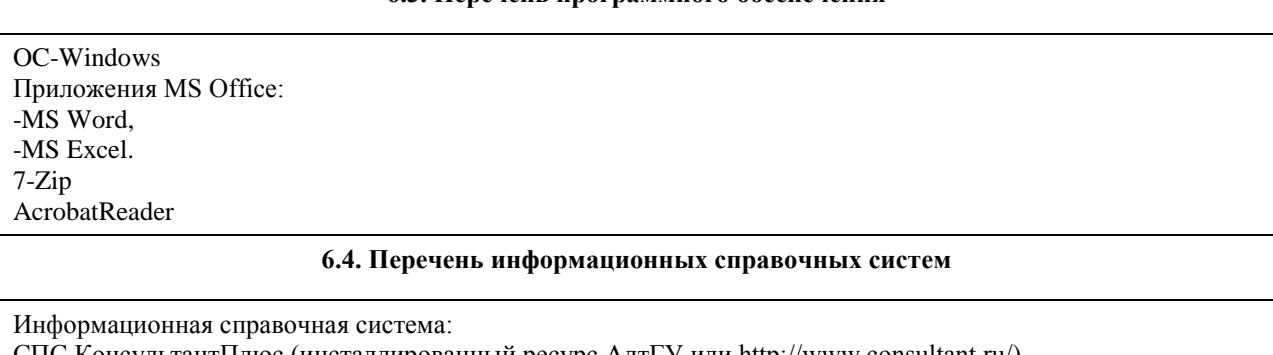

СПС КонсультантПлюс (инсталлированный ресурс АлтГУ или http://www.consultant.ru/)

Профессиональные базы данных:

1. Электронная библиотечная система Алтайского государственного университета (http://elibrary.asu.ru/)

2. Научная электронная библиотека elibrary (http://elibrary.ru)

## **7. Материально-техническое обеспечение дисциплины**

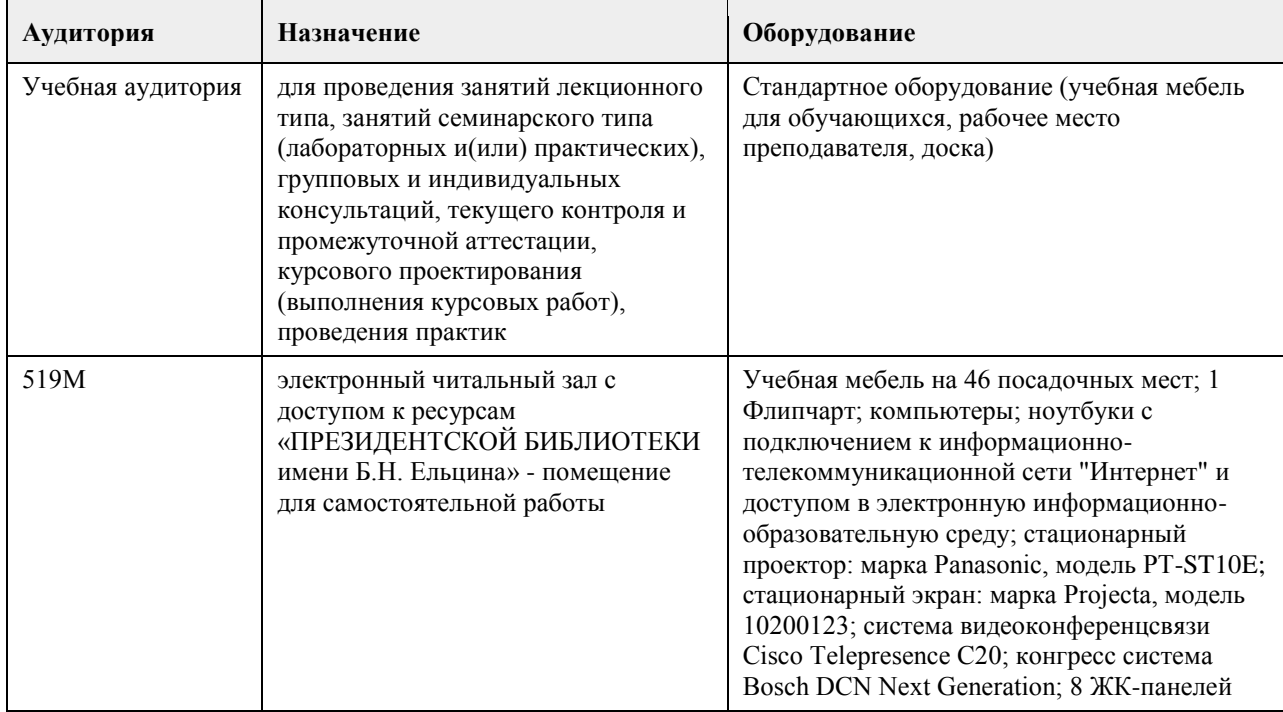

## **8. Методические указания для обучающихся по освоению дисциплины**

МЕТОДИЧЕСКИЕ РЕКОМЕНДАЦИИ ПО ОРГАНИЗАЦИИ РАБОТЫ СТУДЕНТОВ В ХОДЕ ЛЕКЦИОННЫХ ЗАНЯТИЙ

Работа на лекции - первый важный шаг к уяснению учебного материала, поэтому при изучении дисциплины следует обратить особое внимание на конспектирование лекционного материала. От умения эффективно воспринимать, а затем и усваивать подаваемый лектором материал во многом зависит успех обучения. Умение слушать и адекватно реагировать на получаемую информацию важно и при работе по организации того или иного процесса, при проведении различного рода семинаров, собраний, конференций и т.д. В качестве методической рекомендации для улучшения процесса усвоения лекции может выступать план лекции. Основные его моменты заключаются в следующем.

1. Выделение основных положений. Нельзя запомнить абсолютно все, что говорит лектор, выступающий. Однако можно и нужно запомнить его основные мысли. Опытный лектор специально выделяет основные положения своей лекции и разъясняет их. Но часто это приходится делать самостоятельно самому слушателю.

Для выделения основных положений в лекции необходимо обращать внимание на вводные фразы,

используемые лектором для перехода к новым положениям (разделам) лекции.

2. Поэтапный анализ и обобщение. Во время лекции преподавателя необходимо периодически анализировать и обобщать положения, раскрываемые в его лекции. Подходящим моментом для этого является заявление лектора (возможно, стандартной фразой, например, "далее", "итак", "таким образом", "следовательно" и т.д.) о том, что он переходит к другому вопросу.

3. Постоянная готовность слушать лекцию до конца. Когда известно, что предстоит выслушать длинную лекцию, возникает соблазн заранее решить, что ее слушать не стоит. Если так и происходит, то внимание студента сознательно переключается на что-то другое, а сам учащийся старается убедить себя в том, что данная лекция действительно не заслуживает его внимания. В других случаях студент некоторое время внимательно относится к прослушиванию лекционного материала, а затем, решив, что он не представляет для него особого интереса, отвлекается. В связи с этим предлагается следующая рекомендация — нельзя делать преждевременной оценки лекции, надо приучить себя внимательно выслушивать до конца любую лекцию, любое выступление

Методика конспектирования учебного материала.

Конспект — универсальная форма записи. Главное требование к конспекту - запись должна быть систематической, логически связной. Постоянная, всесторонняя работа над информацией в той или иной форме - ключ к успеху.

## МЕТОДИЧЕСКИЕ РЕКОМЕНДАЦИИ СТУДЕНТАМ ПО ПОДГОТОВКЕ ПРАКТИЧЕСКИХ ЗАНЯТИЙ.

Практические занятия по данному курсу имеют существенное значение для усвоения и закрепления студентами изучаемого теоретического материала. Они предназначены (через самостоятельное изучение и последующее коллективное обсуждение) помочь понять и закрепить в сознании студентов основные проблемы данной дисциплины и пути их решения.

Задачи практических занятий:

1. становление и развитие познавательной мотивации студентов;

2. умение использовать полученные знания в дальнейшей учебной и профессиональной деятельности;

3. овладение понятийным аппаратом в области данной философской дисциплины;

4. овладение умениями и навыками постановки и решения интеллектуальных проблем и задач, отстаивания своей точки зрения.

Кроме того, в ходе практического занятия преподаватель решает и такие частные задачи, как:

- 5. повторение и закрепление знаний;
- 6. контроль;

7. педагогическое общение.

Приступая к подготовке темы практического занятия, студенты должны, прежде всего, внимательно ознакомиться с его вопросами (по темам и вопросам практических занятий), а также учебной программой по данной теме. Учебная программа позволяет студентам наиболее качественно и правильно сформулировать краткий план ответа, помогает лучше сориентироваться при проработке вопроса, способствует структурированию знаний. При подготовке к практическим занятиям следует использовать учебники,

учебные пособия, хрестоматии, приведенные в списке основной и дополнительной литературы.

Студенты должны готовить все вопросы соответствующего занятия и, кроме того, обязаны уметь давать определения основным философским понятиям каждого практического занятия.

Отвечать на тот или иной вопрос студентам рекомендуется наиболее полно и точно, при этом нужно уметь логически грамотно выражать и обосновывать свою точку зрения.

## МЕТОДИЧЕСКИЕ РЕКОМЕНДАЦИИ ПО ОРГАНИЗАЦИИ САМОСТОЯТЕЛЬНОЙ РАБОТЫ СТУДЕНТОВ.

В процессе освоения данного курса студенты должны усвоить его категориальный аппарат. Для наиболее эффективного усвоения материала в процессе изучения курса особое место уделяется развитию творческих способностей студентов. Учебный процесс ориентируется на саморазвивающуюся личность, которая стремится к самопознанию и принятию самостоятельных решений.

Самостоятельная работа студентов проводится с целью:

1. закрепления знаний обучающегося по изучаемой дисциплине;

2. углубления и расширения общекультурного уровня студента;

3. формирования умений подбирать и использовать научную, справочную и др. литературу;

- 4. развития познавательных способностей студента, а также его творческого потенциала;
- 5. формирования навыков научно-исследовательской работы.

Для достижения указанных целей студент должен решать следующие задачи:

1. изучить рекомендованную литературу, уделяя особое внимание первоисточникам;

2. выполнять предлагаемые задания;

3. выполнять требования, предъявляемые преподавателем при подготовке к практическим занятиям.

Самостоятельная работа студента делится на аудиторную – во время которой студент составляет конспект лекций, принимает активное участие в работе на практическом занятии, и внеаудиторную – выполнение
заданий, предложенных преподавателем на дом, а так же подготовка к практическим занятиям. Основным заданием для внеаудиторной самостоятельной работы является конспектирование текста. Данное задание выполняется при изучении каждой темы учебного плана. Цель данного задания заключается в вычленении основных идей автора изучаемого исследования. В процессе выполнения данного задания студента конкретизирует изученную им информацию, которая в дальнейшем помогает ему при выступлении на практическом занятии и при подготовке к зачету.

МЕТОДИЧЕСКИЕ РЕКОМЕНДАЦИИ ПО НАПИСАНИЮ ЭССЕ ПО ФИЛОСОФИИ.

1. Уясните и раскройте проблему, сформулированную в названии работы или афоризме, (т.е. необходимо понять смысл высказывания).

2. Изложите свое отношение к позиции автора или названию темы: согласны, не согласны, не во всем согласны.

3. Приведите аргументы и факты, используя философские понятия и термины (дайте их определения, увязывая с контекстом эссе).

4. Фактами могут быть примеры из истории философии, биографии философов, истории общества или личного жизненного опыта. Они должны подтверждать (иллюстрировать) то или иное ваше суждение, тезис.

5. Завершите эссе выводом, в котором должна четко прозвучать ваша личная позиция, мнение, точка зрения.

# **МИНОБРНАУКИ РОССИИ**

федеральное государственное бюджетное образовательное учреждение высшего образования «Алтайский государственный университет»

# **Экономическая теория**

рабочая программа дисциплины

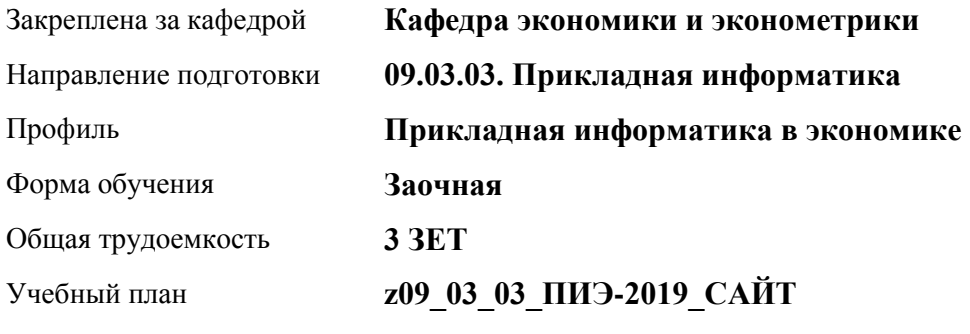

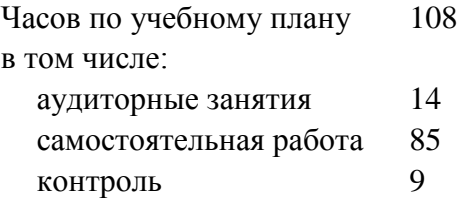

Виды контроля по курсам экзамены: 1

#### **Распределение часов по курсам**

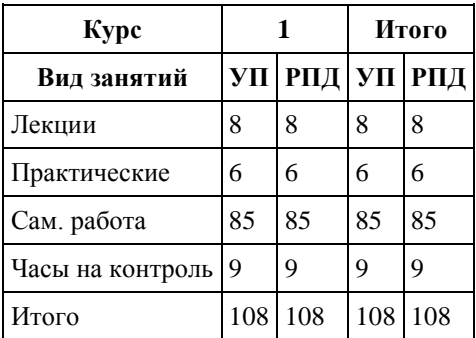

Программу составил(и): *;канд.экон.наук, доцент, Каплинская И.Е..*

Рецензент(ы): *канд.экон.наук, профессор , Деркач Н.О.*

Рабочая программа дисциплины **Экономическая теория**

разработана в соответствии с ФГОС: *Федеральный государственный образовательный стандарт высшего образования - бакалавриат по направлению подготовки 09.03.03 Прикладная информатика (приказ Минобрнауки России от 19.09.2017 г. № 922)*

составлена на основании учебного плана: *09.03.03 Прикладная информатика* утвержденного учёным советом вуза от *30.06.2020* протокол № *6*.

Рабочая программа одобрена на заседании кафедры **Кафедра экономики и эконометрики**

Протокол от *02.07.2022* г. № *9* Срок действия программы: *2022-2023* уч. г.

Заведующий кафедрой *д-р экон.наук, проф. Е.Е. Шваков*

#### **Визирование РПД для исполнения в очередном учебном году**

Рабочая программа пересмотрена, обсуждена и одобрена для исполнения в *2023-2024* учебном году на заседании кафедры

#### **Кафедра экономики и эконометрики**

Протокол от *02.07.2022* г. № *9* Заведующий кафедрой *д-р экон.наук, проф. Е.Е. Шваков*

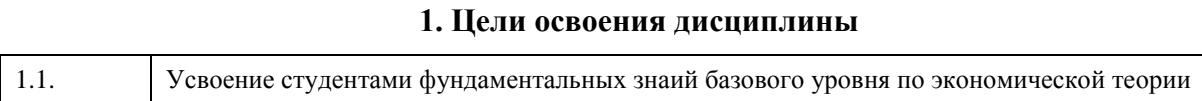

# **2. Место дисциплины в структуре ООП**

# Цикл (раздел) ООП: **Б1.О.01**

### **3. Компетенции обучающегося, формируемые в результате освоения дисциплины**

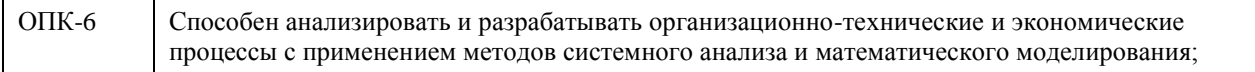

#### **В результате освоения дисциплины обучающийся должен**

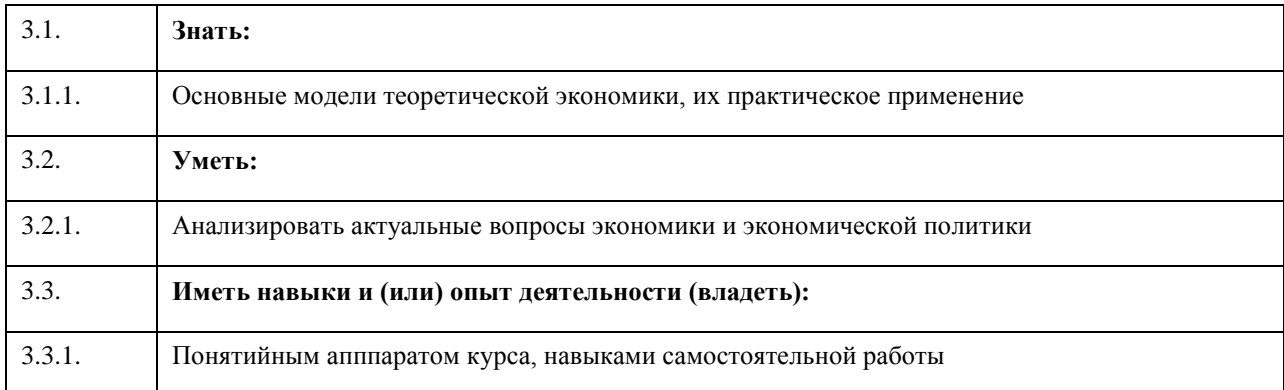

# **4. Структура и содержание дисциплины**

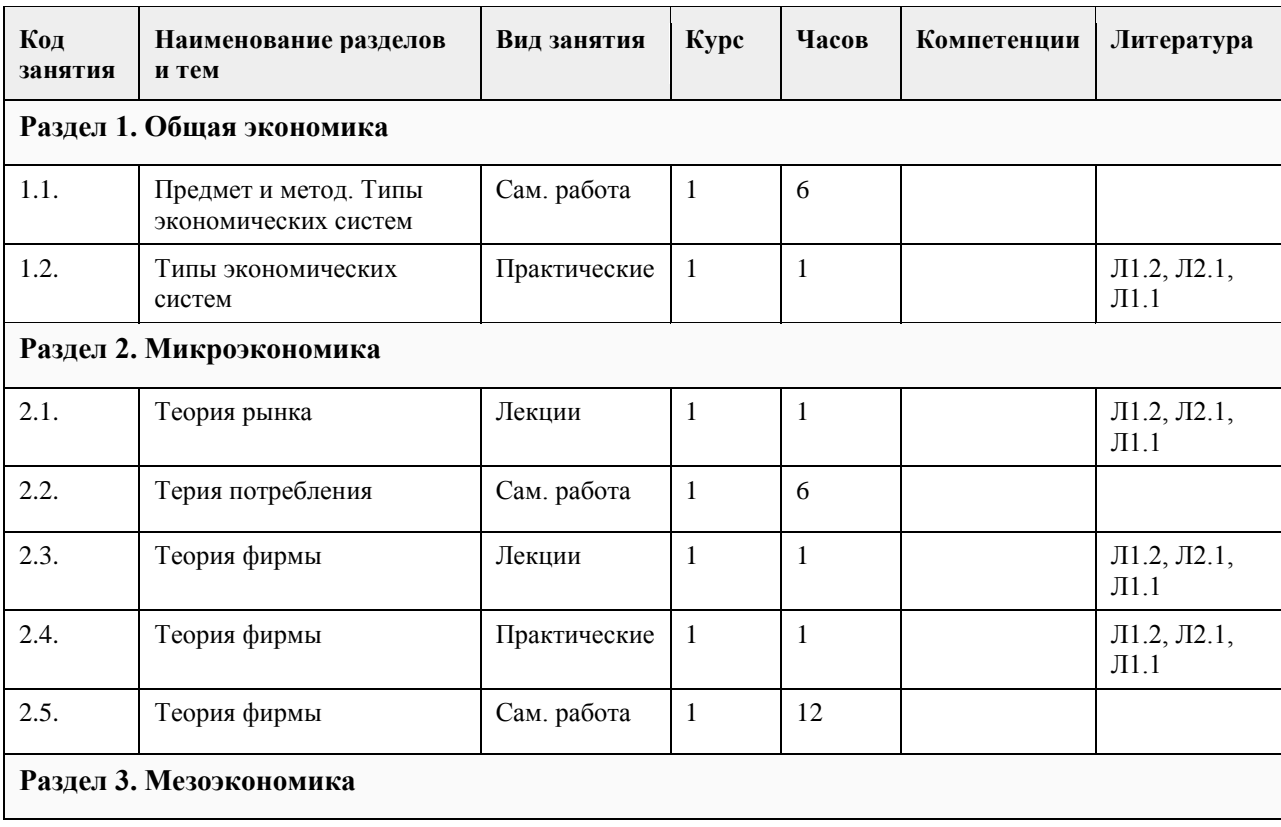

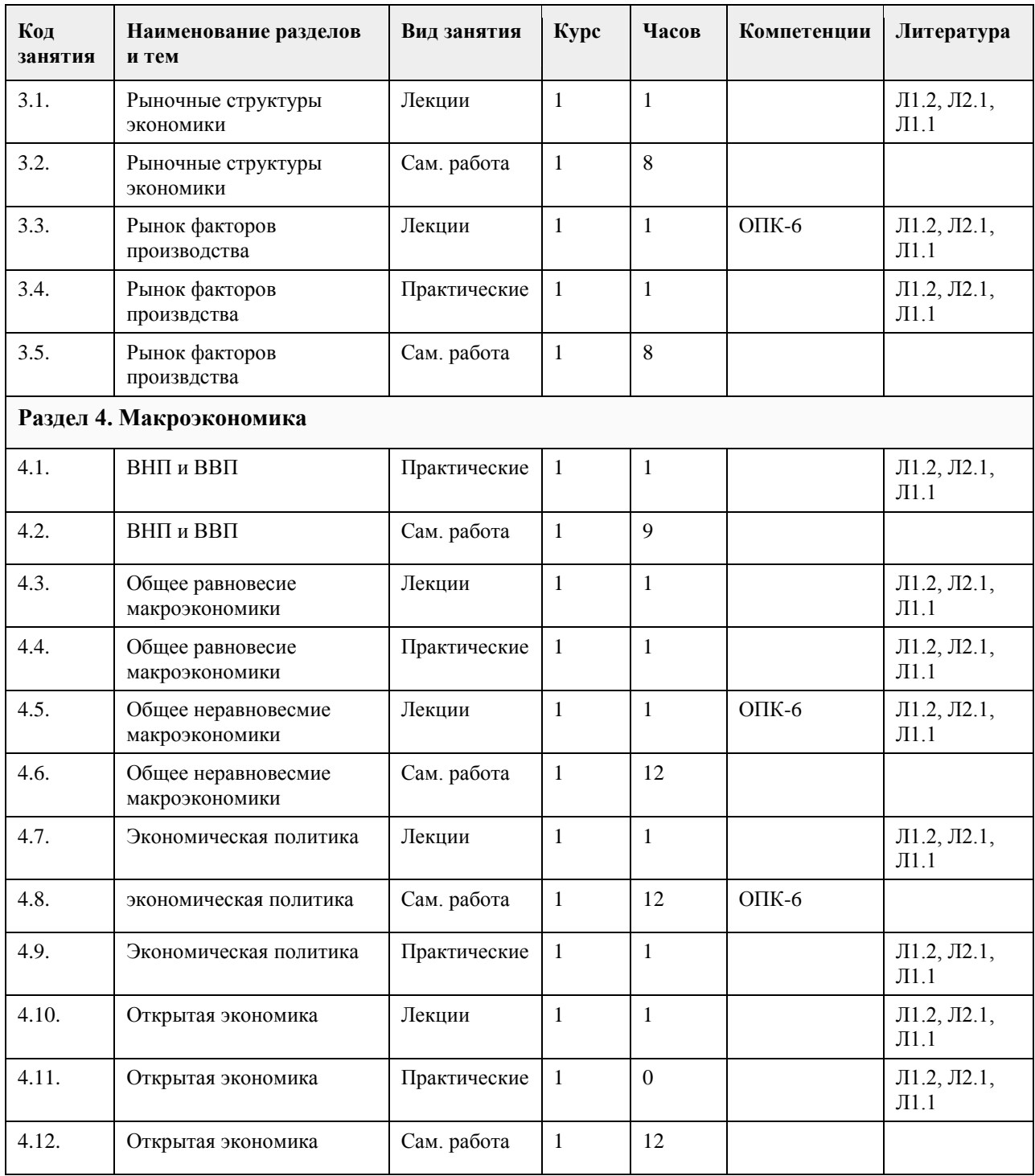

**5.1. Контрольные вопросы и задания для проведения текущего контроля и промежуточной аттестации по итогам освоения дисциплины** см.приложение **5.2. Темы письменных работ для проведения текущего контроля (эссе, рефераты, курсовые работы и др.)** см.приложение **5.3. Фонд оценочных средств для проведения промежуточной аттестации**

#### **5. Фонд оценочных средств**

см.приложение

**Приложения**

**6. Учебно-методическое и информационное обеспечение дисциплины**

Приложение 1. [ФОС ПИвЭ экономическая теория.docx](https://www.asu.ru/sveden/education/programs/subject/369543/fos393945/)

#### **6.1. Рекомендуемая литература** 6.1.1. Основная литература **Авторы Заглавие Издательство, год Эл. адрес** Л1.1 под общ. ред. Г. П. Журавлевой Экономическая теория. Микроэкономика-1, 2. Мезоэкономика: учебник: Учебники Издательство "Дашков и К", 2018 https://e.lanbook.com/bo ok/105576 Л1.2 В. Я. Иохин Экономическая теория : учебник для академического бакалавриата М. : Издательство Юрайт, 2018 www.biblio-online.ru/bo ok/59277FF2-897D-4404 -931B-B25A74A6D92F 6.1.2. Дополнительная литература **Авторы Заглавие Издательство, год Эл. адрес** Л2.1 Под общ. ред. Максимовой В.Ф. ЭКОНОМИЧЕСКАЯ ТЕОРИЯ. Учебник для бакалавров: Гриф УМО ВО М.:Издательство Юрайт, 2017 https://biblio-online.ru/bc ode/406484 **6.2. Перечень ресурсов информационно-телекоммуникационной сети "Интернет" Название Эл. адрес** Э1 Госкомстат России: http://gks.ru Э2 Министерство финансов: http://minfin.ru Э3 Основной образовательный портал: http://economicus.ru Э4 онлайн курс в Moodle https://portal.edu.asu.ru/course/view.php?id=9264 **6.3. Перечень программного обеспечения** Microsoft Windows Microsoft Office 7-Zip **AcrobatReader 6.4. Перечень информационных справочных систем** 1. http://www.consultant.ru 2. Электронная база данных «Scopus» (http://www.scopus.com); 2. Электронная библиотечная система Алтайского государственного университета (http://elibrary.asu.ru/); 3. Научная электронная библиотека elibrary (http://elibrary.ru)

4. Электронно-библиотечная система "Университетская библиотека online" h

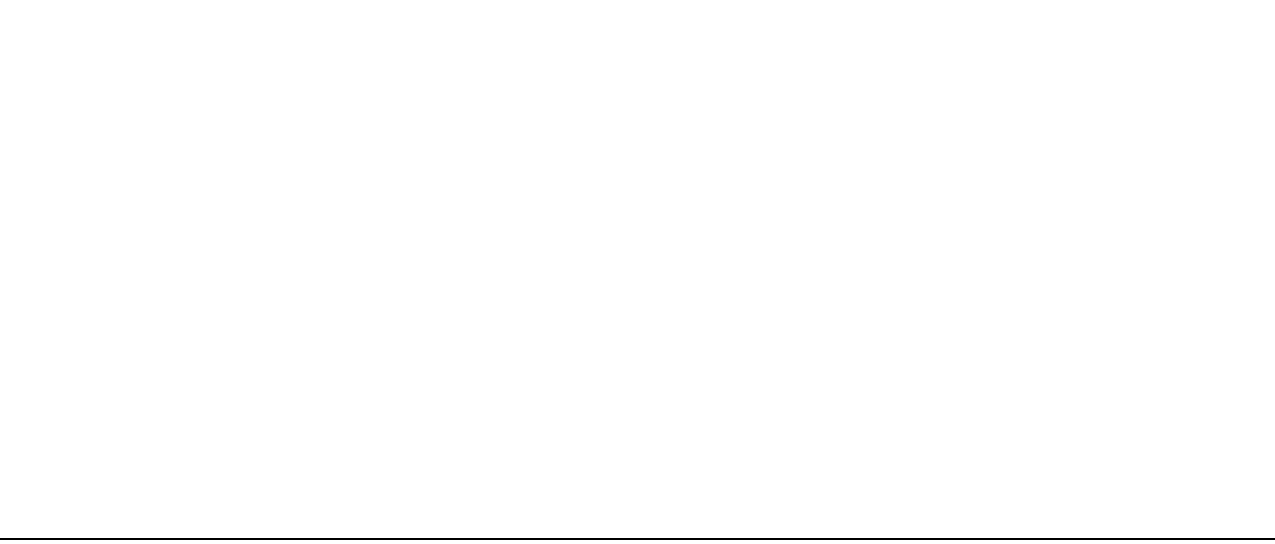

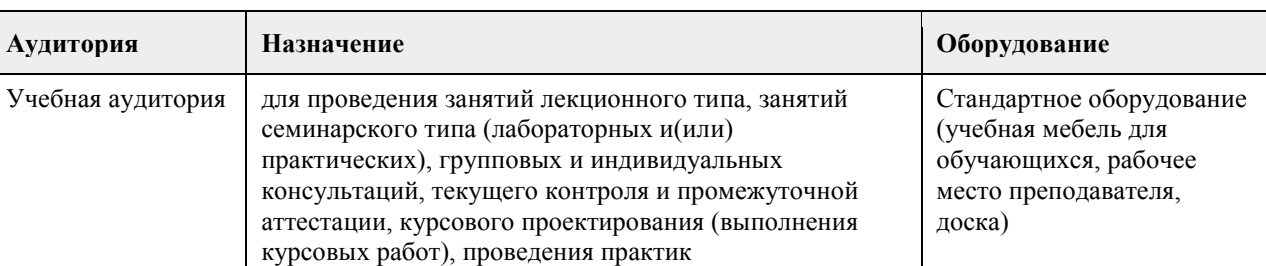

#### **7. Материально-техническое обеспечение дисциплины**

#### **8. Методические указания для обучающихся по освоению дисциплины**

Методические рекомендации при работе над конспектом лекций во время проведения лекции. В ходе лекционных занятий вести конспектирование учебного материала. Обращать внимание на категории, формулировки, раскрывающие содержание тех или иных явлений и процессов, научные выводы и практические рекомендации, положительный опыт в ораторском искусстве. Желательно оставить в рабочих конспектах поля, на которых делать пометки из рекомендованной литературы, дополняющие материал прослушанной лекции, а также подчеркивающие особую важность тех или иных теоретических положений. Задавать преподавателю уточняющие вопросы с целью уяснения теоретических положений, разрешения спорных ситуаций.

В ходе подготовки к семинарам изучить основную литературу, ознакомиться с дополнительной литературой, новыми публикациями в периодических изданиях: журналах, газетах и т.д. При этом учесть рекомендации преподавателя и требования учебной программы. Дорабатывать свой конспект лекции, делая в нем соответствующие записи из литературы, рекомендованной преподавателем и предусмотренной учебной программой. Подготовить тезисы для выступлений по всем учебным вопросам, выносимым на семинар. Готовясь к докладу или реферативному сообщению, обращаться за методической помощью к преподавателю. Составить план-конспект своего выступления. Продумать примеры с целью обеспечения тесной связи изучаемой теории с реальной жизнью. Своевременное и качественное выполнение самостоятельной работы базируется на соблюдении настоящих рекомендаций и изучении рекомендованной литературы. Студент может дополнить список использованной литературы современными источниками, не представленными в списке рекомендованной литературы, и в дальнейшем использовать собственные подготовленные учебные материалы при написании курсовых и дипломных работ.

Методические рекомендации студентам по самостоятельной работе над изучаемым материалом и при подготовке к семинарским занятиям

Подготовка к семинарскому занятию включает 2 этапа:

1й – организационный;

2й - закрепление и углубление теоретических знаний.

На первом этапе студент планирует свою самостоятельную работу, которая включает:

- уяснение задания на самостоятельную работу;

- подбор рекомендованной литературы;

- составление плана работы, в котором определяются основные пункты предстоящей подготовки.

Составление плана дисциплинирует и повышает организованность в работе.

Второй этап включает непосредственную подготовку студента к занятию. Начинать надо с изучения рекомендованной литературы. Необходимо помнить, что на лекции обычно рассматривается не весь материал, а только его часть. Остальная его часть восполняется в процессе самостоятельной работы. В связи с этим работа с рекомендованной литературой обязательна. Особое внимание при этом необходимо обратить на содержание основных положений и выводов, объяснение явлений и фактов, уяснение практического приложения рассматриваемых теоретических вопросов. В процессе этой работы студент должен стремиться понять и запомнить основные положения рассматриваемого материала, примеры, поясняющие его, а также разобраться в иллюстративном материале.

Заканчивать подготовку следует составлением плана (конспекта) по изучаемому материалу (вопросу). Это позволяет составить концентрированное, сжатое представление по изучаемым вопросам.

План – это схема прочитанного материала, краткий (или подробный) перечень вопросов, отражающих структуру и последовательность материала. Подробно составленный план вполне заменяет конспект. Конспект – это систематизированное, логичное изложение материала источника. Различаются четыре типа конспектов:

• План-конспект – это развернутый детализированный план, в котором достаточно подробные записи приводятся по тем пунктам плана, которые нуждаются в пояснении.

• Текстуальный конспект – это воспроизведение наиболее важных положений и фактов источника.

• Свободный конспект – это четко и кратко сформулированные (изложенные) основные положения в результате глубокого осмысливания материала. В нем могут присутствовать выписки, цитаты, тезисы; часть материала может быть представлена планом.

• Тематический конспект – составляется на основе изучения ряда источников и дает более или менее исчерпывающий ответ по какой-то схеме (вопросу).

Методические рекомендации студентам по изучению рекомендованной литературы

Эти методические рекомендации раскрывают рекомендуемый режим и характер различных видов учебной работы (в том числе самостоятельной работы над рекомендованной литературой) с учетом специфики выбранной студентом очной формы.

Изучение дисциплины следует начинать с проработки настоящей рабочей программы, особое внимание, уделяя целям и задачам, структуре и содержанию курса.

Студентам рекомендуется получить в Библиотечно-информа¬ционном центре института учебную литературу по дисциплине, необходимую для эффективной работы на всех видах аудиторных занятий, а также для самостоятельной работы по изучению дисциплины.

Успешное освоение курса предполагает активное, творческое участие студента путем планомерной, повседневной работы.

# **МИНОБРНАУКИ РОССИИ**

федеральное государственное бюджетное образовательное учреждение высшего образования «Алтайский государственный университет»

# **Иностранный язык**

рабочая программа дисциплины

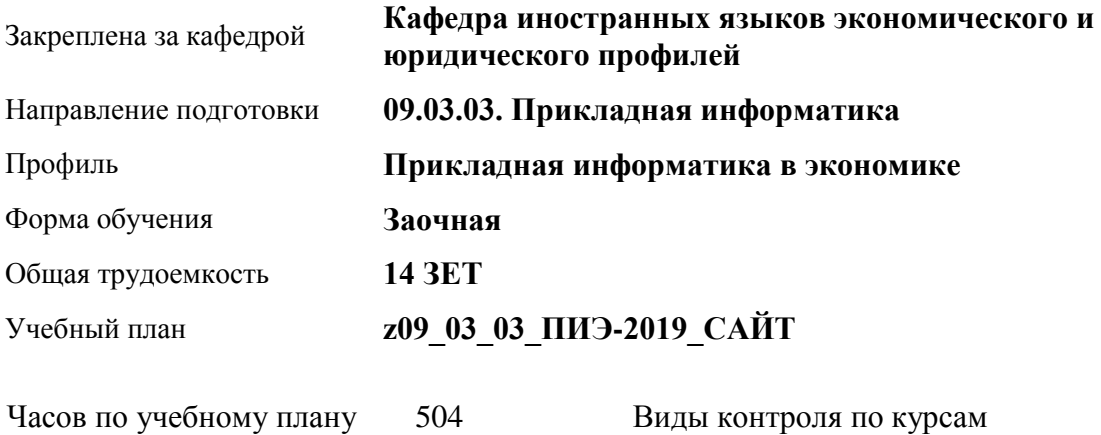

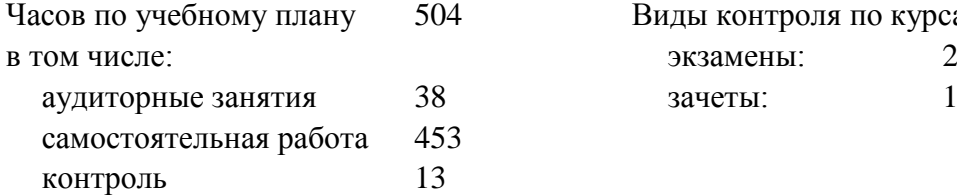

#### **Распределение часов по курсам**

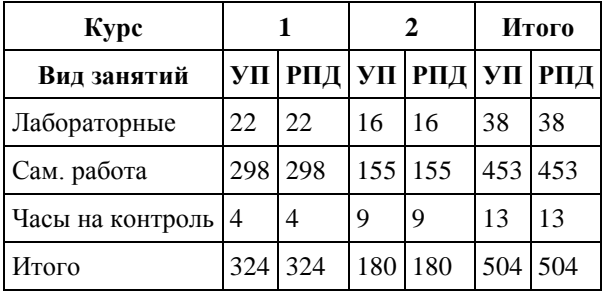

Программу составил(и): *кандидат психологических наук, зав. кафедрой, Корнеева А.В.;кандидат педагогических наук, доцент, Сметанина М.Ю.*

Рецензент(ы): *доктор экономических наук, Профессор, Шваков Е.Е.*

Рабочая программа дисциплины **Иностранный язык**

разработана в соответствии с ФГОС: *Федеральный государственный образовательный стандарт высшего образования - бакалавриат по направлению подготовки 09.03.03 Прикладная информатика (приказ Минобрнауки России от 19.09.2017 г. № 922)*

составлена на основании учебного плана: *09.03.03 Прикладная информатика* утвержденного учёным советом вуза от *30.06.2020* протокол № *6*.

#### Рабочая программа одобрена на заседании кафедры **Кафедра иностранных языков экономического и юридического профилей**

Протокол от *15.05.2023* г. № *№5* Срок действия программы: *20232024* уч. г.

Заведующий кафедрой *к.психол.н., доцент Корнеева А.В.*

#### **Визирование РПД для исполнения в очередном учебном году**

Рабочая программа пересмотрена, обсуждена и одобрена для исполнения в *2023-2024* учебном году на заседании кафедры

#### **Кафедра иностранных языков экономического и юридического профилей**

Протокол от *15.05.2023* г. № *№5* Заведующий кафедрой *к.психол.н., доцент Корнеева А.В.*

# **1. Цели освоения дисциплины**

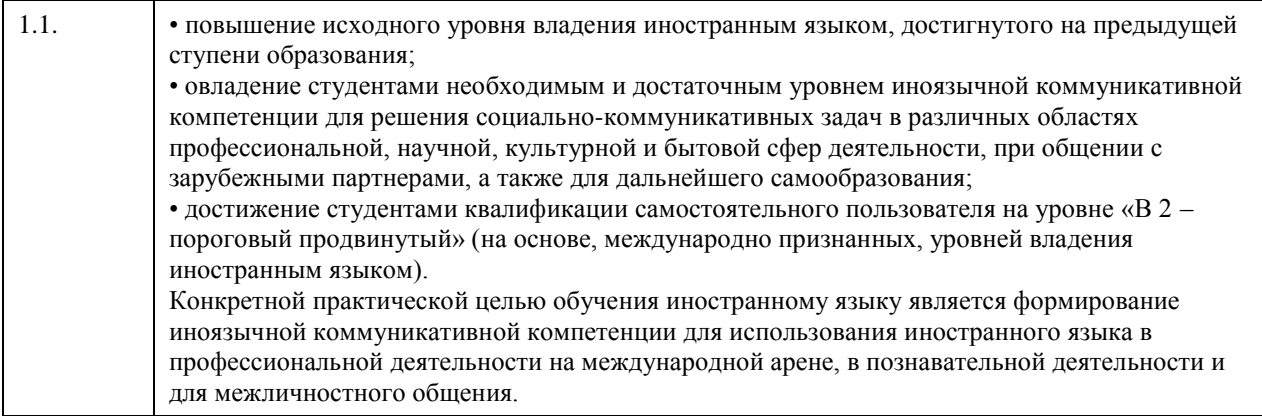

# **2. Место дисциплины в структуре ООП**

Цикл (раздел) ООП: **Б1.О.02**

### **3. Компетенции обучающегося, формируемые в результате освоения дисциплины**

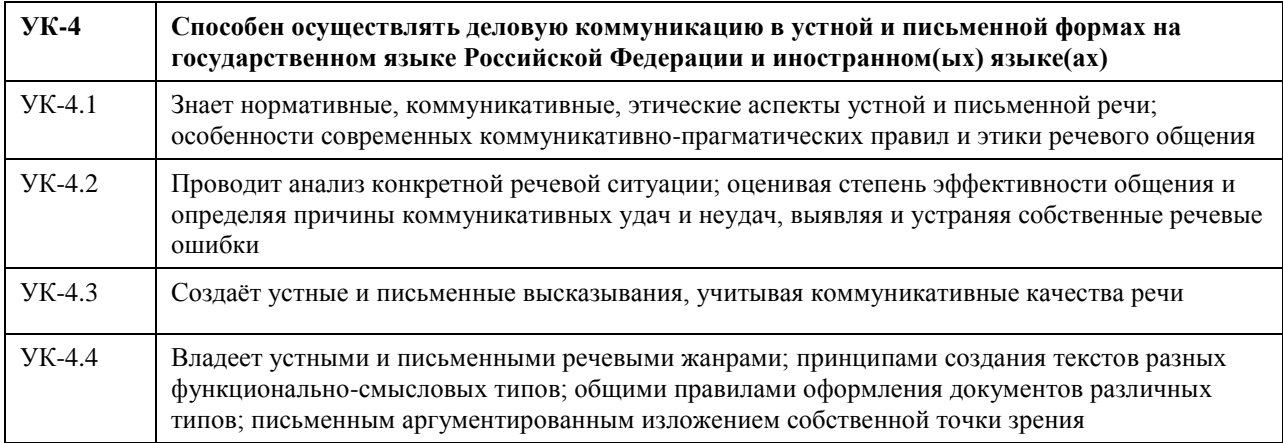

#### **В результате освоения дисциплины обучающийся должен**

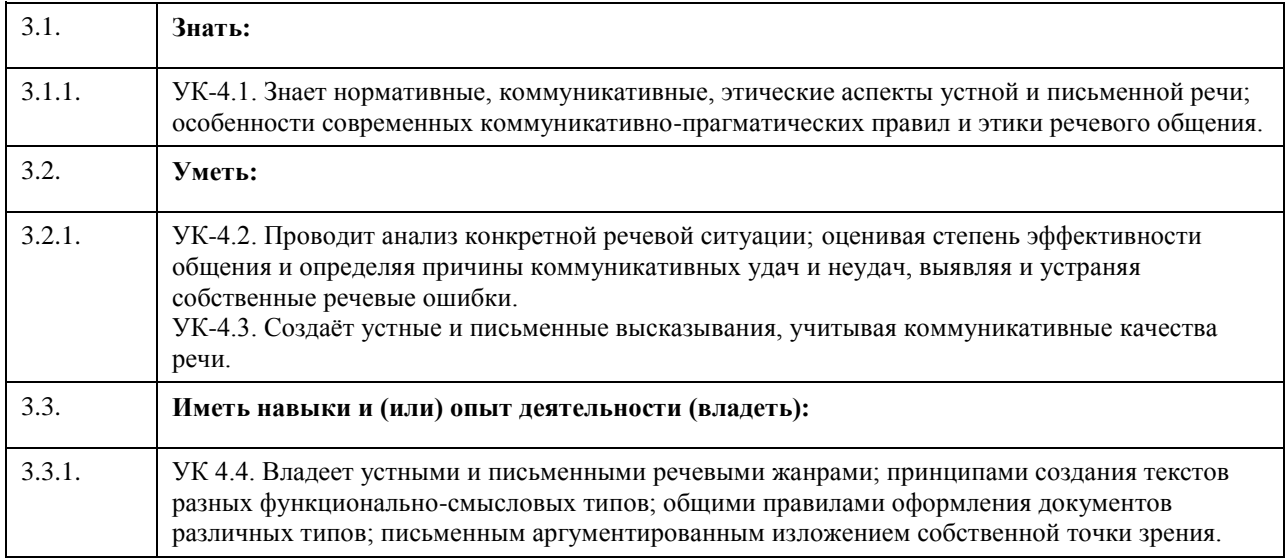

# **4. Структура и содержание дисциплины**

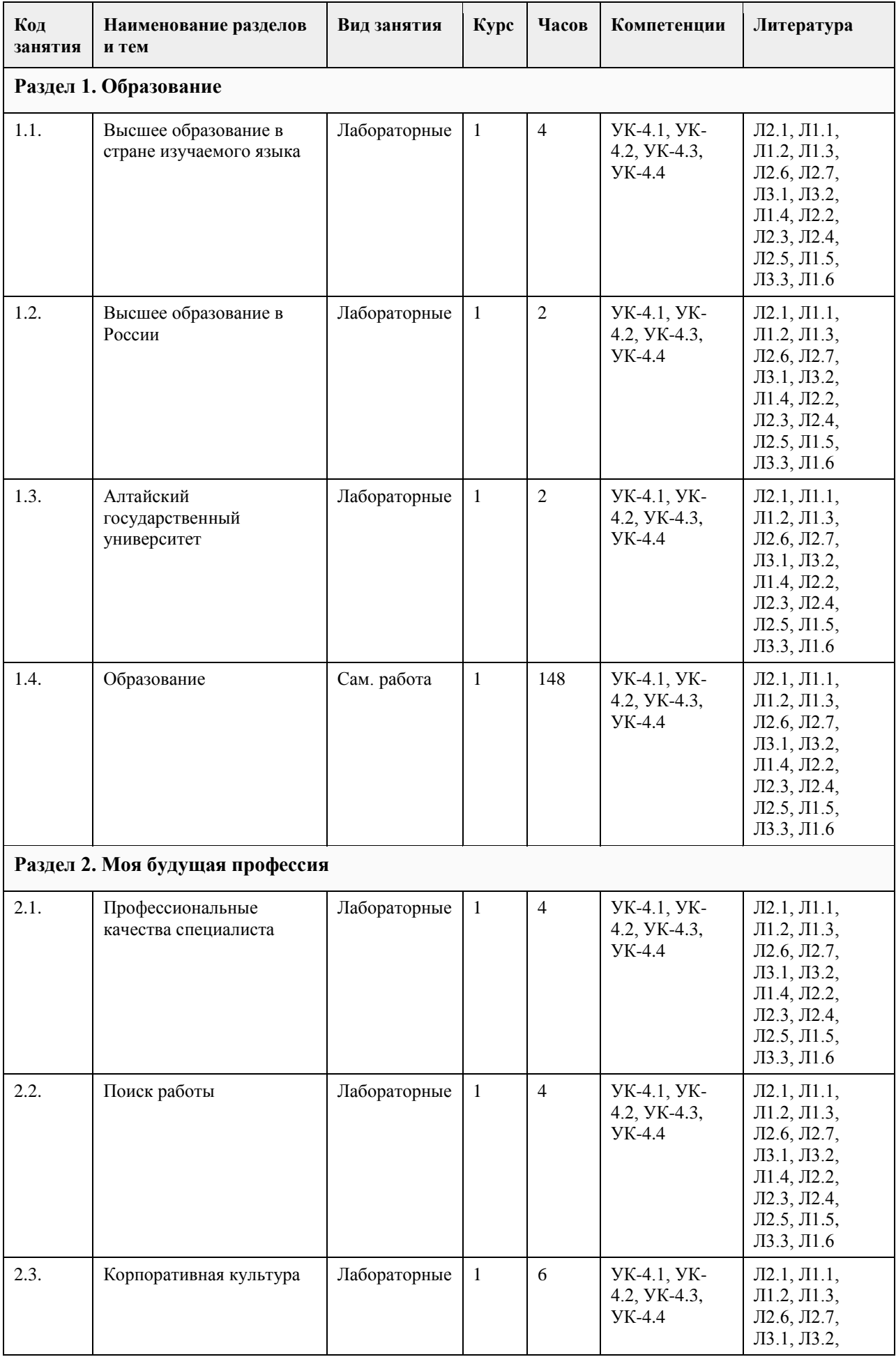

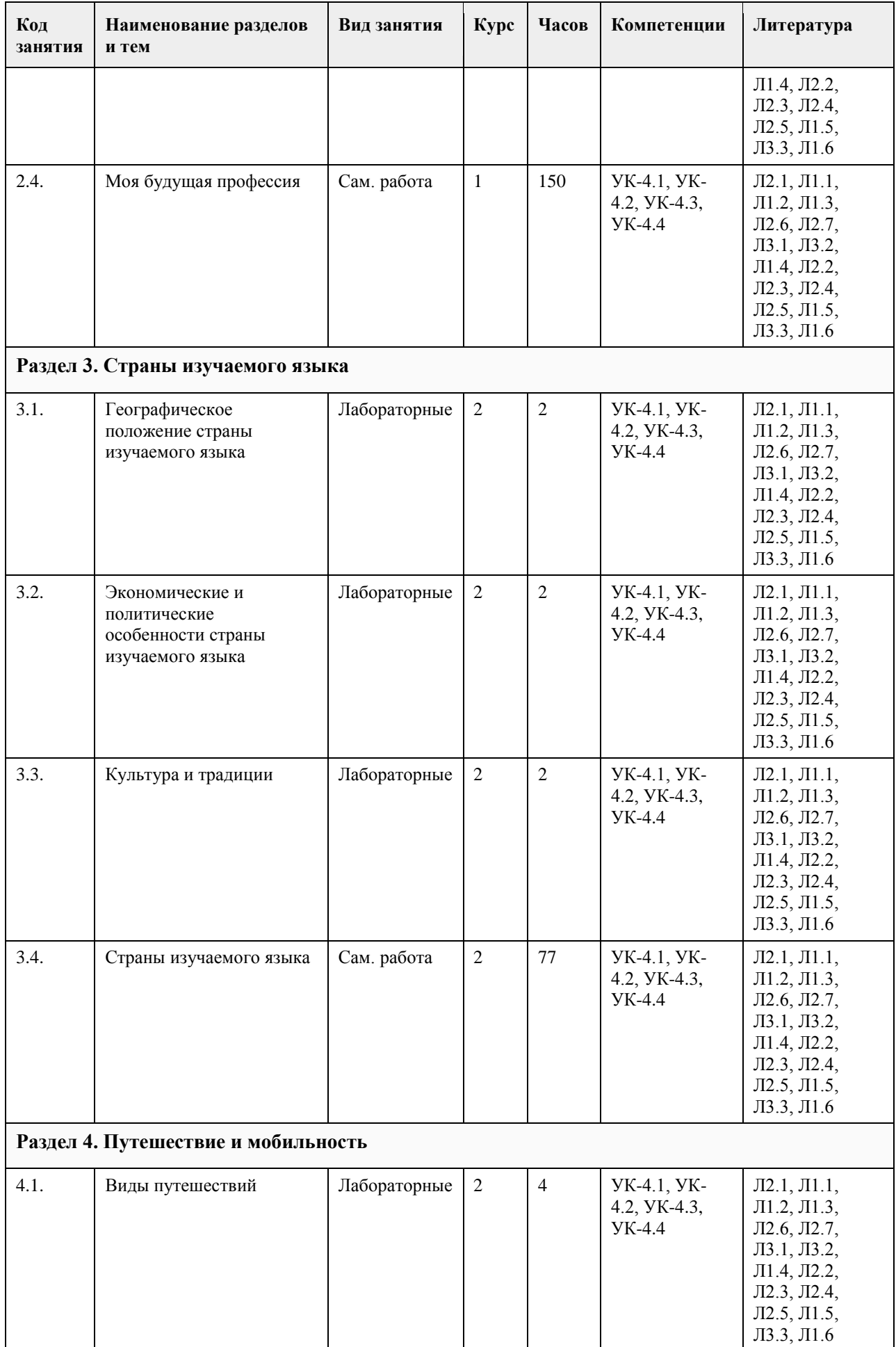

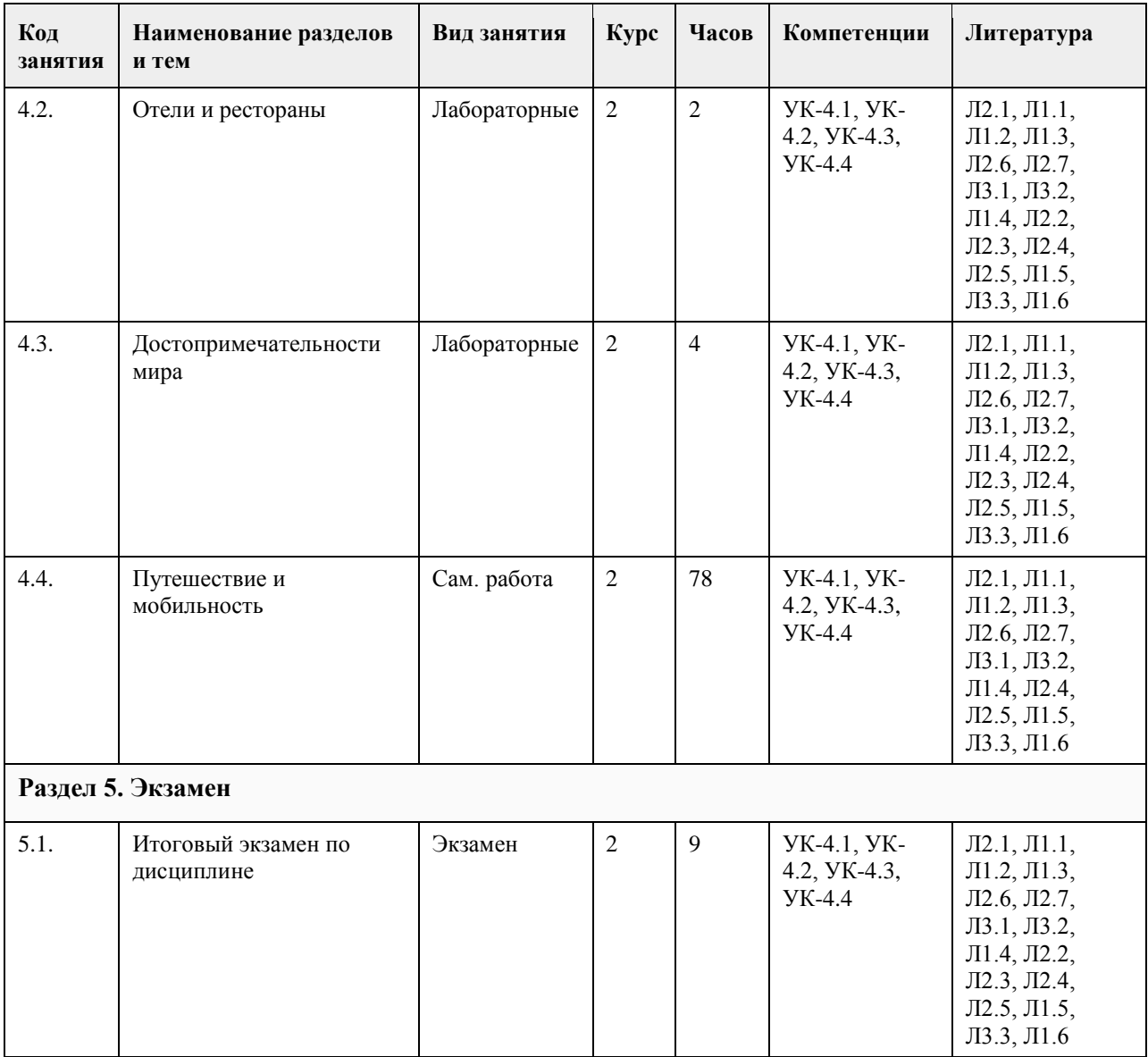

# **5. Фонд оценочных средств**

#### **5.1. Контрольные вопросы и задания для проведения текущего контроля и промежуточной аттестации по итогам освоения дисциплины**

Проверяемая компетенция УК-4: Способен осуществлять деловую коммуникацию в устной и письменной формах на государственном языке Российской Федерации и иностранном(ых) языке(ах).

Английский язык

Тестовые задания (выбор одного из вариантов)

Выберите правильный вариант ответа.

1. I was by a Hollywood studio last month.

a) hit

b) heard

c) hurt

d) hired

2. An act of assigning a job or position to someone.

a) law

b) act

c) appointment

d) interview

3. Would you like to \_\_\_\_\_\_\_ a taxi to the train station? a) drop off b) order c) bring d) check 4. I think we're lost. I'm going to ask for \_\_\_\_\_\_\_. a) instructions b) recommendations c) directions d) commands 5. Have you ever seen  $?$  - Yes, I had holidays in Sochi last year. a) Black Sea b) White Sea c) Red Sea d) Baltic Sea 6. Do you have a dream place in Russia? - Sure! I want to visit \_\_\_\_\_\_\_. Have you known that it's the deepest lake in the world? a) Baikal b) Ladoga c) Onega d) Teletskoye 7. \_\_\_\_\_\_\_ is the capital of Italy. a) Rome b) Milan c) Sydney d) Verona 8. I'm studying English because I want to move to a) Spain b) Italy c) China d) USA 9. \_\_\_\_\_\_\_ is the largest ocean. a) Arctic b) Atlantic c) Indian d) Pacific 10. The country is in central Europe. The capital is Berlin. The longest river is the Rhine. It is washed by the Baltic Sea and by the North Sea. The country is situated between Poland and the Netherlands. There are no deserts. The Bavarian Alps are part of the Alps in Germany. a) Germany b) France c) Poland d) Sweden 11. The country is situated in East Asia. The capital is Seoul. The longest river is the Nakdonggang. It is washed by the Yellow Sea, the East China Sea and and by the Korea Strait. The only country with an earth border to South Korea is North Korea. Hallasan is a volcano on Jeju Island in South Korea. a) South Korea b) China c) Vietnam d) Thailand 12. Определите какое утверждение соответствует содержанию текста. Did You Know? Russia is on two continents – Europe and Asia. But only 20% of Russia is in Europe. Russia has a population of 147 million people.

Almost four times as many people live in cities as in villages. The 12 biggest cities have a population of over 1 million people each.

Russian people are not always a Slavic type. They do not all have blue eyes and fair hair. Russian people may look like Spaniards, Greeks, Jews, Turks, Koreans or Mongolians. Russian people are part of a big community of more than 100 nations and ethnic groups. There are Russians, Tatars, Ukrainians, Chuvash, Bashkir, Belarusians and Mordovins, and others.

Everyone in Russia speaks Russian as the official language. Local languages are very important too. Children study them at school. There are five main religions in Russia. Orthodox Christians, Catholics, Muslims, Jews, and Buddhists live side by side all over the country.

a) The population of Russia is 140 million people.

- b) There are 90 nations and ethnic groups in Russia.
- c) Russian is the official language of the Russian Federation.

d) There are more than five main religions in Russia.

ПРАВИЛЬНЫЕ ОТВЕТЫ:

1.d 2.c 3.b 4.c 5.a 6.a 7.a 8.d 9.d 10.a 11.a 12.c Критерии оценивания: Каждое задание оценивается в 1 балл. Оценивание КИМ в целом: «зачтено» - верно выполнено 60% заданий. «не зачтено» - верно менее 60% заданий. Тестовые задания открытой формы (с кратким свободным ответом) В данных предложениях вставьте подходящее слово. 1. Altai State \_\_\_\_\_\_\_\_\_\_\_ is one of the leading Russian classical higher education institutions established in 1973 (university). 2. Altai State University is a leader in higher \_\_\_\_\_\_\_\_\_\_ in Altai Region. (education) 3. Universities in Russia began transitioning to a system similar to that of Britain and the USA: 4 years for the Bachelor's \_\_\_\_\_\_\_\_\_\_\_and 2 years for a Master's degree (degree). 4. I study at Altai University. (State) 5. Altai State University was founded in \_\_\_\_\_\_\_\_\_\_. (1973) 6. \_\_\_\_\_\_\_\_\_\_is the head of the university. (Rector) 7. \_\_\_\_\_\_\_\_\_\_ are the students who have completed their first degree. (Bachelors) 8. \_\_\_\_\_\_\_\_\_\_ are the students who have completed their second degree.(Masters) 9. The academic year has two \_\_\_\_\_\_\_\_\_\_. (semesters) 10. Academic year starts in \_\_\_\_\_\_\_\_\_\_. (September) 11. At the end of each semester students pass \_\_\_\_\_\_\_\_\_\_. (exams) 12. There are two oldest universities in Great Britain Cambridge University and University. (Oxford) 13. The Head of the state in the Russian Federation is \_\_\_\_\_\_\_\_\_\_. (president) 14. Russia is situated in \_\_\_\_\_\_\_\_\_\_ and Asian continents. (European) 15. \_\_\_\_\_\_\_\_\_\_ mountains separate Asian and European parts of our country. (Urals) 16. Our region is located in the \_\_\_\_\_\_\_\_\_\_ part of Russia.(Asian) 17. Russia is washed by the seas of three oceans – the Atlantic, the \_\_\_\_\_\_\_\_\_\_ and the Pacific.(Arctic) 18. If you travel to other country you should have passport and \_\_\_\_\_\_\_\_\_\_. (visa) 19. \_\_\_\_\_\_\_\_\_\_ is the national language in all parts of Britain. (English) 20. If you look at the map of the world you will see that \_\_\_\_\_\_\_\_\_\_ is the fifth continent. It is the smallest continent and the largest island on the map.(Australia) 21. Australia is also an English-speaking \_\_\_\_\_\_\_\_\_\_. (country)

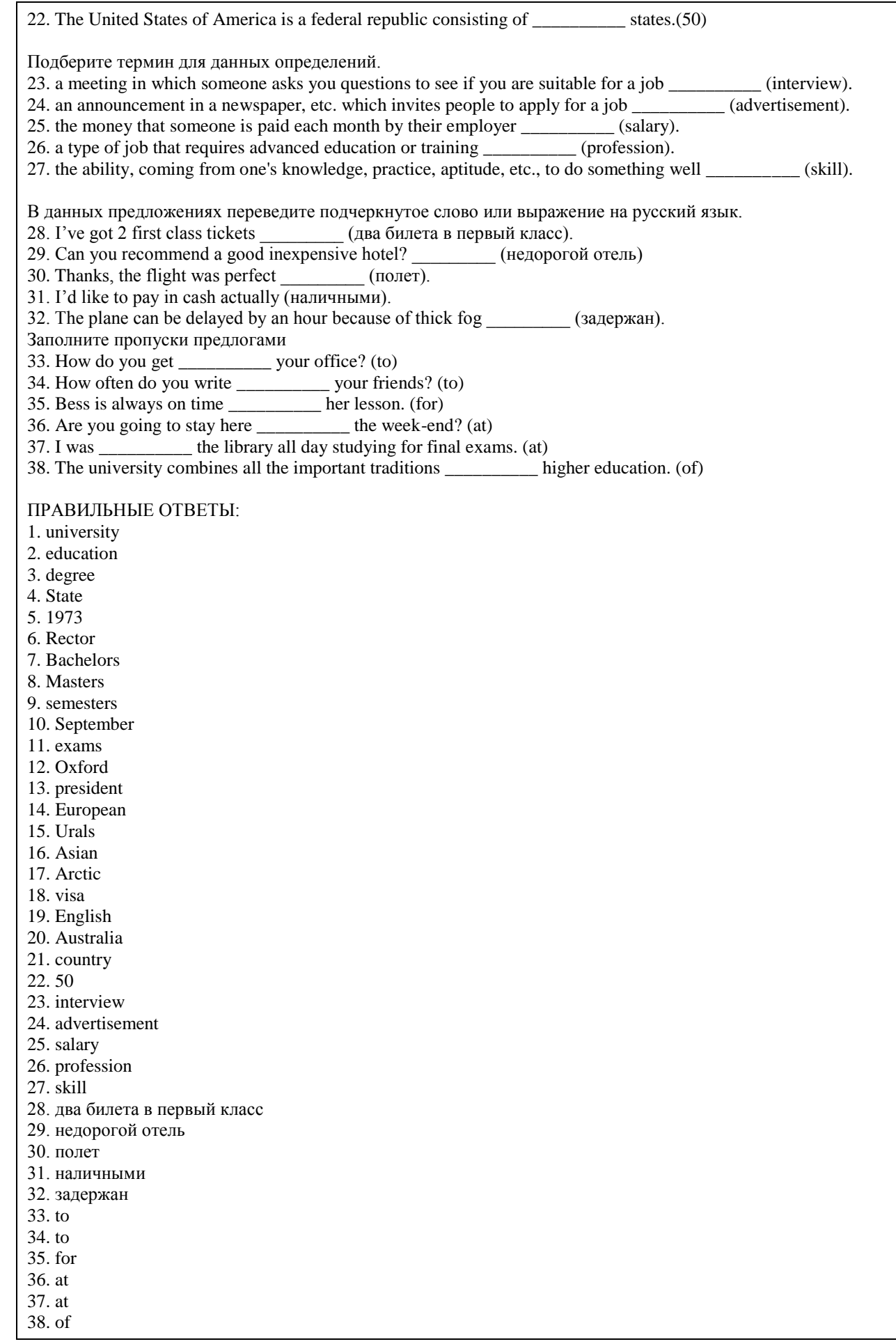

Критерии оценки открытых вопросов. Отлично (зачтено) Ответ полный, развернутый. Вопрос точно и исчерпывающе передан, терминология сохранена, студент превосходно владеет основной и дополнительной литературой, ошибок нет. Хорошо (зачтено) Ответ полный, хотя краток, терминологически правильный, нет существенных недочетов. Студент хорошо владеет пройденным программным материалом; владеет основной литературой, суждения правильны. Удовлетворительно (зачтено) Ответ неполный. В терминологии имеются недостатки. Студент владеет пройденным программным материалом, но имеются недочеты. Суждения фрагментарны. Неудовлетворительно (незачтено) НЕ использована специальная терминология. Ответ в сущности неверен. Переданы лишь отдельные фрагменты существующего материала вопроса. Ответ не соответствует вопросу или вовсе не дан. Немецкий язык Тестовые задания (выбор одного из вариантов) 1. Каким был вопрос, если ответом является высказывание: Ich bin Student. a) Wo studieren Sie? b) Was sind Sie? c) An welchem Institut studieren Sie? d) Wie heißen Sie? 2. Каким был вопрос, если ответом является высказывание: Ich studiere an der Altaier Staatlichen Universität. a) Wo studieren Sie? b) Was sind Sie von Beruf? c) Wie ist Ihre Fachrichtung? d) Wo wohnen Sie? 3. Как можно ответить на вопрос: Wie geht es Ihnen? a) Ich gehe ins Kino. b) Es geht. c) Gut, danke. d) Ich gehe zur Uni. 4. Выберите слово, которое не подходит в данный смысловой ряд существительных: a) Studienbuch b) Studienjahr c) Studienzeit d) Studienperiode 5. Выберите слово, которое не подходит в данный смысловой ряд существительных: a) Studentenwohnheim b) Studentenausweis c) Studentenwerk d) Student 6. Выберите слово, которое не подходит в данный смысловой ряд имён существительных: a) Lehrstuhl b) Lehrerzimmer c) Lehrstoff d) Lehrklasse 7. Выберите слово, которое не подходит в данный смысловой ряд имён существительных: a) Lehrerberuf b) Lehrplan c) Lehrer d) Lehrerin Выберите правильный вариант ответа: 8. Das Land liegt in Mitteleuropa. Die Hauptstadt ist Berlin. Der längste Fluss ist der Rhein. Es wird von der Ostsee und der Nordsee umspült. Das Land liegt zwischen Polen und den Niederlanden. Es gibt keine Wüsten.

a) Deutschland

b) Frankreich

c) Polen

d) Schweden

9. Dieses Land ist der größte Staat in der Welt. Die Fläche ist etwa 17,1 Millionen Quadratkilometern. Die Grenze mit Kasachstan ist die längste gemeinsame Landgrenze der Erde. Hier gibt es 11 Zeitzonen. Die Fauna ist sehr reich. Das ist ein entwickeltes Agrar- und Industrieland. Das Land ist reich an Bodenschätze. Es gibt hier Erdöl, Erdgas, Gold, Aluminium, Kupfer und so weiter.

a) Deutschland

b) China

c) Russland

d) Kasachstan

10. Haben Sie einen Traumort in Russland? - Sicher! Ich möchte besuchen \_\_\_\_\_\_. Wussten Sie, dass es sich um den tiefsten See der Welt handelt?

a) Baikal

b) Ladoga

c) Onega

d) Telezkoje

11. Haben Sie jemals \_\_\_\_\_\_\_ gesehen? - Ja, ich hatte letztes Jahr Urlaub in Sotschi.

a) Schwarzes Meer

b) Weißes Meer

c) Nordsee

d) Ostsee

12. Определите, какое утверждение соответствует содержанию текста.

Wissen Sie das?

Russland liegt auf zwei Kontinenten – Europa und Asien. Aber nur 20 % von Russland liegen in Europa. Russland hat eine Bevölkerung von 147 Millionen Menschen.

In den Städten leben fast viermal so viele Menschen wie in Dörfern. In den zwölf größten Städten leben jeweils mehr als 1 Million Menschen.

Das russische Volk ist nicht immer ein slawischer Typ. Sie haben nicht alle blaue Augen und blondes Haar. Russische Menschen können wie Spanier, Griechen, Juden, Türken, Koreaner oder Mongolen aussehen. Das russische Volk ist Teil einer großen Gemeinschaft aus mehr als 100 Nationen und ethnischen Gruppen. Es gibt Russen, Tataren, Tschuwaschen, Baschkiren, Weißrussen, Mordwinen und andere.

Jeder in Russland spricht Russisch als Amtssprache. Auch lokale Sprachen sind sehr wichtig. Kinder lernen sie in der Schule. In Russland gibt es fünf Hauptreligionen. Im ganzen Land leben orthodoxe Christen, Katholiken, Muslime, Juden und Buddhisten.

a) Die Bevölkerung Russlands beträgt 140 Millionen Menschen.

b) In Russland gibt es 90 Nationen und ethnische Gruppen.

c) Russisch ist die offizielle Sprache der Russischen Föderation.

d) In Russland gibt es mehr als fünf Hauptreligionen.

ПРАВИЛЬНЫЕ ОТВЕТЫ:

1.b  $2a$ 3.c 4.a 5.d 6.c 7.b 8.a 9.c 10.a 11.a 12.c Критерии оценивания: Каждое задание оценивается в 1 балл. Оценивание КИМ в целом: «зачтено» - верно выполнено 60% заданий.

«не зачтено» - верно менее 60% заданий.

Тестовые задания открытой формы (с кратким свободным ответом)

1. Впишите в нужной форме слово, данное в скобках: Guten Tag, ich (studieren) am Wirtschaftsinstitut. (studiere)

2. Впишите в нужной форме слово, данное в скобках: Das ist meine Freundin, sie \_\_\_\_\_\_\_ (sein) Studentin. (ist)

3. Составьте из данных слов вопросительное предложение: du Was bist von Beruf? (Was bist du von Beruf?)

Прочитайте текст, ответьте на вопрос к тексту.

Altaier Staatsuniversität

Die Altaier Staatsuniversität hat eine lange und interessante Geschichte. Sie ist die erste Universität in der Region Altai. Sie existiert seit dem 1973. Damals gab es nur drei Fakultäten. Zurzeit hat die Universität 9 Institute: juristisches Institut, wirtschaftswissenschaftliches Institut, chemisches Institut und andere. An der Universität studieren etwa 14 Tausend Studenten. An 56 Lehrstühlen der Universität sind über 460 Lehrkräfte tätig. Unter ihnen sind 130 habilitierte Doktoren und Professoren, über 400 Dozenten verschiedener Wissenschaften. Die Ausbildung leiten erfahrene Professoren, Dozenten, Lektoren. Sie halten Vorlesungen, leiten Seminare, unterrichten in verschiedenen Fächern. Unsere Lehrkräfte erfüllen zwei Aufgaben: Ausbildung der Studenten und Aspiranten und Untersuchungen auf dem Gebiet der Wissenschaft. Es gibt drei Formen des Studiums: Direkt-, Fern- und Abendstudium. Das Studium ist in Semester gegliedert. Jedes Studienjahr besteht aus zwei Semestern. Das Wintersemester beginnt im September, das Sommersemester im Februar. Ein Semester dauert ein halbes Jahr, Lehrveranstaltungen finden aber in der Regel nur während vier bis fünf Monaten statt. Die «Semesterferien» sind für das Nachbereiten von Erlerntem, für das Verfassen von Seminararbeiten, für Praktika, aber auch zur Erholung da. Alle Studenten studieren allgemeinbildende und Fachdisziplinen. An den Fakultäten der Universität werden Fachleute für verschiedene Fachrichtungen ausgebildet. Jeden Tag haben die Studenten drei oder vier Doppelstunden Unterricht. Sie haben Vorlesungen, Seminare, Laborarbeiten und Übungen (das heißt praktischen Unterricht). Eine der wichtigsten Aufgaben der Universität besteht in der Erziehung der Jugend für aktive wissenschaftliche Arbeit. Jedes Jahr werden die wissenschaftlichen Konferenzen organisiert. Den Studenten stehen Computerklassen, Bibliothek, Lesesäle zur Verfügung. Die Bibliothek der Universität hat 15 Tausend Leser. Der Universität gehören 5 Zweigstellen, 6 Museen, der Süd-Sibirische botanische Garten, der Verlag, das Internetzentrum. Die Uni hat einige Studentenwohnheime. An der Universität erscheint die Zeitung «Za Nauku». Es ist nicht leicht, aber interessant an der Universität zu studieren. 4. Вопрос: Wann wurde die Altaier Staatsuniversität gegründet? \_\_\_\_\_\_\_ (1973) 5. Bonpoc: Wie viele Studenten studieren an der Altaier Staatsuniversität? (14 000 / 14 Tausend) 6. Вопрос: Welche Formen des Studiums gibt es an der Altaier Staatsuniversität? \_\_\_\_\_\_\_ (Direkt-, Fern- und Abendstudium) 7. Вопрос: Wie heißt die Zeitung der Altaier Staatsuniversität? \_\_\_\_\_\_\_\_ «Za Nauku» 8. Bonpoc: Wie viele Institute gibt es an der Altaier Staatsuniversität? (9) 9. Вопрос: Wer steht an der Spitze der Universität? \_\_\_\_\_\_\_\_ (An der Spitze der Universität steht der Rektor) 10. Ответьте письменно на вопрос, используя слова в скобках. Welche Fremdsprache studieren Sie? (Deutsch) (Ich studiere Deutsch.) 11. Ответьте письменно на вопрос, используя слова в скобках. Woher kommt Ivan? (aus Barnaul) \_\_\_\_\_\_\_\_ (Ivan kommt aus Barnaul.) 12. Ответьте письменно на вопрос, используя слова в скобках. Wo studieren Sie? (an der Universität) \_\_\_\_\_\_\_\_ (Ich studiere an der Universität?)

13. Ответьте письменно на вопрос, используя слова в скобках. Wie viele Institute gibt es an der ASU? (9 Institute) \_\_\_\_\_\_\_\_ (Es gibt 9 Institute an der ASU.)

В данных предложениях переведите подчеркнутое слово или выражение на русский язык. 14. Im schriftlichen Lebenslauf sollten Sie in tabellarischer Form zeigen, welche Schul- und Berufsausbildung, welche Berufserfahrung und welche besonderen Kenntnisse Sie haben. (автобиография) 15. Im Bewerbungsschreiben erklären Sie, warum Sie sich um die Stelle bewerben. \_\_\_\_\_\_\_\_\_\_ (резюме) 16. Bei der Arbeitssuche ist es besonders wichtig, dass Sie dem Unternehmen eine gute Bewerbung vorlegen. \_\_\_\_\_\_\_\_\_\_\_ (поиск работы) 17. In der Personalabteilung des Unternehmens liest man die Bewerbung und prüft, ob der Bewerber zu einem Bewerbungsgespräch eingeladen wird. \_\_\_\_\_\_\_\_\_ (отдел кадров) 18. Im Lebenslauf macht man persönliche Angaben (Name, Adresse, Familienstand etc.), Angaben zu seiner Ausbildung (Schulbildung, Berufsausbildung oder Studium), zu seinen Berufserfahrungen (Praktika, andere Stellen). (опыт работы) В данных предложениях вставьте подходящее слово. 19. Altaier Staatliche \_\_\_\_\_\_\_\_\_\_ ist eine der führenden russischen klassischen Hochschuleinrichtungen, die 1973 gegründet wurde. (Universität, Uni). 20. Die Altaier Staatliche Universität wurde in \_\_\_\_\_\_\_ gegründet. (1973) 21. Das akademische Jahr hat zwei \_\_\_\_\_\_\_ . (Semester) 22. Das Studienjahr beginnt im\_\_\_\_\_. (September) 23. Am Ende jedes Semesters bestehen die Studenten \_\_\_\_\_\_\_\_ . (Prüfungen, Examen) 24. Russland liegt auf zwei Kontinenten – \_\_\_\_\_\_\_ und Asien. (Europa) 25. Die Hauptstadt Russlands ist \_\_\_\_\_\_\_\_ . (Moskau) 26. Die Hauptstadt der Altai Region ist \_\_\_\_\_\_\_\_ . (Barnaul) 27. Deutschland ist eine Bundesrepublik, die aus \_\_\_\_\_\_\_ Bundesländern besteht. (16) 28. Der Bundeskanzler wird auf Vorschlag des Bundespräsidenten vom \_\_\_\_\_\_\_\_\_ auf 4 Jahre gewählt. (Bundestag) Заполните пропуски предлогами: 29. Die erste Doppelstunde an der Universität beginnt \_\_\_\_\_\_\_ 8.00 Uhr. (um) 30. Ich studiere \_\_\_\_\_\_\_ der Universität. (an) 31. Wir haben Deutschunterricht \_\_\_\_\_\_\_ Montag. (am) 32. Wir leben \_\_\_\_\_\_ der Altai Region. (in) 33. Die Studenten haben Ferien \_\_\_\_\_\_\_\_ Sommer. (im / in) Впишите в нужной форме слово, данное в скобках: 34. Hallo Helena, ich möchte dir etwas erzählen. Meine Freundin Elisabeth und ich \_\_\_\_\_\_\_ (fahren) bald in die Schweiz. (fahren) 35. Vielen Dank für deinen Anruf; ich \_\_\_\_\_\_\_ (haben) mich sehr darüber gefreut; wie geht es dir? (habe) 36. Matthias ist ziemlich stressig, weil er immer Angst vor den Klassenarbeiten \_\_\_\_\_\_ (haben). (hat) 37. Wir \_\_\_\_\_\_\_ (haben) heute 2 Seminare. (haben) 38. Er \_\_\_\_\_\_ (arbeiten) als Programmierer im Werk. (arbeitet) ПРАВИЛЬНЫЕ ОТВЕТЫ: 1. studiere 2. ist 3. Was bist du von Beruf? 4. 1973 5. 14 000 / 14 Tausend 6. Direkt-, Fern- und Abendstudium 7. «Za Nauku» 8. 9 9. An der Spitze der Universität steht der Rektor 10. Ich studiere Deutsch. 11. Ivan kommt aus Barnaul. 12. Ich studiere an der Universität? 13. Es gibt 9 Institute an der ASU 14. автобиография 15. резюме 16. поиск работы 17. отдел кадров 18. опыт работы 19. Universität, Uni

- 20. 1973
- 21. Semester
- 22. September
- 23. Prüfungen, Examen
- 24. Europa
- 25. Moskau
- 26. Barnaul
- 27. 16
- 28. Bundestag
- 29. um
- 30. an
- 31. am
- $32 \text{ in}$
- 33. in / im
- 34. fahren
- 35. habe
- 36. hat
- 37. haben
- 38. arbeitet

#### Критерии оценки открытых вопросов.

Отлично (зачтено) Ответ полный, развернутый. Вопрос точно и исчерпывающе передан, терминология сохранена, студент превосходно владеет основной и дополнительной литературой, ошибок нет.

Хорошо (зачтено) Ответ полный, хотя краток, терминологически правильный нет существенных недочетов. Студент хорошо владеет пройденным программным материалом; владеет основной литературой, суждения правильны.

Удовлетворительно (зачтено) Ответ неполный. В терминологии имеются недостатки. Студент владеет пройденным программным материалом, но имеются недочеты. Суждения фрагментарны.

Неудовлетворительно (незачтено) НЕ использована специальная терминология. Ответ в сущности неверен. Переданы лишь отдельные фрагменты существующего материала вопроса. Ответ не соответствует вопросу или вовсе не дан.

#### **5.2. Темы письменных работ для проведения текущего контроля (эссе, рефераты, курсовые работы и др.)**

Не предусмотрено

#### **5.3. Фонд оценочных средств для проведения промежуточной аттестации**

С целью определения уровня овладения компетенциями, закрепленными за дисциплиной, в заданные преподавателем сроки проводится текущий и промежуточный контроль компетенций, сформированных по дисциплине. Все виды текущего контроля осуществляются на практических занятиях. Результаты текущего контроля доводятся до сведения студентов до промежуточной аттестации. Промежуточная аттестация проводится в форме зачета/ экзамена.

Зачет проводится по окончании курса обучения до начала экзаменационной сессии в форме письменной (тестовой) работы по пройденным темам. Экзамен проводится по расписанию экзаменационной сессии в письменной форме. Объявление результатов производится по окончанию экзамена. Результаты аттестации заносятся в экзаменационную ведомость и зачетную книжку студента. Студенты, не прошедшие промежуточную аттестацию по графику сессии, должны ликвидировать задолженность в установленном порядке.

Критерии оценивания:

Экзамен:

Тестовые оценки коррелируются с общепринятой пятибалльной системой:

- оценка «5» (отлично) выставляется студентам за верные ответы, которые составляют 91 % и более от общего количества вопросов;

- оценка «4» (хорошо) соответствует результатам тестирования, которые содержат от 71 % до 90 % правильных ответов;

- оценка «3» (удовлетворительно) от 50 % до 70 % правильных ответов;

- оценка «2» (неудовлетворительно) соответствует результатам тестирования, содержащие менее 50 % правильных ответов.

Зачет:

#### **Приложения**

Приложение 1. [ФОС по дисциплине Иностранный язык ЦЭ.docx](https://www.asu.ru/sveden/education/programs/subject/369546/fos408344/)

# **6. Учебно-методическое и информационное обеспечение дисциплины**

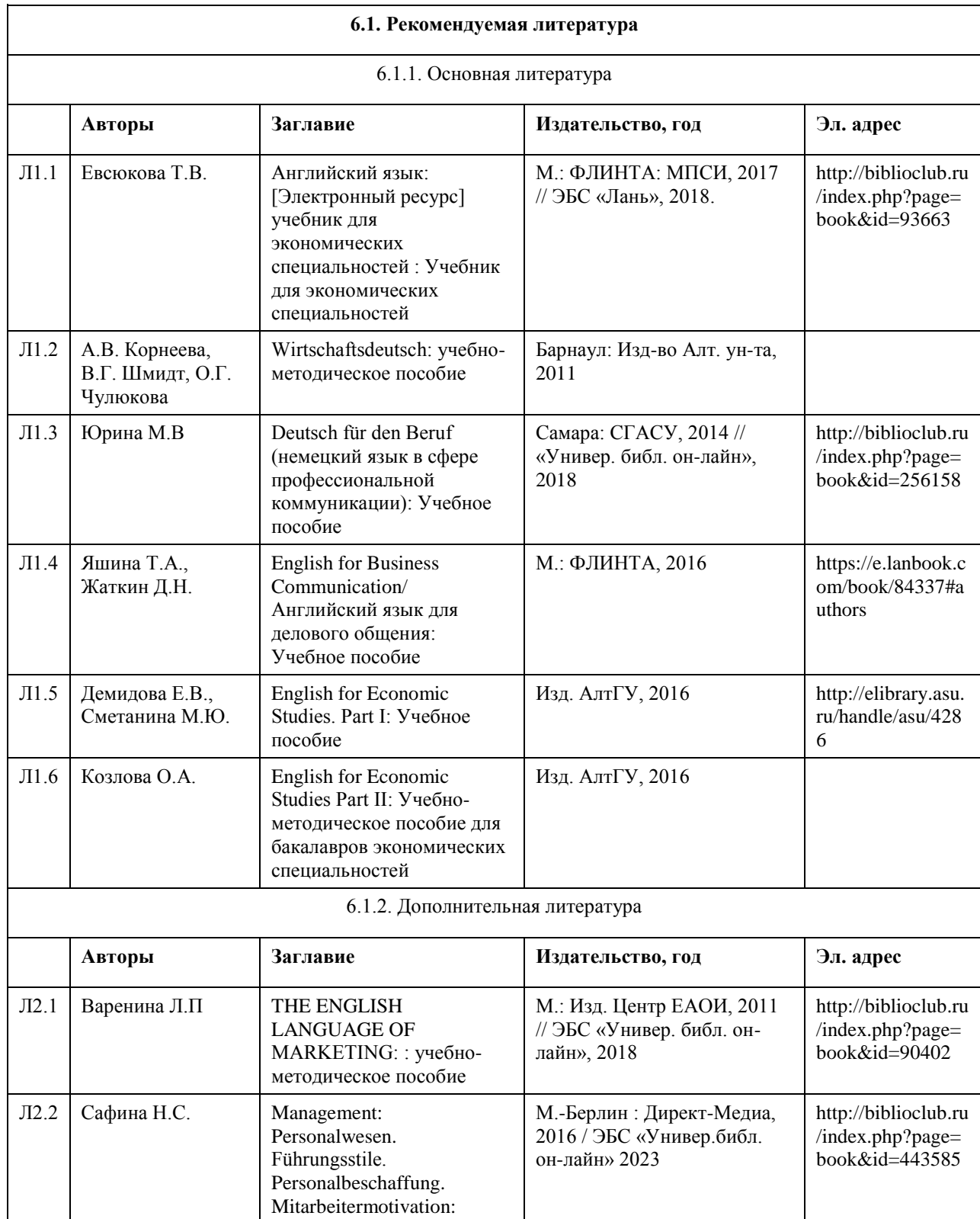

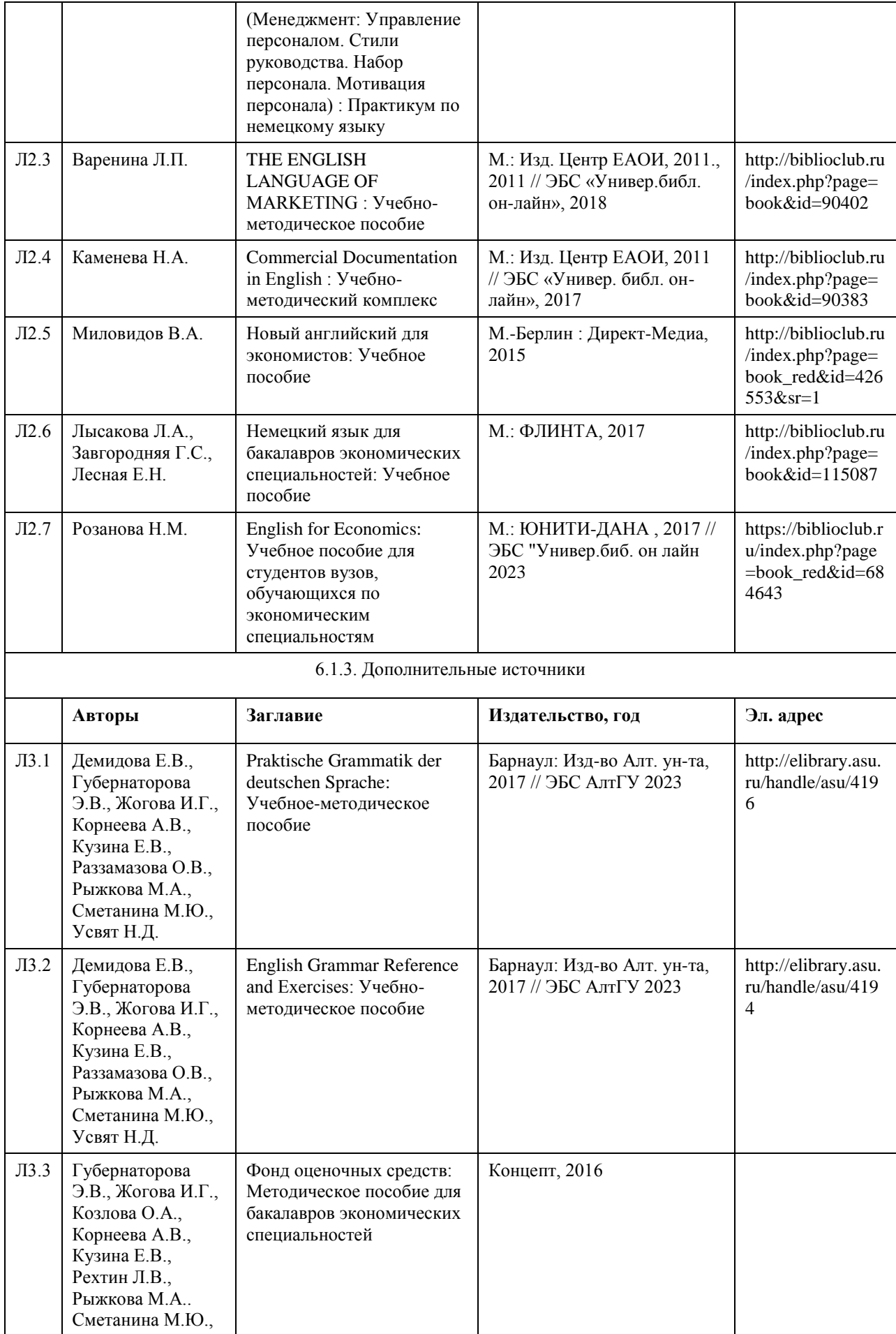

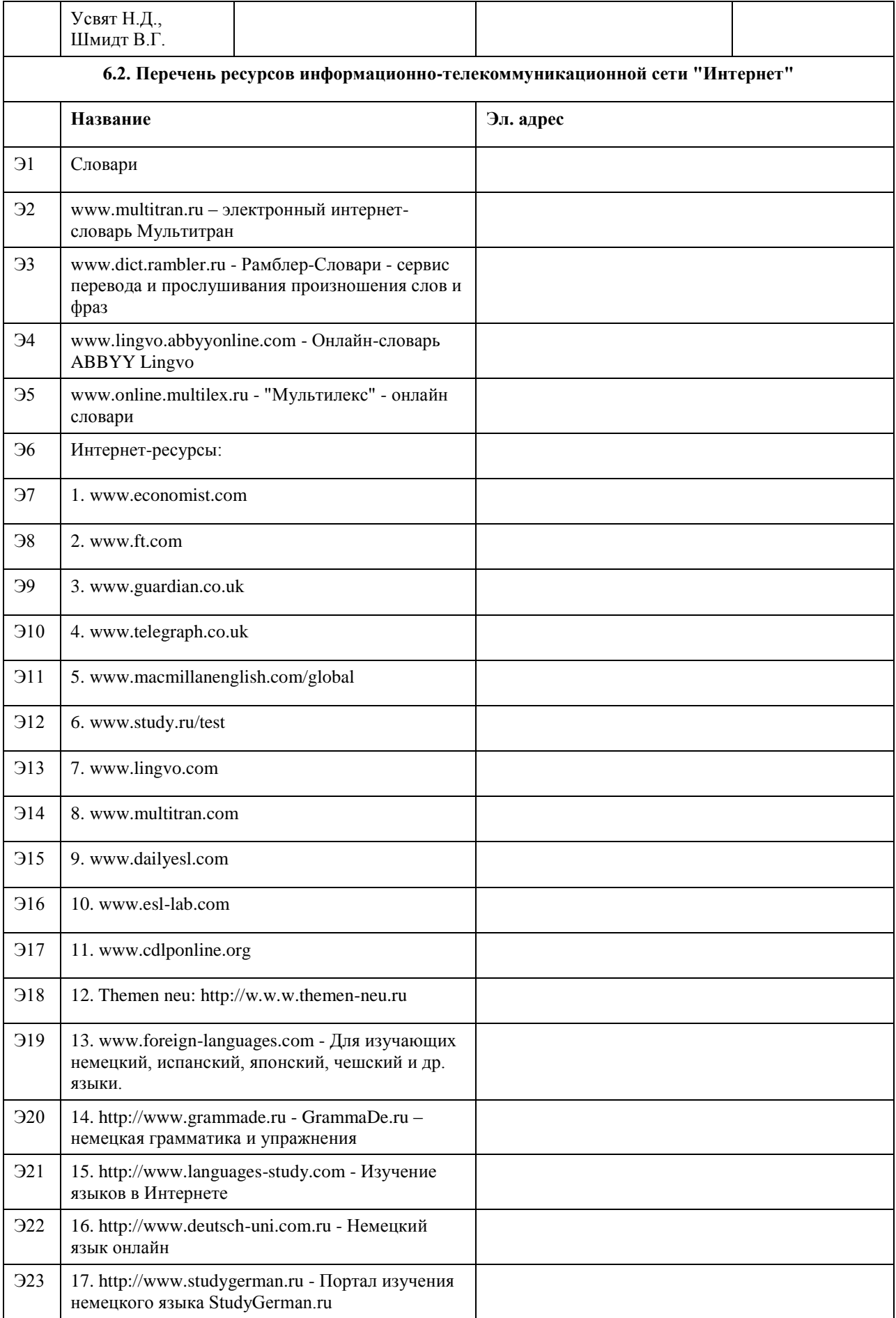

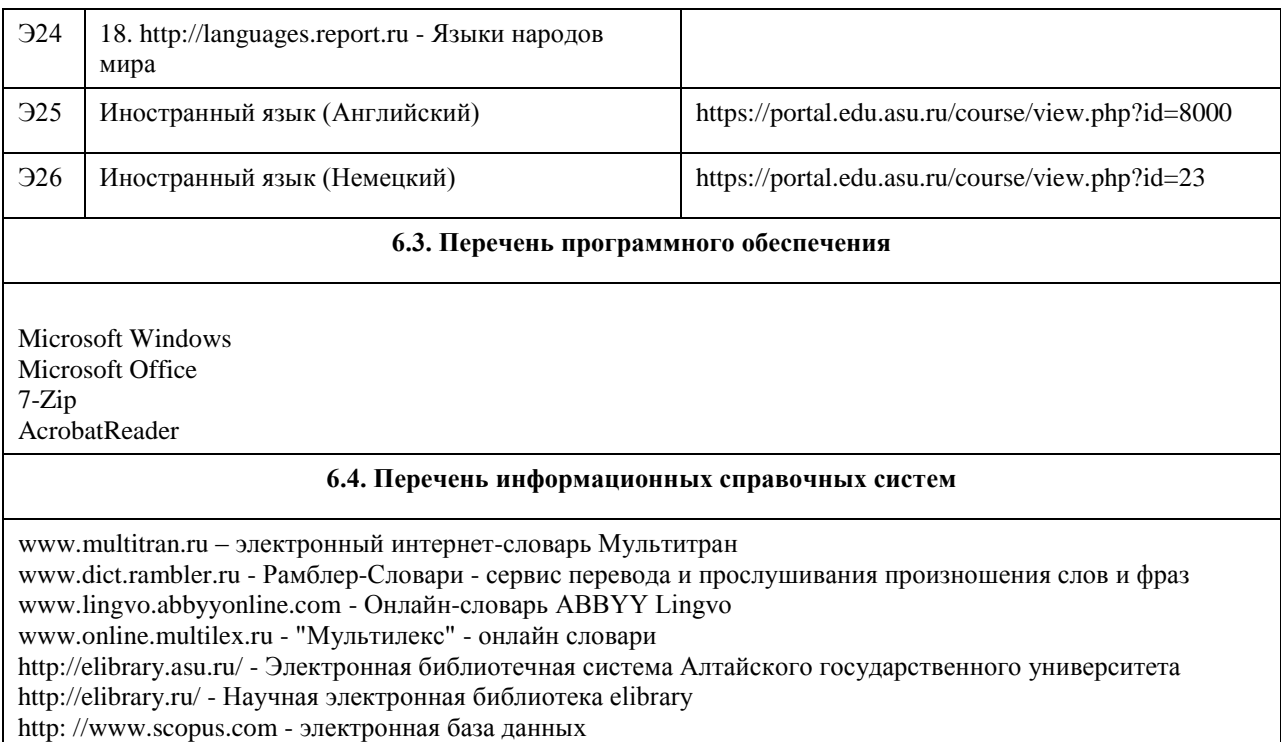

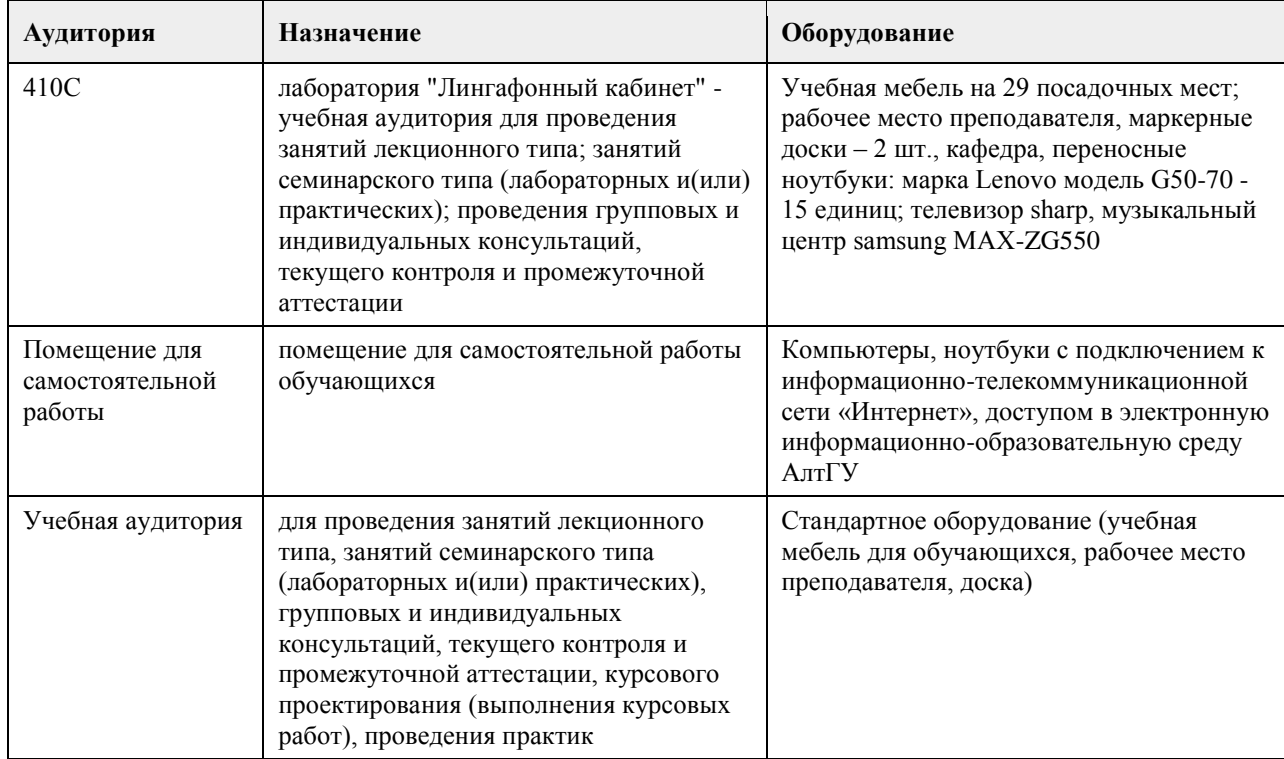

#### **7. Материально-техническое обеспечение дисциплины**

#### **8. Методические указания для обучающихся по освоению дисциплины**

Успешное усвоение иностранного языка не только зависит от профессионального мастерства преподавателя, но и от умения бакалавров понять и принять задачи и содержания учебного предмета. Необходимо принимать активное участие в учебном процессе и быть ответственным за то, что делаете на практических занятиях по иностранному языку и во время самостоятельной внеаудиторной подготовки. Успешное изучение иностранного языка возможно только при систематической самостоятельной работе над ним. Важную роль при этом играют накопление достаточного словарного запаса, знание грамматических конструкций и фонетического строя изучаемого языка посредством внеаудиторного чтения.

Прежде всего, необходимо научиться правильно произносить и читать слова и предложения. Чтобы научиться правильно произносить звуки и правильно читать тексты на иностранном языке, следует: вопервых, усвоить правила произношения отдельных букв и буквосочетаний, а также правила ударения в слове и в целом предложении; во-вторых, регулярно упражняться в чтении и произношении.

Для того чтобы научиться правильно читать, понимать на слух иностранную речь, а также говорить на иностранном языке, следует широко использовать технические средства, сочетающие зрительное и звуковое восприятие: слушать аудиозаписи, смотреть видеофильмы на иностранном языке.

Для образования умений и навыков работы над текстом без словаря необходима регулярная и систематическая работа над накоплением запаса слов, а это в свою очередь, неизбежно связано с развитием навыков работы со словарём. Кроме того, для более точного понимания содержания текста рекомендуется использование грамматического и лексического анализа текста.

Работу над закреплением и обогащением лексического запаса рекомендуем строить следующим образом: • ознакомьтесь с работой со словарём – изучите построение словаря и систему условных обозначений;

• выписывайте незнакомые слова в тетрадь в исходной форме с соответствующей грамматической характеристикой, т.е. имена существительные – в именительном падеже единственного числа, глаголы – в неопределённой форме (в инфинитиве), указывая для сильных и неправильных глаголов основные формы; прилагательные – в краткой форме;

• записывая иностранное слово в его традиционной орфографии, напишите рядом в квадратных скобках его фонетическую транскрипцию;

• выписывайте и запоминайте в первую очередь наиболее употребительные глаголы, существительные, прилагательные и наречия, а также строевые слова (т.е. все местоимения, модальные и вспомогательные глаголы, предлоги, союзы и частицы);

• учитывайте при переводе многозначность слов и выбирайте в словаре подходящее по значению русское слово, исходя из общего содержания переводимого текста;

• выписывая так называемые интернациональные слова, обратите внимание на то, что наряду с частым совпадением значений слов в русском и иностранном языках бывает сильное расхождение в значениях слов; • эффективным средством расширения запаса слов служит знание способов словообразования в иностранном языке. Умея расчленить производное слово на корень, префикс и суффикс, легче определить значение неизвестного нового слова. Кроме того, зная значение наиболее употребительных префиксов и

суффиксов, вы сможете без труда понять значение всех слов, образованных от одного корневого слова, которое вам известно;

• в каждом языке имеются специфические словосочетания, свойственные только данному языку. Эти устойчивые словосочетания (так называемые идиоматические выражения) являются неразрывным целым, значение которого не всегда можно уяснить путём перевода составляющих его слов. Устойчивые словосочетания одного языка не могут быть буквально переведены на другой язык. Такие выражения следует выписывать и заучивать наизусть целиком.

Для практического овладения иностранным языком, необходимо усвоить его структурные особенности, в особенности те, которые отличают его от русского языка. К таким особенностям относится, прежде всего, твёрдый порядок слов в предложении, а также некоторое число грамматических окончаний и словообразовательных суффиксов.

Учебные умения, необходимые для успешной учебной деятельности можно и нужно развивать самостоятельно и с помощью преподавателя.

Условно учебные умения делятся на три группы:

1. умения, связанные с интеллектуальными процессами,

2. умения, связанные с организацией учебной деятельности и ее корреляции,

3. умения компенсационные или адаптивные.

К умениям, связанным с интеллектуальными процессам, относятся следующие умения:

• наблюдать за тем или иным языковым явлением в иностранном языке, сравнивать и сопоставлять языковые явления в иностранном языке и родном;

• сопоставлять, сравнивать, классифицировать, группировать, систематизировать информацию в соответствии с определенной учебной задачей;

• обобщать полученную информацию, оценивать прослушанное и прочитанное; фиксировать основное содержание сообщений; формулировать, устно и письменно, основную идею сообщения; составлять план, формулировать тезисы;

• готовить и презентировать развернутые сообщения типа доклада.

К умениям, связанным с организацией учебной деятельности и ее корреляции относятся:

• работать в разных режимах (индивидуально, в паре, в группе), взаимодействуя друг с другом;

• пользоваться реферативными и справочными материалами;

• контролировать свои действия и действия своих товарищей, объективно оценивать свои действия;

• обращаться за помощью, дополнительными разъяснениями к преподавателю, другим студентам.

Компенсационные или адаптивные умения позволяют:

• пользоваться лингвистической или контекстуальной догадкой, словарями различного характера,

различного рода подсказками, опорами в тексте (ключевые слова, структура текста, предваряющая информация и др.);

- использовать при говорении и письме перифраз, синонимичные средства, слова-описания общих понятий, разъяснения, примеры, толкования, "словотворчество";
- повторить или перефразировать реплику собеседника в подтверждении понимания его высказывания или вопроса;
- обратиться за помощью к собеседнику (уточнить вопрос, переспросить и др.);
- использовать мимику, жесты (вообще и в тех случаях, когда языковых средств не хватает для выражения тех или иных коммуникативных намерений);
- переключитъ разговор на другую тему.

# **МИНОБРНАУКИ РОССИИ**

федеральное государственное бюджетное образовательное учреждение высшего образования «Алтайский государственный университет»

# **Менеджмент**

рабочая программа дисциплины

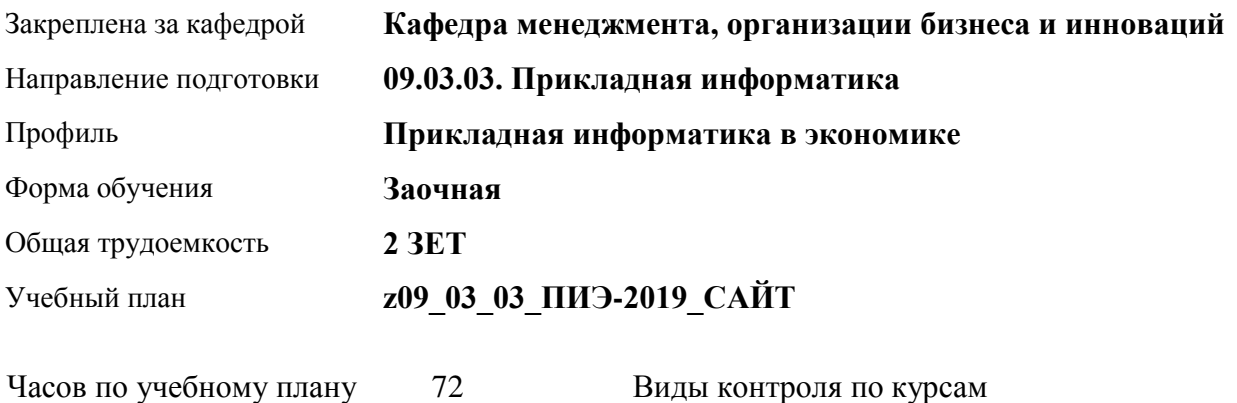

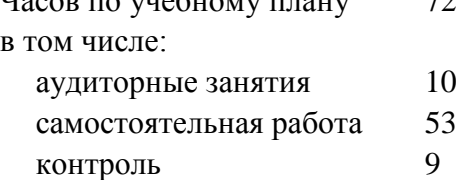

Виды контроля по курсам зачеты: 2

#### **Распределение часов по курсам**

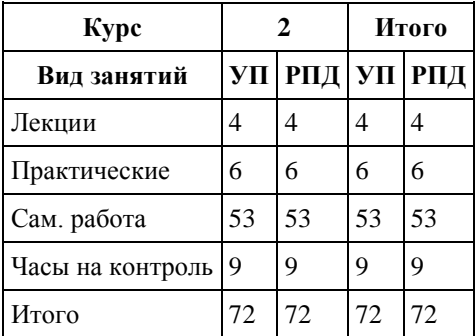

Программу составил(и): *к.э.н., доцент, Петрова Людмила Ивановна*

Рецензент(ы): *к.э.н., доцент, Горбунова Алла Юрьевна*

Рабочая программа дисциплины **Менеджмент**

разработана в соответствии с ФГОС: *Федеральный государственный образовательный стандарт высшего образования - бакалавриат по направлению подготовки 09.03.03 Прикладная информатика (приказ Минобрнауки России от 19.09.2017 г. № 922)*

составлена на основании учебного плана: *09.03.03 Прикладная информатика* утвержденного учёным советом вуза от *30.06.2020* протокол № *6*.

Рабочая программа одобрена на заседании кафедры **Кафедра менеджмента, организации бизнеса и инноваций**

Протокол от *27.05.2022* г. № *9* Срок действия программы: *2022-2023* уч. г.

Заведующий кафедрой *к.э.н.,доцент Рудакова Оксана Юрьевна*

#### **Визирование РПД для исполнения в очередном учебном году**

Рабочая программа пересмотрена, обсуждена и одобрена для исполнения в *2023-2024* учебном году на заседании кафедры

#### **Кафедра менеджмента, организации бизнеса и инноваций**

Протокол от *27.05.2022* г. № *9* Заведующий кафедрой *к.э.н.,доцент Рудакова Оксана Юрьевна*

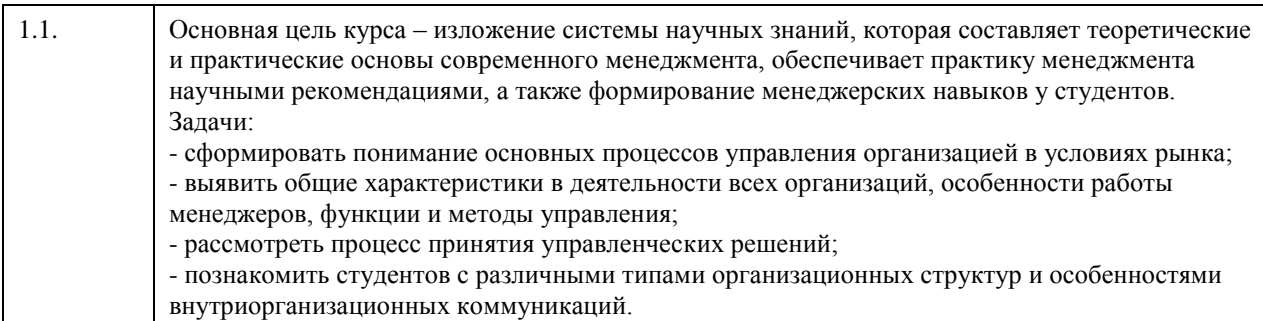

**1. Цели освоения дисциплины**

### **2. Место дисциплины в структуре ООП**

Цикл (раздел) ООП: **Б1.О.02**

# **3. Компетенции обучающегося, формируемые в результате освоения дисциплины**

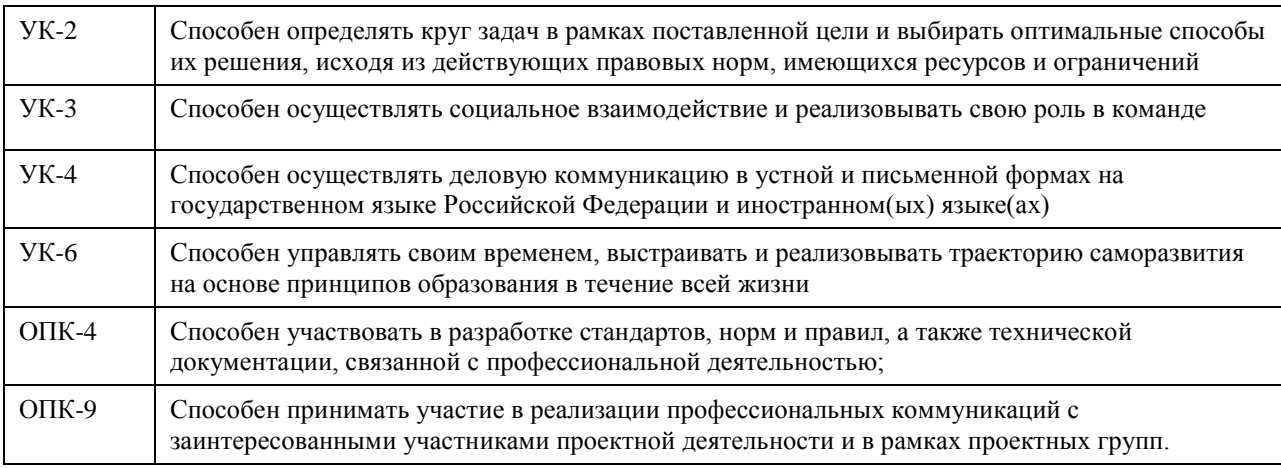

#### **В результате освоения дисциплины обучающийся должен**

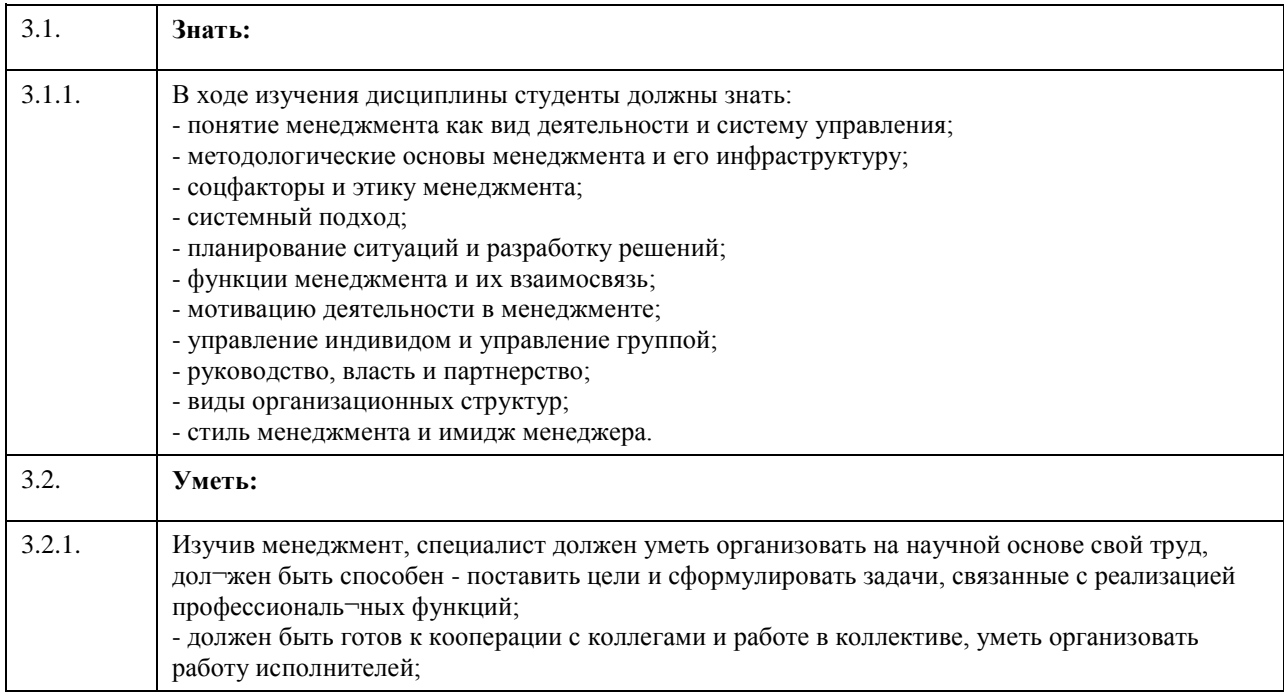

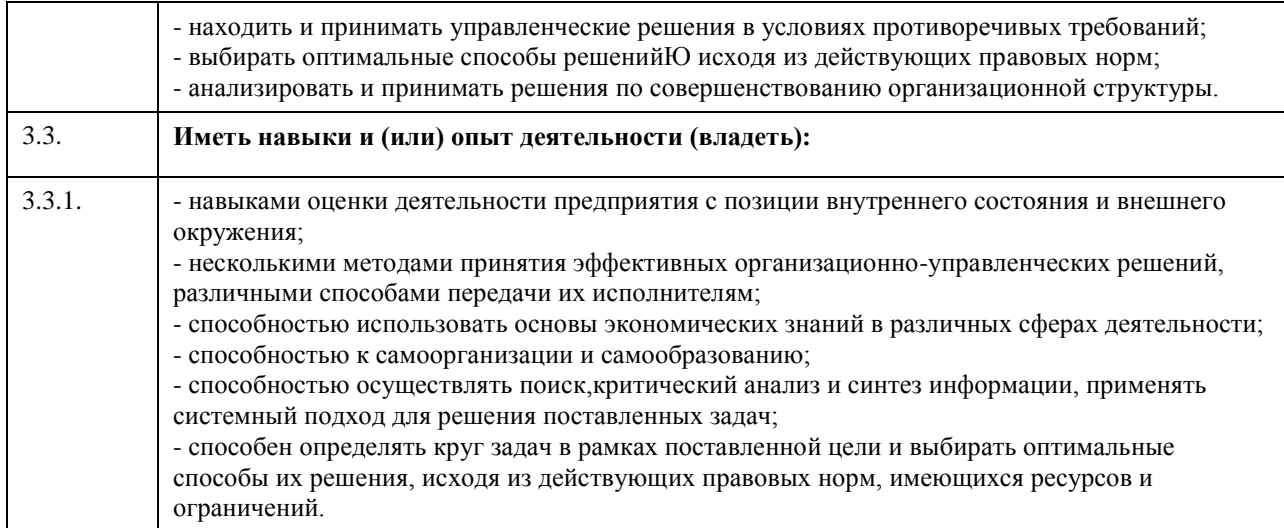

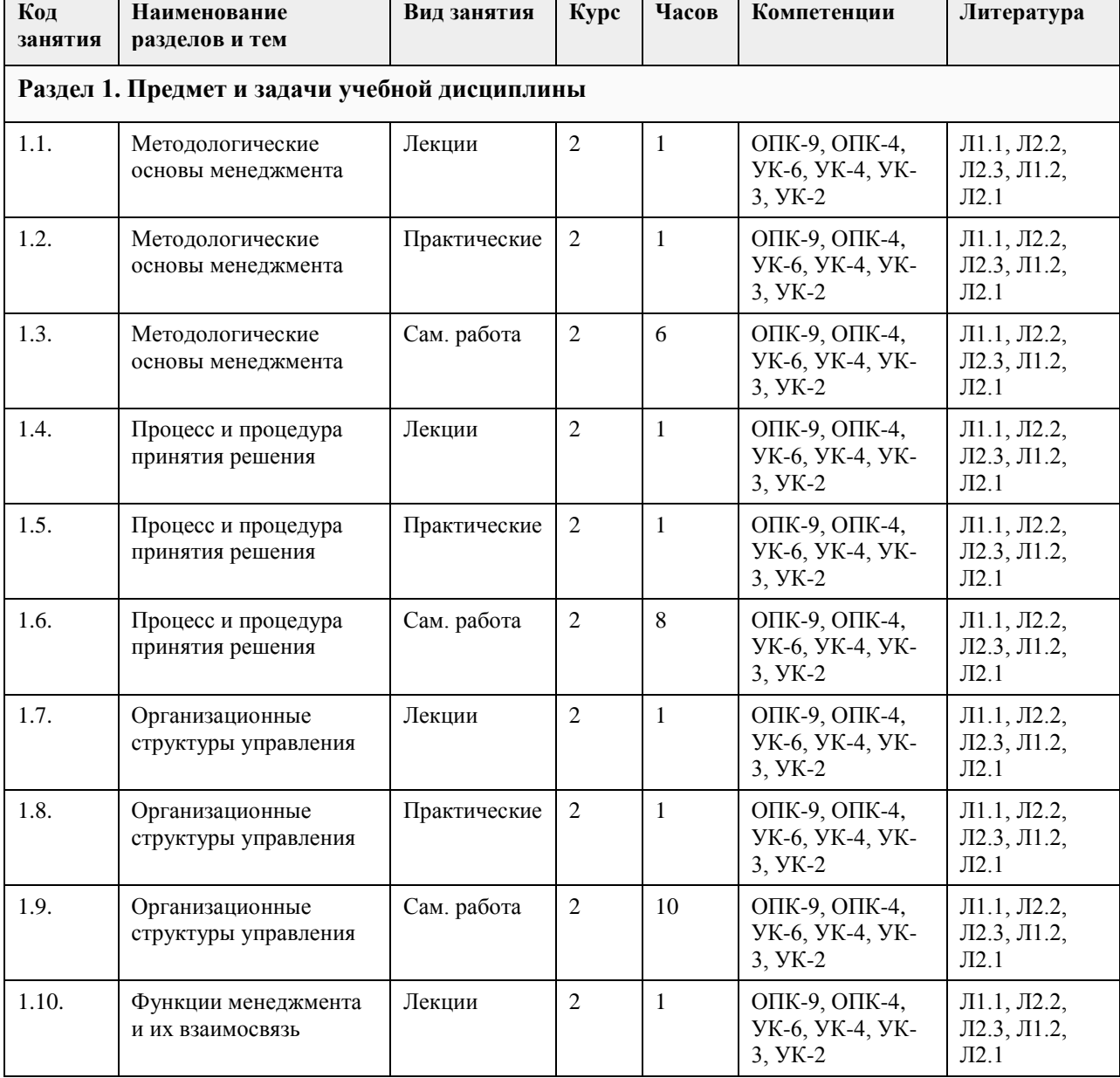

# **4. Структура и содержание дисциплины**

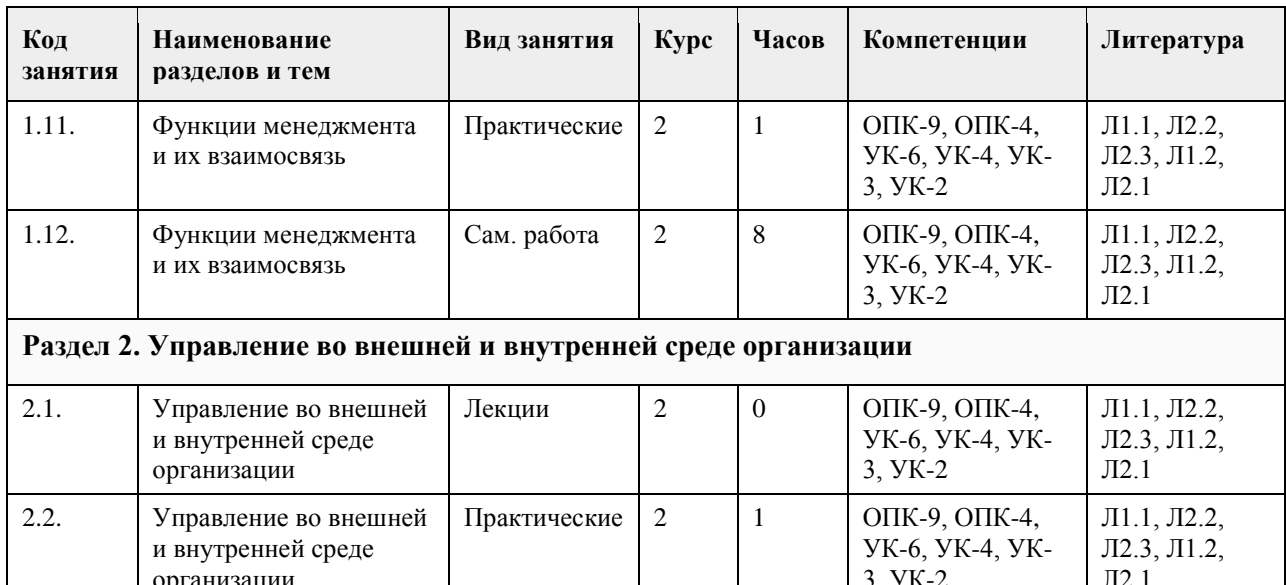

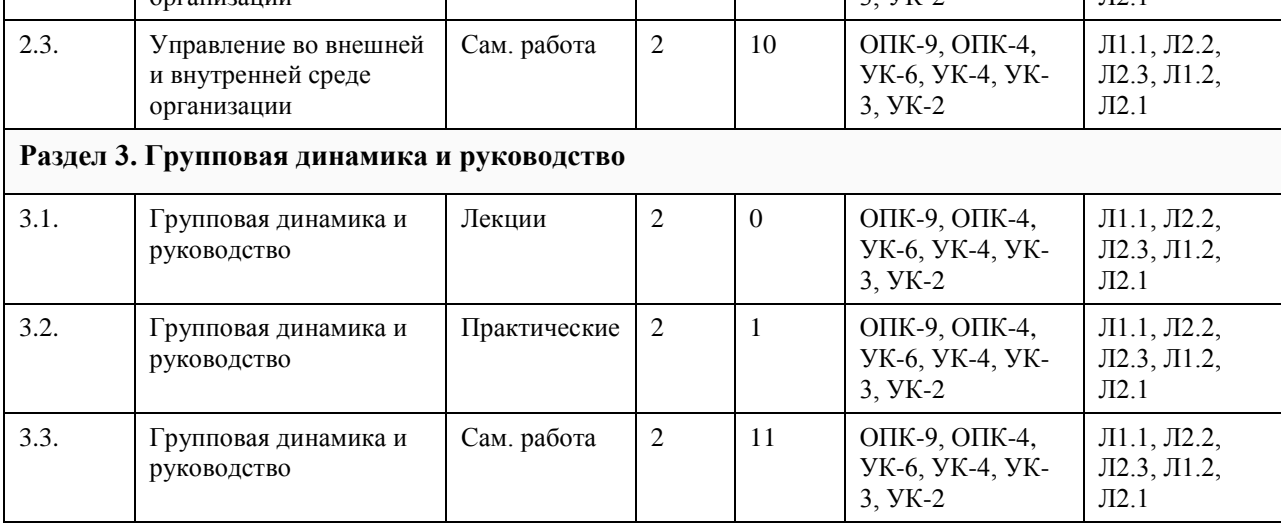

# **5. Фонд оценочных средств**

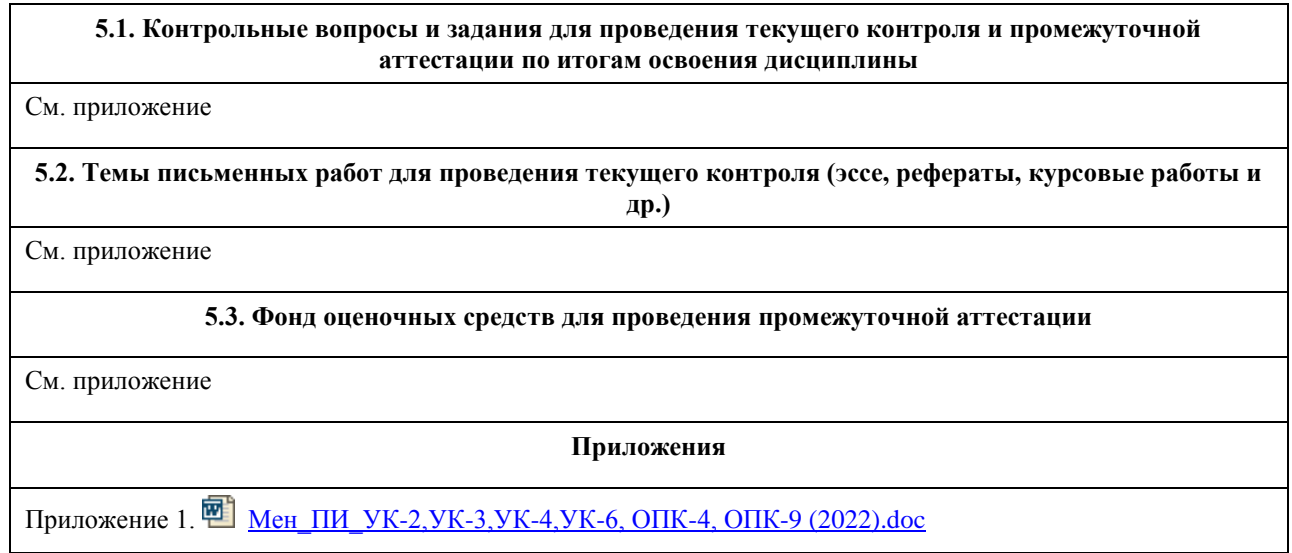

# **6. Учебно-методическое и информационное обеспечение дисциплины**

**6.1. Рекомендуемая литература**

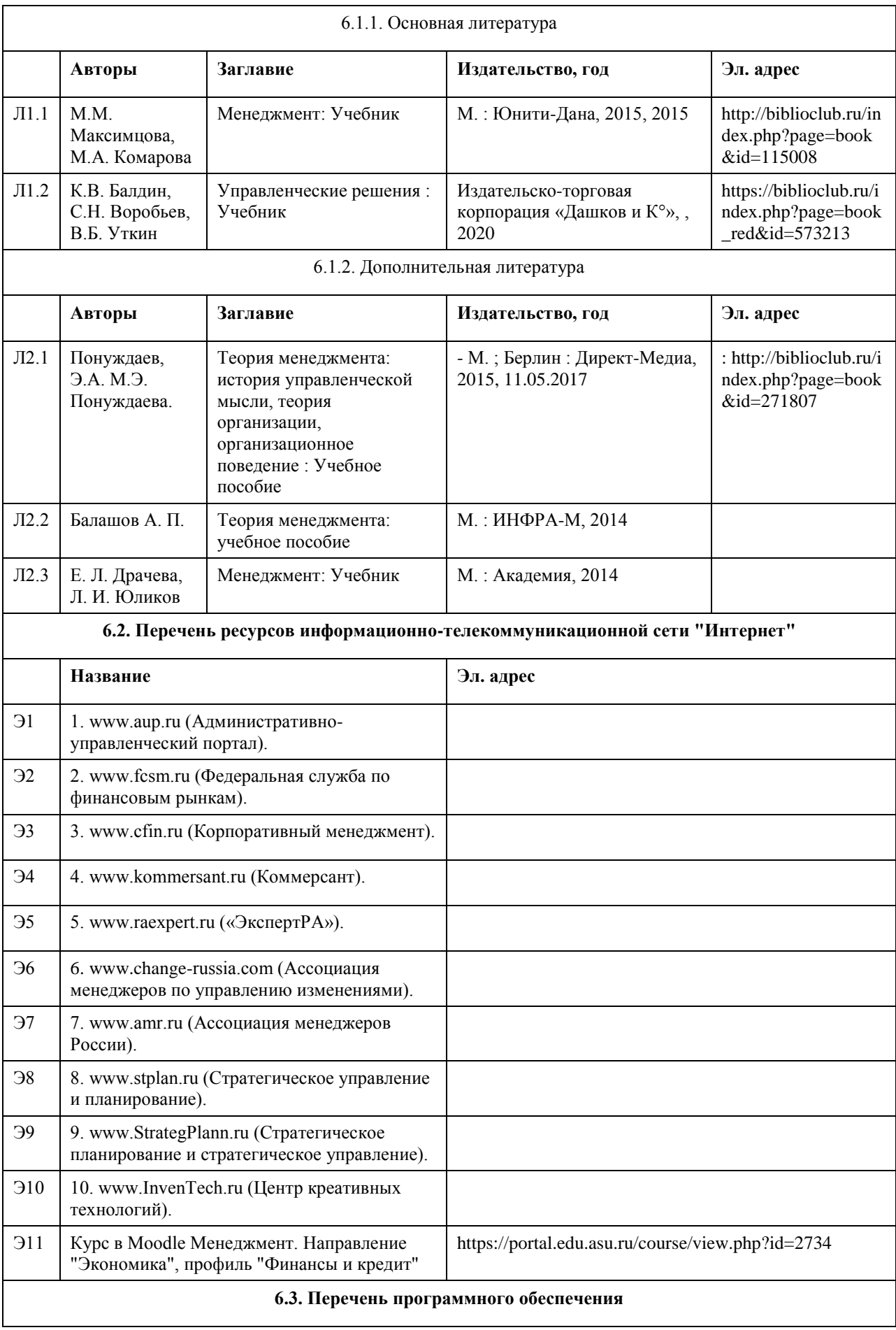

Microsoft Windows Microsoft Office 7-Zip **AcrobatReader** 

#### **6.4. Перечень информационных справочных систем**

СПС КонсультантПлюс (инсталлированный ресурс АлтГУ или http://www.consultant.ru/). Профессиональные базы данных:

1. Электронная база данных «Scopus» (http://www.scopus.com);

2. Электронная библиотечная система Алтайского государственного университета (http://elibrary.asu.ru/);

3. Научная электронная библиотека elibrary (http://elibrary.ru)

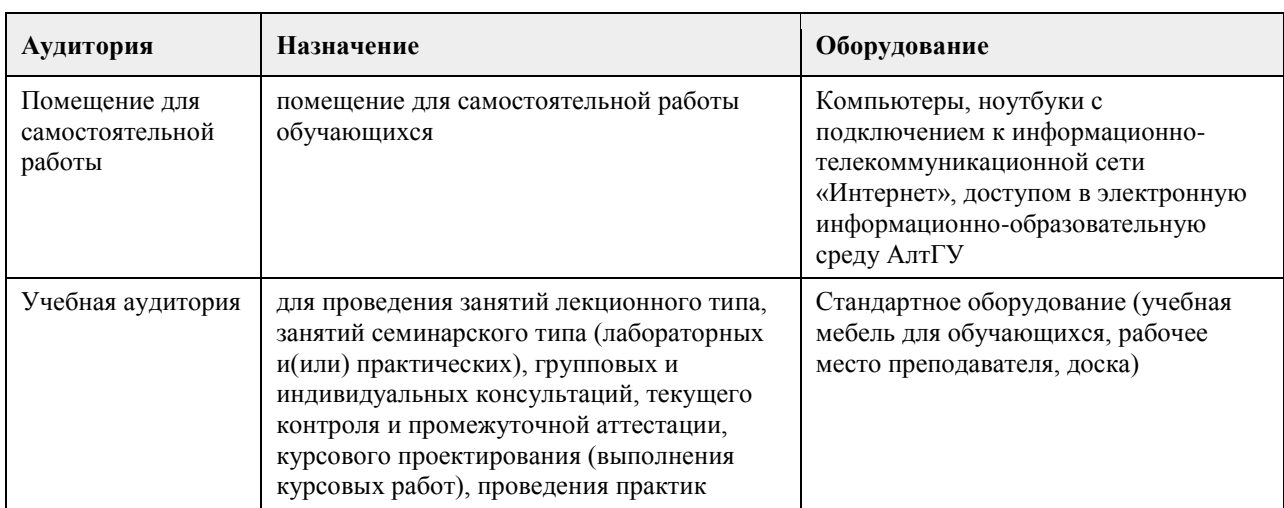

#### **7. Материально-техническое обеспечение дисциплины**

#### **8. Методические указания для обучающихся по освоению дисциплины**

Изучение учебной дисциплины студентами предусматривает два вида работ:

- работа с преподавателем;

- самостоятельная работа.

Работа с преподавателем охватывает два вида учебных занятий: лекционные занятия и практические занятия. Последовательность проведения данных занятия, их содержание определяются настоящей программой. Посещение данных занятий является обязательным для всех студентов. Практическое занятие требует подготовки студентов, предусматривающей изучение теоретического материала по теме занятия с использованием учебной литературы, перечень которой приведен в данной рабочей программе.

Вторым видом работы студента, выполняемым им при изучении курса является самостоятельная работа, которая помимо подготовки к практическим занятиям предусматривает изучение нормативных правовых актов и рекомендованной основной и дополнительной литературы, а также выполнение заданий для самостоятельной работы студентов.

Цель заданий для самостоятельной работы - закрепить полученные знания в рамках отдельных тем по учебной дисциплине, сформировать умения и навыки по решению вопросов, составляющим содержание курса.

Для выполнения заданий необходимо изучить списки нормативных актов и экономической литературы, рекомендуемых по каждой теме учебной дисциплины.

Работа должна носить самостоятельный, творческий характер. При ее оценке преподаватель в первую очередь оценивает обоснованность и оригинальность выводов. В процессе работы над заданием закрепляются и расширяются знания по конкретным вопросам учебной дисциплины.

В письменной работе по теме задания студент должен полно и всесторонне рассмотреть все аспекты темы, четко сформулировать и аргументировать свою позицию по ключевым вопросам. Некоторые задания для самостоятельных работ предусматривают также обсуждение полученных результатов на практических

занятиях.

При необходимости в процессе работы над заданием студент может получить индивидуальную консультацию у преподавателя.

Подробнее методические рекомендации по изучению курса представлены в ЭУМК на образовательном портале https://portal.edu.asu.ru/course/view.php?id=2734
## **МИНОБРНАУКИ РОССИИ**

федеральное государственное бюджетное образовательное учреждение высшего образования «Алтайский государственный университет»

# **Безопасность жизнедеятельности**

рабочая программа дисциплины

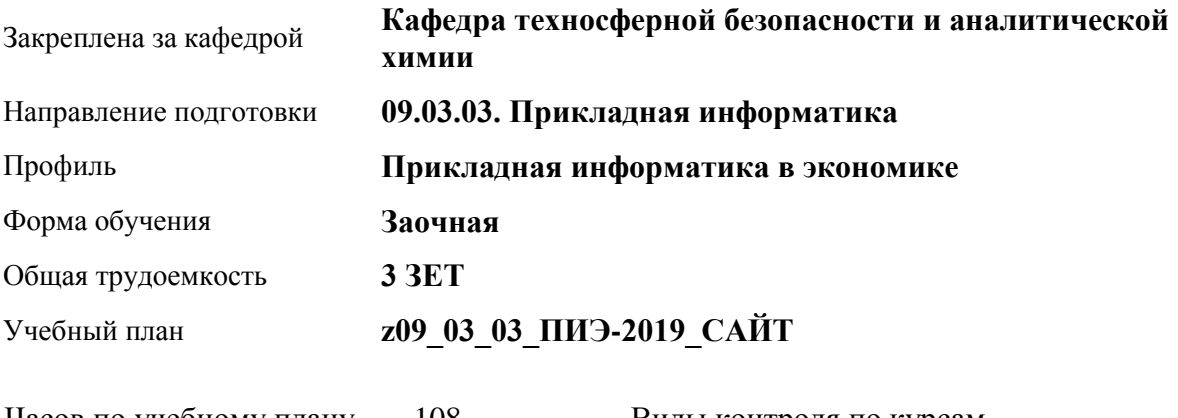

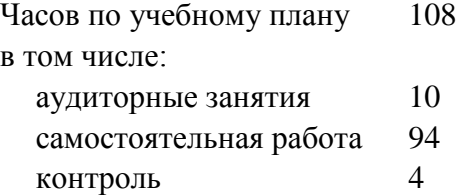

Виды контроля по курсам зачеты: 1

#### **Распределение часов по курсам**

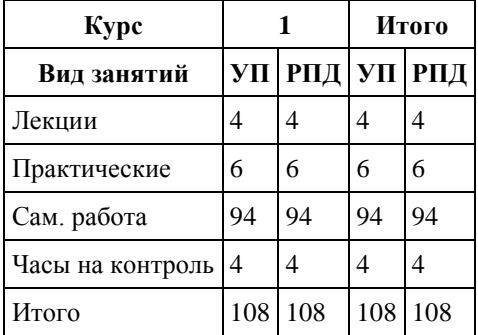

Программу составил(и): *кандидат хим. наук, Доцент, Харнутова Елена Павловна*

Рецензент(ы): *кандидат биолю наук, Доцент, Яценко Е.С.*

Рабочая программа дисциплины **Безопасность жизнедеятельности**

разработана в соответствии с ФГОС: *Федеральный государственный образовательный стандарт высшего образования - бакалавриат по направлению подготовки 09.03.03 Прикладная информатика (приказ Минобрнауки России от 19.09.2017 г. № 922)*

составлена на основании учебного плана: *09.03.03 Прикладная информатика* утвержденного учёным советом вуза от *30.06.2020* протокол № *6*.

Рабочая программа одобрена на заседании кафедры **Кафедра техносферной безопасности и аналитической химии**

Протокол от *29.06.2023* г. № *9* Срок действия программы: *2023-2024* уч. г.

Заведующий кафедрой *Темерев Сергей Васильевич*

#### **Визирование РПД для исполнения в очередном учебном году**

Рабочая программа пересмотрена, обсуждена и одобрена для исполнения в *2023-2024* учебном году на заседании кафедры

#### **Кафедра техносферной безопасности и аналитической химии**

Протокол от *29.06.2023* г. № *9* Заведующий кафедрой *Темерев Сергей Васильевич*

## **1. Цели освоения дисциплины**

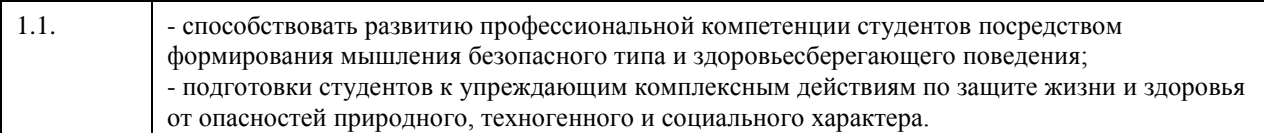

#### **2. Место дисциплины в структуре ООП**

Цикл (раздел) ООП: **Б1.О.03**

## **3. Компетенции обучающегося, формируемые в результате освоения дисциплины**

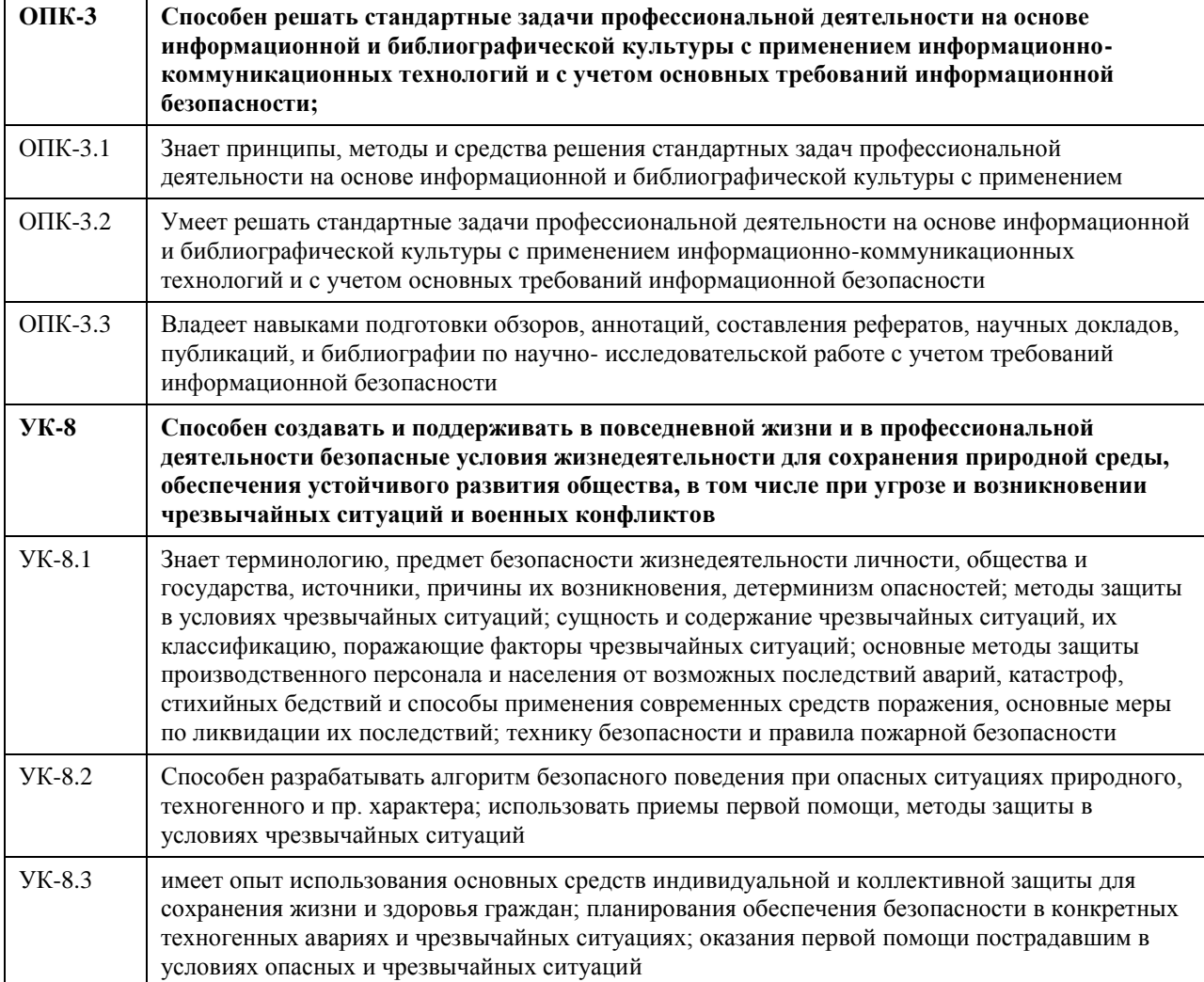

#### **В результате освоения дисциплины обучающийся должен**

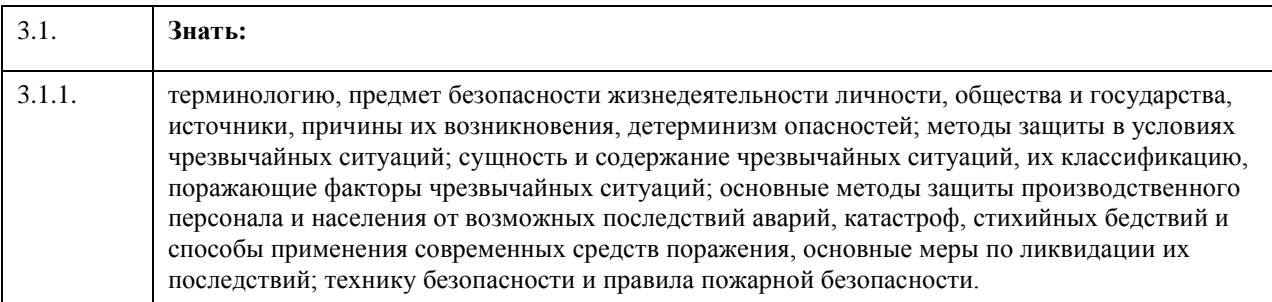

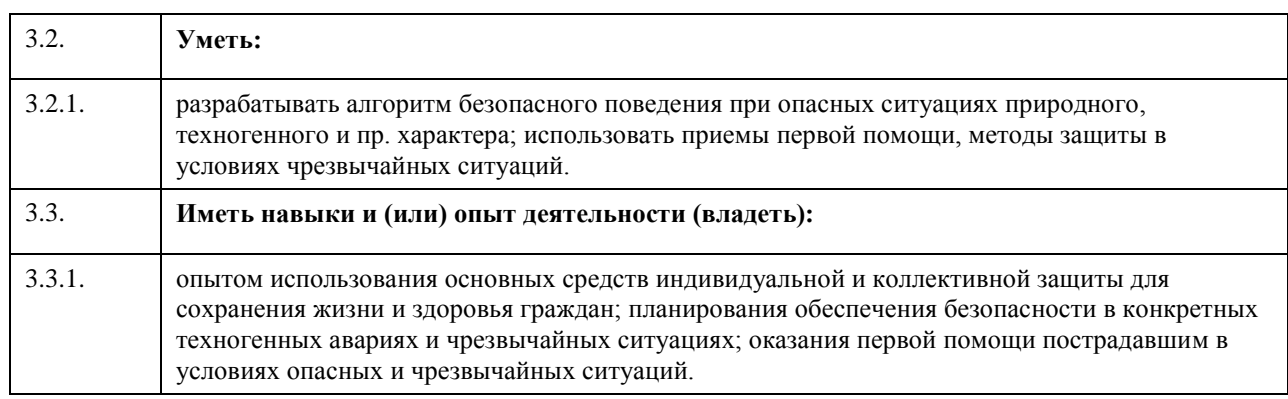

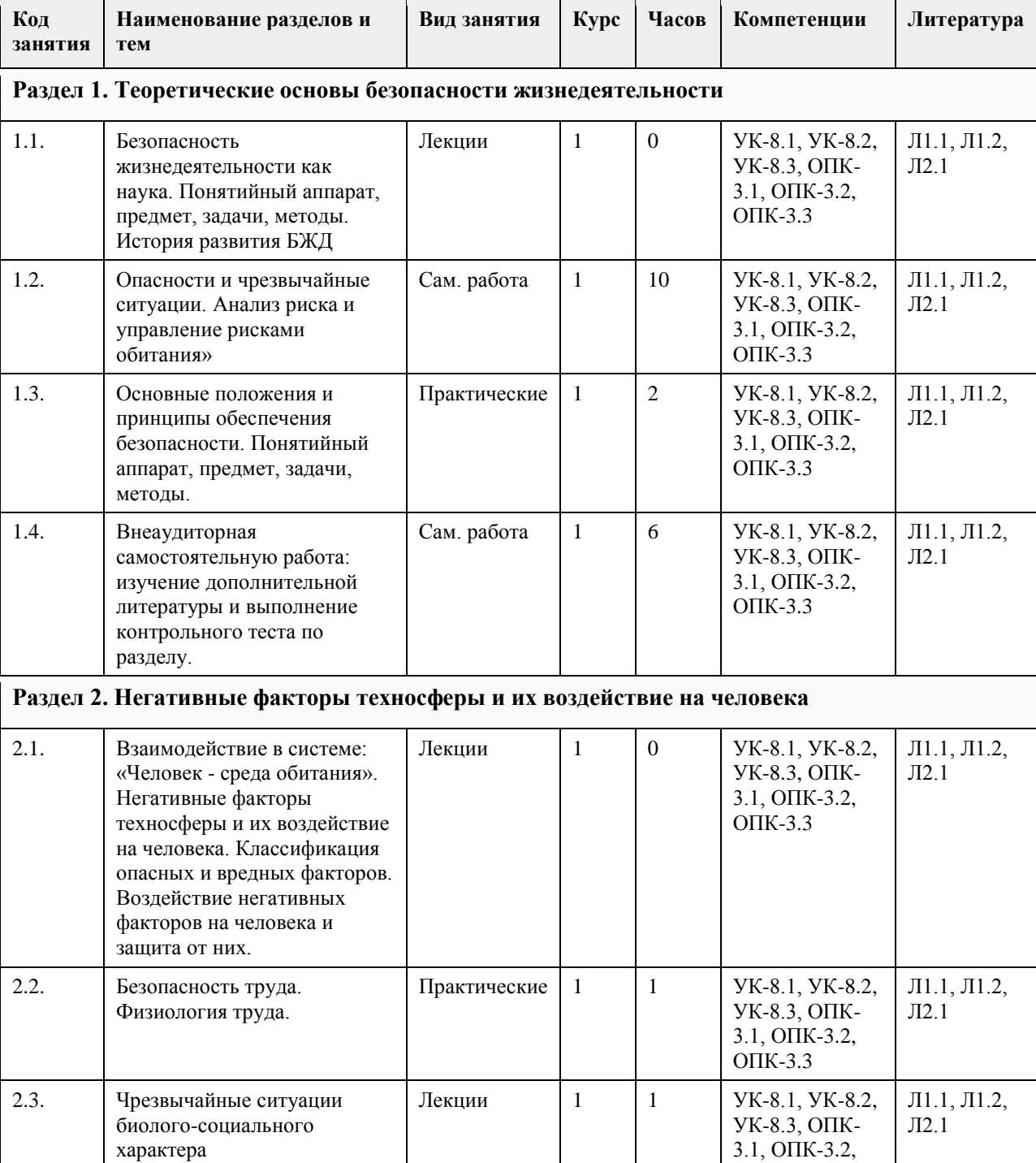

## **4. Структура и содержание дисциплины**

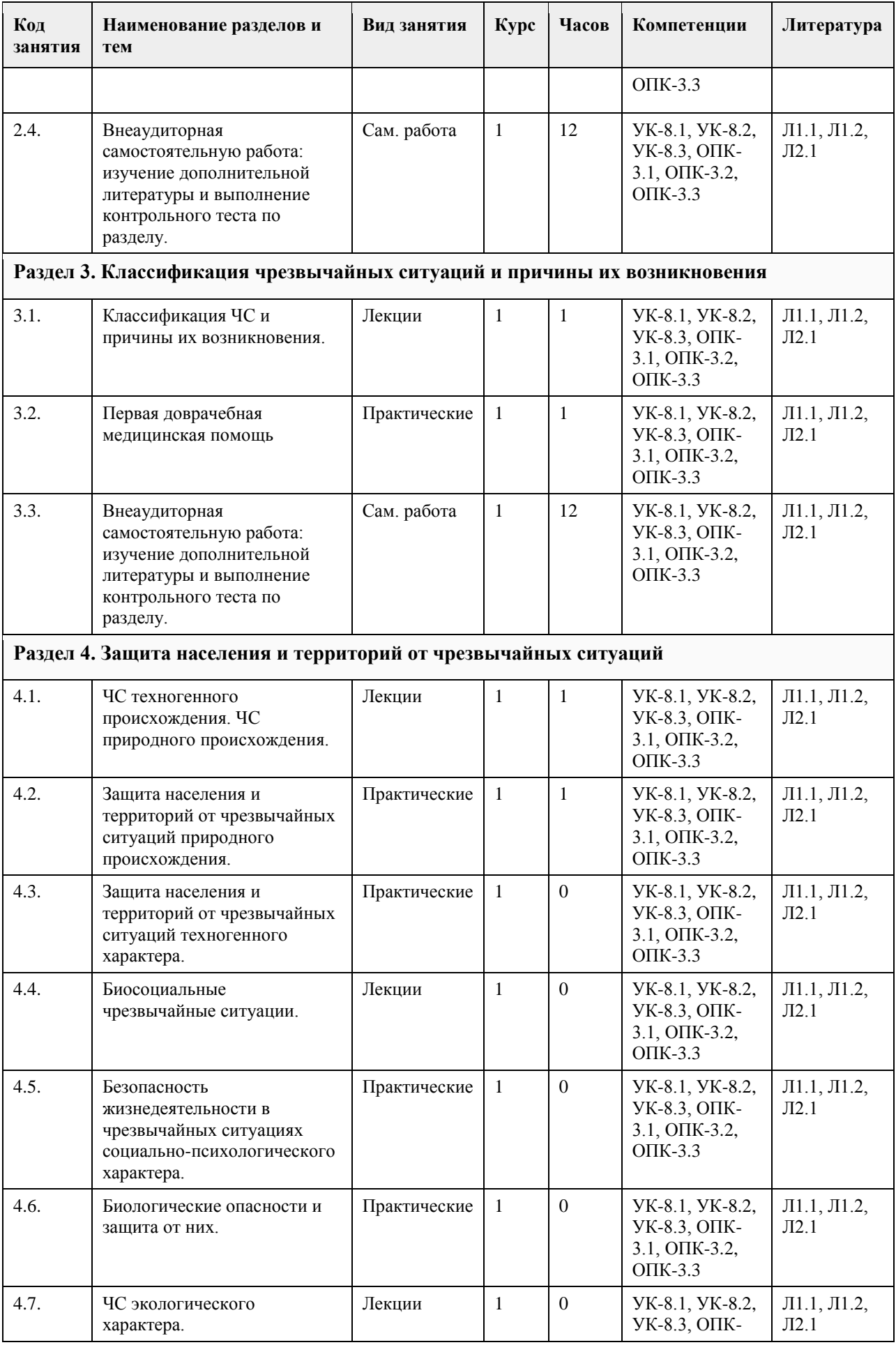

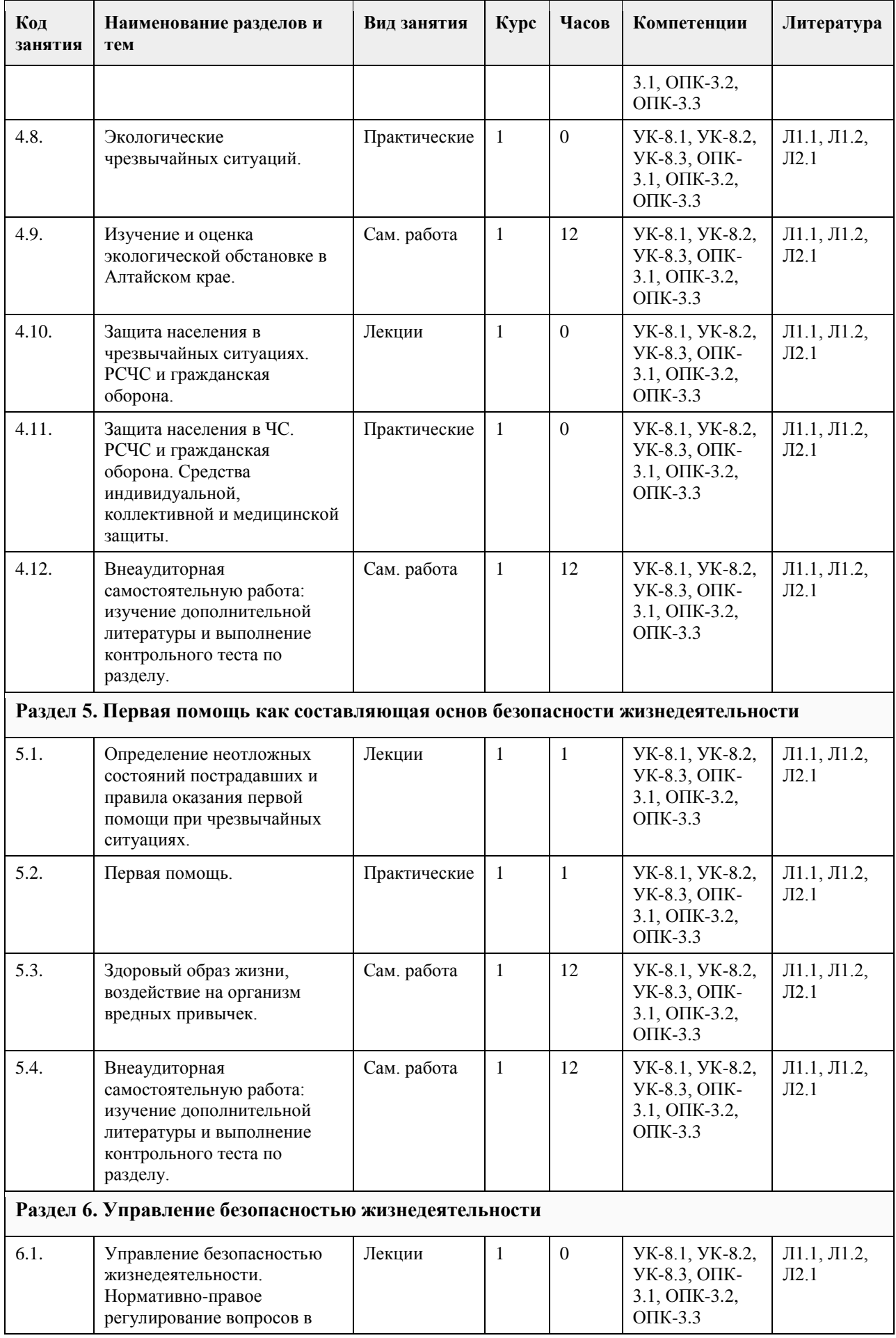

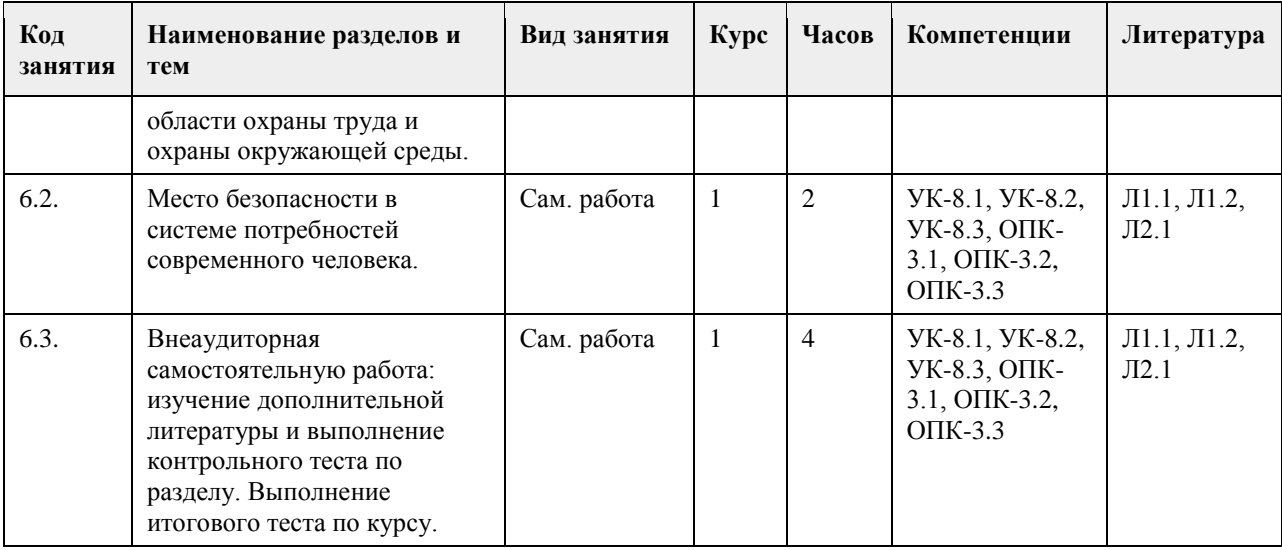

#### **5. Фонд оценочных средств**

#### **5.1. Контрольные вопросы и задания для проведения текущего контроля и промежуточной аттестации по итогам освоения дисциплины**

1) Безопасность жизнедеятельности - это...

+область научных знаний, охватывающая теорию и практику защиты человека от опасных и вредных факторов;

область научных знаний, охватывающая только теорию защиты человека от опасных и вредных факторов; область научных знаний, охватывающая только практику защиты человека от опасных и вредных факторов;

2) Главная аксиома БЖД –

любая деятельность потенциально безопасна;

любая деятельность всегда опасна;

любая деятельность безопасна;

+любая деятельность потенциально опасна

3) Опасные изменения состояния суши, воздушной среды, гидросферы и биосферы по сфере возникновения относятся к … ЧС

социальным;

+экологическим;

биологическим;

техногенным;

4) Количество стадий развития ЧС:

три;

семь;

+пять;

четыре;

5) Метод А - это:

адаптация человека к соответствующей среде и повышение его защищенности (включает снабжение человека средствами индивидуальной защиты, профессиональный отбор, обучение, психологическое воздействие) ;

нормализация ноксосферы путем исключения опасности (включает средства коллективной защиты) ; +пространственное и (или) временное разделение гомосферы и ноксосферы (включает дистанционное управление, автоматизацию, роботизацию)

6) Какие явления относятся к геологическим ЧС?

+сели; бури; землетрясения;

+оползни

7) Какие явления относятся к геофизическим ЧС?

+землетрясения;

+извержение вулканов;

оползни;

обвалы;

8) На территории России наиболее разрушительными являются -

+наводнения; +штормовые ветры; +землетрясения; +лесные пожары 9) Условная величина, характеризующая общую энергию упругих колебаний, вызванных землетрясением эпицентр землетрясения; очаг землетрясения; шкала Рихтера; +магнитуда землетрясения 10) Причина возникновения землетрясений усиление химических процессов в недрах земли; разрывы в земной коре; +столкновение тектонических плит; деятельность человека 11) Наиболее частый путь передачи особо опасных инфекций: гемотрансфузионный (при переливании крови); +воздушно-капельный; половой; трансмиссивный (при укусах насекомых) 12) Очаг биологического поражения - это территория, в пределах которой распространены биологические средства, опасные для людей, животных и растений; +территория, в пределах которой произошло массовое поражение людей, животных и растений. Очаг может образовываться как в зоне биологического заражения, так и за ее границами в результате распространения инфекционных заболеваний 13) Зона биологического действия - это +территория, в пределах которой распространены биологические средства, опасные для людей, животных и растений; территория, в пределах которой произошло массовое поражение людей, животных и растений. Очаг может образовываться как в зоне биологического заражения, так и за ее границами в результате распространения инфекционных заболеваний 14) Широкое распространение инфекционной болезни у людей - это: эпифитотия; +эпидемия; панфитотия; эпизоотия 15) Эпифитотия - это: массовый падеж скота вследствие распространения особо опасных болезней; +массовое инфекционное заболевание сельскохозяйственных растений; резкое увеличение численности вредителей растений, сопровождающееся массовой гибелью сельскохозяйственных культур и снижением продуктивности; массовое и быстрое распространение острозаразных болезней у людей, значительно превышающее обычный ежегодно регистрируемый уровень, характерный для данной территории 16) ЧС, происхождение которых связано с техническими объектами, называются: +техногенными; экономическими; антропогенными; экологическими 17) Одна из самых серьезных опасностей при пожаре огонь; высокая температура; +ядовитый дым; боязнь высоты; 18) Газ, который представлен в воздухе в большем процентном выражении: +азот; кислород; углекислый газ; аргон 19) Зонами чрезвычайной экологической ситуации являются +участки территории, на которых в результате хозяйственной или иной деятельности происходят устойчивые отрицательные изменения в окружающей среде, состоянии естественных экологических систем,

генетических фондов растений и животных; такие территории, на которых в результате хозяйственной или иной деятельности произошли глубокие необратимые изменения окружающей природной среды, повлекшие за собой существенное ухудшение здоровья населения, нарушение природного равновесия, разрушение естественных экологических систем, деградацию флоры и фауны 20) Зонами экологического бедствия признаются такие участки территории, на которых в результате хозяйственной или иной деятельности происходят устойчивые отрицательные изменения в окружающей среде, состоянии естественных экологических систем, генетических фондов растений и животных; +такие территории, на которых в результате хозяйственной или иной деятельности произошли глубокие необратимые изменения окружающей природной среды, повлекшие за собой существенное ухудшение здоровья населения, нарушение природного равновесия, разрушение естественных экологических систем, деградацию флоры и фауны 21) Нижняя часть атмосферы, вся гидросфера и верхняя часть литосферы Земли, населенные живыми организмами - это: стратосфера; ноосфера; ноксосфера; +биосфера 22) Наибольшей токсичность обладает: +ртуть; хлор; угарный газ; аммиак 23) Большой вклад в загрязнение атмосферы вносят: +автомобили, работающие на бензине; +железнодорожный и водный транспорт; +автомобили с дизельным двигателем; +самолеты 24) В состав основных компонентов фотохимического смога входят: хлорфторуглероды; +озон; +фотооксиданты; +оксиды азота и серы 25) К парниковым газам относят: +хлорфторуглероды; +метан; +озон; +углекислый газ 26) Опасности, относящиеся к социальным: угрожают жизни людей; +получили широкое распространение в обществе и угрожают жизни и здоровью людей; угрожают только здоровью людей; не представляют угрозу жизни 27) Причины возникновения социально-опасных явлений: +экономический упадок в стране; +миграция населения; +интенсивное развитие международных связей, контактов; климатические изменения 28) По природе социальные опасности делятся на: +психологическое воздействие на человека; +употребление и распространение психоактивных веществ; +физическое насилие; +болезни 29) Какими причинами могут быть вызваны массовые беспорядки? +борьба за передел сфер влияния между преступными группировками; +произвол властей, недовольство политикой правительства и пр. ; +нехватка продовольствия, катастрофическая инфляция, всеобщая безработица и т. д. ; +разногласия между представителями различных конфессий 30) Какие стадии включает в себя процесс развития массовых беспорядков? +Возникновение повода для массовых беспорядков и их осуществление; +Обстановка после массовых беспорядков;

+Осложнение обстановки

31) В каких режимах функционирует система мониторинга и прогнозирования чрезвычайных ситуаций?

+режиме чрезвычайной ситуации;

+режиме повышенной готовности;

+повседневной деятельности

32) В зависимости от чего функционирует система мониторинга и прогнозирования чрезвычайных ситуаций?

+от складывающейся обстановки;

+от масштаба прогнозируемой или возникшей чрезвычайной ситуации

33) Что включает в себя мониторинг и прогнозирование чрезвычайных ситуаций?

+прогнозирование чрезвычайных ситуаций природного характера;

+мониторинг состояния безопасности зданий, сооружений и потенциально опасных объектов;

+ прогнозирование техногенных чрезвычайных ситуаций;

+мониторинг окружающей среды, опасных природных процессов и явлений

34) Принцип организационной структуры РСЧС заключающийся в организации защиты населения на

территориях республик, краев, областей, городов, районов, поселков, согласно административному делению РФ называется … принципом.

региональным;

+территориальным;

заблаговременным;

производственным

35) Каждый уровень РСЧС имеет …

+координационные органы;

+силы и средства;

+резервы финансовых и материальных ресурсов;

радиационную защиту

36) Террористический акт - это....

+совершение взрыва, поджога или иных действий, устрашающих население и создающих опасность гибели человека, причинения значительного имущественного ущерба либо наступления иных тяжких последствий, в целях воздействия на принятие решения органами власти или международными организациями, а также угроза совершения указанных действий в тех же целях;

пропаганда идей терроризма, распространение материалов или информации, призывающих к осуществлению террористической деятельности либо обосновывающих или оправдывающих необходимость осуществления такой деятельности;

комплекс специальных, оперативно-боевых, войсковых и иных мероприятий с применением боевой техники, оружия и специальных средств по пресечению террористического акта, обезвреживанию террористов, обеспечению безопасности физических лиц, организаций и учреждений, а также по минимизации последствий террористического акта.

37) Цели террора -

+Морально-психологическое воздействие на население;

+Провокация войны;

+Нанесение экономического ущерба;

+Воздействие на органы государственной власти

38) Носители терроризма -

+Террористические организации;

+Криминальные структуры;

+Религиозные общества (сообщества) ;

+Экстремистские группировки;

39) Основные предпосылки терроризма -

+Рассогласованность действий ветвей власти;

+Неспособность обеспечить уровень защищенности населения;

+Возведение культа силы и оружия для решения проблем;

+Изменение понятия справедливости и порядка

40) Основные коренные признаки терроризма -

+Несовершенство системы образования и подготовки кадров;

+Обострение социального неравенства;

+Ослабление семейных и социальных связей;

41) Какие формы труда различают в соответствии с физиологической классификацией трудовой деятельности?

+формы труда, требующие значительной мышечной активности;

+формы интеллектуального (умственного) труда;

+групповые формы труда;

+механизированные формы труда 42) Какой труд считается наиболее эмоционально напряженным? творческий; труд учащихся и студентов; педагогический; управленческий 43) Энергетические затраты человека зависят от: +интенсивности мышечной работы; +степени эмоционального напряжения; +скорости движения воздуха; +информационной насыщенности труда 44) К физическим факторам внешней среды относят: +температуру, влажность, запыленность и загрязненность воздуха; +производственный шум и вибрации; +освещенность и окраску помещений, средств и предметов труда; +степень безопасности труда 45) При тяжелом физическом труде допустима температура воздуха:  $10-16$  °C; 18-23 °С;  $+12-16$  °C 46) Основной нормативный документ по оказанию первой помощи — это...  $+$ Федеральный закон от 21.11.2011 № 323-ФЗ «Об основах охраны здоровья граждан Российской Федерации» ; Нормы пожарной безопасности «Обучение мерам пожарной безопасности работников организаций» от 12 декабря 2007г. № 645; Федеральный закон РФ от 21 декабря 1994 г. № 69-ФЗ «О пожарной безопасности» 47) Оказание медицинской помощи пораженным в очаге массовых потерь условно можно разделить на следующие фазы (периода), в соответствии с фазами протекания ЧС: +фаза спасения; +фаза восстановления; +фаза изоляции 48)Состояние, при котором потоки за короткий период времени могут нанести травму, привести к летальному исходу? опасное состояние; +чрезвычайно опасное состояние; комфортное состояние; допустимое состояние 49)Анализаторы – это? +подсистемы ЦНС, которые обеспечивают в получении и первичный анализ информационных сигналов; совместимость сложных приспособительных реакций живого организма, направленных на устранение действия факторов внешней и внутренней среды, нарушающих относительное динамическое постоянство внутренней среды организма; совместимость факторов способных оказывать прямое или косвенное воздействие на деятельность человека; величина функциональных возможностей человека 50)Работоспособность характеризуется: количеством выполнения работы; количеством выполняемой работы; количеством и качеством выполняемой работы; +количеством и качеством выполняемой работы за определённое время **5.2. Темы письменных работ для проведения текущего контроля (эссе, рефераты, курсовые работы и др.)** Фонды оценочных средств размещены в приложении. **5.3. Фонд оценочных средств для проведения промежуточной аттестации** Пример оценочного средства Задание 1. 1. Составить схему основных законов и иных нормативно-правовых актов в области обеспечения

безопасности РФ

2. Оформить схему структуры единой государственной системы подготовки населения РФ в области гражданской обороны и защиты от ЧС.

Задание 2.

1. Ливневые дожди в Краснодарском крае привели к паводковым наводнениям на реках, затоплению большинства населенных пунктов на их берегах, человеческим жертвам. Было временно эвакуировано пострадавшее население, на территории края введено чрезвычайное положение. Чрезвычайная ситуация какого масштаба произошла?

2. После прорыва дамбы мощные потоки воды полностью уничтожили постройки трех населенных пунктов. Есть человеческие жертвы, затоплены поля с сельскохозяйственными посевами, погибло много скота. Определите масштаб чрезвычайной ситуации?

3. По системе оповещения РСЧС получен сигнал о приближении урагана. Ваши действия при угрозе и во время урагана.

4. Поступило сообщение об опасности наводнения в вашем городе. Ваш дом попадает в зону объявленного затопления. Ваши действия при угрозе и во время наводнения.

Задание 3.

1. Установите последовательность проведения противоэпизоотических мероприятий Варианты ответов:

1) изоляция источника возбудителя инфекции

2) обезвреживание источника возбудителя инфекции

3) Устранение (ликвидация) механизма передачи возбудителя

4) повышение общей и специфической устойчивости животных

2. Установите соответствие между путями передачи и группами инфекционных болезней человека.

1. Инфекции, передающиеся через инфицированные воду и пищу

2. Инфекции, передающиеся воздушно-капельным путем

3. Инфекции, передающиеся при помощи кровососущих членистоногих

4. Инфекции, передающиеся через домашних животных

Варианты ответов:

1) алиментарные

2) респираторные

3) трансмиссивные

4) контактные

3. Какая пандемия в истории человечества, на Ваш взгляд, является самой страшной? Почему Вы так считаете? Какие меры можно было бы предпринять для её предупреждения?

Задание 4.

1. В результате аварии на очистном сооружении в городской водопровод попало значительное количество хлора. Возникла угроза массового поражения населения. К какому типу по масштабам распространения относится данная чрезвычайная ситуация? Как вы оцените это происшествие?

2. Почувствовав острый запах гари, дежурный по второму этажу гостиницы подбежал к комнате, из-под

двери которой валил дым. Распахнул ее, и густые клубы начали быстро распространяться по коридору. Оставив дверь открытой, бросился к телефону, чтобы вызвать пожарных, но связь отсутствовала. Коридор быстро наполнился удушливым дымом. Дежурный разбил оконное стекло, чтобы вдохнуть свежего воздуха и обеспечить себе возможность выпрыгнуть, если распространение огня будет угрожать его жизни. Перечислите ошибки в действиях дежурного.

3. Во время прогулки по лесу в пожароопасный период вы почувствовали запах дыма и поняли, что попали в зону лесного пожара. Ваши действия по сохранению личной безопасности в подобной ситуации? Задание 5.

1. Соотнесите виды чрезвычайных ситуаций экологического характера с соответствующими примерами. Ответ запишите в таблицу, указав номер ЧС.

Примеры ЧС экологического характера:

1. Значительно превышение предельно допустимого уровня шума.

2. Резкая нехватка питьевой воды.

3. Резкие изменения погоды или климата в результате хозяйственной деятельности человека.

4. Опустынивание на обширных территориях из-за эрозии, засоления, заболачивания почв.

5. Разрушение озонового слоя атмосферы.

6. Гибель растительности на обширной территории.

7. Исчезновение видов растений, животных, чувствительных к изменениям условий среды обитания.

8. Истощение невозобновляемых природных ископаемых.

9. Катастрофические просадки, оползни, обвалы земной поверхности.

10. Массовая гибель животных.

Виды ЧС экологического характера: Примеры ЧС экологического характера

ЧС, связанные с изменением состояния суши

ЧС, связанные с изменением состава и свойств атмосферы

ЧС, связанные с изменением состава и свойств гидросферы

ЧС, связанные с изменением состояния биосферы

2. Опишите известные экологические чрезвычайные ситуации, произошедшие на территории Алтайского края.

Задание 6.

1. Вы получили звонок по мобильному телефону с незнакомого номера. Ваш друг просит срочно привезти ему по указанному адресу крупную сумму денег, объясняя, что попал в сложную ситуацию и должен откупиться. Составьте алгоритм своих действий, обоснуйте принятое решение.

2. Вы пошли на санкционированный митинг, но ситуация изменилась, Вы оказались в агрессивной толпе. Составьте алгоритм своих действий, обоснуйте принятое решение.

3. Дайте рекомендации по безопасному поведению своему приятелю – футбольному фанату, который едет болеть за любимую команду в город, где большинство болеет за команду противников.

4. Вы направляетесь в общественное место (в кинотеатр, на стадион и др.). Ваши действия но соблюдению мер личной безопасности в общественном месте и в толпе.

Задание 7.

1. Оформить схему структуры единой государственной системы подготовки населения РФ в области гражданской обороны и защиты от ЧС.

2. Опишите основные мероприятия по защите населения.

3. Возможно ли применение подвального помещения вашего дома в качестве защиты от поражающих факторов современных средств поражения? Приведите доводы, подтверждающие ваше мнение. Задание 8.

Задание. При проверке государственным инспектором соблюдения законодательства по охране труда на заводе железобетонных изделий было выявлено значительное число несчастных случаев, связанных с производством. Основными причинами были:

1) отсутствие системы обучения безопасным условиям труда;

2) не проведение инструктажей как при приеме на работу, так и в процессе производственной работы. Главный инженер завода объяснил это тем, что на работу принимались только квалифицированные работники и в указанных мероприятиях не было нужды.

1. Основаны ли на законе действия главного инженера?

2. Какие обязанности администрации установлены по обучению безопасным условиям труда?

3. Какие меры к виновным может применить государственный инспектор по охране труда? Нормативно-правовая база:

Статья 212 ТК РФ. Обязанности работодателя по обеспечению безопасных условий и охраны труда Статья 225 ТК РФ. Обучение в области охраны труда.

Задание 9.

1. Во время прогулки вдоль озера зимой при температуре воздуха -2С приятель провалился одной ногой под лед. Через 40 минут вы пришли домой. Пострадавший жалуется на дрожь и отсутствие чувствительности пальцев ног. Выберите правильные действия при оказании помощи пострадавшему и перечислите их.

1) Предложить принять ванну с горячей водой.

2) Снять обувь, растереть стопы шерстяной тканью и опустить их в горячую воду.

3) Снять с ноги мокрый ботинок, обернуть стопу теплым одеялом.

4) Снять обувь, растереть стопу спиртом и приложить теплые грелки.

5) Предложить выпить горячий сладкий чай.

6) Предложить таблетку анальгина при проявлении сильных болей в ногах (при отсутствии аллергии).

7) Вызвать скорую медицинскую помощь.

2. Во время лыжной прогулки у товарища (у подруги) на щеке появилось белое пятно. Прикосновения пальцев он (она) не ощущает. Что произошло? Перечислите меры первой помощи, которые должны быть оказаны пострадавшему.

3. Пожилой мужчина упал, споткнувшись о бордюр, и ударился голенью. Отмечает сильную боль в области ушиба, быстро нарастающую припухлость. Какой объем первой помощи необходимо оказать пострадавшему, обоснуйте свой выбор.

Критерии оценивания практических заданий

«Зачтено» - студентом задание выполнено самостоятельно или с небольшой подсказкой преподавателя. При этом составлен правильный алгоритм выполнения задания, в логических рассуждениях нет существенных ошибок, получен верный ответ, задание выполнено рациональным способом.

«Незачтено» - студентом задание не выполнено. Студент не способен ответить на вопросы даже при дополнительных наводящих вопросах преподавателя.

#### **Приложения**

Приложение 1. [ФОС БЖД.docx](https://www.asu.ru/sveden/education/programs/subject/388309/fos412194/)

## **6. Учебно-методическое и информационное обеспечение дисциплины**

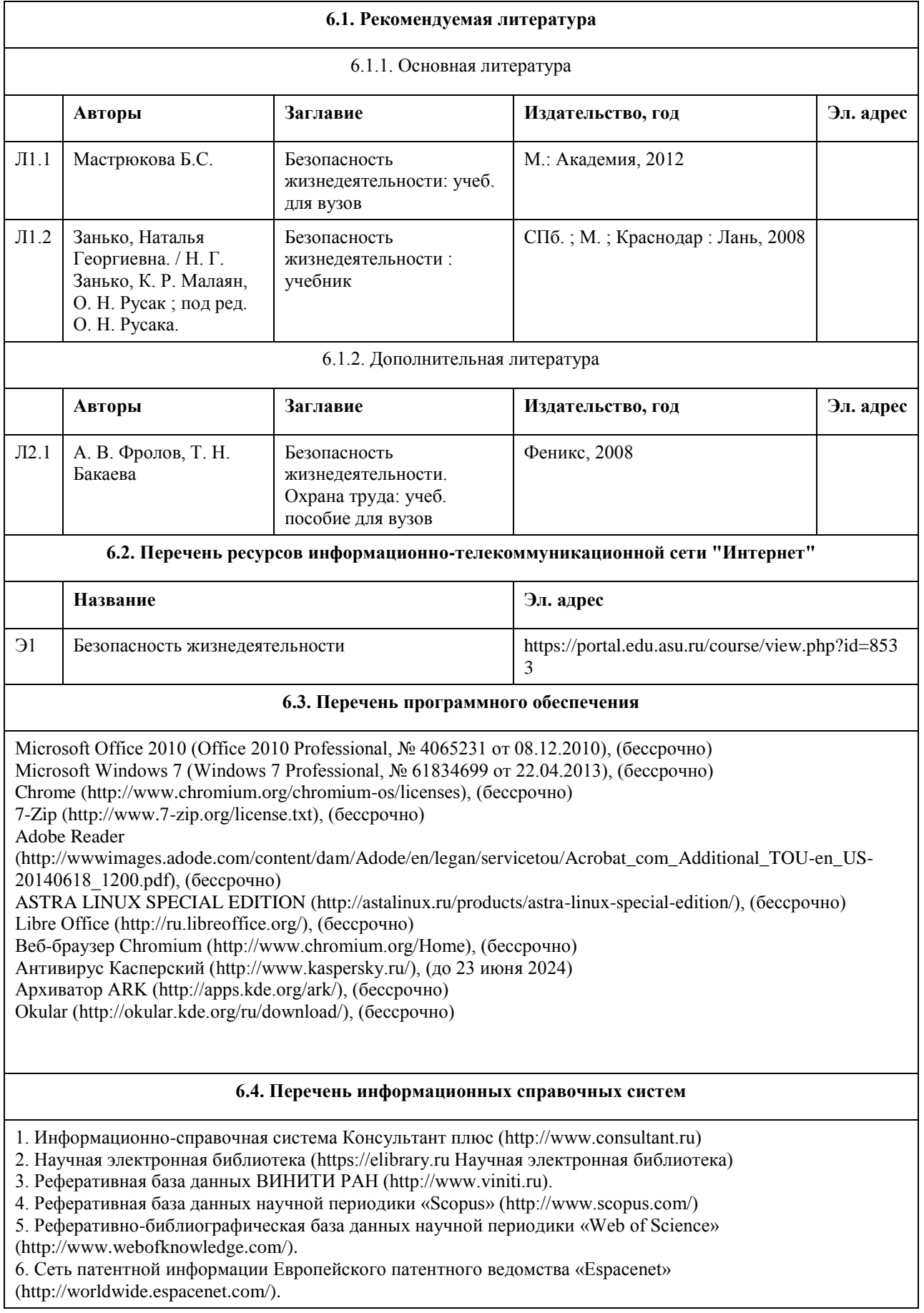

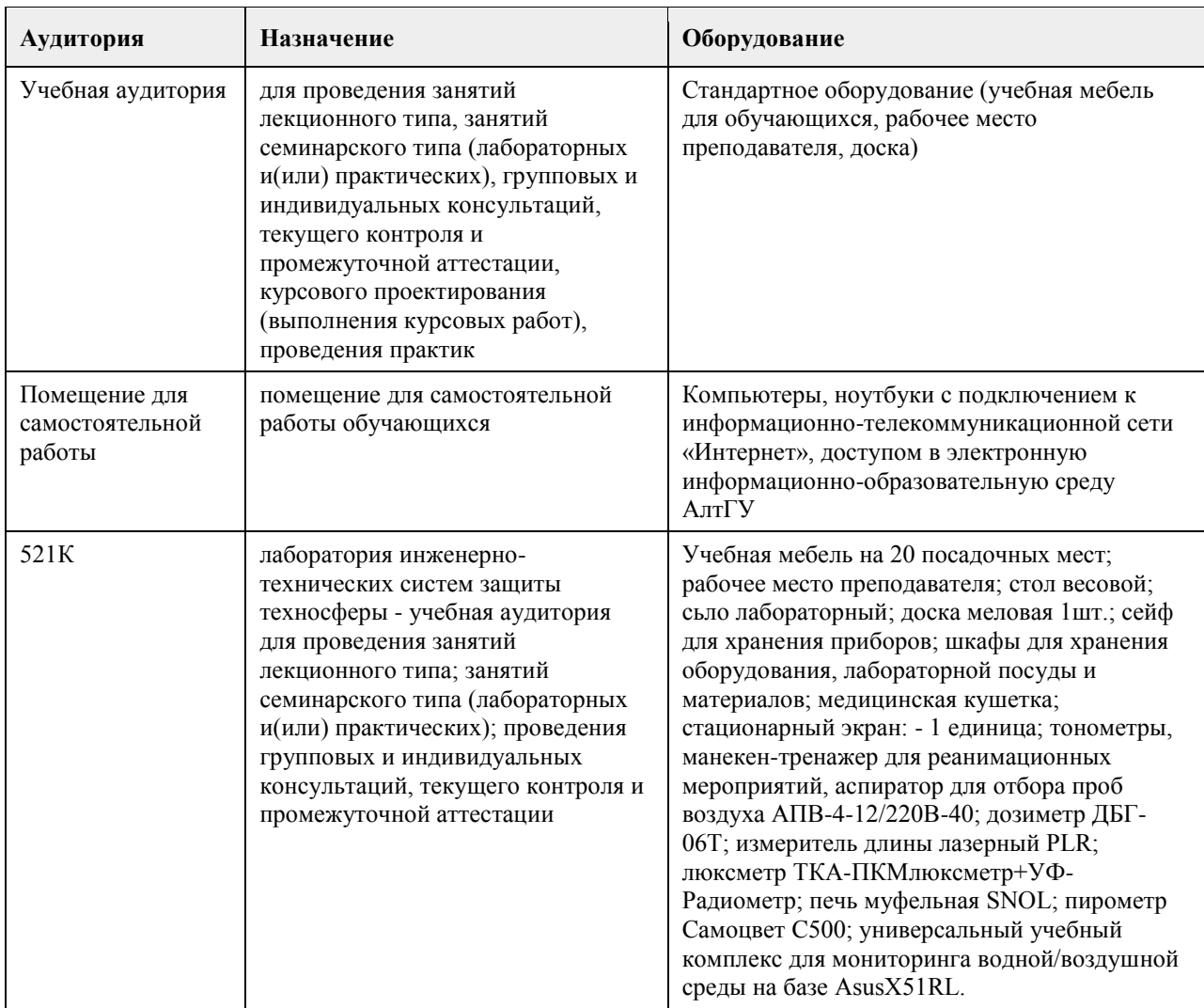

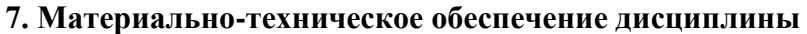

#### **8. Методические указания для обучающихся по освоению дисциплины**

1. Для успешного освоения содержания дисциплины необходимо посещать лекции, принимать активное участие в работе на семинаре, практическом занятии, а также выполнять задания, предлагаемые преподавателем для самостоятельного изучения.

2. Лекция.

• На лекцию приходите не опаздывая, так как это неэтично.

• На лекционных занятиях необходимо конспектировать изучаемый материал.

• Для систематизации лекционного материала, который будет полезен при подготовке к итоговому

контролю знаний, записывайте на каждой лекции тему, вопросы для изучения, рекомендуемую литературу.

• В каждом вопросе выделяйте главное, обязательно запишите ключевые моменты (определение, факты, законы, правила и т.д.), подчеркните их.

• Если по содержанию материала возникают вопросы, не нужно выкрикивать, запишите их и задайте по окончании лекции или на семинарском занятии.

• Перед следующей лекцией обязательно прочитайте предыдущую, чтобы актуализировать знания и осознанно приступить к освоению нового содержания.

3. Семинарское (практическое) занятие – это форма работы, где студенты максимально активно участвуют в обсуждении темы.

• Для подготовки к семинару необходимо взять план семинарского занятия (на открытом образовательном портале - курс "Безопасность жизнедеятельности").

• Самостоятельную подготовку к семинарскому занятию необходимо начинать с изучения понятийного аппарата темы. Рекомендуем использовать справочную литературу (словари, справочники, энциклопедии), целесообразно создать и вести свой словарь терминов.

• На семинар выносится обсуждение не одного вопроса, поэтому важно просматривать и изучать все вопросы семинара, но один из вопросов исследовать наиболее глубоко, с использованием дополнительных источников (в том числе тех, которые вы нашли самостоятельно). Не нужно пересказывать лекцию.

• Важно запомнить, что любой источник должен нести достоверную информацию, особенно это относится к Internet-ресурсам. При использовании Internet - ресурсов в процессе подготовки не нужно их автоматически «скачивать», они должны быть проанализированы. Не нужно «скачивать» готовые рефераты, так как их однообразие преподаватель сразу выявляет, кроме того, они могут быть сомнительного качества.

• В процессе изучения темы анализируйте несколько источников. Используйте периодическую печать специальные журналы.

• Полезным будет работа с электронными учебниками и учебными пособиями в Internet-библиотеках. Зарегистрируйтесь в них: университетская библиотека Онлайн (https://elibrary.ru Научная электронная библиотека).

• В процессе подготовки и построения ответов при выступлении не просто пересказывайте текст учебника, но и выражайте свою личностно-профессиональную оценку прочитанного.

• Принимайте участие в дискуссиях, круглых столах, так как они развивают ваши навыки коммуникативного общения.

• Если к семинарским занятиям предлагаются задания практического характера, продумайте план их выполнения или решения при подготовке к семинару.

• При возникновении трудностей в процессе подготовки взаимодействуйте с преподавателем,

консультируйтесь по самостоятельному изучению темы.

4. Самостоятельная работа.

• При изучении дисциплины не все вопросы рассматриваются на лекциях и семинарских занятиях, часть вопросов рекомендуется преподавателем для самостоятельного изучения.

• Поиск ответов на вопросы и выполнение заданий для самостоятельной работы позволит вам расширить и углубить свои знания по курсу, применить теоретические знания в решении задач практического содержания, закрепить изученное ранее.

• Эти задания следует выполнять не «наскоком», а постепенно, планомерно, следуя порядку изучения тем курса.

• При возникновении вопросов обратитесь к преподавателю в день консультаций на кафедру.

• Выполнив их, проанализируйте качество их выполнения. Это поможет вам развивать умения самоконтроля и оценочные компетенции.

5. Итоговый контроль.

• Для подготовки к зачету/экзамену возьмите перечень примерных вопросов (на открытом образовательном портале - курс "Безопасность жизнедеятельности").

• В списке вопросов выделите те, которые были рассмотрены на лекции, семинарских занятиях. Обратитесь к своим записям, выделите существенное. Для более детального изучения изучите рекомендуемую

литературу.

• Если в списке вопросов есть те, которые не рассматривались на лекции, семинарском занятии, изучите их самостоятельно. Если есть сомнения, задайте вопросы на консультации перед экзаменом.

• Продумайте свой ответ на зачете, его логику. Помните, что ваш ответ украсит ссылка на источник литературы, иллюстрация практики применения теоретического знания, а также уверенность и наличие авторской аргументированной позиции как будущего субъекта профессиональной деятельности.

## **МИНОБРНАУКИ РОССИИ**

федеральное государственное бюджетное образовательное учреждение высшего образования «Алтайский государственный университет»

# **Физическая культура и спорт**

рабочая программа дисциплины

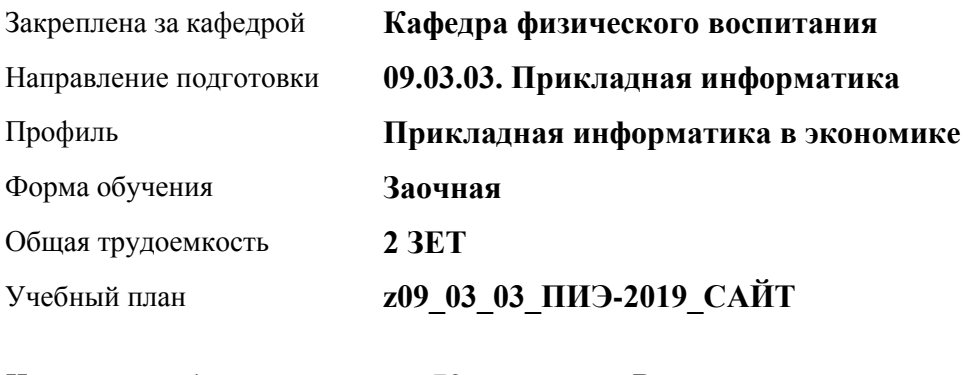

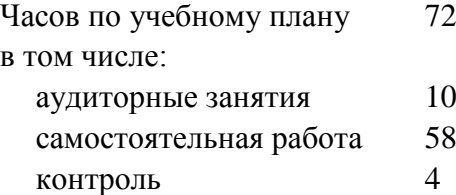

Виды контроля по курсам зачеты: 1

#### **Распределение часов по курсам**

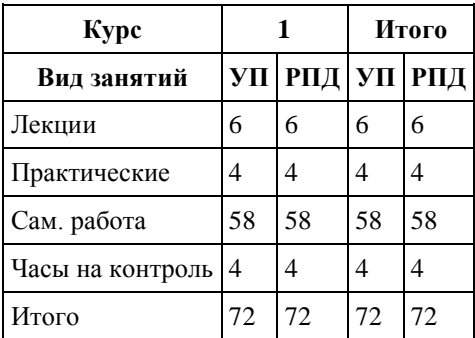

Программу составил(и): *к.ф.н., доцент, Романова Е.В. ;ст. преподаватель , Лопатина О.А. ;*

Рецензент(ы): *к.ф.н., доцент, Климов М.Ю.* 

Рабочая программа дисциплины **Физическая культура и спорт**

разработана в соответствии с ФГОС: *Федеральный государственный образовательный стандарт высшего образования - бакалавриат по направлению подготовки 09.03.03 Прикладная информатика (приказ Минобрнауки России от 19.09.2017 г. № 922)*

составлена на основании учебного плана: *09.03.03 Прикладная информатика* утвержденного учёным советом вуза от *30.06.2020* протокол № *6*.

Рабочая программа одобрена на заседании кафедры **Кафедра физического воспитания**

Протокол от *15.06.2023* г. № *13* Срок действия программы: *2023-2024* уч. г.

Заведующий кафедрой *Романова Е.В.* 

#### **Визирование РПД для исполнения в очередном учебном году**

Рабочая программа пересмотрена, обсуждена и одобрена для исполнения в *2023-2024* учебном году на заседании кафедры

#### **Кафедра физического воспитания**

Протокол от *15.06.2023* г. № *13* Заведующий кафедрой *Романова Е.В.* 

## **1. Цели освоения дисциплины**

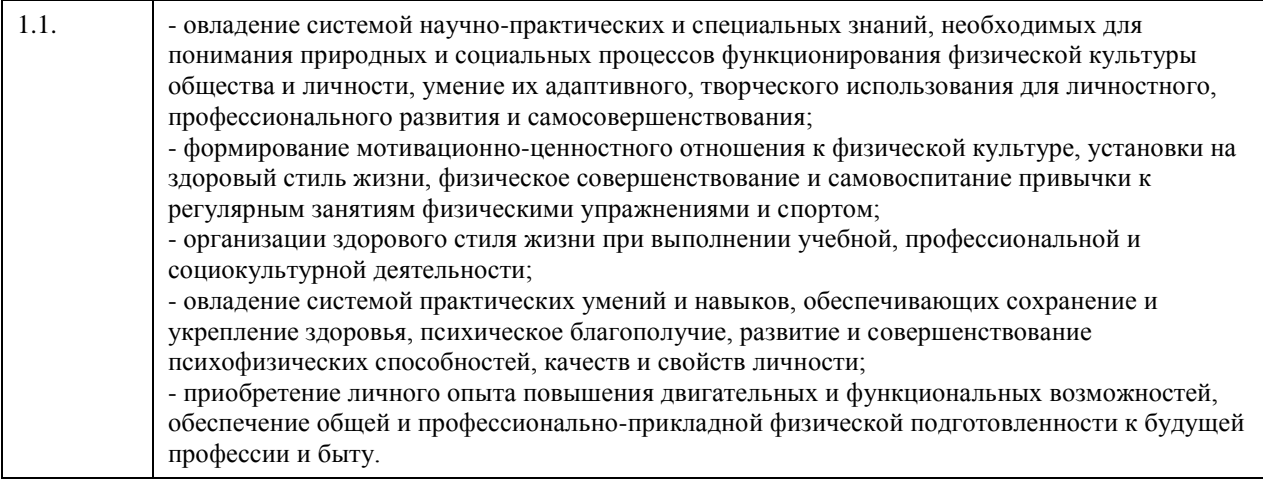

## **2. Место дисциплины в структуре ООП**

## Цикл (раздел) ООП: **Б1.О.03**

## **3. Компетенции обучающегося, формируемые в результате освоения дисциплины**

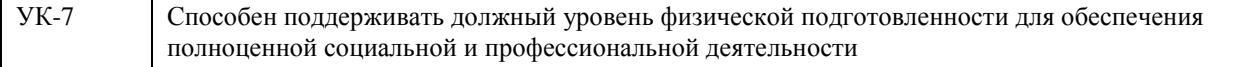

#### **В результате освоения дисциплины обучающийся должен**

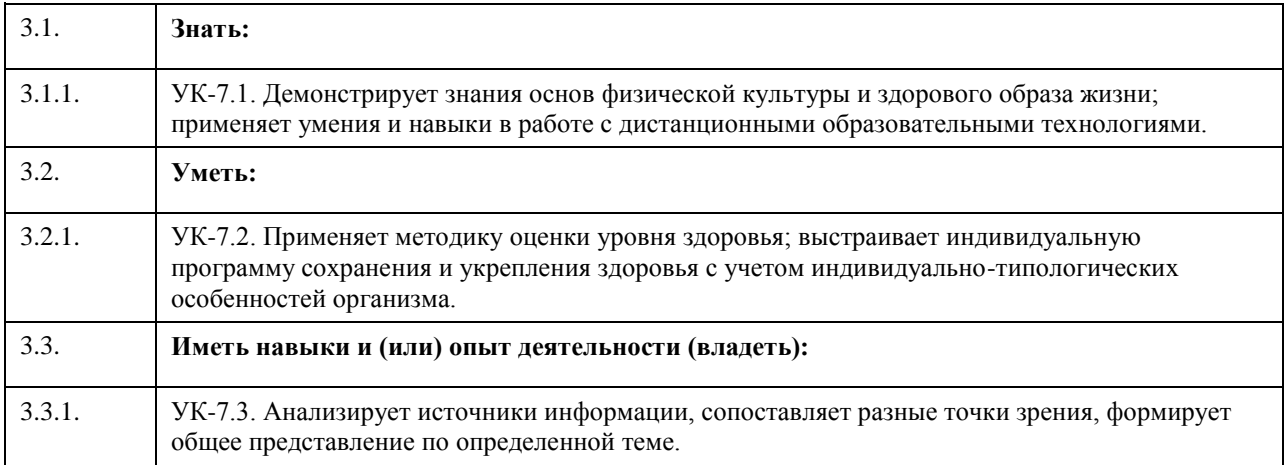

## **4. Структура и содержание дисциплины**

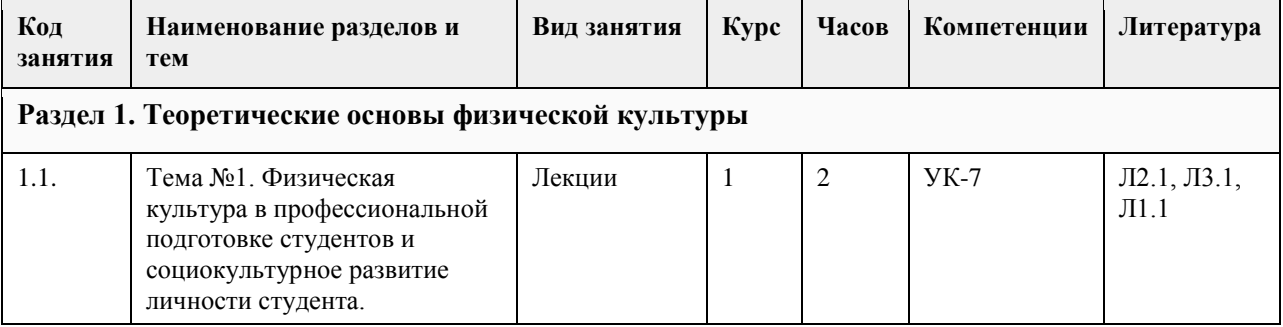

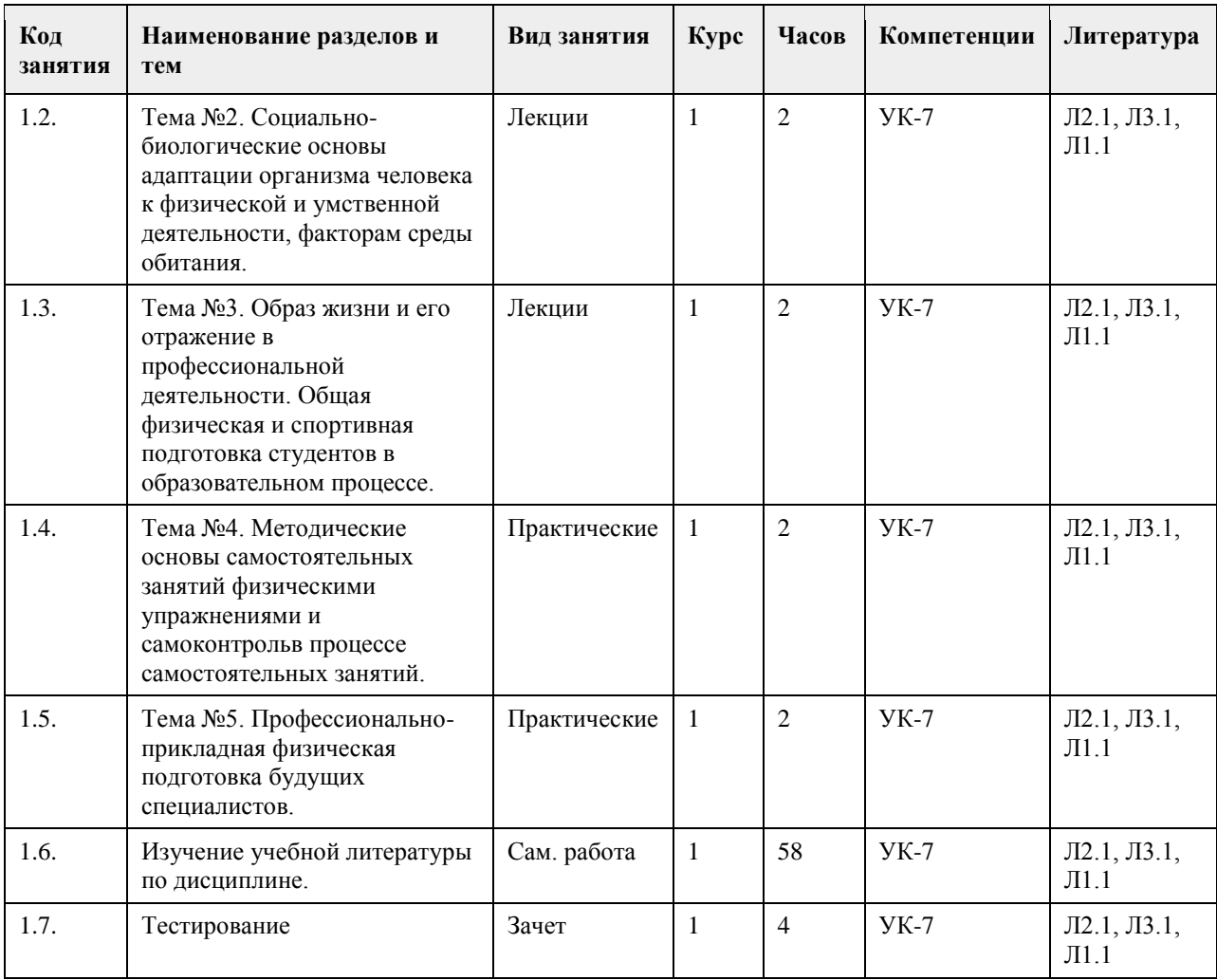

#### **5. Фонд оценочных средств**

#### **5.1. Контрольные вопросы и задания для проведения текущего контроля и промежуточной аттестации по итогам освоения дисциплины**

Контрольные работы для проведения текущего контроля

Перечень контрольных вопросов

К теме №1.

1. Цель и задачи физического воспитания в вузе.

2. Понятия «физическая культура», физическое воспитание», «физическое развитие».

3. Охарактеризуйте виды физической культуры, комплексы физических упражнений разной направленности.

 $K$  теме  $N<sub>0</sub>$ ?

1. Понятия «организм», «саморегуляция», «гомеостаз».

2. Охарактеризуйте костно-мышечную систему.

3. Функциональное строение сердца, большой и малый круги кровообращения.

К теме №3.

1. Три составляющих понятия «здоровье».

2. Основные три принципа («закона») в рациональном питании.

3. Понятия «физическая подготовка», «физическое развитие», «общая физическая подготовка»,

«специальная физическая подготовка».

4. Внешние признаки утомления.

К теме №4.

1. Как самостоятельно измерить частоту сердечных сокращений и артериальное давление.

2. Объективные и субъективные показатели самоконтроля.

3. Охарактеризуйте виды современного спорта (массовый, высших достижений, профессиональный). К теме №5.

1. Определение понятия профессионально-прикладная физическая подготовка (ППФП), задачи ППФП.

- 2. Основные факторы, определяющие содержание ППФП.
- 3. Виды (формы) производственной гимнастики.

Критерии оценки контрольной работы.

Отлично (зачтено) Контрольная работа выполнена обучающимся самостоятельно. Даны правильные и развернутые ответы на вопросы.

Хорошо (зачтено) Допущены небольшие неточности в изложении материала. Даны неполные ответы на вопросы.

Удовлетворительно (зачтено) Неполные ответы с существенными ошибками в содержании. Неудовлетворительно (не зачтено) Все вопросы контрольной работы не раскрыты, существенные ошибки в содержании.

Контрольные задания для проведения промежуточной аттестации

Тестовые задания (в тестах может быть правильным как один, так и несколько вариантов ответов).

1. Задачи физического воспитания в вузе:

- A) образовательные
- B) воспитательные

C) оздоровительные

D) развивающие

E) социализирующие

F) профориентационные

G) интеллектуализирующие

2. Какая обязательная форма занятий физической культурой в вузе?

A) учебные

B) внеучебные

C) групповые

D) самостоятельные

3. Перечислите, что относится к психофизиологическим функциях, которые совершенствуются в процессе занятий физической культурой и спортом, позволяют занимающимся успешно осваивать двигательные действия:

A) чувство времени

B) способность ориентироваться в пространстве

C) совершенная идеомоторика

D) точность сенсомоторных реакций

4. Для количественной оценки наследственности используют коэффициент Хольцингера (Н)?

A) Верно

B) Неверно

5. Тренированность – это приспособленность (адаптированность) организма к определенной деятельности,

достигнутая посредством тренировки?

A) Верно

B) Неверно

6. Организм человека – это единая саморазвивающаяся биологическая система?

A) Верно

B) Неверно

7. Что не допускает здоровый образ жизни?

A) употребление спиртного

B) употребление углеводов

C) избыточную массу тела

D) занятия физической культурой

8. Здоровье – это состояние полного ....

A) физического благополучия

B) духовного благополучия

C) житейского благополучия

D) социального благополучия E) финансового благополучия 9. От здорового образа жизни зависит: A) наличие семьи B) количество друзей C) долголетие D) социальный статус 10. Какие из перечисленных советов при стрессовой ситуации можно использовать? A) сосчитать до десяти B) употребить алкогольный напиток C) сделать несколько глубоких вдохов, потянуться D) задержать дыхание 11. Физиологической основой быстроты одиночного движения является частота импульсации мотонейронов A) Верно B) Неверно 12. Метод максимальных усилий направлен на увеличение физиологического поперечника мышцы A) Верно B) Неверно 13. Метод разучивания по частям это метод частично регламентированного упражнения A) Верно B) Неверно 14. Малые, крупные и соревновательные формы относят к урочным формам занятий физическими упражнениями A) Верно B) Неверно 15. На начальной стадии освоения движения в коре головного мозга преобладает процесс концентрации возбуждения A) Верно B) Неверно 16. Нестандартные двигательные действия применяются в единоборствах, спортивных играх, кроссах A) Верно B) Неверно 17. Что включают в себя физкультурно-оздоровительные технологии? A) постановка цели и задач, их применения B) объем и организация тренировочной нагрузки C) реализация физкультурно-оздоровительной деятельности D) организация места занятия 18. Фитбол на занятиях используется как .... A) отягощение B) опора C) предмет D) стул 19. Какие из упражнений служат для развития общей выносливости? A) длительный бег B) упражнения на пресс C) приседы и полуприседы с различным весом D) плавание 20. Какие цели предполагает ППФП? A) предупреждение профессиональных заболеваний B) соблюдение техники безопасности

C) способ отбора к будущей профессии

D) отдых и восстановление работоспособности

21. Каковы задачи ППФП?

A) освоение прикладных умений и навыков

B) соблюдение техники безопасности

C) развитие прикладных физических качеств

D) включение в трудовой процесс физической тренировки

22. Какой из видов спорта не является прикладным?

A) вольная борьба

B) конный спорт

C) фехтование

D) лыжный спорт

23. Что не относится к средствам ППФП?

A) естественные силы природы

B) прикладные виды спорта

C) режим питания

D) гигиенические факторы

24. Что из перечисленного не относится к динамике работоспособности?

A) степень утомления в течение дня

B) скорость восстановления в перерывах и после работы

C) длительность обеденного перерыва

D) скорость врабатывания и успешность трудовых операций в начале работы

25. Что не входит перечень особенностей характера труда?

A) продолжительность рабочей смены

B) двигательные действия

C) приём, хранение и переработка информации

D) тяжесть работы

Правильные ответы : 1. A, B, C, D

2. A

3. A, B, C, D 4. A 5. A 6. A 7. A, C 8. A , B, D 9. C 10. A, C 11. A 12. B 13. B 14. B 15. B 16. A 17. A, B, C 18. A, B, C 19. A, D 20. A, D 21. A, C 22. C 23. C 24. C 25. A

Тестовые задания открытой формы (с кратким ответом).

основанный на использовании соревновательной деятельности и подготовке к ней. 2. \_\_\_\_\_\_\_\_\_\_физической культуры – значимые явления, предметы, процессы и результаты деятельности в сфере физической культуры, стимулирующие поведение и физкультурно-спортивную активность. - естественная и специально организованная двигательная деятельность человека, обеспечивающая его успешное физическое и психическое развитие. 4. Физическая — процесс и результат физической активности, обеспечивающий формирование двигательных умений и навыков, развитие физических качеств, повышение уровня работоспособности. 5. Физическое \_\_\_\_\_\_\_\_\_\_\_ – педагогический процесс, направленный на формирование физической культуры личности. 6. Физическое \_\_\_\_\_\_\_\_ – процесс физического образования, выражающий высокую степень развития индивидуальных физических способностей. 7. \_\_\_\_\_\_\_\_\_\_ – это индивидуальное развитие организма, в ходе которого происходит преобразование его морфофизиологических, физиолого-биохимических, цитогенетических и этологических (у животных) признаков. 8. \_\_\_\_\_\_\_\_\_\_ совокупность реакций, обеспечивающих восстановление или поддержание относительно динамического постоянства внутренней среды и некоторых физиологических функций организма (кровообращения, обмена веществ, терморегуляции и др.). 9. Клетки, имеющие общее происхождение, одинаковое строение и функции – это 10. Как называется физкультурно-оздоровительная технология, занятия которой проводятся с использованием специального комплекта амортизаторов, фиксирующихся одновременно на руках и ногах занимающихся и образующих единую взаимосвязанную систему? 11. \_\_\_\_\_\_\_\_\_\_\_\_ – это способ осуществления разнообразной физкультурно-оздоровительной деятельности, направленной на сохранение и укрепление здоровья с учетом возраста, профессиональной деятельности, достижение и поддержание физического благополучия, предупреждение заболеваний и общее оздоровление, повышение сопротивляемости организма вредным воздействиям внешней среды. 12. \_\_\_\_\_\_\_\_\_\_\_ – это уникальная система упражнений, направленная на согласованную работу мышц, правильное естественное движение и владение своим телом. 13. \_\_\_\_\_\_\_\_\_\_\_ одна из форм массовой физической культуры с регулируемой нагрузкой. 14. Автор термина "Аэробика"? 15. Как называется физкультурно-оздоровительная технология, занятия которой предполагают использование специальной степ-платформы с регулируемой высотой? 16. Компоненты физической культуры. Сколько их? 17. Физическая культура (Письменский И.А., Аллянов Ю.Н.) – это органическая часть общества и личности; рациональное использование человеком двигательной деятельности в качестве фактора оптимизации своего состояния и развития, физической подготовки к жизненной практике. 18. Что называется своеобразием психического склада личности, ее неповторимость? 19. Принципы закаливания: систематичности, индивидуальности, сознательности. 20. Сколько основных принципов (правил) в рациональном питании? 21. Оптимальный двигательных режим для юношей (мужчин) - часов в неделю. 22. Сколько основных видов закаливания? 23. Основными факторами, определяющими здоровье человека, являются образ жизни человека, \_\_\_\_\_\_\_\_\_\_\_\_\_\_\_\_, экология, здравоохранение. 24. Физические качества. Сколько их? 25. Сколько основных составляющих здорового образа жизни? 26. При любом уровне физической подготовленности, каждое упражнение надо делать до 27. Основная цель самостоятельных занятий - в сохранении хорошего здоровья и поддержании высокого уровня \_\_\_\_\_\_\_\_\_\_\_\_\_ и умственной работоспособности. 28. Сколько форм самостоятельных занятий существует? 29. Упражнения в течение \_\_\_\_\_\_\_\_\_\_ \_\_\_\_\_\_\_\_\_\_\_\_, которые предупреждают наступающее утомление и способствуют поддержанию высокой работоспособности без перенапряжения. 30. Сколько основных формы самостоятельных занятий физическими упражнениями? 31. Физкультминутки в процессе учебного труда проводятся с целью - предупреждения утомления и восстановления 32. Нагрузка, при которой белковые структуры организма ускоренно обновляются в сравнении с процессами разрушения называется 33. В каком году был основан Национальный государственный университет физической культуры, спорта и здоровья имени П. Ф. Лесгафта? 34. Какое физическое качество является важнейшим для поддержания высокой работоспособности? 35. Что оценивает тест Шульте? 36. Сколько основных групп мутагенных факторов? 37. Занятия с большой физической нагрузкой рекомендуется проводить не более, какого количества раз в

составная часть физической культуры, средство и метод физического воспитания,

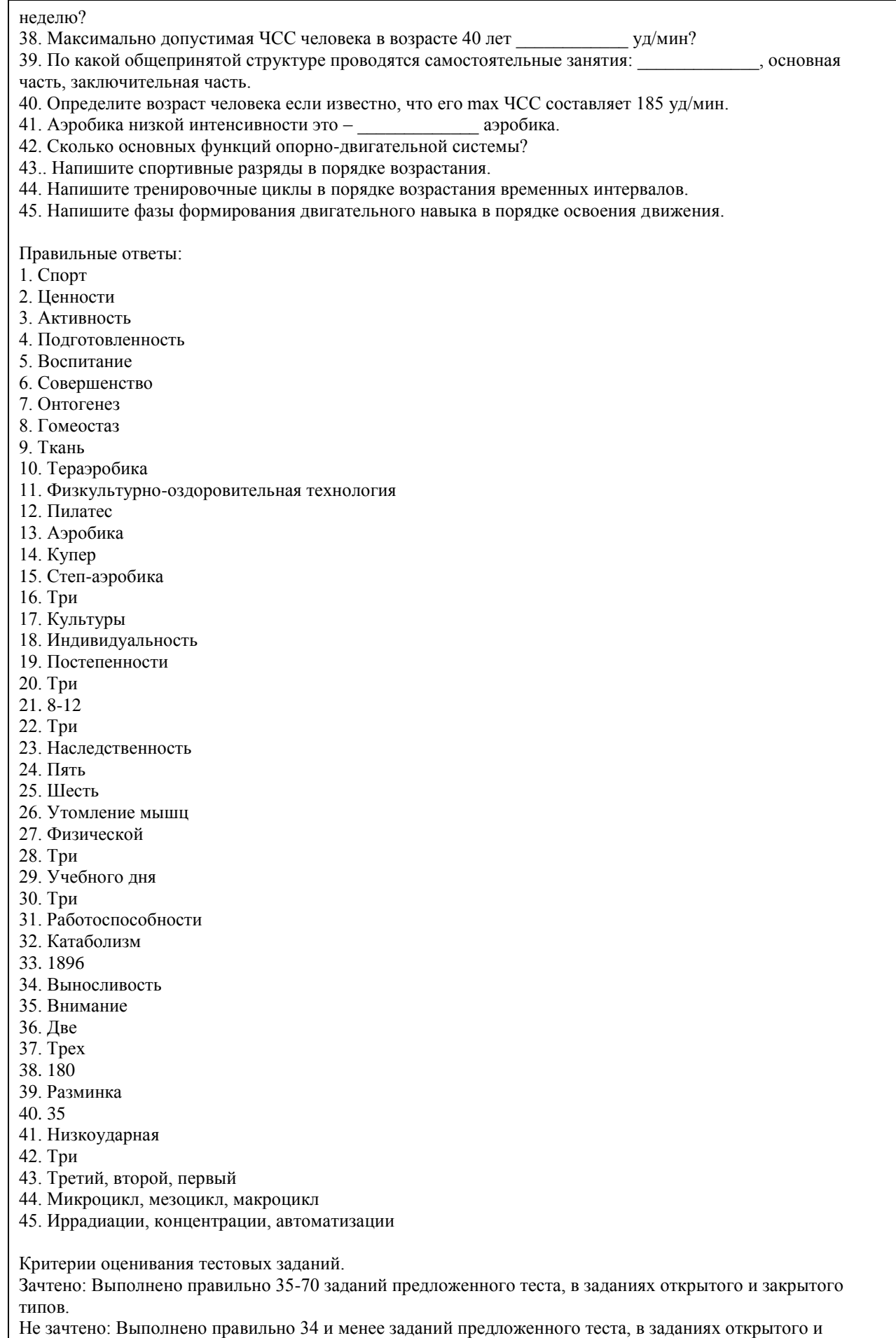

закрытого типов.

#### **5.2. Темы письменных работ для проведения текущего контроля (эссе, рефераты, курсовые работы и др.)**

Темы докладов для проведения текущего контроля

Перечень тем

1. Основы здорового образа жизни студента.

2. Регулирование работоспособности, профилактики утомления студентов в отдельные периоды учебного года.

3. Степень и условия влияния наследственности на физическое развитие и на жизнедеятельность человека.

4. Влияние физической культуры на организм человека.

5. Адаптивная физическая культура. Виды и компоненты адаптивной физической культуры.

6. Значение мышечной релаксации при занятиях физическими упражнениями. Комплекс упражнений на релаксацию.

7. Здоровье и физическая работоспособность, резервы организма человека.

8. Организация, формы, методики и содержание самостоятельных занятий.

9. Определение нагрузки при занятиях физическими упражнениями по показаниям пульса, жизненного объема легких и частоте дыхания.

10. Использование методов стандартов, антропометрических индексов, функциональных проб и тестов для оценки физического развития, телосложения, функционального состояния организма.

11. Закаливание организма. Польза, виды и принципы закаливания.

12. Вредные привычки и их влияние на физическое и умственное развитие человека.

13. Спорт как национальная ценность.

14. Массовый спорт и спорт высших достижений. Их цели и задачи.

15. Коррекция физического развития телосложения, двигательной и функциональной подготовленности средствами физической культуры и спорта.

16. Методы коррекции осанки и фигуры. Осанка и походка современного человека.

17. Физиологический механизм воздействия аутогенной тренировки на организм человека.

18. Значение мышечной релаксации. Основные виды релаксации.

19. Понятие о профзаболеваниях, их краткая характеристика.

20. Средства и методические основы построения профессионально-прикладной физической подготовки

(ППФП). Факторы, определяющие содержание ППФП.

21. ЛФК в различных периодах после операционного вмешательства и режимы двигательной активности.

22. Роль производственной гимнастики в профессиональной деятельности.

23. Профилактика профессиональных заболеваний средствами физической культуры.

24. Профилактика бытового и профессионального травматизма.

25. Использование отдельных методов контроля при регулярных занятиях физическими упражнениями и спортом.

26. Особенности самостоятельных занятий, направленных на коррекцию физического развития и телосложения.

27. Основные и дополнительные факторы, оказывающие влияние на содержание ППФП по избранной профессии.

28. Профилактика профессиональных заболеваний средствами физической культуры.

Критерии оценки докладов.

Отлично (зачтено) Соответствие содержания, теме доклада. Глубокое и всестороннее знание студентом изложенного материала в докладе, изученной литературы. Умение грамотно и аргументировано изложить суть проблемы. Основные понятия, выводы и обобщения сформулированы убедительно.

Хорошо (зачтено) Недостатки в систематизации или в обобщении материала, неточности в выводах. Студент свободно владеет материалом, нет существенных недочетов.

Удовлетворительно (зачтено) задание выполнено не в полном объеме, не раскрыта тема. Нелогичность изложения материала, ошибки в выводах.

Неудовлетворительно (не зачтено) Неверное изложение основных вопросов темы, нет обобщений и выводов. Текст доклада в значительной части или в целом дословно переписан из первоисточника без ссылок на него.

**5.3. Фонд оценочных средств для проведения промежуточной аттестации**

Промежуточная аттестация оценивается «Итоговым тестом».

В тестах может быть правильным как один, так и несколько вариантов ответов, а также свой вариант ответа. Каждый правильный ответ оценивается 1 баллом.

Оценивание КИМ в целом:

"зачтено" - от 35 до 70 баллов "не зачтено" – 34 и менее баллов.

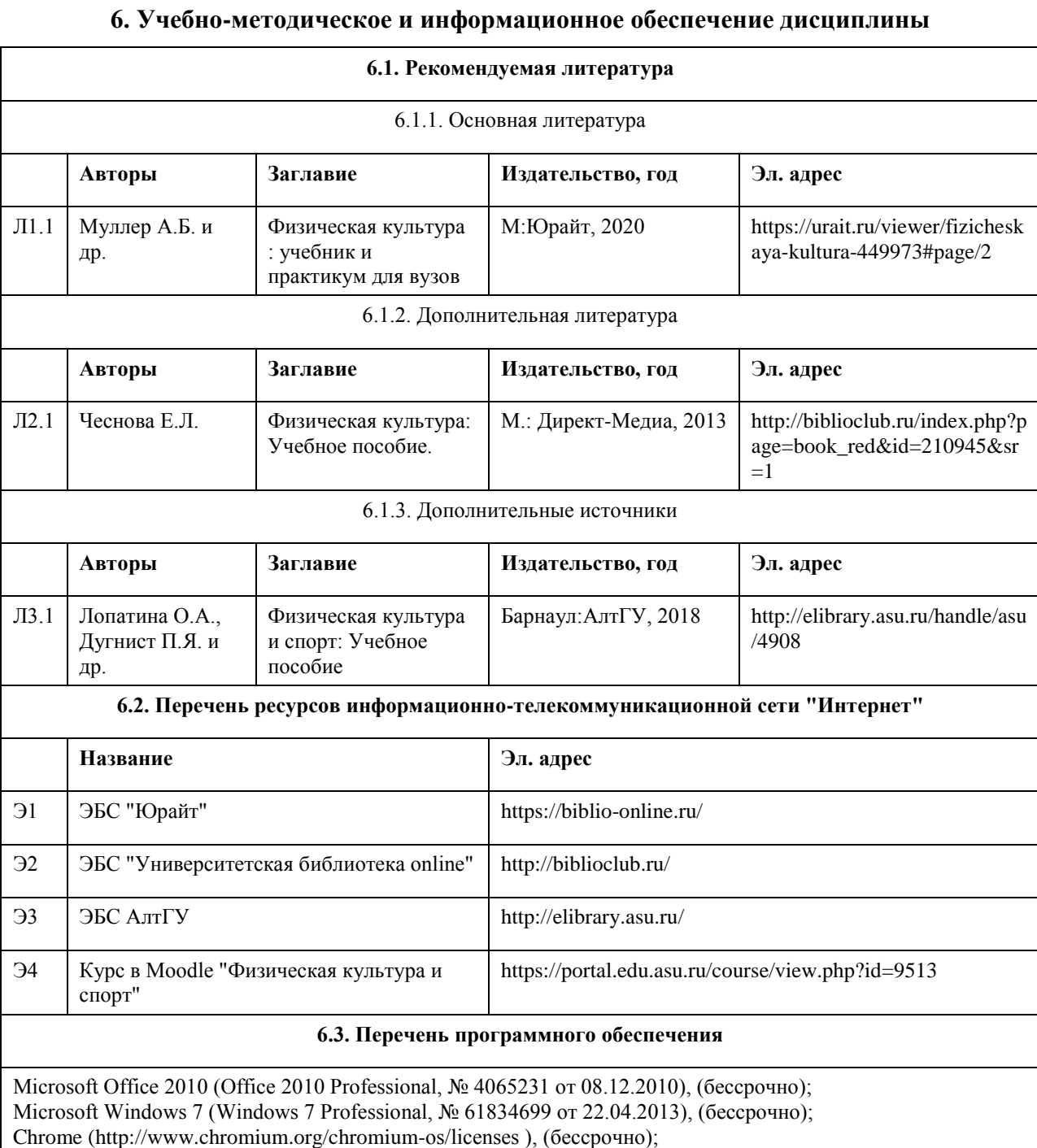

7-Zip (http://www.7-zip.org/license.txt ), (бессрочно);

AcrobatReader

(http://wwwimages.adobe.com/content/dam/Adobe/en/legal/servicetou/Acrobat\_com\_Additional\_TOU-en\_US-20140618\_1200.pdf), (бессрочно);

ASTRA LINUX SPECIAL EDITION (https://astralinux.ru/products/astra-linux-special-edition/), (бессрочно); LibreOffice (https://ru.libreoffice.org/), (бессрочно);

Веб-браузер Chromium (https://www.chromium.org/Home/), (бессрочно);

Антивирус Касперский (https://www.kaspersky.ru/), (до 23 июня 2024); Архиватор Ark (https://apps.kde.org/ark/), (бессрочно); Okular (https://okular.kde.org/ru/download/), (бессрочно); Редактор изображений Gimp (https://www.gimp.org/), (бессрочно)

#### **6.4. Перечень информационных справочных систем**

СПС КонсультантПлюс (инсталлированный ресурс АлтГУ или http://www.consultant.ru/). Электронная база данных «Scopus» (http://www.scopus.com); Электронная библиотечная система Алтайского государственного университета (http://elibrary.asu.ru/); Научная электронная библиотека elibrary (http://elibrary.ru Электронный курс в сисиеме "Moodlе" (https://portal.edu.asu.ru/course/view.php?id=2653)

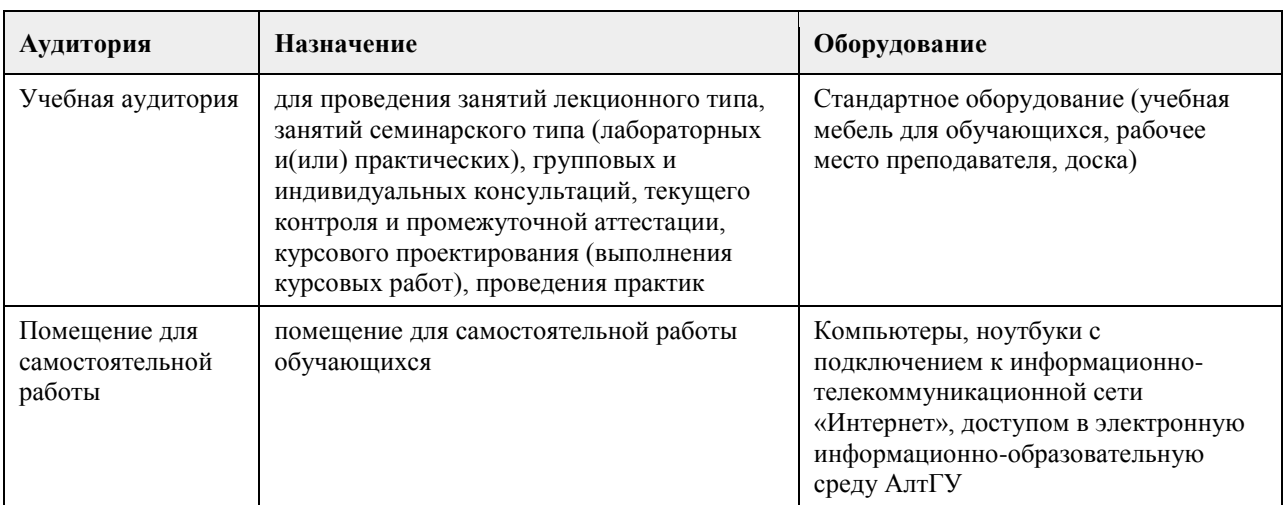

#### **7. Материально-техническое обеспечение дисциплины**

#### **8. Методические указания для обучающихся по освоению дисциплины**

Учебные занятия по дисциплине (модулю) «Физическая культура и спорт» реализуются в виде лекционных, практических (семинарских) занятий и самостоятельной работы студентов.

Главное назначение лекции – обеспечить теоретическую основу обучения, развить интерес к учебной дисциплине, сформировать у обучающихся ориентиры для самостоятельной работы над курсом. Практические (семинарские) занятия формируют исследовательский подход к изучению учебного материала, формируют и развивают у обучающихся навыки самостоятельной работы, умения активно участвовать в творческой дискуссии, делать выводы, аргументировано излагать свое мнение и отстаивать его. Практическое (семинарское) занятие - особая форма учебно-теоретических занятий, служащая дополнением к лекционному курсу. В ходе занятий (текущий контроль успеваемости) предусматривается проверка освоенности компетенции в виде двух докладов или доклада и контрольной работы.

Цель самостоятельной работы – одна из компетентностей студента, формируемая им посредством самостоятельной активной учебно-познавательной деятельности.

Задачи самостоятельной работы:

систематизация понятий, знакомство с основами физкультурно-спортивной деятельности, обеспечивающие формирование теоретической компетентности;

закрепление полученных теоретических знаний и практических умений студентов;

овладение практическими навыками работы с литературой и информационными справочными системами; воспитание самостоятельности мышления, способности к саморазвитию, самосовершенствованию и самореализации;

Во время самостоятельной работы студенты развивают собственные познавательные и коммуникативные способности. Задачи для самоподготовки формулируются в виде конкретных заданий по повторению и углублению пройденных знаний, заданий к предстоящим лекционным и практическим занятиям. Для эффективной подготовки освоения дисциплины (модуля) «Физическая культура и спорт» студенты должны посещать лекционные и практические занятия, иметь конспекты лекций. Самостоятельно готовиться к каждому практическому (семинарскому) занятию, изучить конспект лекции по

соответствующей теме, изучить рекомендованную основную и дополнительную литературу по теме. При подготовке к сдаче промежуточной аттестации (зачет) рабочей программы дисциплины (модуля) «Физическая культура и спорт» повторите лекционный материал, используя конспекты лекций. Используйте учебную литературу по дисциплине (модулю) рекомендованную преподавателем, содержащуюся в электронной библиотечной системе (ЭБС) АлтГУ. Оценка освоенности компетенции проверяется в виде тестирования.

### **МИНОБРНАУКИ РОССИИ**

федеральное государственное бюджетное образовательное учреждение высшего образования «Алтайский государственный университет»

# **Элективные дисциплины по физической культуре и спорту**

рабочая программа дисциплины

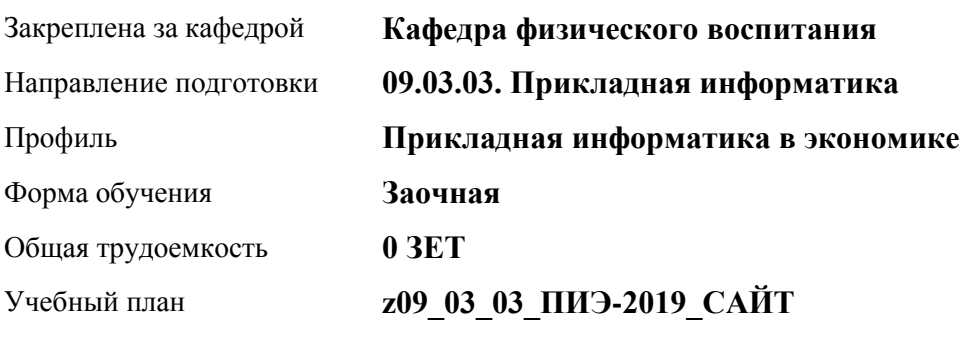

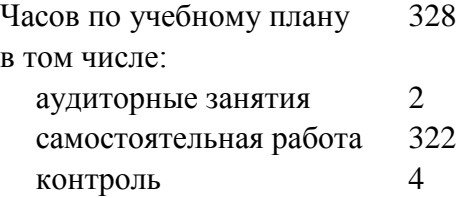

Виды контроля по курсам зачеты: 1

#### **Распределение часов по курсам**

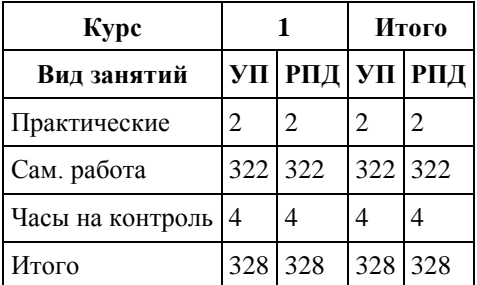

Программу составил(и): *к.ф.н., доцент, Романова Е.В.;доцент, Лопатина О.А. ;*

Рецензент(ы): *к.ф.н., доцент, Климов М.Ю.* 

Рабочая программа дисциплины **Элективные дисциплины по физической культуре и спорту**

разработана в соответствии с ФГОС:

*Федеральный государственный образовательный стандарт высшего образования - бакалавриат по направлению подготовки 09.03.03 Прикладная информатика (приказ Минобрнауки России от 19.09.2017 г. № 922)*

составлена на основании учебного плана: *09.03.03 Прикладная информатика* утвержденного учёным советом вуза от *30.06.2020* протокол № *6*.

Рабочая программа одобрена на заседании кафедры **Кафедра физического воспитания**

Протокол от *15.06.2023* г. № *13* Срок действия программы: *20232024* уч. г.

Заведующий кафедрой *Романова Е.В.* 

#### **Визирование РПД для исполнения в очередном учебном году**

Рабочая программа пересмотрена, обсуждена и одобрена для исполнения в *2023-2024* учебном году на заседании кафедры

#### **Кафедра физического воспитания**

Протокол от *15.06.2023* г. № *13* Заведующий кафедрой *Романова Е.В.* 

### **1. Цели освоения дисциплины**

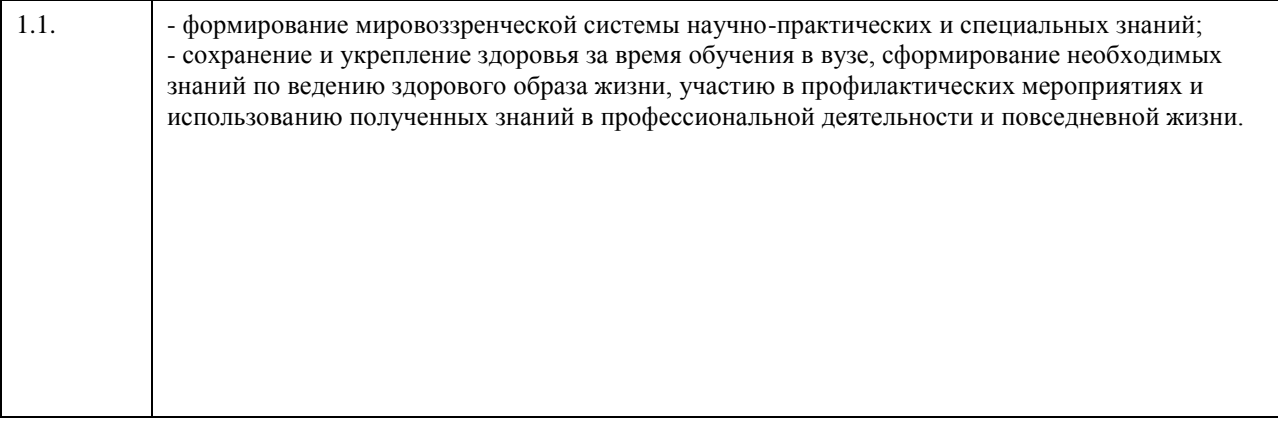

## **2. Место дисциплины в структуре ООП**

Цикл (раздел) ООП: **Б1.О.03**

## **3. Компетенции обучающегося, формируемые в результате освоения дисциплины**

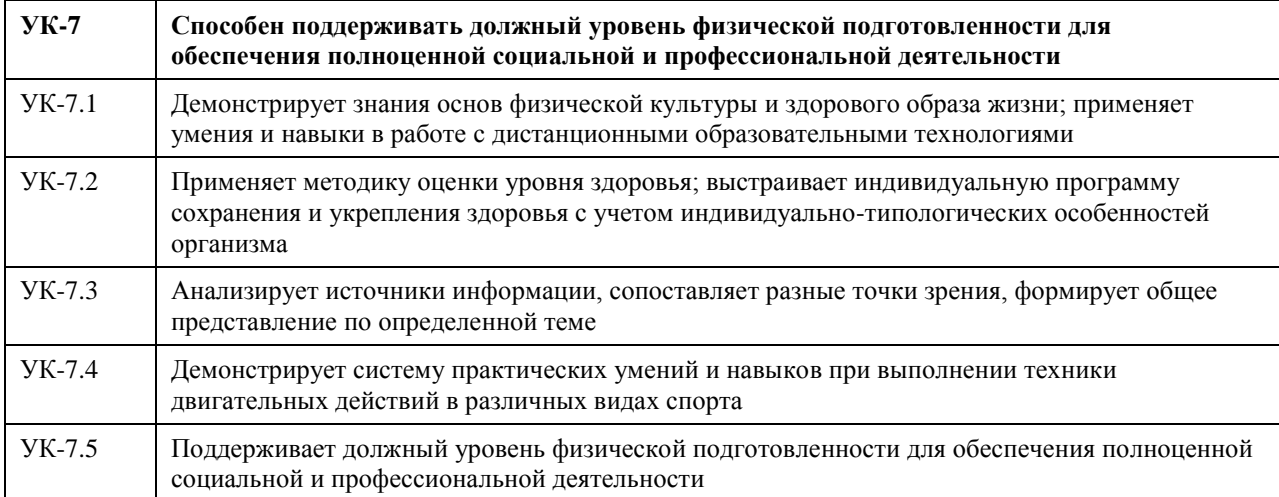

#### **В результате освоения дисциплины обучающийся должен**

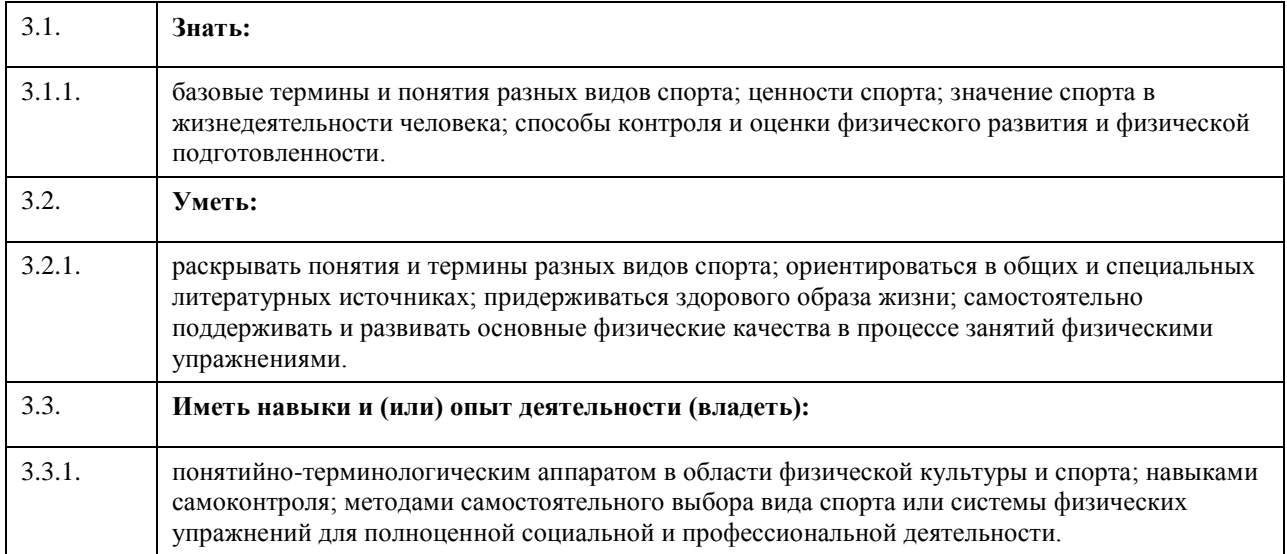

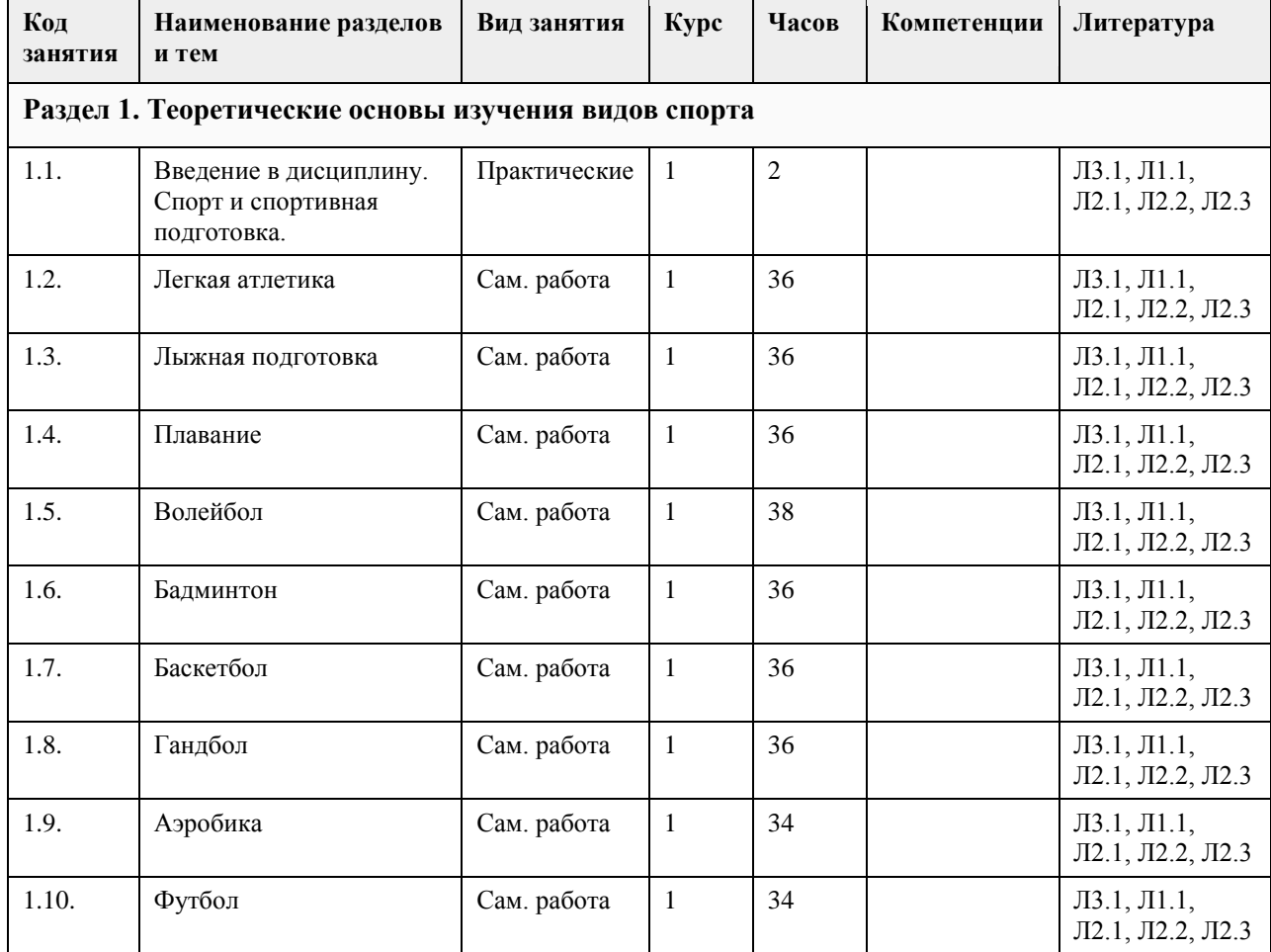

#### **4. Структура и содержание дисциплины**

#### **5. Фонд оценочных средств**

**5.1. Контрольные вопросы и задания для проведения текущего контроля и промежуточной аттестации по итогам освоения дисциплины**

ФОС дисциплины (модуля) "Элективные дисциплины по физической культуре и спорту" в Приложениях

**5.2. Темы письменных работ для проведения текущего контроля (эссе, рефераты, курсовые работы и др.)**

ФОС дисциплины (модуля) "Элективные дисциплины по физической культуре и спорту" в Приложениях

#### **5.3. Фонд оценочных средств для проведения промежуточной аттестации**

ФОС дисциплины (модуля) "Элективные дисциплины по физической культуре и спорту" в Приложениях

**Приложения**

Приложение 1.  $\overline{w}$  ФОС Эл.дисц. по Ф $\underline{K}$ иС 2022-2023 уч.г. ФГОС ВО 3+.docx

#### **6. Учебно-методическое и информационное обеспечение дисциплины**

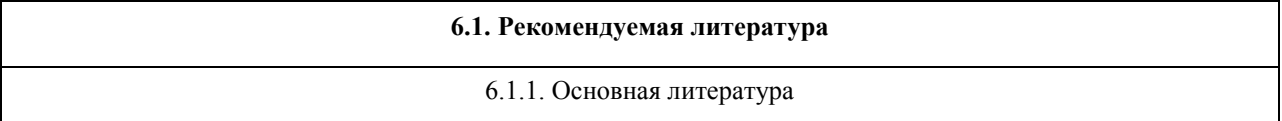

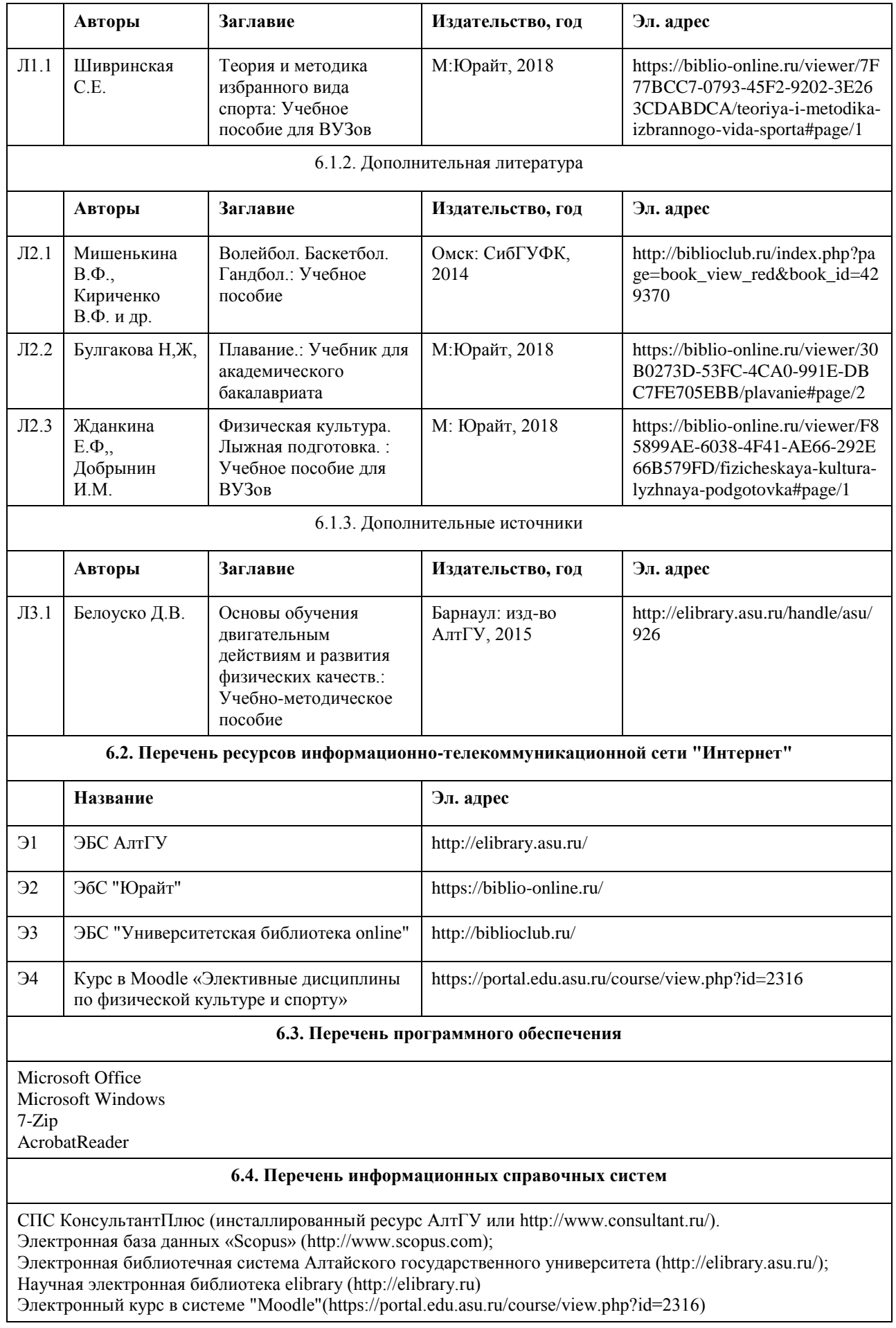

 $\overline{\phantom{a}}$ 

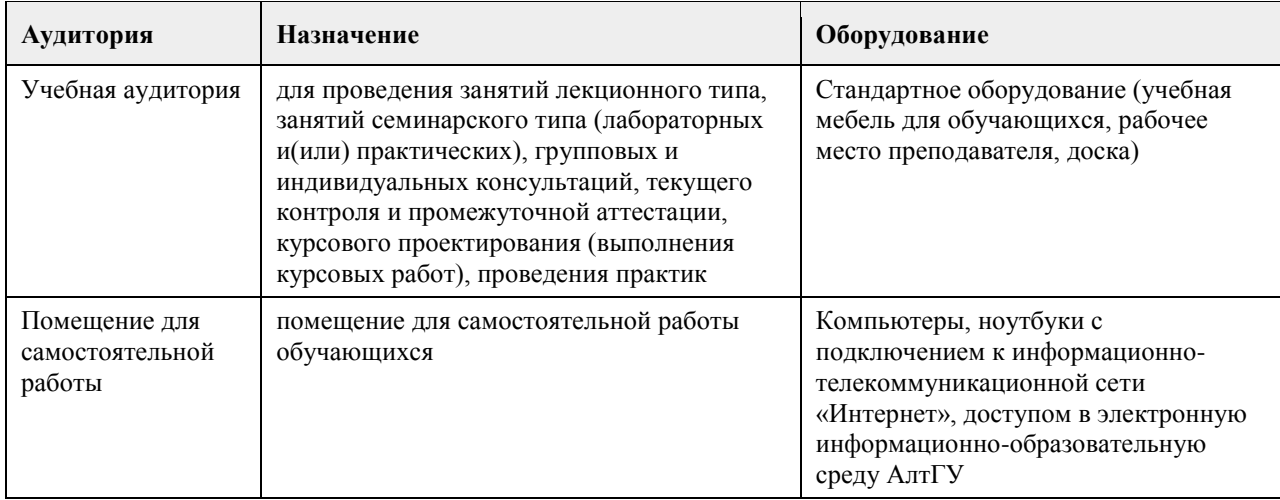

#### **7. Материально-техническое обеспечение дисциплины**

#### **8. Методические указания для обучающихся по освоению дисциплины**

Учебные занятия по дисциплине (модулю) «Элективные дисциплины по физической культуре и спорту» реализуются в виде практического занятия и самостоятельной работы студентов.

На практическом занятии преподаватель объясняет требования, предъявляемые обучающимся по освоению дисциплины (модуля). Предлагает темы для написания реферата и объясняет правильное оформление. Рекомендует основную и дополнительную литературу, содержащуюся в электронной библиотечной системе АлтГУ.

Для успешного освоения дисциплины (модуля) «Элективные дисциплины по физической культуре и спорту» студенты должны посетить практическое занятие, самостоятельно изучить рекомендуемую литературу, необходимую для написания реферата и прохождения тестирования.

Цель самостоятельной работы – одна из компетентностей студента, формируемая им посредством самостоятельной активной учебно-познавательной деятельности.

Задачи самостоятельной работы:

- систематизация понятий, знакомство с основами физкультурно-спортивной деятельности,

обеспечивающие формирование теоретической компетентности;

- овладение практическими навыками работы с литературой и информационными справочными системами;

- воспитание самостоятельности мышления, способности к саморазвитию, самосовершенствованию и самореализации.

Во время самостоятельной работы студенты развивают собственные познавательные и коммуникативные способности.

## **МИНОБРНАУКИ РОССИИ**

федеральное государственное бюджетное образовательное учреждение высшего образования «Алтайский государственный университет»

# **Алгоритмизация и программирование**

рабочая программа дисциплины

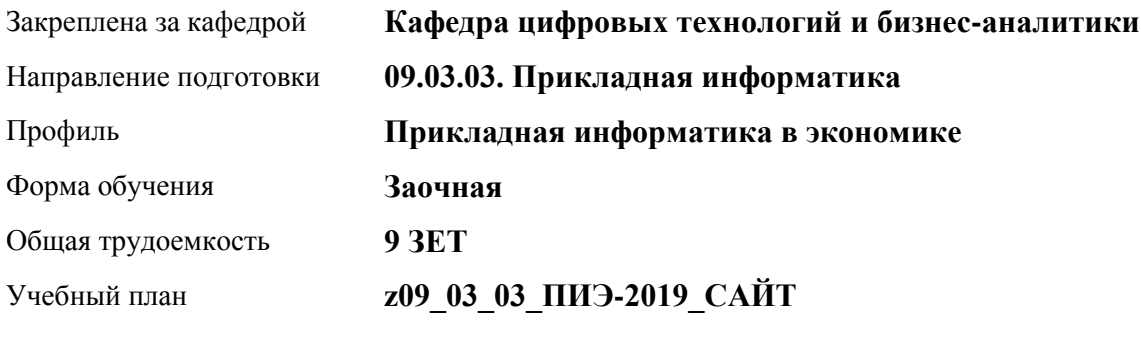

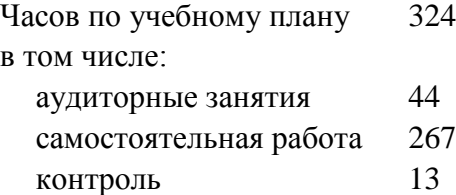

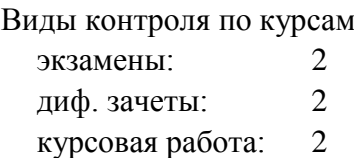

#### **Распределение часов по курсам**

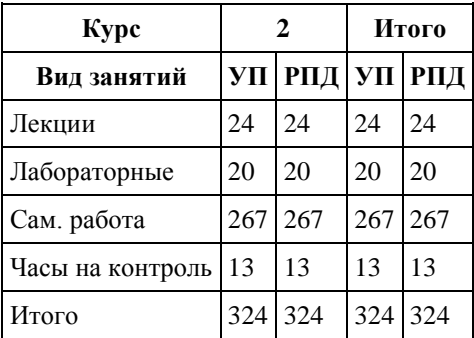
Программу составил(и): *к.ф.-м.м., Доц., Юдинцев А.Ю.*

Рецензент(ы): *к.т.н., Доц., Трошкина Г.Н.*

Рабочая программа дисциплины **Алгоритмизация и программирование**

разработана в соответствии с ФГОС:

*Федеральный государственный образовательный стандарт высшего образования - бакалавриат по направлению подготовки 09.03.03 Прикладная информатика (приказ Минобрнауки России от 19.09.2017 г. № 922)*

составлена на основании учебного плана: *09.03.03 Прикладная информатика* утвержденного учёным советом вуза от *30.06.2020* протокол № *6*.

Рабочая программа одобрена на заседании кафедры **Кафедра цифровых технологий и бизнес-аналитики**

Протокол от *14.04.2023* г. № *8* Срок действия программы: *20232024* уч. г.

Заведующий кафедрой *Трошкина Галина Николаевна*

#### **Визирование РПД для исполнения в очередном учебном году**

Рабочая программа пересмотрена, обсуждена и одобрена для исполнения в *2023-2024* учебном году на заседании кафедры

#### **Кафедра цифровых технологий и бизнес-аналитики**

Протокол от *14.04.2023* г. № *8* Заведующий кафедрой *Трошкина Галина Николаевна*

### **1. Цели освоения дисциплины**

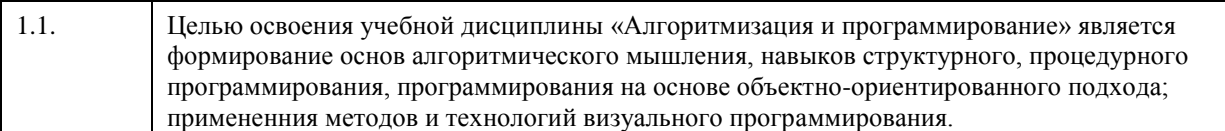

### **2. Место дисциплины в структуре ООП**

Цикл (раздел) ООП: **Б1.О.04**

### **3. Компетенции обучающегося, формируемые в результате освоения дисциплины**

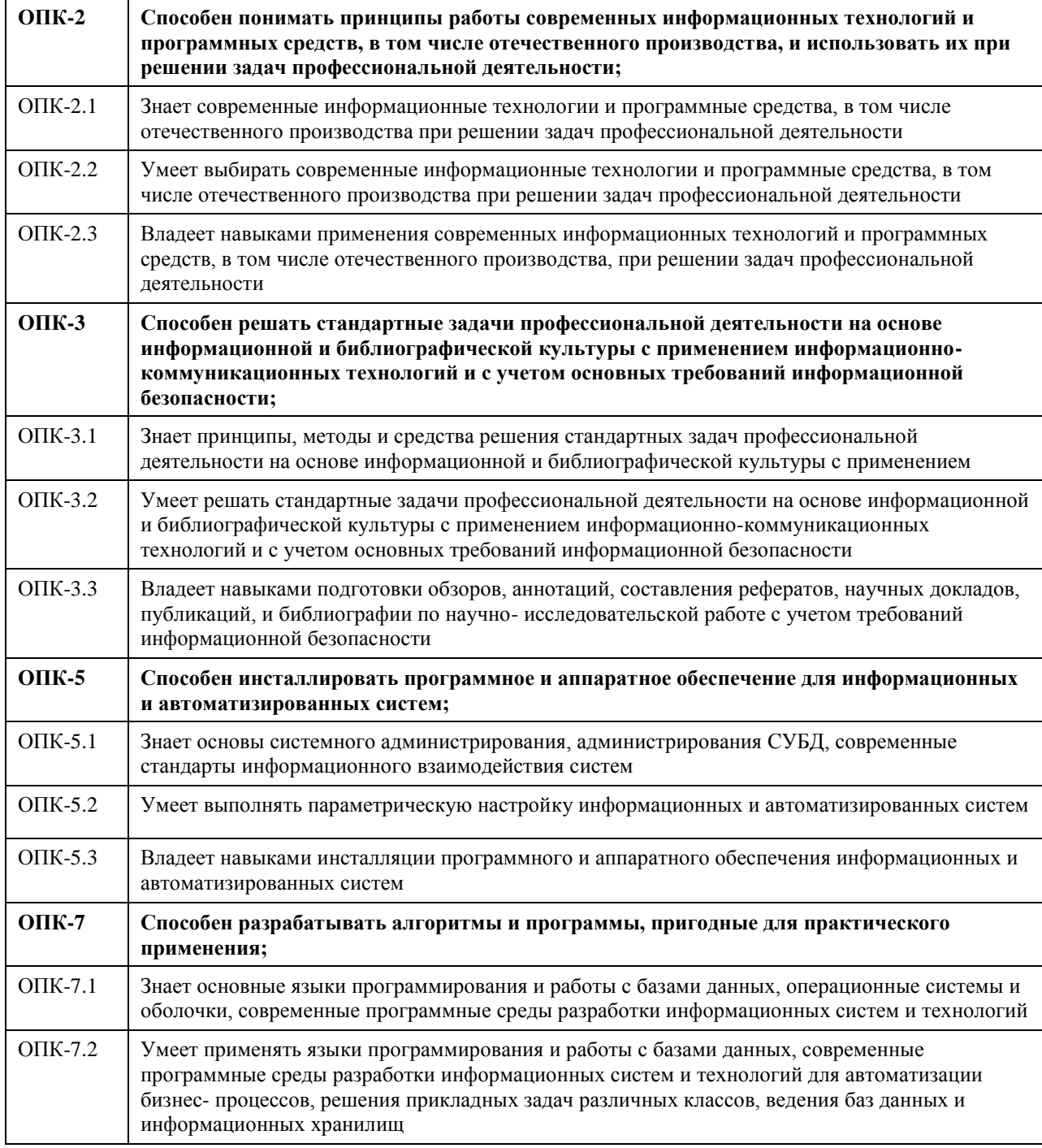

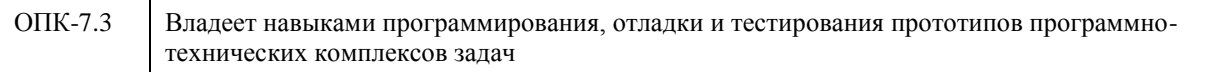

### **В результате освоения дисциплины обучающийся должен**

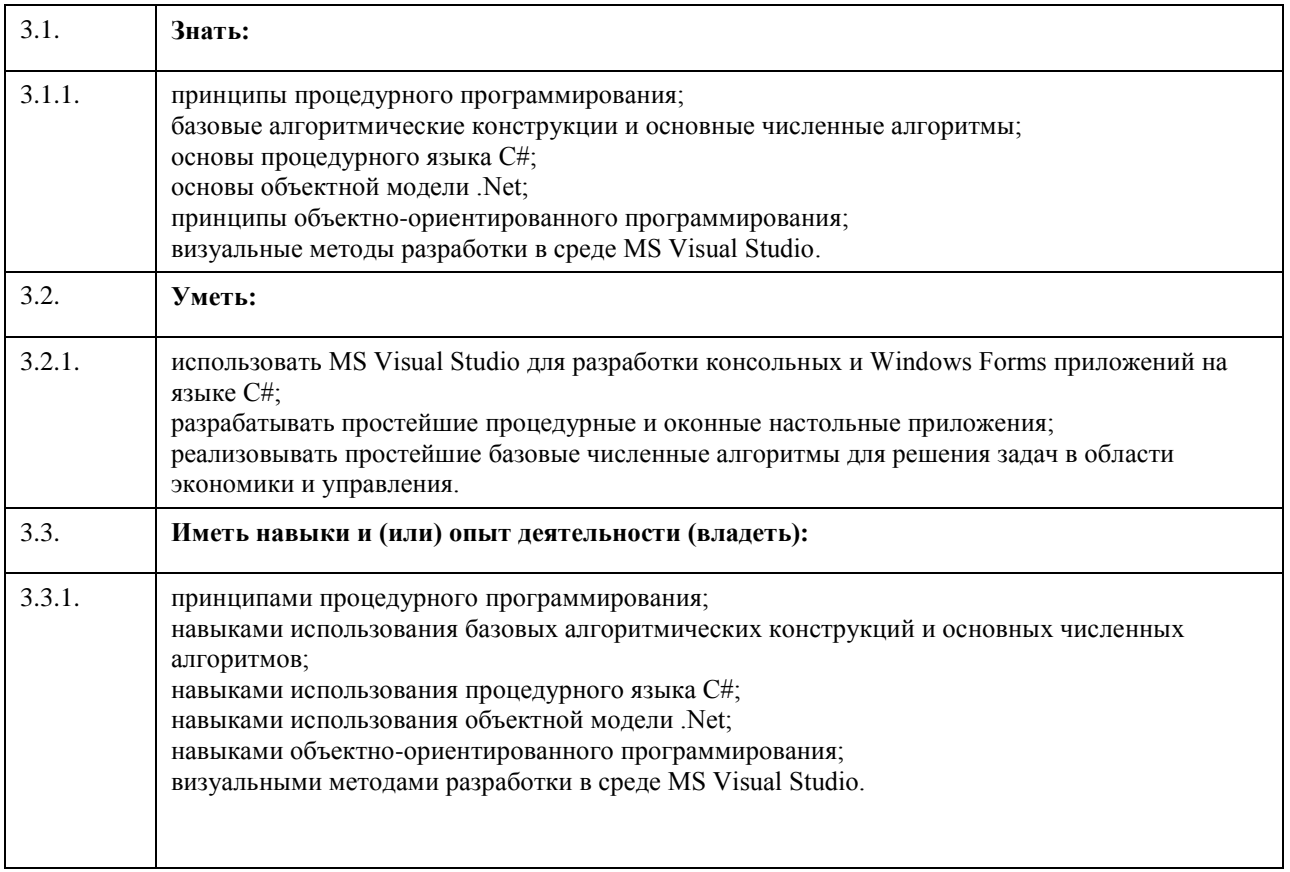

## **4. Структура и содержание дисциплины**

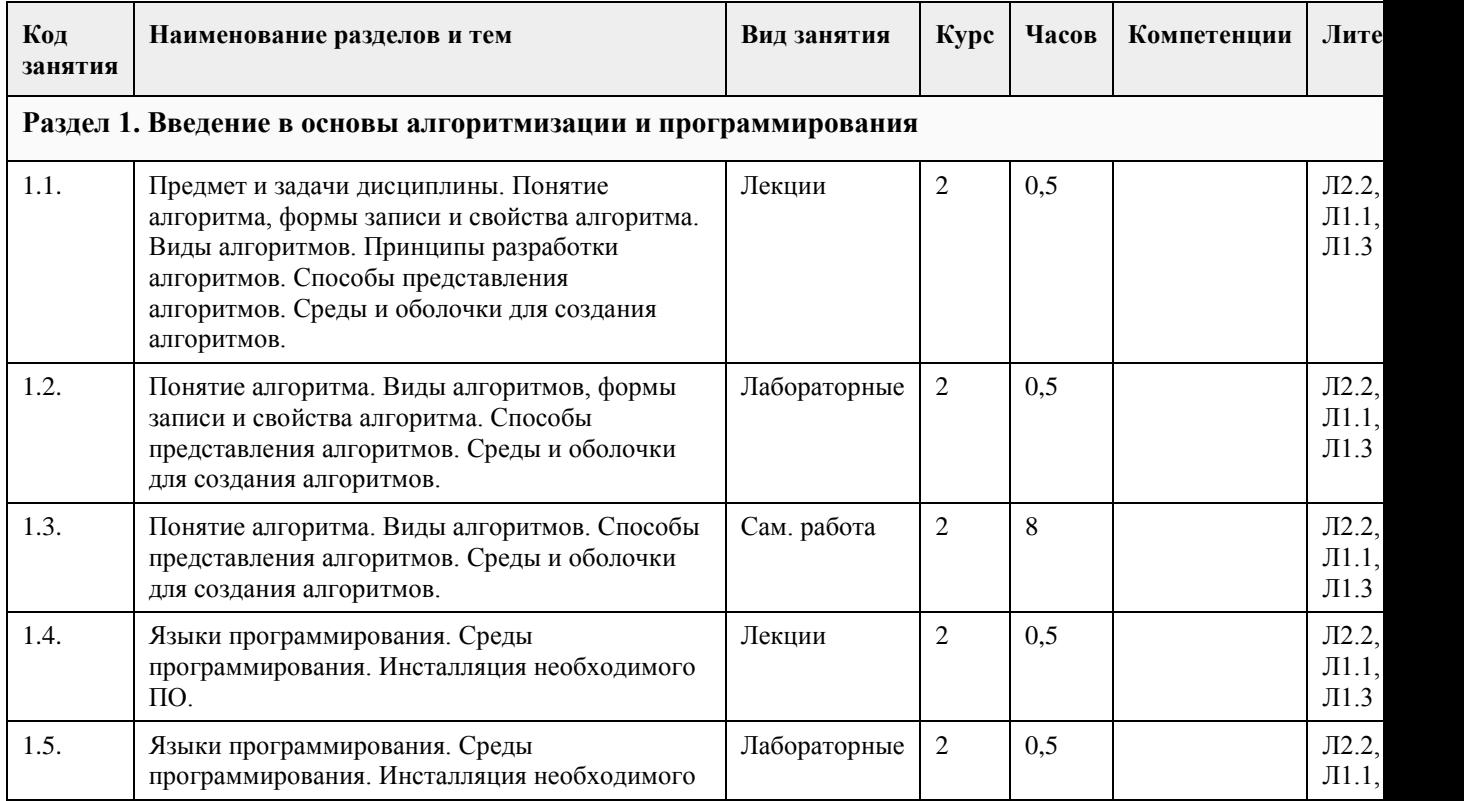

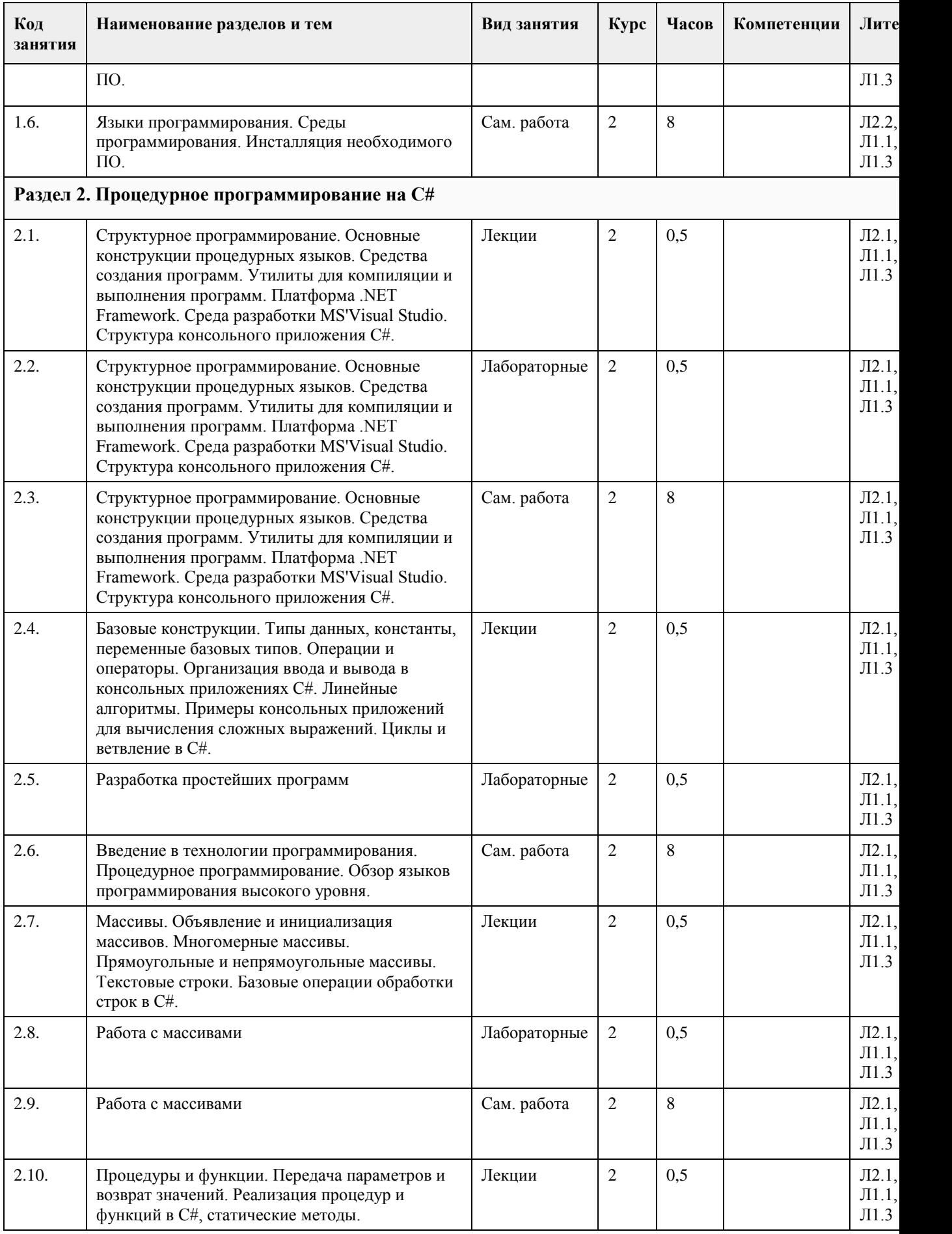

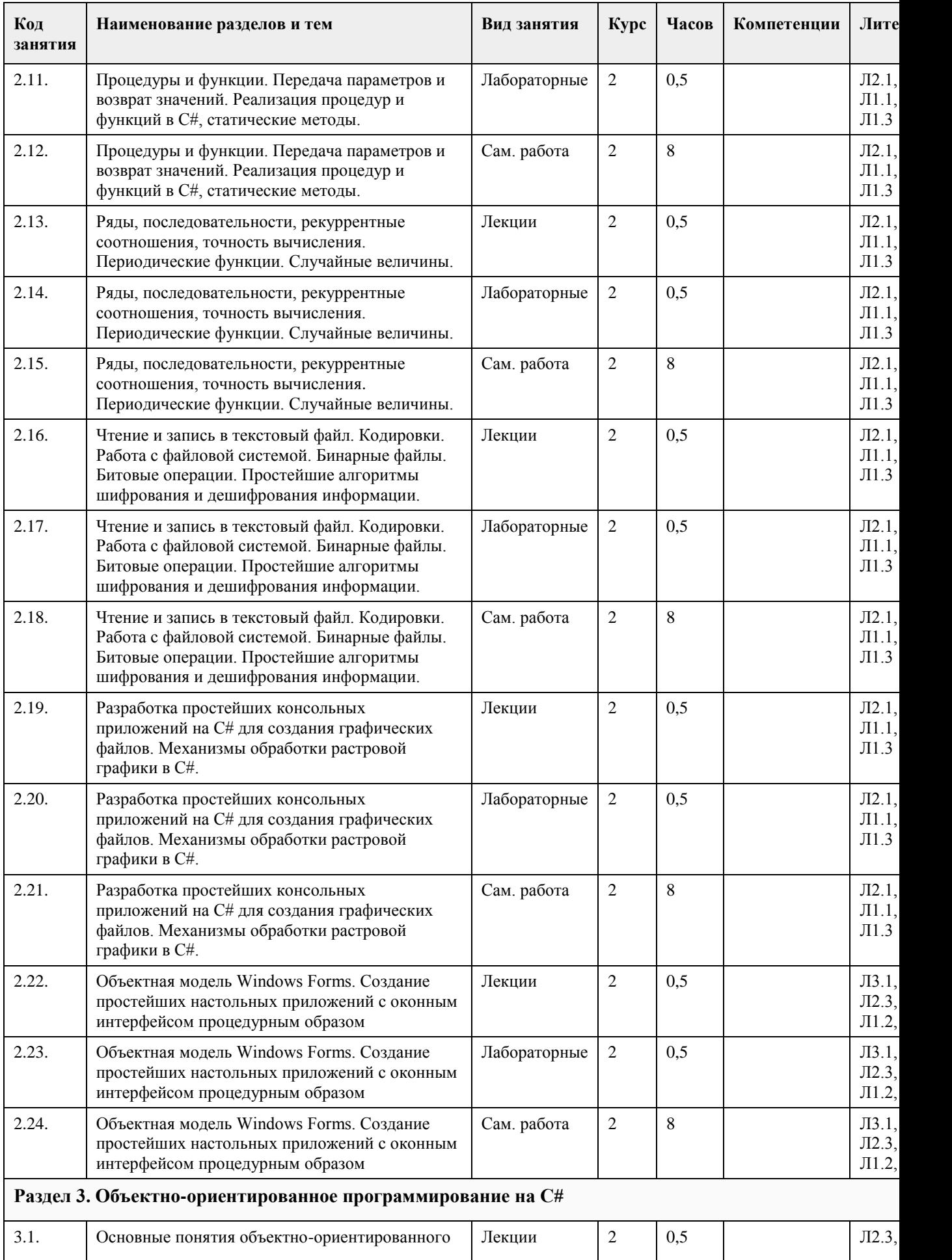

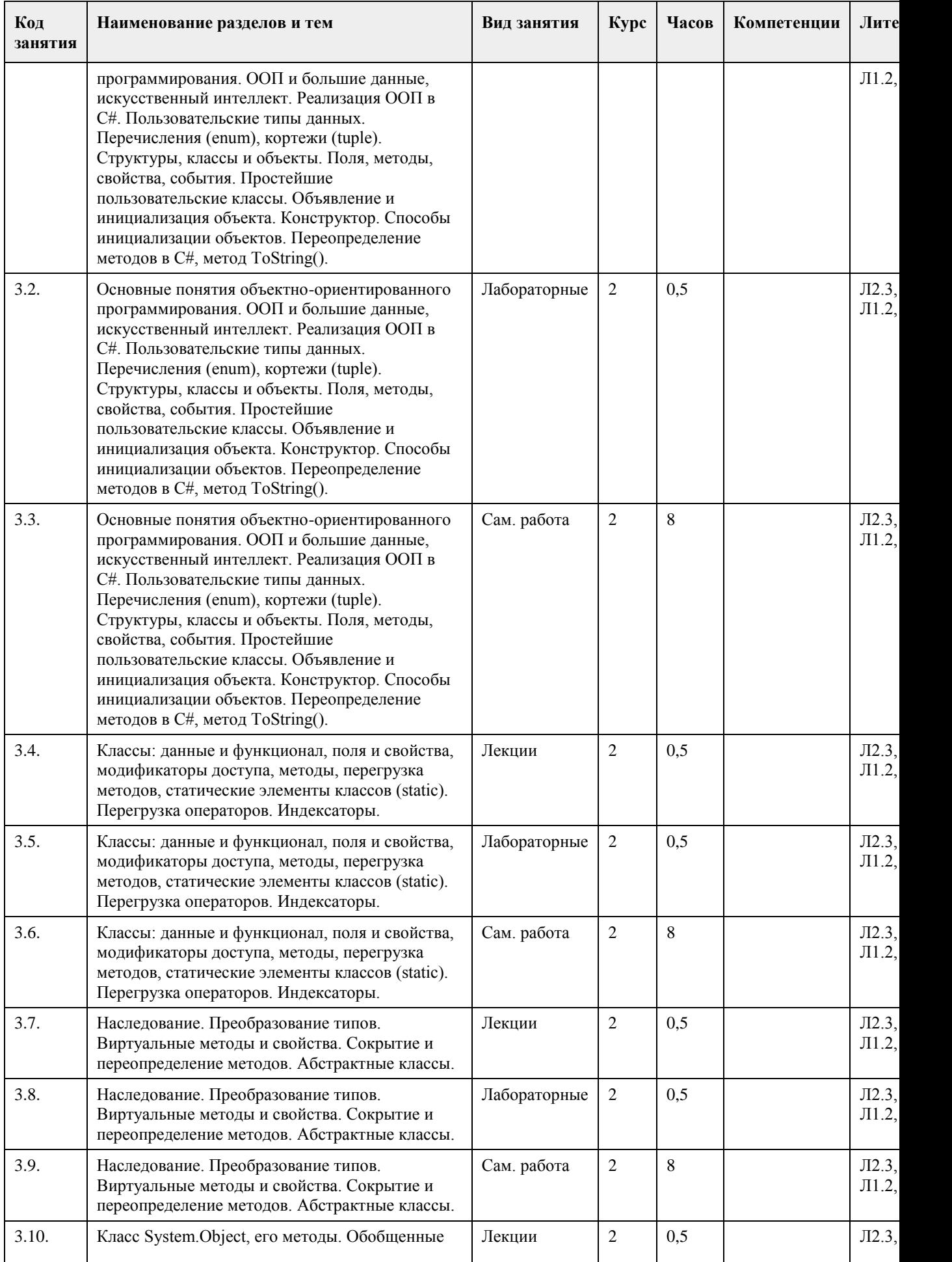

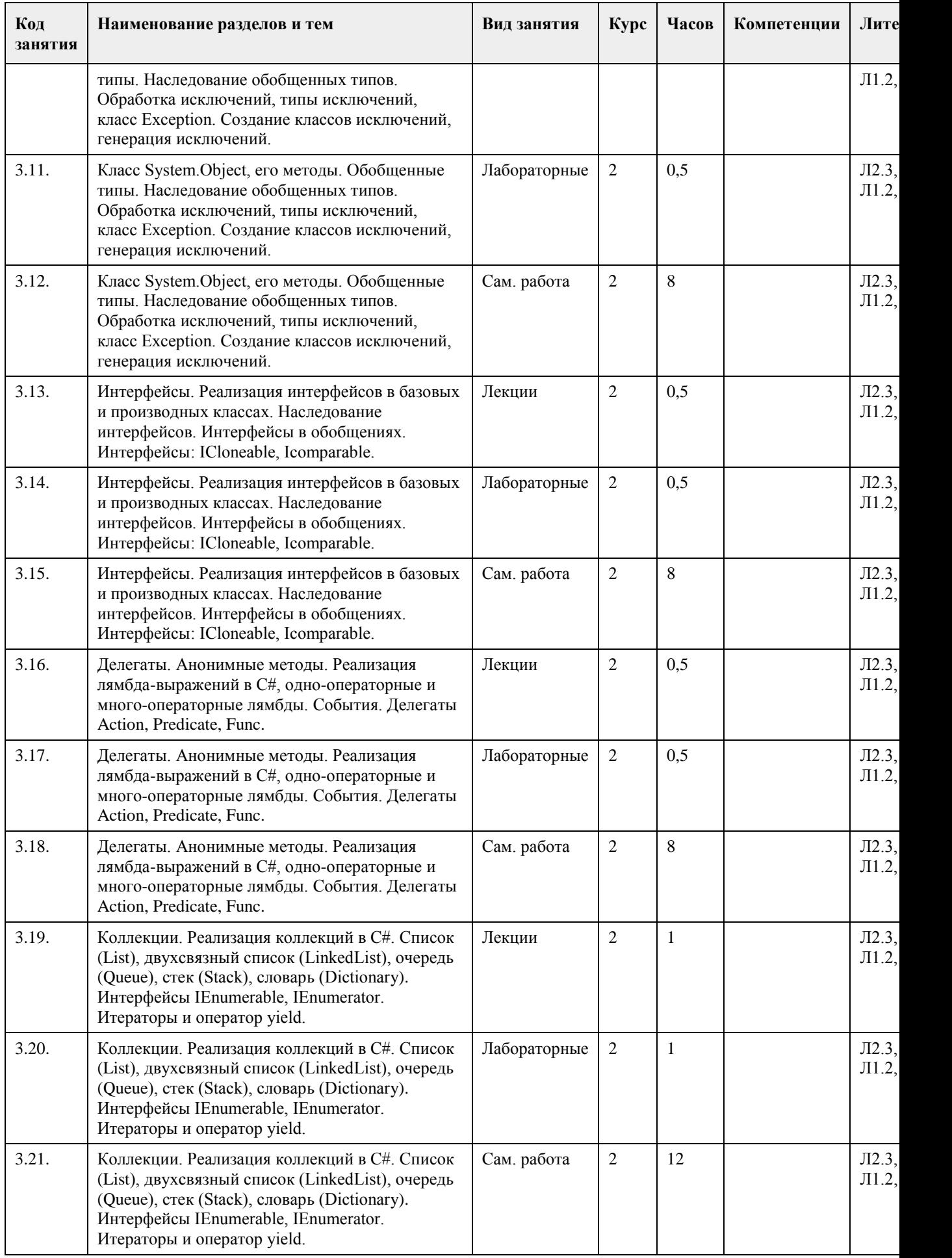

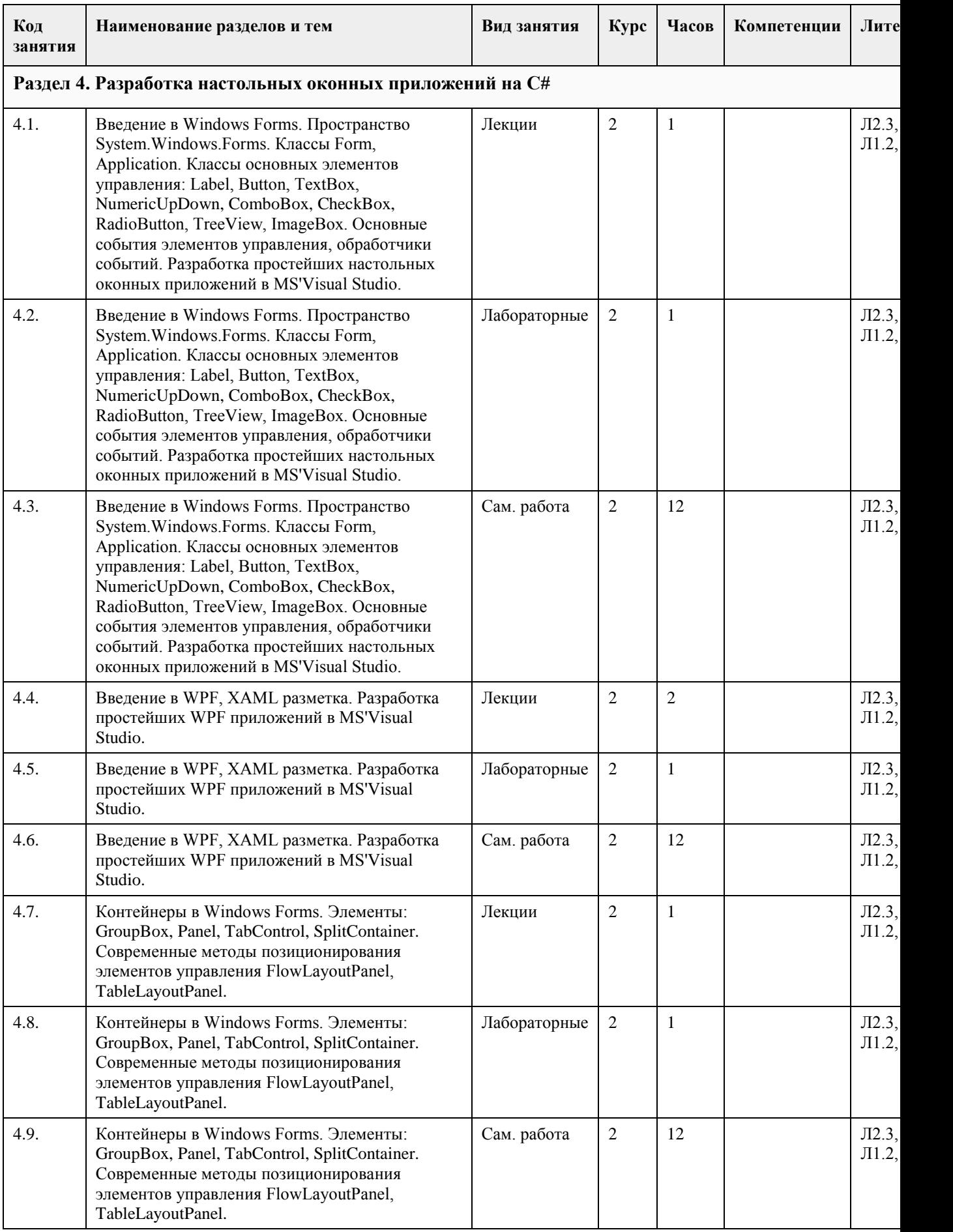

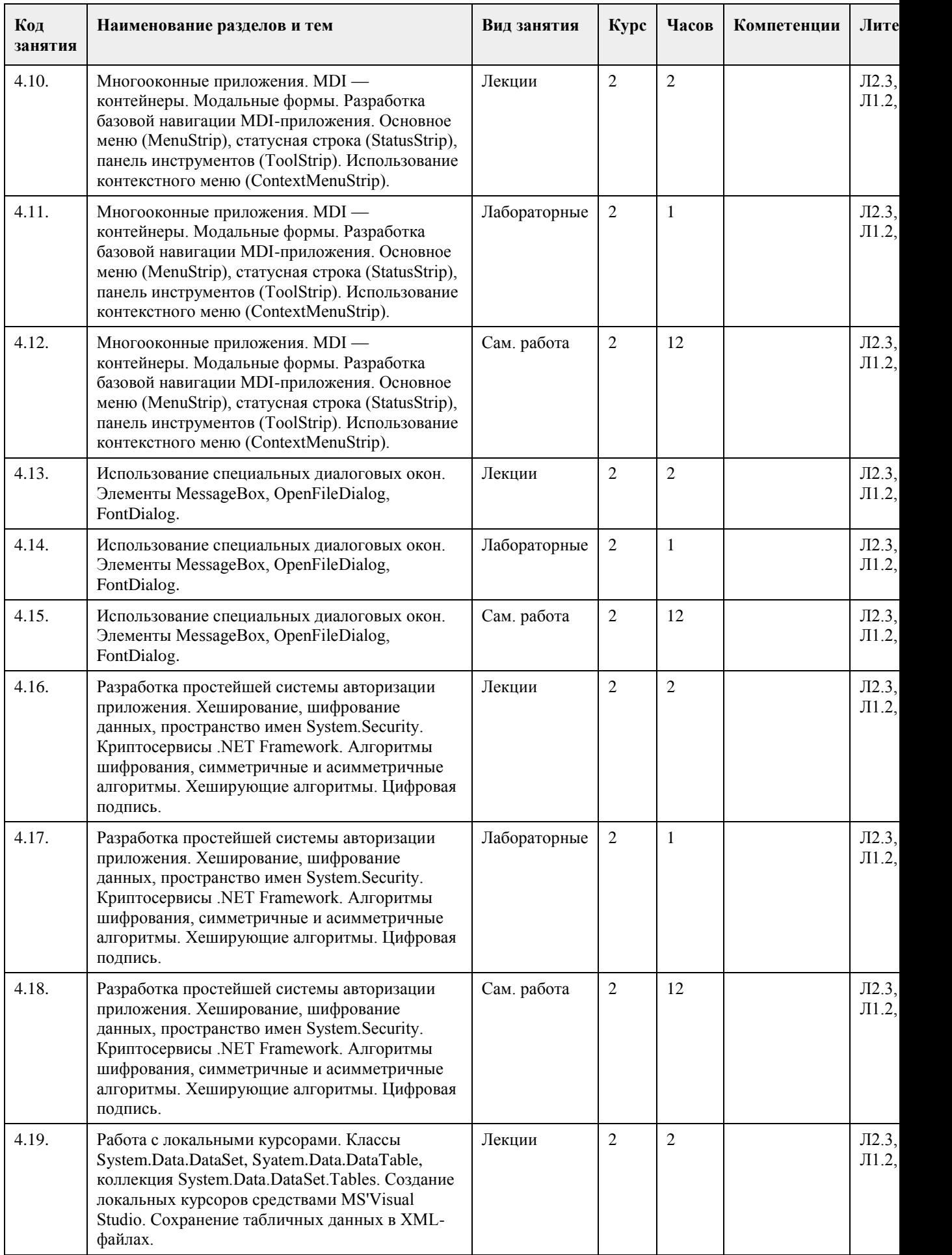

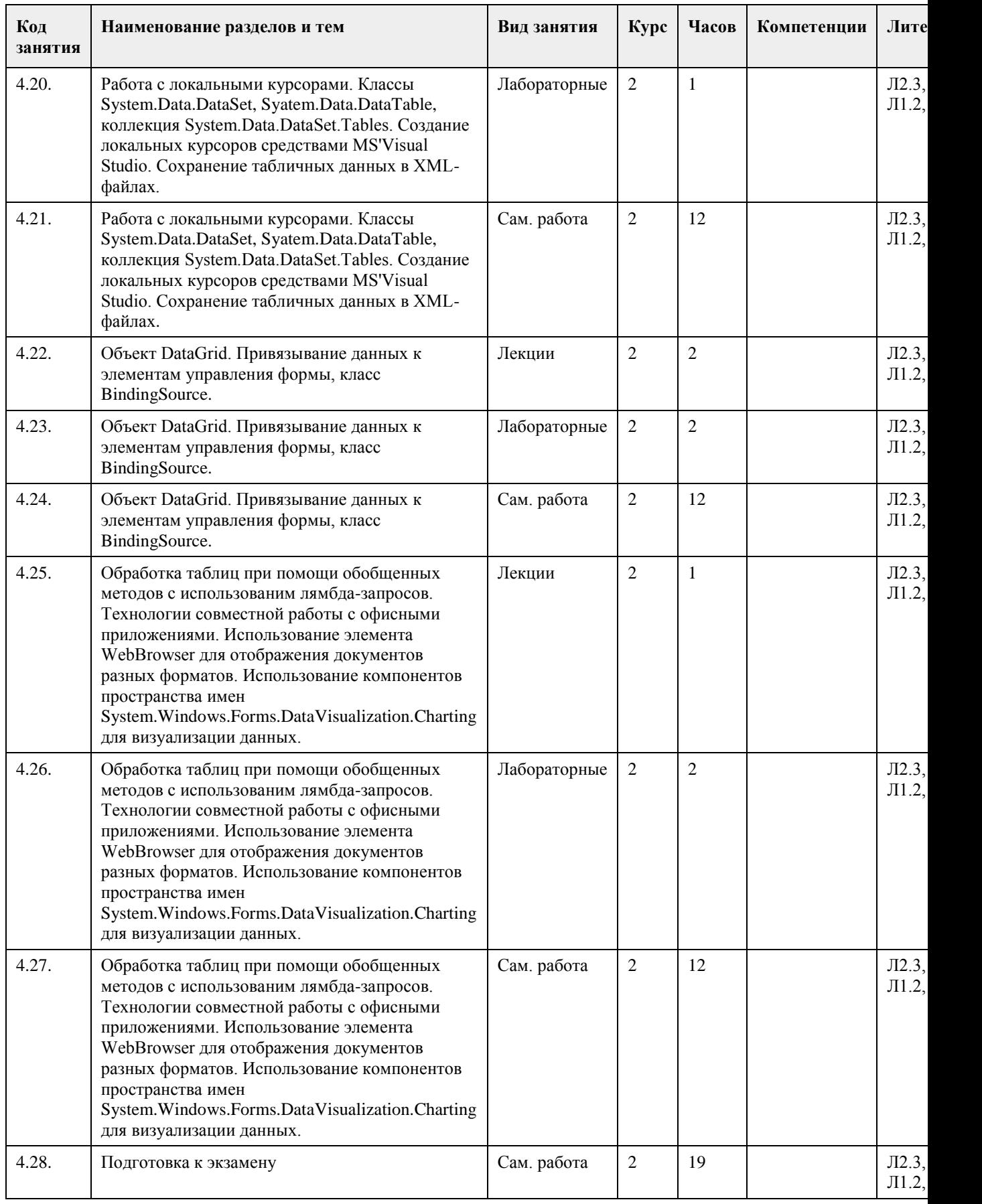

### **5. Фонд оценочных средств**

5.1. Конт

Оценочные материалы для текущего контроля по разделам и темам дисциплины в полном объеме размещены в онлайн портале «Цифровой Университет АлтГУ» - https://portal.edu.asu.ru/course/view.php?id=298, https://portal.edu.asu.ru/cours https://portal.edu.asu.ru/course/view.php?id=380 ОЦЕНКА СФОРМИРОВАННОСТИ КОМПЕТЕНЦИИ ОПК-8: Способен принимать научно обоснованные решения в ПРИМЕРЫ ЗАЛАНИЙ ЗАКРЫТОГО ТИПА ОПК-8 1. Что такое Куча: а) Область динамической памяти б) Именованная область памяти в) Куча переменных Ответ а 2. Какие циклы существуют в языке С#: a) for, while 6) for, while, do while, foreach в) for, while, do while Ответ: б 3. Что обозначает ключевое слово var: а) Устраивает «войну» между программами б) Обозначает что переменная имеет явный тип данных в) Обозначает что переменная без явного типа данных Ответ: в 4. Какие типы переменных существуют: a) int, char, bool, float, double 6) int, char, bool, string в) Оба варианта верны г) Нет верного ответа Ответ: в 5. Что такое константа: а) Глобальная переменная б) Переменная которая может быть изменена в любое время в) Переменная значение которой нельзя изменить Ответ: в 6. Где правильно создана переменная: a)  $x = 10$ ;  $\delta$ ) char symbol = 'A';  $B(x) = 0$ ; Ответ: б 7. Какой оператор возвращает значение из метода: a) end  $6$ ) out B) return Ответ: в 8. В чем отличие между break и continue: a) Continue пропускает итерацию, break выходит из цикла б) Break используется в Switch case, а continue в циклах в) Continue работает только в циклах, break дополнительно в методах

Ответ: a 9. Какие бывают циклы: а) Цикл, Форич, Двойной цикл, Многократный б) Большие и маленькие в) for, while, do-while, foreach Ответ: в 10. Что делает try-catch: а) Работает с файлами б) Работает с исключениями в) Работает с классами Ответ: б 11. Что такое цикл и для чего они нужны: а) Циклы нужны для многократного выполнения кода б) Циклы нужны для многократного запуска программы в) Циклы нужны для многократного размещения данных Ответ: a 12. Для чего можно использовать язык C#: а) Для создания веб сайтов б) Для создания программ под ПК в) Оба варианта верны г) Нет верного ответа Ответ: в 13. Какие бывают массивы: а) Одномерные и многомерные б) Резиновые и статичные в) Сложные и простые Ответ: a 14. Какой тип переменной используется в коде: int  $a = 5$ : а) Знаковое 64-бит целое б) Знаковое 8-бит целое в) Знаковое 32-бит целое Ответ: в 15. Что такое массив: а) Набор однотипных данных, которые располагаются в памяти последовательно друг за другом б) Набор данных типа int (32-бит целое) в) Набор текстовых значений в формате Unicode, которые расположены в случайном порядке Ответ: a 16. Что делает оператор «%»: а) Возвращает процент от суммы б) Возвращает остаток от деления в) Возвращает тригонометрическую функцию Ответ: б 17. Как называется оператор «?:» : а) Прямой оператор

```
б) Вопросительный
в) Тернарный оператор
Ответ: в
18. Что сделает программа выполнив следующий код: Console. WriteLine(«Hello, World!»);
а) Напишет Hello, World!
б) Напишет на новой строчке Hello, World!
в) Удалит все значения с Hello, World!
Ответ: б
19. Для чего нужны условные операторы:
а) Чтобы устанавливать условия пользователю
б) Для оптимизации программы
в) Для ветвления программы
Ответ: в
20. Как сделать инкрементацию числа:
a)!=
(6) ++
B) —
Ответ: б
21. Чему равен d, если int a = 0; int b = a++; int c = 0; int d = a + b + c + 3;
a) 4
б) False
\overline{B}) 3
Ответ: а
22. Как сделать декрементацию числа:
a) !=\sigma) —
B) %%
Ответ: б
23. Чему будет равен с, если int a = 0; int c = -a;
a) Null
6)1B) - 1Ответ: в
24. Как найти квадратный корень из числа х:
a) Sqrt(x)\sigma) Math.Sqrt(x)\mathbf{B}) Arifmetic.sqrt(x)
Oтвет: б
25. Чему будет равен с, если int a = 0; int c = a—;
a) -16)1B(0)Ответ: в
26. Обозначения оператора «НЕ»:
```
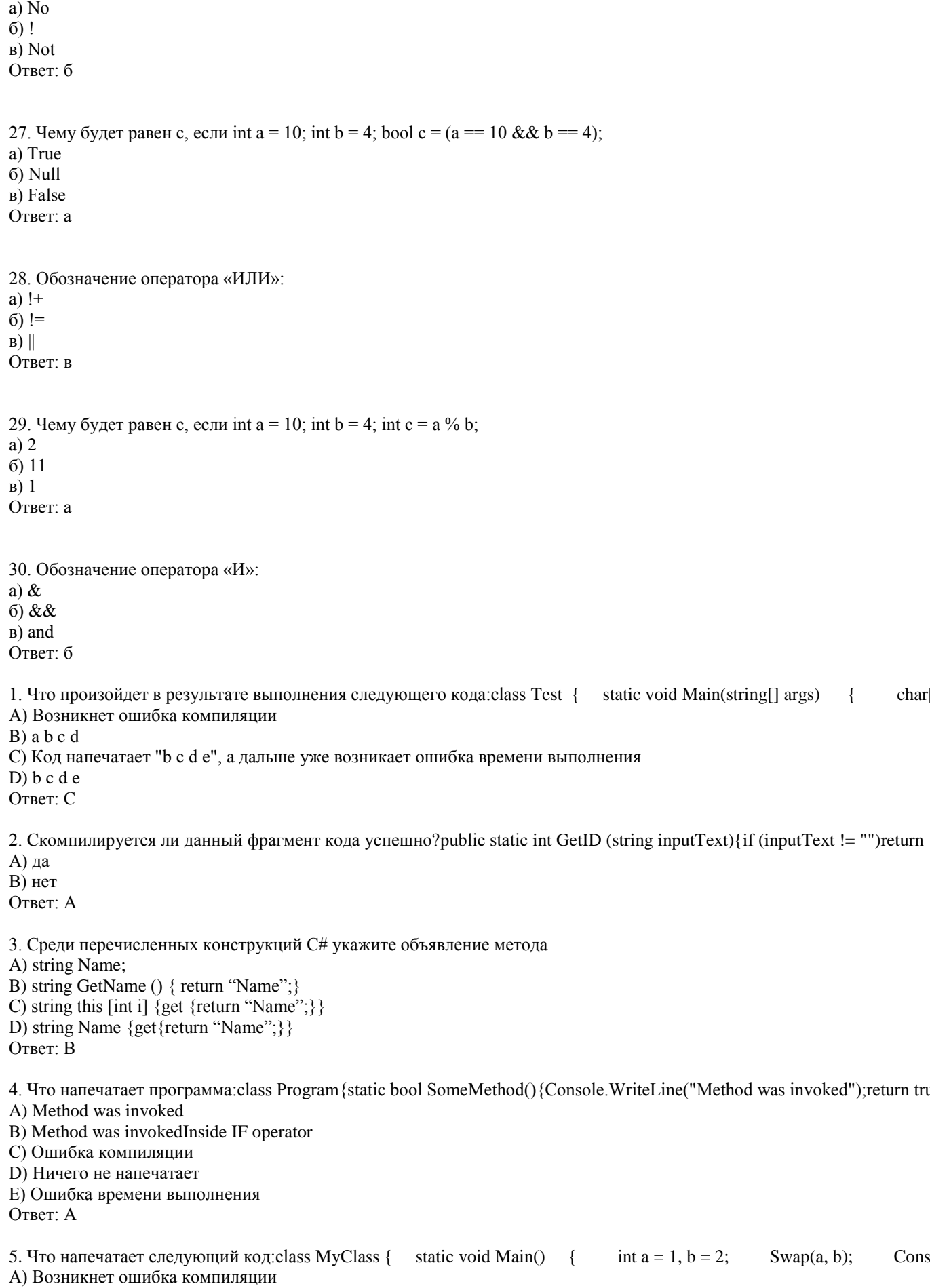

B)  $a=2, b=1$ С) Возникнет ошибка времени выполнения D) a=1,  $b=2$ Ответ: D 6. Что получим на экране, если выполним этот код ?public static void Main() { int i, j, s = 0; for (i = 0, j = 6; i < j; ++i  $A)$  21  $B)$  3  $C<sub>2</sub>$  $D(6)$ Ответ: В 7. Что будет выведено на консоль после выполнения следующего  $\kappa$ oga: static public void Main(string [] args) { int i = 1; string  $s = "Hello, world";$  Console. Write Line(" $i = " + i);$ Þ A)  $i = 1i = 2s$  = Hello, worlds = I've been modified. B)  $i = 1i = 1s$  = Hello, worlds = I've been modified. C)  $i = 1i = 1s$  = Hello, worlds = Hello, world D)  $i = 1i = 2s$  = Hello, worlds = Hello, world Ответ С 8. Что напечатает следующий код:static bool Method1() { Console. WriteLine("in Method1"); return false; } static bool A) in Method1in Method2inside if B) in Method1 C) in Method1in Method2 Ответ: С 9. Что выведет на экран код: static void Main() { if (false) { int i = 1;  $\}$  int i = 2; Console. Write Line(i); }  $A)$  1  $B)2$  $C$ ) 0 D) Код не скомпилируется Ответ: D 10. Что выведет данный код?static void Main(string[] args) { string s; { int  $s = 10$ ;  $Console. WriteLine(s);$ А) Пустую строку В) Кол не скомпилируется С) Код скомпилируется, но во время исполнения возникнет Exception  $D)$  10 Ответ<sup>•</sup> В 11. Что напечатает следующий код:class MyClass { static void Main() { int  $a = 1, b = 2;$ Swap $(a, b)$ ; Cor А) Возникнет ошибка времени выполнения В) Возникнет ошибка компиляции C) a=1,  $b=2$ D)  $a=2, b=1$ Ответ: С 12. Что напечатает данный код:class Test { static void increment(int p) { ++p; } static void Main() {  $int x =$  $A)$   $8$  $B$ ) 9  $C$ ) 10 D) Код не скомпилируется Ответ: А  $s+=$ "str 13. Каким будет результат выполнения кода:using System; class App { static void Main()  $\left\{ \right.$ string s; A) string B) "string" С) Ошибка компиляции D) Ошибка времени выполнения Ответ: С 14. Что напечатает следующий код:public static void Main() { Int32 v = 5; Object o = v; v = 123; Console. WriteLi

A) 123, 5  $B) 5, 5$  $C$ ) 123, 123 D) Возникнет ошибка приведения типов  $O<sub>TRET</sub> A$ 15. Что будет выведено на консоль в результате выполнения кода?public static void Foo(params string[] lines){foreach (sti А) Программа не компилируется **B**) 123ABC С) Возникнет ошибка времени выполнения Ответ: В 16. Что будет выведено на консоль в результате выполнения следующего кода:namespace ConsoleApplication1 {class Pro A)  $2317$ B) 1237  $C$ ) 3217 D) Возникнет ошибка компиляции, тип int нужно привести к строке Ответ В 17. Что делает оператор %? А) Возвращает остаток от деления В) Форматирует значения разных типов в строку С) Переводит дробное число в проценты D) Возвращает процентное соотношение двух операндов Ответ: А 18. Что напечатает следующий код:static void Main(string[] args) {int a = 0;decimal b = 0;double c = 0.0;Console.WriteLine A) FalseTrueFalseFalse B) TrueTrueTrueTrue C) TrueFalseTrueFalse D) TrueTrueTrueFalse Ответ: С 19. Что будет выведено на консоль?using System; [Flags]public enum Economics: byte {None = 0x00, Money = 0x01, Busenes A)  $0x05$  $B)$  5 С) Ошибка компиляции D) Money, Innovation  $O$ твет<sup> $\cdot$ </sup> D КРИТЕРИИ ОЦЕНИВАНИЯ: Каждое задание оценивается 1 баллом. Оценивание КИМ теоретического характера в це. • «зачтено» – верно выполнено более 50% заданий; «не зачтено» – верно выполнено 50% и менее 50% заданий; • «отлично» – верно выполнено 85-100% заданий; «хорошо» – верно выполнено 70-84% заданий; «удовлетворительно» ПРИМЕРЫ ЗАДАНИЙ ОТКРЫТОГО ТИПА ОПК-8: Способен принимать научно обоснованные решения в области си Тестовые задания со свободным выбором вариантов ответа 1. Программа выводит на печать:  $a=5, b=2$ Подставьте в код программы на С# пропущенные элементы void Main(){ int a= $5,b=2$ System.Console.WriteLine(" a={\_\_}, b={\_\_\_}",b,a); System.Console.ReadLine(\_\_; Ответы: ; , 1, 0, ) 2. Программа должна напечатать Method is Inside IF operator

```
namespace ConsoleApplication1
{
class Program
{
static bool SomeMethod()
{
Console. ("Method");
return \_\_\_\_\}
static void Main(string[] args)
{
if (true & false _____ !SomeMethod())
{
Console.WriteLine(" is Inside IF operator");
}
Console.ReadKey();
}
}
}
Ответы: Write, false, ||
3. В результате выполнения следующего кода на консоль будет выведено 1234. Что необходимо для этого 
namespace ConsoleApplication1 
{
class Program 
{ 
static void Main(string[] args) 
{ 
Console.Write(Foo(0) - Foo(1) - Foo(2) - Foo(3));Console.ReadLine(); 
} 
public static string Foo(int o) 
{ 
     (0+1). \frac{\ }{\ }} 
}
}
Ответы: +,+,+,return, ToString()
4. Что нужно сделать, чтобы в результате программа напечатала следующее:
4
static void Main(string[] args)
{
for (int k = 1; k < 3; )
Console.WriteLine(++k + k);
Console.ReadKey();
}
Ответ: ++ 
5. Программа выполняет синтаксический разбор строки текста с разделителями '|':
"34 | Петров А.И. | 45000.34 | 3"
Находит оклад (третье слово) и вычисляет 15% от него.
Подставьте в код программы на C# пропущенные элементы
class Program
{
static void Main(string[] args)
{
string s = "34 | Петров А.И. | 45000.34 | 3";
char[] разделители = \{\_\_\\},\
```
string $[]$  слово = s.Split('|'); string строка\_оклад = слово $[$ ]; int  $i=0$ ; foreach (string s1 in слово) System.Console.WriteLine(" {0} {1} ", i++, \_\_); double оклад=0: double.{#5}(слово[{#6}].Replace('.', ','), out {#7}); System.Console.WriteLine(" Оклад = {0} 15%= {1}", оклад, 0.15\*оклад); System.Console.ReadLine(); } } Ответы: |, '|', 2, s1, 6. Программа выполняет синтаксический разбор строки текста с разделителями '|': "34 | Петров А.И. | 45000.34 | 3" Находит оклад (третье слово) и вычисляет 15% от него. Подставьте в код программы на C# пропущенные элементы class Program { static void Main(string[] args) { string s = "34 | Петров А.И. | 45000.34 | 3"; System.Console.WriteLine("s= {0} ", s); int  $n = 0$ ;  $n = s$ . ("|", n)+1;  $n = s$ . ("|", n)+1; string  $s1 = s$ .  $(n+1)$ ;  $n = s1$ . (||');  $s1 = s1.$  (0, n); System.Console.WriteLine("s1= {0} ", s1); double оклад  $= 0$ ; double.  $(s1. \t\t (s1. \t\t (l', ''))$ , out оклад); System.Console.WriteLine("Оклад={0} 15%={1}",оклад, \*оклад); System.Console.ReadLine(); } } Ответы: IndexOf, IndexOf, Substring, IndexOf, Substring, TryParse, Replace, 0.15 7. Приведена программа для вычисления суммы чисел от 1 до 10. Вставьте недостающие элементы в код программы на double  $x = \underline{\qquad}$ ; for (int i = \_\_\_\_; i <= 10; i++) {  $x \leftarrow$  ; System.Console.WriteLine( $\equiv$ " i={i} x={x}"); } System.Console.WriteLine(\_\_" x={x}"); System.Console.ReadLine(); Ответы: 0, 1, i, \$, \$ 8. Программа вычисляет сумму чисел от 1 до 10. Вставьте пропущенные элементы кода на C# void Main(){ int  $x = \underline{\qquad}$ ; for (int i = 0; i <=  $\; :$  i++)  $x \underline{\hspace{1cm}} i;$ System.Console.WriteLine(" x={\_\_\_}", x); System.Console.ReadLine();} Ответы: 0, 10,  $+=$ , 0 9. Программа должна записать в файл «1.txt» строку «Привет всем!!!». Заполните пропущенные фрагменты кода.

```
string s = "Thyuser seem!!";
string f = "1.txt";try
System.IO.File.WriteAllText(___, ___);
System.Console.WriteLine($"Строка s={s} записана в файл {f}");
\mathcal{E}catch {
System.Console.WriteLine($"Ошибка! \n Не удалось записать строку s={s} в файл {f}");
System.Console.ReadLine();
Ответы: f, s
10. Программа должна считать из файла «1.txt» массив вещественных чисел и вывести его на печать. В файле каждое ч
internal class Program
internal class Program {
static void Печать (double[] a)
System.Console.WriteLine();
for (int i = 0; i< a. ______; i++)
System.Console.Write($" {a[i]}");
\mathcal{F}static void Main(string[] args)
\{string s ="";
string f = "1.txt";string \lceil a;;
double[]x = \{\};
try
\left\{ \right.s = System.IO.File. (f);
a = s.Split('n');
x = new double[a. Length];System.Console.WriteLine($"n={a._____}");
for (int i = 0; i < a. _____; i++)
double.\_\_\_\_(a[i], out x[i]);
₹
catch \{System.Console.WriteLine($"Ошибка! Массив не считан");
\Gammaечать(x);
System.Console.ReadLine();
\mathcal{E}\left\{ \right\}Ответы: Length, ReadAlText, Length, Length, TryParse
КРИТЕРИИ ОЦЕНИВАНИЯ ОТКРЫТЫХ ВОПРОСОВ.
«Отлично» (зачтено): Ответ полный, развернутый. Вопрос точно и исчерпывающе передан, терминология сохранена, с
«Хорошо» (зачтено): Ответ полный, хотя краток, терминологически правильный, нет существенных недочетов. Студен
«Удовлетворительно» (зачтено): Ответ неполный. В терминологии имеются недостатки. Студент владеет программны
«Неудовлетворительно» (не зачтено): Не использована специальная терминология. Ответ в сущности неверен. Передан
```
Оценочные материалы для текущего контроля по разделам и темам дисциплины в полном объеме размещены в онлайн «Цифровой Университет АлтГУ» - https://portal.edu.asu.ru/course/view.php?id=298, https://portal.edu.asu.ru/course/view.pl https://portal.edu.asu.ru/course/view.php?id=380

#### ВОПРОСЫ К ЗАЧЕТУ

Рекомендуемый перечень вопросов для самостоятельной подготовки:

- 1. Понятие информации. Информационные процессы. Непрерывная и дискретная информация. Виды классификации и
- 2. Единицы количества информации: вероятностный и объемный подходы.
- 3. Международная система байтового кодирования.
- 4. Системы счисления: позиционная и непозиционная. Представление чисел в различных системах счисления. Основан
- 5. Перевод чисел в различные системы счисления.
- 6. Арифметические действия в различных системах счисления.
- 7. Кодирование информации. Представление данных в памяти ЭВМ. Теорема Шеннона.
- 8. Алфавитное неравномерное двоичное кодирование. Префиксный код Хаффмана.
- 9. Равномерное алфавитное двоичное кодирование. Байтовый код.
- 10. Алфавитное кодирование с неравной длительностью элементарных сигналов. Код Морзе.
- 11. Блочное двоичное кодирование.
- 12. Представление чисел без знака и со знаком.
- 13. Индикаторы переноса и переполнения. Действия над числами в системе чисел со знаком и без знака.
- 14. Представление чисел с фиксированной и с плавающей запятой в памяти компьютера.
- 15. Устройство компьютера.
- 16. Измерение количества информации.
- 17. Файловые менеджеры (Far).
- 18. Файловая система дисков.
- 19. Понятие каталогов и файлов.
- 19. Выбор группы файлов, просмотр файлов с помощью функциональных клавиш Far.
- 20. Создание каталогов, сравнение каталогов с помощью функциональных клавиш Far.
- 21. Копирование файлов и каталогов с помощью функциональных клавиш Far.
- 22. Переименование файлов и каталогов с помощью функциональных клавиш Far.
- 23. Удаление файлов и каталогов с помощью функциональных клавиш Far.
- 24. Выбор диска, переход с диска на диск с помощью функциональных клавиш Far.
- 25. Меню команд пользователя. Управляющее меню.
- 26. Форматирование диска.
- 27. Понятие операционной системы (назначение, функции, команды).
- 28. Общие сведения о Windows (преимущества и недостатки).
- 29. Полный путь к файлу. Имя файла. Короткое, длинное имя файла. Механизм перенаправления ввода-вывода. Маски
- 30. Работа с файлами и каталогами с помощью команд операционной системы.
- 31. Работа с файловой системой с помощью команд операционной системы.
- 32. Работа с пакетными файлами: создание пакетного файла, параметры пакетного файла, запуск пакетного файла с па
- 33. Работа с файлами сценариями (создание, редактирование, запуск файлов сценариев).
- 34. Объект FileSystemObject.
- 35. Получение основных свойств папок и файлов с помощью файлов сценариев.
- 36. Понятие алгоритма. Виды алгоритмов. Способы записи алгоритмов.
- 37. Языки программирования.
- 38. Основы алгоритмизации и программирования
- 39. Понятие алгоритма, формы записи и свойства алгоритма.
- 40. Алгоритмы, способы записи. Среды и оболочки для создания алгоритмов.
- 41. Введение в технологии программирования. Процедурное программирование. Обзор языков программирования выс
- 42. Разработка простейших программ
- 43. Основы разработки на платформе .Net. Типы данных, константы, переменные.
- 44. Операции и операторы С#
- 45. Подпрограммы (методы). Рекурсивные методы.
- 46. Символы, строки, массивы.
- 47. Организация ввода-вывода

#### ВОПРОСЫ К ЭКЗАМЕНУ

- 12. Основные понятия теории информации и теоретические основы информатики
- 13. Предмет и задачи информатики. Понятие информации. Двойственность информации. Количественный и качествен
- 14. Информация. Количественный и качественный аспекты информации. Объем информации.
- 15. Теория информации и теория информационного общества. Кодирование информации. Системы счисления. Информ
- 16. Кодирование информации. Системы счисления. Информационно-логические основы ЭВМ.
- 17. Технические средства реализации информационных процессов
- 18. История развития и направления развития ЭВМ.
- 19. Архитектура персонального компьютера.
- 20. Программные средства реализации информационных процессов
- 21. Системное программное обеспечение. Операционные системы.
- 22. Прикладное программное обеспечение. Общие принципы работы офисных пакетов.
- 23. Назначение и основные функции текстовых редакторов и процессоров. Общая характеристика процессоров электро
- 24. Работа в текстовых процессорах.
- 25. Расширенная функциональность офисных средств, возможности табличных процессоров. Средства построения пре
- 26. Основы алгоритмизации и программирования
- 27. Понятие алгоритма, формы записи и свойства алгоритма.
- 28. Алгоритмы, способы записи. Среды и оболочки для создания алгоритмов.
- 29. Введение в технологии программирования. Процедурное программирование. Обзор языков программирования выс
- 30. Разработка простейших программ
- 31. Основы разработки на платформе .Net. Типы данных, константы, переменные.
- 32. Операции и операторы С#
- 33. Подпрограммы (методы). Рекурсивные методы.
- 34. Символы, строки, массивы.
- 35. Организация ввода-вывода
- 36. Работа с файловой системой
- 37. Основы информационной безопасности
- 38. Средства и методы защиты информации. Компьютерные вирусы и методы их профилактики
- 39. Базы данных
- 40. Базы и банки данных. Структура и пользователи банков данных. Языковые средства
- 41. Базы и банки данных. Структура и пользователи банков данных. Языковые средства СУБД.
- 42. Основы работы в MS'Access

#### ТЕМЫ КУРСОВЫХ РАБОТ

- 1. Информация и информатика.
- 2. История развития и виды языков программирования.
- 3. Эволюция и современное состояние технологий локальных информационно-вычислительных сетей.
- 4. Использование средств связи в компьютерных коммуникациях.
- 5. Создание интерактивных ресурсов глобальной сети Internet.
- 6. Корпоративные технологии сетей Интранет.
- 7. Русскоязычные ресурсы Интернет для экономистов.
- 8. Современные методы защиты информации.
- 9. Эволюция операционных систем для персональных компьютеров.
- 10. Современные операционные оболочки и операционные среды.
- 11. Файлы и файловые системы.
- 12. Настройка современной операционной системы.
- 13. Назначение и возможности текстовых оболочек операционных систем. Их сравнительная характеристика.
- 14. Прикладное программное обеспечение и тенденции его развития.
- 15. Использование технологий мультимедиа и гипермедиа в обучении.
- 16. Современные программные средства для решения экономических задач
- 17. Технологии электронных презентаций и их использование в современном бизнесе.
- 18. Технологии электронного офиса в управлении предприятием.
- 19. Влияние монополизации на рынок программного обеспечения и аппаратных средств.
- 20. Российский рынок программного обеспечения для экономистов.
- 21. Индустрия компьютерных игр. Современные технологии. Отечественные и зарубежные производители.
- 23. Системы управления базами данных.
- 24. Программы для работы с графическими изображениями
- 25. Возможности MS Word при работе с объектами.
- 26. Применение OLE и DDE механизмов при совместном использовании пакетов MS'Word и MS'Excel.

27. Средства деловой графики MS Excel.

- 28. Возможности MS Excel при работе с различными типами данных
- 29. Обработка бухгалтерских проводок средствами MS Excel.
- 30. Учет материальных ценностей средствами MS Excel.
- 31. Учет доходов физических лиц и подоходного налога средствами MS Excel.
- 32. Комплексные бухгалтерские вычисления средствами MS Excel.
- 33. Системы автоматизации бухгалтерского учета и управления средствами MS Excel.
- 34. Учет и контроль дебиторской задолженности средствами MS Excel.
- 35. Создание электронного прайс-листа средствами MS Excel

Промежуточная аттестация заключается в проведении в конце второго семестра зачета, в конце третьего семестра экза Тест размещен в разделе «Промежуточная аттестация (зачет)» онлайн-курса на образовательном портале

«Цифровой университет АлтГУ». https://portal.edu.asu.ru/course/view.php?id=298, https://portal.edu.asu.ru/course/view.php?id=360, https://portal.edu.asu.ru/course/view.php?id=380

Количество заданий в контрольно-измерительном материале (тесте) для промежуточной аттестации, составляет 25.

КРИТЕРИИ ОЦЕНИВАНИЯ: Каждое задание оценивается 1 баллом. Оценивание КИМ в целом:

Для экзамена: «отлично» – верно выполнено 85-100% заданий;

«хорошо» – верно выполнено 70-84% заданий;

«удовлетворительно» – верно выполнено 51-69% заданий;

«неудовлетворительно» – верно выполнено 50% и менее 50% заданий.

### **6. Учебно-методическое и информационное обеспечение дисциплины**

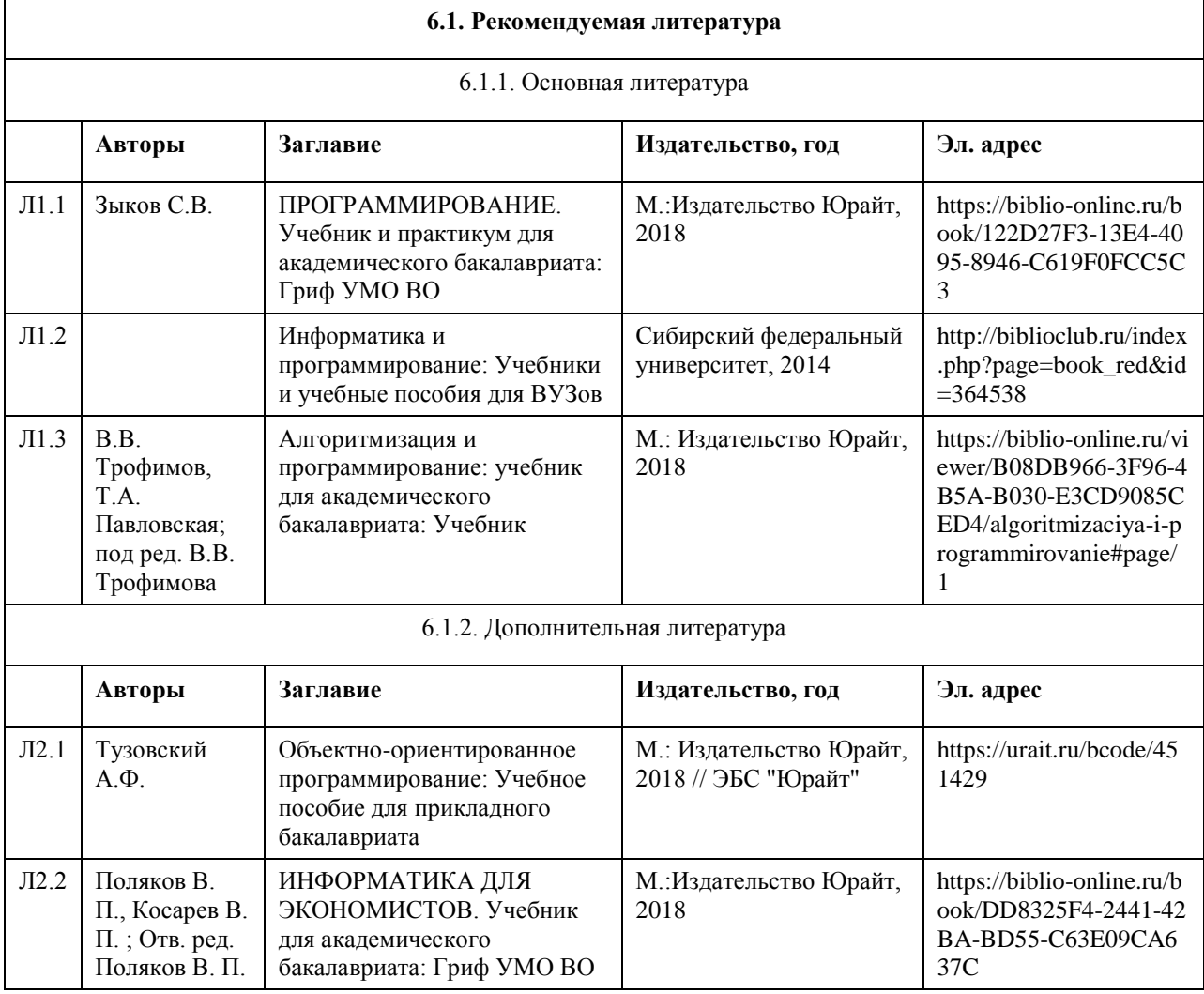

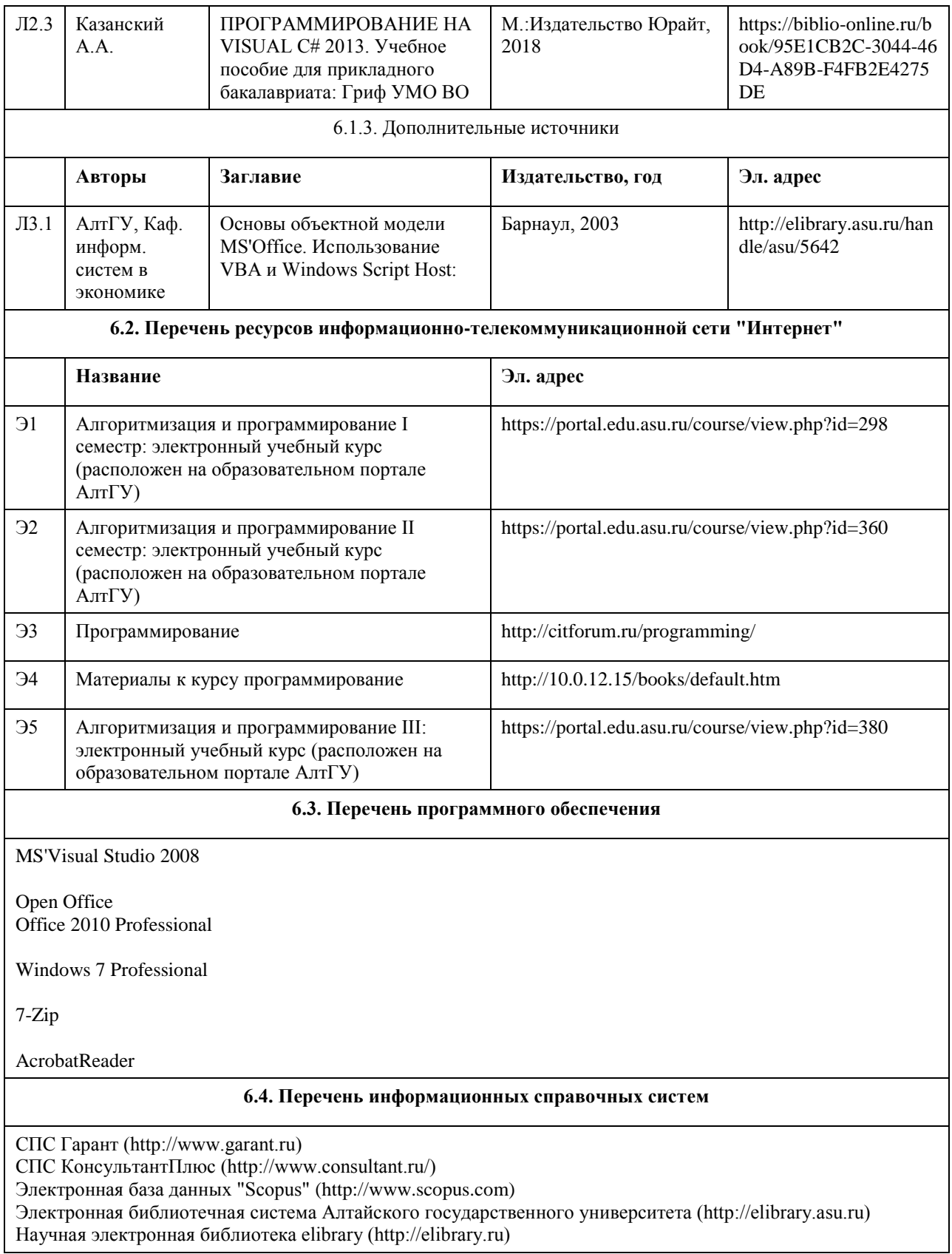

Научная электронная библиотека elibrary (http://elibrary.ru)

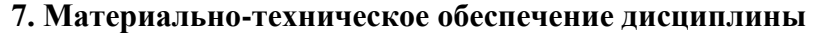

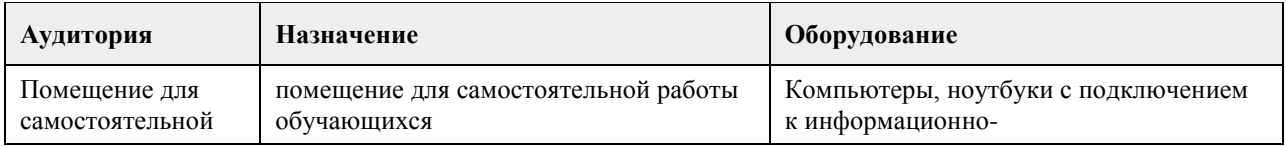

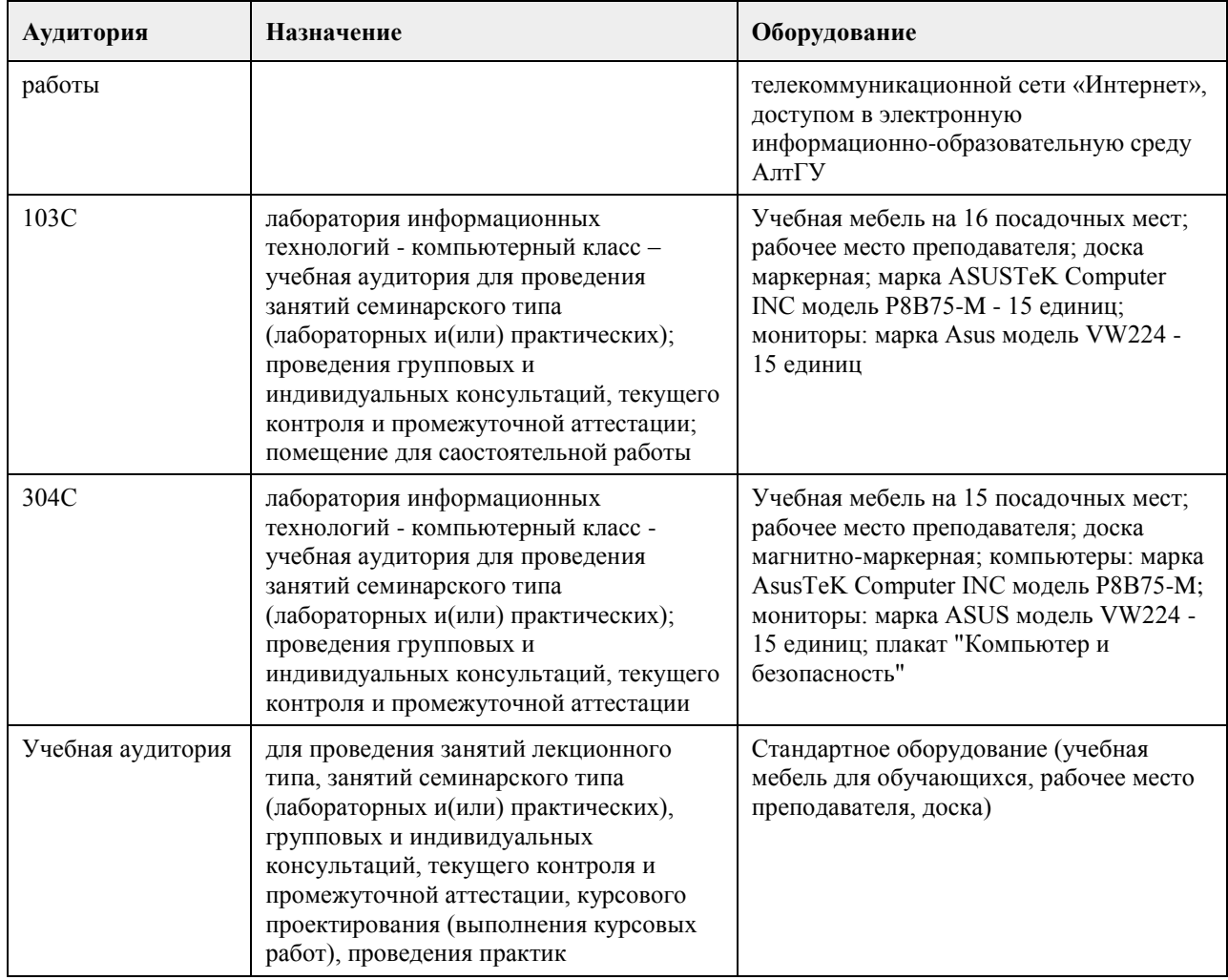

### **8. Методические указания для обучающихся по освоению дисциплины**

Методические указания по изучению курса для студентов

Изучение учебной дисциплины студентами предусматривает два вида работ:

- работа с преподавателем;
- самостоятельная работа.

Работа с преподавателем охватывает два вида учебных занятий: лекционные занятия и практические занятия. Последовательность проведения данных занятия, их содержание определяются настоящей программой. Посещение данных занятий является обязательным для всех студентов. Практическое занятие требует подготовки студентов, предусматривающей изучение теоретического материала по теме занятия с использованием учебной литературы, перечень которой приведен в данной рабочей программе. Вторым видом работы студента, выполняемым им при изучении курса является самостоятельная работа, которая помимо подготовки к практическим занятиям предусматривает изучение рекомендованной основной и дополнительной литературы, а также выполнение заданий для самостоятельной работы студентов.

Цель заданий для самостоятельной работы - закрепить полученные знания в рамках отдельных тем по учебной дисциплине, сформировать умения и навыки по решению вопросов, составляющих содержание курса.

Работа должна носить самостоятельный, творческий характер. Задания по темам выполняются на лабораторных занятиях в компьютерном классе. В процессе работы над заданием закрепляются и расширяются знания по конкретным вопросам учебной дисциплины. При необходимости в процессе работы над заданием студент может получить индивидуальную консультацию у преподавателя.

Выполненное задание проверяется преподавателем и оценивается по двухбалльной системе - зачтено/не зачтено.

Если лабораторные занятия пропущены по уважительной причине, то соответствующие задания необходимо выполнить самостоятельно и представить результаты преподавателю на очередном занятии или

консультации.

методические материалы размещены на образовательном портале АлтГУ: Алгоритмизация и программирование I семестр https://portal.edu.asu.ru/course/view.php?id=298 Алгоритмизация и программирование II семестр https://portal.edu.asu.ru/course/view.php?id=360

Алгоритмизация и программирование III семестр https://portal.edu.asu.ru/course/view.php?id=380

### **МИНОБРНАУКИ РОССИИ**

федеральное государственное бюджетное образовательное учреждение высшего образования «Алтайский государственный университет»

# **Базы данных**

рабочая программа дисциплины

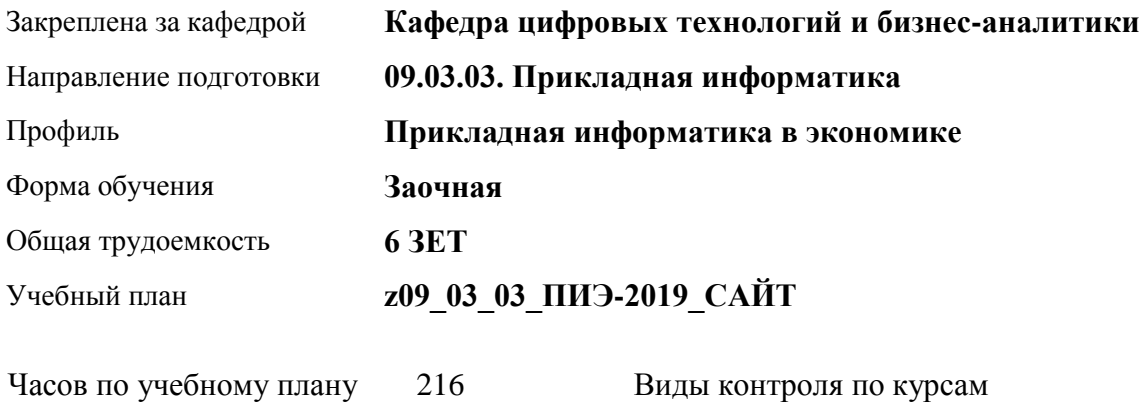

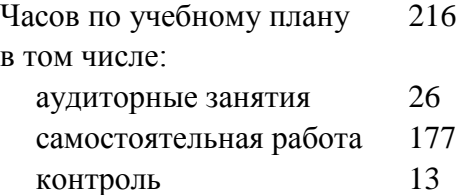

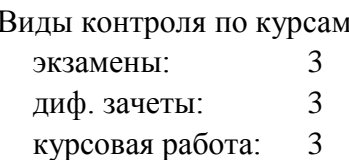

### **Распределение часов по курсам**

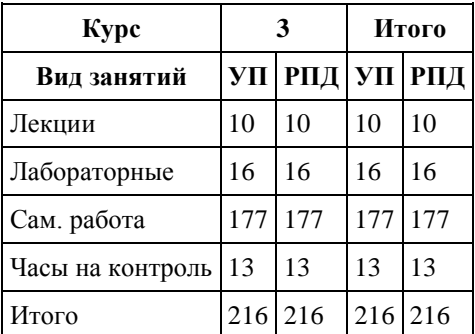

Программу составил(и): *канд. физ.-мат.наук, доцент, Юдинцев А.Ю.*

Рецензент(ы): *канд. техн. наук, доцент, Трошкина Г.Н.*

Рабочая программа дисциплины **Базы данных**

разработана в соответствии с ФГОС: *Федеральный государственный образовательный стандарт высшего образования - бакалавриат по направлению подготовки 09.03.03 Прикладная информатика (приказ Минобрнауки России от 19.09.2017 г. № 922)*

составлена на основании учебного плана: *09.03.03 Прикладная информатика* утвержденного учёным советом вуза от *30.06.2020* протокол № *6*.

Рабочая программа одобрена на заседании кафедры **Кафедра цифровых технологий и бизнес-аналитики**

Протокол от *14.04.2023* г. № *8* Срок действия программы: *20232024* уч. г.

Заведующий кафедрой *Трошкина Галина Николаевна*

#### **Визирование РПД для исполнения в очередном учебном году**

Рабочая программа пересмотрена, обсуждена и одобрена для исполнения в *2023-2024* учебном году на заседании кафедры

#### **Кафедра цифровых технологий и бизнес-аналитики**

Протокол от *14.04.2023* г. № *8* Заведующий кафедрой *Трошкина Галина Николаевна*

### 1. Цели освоения дисциплины

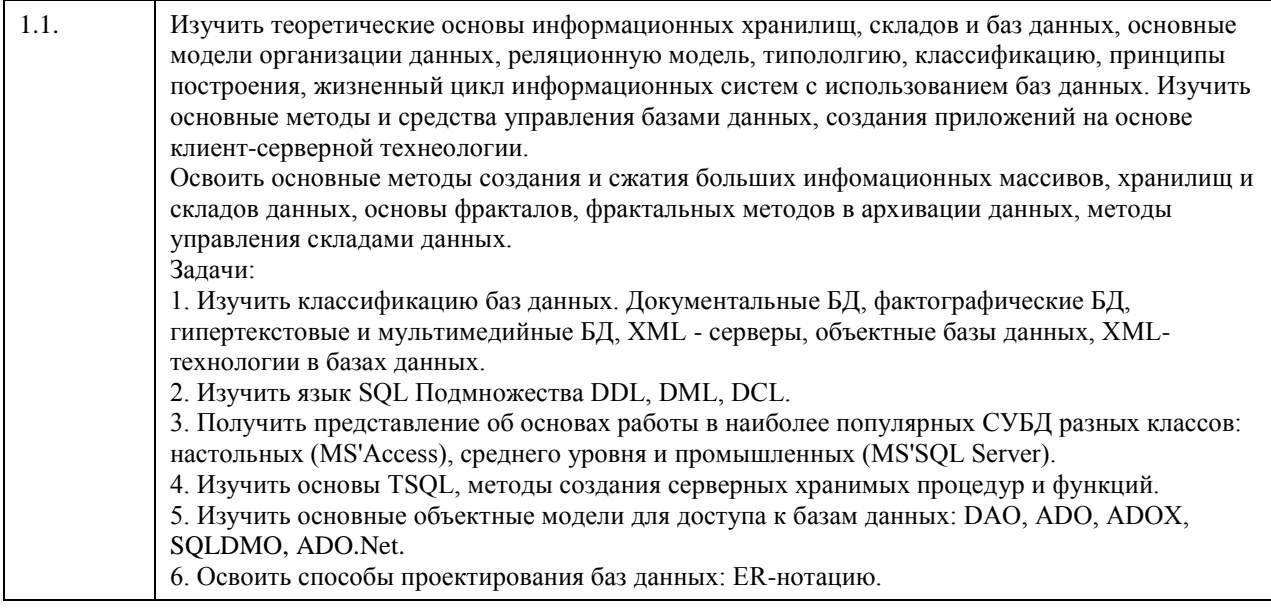

### 2. Место дисциплины в структуре ООП

Цикл (раздел) ООП: Б1.О.04

### 3. Компетенции обучающегося, формируемые в результате освоения дисциплины

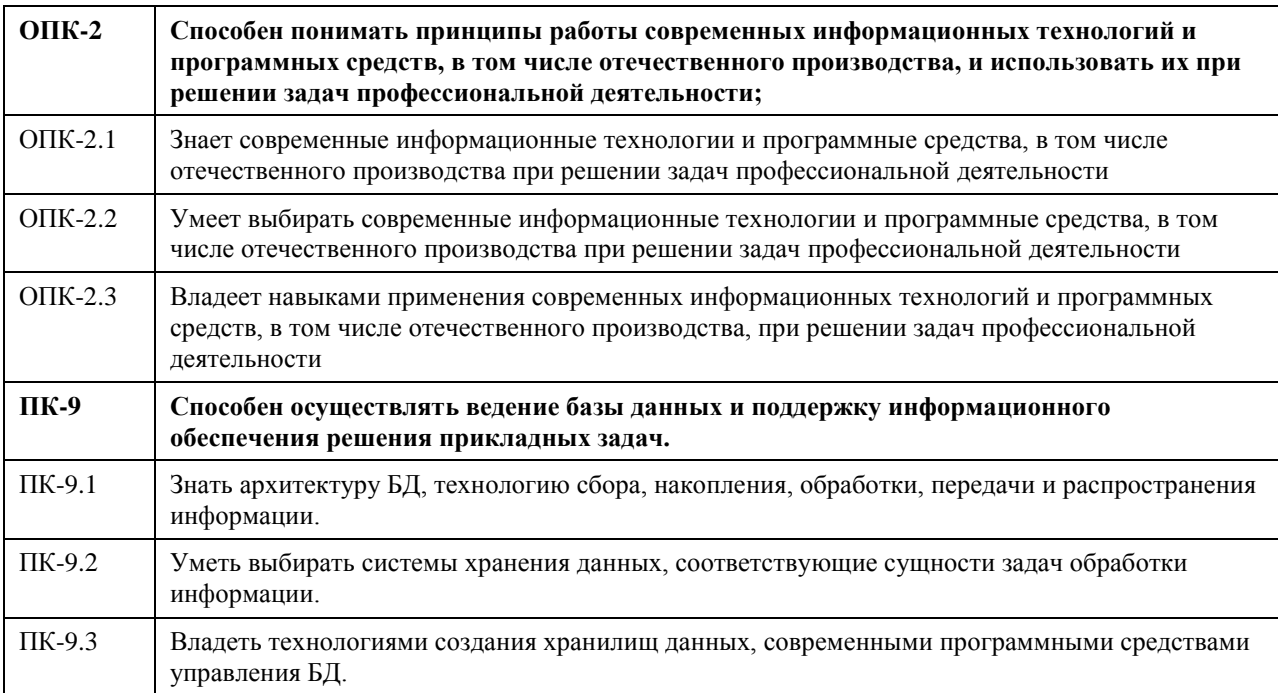

### В результате освоения дисциплины обучающийся должен

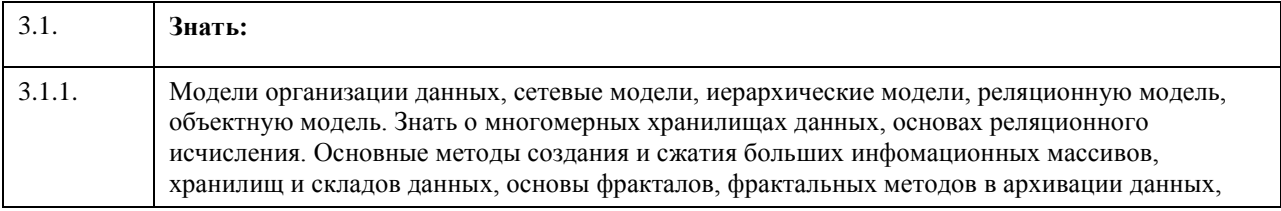

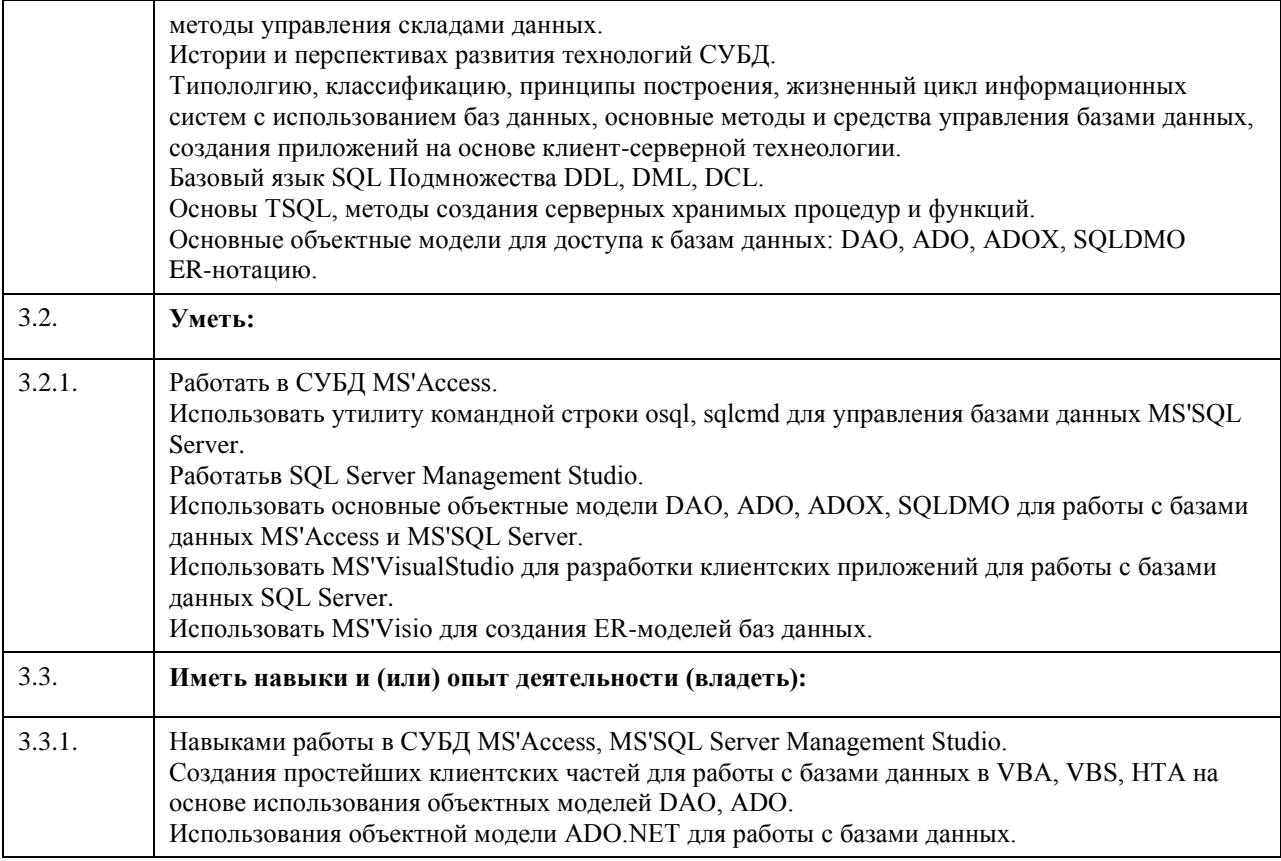

# 4. Структура и содержание дисциплины

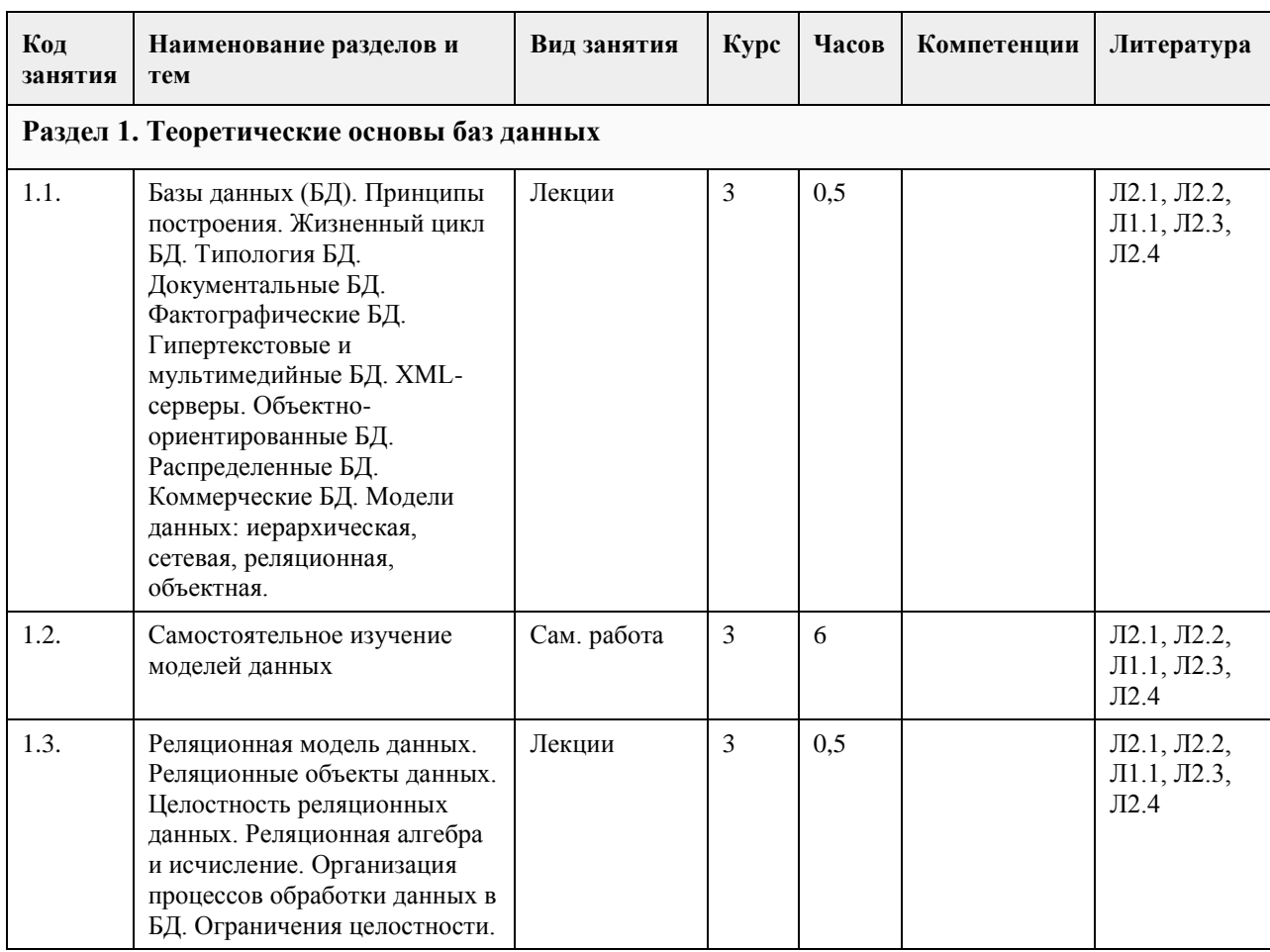

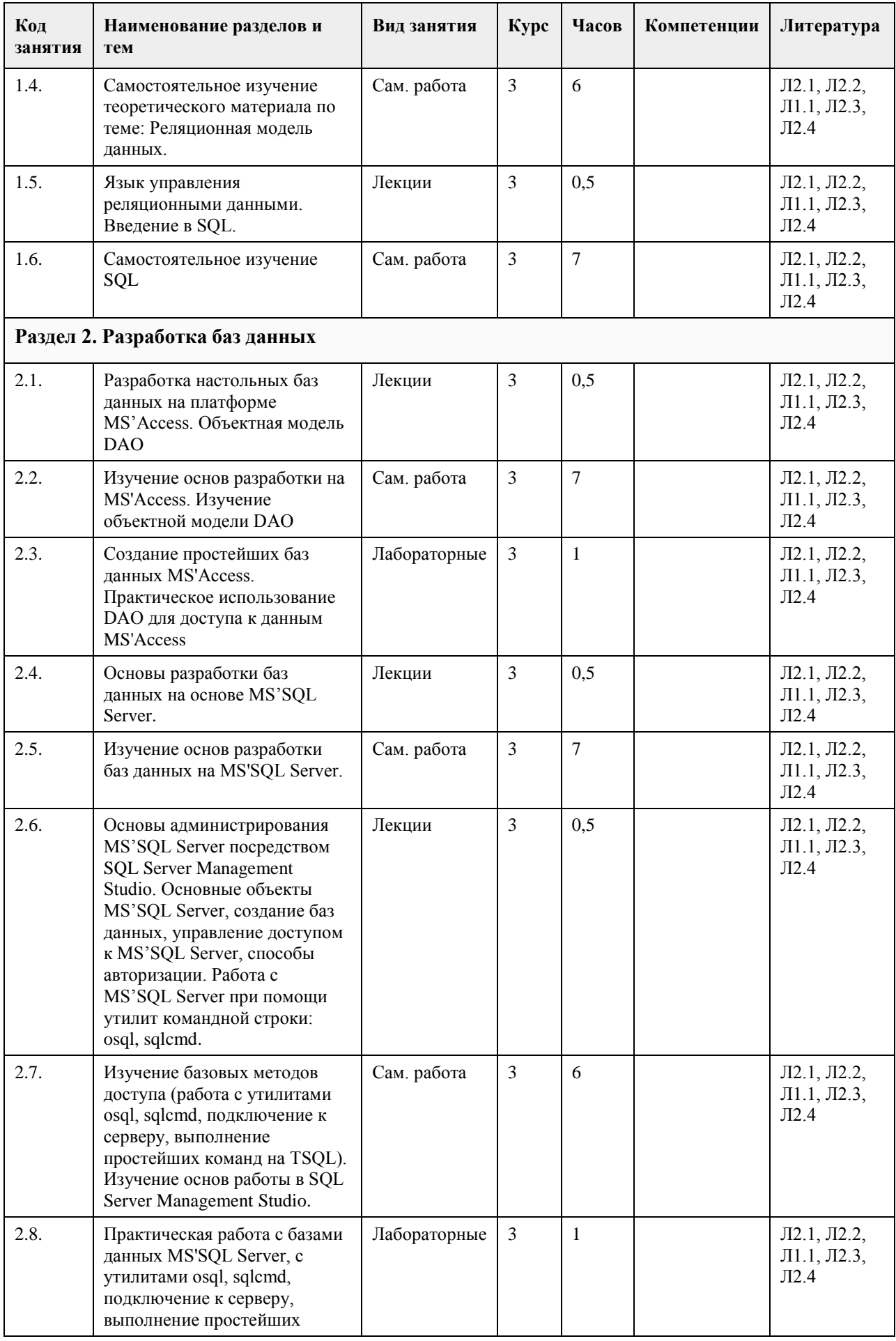

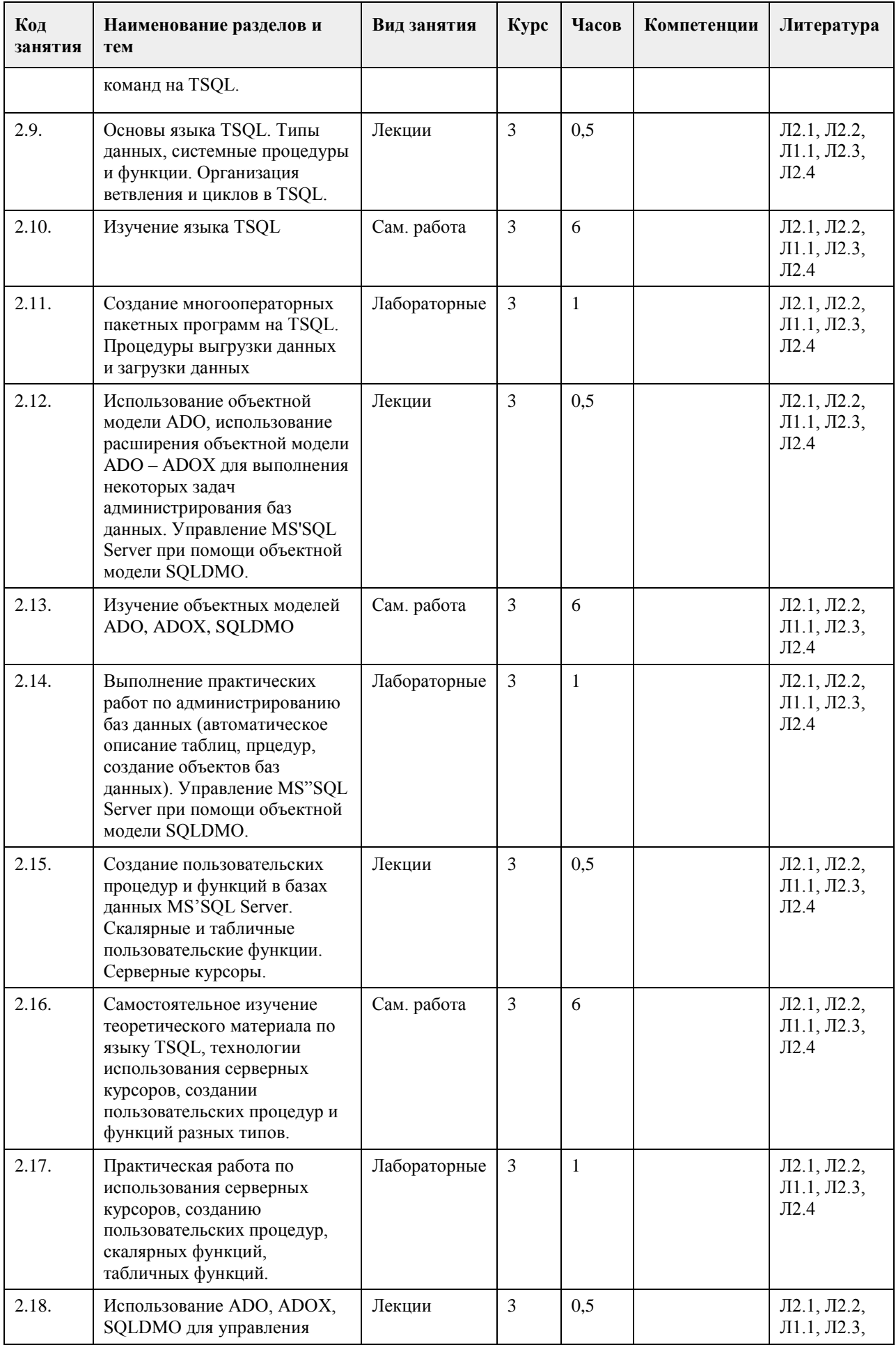

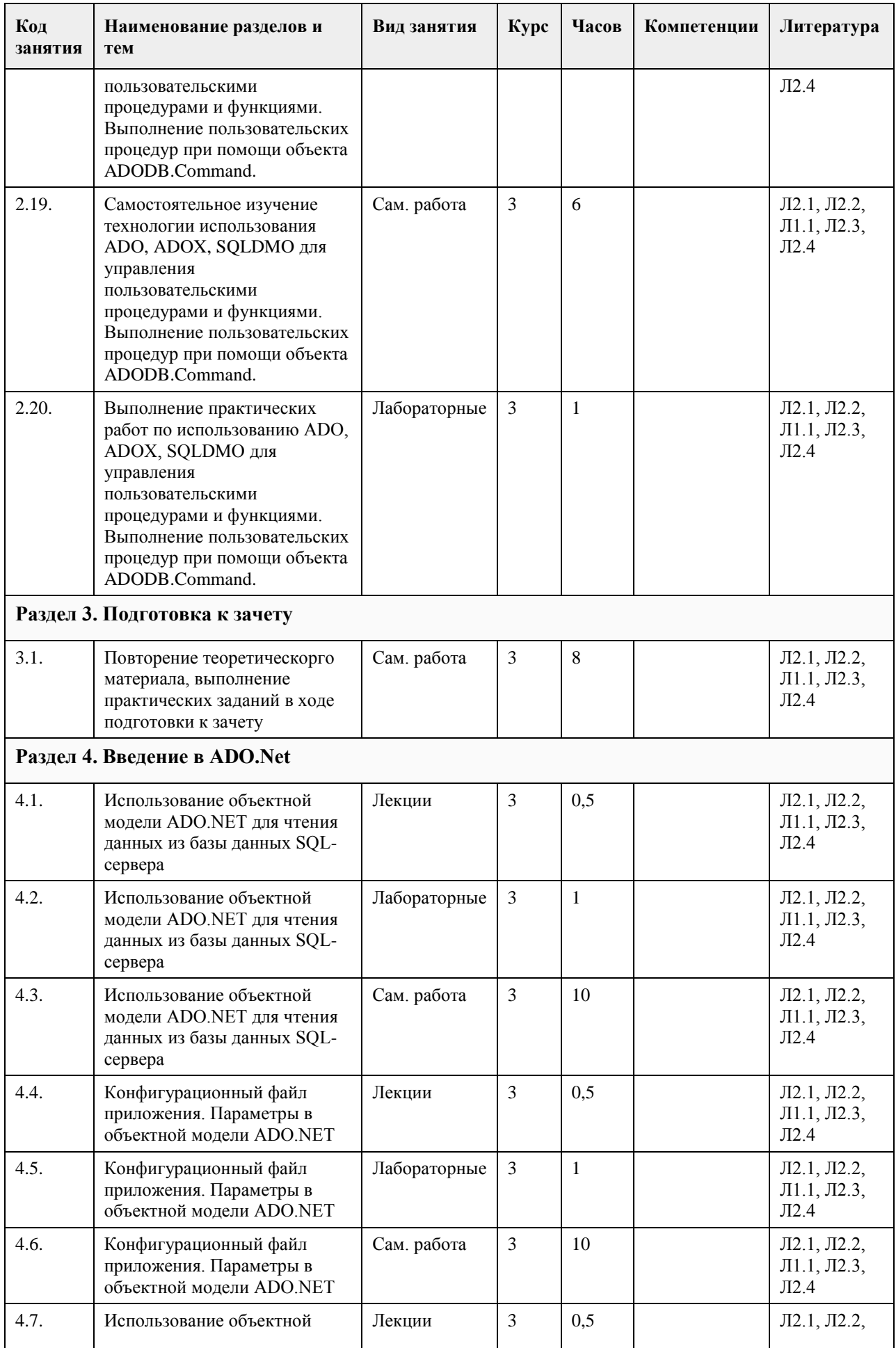

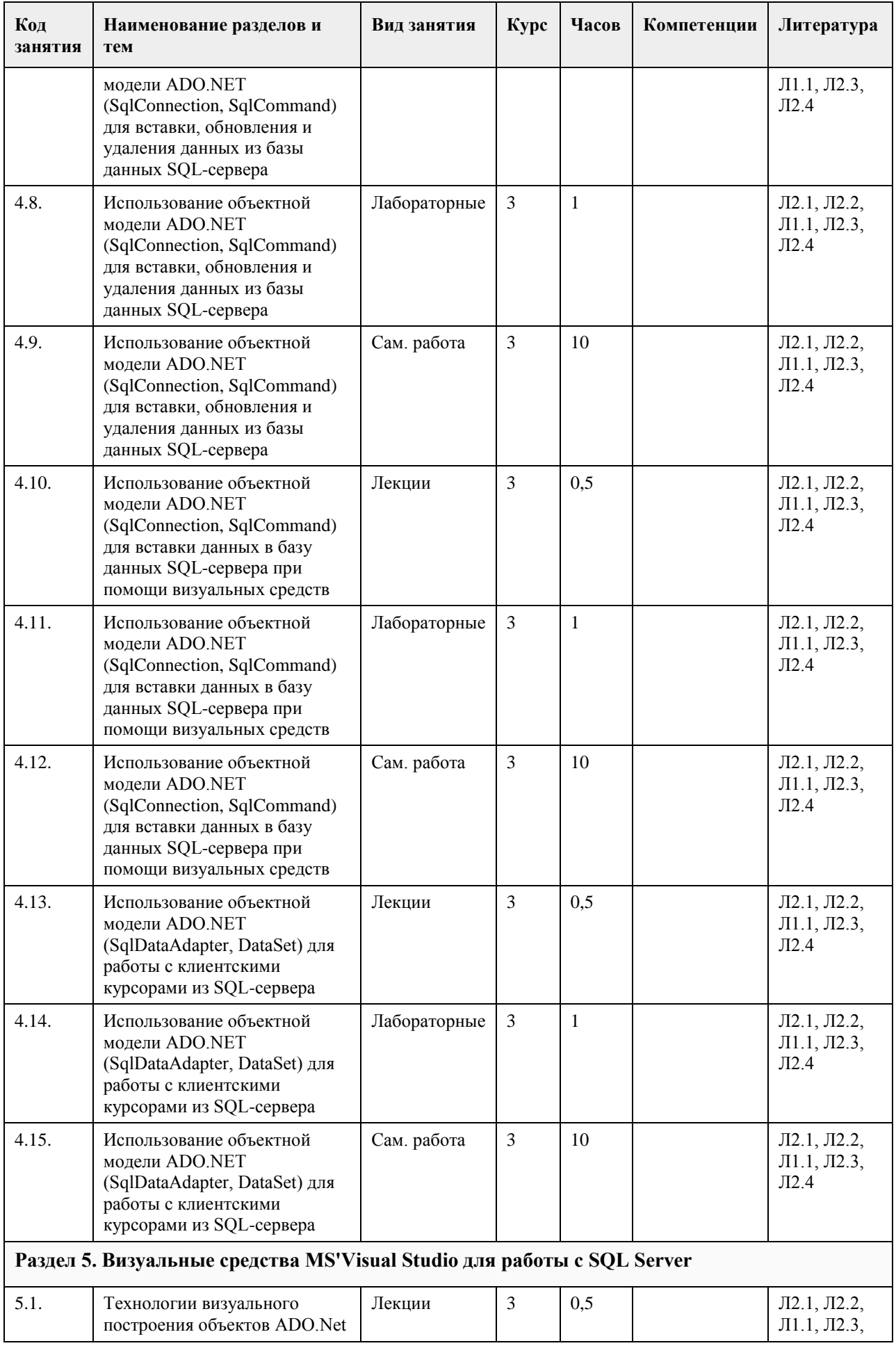

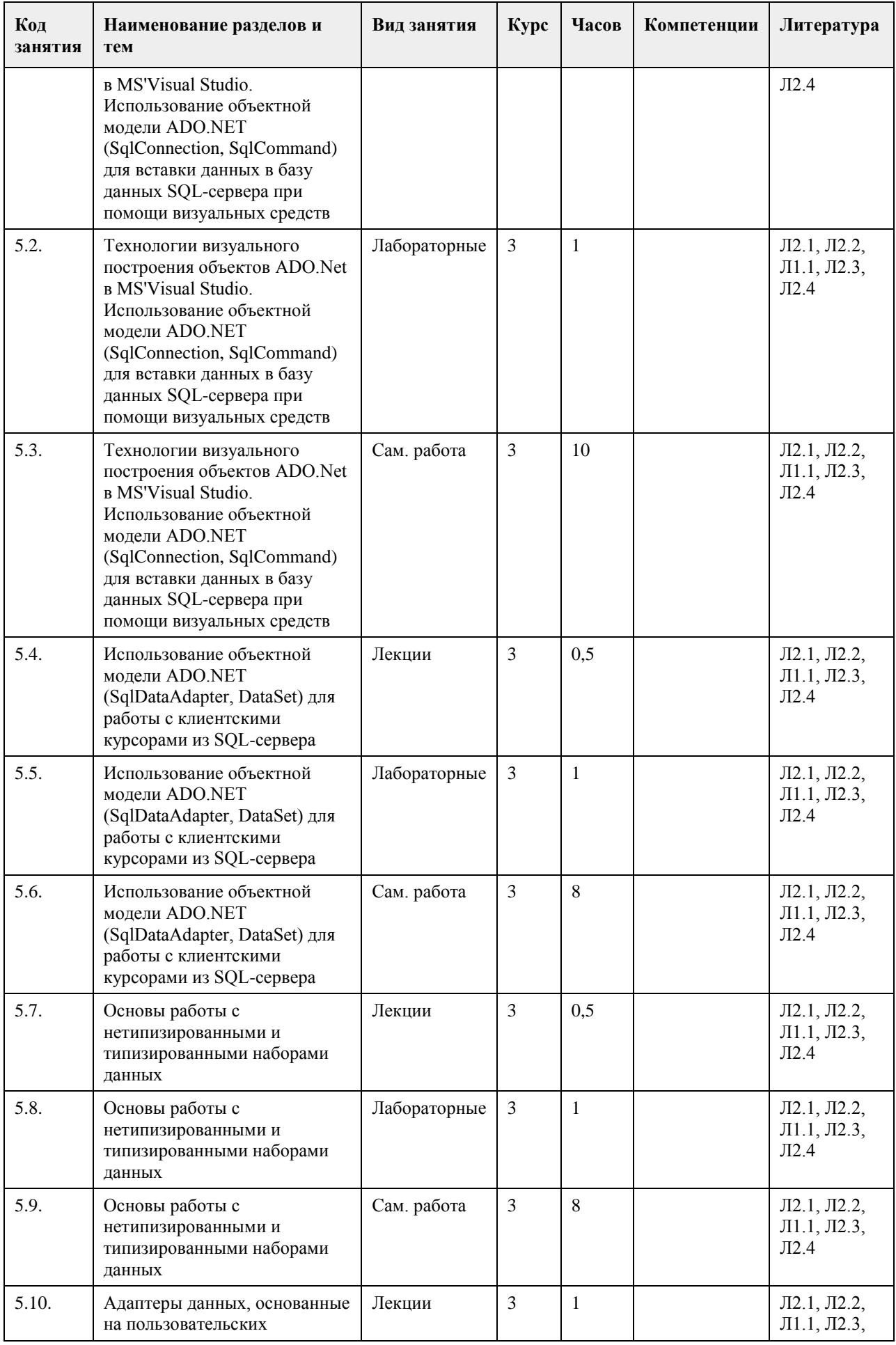

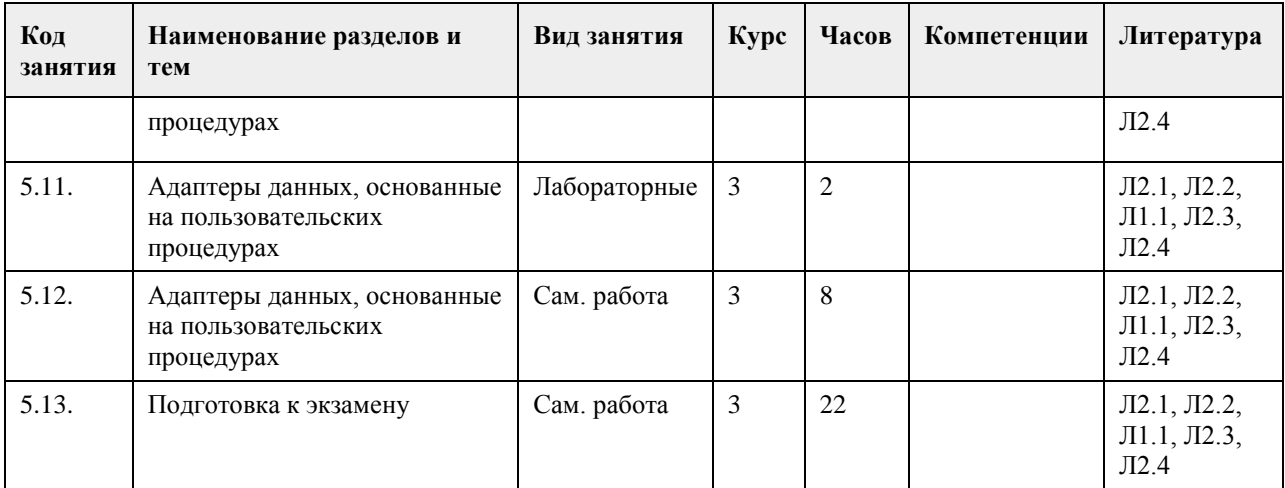

### 5. Фонд оценочных средств

5.1. Контрольные вопросы и задания для проведения текущего контроля и промежуточной аттестации по итогам освоения дисциплины

Оценочные материалы для текущего контроля по разделам и темам дисциплины в полном объеме размещены в онлайн-курсе на образовательном портале «Пифровой Университет АлтГУ» – https://portal.edu.asu.ru/course/view.php?id=197.

https://portal.edu.asu.ru/course/view.php?id=1399

ОЦЕНКА СФОРМИРОВАННОСТИ КОМПЕТЕНЦИИ ОПК-2: Способен понимать принципы работы современных информационных технологий и программных средств,

в том числе отечественного производства, и использовать их при решении задач профессиональной деятельности;

ПРИМЕРЫ ЗАДАНИЙ ЗАКРЫТОГО ТИПА

1. Набор отношений, связанных между собой, что обеспечивает возможность поиска одних кортежей по значению других, называется

А) Реляционной базой ланных

В) Дореляционной БД

С) Постреляционной БД

D) Все перечисленные типы БД

Е) Нет правильного варианта

Ответ: А

2. Выберите соответствующий вид связи, если в каждый момент времени каждому элементу (кортежу) отношения А соответствует 0 или 1 кортеж отношения В

А) Связь отсутствует

В) Связь один к одному

С) Связь один ко многим

D) Связь многие к одному

Е) Связь многие ко многим

Ответ: В

3. Выберите соответствующий вид связи, если в каждый момент времени множеству кортежей отношения А соответствует один кортеж отношения В

А) Связь отсутствует

В) Связь один к одному

С) Связь один ко многим

D) Связь многие к олному

Е) Связь многие ко многим

 $O$ твет<sup> $\cdot$ </sup> D

4. Выберите соответствующий вид связи, если в каждый момент времени единственному кортежу

отношения А соответствует несколько кортежей отношения В

А) Связь отсутствует

B) Связь один к одному C) Связь один ко многим D) Связь многие к одному E) Связь многие ко многим Ответ: C 5. Выберите соответствующий вид связи, если в каждый момент времени множеству кортежей отношения А соответствует множество кортежей отношения В A) Связь отсутствует B) Связь один к одному C) Связь один ко многим D) Связь многие к одному E) Связь многие ко многим Ответ: E 6. Какая из перечисленных видов связи в реляционных СУБД непосредственно не поддерживается? A) Связь отсутствует B) Связь один к одному C) Связь один ко многим D) Связь многие к одному E) Связь многие ко многим Ответ: E 7. Выберите из предложенных примеров тот, который иллюстрирует между указанными отношениями связь 1:1 A) Дом : Жильцы B) Студент : Стипендия C) Студенты : Группа D) Студенты : Преподаватели E) Нет подходящего варианта Ответ: B 8. Выберите из предложенных примеров тот, который между указанными отношениями иллюстрирует связь 1:М A) Дом : Жильцы B) Студент : Стипендия C) Студенты : Группа D) Студенты : Преподаватели E) Нет подходящего варианта Ответ: A 9. Выберите из предложенных примеров тот, который между указанными отношениями иллюстрирует связь М:1 A) Дом : Жильцы B) Студент : Стипендия C) Студенты : Группа D) Студенты : Преподаватели E) Нет подходящего варианта Ответ: C 10. Выберите из предложенных примеров тот, который иллюстрирует связь М:М A) Дом : Жильцы B) Студент : Стипендия C) Студенты : Группа D) Студенты : Преподаватели E) Нет подходящего варианта Ответ: D 11. Столбец или группа столбцов таблицы, значения которых совпадают со значениями первичного ключа другой таблицы называют A) Первичный ключ B) Внешний ключ C) Индекс D) Степень отношения E) Нет правильного варианта Ответ: B 12. Сколько внешних ключей может содержать таблица? A) Один или несколько внешних ключей B) Один и только один внешний ключ
C) Внешний ключ быть не может единственным D) Количество внешних ключей определяется количеством полей в таблице E) Нет правильного варианта Ответ: A 13. Определите порядок действий при проектировании логической структуры БД:а) формирование исходного отношения;б) определение всех объектов, сведения о которых будут включены в базу;в) определение атрибутов;г) установка связей между атрибутами;д) определение характера информации, которую заказчик будет получать в процессе эксплуатации;е) устранение избыточного дублирования данных, являющегося причиной аномалий. A) б, д, в, г, а, е B) а, б, в, г, д, е C) б, д, в, а, г, е D) а, е, б, д, в, г E) б, д, а, е, в, г Ответ: A 14. Назовите оператор команды Select, который обеспечивает возможность устранения избыточных значений A) Order by B) Distinct C) Where D) Having E) Create Ответ: B 15. Назовите предложение команды Select, которая позволяет производить выборку данных, в зависимости от истинности поставленного условия A) Order by B) Distinct C) Where D) Having E) Create Ответ: C 16. Назовите команду, которая определяет группу значений в поле в терминах другого поля и применяет к ней агрегатную функцию A) Order by B) Distinct C) Where D) Having E) Group by Ответ: E 17. Назовите предложение команды Select, которое позволяет устанавливать условия для агрегатных функций A) Order by B) Distinct C) Where D) Having E) Group by Ответ: D 18. Назовите предложение команды Select, которое используется для сортировки результата запроса A) Order by B) Distinct C) Where D) Having E) Group by Ответ: A 19. Операторы =,  $\leq, \leq, \geq, \leq, \geq$  относятся к A) Реляционным операторам B) Логическим операторам C) Специальным операторам D) Агрегатным функциям E) Нет правильного варианта Ответ: A 20. Операторы AND, OR, NOT относятся к

A) Реляционным операторам B) Логическим операторам C) Специальным операторам D) Агрегатным функциям E) Нет правильного варианта Ответ: B 21. Операторы IN, BETWEEN, LIKE относятся к A) Реляционным операторам B) Логическим операторам C) Специальным операторам D) Агрегатным функциям E) Нет правильного варианта Ответ: C 22. Отношением называют A) Файл B) Список C) Таблицу D) Связь между таблицами E) Нет правильного варианта Ответ: C 23. Выберите вариант, который является названием типа данных A) Символьный B) Числовой C) Дата-время D) Строковый E) Все варианты верные Ответ: E 24. К какому типу данных относятся константы даты и времени? A) Числовому B) Денежному C) Число с плавающей точкой D) Строковому E) Нет правильного варианта Ответ: D 25. Среди предложенных названий выберите то, которое является названием агрегатной функции A) COUNT B) SUM C) AVG D) MAX E) MIN F) Все варианты верные Ответ: F КРИТЕРИИ ОЦЕНИВАНИЯ: Каждое задание оценивается 1 баллом. Оценивание КИМ теоретического характера в целом: • «зачтено» – верно выполнено более 50% заданий; «не зачтено» – верно выполнено 50% и менее 50% заданий; • «отлично» – верно выполнено 85-100% заданий; «хорошо» – верно выполнено 70-84% заданий; «удовлетворительно» – верно выполнено 51-69% заданий; «неудовлетворительно» – верно выполнено 50% или менее 50% заданий. ПРИМЕРЫ ЗАДАНИЙ ОТКРЫТОГО ТИПА Тестовые задания со свободным выбором вариантов ответа 1. Вставьте недостающий оператор, чтобы получить все столбцы из таблицы Customers. \_\_\_\_\_\_\_\_\_\_\_\_\_\_\_\_ \* FROM Customers; Ответ: select

2. Вставьте недостающее слово в SQL оператор для того, чтобы он выбирал только такие записи из таблицы Customers, в которых не повторяются значения из поля «Country»

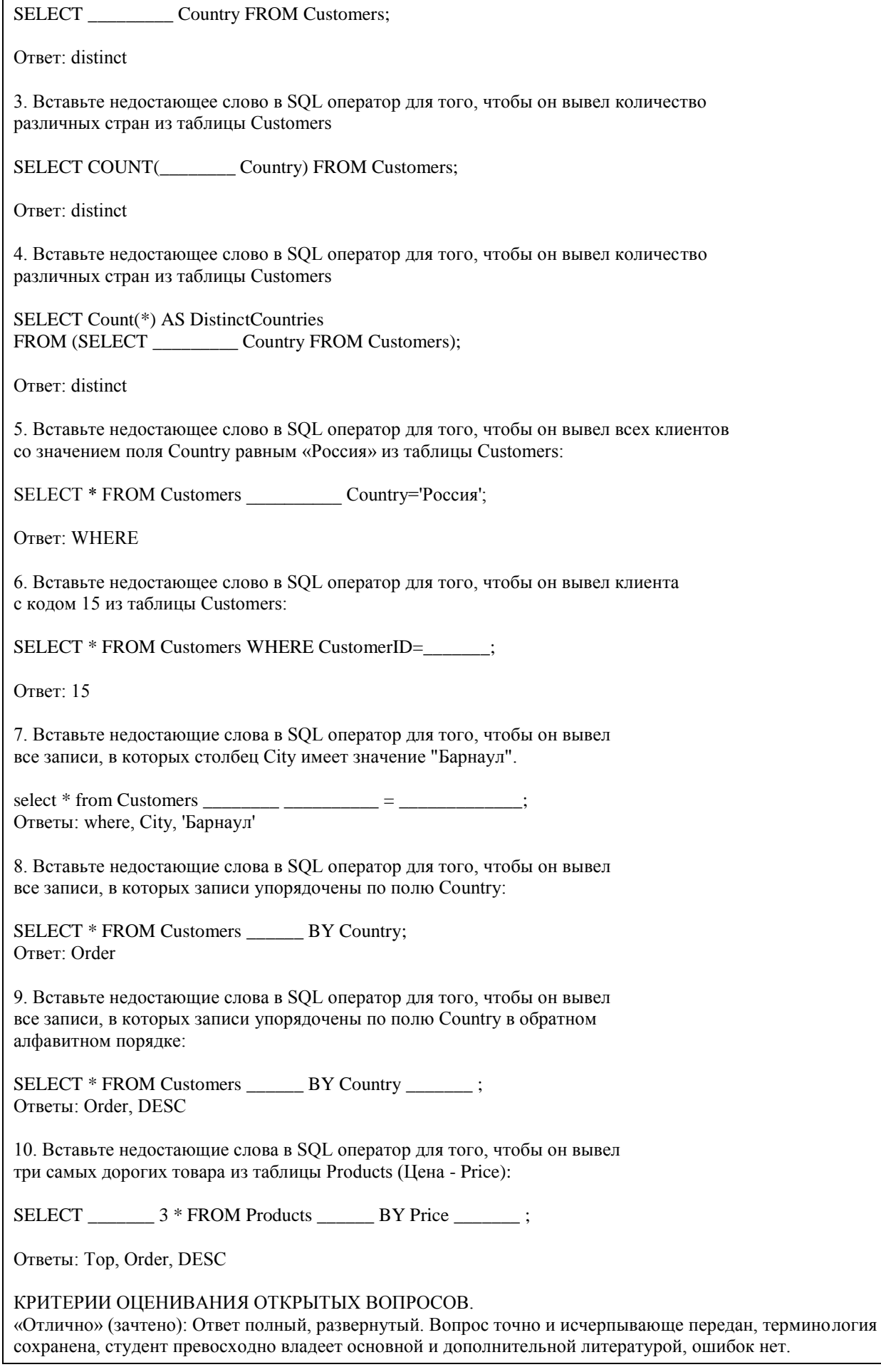

«Хорошо» (зачтено): Ответ полный, хотя краток, терминологически правильный, нет существенных недочетов. Студент хорошо владеет пройденным программным материалом; владеет основной литературой, суждения правильны. «Удовлетворительно» (зачтено): Ответ неполный. В терминологии имеются недостатки. Студент владеет программным материалом, но имеются недочеты. Суждения фрагментарны. «Неудовлетворительно» (не зачтено): Не использована специальная терминология. Ответ в сущности неверен. Переданы лишь отдельные фрагменты соответствующего материала вопроса. Ответ не соответствует вопросу или вовсе не дан. ПК-9: Способен осуществлять ведение базы данных и поддержку информационного обеспечения решения прикладных задач. 26. Какие из агрегатных функций используют только числовые поля? A) SUM, AVG B) COUNT, SUM C) MAX, MIN D) AVG, MAX, MIN E) Все варианты Ответ: A 27. Запрос к базе данных с полями Автор, Наименование, Серия, Год\_издания для получения списка книг автора X в серии "Сказки", изданных не ранее 1996 года, содержит выражение? A) Автор = (Серия = "Сказки" или Год\_издания < 1995); B) Серия = "Сказки" и Год\_издания >1995 и Автор = X; C) Серия = "Сказки" и Год издания >=1995 или Автор = X; D) Серия = "Сказки" или Год\_издания >1995 и Автор = X. Ответ: B 28. Запрос к базе данных с полями Фамилия, Год\_рождения, Класс, Оценка для вывода списка учеников 10 классов, 1992 года рождения, имеющих оценки 4 или 5, содержит выражение? A) Класс > 10 и Оценка = 4 и Год рождения = 1992; B) Класс = 10 или Оценка > 4 или Год рождения = 1992; C) Оценка > = 4 и Год рождения = 1992 и Класс = 10; D) Класс = 10 и Оценка > 4 или Год рождения = 1992. Ответ: C 29. В какой из перечисленных пар данные относятся к одному типу? A) '12.04.98' и 123 B) '123' и 189 C) 'Иванов' и '1313' D) 'ДА' и ИСТИНА E) 45<999 и 54 Ответ: C 30. Какое поле можно считать уникальным? A) поле, значения в котором не могут повторяться B) поле, которое носит уникальное имя C) поле, значения которого имеют свойство наращивания Ответ: A 31. В чем состоит особенность поля типа «Мемо» (VFP, MS'Access)? A) служит для ввода числовых данных B) служит для ввода действительных чисел C) данные хранятся не в поле, а в другом месте, а в поле хранится только указатель на то, где расположен текст D) имеет неограниченный размер E) имеет свойство автоматической инкрементации Ответ: C 32. В каком диалоговом окне создают связи между полями таблиц базы данных? (MS'Access) A) таблица связей B) схема связей C) схема данных D) таблица данных Ответ: C 33. Атрибут отношения – это A) Строка таблицы

B) Столбец таблицы C) Таблица D) Межтабличная связь E) Нет правильного варианта Ответ: B 34. Некоторая база данных описывается следующим перечнем записей:1 Иванова, 1967, 12400;2 Смоляков, 1976, 15300;3 Петров, 1969, 13600;4 Котов, 1981, 11200;Какие из записей поменяются местами при сортировке по возрастанию этой БД, если она будет осуществляться по первому полю: A) 1 и 4 B) 1 и 3 C) 2 и 4 D) 2 и 3 Ответ: C 35. Степень отношения – это A) Количество полей отношения B) Количество записей в отношении C) Количество возможных ключей отношения D) Количество связанных с ним таблиц E) Количество кортежей в отношении Ответ: A 36. Кардинальное число - это A) Количество полей отношения B) Количество записей в отношении C) Количество возможных ключей отношения D) Количество связанных с ним таблиц E) Количество атрибутов в отношении Ответ: B 37. Один атрибут или минимальный набор из нескольких атрибутов, значения которых в одно и тоже время не бывают одинаковыми, то есть однозначно определяют запись таблицы - это A) Первичный ключ B) Внешний ключ C) Индекс D) Степень отношения E) Нет правильного варианта Ответ: A 38. Ключ называется сложным, если состоит A) Из нескольких атрибутов B) Из нескольких записей C) Из одного атрибута D) Из одного атрибута, длина значения которого больше заданного количества символов E) Нет правильного варианта Ответ: A 39. Имеется таблица "Отчет" с полями: код (bigint PK autoinc), регион (char(50) null), население (bigint null), индсрзп (float null), дата (datetime null). Как можно удалить записи из таблицы "Отчет", для которых значение поля "регион" является "Краснодарский край"? A) DELETE регион='Краснодарский край' FROM Отчет B) DELETE FROM Отчет WHERE регион = 'Краснодарский край' C) DELETE ROW регион='Краснодарский край' FROM Отчет D) DELETE ROW FROM Отчет WHERE регион= 'Краснодарский край' Ответ: B 40. Имеется таблица "Отчет" с полями: код (bigint PK), регион (char(50) null), население (bigint null), индсрзп (float null), дата (datetime null). Какой командой можно вставить новую запись в таблицу "Отчет"? A) INSERT (код, регион) VALUES (22,'Алтайский край') INTO Отчет B) INSERT INTO Отчет (22,'Алтайский край') VALUES (код, регион) C) INSERT VALUES (код, регион) INTO Отчет (22,'Алтайский край') D) INSERT INTO отчет (код, регион) VALUES (22,'Алтайский край') Ответ: D 41. Имеется таблица "Отчет" с полями: код (bigint PK autoinc), регион (char(50) null), население (bigint null), индсрзп (float null), дата (datetime null). Как вставить запись со значением "Хакасия" в поле "регион" в таблице "Отчет"? A) INSERT INTO Отчет (регион) VALUES ('Хакасия')

B) INSERT INTO Отчет (код, регион) VALUES (код,'Хакасия')

C) INSERT INTO Отчет (код,'Хакасия') INTO регион,код D) INSERT (регион,'Хакасия') INTO Отчет (код,регион) Ответ: A 42. Имеется таблица "Отчет" с полями: код (bigint PK autoinc), регион (char(50) null), население (bigint null), индсрзп (float null), дата (datetime null). Как можно заменить в поле "регион" "Бурятия" на "Тыва" в таблице "Отчет"? A) UPDATE Отчет SET регион='Тыва' WHERE регион='Бурятия' B) MODIFY Отчет SET регион='Тыва' WHERE регион='Бурятия' C) UPDATE Отчет SET регион='Бурятия' INTO регион='Тыва' D) MODIFY Отчет SET регион='Бурятия' INTO регион='Тыва' Ответ: A 43. Имеется таблица "Отчет" с полями: код (bigint PK autoinc), регион (char(50) null), население (bigint null), индсрзп (float null), дата (datetime null). Как можно удалить записи из таблицы "Отчет", для которых значение поля "регион" является "Краснодарский край"? A) DELETE регион='Краснодарский край' FROM Отчет B) DELETE FROM Отчет WHERE регион = 'Краснодарский край' C) DELETE ROW регион='Краснодарский край' FROM Отчет D) DELETE ROW FROM Отчет WHERE регион= 'Краснодарский край' Ответ: B 44. Имеется таблица "Отчет" с полями: код (bigint PK), регион (char(50) null), население (bigint null), индсрзп (float null), дата (datetime null). Какой командой можно вставить новую запись в таблицу "Отчет"? A) INSERT (код, регион) VALUES (22,'Алтайский край') INTO Отчет B) INSERT INTO Отчет (22,'Алтайский край') VALUES (код, регион) C) INSERT VALUES (код, регион) INTO Отчет (22,'Алтайский край') D) INSERT INTO отчет (код, регион) VALUES (22,'Алтайский край') Ответ: D 45. Имеется таблица "Отчет" с полями: код (bigint PK autoinc), регион (char(50) null), население (bigint null), индсрзп (float null), дата (datetime null). Как вставить запись со значением "Хакасия" в поле "регион" в таблице "Отчет"? A) INSERT INTO Отчет (регион) VALUES ('Хакасия') B) INSERT INTO Отчет (код, регион) VALUES (код,'Хакасия') C) INSERT INTO Отчет (код,'Хакасия') INTO регион,код D) INSERT (регион,'Хакасия') INTO Отчет (код,регион) Ответ: A 46. Имеется таблица "Отчет" с полями: код (bigint PK autoinc), регион (char(50) null), население (bigint null), индсрзп (float null), дата (datetime null). Как можно заменить в поле "регион" "Бурятия" на "Тыва" в таблице "Отчет"? A) UPDATE Отчет SET регион='Тыва' WHERE регион='Бурятия' B) MODIFY Отчет SET регион='Тыва' WHERE регион='Бурятия' C) UPDATE Отчет SET регион='Бурятия' INTO регион='Тыва' D) MODIFY Отчет SET регион='Бурятия' INTO регион='Тыва' Ответ: A КРИТЕРИИ ОЦЕНИВАНИЯ: Каждое задание оценивается 1 баллом. Оценивание КИМ теоретического характера в целом: • «зачтено» – верно выполнено более 50% заданий; «не зачтено» – верно выполнено 50% и менее 50% заданий; • «отлично» – верно выполнено 85-100% заданий; «хорошо» – верно выполнено 70-84% заданий; «удовлетворительно» – верно выполнено 51-69% заданий; «неудовлетворительно» – верно выполнено 50% или менее 50% заданий. 11. Вставьте недостающие слова в SQL оператор для того, чтобы он вывел три самых дешевых товара из таблицы Products (Цена - Price): SELECT \_\_\_\_\_\_\_\_\_ 3 \* FROM Products \_\_\_\_\_\_\_ BY Price \_\_\_\_\_\_\_\_ ; Ответы: Top, Order, ASC 12. Вставьте недостающие слова в SQL оператор для того, чтобы он выбрал всех клиентов из Испании, имя которых начинается на букву «G»:

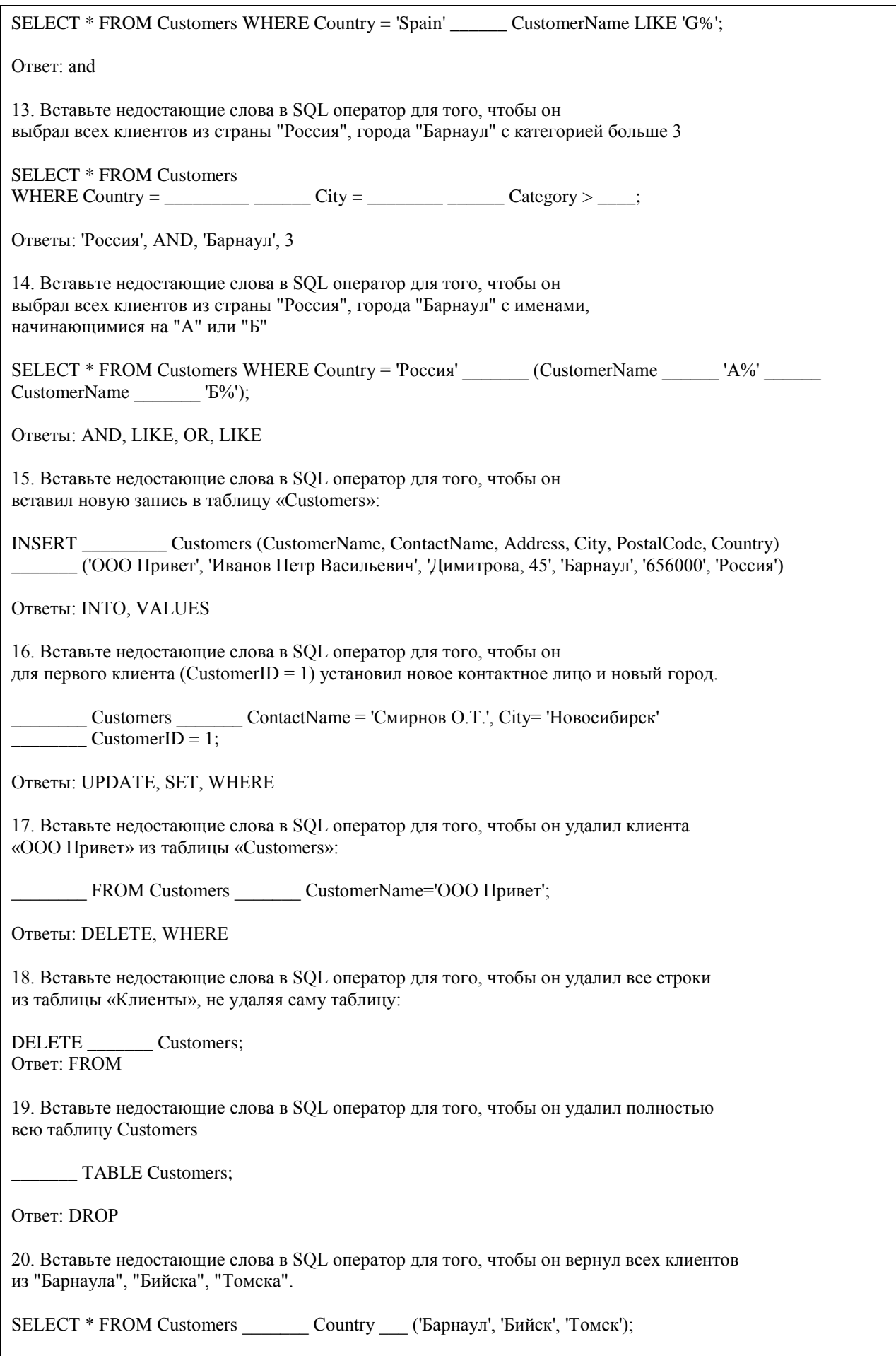

Ответы: WHERE, IN 21. Вставьте недостающие слова в SQL оператор для того, чтобы он вернул все товары с ценами между 70 и 140: SELECT \* FROM Products WHERE Price  $70$  AND 140; Ответ: BETWEEN 22. Вставьте недостающие слова в SQL оператор для того, чтобы он вернул код (OrderID) и дату заказа (OrderDate) из таблицы Orders и наименование клиента (CustomerName) из таблицы Customers для этого заказа SELECT Orders.OrderID, Customers.CustomerName, Orders.OrderDate FROM Orders INNER \_\_\_\_\_\_ Customers \_\_\_\_\_\_ Orders.CustomerID=Customers.CustomerID; Ответы: JOIN, ON 23. Вставьте недостающие слова в SQL оператор для того, чтобы он вернул список из стран и количества клиентом из данной страны: SELECT \_\_\_\_\_\_(CustomerID), Country FROM Customers GROUP BY \_\_\_\_\_\_\_; Ответы: COUNT, Country 24. Вставьте недостающие слова в SQL оператор для того, чтобы он вернул список из стран и количества клиентом из данной страны, упорядоченный по убыванию количества клиентов: SELECT COUNT(CustomerID), Country FROM Customers GROUP BY BY COUNT(CustomerID)  $\qquad$ : Ответы: Country, ORDER, DESC 25. Вставьте недостающие слова в SQL оператор для того, чтобы он скопировал записи из таблицы состав заказа (Order Details) с номером заказа 12034 в заказ с номером 12035: insert into [Order Details] (OrderID, ProductID, Count, Price) select \_\_\_\_\_\_\_\_, ProductID, Count, Price from [Order Details] where OrderID= Ответы: 12035, 12034 КРИТЕРИИ ОЦЕНИВАНИЯ ОТКРЫТЫХ ВОПРОСОВ. «Отлично» (зачтено): Ответ полный, развернутый. Вопрос точно и исчерпывающе передан, терминология сохранена, студент превосходно владеет основной и дополнительной литературой, ошибок нет. «Хорошо» (зачтено): Ответ полный, хотя краток, терминологически правильный, нет существенных недочетов. Студент хорошо владеет пройденным программным материалом; владеет основной литературой, суждения правильны. «Удовлетворительно» (зачтено): Ответ неполный. В терминологии имеются недостатки. Студент владеет программным материалом, но имеются недочеты. Суждения фрагментарны. «Неудовлетворительно» (не зачтено): Не использована специальная терминология. Ответ в сущности неверен. Переданы лишь отдельные фрагменты соответствующего материала вопроса. Ответ не соответствует вопросу или вовсе не дан. **5.2. Темы письменных работ для проведения текущего контроля (эссе, рефераты, курсовые работы и** 

**др.)**

Оценочные материалы для текущего контроля по разделам и темам дисциплины в полном объеме размещены в онлайн-курсе на образовательном портале «Цифровой Университет АлтГУ» – https://portal.edu.asu.ru/course/view.php?id=197 ВОПРОСЫ К ЗАЧЕТУ

- 1. Работа с SQL Server при помощи утилит командной строки.
- 2. Основы языка SQL. Манипулирование данными: Select, Insert, Update, Delete...
- 3. Запросы, фильтрование данных, многотабличные запросы, параметрические запросы.
- 4. Основы языка SQL. Подмножество определения данных: Create, Drop, Alter...
- 5. Основы языка TSQL. Хранимые процедуры и функции.
- 6. Хранимые функции TSQL возвращающие табличные значения.
- 7. Хранимые функции TSQL возвращающие скалярные значения.
- 8. Объектная модель для работы с данными ADO. Объекты Connection, Recordset...
- 9. Работа с данными в VBA, объектная модель DAO.
- 10. Объектные модели администрирования баз данных SQLDMO, ADOX.
- 11. Основы разработки баз данных в MS'Access.
- 12. Основы разработки приложений баз данных в MS'Office.
- 13. Основы разработки баз данных в MS SQL Server.
- 14. Использование HTA-файлов для построения интерфейса клиентской части.
- 15. Использование скриптовых технологий для создания клиентских частей баз данных.
- 16. Использование CASE средств для проектирования баз данных (MS'Visio).

#### ВОПРОСЫ К ЭКЗАМЕНУ

- 1. Работа с SQL Server при помощи утилит командной строки.
- 2. Основы языка SQL. Манипулирование данными: Select, Insert, Update, Delete...
- 3. Запросы, фильтрование данных, многотабличные запросы, параметрические запросы.
- 4. Основы языка SQL. Подмножество определения данных: Create, Drop, Alter...
- 5. Основы языка TSQL. Хранимые процедуры и функции.
- 6. Хранимые функции TSQL возвращающие табличные значения.
- 7. Хранимые функции TSQL возвращающие скалярные значения.
- 8. Объектная модель для работы с данными ADO. Объекты Connection, Recordset...
- 9. Работа с данными в VBA, объектная модель DAO.
- 10. Объектные модели администрирования баз данных SQLDMO, ADOX.
- 11. Основы разработки баз данных в MS'Access.
- 12. Основы разработки приложений баз данных в MS'Office.
- 13. Основы разработки баз данных в MS SQL Server.
- 14. Использование HTA-файлов для построения интерфейса клиентской части.
- 15. Использование скриптовых технологий для создания клиентских частей баз данных.
- 16. Использование CASE средств для проектирования баз данных (MS'Visio).
- 17. Использование объектной модели ADO.NET для чтения данных из базы данных SQL-сервера
- 18. Конфигурационный файл приложения. Параметры в объектной модели ADO.NET

19. Использование объектной модели ADO.NET (SqlConnection, SqlCommand) для вставки, обновления и удаления данных из базы данных SQL-сервера

20. Использование объектной модели ADO.NET (SqlConnection, SqlCommand) для вставки данных в базу данных SQL-сервера при помощи визуальных средств

21. Использование объектной модели ADO.NET (SqlDataAdapter, DataSet) для работы с клиентскими курсорами из SQL-сервера

22. Основы работы с нетипизированными и типизированными наборами данных

- 23. Сложные агрегированные запросы
- 24. Адаптеры данных, основанные на процедурах
- 25. Агрегатные запросы
- 26. Основы использования XML в SQL Server

Темы индивидуальных заданий для проведения текущего контроля

- 1. Система продажи билетов междугородных автобусов.
- 2. Расписание практических занятий для студенческих групп в дисплейных классах.
- 3. Отдел кадров.
- 4. Биржа труда.
- 5. Учебная нагрузка преподавателей.
- 6. Журнал учета движения денежных средств по кассе предприятия.
- 7. Учет прихода на склад и отпуска (со склада) товаров для одного поставщика и одного получателя.

8. Учет движения компьютеров в сборе (сложного товара или комплектов).

9. Учет отпуска блюд и количества продуктов на складе (сложный товар, комплект).

10. Создать базу данных для учета расчетов с клиентами.

11. Создать базу данных туристического агентства. Имеется определенное количество маршрутов, описание маршрута. Турагентство обеспечивает клиентов путевками, общая стоимость которых формируется из совокупности предоставляемых услуг: проезд (билеты , проживание в гостиницах, экскурсионное обслуживание и т.д.). Создать справочник предлагаемых услуг с расценками, а на основе выбранных услуг формировать путёвку. Вести учет реализованных путевок.

12. Создать базу данных для фирмы, занимающейся сдачей в аренду торговых помещений. Имеется справочник торговых площадей, справочник клиентов. Вести учет сданных площадей и поступления денежных средств по оплате арендуемых объектов.

13. Создать базу данных косметического салона.

Имеется справочник сотрудников, предоставляемых услуг, клиентов. Вести учет реализованных услуг, поступающих денежных средств

14. Создать базу данных для учета начисления процентов по кредитам. Имеется справочник клиентов, видов кредитов. Вести журнал выданных кредитов, предусмотреть возможность (в том числе) получения сводной информации о поступлениях (и задолженностях) от выплат по процентам за каждый месяц.

15. Создать базу данных для учета сдельной заработной платы работников предприятия.

16. Создать базу данных для хранения информации о поставщиках природного топлива. Имеется список поставщиков с полями: наименование топлива, единица измерения, добывается в год, год, страна, месторождение, транспортные расходы на тыс. км, удаленность от базовой точки, тыс. км., срок поставки. Справочник видов природного топлива. Справочник поставщиков. Предусмотреть возможность подбора наилучшего поставщика по указанным критериям.

17. Создать базу данных для учета имеющихся в продаже автомобилей. Имеется справочник видов автомобилей с характеристиками. Вести учет поступления автомобилей на склад (поступления партиями) и учет продаж. Предусмотреть формирование сводных аналитических отчетов.

18. Создать базу данных для учета услуг предоставляемых ветеринарной клиникой. Имеются справочники сотрудников, клиентов, видов услуг, препаратов, журнал проведенных работ. Предусмотреть учет труда и расходов препаратов.

19. База данных информационной системы продажи железнодорожных билетов.

Имеется список маршрутов, список поездов, справочник закрепления поездов за маршрутом. Система должна позволять регистрировать продажу билетов и позволять выполнять стандартные запросы: сколько свободных мест есть на указанный маршрут (№ маршрута и время) и т.д.

20. Создать базу данных для хранения информации об абитуриентах. Имеется список абитуриентов с полями: ФИО абитуриента, дата рождения, дата окончания школы, номер паспорта, социальная категория (сирота, инвалид, служба в армии и т.д. с расставленными приоритетами при поступлении), вид набора (бюджетный, целевой, дополнительный), результат окончания школы - количество набранных баллов по единому государственному экзамену по предметам: русский язык, математика (алгебра), обществознание. Имеется список специальностей с планом набора на них (справочник). Предусмотреть возможность вывода зачисленных студентов, вычисление проходного балла, вычисление конкурса (человек на место).

21. Создать базу данных для хранения информации о воспитанниках детского сада. Имеется список воспитанников с полями: ФИО воспитанника, дата рождения воспитанника, ФИО родителей, место работы родителей, адрес, группа здоровья, номер группы, дата оплаты, оплачено, сумма к оплате, социальная категория, посещаемые доп. занятия. Справочник: группа здоровья. Справочник: льготные категории. Справочник: дополнительные занятия (кружки). Предусмотреть возможность вычисления долга, возможность посещения ребенком кружков (в зависимости от группы здоровья)

22. Создать базу данных для учета выполненных работ сотрудников организации, поддерживающей какую

либо базу данных нормативных документов (Консультант+, Гарант и др.). Имеется список клиентов с полями: название организации (ФИО физ. лица), адрес, номер договора, дата последнего обновления, оплаченный период обслуживания, исполнитель. Справочник: исполнители.

Предусмотреть возможность вывода не обслуженных клиентов за период.

23. Создать базу данных для хранения информации о клиентах библиотеки. Имеется список книг с полями: автор, название, издательство, код, год издания, категория (обычная книга, редкая, только чит. зал), место хранения (№ стеллажа/полки). Имеется список клиентов с полями: ФИО, адрес, номер паспорта, номер читательского билета, лишен/не лишен правом пользования библиотекой. Справочник: список книг. Справочник: список клиентов. Справочник: категории книг (категория, на какой срок выдается).

Справочник: штраф за не возврат книги в установленный срок, пеня за день просрочки. Журнал: название книги (идентификатор), дата выдачи книги, ФИО клиента, номер читательского билета. Предусмотреть возможность вывода всех должников (тех, кто не вернул книгу вовремя), суммы начисленного штрафа и пени. Лишение права пользования библиотекой до тех пор, пока не будет выплачена сумма штрафа и пени. 24. Создать базу данных для хранения информации об успеваемости студентов.

Имеется список студентов с полями: ФИО, группа, количество сданных работ, сумма баллов. Имеется

список групп с полями: название группы Справочник: список студентов Справочник: список групп Журнал с полями: идентификатор студента, идентификатор группы, оценка за 1 работу, оценка за 2 работу, оценка за 3 работу. Предусмотреть возможность вывода студентов не допущенных к сдаче экзамена, критерий: сумма баллов за сданные работы меньше контрольной суммы, вывод успеваемости группы, конкретного студента. 25. Создать базу данных для учета розничных продаж в супермаркете. Продажи ведутся через несколько касс. Есть справочник кассиров. Предусмотреть возможность исчисления выручки для каждой кассы, по каждому товару и суммы в целом для всех товаров, для каждого кассира.

26. Создать базу данных для учета правонарушений автомобилистами. Предусмотреть возможность вывода количества всех нарушений по видам за период, сумм штрафа и т.п..

27. Создать базу данных для учета начислений и выплаты зарплаты на предприятии с бригадной формой оплаты труда. Работники формируются в бригады для выполнения конкретного заказа, оплата каждому сотруднику начисляется в зависимости от коэффициента трудового участия. Предусмотреть ведение учета начислений, выплат и формирование сводной информации.

28. Создать базу данных для учета оплаты по коммунальным платежам. Имеется справочник коммунальных платежей с расценками (за 1 человека или 1 м2), а на основе площади квартиры и количества проживающих формируется общая стоимость коммунальных платежей по квартире.

29. Создать базу данных телефонный справочник города. У организаций и некоторых физических лиц может быть несколько телефонов. Создать таблицу списка улиц города на основе которой пользователь мог бы вносить новые номера в главную таблицу. Предусмотреть возможность выполнения типичных запросов: поиск номера телефона по фамилии, улице, номеру дому и квартире; поиск человека по номеру телефона. 30. Создать базу данных для учета клиентов дома отдыха. Создать таблицы: справочник список клиентов, служебные таблицы, таблицу журнал - учитывающую приезды и убытие клиентов. Предусмотреть возможность выполнения запросов для получения информации о клиентах на данный момент времени и т.д.

31. Создать базу данных для учета прибыли организации. Создать таблицы: расходы организации (№, вид расхода, сумма расхода, дата расхода и т. д.), валовая выручка организации (№, вид прибыли, сумма выручки, дата выручки и т. д.), служебные таблицы. Предусмотреть возможность выполнения типичных запросов: прибыль организации на данный момент, прибыль организации на определённое число, сумма расхода по определенному виду, сумма прибыли по определенному виду.

32. Создать базу данных для фирмы по оказанию фотоуслуг. В базе должны быть технические таблицы вид бумаги - её стоимость и размер бумаги - её стоимость. Когда в фирму приходит клиент, мы должны заполнять главную таблицу на основе технических таблиц и вносить его ФИО и количество заказанных им фотографий, а на основе этих данных должна рассчитываться сумма к уплате. Примечание: сумма к уплате зависит от количества заказанных фотографий, вида бумаги, размера бумаги.

33. Создать базу данных для хранения информации о результатах доврачебного обследования. Имеется список пациентов с полями: ФИО пациента, адрес, номер страхового полиса, дата рождения, пол, температура, артериальное давление, рост, вес, дата осмотра, диагноз, участок. Имеется список врачей с полями: ФИО врача, участок за который отвечает врач. Предусмотреть возможность поиска пациентов: по дате, имени, году рождения, фамилии врача, диагнозу.

34. Создать базу данных для учета оплаты за потребление электроэнергии. Имеется список потребителей с полями: ФИО, адрес, израсходовано в кВт, оплачено, дата оплаты, оплачено всего, льгота, лицевой счет потребителя. Справочник: категории льгот. Предусмотреть возможность вывода должников (ФИО, адрес, лицевой счет, сумма долга)

35. База данных учета услуг транспортной фирмы. Доставка ж/д, авиа-, авто-, транспортом. Имеются данные: заказчик, адрес клиента, лицевой счет, дата оплаты, сумма к оплате, оплачено, вес груза, расстояние, вид транспорта, направление перевозок. Справочник видов доставки (вид транспорта, ст. 1 км/тонны). Справочник направлений перевозок. Предусмотреть возможность вывода нагрузок по направлениям на определенную дату, количества необходимого транспорта, по исполненным заказам

возможность вывода должников.

#### **5.3. Фонд оценочных средств для проведения промежуточной аттестации**

Промежуточная аттестация заключается в проведении в конце второго семестра зачета, в конце третьего семестра экзамена по всему изученному курсу.

Тест размещен в разделе «Промежуточная аттестация (зачет)» онлайн-курса на образовательном портале «Цифровой университет АлтГУ».

https://portal.edu.asu.ru/course/view.php?id=197, https://portal.edu.asu.ru/course/view.php?id=1399 Количество заданий в контрольно-измерительном материале (тесте) для промежуточной аттестации, составляет 25.

КРИТЕРИИ ОЦЕНИВАНИЯ: Каждое задание оценивается 1 баллом. Оценивание КИМ в целом: Для экзамена: «отлично» – верно выполнено 85-100% заданий; «хорошо» – верно выполнено 70-84% заданий;

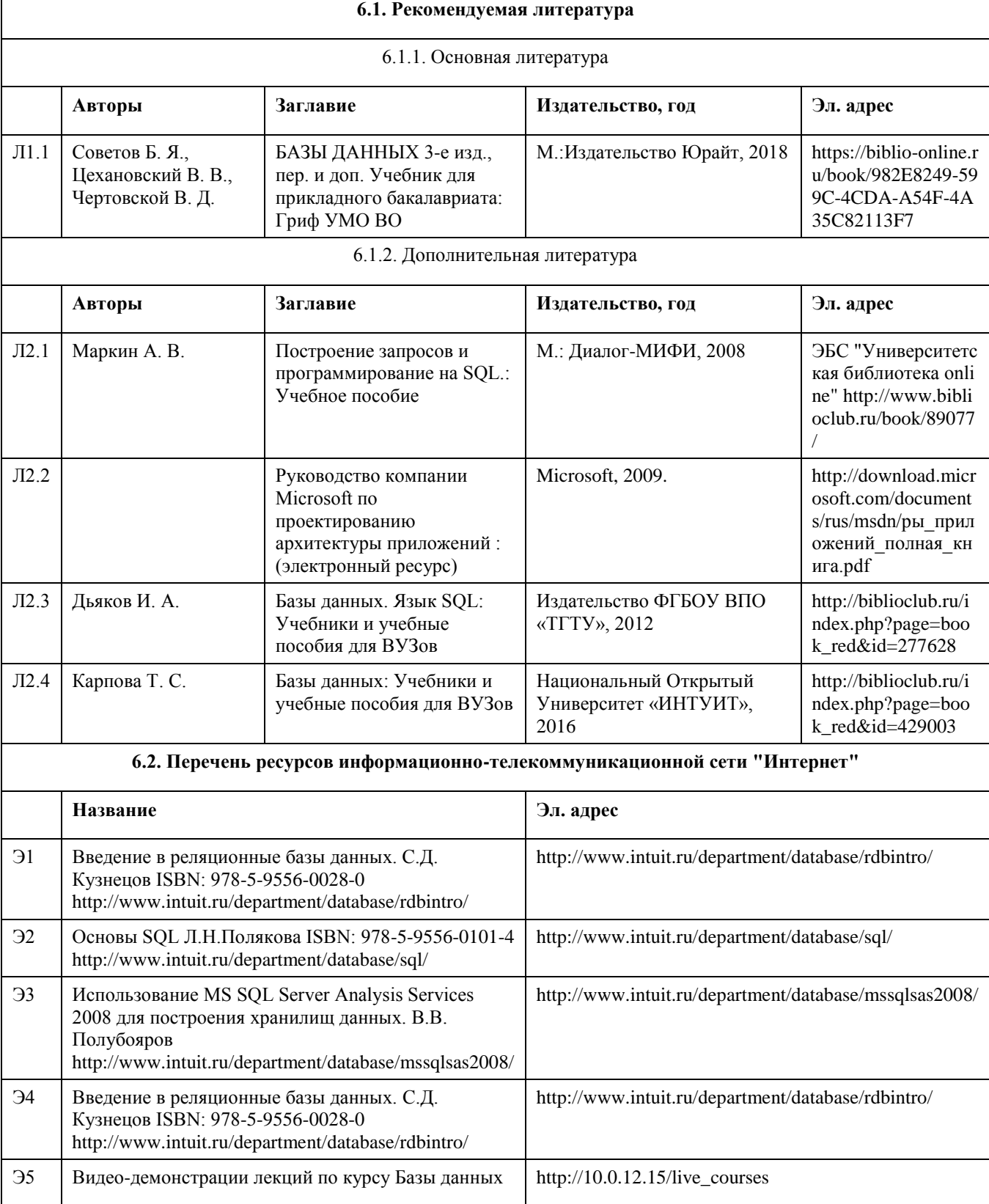

## **6. Учебно-методическое и информационное обеспечение дисциплины**

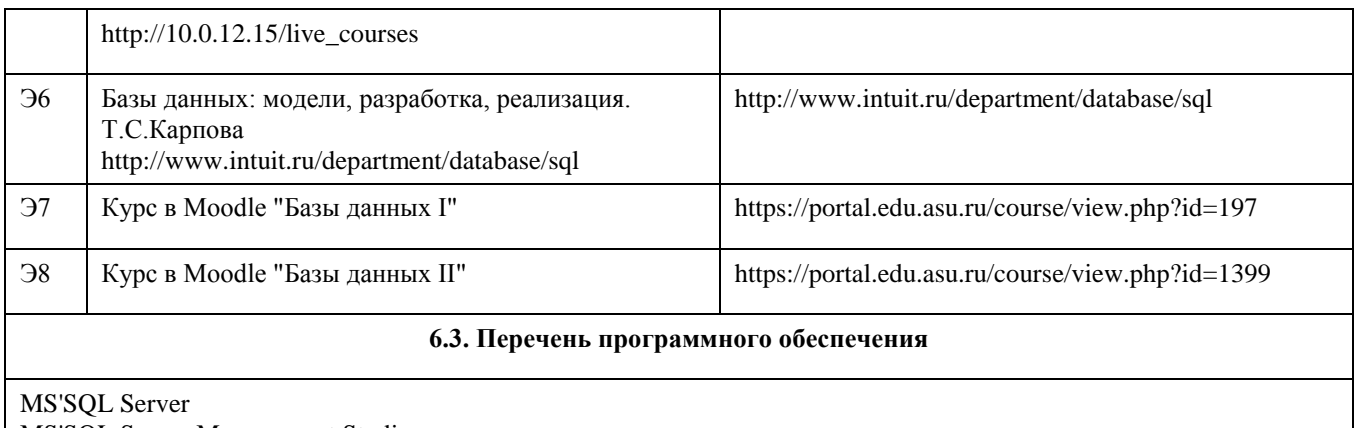

MS'SQL Server Management Studio MS'Visual Studio 2008 Open Office Office 2010 Professional Windows 7 Professional 7-Zip AcrobatReader

#### **6.4. Перечень информационных справочных систем**

СПС Гарант (http://www.garant.ru)

СПС КонсультантПлюс (http://www.consultant.ru/)

Электронная база данных "Scopus" (http://www.scopus.com)

Электронная библиотечная система Алтайского государственного университета (http://elibrary.asu.ru)

Научная электронная библиотека elibrary (http://elibrary.ru)

### **7. Материально-техническое обеспечение дисциплины**

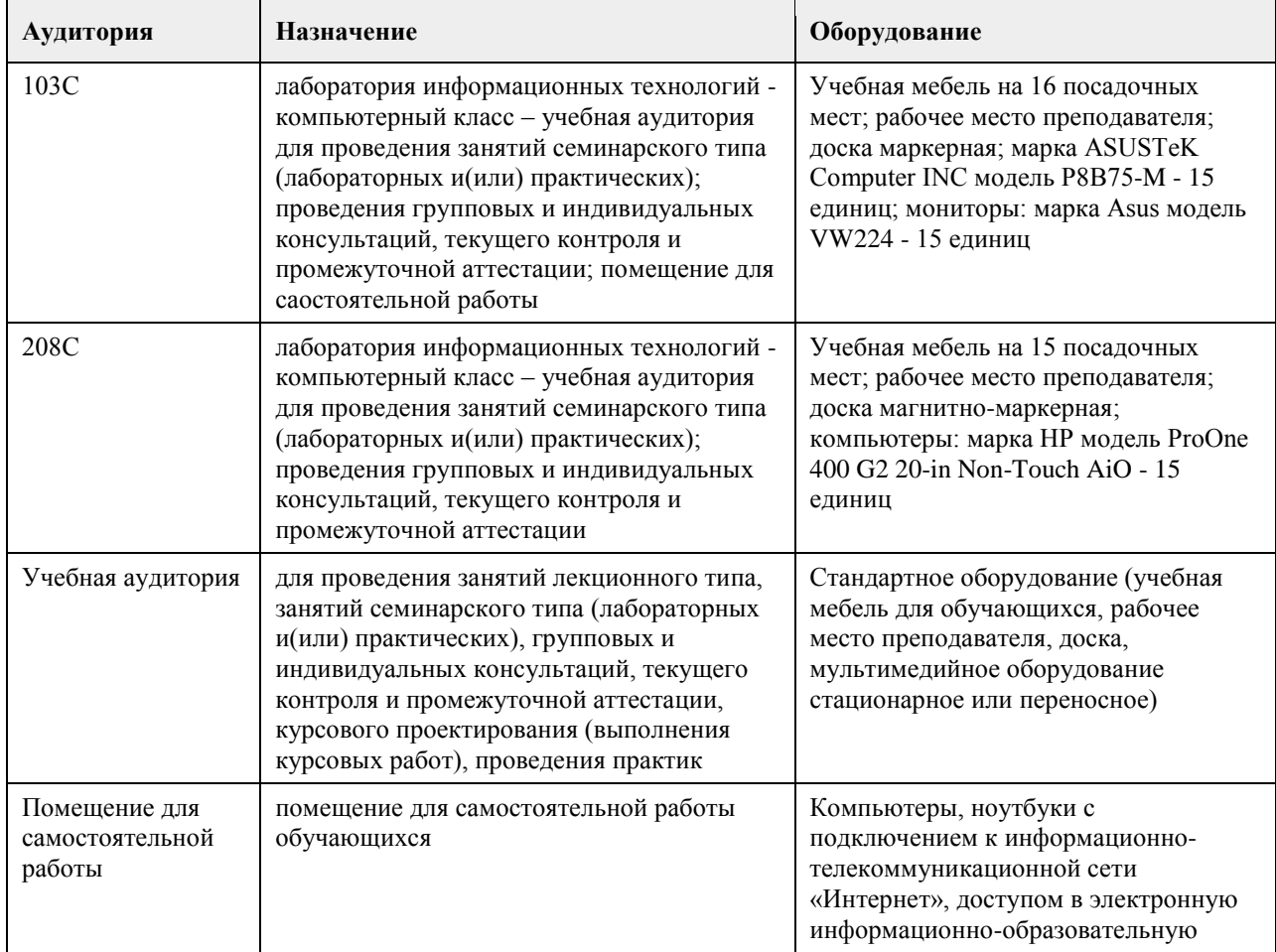

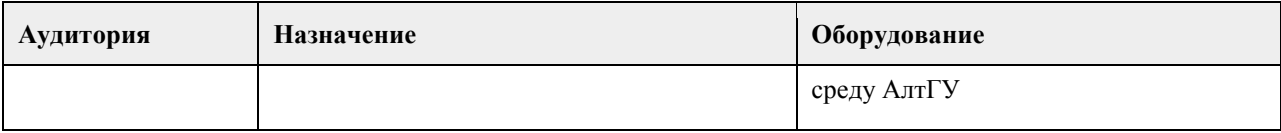

#### **8. Методические указания для обучающихся по освоению дисциплины**

На лекциях преподаватель знакомит с основными понятиями по теме, алгоритмами обработки табличных данных, основами TSQL, технологиями работы в интерактивных оболочках и средах для работы с SQL Server, объектными моделями для доступа к серверам баз данных MS SQL Server, MS Access, методами построения клиентских частей приложений. На лекциях студент получает основной объем информации по каждой конкретной теме. Только посещение лекций является недостаточным для подготовки к лабораторным занятиям и экзамену. Требуется также самостоятельная работа по изучению основной и дополнительной литературы и закрепление полученных на лабораторных занятиях навыков. Самостоятельная работа студентов – способ активного, целенаправленного приобретения студентом новых для него знаний, умений и навыков без непосредственного участия в этом процессе преподавателя. Качество получаемых студентом знаний напрямую зависит от качества и количества необходимого доступного материала, а также от желания (мотивации) студента их получить. При обучении осуществляется целенаправленный процесс, взаимодействие студента и преподавателя для формирования знаний, умений и навыков.

Задания по темам выполняются на лабораторных занятиях в компьютерном классе. Если лабораторные занятия пропущены по уважительной причине, то соответствующие задания необходимо выполнить самостоятельно и представить результаты преподавателю на очередном занятии или консультации.

методические материалы размещены на образовательном портале АлтГУ https://portal.edu.asu.ru/course/view.php?id=197, https://portal.edu.asu.ru/course/view.php?id=1399

## **МИНОБРНАУКИ РОССИИ**

федеральное государственное бюджетное образовательное учреждение высшего образования «Алтайский государственный университет»

# **Вычислительные системы, сети и телекоммуникации**

рабочая программа дисциплины

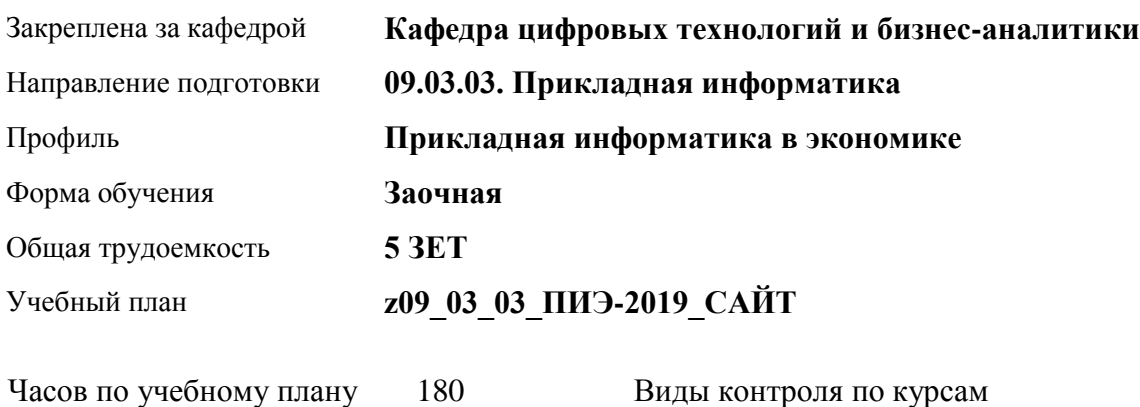

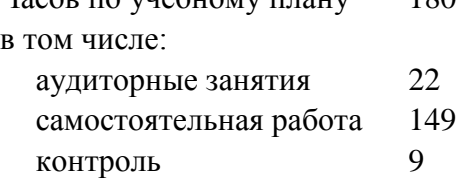

Виды контроля по курсам экзамены: 2

#### **Распределение часов по курсам**

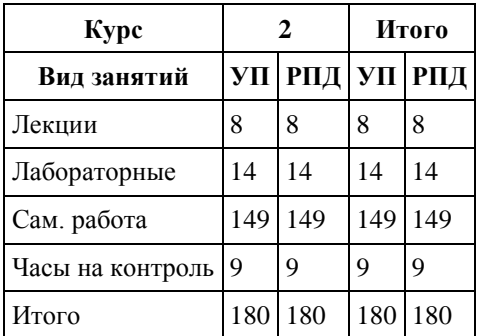

Программу составил(и): *канд.техн.наук, доцент, Стерлягов С.П.*

Рецензент(ы): *канд.экон.наук, доцент, Капустян Л.А.*

Рабочая программа дисциплины **Вычислительные системы, сети и телекоммуникации**

разработана в соответствии с ФГОС: *Федеральный государственный образовательный стандарт высшего образования - бакалавриат по направлению подготовки 09.03.03 Прикладная информатика (приказ Минобрнауки России от 19.09.2017 г. № 922)*

составлена на основании учебного плана: *09.03.03 Прикладная информатика* утвержденного учёным советом вуза от *30.06.2020* протокол № *6*.

Рабочая программа одобрена на заседании кафедры **Кафедра цифровых технологий и бизнес-аналитики**

Протокол от *16.02.2021* г. № *7* Срок действия программы: *2021-2022* уч. г.

Заведующий кафедрой *Кожевина О.В.*

#### **Визирование РПД для исполнения в очередном учебном году**

Рабочая программа пересмотрена, обсуждена и одобрена для исполнения в *2023-2024* учебном году на заседании кафедры

#### **Кафедра цифровых технологий и бизнес-аналитики**

Протокол от *16.02.2021* г. № *7* Заведующий кафедрой *Кожевина О.В.*

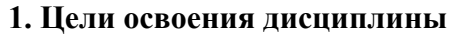

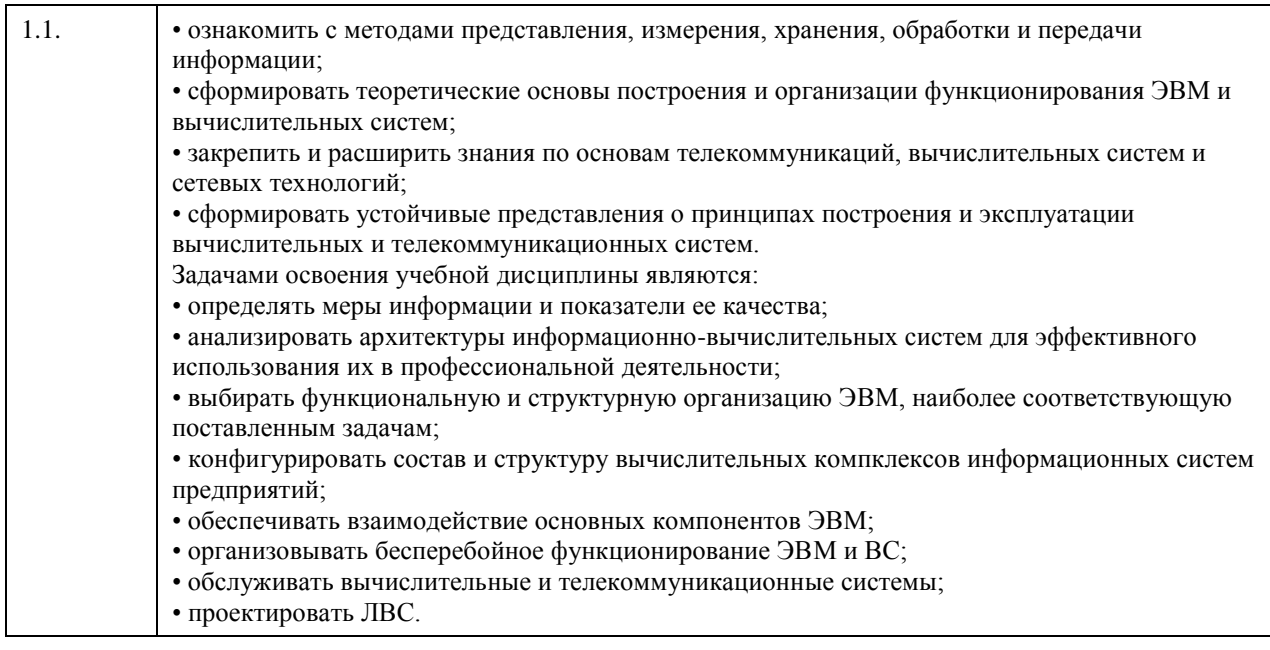

## **2. Место дисциплины в структуре ООП**

# Цикл (раздел) ООП: **Б1.О.04**

## **3. Компетенции обучающегося, формируемые в результате освоения дисциплины**

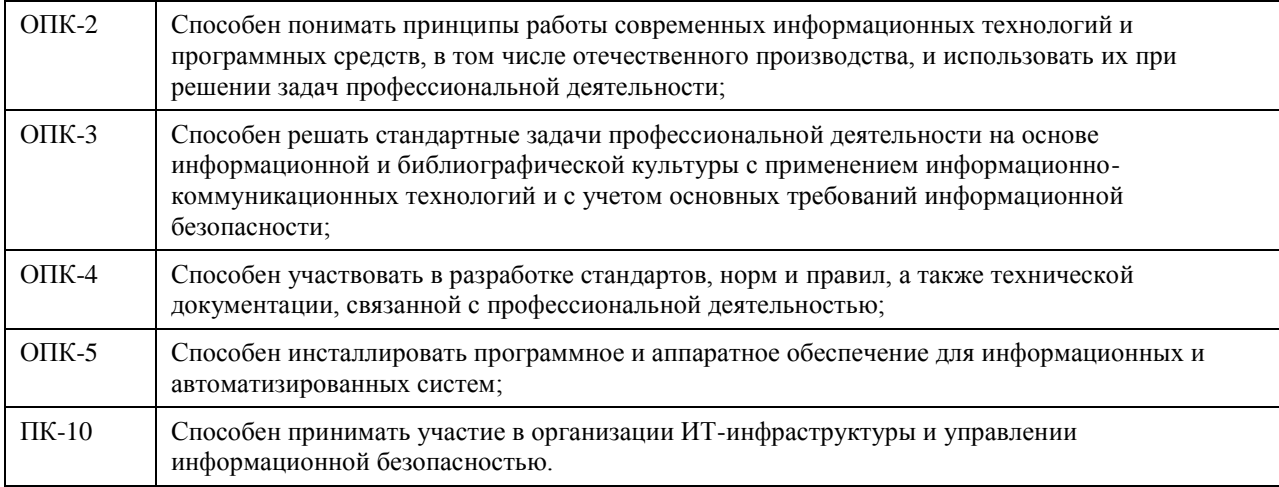

### **В результате освоения дисциплины обучающийся должен**

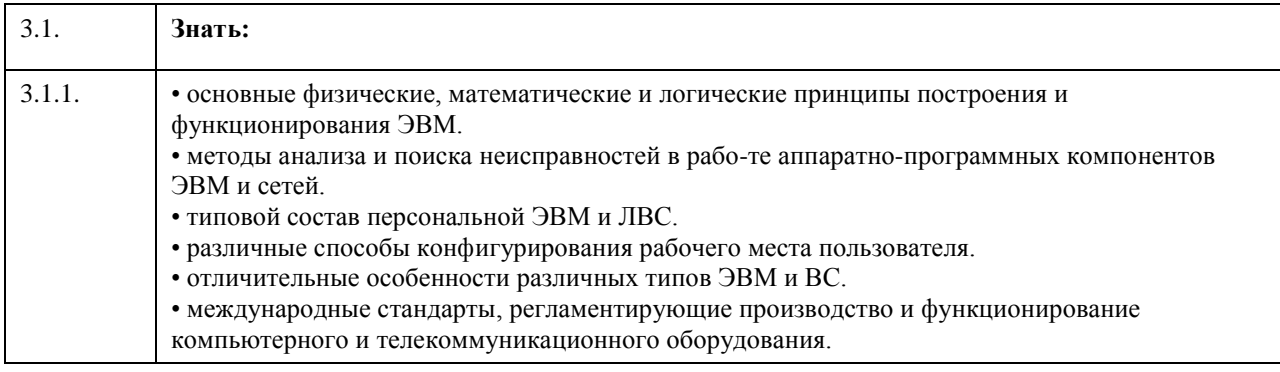

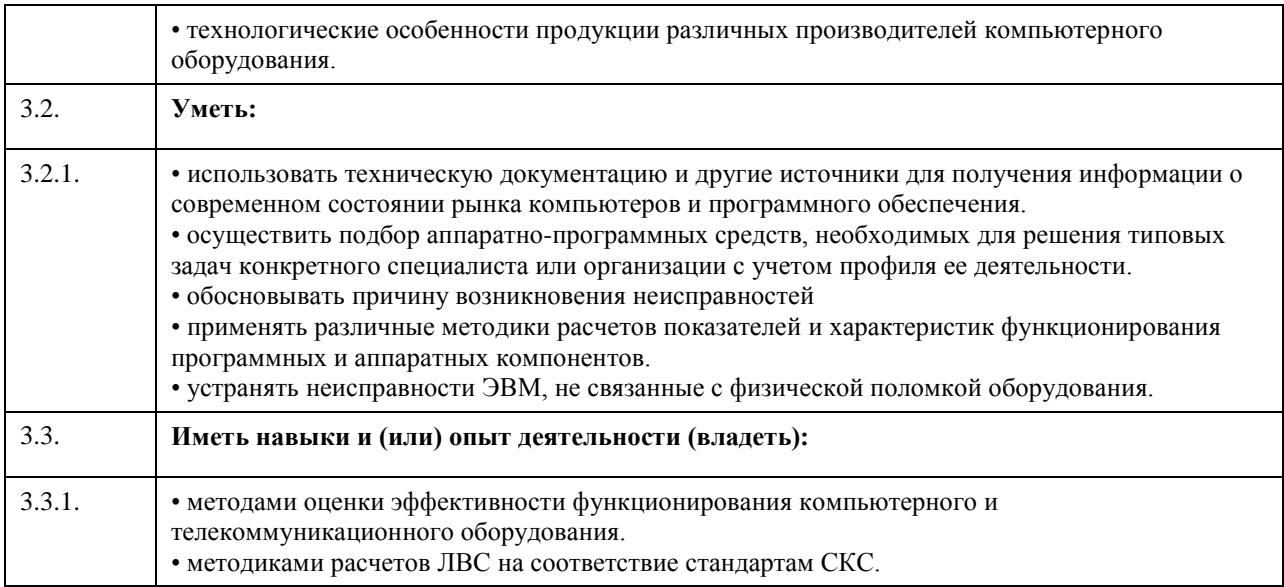

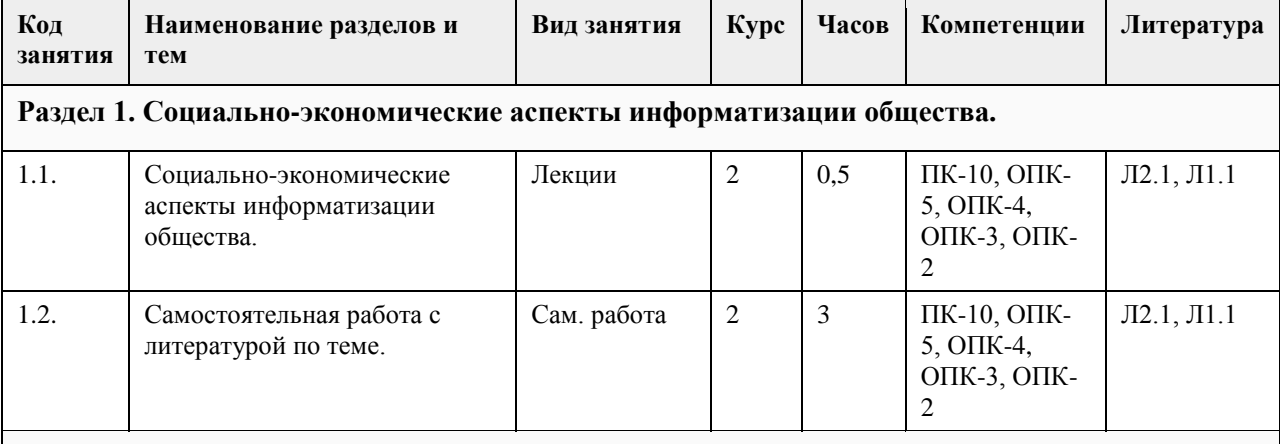

## **4. Структура и содержание дисциплины**

**Раздел 2. Информация. Данные. Способы представления данных в ЭВМ. Физические основы вычислительных процессов. Основы построения и функционирования вычислительных машин: общие принципы построения и архитектуры вычислительных машин, информационно-логические основы вычислительных машин, их функциональная и структурная организация, память, процессоры, каналы и интерфейсы ввода вывода, периферийные устройства, режим работы, программное обеспечение.**

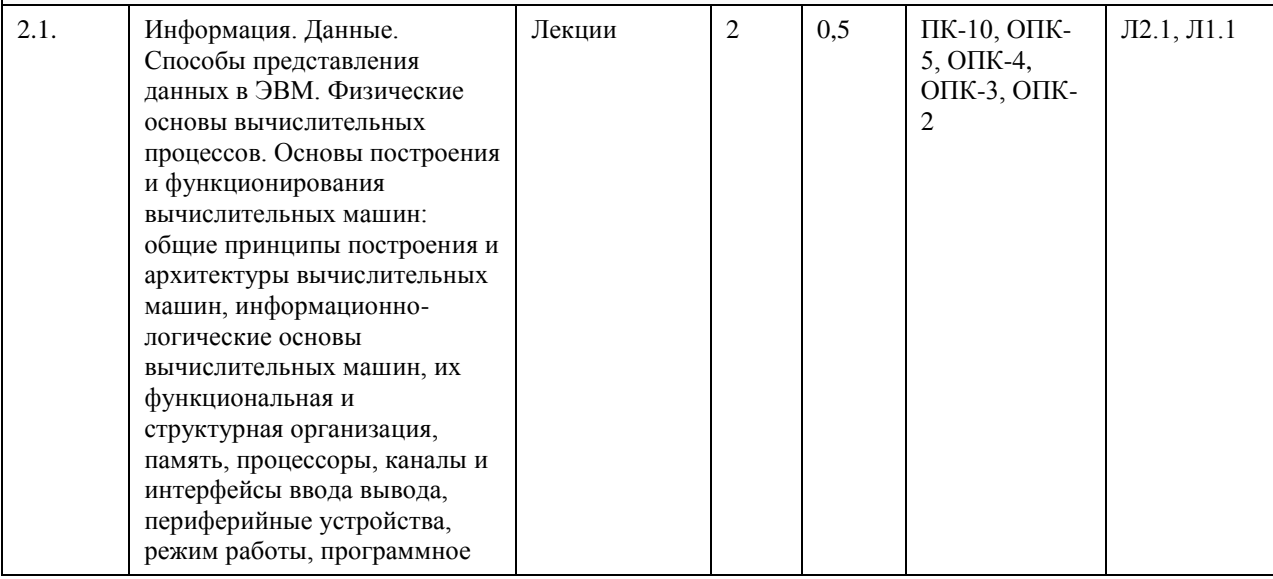

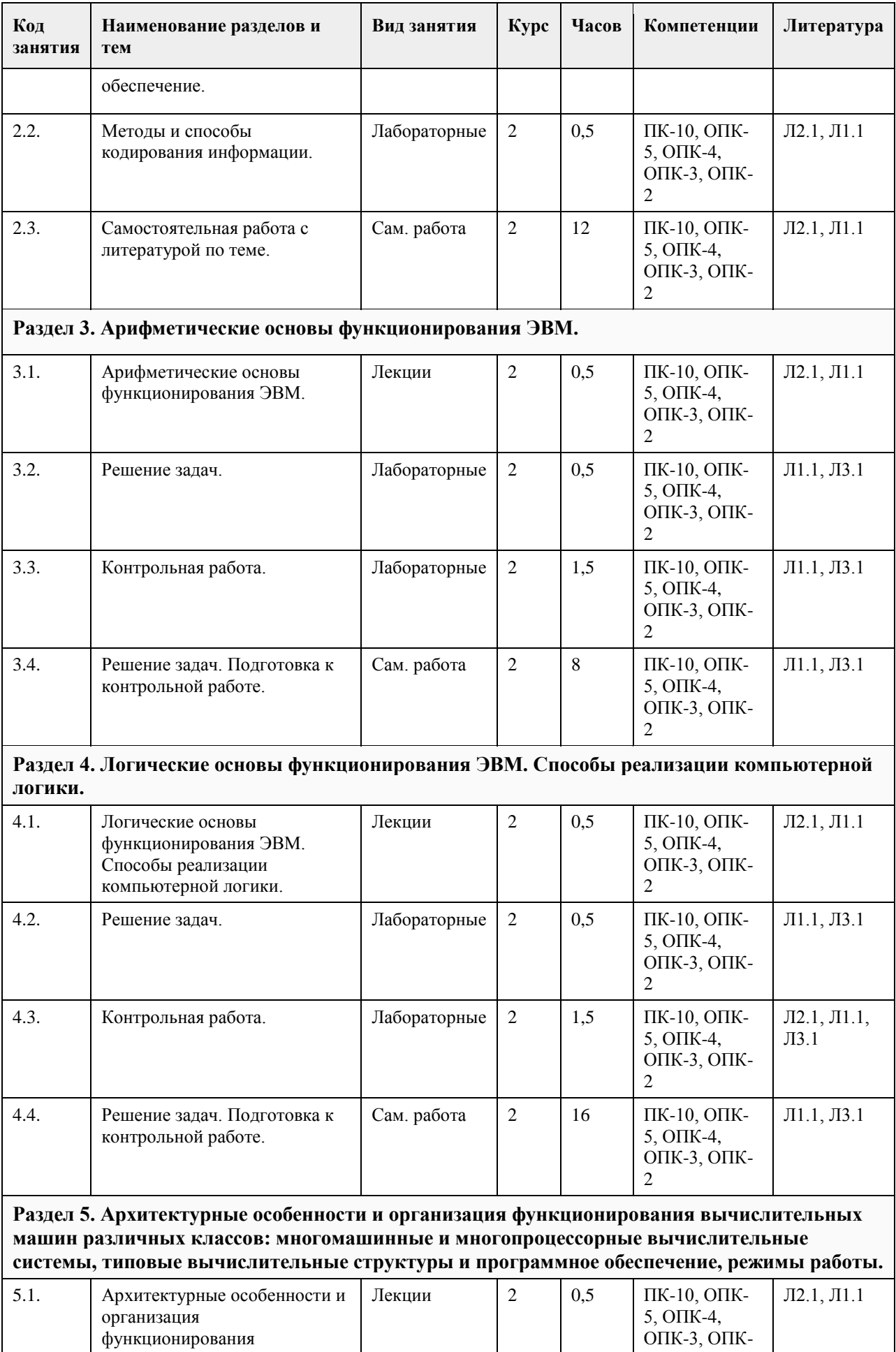

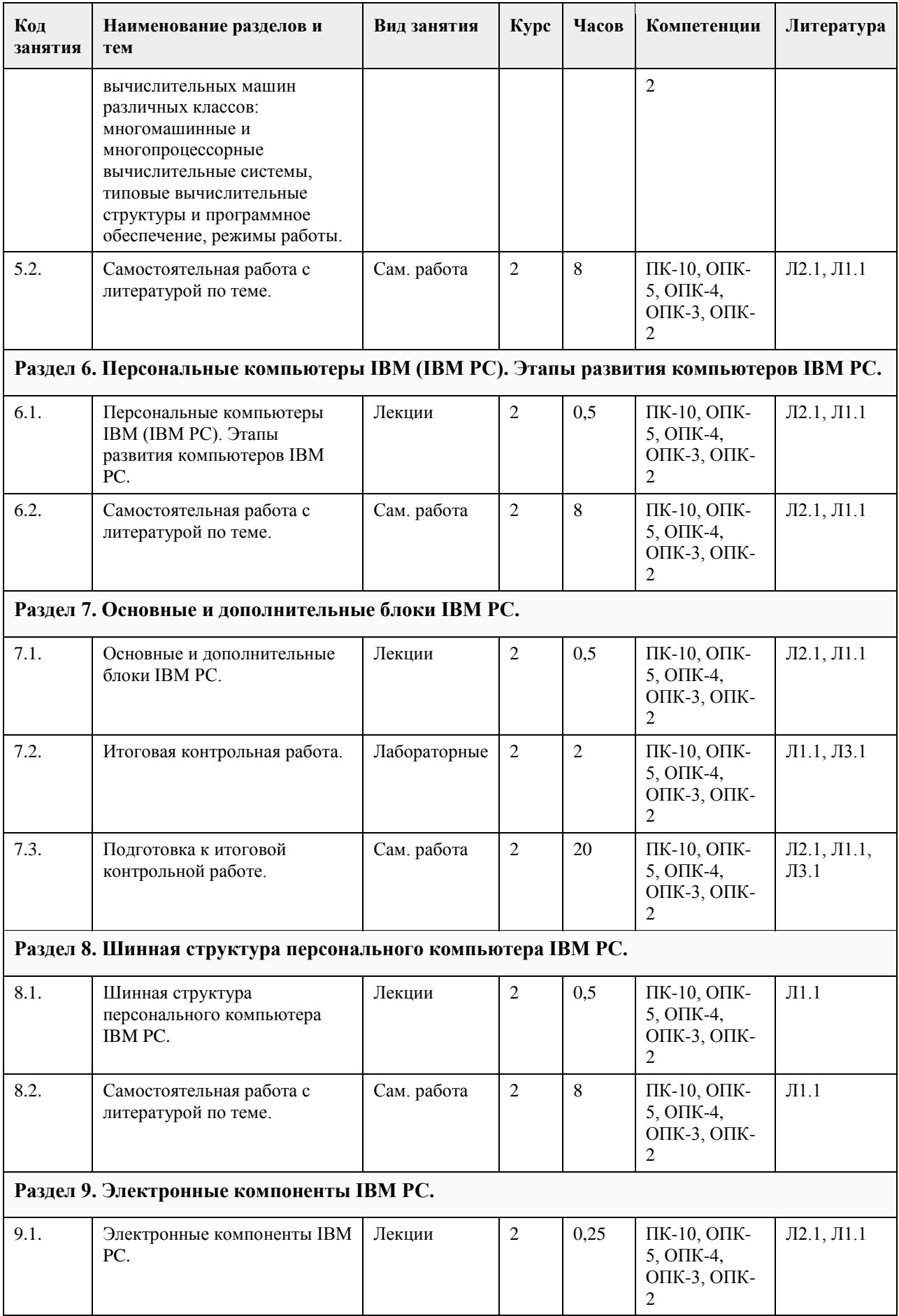

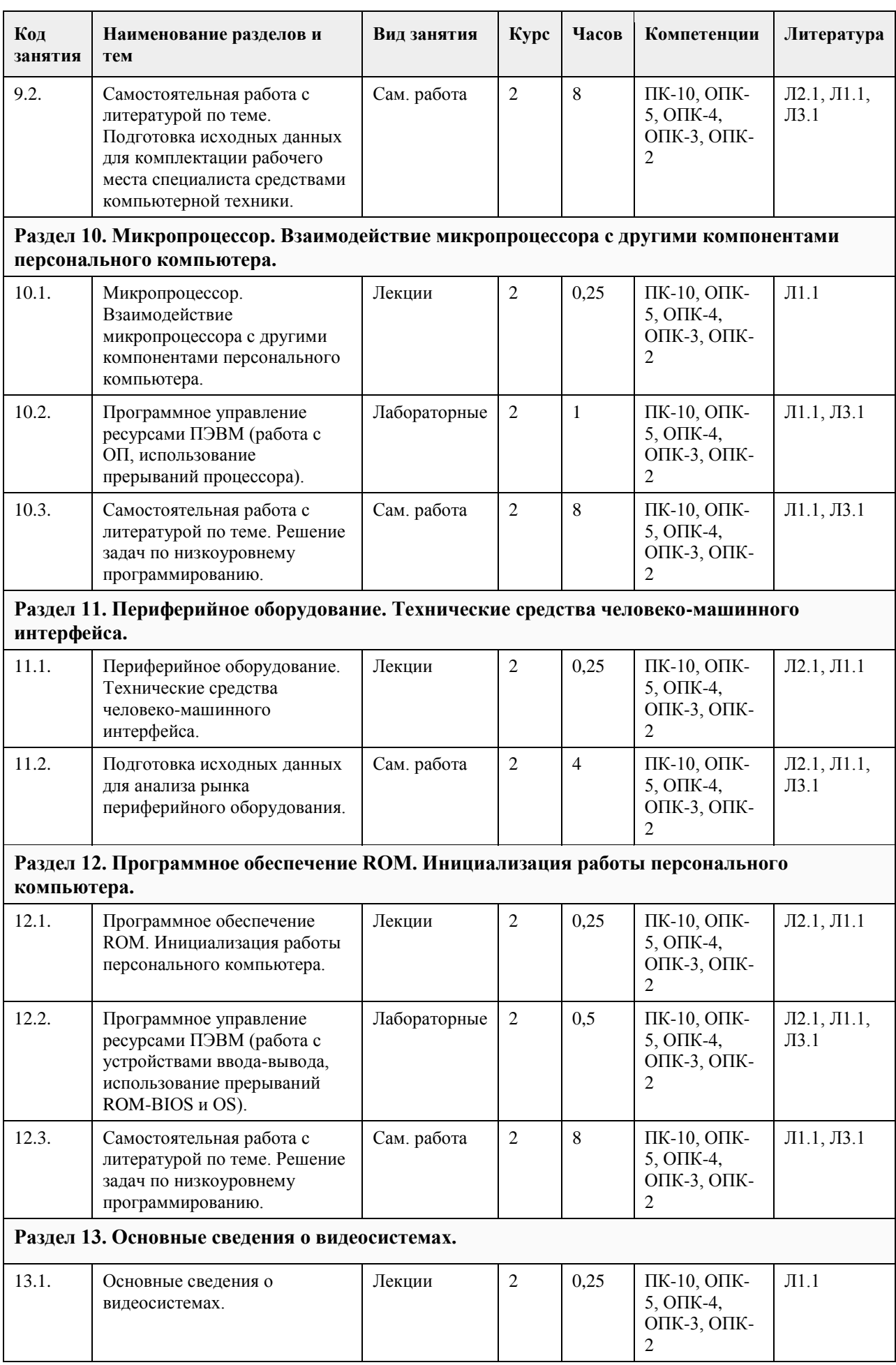

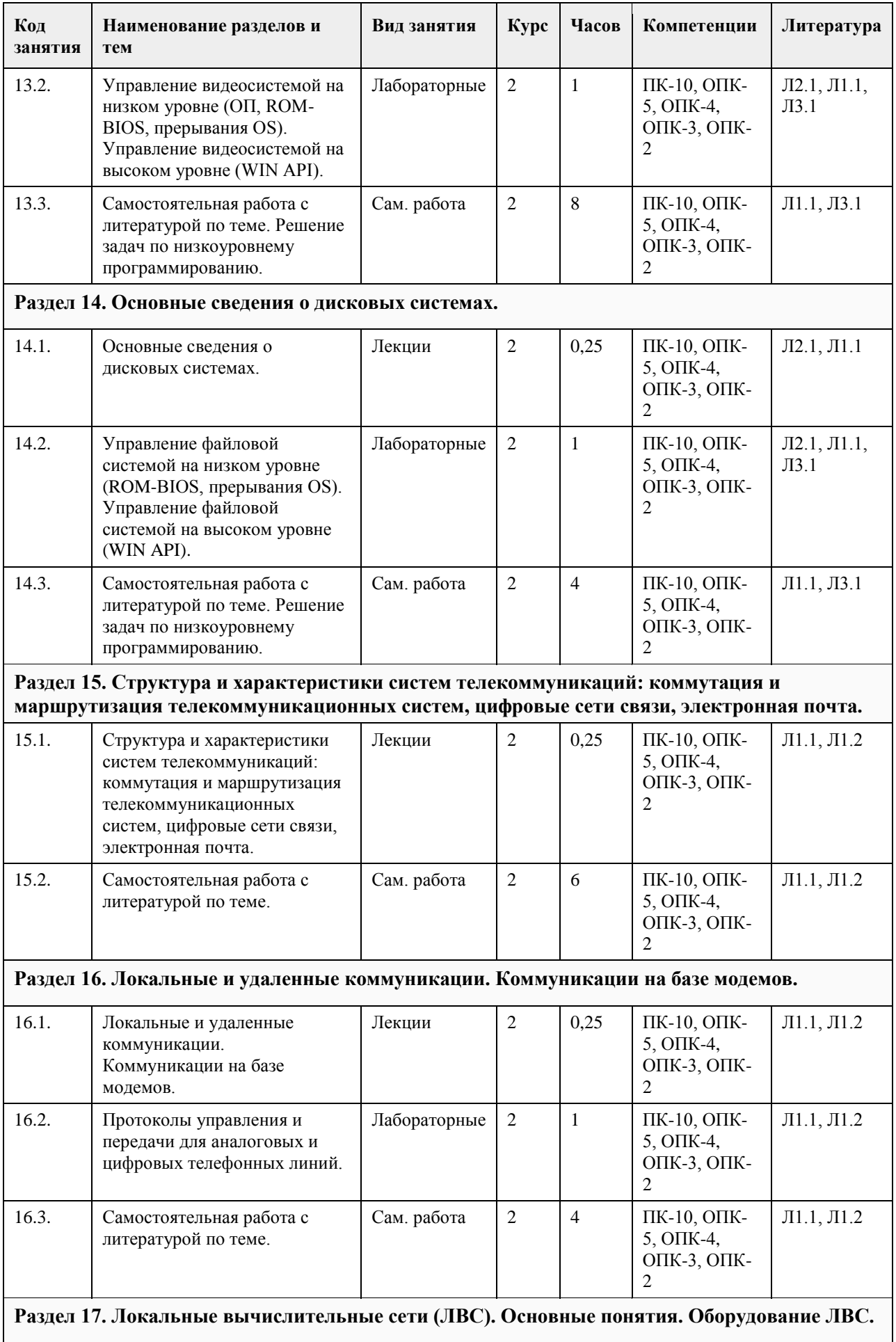

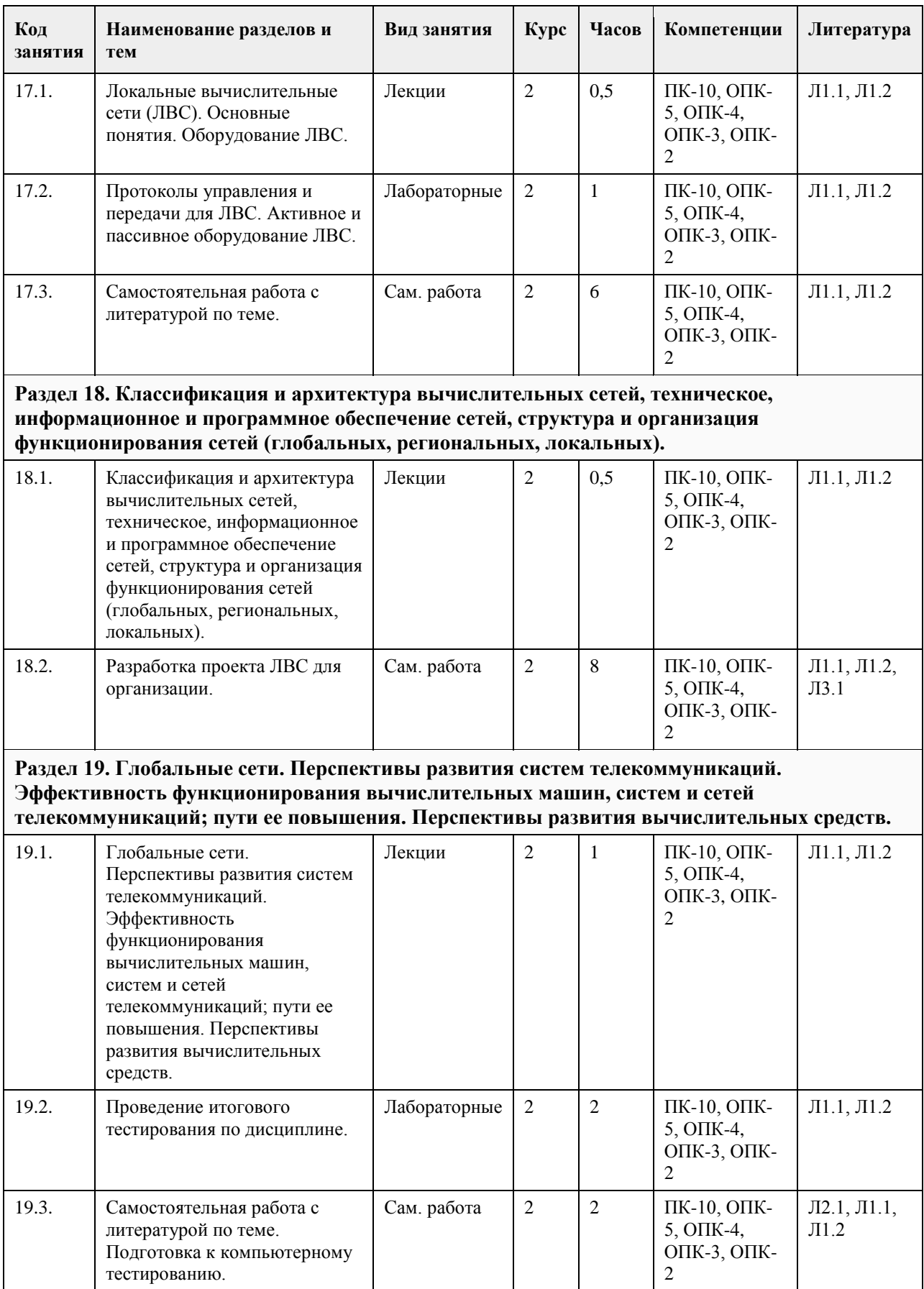

# **5. Фонд оценочных средств**

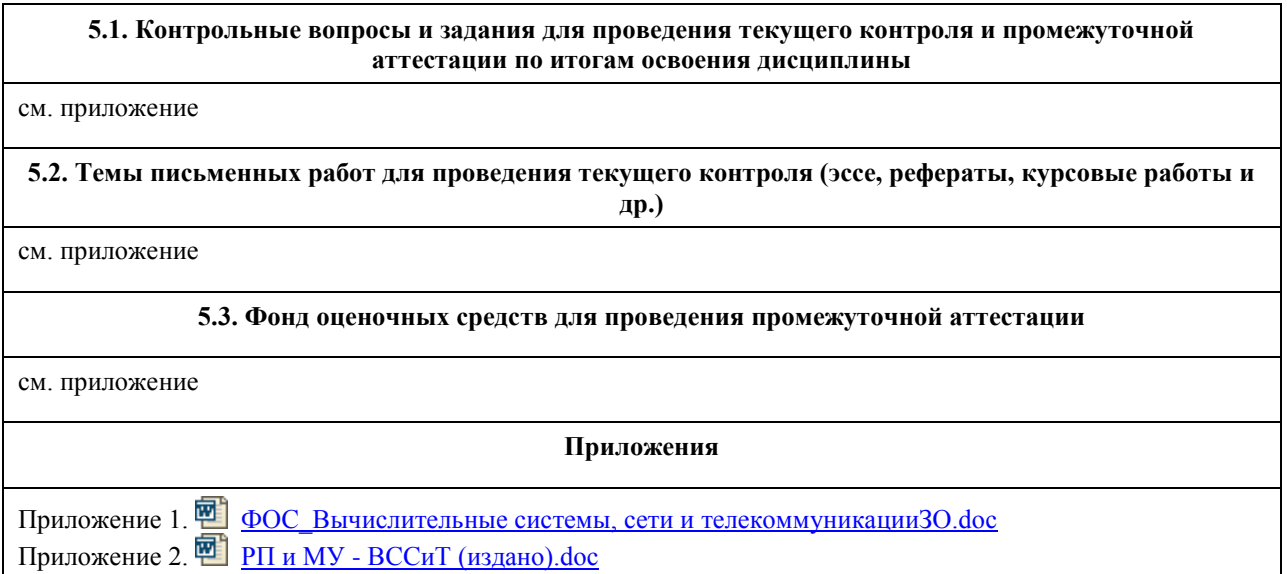

# **6. Учебно-методическое и информационное обеспечение дисциплины**

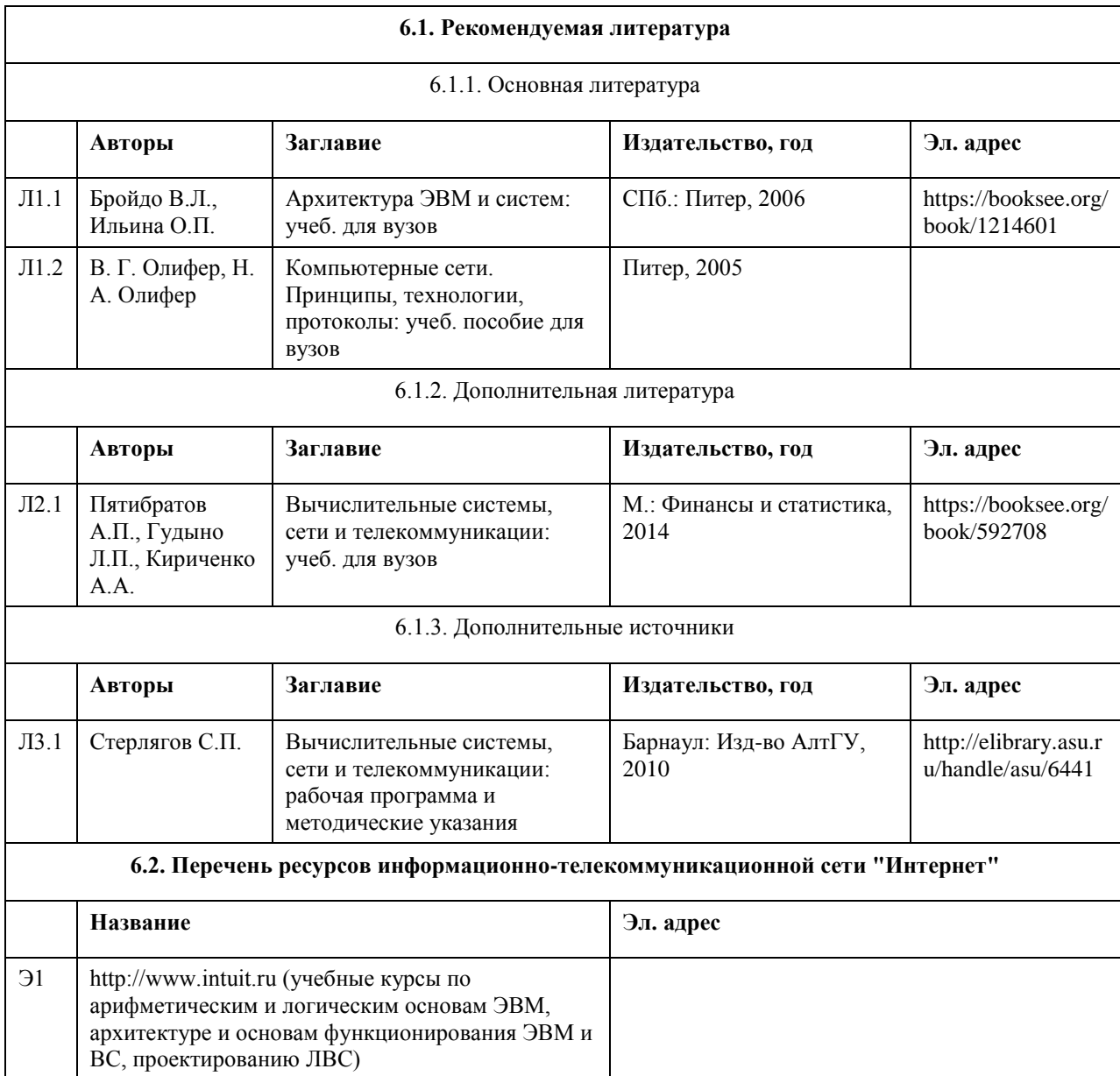

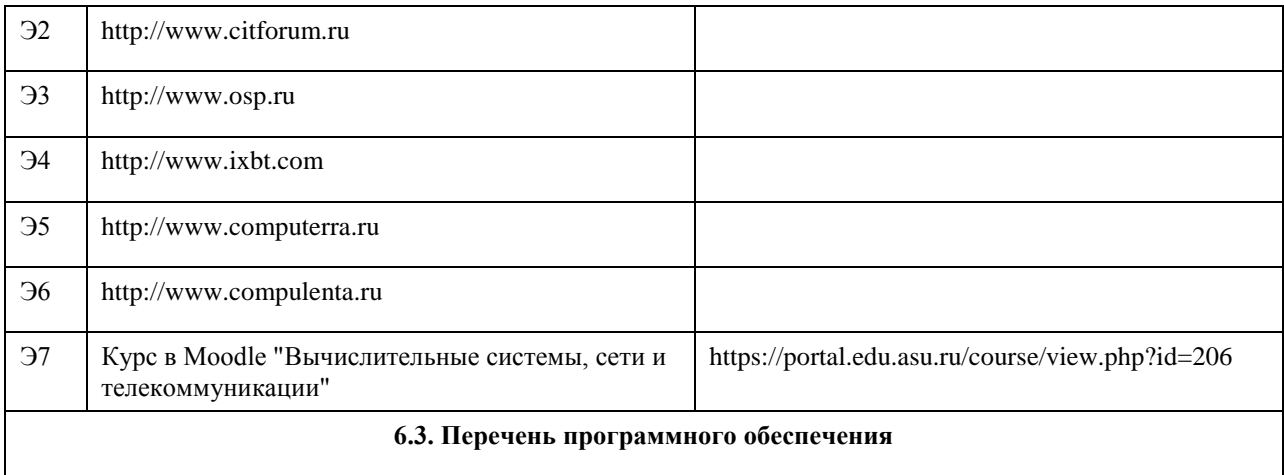

Visual Studio, Microsoft Windows, Microsoft Office, 7-Zip, AcrobatReader

#### **6.4. Перечень информационных справочных систем**

Информационная справочная система:

СПС КонсультантПлюс (инсталлированный ресурс АлтГУ или http://www.consultant.ru/).

Профессиональные базы данных:

1. Электронная база данных «Scopus» (http://www.scopus.com);

- 2. Электронная библиотечная система Алтайского государственного университета (http://elibrary.asu.ru/);
- 3. Научная электронная библиотека elibrary (http://elibrary.ru)

## **7. Материально-техническое обеспечение дисциплины**

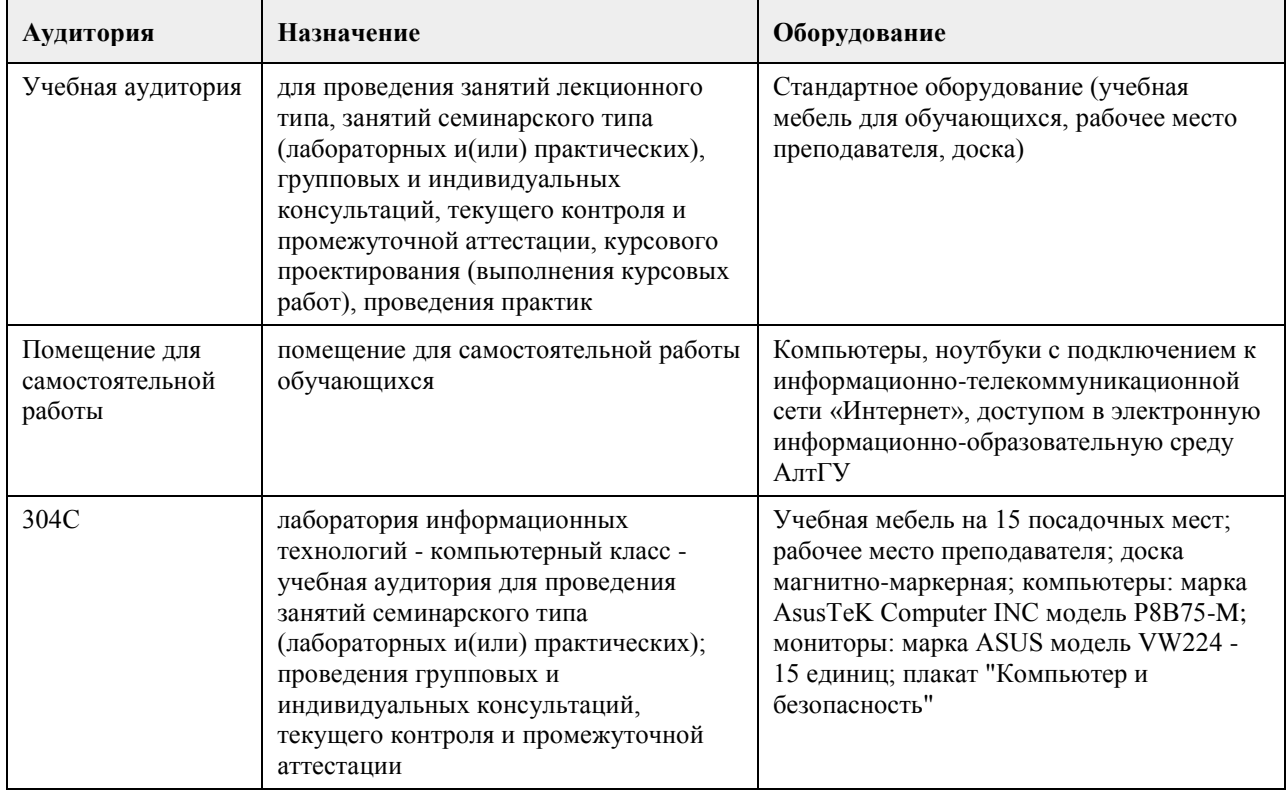

## **8. Методические указания для обучающихся по освоению дисциплины**

см. приложение

## **МИНОБРНАУКИ РОССИИ**

федеральное государственное бюджетное образовательное учреждение высшего образования «Алтайский государственный университет»

# **Дискретная математика**

рабочая программа дисциплины

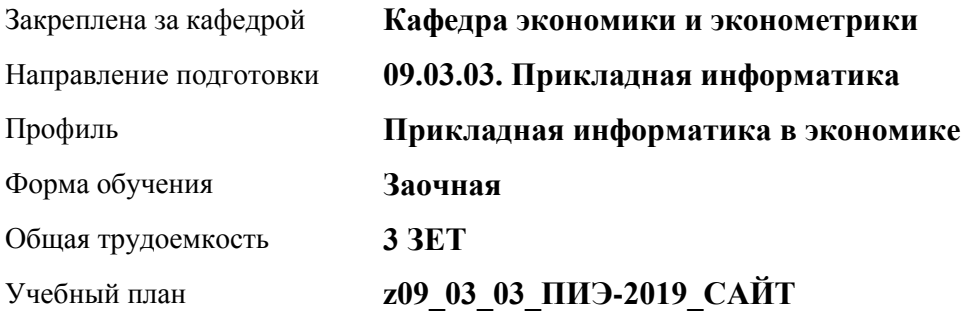

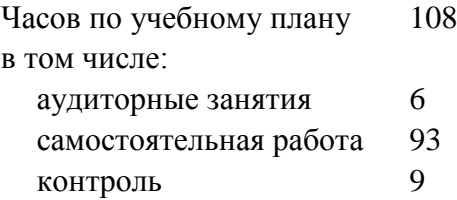

Виды контроля по курсам экзамены: 1

### **Распределение часов по курсам**

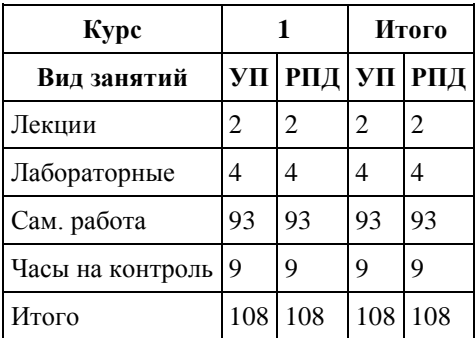

Программу составил(и): *rанд. физ. - мат. наук, Доцент, Исаева О.В.*

Рецензент(ы): *rанд. физ. - мат. наук, Доцент, Половникова Е.С.*

Рабочая программа дисциплины **Дискретная математика**

разработана в соответствии с ФГОС: *Федеральный государственный образовательный стандарт высшего образования - бакалавриат по направлению подготовки 09.03.03 Прикладная информатика (приказ Минобрнауки России от 19.09.2017 г. № 922)*

составлена на основании учебного плана: *09.03.03 Прикладная информатика* утвержденного учёным советом вуза от *30.06.2020* протокол № *6*.

Рабочая программа одобрена на заседании кафедры **Кафедра экономики и эконометрики**

Протокол от *07.06.2023* г. № *9* Срок действия программы: *2021-2024* уч. г.

Заведующий кафедрой *профессор, д.э.н.Шваков Е.Е.*

#### **Визирование РПД для исполнения в очередном учебном году**

Рабочая программа пересмотрена, обсуждена и одобрена для исполнения в *2023-2024* учебном году на заседании кафедры

#### **Кафедра экономики и эконометрики**

Протокол от *07.06.2023* г. № *9* Заведующий кафедрой *профессор, д.э.н.Шваков Е.Е.*

## **1. Цели освоения дисциплины**

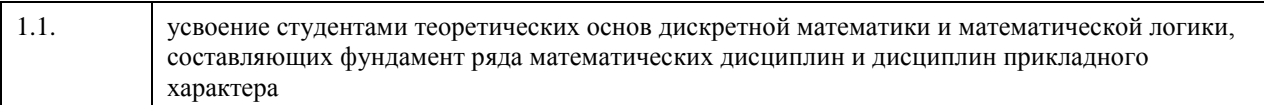

## **2. Место дисциплины в структуре ООП**

#### Цикл (раздел) ООП: **Б1.О.04**

## **3. Компетенции обучающегося, формируемые в результате освоения дисциплины**

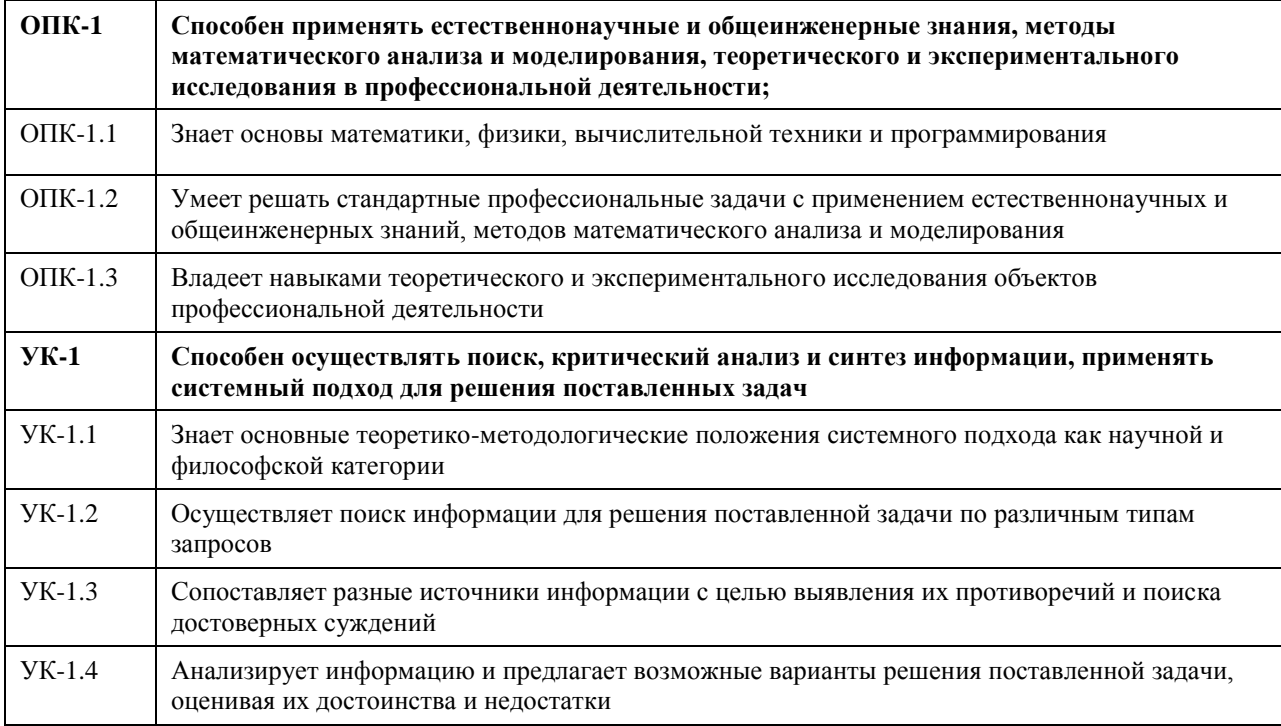

## **В результате освоения дисциплины обучающийся должен**

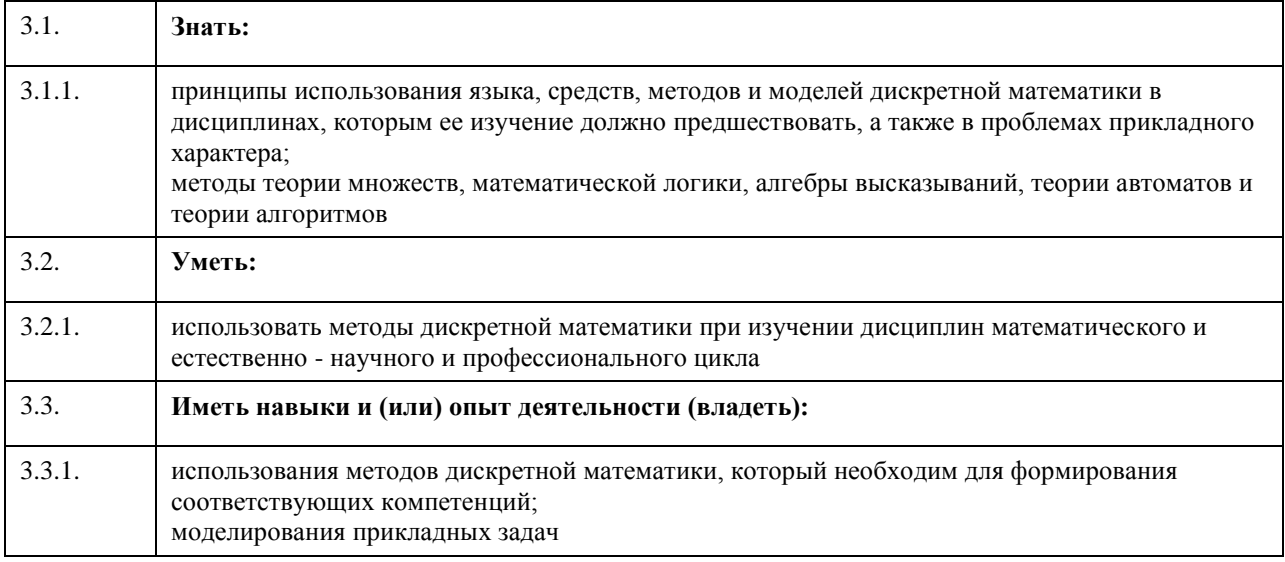

## **4. Структура и содержание дисциплины**

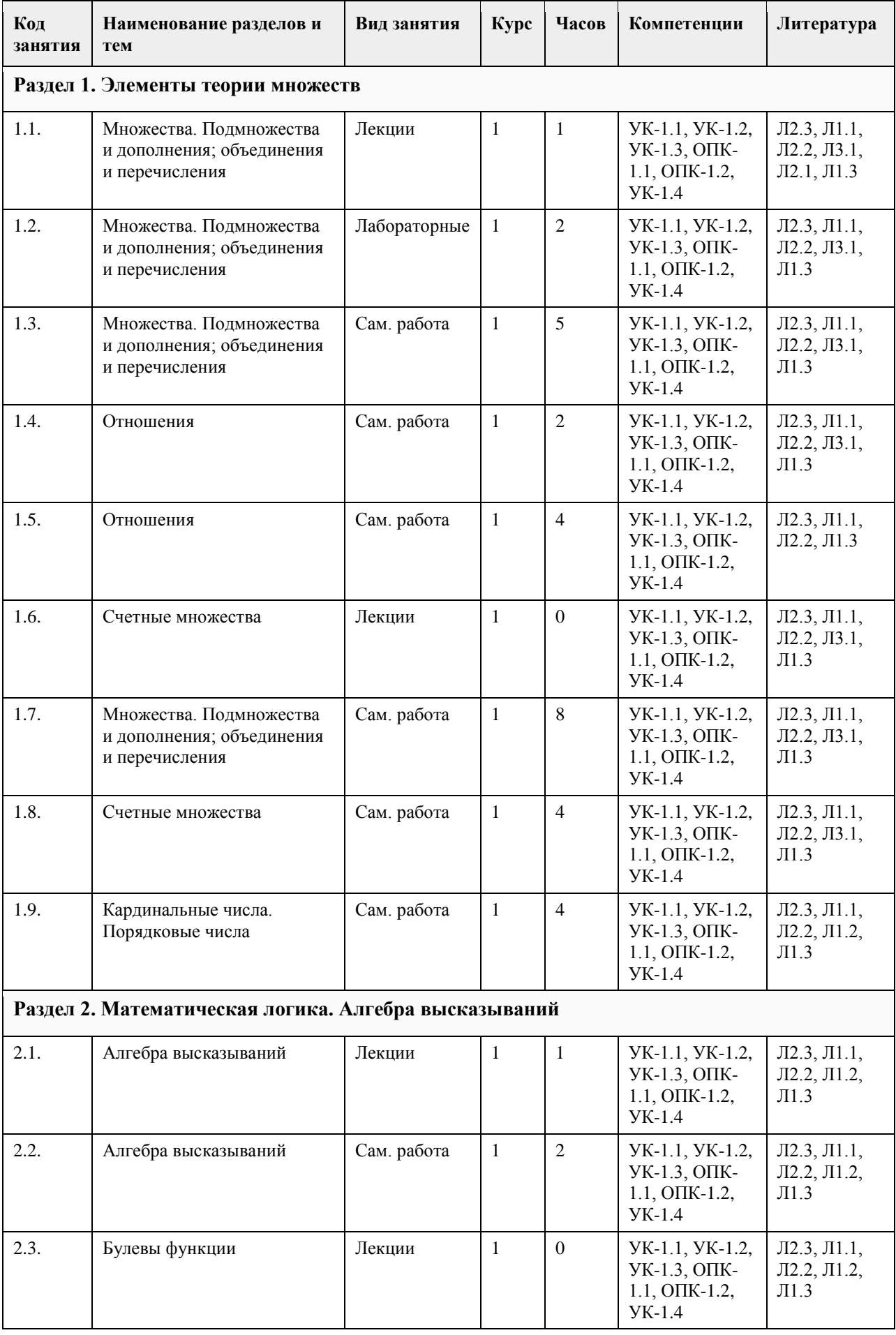

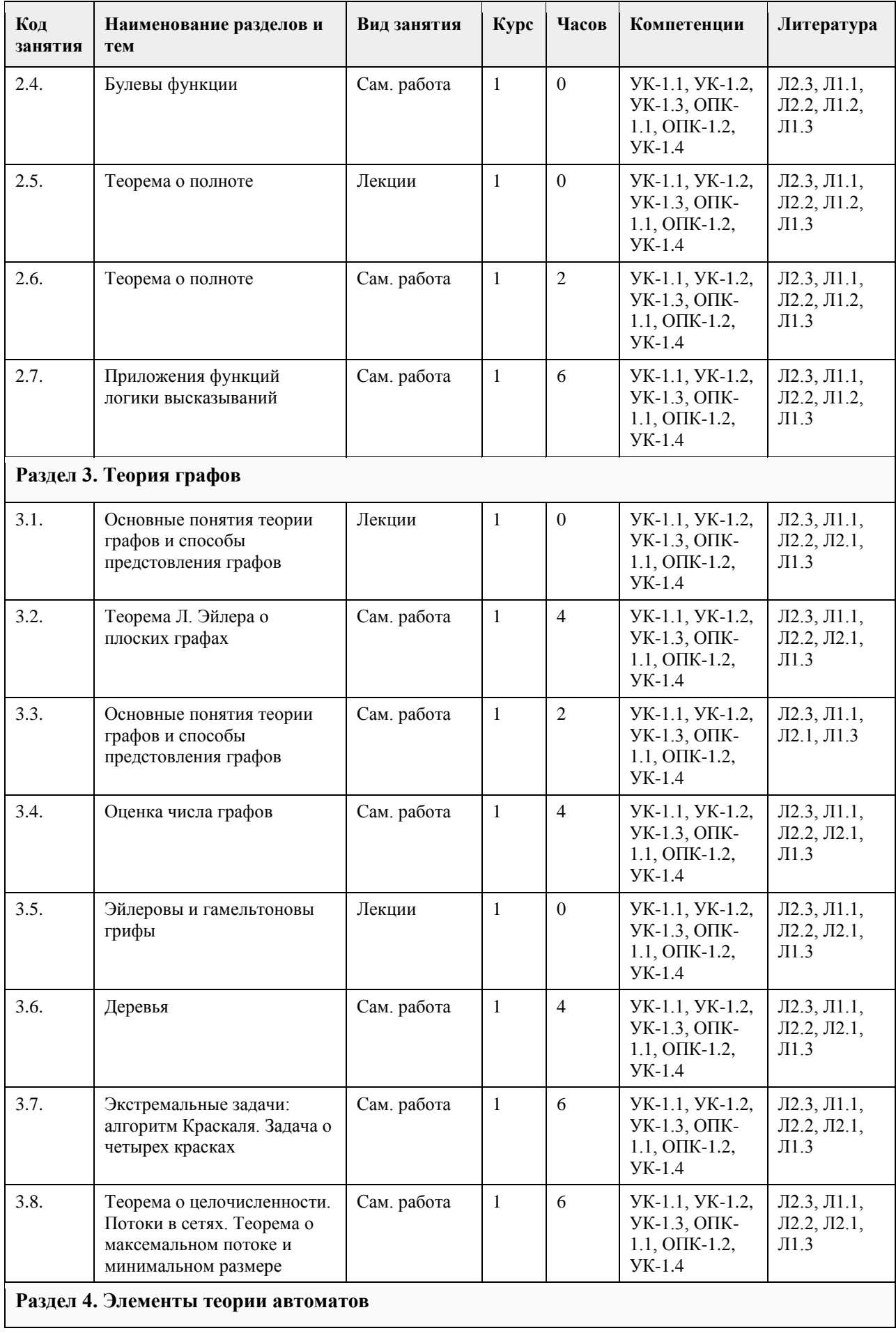

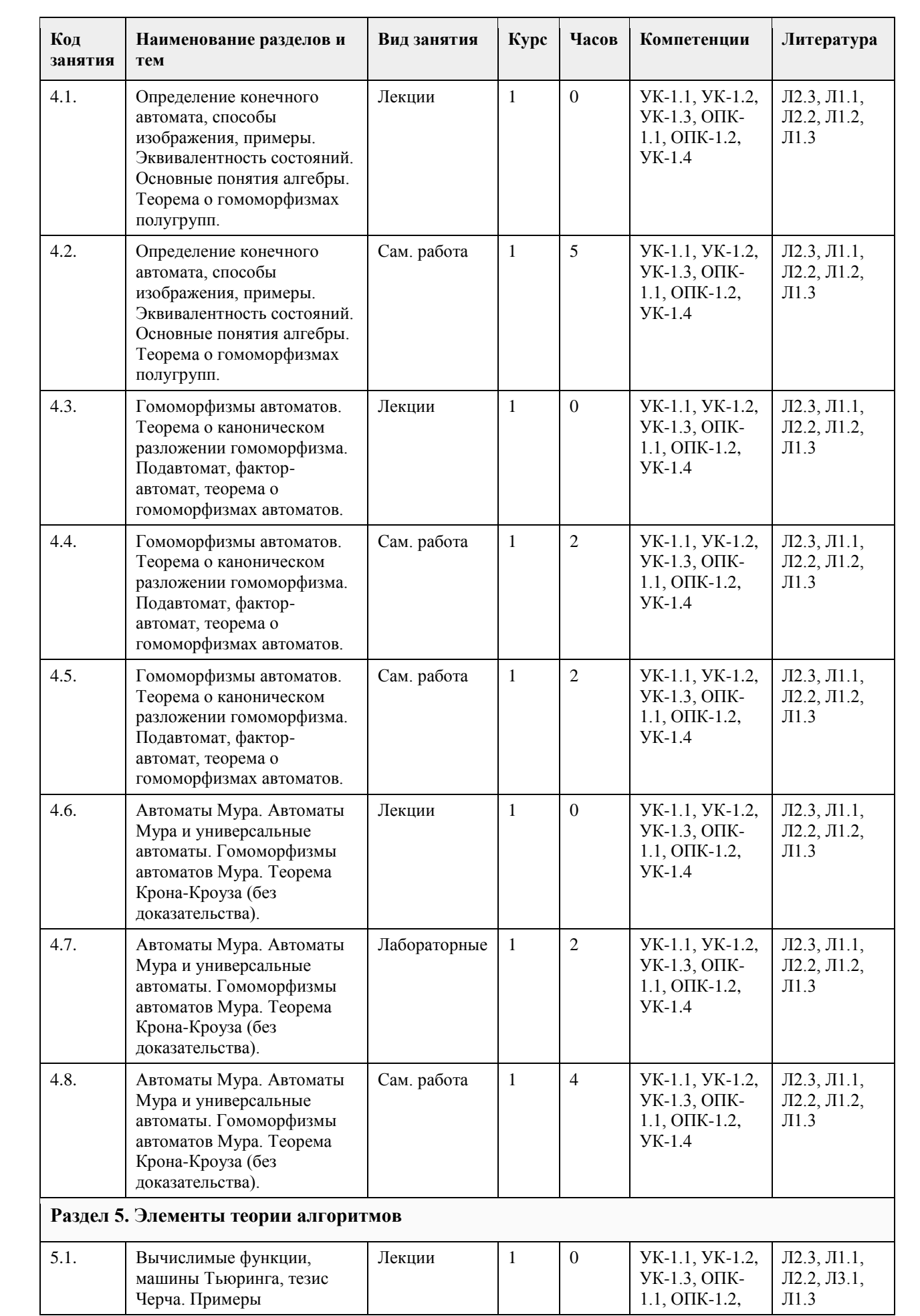

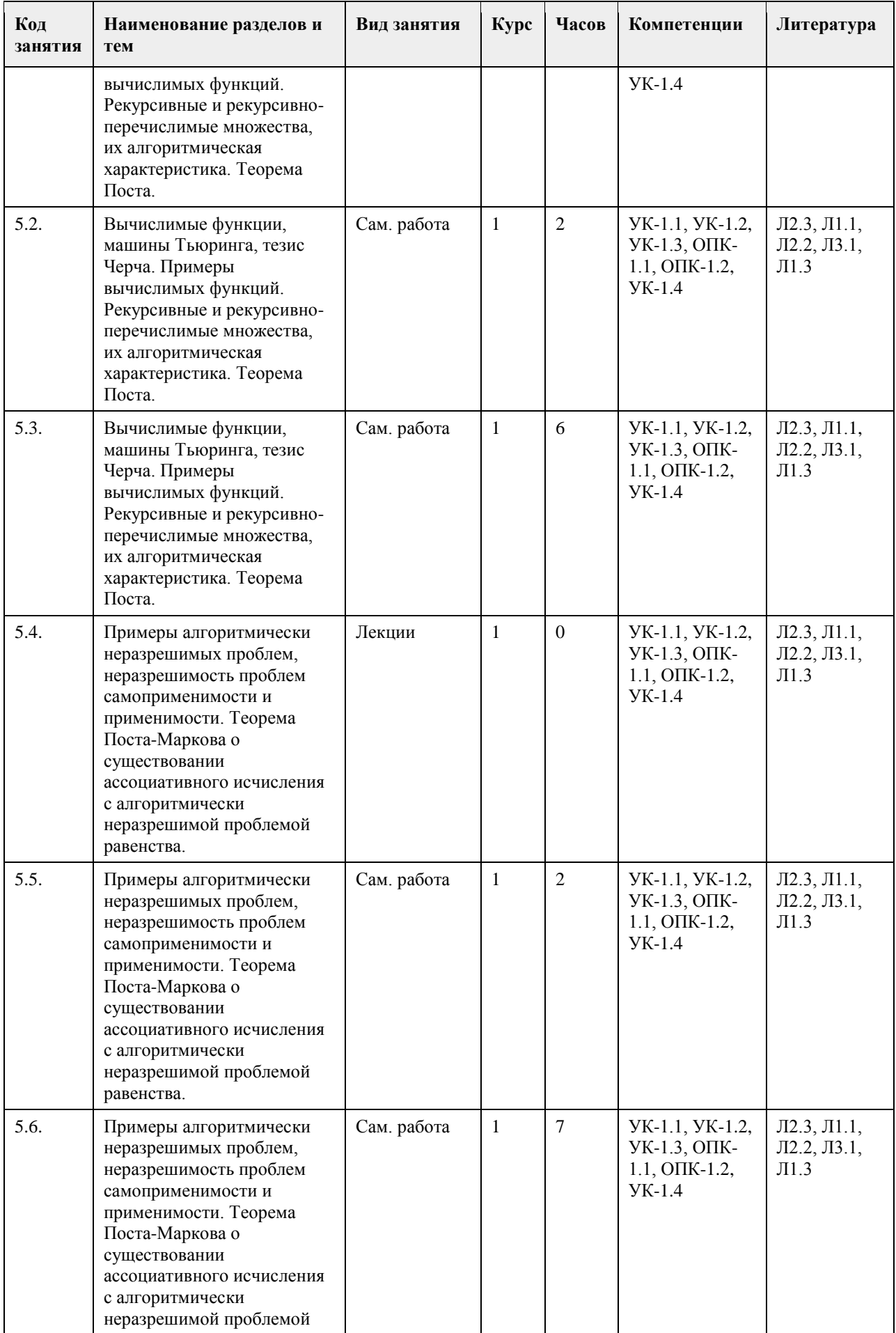

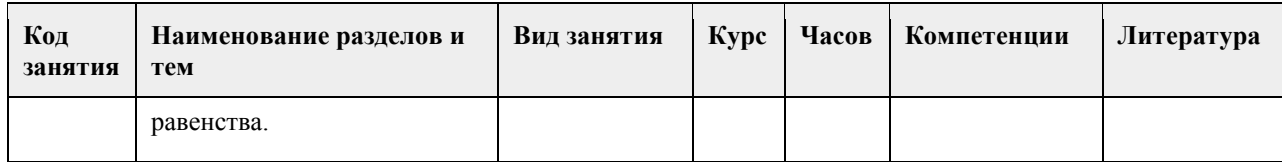

# **5. Фонд оценочных средств**

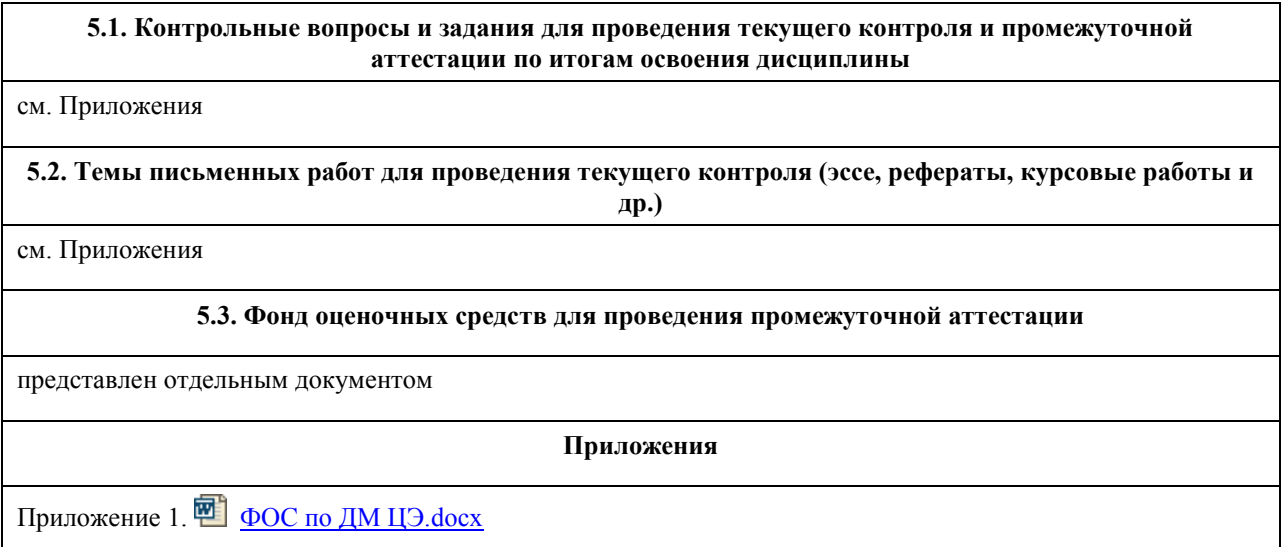

# **6. Учебно-методическое и информационное обеспечение дисциплины**

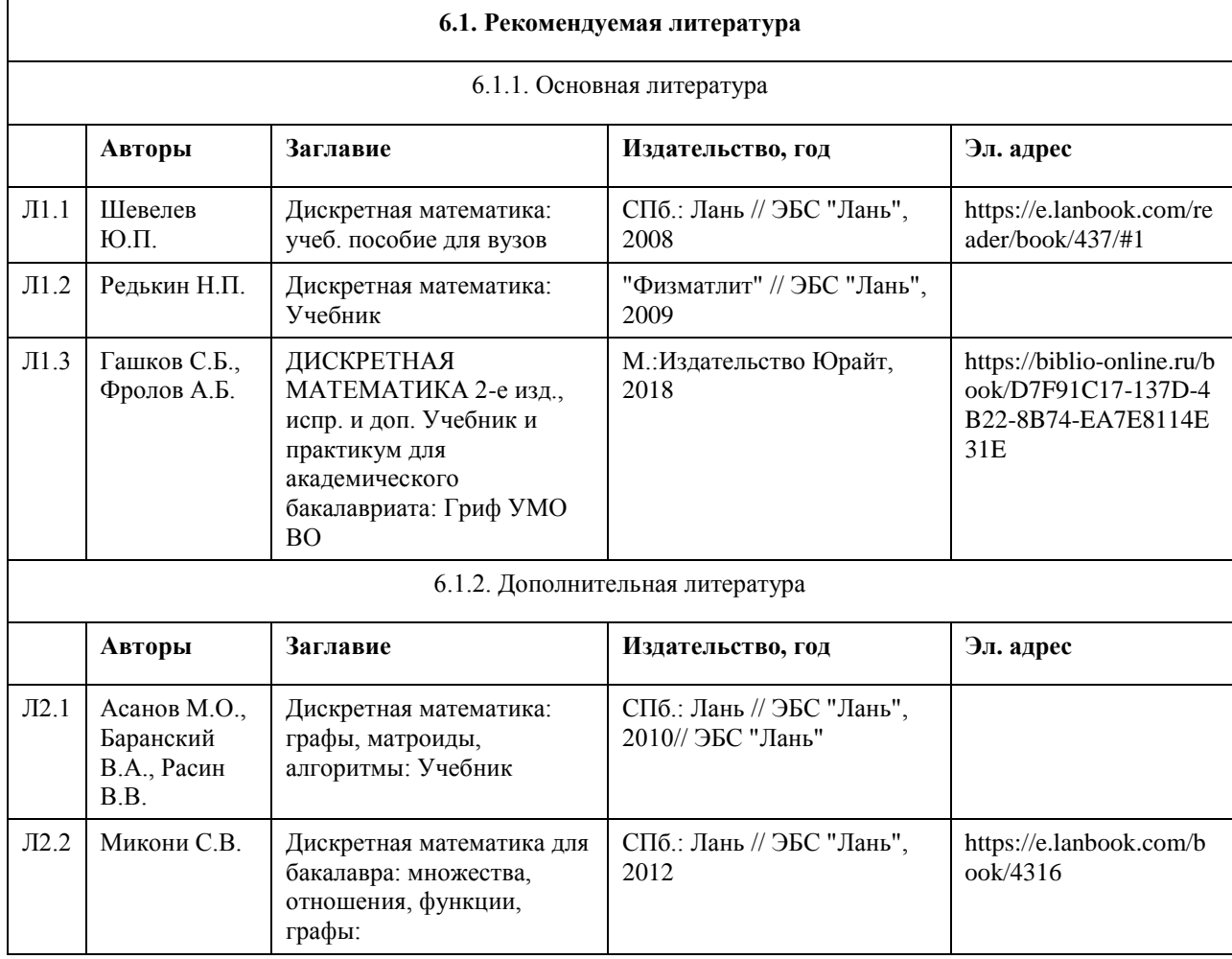

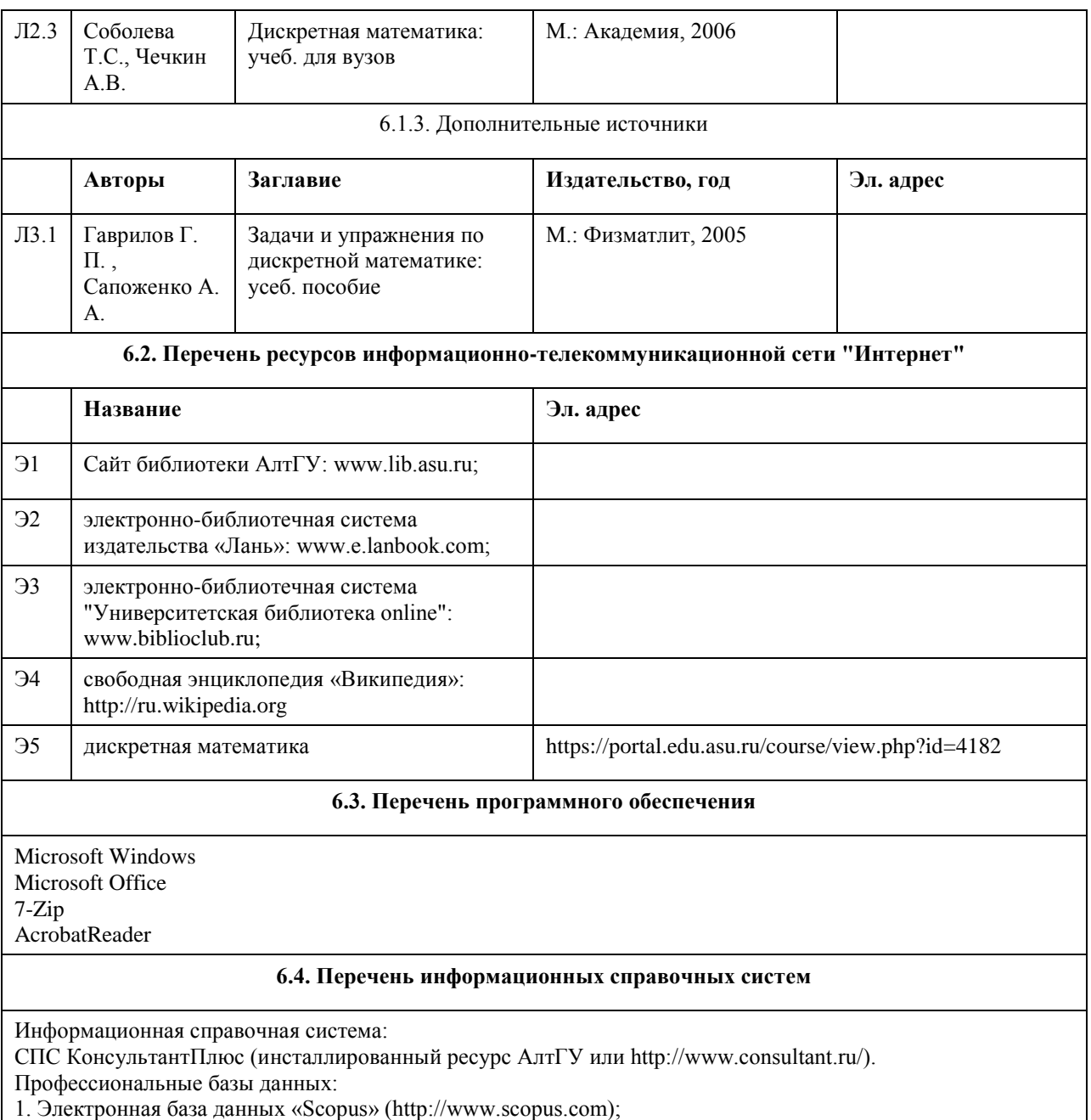

- 2. Электронная библиотечная система Алтайского государственного университета (http://elibrary.asu.ru/);
- 3. Научная электронная библиотека elibrary (http://elibrary.ru)

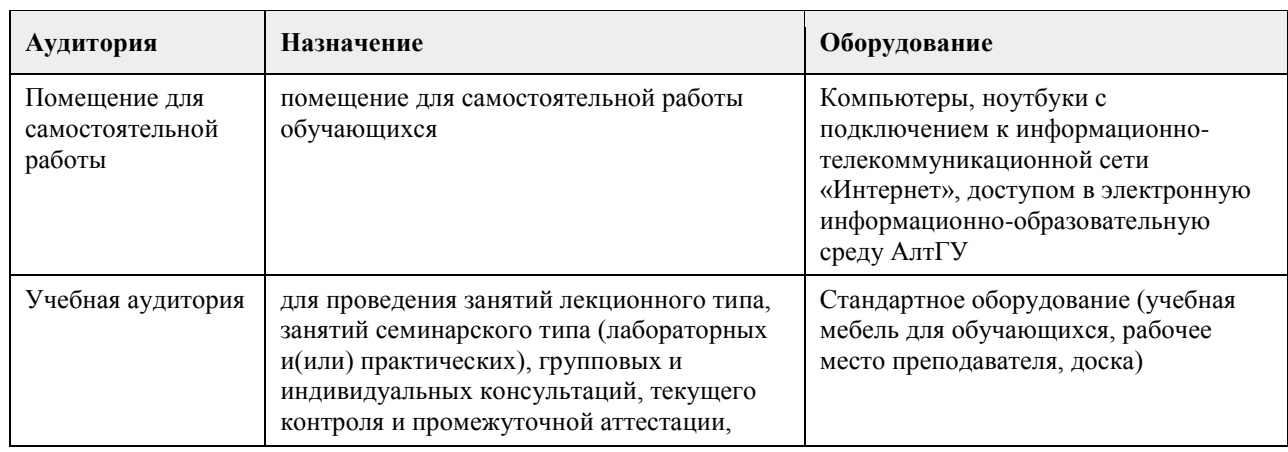

## **7. Материально-техническое обеспечение дисциплины**

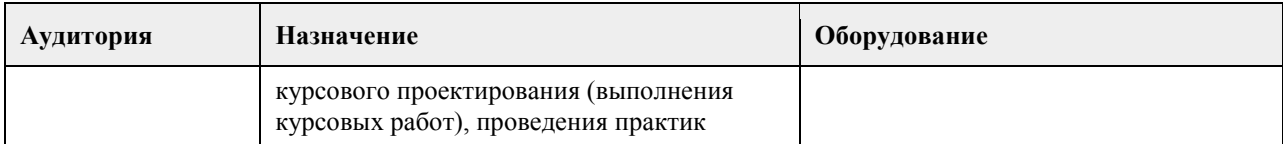

### **8. Методические указания для обучающихся по освоению дисциплины**

Основными формами аудиторных занятий являются лекции, органично сочетающиеся с практическими занятиями в рамках всего изучаемого курса.

На лекционных занятиях закладываются базовые теоретические знания по всем разделам изучаемой дисциплины. Они направлены на овладение общекультурными и профессиональными компетенциями. На основе полученных знаний формируется фундамент, необходимый для последующего глубокого изучения и освоения материала в рамках данной дисциплины.

На практических занятиях теоретические знания, полученные на лекциях, применяются для решения прикладных задач. Практические занятия направлены на овладение профессиональными компетенциями по применению математических методов и системного подхода в решении прикладных практических задач. Самостоятельная работа студента включает в себя подготовку к аудиторным занятиям, самостоятельную работу по каждому разделу дисциплины, подготовку ко всем видам контрольных испытаний, в том числе экзамену.

Текущий контроль успеваемости представляет собой проверку усвоения учебного материала, регулярно осуществляемую на протяжении семестра.

Применяемые формы текущего контроля:

- индивидуальный или групповой устный опрос;

- проведение и проверка выполнения практических заданий;
- проведение лабораторных работ.

## **МИНОБРНАУКИ РОССИИ**

федеральное государственное бюджетное образовательное учреждение высшего образования «Алтайский государственный университет»

# **Информационная безопасность**

рабочая программа дисциплины

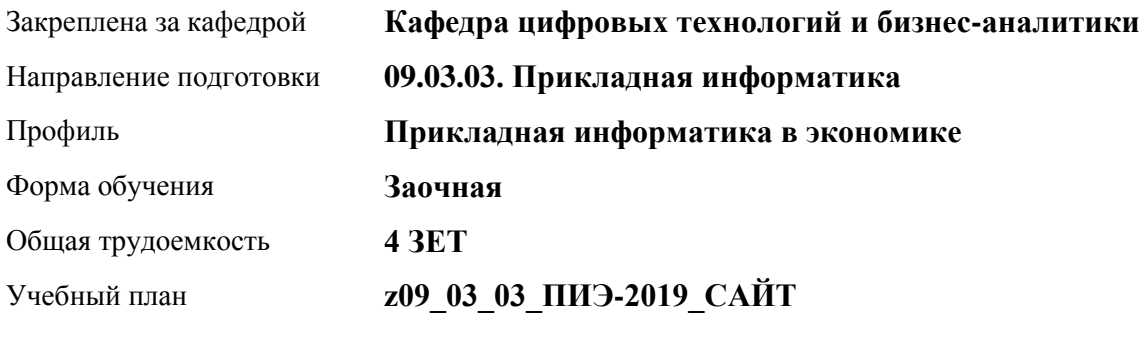

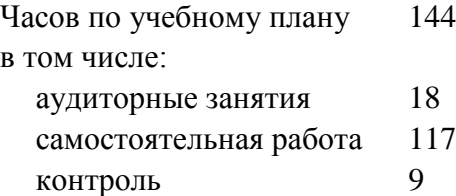

Виды контроля по курсам экзамены: 3

### **Распределение часов по курсам**

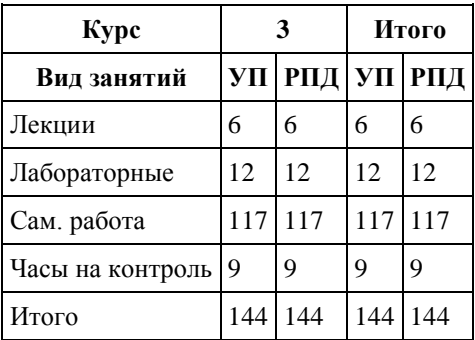
Программу составил(и): *канд. физ.-мат. наук, доцент, Журенков Олег Викторович*

Рецензент(ы): *канд. техн. наук, доцент, Трошкина Галина Николаевна*

Рабочая программа дисциплины **Информационная безопасность**

разработана в соответствии с ФГОС: *Федеральный государственный образовательный стандарт высшего образования - бакалавриат по направлению подготовки 09.03.03 Прикладная информатика (приказ Минобрнауки России от 19.09.2017 г. № 922)*

составлена на основании учебного плана: *09.03.03 Прикладная информатика* утвержденного учёным советом вуза от *30.06.2020* протокол № *6*.

Рабочая программа одобрена на заседании кафедры **Кафедра цифровых технологий и бизнес-аналитики**

Протокол от *25.06.2019* г. № *10* Срок действия программы: *2019-2024* уч. г.

Заведующий кафедрой *Трошкина Галина Николаевна*

#### **Визирование РПД для исполнения в очередном учебном году**

Рабочая программа пересмотрена, обсуждена и одобрена для исполнения в *2023-2024* учебном году на заседании кафедры

#### **Кафедра цифровых технологий и бизнес-аналитики**

Протокол от *25.06.2019* г. № *10* Заведующий кафедрой *Трошкина Галина Николаевна*

### **1. Цели освоения дисциплины**

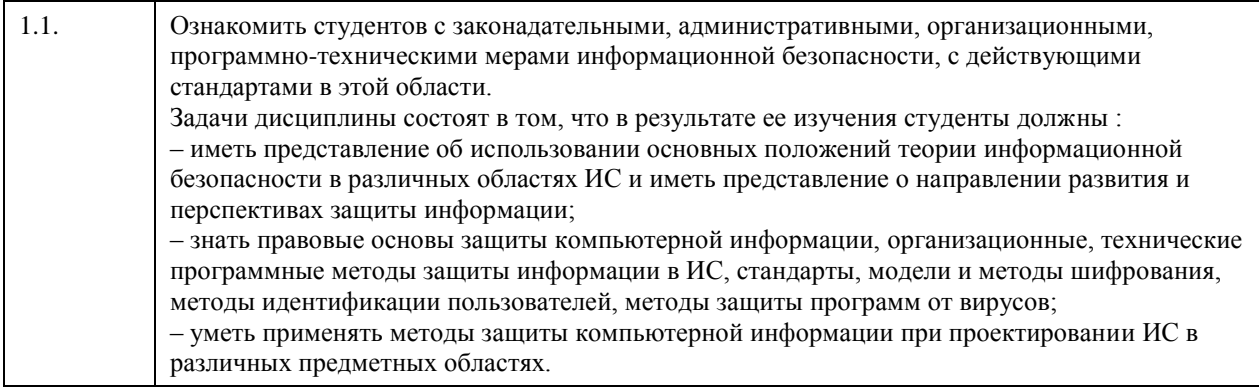

### **2. Место дисциплины в структуре ООП**

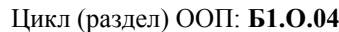

# **3. Компетенции обучающегося, формируемые в результате освоения дисциплины**

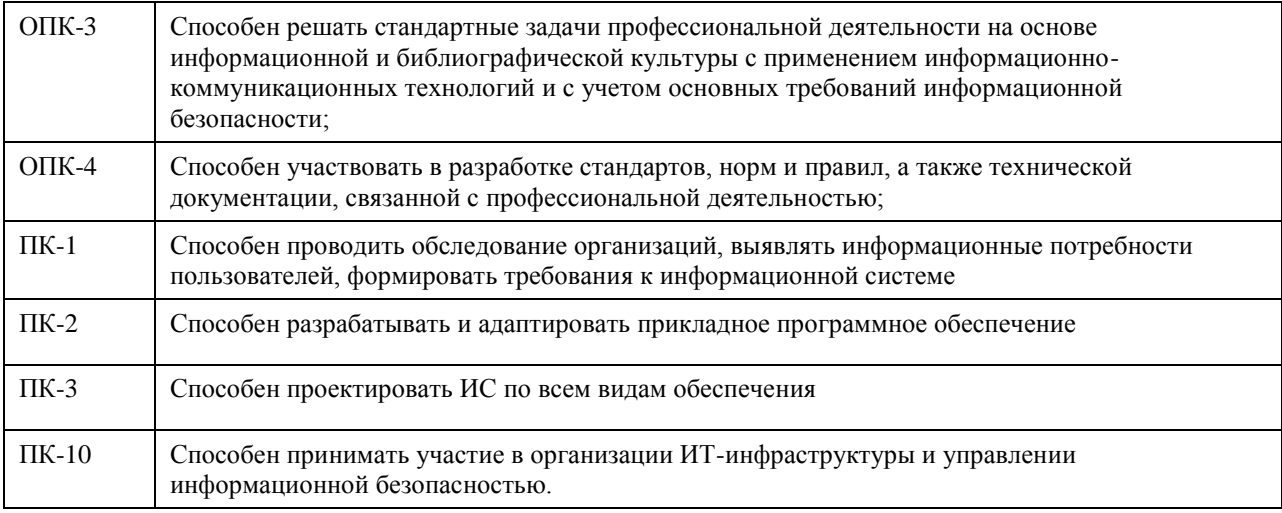

#### **В результате освоения дисциплины обучающийся должен**

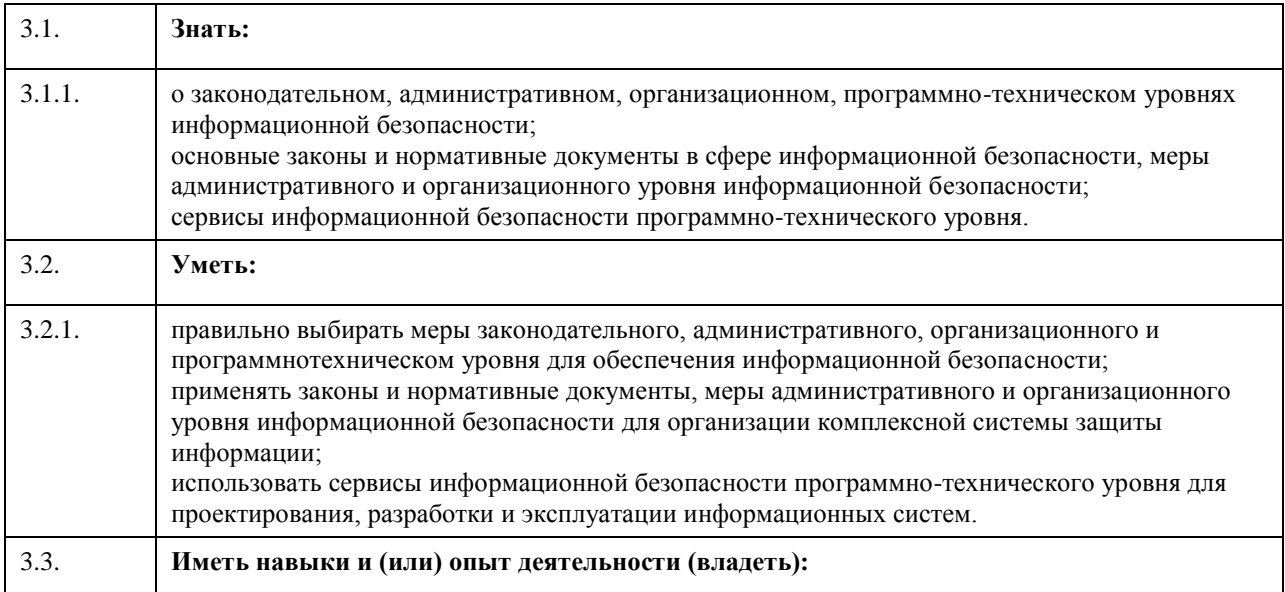

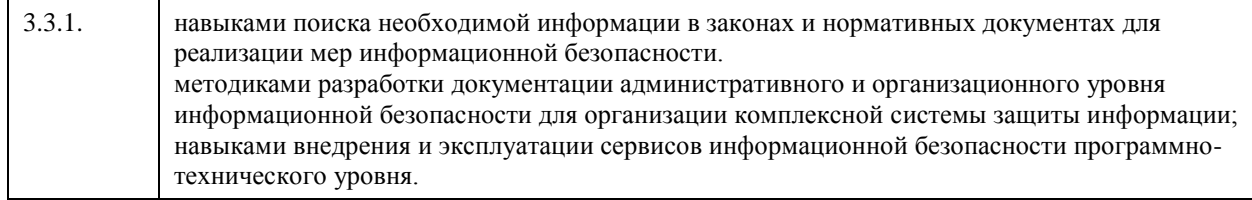

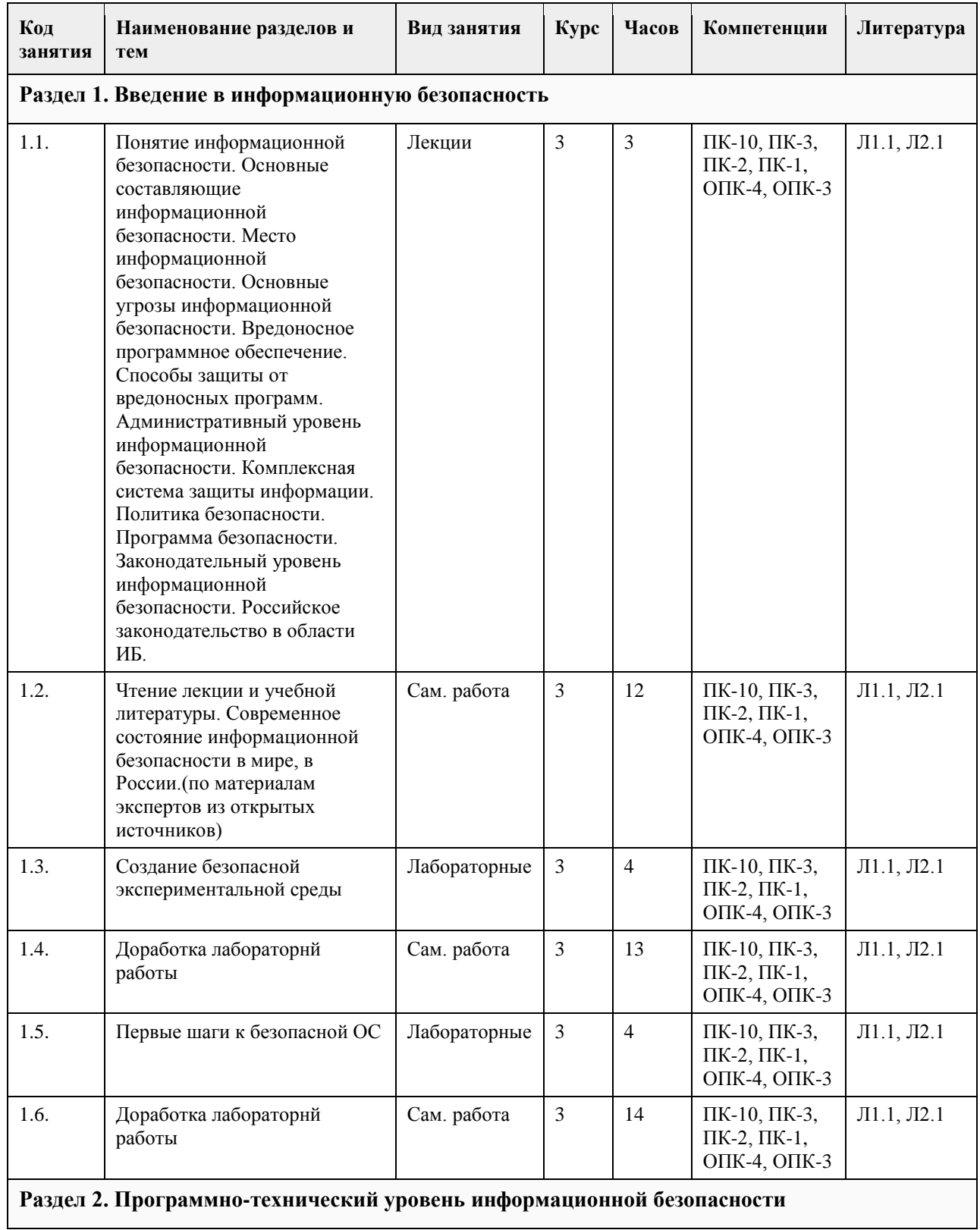

### **4. Структура и содержание дисциплины**

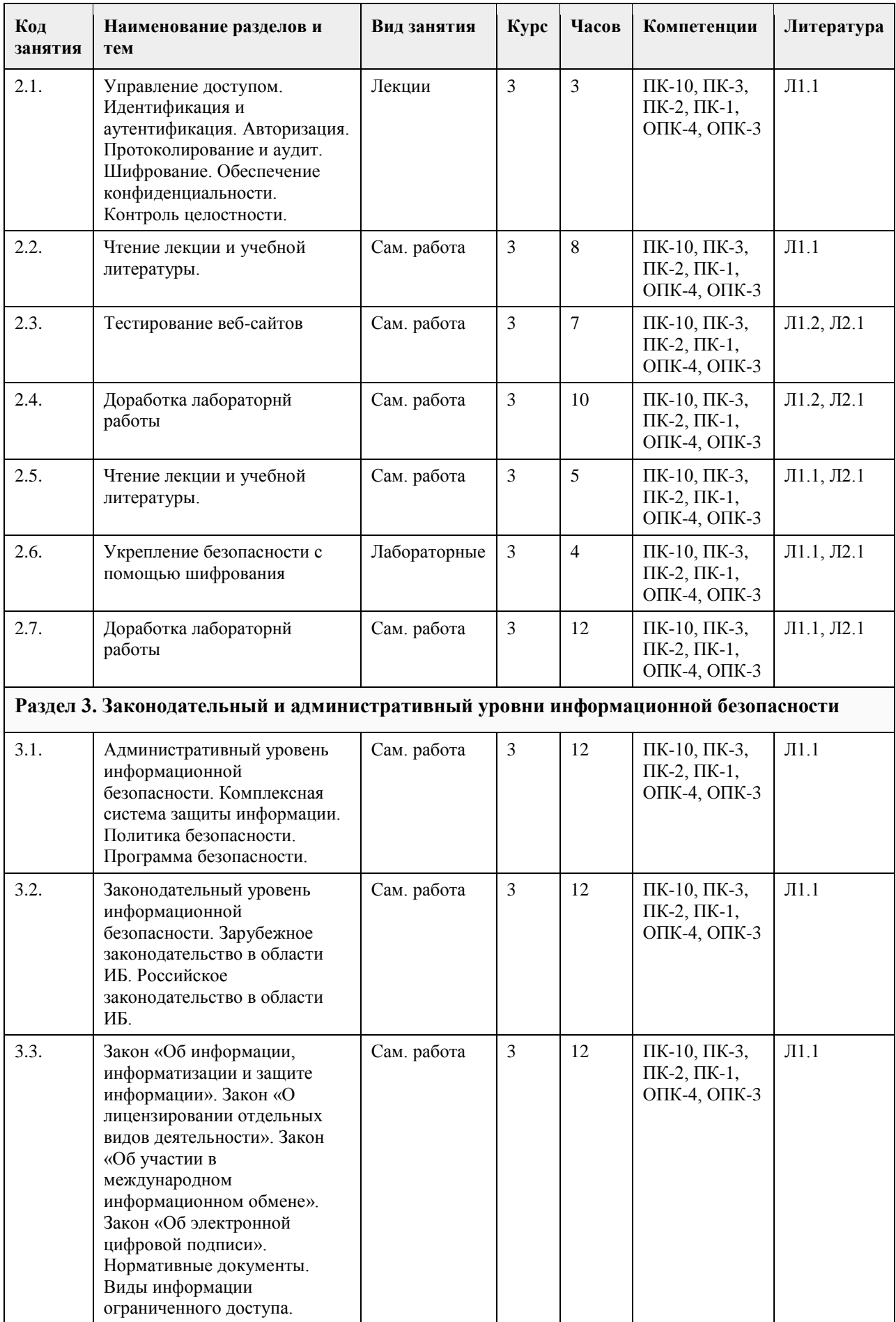

### **5. Фонд оценочных средств**

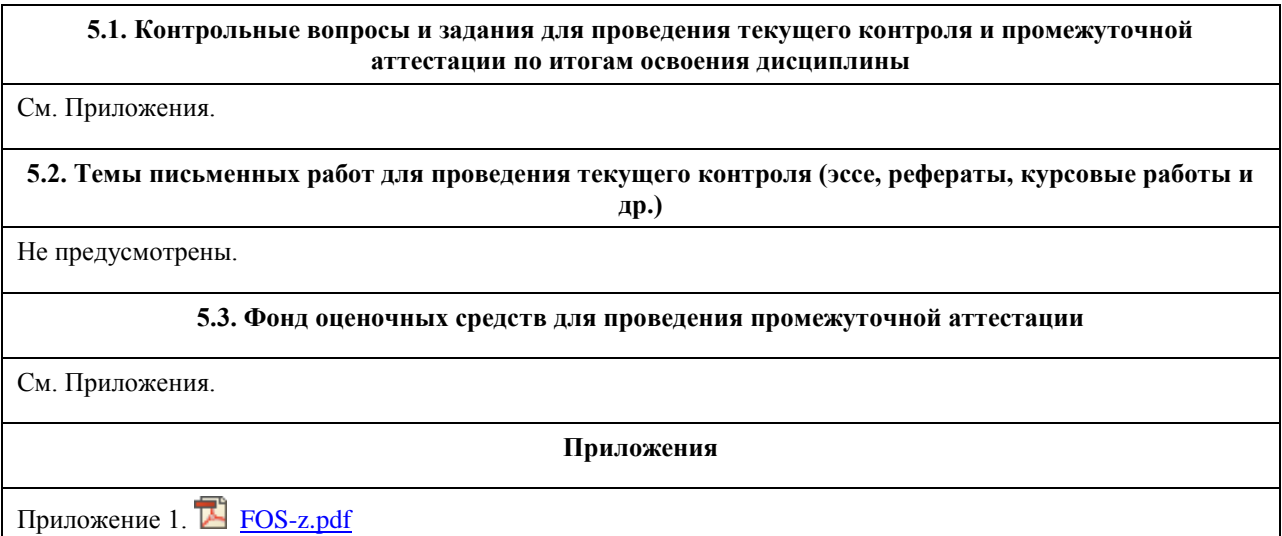

# **6. Учебно-методическое и информационное обеспечение дисциплины**

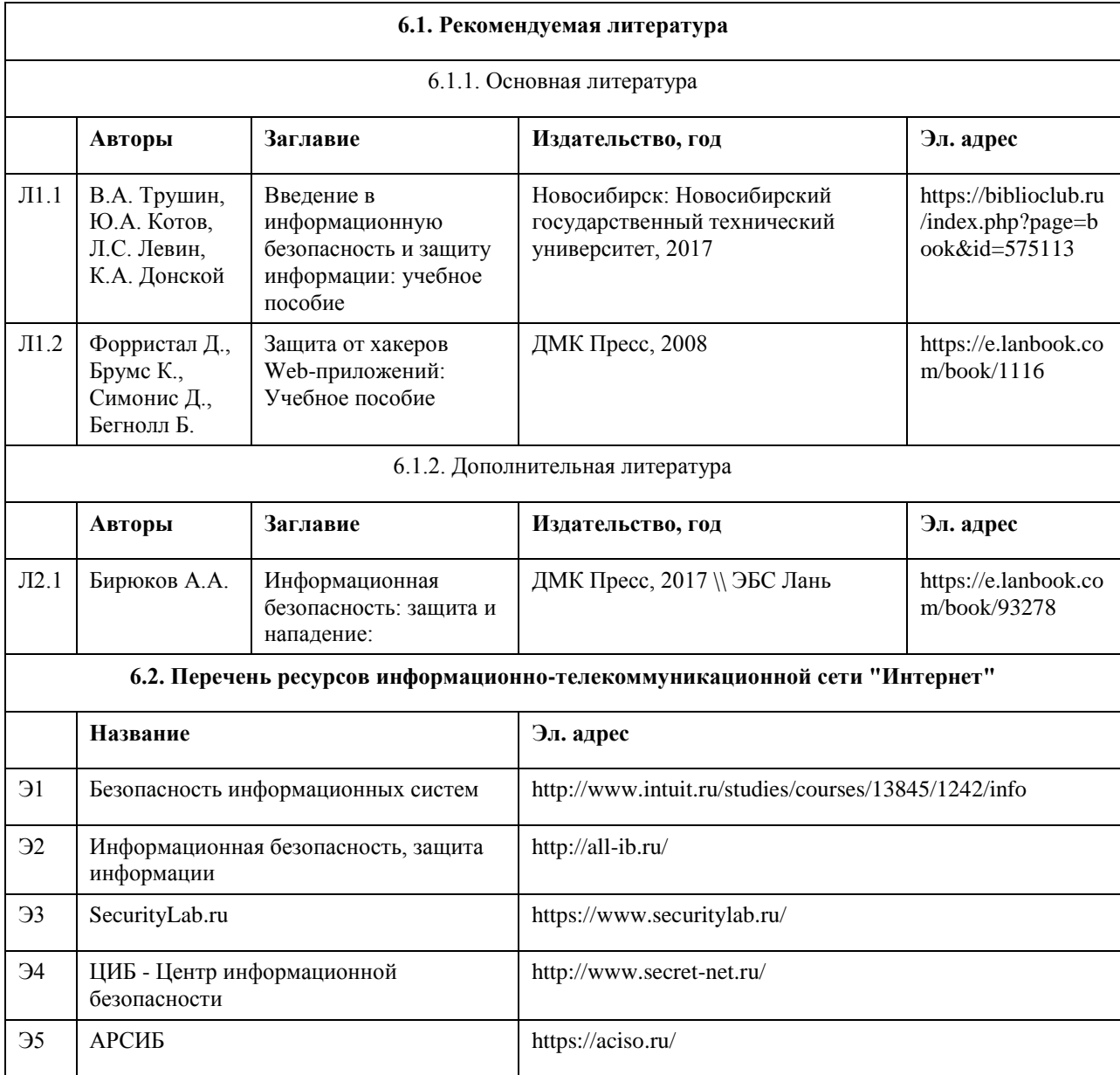

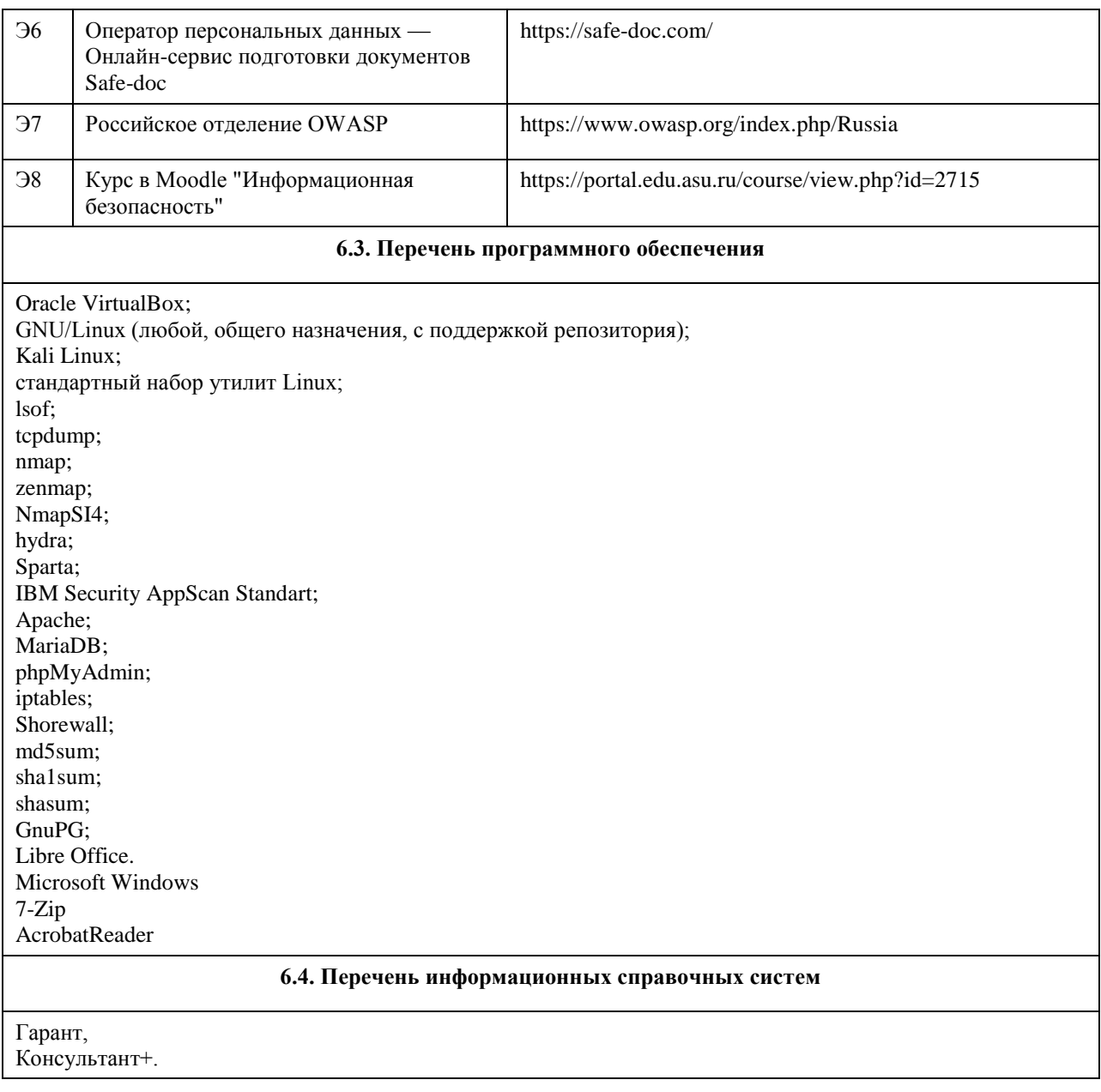

# **7. Материально-техническое обеспечение дисциплины**

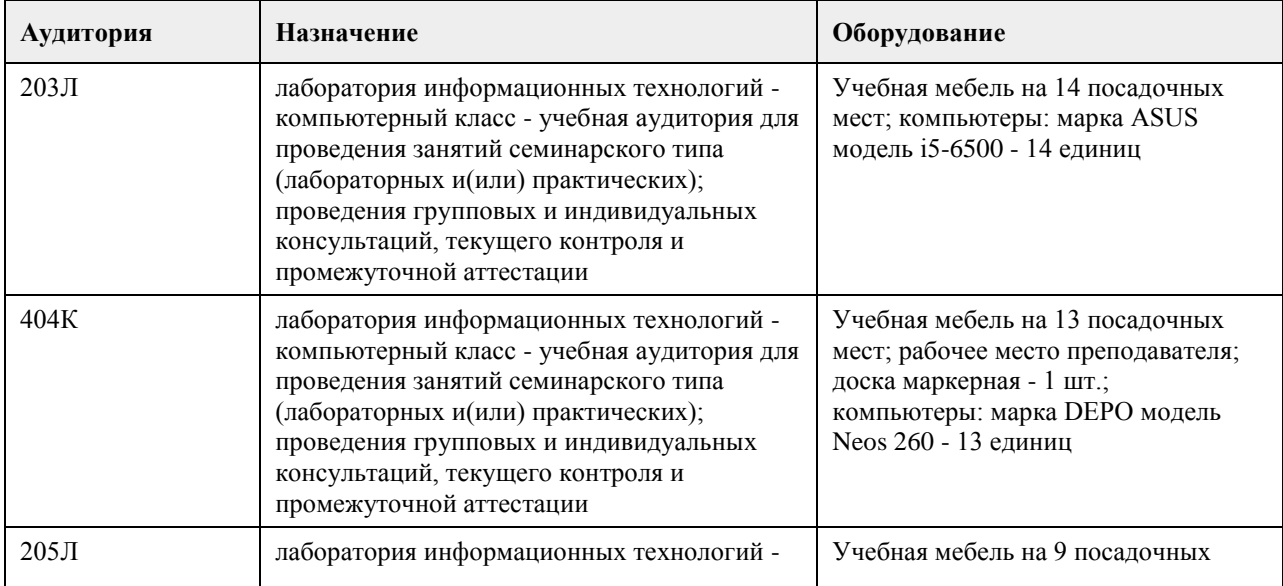

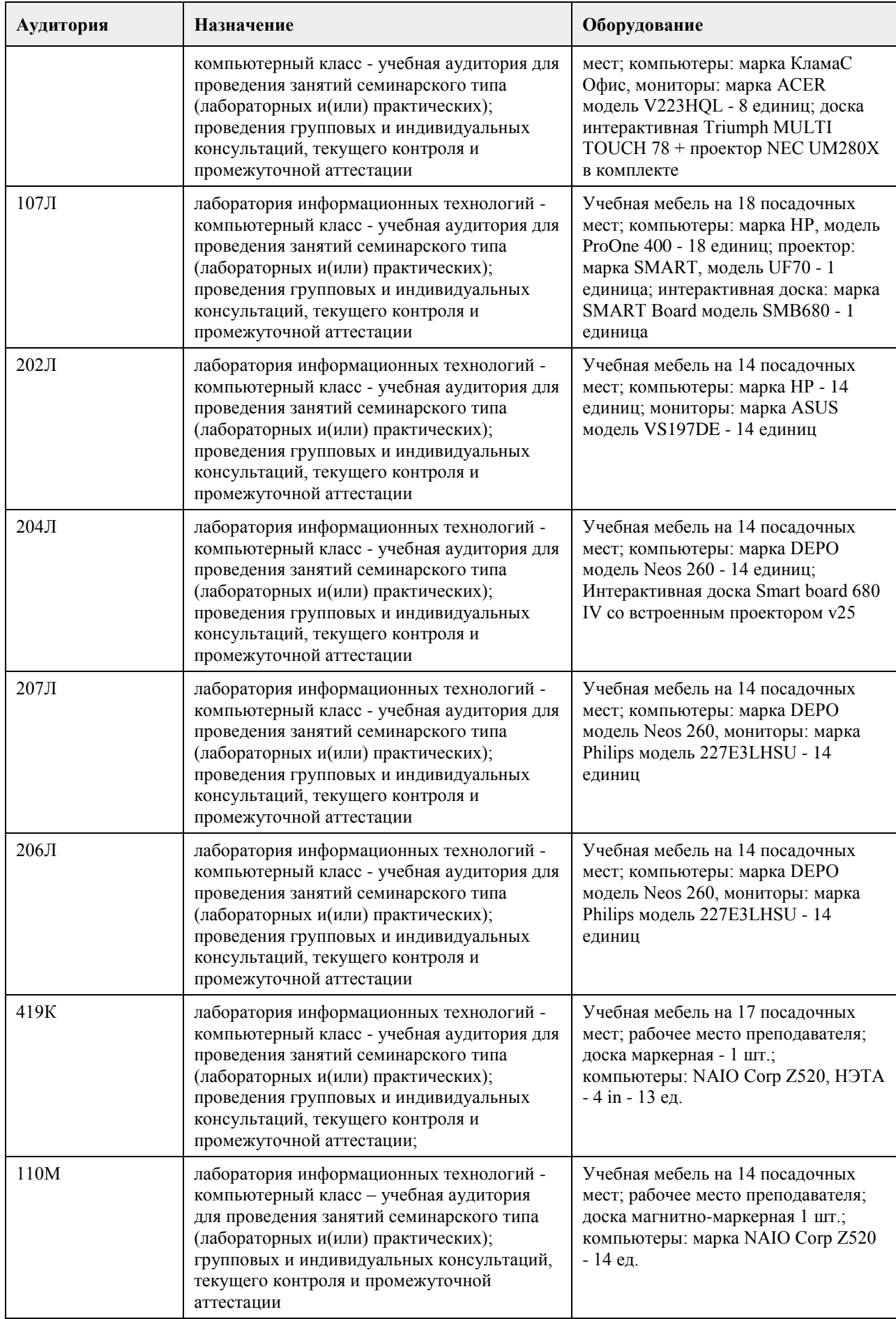

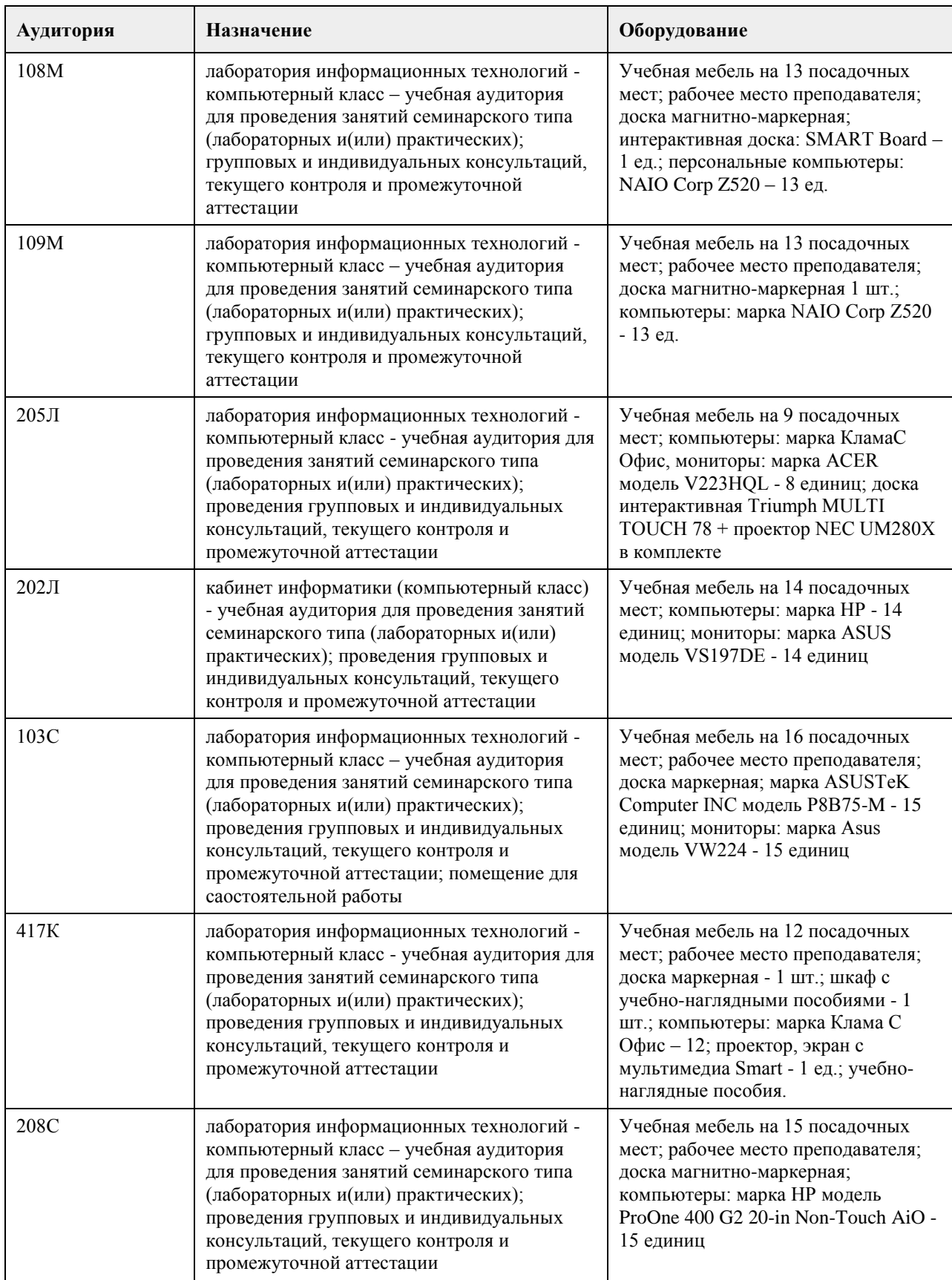

### **8. Методические указания для обучающихся по освоению дисциплины**

На лекциях преподаватель знакомит слушателей с основными понятиями и положениями по текущей теме. На лекциях слушатель получает только основной объём информации по теме. Только посещение лекций является недостаточным для подготовки к лабораторным занятиям и экзамену. Требуется также

самостоятельная работа по изучению основной и дополнительной литературы и закрепление полученных на лабораторных занятиях навыков.

Практические задания по темам выполняются на лабораторных занятиях в компьютерном классе. Если лабораторные занятия пропущены (по уважительной или неуважительной причине), то соответствующие задания необходимо выполнить самостоятельно и представить результаты преподавателю на очередном занятии, консультации или через образовательный портал.

Самостоятельная работа студентов – способ активного, целенаправленного приобретения студентом новых для него знаний, умений и навыков без непосредственного участия в этом процессе преподавателя. Качество получаемых студентом знаний напрямую зависит от качества и количества необходимого доступного материала, а также от желания (мотивации) студента их получить. При обучении осуществляется целенаправленный процесс взаимодействия студента и преподавателя для формирования знаний, умений и навыков.

Все необходимые методические материалы размещены на образовательном портале АлтГУ https://portal.edu.asu.ru/course/view.php?id=2488

### **МИНОБРНАУКИ РОССИИ**

федеральное государственное бюджетное образовательное учреждение высшего образования «Алтайский государственный университет»

# **Информационные системы и технологии**

рабочая программа дисциплины

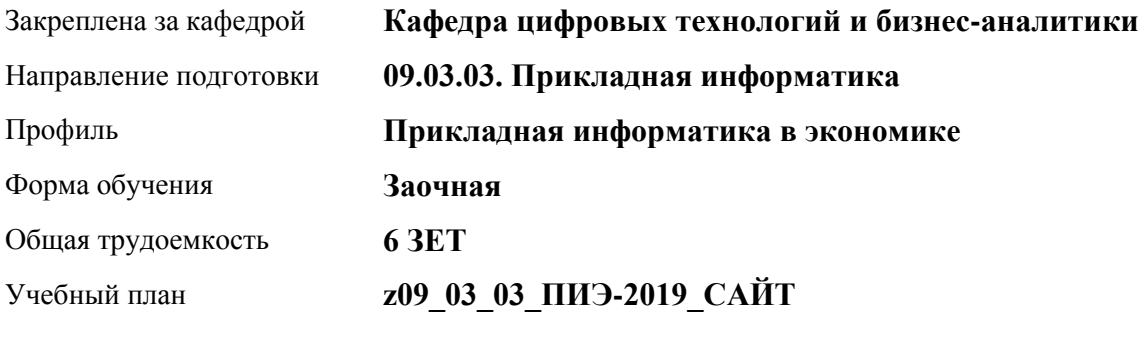

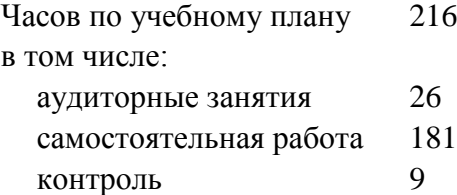

Виды контроля по курсам экзамены: 2

#### **Распределение часов по курсам**

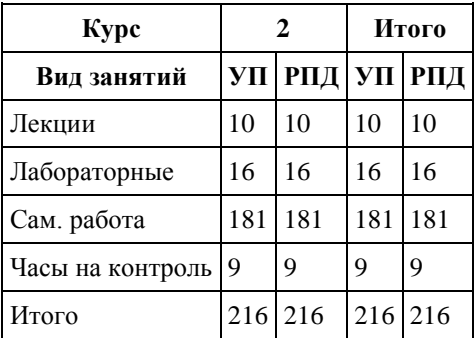

Программу составил(и): *ст.преподаватель, Шаповалова С.В.*

Рецензент(ы): *Канд. физ.-мат.наук, доцент, Юдинцев А.Ю.*

Рабочая программа дисциплины **Информационные системы и технологии**

разработана в соответствии с ФГОС: *Федеральный государственный образовательный стандарт высшего образования - бакалавриат по направлению подготовки 09.03.03 Прикладная информатика (приказ Минобрнауки России от 19.09.2017 г. № 922)*

составлена на основании учебного плана: *09.03.03 Прикладная информатика* утвержденного учёным советом вуза от *30.06.2020* протокол № *6*.

Рабочая программа одобрена на заседании кафедры **Кафедра цифровых технологий и бизнес-аналитики**

Протокол от *22.03.2022* г. № *8* Срок действия программы: *20192023* уч. г.

Заведующий кафедрой *Трошкина Галина Николаевна*

#### **Визирование РПД для исполнения в очередном учебном году**

Рабочая программа пересмотрена, обсуждена и одобрена для исполнения в *2023-2024* учебном году на заседании кафедры

#### **Кафедра цифровых технологий и бизнес-аналитики**

Протокол от *22.03.2022* г. № *8* Заведующий кафедрой *Трошкина Галина Николаевна*

### **1. Цели освоения дисциплины**

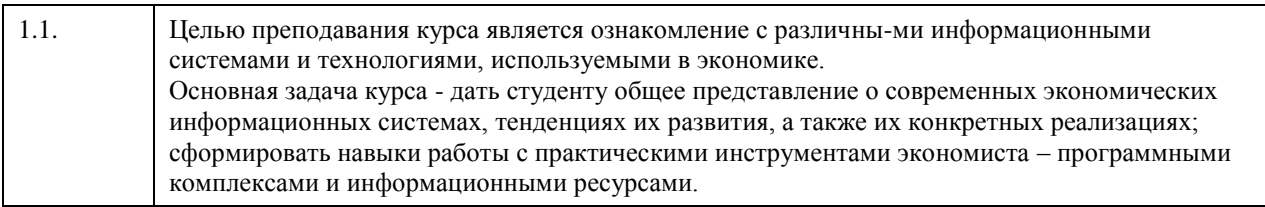

### **2. Место дисциплины в структуре ООП**

Цикл (раздел) ООП: **Б1.О.04**

### **3. Компетенции обучающегося, формируемые в результате освоения дисциплины**

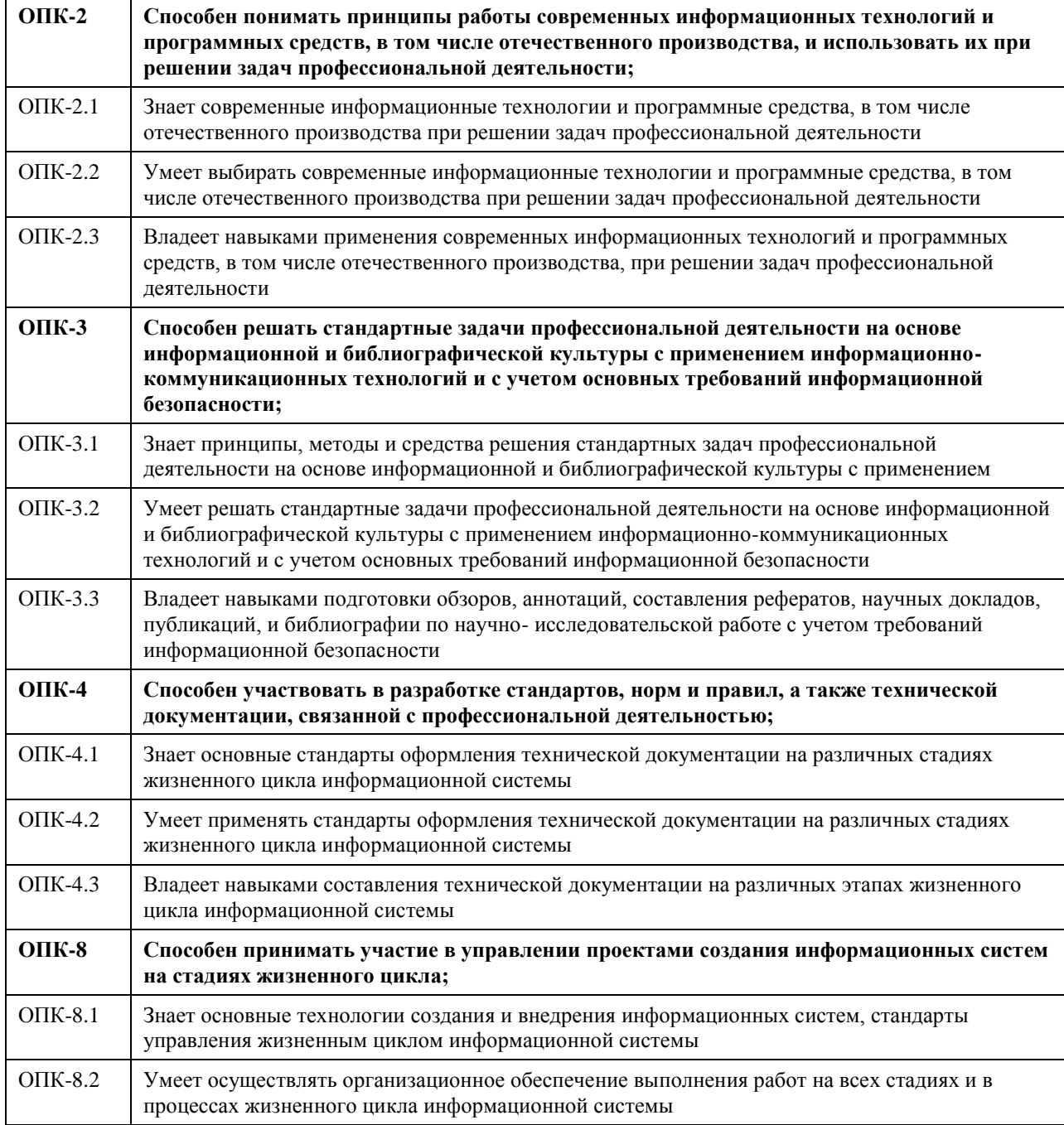

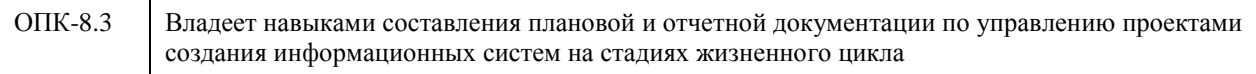

#### **В результате освоения дисциплины обучающийся должен**

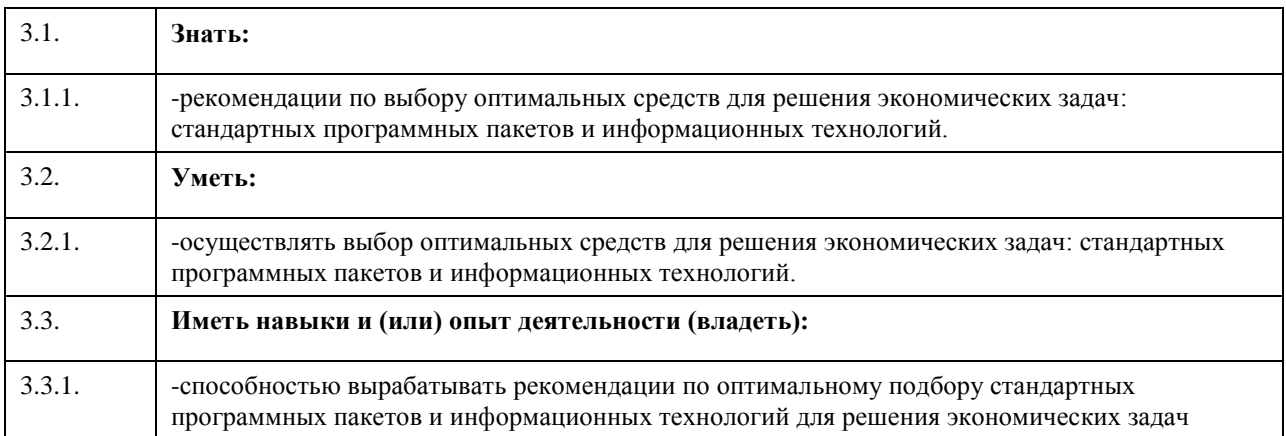

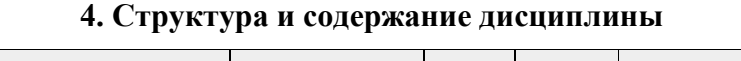

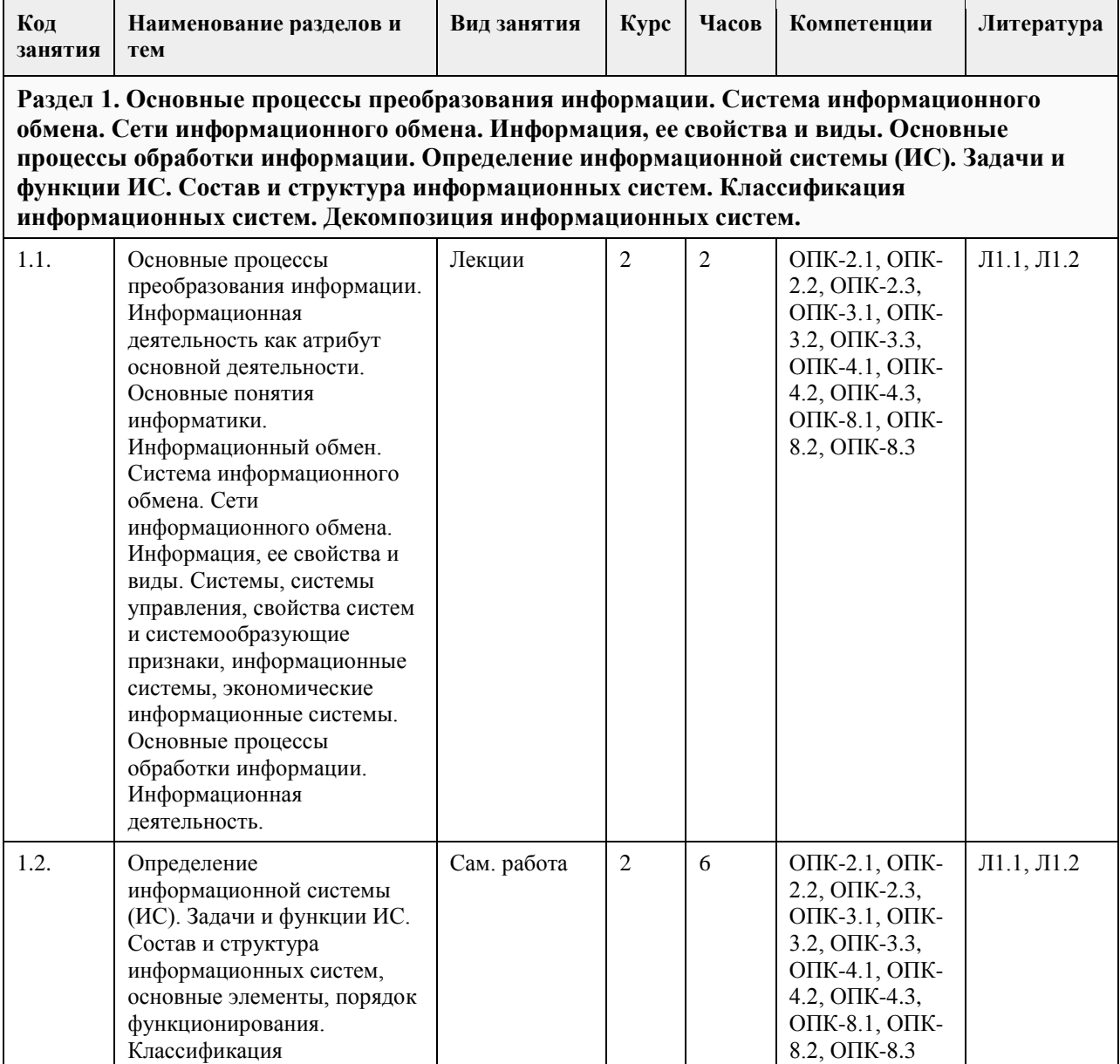

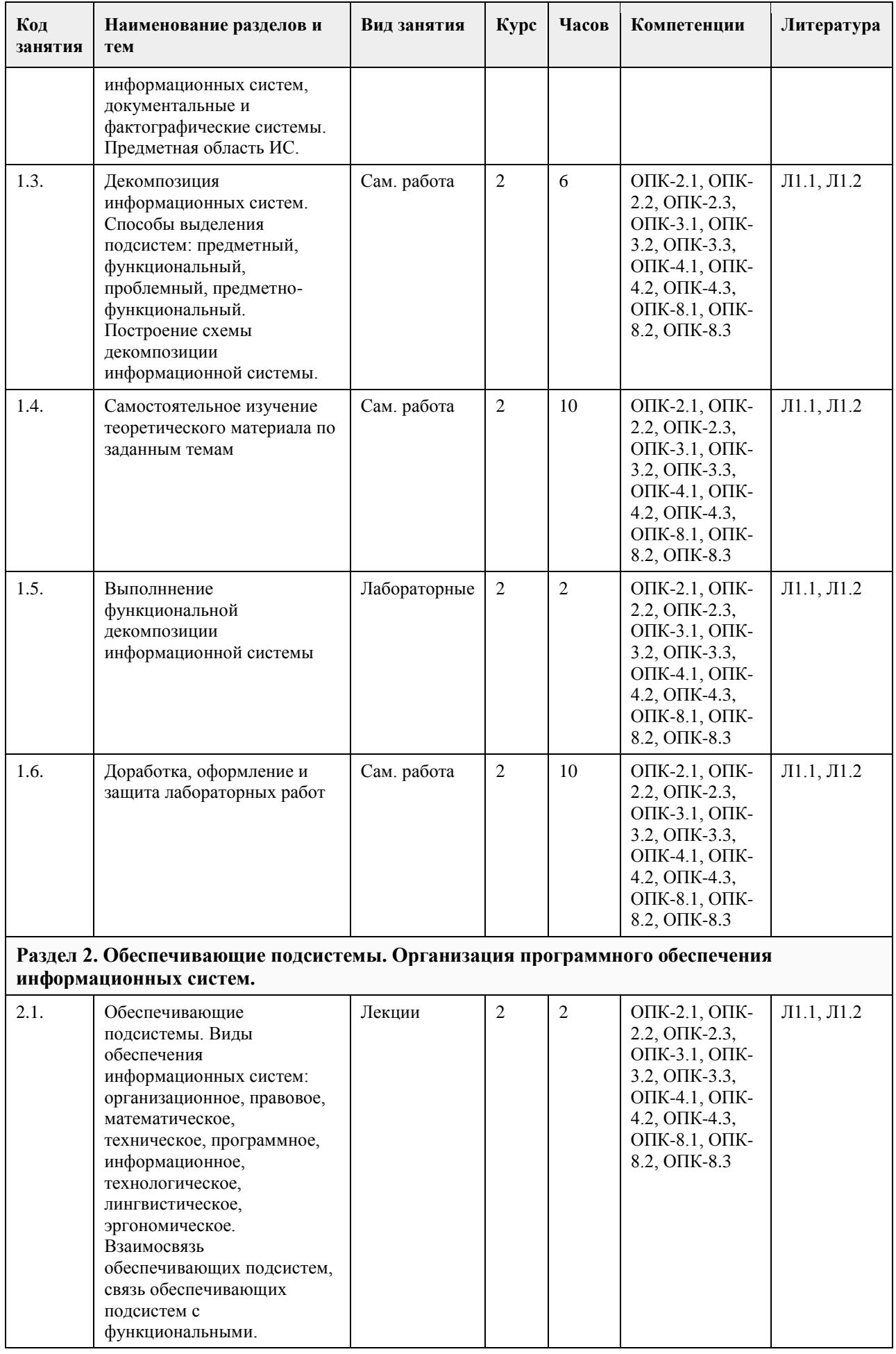

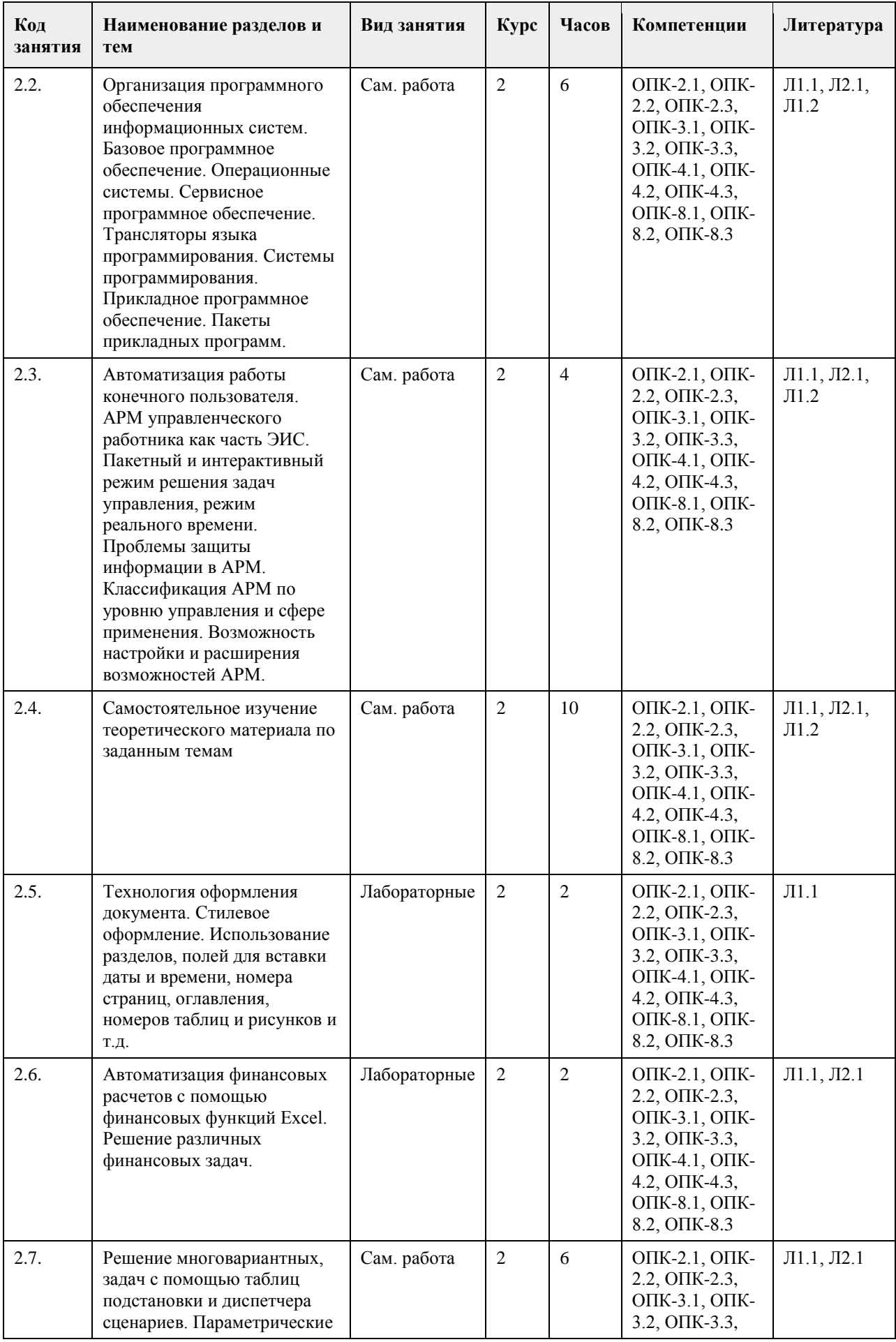

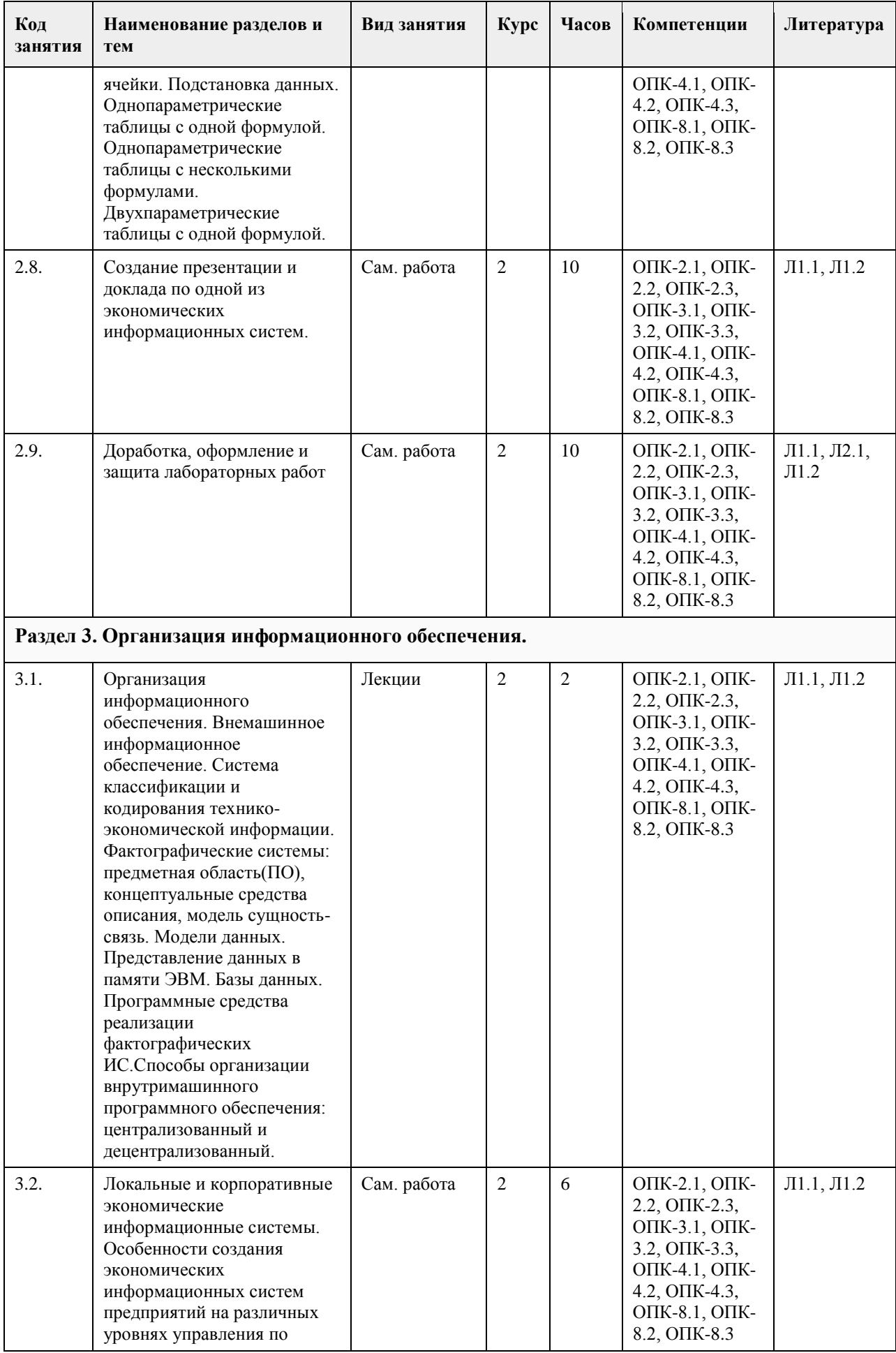

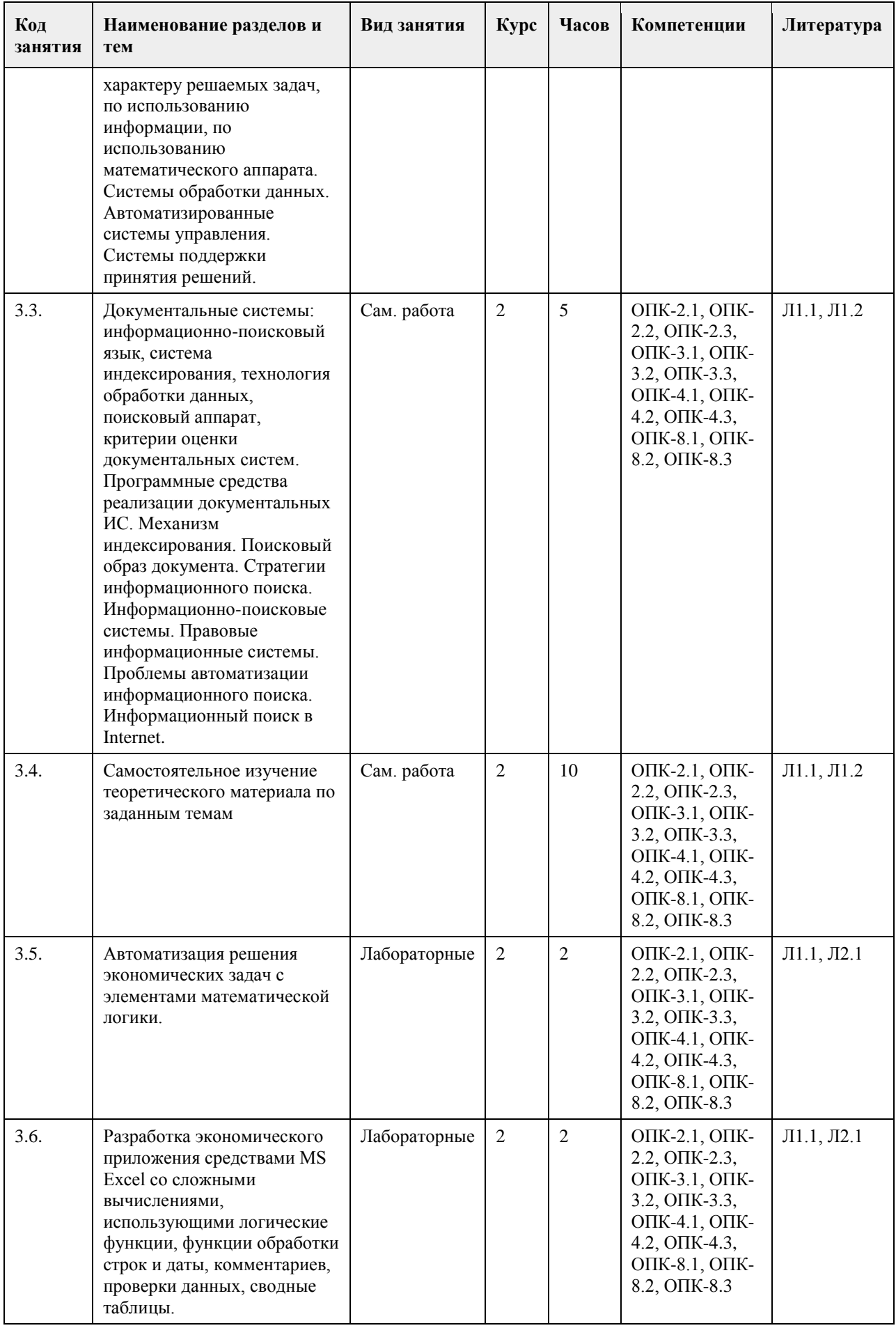

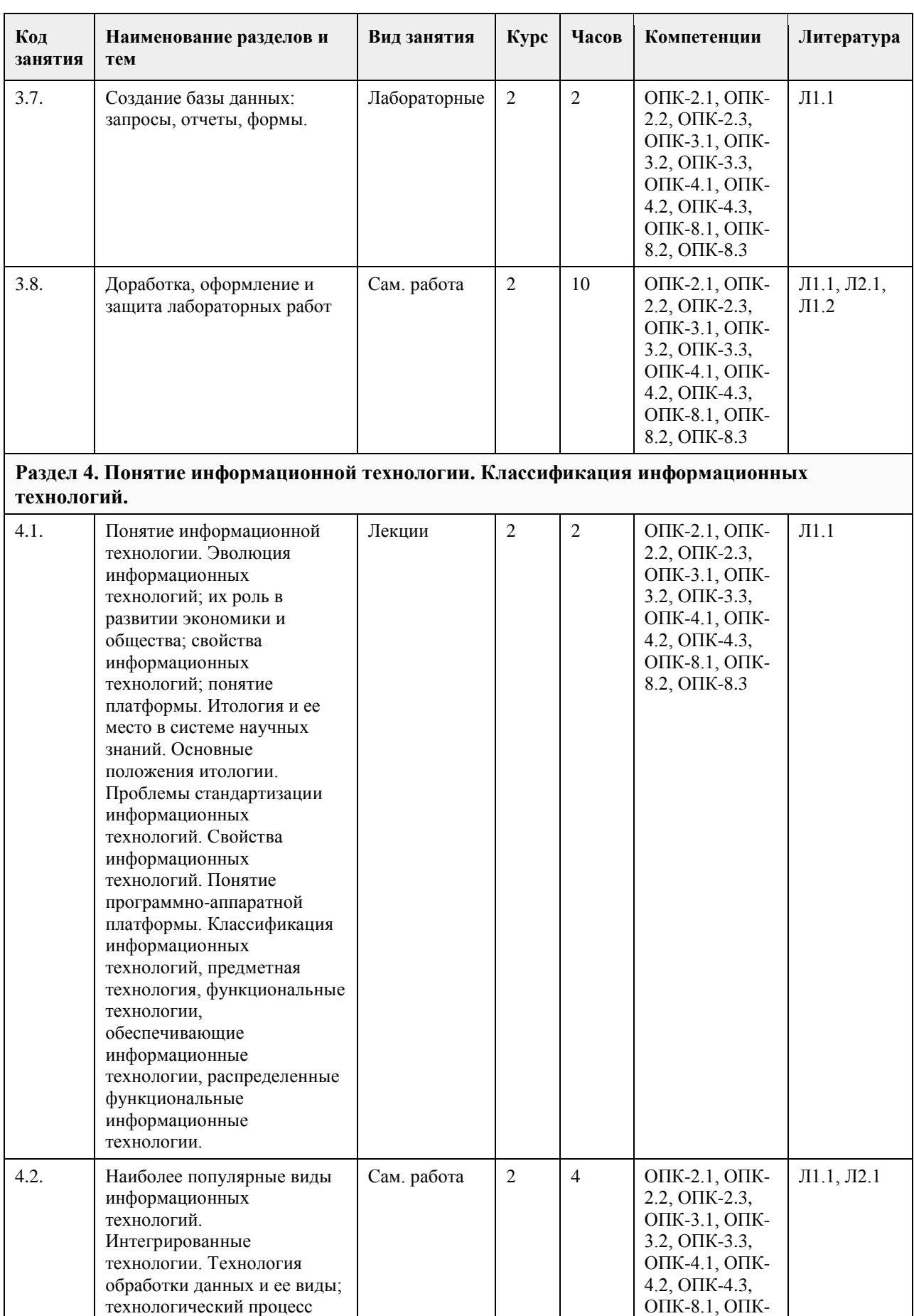

8.2, ОПК-8.3

обработки данных; графическое изображение технологического процесса,

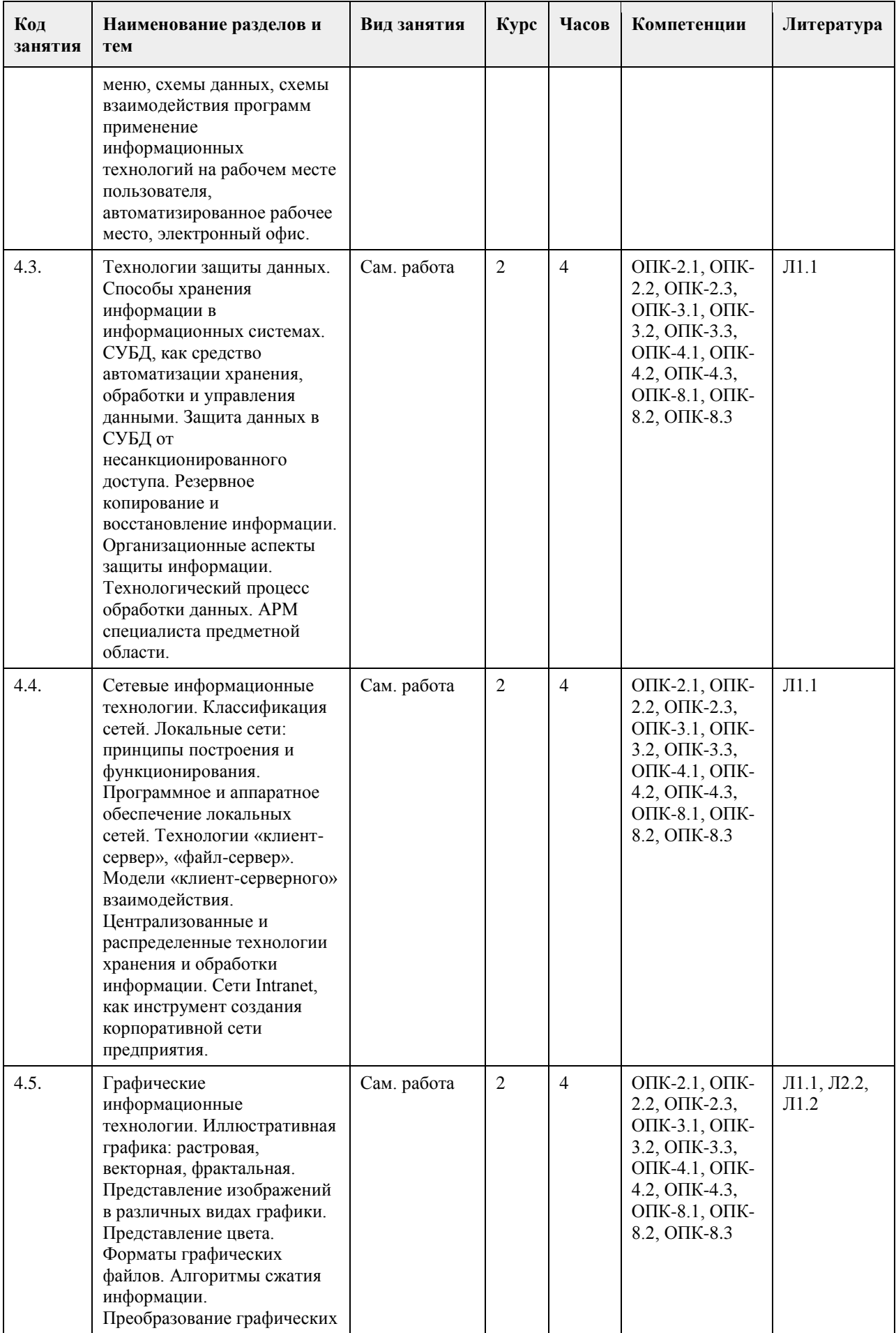

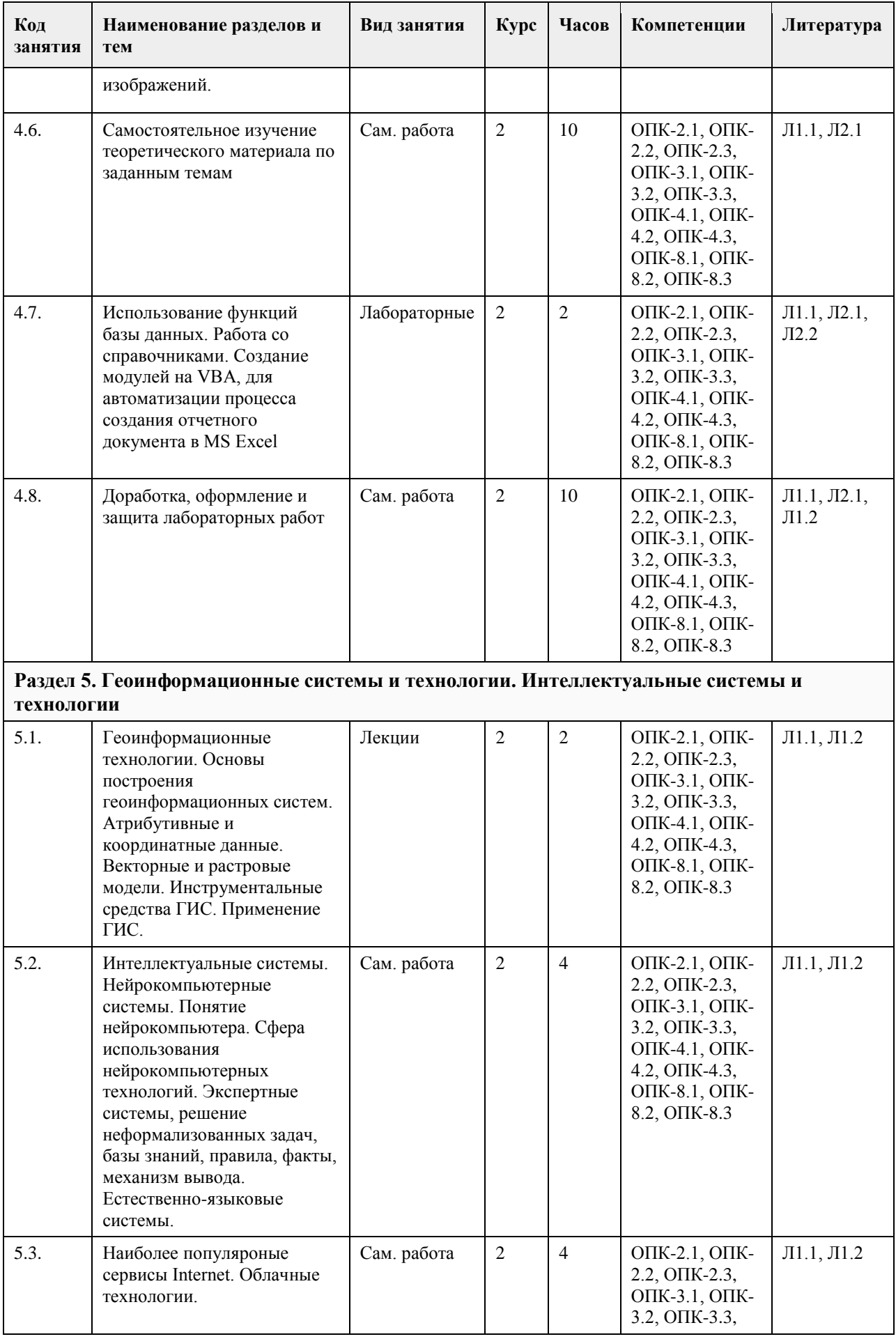

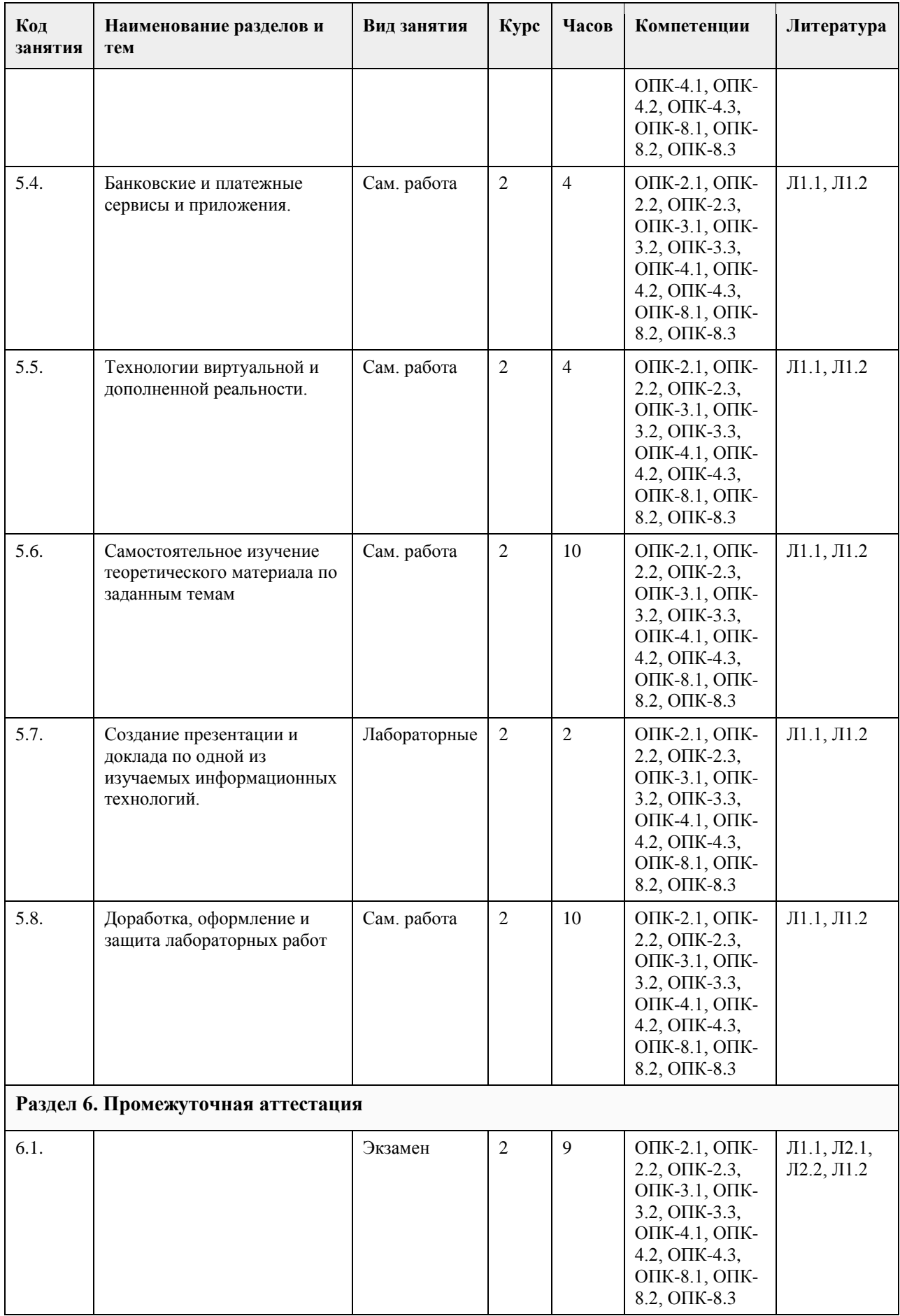

#### **5. Фонд оценочных средств**

#### **5.1. Контрольные вопросы и задания для проведения текущего контроля и промежуточной аттестации по итогам освоения дисциплины**

Оценочные материалы для текущего контроля по разделам и темам дисциплины в полном объеме размещены в онлайн-курсе на образовательном портале

«Цифровой университет АлтГУ» – https://portal.edu.asu.ru/course/view.php?id=4095.

#### ОЦЕНКА СФОРМИРОВАННОСТИ КОМПЕТЕНЦИИ

ОПК-2 Способен понимать принципы работы современных информационных технологий и программных средств,

в том числе отечественного производства.

Примеры заданий закрытого типа

1. Совокупность информации, экономико-математических методов и моделей, технических, программных и технологических средств и специалистов, предназначенная для обработки информации и принятия управленческих решений.

a) Информационная система

b) Информатизация

c) Информационное обеспечение

d) Информационные технологии

Ответ: a

2. К видам обеспечения АРМ относятся (несколько вариантов ответа):

a) антивирусное

b) эргономическое

c) математическое

d) кадровое

e) правовое

Ответ: b, c, e

3. К какому виду ИС относятся банковские ИС:

a) автоматизированного проектирования

b) научных исследований

c) автоматизированного управления технологическими процессами

d) организационного управления

Ответ: d

4. Какие элементы входят в структуру кибернетической модели управления? (несколько вариантов ответа)

a) прямая и обратная связи

b) персонал предприятия

c) объект управления

d) руководитель проекта

Ответ: a, c

5. К средним интегрированным системам относятся (несколько вариантов ответа):

a) Microsoft Dynamics AX (ранее известный как Microsoft Business Solutions Axapta)

b) БОСС

c) MFG-Pro (QAD/BMS)

d) 1С Предприятие

Ответ: a, c

6. Какой аспект при изучении информации дает возможность раскрыть ее содержание и показать отношение между смысловыми значениями ее элементов?

a) структурный

b) прагматический

c) семантический

d) качественный

Ответ: c

7. Нормативно-справочная информация – это:

a) неизменяющаяся информация

b) условно-постоянная информация

c) оперативная информация

Ответ: b

8. Системы, ориентированные на тактический уровень управления: среднесрочное планирование, анализ и организацию работ в течение нескольких недель (месяцев), например, анализ и планирование поставок,

сбыта, составление производственных программ это:

a) Системы поддержки принятия решений

b) Информационные системы управления c) Системы обработки данных Ответ: b 9. Какие символы используются для составления поискового запроса в Интернет (несколько вариантов ответа): a) ?  $b) +$  $c$ ) d) \* Ответ: a, d 10. Какие элементы входят в структуру кибернетической модели управления? (несколько вариантов ответа) a) объект управления b) персонал предприятия c) руководитель проекта d) прямая и обратная связи Ответ: a, d 11. Алгоритмические языки, языки моделирования и языки, предназначенные для диалога с ЭВМ (информационно-поисковые языки, языки СУБД, языки операционных сред, входные языки пакетов прикладных программ) относятся к подсистеме a) информационное обеспечение b) программное обеспечение c) лингвистическое обеспечение Ответ: c 12. Признак, по которому ведётся разбиение множества на подмножества на пределенной ступени классификации - это ... a) основание классификации b) детерминант c) показатель классификации Ответ: a 13. К локальным системам относятся (несколько вариантов ответа): a) 1CПредприятие b) ИнфоБухгалтер c) БЭСТ d) Baan (Baan) Ответ: b, c 14. Калым интегрированным системам относятся a) БЭСТ b) 1C Предприятие c) Галактика d) Парус e) MFG-Pro (QAD/BMS) f) Baan (Baan) Ответ: b, c, d 15. К крупным интегрированным системам относятся (несколько вариантов ответа): a) Галактика b) 1С Предприятие c) SAP/R3 (SAP AG) d) Baan (Baan) Ответ: с,d Примеры заданий открытого типа 1. Представление сообщений в сознании человека, наложенное на систему его понятий и оценок. Это ... информация. Ответ: ассимилированная 2.Сведения, зафиксированные в знаковой форме на каком – либо физическом носителе - это ... информация Ответ: документированная 3. Особая форма информации, представляющая собой совокупность структурированных теоретических и эмпирических положений известных специалисту-эксперту по конкретной предметной области это… Ответ: знания 4. Информация, характеризующая производственные отношения в обществе - это ... информация Ответ: экономическая 5. Материальный носитель информации, имеющий юридическую силу и оформленный в установленном порядке - это ...

Ответ: документ

На согласованность цели функционирования всей системы с целями функционирования ее подсистем и элементов указывает свойство ...

Ответ: целостность

6. Системы поддержки принятия решений (СППР) используются в основном на … уровне управления. Ответ: верхнем

7. Сведения, зафиксированные в знаковой форме на каком – либо физическом носителе - это ... информация Ответ: документированная

8. Подсистемы, охватывающие все виды хозяйственной деятельности предприятия (производство,

снабжение, сбыт, персонал, финансы), построены по … принципу

Ответ: функциональному

9. Совокупность языковых средств, предназначенных для формализации естественного языка это … обеспечение.

Ответ: лингвистическое

10. Совокупность технического, математического, программного, информационного, лингвистического, правового, эргономического, организационного обеспечения это ... подсистема АИС

Ответ: обеспечивающая

11. Свойство, которым обладает система в целом и не обладают ее отдельные элементы - это ... Ответ: Эмерджентность

12. Совокупность математических моделей и алгоритмов для решения задач и обработки информации с применением вычислительной техники, а также комплекс средств и методов, позволяющих строить экономико-математические модели задач управления это… обеспечение.

Ответ: математическое

13. Многоуровневая рубрикация характерна для информационно-поисковых систем ... типа

Ответ: иерархического

14. Теоретические основы современной робототехники были заложены еще в ... году ХХ века Ответ: 1960

ОЦЕНКА СФОРМИРОВАННОСТИ КОМПЕТЕНЦИИ

ОПК-8. Способен принимать участие в управлении проектами создания информационных систем на стадиях жизненного цикла.

Примеры заданий закрытого типа

1. Алгоритмические языки, языки моделирования и языки, предназначенные для диалога с ЭВМ

(информационно-поисковые языки, языки СУБД, языки операционных сред, входные языки пакетов прикладных программ) относятся к подсистеме

a) информационное обеспечение

b) программное обеспечение

c) лингвистическое обеспечение

Ответ: c

2. Признак, по которому ведётся разбиение множества на подмножества на пределенной ступени

классификации - это ... a) основание классификации

b) детерминант

c) показатель классификации

Ответ: a

3. К локальным системам относятся (несколько вариантов ответа):

a) 1CПредприятие

b) ИнфоБухгалтер

c) БЭСТ

d) Baan (Baan)

Ответ: b, c

4. Калым интегрированным системам относятся

a) БЭСТ

b) 1C Предприятие

c) Галактика

d) Парус

e) MFG-Pro (QAD/BMS)

f) Baan (Baan)

Ответ: b, c, d

5. К крупным интегрированным системам относятся (несколько вариантов ответа):

a) Галактика

b) 1С Предприятие

c) SAP/R3 (SAP AG)

d) Baan (Baan)

Ответ: с,d

6. К этапам цикла разработки информационных систем относятся

a) Моделирование

b) Анализ

c) Проектирование

d) Сопровождение

e) Все ответы верные

f) Нет правильного ответа

Ответ: b., c, d

7. Целью автоматизации финансовой деятельности является:

a. повышение квалификации персонала;

b. устранение рутинных операций и автоматизированная подготовка финансовых документов;

c. снижение затрат;

d. автоматизация технологии выпуска продукции;

e. приобретение нового оборудования.

Ответ: b

8. Цель информационного обеспечения определяется:

a. субъектом информационного обеспечения;

b. задачами организации;

c. руководителем организации;

d. информационными потребностями;

e. указами правительства;

Ответ: d

9. Какие методы позволяют моделировать поведение любых систем?

a. имитационное моделирование

b. линейное программирование

c. сетевые методы планирования и управления

Ответ: а

10. К информационным системам для решения частично структурированных задач не относятся:

a) информационные системы, создающие управленческие отчеты;

b) информационные системы, вырабатывающие возможные альтернативные решения;

c) информационные системы, обеспечивающие полную автоматизацию решения задач.

Ответ: с.

Примеры заданий открытого типа

1. Рационально организованный комплекс взаимосвязанных документов, который отвечает единым

правилам и требованиям и содержит информацию, необходимую для управления некоторым экономическим объектом – это…

Ответ: унифицированная система документации

2. Способность ИС изменять свою структуру и закон поведения для достижения оптимального результата при изменяющихся внешних условиях, называется…

Ответ: адаптивность

3. Технология эффективного управления и мониторинга процессов деятельности предприятия — это технология...

Ответ: OLAP

4. Элементарный процесс при диалоговой обработке информации- это …

Ответ: транзакция

5. Какой моделью является модель функционирования предприятия за определенный промежуток времени? Ответ: Имитационной

6. Договор между разработчиком и заказчиком относится к подсистеме ... обеспечения

Ответ: правового

7. Функция, осуществляющая регулирование всех хозяйственных процессов с целью исключения возникающих отклонений в плановых и учетных данных - это ...

Ответ: контроль

8. Документ, с помощью которого осуществляется формализованное описание экономической информации в ЭИС, содержащий наименования объектов, наименования классификационных группировок и их кодовые обозначения - это ...

Ответ: классификатор, справочник, словарь

9. Функция, определяющая тенденции в работе экономической системы и резервы, которые учитываются при планировании на следующий временной период - это ...

#### Ответ: анализ

10. … предназначены для учета и оперативного регулирования хозяйственных операций, подготовки стандартных документов для внешней среды (счетов, накладных, платежных поручений) Ответ: СОД

11. Схема разделения управленческих функций между руководством и отдельными подразделениями это… структура.

Ответ: функциональная

В приложении

**5.2. Темы письменных работ для проведения текущего контроля (эссе, рефераты, курсовые работы и др.)**

не предусмотрено

#### **5.3. Фонд оценочных средств для проведения промежуточной аттестации**

Вопросы к зачету

- 1. Система управления, субъект управления, объект управления, контур управления.
- 2. Функции управления, уровни управления.
- 3. Экономическая информационная система, ее место в контуре управления, информационные потоки.
- 4. Обработка информации в ЭИС, требования, предъявляемые к информации и к ее обработке.
- 5. Классификация ЭИС по уровню автоматизации, по сфере применения.
- 6. Разделение подсистем по характеру обработки информации на различных уровнях управления.

7. Системы обработки данных.

8. Информационные системы управления.

9. Системы поддержки принятия решений.

10. Локальные и корпоративные ЭИС.

11. Декомпозиция информационных систем. Функциональные и обеспечивающие подсистемы.

12. Функциональная декомпозиция, состав функциональных подсистем, принципы выделения подсистем.

13. Обеспечивающие подсистемы, их состав и назначение.

14. Состав и компоненты программного обеспечения.

15. Информационное обеспечение.

16. Системы классификации и кодирования технико-экономической информации.

17. Информационно-поисковые системы. Указатели, индексы, термины индексирования. Информационнопоисковый язык, поисковый образ документа, избыточное индексирование, механизм поиска, стратегии поиска, релевантность.

18. Информационные процессы и технологии, технологический процесс обработки информации.

19. Основные положения итологии, и ее место в системе научного знания.

20. Классификация ИТ. Интегрированные ИТ.

21. Функциональные ИТ. Обеспечивающие ИТ.

22. Понятие пользовательского интерфейса. Классификация интерфейсов. Командный интерфейс.

Графический интерфейс. Речевой интерфейс. Биометрический интерфейс. Семантический (социальный) интерфейс.

23. Информационные технологии общего назначения: технологии обработки текста, таблиц, графики,

технологии баз данных. Программное обеспечение ИТ общего назначения.

24. Графические ИТ, их классификация и применение.

25. ИТ иллюстративной графики.

26. Представление объектов векторной и растровой графики

27. Разрешающая способность. Представление цвета, цветовые схемы. Масштабирование изображений.

28. Сжатие изображений. Алгоритмы сжатия.

29. Форматы графических файлов.

30. Сетевые информационные технологии. Классификация сетей.

31. Локальные сети, топология ЛВС, методы доступа.

32. Каналы передачи данных, их основные характеристики и использование в компьютерных сетях.

33. Программное обеспечение ЛВС.

34. Технология «Файл-Сервер», «Клиент-Сервер». Модели взаимодействия «Клиент-Сервер».

35. Применение технологии Intranet для корпоративных информационных систем.

36. Аппаратное обеспечение ЛВС.

37. Архитектура открытых систем. Протоколы и интерфейсы.

38. Способы передачи информации в компьютерных сетях. Стеки коммуникационных протоколов.

39. Сервисы Internet, их использование в ЭИС.

40. Электронная почта, принципы работы и основные возможности.

41. Электронная цифровая подпись, и нормативные акты, регламентирующие ее использование.

42. Геоинформационные технологии. Основные понятия ГИС технологий.

43. Программное обеспечение ГИС технологий.

44. Сфера применения ГИС технологий.

45. Интеллектуальные технологии.

46. Технологии мультимедиа.

47. Гипертекстовые технологии.

48. IP-телефония.

49. Технологии сотовой связи

50. Электронные платежные системы

Вопросы практического характера

1. Какая сумма должна быть выплачена, если шесть лет назад была выдана ссуда 1500 тыс. руб. под 15% годовых с ежемесячным начислением процентов.

2. Сколько лет потребуется, чтобы платежи размером 1 млн. руб. в конце каждого года достигли значения 10.897 млн. руб., если ставка процента 14.5%?

3. По сертификату, погашаемому выплатой в 250 тыс. руб. через три года, проценты начисляются раз в полугодие. Определите цену продажи, если номинальная ставка 38%.

4. На сберегательный счет вносятся обязательные ежемесячные платежи по 200 тыс. руб. Рассчитайте, какая сумма окажется на счете через четыре года при ставке процента 13.5% годовых.

5. Рассчитайте процентную ставку для трехлетнего займа размером 5 млн. руб. с ежеквартальным погашением по 800 тыс. руб.

6. Разработайте базу данных «Поликлиника», состоящую из четырех таблиц со следующей структурой:

• Врачи – код врача (ключевое поле), ФИО, должность, специализация, стаж работы, адрес, телефон.

• Болезни– № п/п (ключевое поле), название заболевания, рекомендации по лечению, меры профилактики.

• Пациенты – код пациента (ключевое поле), ФИО, адрес, телефон, страховой полис, паспорт.

• Диагноз – № п/п (ключевое поле), пациент, заболевание, лечащий врач, дата обращения, дата выздоровления.

Установите связи между таблицами.

С помощью запроса отберите врачей-стоматологов и ортопедов.

#### КРИТЕРИИ ОЦЕНИВАНИЯ:

Зачтено: студентом дан полный, в логической последовательности развернутый ответ на поставленные вопросы, где он продемонстрировал знания предмета в полном объеме учебной программы, достаточно глубоко осмысливает дисциплину, самостоятельно, и исчерпывающе отвечает на дополнительные вопросы, приводит собственные примеры по проблематике поставленного вопроса, решил предложенные практические задания без ошибок.

Не зачтено: студентом дан ответ, который содержит ряд серьезных неточностей, обнаруживающий незнание процессов изучаемой предметной области, отличающийся неглубоким раскрытием темы, незнанием основных вопросов теории, неумением давать аргументированные ответы. Выводы поверхностны. Решение практических заданий не выполнено. Студент не способен ответить на вопросы даже при дополнительных наводящих вопросах преподавателя.

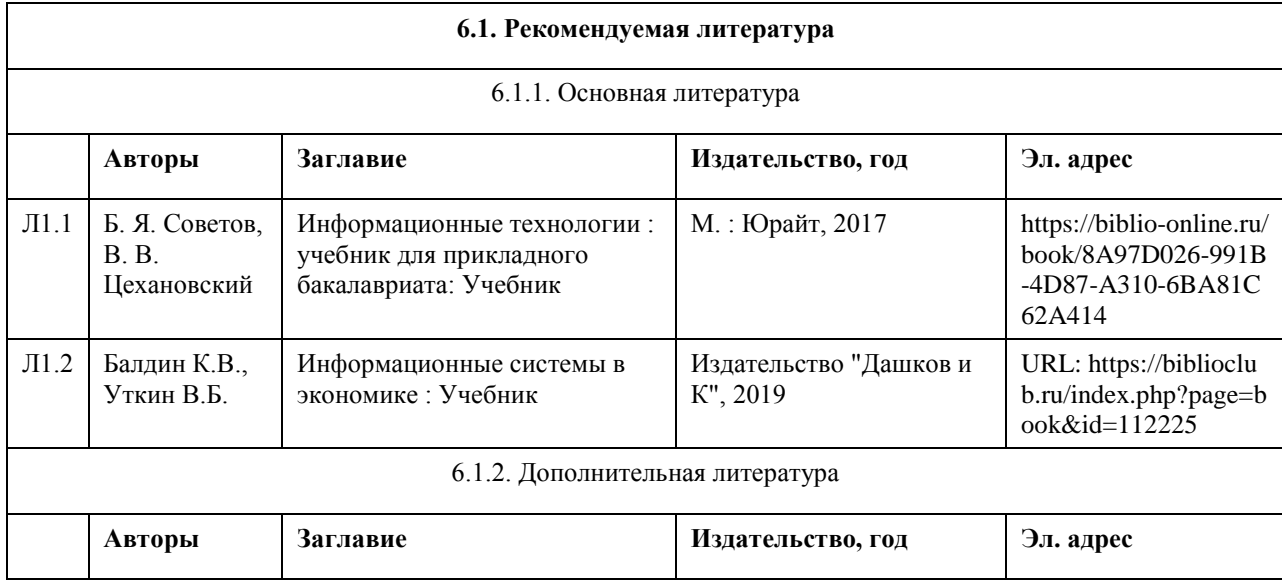

#### **6. Учебно-методическое и информационное обеспечение дисциплины**

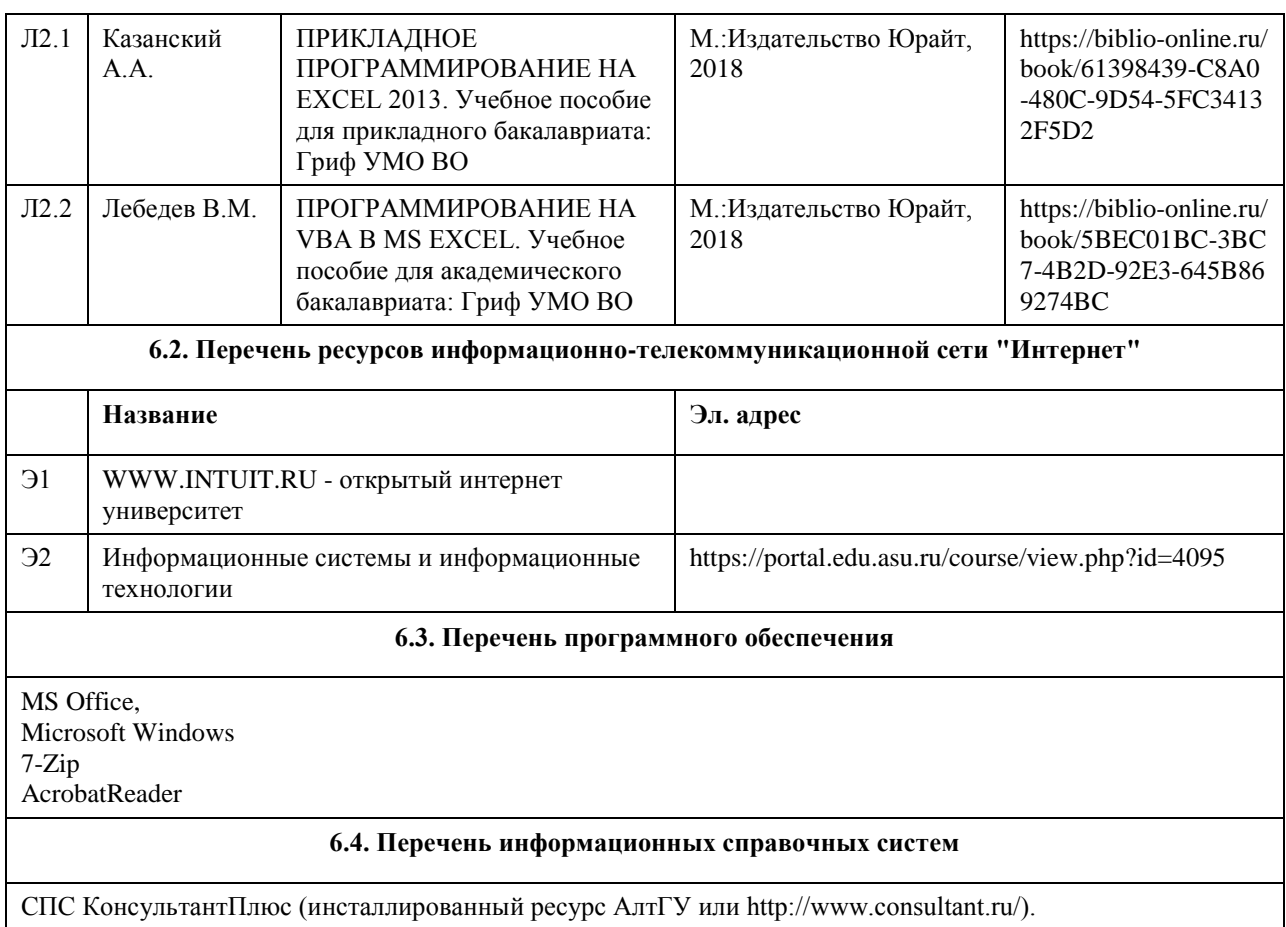

Электронная библиотечная система Алтайского государственного университета (http://elibrary.asu.ru/); Научная электронная библиотекаelibrary(http://elibrary.ru)

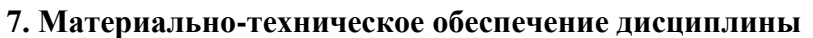

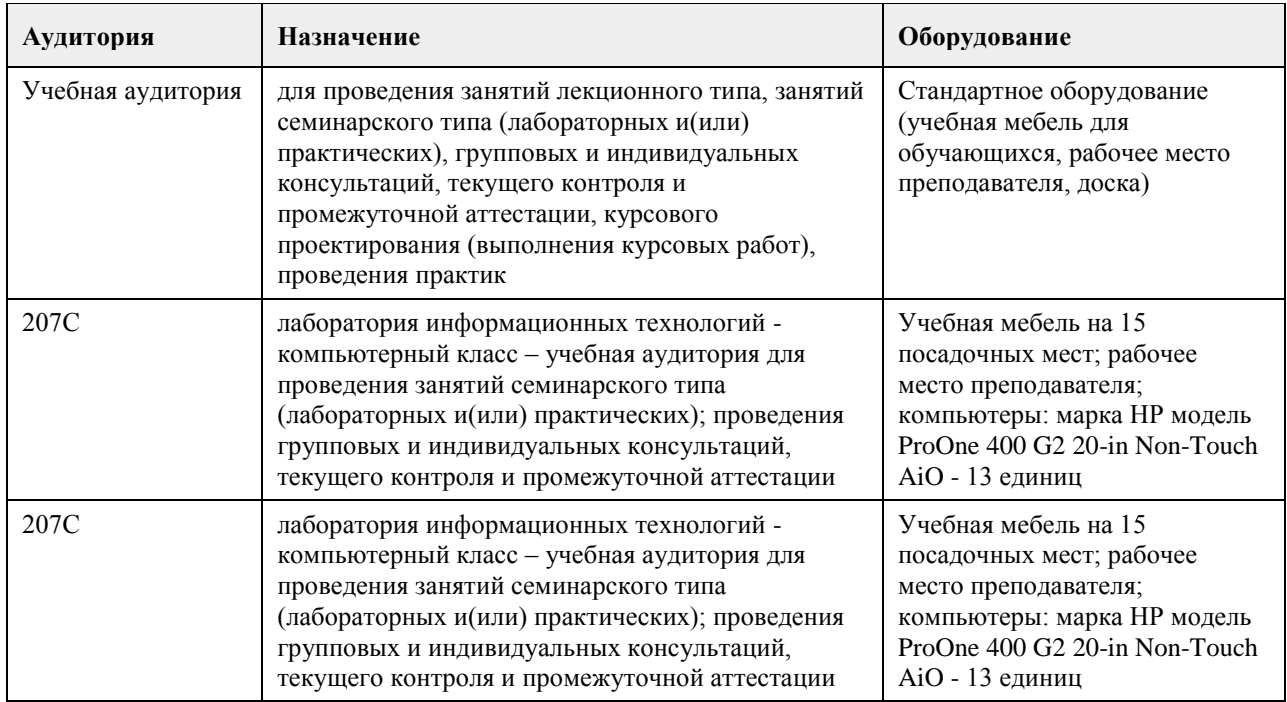

### **8. Методические указания для обучающихся по освоению дисциплины**

Работа с преподавателем охватывает два вида учебных занятий: лекционные занятия и лабораторные работы в компьютерных классах.

Последовательность проведения данных занятия, их содержание определяются настоящей программой. Посещение данных занятий является обязательным для всех студентов.

Лабораторные работы требует подготовки студентов, предусматривающей изучение теоретического материала по теме занятия с использованием учебной литературы, перечень которой приведен в данной рабочей программе.

При необходимости в процессе работы над заданием студент может получить индивидуальную консультацию у преподавателя.

Выполненное задание проверяется преподавателем и оценивается в баллах БРС.

### **МИНОБРНАУКИ РОССИИ**

федеральное государственное бюджетное образовательное учреждение высшего образования «Алтайский государственный университет»

# **Исследование операций и методы оптимизации**

рабочая программа дисциплины

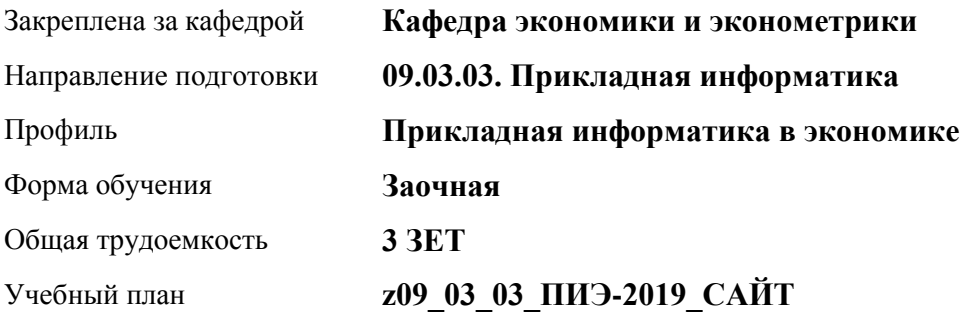

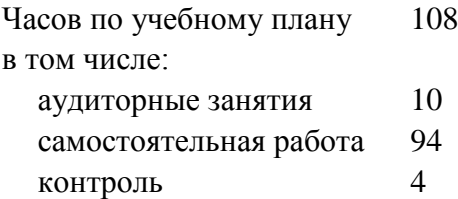

Виды контроля по курсам диф. зачеты: 3

#### **Распределение часов по курсам**

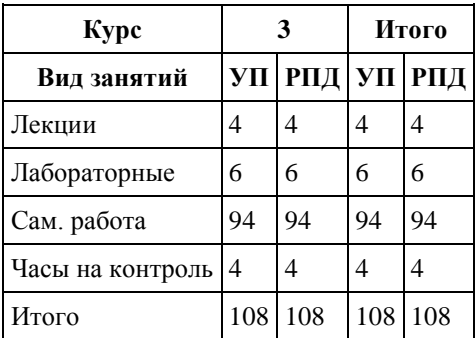

Программу составил(и): *к.ф.-м.н., доцент, Половникова Елена Сергеевна*

Рецензент(ы): *к.ф.-м.н., доцент, Исаева ОЛьга Владимировна*

Рабочая программа дисциплины **Исследование операций и методы оптимизации**

разработана в соответствии с ФГОС:

*Федеральный государственный образовательный стандарт высшего образования - бакалавриат по направлению подготовки 09.03.03 Прикладная информатика (приказ Минобрнауки России от 19.09.2017 г. № 922)*

составлена на основании учебного плана: *09.03.03 Прикладная информатика* утвержденного учёным советом вуза от *30.06.2020* протокол № *6*.

Рабочая программа одобрена на заседании кафедры **Кафедра экономики и эконометрики**

Протокол от *27.04.2021* г. № *6* Срок действия программы: *2021-2022* уч. г.

Заведующий кафедрой *д-р.экон.наук, профессор Шваков Евгений Евгеньевич*

#### **Визирование РПД для исполнения в очередном учебном году**

Рабочая программа пересмотрена, обсуждена и одобрена для исполнения в *2023-2024* учебном году на заседании кафедры

#### **Кафедра экономики и эконометрики**

Протокол от *27.04.2021* г. № *6* Заведующий кафедрой *д-р.экон.наук, профессор Шваков Евгений Евгеньевич*

### **1. Цели освоения дисциплины**

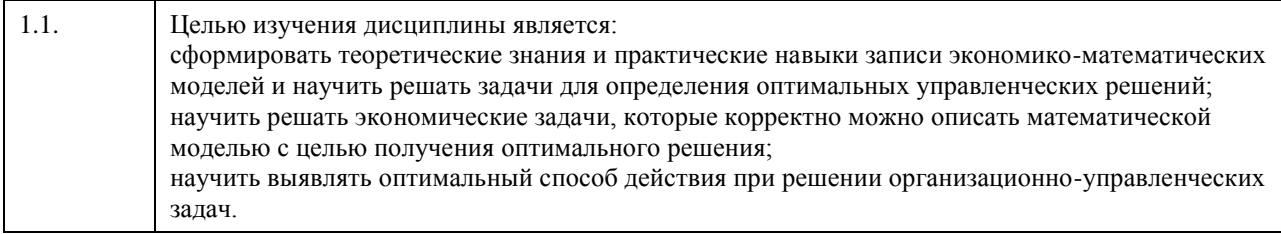

### **2. Место дисциплины в структуре ООП**

#### Цикл (раздел) ООП: **Б1.О.04**

### **3. Компетенции обучающегося, формируемые в результате освоения дисциплины**

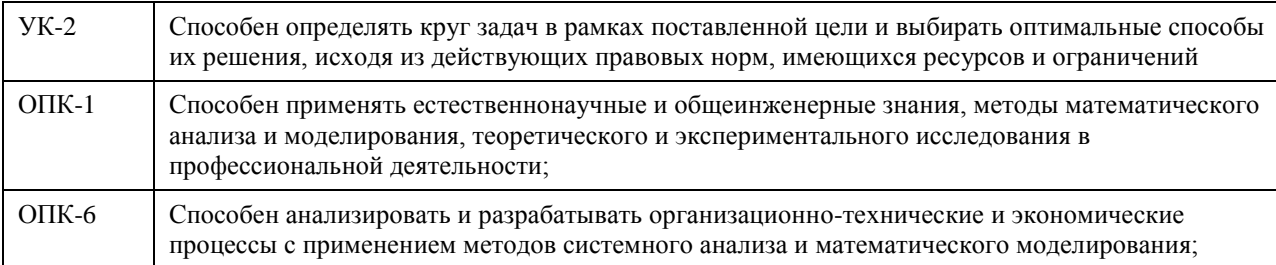

#### **В результате освоения дисциплины обучающийся должен**

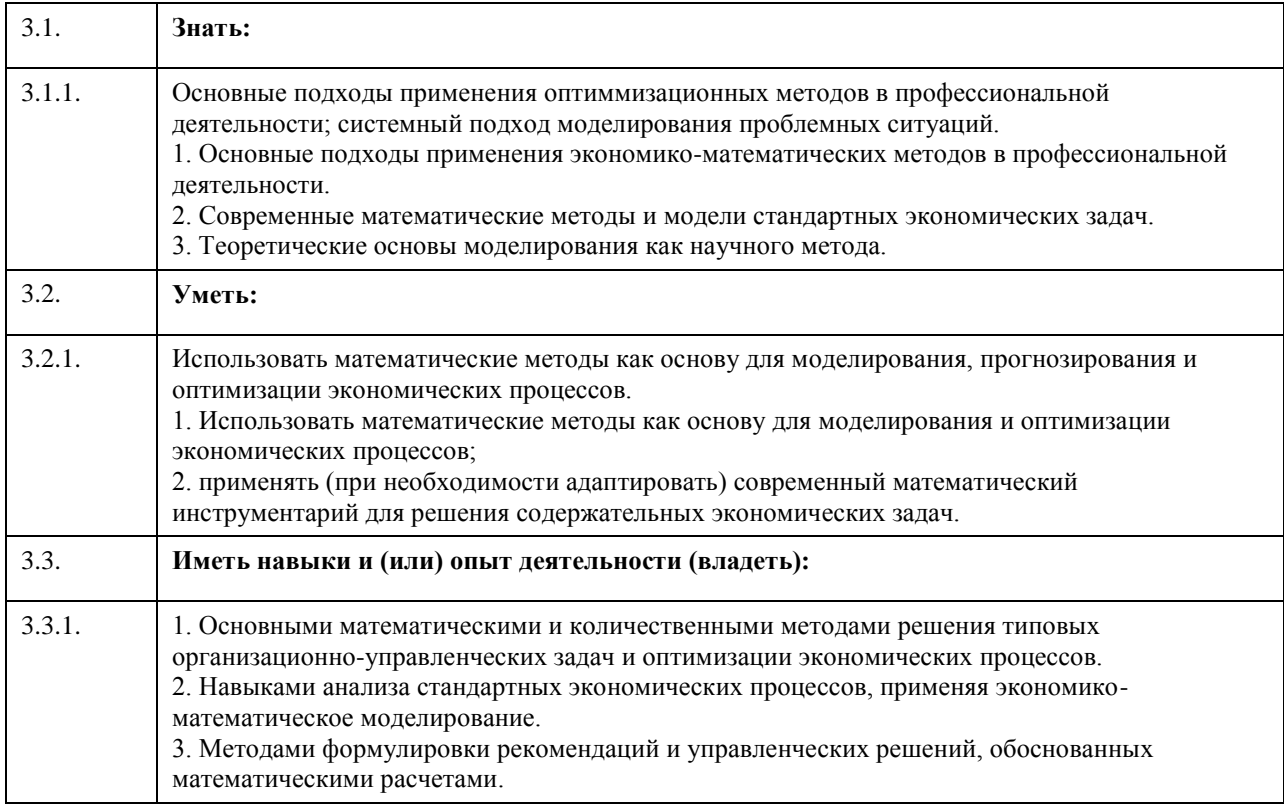

### **4. Структура и содержание дисциплины**

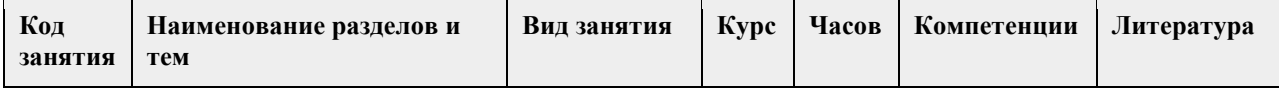

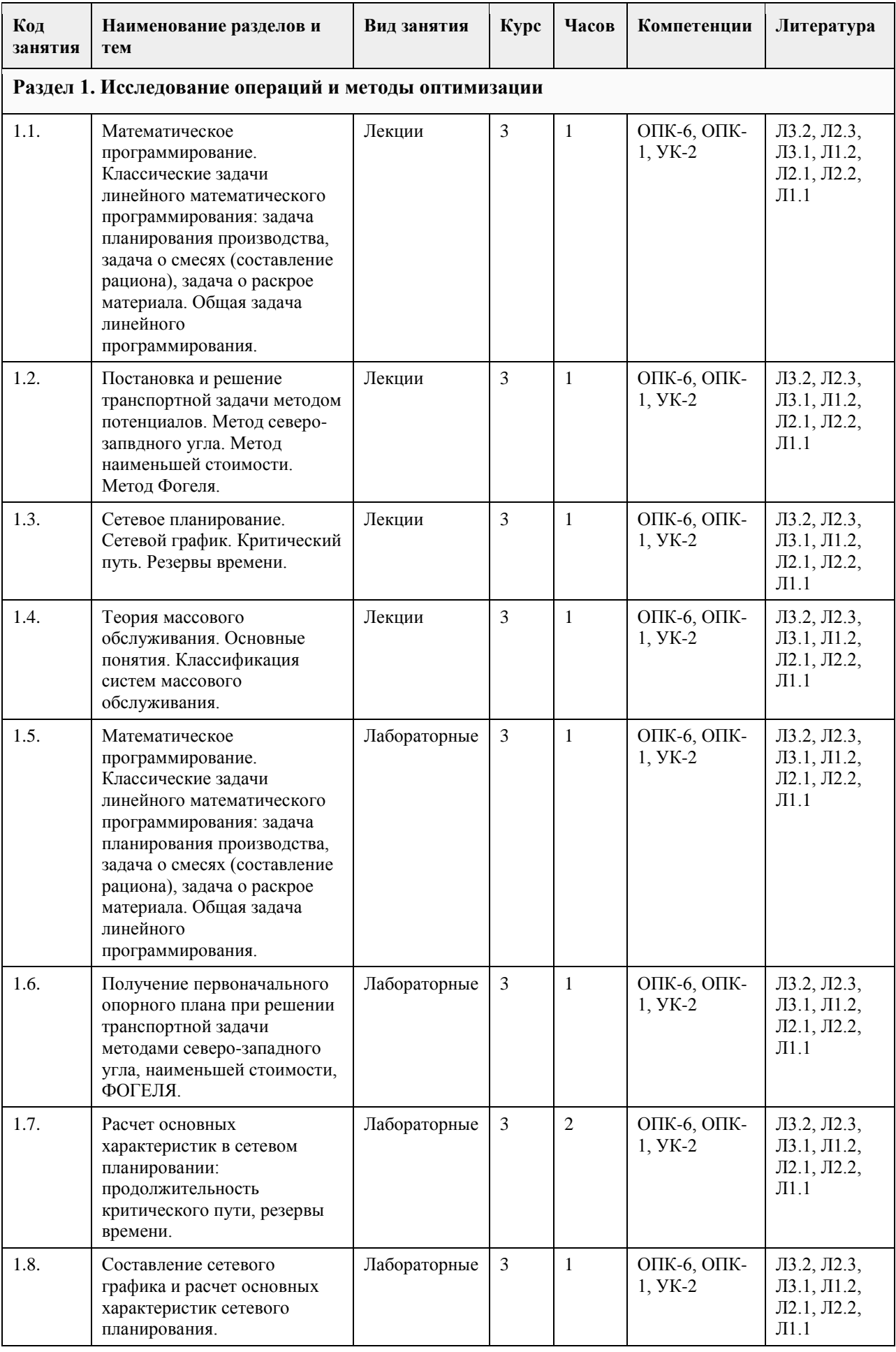

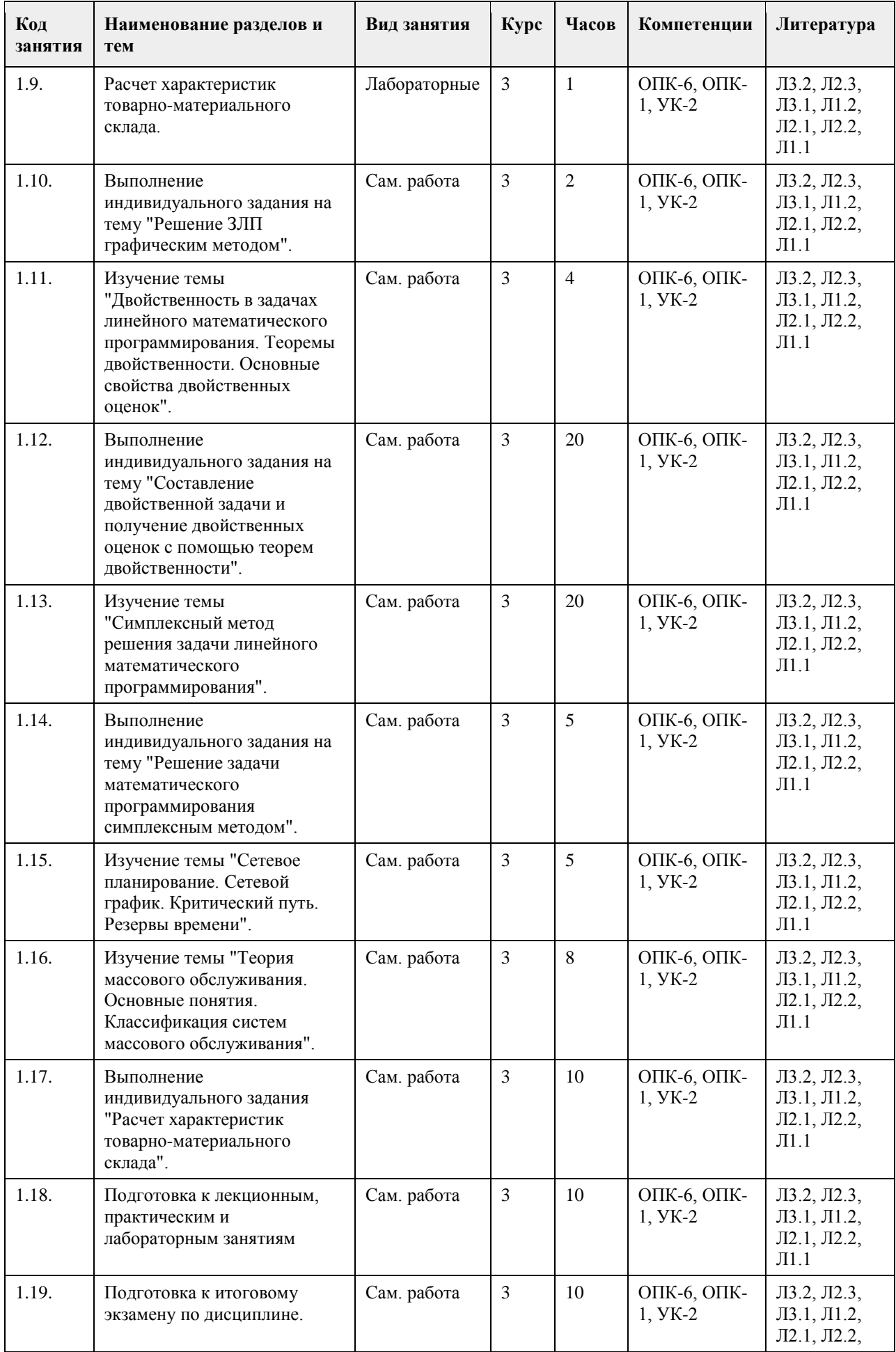

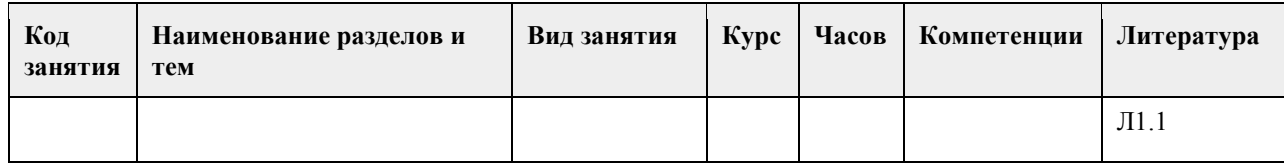

### **5. Фонд оценочных средств**

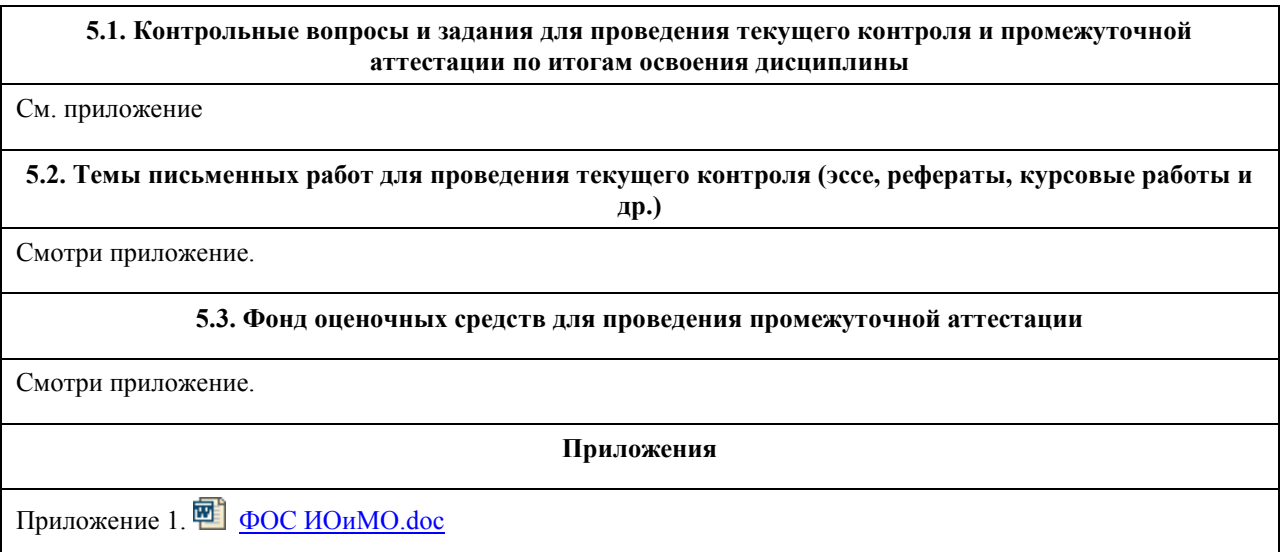

# **6. Учебно-методическое и информационное обеспечение дисциплины**

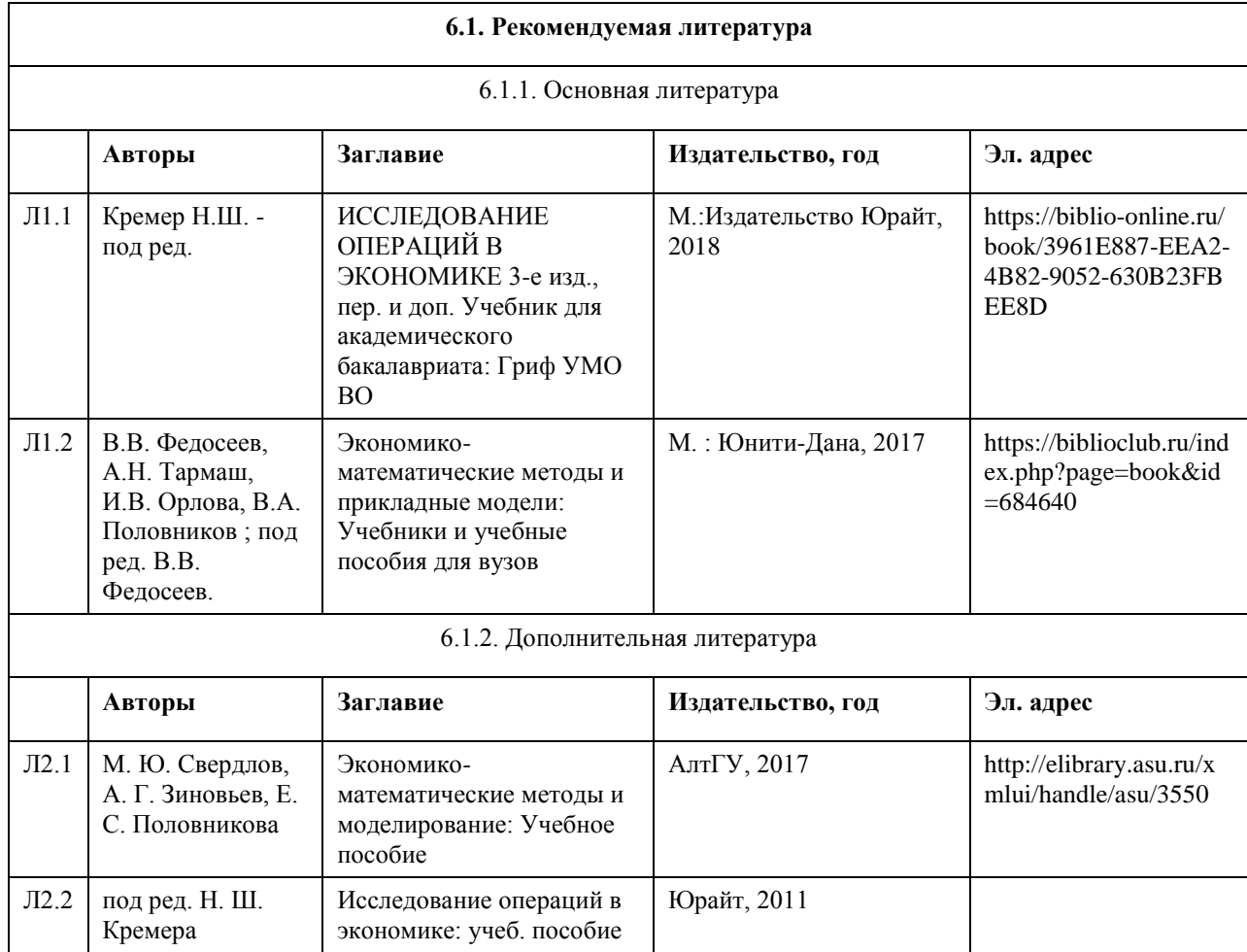

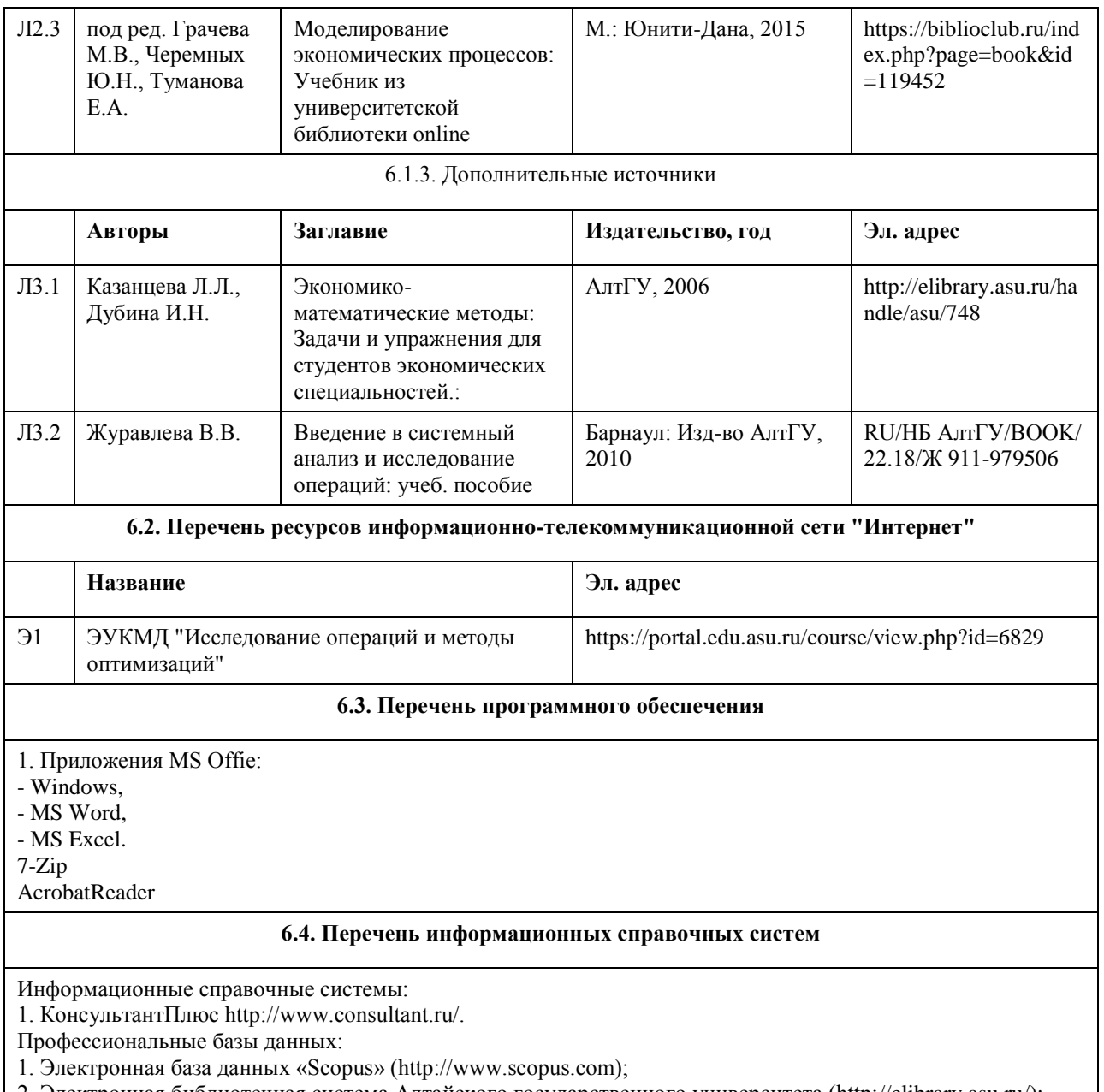

2. Электронная библиотечная система Алтайского государственного университета (http://elibrary.asu.ru/);

3. Научная электронная библиотека elibrary (http://elibrary.ru

### **7. Материально-техническое обеспечение дисциплины**

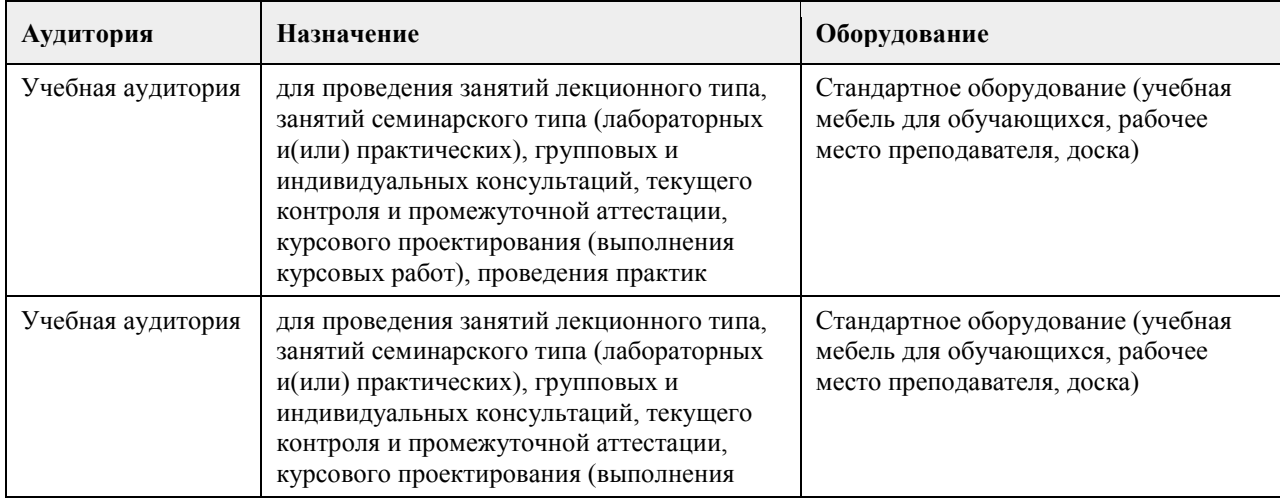
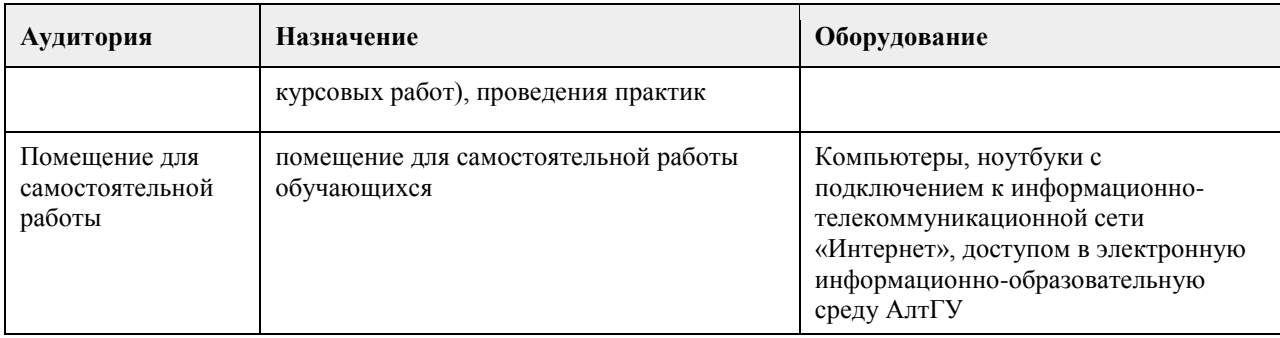

#### **8. Методические указания для обучающихся по освоению дисциплины**

Аудиторные и внеаудиторные (самостоятельные) формы учебной работы студента имеют своей целью приобретение им целостной системы знаний по дисциплине

К его услугам лекционный курс, ориентированный на освоение программы по данной учебной дисциплине. Электронный учебно-методический комплекс по дисциплине представлен на образовательном портале АГУ в системе Moodle. Изучение каждой темы рекомендуется начинать с ознакомления с набором вопросов РПД. Они ориентируют студента, показывают, что он должен знать по данной теме.

Содержанием самостоятельной работы студента являются следующие ее виды:

- изучение понятийного аппарата дисциплины;

- изучение тем самостоятельной подготовки по учебно-тематическому плану;

- работа с основной и дополнительной литературой;

- самоподготовка к практическим и другим видам занятий;

- самостоятельная работа при подготовке к аттестации по дисциплине;

- самостоятельная работа в библиотеке.

1. Для успешного освоения содержания дисциплины необходимо посещать лекции, принимать активное участие в работе на практических занятиях, а также выполнять задания, предлагаемые преподавателем для самостоятельного изучения.

2. Лекция. На лекционных занятиях необходимо конспектировать изучаемый материал. Для систематизации лекционного материала, который будет полезен при подготовке к итоговому контролю знаний, записывайте на каждой лекции тему, вопросы для изучения, рекомендуемую литературу. В каждом вопросе выделяйте главное, обязательно выделяйте ключевые моменты. Перед следующей лекцией обязательно прочитайте предыдущую, чтобы актуализировать знания и осознанно приступить к освоению нового содержания. 3. Лабораторная работа – вид учебного занятия, направленный на углубление и закрепление знаний,

практических навыков, овладение современными методами экономико-математического моделирования в соответствии с квалификационной характеристикой специалиста или бакалавра,состоит из

экспериментально-практической, расчетно-аналитической частей и контрольных мероприятий. Полезным будет работа с электронными учебниками и учебными пособиями в Internet-библиотеках. Зарегистрируйтесь в них: университетская библиотека Онлайн (http://www.biblioclub.ru/) и электронно-библиотечная система «Лань» (http://e.lanbook.com/). Принимайте участие в дискуссиях при коллективной защите результатов выполнения практических работ, так как они развивают ваши навыки коммуникативного общения. При возникновении трудностей в процессе подготовки взаимодействуйте с преподавателем, консультируйтесь по самостоятельному изучению темы.

4. Самостоятельная работа. При изучении дисциплины не все вопросы рассматриваются на лекциях и практических занятиях, часть вопросов рекомендуется студентам для самостоятельного изучения. Поиск ответов на вопросы и выполнение заданий для самостоятельной работы позволит вам расширить и углубить свои знания по курсу, применить теоретические знания в решении задач практического содержания, закрепить изученное ранее. Эти задания следует выполнять постепенно, планомерно, следуя порядку изучения тем дисциплины. При возникновении вопросов обратитесь к преподавателю в день консультаций на кафедру. Выполнив их, проанализируйте качество их выполнения. Это поможет вам развивать умения самоконтроля и оценочные компетенции.

5. Тестирование – это исследовательский метод, который позволяет выявить уровень знаний, умений и навыков, способностей и других качеств студента, а также их соответствие определенным нормам путем анализа способов выполнения испытуемым ряда специальных заданий по дисциплине. Такие задания принято называть тестами. Тест – это стандартизированное задание или особым образом связанные между собой задания, которые позволяют преподавателю диагностировать меру выраженности исследуемого свойства у студента.

Существуют определенные правила проведения тестирования и интерпретации полученных результатов. Эти правила достаточно четко проработаны, и основные из них имеют следующий смысл: -информирование испытуемого о целях проведения тестирования;

-ознакомление испытуемого с инструкцией по выполнению тестовых заданий и достижение уверенности исследователя в том, что инструкция понята правильно;

-обеспечение ситуации спокойного и самостоятельного выполнения заданий испытуемыми; сохранение нейтрального отношения к тестируемым, уход от подсказок и помощи;

-соблюдение исследователем методических указаний по обработке полученных данных и интерпретации результатов, которыми сопровождается каждый тест или соответствующее задание;

-предупреждение распространения полученной в результате тестирования психодиагностической информации, обеспечение ее конфиденциальности;

-ознакомление испытуемого с результатами тестирования, сообщение ему или ответственному лицу соответствующей информации с учетом принципа «Не навреди!»; в этом случае -возникает необходимость решения серии этических и нравственных задач;

-накопление исследователем сведений, полученных другими исследовательскими методами и методиками, их соотнесение друг с другом и определение согласованности между ними; -обогащение своего опыта работы с тестом и знаний об особенностях его применения.

6. Промежуточная аттестация (зачет с оценкой,экзамен). Перечень вопросов промежуточной аттестации представлен в РПД. В списке вопросов выделите те, которые были рассмотрены на лекции и на лабораторных занятиях. Обратитесь к своим записям, выделите существенное. Для более детального изучения изучите рекомендуемую литературу. Если в списке вопросов есть те, которые не рассматривались на лекции, на лабароторных занятиях, изучите их самостоятельно. Если есть сомнения, задайте вопросы на консультации. Продумайте свой ответ при прохождении промежуточной аттестации, его логику. Помните, что ваш ответ украсит ссылка на источник литературы, иллюстрация практики применения теоретического знания, а также уверенность и наличие авторской аргументированной позиции как будущего субъекта профессиональной деятельности.

7. Интерактивные формы обучения – одно из важнейших направлений совершенствования подготовки студентов в современном высшем учебном заведении. Основные методические инновации связаны сегодня с применением именно интерактивных методов обучения. Понятие «интерактивный» происходит от английского «interact» («inter» - «взаимный», «act» - «действовать»). Интерактивное обучение – это специальная форма организации познавательной деятельности. Она подразумевает вполне конкретные и прогнозируемые цели. Одна из таких целей состоит в создании комфортных условий обучения, при которых студент чувствует свою успешность, свою интеллектуальную состоятельность, что делает продуктивным сам процесс обучения. Интерактивное обучение – способ познания, основанный на диалоговых формах взаимодействия участников образовательного процесса; обучение, погруженное в общение, в ходе которого у обучающихся формируются навыки совместной деятельности. Это метод, при котором «все обучают каждого и каждый обучает всех».

### **МИНОБРНАУКИ РОССИИ**

федеральное государственное бюджетное образовательное учреждение высшего образования «Алтайский государственный университет»

# **Математика в экономике и управлении**

рабочая программа дисциплины

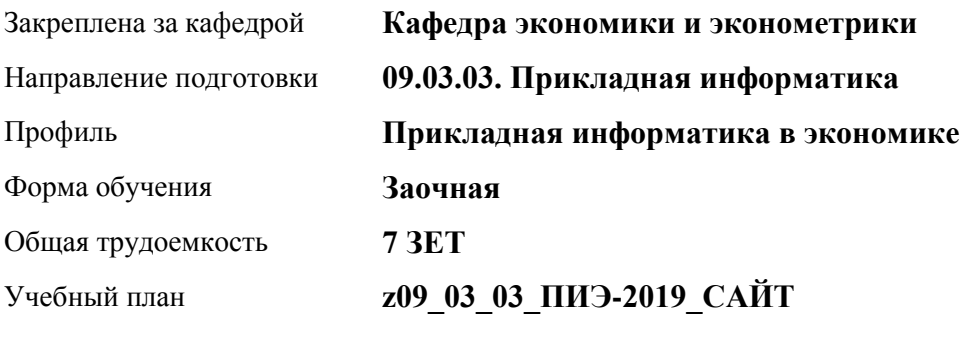

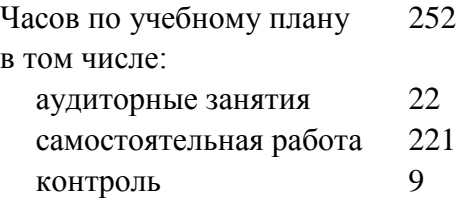

Виды контроля по курсам экзамены: 1

#### **Распределение часов по курсам**

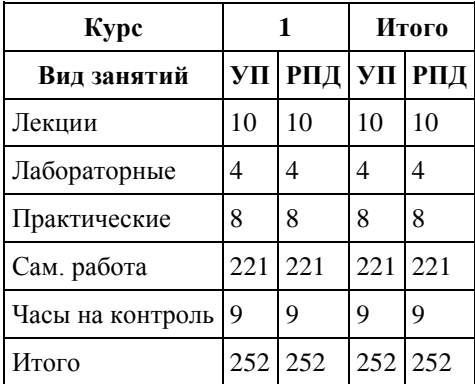

Программу составил(и): *канд.физ.-мат. наук, Доцент, Исаева О.В.*

Рецензент(ы): *анд.физ.-мат. наук, Доцент, Половникова Е.С.*

Рабочая программа дисциплины **Математика в экономике и управлении**

разработана в соответствии с ФГОС: *Федеральный государственный образовательный стандарт высшего образования - бакалавриат по направлению подготовки 09.03.03 Прикладная информатика (приказ Минобрнауки России от 19.09.2017 г. № 922)*

составлена на основании учебного плана: *09.03.03 Прикладная информатика* утвержденного учёным советом вуза от *30.06.2020* протокол № *6*.

Рабочая программа одобрена на заседании кафедры **Кафедра экономики и эконометрики**

Протокол от *07.06.2023* г. № *9* Срок действия программы: *2020-2025* уч. г.

Заведующий кафедрой *д.э.н., проф. Шваков Е.Е.*

#### **Визирование РПД для исполнения в очередном учебном году**

Рабочая программа пересмотрена, обсуждена и одобрена для исполнения в *2023-2024* учебном году на заседании кафедры

#### **Кафедра экономики и эконометрики**

Протокол от *07.06.2023* г. № *9* Заведующий кафедрой *д.э.н., проф. Шваков Е.Е.*

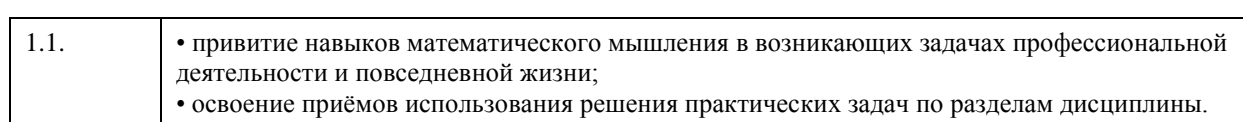

# **1. Цели освоения дисциплины**

## **2. Место дисциплины в структуре ООП**

#### Цикл (раздел) ООП: **Б1.О.04**

## **3. Компетенции обучающегося, формируемые в результате освоения дисциплины**

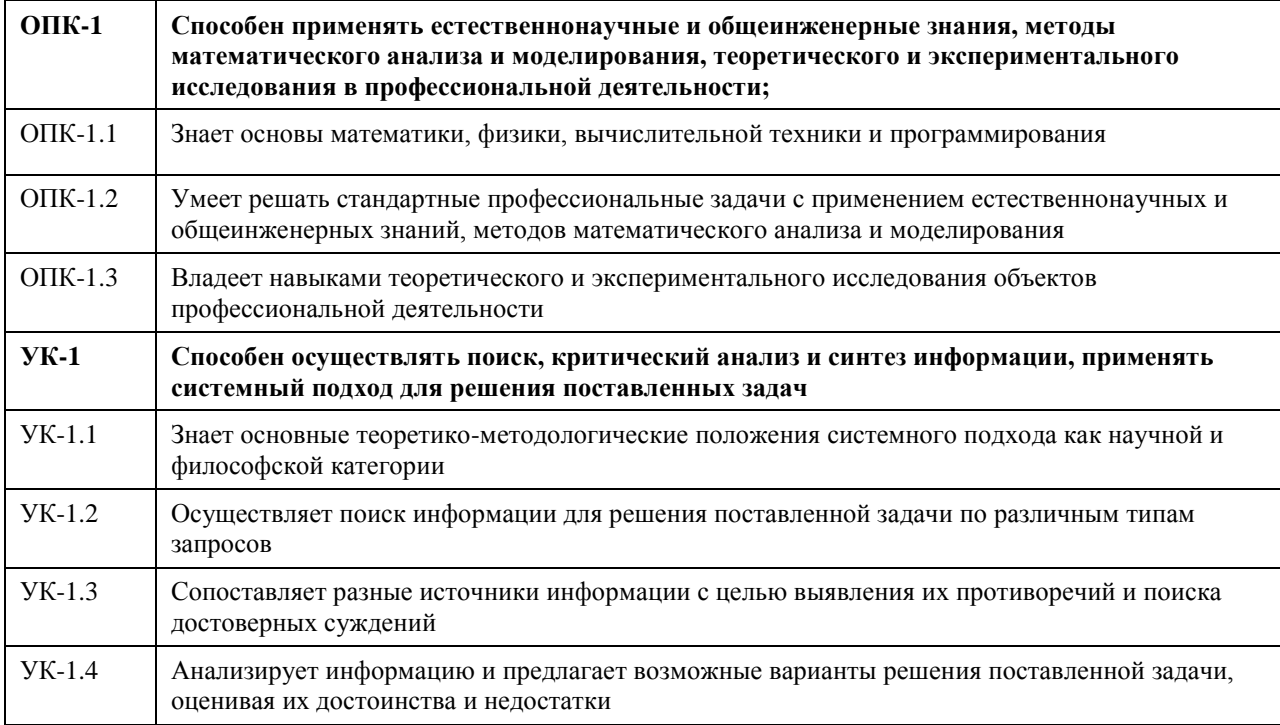

#### **В результате освоения дисциплины обучающийся должен**

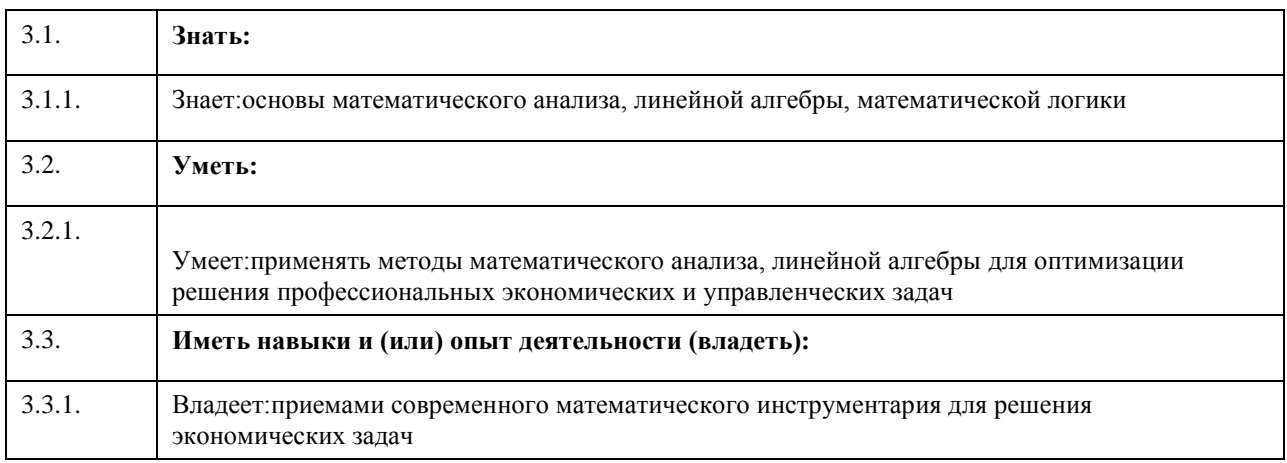

# **4. Структура и содержание дисциплины**

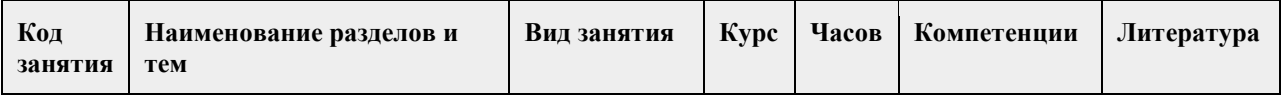

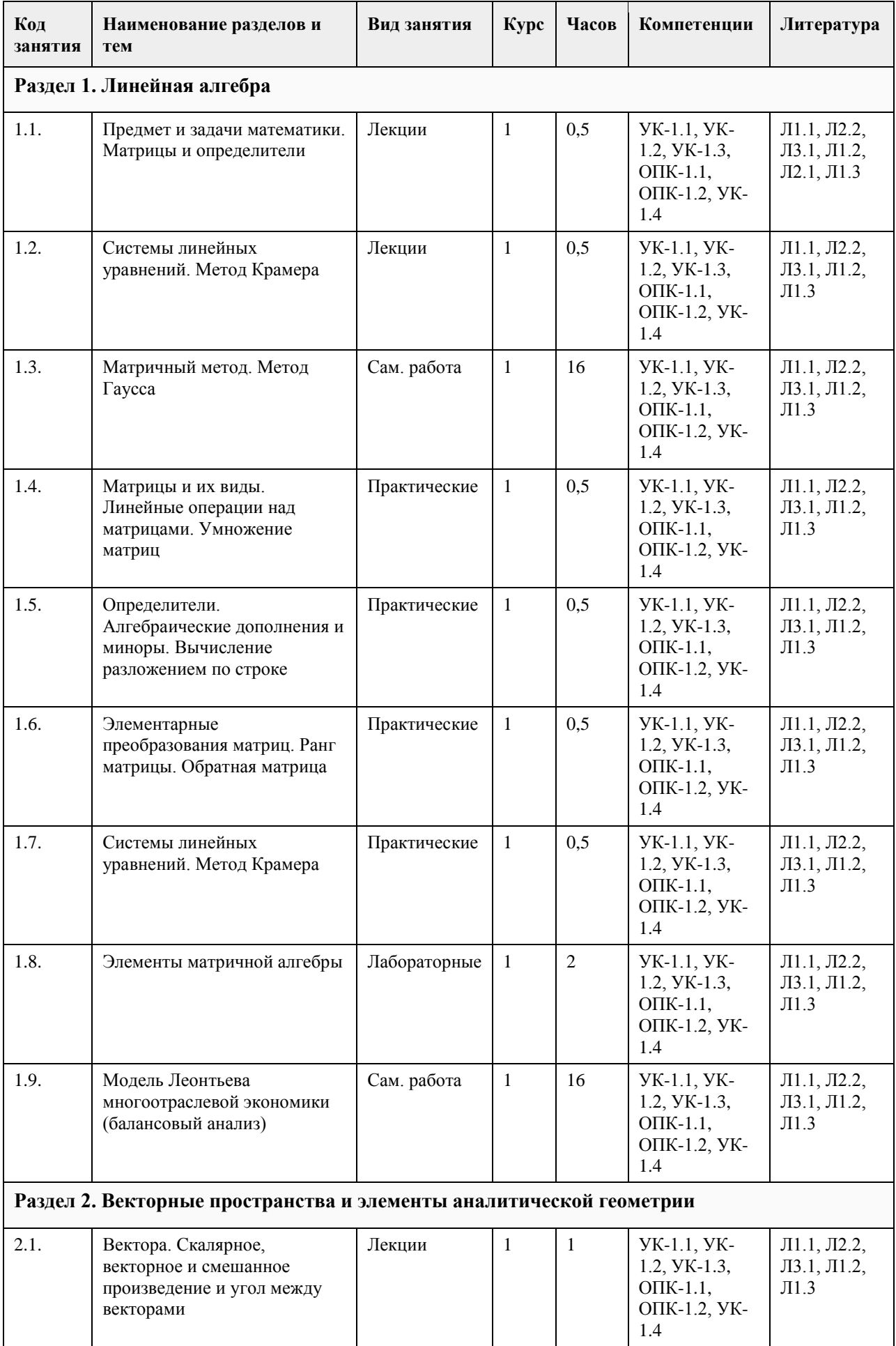

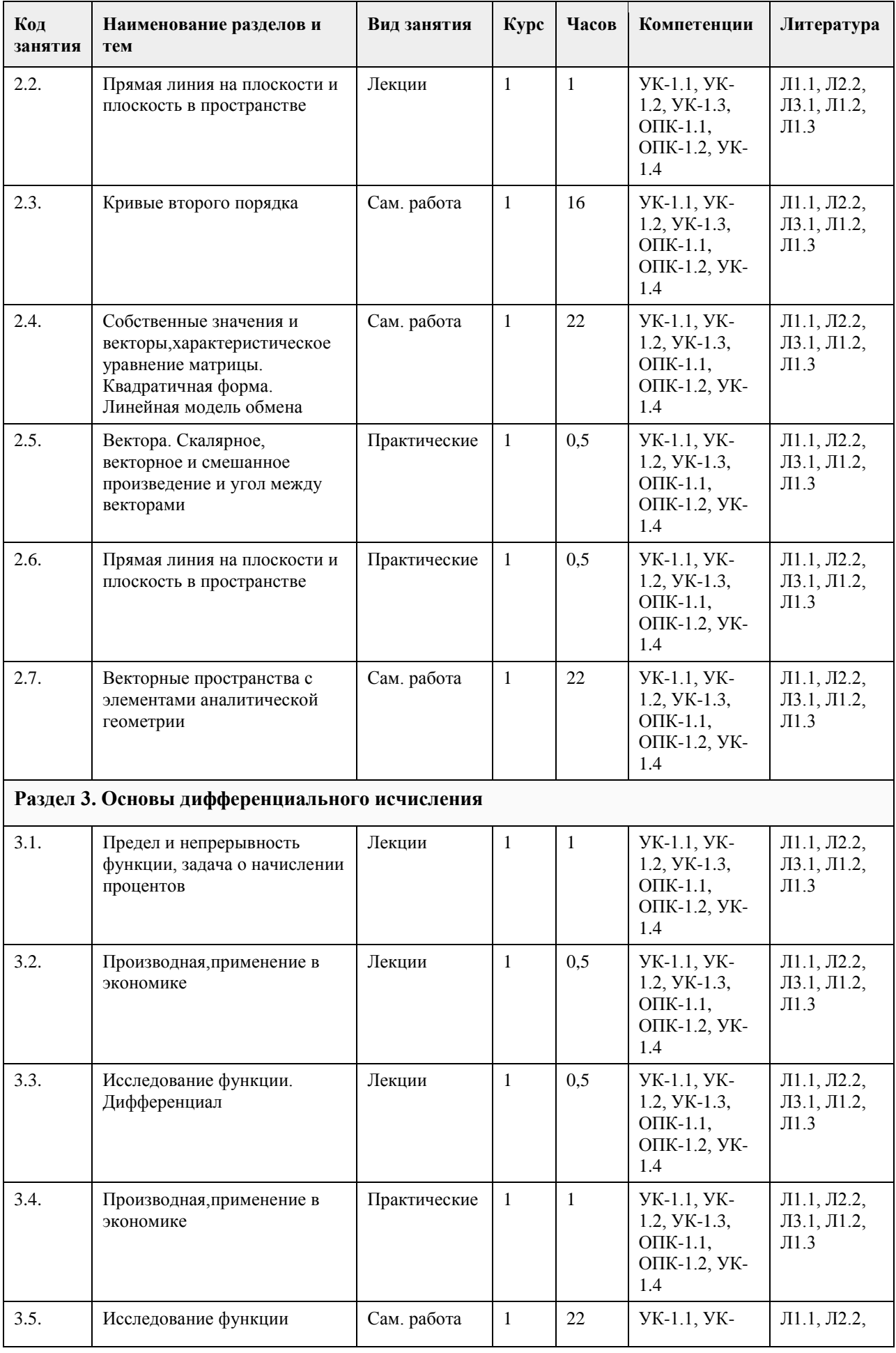

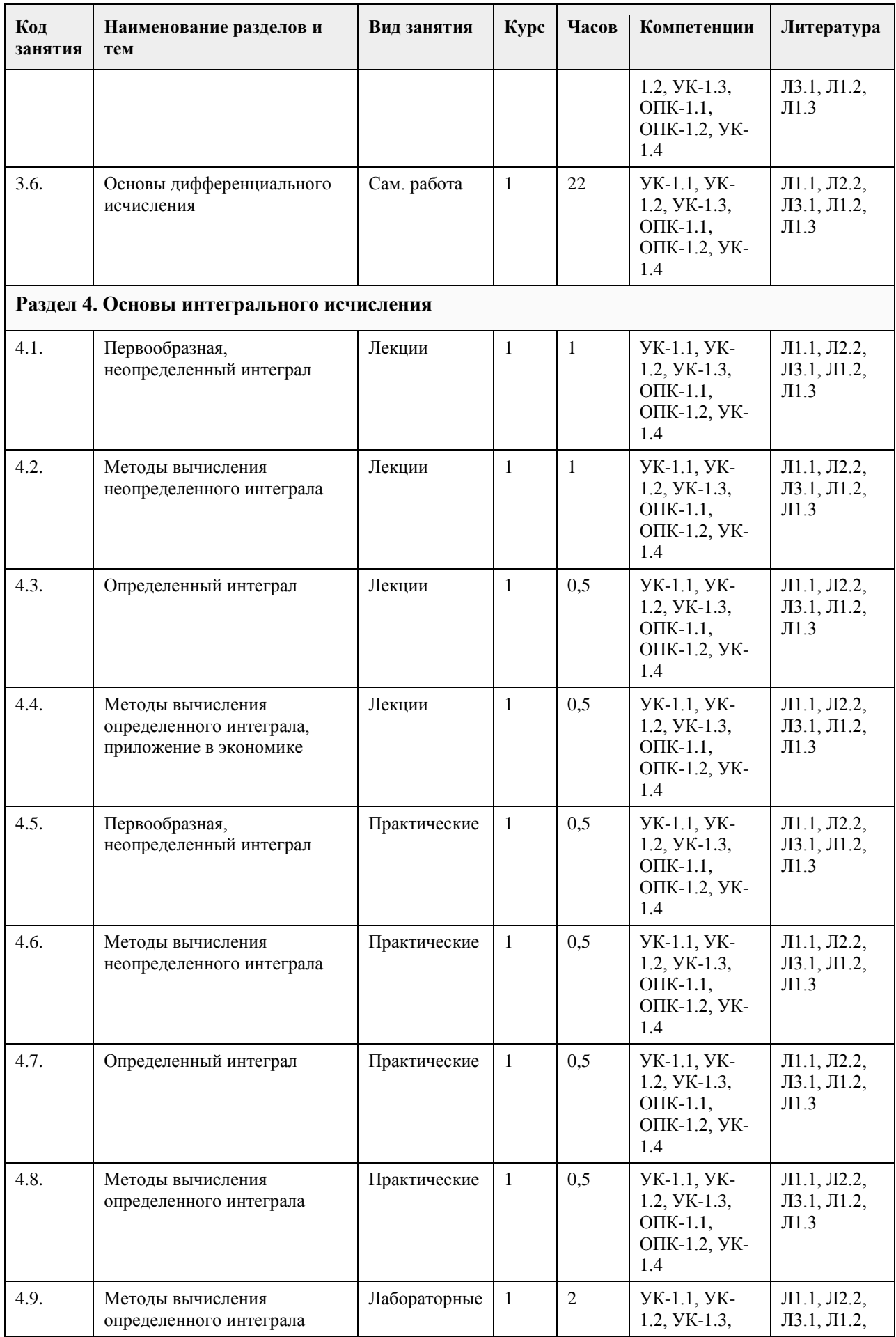

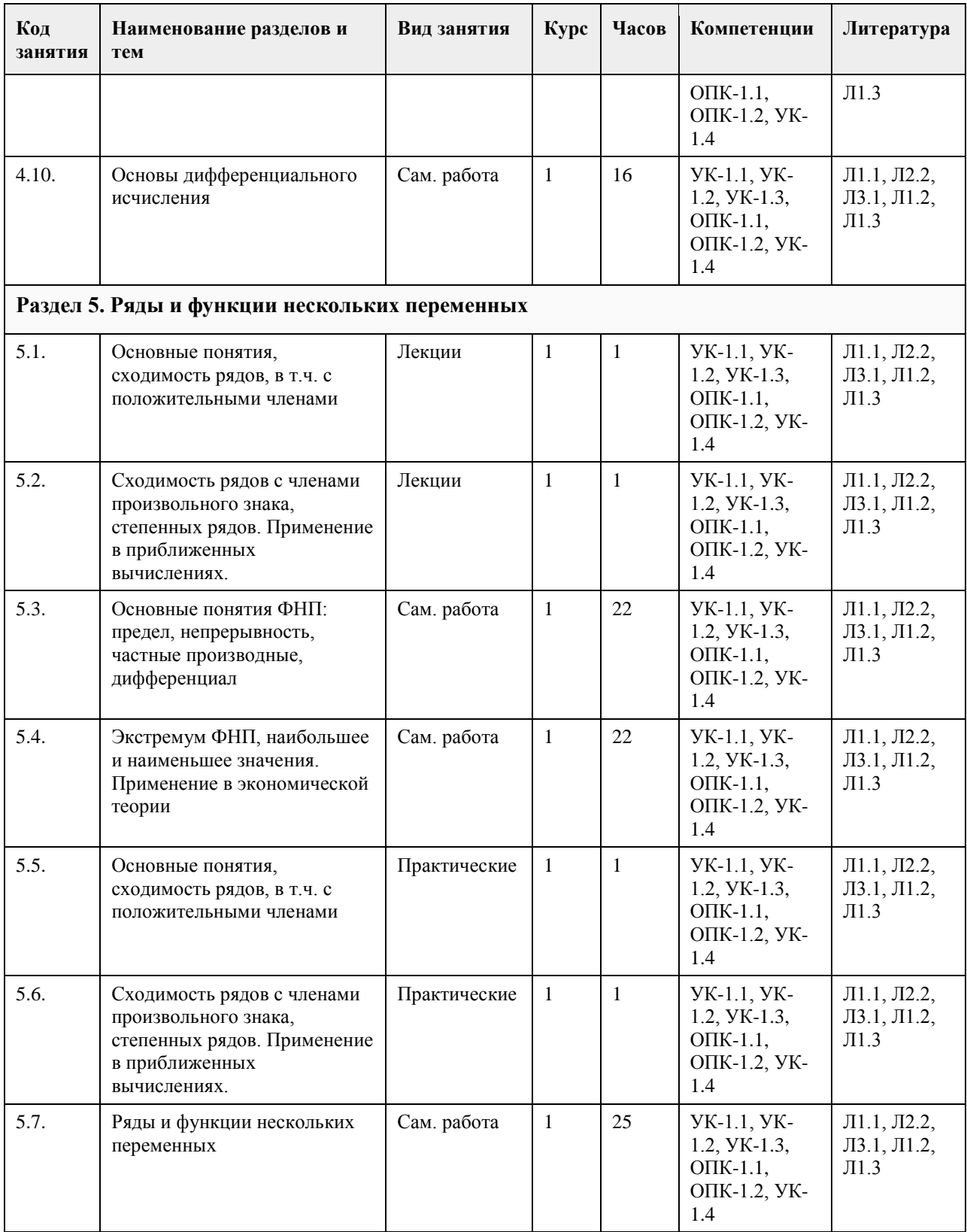

## **5. Фонд оценочных средств**

**5.1. Контрольные вопросы и задания для проведения текущего контроля и промежуточной аттестации по итогам освоения дисциплины**

смотри приложение

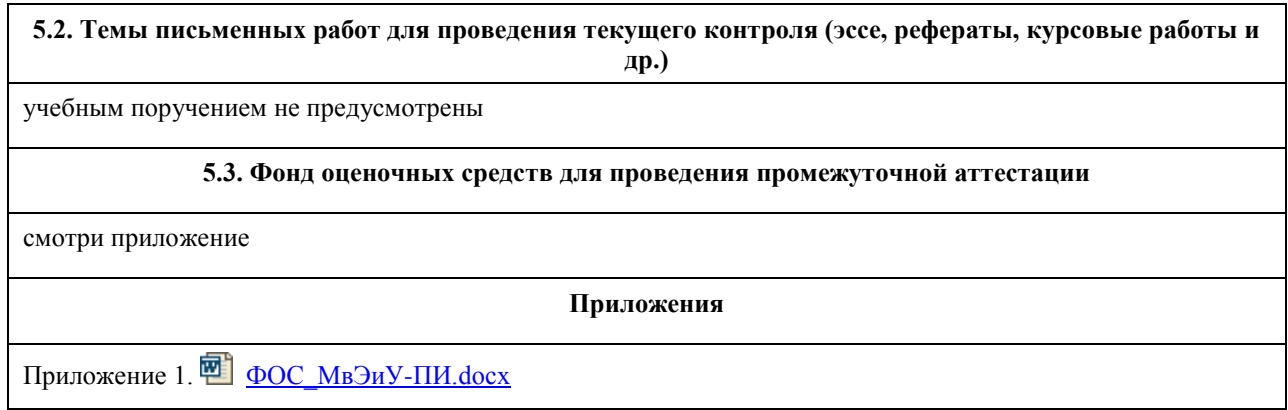

# **6. Учебно-методическое и информационное обеспечение дисциплины**

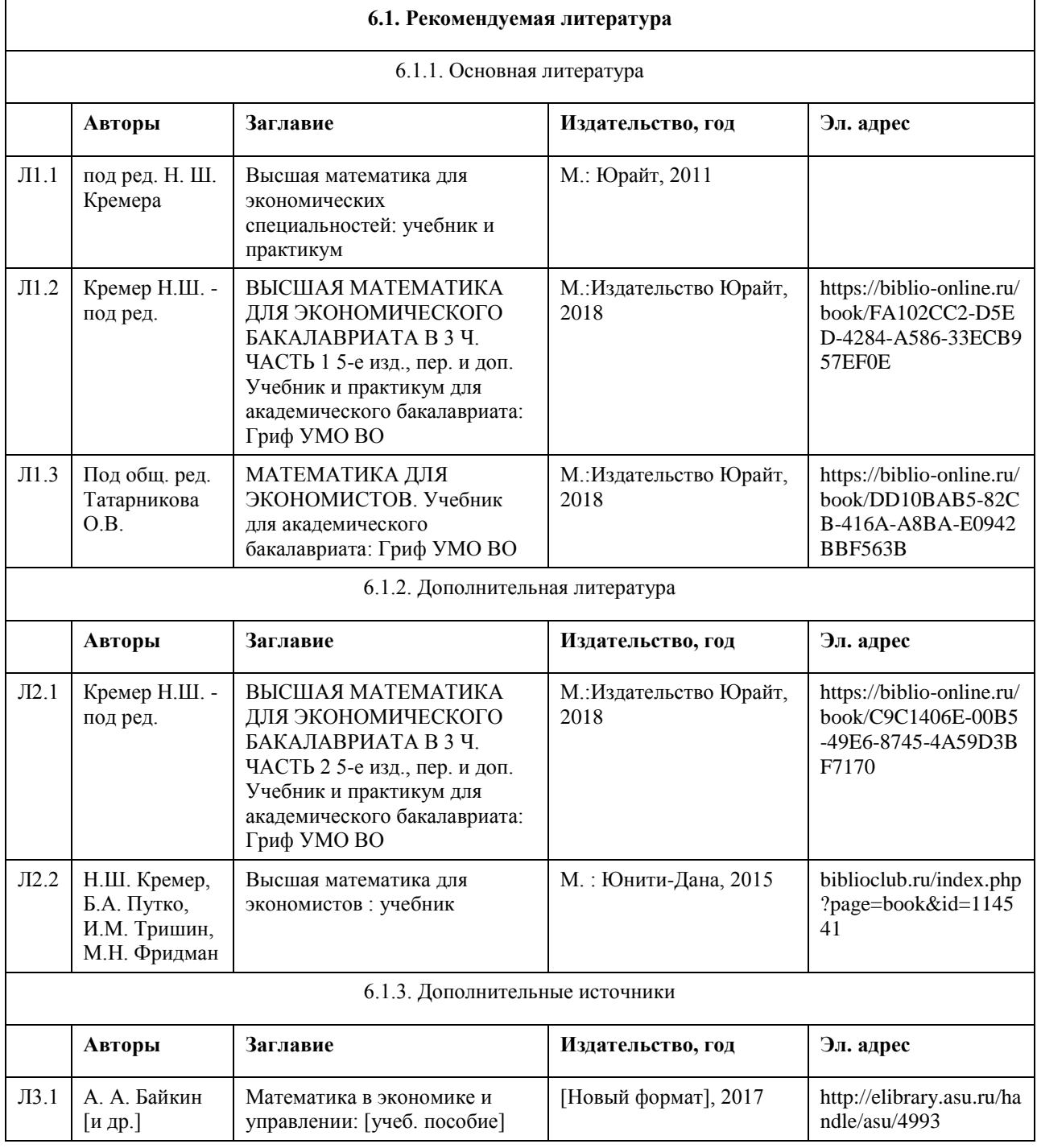

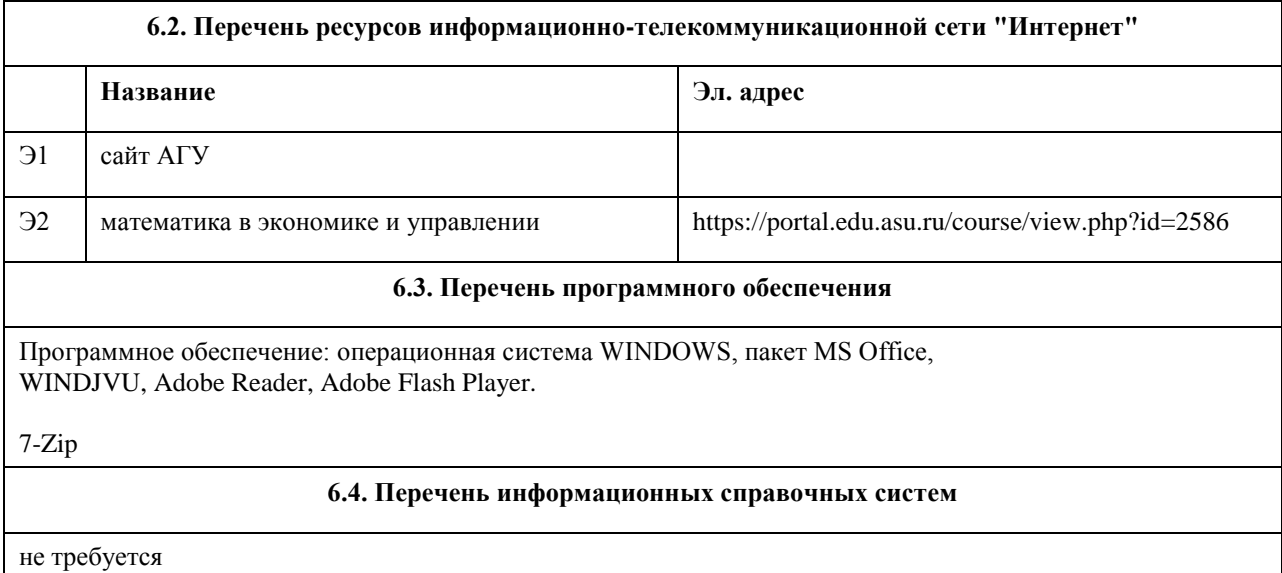

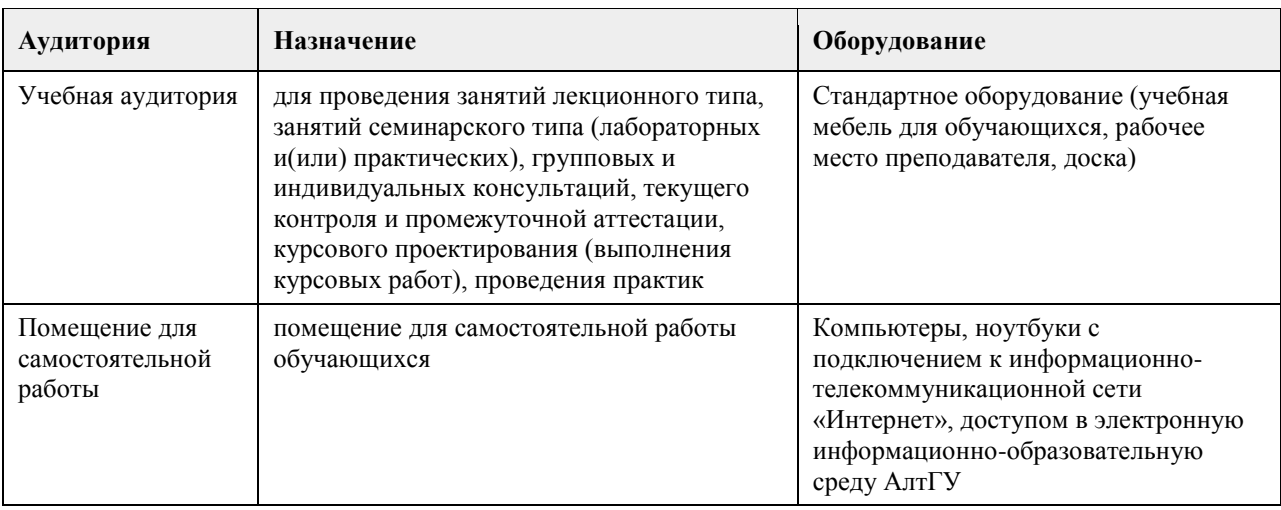

#### **7. Материально-техническое обеспечение дисциплины**

#### **8. Методические указания для обучающихся по освоению дисциплины**

Работа с преподавателем охватывает два вида учебных занятий: лекционные занятия и лабораторные работы в учебных аудиториях

Последовательность проведения данных занятия, их содержание определяются настоящей программой. Посещение данных занятий является обязательным для всех студентов.

Лабораторные работы требует подготовки студентов, предусматривающей изучение теоретического материала по теме занятия с использованием учебной литературы, перечень которой приведен в данной рабочей программе.

При необходимости в процессе работы над заданием студент может получить индивидуальную консультацию у преподавателя.

Выполненное задание проверяется преподавателем и оценивается в баллах БРС.

## **МИНОБРНАУКИ РОССИИ**

федеральное государственное бюджетное образовательное учреждение высшего образования «Алтайский государственный университет»

# **Операционные системы**

рабочая программа дисциплины

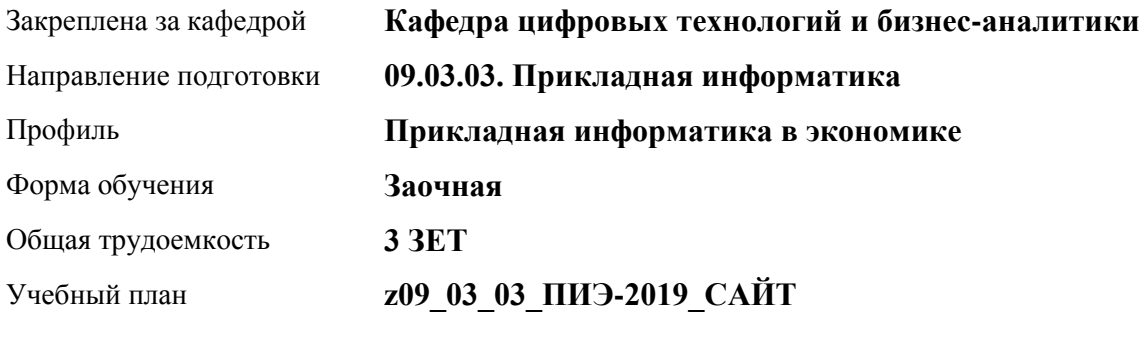

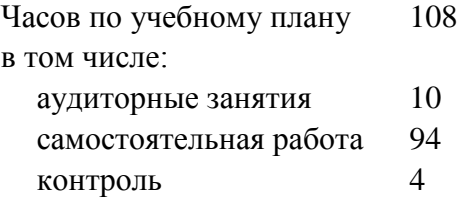

Виды контроля по курсам диф. зачеты: 3

#### **Распределение часов по курсам**

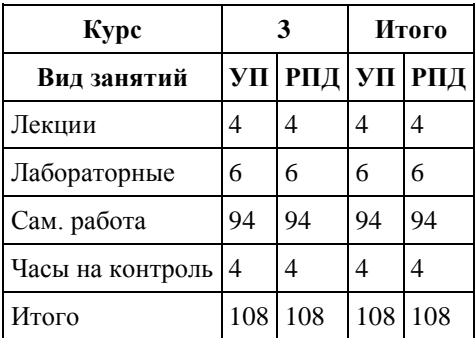

Программу составил(и): *канд. техн. наук, доцент, Трошкина Галина Николаевна*

Рецензент(ы): *канд. физ.-мат. наук, доцент, Журенков Олег Викторович*

Рабочая программа дисциплины **Операционные системы**

разработана в соответствии с ФГОС: *Федеральный государственный образовательный стандарт высшего образования - бакалавриат по направлению подготовки 09.03.03 Прикладная информатика (приказ Минобрнауки России от 19.09.2017 г. № 922)*

составлена на основании учебного плана: *09.03.03 Прикладная информатика* утвержденного учёным советом вуза от *30.06.2020* протокол № *6*.

Рабочая программа одобрена на заседании кафедры **Кафедра цифровых технологий и бизнес-аналитики**

Протокол от *14.04.2023* г. № *8* Срок действия программы: *20232024* уч. г.

Заведующий кафедрой *Шаховалов Н.Н.*

#### **Визирование РПД для исполнения в очередном учебном году**

Рабочая программа пересмотрена, обсуждена и одобрена для исполнения в *2023-2024* учебном году на заседании кафедры

#### **Кафедра цифровых технологий и бизнес-аналитики**

Протокол от *14.04.2023* г. № *8* Заведующий кафедрой *Шаховалов Н.Н.*

# **1. Цели освоения дисциплины**

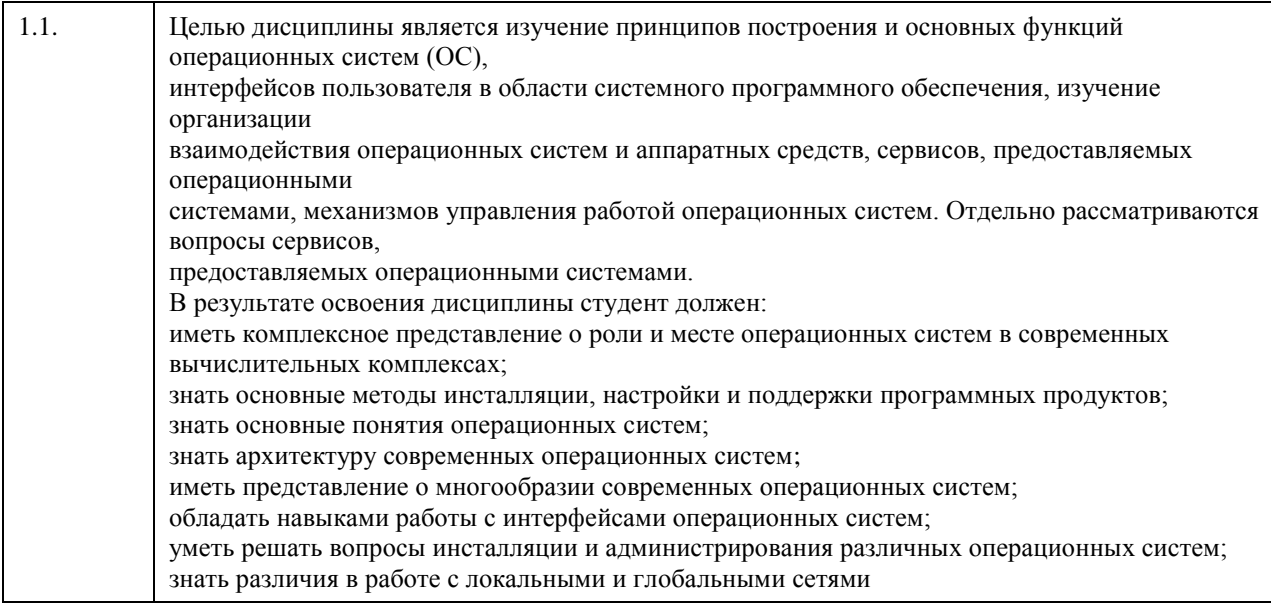

# **2. Место дисциплины в структуре ООП**

Цикл (раздел) ООП: **Б1.О.04**

# **3. Компетенции обучающегося, формируемые в результате освоения дисциплины**

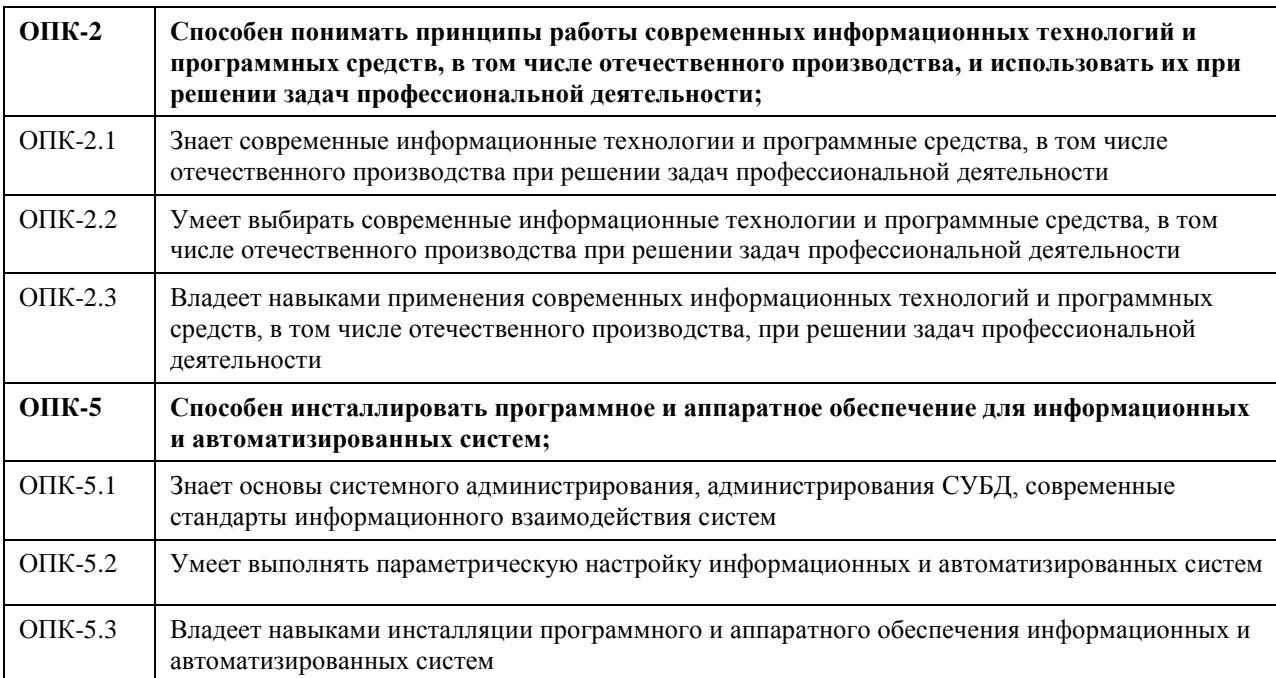

#### **В результате освоения дисциплины обучающийся должен**

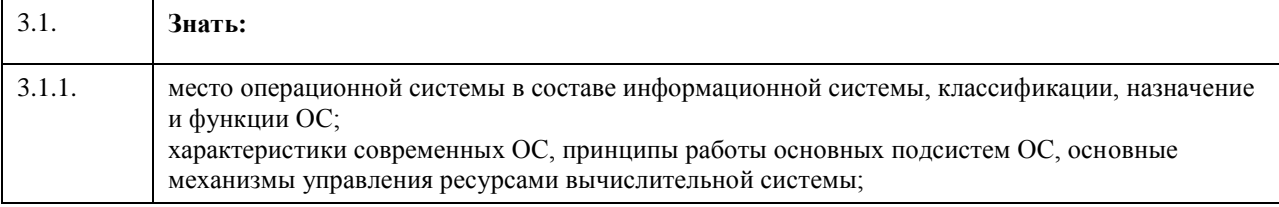

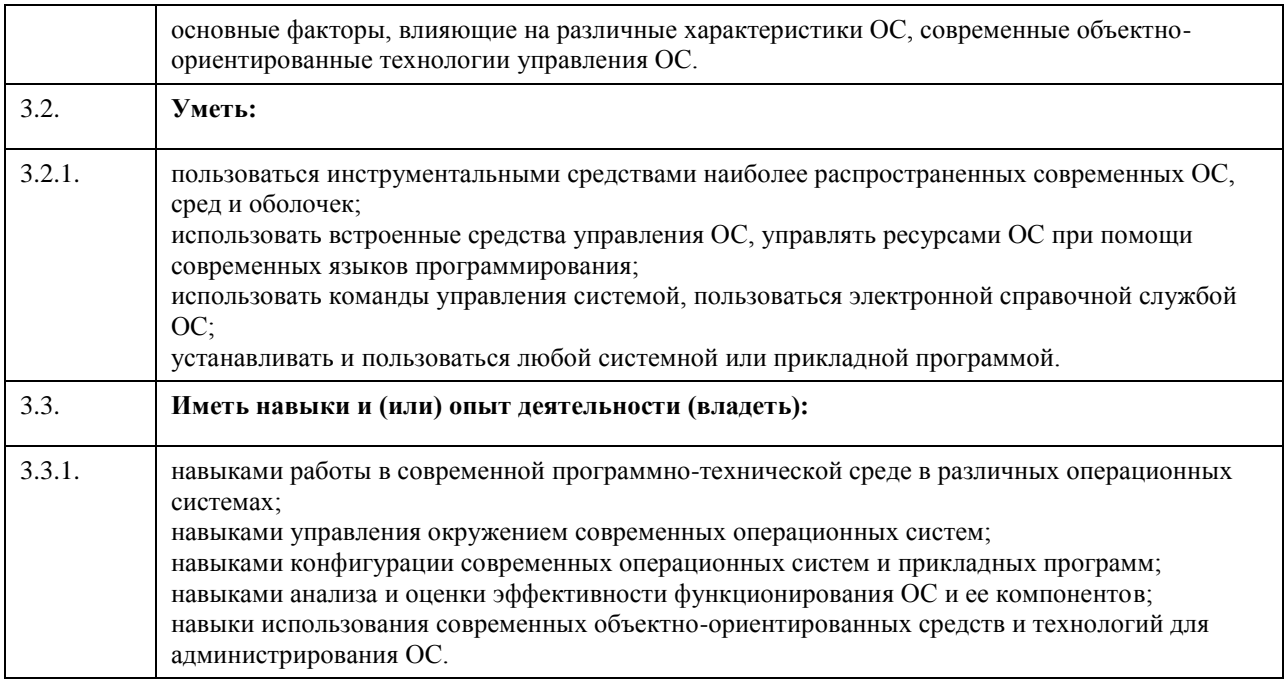

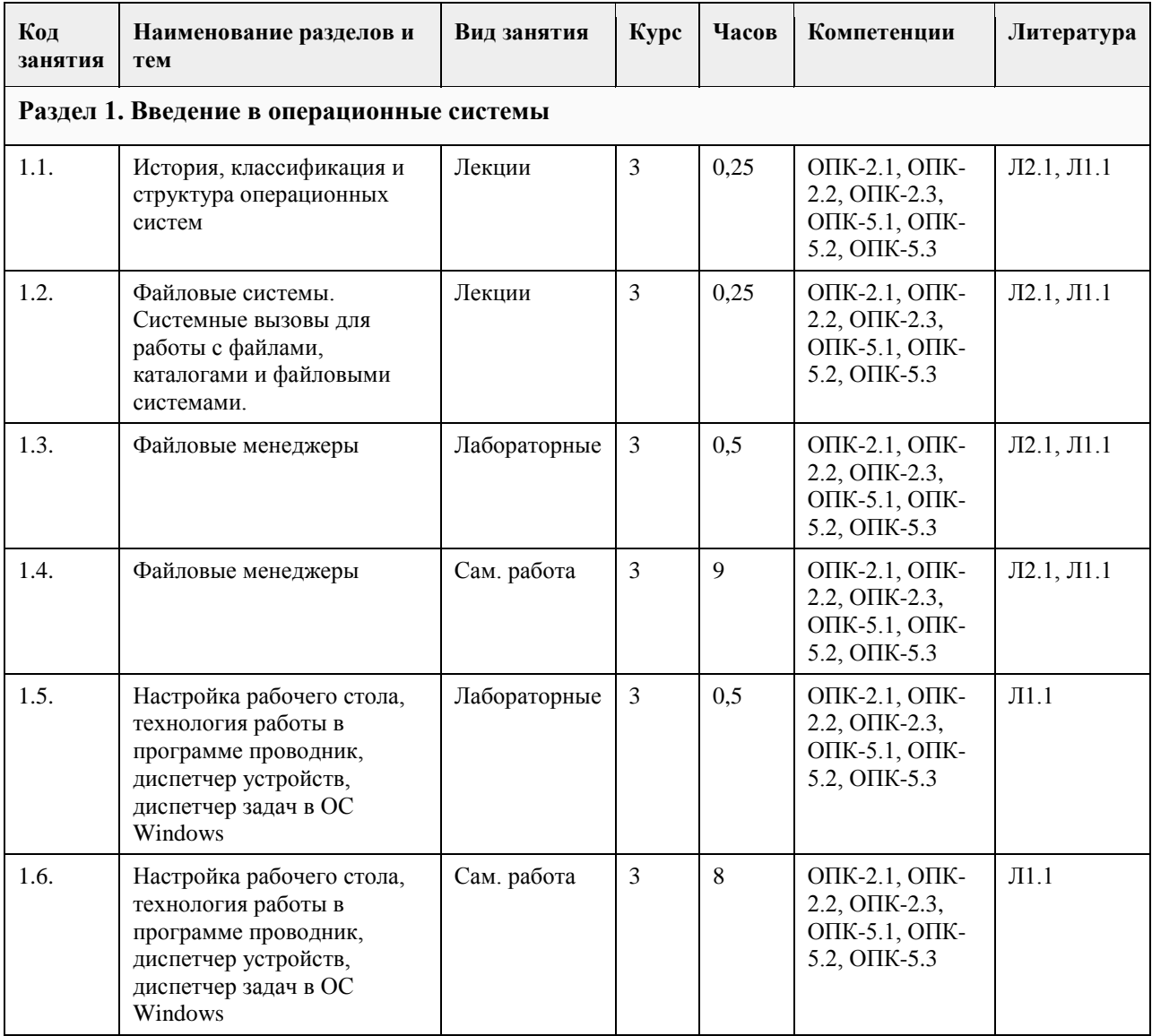

# **4. Структура и содержание дисциплины**

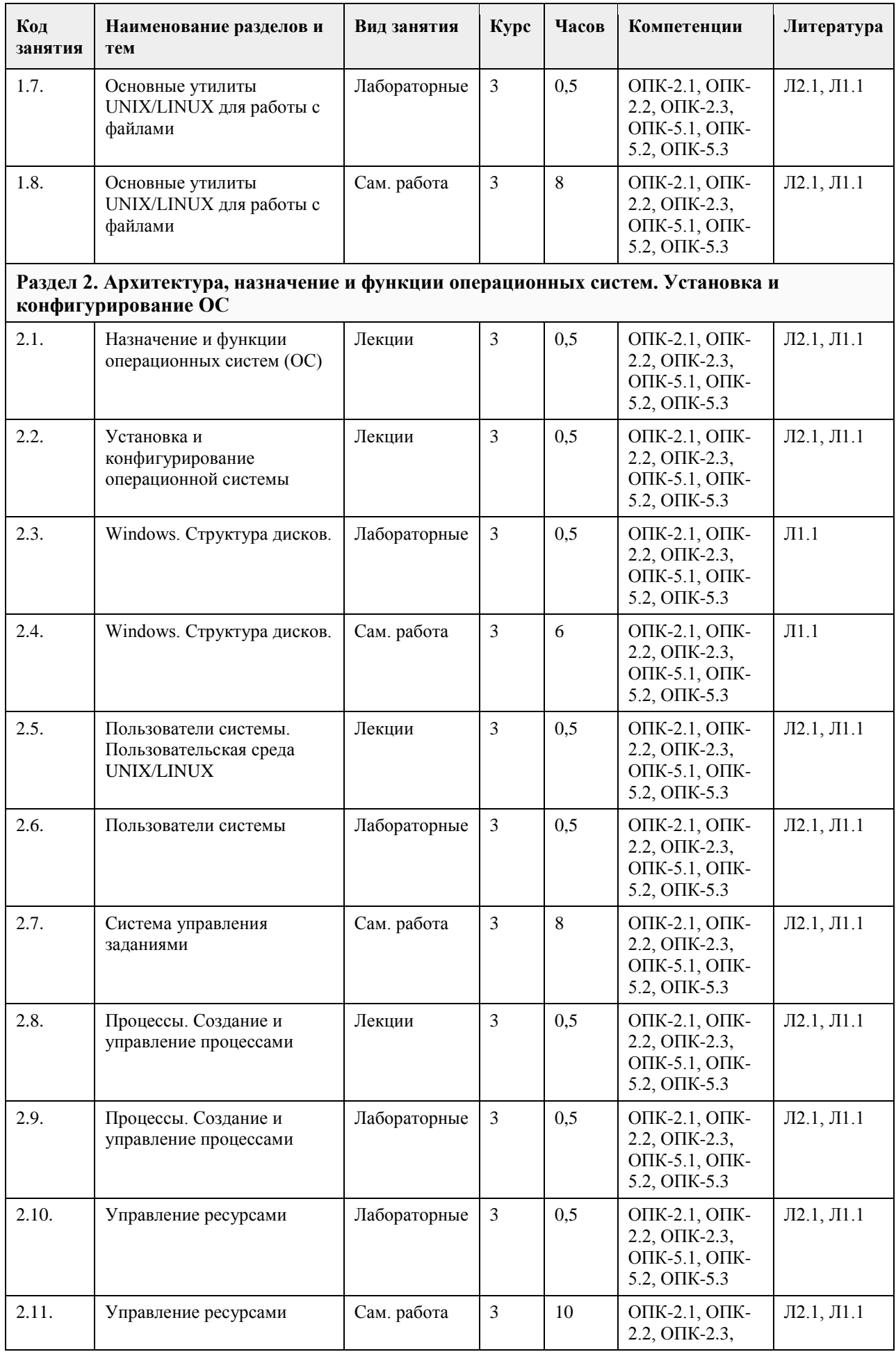

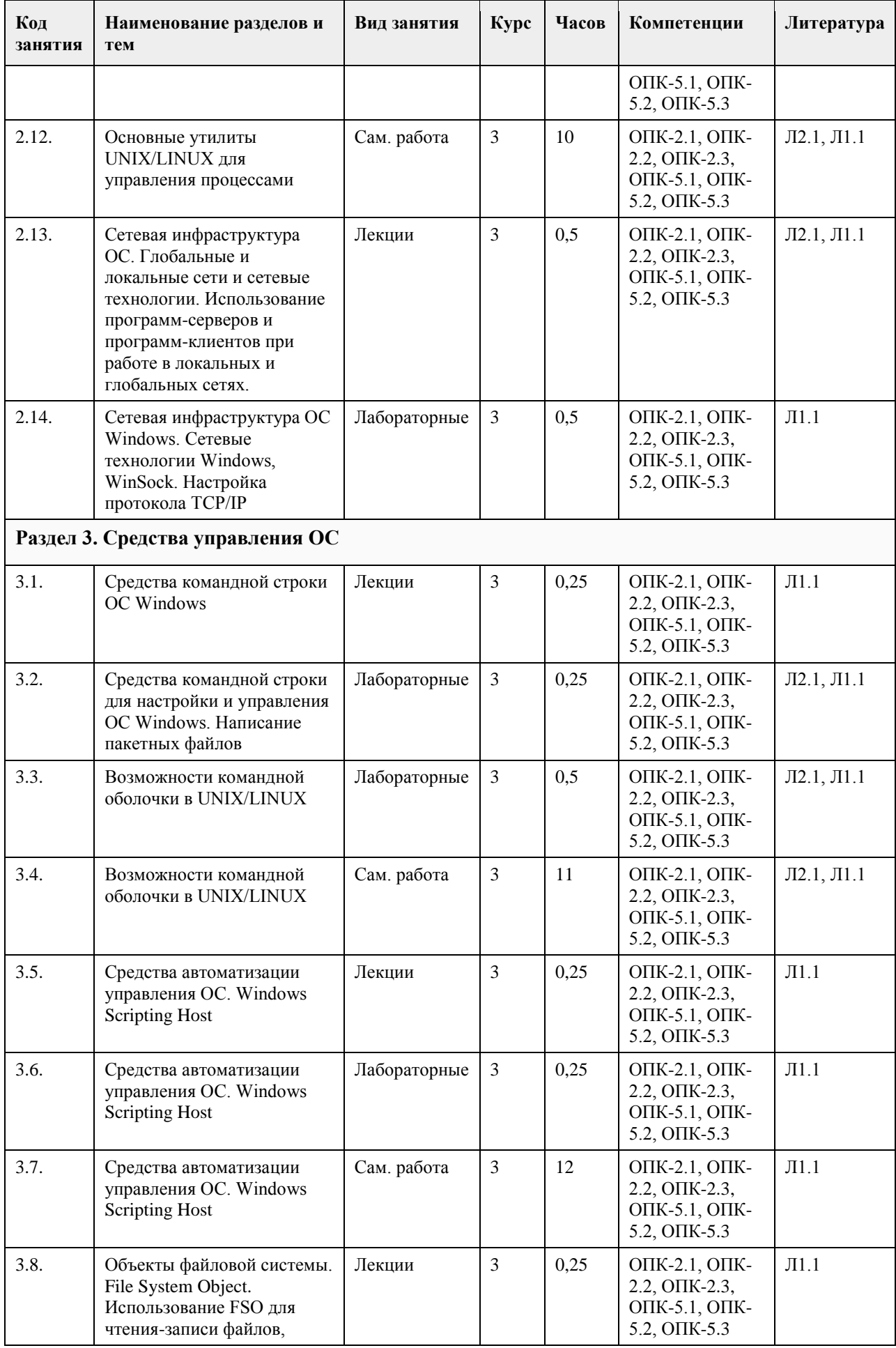

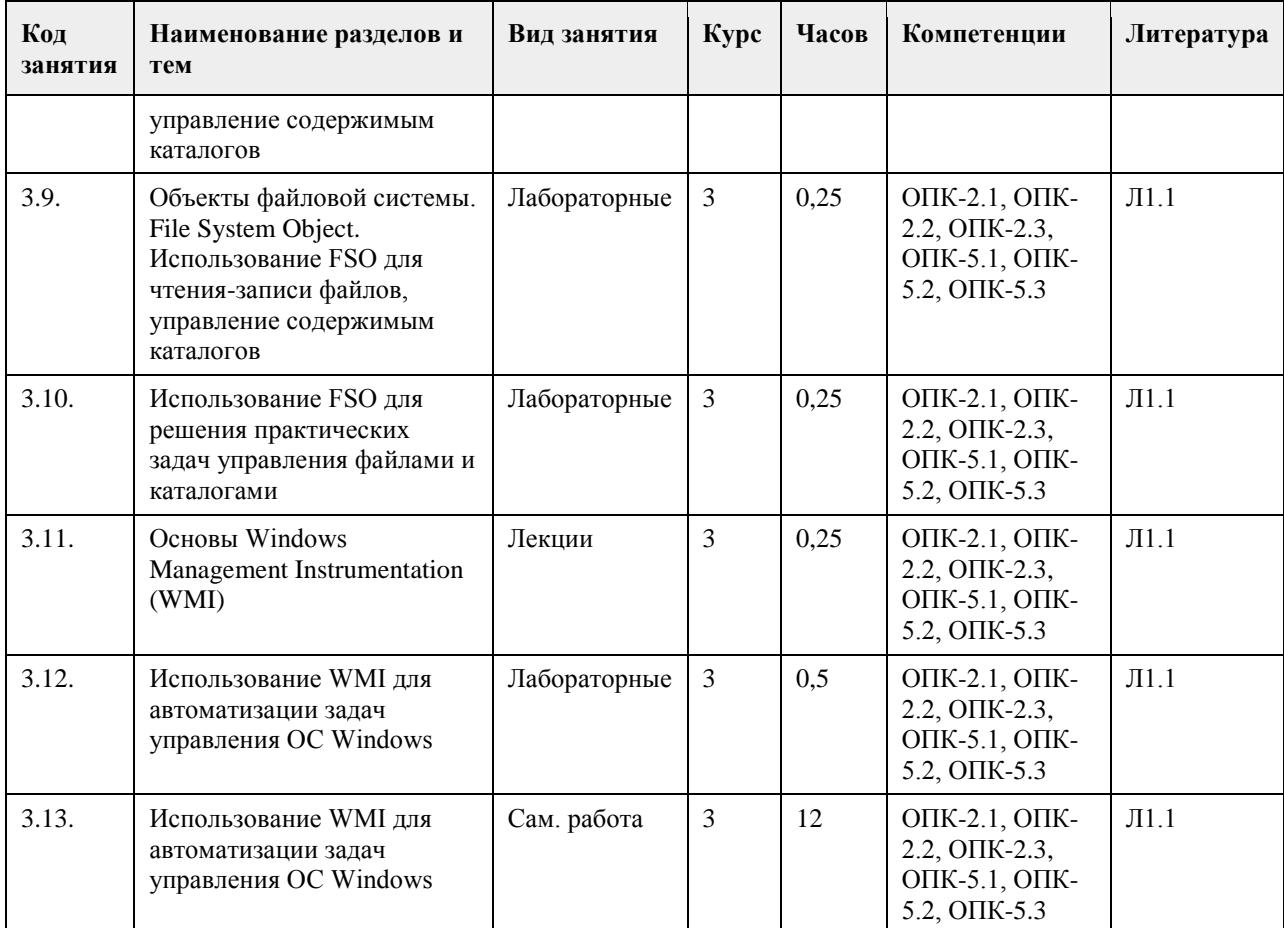

#### **5. Фонд оценочных средств**

#### **5.1. Контрольные вопросы и задания для проведения текущего контроля и промежуточной аттестации по итогам освоения дисциплины**

Оценочные материалы для текущего контроля по разделам и темам дисциплины в полном объеме размещены в онлайн-курсе на образовательном портале «Цифровой Университет АлтГУ» – https://portal.edu.asu.ru/course/view.php?id=215.

#### ОЦЕНКА СФОРМИРОВАННОСТИ КОМПЕТЕНЦИИ ОПК-2

Способен понимать принципы работы современных информационных технологий и программных средств, в том числе отечественного производства, и использовать их при решении задач профессиональной деятельности

#### ПРИМЕРЫ ЗАДАНИЙ ЗАКРЫТОГО ТИПА

1. B OC Win<sup>\*</sup> set –  $270$ 

а. конфигурационный файл, с помощью которого устанавливаются драйверы всех аппаратных устройств

- б. команда, используемая для установки значений переменных системного окружения
- в. внешняя команда операционной системы
- г. команда, используемая для подключения драйверов
- д. команда разархивирования

Ответ: б

2. Буфер обмена – это ...

- а. жесткий диск
- б. специальная область памяти компьютера, в которой временно хранится информация
- в. специальная область монитора, в которой временно хранится информация
- г. специальная область клавиатуры, в которой временно хранится информация
- д. специальная область памяти компьютера, в которой информацию нельзя удалить Ответ: б

3. Содержимое файла в ОС Unix/Linux выводится с помощью команды а. cd б. less в. ls г. rmdir Ответ: б 4. Для вывода списка всех файлов текущего каталога в ОС Unix/Linux используется команда а. cd б. cp в. ls -la г. man д. pwd Ответ: в 5. Добавление пользователя в ОС Unix/Linux производят командой а. useradd б. login в. su username г. pwd д. finger Ответ: а 6. Для закрытия активного приложения Windows используется а. Ctrl+Esc б. Alt+Tab в. Alt+Space г. Alt+F4 д. Alt+F9 Ответ: г 7. Для запуска приложения при каждой загрузке операционной системы в ОС Win\* необходимо а. изменить значение Startup Level у иконки данного приложения б. используя редактор реестра установить данному приложению максимальный приоритет на выполнение в. набрать в командной строке START/ONSTART г. создать ярлык для этого приложения в разделе Автозагрузка меню Пус д. использовать реестр Ответ: г КРИТЕРИИ ОЦЕНИВАНИЯ: Каждое задание оценивается 1 баллом. Оценивание КИМ теоретического характера в целом: • «зачтено» – верно выполнено более 50% заданий; «не зачтено» – верно выполнено 50% и менее 50% заданий; • «отлично» – верно выполнено 85-100% заданий; «хорошо» – верно выполнено 70-84% заданий; «удовлетворительно» – верно выполнено 51-69% заданий; «неудовлетворительно» – верно выполнено 50% или менее 50% заданий. ПРИМЕРЫ ЗАДАНИЙ ОТКРЫТОГО ТИПА 1. Конкатенация файлов — это Ответ: объединение содержимого нескольких файлов в один 2. Маска файла – это Ответ: специальная форма записи имени и расширения файла, в которой допустимо использование символов "\*", "?" 3. Данные, отражающие состояние аппаратуры компьютера в данный момент, а также параметры операционной среды, называются Ответ: контекстом 4. Ситуация, когда два или более потоков из-за занятости ресурсов, запретов или ограничений доступа к ним

могут взаимно и неразрешимо мешать развитию друг друга, называется Ответ: взаимная блокировка, тупик

5. Администратор может ограничивать возможности пользователей в выполнении тех или иных Ответ: системных действий

6. Существует ряд событий, связанных с системными вызовами, требующих от планировщика выполнения Ответ: перепланировки

7. ОС по способу взаимодействия с пользователем могут быть Ответ: однопользовательские, многопользовательские

8. Модель обеспечения повсеместного и удобного сетевого доступа по требованию к общему пулу конфигурируемых вычислительных ресурсов – это Ответ: облачные вычисления

9. К сервисным моделям относятся Ответ: SaaS, PaaS, IaaS

10. Для доступа к облачному сервису необходимо Ответ: наличие компьютера и интернет

#### КРИТЕРИИ ОЦЕНИВАНИЯ ОТКРЫТЫХ ВОПРОСОВ.

«Отлично» (зачтено): Ответ полный, развернутый. Вопрос точно и исчерпывающе передан, терминология сохранена, студент превосходно владеет основной и дополнительной литературой, ошибок нет. «Хорошо» (зачтено): Ответ полный, хотя краток, терминологически правильный, нет существенных недочетов. Студент хорошо владеет пройденным программным материалом; владеет основной литературой, суждения правильны.

«Удовлетворительно» (зачтено): Ответ неполный. В терминологии имеются недостатки. Студент владеет программным материалом, но имеются недочеты. Суждения фрагментарны.

«Неудовлетворительно» (не зачтено): Не использована специальная терминология. Ответ в сущности неверен. Переданы лишь отдельные фрагменты соответствующего материала вопроса. Ответ не соответствует вопросу или вовсе не дан.

#### ОЦЕНКА СФОРМИРОВАННОСТИ КОМПЕТЕНЦИИ ОПК-5

Способен инсталлировать программное и аппаратное обеспечение для информационных и автоматизированных систем

#### ПРИМЕРЫ ЗАДАНИЙ ЗАКРЫТОГО ТИПА

1. Для русского языка кодовой страницей (кодировкой), используемой по умолчанию в Windows является а. ISO

б. CP 866

в. CP 1251

г. KOI-8

Ответ: в

2. В командных файлах (.bat-файлах) комментарии можно задать с помощью команды

а. rem

б. commentary

в. remark

г. comment

Ответ: а

3. Создание конвейера выполняемых команд (передача вывода одной команды на вход другой) в ОС Win\* осуществляется при помощи

а. //

 $\sigma$ 

 $B<$ г. |

Ответ: г

4. Для определения времени соединения с удаленным компьютером в ОС Unix/Linux используется а. ping б. telnet в. ftp г. tracert д. lynx Ответ: а 5. Для определения маршрута и времени соединения с удаленным компьютером в ОС Unix/Linux используется а. lynx б. telnet в. tracert г. traceroute д. ftp Ответ: г 6. Для перехода в родительский каталог (на один уровень выше) в ОС Unix/Linux необходимо выполнить а. cd ..  $6.$  cd  $/$ в.  $cd \wedge$ г. cd . д. goto parent Ответ: а 7. Множество имен файла в ОС Unix/Linux поддерживается а. специальной программой б. файловой системой в. индексным дескриптором г. интерфейсом д. типом файл Ответ: в 8. Копирование файлов в ОС Unix/Linux производится с помощью команды а. cd б. copy в. cp г. ls д. mv Ответ: в КРИТЕРИИ ОЦЕНИВАНИЯ: Каждое задание оценивается 1 баллом. Оценивание КИМ теоретического характера в целом: • «зачтено» – верно выполнено более 50% заданий; «не зачтено» – верно выполнено 50% и менее 50% заданий; • «отлично» – верно выполнено 85-100% заданий; «хорошо» – верно выполнено 70-84% заданий; «удовлетворительно» – верно выполнено 51-69% заданий; «неудовлетворительно» – верно выполнено 50% или менее 50% заданий. ПРИМЕРЫ ЗАДАНИЙ ОТКРЫТОГО ТИПА 1. В текстовой оболочке FAR Manager для удаления файлов и каталогов используется функциональная клавиша Ответ: F8 2. Файловая система является подсистемой Ответ: операционных систем 3. Какой протокол необходимо установить для работы в Интернет в ОС Win\*? Ответ: TCP/IP 4. ОС Unix/Linux является

Ответ: многопоточной, многопользовательской

5. Запись PROG\*.\* в ОС DOS/Win\* означает Ответ: все файлы у которых первые 4 символа PROG

6. Что означают числа 12, 16, 32 в файловой системе FAT? Ответ: разрядность элемента в таблице FAT

7. Файловая система включает в себя Ответ: таблицу содержания и область данных

8. Для управления конкретной моделью или целой группой устройств ввода-вывода с учетом их особенностей служит специальный Ответ: драйвер

9. На жестком диске ОС Unix/Linux может располагаться Ответ: в любом разделе

10. Процесс - это

Ответ: минимальный программный объект, обладающий собственными системными ресурсами

#### КРИТЕРИИ ОЦЕНИВАНИЯ ОТКРЫТЫХ ВОПРОСОВ.

«Отлично» (зачтено): Ответ полный, развернутый. Вопрос точно и исчерпывающе передан, терминология сохранена, студент превосходно владеет основной и дополнительной литературой, ошибок нет. «Хорошо» (зачтено): Ответ полный, хотя краток, терминологически правильный, нет существенных недочетов. Студент хорошо владеет пройденным программным материалом; владеет основной литературой, суждения правильны.

«Удовлетворительно» (зачтено): Ответ неполный. В терминологии имеются недостатки. Студент владеет программным материалом, но имеются недочеты. Суждения фрагментарны.

«Неудовлетворительно» (не зачтено): Не использована специальная терминология. Ответ в сущности неверен. Переданы лишь отдельные фрагменты соответствующего материала вопроса. Ответ не соответствует вопросу или вовсе не дан.

**5.2. Темы письменных работ для проведения текущего контроля (эссе, рефераты, курсовые работы и др.)**

не предусмотрены

#### **5.3. Фонд оценочных средств для проведения промежуточной аттестации**

Промежуточная аттестация заключается в проведении в конце второго семестра зачета, в конце третьего семестра экзамена по всему изученному курсу.

Тест размещен в разделе «Промежуточная аттестация (зачет)» онлайн-курса на образовательном портале «Цифровой университет АлтГУ». https://portal.edu.asu.ru/mod/quiz/view.php?id=199206

Количество заданий в контрольно-измерительном материале (тесте) для промежуточной аттестации, составляет 25.

КРИТЕРИИ ОЦЕНИВАНИЯ: Каждое задание оценивается 1 баллом. Оценивание КИМ в целом: Для экзамена: «отлично» – верно выполнено 85-100% заданий;

«хорошо» – верно выполнено 70-84% заданий;

«удовлетворительно» – верно выполнено 51-69% заданий;

«неудовлетворительно» – верно выполнено 50% и менее 50% заданий.

#### **6. Учебно-методическое и информационное обеспечение дисциплины**

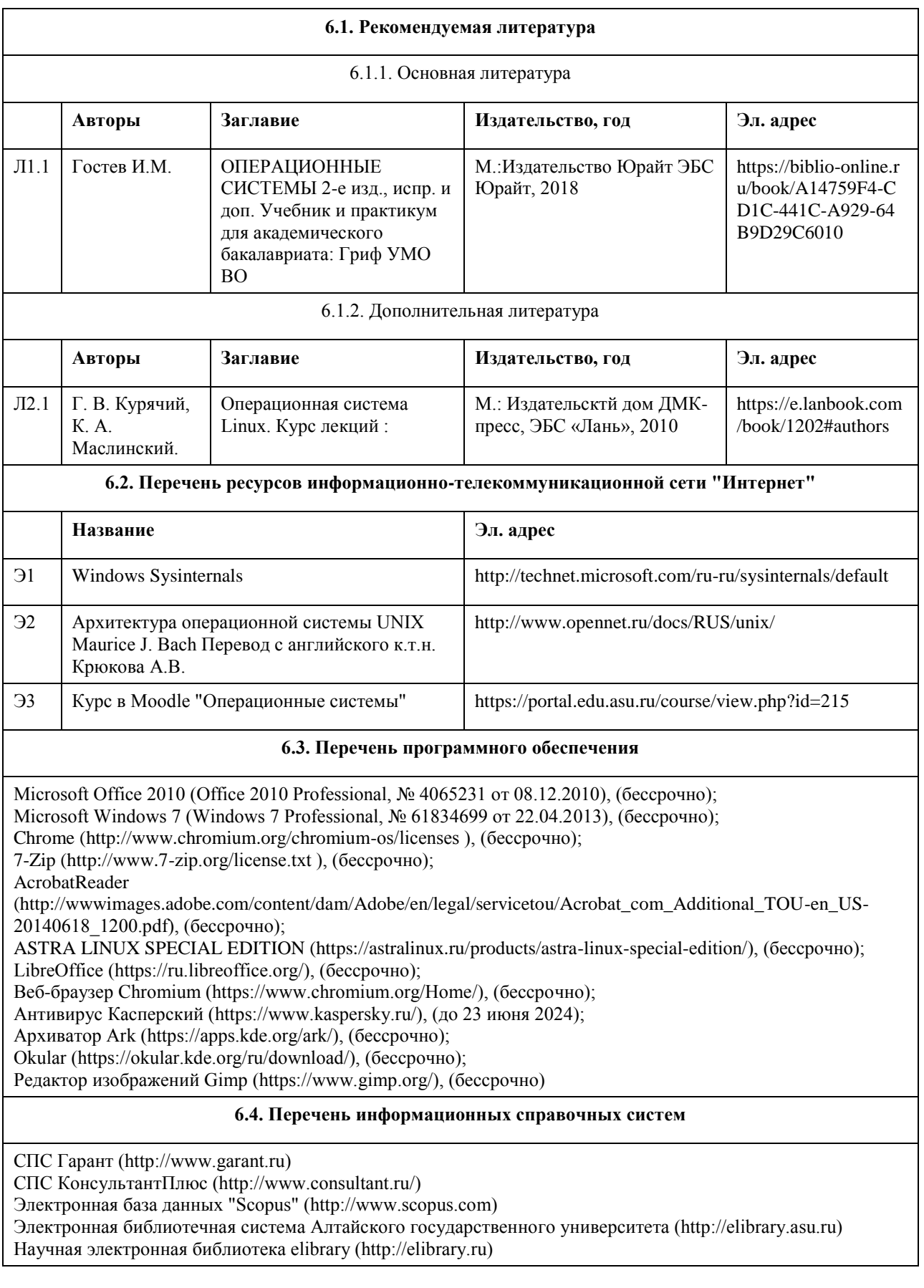

# **7. Материально-техническое обеспечение дисциплины**

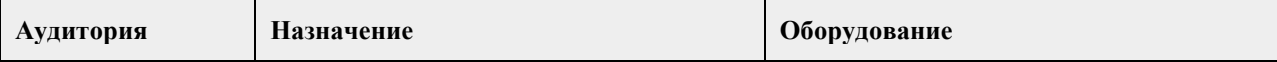

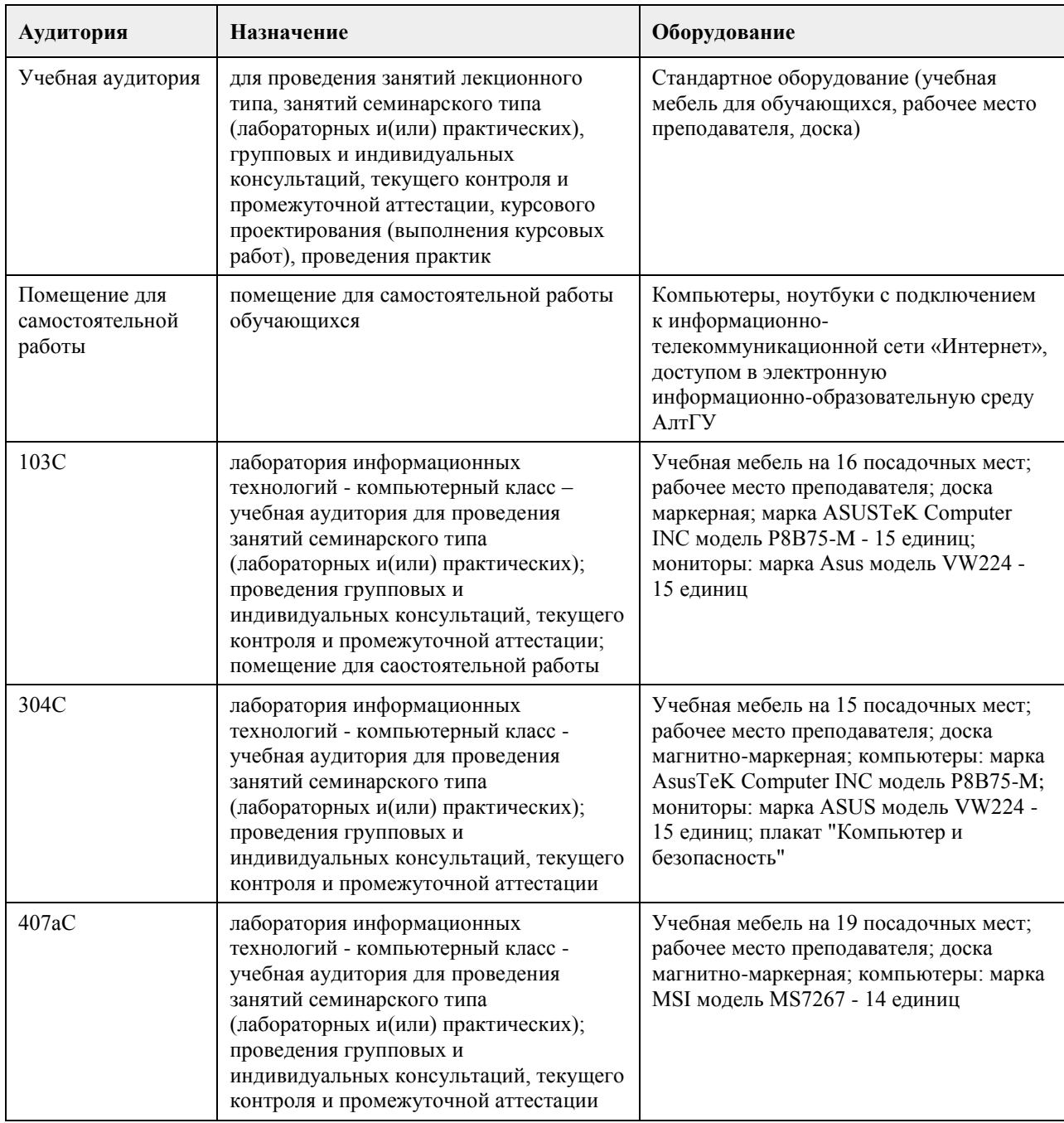

#### **8. Методические указания для обучающихся по освоению дисциплины**

На лекциях преподаватель знакомит с основными понятиями по теме, алгоритмами, методами решения задач. На лекциях студент получает основной объем информации по каждой конкретной теме. Только посещение лекций является недостаточным для подготовки к лабораторным занятиям и экзамену. Требуется также самостоятельная работа по изучению основной и дополнительной литературы и закрепление полученных на лабораторных занятиях навыков. Самостоятельная работа студентов – способ активного, целенаправленного приобретения студентом новых для него знаний, умений и навыков без непосредственного участия в этом процессе преподавателя.

Качество получаемых студентом знаний напрямую зависит от качества и количества необходимого доступного материала, а также от желания (мотивации) студента их получить. При обучении осуществляется целенаправленный процесс, взаимодействие студента и преподавателя для формирования знаний, умений и навыков.

Задания по темам выполняются на лабораторных занятиях в компьютерном классе. Если лабораторные занятия пропущены по уважительной причине, то соответствующие задания необходимо выполнить самостоятельно и представить результаты преподавателю на очередном занятии или консультации.

методические материалы размещены на образовательном портале АлтГУ https://portal.edu.asu.ru/course/view.php?id=215

# **МИНОБРНАУКИ РОССИИ**

федеральное государственное бюджетное образовательное учреждение высшего образования «Алтайский государственный университет»

# **Программная инженерия**

рабочая программа дисциплины

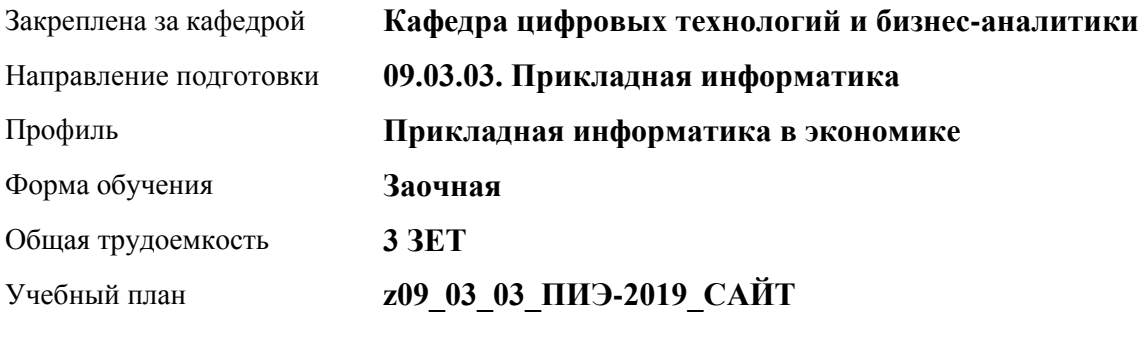

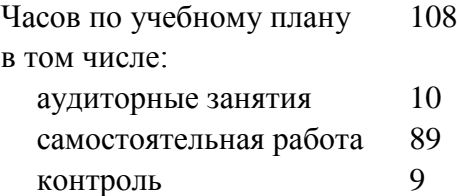

Виды контроля по курсам экзамены: 4

#### **Распределение часов по курсам**

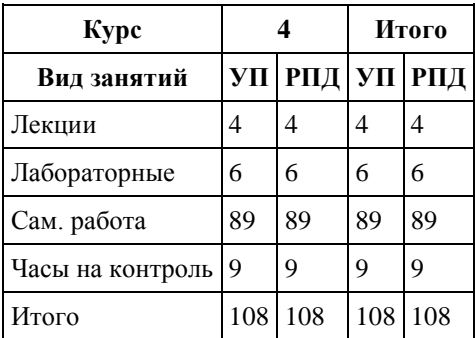

Программу составил(и): *канд.техн.наук, доцент, Стерлягов С.П.*

Рецензент(ы): *канд.физ.-мат.наук, доцент, Патудин В.М.*

Рабочая программа дисциплины **Программная инженерия**

разработана в соответствии с ФГОС: *Федеральный государственный образовательный стандарт высшего образования - бакалавриат по направлению подготовки 09.03.03 Прикладная информатика (приказ Минобрнауки России от 19.09.2017 г. № 922)*

составлена на основании учебного плана: *09.03.03 Прикладная информатика* утвержденного учёным советом вуза от *30.06.2020* протокол № *6*.

Рабочая программа одобрена на заседании кафедры **Кафедра цифровых технологий и бизнес-аналитики**

Протокол от *16.03.2021* г. № *7* Срок действия программы: *20212023* уч. г.

Заведующий кафедрой *Кожевина О.В.*

#### **Визирование РПД для исполнения в очередном учебном году**

Рабочая программа пересмотрена, обсуждена и одобрена для исполнения в *2023-2024* учебном году на заседании кафедры

#### **Кафедра цифровых технологий и бизнес-аналитики**

Протокол от *16.03.2021* г. № *7* Заведующий кафедрой *Кожевина О.В.*

# **1. Цели освоения дисциплины**

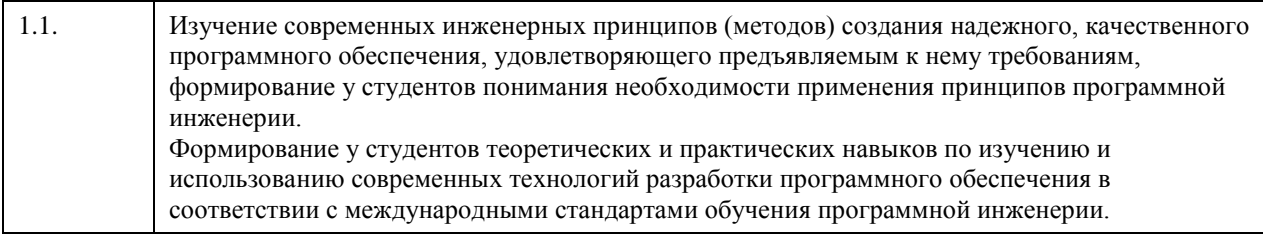

# **2. Место дисциплины в структуре ООП**

Цикл (раздел) ООП: **Б1.О.04**

# **3. Компетенции обучающегося, формируемые в результате освоения дисциплины**

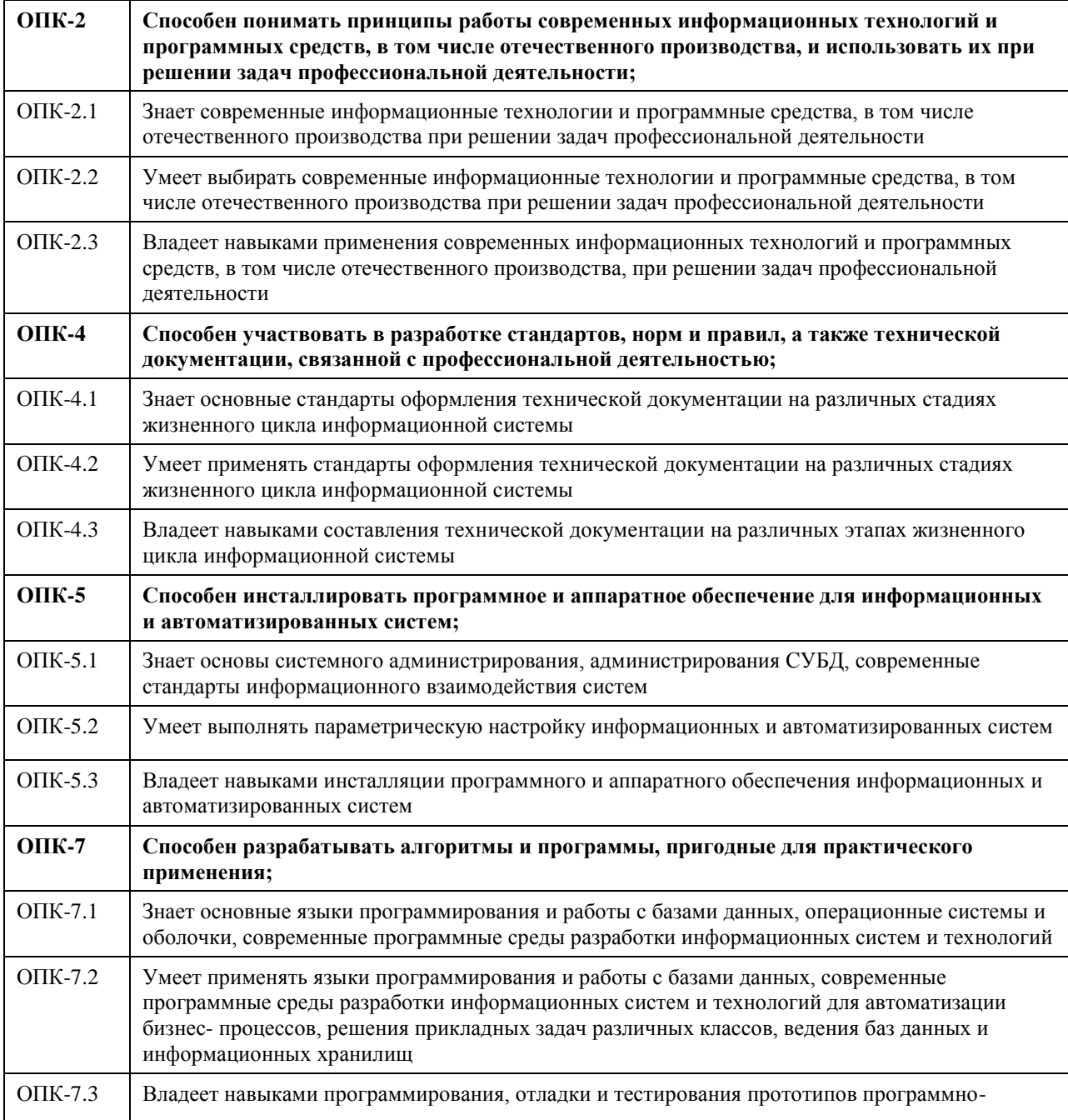

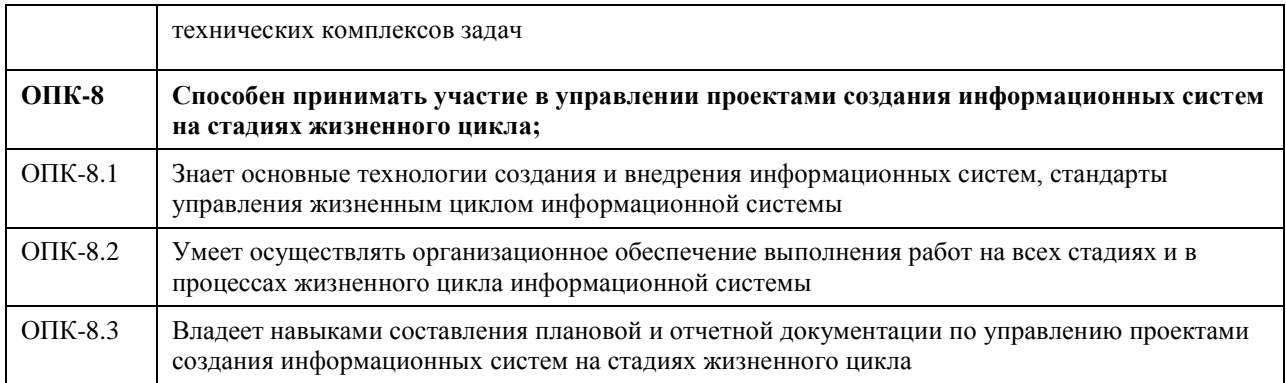

## **В результате освоения дисциплины обучающийся должен**

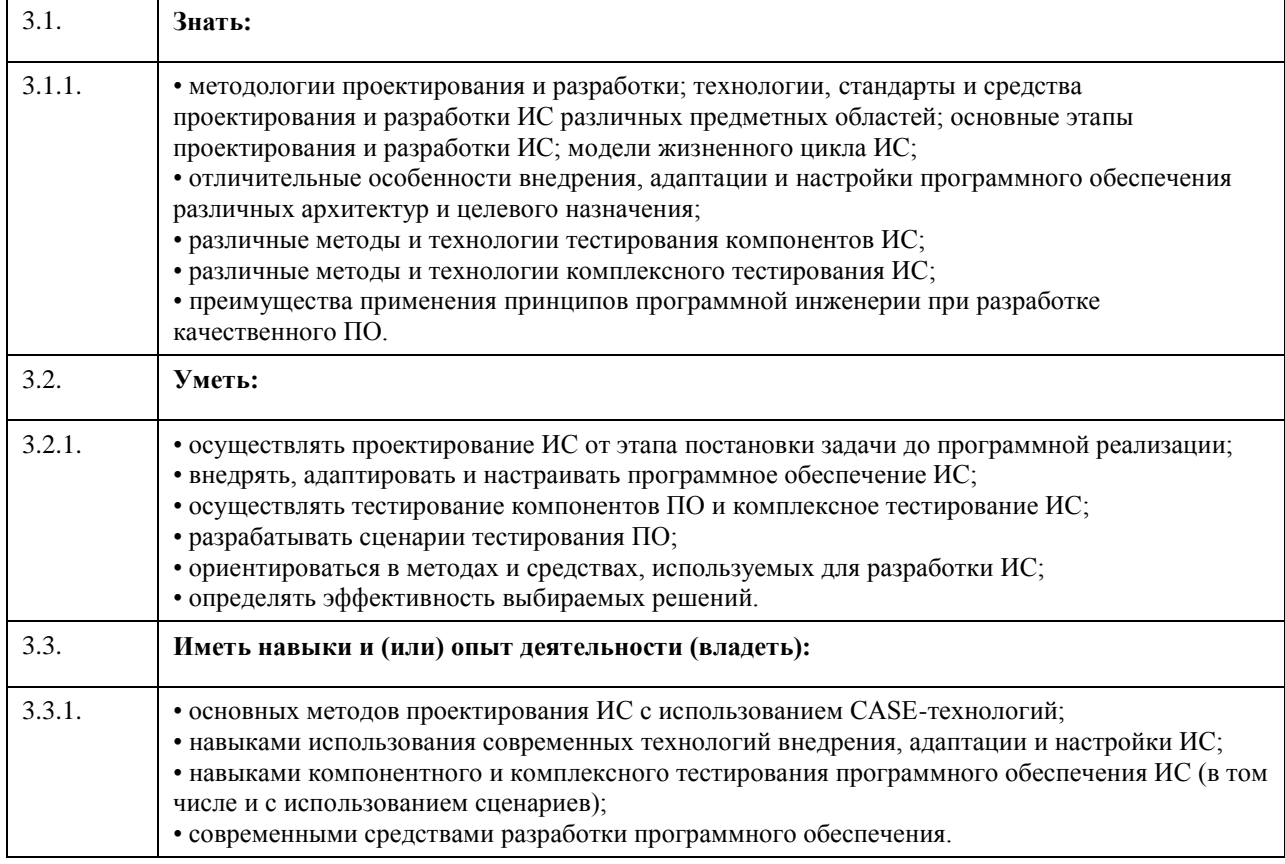

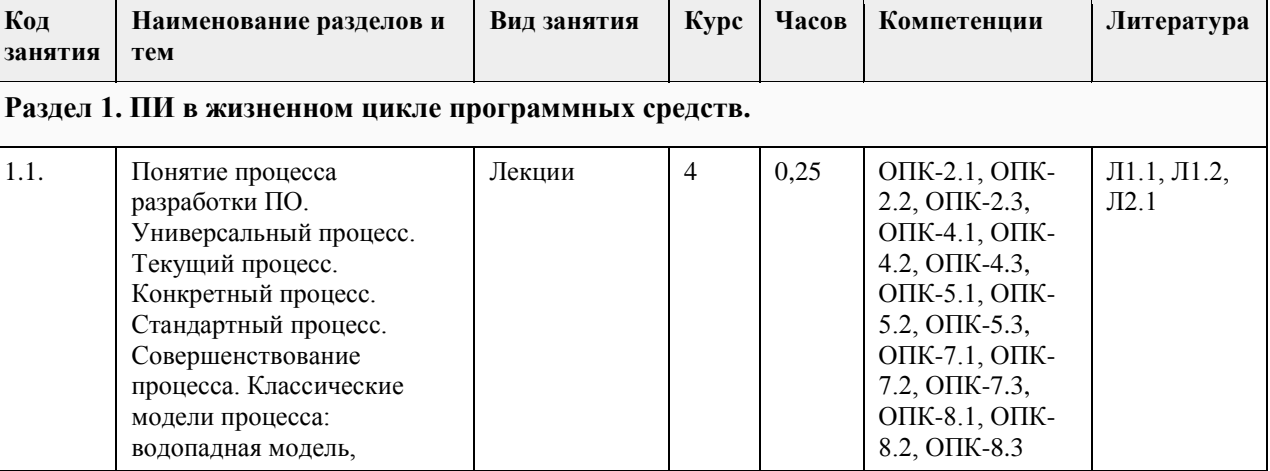

# **4. Структура и содержание дисциплины**

 $\mathbf{r}$ 

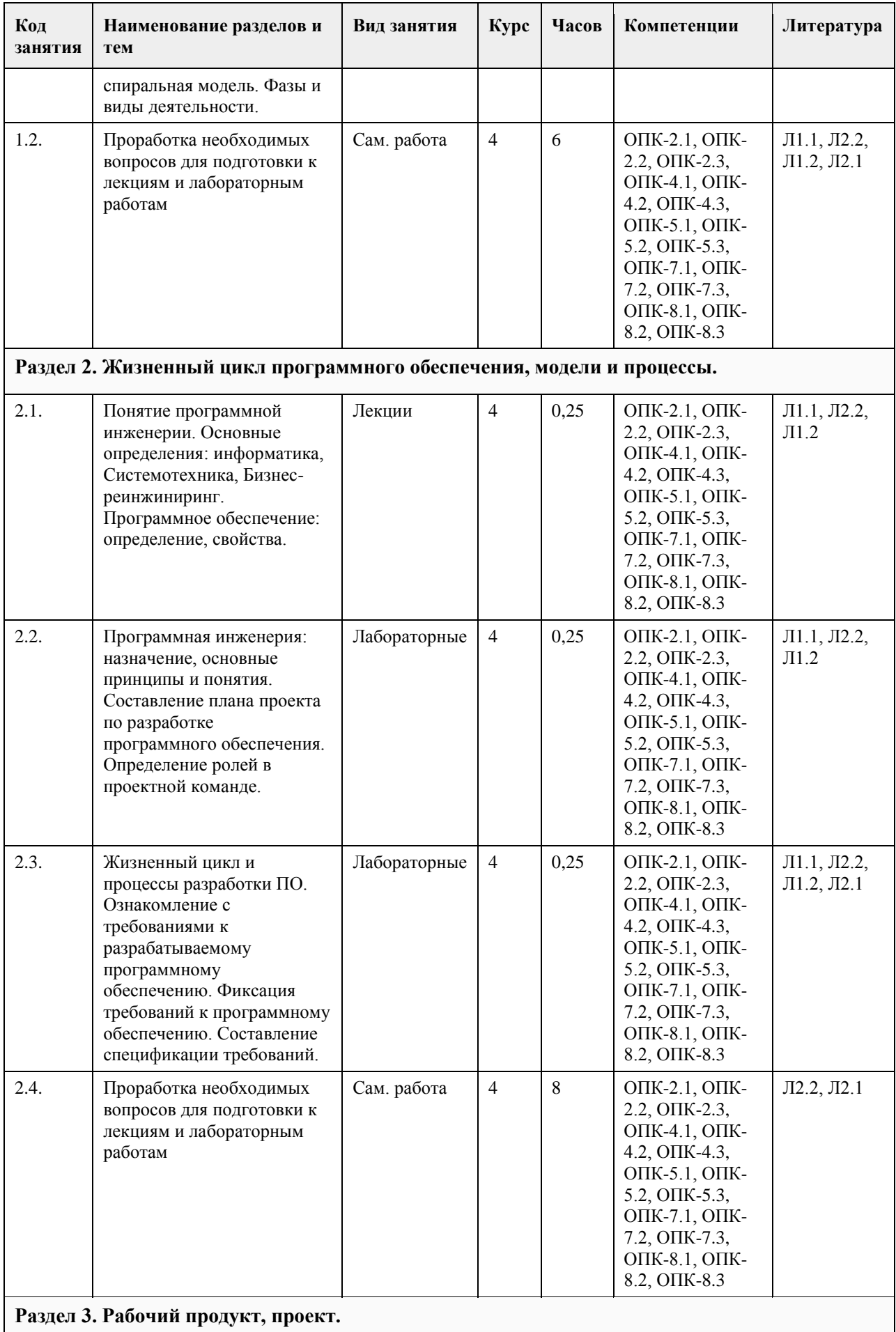

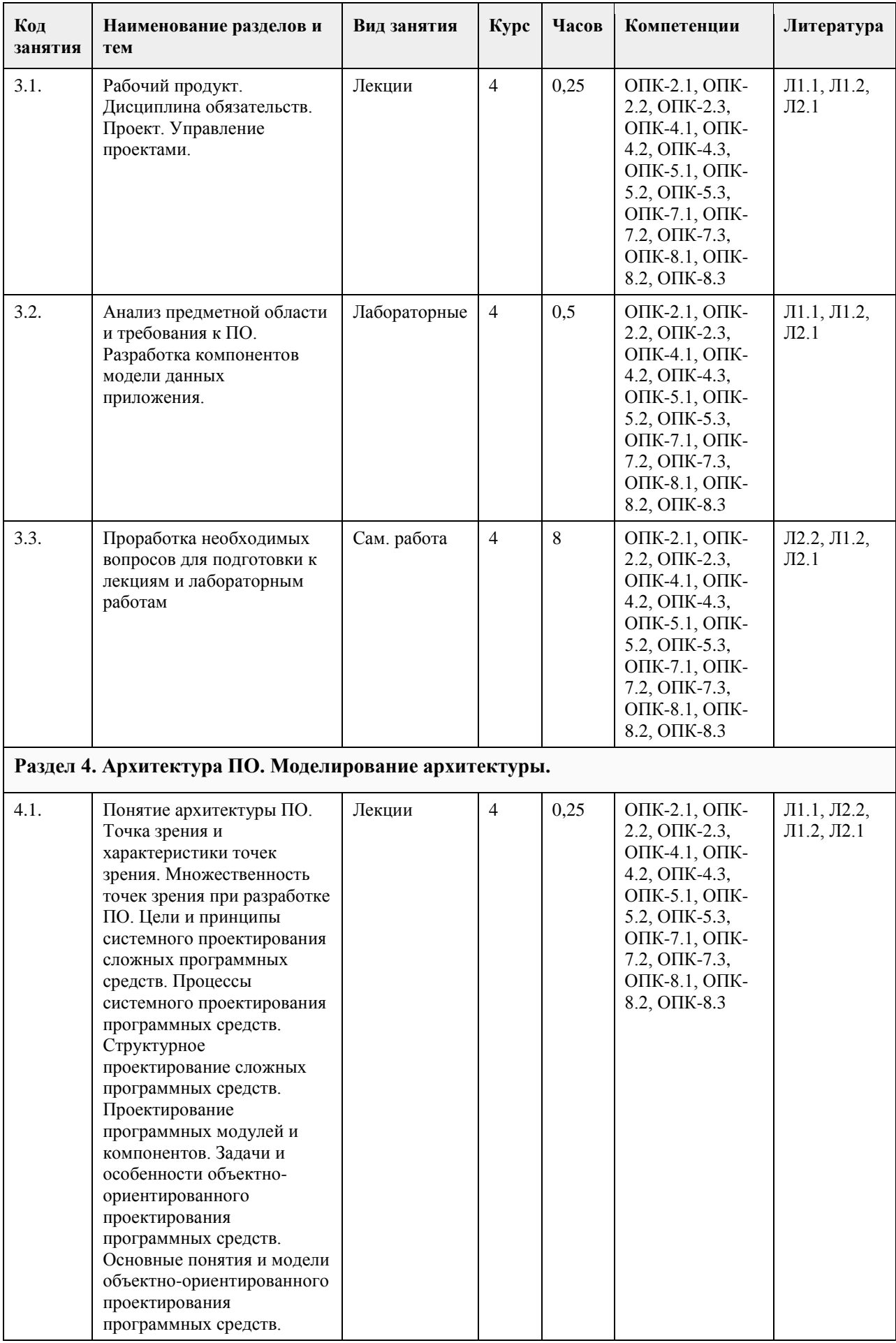

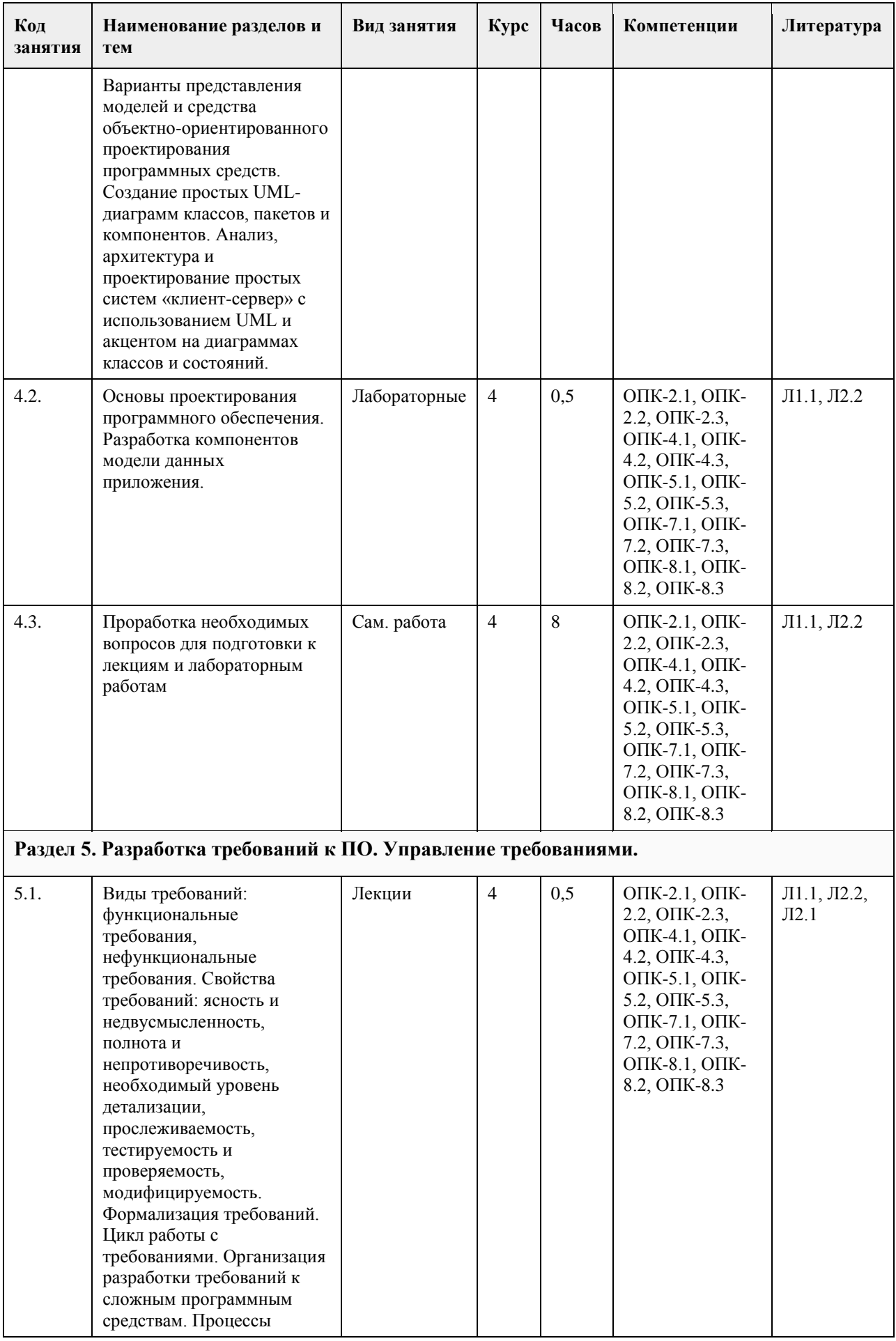

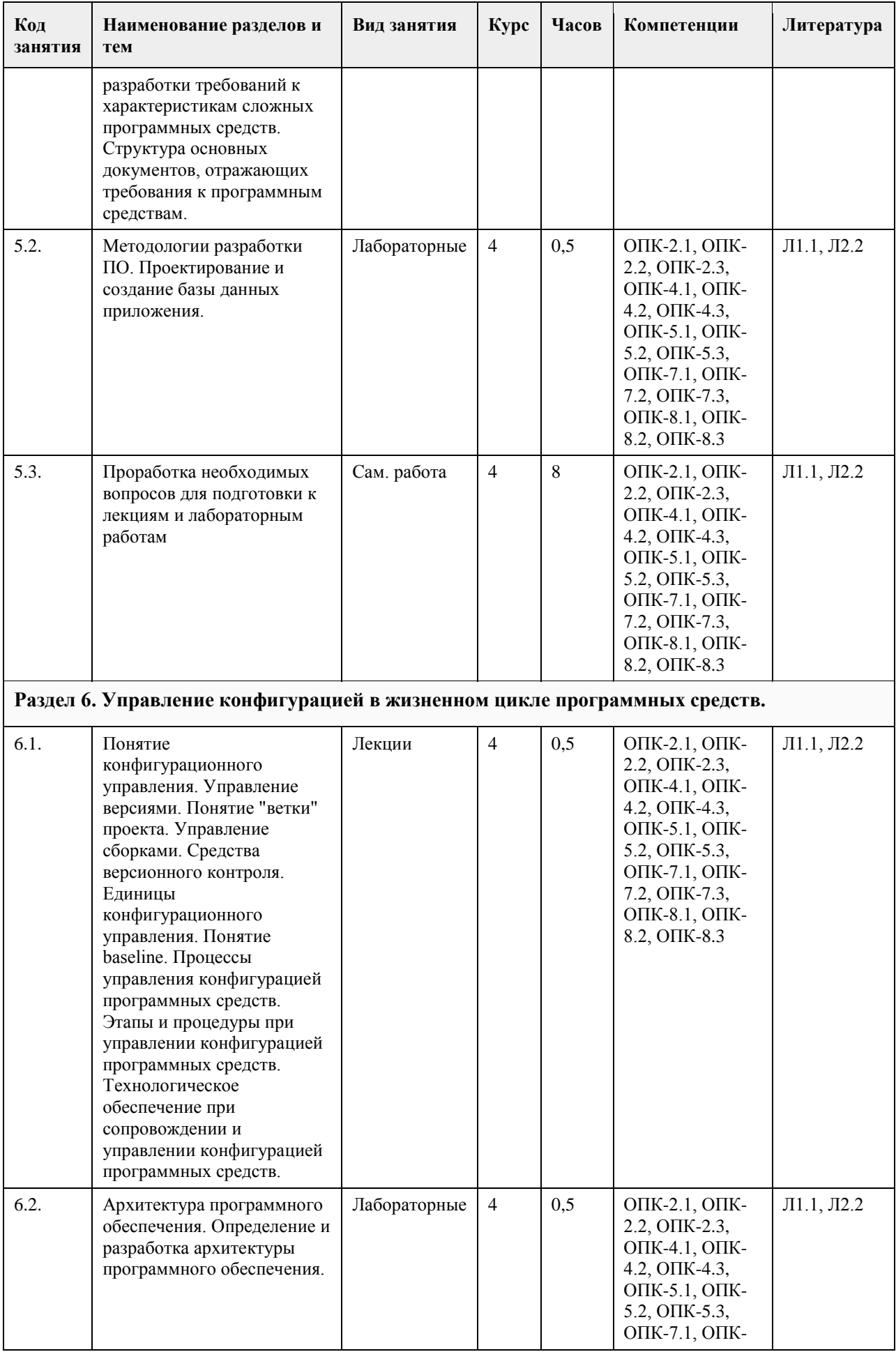

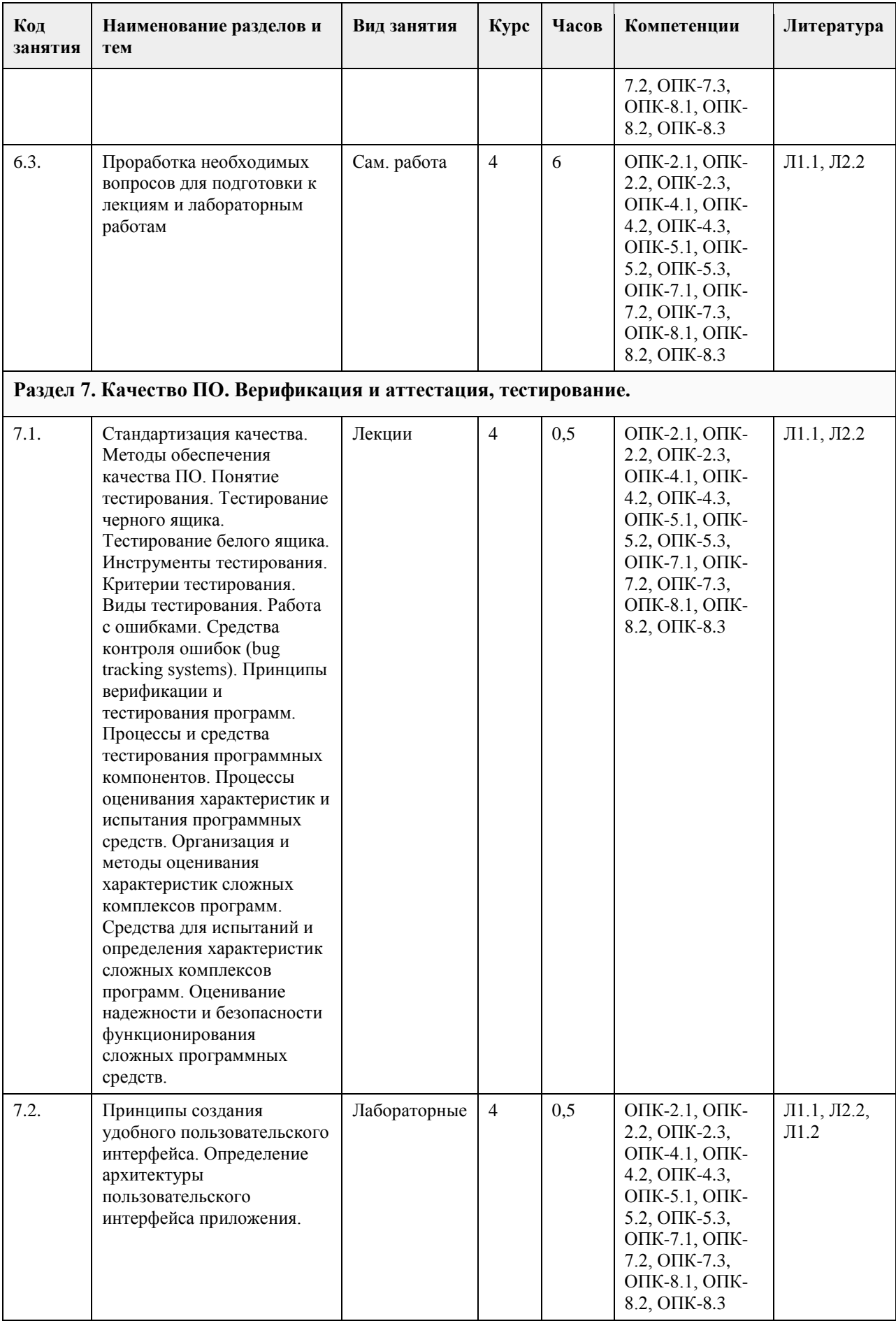

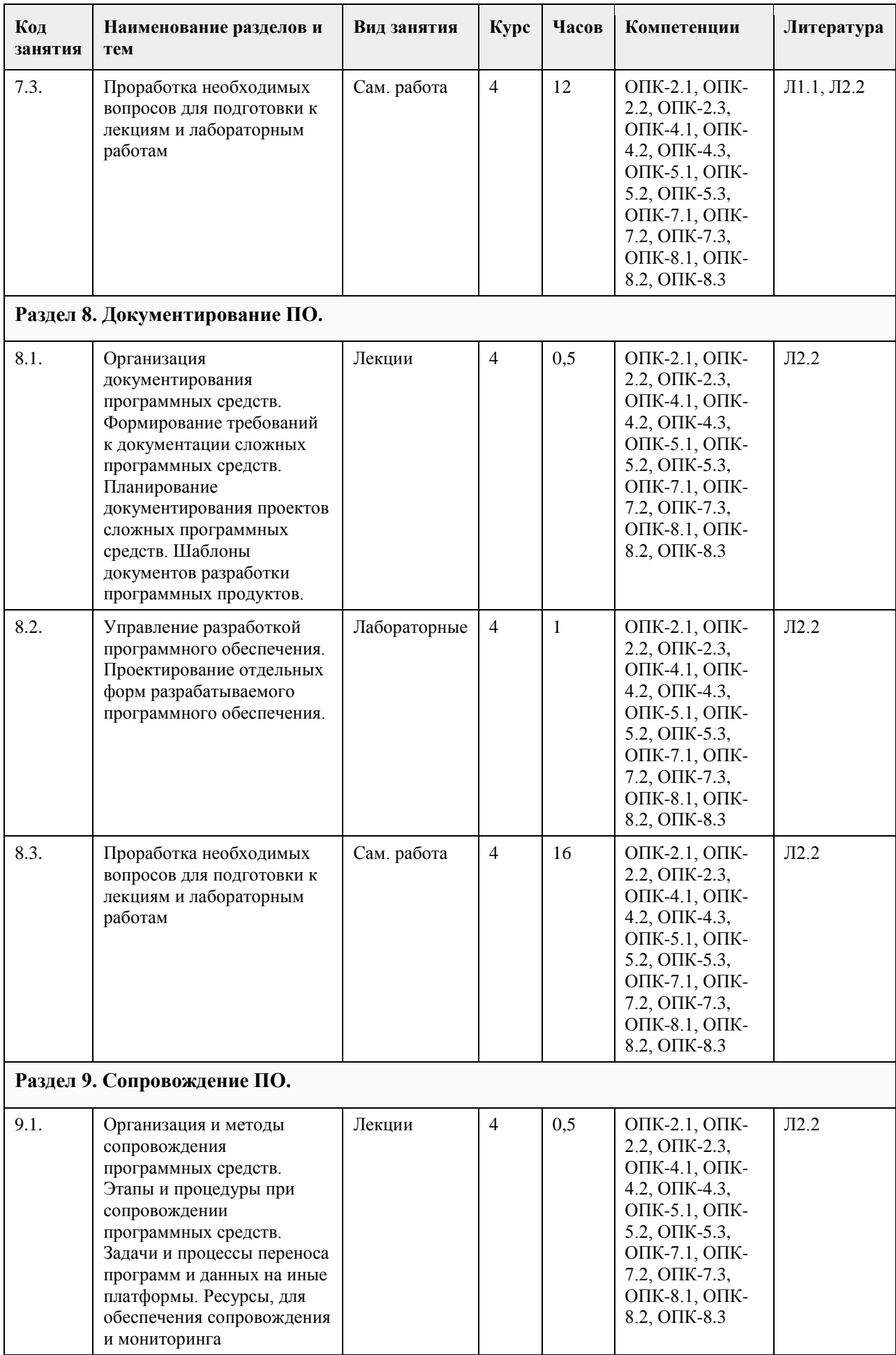

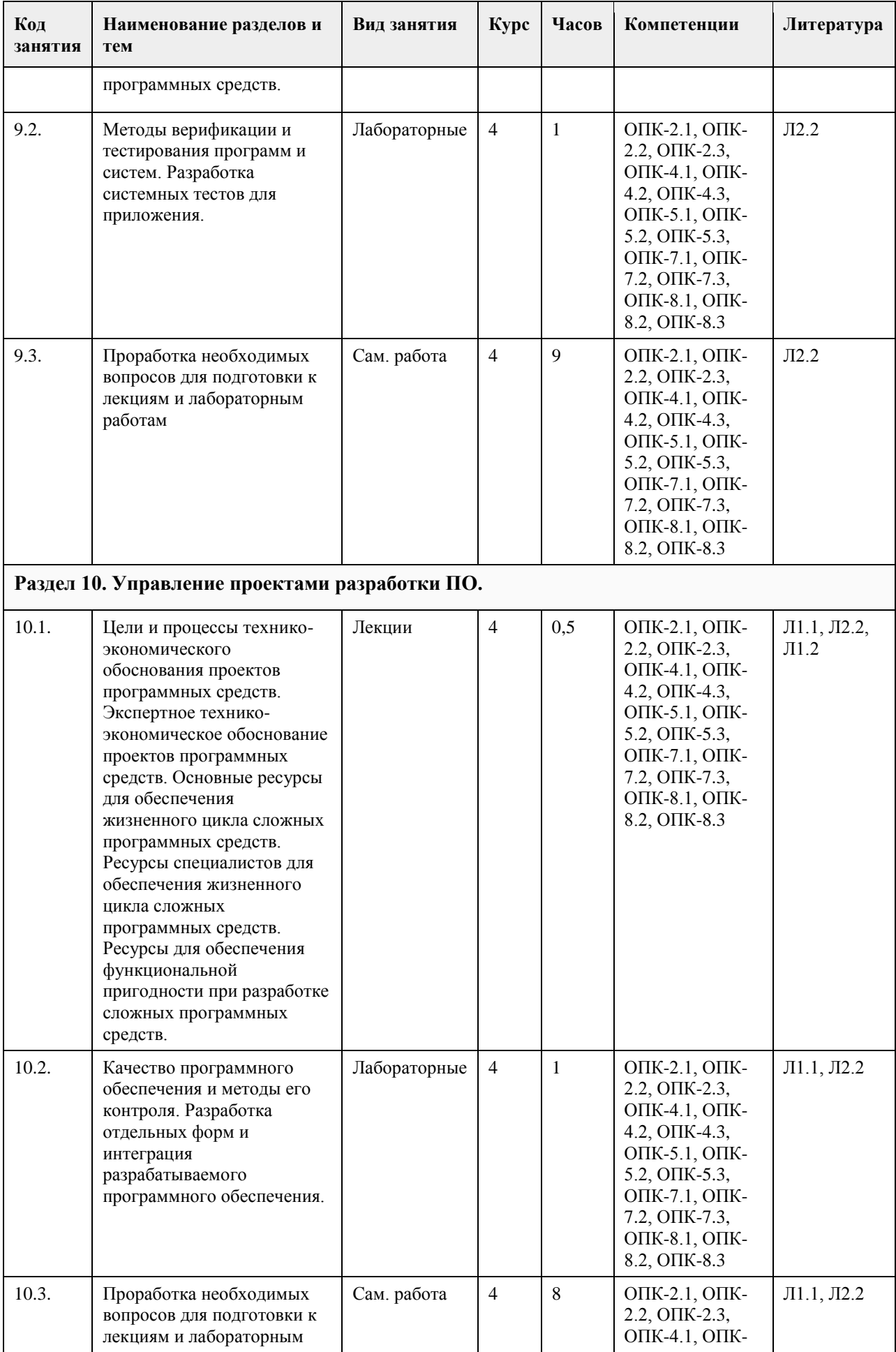
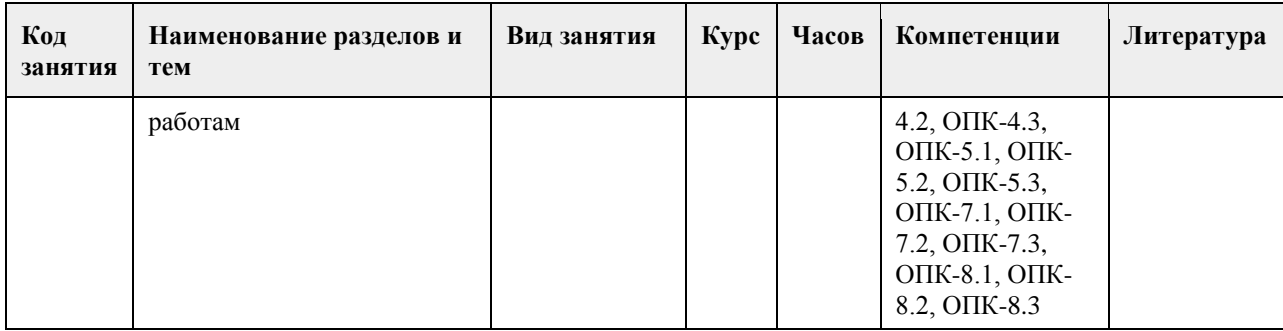

### **5. Фонд оценочных средств**

#### **5.1. Контрольные вопросы и задания для проведения текущего контроля и промежуточной аттестации по итогам освоения дисциплины**

ПРАКТИЧЕСКИЕ ЗАДАНИЯ

1. Бизнес-процессы договорного отдела

- 2. Бизнес-процессы подразделения, отвечающего за работоспособность железнодорожных переездов
- 3. Бизнес-процессы подразделения дефектоскопии рельсов

4. Бизнес-процессы складского подразделения

5. Бизнес-процессы коменданта общежития

6. Бизнес-процессы бухгалтера- расчетчика зарплаты

7. Бизнес-процессы бухгалтера по учету материальных ценностей

8. Бизнес-процессы бухгалтера учетчика финансово- расчетных операций

9. Бизнес-процессы бухгалтера по учету основных средств (ОС).

10. Бизнес-процессы компьютерной фирмы (продажа компьютеров и ПО)

11. Бизнес-процессы компьютерной фирмы (разработка ПО)

12. Бизнес-процессы домоуправления (ЖКХ)

13. Бизнес-процессы агентства по недвижимости

14. Бизнес-процессы ресторана

15. Бизнес-процессы плавательного бассейна

16. Бизнес-процессы отдела работы с претензиями

17. Бизнес-процессы службы, работающей с замечаниями машиниста

18. Бизнес-процессы банка при работе с физическими лицами

19. Бизнес-процессы гаража

20. Бизнес-процессы кафедры ВУЗа

21. Бизнес-процессы поликлиники

22. Бизнес-роцессы подразделения, работающего с ветеранами и инвалидами производства

23. Бизнес-процессы подразделений, учитывающих здания и сооружения организации

24. Бизнес-процессы правления общества собственников жилья

Задание 1. Бизнес- процессы договорного отдела

1. Основные задачи, которые решает подразделение- составление договор с внешними организациями и спецификации (список поставляемых материалов) к договору, отслеживание выполнения и срывов поставок, консолидированный анализ спецификаций.

2. Описание предметной области. Договор представляет собой два документа. Сам договор, имеющий примерную структуру

Номер договора

Организация, с которой заключен договор

Дата завершения договора

2431 СиБТехМаш 30.11.2005

и спецификации к договору, имеющей примерную структуру

Спецификация к договору 2431

Материал Количество Дата поставки

Бензин Электропровод 250 т

1500 м 01.10.2005 01.11.2005

Инженер, должен на основе этих документов, составить консолидированный план поставок материалов на свое предприятие, отмечать, что выполнено по поставкам, что сорвано, формировать всевозможные отчеты. Задание 2. Бизнес- процессы подразделения, отвечающего за работоспособность железнодорожных переездов

Основные задачи, которые решает подразделение. Регулярный осмотр работоспособности переездов, сбор замечаний, контроль ремонтов по замечаниям, формирование справок и отчетов.

Описание предметной области. На жд имеется множество переездов, которые должны быть в работоспособном состоянии. Имеются инструкции о периодичности комиссионной (созданием комиссии из железнодорожников и представителей ГАИ) и профилактической проверки состояния переездов, в зависимости от их класса (регулируемый, нерегулируемый и т.д.). Информация заносится в журнал, по замечаниям составляются мероприятия по ремонту. Далее контролируется исправление замечаний, формируются всевозможные отчеты.

Рекомендуемые таблицы- типы переездов, переезд (закреплен за километровым участком жд, имеет тип, фамилию осмотрщика), план контроля, фактический контроль, замечания (включая- исправление). Задание 3. Бизнес- процессы подразделения дефектоскопии рельсов

Основные задачи, которые решает подразделение. Планирование участков пути, подлежащих дефектоскопии, учет остродефектных рельсов, послеремонтный контроль, учет средств дефектоскопии и их ремонт.

Описание предметной области. Существуют инструкции, которые указывают периодичность контроля участков рельсов, в зависимости от классификации участка пути. Каждый участок пути имеет свой паспорт, в котором указаны его начальные параметры при построении участка, загруженность (тоннаж составов, проходящих по участку), результаты предыдущих контролей. У подразделения имеется набор средств дефектоскопии (переносные и вагоны- дефектоскопы). Эти средства подлежат (по инструкциям) периодическому контролю. Существуют несколько уровней контроля- краткосрочный профилактический и капитальный контроль, когда средство увозят в специальную лабораторию. Необходимо выполнять учет контроля средств дефектоскопии.

Рекомендуемые таблицы- типы приборов, приборы, план контроля, фактический контроль, материально ответственные.

Задание 4. Бизнес- процессы складского подразделения

Основные задачи, которые решает подразделение. Учет поступления и движения материалов в натуральном (не денежном) выражении.

Описание предметной области. Имеется классификатор материалов. Материалы поступают на склад. Затем, по определенным документам их выдают материально- ответственным лицам, которые закреплены за структурными подразделениями. Кладовщик должен обеспечить сохранность материалов и достоверно знать остатки и кому и когда материалы были отданы. Кроме того важны всевозможные отчеты. Рекомендуемые таблицы- классификатор материалов, материал, материально ответственные лица,

подразделения, приход-расход материалов.

Задание 5. Бизнес- процессы коменданта общежития

Основные задачи, которые решает комендант. Учет наличия комнат, их площадей и прописанных в них жильцов. Расселение по заявкам деканатов.

Описание предметной области. Имеется информация о наличие комнат и их вместимость (по человекам). Имеется информация о прописке. По документу «листок учета» происходит прописка и выписка жильцов. Он подает список о наличие свободных мест. К нему приходят люди с направлениями. Он предлагает некоторые варианты поселения (либо отказывает). Кроме того, комендант отвечает за распорядок и дисциплину в общежитии.

Рекомендуемые таблицы- комнаты, жильцы, факультеты, журнал учета прописки, список нарушителей дисциплины.

Задание 6. Бизнес- процессы бухгалтера- расчетчика зарплаты

Основные задачи, которые решает бухгалтер. Учет личного состава работников, учет условно- постоянной и условно- переменной информации, расчет начислений и удержаний, формирование всевозможных отчетных документов.

Описание предметной области. На предприятии имеются работники, каждый из которых идентифицируется числом- табельным номером. До конца месяца работнику начисляется два вида зарплат- по тарифу и сдельная. Основой для расчета является условно- постоянная информация о работнике (куда включается разряд, определяющий стоимость часа рабочего времени), а также условно- переменная информация (табеля и наряды). К концу месяца нормировщики и табельщики предоставляют в бухгалтерию документы об отработанном времени и выполненных работах.. Одновременно к расчетчику поступают документы об отпусках, больничных, кредитах и т.д.. Расчетчик «обсчитывают» документы (вручную или

автоматизировано) и формирует всевозможные документы, включая «квиток для работника». Затем, на основе документов деньги работнику выдаются через кассу, либо перечисляются в банк.

Рекомендуемые таблицы- подразделения, работники, табеля, наряды, тарифные ставки.

Задание 7. Бизнес- процессы бухгалтера по учету материальных ценностей

Основные задачи, которые решает бухгалтер. Движение материальных ценностей (в денежном выражении) на складе. Ведение справочника материалов (с ценами), учет материально- ответственных работников,

оформление прихода материалов и расхода материалов, списание материальных ценностей, выписка доверенностей на получение материалов. Формирование всевозможных отчетов.

Описание предметной области. Бухгалтер практически дублирует карточки складского учета, но делает акцент на деньги, а не на нутуральное выражение. Он выбирает политику цен (материалы на складе могут быть куплены по разной цене и он решает, как рассчитывать усредненную цену). У некоторых материалов есть срок до списания, после которого материал списывается и не числится за ответственным. Рекомендуемые таблицы- справочник материалов, подразделения, материально ответственные, приходрасход материалов, акт списание материалов.

Задание 8. Бизнес- процессы бухгалтера учетчика финансово- расчетных операций

Основные задачи, которые решает бухгалтер. Учет операций с банком и документов по кассе. Описание предметной области. Для получения денег в банке бухгалтер выписывает чек и подписывает его у руководителя предприятия. С этим чеком идет в банк и получает указанную в чеке сумму. В чеке расписывается, на какие цели берутся наличные деньги (на зарплату, на материалы и т.д.). В зависимости от цели бак начисляет комиссионные. Например, на зарплату комиссионные не начисляются. Придя в (свою) кассу бухгалтер оформляет документ «приходный ордер» на сумму поступивших средств. Работники могут вносить и получать деньги в кассе. Происходит это по приходным и расходным ордерам. С внешними организациями финансовое взаимодействие происходит по платежным поручениям. В нем отмечается расчетный счет банка исходного предприятия и р.счет другого предприятия, а также сумма для получения либо перечисления. Необходимо формирование всевозможных отчетов.

Рекомендуемые таблицы- приходные- расходные (кассовые) ордера, чеки (для банка), ведомость выплат работникам зарплаты, ведомость выплат командировочных расходов, платежные поручения, платежные требования, внешние организации (с расчетными счетами).

Задание 9. Бизнес- процессы бухгалтера по учету основных средств (ОС).

Основные задачи, которые решает бухгалтер. Учет ОС, ведение нормативно- справочной информации о классификации ОС и нормах износа, расчет остаточной стоимости ОС. Формирование всевозможной отчетности.

Описание предметной области. К ОС относятся предметы длительного пользования. С течением времени стоимость (остаточная) ОС уменьшается. Каждое ОС закреплено за конкретным материально ответственным лицом (МОЛ). Возможны ситуации, когда ОС передается от одного к другому МОЛ. Бухгалтер должен знать какие, где и какова остаточная стоимость ОС. По поступлению ОС на него заводится карточка, в которой отмечается информация об ОС, за каким подразделением оно закреплено и за каким материально ответственным лицом. Если ОС предается другому подразделению, то это отмечается в

карточке. По окончанию срока службы ОС производится его списание. Рекомендуемые таблицы- классификатор ОС (код, группа), справочник ОС, карточка ОС, подразделения, МОЛ.

Задание 10. Бизнес- процессы компьютерной фирмы (продажа компьютеров )

Основные задачи, которые решает подразделение. Заключение договоров на поставку компьютеров различной комплектации , ведение складского учета.

Описание предметной области Исходя из справочной информации о возможностях фирмы покупатель заказывает конкретную конфигурацию компьютера и оплачивает ее. Оформив заказ продавец проверяет наличие компонентов компьютера на складе. Если есть, то происходит сборка конфигурации компьютера. Если некоторых компонент нет- оформляется заявка на центральный склад и ждут получения на склад магазина. Нужен учет и всевозможные отчеты.

Рекомендуемые таблицы- справочник комплектующих, заказ и спецификация к заказу (конфигурация компьютера), платежная ведомость (оплачен ли заказ, типовые комплектации компьютеров.

Задание 11. Бизнес- процессы компьютерной фирмы (разработка ПО)

Основные задачи, которые решает подразделение. Заключение договоров на разработку, привлечение (закрепление) работников за разработками, оформление актов на выполненные работы. Учет, формирование всевозможных отчетов.

Описание предметной области. Фирма разрабатывает два вида программного обеспечения- заказное и коробочное. В первом случае находится заказчик (предприятия), с ним заключается договор на разработку, который затем выполняется. Коробочный программный продукт разрабатывается следующим образом. Прорабатывается рынок и определяется потребность в едином программном обеспечении для многих организаций. Далее ищется источник финансирования (собственные либо инвесторы) и на свой страх и риск программа разрабатывается. Программа разрабатывается вместе с инструкцией («коробка») и поступает на рынок на продажу.

Рекомендуемые таблицы- заказчики и инвесторы, договора и календарный план к договору, акты выполненных работ, программисты (разработчики).

Задание 12. Бизнес- процессы домоуправления (ЖКХ).

Основные задачи, которые решает домоуправление. Обеспечение безаварийности работ ЖКХ в закрепленных домах (водо-, электрообеспечение), работа с заявками жильцов, плановые ремонтные работы, расчет квартплаты и обеспечение получения денег с жильцов.

Описание предметной области. На жилищном массиве, для обеспечения работоспособности коммунальных хозяйств, имеется служба домоуправление. В ее задачи входит поддержание в работоспособном состоянии коммуникаций вне квартир жильцов. Они имеют собственный штат работников (сантехников, электриков). За каждым домом закреплен свой работник, обслуживающий коммуникации. Имеются сроки осмотров работоспособности коммуникаций, по которым оформляются акты осмотра, замечания. По замечаниям формируется план ликвидации замечаний. Аварийная ситуация исправляется немедленно. Если своих сил на ликвидацию аварии не хватает, вызывается городская аварийная служба. Если в квартире жильца появляется проблема, он обращается с устным заявлением к диспетчеру. Тот либо посылает специалиста, либо предлагает оформить услугу как платную.

Рекомендуемые таблицы- дома (характеристика), типы ремонтных работ, план ремонтных работ (по квартирам), факт ремонтных работ (по квартирам), заявки на ремонт (квартира, тип ремонта, рабочий), рабочие.

Задание 13. Бизнес- процессы агентства по недвижимости.

Основные задачи, которое решает агентство. Оказание посреднических услуг при покупке- продаже либо съеме жилья и другой недвижимости.

Описание предметной области. Сотрудники агентства дают объявление, что готовы купить либо продать недвижимость. Предложения заносят в информационную базу данных. С клиентом заключается договор. В договоре отмечаются условия клиента на параметры квартиры, сумма сделки и моржа агентства. Клиенту запрещается продавать свою квартиру вне агентства в течение определенного срока. Из накопленной базы клиентам выдаются варианты. Если вариант подходит, организуется встреча заинтересованных сторон. Если стороны договариваются, то агентство проверяет сделку на юридическую чистоту, оформляет документы и получает свой процент.

Рекомендуемые таблицы- квартиры (характеристика), заявки (имя заявителя, характеристика квартиры от и до , стоимость от и до), сделки (пары продавец- покупатель, пришедшие к согласию), городские районы, типы домов (каменные, панельные,…)

Задание 14. Бизнес- процессы ресторана.

Основные задачи, которые решает ресторан. Организация питания и развлечения клиентов.

Описание предметной области. Ресторан имеет помещения, в которых можно питаться (за столиком), танцевать, приготавливать пищу. Клиент может либо заказать столик заранее, либо (если будут свободные места) придти без предварительной заявки. Ресторан расписывает заранее столики по заявкам и рассаживает по свободным местам. Клиенты по заявкам могут заранее заказать меню. Можно выбрать заказ блюд из меню, представленного официантом. Затем заказ на блюда относится на кухню, где эти блюда изготавливают и подносятся клиенту. По окончанию либо до окончания своего присутствия в ресторане клиент рассчитывается за питание и уходит.

Рекомендуемые таблицы- столики (характеристики), меню, заказ(столик, меню), заказ(столик, кол-во клиентов), повара (за контренной строчкой меню закрепляется повар). Все привязано к дате. Задание 15. Бизнес- процессы плавательного бассейна.

Основные задачи, которые решает бассейн. Предоставление услуг по плаванию, слежение за техническим состоянием бассейна и воды, обеспечение финансовой стабильности.

Описание предметной области. Бассейн начинает работать с раннего утра до позднего вечера. В ночное время производятся профилактические мероприятия. Людей запускают группами (в зависимости от числа дорожек). В бассейн ходят как бесплатно, так и на платной основе. Вышестоящая организация ставит задачу собрать определенную сумму. Исходя из различных соображений бассейн рассчитывает стоимость посещения для разных категорий граждан.

Рекомендуемые таблицы-, список водных дорожек, проданные индивидуальные билеты (время посещения, дорожка), коллективные билеты, перечень и расценки услуг, тренер, типы профилактического обслуживания бассейна, план и факт профилактического обслуживания.

Задание 16. Бизнес- процессы отдела работы с претензиями.

Основные задачи, которое решает отдел. Прием и контроль за ходом работ над претензиями.

Описание предметной области. При оказании некачественных услуг предприятию выставляется претензия. Это некоторый документ, в котором описывается причина претензии, сумма претензии и дата, после которой, в случае невыполнения требований по претензии материалы будут переданы в суд. Если дата отсутствует, то время соответствует 1 месяцу. Получив претензию и, зафиксировав ее в базе данных, ее затем направляют «виновному подразделению» и дают ему срок для принятия решения. Виновное подразделение убеждает высшее руководство как отвечать на претензию. Если принято решение согласиться, то выписывается платежное поручение на перечисление денег по претензии. Иначе либо никак не реагируют, либо пишут письмо- ответ, что с претензией не согласны.

Рекомендуемые таблицы- внешние организации, внутренние подразделения, претензии, список договоров(по которым выставляются претензии), справочник видов работ(по которым выставляются претензии).

Задание 17. Бизнес- процессы службы, работающей с замечаниями машиниста электропоезда. Основные задачи, которое решает отдел. Сбор замечаний машиниста, доведение их до конкретных служб, контроль за исправлением, анализ.

Описание предметной области При движении электропоезда все свои замечания машинист заносит в журнал. По окончанию работу данные из журнала формализуются и заносятся в компьютер. Реализация по замечаниям закрепляется за конкретной службой (пути, электрообеспечения,…) и этой службе дается срок на составление плана мероприятий. Долее этот план контролируется, и после его полного завершения делается отметка об исправлении замечаний.

Рекомендуемые таблицы- участок жд (Барабинский, Новосибирский,…), машинисты, замечания, службы жд, план мероприятий по замечанию.

Задание 18. Бизнес- процессы банка при работе с физическими лицами.

Основные задачи, которое решает банк. Привлечение клиентов выгодными условиями, выдача и возврат кредитов, обеспечение безопасности хранение денег, ведение документации.

Описание предметной области Клиент открывает счет в банке, перечисляет (кладет) на него деньги и , при необходимости, их получает. Деньги можно получать как в офисе банка, так и в банкомате. Клиент может получить кредит. При этом он заполняет бланк. Если клиент что то дает в залог, то кредит может быть по сумме неограничен в зависимости от стоимости залога. На кредит начисляются проценты. Если сроки погашения срывается, то банк может либо скорректировать эти сроки, либо (через суд) выставить залог на аукцион, из выручки забрать причитающуюся сумму, а остаток вернуть клиенту. Возможно (в зависимости условия договора) полное отчуждение залога банком.

Рекомендуемые таблицы- клиенты, типы вкладов, приход- расход денег клиентов, типы кредитов, кредиты, возвращаемые суммы по кредитам.

Задание 19. Бизнес- процессы гаража.

Основные задачи, которое решает подразделение. Обеспечить выполнение услуг по автотранспорту, работоспособность автотранспорта.

Описание предметной области Гараж содержит автомобили разных марок (легковые, грузовые, автобусы). Имеет штат водителей, у которых допуск на определенный тип транспорта. За каждым транспортом может быть закреплен один или несколько водителей. В гараж с утра поступает заявка на автотранспорт. В заявке отмечается тип машины, время, в течение которого нужен автомобиль и пункты назначения. Диспетчер, на основании заявок, выписывает путевки водителям. В путевке отмечается то же, что и в заявке. Путевка может суммировать несколько заявок. Выполнив заявку, водитель просит расписаться в документе, что заказ выполнен. В случае поломки автомобиля водитель «встает на ремонт».

Рекомендуемые таблицы- марки автомобилей, автомобили, водители, заявки, подразделения. Задание 20. Бизнес- процессы кафедры ВУЗа.

Основные задачи, которое решает подразделение. Обеспечить учебный процесс (лекции, лабораторные занятия, экзамены,…) среди студентов по специализации кафедры. Обеспечить методическими материалами.

Описание предметной области Кафедре передается перечень дисциплин, которые должны быть прочитаны студентам. Дисциплины делятся на федеральные (на которые есть общие требования, что читать) и на Вузовские (тематика свободная на усмотрение кафедры). Дисциплины закрепляются за преподавателями, после чего преподаватели пишут подробный план обучения. После этого, по этим планам производятся занятия.

Рекомендуемые таблицы- дисциплины, преподаватели, специальности, студенческие группы, аудитории. Задание 21. Бизнес- процессы поликлиники.

Основные задачи, которое решает подразделение. Оказание лечебных услуг на микрорайоне. Описание предметной области Поликлиника имеет здание (помещения), в которых работают врачи различной специализации. Для каждого больного выписывается «карточка», куда заносится история болезни. Первоначально больной приходит к терапевту. Если есть необходимость терапевт направляет больного к врачам- специалистам.

Рекомендуемые таблицы- врачи, пациенты, карточки, кабинеты, лекарства.

Задание 22. Бизнес-процессы подразделения, работающего с ветеранами и инвалидами производства Основные задачи, которое решает подразделение. Учет ветеранов и инвалидов, проведение с ними плановых мероприятий.

Описание предметной области На крупном многотысячном предприятии за взаимодействие с ветеранами и инвалидами производства отвечает специальный человек или даже подразделение. К знаменательным датам им дарят подарки, организуют всевозможные массовые мероприятия, выплачивают надбавки к пенсии. За каждым из этих людей закреплена категория (ветеран труда, ВОВ, Чернобылец и т.д.).

Рекомендуемые таблицы- список ветеранов и инвалидов, справочник категорий ветеранов, справочник категорий инвалидов, надбавки к пенсии (ветеран или инвалид- сумма надбавки), справочник льгот (санаторий, курорт, бесплатный проезд), распределение льгот.

Задание 23. Бизнес- процессы подразделений, учитывающих здания и сооружения организации Основные задачи, которое решает подразделение. Паспортизация зданий и сооружений, учет капитальных и профилактических ремонтов.

Описание предметной области Предприятия, имеющее в собственности здания, должно поддерживать его в

целости и сохранности. Для этого составляется паспорт здания, закрепляются ответственные (коменданты), которые должны за этим следить и при необходимости, принимать меры. У них есть планы капитального ремонта и профилактических ремонтов. Для этих целей они либо приглашают бригады со стороны, либо привлекают собственные структуры.

Рекомендуемые таблицы- паспорт здания, справочник ремонтных работ, бригады и имеющиеся у них лицензии на виды ремонтов, план ремонтов, факт ремонтов.

Задание 24. Бизнес- процессы правления общества собственников жилья

Основные задачи, которое решает подразделение. Поддержание коммунальных структур многоквартирного дома в работоспособном состоянии, контроль за поступлением денег от жильцов за квартплату, взаимодействовать с внешними обслуживающими организациями.

Описание предметной области По жилищному кодексу жильцы многоквартирного дома должны провести общее собрание и выбрать из своих жильцов правление для управления общим (коммунальным) хозяйством. Правление должно заключить договора с различными службами и контролировать их работу. Жильцы должны платить квартплату на общий расчетный счет и с этого счета правление оплачивает все расходы. Рекомендуемые таблицы- список квартир (включая сумму месячной квартплаты), список жильцов (если льготник, то его доля квартплаты на 50% снижается), выписка из банка о поступлении оплаты от жильцов, список поступления компенсаций (на эту сумму субсидии жилец в данном месяце должен меньше платить квартплаты).

Рекомендуемый перечень вопросов:

- 1. Понятие модели ЖЦ.
- 2. Стадии ЖЦ.
- 3. Преимущества и недостатки каскадной модели ЖЦ.
- 4. Преимущества и недостатки спиральной модели ЖЦ.
- 5. Техническое задание. Перечислить и охарактеризовать разделы, входящие в техническое задание.
- 6. Понятие метода проектирования.
- 7. Понятие технологии проектирования.
- 8. Методология IDEF0.
- 9. Методология IDEF3.
- 10. Методология DFD.
- 11. Методология IDEF1X.
- 12. Особенность объектно-ориентированного подхода к проектированию.
- 13. Назначение языка UML.
- 14. Классификация диаграмм UML.
- 15. Понятие прецедента и диаграммы прецедентов. Примеры диаграмм прецедентов.
- 16. Понятие класса, атрибута, операции, объекта. Нназначение диаграмм классов. Примеры диаграмм классов.
- 17. Понятие и назначение диаграмм последовательностей. Примеры диаграмм последовательностей.
- 18. Понятие и назначение коммуникационных диаграмм (диаграмм коопераций). Примеры

коммуникационных диаграмм.

- 19. Понятие и назначение диаграмм состояний. Примеры диаграмм со-стояний.
- 20. Понятие и назначение диаграмм компонентов. Примеры диаграмм компонентов.
- 21. Понятие и назначение диаграмм развертывания. Примеры диаграмм
- 22. Основные паттерны проектирования
- 23. Тестирование и отладка
- 24. Автоматизация и интеллектуализация процесса разработки программных средств.
- 25. Обзор CASE-технологий.
- 26. Специфицирование требований к программному обеспечению.
- 27. Эволюция сложных программных систем.
- 28. Бизнес-аспекты разработки программных систем.
- 29. Инструменты планирования и отслеживания программных проектов.
- 30. Инструменты, реализующие поддержку инфраструктуры разработки.
- 31. Жизненный цикл ПО. Содержание основных этапов жизненного цикла ПО.
- 32. Тяжеловесные и легковесные методологии разработки ПО.
- 33. Основные характеристики методологий разработки ПО.
- 34. Характеристики эффективных требований к ПО.
- 35. Основные методы выявления требований к ПО.
- 36. Виды архитектуры ПО.
- 37. Методы верификации и тестирования программ и систем.
- 38. Стандарты качества в области разработки ПО.
- 39. Основные принципы проектного управления при разработке ПО.
- 40. Определение программной инженерии.

41. Место программной инженерии среди других дисциплин, связанных с созданием программного обеспечения.

42. Ключевые отличия программной инженерии (software engineering) от информатики (computer science), от других инженерий.

- 43. Стандарт SWEBOK: области знаний (компетенций) программного инженера.
- 44. Понятие жизненного цикла программного обеспечения.
- 45. Основные модели жизненного цикла программного обеспечения.
- 46. Основные методологии жизненного цикла программного обеспечения.
- 47. Диаграммы потоков данных.
- 48. Основные характеристики набора требований к ПО.
- 49. Продуктивные свойства отдельного требования к ПО.
- 50. Ключевые атрибуты требований.
- 51. Диаграмма вариантов использования (use case): основные характеристики.
- 52. Понятие и определение архитектуры ПО.
- 53. Основные этапы архитектурного проектирования ПО.
- 54. Модели архитектуры на этапе структурирования ПО.
- 55. Модели архитектуры на этапе определения принципов управления работой ПО.
- 56. Модели архитектуры на этапе модульной композиции ПО.
- 57. Виды диаграмм UML.
- 58. Понятие Usability ПО.
- 59. Факторы, влияющие на принципы Usability ПО.
- 60. Принципы Usability ПО: краткая характеристика.
- 61. Описание процесса тестирования ПО.
- 62. Классификация видов тестирования ПО.
- 63. Понятие «управления проектом».
- 64. Основные характеристики «проекта».
- 65. PMBOK: 9 областей управленческих знаний.
- 66. Ролевая модель организации проектных команд.
- 67. Модели управления командой. Критерии выбора оптимальной модели.
- 68. Определение качества ПО.
- 69. Характеристики и атрибуты качественного ПО.
- 70. Стандарт ISO9000. TQM фундаментальные требования к организациям-разработчикам ПО.
- 71. Пять уровней зрелости модели CMM. Характеристика уровней.

Критерии оценивания:

Отлично (повышенный уровень)

Студентом задание решено самостоятельно. При этом составлен правильный алгоритм решения задания, в логических рассуждениях, в выборе формул и решении нет ошибок, получен верный ответ, задание решено рациональным способом.

Хорошо (базовый уровень)

Студентом задание решено с подсказкой преподавателя. При этом составлен правильный алгоритм решения задания, в логическом рассуждении и решении нет существенных ошибок; правильно сделан выбор формул для решения; есть объяснение решения, но задание решено нерациональным способом или допущено не более двух несущественных ошибок, получен верный ответ.

Удовлетворительно (пороговый уровень)

Студентом задание решено с подсказками преподавателя. При этом задание понято правильно, в логическом рассуждении нет существенных ошибок, но допущены существенные ошибки в выборе формул или в математических расчетах; задание решено не полностью или в общем виде.

Неудовлетворительно (уровень не сформирован)

Студентом задание не решено.

**5.2. Темы письменных работ для проведения текущего контроля (эссе, рефераты, курсовые работы и др.)**

не предусмотрено

### **5.3. Фонд оценочных средств для проведения промежуточной аттестации**

Перечень вопросов, выносимых на экзамен:

- 1. Модели и процессы жизненного цикла программного обеспечения.
- 2. Модели оценки зрелости процессов ПО.
- 3. Метрики процессов ПО.
- 4. Извлечение требований.
- 5. Методы моделирования для анализа требований.
- 6. Функциональные и нефункциональные требования.
- 7. Прототипирование.
- 8. Основные понятия методов формальной спецификации.
- 9. Основные понятия и принципы разработки ПО.
- 10. Архитектура ПО.
- 11. Структурная разработка.
- 12. Объектно-ориентированный анализ и разработка.
- 13. Нотация UML: вид диаграмм и блоков, принципы построения.
- 14. Компонентно-базированная разработка.
- 15. Разработка ПО для повторного использования.
- 16. Планирование аттестационного тестирования.
- 17. Основы тестирования (проектирование и генерации тестов, процесс тестирования).
- 18. Тестирование по методу «черного ящика» и методу «белого ящика».
- 19. Тестирование модулей, интеграция модулей и проверка правильности интеграции, тестирование системы.
- 20. Объектно-ориентированное тестирование.
- 21. Инспектирование.
- 22. Сопровождение ПО.
- 23. Свойства сопровождаемого ПО.
- 24. Реинжинирия ПО.
- 25. Наследуемые системы.
- 26. Повторное использование и переносимость ПО.
- 27. Управление командой проекта (процессы проекта, организация команды и принятие решений,
- распределение ролей и ответственности, отслеживание состояния процесса, решение проблем в команде).
- 28. Планирование работ.
- 29. Методы оценки стоимости проекта и измерения характеристик качества ПО.
- 30. Анализ рисков.
- 31. Управление конфигурациями.
- 32. Управление качеством.
- 33. Средства поддержки управления проектом.
- 34. Среда программирования.
- 35. Средства моделирования для разработки и анализа требований ПО.
- 36. Средства тестирования.
- 37. Средства управления конфигурациями.
- 38. Механизмы для интеграции средств.

### **Приложения**

Приложение 1. [ФОС\\_Программная инженерия-2-15ЗО.doc](https://www.asu.ru/sveden/education/programs/subject/369563/fos393966/)

### **6. Учебно-методическое и информационное обеспечение дисциплины**

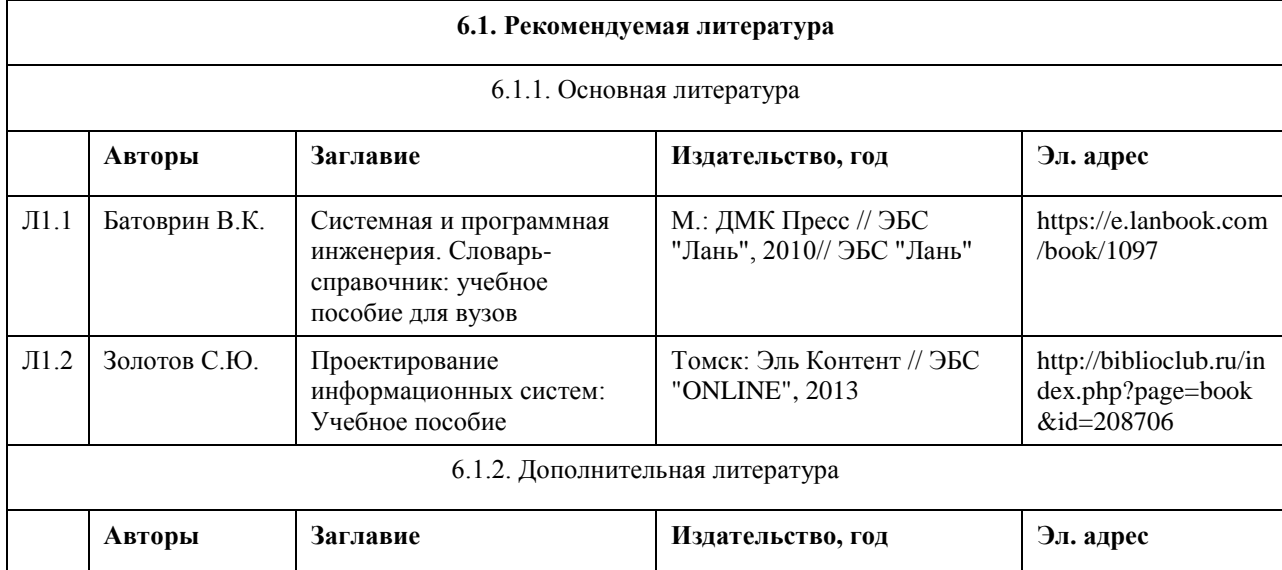

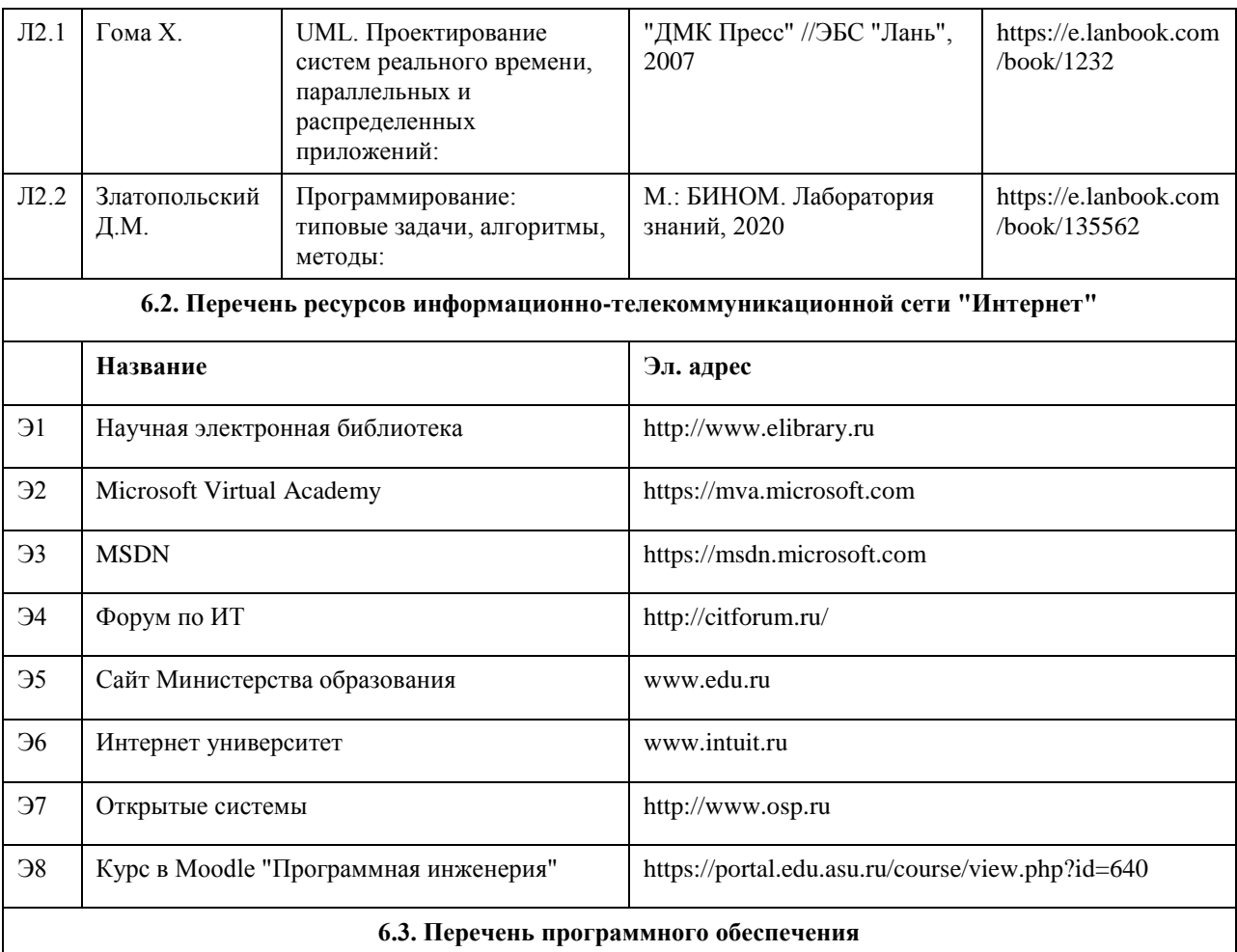

IBM Rational Rhapsody Modeler, BizagiModeler, Bizagi Studio, Elma Community Edition Visual Studio, Microsoft Windows, Microsoft Office, 7-Zip, AcrobatReader

### **6.4. Перечень информационных справочных систем**

Электронно-библиотечная система «Университетская библиотека онлайн»: http://biblioclub.ru. Электронно-библиотечная система «Лань»: http://e.lanbook.com/

Информационная справочная система:

СПС КонсультантПлюс (инсталлированный ресурс АлтГУ или http://www.consultant.ru/).

Профессиональные базы данных:

1. Электронная база данных «Scopus» (http://www.scopus.com);

2. Электронная библиотечная система Алтайского государственного университета (http://elibrary.asu.ru/);

3. Научная электронная библиотека elibrary (http://elibrary.ru)

### **7. Материально-техническое обеспечение дисциплины**

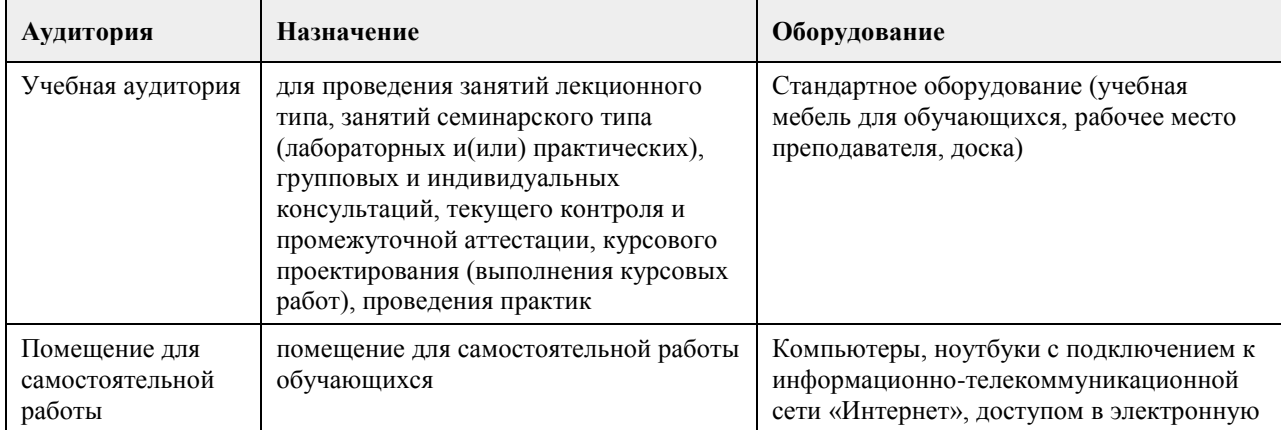

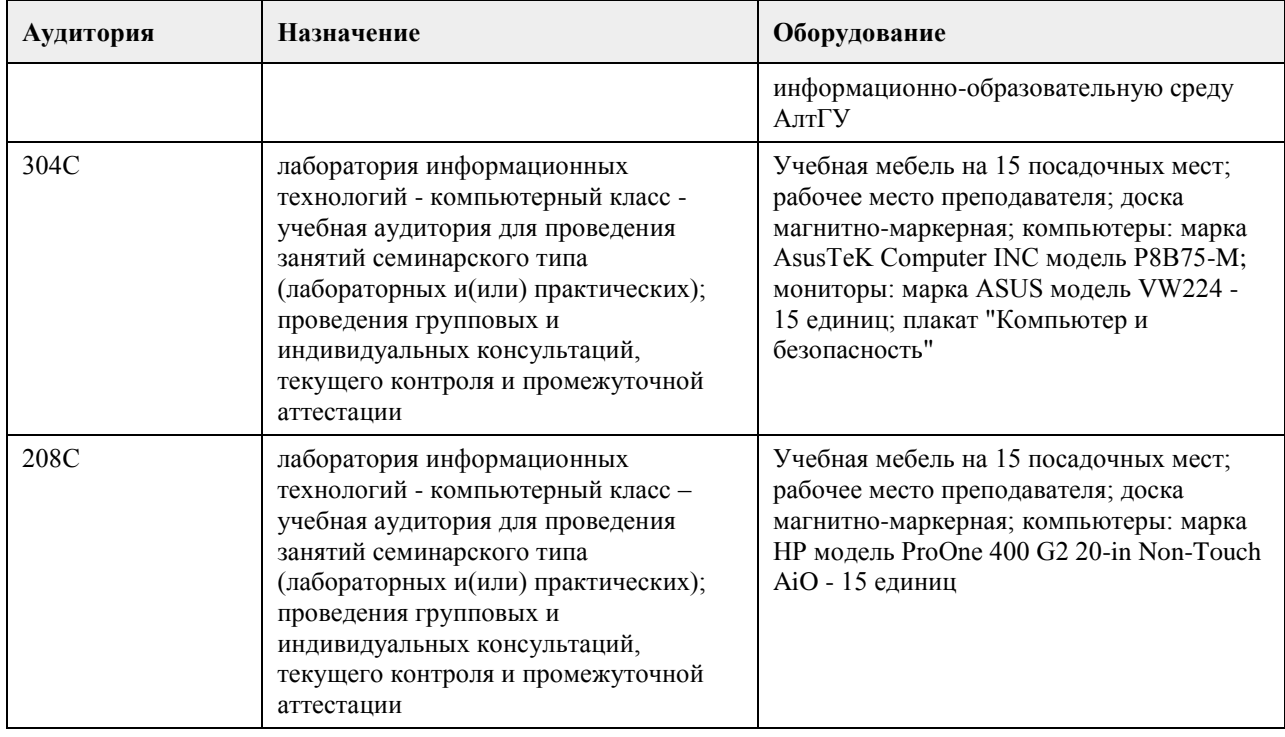

### **8. Методические указания для обучающихся по освоению дисциплины**

Изучение учебной дисциплины студентами предусматривает два вида работ:

- работа с преподавателем;

- самостоятельная работа.

Работа с преподавателем охватывает два вида учебных занятий: лекционные занятия и лабораторные занятия. Последовательность проведения данных занятия, их содержание определяются настоящей программой. Посещение данных занятий является обязательным для всех студентов. Лабораторное занятие требует подготовки студентов, предусматривающей изучение теоретического материала по теме занятия с использованием учебной литературы, перечень которой приведен в данной рабочей программе.

Вторым видом работы студента, выполняемым им при изучении курса является самостоятельная работа, которая помимо подготовки к практическим занятиям предусматривает изучение нормативных правовых актов и рекомендованной основной и дополнительной литературы, а также выполнение заданий для самостоятельной работы студентов.

Цель заданий для самостоятельной работы - закрепить полученные знания в рамках отдельных тем по учебной дисциплине, сформировать умения и навыки по решению вопросов, составляющим содержание курса.

Выбор конкретных заданий для самостоятельной работы осуществляется каждым студентом самостоятельно, исходя из потребности набора необходимого количества баллов по бально-рейтинговой системе (БРС) оценки знаний.

Для выполнения заданий необходимо изучить списки нормативных актов и экономической литературы, рекомендуемых по каждой теме учебной дисциплины.

Работа должна носить самостоятельный, творческий характер. При ее оценке преподаватель в первую очередь оценивает обоснованность и оригинальность выводов. В процессе работы над заданием закрепляются и расширяются знания по конкретным вопросам учебной дисциплины.

В письменной работе по теме задания студент должен полно и всесторонне рассмотреть все аспекты темы, четко сформулировать и аргументировать свою позицию по ключевым вопросам. Некоторые задания для самостоятельных работ предусматривают также обсуждение полученных результатов на практических занятиях.

При необходимости в процессе работы над заданием студент может получить индивидуальную консультацию у преподавателя.

Выполненное задание проверяется преподавателем и оценивается в баллах БРС.

При желании студентом может быть подготовлен реферат, по тематике предложенной в настоящей рабочей программе или по теме предложенной студентом и предварительно согласованной с преподавателем. Задания для самостоятельной работы выполняются студентом в письменном виде на стандартных листах

#### формата А4.

Результаты самостоятельной работы оформляются в виде комплекта документов, отражающих выполненную работу студента и его учебные и научные достижения при изучении учебного курса.

### **МИНОБРНАУКИ РОССИИ**

федеральное государственное бюджетное образовательное учреждение высшего образования «Алтайский государственный университет»

# **Проектирование информационных систем**

рабочая программа дисциплины

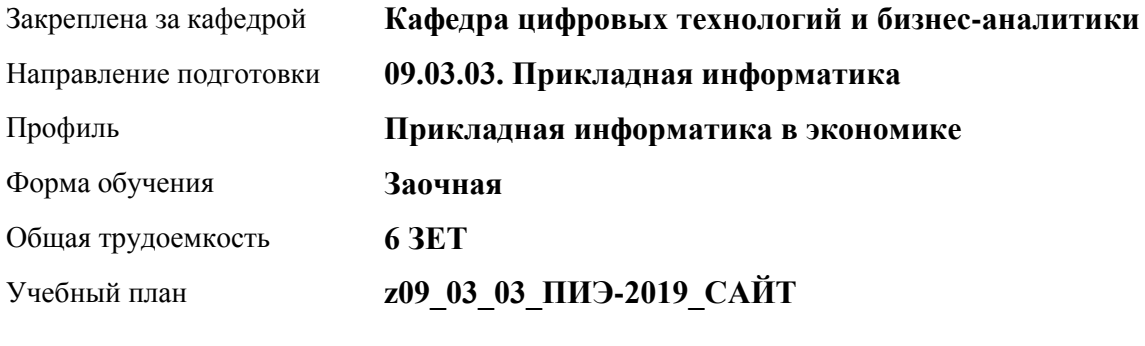

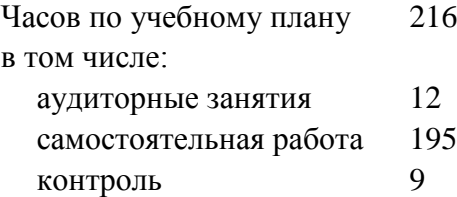

Виды контроля по курсам экзамены: 3

### **Распределение часов по курсам**

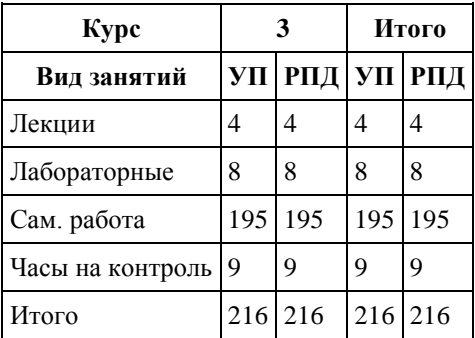

Программу составил(и): *ст.преподаватель, Шаповалова С.В.*

Рецензент(ы): *Канд. физ.-мат.наук, доцент, Юдинцев А.Ю.*

Рабочая программа дисциплины **Проектирование информационных систем**

разработана в соответствии с ФГОС: *Федеральный государственный образовательный стандарт высшего образования - бакалавриат по направлению подготовки 09.03.03 Прикладная информатика (приказ Минобрнауки России от 19.09.2017 г. № 922)*

составлена на основании учебного плана: *09.03.03 Прикладная информатика* утвержденного учёным советом вуза от *30.06.2020* протокол № *6*.

Рабочая программа одобрена на заседании кафедры **Кафедра цифровых технологий и бизнес-аналитики**

Протокол от *14.04.2023* г. № *8* Срок действия программы: *20232024* уч. г.

Заведующий кафедрой *Шаховалов Н.Н.*

#### **Визирование РПД для исполнения в очередном учебном году**

Рабочая программа пересмотрена, обсуждена и одобрена для исполнения в *2023-2024* учебном году на заседании кафедры

#### **Кафедра цифровых технологий и бизнес-аналитики**

Протокол от *14.04.2023* г. № *8* Заведующий кафедрой *Шаховалов Н.Н.*

### **1. Цели освоения дисциплины**

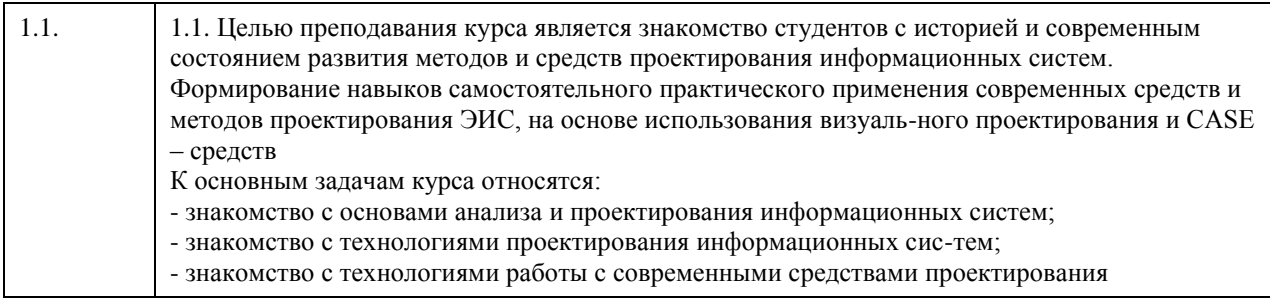

## **2. Место дисциплины в структуре ООП**

Цикл (раздел) ООП: **Б1.О.04**

## **3. Компетенции обучающегося, формируемые в результате освоения дисциплины**

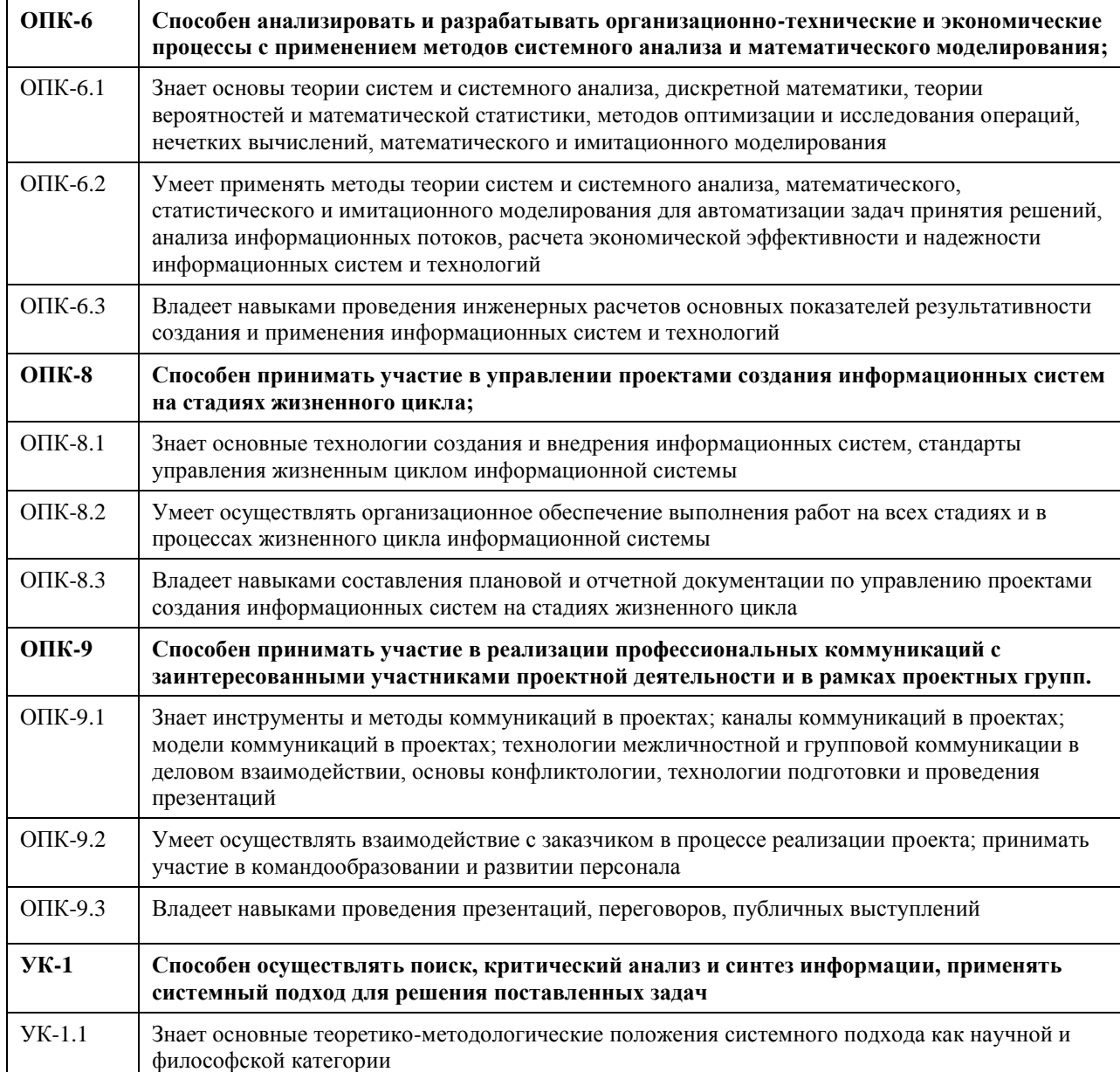

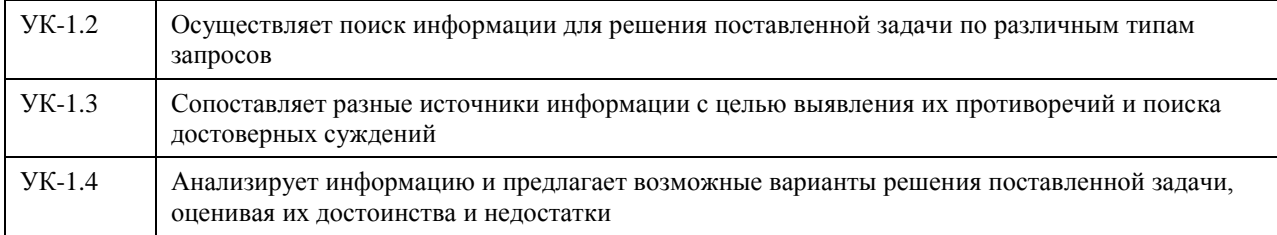

### **В результате освоения дисциплины обучающийся должен**

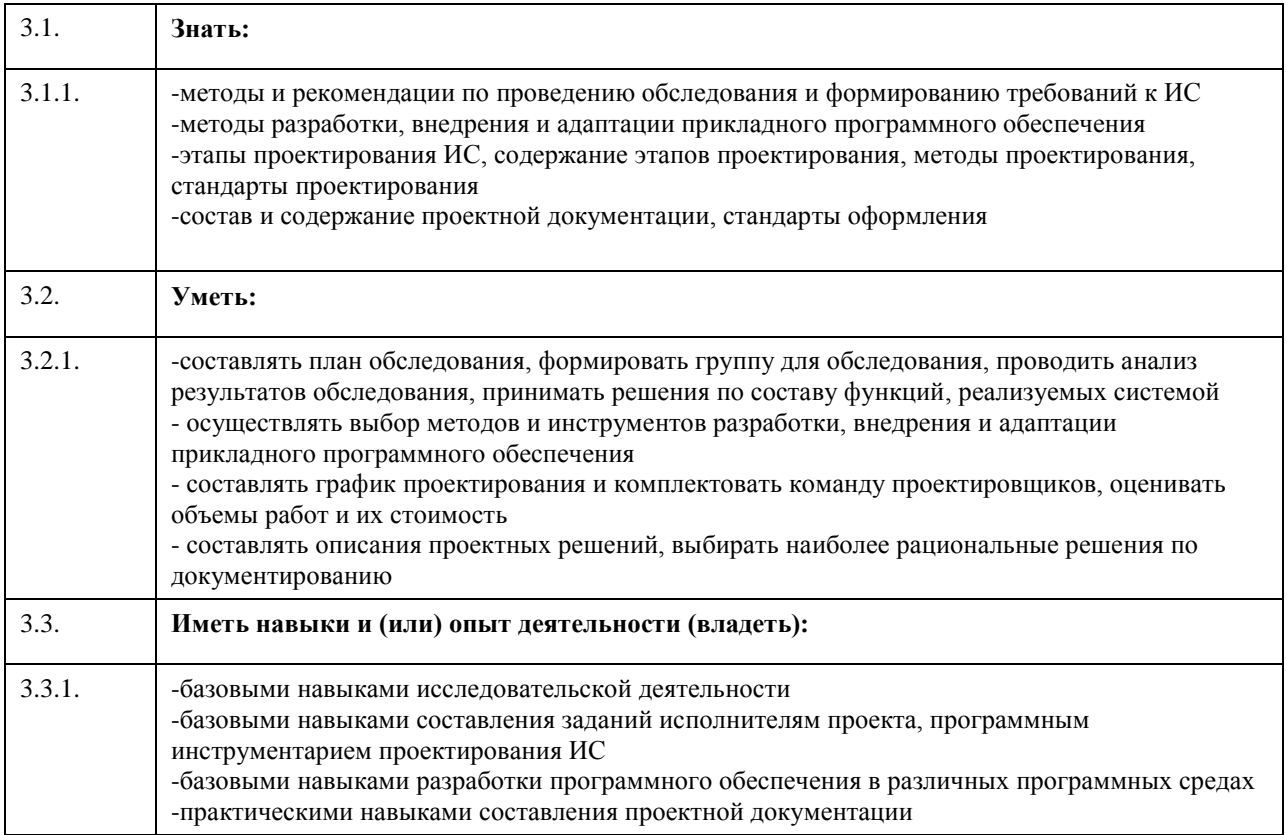

# **4. Структура и содержание дисциплины**

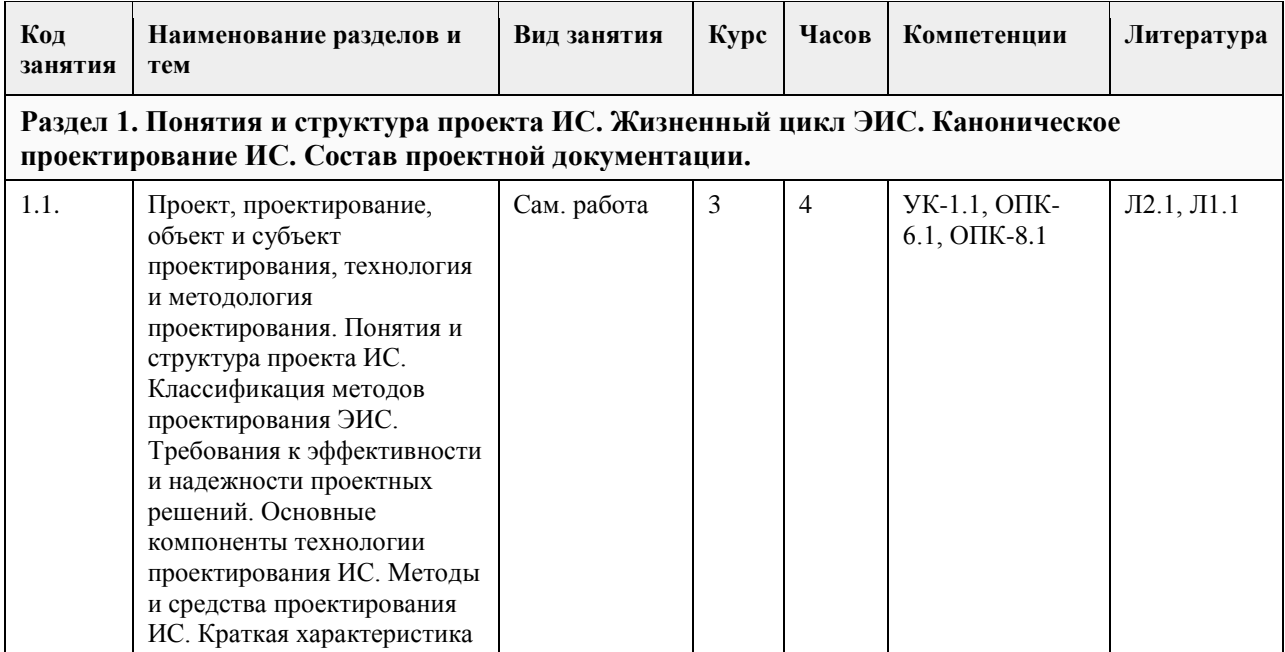

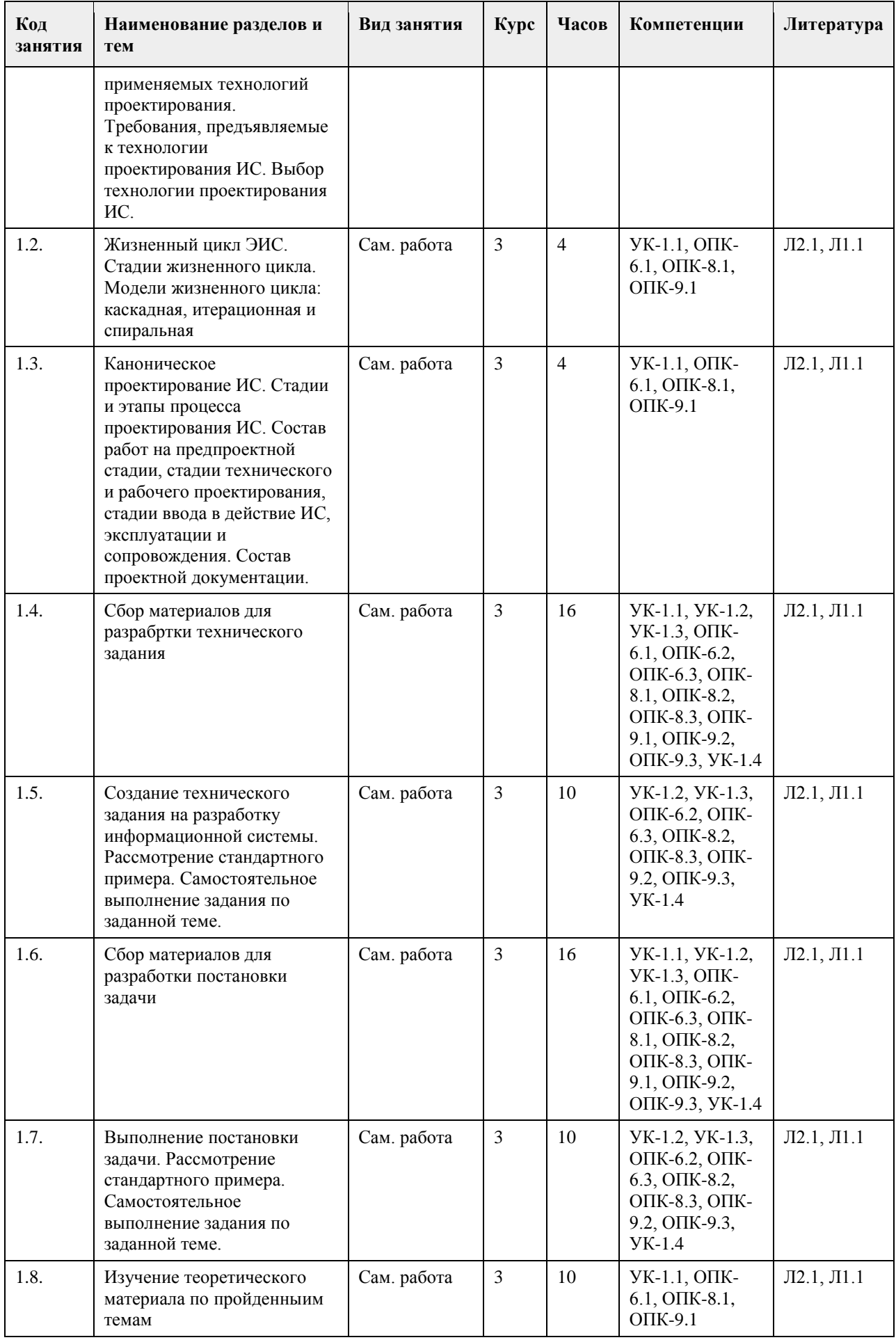

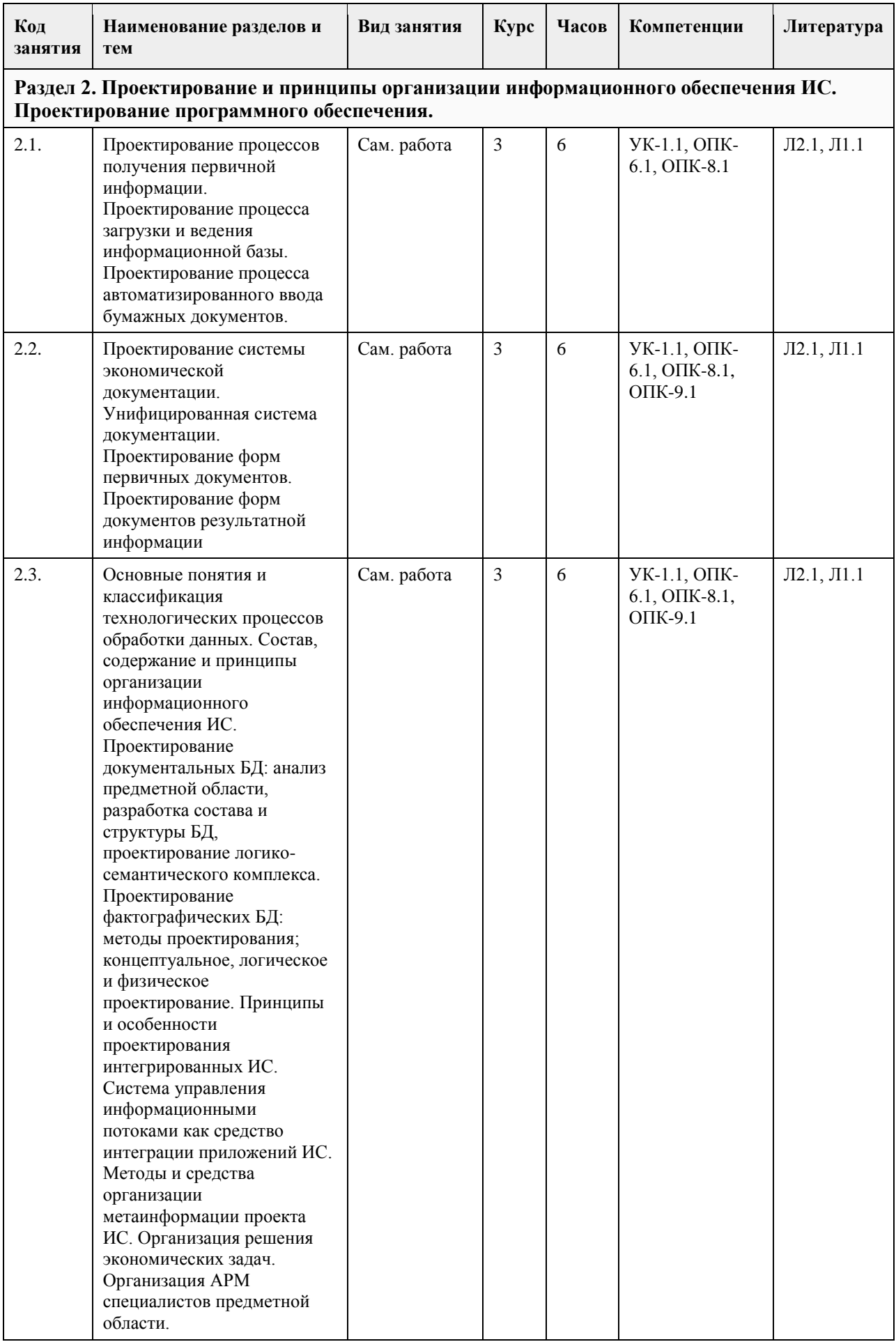

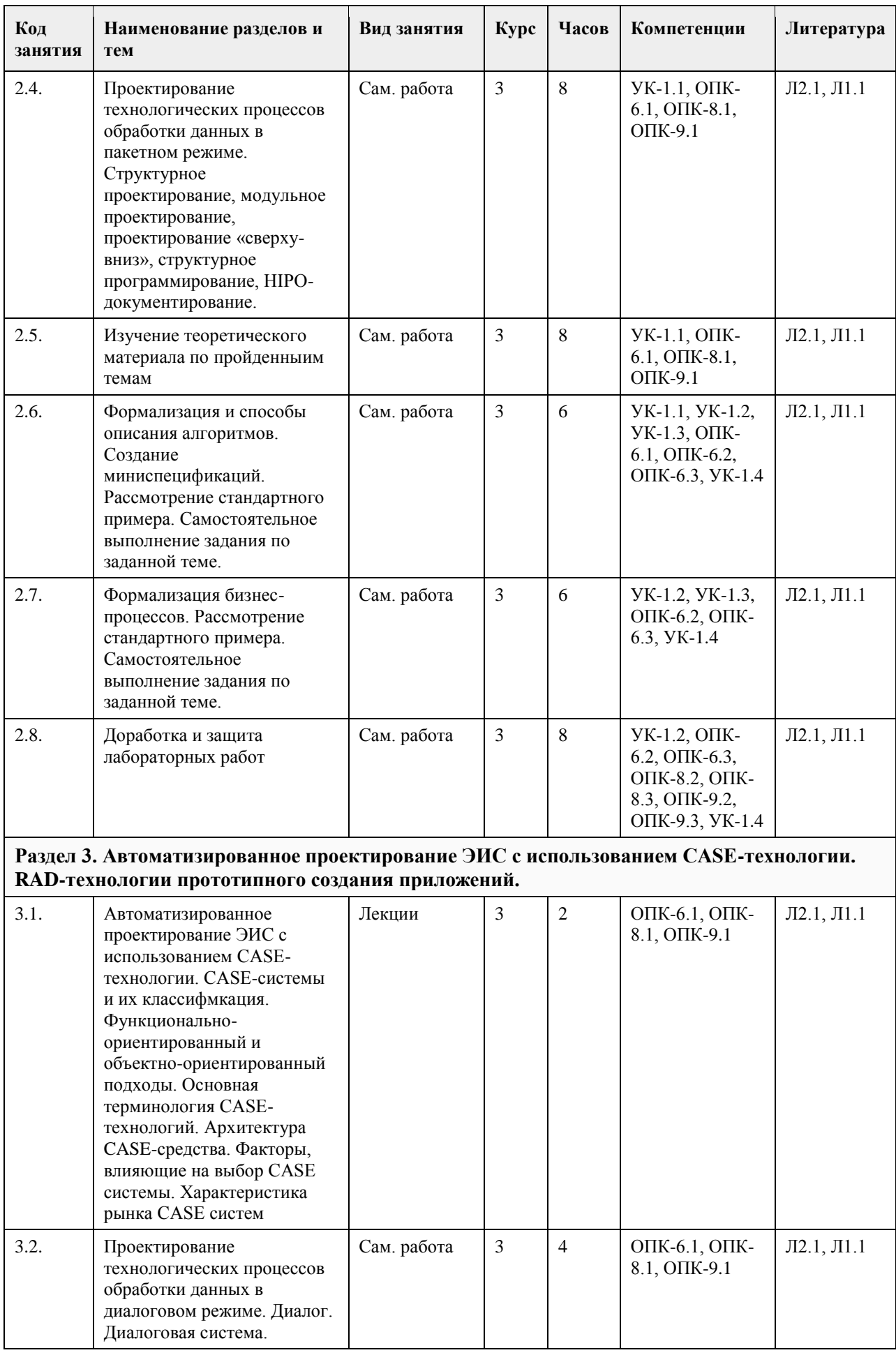

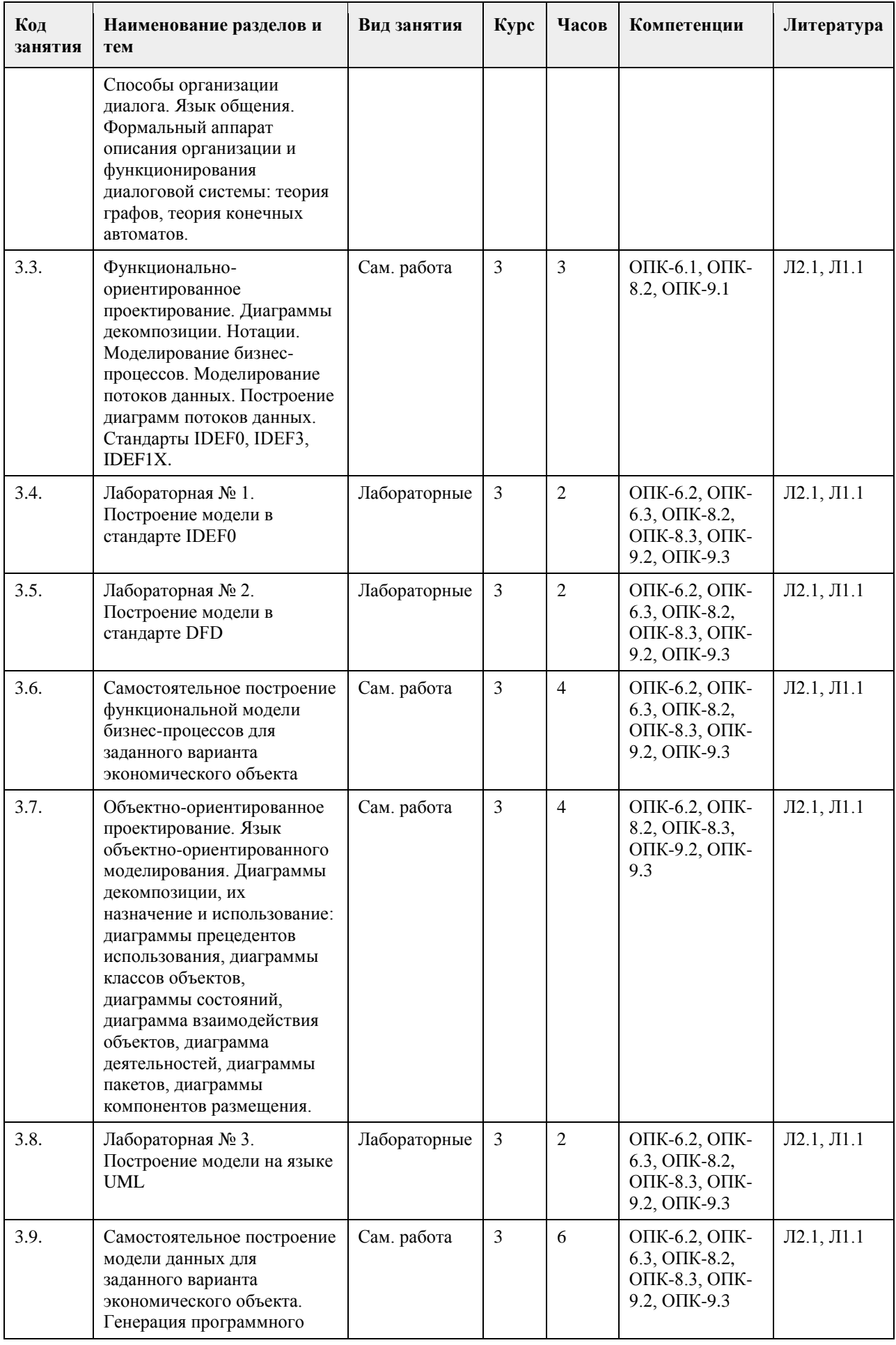

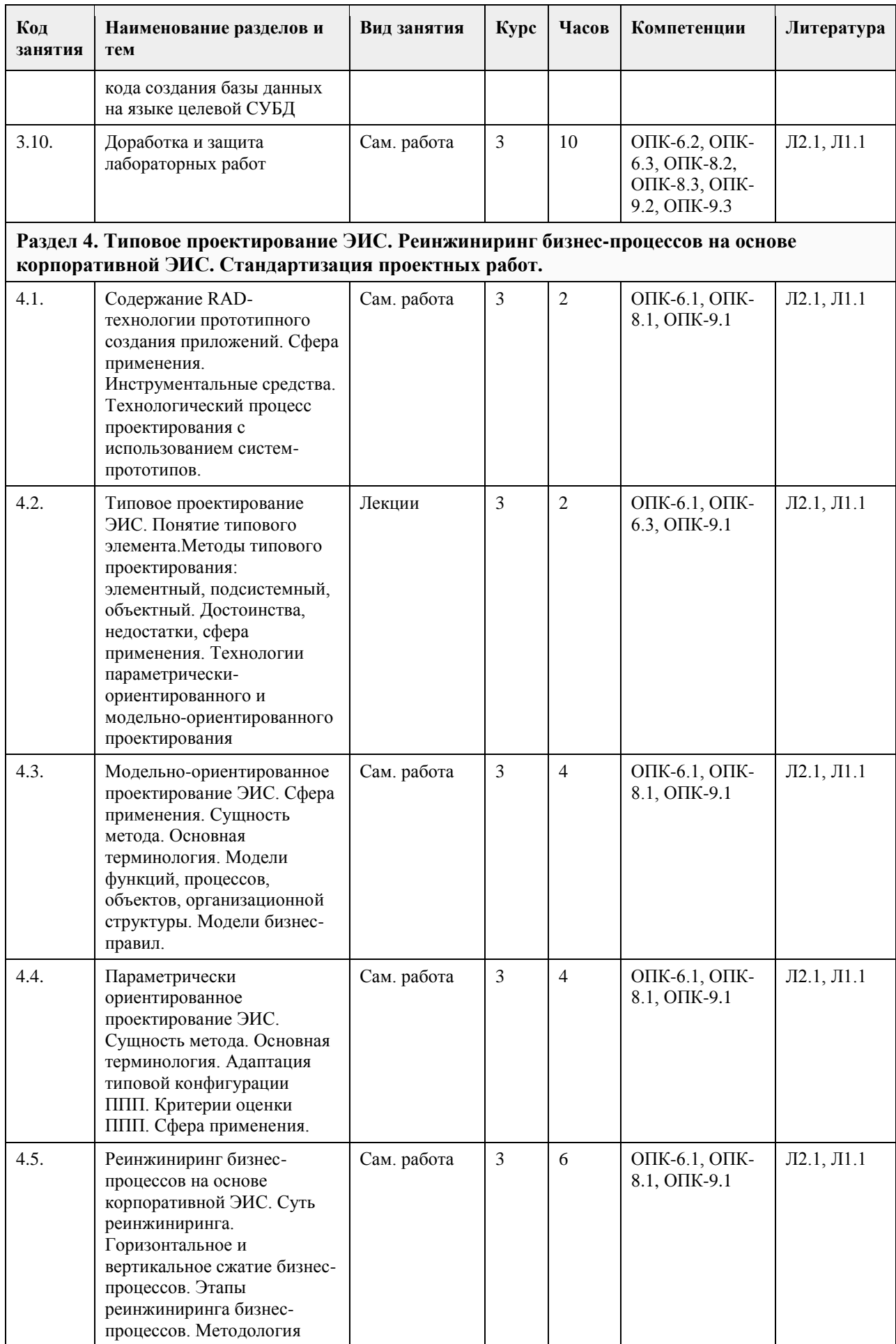

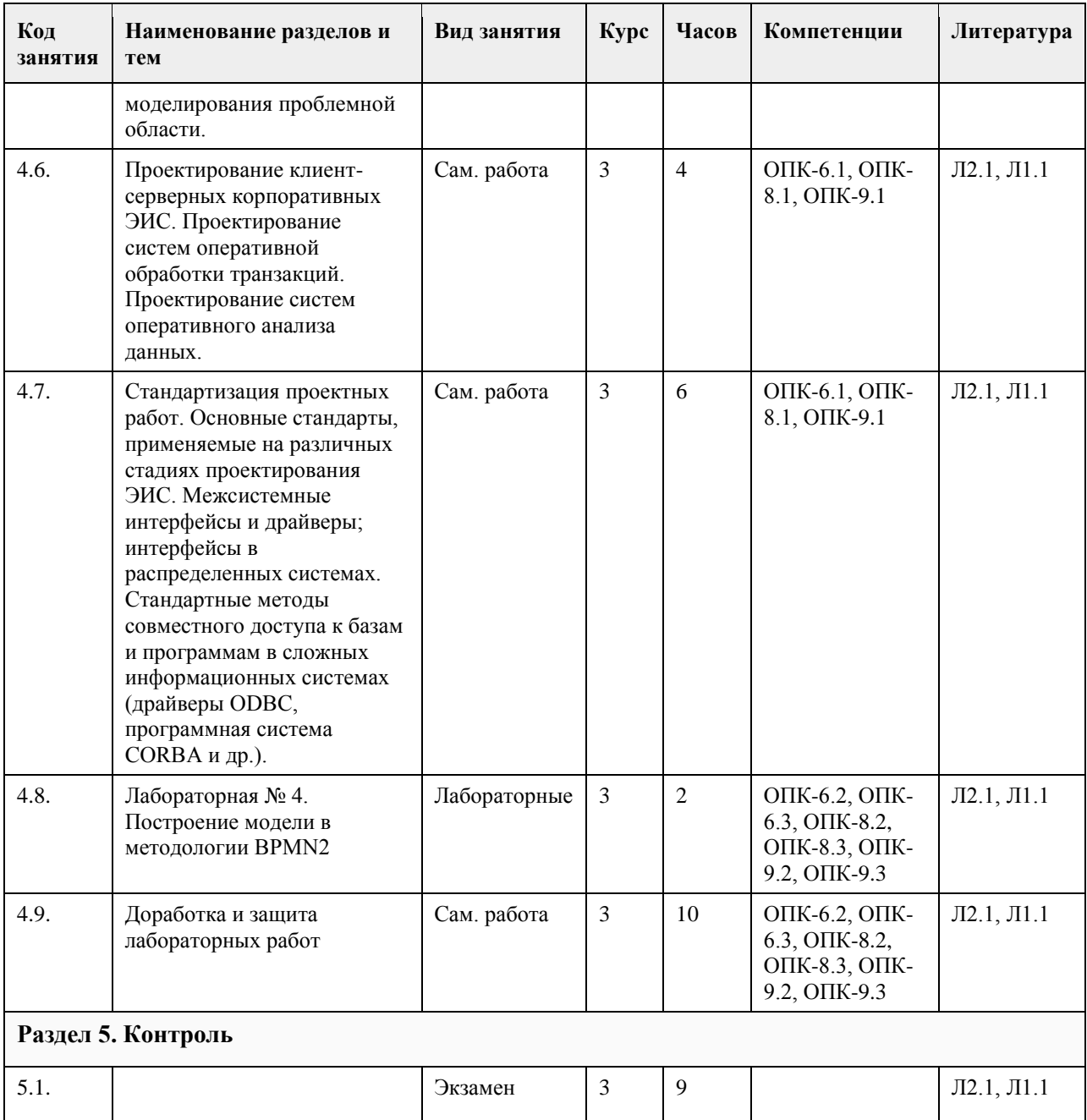

### **5. Фонд оценочных средств**

### **5.1. Контрольные вопросы и задания для проведения текущего контроля и промежуточной аттестации по итогам освоения дисциплины**

В приложении1. «Административно-хозяйственное обеспечение» в <название организации>

- 2. «Аттестация муниципальных служащих» в <название организации>
- 3. «Библиотечное и информационное обслуживание» в <название организации>
- 4. «Бухгалтерский учет и отчетность» в <название организации>
- 5. «Внутренний аудит» в <название организации>
- 6. «Внутренний контроль» в <название организации>
- 7. «Воспитание и социальная работа» в <название организации>
- 8. «Выпуск газеты» в <название организации>
- 9. «Дипломирование студентов вузов» в <название организации>
- 10. «Довузовская и дополнительная подготовка» в <название организации>
- 11. «Доставка продукции потребителям» в <название организации>
- 12. «Закупка сырья и материалов» в <название организации>
- 13. «Изготовление мебели на заказ» в <название организации>

14. «ИТ-обеспечение и связь» в <название организации>

15. «Капитальный ремонт и строительство» в <название организации>

16. «Корпоративное и правовое обеспечение» в <название организации>

17. «Кредитование владельцев частных предприятий» в <название организации>

18. «Маркетинг» в <название организации>

19. «Мониторинг и оценка удовлетворенности внешних потребителей» в <название организации>

20. «Мониторинг и оценка удовлетворенности внутренних потребителей» в <название организации>

21. «Научные исследования кафедр и издательская деятельность» в <название организации>

22. «Научные исследования научно-исследовательских структурных подразделений и инновационная

деятельность» в <название организации>

23. «Обеспечение безопасности» в <название организации>

24. «Обслуживание клиентов отдела банка по работе с физическими лицами» в <название организации>

25. «Обслуживание клиентов ресторана» в <название организации>

26. «Обслуживание корпоративных клиентов» в <название организации>

27. «Обслуживание розничных клиентов» в <название организации>

28. «Оказание оздоровительных услуг» в <название организации>

29. «Организация выставки-ярмарки» в <название организации>

30. «Предоставление доступа к местной

31. телефонной сети» в <название организации>

32. «Предоставление риэлтерских услуг» в <название организации>

33. «Прием студентов» в <название организации>

34. «Продажа компьютеров» в <название организации>

35. «Продажа продукции» в <название организации>

36. «Продажа туристического продукта» в <название организации>

37. «Производство продукции» в <название организации>

38. «Работа кафедры ВУЗа» в <название организации>

39. «Работа на финансовых и межбанковских рынках» в <название организации>

40. «Работа правления общества собственников жилья» в <название организации>

41. «Работа с просроченной задолженностью» в <название организации>

42. «Разработка банковских продуктов» в <название организации>

43. «Разработка программного обеспечения» в <название организации>

44. «Реализация основных образовательных программ высшего профессионального образования –

обучение» в <название организации>

45. «Ремонт и модернизация оборудования» в <название организации>

46. «Ремонт квартиры» в <название организации>

47. «Содействие трудоустройству» в <название организации>

48. «Стратегическое управление» в <название организации>

49. «Страхование квартиры и домашнего имущества» в <название организации>

50. «Управление бизнес-процессами и качеством» в <название организации>

51. «Управление документами» в <название организации>

52. «Управление закупками» в <название организации>

53. «Управление информацией» в <название организации>

54. «Управление инфраструктурой» в <название организации>

55. «Управление маркетингом» в <название организации>

56. «Управление персоналом» в <название организации>

57. «Управление проектами развития» в <название организации>

58. «Управление процессами и качеством» в <название организации>

59. «Управление развитием филиальной сети» в <название организации>

60. «Управление рисками» в <название организации>

61. «Управление финансами» в <название организации>

Не предусмотрено учебным планом

В приложении

62. «Функционирование отдела работы с претензиями» в <название организации>

63. «Функционирование плавательного бассейна» в <название организации>

**5.2. Темы письменных работ для проведения текущего контроля (эссе, рефераты, курсовые работы и др.)**

**5.3. Фонд оценочных средств для проведения промежуточной аттестации**

64. «Юридическое обеспечение» в <название организации>

Приложение 1. [ФОС\\_ПИС\\_ПИ\\_18\\_зач\\_экз\\_1 \(3\) \(2\).doc](https://www.asu.ru/sveden/education/programs/subject/369562/fos425066/)

# **6. Учебно-методическое и информационное обеспечение дисциплины**

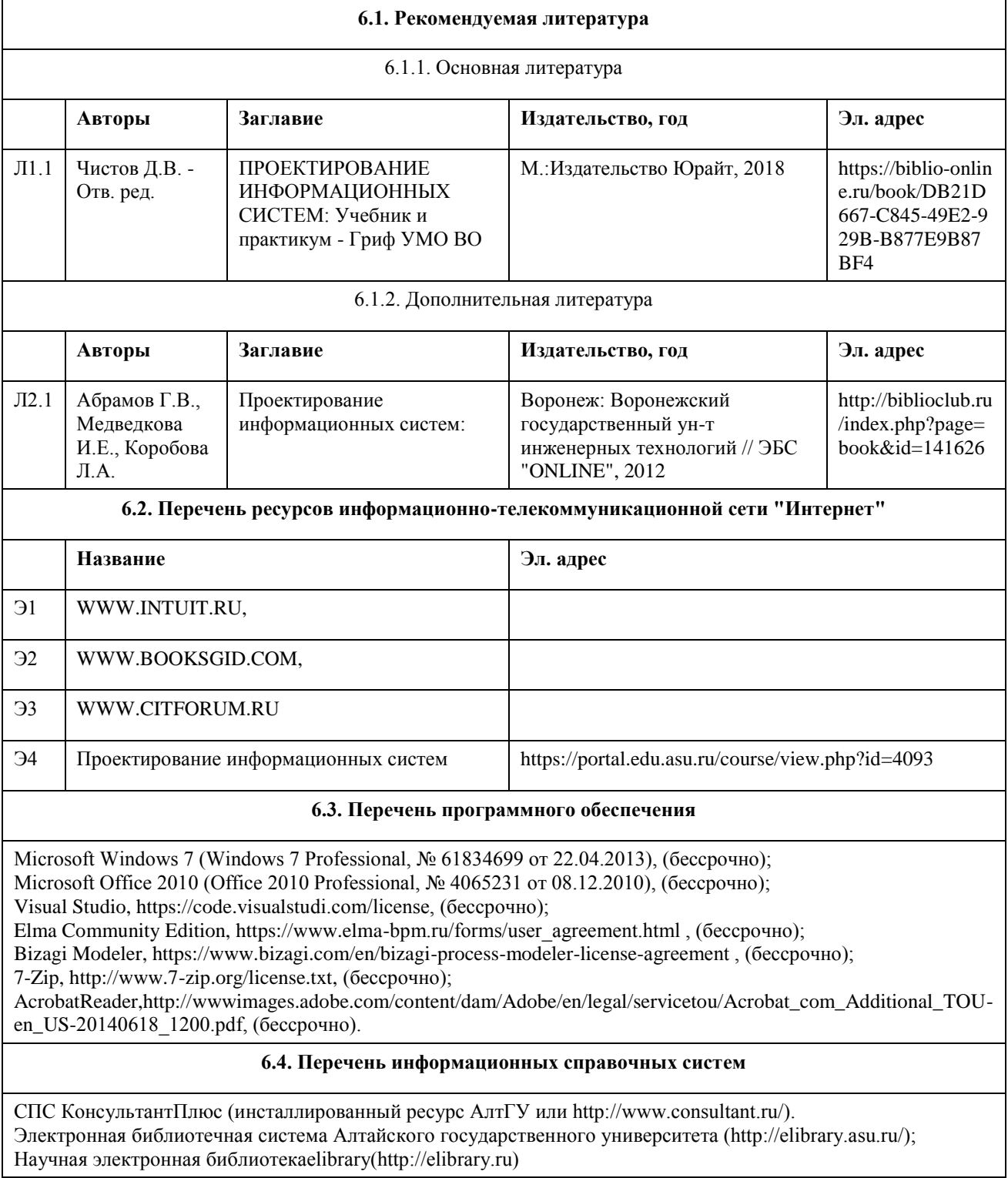

# **7. Материально-техническое обеспечение дисциплины**

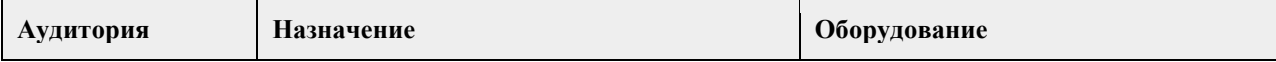

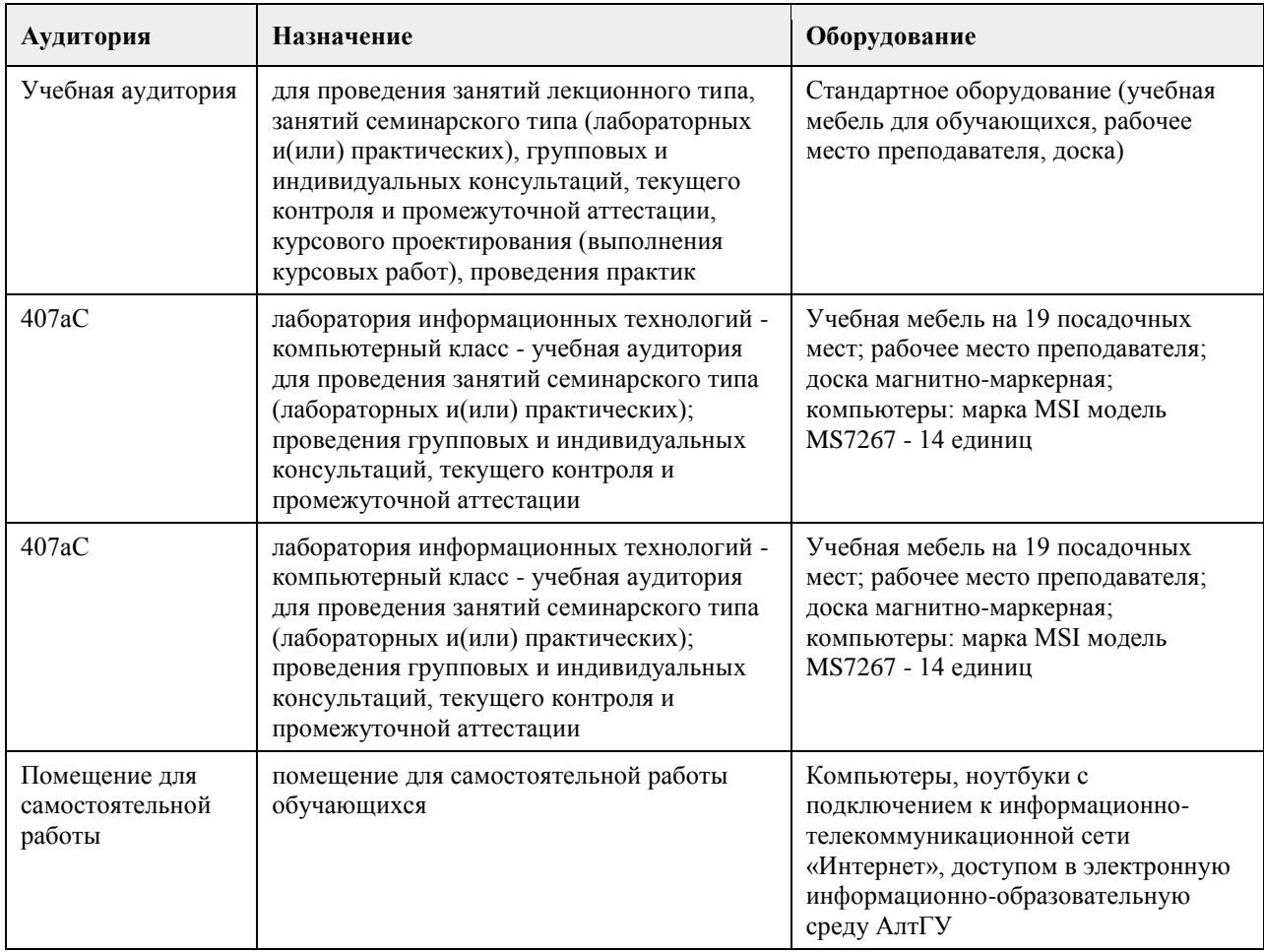

### **8. Методические указания для обучающихся по освоению дисциплины**

Работа с преподавателем охватывает два вида учебных занятий: лекционные занятия и лабораторные работы в компьютерных классах.

Последовательность проведения данных занятия, их содержание определяются настоящей программой. Посещение данных занятий является обязательным для всех студентов.

Лабораторные работы требует подготовки студентов, предусматривающей изучение теоретического материала по теме занятия с использованием учебной литературы, перечень которой приведен в данной рабочей программе.

При необходимости в процессе работы над заданием студент может получить индивидуальную консультацию у преподавателя.

Выполненное задание проверяется преподавателем и оценивается в баллах БРС.

# **МИНОБРНАУКИ РОССИИ**

федеральное государственное бюджетное образовательное учреждение высшего образования «Алтайский государственный университет»

# **Проектный практикум**

рабочая программа дисциплины

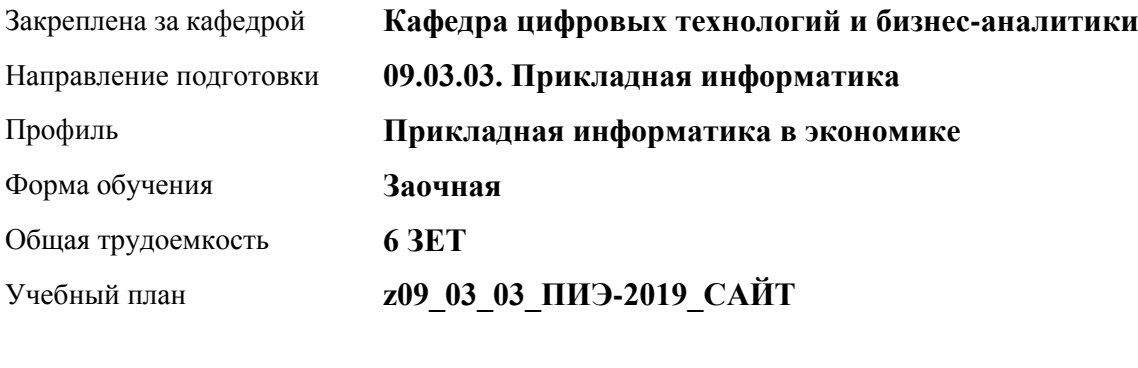

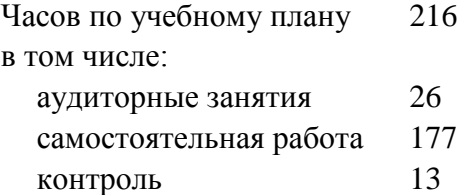

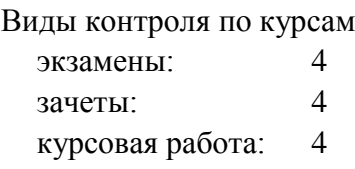

### **Распределение часов по курсам**

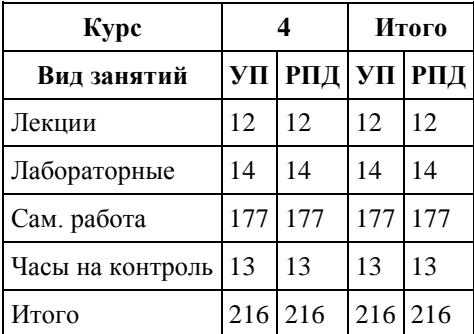

Программу составил(и): *канд.техн.наук, доцент, Стерлягов С.П.*

Рецензент(ы): *канд.экон.наук, доцент, Капустян Л.А.*

Рабочая программа дисциплины **Проектный практикум**

разработана в соответствии с ФГОС: *Федеральный государственный образовательный стандарт высшего образования - бакалавриат по направлению подготовки 09.03.03 Прикладная информатика (приказ Минобрнауки России от 19.09.2017 г. № 922)*

составлена на основании учебного плана: *09.03.03 Прикладная информатика* утвержденного учёным советом вуза от *30.06.2020* протокол № *6*.

Рабочая программа одобрена на заседании кафедры **Кафедра цифровых технологий и бизнес-аналитики**

Протокол от *16.03.2021* г. № *7* Срок действия программы: *20212023* уч. г.

Заведующий кафедрой *Кожевина О.В.*

### **Визирование РПД для исполнения в очередном учебном году**

Рабочая программа пересмотрена, обсуждена и одобрена для исполнения в *2023-2024* учебном году на заседании кафедры

### **Кафедра цифровых технологий и бизнес-аналитики**

Протокол от *16.03.2021* г. № *7* Заведующий кафедрой *Кожевина О.В.*

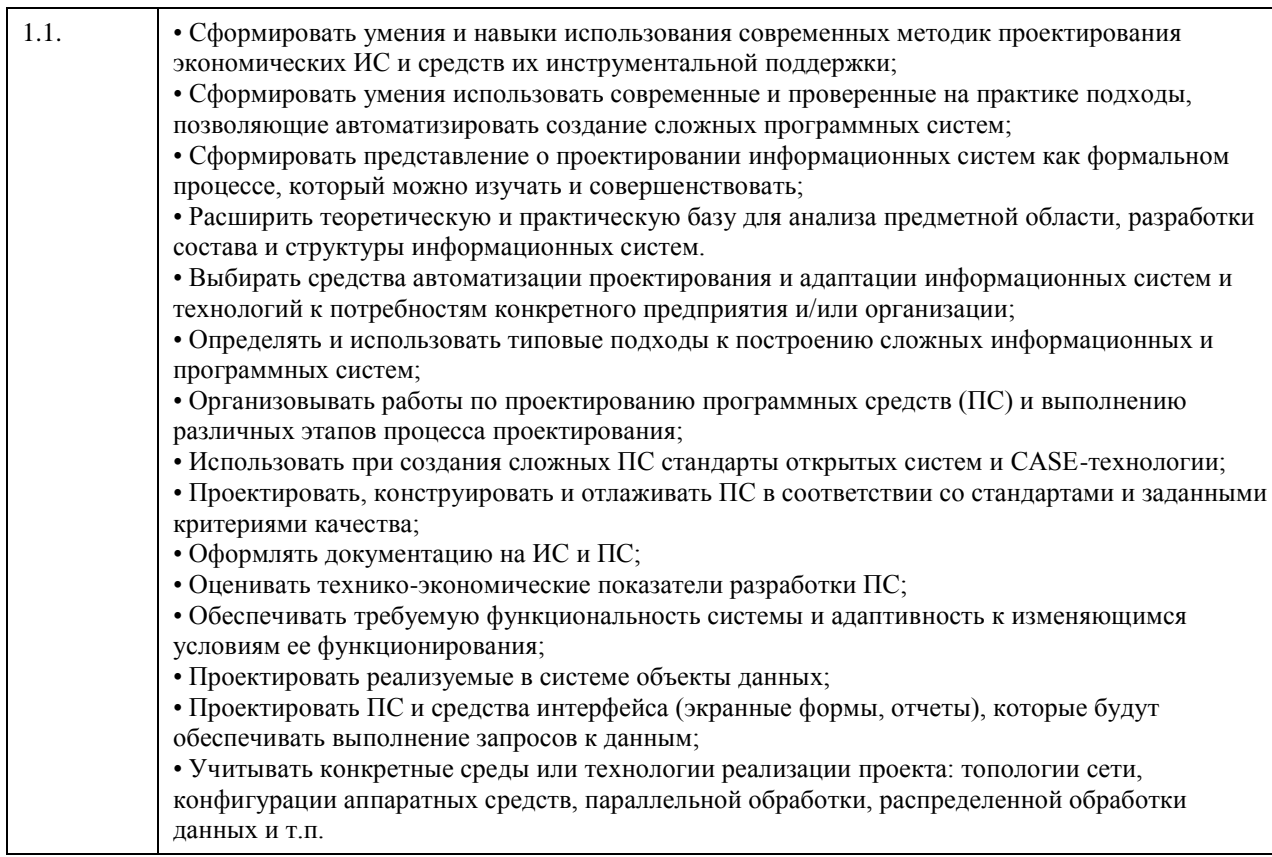

# **2. Место дисциплины в структуре ООП**

# Цикл (раздел) ООП: **Б1.О.04**

# **3. Компетенции обучающегося, формируемые в результате освоения дисциплины**

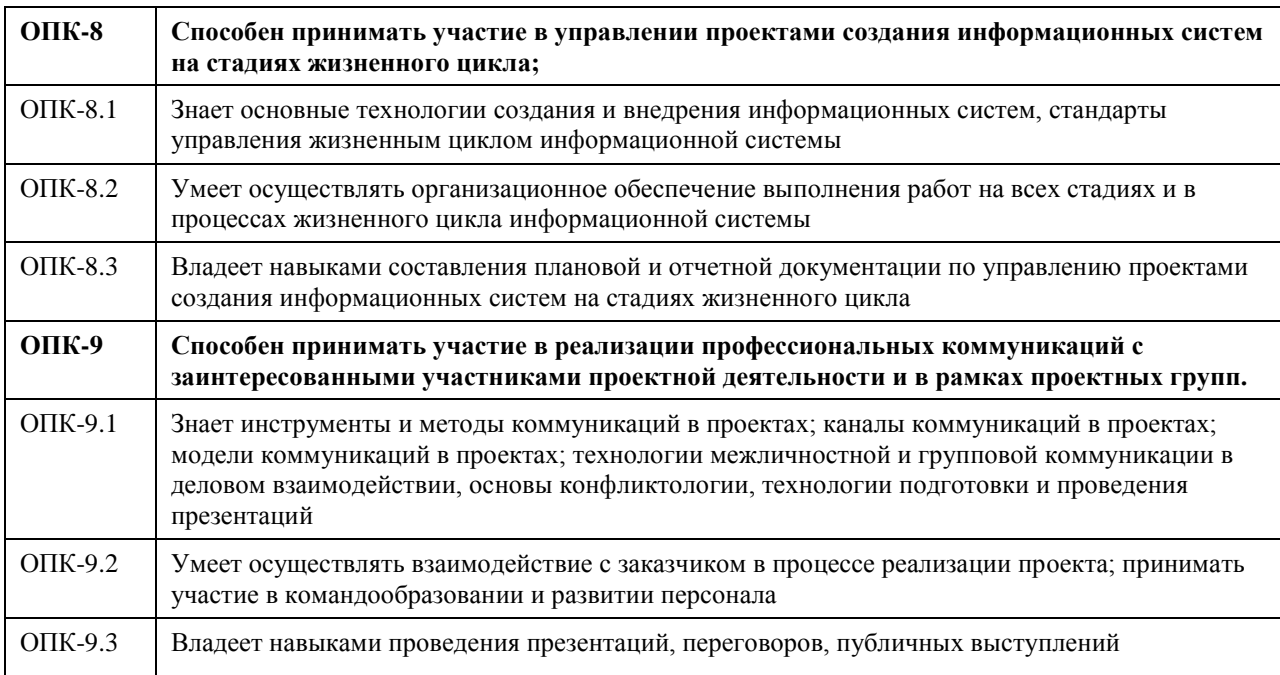

## **1. Цели освоения дисциплины**

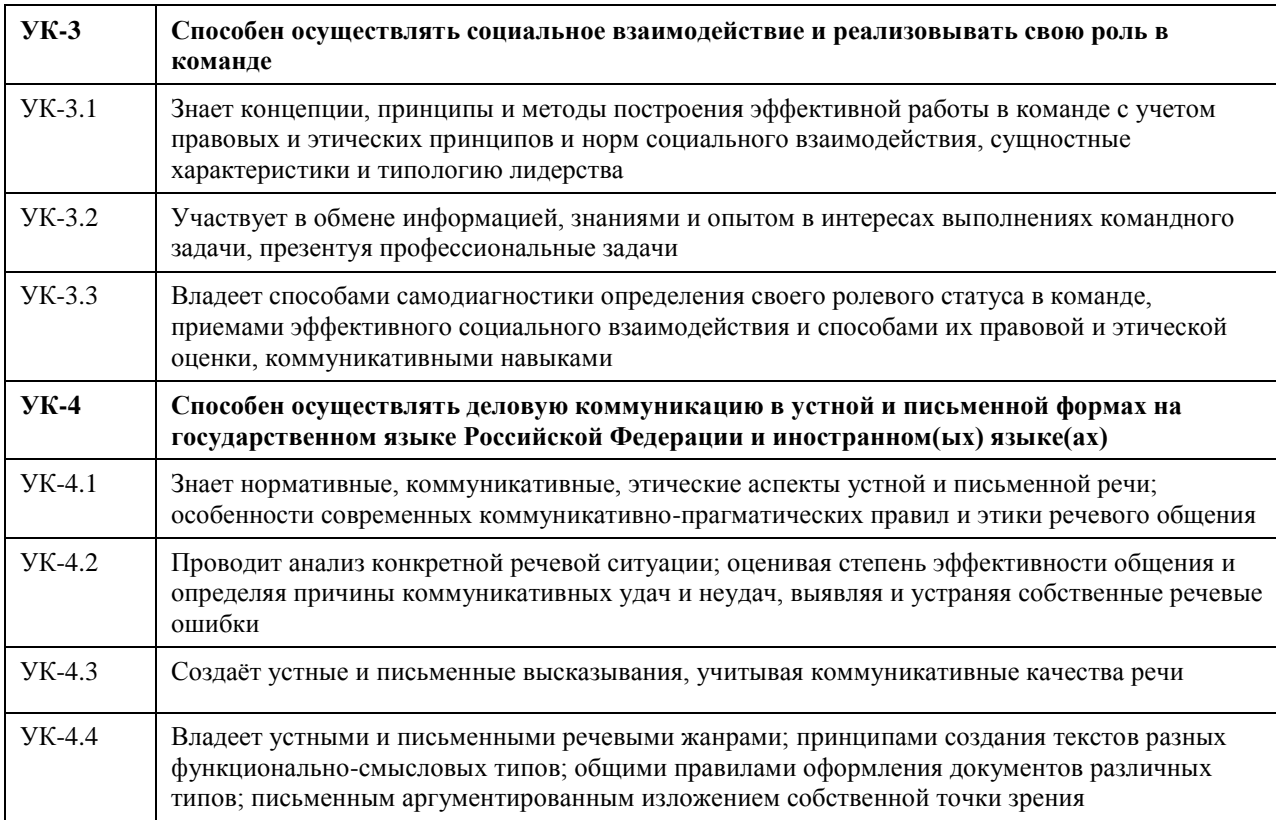

## **В результате освоения дисциплины обучающийся должен**

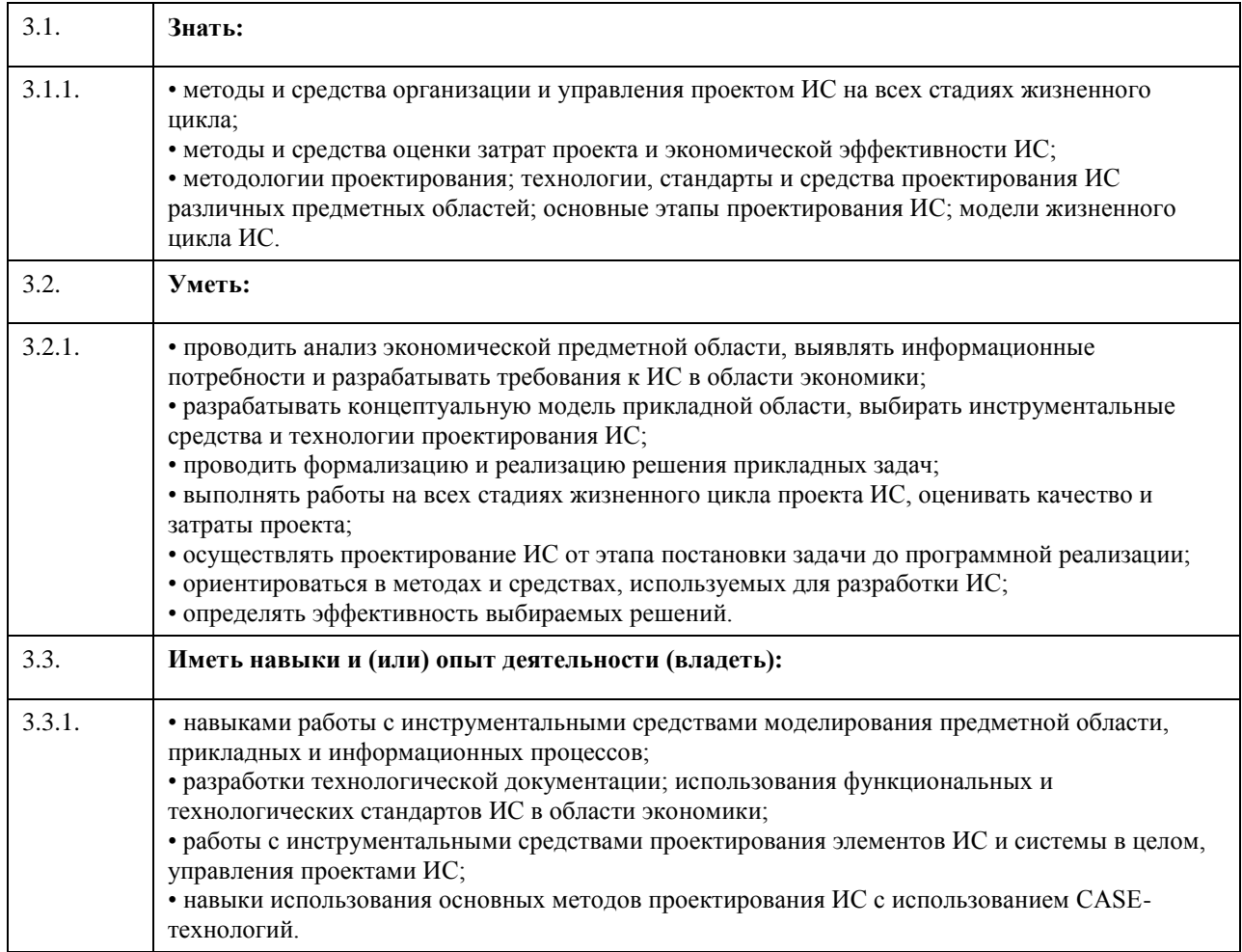

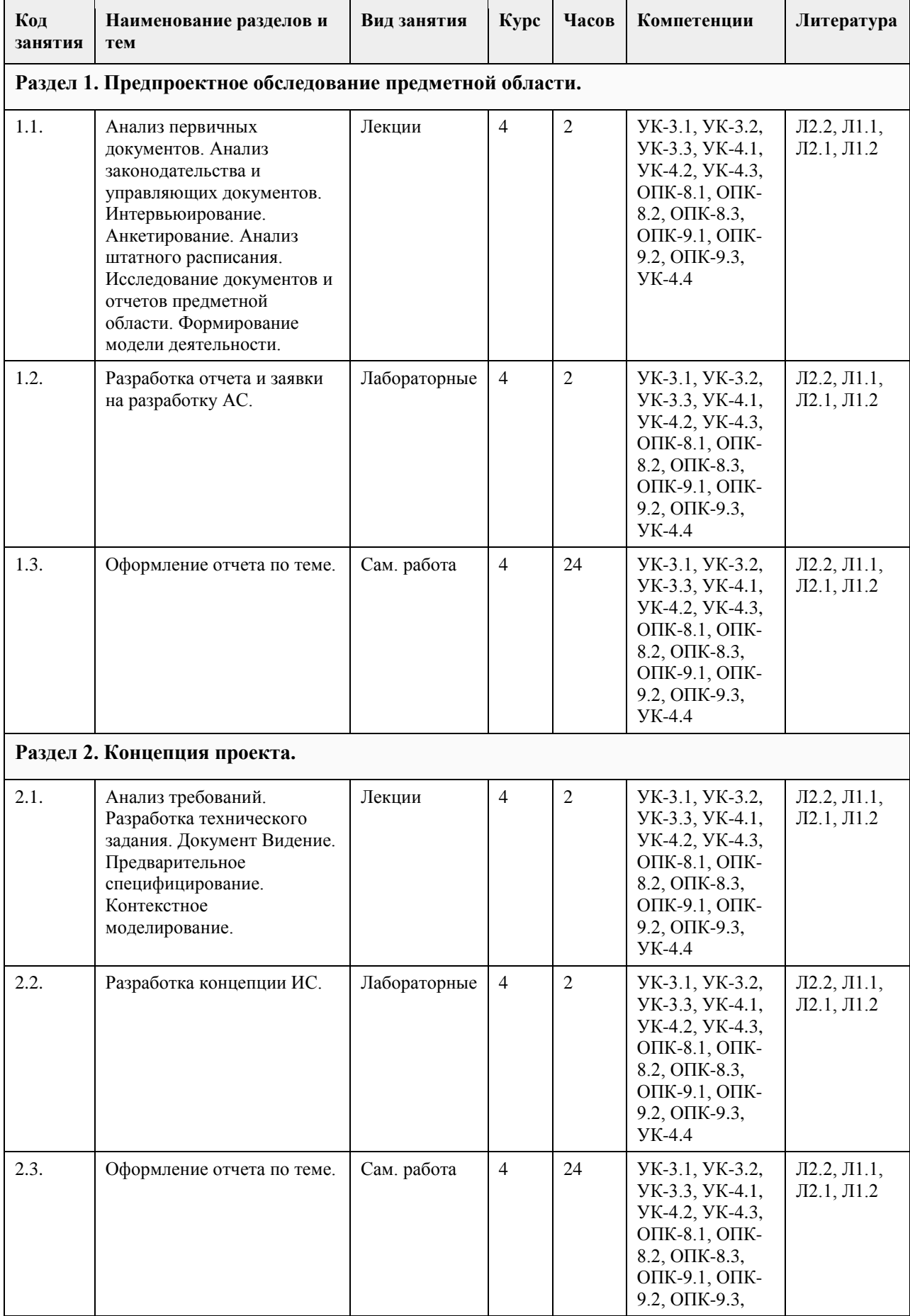

# **4. Структура и содержание дисциплины**

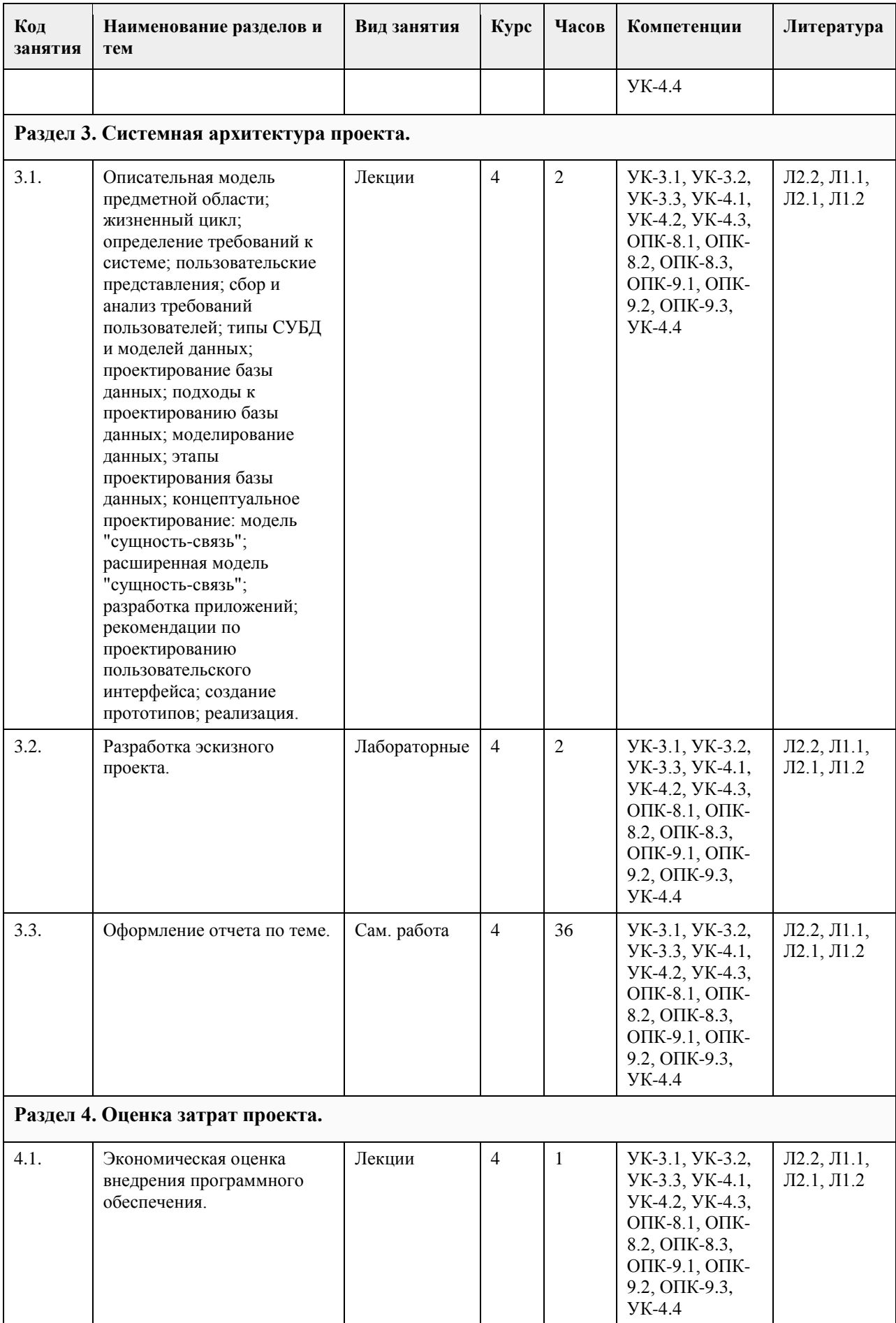

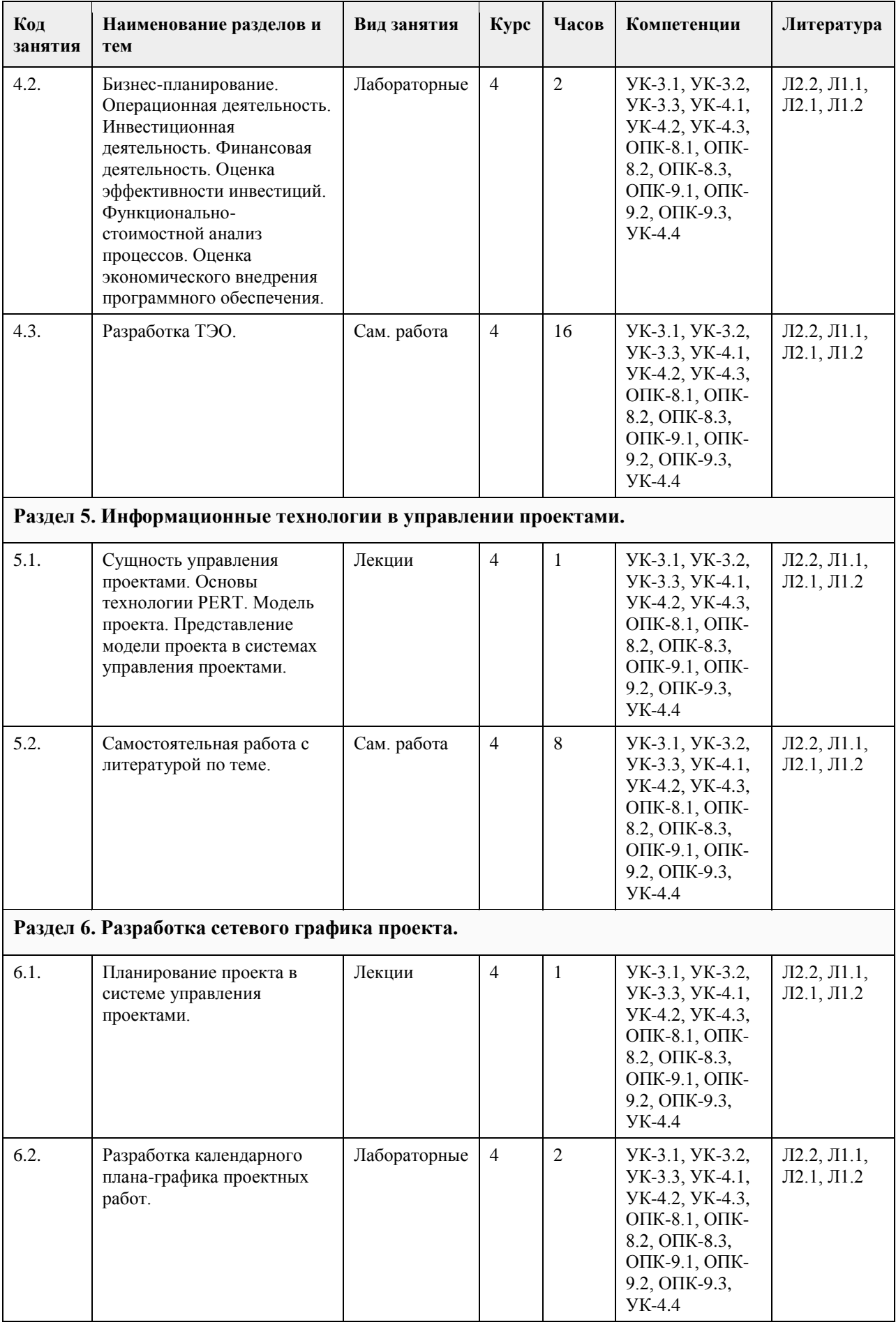

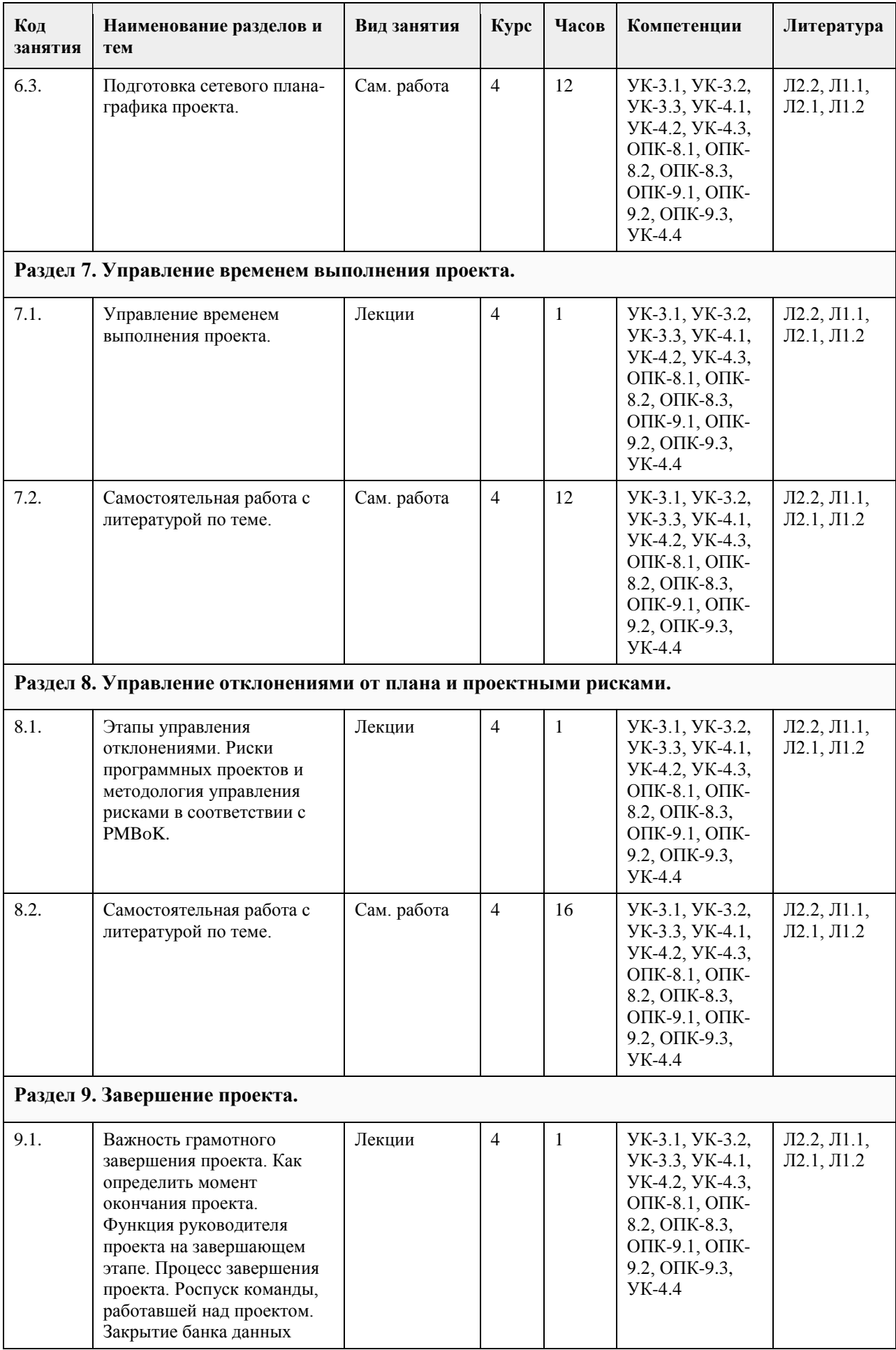

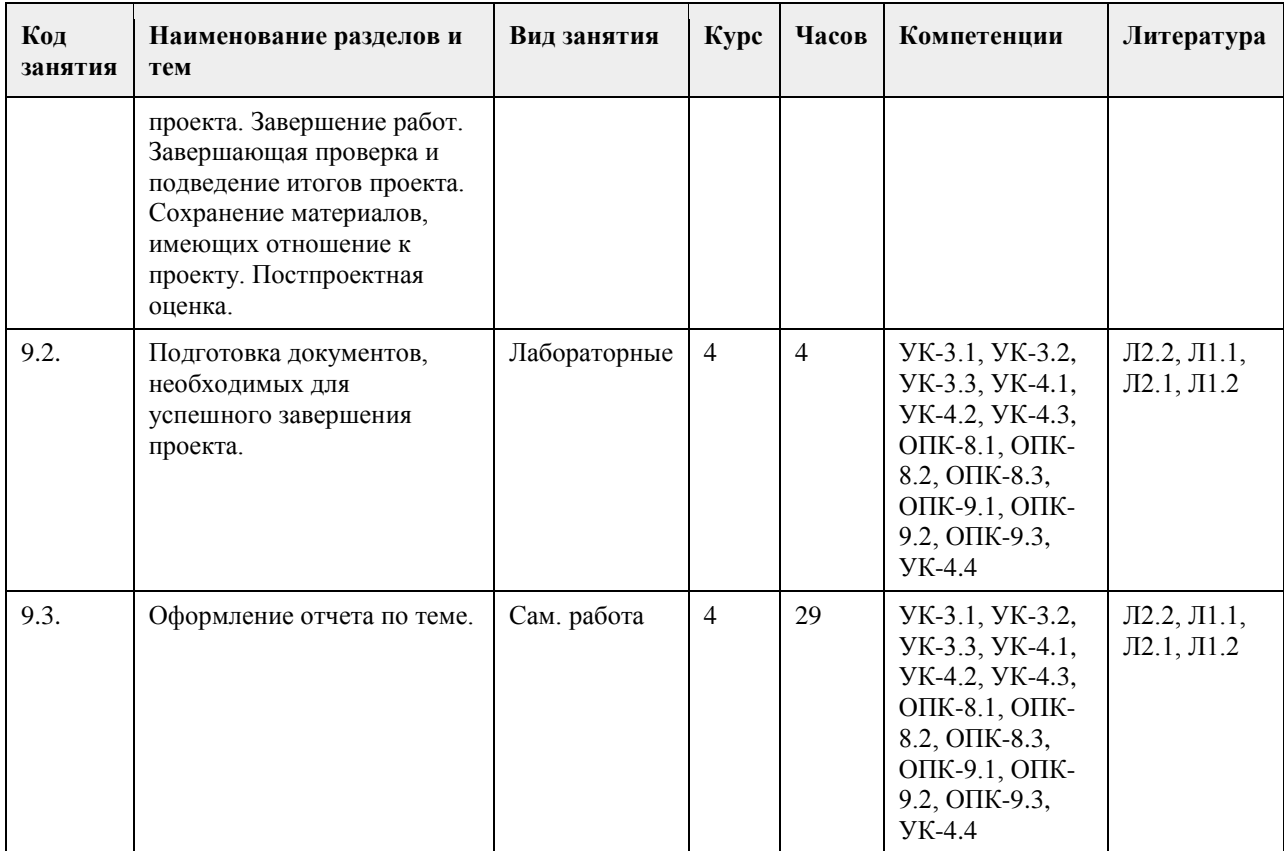

### **5. Фонд оценочных средств**

#### **5.1. Контрольные вопросы и задания для проведения текущего контроля и промежуточной аттестации по итогам освоения дисциплины**

ПРАКТИЧЕСКИЕ ЗАДАНИЯ

1. Предпроектное обследование предметной области.

Анализ первичных документов. Анализ законодательства и управляющих документов. Анализ штатного расписания. Исследование документов и отчетов предметной области. Формирование модели деятельности. Разработка отчета и заявки на создание ИС.

2. Концепция проекта.

Анализ требований. Предварительное специфицирование. Контекстное моделирование.

Разработка концепции ИС. Разработка технического задания.

3. Системная архитектура проекта.

Описательная модель предметной области; жизненный цикл приложения баз данных; определение требований к системе; пользовательские представления; сбор и анализ требований пользователей; типы СУБД и моделей данных; проектирование базы данных; подходы к проектированию базы данных; моделирование данных; этапы проектирования базы данных; концептуальное проектирование: модель "сущность-связь"; расширенная модель "сущность-связь"; разработка приложений; рекомендации по

проектированию пользовательского интерфейса; создание прототипов; реализация.

Разработка эскизного проекта.

4. Оценка затрат проекта.

Экономическая оценка внедрения программного обеспечения. Разработка ТЭО.

5. Разработка сетевого графика проекта.

Разработать календарный план-график проектных работ

6. Завершение проекта.

Сохранение материалов, имеющих отношение к проекту. Постпроектная оценка.

Подготовка документов, необходимых для успешного завершения проекта.

Должны быть представлены:

1. Акт завершения работ по проекту программного средства.

2. Акт приемки программного средства в промышленную эксплуатацию.

3. Инструкция административного управления программными средствами системы.

4. Инструкция пользователя.

Критерии оценивания:

Отлично (повышенный уровень)

Студентом задание решено самостоятельно. При этом составлен правильный алгоритм решения задания, в логических рассуждениях, в выборе формул и решении нет ошибок, получен верный ответ, задание решено рациональным способом.

Хорошо (базовый уровень)

Студентом задание решено с подсказкой преподавателя. При этом составлен правильный алгоритм решения задания, в логическом рассуждении и решении нет существенных ошибок; правильно сделан выбор формул для решения; есть объяснение решения, но задание решено нерациональным способом или допущено не более двух несущественных ошибок, получен верный ответ.

Удовлетворительно (пороговый уровень)

Студентом задание решено с подсказками преподавателя. При этом задание понято правильно, в логическом рассуждении нет существенных ошибок, но допущены существенные ошибки в выборе формул или в математических расчетах; задание решено не полностью или в общем виде.

Неудовлетворительно (уровень не сформирован)

Студентом задание не решено.

**5.2. Темы письменных работ для проведения текущего контроля (эссе, рефераты, курсовые работы и др.)**

Тематика курсовых работ

- 1. Анализ кредитоспособности физического лица в сфере ипотечного кредитования.
- 2. Автоматизация складского учета и процесса продажи товаров.
- 3. Разработка информационной системы поддержки принятия решения при ипотечном кредитовании.
- 4. Разработка ПО для учета заявок туристической фирмы.
- 5. Оперативный учет движения готовой продукции на коммерческой предприятии.
- 6. Разработка информационной системы поддержки принятия решения при подборе компьютерных комплектующих.
- 7. Разработка прикладного программного обеспечения «Кадровый учет».
- 8. Разработка ИС «Диспетчерская Автовокзала».
- 9. Разработка информационной системы учета клиентов частной клиники.
- 10. Автоматизация рабочего места менеджера по продажам автозапчастей.
- 11. Разработка информационной системы связи с клиентом модуль бухгалтерских приложений.

12. Разработка информационной системы поддержки принятия решений при подборе компьютерных комплектующих.

13. Разработка прикладного программного обеспечения «Учет продаж».

14. Информационная система учета договоров страхования.

- 15. Разработка информационной системы «Биржа труда».
- 16. Автоматизированная система подбора недвижимости.
- 17. Разработка модуля «Учет продажи билетов на предприятии Автовокзал».
- 18. Разработка ИС «Оценка кандидатов на вакантную должность».
- 19. Разработка прикладного программного обеспечения для организации розничной торговли.
- 20. Разработка ППО для оптового склада.
- 21. Разработка ИС «Инвентаризация имущества предприятия.
- 22. Автоматизация рабочего места сотрудника лизинговой компании автотранспорта.
- 23. Автоматизация рабочего места агента страховой компании.

24. Проектирование и разработка информационной системы учета и контроля объектов, представляющих

архитектурную и историческую ценность.

25. Разработка ИС для работы приемной комиссии ВУЗА.

- 26. Разработка ИС для работы фото-сервиса.
- 27. Разработка ИС таксопарка.
- 28. Разработка ИС учета лекарственных средств аптеки.
- 29. Разработка ИС диспансерного учета поликлиники.
- 30. Разработка ИС учета расходных материалов сервисного центра компьютерной фирмы.

Требования к курсовым работам по дисциплине

Содержание

Введение (1,5 - 2 стр.)

1. ПРЕДПРОЕКТНОЕ ОБСЛЕДОВАНИЕ

1.1. Анализ предметной области и объекта исследования

- 1.2. Постановка задачи (глазами пользователя)
- 1.3. Входные и выходные документы (данные)

1.4. Анализ бизнес-процессов «объекта исследования» (макс. 5 стр.)

1.5. Информационные технологии разработки ИС

2. ПРОЕКТИРОВАНИЕ ИНФОРМАЦИОННОЙ СИСТЕМЫ

2.1. Построение интегрированной бизнес-модели «объекта исследования» (макс. 8 стр.)

2.2. Построение инфологической модели ИС (IDEF1X) (макс. 5 стр.)

2.3. Требования к разрабатываемой ИС (макс. 5 стр.)

2.3.1. Концептуальные требования к функциональности ИС

2.3.2. Структура ИС и назначение каждого блока (модуля)

2.3.3. Исходные и результирующие документы ИС

3. ПРОГРАММНАЯ РЕАЛИЗАЦИЯ ИС «НазваниеИС»

3.1. Обоснование выбора ПО для разработки (макс. 2 стр.)

3.2. Структура ИС и функционирование каждого блока (макс. 5 стр.)

3.3. Структура базы данных (макс. 3 стр.)

3.4. Распределение ролей пользователей ИС (макс. 2 стр.)

3.5. Результаты работы ИС (макс. 2 стр.)

3.6. Оценка экономической эффективности внедрения продукта (макс. 2 стр.)

Заключение (1,5 – 3 стр.)

Литература

Приложения

### Введение.

В начале введения обычно присутствует небольшая аннотация к проблематике курсового работы. Во введении обязательно должны содержаться: Объект исследования, Предмет исследования, Цель исследования и задачи, которые необходимо решить для достижения Цели. Задачи соответствуют названиям пунктов содержания (более развернуто и понятно).

Далее следует краткое описание структуры работы по частям, и краткое описание материала, методов и средств, выводов по каждой части.

Объект исследования.

1. Реальный социально-экономический объект: организация, предприятие, его подразделение, отдел, цех и т.д. При этом если Ваша ИС разрабатывается для подразделения/отдела, то именно этот отдел и является Объектом исследования, а не вся организация. В этом случае Ваша ИС должна полностью охватывать ВСЕ бизнес-процессы на предприятии/организации/подразделении/отделе.

2. Некоторый бизнес-процесс на предприятии, организации, подразделении или отделе. При этом Объектом исследования будет этот самый бизнес-процесс на организации/подразделении/отделе, а не организация/подразделение/отдел.

Предметом исследования являются методы и средства инженерии программного обеспечения, применяемые Вами для разработки ИС. Если разрабатываемая Вами ИС служит для автоматизации некоего бизнеспроцесса, то Предметом исследования должен быть не сам бизнес-процесс, а методы и средства разработки ИС для автоматизации этого бизнес-процесса.

Целью исследования является разработка прототипа информационной системы или программного комплекса для соответствующего бизнес-процесса или организации. В случае, если в работе нет реализации прикладного ПО, целью исследования является разработка проекта информационной системы или программного комплекса для соответствующего бизнес-процесса или организации. Заключение.

Напоминается цель исследования. Проводится анализ выполненных задач по частям с соответствующими выводами. Указывается степень достижения цели исследования. Также указываются возможные дальнейшие этапы разработки, внедрения, перспективы и т.д.

Построение интегрированной бизнес-модели «объекта исследования»

По стандартам IDEF:

• Диаграммы организационной структуры

• Функциональная модель ИС (IDEF0)

• Модель потоков данных (IDEF1)

• Процессная модель (IDEF3)

• Диаграммы ролей пользователей ИС (Swimmer Lane)

Либо по стандартам UML:

• Диаграммы использования ИС

• Диаграммы классов

• Диаграммы состояния

• Иерархия классов и форм

Критерии оценивания: Отлично (повышенный уровень) Содержание курсовой работы соответствует теме утвержденной преподавателем. Студентом продемонстрировано уверенное знание фактического материала по заданной теме, отсутствуют фактические ошибки. Продемонстрировано уверенное владение понятийно-терминологическим аппаратом (уместность употребления, аббревиатуры, толкование и т.д.), отсутствуют ошибки в употреблении терминов. Показано умелое использование технологий проектирования и разработки баз данных. Части работы четко структурированы, выстроены в заданной логике. Объем ответа укладывается в заданные рамки при сохранении смысла. Высокая степень самостоятельности, оригинальность работы, практическая значимость. Отсутствуют стилистические и орфографические ошибки в тексте. Работа выполнена аккуратно, соответствует требованиям, предъявляемым к курсовым работам.

Хорошо (базовый уровень)

Содержание курсовой работы соответствует теме утвержденной преподавателем. Студентом продемонстрировано знание фактического материала по заданной теме, присутствуют незначительные погрешности. Продемонстрировано достаточно уверенное владение базовым понятийно-терминологическим аппаратом. Показан навык владения основными технологиями проектирования и разработки баз данных. Части работы достаточно четко структурированы, выстроены в заданной логике. Объем ответа укладывается в заданные рамки при сохранении смысла. Присутствуют элементы самостоятельности, оригинальности работы, практической значимости. Присутствуют незначительные стилистические и орфографические ошибки в тексте. Работа выполнена достаточно аккуратно, соответствует требованиям, предъявляемым к курсовым работам.

Удовлетворительно (пороговый уровень)

Содержание курсовой работы в принципе соответствует теме утвержденной преподавателем, имеются недоработки, неполное выполнение плана работы. Студентом продемонстрированы элементы знания фактического материала по заданной теме на удовлетворительном уровне, присутствуют некритические погрешности и ошибки. Продемонстрировано владение базовым понятийно-терминологическим аппаратом на удовлетворительном уровне. Продемонстрированы некоторые навыки владения основными технологиями проектирования и разработки баз данных. Части работы плохо структурированы, имеет место некоторое нарушение логики изложения материала. При ответе студент демонстрирует неуверенное владение материалом при сохранении смысла. Присутствуют незначительные элементы самостоятельности, оригинальности работы, практической значимости. Присутствуют значительные стилистические и орфографические ошибки в тексте. Работа выполнена неаккуратно, но соответствует основным требованиям, предъявляемым к курсовым работам.

Неудовлетворительно (уровень не сформирован)

Содержание курсовой работы не соответствует теме утвержденной преподавателем, имеются недоработки, невыполнение плана работы. Студентом не продемонстрировано знание фактического материала по заданной теме, присутствуют существенные погрешности и ошибки. Не продемонстрировано владение базовым понятийно-терминологическим аппаратом. Отсутствуют навыки владения основными технологиями проектирования и разработки баз данных. Части работы плохо структурированы, имеет место нарушение логики изложения материала. При ответе студент демонстрирует неуверенное владение материалом, не понимает смысла излагаемого материала. Отсутствуют элементы самостоятельности, работа содержит существенные заимствования материала, отсутствуют элементы практической значимости. Присутствуют критические стилистические и орфографические ошибки в тексте. Работа выполнена неаккуратно, не соответствует основным требованиям, предъявляемым к курсовым работам.

#### **5.3. Фонд оценочных средств для проведения промежуточной аттестации**

Вопросы к зачету

1. Системное и прикладное программное обеспечение.

- 2. Программное средство, программный продукт.
- 3. Прикладные программы и пакеты прикладных программ (ППП).
- 4. Основные требования, предъявляемые к программному средству, как к продукту производственно-

технического назначения.

5. Понятие качественного программного средства и связанные с ним характеристики.

- 6. Экономическая эффективность программного изделия.
- 7. Понятие жизненного цикла программного средства.
- 8. Подходы к определению жизненного цикла.
- 9. Содержание отдельных этапов разработки программного средства.
- 10. Внутреннее проектирование (проектирование структуры программного изделия).
- 11. Проектирование и программирование модулей.
- 12. Тестирование, отладка и сборка программного изделия.
- 13. Сопровождение программного средства на стадии эксплуатации.
- 14. Документация программного средства.
- 15. Теоретические основы проектирования пакетов прикладных программ.
- 16. Определение ППП. Составные части ППП.
- 17. Модель предметной области ППП.
- 18. Пример построения модели предметной области ППП.
- 19. Внешнее управление ППП.
- 20. Функции управляющих и обслуживающих модулей ППП.
- 21. Специфические особенности ПС ВТ. ПС новый вид товарной продукции.
- 22. Жизненный цикл ПС. Содержание основных этапов жизненного цикла ПС.
- 23. Анализ и разработка требований к ПС.
- 24. Определение целей создания ПС.
- 25. Разработка внешних спецификаций на ПС.
- 26. Цели и порядок внутреннего проектирования ПС.
- 27. Прогнозирование технико-экономических показателей проектов ПС.
- 28. Модульная структура ПС.
- 29. Документирование ПС.
- 30. Состав документации на ПС.

#### Критерии оценивания:

#### Отлично (повышенный уровень - зачтено)

Студентом дан полный, в логической последовательности развернутый ответ на поставленный вопрос, где он продемонстрировал знания предмета в полном объеме учебной программы, достаточно глубоко осмысливает дисциплину, самостоятельно, и исчерпывающе отвечает на дополнительные вопросы, приводит собственные примеры по проблематике поставленного вопроса, решил предложенные практические задания без ошибок.

Хорошо (базовый уровень - зачтено)

Студентом дан развернутый ответ на поставленный вопрос, где студент демонстрирует знания, приобретенные на лекционных и семинарских занятиях, а также полученные посредством изучения обязательных учебных материалов по курсу, дает аргументированные ответы, приводит примеры, в ответе присутствует свободное владение монологической речью, логичность и последовательность ответа. Однако допускается неточность в ответе. Решил предложенные практические задания с небольшими неточностями. Удовлетворительно (пороговый уровень - зачтено)

Студентом дан ответ, свидетельствующий в основном о знании процессов изучаемой дисциплины, отличающийся недостаточной глубиной и полнотой раскрытия темы, знанием основных вопросов теории, слабо сформированными навыками анализа явлений, процессов, недостаточным умением давать аргументированные ответы и приводить примеры, недостаточно свободным владением монологической речью, логичностью и последовательностью ответа. Допускается несколько ошибок в содержании ответа и решении практических заданий.

Неудовлетворительно (уровень не сформирован - не зачтено)

Студентом дан ответ, который содержит ряд серьезных неточностей, обнаруживающий незнание процессов изучаемой предметной области, отличающийся неглубоким раскрытием темы, незнанием основных вопросов теории, несформированными навыками анализа явлений, процессов, неумением давать аргументированные ответы, слабым владением монологической речью, отсутствием логичности и последовательности. Выводы поверхностны. Решение практических заданий не выполнено. Т.е студент не способен ответить на вопросы даже при дополнительных наводящих вопросах преподавателя.

На экзамене студент выбирает случайным образом билет с двумя вопросами из общего перечня вопросов к экзамену, соответствующих содержанию формируемых компетенций. Экзамен проводится в устной или письменной (по выбору преподавателя) форме. На подготовку ответа студенту отводится 20 минут. При ответе учитывается качество выполненных в течение семестра лабораторных работ, при необходимости преподаватель может задавать вопросы по существу выполненных и (или) невыполненных работ. С целью уточнения оценки экзаменатор может задать 2 – 3 дополнительных вопроса, не выходящих за рамки требований рабочей программы. Результат экзамена выражается оценкой «отлично» «хорошо», «удовлетворительно», «неудовлетворительно».

#### ВОПРОСЫ К ЭКЗАМЕНУ

1. Требования, предъявляемые к информационным системам: гибкость, надежность, эффективность, безопасность.

2. Понятие архитектуры информационной системы. Способы представления. Примеры.

- 3. Понятие жизненного цикла информационных систем. Понятие проекта. Классификация проектов.
- 4. Фазы проектирования: концептуальная, подготовка технического предложения, проектирование, разработка, ввод в эксплуатацию.

5. Процессы жизненного цикла информационных систем. Основные процессы жизненного цикла.

6. Процессы жизненного цикла информационных систем. Вспомогательные процессы жизненного цикла.

7. Процессы жизненного цикла информационных систем. Организационные процессы жизненного цикла.

8. Структура жизненного цикла информационных систем. Начальная стадия.

9. Структура жизненного цикла информационных систем. Стадия уточнения.

10. Структура жизненного цикла информационных систем. Стадия конструирования.

11. Структура жизненного цикла информационных систем. Стадия ввода в эксплуатацию.

12. Модель жизненного цикла информационных систем. Каскадная модель. Преимущества и недостатки.

13. Модель жизненного цикла информационных систем. Спиральная модель. Преимущества и недостатки.

14. Методология быстрой разработки информационных систем. Основные принципы методологии.

15. Методология быстрой разработки информационных систем. Фазы жизненного цикла информационных систем в рамках методологии. Фаза анализа и планирования требований.

16. Методология быстрой разработки информационных систем. Фазы жизненного цикла информационных систем в рамках методологии. Фаза проектирования.

17. Методология быстрой разработки информационных систем. Фазы жизненного цикла информационных систем в рамках методологии. Фаза построения.

18. Методология быстрой разработки информационных систем. Фазы жизненного цикла информационных систем в рамках методологии. Фаза внедрения.

19. Понятие профиля информационной системы. Принципы формирования профиля информационной системы.

20. Понятие профиля информационной системы. Структура профилей информационных систем.

21. Структура и процессы международного стандарта ISO/IEC 12207.

22. CASE-технологии проектирования информационных систем. Характеристика CASE-средств. Примеры.

23. Построение модели данных. Основные понятия и определения.

24. Построение модели данных. Этапы моделирования. Концептуальное моделирование.

25. Построение модели данных. Этапы моделирования. Логическое моделирование.

26. Построение модели данных. Этапы моделирования. Физическое моделирование.

27. Построение модели данных. Модель предметной области.

28. Математическая модель информационной системы. Классификация математических моделей.

29. Имитационная модель информационной системы. Классификация имитационных моделей.

30. Технико-экономическое обоснование проектных работ.

Критерии оценивания:

Отлично (повышенный уровень)

Студентом дан полный, в логической последовательности развернутый ответ на поставленный вопрос, где он продемонстрировал знания предмета в полном объеме учебной программы, достаточно глубоко осмысливает дисциплину, самостоятельно, и исчерпывающе отвечает на дополнительные вопросы, приводит собственные примеры по проблематике поставленного вопроса, решил предложенные практические задания без ошибок.

Хорошо (базовый уровень)

Студентом дан развернутый ответ на поставленный вопрос, где студент демонстрирует знания, приобретенные на лекционных и семинарских занятиях, а также полученные посредством изучения обязательных учебных материалов по курсу, дает аргументированные ответы, приводит примеры, в ответе присутствует свободное владение монологической речью, логичность и последовательность ответа. Однако допускается неточность в ответе. Решил предложенные практические задания с небольшими неточностями. Удовлетворительно (пороговый уровень)

Студентом дан ответ, свидетельствующий в основном о знании процессов изучаемой дисциплины, отличающийся недостаточной глубиной и полнотой раскрытия темы, знанием основных вопросов теории, слабо сформированными навыками анализа явлений, процессов, недостаточным умением давать аргументированные ответы и приводить примеры, недостаточно свободным владением монологической речью, логичностью и последовательностью ответа. Допускается несколько ошибок в содержании ответа и решении практических заданий.

Неудовлетворительно (уровень не сформирован)

Студентом дан ответ, который содержит ряд серьезных неточностей, обнаруживающий незнание процессов изучаемой предметной области, отличающийся неглубоким раскрытием темы, незнанием основных вопросов теории, несформированными навыками анализа явлений, процессов, неумением давать аргументированные ответы, слабым владением монологической речью, отсутствием логичности и последовательности. Выводы поверхностны. Решение практических заданий не выполнено. Т.е студент не способен ответить на вопросы даже при дополнительных наводящих вопросах преподавателя.

#### **Приложения**

Приложение 1. [ФОС Проектный практикумЗО.doc](https://www.asu.ru/sveden/education/programs/subject/369564/fos393967/)

# **6. Учебно-методическое и информационное обеспечение дисциплины**

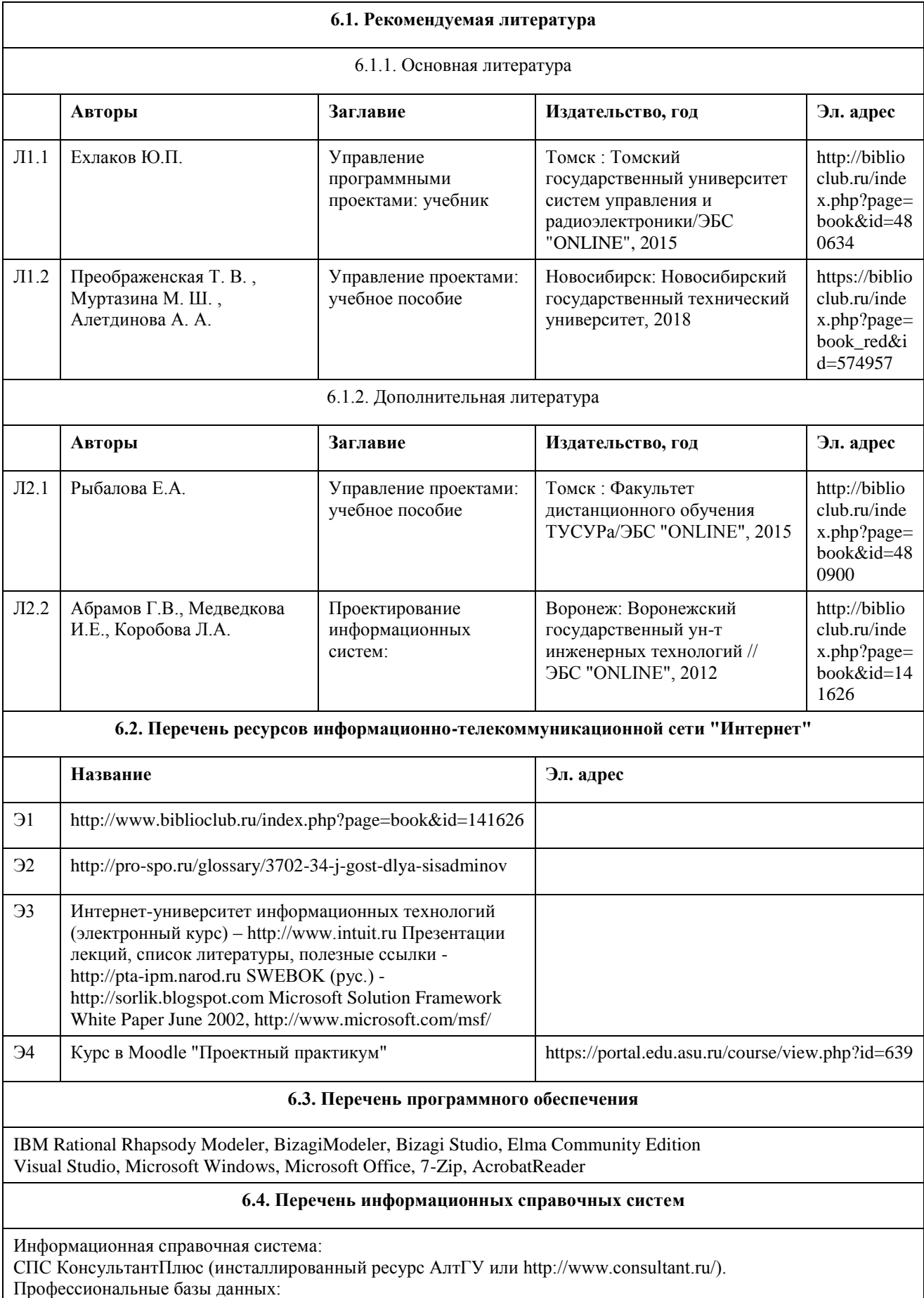

1. Электронная база данных «Scopus» (http://www.scopus.com);

2. Электронная библиотечная система Алтайского государственного университета (http://elibrary.asu.ru/); 3. Научная электронная библиотека elibrary (http://elibrary.ru)

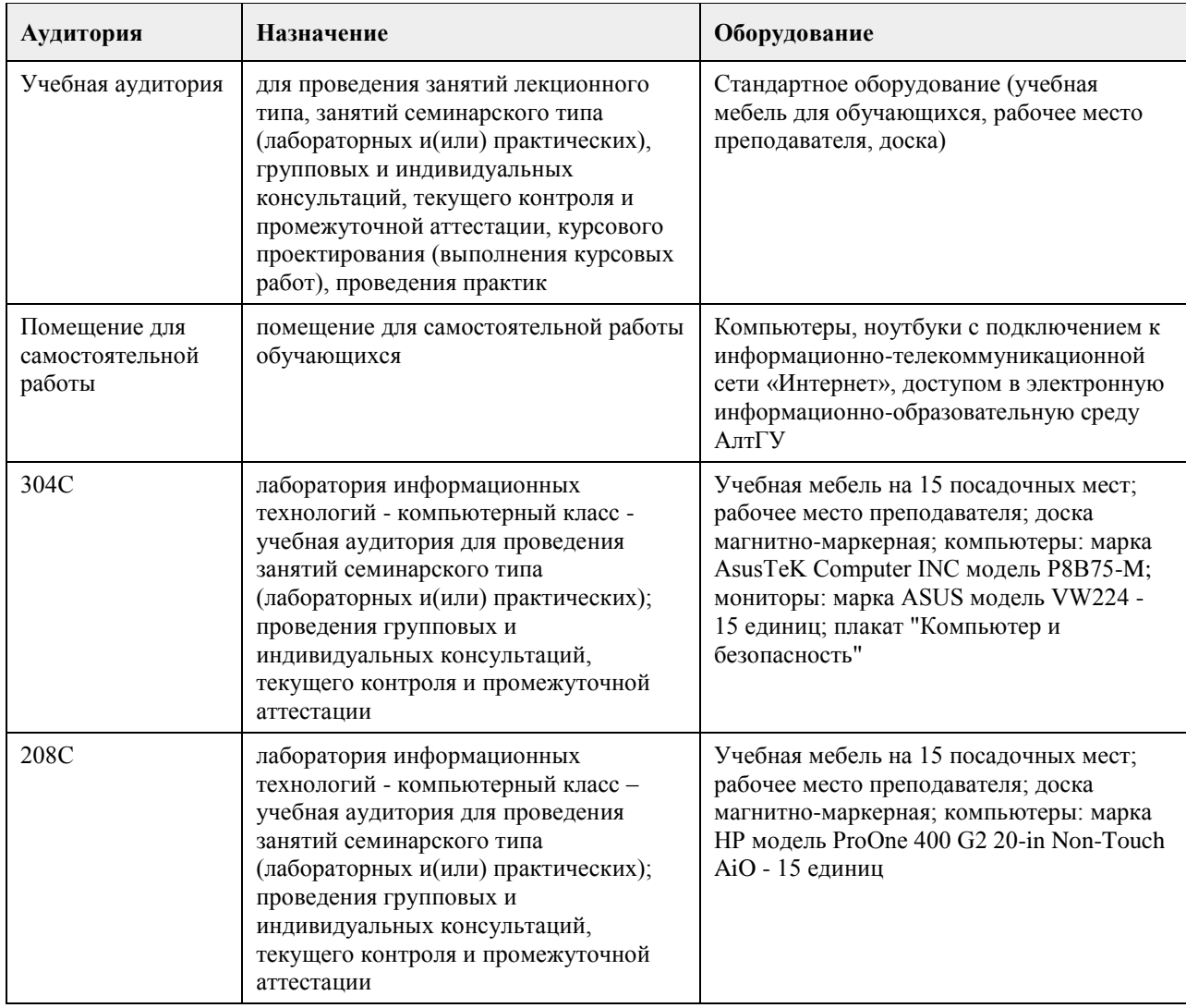

### **7. Материально-техническое обеспечение дисциплины**

## **8. Методические указания для обучающихся по освоению дисциплины**

Методические указания размещены на портале Moodle по адресу https://portal.edu.asu.ru/course/view.php?id=639

## **МИНОБРНАУКИ РОССИИ**

федеральное государственное бюджетное образовательное учреждение высшего образования «Алтайский государственный университет»

# **Разработка приложений на платформе 1С Предприятие**

рабочая программа дисциплины

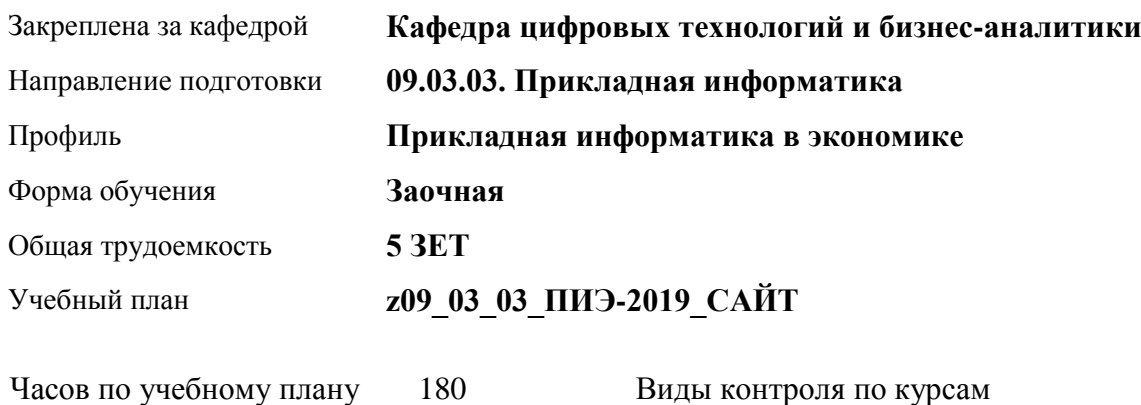

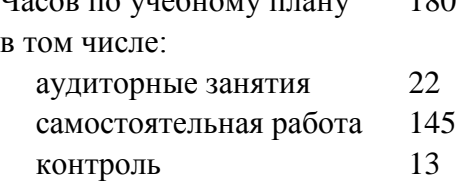

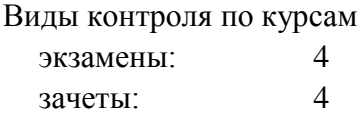

### **Распределение часов по курсам**

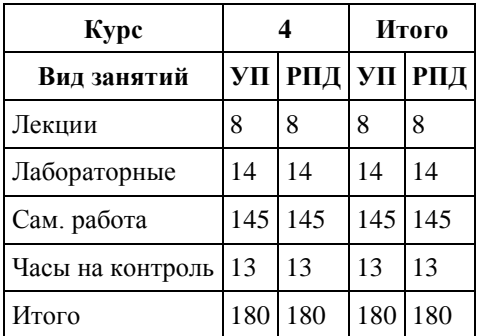

Программу составил(и): *к.ф.-м.н., доцент, Юдинцев А.Ю.*

Рецензент(ы): *к.т.н., доцент, Трошкина Г.Н.*

Рабочая программа дисциплины **Разработка приложений на платформе 1С Предприятие**

разработана в соответствии с ФГОС:

*Федеральный государственный образовательный стандарт высшего образования - бакалавриат по направлению подготовки 09.03.03 Прикладная информатика (приказ Минобрнауки России от 19.09.2017 г. № 922)*

составлена на основании учебного плана: *09.03.03 Прикладная информатика* утвержденного учёным советом вуза от *30.06.2020* протокол № *6*.

Рабочая программа одобрена на заседании кафедры **Кафедра цифровых технологий и бизнес-аналитики**

Протокол от *28.06.2022* г. № *7* Срок действия программы: *2022-2023* уч. г.

Заведующий кафедрой *Трошкина Галина Николаевна*

#### **Визирование РПД для исполнения в очередном учебном году**

Рабочая программа пересмотрена, обсуждена и одобрена для исполнения в *2023-2024* учебном году на заседании кафедры

#### **Кафедра цифровых технологий и бизнес-аналитики**

Протокол от *28.06.2022* г. № *7* Заведующий кафедрой *Трошкина Галина Николаевна*

## **1. Цели освоения дисциплины**

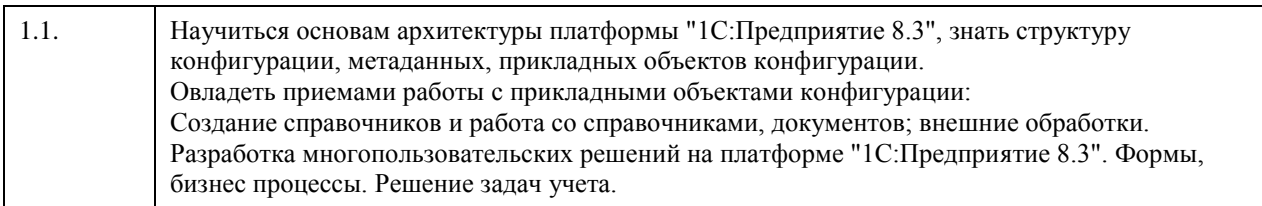

## **2. Место дисциплины в структуре ООП**

Цикл (раздел) ООП: **Б1.О.04**

## **3. Компетенции обучающегося, формируемые в результате освоения дисциплины**

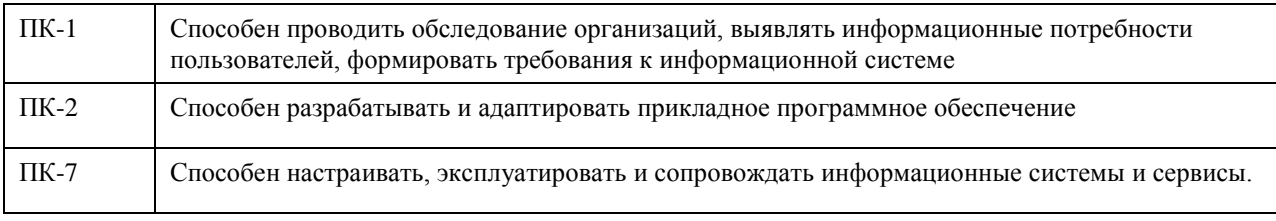

#### **В результате освоения дисциплины обучающийся должен**

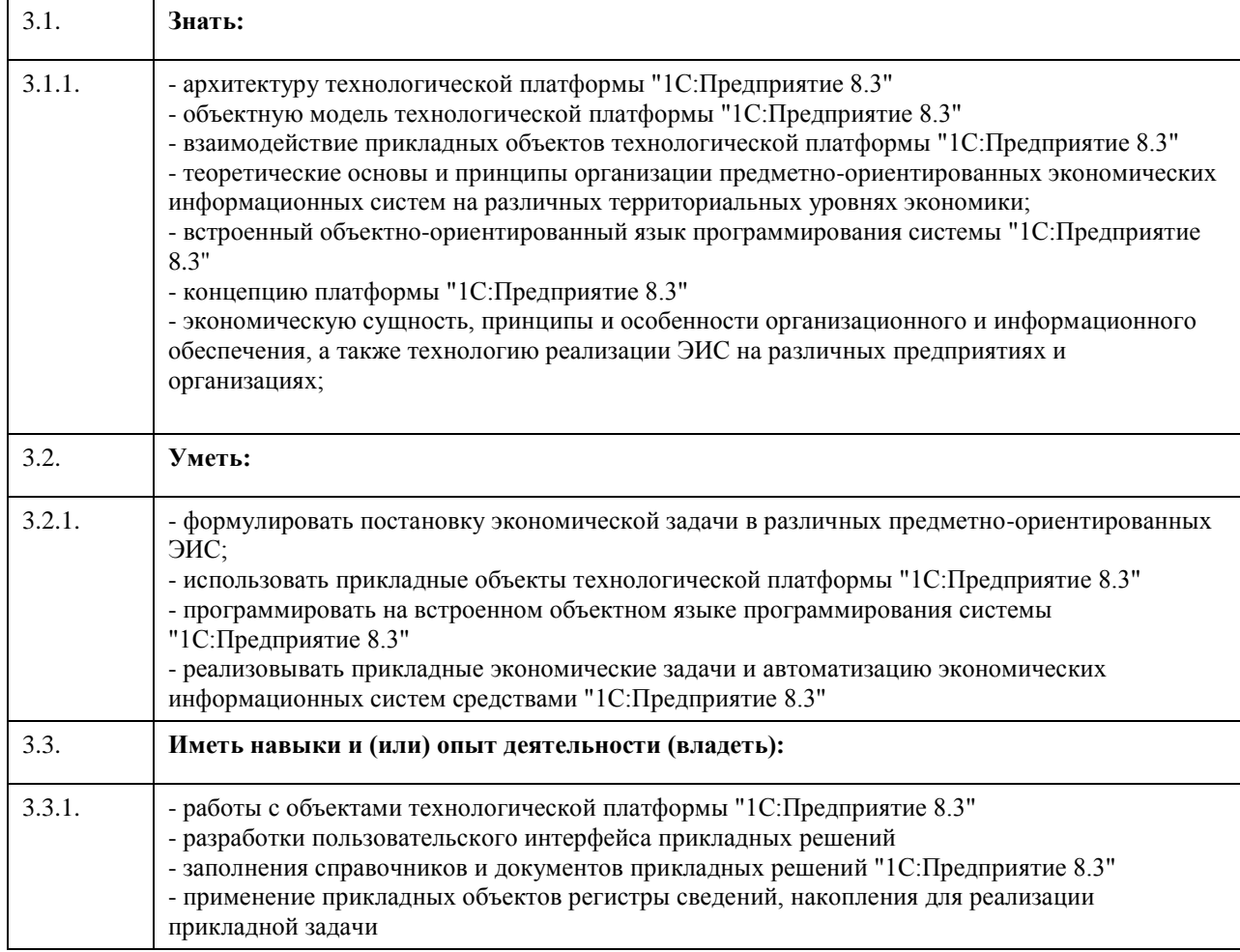

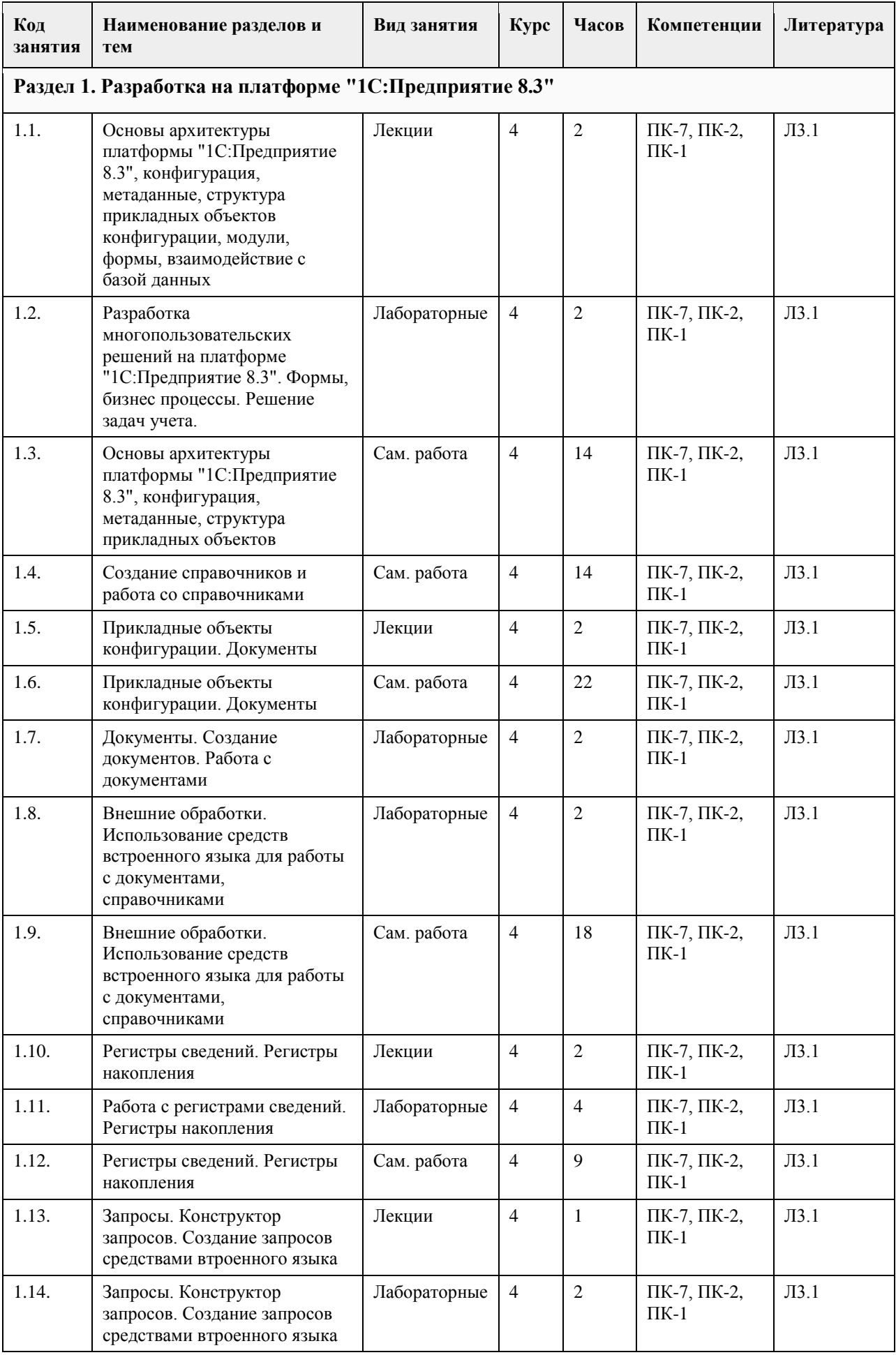

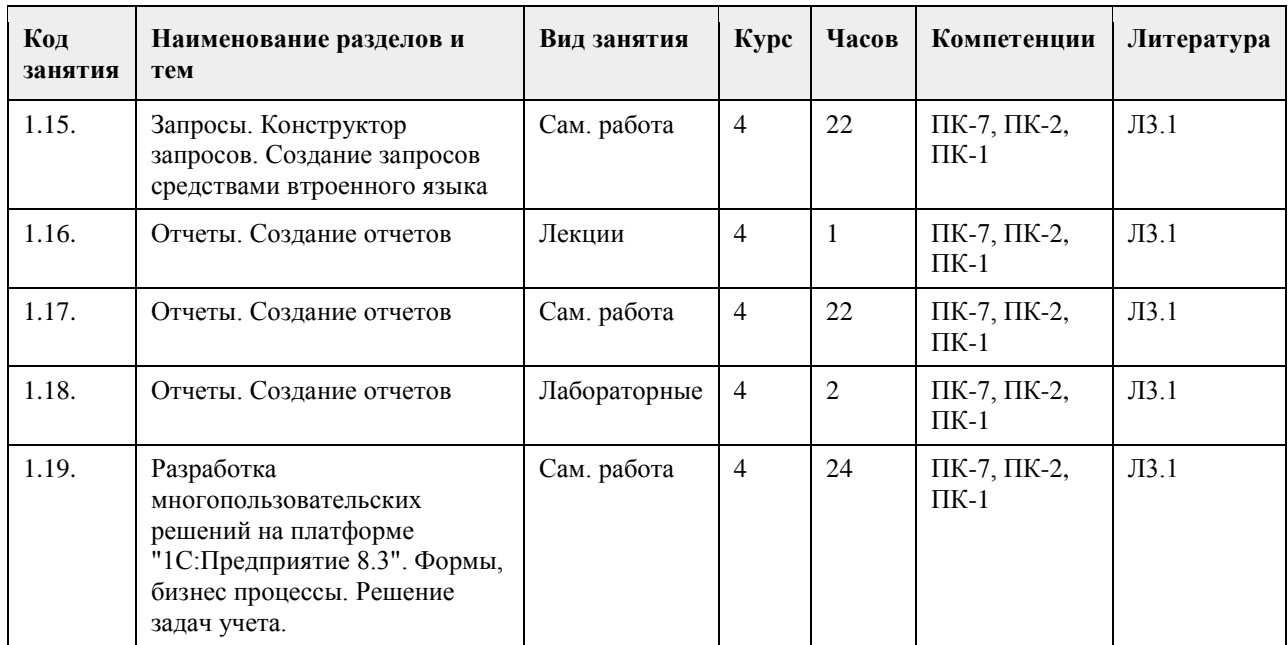

## **5. Фонд оценочных средств**

**5.1. Контрольные вопросы и задания для проведения текущего контроля и промежуточной аттестации по итогам освоения дисциплины**

## См. приложение

**5.2. Темы письменных работ для проведения текущего контроля (эссе, рефераты, курсовые работы и др.)**

См. приложение

#### **5.3. Фонд оценочных средств для проведения промежуточной аттестации**

См. приложение

**Приложения**

Приложение 1.  $\overline{w}$  ФОС Разработка приложений 1С 09 03 03 ПИ ЦЭ.docx

## **6. Учебно-методическое и информационное обеспечение дисциплины**

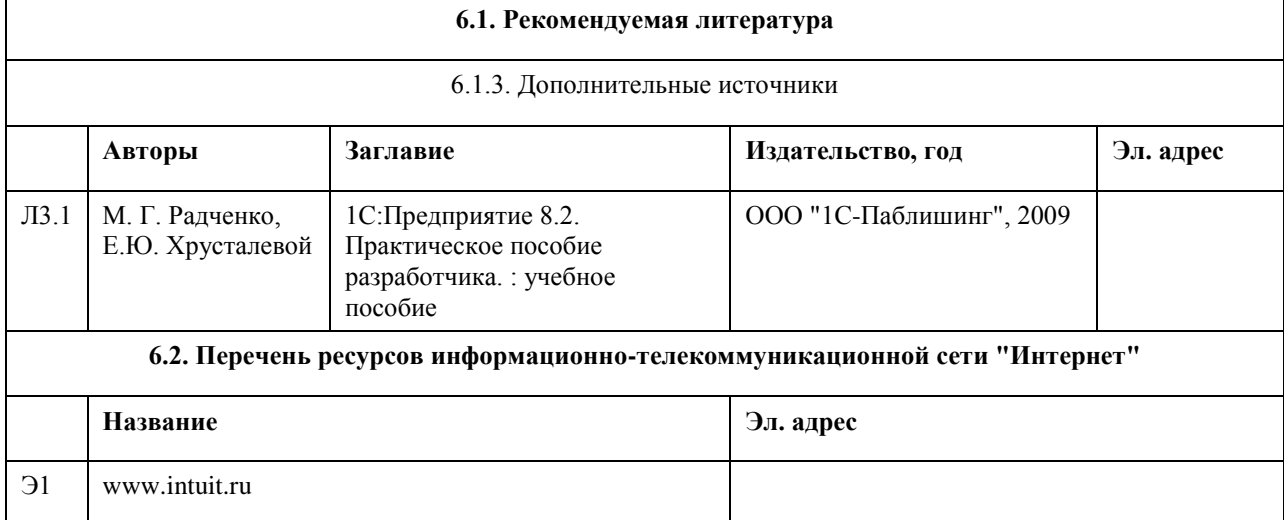

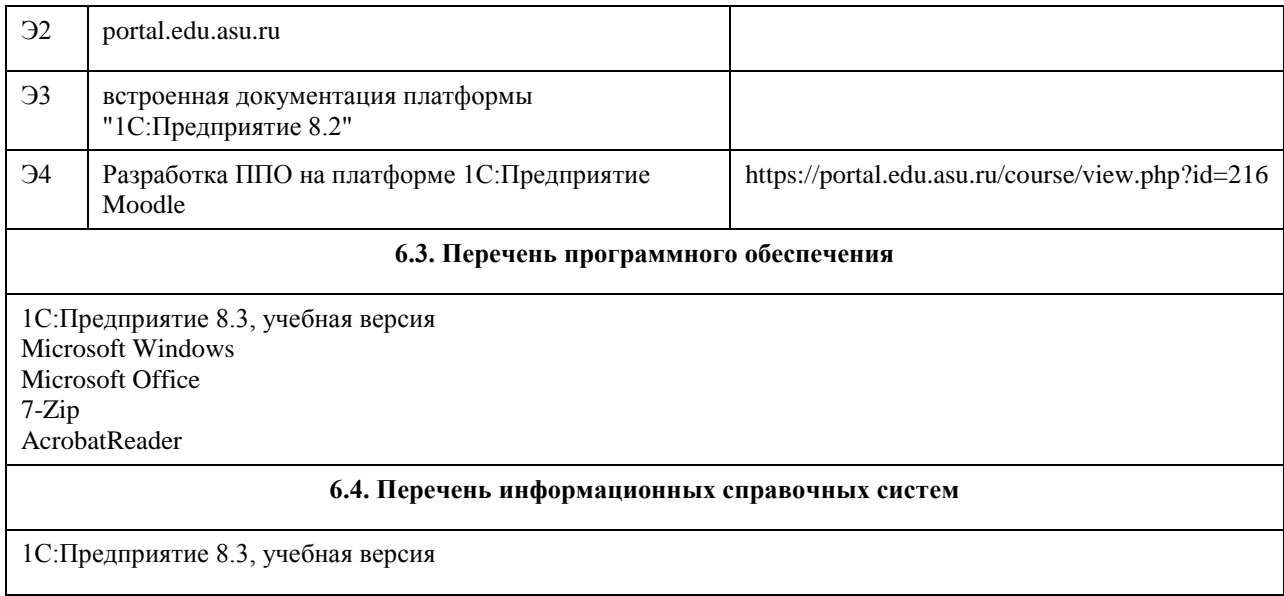

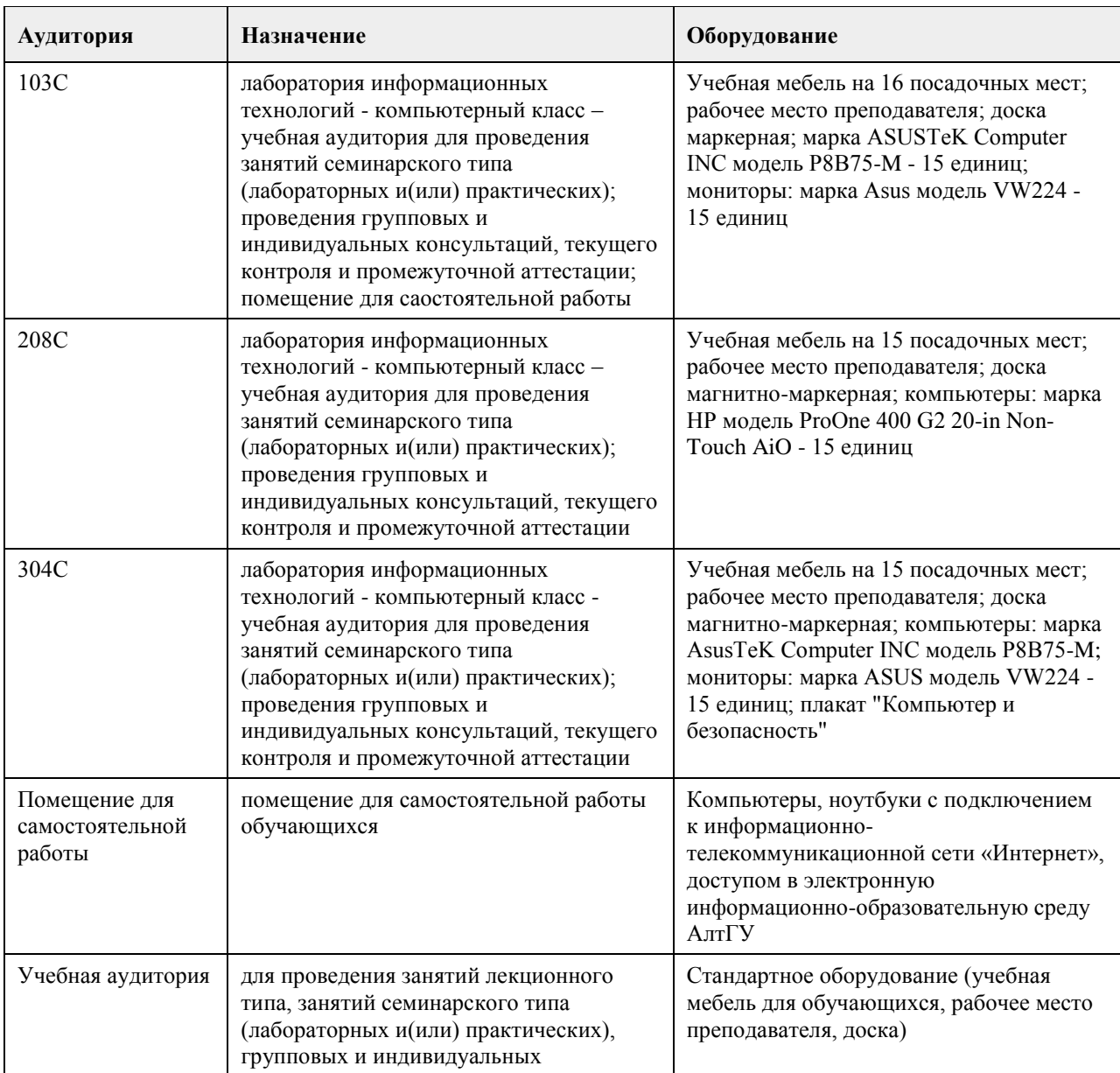

# **7. Материально-техническое обеспечение дисциплины**

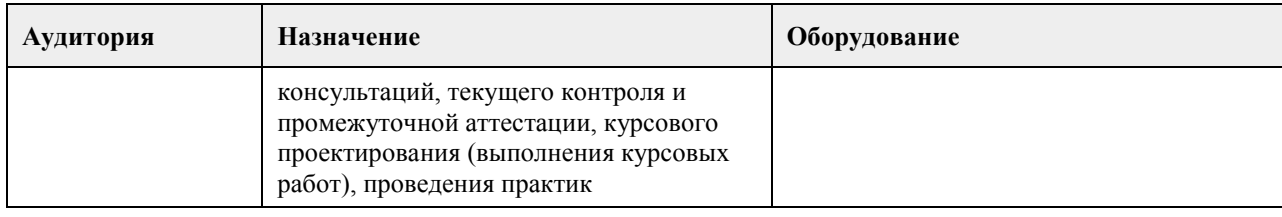

#### **8. Методические указания для обучающихся по освоению дисциплины**

Изучение учебной дисциплины студентами предусматривает два вида работ:

- работа с преподавателем;

- самостоятельная работа.

Работа с преподавателем охватывает два вида учебных занятий: лекционные занятия и практические занятия. Последовательность проведения данных занятия, их содержание определяются настоящей программой. Посещение данных занятий является обязательным для всех студентов. Практическое занятие требует подготовки студентов, предусматривающей изучение теоретического материала по теме занятия с использованием учебной литературы, перечень которой приведен в данной рабочей программе.

Вторым видом работы студента, выполняемым им при изучении курса является самостоятельная работа, которая помимо подготовки к практическим занятиям предусматривает изучение нормативных правовых актов и рекомендованной основной и дополнительной литературы, а также выполнение заданий для самостоятельной работы студентов.

Цель заданий для самостоятельной работы - закрепить полученные знания в рамках отдельных тем по учебной дисциплине, сформировать умения и навыки по решению вопросов, составляющим содержание курса.

Выбор конкретных заданий для самостоятельной работы осуществляется каждым студентом самостоятельно, исходя из потребности набора необходимого количества баллов по бально-рейтинговой системе (БРС) оценки знаний.

Для выполнения заданий необходимо изучить списки нормативных актов и экономической литературы, рекомендуемых по каждой теме учебной дисциплины.

Работа должна носить самостоятельный, творческий характер. При ее оценке преподаватель в первую очередь оценивает обоснованность и оригинальность выводов. В процессе работы над заданием закрепляются и расширяются знания по конкретным вопросам учебной дисциплины.

В письменной работе по теме задания студент должен полно и всесторонне рассмотреть все аспекты темы, четко сформулировать и аргументировать свою позицию по ключевым вопросам. Некоторые задания для самостоятельных работ предусматривают также обсуждение полученных результатов на практических занятиях.

При необходимости в процессе работы над заданием студент может получить индивидуальную консультацию у преподавателя.

Выполненное задание проверяется преподавателем и оценивается в баллах БРС.

При желании студентом может быть подготовлен реферат, по тематике предложенной в настоящей рабочей программе или по теме предложенной студентом и предварительно согласованной с преподавателем. Задания для самостоятельной работы выполняются студентом в письменном виде на стандартных листах формата А4.

Результаты самостоятельной работы оформляются в виде персонального портфолио студента по дисциплине. Портфолио создается в форме папки документов, отражающих выполненную работу студента и его учебные и научные достижения при изучении учебного курса.

Элементами портфолио являются:

- титульный лист, оформленный в соответствии с установленными требованиями (н-р, курсовая работа);

- результаты входного контроля знаний студентов (ответы на вопросы теста по входному контролю);

- размышления студента, сделанные им после первого занятия, о содержании изучаемого курса, его необходимости, целях и задачах;

- выполненные задания самостоятельной работы (контролируются и оцениваются после каждого практического занятия);

- список литературы, с которой работал студент при изучении курса;

- документы, подтверждающие учебные достижения студента при изучении учебной дисциплины:

подготовленные статьи по тематике курса, грамоты, благодарственные письма и т.д.;

- рефлексивное обобщение итогов изучения учебной дисциплины (размышления студента после изучения курса, содержащие следующие разделы:

1. Содержание курса, его новизна и необходимость для формирования профессиональных навыков

экономиста.

- 2. Самые важные открытия, сделанные при изучении курса.
- 3. Что было трудным. Что осталось непонятным после изучения курса.
- 4. Задачи вопросы, которые я собираюсь дополнительно рассмотреть по окончании изучения курса.
- 5. Другое по усмотрению студента.

## **МИНОБРНАУКИ РОССИИ**

федеральное государственное бюджетное образовательное учреждение высшего образования «Алтайский государственный университет»

# **Теория вероятностей и математическая статистика**

рабочая программа дисциплины

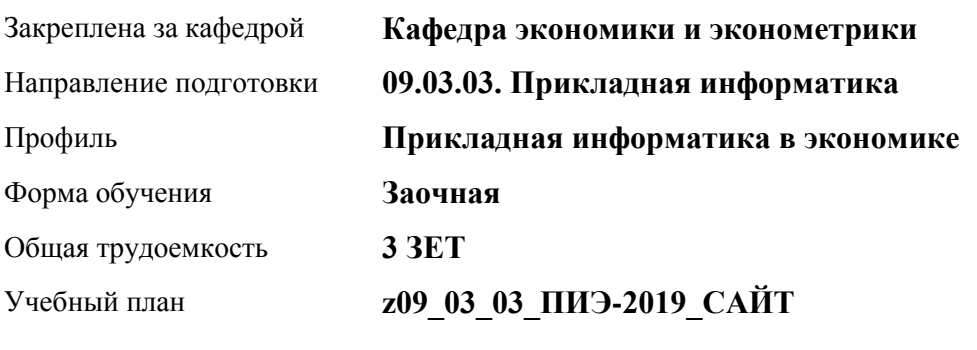

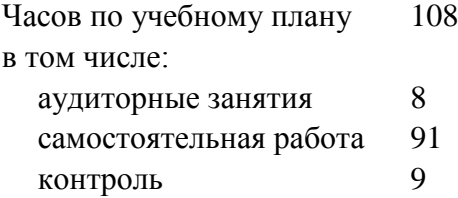

Виды контроля по курсам экзамены: 2

#### **Распределение часов по курсам**

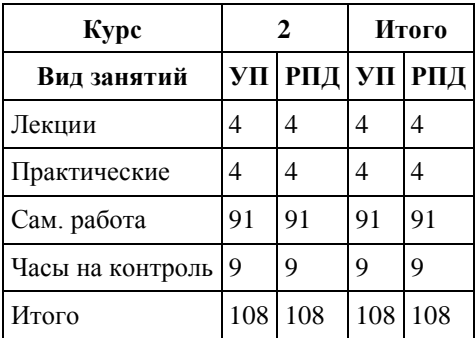

Программу составил(и): *канд.физ.-мат.наук, доцент, Исаева О.В.*

Рецензент(ы): *канд.физ.-мат.наук, Половникова Е.С.*

Рабочая программа дисциплины **Теория вероятностей и математическая статистика**

разработана в соответствии с ФГОС: *Федеральный государственный образовательный стандарт высшего образования - бакалавриат по направлению подготовки 09.03.03 Прикладная информатика (приказ Минобрнауки России от 19.09.2017 г. № 922)*

составлена на основании учебного плана: *09.03.03 Прикладная информатика* утвержденного учёным советом вуза от *30.06.2020* протокол № *6*.

Рабочая программа одобрена на заседании кафедры **Кафедра экономики и эконометрики**

Протокол от г. № *9* Срок действия программы: *2020-2025* уч. г.

Заведующий кафедрой *Шваков Евгений Евгеньевич*

#### **Визирование РПД для исполнения в очередном учебном году**

Рабочая программа пересмотрена, обсуждена и одобрена для исполнения в *2023-2024* учебном году на заседании кафедры

#### **Кафедра экономики и эконометрики**

Протокол от г. № *9* Заведующий кафедрой *Шваков Евгений Евгеньевич*

## **1. Цели освоения дисциплины**

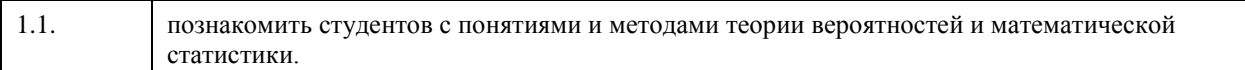

## **2. Место дисциплины в структуре ООП**

## Цикл (раздел) ООП: **Б1.О.04**

## **3. Компетенции обучающегося, формируемые в результате освоения дисциплины**

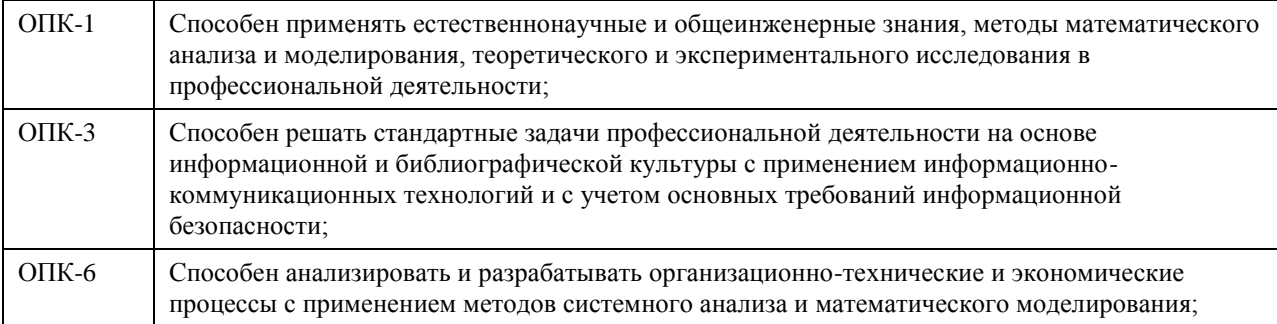

#### **В результате освоения дисциплины обучающийся должен**

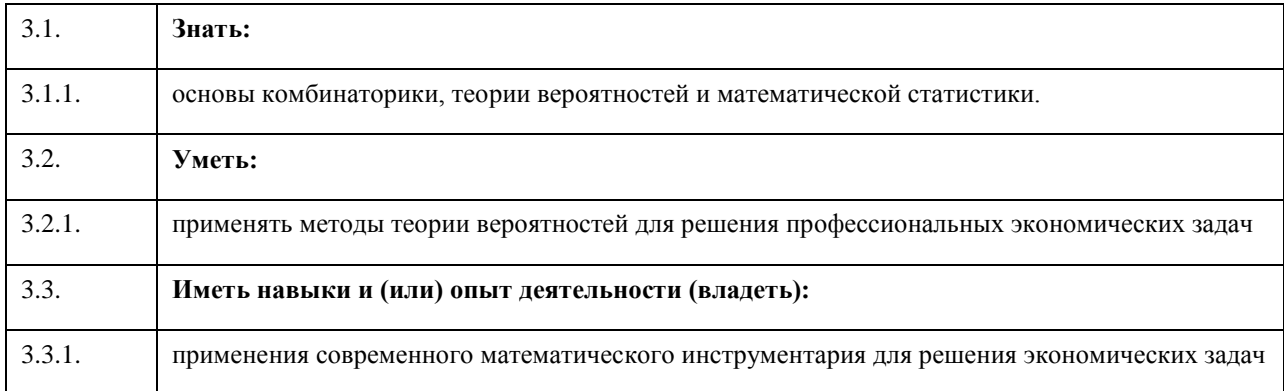

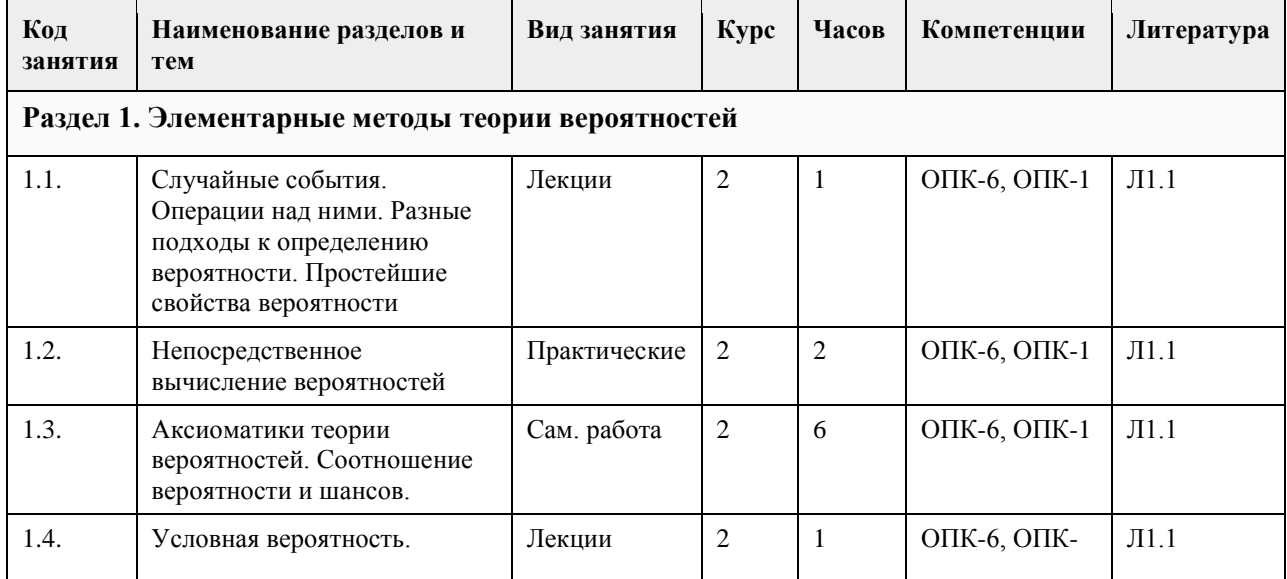

## **4. Структура и содержание дисциплины**

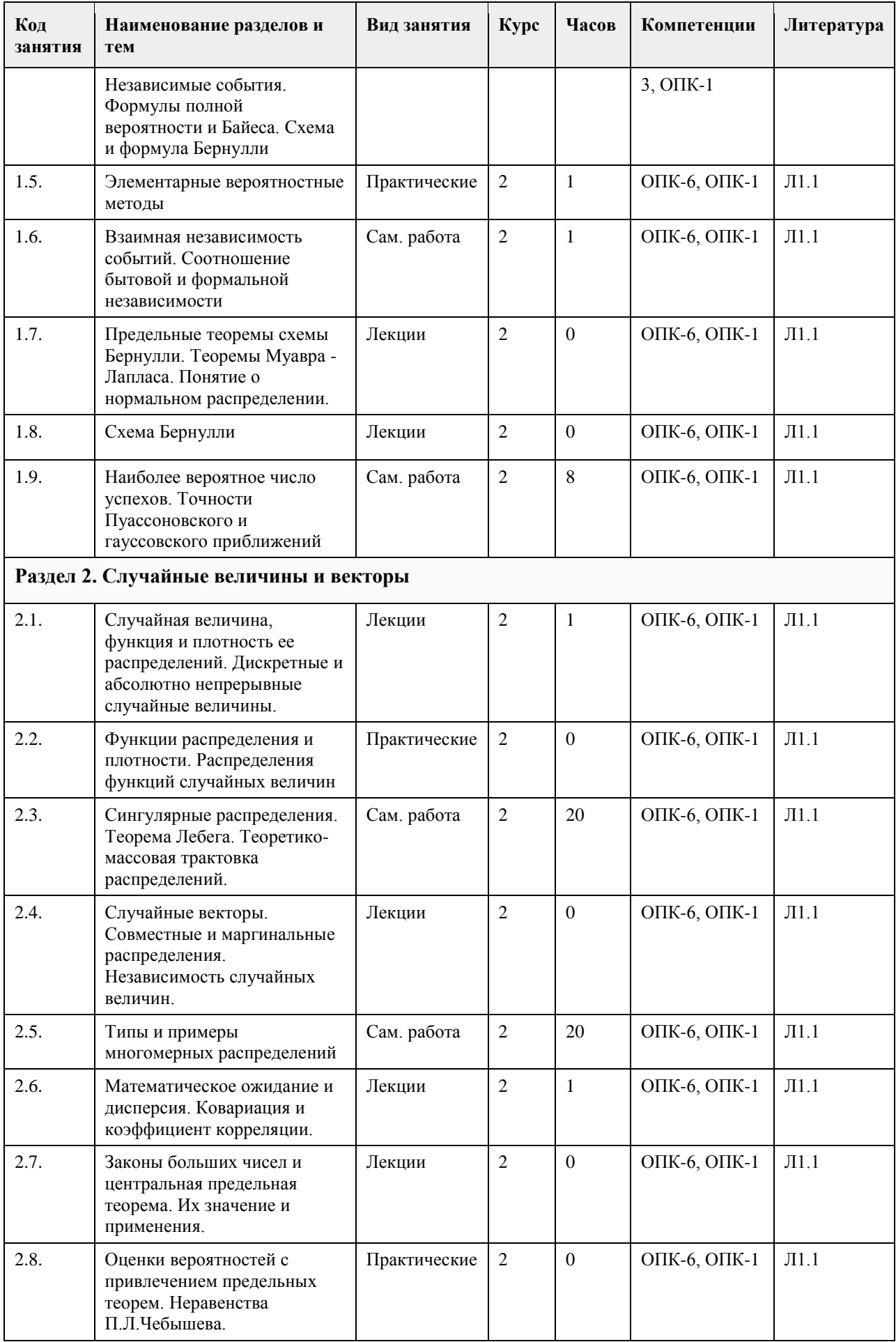

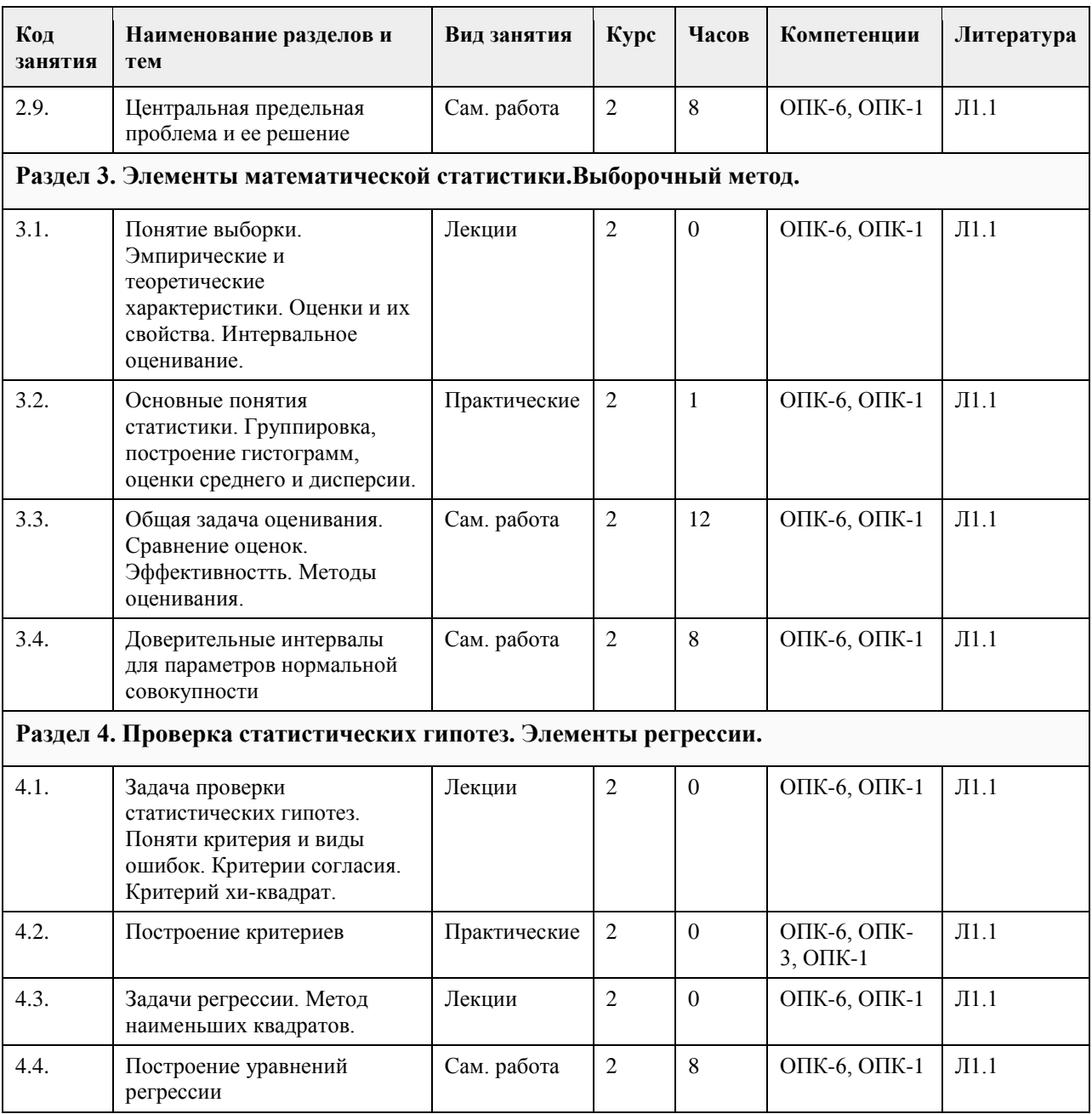

# **5. Фонд оценочных средств**

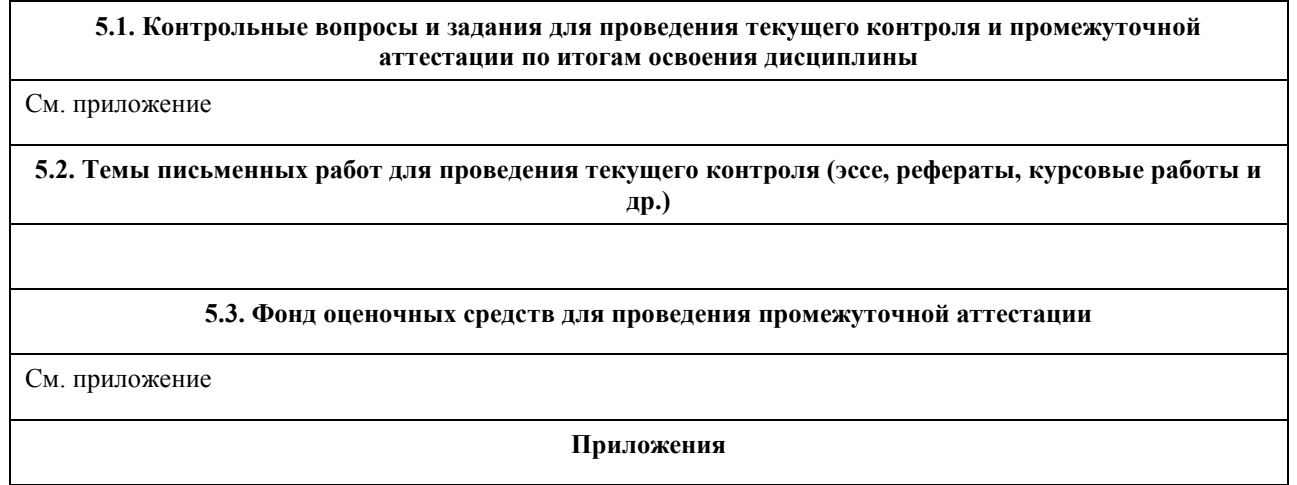

## **6. Учебно-методическое и информационное обеспечение дисциплины**

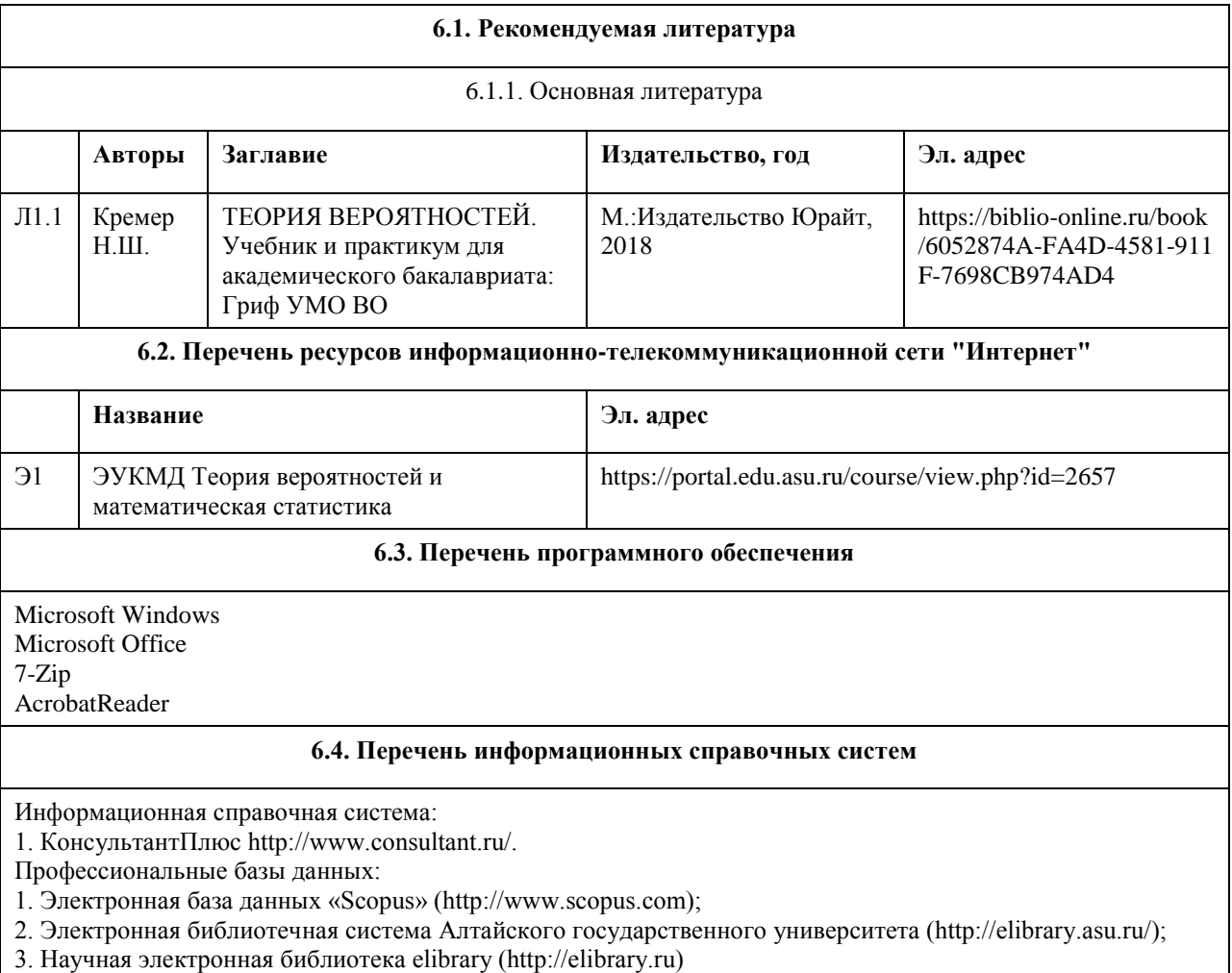

# **7. Материально-техническое обеспечение дисциплины**

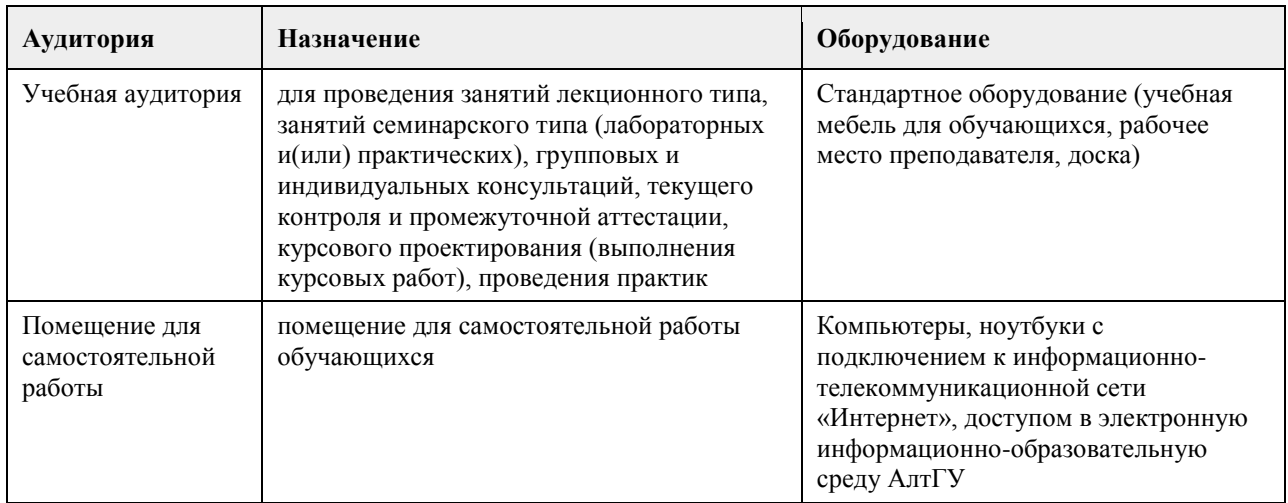

## **8. Методические указания для обучающихся по освоению дисциплины**

Дисциплина «Теория вероятностей и математическая статистика» относится к базовой части учебного плана.

Учебный материал курса разбит на разделы и темы, изучение которых ориентировано на формирование компетенций, необходимых в исследовательской работе, а также в профессиональной деятельности экономиста.

Изучение курса предусматривает проведение лекционных и практических занятий. По каждой теме студент должен выполнить практические задания и подготовить ответы на ряд теоретических вопросов.

К экзамену по курсу «Теория вероятностей и математическая статистика» допускаются студенты, выполнившие и защитившие в течение курса обучения все практические задания.

## **МИНОБРНАУКИ РОССИИ**

федеральное государственное бюджетное образовательное учреждение высшего образования «Алтайский государственный университет»

# **Теория систем и системный анализ**

рабочая программа дисциплины

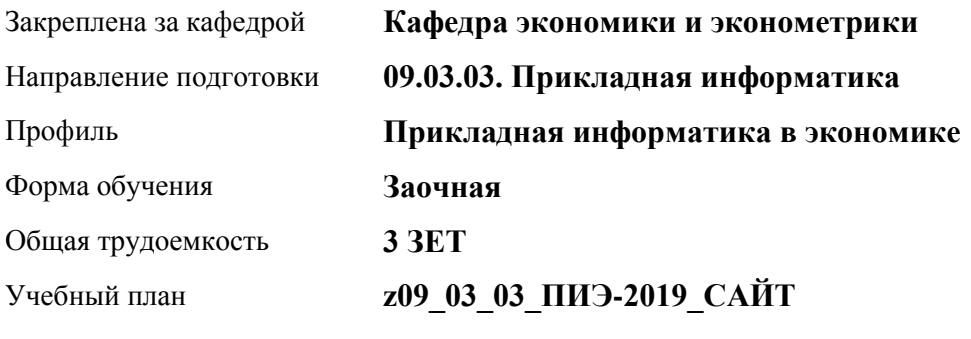

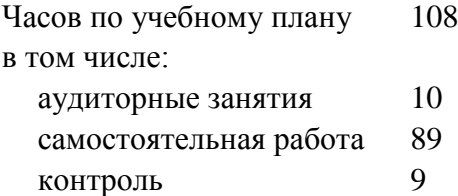

Виды контроля по курсам экзамены: 1

#### **Распределение часов по курсам**

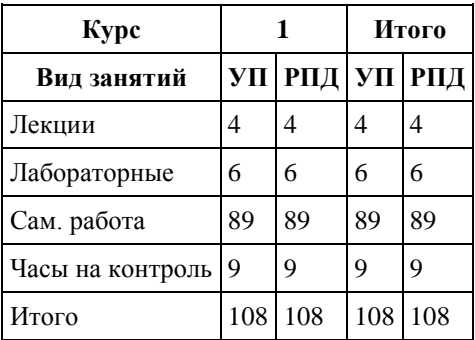

Программу составил(и): *канд.физ.-мат.наук, доцент, Половникова Е. С.;канд.физ.-мат.наук, доцент, Кузьмин П.И.*

Рецензент(ы): *канд.физ.-мат.наук, доцент, Исаева О. В.*

Рабочая программа дисциплины **Теория систем и системный анализ**

разработана в соответствии с ФГОС: *Федеральный государственный образовательный стандарт высшего образования - бакалавриат по направлению подготовки 09.03.03 Прикладная информатика (приказ Минобрнауки России от 19.09.2017 г. № 922)*

составлена на основании учебного плана: *09.03.03 Прикладная информатика* утвержденного учёным советом вуза от *30.06.2020* протокол № *6*.

Рабочая программа одобрена на заседании кафедры **Кафедра экономики и эконометрики**

Протокол от *01.07.2022* г. № *9* Срок действия программы: *2022-2023* уч. г.

Заведующий кафедрой *д-р.экон.наук, профессор Шваков Е. Е.*

#### **Визирование РПД для исполнения в очередном учебном году**

Рабочая программа пересмотрена, обсуждена и одобрена для исполнения в *2023-2024* учебном году на заседании кафедры

#### **Кафедра экономики и эконометрики**

Протокол от *01.07.2022* г. № *9* Заведующий кафедрой *д-р.экон.наук, профессор Шваков Е. Е.*

## **1. Цели освоения дисциплины**

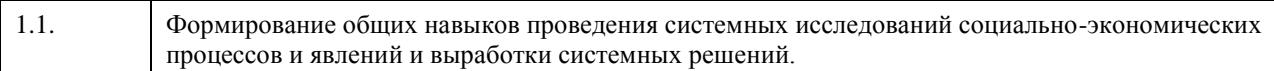

## **2. Место дисциплины в структуре ООП**

## Цикл (раздел) ООП: **Б1.О.04**

## **3. Компетенции обучающегося, формируемые в результате освоения дисциплины**

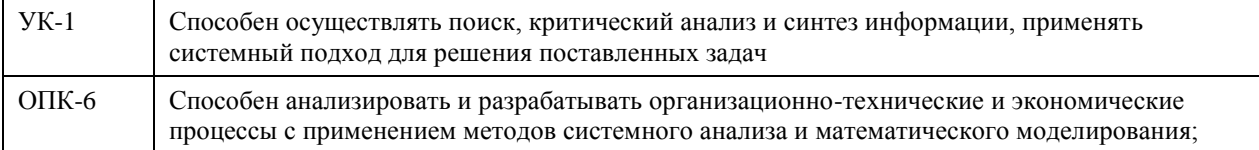

#### **В результате освоения дисциплины обучающийся должен**

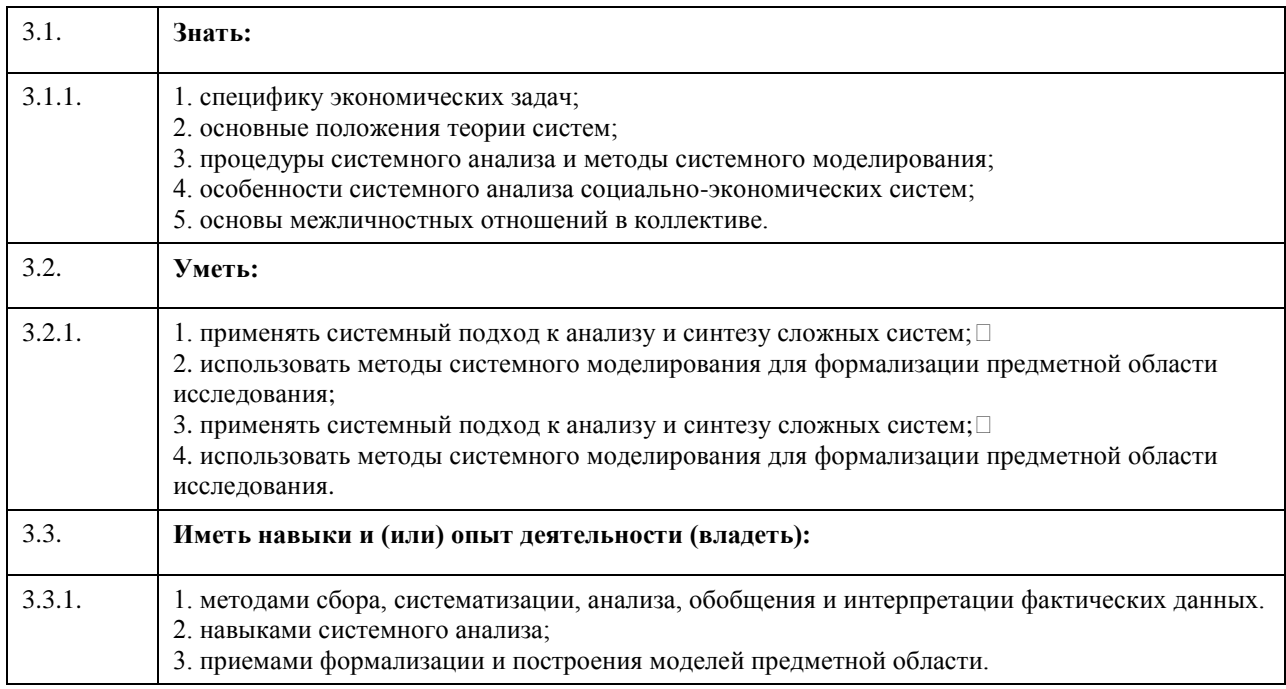

## **4. Структура и содержание дисциплины**

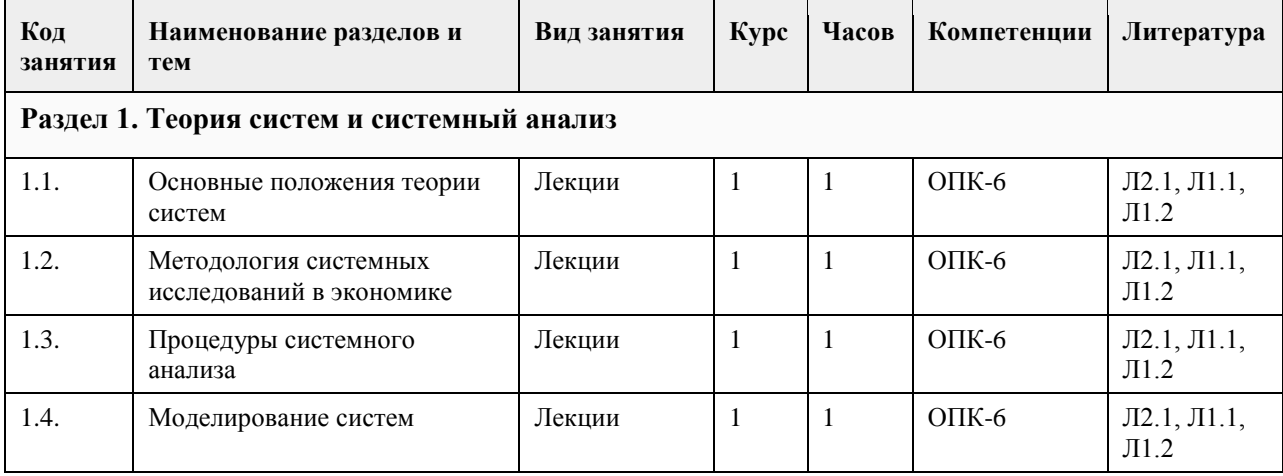

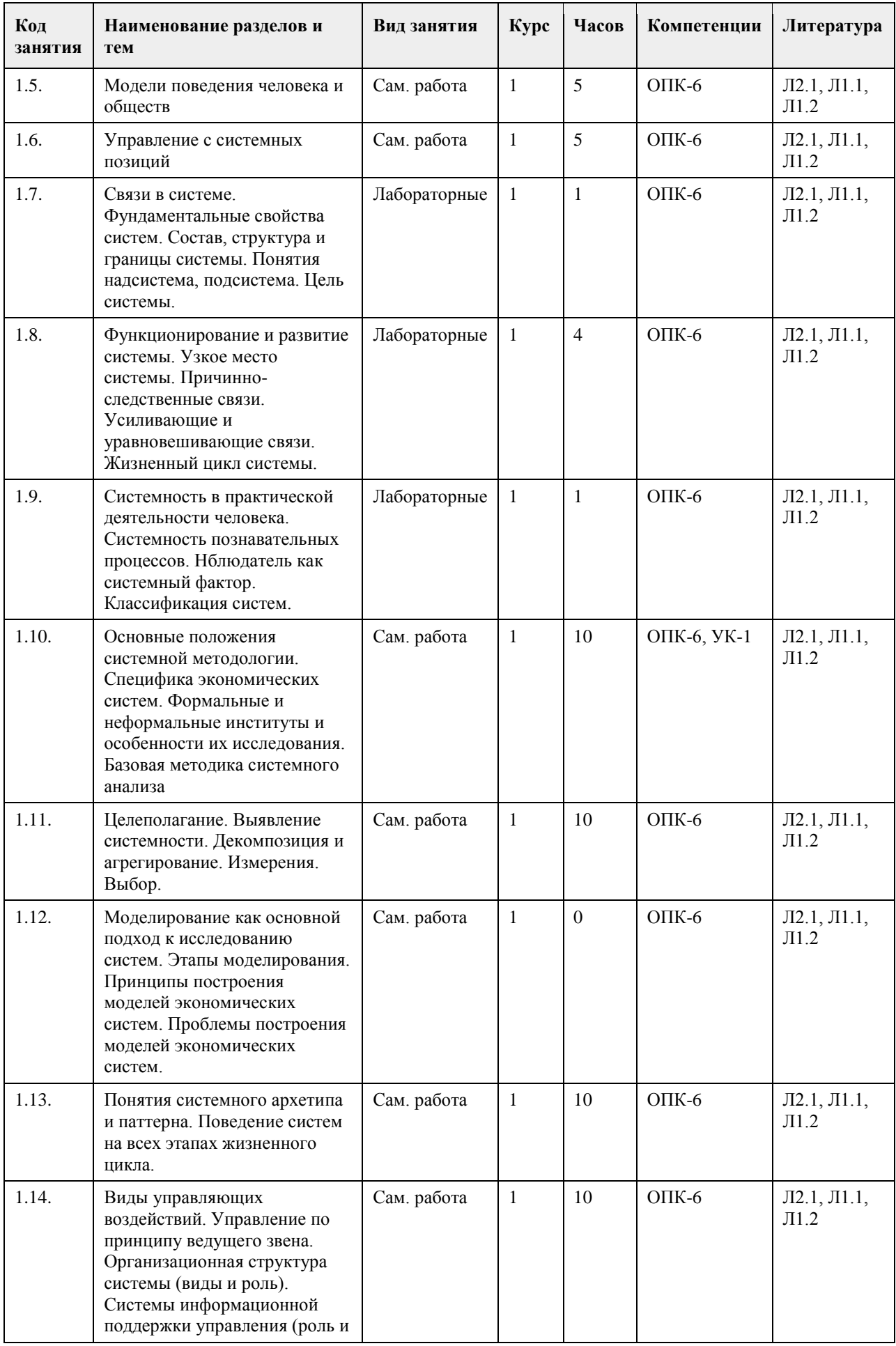

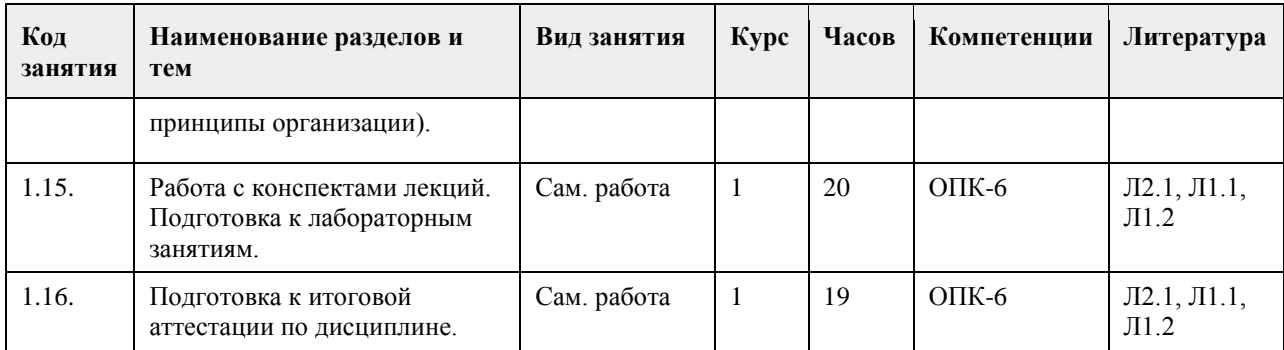

# **5. Фонд оценочных средств**

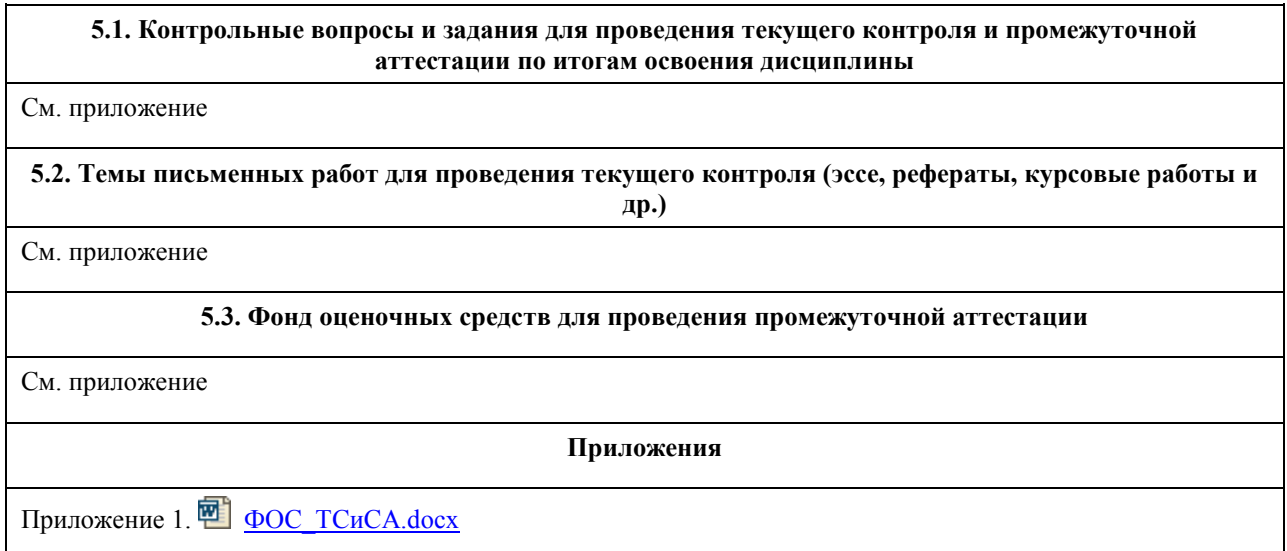

# **6. Учебно-методическое и информационное обеспечение дисциплины**

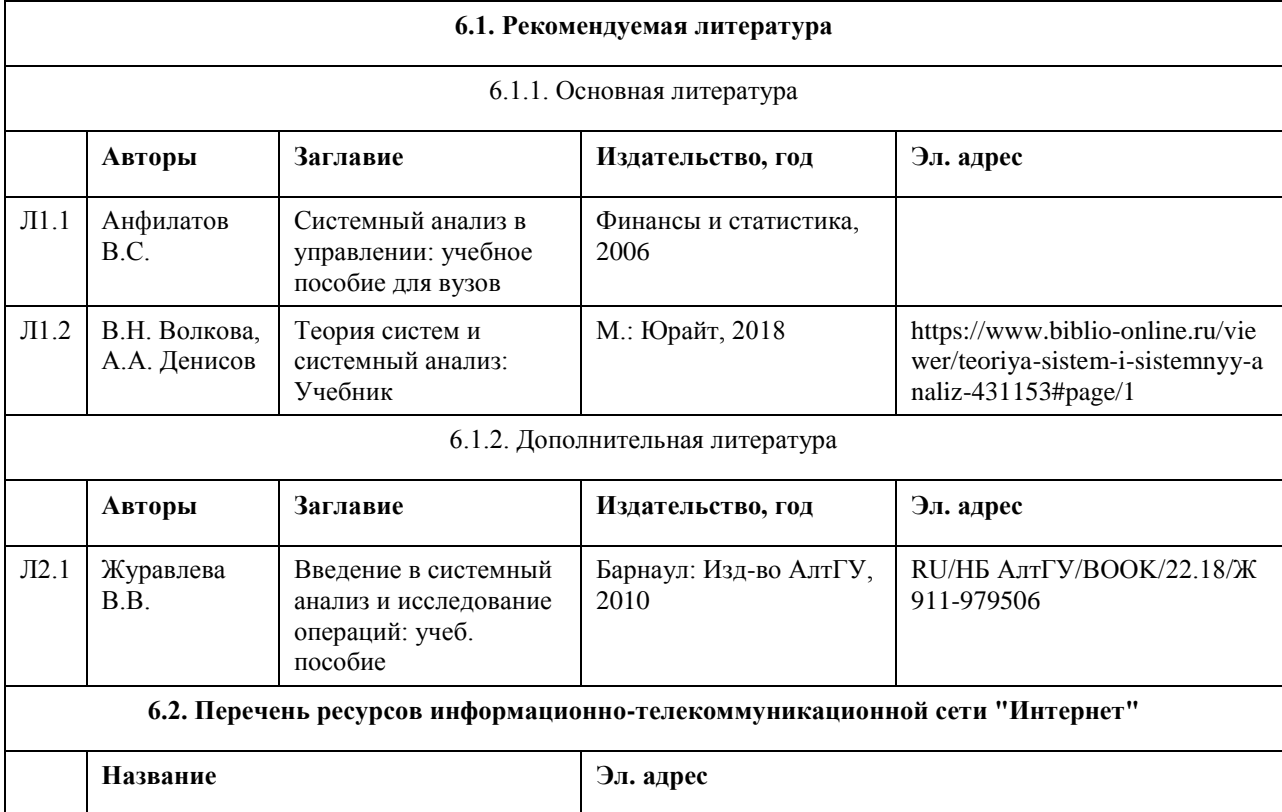

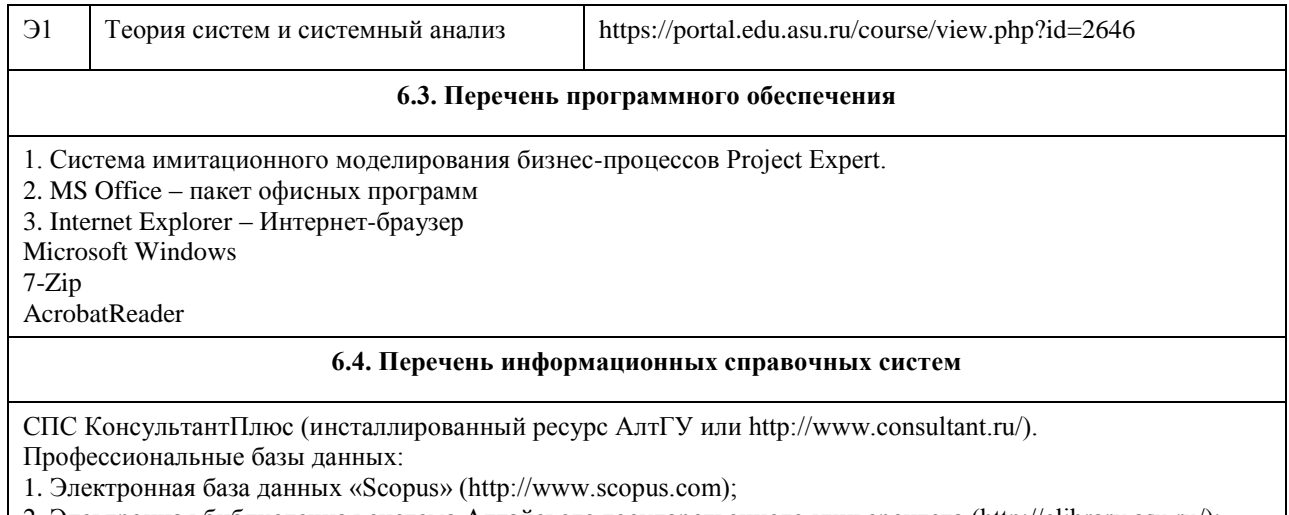

2. Электронная библиотечная система Алтайского государственного университета (http://elibrary.asu.ru/);

3. Научная электронная библиотека elibrary (http://elibrary.ru)

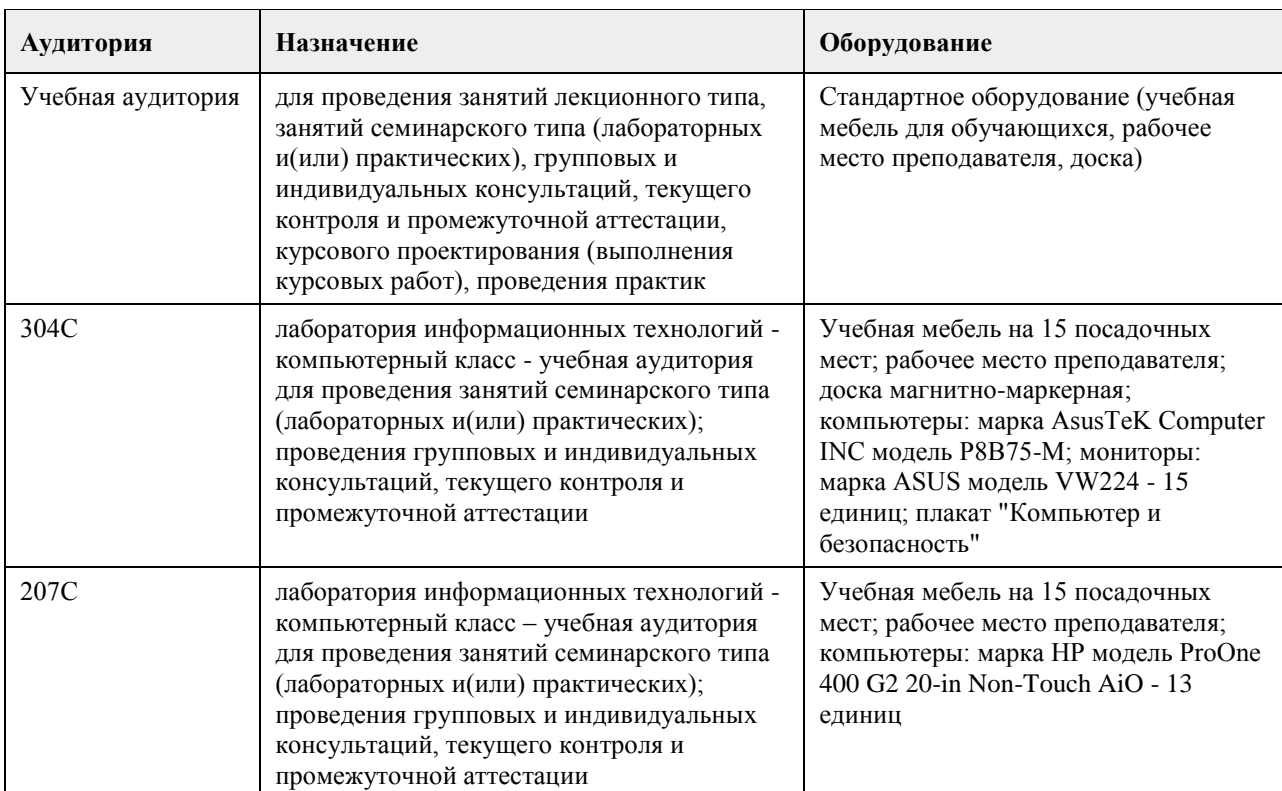

### **7. Материально-техническое обеспечение дисциплины**

## **8. Методические указания для обучающихся по освоению дисциплины**

Аудиторные и внеаудиторные (самостоятельные) формы учебной работы студента имеют своей целью приобретение им целостной системы знаний по дисциплине «Теория систем и системный анализ». К его услугам лекционный курс, ориентированный на выяснение кардинальных, стержневых проблем данной учебной дисциплины, основная и дополнительная литература в библиотеке университета, возможность получения индивидуальной консультации у преподавателя.

Самостоятельная работа студента начинается с внимательного ознакомления им с «Федеральным государственным образовательным стандартом высшего образования». Изучение каждой темы следует начинать с внимательного ознакомления с набором вопросов РПД. Они ориентируют студента, показывают, что он должен знать по данной теме.

Содержанием самостоятельной работы студентов являются следующие ее виды:

- изучение понятийного аппарата дисциплины «Теория систем и системный анализ»;

- изучение тем самостоятельной подготовки по учебно-тематическому плану;
- работу над основной и дополнительной литературой;
- самоподготовка к практическим и другим видам занятий;
- самостоятельная работа студента при подготовке к аттестации по дисциплине;
- самостоятельная работа студента в библиотеке;
- изучение сайтов по темам дисциплины в сети Интернет;
- выполнение расчетных заданий по моделированию практических ситуаций.

## **МИНОБРНАУКИ РОССИИ**

федеральное государственное бюджетное образовательное учреждение высшего образования «Алтайский государственный университет»

# **Экономика организации**

рабочая программа дисциплины

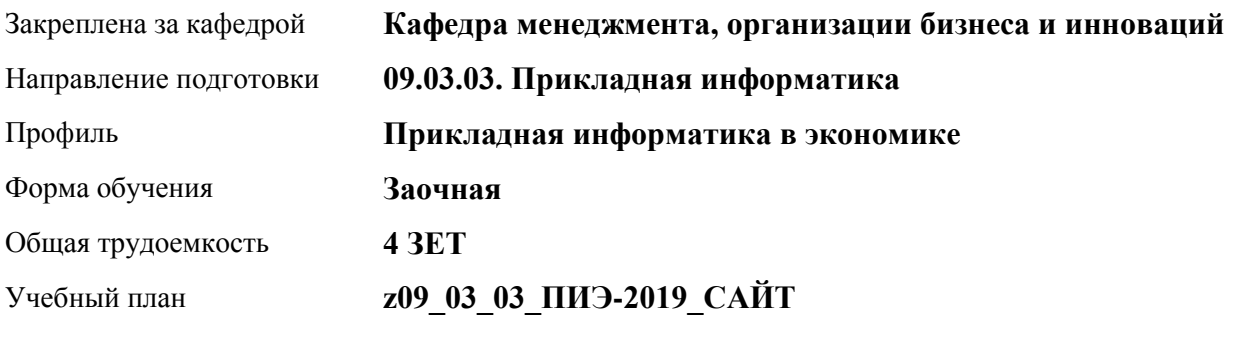

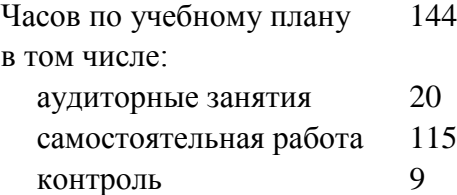

Виды контроля по курсам экзамены: 3

#### **Распределение часов по курсам**

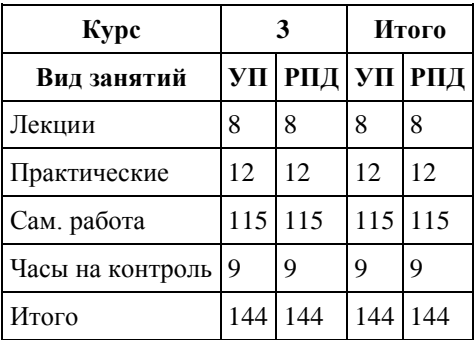

Программу составил(и): *к.э.н., доцент, Бутакова Марина Михайловна*

Рецензент(ы): *д.э.н., Шваков Евгений Евгениевич*

Рабочая программа дисциплины **Экономика организации**

разработана в соответствии с ФГОС: *Федеральный государственный образовательный стандарт высшего образования - бакалавриат по направлению подготовки 09.03.03 Прикладная информатика (приказ Минобрнауки России от 19.09.2017 г. № 922)*

составлена на основании учебного плана: *09.03.03 Прикладная информатика* утвержденного учёным советом вуза от *30.06.2020* протокол № *6*.

#### Рабочая программа одобрена на заседании кафедры **Кафедра менеджмента, организации бизнеса и инноваций**

Протокол от *27.05.2022* г. № *9* Срок действия программы: *2022-2023* уч. г.

Заведующий кафедрой *канд. экон. наук, доц., Рудакова О. Ю.*

#### **Визирование РПД для исполнения в очередном учебном году**

Рабочая программа пересмотрена, обсуждена и одобрена для исполнения в *2023-2024* учебном году на заседании кафедры

#### **Кафедра менеджмента, организации бизнеса и инноваций**

Протокол от *27.05.2022* г. № *9* Заведующий кафедрой *канд. экон. наук, доц., Рудакова О. Ю.*

## **1. Цели освоения дисциплины**

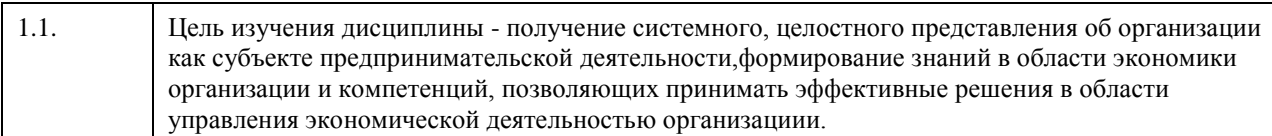

## **2. Место дисциплины в структуре ООП**

## Цикл (раздел) ООП: **Б1.О.04**

## **3. Компетенции обучающегося, формируемые в результате освоения дисциплины**

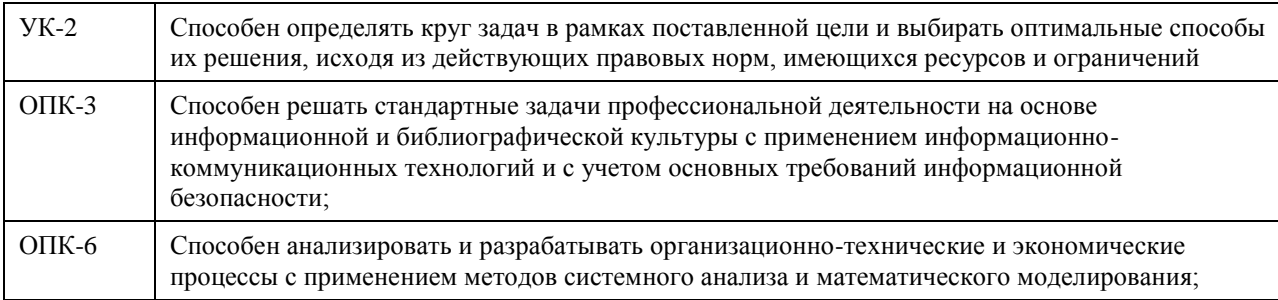

### **В результате освоения дисциплины обучающийся должен**

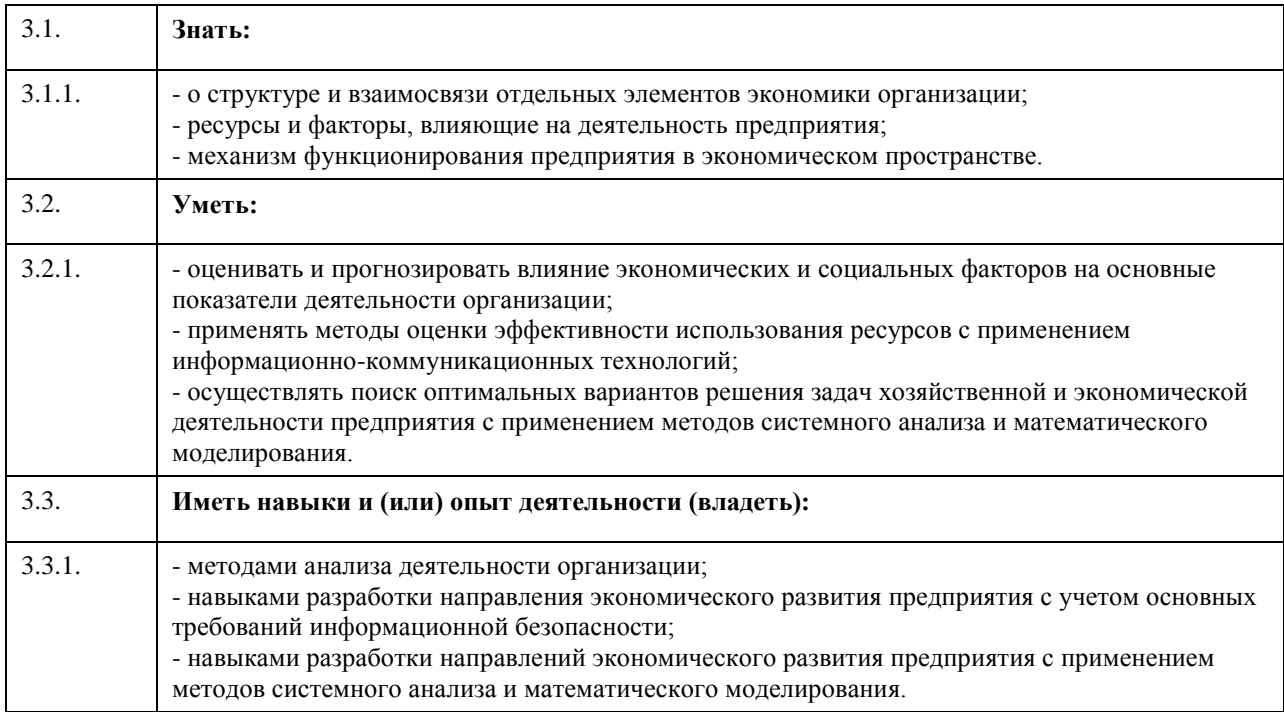

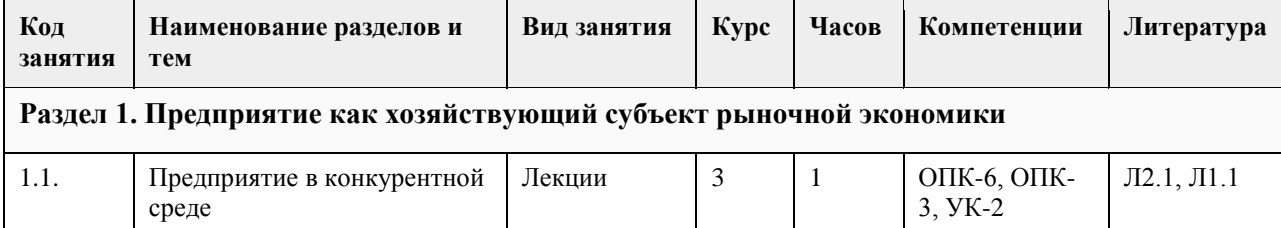

## **4. Структура и содержание дисциплины**

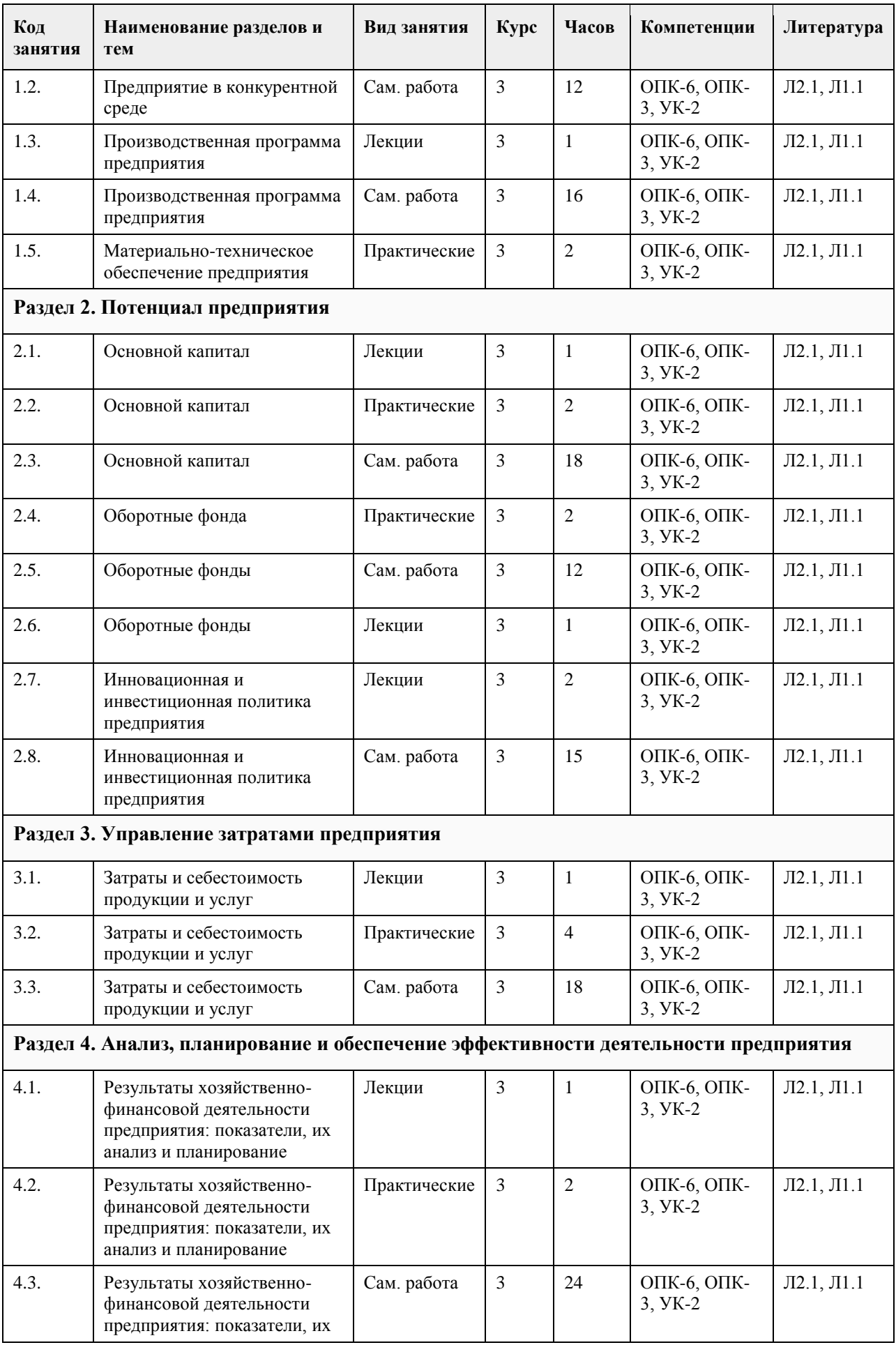

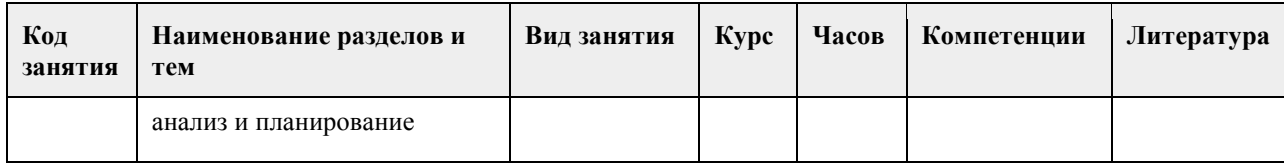

# **5. Фонд оценочных средств**

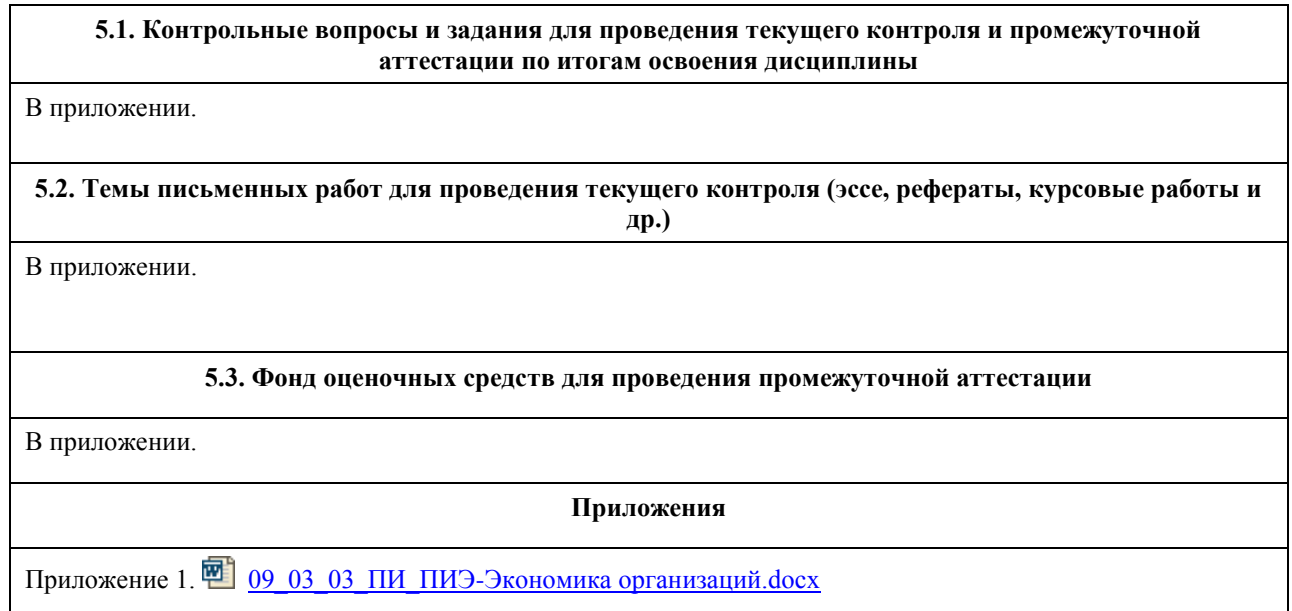

# **6. Учебно-методическое и информационное обеспечение дисциплины**

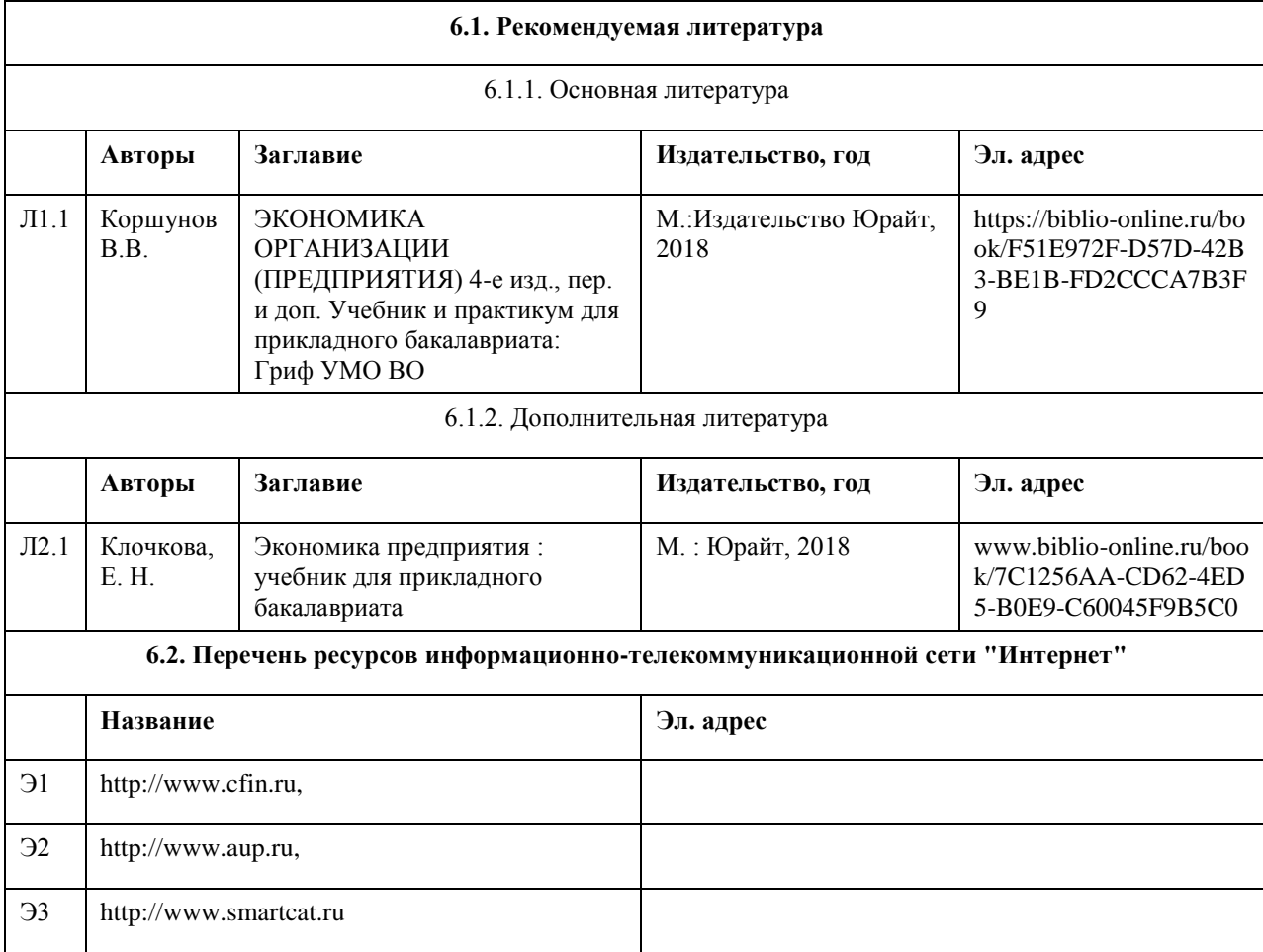

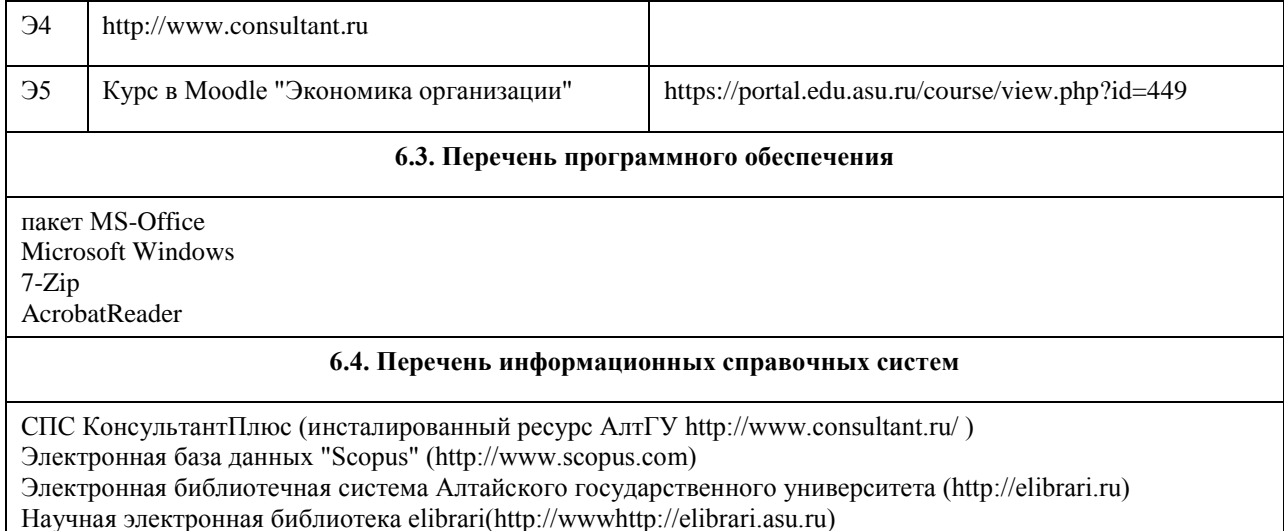

### **7. Материально-техническое обеспечение дисциплины**

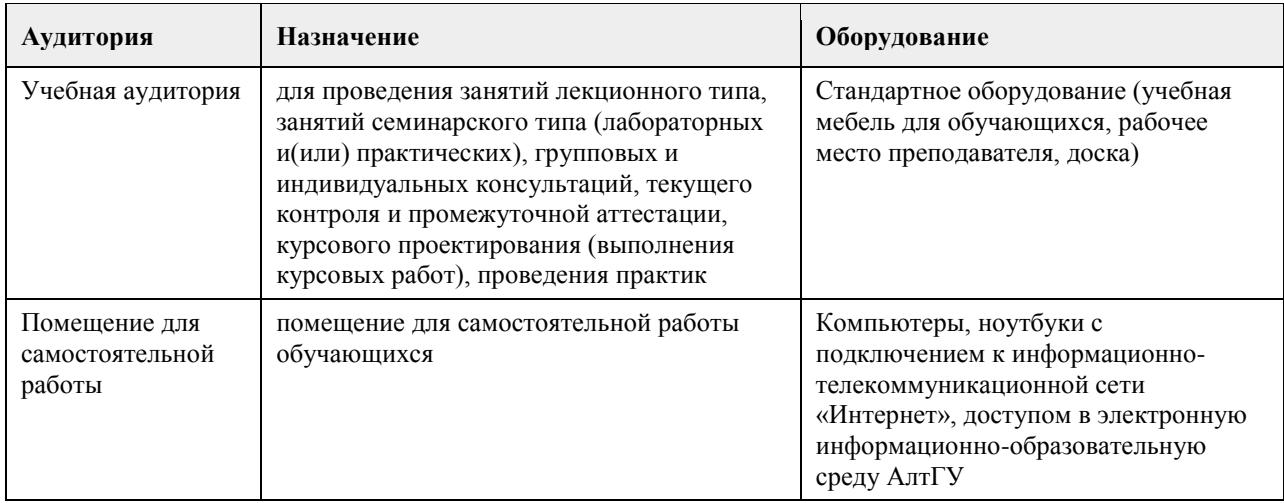

#### **8. Методические указания для обучающихся по освоению дисциплины**

Изучение данного курса предполагает последовательное выполнение всех заданий по порядку (пройти лекцию, посмотреть термины из глоссария, выполнить задания и тесты). Основная работа проводится на практических занятиях и в форме самостоятельной работы.

Методические рекомендации по подготовке к практическим занятиям:

По наиболее сложным проблемам учебной дисциплины проводятся практические занятия. Их главной задачей является углубление и закрепление теоретических знаний у студентов, формирование и развитие у них умений и навыков применения знаний для успешного развития прикладных задач. Подготовка студента к практике включает:

Ознакомление с планом практического занятия;

Изучение рекомендованной литературы и конспекта лекции;

Подготовку полных и глубоких ответов по каждому вопросу, выносимому для обсуждения.

При проведении практических занятий уделяется внимание заданиям, предполагающим не только воспроизведение студентами знаний, но и направленных на развитие у них практических навыков и умений,

а также их творческого мышления, научного мировоззрения, профессиональных способностей.

## **МИНОБРНАУКИ РОССИИ**

федеральное государственное бюджетное образовательное учреждение высшего образования «Алтайский государственный университет»

# **Введение в блокчейн-технологии**

рабочая программа дисциплины

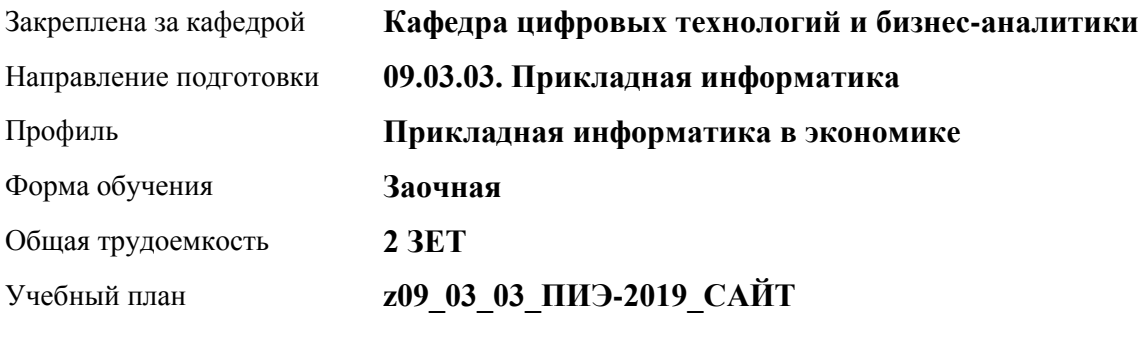

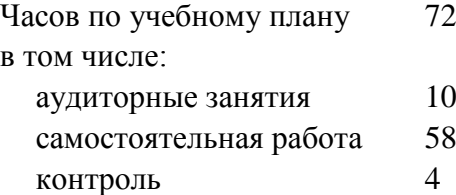

Виды контроля по курсам зачеты: 3

#### **Распределение часов по курсам**

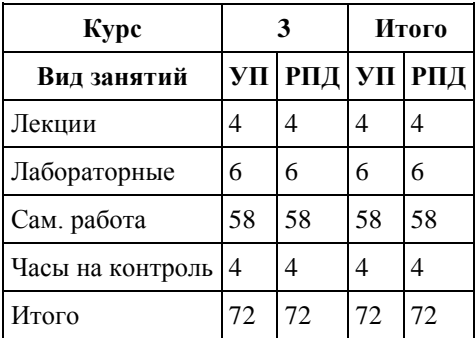

Программу составил(и): *канд. физ.-мат.наук, доцент, Юдинцев А.Ю.*

Рецензент(ы): *канд. техн. наук, доцент, Трошкина Г.Н.*

Рабочая программа дисциплины **Введение в блокчейн-технологии**

разработана в соответствии с ФГОС: *Федеральный государственный образовательный стандарт высшего образования - бакалавриат по направлению подготовки 09.03.03 Прикладная информатика (приказ Минобрнауки России от 19.09.2017 г. № 922)*

составлена на основании учебного плана: *09.03.03 Прикладная информатика* утвержденного учёным советом вуза от *30.06.2020* протокол № *6*.

Рабочая программа одобрена на заседании кафедры **Кафедра цифровых технологий и бизнес-аналитики**

Протокол от *22.03.2022* г. № *8* Срок действия программы: *2022-2023* уч. г.

Заведующий кафедрой *Трошкина Г.Н.*

#### **Визирование РПД для исполнения в очередном учебном году**

Рабочая программа пересмотрена, обсуждена и одобрена для исполнения в *2023-2024* учебном году на заседании кафедры

#### **Кафедра цифровых технологий и бизнес-аналитики**

Протокол от *22.03.2022* г. № *8* Заведующий кафедрой *Трошкина Г.Н.*

## **1. Цели освоения дисциплины**

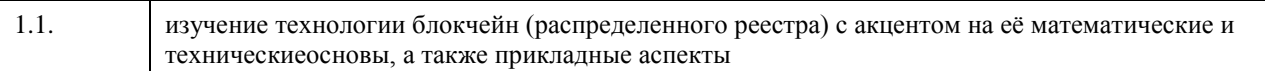

## **2. Место дисциплины в структуре ООП**

## Цикл (раздел) ООП: **ФТД.В**

## **3. Компетенции обучающегося, формируемые в результате освоения дисциплины**

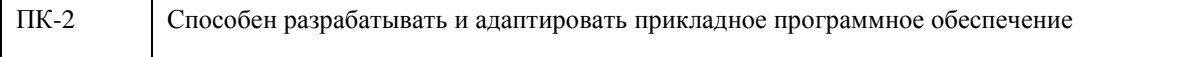

#### **В результате освоения дисциплины обучающийся должен**

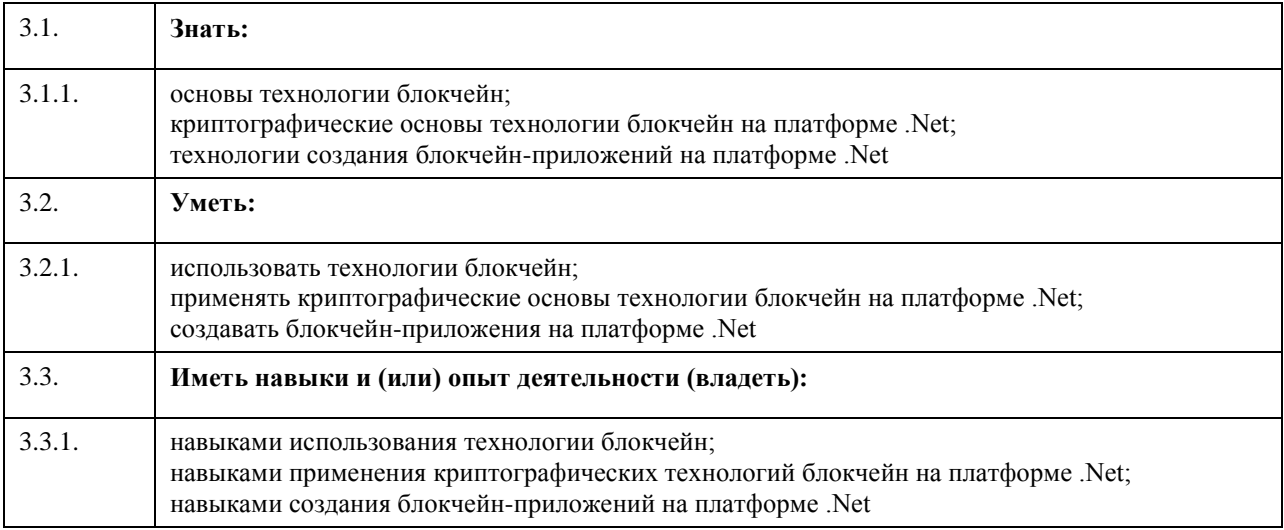

## **4. Структура и содержание дисциплины**

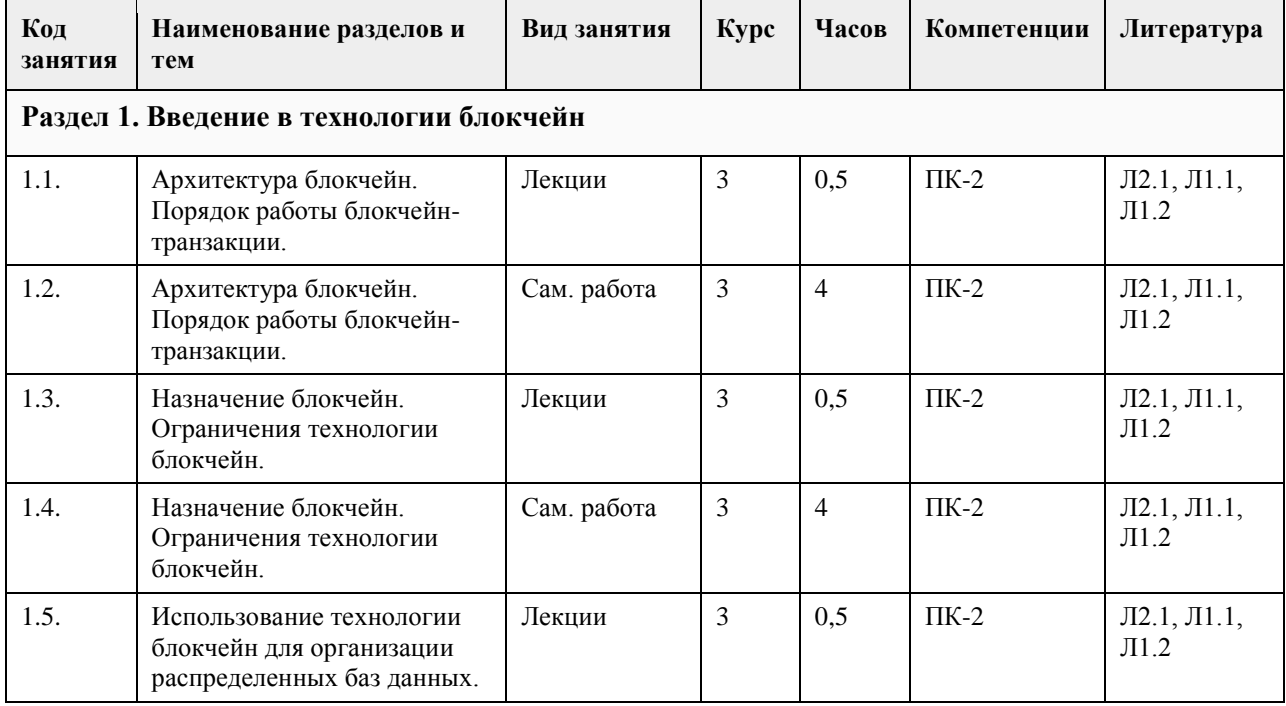

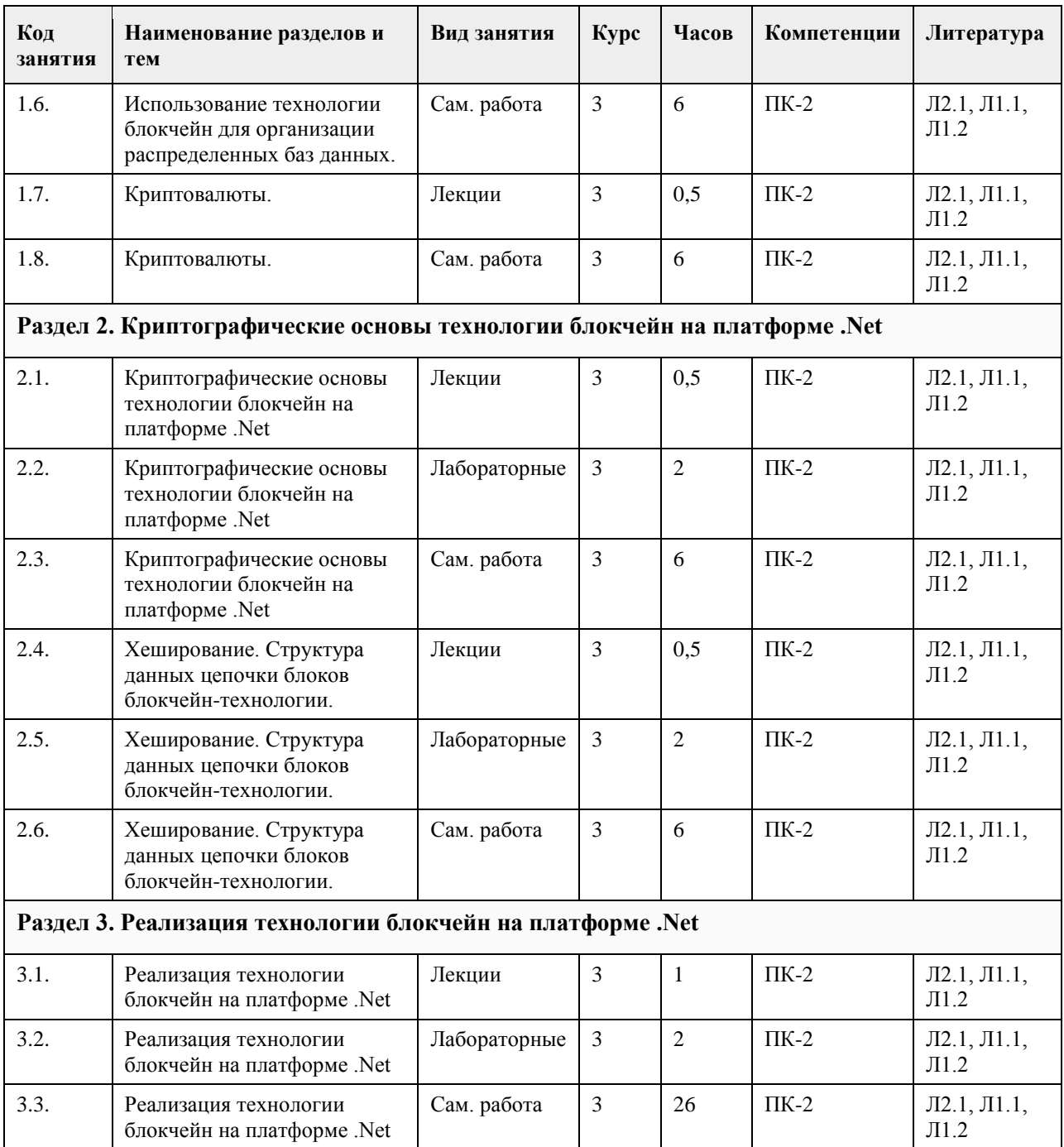

### **5. Фонд оценочных средств**

**5.1. Контрольные вопросы и задания для проведения текущего контроля и промежуточной аттестации по итогам освоения дисциплины**

см. приложение

**5.2. Темы письменных работ для проведения текущего контроля (эссе, рефераты, курсовые работы и др.)**

см. приложение

**5.3. Фонд оценочных средств для проведения промежуточной аттестации**

см. приложение
Приложение 1. [ФОС Блокчейн\\_09\\_03\\_03\\_ЦЭ.docx](https://www.asu.ru/sveden/education/programs/subject/369573/fos393976/)

## **6. Учебно-методическое и информационное обеспечение дисциплины**

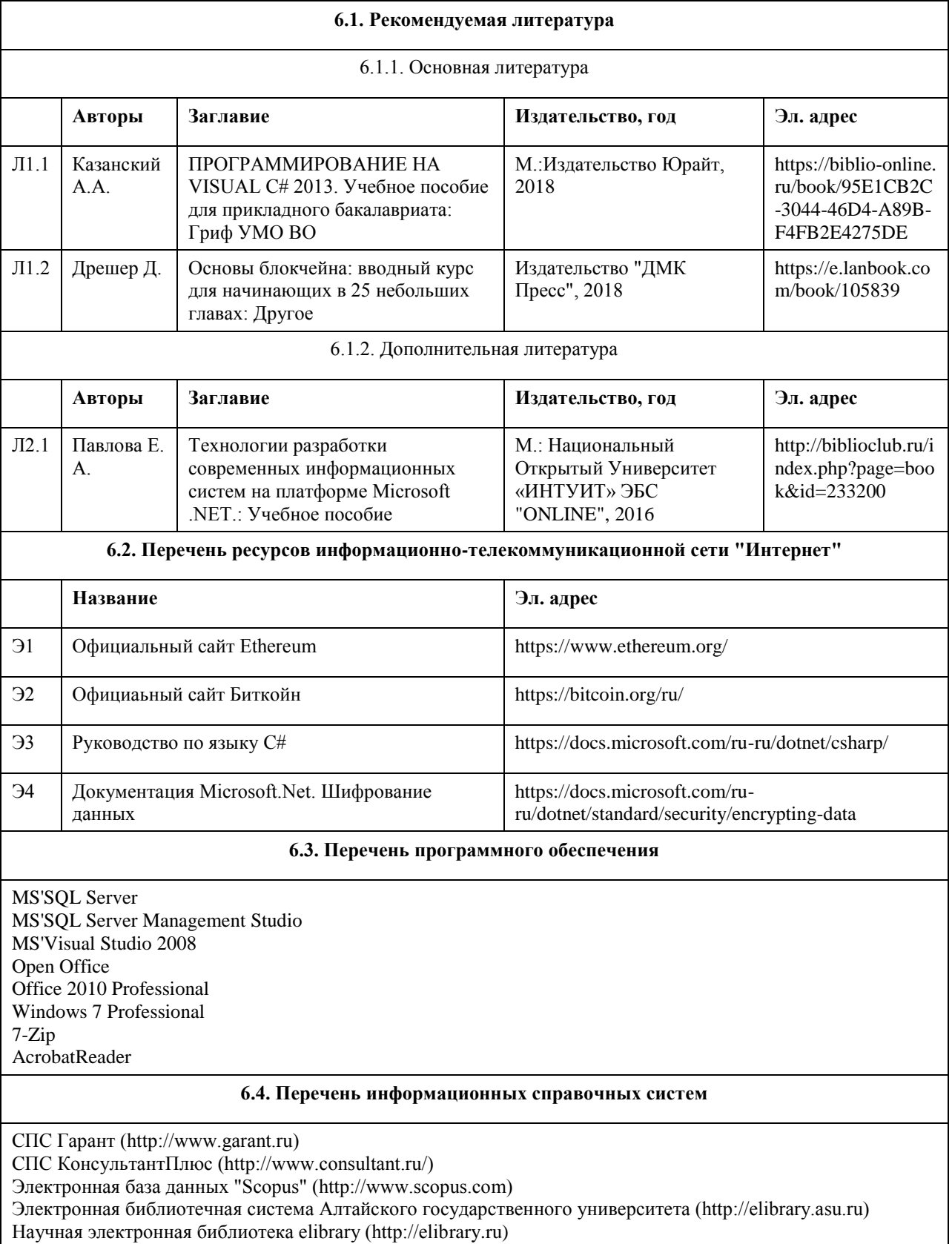

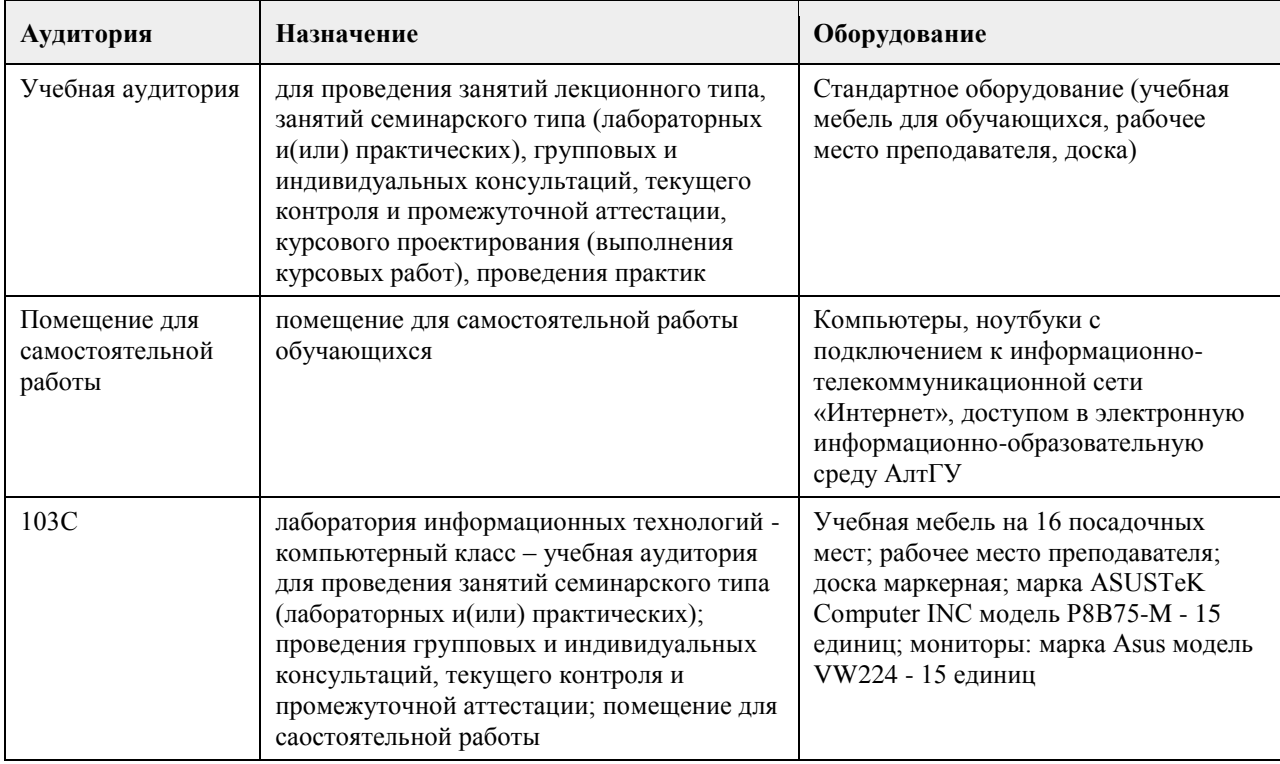

## **7. Материально-техническое обеспечение дисциплины**

## **8. Методические указания для обучающихся по освоению дисциплины**

На лекциях преподаватель знакомит с основными понятиями технологии блокчейн, архитектурой блокчейн, порядком работы блокчейн-транзакции, назначение блокчейн, ограничениями технологии блокчейн, использованием технологии блокчейн для организации распределенных баз данных, криптовалютой, криптографическими основами технологии блокчейн на платформе .Net, хешированием, структурой данных цепочки блоков блокчейн-технологии, реализацией технологии блокчейн на платформе .Net. На лекциях студент получает основной объем информации по каждой конкретной теме. Только посещение лекций является недостаточным для подготовки к лабораторным занятиям и экзамену. Требуется также самостоятельная работа по изучению основной и дополнительной литературы и закрепление полученных на лабораторных занятиях навыков.

Самостоятельная работа студентов – способ активного, целенаправленного приобретения студентом новых для него знаний, умений и навыков без непосредственного участия в этом процессе преподавателя. Качество получаемых студентом знаний напрямую зависит от качества и количества необходимого доступного материала, а также от желания (мотивации) студента их получить. При обучении осуществляется целенаправленный процесс, взаимодействие студента и преподавателя для формирования знаний, умений и навыков.

Задания по темам выполняются на лабораторных занятиях в компьютерном классе. Если лабораторные занятия пропущены по уважительной причине, то соответствующие задания необходимо выполнить самостоятельно и представить результаты преподавателю на очередном занятии или консультации.

## **МИНОБРНАУКИ РОССИИ**

федеральное государственное бюджетное образовательное учреждение высшего образования «Алтайский государственный университет»

# **Введение в профессию (адаптивная дисциплина для лиц с ограниченными возможностями здоровья)**

рабочая программа дисциплины

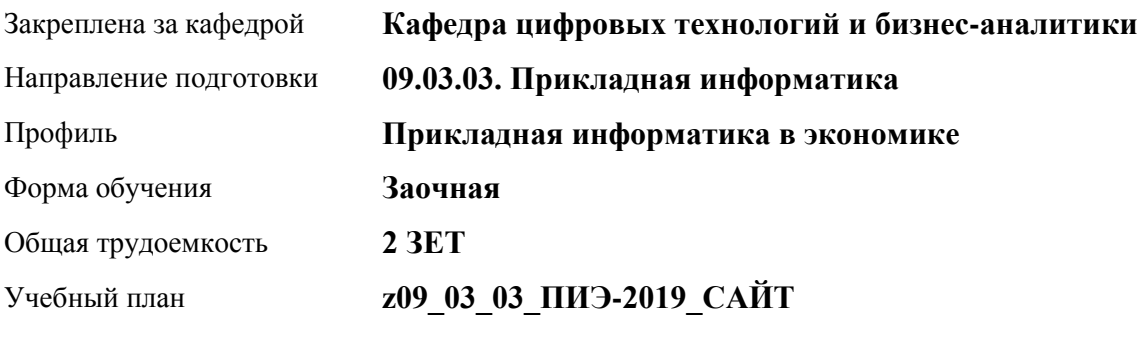

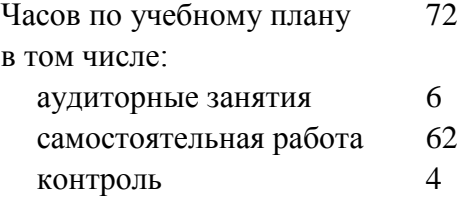

Виды контроля по курсам зачеты: 1

#### **Распределение часов по курсам**

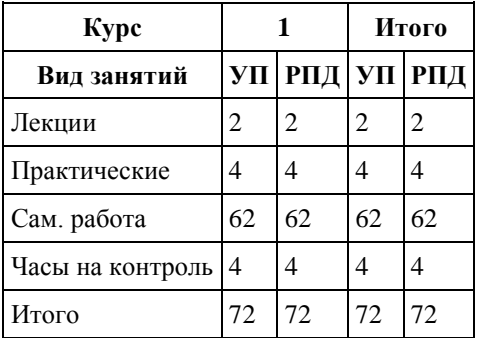

Программу составил(и):

Рецензент(ы): *канд. экон. наук, доцент, Капустян Л.А.*

#### Рабочая программа дисциплины **Введение в профессию (адаптивная дисциплина для лиц с ограниченными возможностями здоровья)**

разработана в соответствии с ФГОС:

*Федеральный государственный образовательный стандарт высшего образования - бакалавриат по направлению подготовки 09.03.03 Прикладная информатика (приказ Минобрнауки России от 19.09.2017 г. № 922)*

составлена на основании учебного плана: *09.03.03 Прикладная информатика* утвержденного учёным советом вуза от *30.06.2020* протокол № *6*.

#### Рабочая программа одобрена на заседании кафедры **Кафедра цифровых технологий и бизнес-аналитики**

Протокол от *22.03.2022* г. № *8*  Срок действия программы: *2022-2023* уч. г.

Заведующий кафедрой *Трошкина Г.Н.*

#### **Визирование РПД для исполнения в очередном учебном году**

Рабочая программа пересмотрена, обсуждена и одобрена для исполнения в *2023-2024* учебном году на заседании кафедры

#### **Кафедра цифровых технологий и бизнес-аналитики**

Протокол от *22.03.2022* г. № *8*  Заведующий кафедрой *Трошкина Г.Н.*

## **1. Цели освоения дисциплины**

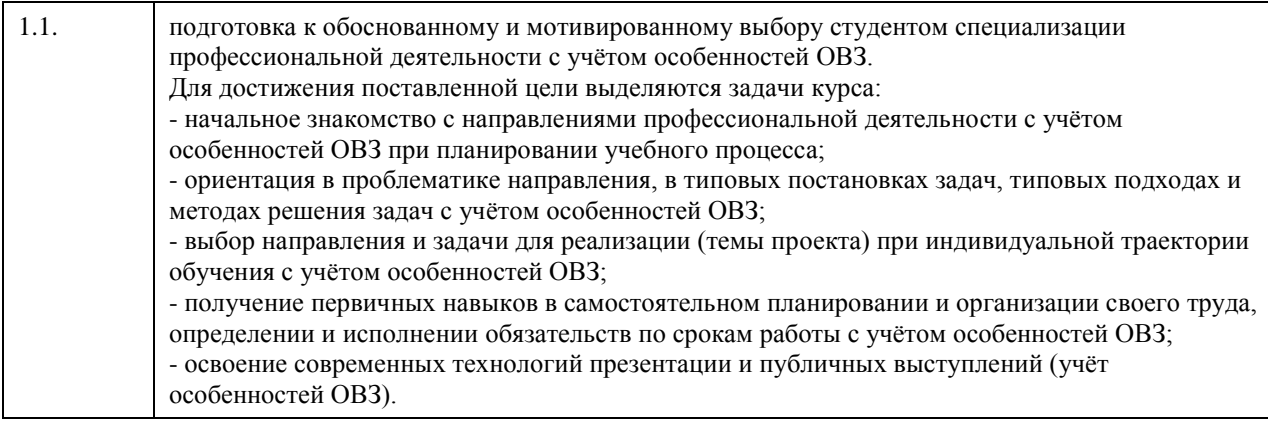

## **2. Место дисциплины в структуре ООП**

Цикл (раздел) ООП: **ФТД.В**

## **3. Компетенции обучающегося, формируемые в результате освоения дисциплины**

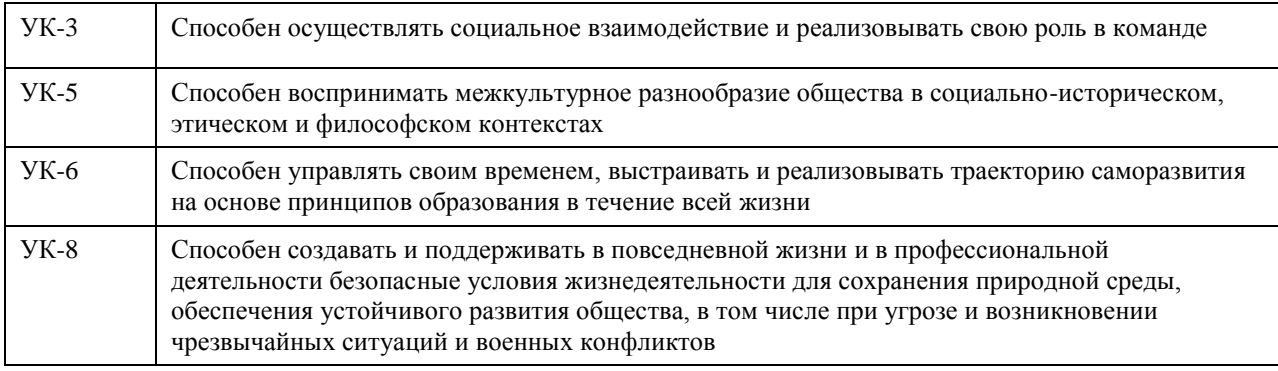

## **В результате освоения дисциплины обучающийся должен**

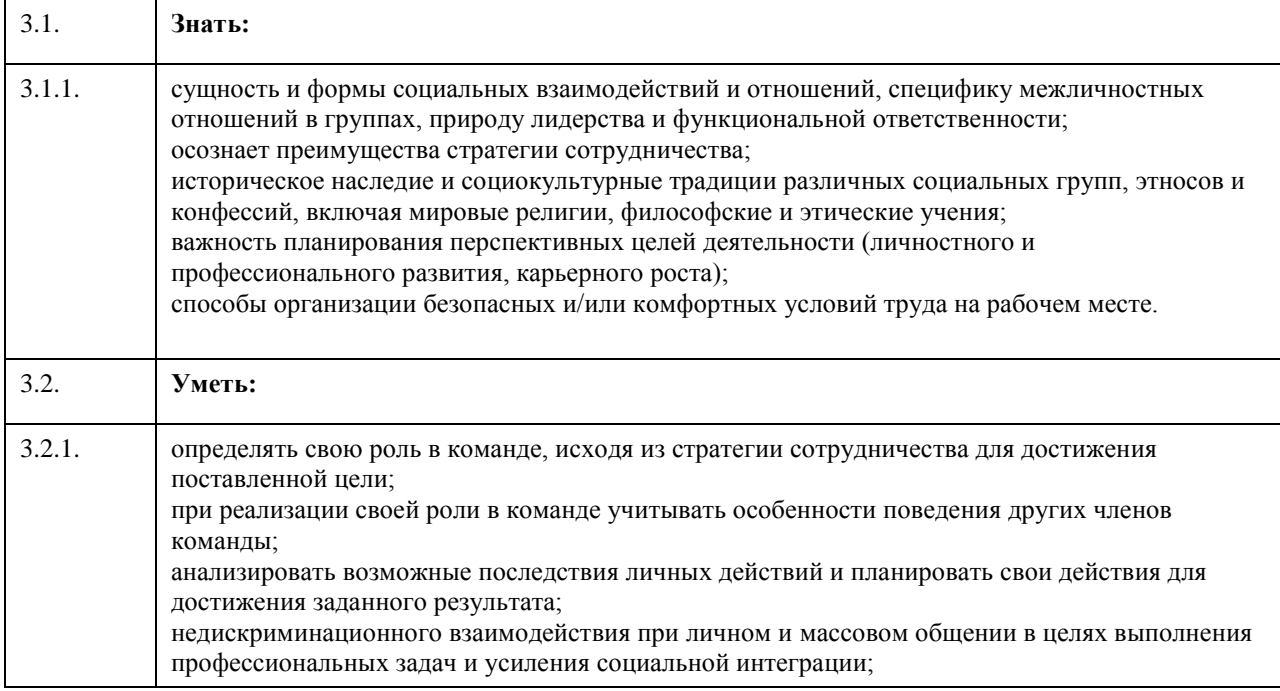

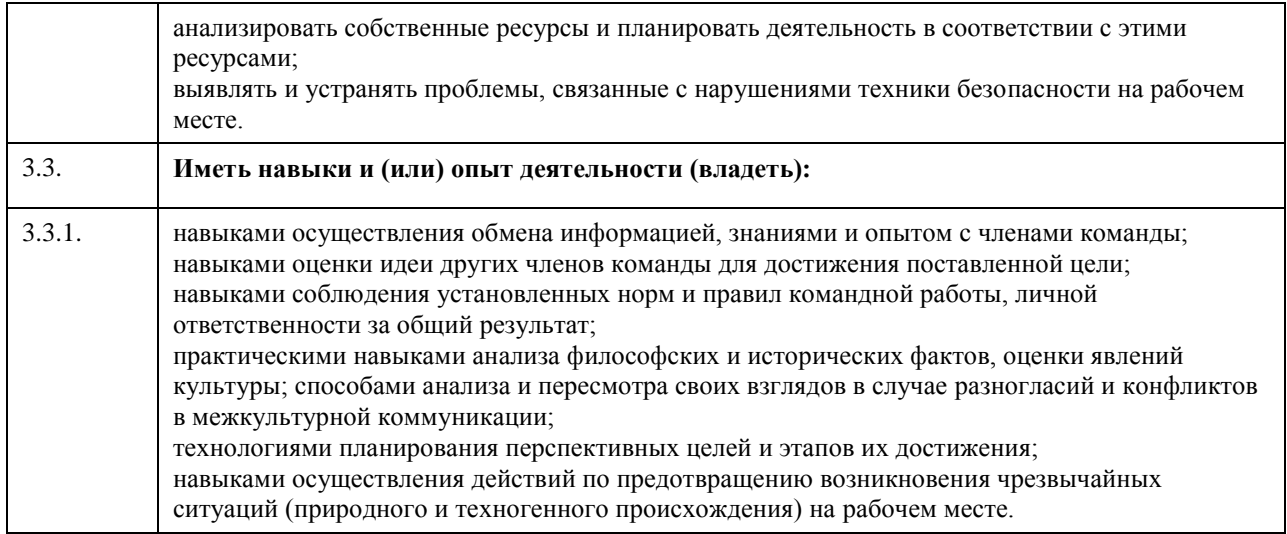

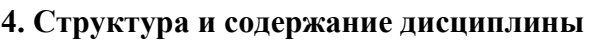

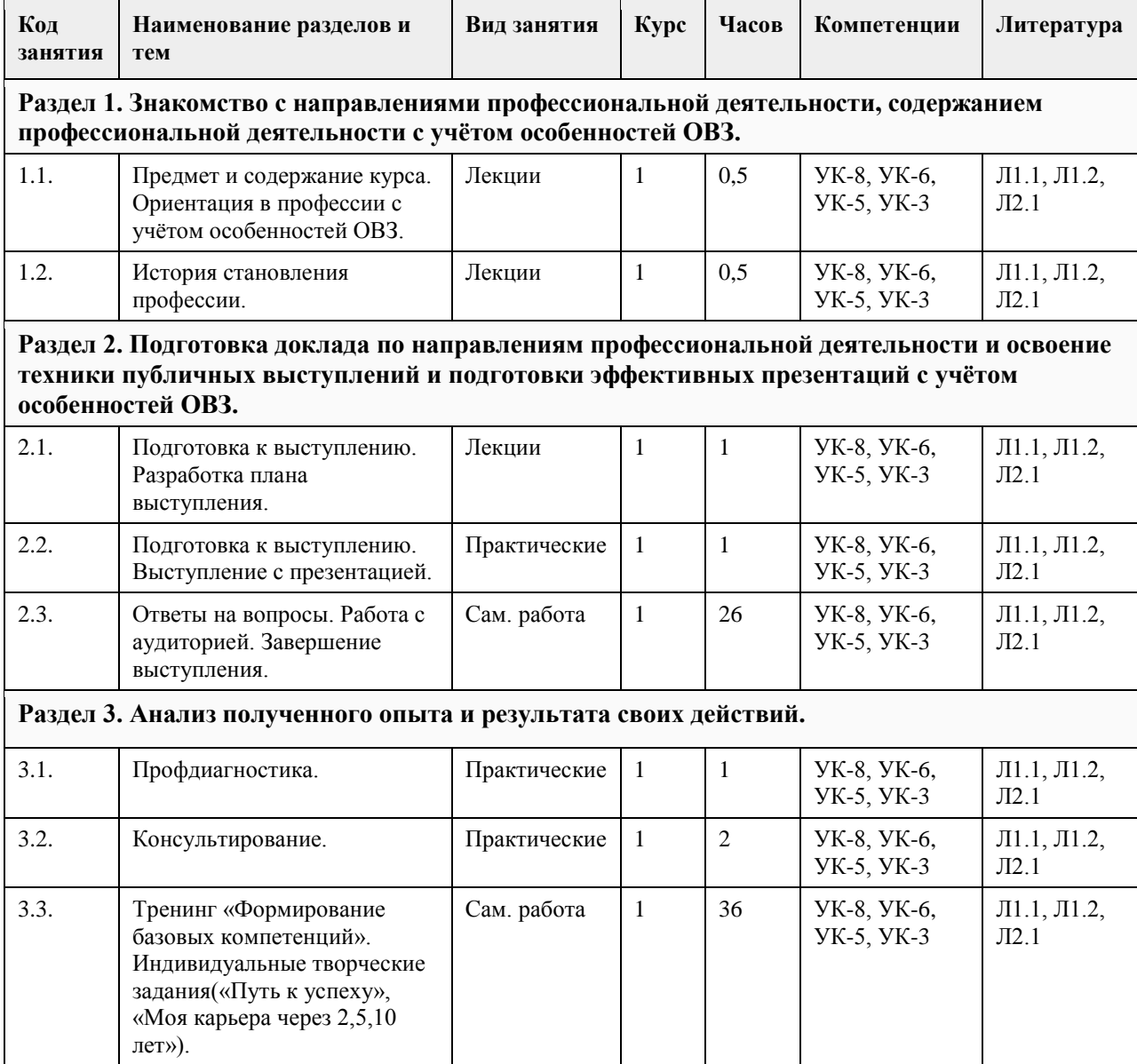

# **5. Фонд оценочных средств**

#### **5.1. Контрольные вопросы и задания для проведения текущего контроля и промежуточной аттестации по итогам освоения дисциплины**

см. приложение

**5.2. Темы письменных работ для проведения текущего контроля (эссе, рефераты, курсовые работы и др.)**

см. приложение

**5.3. Фонд оценочных средств для проведения промежуточной аттестации**

см. приложение

**Приложения**

Приложение 1. [ФОС\\_Введение в проф-2019-1.docx](https://www.asu.ru/sveden/education/programs/subject/369567/fos393970/)

## **6. Учебно-методическое и информационное обеспечение дисциплины**

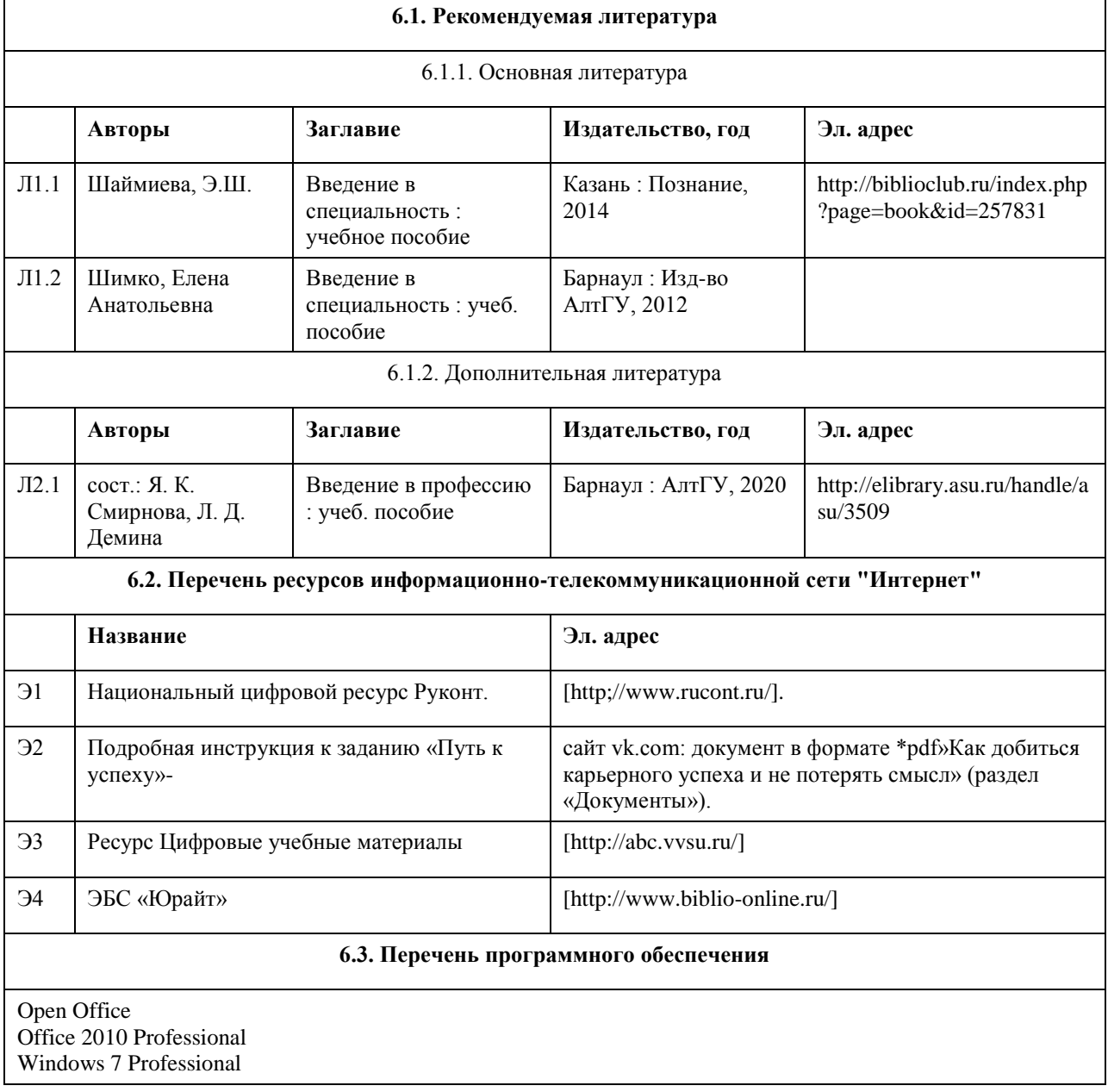

7-Zip AcrobatReader

#### **6.4. Перечень информационных справочных систем**

СПС Гарант (http://www.garant.ru) СПС КонсультантПлюс (http://www.consultant.ru/) Электронная база данных "Scopus" (http://www.scopus.com) Электронная библиотечная система Алтайского государственного университета (http://elibrary.asu.ru) Научная электронная библиотека elibrary (http://elibrary.ru)

## **7. Материально-техническое обеспечение дисциплины**

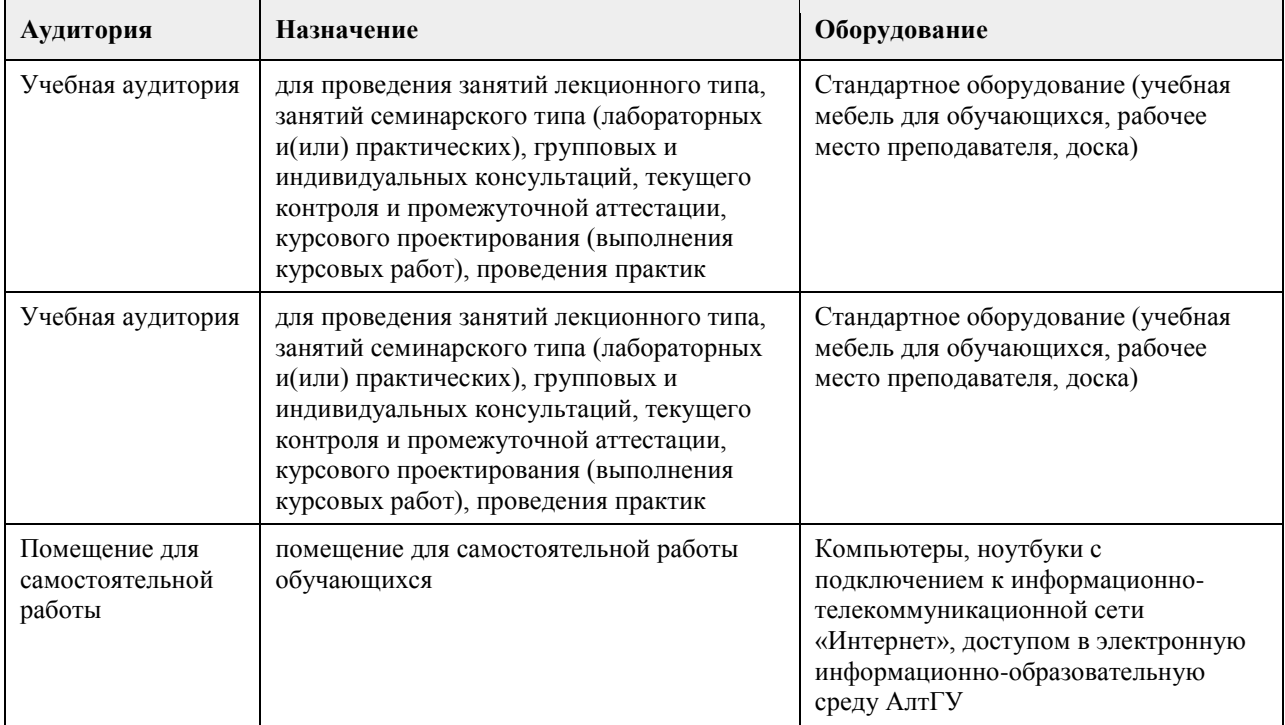

## **8. Методические указания для обучающихся по освоению дисциплины**

В образовательном процессе рекомендуется использование социально-активных и рефлексивных методов обучения, технологий социокультурной реабилитации с целью оказания помощи не только в усвоении образовательной программы, но и в становлении полноценных межличностных отношений в коллективе, создании комфортного психологического климата в студенческой группе.

Методические указания к занятиям приведены в приложении.

## **МИНОБРНАУКИ РОССИИ**

федеральное государственное бюджетное образовательное учреждение высшего образования «Алтайский государственный университет»

# **Личные финансы (финансовая грамотность)**

рабочая программа дисциплины

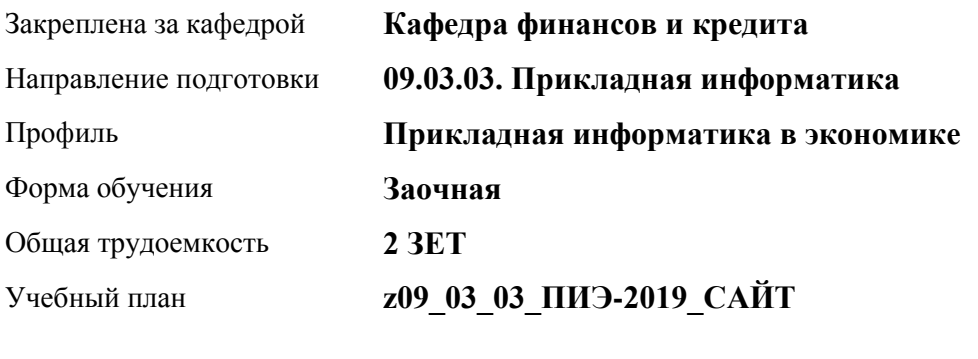

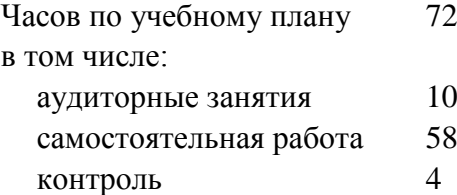

Виды контроля по курсам зачеты: 2

## **Распределение часов по курсам**

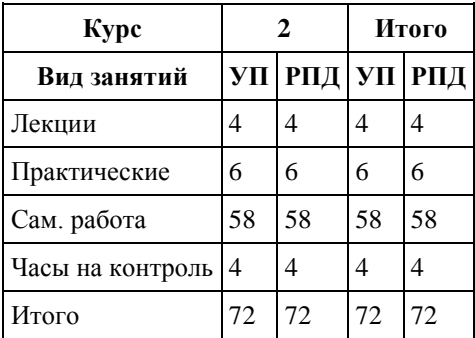

Программу составил(и): *к.э.н., доцент , Лепешкина С.В.*

Рецензент(ы): *к.э.н., доцент , Деркач Н.О.*

Рабочая программа дисциплины **Личные финансы (финансовая грамотность)**

разработана в соответствии с ФГОС:

*Федеральный государственный образовательный стандарт высшего образования - бакалавриат по направлению подготовки 09.03.03 Прикладная информатика (приказ Минобрнауки России от 19.09.2017 г. № 922)*

составлена на основании учебного плана: *09.03.03 Прикладная информатика* утвержденного учёным советом вуза от *30.06.2020* протокол № *6*.

Рабочая программа одобрена на заседании кафедры **Кафедра финансов и кредита**

Протокол от *11.03.2021* г. № *4* Срок действия программы: *2021-2022* уч. г.

Заведующий кафедрой *Межов Степан Игоревич*

#### **Визирование РПД для исполнения в очередном учебном году**

Рабочая программа пересмотрена, обсуждена и одобрена для исполнения в *2023-2024* учебном году на заседании кафедры

#### **Кафедра финансов и кредита**

Протокол от *11.03.2021* г. № *4* Заведующий кафедрой *Межов Степан Игоревич*

## **1. Цели освоения дисциплины**

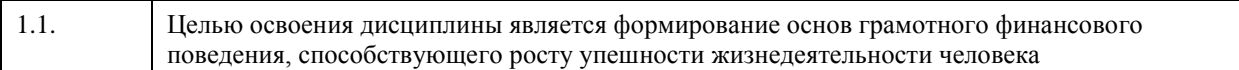

## **2. Место дисциплины в структуре ООП**

## Цикл (раздел) ООП: **ФТД.В**

## **3. Компетенции обучающегося, формируемые в результате освоения дисциплины**

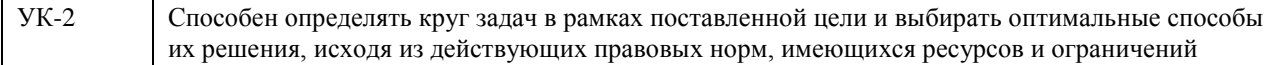

#### **В результате освоения дисциплины обучающийся должен**

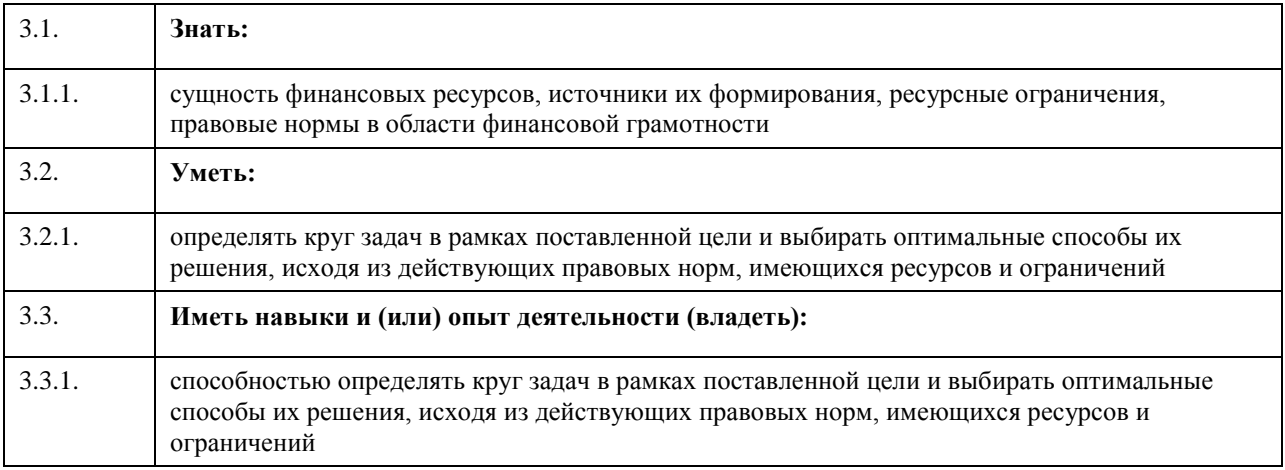

## **4. Структура и содержание дисциплины**

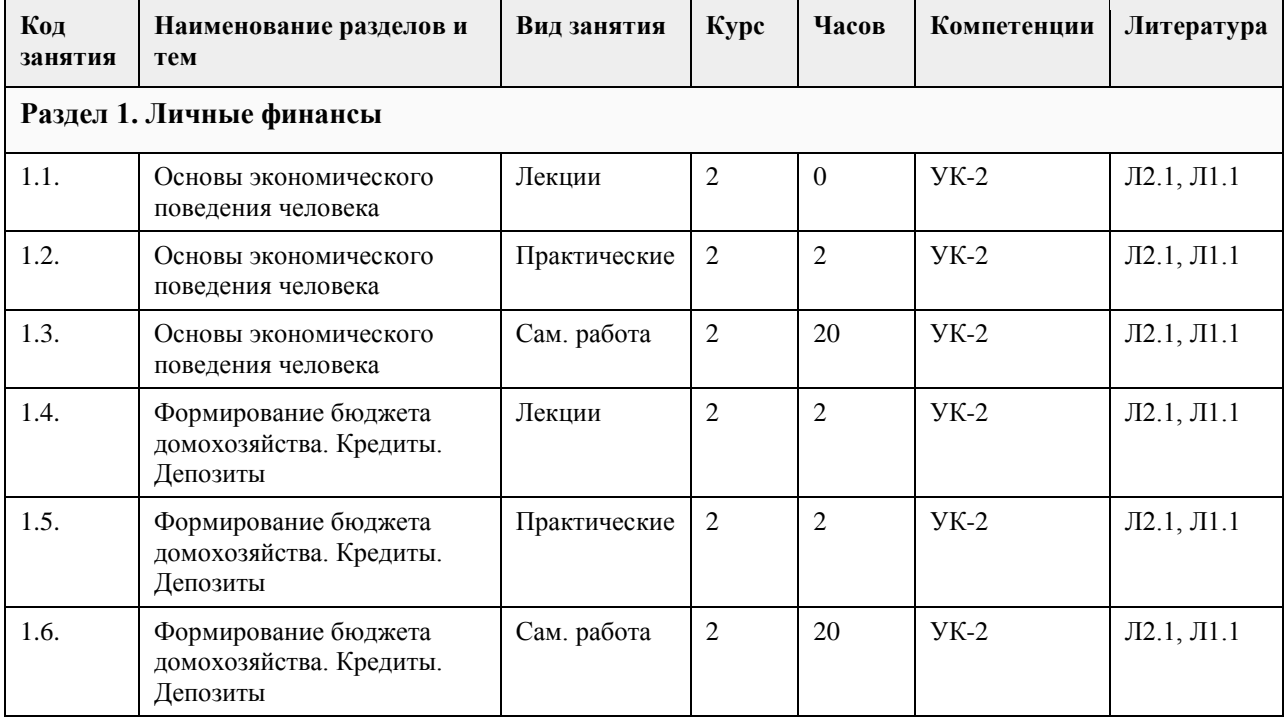

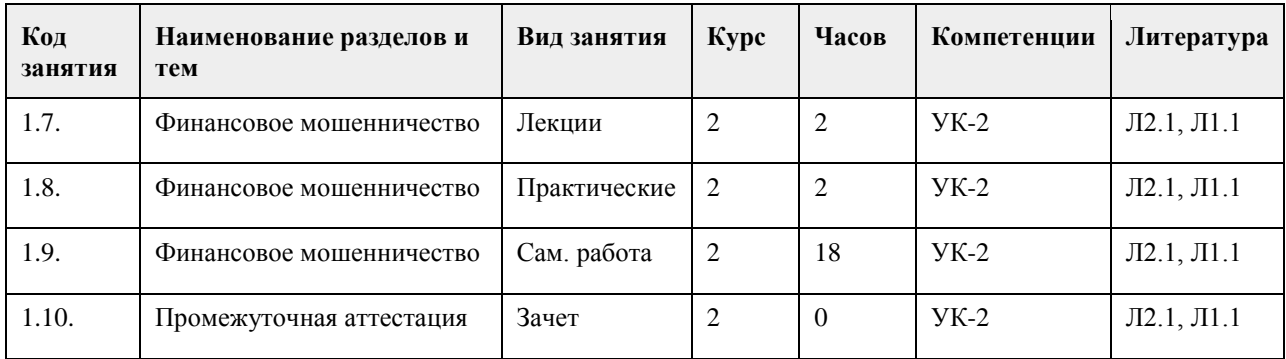

## **5. Фонд оценочных средств**

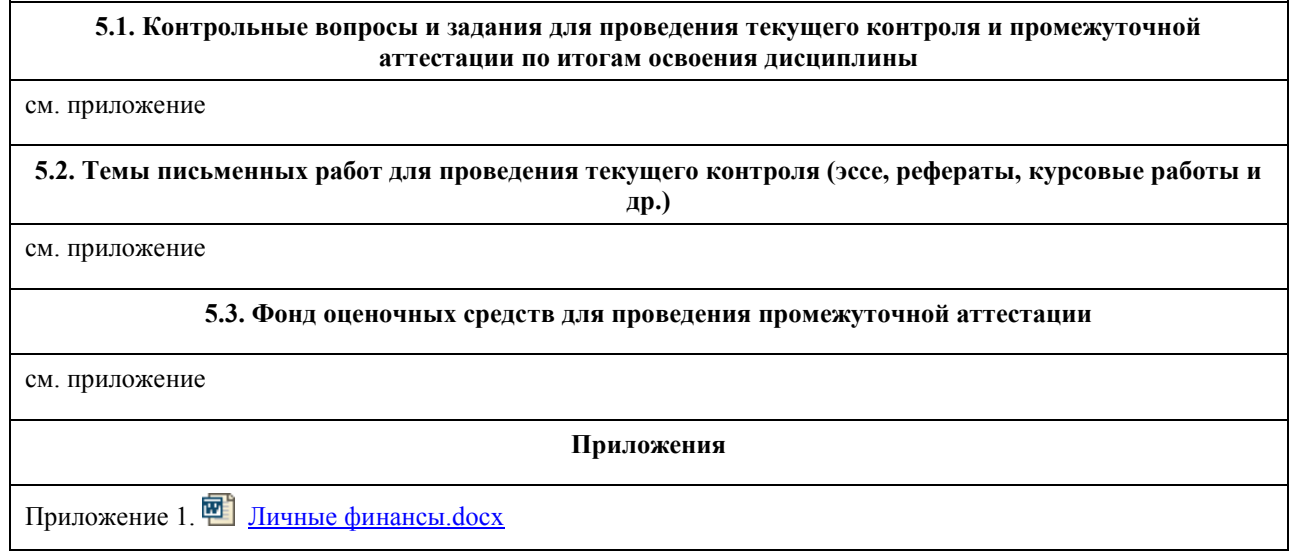

## **6. Учебно-методическое и информационное обеспечение дисциплины**

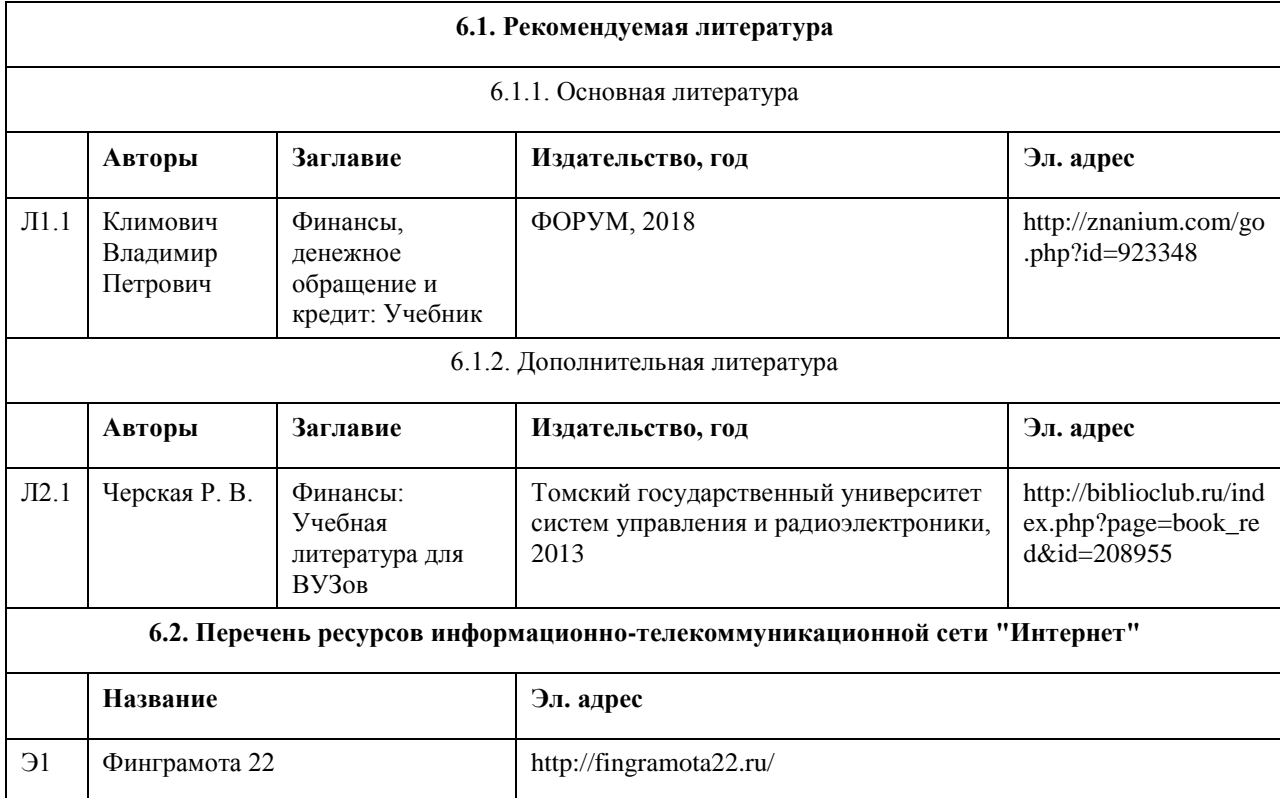

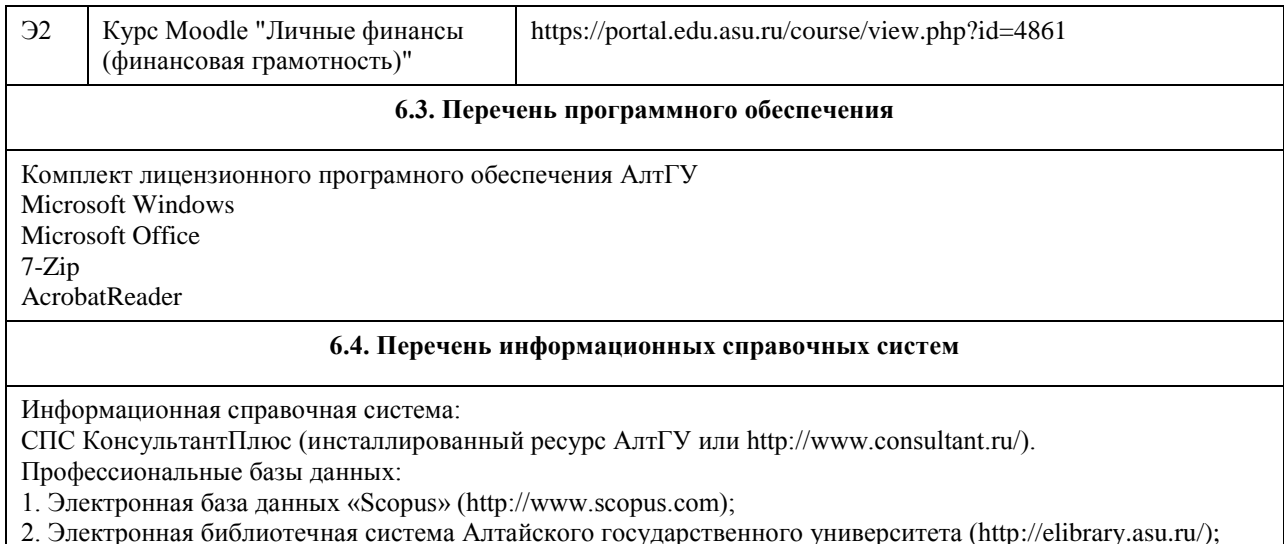

3. Научная электронная библиотека elibrary (http://elibrary.ru)

## **7. Материально-техническое обеспечение дисциплины**

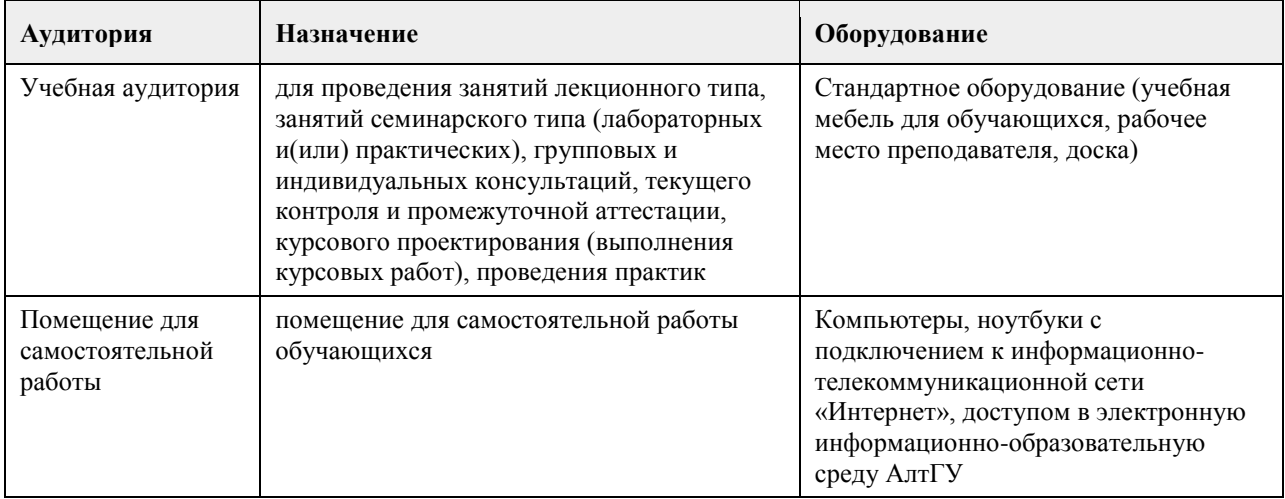

## **8. Методические указания для обучающихся по освоению дисциплины**

Изучение учебной дисциплины студентами предусматривает два вида работ:

- работа с преподавателем;

- самостоятельная работа.

Работа с преподавателем охватывает два вида учебных занятий: лекционные занятия и практические занятия. Последовательность проведения данных занятия, их содержание определяются настоящей программой. Посещение данных занятий является обязательным для всех студентов. Практическое занятие требует подготовки студентов, предусматривающей изучение теоретического материала по теме занятия с использованием учебной литературы, перечень которой приведен в данной рабочей программе.

Вторым видом работы студента, выполняемым им при изучении курса является самостоятельная работа, которая помимо подготовки к практическим занятиям предусматривает изучение нормативных правовых актов и рекомендованной основной и дополнительной литературы, а также выполнение заданий для самостоятельной работы студентов.

Цель заданий для самостоятельной работы - закрепить полученные знания в рамках отдельных тем по учебной дисциплине, сформировать умения и навыки по решению вопросов, составляющим содержание курса.

Для выполнения заданий необходимо изучить списки нормативных актов и экономической литературы, рекомендуемых по каждой теме учебной дисциплины.

Работа должна носить самостоятельный, творческий характер. При ее оценке преподаватель в первую

очередь оценивает обоснованность и оригинальность выводов. В процессе работы над заданием закрепляются и расширяются знания по конкретным вопросам учебной дисциплины.

В письменной работе по теме задания студент должен полно и всесторонне рассмотреть все аспекты темы, четко сформулировать и аргументировать свою позицию по ключевым вопросам. Некоторые задания для самостоятельных работ предусматривают также обсуждение полученных результатов на практических занятиях.

При необходимости в процессе работы над заданием студент может получить индивидуальную консультацию у преподавателя.

При желании студентом может быть подготовлен реферат, по тематике предложенной в настоящей рабочей программе или по теме предложенной студентом и предварительно согласованной с преподавателем. Задания для самостоятельной работы выполняются студентом в письменном виде на стандартных листах формата А4.

## **МИНОБРНАУКИ РОССИИ**

федеральное государственное бюджетное образовательное учреждение высшего образования «Алтайский государственный университет»

# **Межкультурные коммуникации**

рабочая программа дисциплины

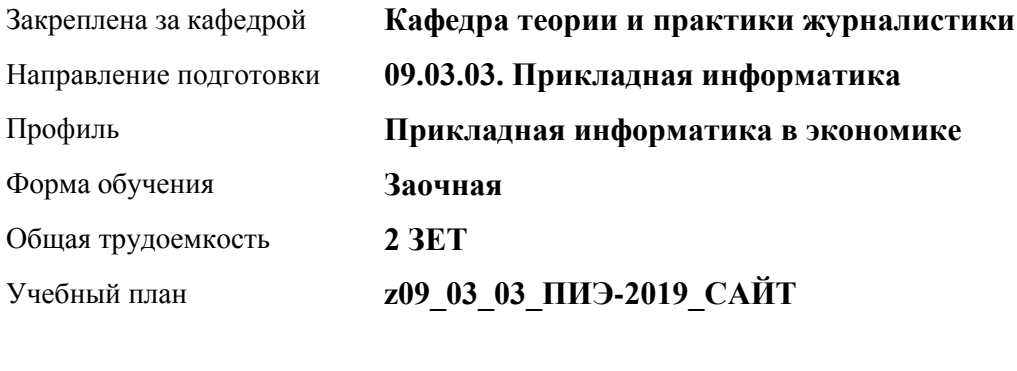

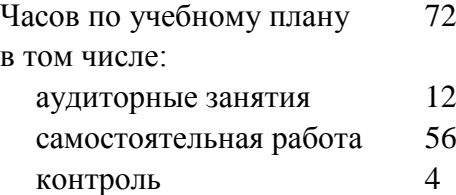

Виды контроля по курсам зачеты: 1

## **Распределение часов по курсам**

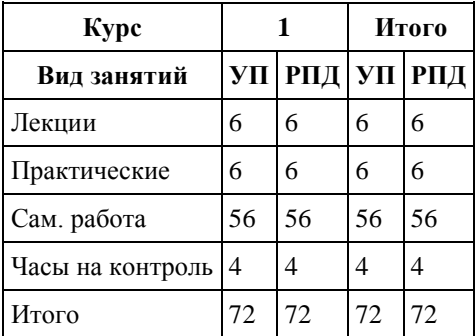

Программу составил(и): *д.ф.н., профессор, Лукашевич Е.В.*

Рецензент(ы): *д.ф.н., профессор, Семилет Т.А.*

Рабочая программа дисциплины **Межкультурные коммуникации**

разработана в соответствии с ФГОС:

*Федеральный государственный образовательный стандарт высшего образования - бакалавриат по направлению подготовки 09.03.03 Прикладная информатика (приказ Минобрнауки России от 19.09.2017 г. № 922)*

составлена на основании учебного плана: *09.03.03 Прикладная информатика* утвержденного учёным советом вуза от *30.06.2020* протокол № *6*.

Рабочая программа одобрена на заседании кафедры **Кафедра теории и практики журналистики**

Протокол от *28.06.2022* г. № *7* Срок действия программы: *2022-2024* уч. г.

Заведующий кафедрой *Лукашевич Елена Васильевна*

#### **Визирование РПД для исполнения в очередном учебном году**

Рабочая программа пересмотрена, обсуждена и одобрена для исполнения в *2023-2024* учебном году на заседании кафедры

#### **Кафедра теории и практики журналистики**

Протокол от *28.06.2022* г. № *7* Заведующий кафедрой *Лукашевич Елена Васильевна*

## **1. Цели освоения дисциплины**

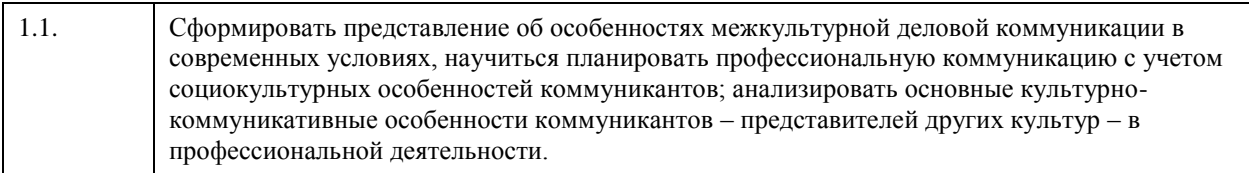

## **2. Место дисциплины в структуре ООП**

## Цикл (раздел) ООП: **ФТД.В**

## **3. Компетенции обучающегося, формируемые в результате освоения дисциплины**

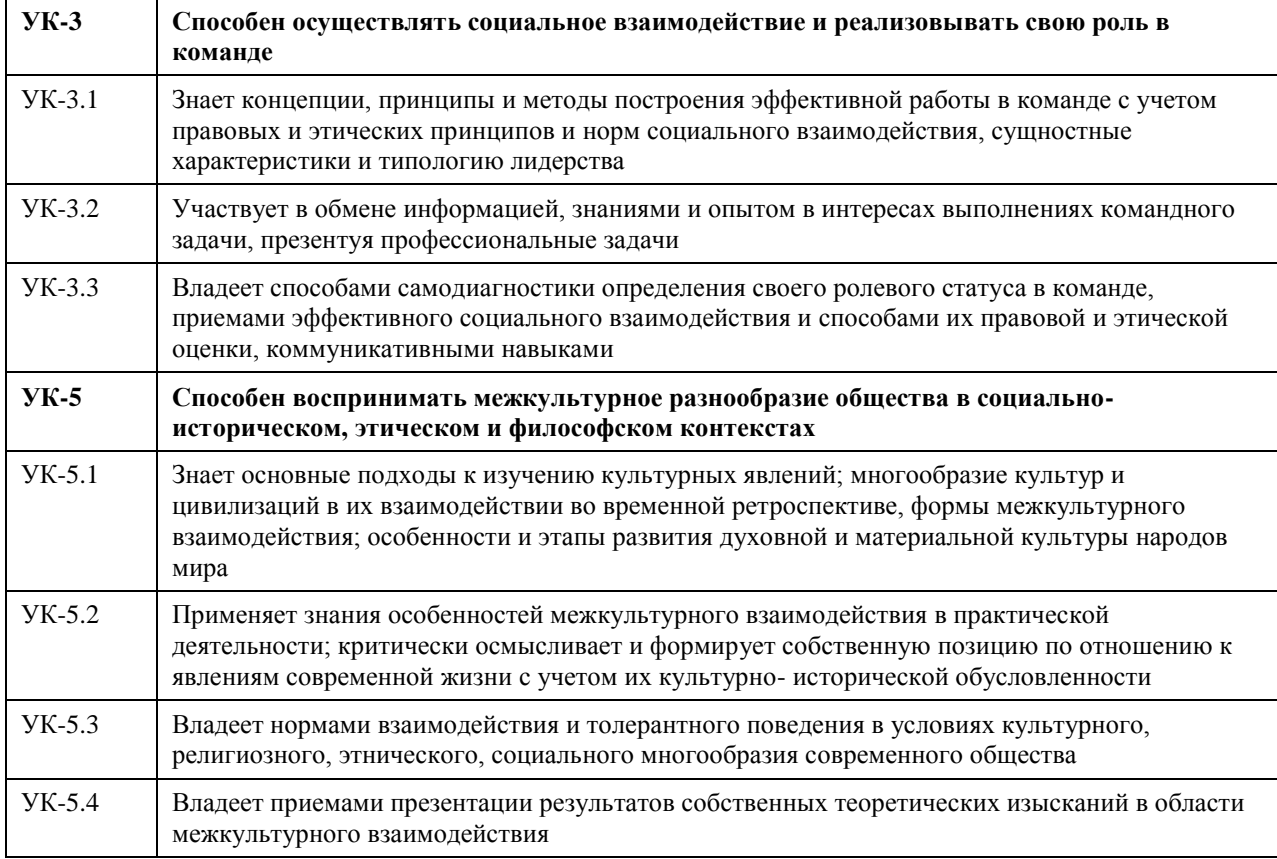

### **В результате освоения дисциплины обучающийся должен**

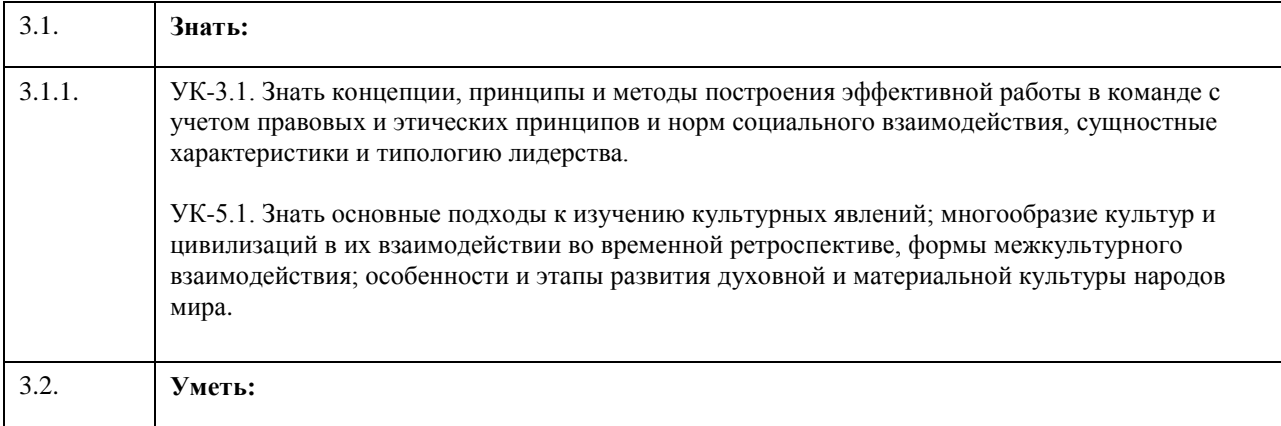

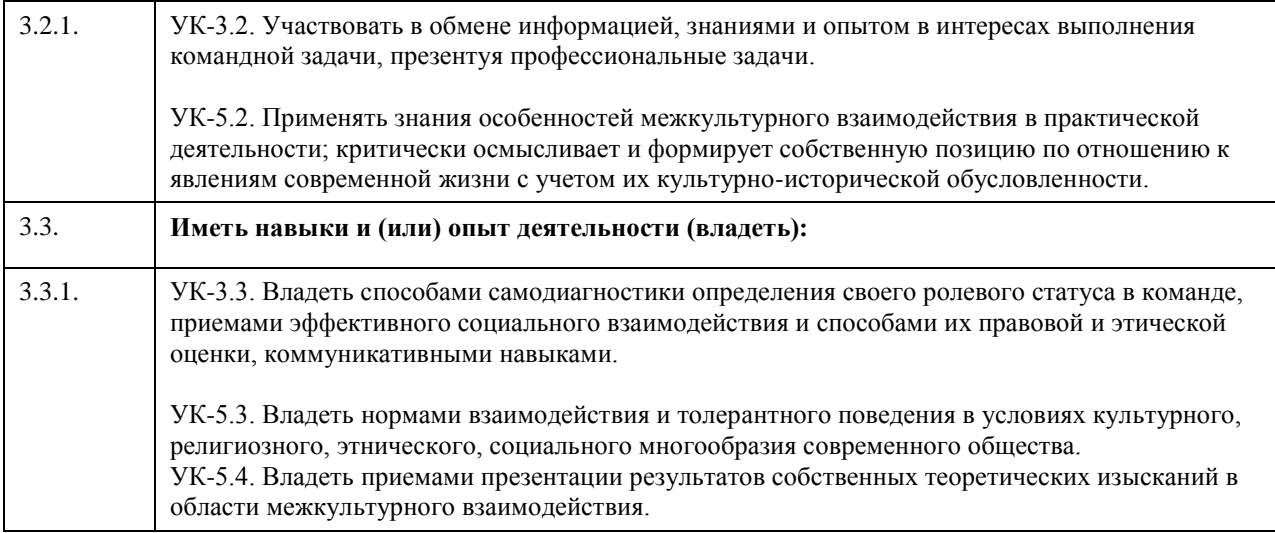

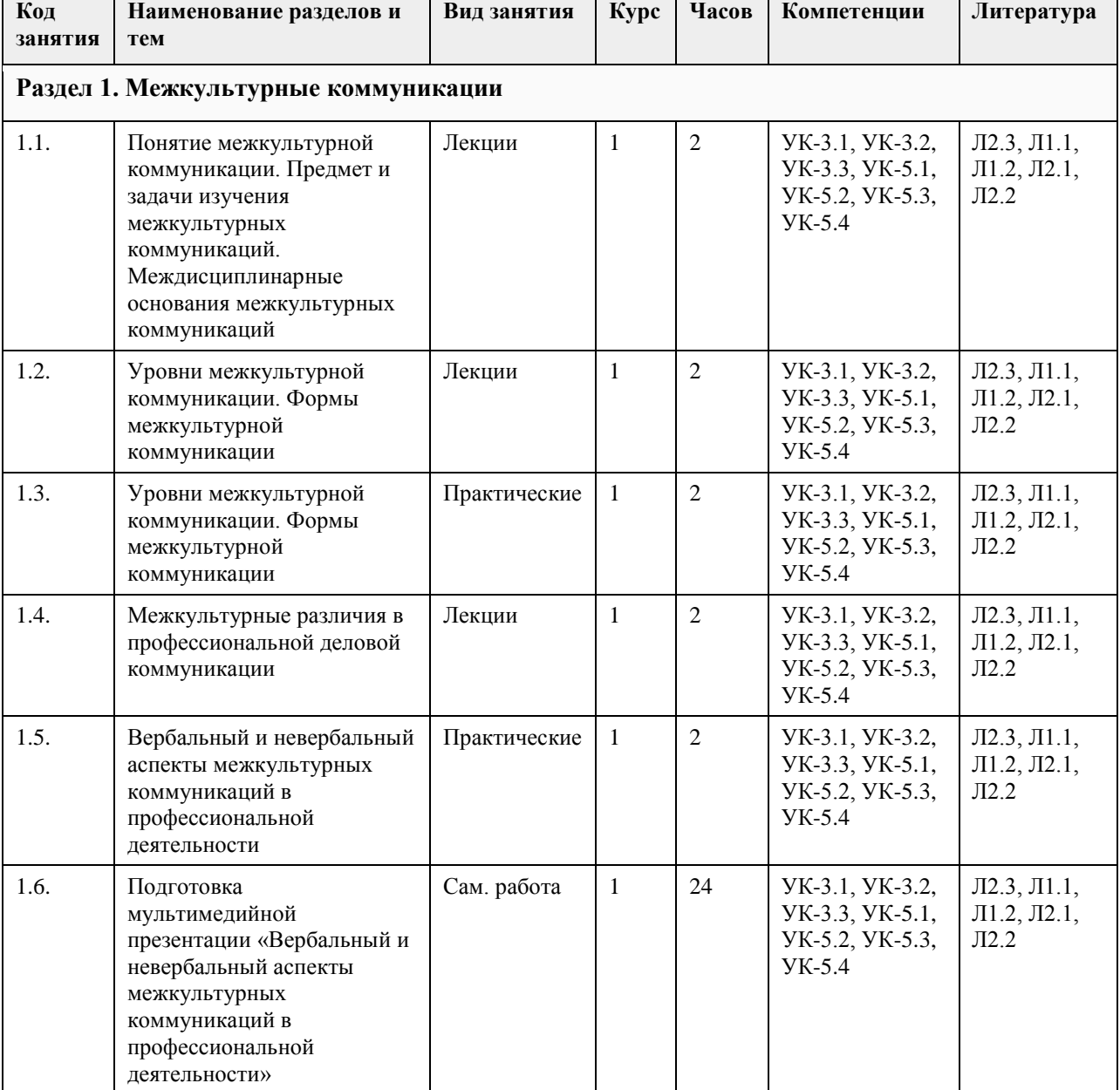

# **4. Структура и содержание дисциплины**

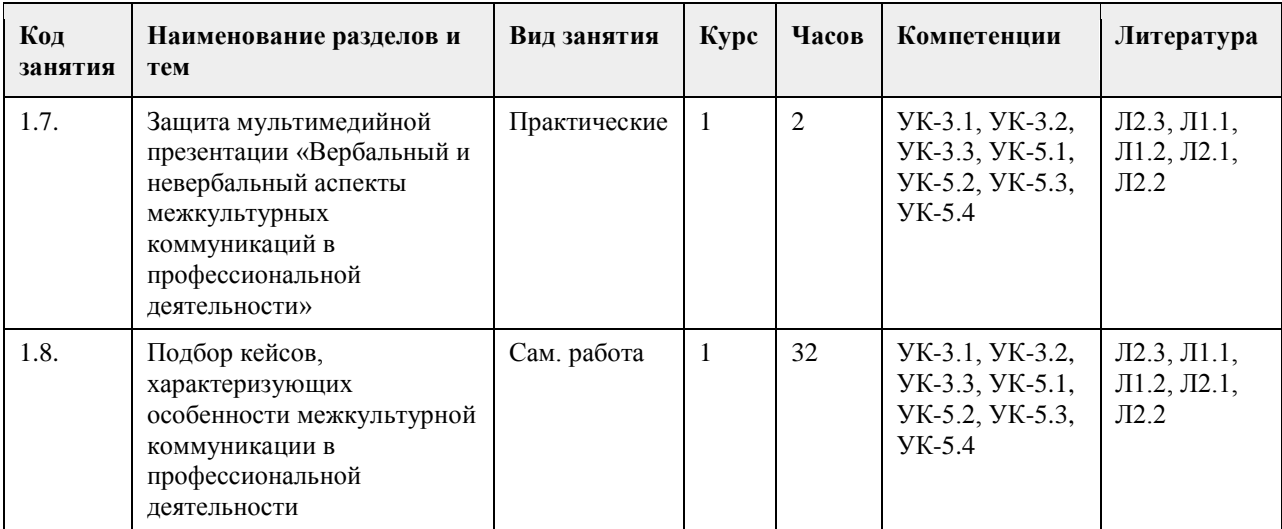

### **5. Фонд оценочных средств**

#### **5.1. Контрольные вопросы и задания для проведения текущего контроля и промежуточной аттестации по итогам освоения дисциплины**

#### ПРИМЕРЫ ЗАДАНИЙ ЗАКРЫТОГО ТИПА

1. Какие признаки характеризуют эффективную деловую коммуникацию в организации?

А. Уважение ко всем участникам деловой коммуникации

Б. Доверие ко всем участникам деловой коммуникации

В. Манипулирование всеми участниками деловой коммуникации

Г. Целесообразность использования коммуникативных стратегий и тактик

Правильный ответ: А, Б, Г

2. Какие из перечисленных тактик позволяют достичь эффективности деловой коммуникации?

А. Фокус на ожиданиях собеседника

Б. Доверительные отношения

В. Умение слушать и слышать собеседника

Г. Профессиональная компетентность

Д. Все ответы верные

Правильный ответ: Д

3. Назовите условия для эффективности деловых переговоров с содержательной точки зрения:

А. Обеспечение адекватного взаимовосприятия участников переговоров

Б. Обеспечение взаимопонимания участников переговоров

В. Обеспечение эффективного информационного взаимодействия участников переговоров

Г. Обеспечение присутствия участников переговоров

Правильный ответ: А, Б, В

4. К социально-культурным барьерам деловой коммуникации НЕ относится:

А. Этические барьеры

Б. Ролевые барьеры

В. Мировоззренческие барьеры

Г. Барьер отрицательных эмоций

Д. Барьеры неавторитетности

Правильный ответ: Г

5. Какие приемы позволят повысить эффективность деловой коммуникации?

А. Знание аудитории

Б. Вовлечение как основная цель

В. Использование разных каналов коммуникации

Г. Регулярность коммуникации

Д. Открытость для обратной связи

Е. Все ответы верные

6. К психологическим барьерам деловой коммуникации относятся: А. Барьер стилей общения Б. Барьер отрицательных эмоций В. Барьер установки Г. Убеждение в собственной непогрешимости, высокомерие, зависть Правильный ответ: А, Б, В, Г 7. К физическим барьерам деловой коммуникации НЕ относится: А. Особенности адресата (пол, возраст и др.) Б. Условия общения (зашумление, освещение и т.п.) В. Состояние здоровья участников В. Барьер двойника Правильный ответ: В 8. Барьер двойника – это… А. Мы судим о каждом человеке по себе, ждём от делового партнера такого поступка, какой совершили бы на его месте. Б. Демонстрация коммуникативного эгоизма по отношению к адресату противоположного пола. В. Понимание разных мотивов вступления в контакт. Правильный ответ: А 9. К речевым барьерам общения НЕ относится: А. Стилистические ошибки Б. Эмоциональная неуравновешенность В. Грамматические ошибки Г. Орфоэпические ошибки Правильный ответ: Б 10 Коммуникативные барьеры в деловой коммуникации – это: А. Мотивационный барьер Б. Барьер каналов восприятия В. Лексические ошибки Г. Некорректное поведение Правильный ответ: А, Б, Г • 11. Содержание деловой коммуникации – это: o А. Дело, которым заняты люди в процессе деятельности o Б. Проблемы, затрагивающие внутренний мир людей o В. Вопросы внешней и внутренней политики государства. o Правильный ответ: А o • 12. Цель деловой коммуникации – это: o А. Передача эмоционального отношения в процессе взаимодействия o Б. Регулирование поведения людей в процессе общения o В. Организация и оптимизация определенного вида деятельности. o Правильный ответ: В 13. Отметьте пять основных признаков значимого для СМИ события (Джемисон, Кэмпбелл) – это: А. Наличие главного героя Б. Драматургия события В. Активное действие Г. Новизна события и степень отклонения от норм Д. Актуальность события Е. Все перечисленные Правильный ответ: Е 14. Укажите организационные условия успешного диалога в деловой коммуникации: А. Точное формулирование вопросов для обсуждения Б. Двое и более участников В. Возможность высказаться всем участникам

Г. Строгое соблюдение регламента диалога

Правильный ответ: А, В, Г

15. К правилам подготовки и проведения делового разговора НЕ относится:

А. Сформулируйте конкретные цели

Б. Составьте план (сценарий) беседы

В. Концентрируйте беседу на своих интересах

Г. Выберите удобное время, достаточное для разговора, и подходящее место

Д. фиксируйте полученную информацию

Правильный ответ: В

16. К основным жанрам деловой коммуникации относятся:

А. Беседа

Б. Переговоры

В. Совещание

Г. Все ответы верные

Правильный ответ: Г

17. «Малый разговор» в деловой коммуникации ведется в рамках:

• А. Деловых интересов партнеров

• Б. Личностных, неделовых интересов партнеров

• В. Профессиональных интересов партнеров

• Правильный ответ: Б

•

18. Адресат манипуляции в деловой коммуникации – это:

• А. Партнер, который может стать жертвой манипуляции

• Б. Партнер, на которого направлено манипулятивное воздействие

• В. Партнер, который использует манипулятивные приемы психологического воздействия

Правильный ответ: Б

19. В ценностно-ориентированных манипулятивных технологиях деловой коммуникации мишенью воздействия являются:

• А. Духовные идеалы партнера-адресата

• Б. Когнитивные структуры партнера-адресата

• В. Потребности и склонности партнера-адресата

• Г. Ценностные установки партнера-адресата

• Правильный ответ: Г

20. Логико-смысловое манипулирование информацией в деловой коммуникации предполагает:

• А. Вербализированную подачу социально значимых для адресата дискурсов информации

• Б. Дозирование информации

• В. Утаивание информации

Правильный ответ: В

21. Вербальные коммуникации осуществляются с помощью:

• А. Жестов

• Б. Информационных технологий

• В. Определенного темпа речи

• Г. Похлопываний по плечу

• Д. Устной речи

Правильный ответ: Д

22. Все люди делятся на:

• А. Все ответы верны

• Б. Рациональных и иррациональных

• В. Сенсориков и интуитов

• Г. Экстравертов и интровертов

Правильный ответ: А

23. В зависимости от количества участников выделяют следующие типы коммуникации:

А. Монологические – диалогические

Б. Устные – письменные

В. Вербальные – невербальные

Г. Глобальные – локальные

Правильный ответ: А

24. К открытым вопросам в деловой коммуникации относятся:

• А. Альтернативные

- Б. Зеркальные
- В. Информационные
- Г. Риторические

• Правильный ответ: Г

25. Деловой стиль взаимодействия партнеров включает:

• А. Ослабление контроля за социально-статусными и этикетными нормами

- Б. Признание ценности и значимости поведенческих действий друг друга
- В. Рациональное использование партнерами поддерживающих техник

• Г. Умение партнеров адаптировать собственные профессиональные знания к каждой деловой ситуации

• Правильный ответ: Б

• 26. Деловые партнеры с визуальным типом восприятия информации мыслят преимущественно:

• А. Аудиальными образами

• Б. Зрительными образами

• В. Тактильными образами

• Г. Все ответы неверные

Правильный ответ: Б

27. Знание функциональных стилей современного русского языка должно обеспечить в речи говорящему:

А. Уместный для данной ситуации выбор языковых средств

Б. Убедительность речи

В. Ничего из перечисленного

Правильный ответ: А

28. Какие этапы работы над речью традиционно выделяют в составе риторического канона?

А. Инвенция

Б. Диспозиция

В. Ораторика

Г. Элокуция

Д. Мемория

Е. Ация

Правильный ответ: А, Б, Г, Д, Е

29. Какие качества речи, перечисленные ниже, относятся к коммуникативным, обеспечивая ее эффективность?

- А. Богатство речи
- Б. Логичность речи
- В. Правильность речи
- Г. Уместность речи
- Д. Все перечисленные

Правильный ответ: Д

30. Такие виды публичных выступлений, как доклад, лекция относят к:

А. Наиболее распространенным

Б. К наиболее убедительным

В. Монологическим

Правильный ответ: В

## ПРИМЕРЫ ЗАДАНИЙ ОТКРЫТОГО ТИПА

1. Обмен информацией между людьми или коллективами для решения задач, достижения целей или оптимизации процессов в компании – это… Варианты правильного ответа: деловая коммуникация / деловое общение

2. Социальная общность, которая идентифицирует себя на основе единых интересов, общих норм этики,

групповых стандартов поведения и обладает механизмами, которые обеспечивают целостность этой общности, - это …

Варианты правильного ответа: организация / корпорация

3. Комплекс моделей поведения и ценностей, сформированный компанией в процессе ее адаптации к внешним условиям и внутренней интеграции, показавший свою эффективность и поддерживаемый большинством членов организации, - это…

Варианты правильного ответа: корпоративная культура / организационная культура / культура организации

4. Каких два уровня выделяют в корпоративной культуре? Первый в значительной степени ориентирован на потребителя: герои, внешний вид сотрудников, фирменный стиль и модели поведения, обряды и ритуалы, язык, официально действующие в организации законы и др.; второй включает идеи, ценности, нормы, убеждения, способы восприятия окружающего мира. Правильный ответ: внешний и внутренний уровни

5. Культура, формируемая специалистами какой-л. области деятельности в течение длительного времени и передаваемая (символы, ценности, нормы и образцы поведения) вместе с профессиональными знаниями, включает не только знания, умения и навыки в какой-либо области деятельности, но и способность прогнозировать последствия своих действий и ответственность за свои действия – это… Правильный ответ: профессиональная культура

6. Миссия, корпоративный дух, корпоративная этика, стиль руководства и лидерства, корпоративный имидж и репутация – это компоненты

Правильный ответ: системной модели корпоративной культуры.

7. Ситуация общения, в ходе которой два и более собеседников обмениваются информацией и мнениями по определенным деловым вопросам и проблемам, - это… Варианты правильного ответа: деловой разговор / деловая беседа

8. Типы участников деловой беседы по особенностям восприятия информации определяются по тому, какая из сенсорных систем у человека развита лучше: слуховая, зрительная, кинетическая или мыслительная. Назовите эти типы.

Правильный ответ: аудиалы, визуалы, кинестетики, дигиталы (диджиталы)

9. В организации основным средством согласованного принятия решений в процессе делового общения заинтересованных сторон являются

Правильный ответ: деловые переговоры

10. Поиск совместного решения проблемы; получение информации о позиции противоположной стороны; налаживание связи и отношений с противоположной стороной; координация действий, участников; стремление оказать влияние на общественное мнение – это \_\_\_\_\_\_\_\_\_\_\_\_\_\_\_\_\_\_деловых переговоров. Варианты правильного ответа: функции / цели

11. «Правило Сократа» рекомендует для получения положительного решения по важному для вас вопросу поставить его на исто, предпослав ему и сростких, простых для собеседника вопроса.

Варианты правильного ответа: третье, два / 3, 2

12. Идеал речевого общения, к которому нужно стремиться, желая доставить радость адресату и быть понятым им; вид диалогического общения, цель которого – достижение по возможности полного понимания, душевного отклика, эмоционального контакта коммуникантов, т.е. «гармонии». Гармоничным является эффективный диалог, предполагающий не только интеллектуальный контакт, связанный с передачей и усвоением (пониманием) информации, но и эмоциональное созвучие участников общения. Это…

Варианты правильного ответа: гармонизация речевого общения / гармония речи

13. Раздел риторики, в котором изучается теория и практика функционирования публичной устной монологической речи, исследуются законы и правила построения ораторских речей, ораторское искусство как умение эффективно и выразительно создавать и исполнять ораторские речи, - это… Правильный ответ: ораторика

14. Какие этапы работы над публичным выступлением традиционно выделяют в составе риторического канона?

Варианты правильного ответа: инвенция, диспозиция, элокуция, мемория, акция / изобретение,

расположение, словесное оформление мысли, запоминание, действие

15. Какая логическая ошибка состоит в том, что тезис обосновывается некоторыми аргументами, а аргументы обосновываются этим же тезисом?

Правильный ответ: порочный круг в аргументации / круговая аргументация / замкнутый круг в аргументации

16. Совокупность правил и норм, общепринятых в деловой сфере и международном экономическом сотрудничестве, которые регламентируют нормы делового общения при исполнении служебных обязанностей (порядок встреч и проводов делегаций, подписи документов, деловой переписки, проведения мероприятий), - это…

Правильный ответ: деловой этикет

17. Правила речевого поведения, обусловленные принятыми в данном этносе или в данном социуме нормами поведения, частью которых является поведение речевое. Сюда относят, например, формы вежливости (обращение на «вы») и многочисленные словесные формулы (формулы речевого этикета), связанные с теми или иными коммуникативными действиями (приветствием, извинением, прощанием и т.п.). Это …

Правильный ответ: речевой этикет

18. Владение нормами литературного языка в его устной и письменной формах, при котором осуществляется выбор и организация языковых средств, позволяющих в определенной ситуации общения и при соблюдении этики общения обеспечить наибольший эффект в достижении поставленных задач коммуникации, - это…

Правильный ответ: культура речи

19. Видет и это короткий диалог с человеком или группой, на какую-либо приятную и интересную тему, не связанную с темой и проблематикой большого разговора. Техника (small-talk) необходим для быстрого установления контакта, нетворкинга и переговоров. О каком термине идет речь? Правильный ответ: малый разговор / малый разговор в деловой коммуникации

20. Богатство речи, логичность речи, правильность речи, уместность речи, целесообразность речи – это коммуникативные качества речи, которые обеспечивают ее Правильный ответ: эффективность

#### КРИТЕРИИ ОЦЕНИВАНИЯ ЗАКРЫТЫХ ВОПРОСОВ:

Каждое задание оценивается 1 баллом. Оценивание КИМ в целом: • «зачтено» – верно выполнено более 50% заданий; «не зачтено» – верно выполнено 50% и менее 50% заданий.

#### КРИТЕРИИ ОЦЕНИВАНИЯ ОТКРЫТЫХ ВОПРОСОВ.

• «Отлично» (зачтено): Ответ полный, развернутый. Вопрос точно и исчерпывающе передан, терминология сохранена, студент превосходно владеет основной и дополнительной литературой, ошибок нет.

• «Хорошо» (зачтено): Ответ полный, хотя краток, терминологически правильный, нет существенных недочетов. Студент хорошо владеет пройденным программным материалом; владеет основной литературой, суждения правильны.

• «Удовлетворительно» (зачтено): Ответ неполный. В терминологии имеются недостатки. Студент владеет программным материалом, но имеются недочеты. Суждения фрагментарны.

• «Неудовлетворительно» (не зачтено): Не использована специальная терминология. Ответ неверен. Переданы лишь отдельные фрагменты соответствующего материала вопроса. Ответ не соответствует вопросу или отсутствует.

### **5.2. Темы письменных работ для проведения текущего контроля (эссе, рефераты, курсовые работы и др.)**

не предусмотрены

#### **5.3. Фонд оценочных средств для проведения промежуточной аттестации**

Промежуточная аттестация заключается в проведении зачета в конце семестра. Обучающиеся, выполнившие в срок задания текущего контроля и набравшие не менее 60 баллов, получают зачет автоматически.

Для обучающихся, не получивших зачет по результатам текущей успеваемости, организуется зачет в форме письменного опроса по всему изученному курсу.

Контрольно-измерительный материал для письменного опроса формируется из заданий открытого типа текущего контроля, размещенных в Контрольных вопросах и заданиях для проведения текущей аттестации по дисциплины, а также заданий текущего контроля в онлайн-курсе на образовательном портале «Цифровой университет АлтГУ». Количество заданий в письменном опросе для промежуточной аттестации - 5. КРИТЕРИИ ОЦЕНИВАНИЯ:

Каждое задание оценивается 1 баллом.

Оценивание КИМ в целом: «зачтено» – верно выполнено более 50% заданий; «не зачтено» – верно выполнено 50% и менее 50% заданий.

**Приложения**

Приложение 1. [ФОС Межкультурные коммуникации -](https://www.asu.ru/sveden/education/programs/subject/369568/fos393971/) Лукашевич.doc

## **6. Учебно-методическое и информационное обеспечение дисциплины**

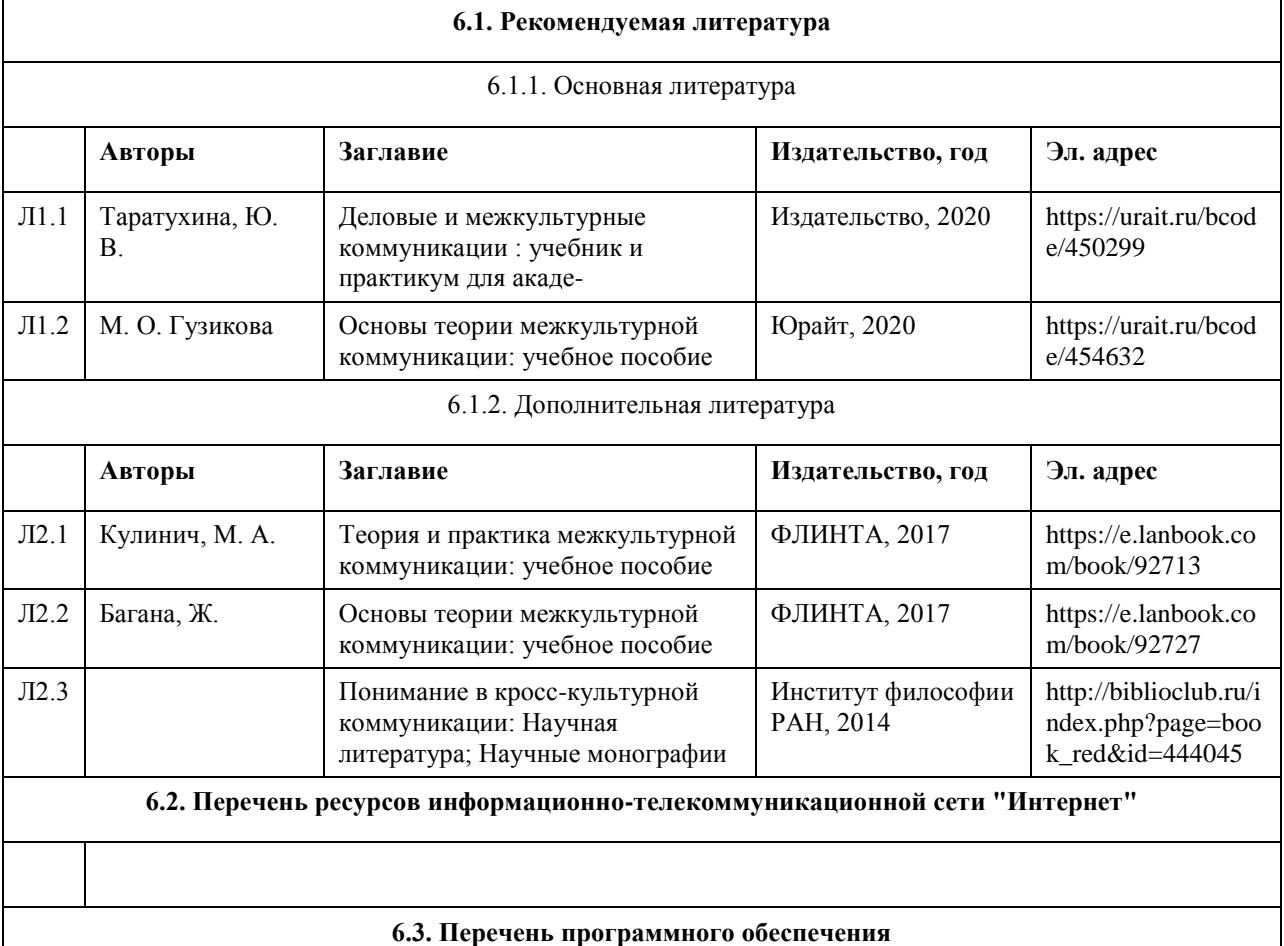

1. Microsoft Office 2010 (Office 2010 Professional, № 4065231 от 08.12.2010), (бессрочно);

2. Microsoft Windows 7 (Windows 7 Professional, № 61834699 от 22.04.2013), (бессрочно);

3. Chrome (http://www.chromium.org/chromium-os/licenses ), (бессрочно);

4. 7-Zip (http://www.7-zip.org/license.txt ), (бессрочно);

5. AcrobatReader

(http://wwwimages.adobe.com/content/dam/Adobe/en/legal/servicetou/Acrobat\_com\_Additional\_TOU-en\_US-20140618\_1200.pdf), (бессрочно);

6. ASTRA LINUX SPECIAL EDITION (https://astralinux.ru/products/astra-linux-special-edition/), (бессрочно);

7. LibreOffice (https://ru.libreoffice.org/), (бессрочно);

8. Веб-браузер Chromium (https://www.chromium.org/Home/), (бессрочно);

9. Антивирус Касперский (https://www.kaspersky.ru/), (до 23 июня 2024);

10. Архиватор Ark (https://apps.kde.org/ark/), (бессрочно);

11. Okular (https://okular.kde.org/ru/download/), (бессрочно); 12. Редактор изображений Gimp (https://www.gimp.org/), (бессрочно)

### **6.4. Перечень информационных справочных систем**

Информационная справочная система:

СПС КонсультантПлюс (инсталлированный ресурс АлтГУ или http://www.consultant.ru/).

Профессиональные базы данных:

- 1. Электронная база данных «Scopus» (http://www.scopus.com);
- 2. Электронная библиотечная система Алтайского государственного университета (http://elibrary.asu.ru/);
- 3. Научная электронная библиотека elibrary (http://elibrary.ru)

## **7. Материально-техническое обеспечение дисциплины**

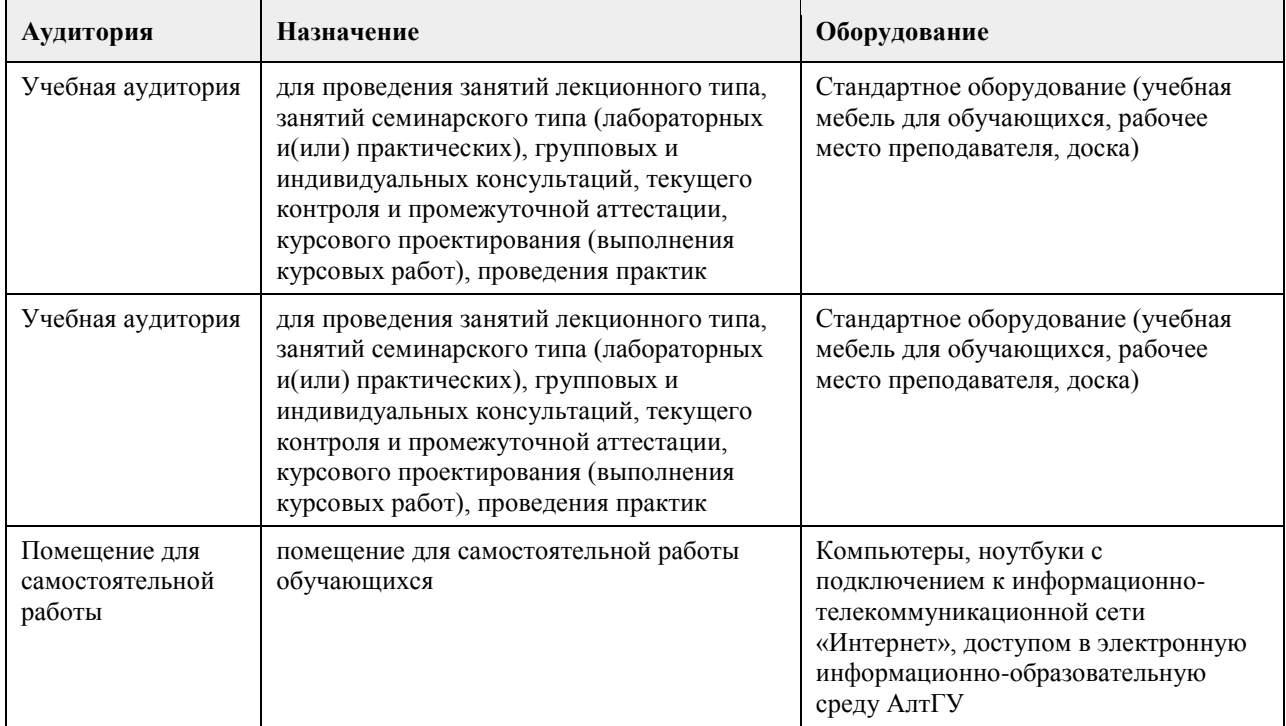

## **8. Методические указания для обучающихся по освоению дисциплины**

Лекции. Рекомендуется при записи лекции отмечать лишь ключевые положения: определения, выводы, основные понятия, термины. Следует обратить внимание на взаимосвязь теоретических положений с практической деятельностью журналистов; рекомендуется также сопоставить полученные знания с конкретными примерами медийных коммуникаций. После прослушивания каждой лекции необходимо ее самостоятельно проработать, дополняя изучением рекомендованной литературы, а также отмечая сложные моменты и возникающие вопросы, которые следует либо задать руководителю на практическом занятии, либо предложить для общего обсуждения. Кроме рекомендованной литературы, следует пользоваться энциклопедиями, справочниками, тематическими порталами в Интернете.

Практические занятия. При подготовке обратить особое внимание на детализацию каждого задания (пункты ответа) и стремиться раскрыть, по возможности, каждый из пунктов. При выполнении заданий, связанных с анализом конкретного примера (статьи, телепередачи, кейса и пр.), необходимо не ограничиваться фиксацией очевидных особенностей, но и анализировать латентные смыслы, позицию автора, суть явления, профессиональную значимость исходя из контекста. Обратить внимание на ситуации конфликта, ошибки / развития, успеха в профессиональной деятельности.

Самостоятельная работа. В целом, рекомендации те же, что и к выполнению практических заданий, с учетом того, что данный вид работ требует существенно больше времени. Самостоятельная работа требует ответственного подхода и тщательного планирования.

Зачет. Подготовка к зачету ведется на основе изучения полученного лекционного материала и рекомендованной литературы, осмысления работы на практических занятиях и самостоятельной работы. При подготовке нужно обратить внимание, что в каждом билете имеется один теоретический вопрос и одно практическое задание, которое выполняется по тем же принципам, что и ряд заданий к практическим занятиям. Поэтому целесообразно дополнительно практиковаться в выполнении аналогичных заданий. После получения билета во время подготовки к ответу рекомендуется составить его подробный план.

## **МИНОБРНАУКИ РОССИИ**

федеральное государственное бюджетное образовательное учреждение высшего образования «Алтайский государственный университет»

# **Параллельные и распределенные вычислительные системы**

рабочая программа дисциплины

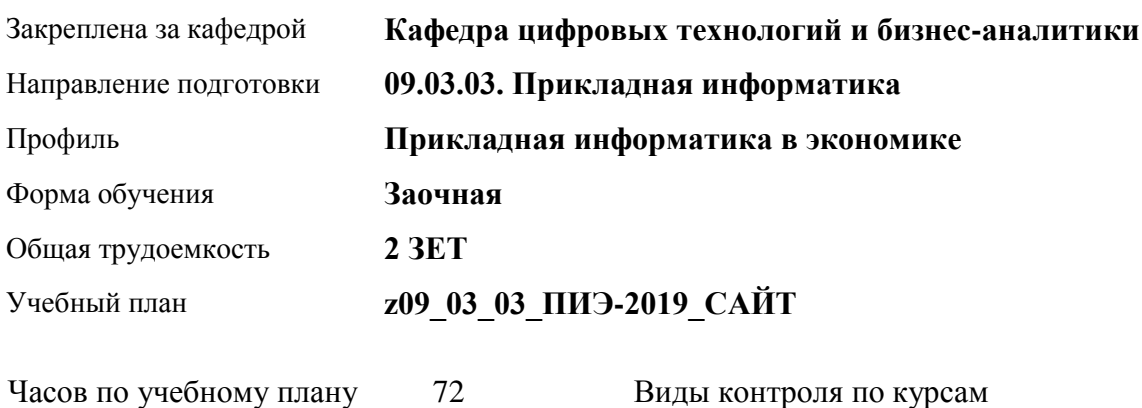

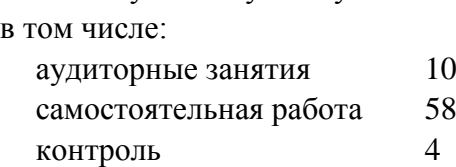

Виды контроля по курсам дви контроля по курек $2$ 

## **Распределение часов по курсам**

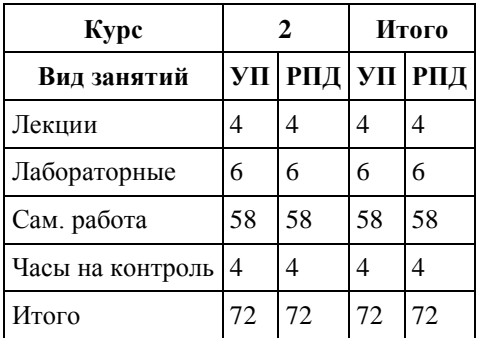

Программу составил(и): *канд.техн.наук, доцент, Стерлягов С.П.*

Рецензент(ы): *канд.физ.-мат.наук, доцент, Патудин В.М.*

Рабочая программа дисциплины **Параллельные и распределенные вычислительные системы**

разработана в соответствии с ФГОС:

*Федеральный государственный образовательный стандарт высшего образования - бакалавриат по направлению подготовки 09.03.03 Прикладная информатика (приказ Минобрнауки России от 19.09.2017 г. № 922)*

составлена на основании учебного плана: *09.03.03 Прикладная информатика* утвержденного учёным советом вуза от *30.06.2020* протокол № *6*.

Рабочая программа одобрена на заседании кафедры **Кафедра цифровых технологий и бизнес-аналитики**

Протокол от *16.03.2021* г. № *7* Срок действия программы: *2021-2022* уч. г.

Заведующий кафедрой *Кожевина О.В.*

#### **Визирование РПД для исполнения в очередном учебном году**

Рабочая программа пересмотрена, обсуждена и одобрена для исполнения в *2023-2024* учебном году на заседании кафедры

#### **Кафедра цифровых технологий и бизнес-аналитики**

Протокол от *16.03.2021* г. № *7* Заведующий кафедрой *Кожевина О.В.*

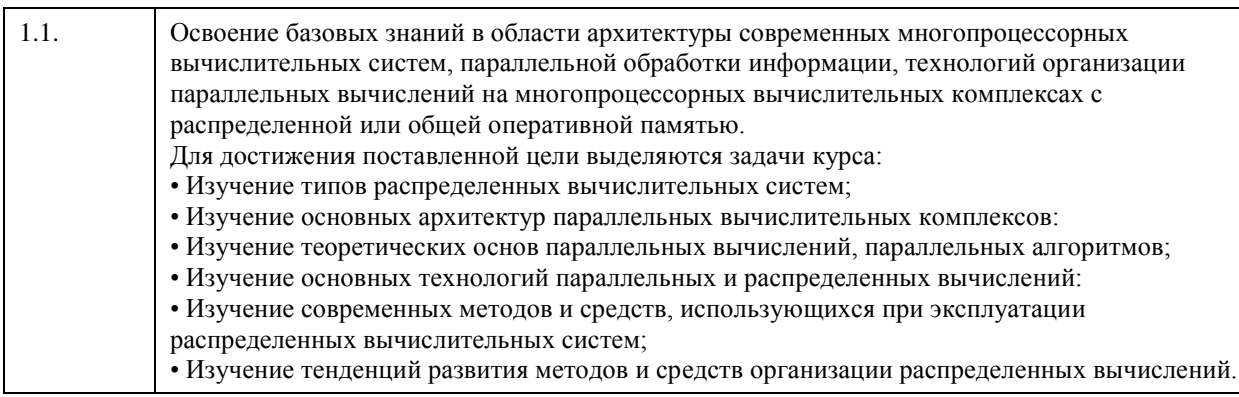

## **1. Цели освоения дисциплины**

## **2. Место дисциплины в структуре ООП**

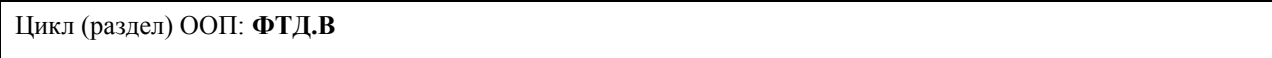

## **3. Компетенции обучающегося, формируемые в результате освоения дисциплины**

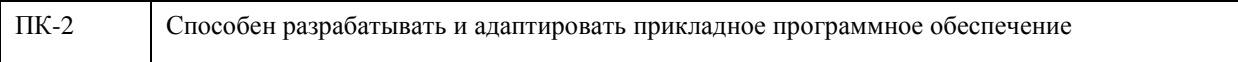

## **В результате освоения дисциплины обучающийся должен**

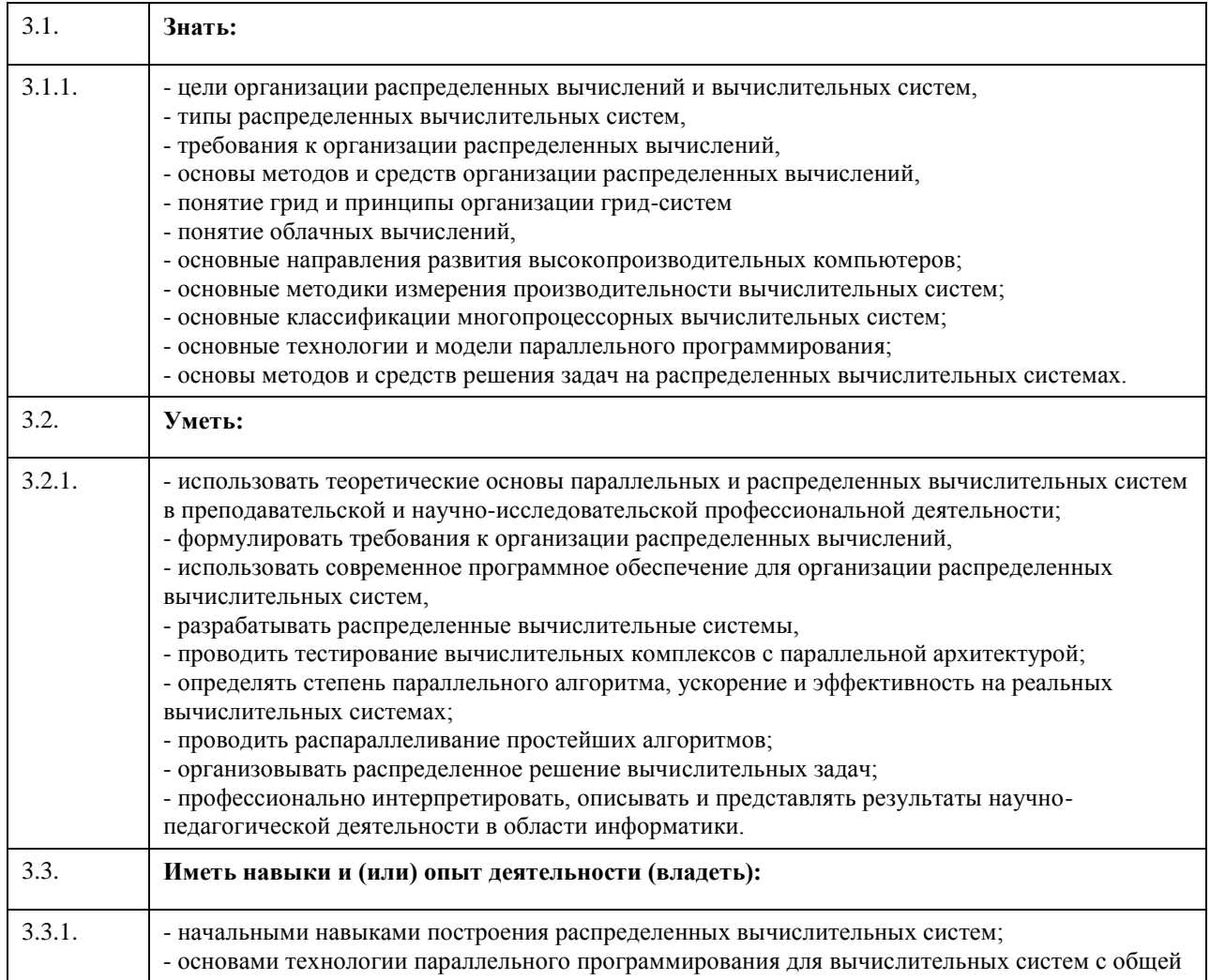

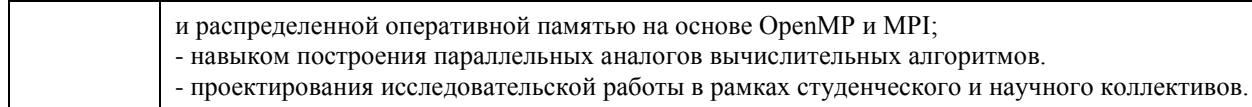

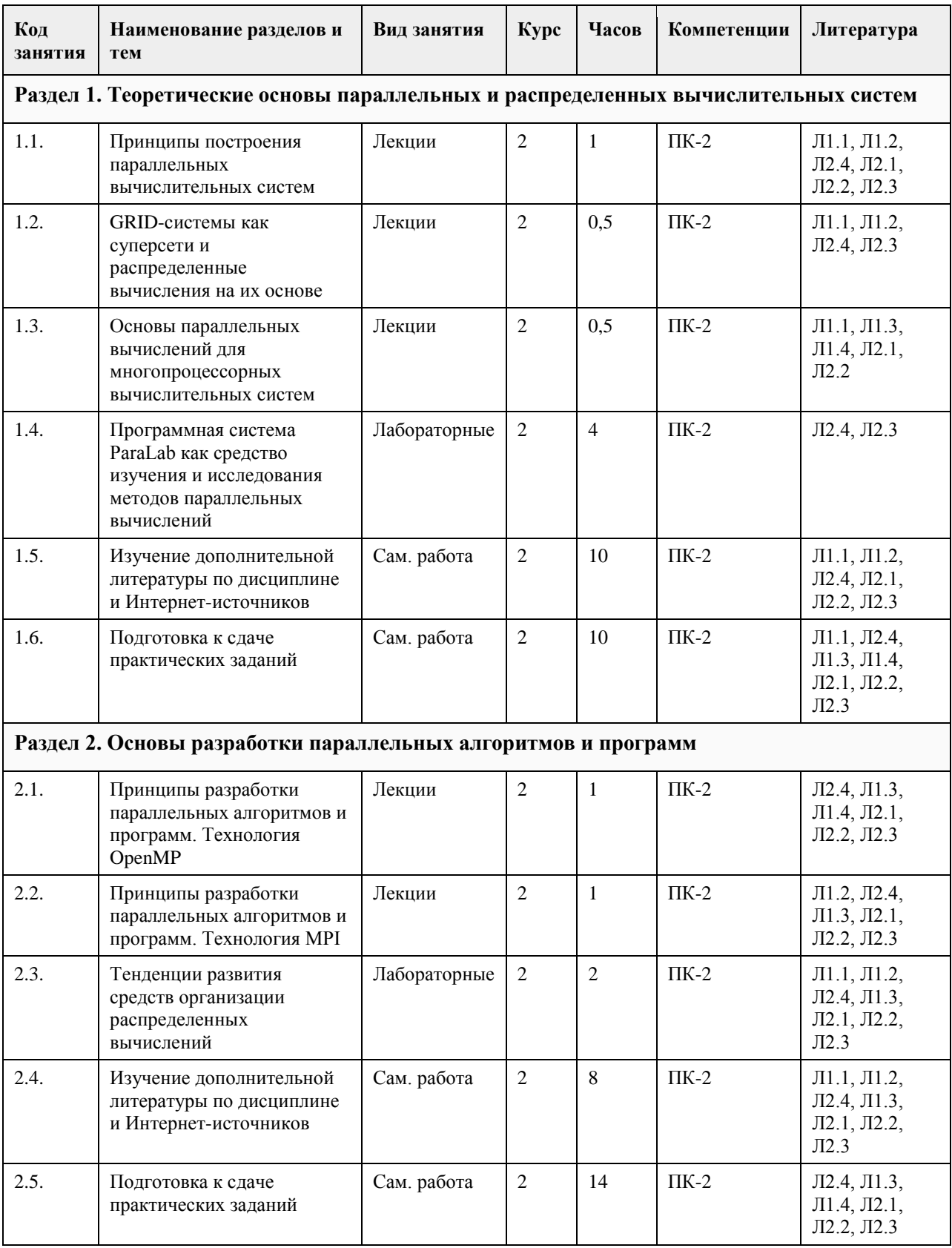

# **4. Структура и содержание дисциплины**

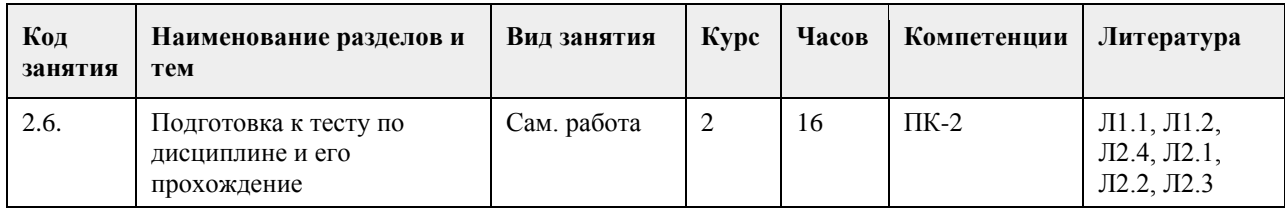

# **5. Фонд оценочных средств**

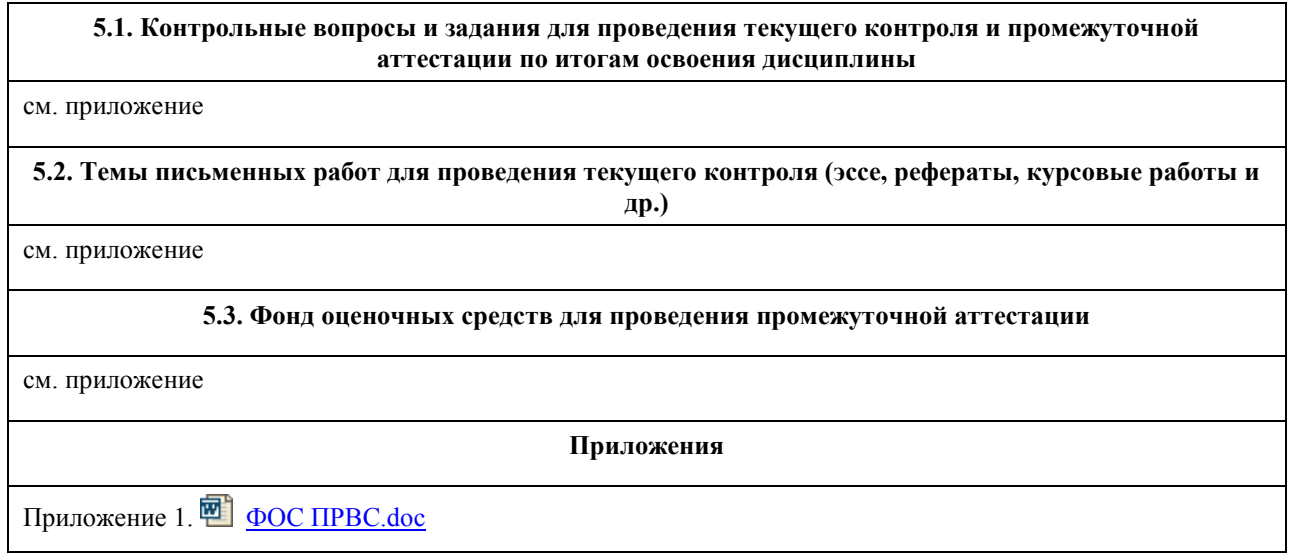

## **6. Учебно-методическое и информационное обеспечение дисциплины**

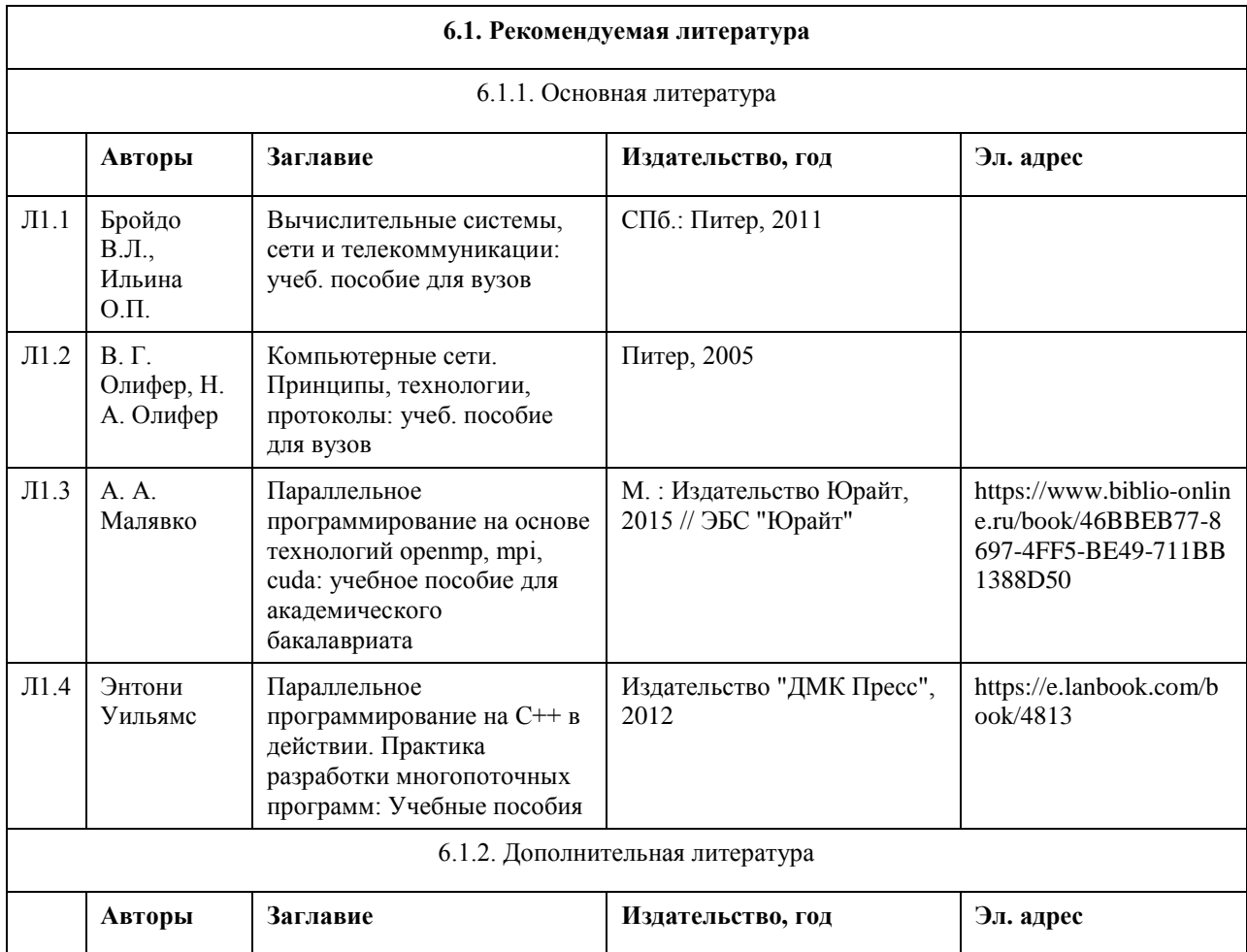

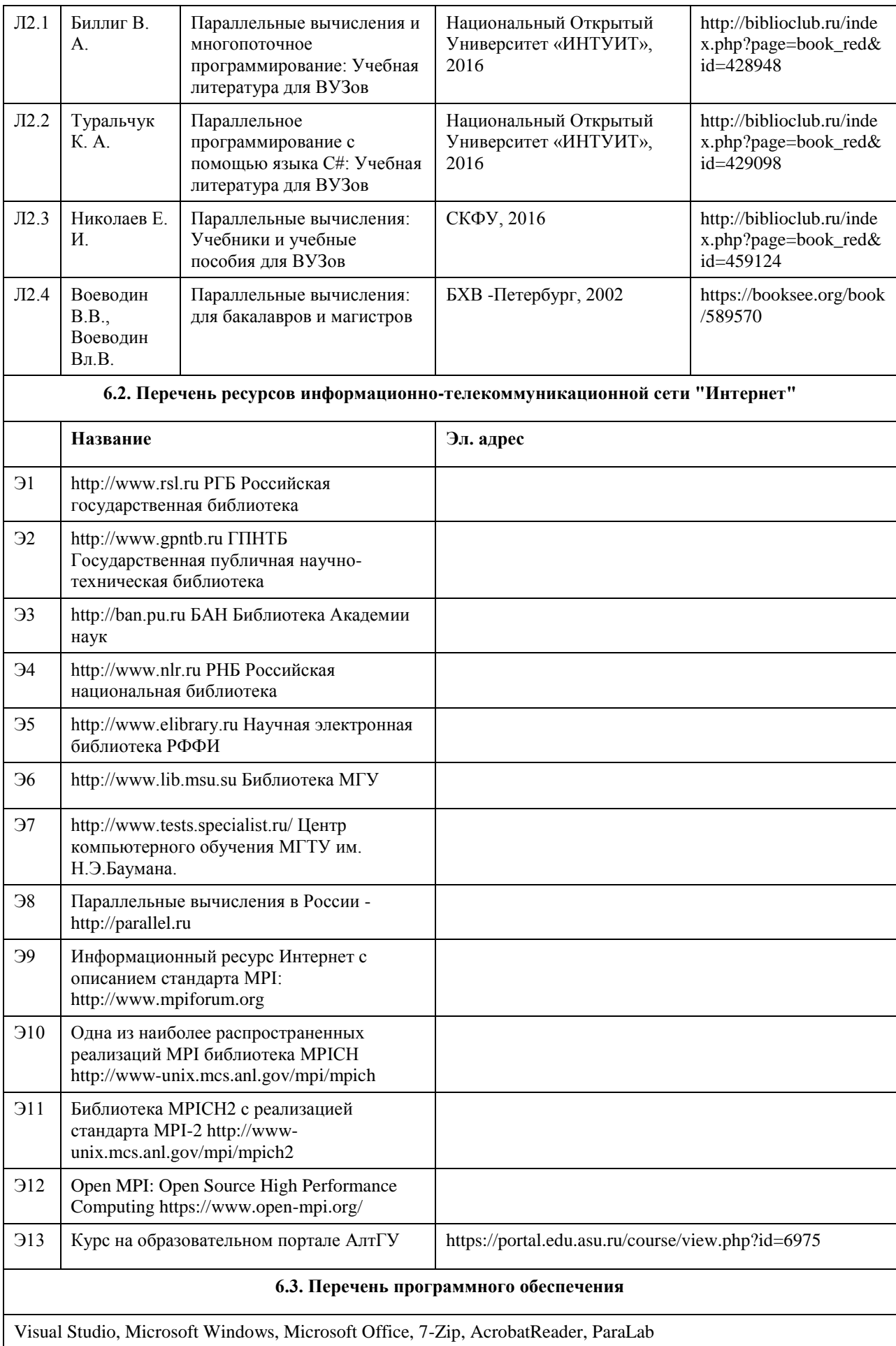

### **6.4. Перечень информационных справочных систем**

Информационная справочная система:

СПС КонсультантПлюс (инсталлированный ресурс АлтГУ или http://www.consultant.ru/).

Профессиональные базы данных:

- 1. Электронная база данных «Scopus» (http://www.scopus.com);
- 2. Электронная библиотечная система Алтайского государственного университета (http://elibrary.asu.ru/);
- 3. Научная электронная библиотека elibrary (http://elibrary.ru)

| Аудитория                                  | Назначение                                                                                                    | Оборудование                                                                                                    |
|--------------------------------------------|----------------------------------------------------------------------------------------------------|----------------------------------------------------------------------------------------------------|
| Учебная аудитория                          | для проведения занятий лекционного<br>типа, занятий семинарского типа<br>(лабораторных и(или) практических),<br>групповых и индивидуальных<br>консультаций, текущего контроля и<br>промежуточной аттестации, курсового<br>проектирования (выполнения курсовых<br>работ), проведения практик | Стандартное оборудование (учебная<br>мебель для обучающихся, рабочее место<br>преподавателя, доска)                                                                                                    |
| Помещение для<br>самостоятельной<br>работы | помещение для самостоятельной работы<br>обучающихся                                                                                                    | Компьютеры, ноутбуки с подключением к<br>информационно-телекоммуникационной<br>сети «Интернет», доступом в электронную<br>информационно-образовательную среду<br>АлтГУ                                                                                 |
| 208C                                       | лаборатория информационных<br>технологий - компьютерный класс -<br>учебная аудитория для проведения<br>занятий семинарского типа<br>(лабораторных и(или) практических);<br>проведения групповых и<br>индивидуальных консультаций,<br>текущего контроля и промежуточной<br>аттестации        | Учебная мебель на 15 посадочных мест;<br>рабочее место преподавателя; доска<br>магнитно-маркерная; компьютеры: марка<br>HP модель ProOne 400 G2 20-in Non-Touch<br>АіО - 15 единиц                                                                     |
| 304C                                       | лаборатория информационных<br>технологий - компьютерный класс -<br>учебная аудитория для проведения<br>занятий семинарского типа<br>(лабораторных и(или) практических);<br>проведения групповых и<br>индивидуальных консультаций,<br>текущего контроля и промежуточной<br>аттестации        | Учебная мебель на 15 посадочных мест;<br>рабочее место преподавателя; доска<br>магнитно-маркерная; компьютеры: марка<br>AsusTeK Computer INC модель P8B75-M;<br>мониторы: марка ASUS модель VW224 -<br>15 единиц; плакат "Компьютер и<br>безопасность" |

**7. Материально-техническое обеспечение дисциплины**

## **8. Методические указания для обучающихся по освоению дисциплины**

Потребность решения сложных прикладных задач с большим объемом вычислений и принципиальная ограниченность максимального быстродействия «классических» - по схеме фон Неймана - ЭВМ привели к появлению многопроцессорных вычислительных систем (МВС). Особую значимость параллельные вычисления приобрели с переходом компьютерной индустрии на массовый выпуск многоядерных процессоров.

Суперкомпьютерные технологии и высокопроизводительные вычисления с использованием параллельных вычислительных систем становятся важным фактором научно-технического прогресса; их применение принимает всеобщий характер.

Знание современных тенденций развития ЭВМ и аппаратных средств для достижения параллелизма, умение разрабатывать модели, методы и программы параллельного решения задач обработки данных следует отнести к числу важных квалификационных характеристик современного специалиста по прикладной математике, информатике и вычислительной технике.

Курс посвящен введению в проблематику многопроцессорных вычислительных систем и параллельного программирования. Рассматриваются вопросы оценки производительности и классификации многопроцессорных вычислительных систем, а также параллельное программирование на базе моделей OpenMP и MPI.

При изучении дисциплины предполагается, что слушатель имеет представление об архитектуре последовательных ЭВМ, периферийных и внутренних устройствах, обладает навыками программирования на языке С/С++/Fortran.

Дисциплина предусматривает проведение следующих видов учебных занятий: видеолекции, вебинары, самостоятельная работа слушателей в системе Moodle.

Текущий контроль осуществляется в форме проверки практических заданий, выполненных слушателями по каждой теме учебной дисциплины.

Практические задания

Выполнить оценку эффективности параллельных методов для разных топологий многопроцессорных вычислительных систем на основе использования программной лаборатории ParaLab как интегрированной системы для проведения вычислительных экспериментов с параллельными методами:

Провести эксперименты с разными параллельными методами и сравнить их эффективность. Определить наиболее оптимальную архитектуру вычислительной системы для каждого метода в отдельности:

1. Для задачи умножения матрицы на вектор

2. Для задачи матричного умножения

3. Для задачи сортировки данных

4. Для задач обработки графов

Для выполнения численных экспериментов необходимо в среде ParaLab выполнить следующие действия для каждой из четырех задач:

• Создать модель многопроцессорной вычислительной системы (выбор топологии, задание количества и производительности процессоров, выбор метода передачи данных и задание коммуникационных характеристик сети),

• Определить класс решаемой задачи и задать параметры задачи,

• Выбрать параллельный метод решения задачи и настроить значения его параметров,

• Установить графические индикаторы для наблюдения за процессом параллельных вычислений (состояние данных на процессорах системы, передача информации по сети, текущая оценка решения исходной вычислительной задачи),

• Провести эксперимент в режиме имитации вычислений серийным способом проведения экспериментов для разных вариантов топологии вычислительной системы, параметров задачи, количества процессоров и т.п.,

• Проанализировать результаты с использованием сведений из журнала экспериментов; оценить время решения задач в зависимости от размерности задачи и количества процессоров; построить зависимости ускорения и эффективности параллельных вычислений,

• Проведение эксперимент в режиме параллельных вычислений в виде множества независимых процессов на одном процессоре.

При выполнении заданий руководствоваться таблицей выполнимости методов при разных топологиях в ПараЛаб.

## **МИНОБРНАУКИ РОССИИ**

федеральное государственное бюджетное образовательное учреждение высшего образования «Алтайский государственный университет»

# **Резюме. Собеседование. Правила успешного трудоустройства**

рабочая программа дисциплины

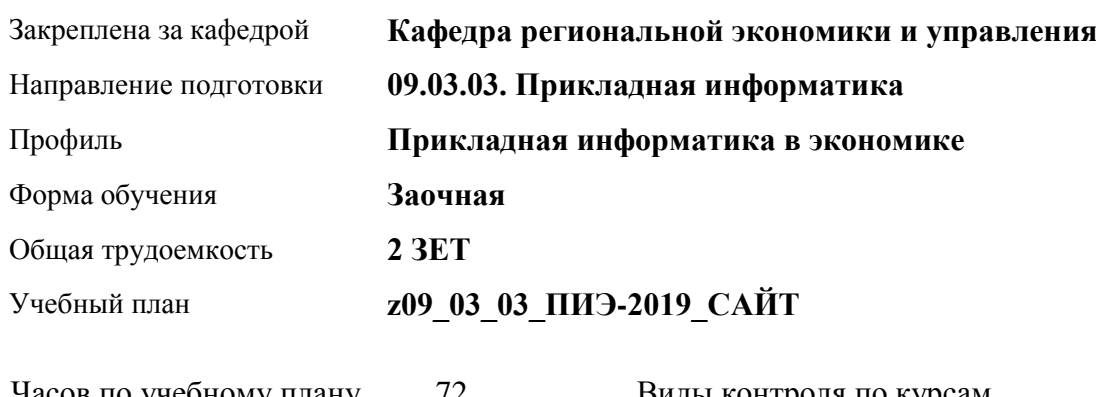

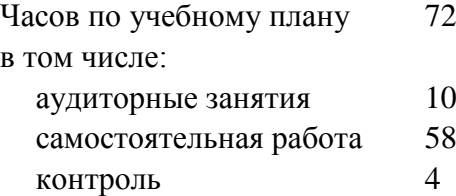

Виды контроля по курсам зачеты: 3

## **Распределение часов по курсам**

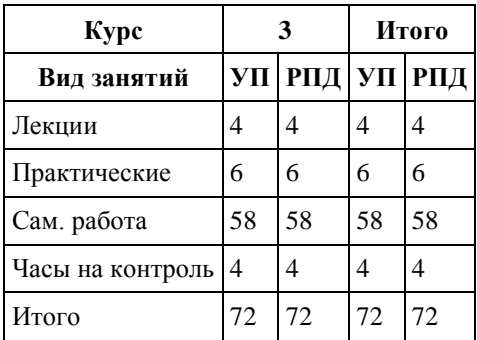
Программу составил(и): *к.э.н., доцент, Стрижкина И.В.*

Рецензент(ы): *к.э.н., доцент, Капустян Л.А.*

Рабочая программа дисциплины **Резюме. Собеседование. Правила успешного трудоустройства**

разработана в соответствии с ФГОС:

*Федеральный государственный образовательный стандарт высшего образования - бакалавриат по направлению подготовки 09.03.03 Прикладная информатика (приказ Минобрнауки России от 19.09.2017 г. № 922)*

составлена на основании учебного плана: *09.03.03 Прикладная информатика* утвержденного учёным советом вуза от *30.06.2020* протокол № *6*.

Рабочая программа одобрена на заседании кафедры **Кафедра региональной экономики и управления**

Протокол от *26.04.2022* г. № *8* Срок действия программы: *2020-2025* уч. г.

Заведующий кафедрой *Мищенко Виталий Викторович*

#### **Визирование РПД для исполнения в очередном учебном году**

Рабочая программа пересмотрена, обсуждена и одобрена для исполнения в *2023-2024* учебном году на заседании кафедры

#### **Кафедра региональной экономики и управления**

Протокол от *26.04.2022* г. № *8* Заведующий кафедрой *Мищенко Виталий Викторович*

## **1. Цели освоения дисциплины**

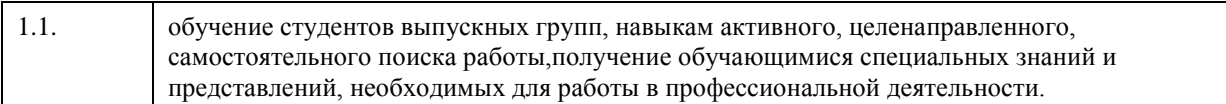

### **2. Место дисциплины в структуре ООП**

### Цикл (раздел) ООП: **ФТД.В**

## **3. Компетенции обучающегося, формируемые в результате освоения дисциплины**

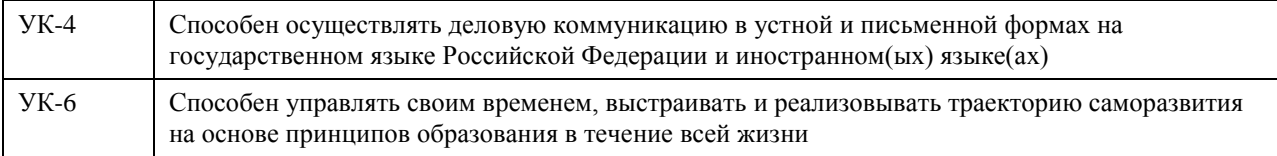

### **В результате освоения дисциплины обучающийся должен**

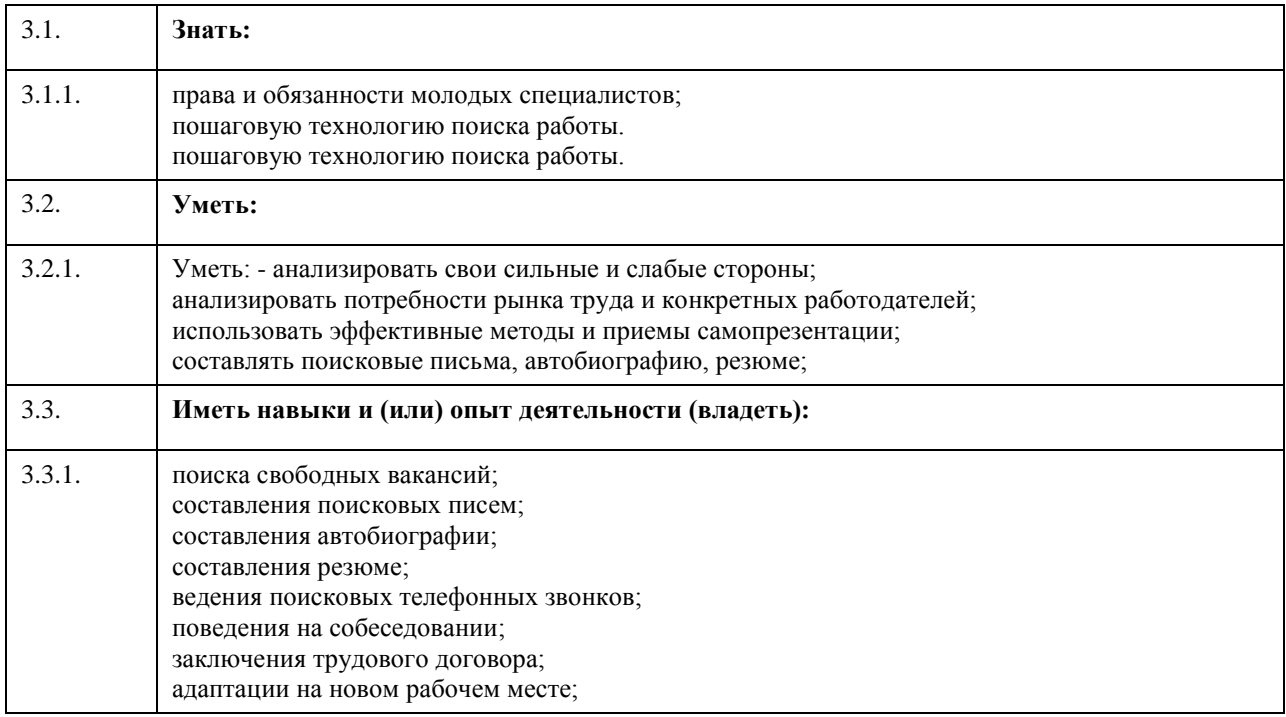

# **4. Структура и содержание дисциплины**

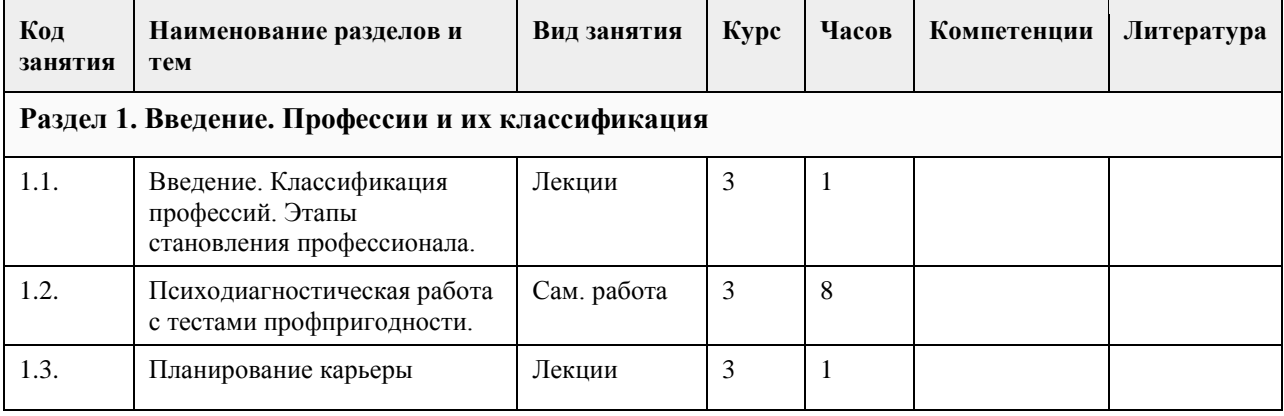

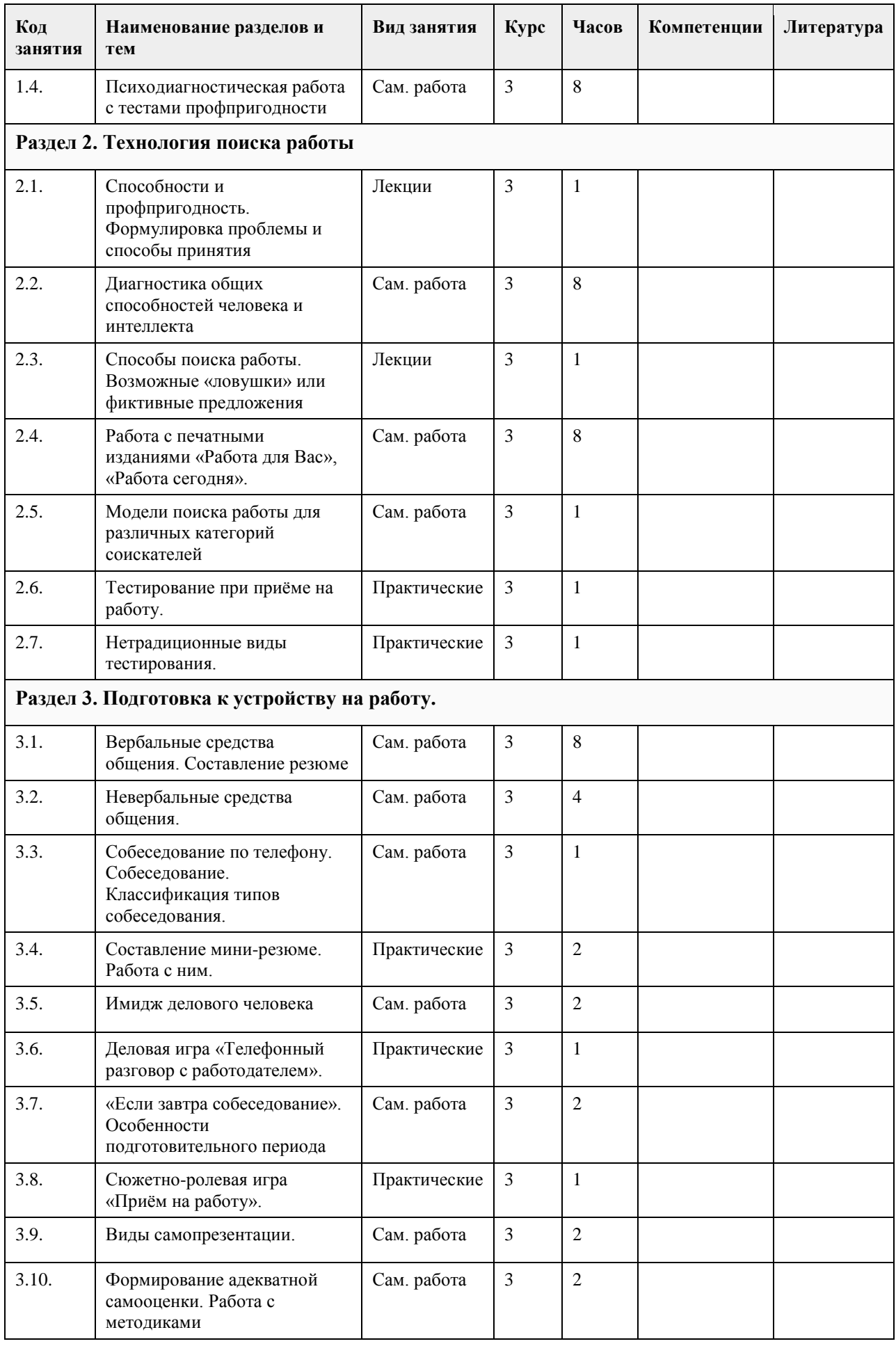

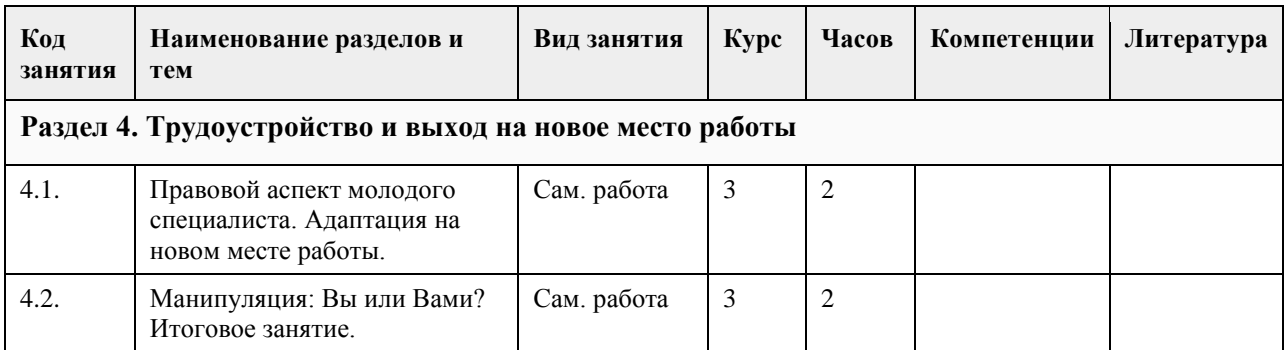

### **5. Фонд оценочных средств**

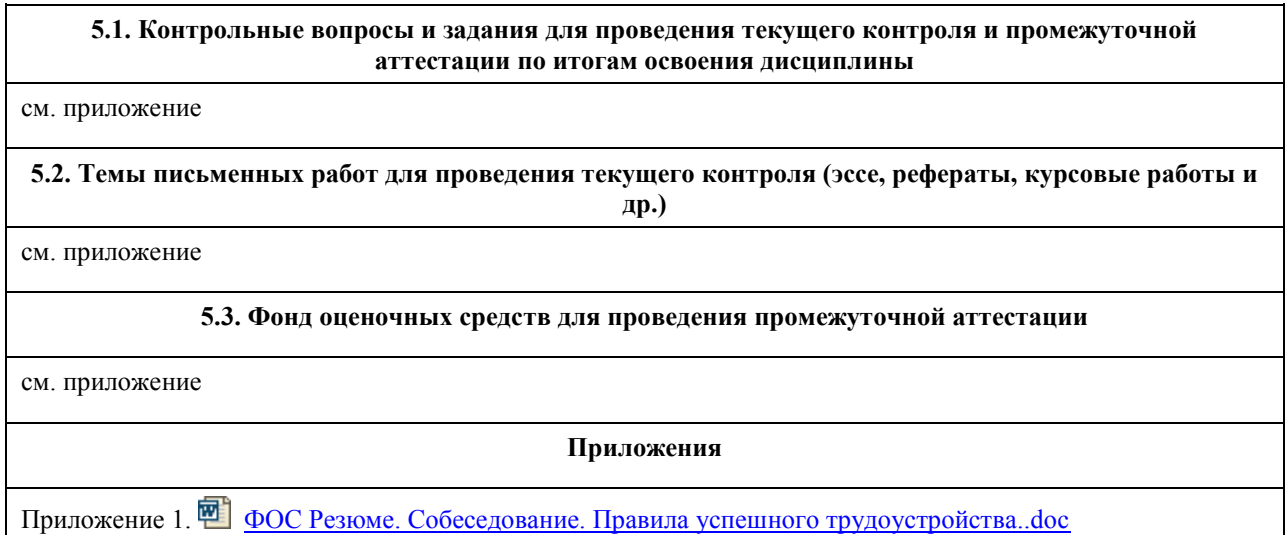

## **6. Учебно-методическое и информационное обеспечение дисциплины**

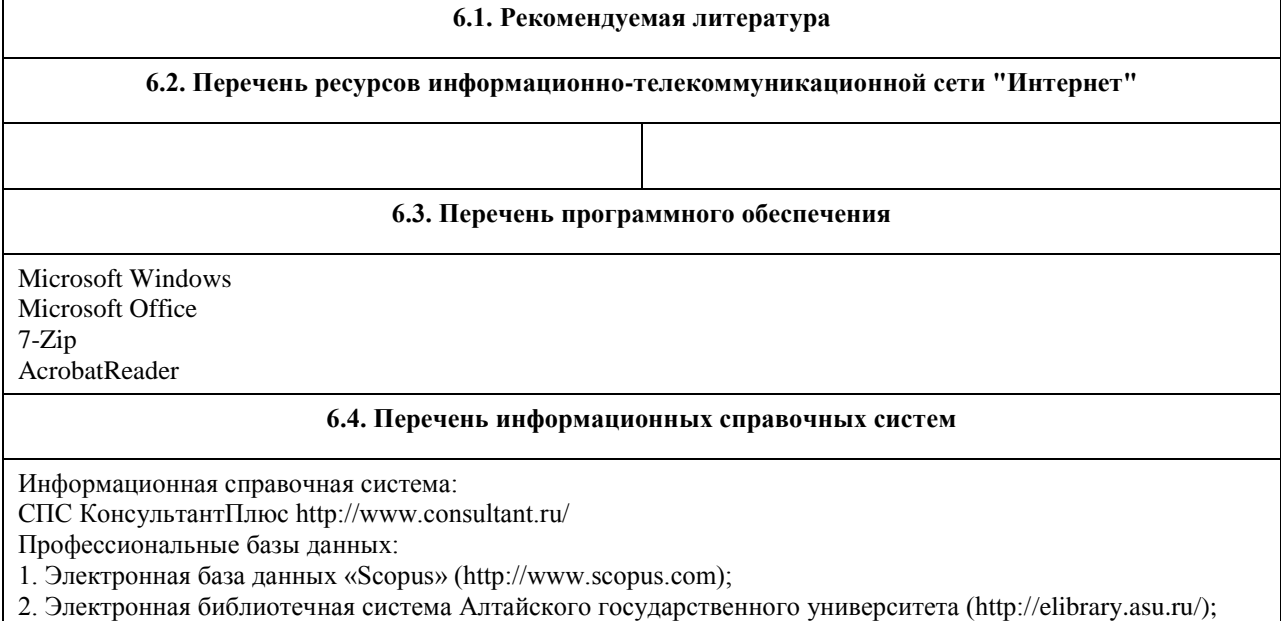

3. Научная электронная библиотека elibrary (http://elibrary.ru)

## **7. Материально-техническое обеспечение дисциплины**

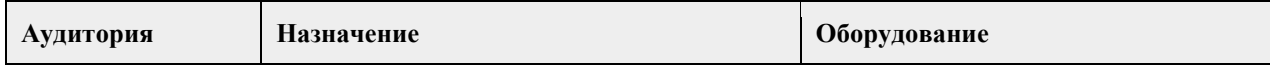

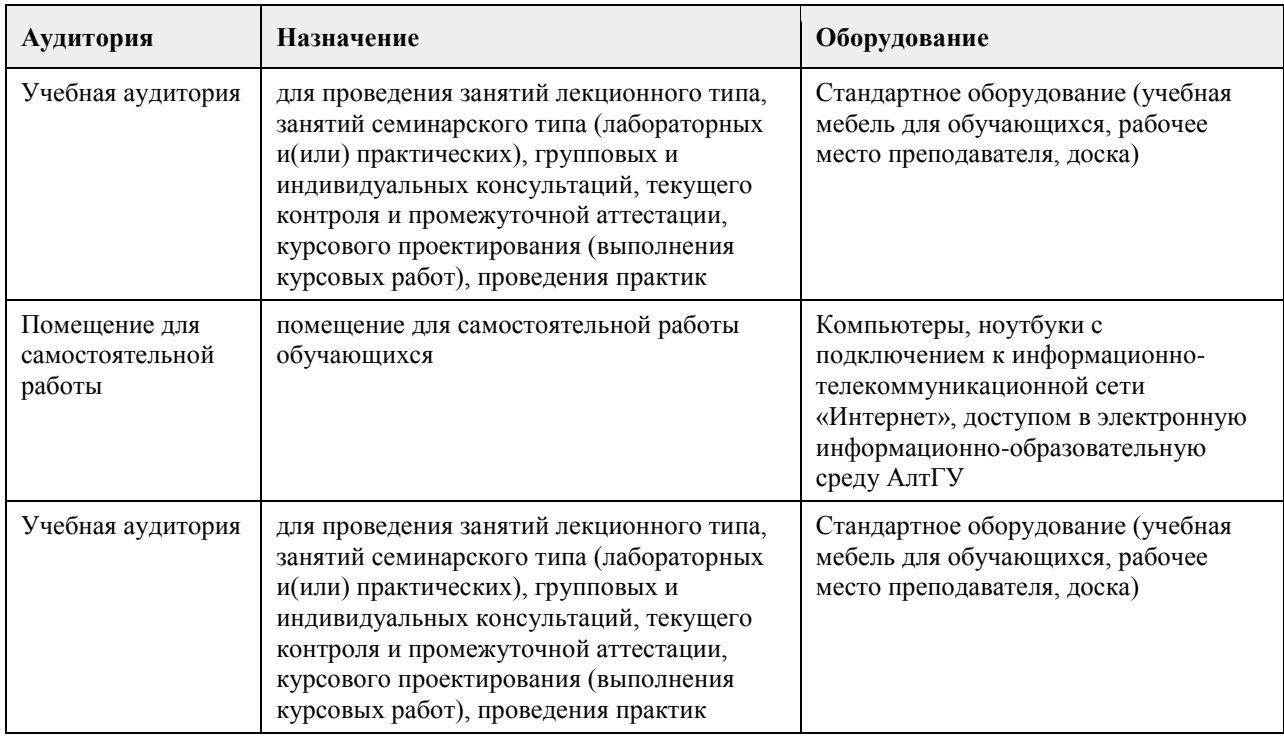

### **8. Методические указания для обучающихся по освоению дисциплины**

Изучение учебной дисциплины студентами предусматривает два вида работ:

- работа с преподавателем;

- самостоятельная работа.

Работа с преподавателем охватывает два вида учебных занятий: лекционные занятия и практические занятия. Последовательность проведения данных занятия, их содержание определяются настоящей программой. Посещение данных занятий является обязательным для всех студентов. Практическое занятие требует подготовки студентов, предусматривающей изучение теоретического материала по теме занятия с использованием учебной литературы, перечень которой приведен в данной рабочей программе.

Вторым видом работы студента, выполняемым им при изучении курса является самостоятельная работа, которая помимо подготовки к практическим занятиям предусматривает изучение нормативных правовых актов и рекомендованной основной и дополнительной литературы, а также выполнение заданий для самостоятельной работы студентов.

Цель заданий для самостоятельной работы - закрепить полученные знания в рамках отдельных тем по учебной дисциплине, сформировать умения и навыки по решению вопросов, составляющим содержание курса.

Для выполнения заданий необходимо изучить списки нормативных актов и экономической литературы, рекомендуемых по каждой теме учебной дисциплины.

Работа должна носить самостоятельный, творческий характер. При ее оценке преподаватель в первую очередь оценивает обоснованность и оригинальность выводов. В процессе работы над заданием закрепляются и расширяются знания по конкретным вопросам учебной дисциплины.

В письменной работе по теме задания студент должен полно и всесторонне рассмотреть все аспекты темы, четко сформулировать и аргументировать свою позицию по ключевым вопросам. Некоторые задания для самостоятельных работ предусматривают также обсуждение полученных результатов на практических занятиях.

При необходимости в процессе работы над заданием студент может получить индивидуальную консультацию у преподавателя.

Выполненное задание проверяется преподавателем и оценивается в баллах БРС.

При желании студентом может быть подготовлен реферат, по тематике предложенной в настоящей рабочей программе или по теме предложенной студентом и предварительно согласованной с преподавателем. Задания для самостоятельной работы выполняются студентом в письменном виде на стандартных листах формата А4.

Результаты самостоятельной работы оформляются в виде персонального портфолио студента по дисциплине. Портфолио создается в форме папки документов, отражающих выполненную работу студента и его учебные и научные достижения при изучении учебного курса.

Элементами портфолио являются:

- титульный лист, оформленный в соответствии с установленными требованиями (н-р, курсовая работа);

- результаты входного контроля знаний студентов (ответы на вопросы теста по входному контролю);

- размышления студента, сделанные им после первого занятия, о содержании изучаемого курса, его необходимости, целях и задачах;

- выполненные задания самостоятельной работы (контролируются и оцениваются после каждого практического занятия);

- список литературы, с которой работал студент при изучении курса;

- документы, подтверждающие учебные достижения студента при изучении учебной дисциплины: подготовленные статьи по тематике курса, грамоты, благодарственные письма и т.д.;

- рефлексивное обобщение итогов изучения учебной дисциплины (размышления студента после изучения курса, содержащие следующие разделы:

1. Содержание курса, его новизна и необходимость для формирования профессиональных навыков экономиста.

2. Самые важные открытия, сделанные при изучении курса.

- 3. Что было трудным. Что осталось непонятным после изучения курса.
- 4. Задачи вопросы, которые я собираюсь дополнительно рассмотреть по окончании изучения курса.
- 5. Другое по усмотрению студента.

## **МИНОБРНАУКИ РОССИИ**

федеральное государственное бюджетное образовательное учреждение высшего образования «Алтайский государственный университет»

# **Тайм-менеджмент**

рабочая программа дисциплины

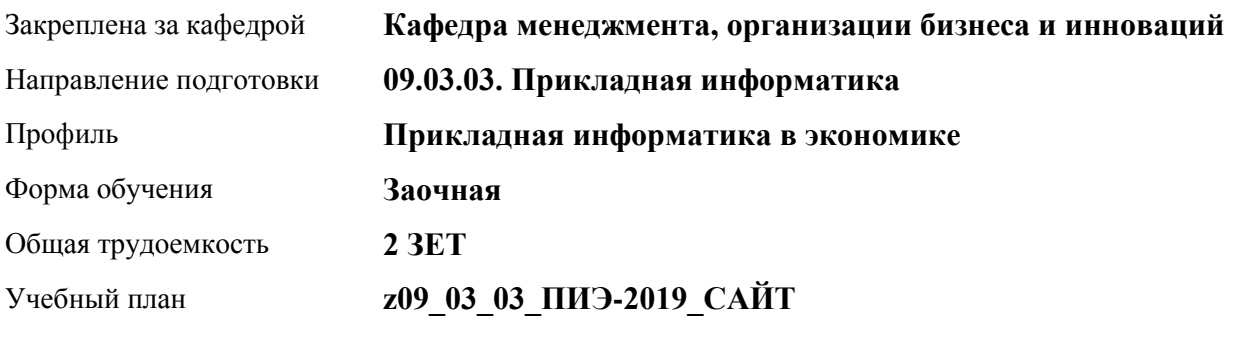

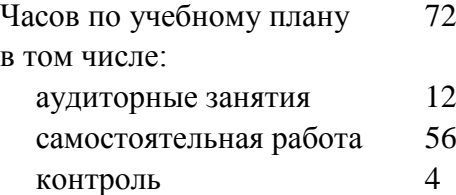

Виды контроля по курсам зачеты: 1

### **Распределение часов по курсам**

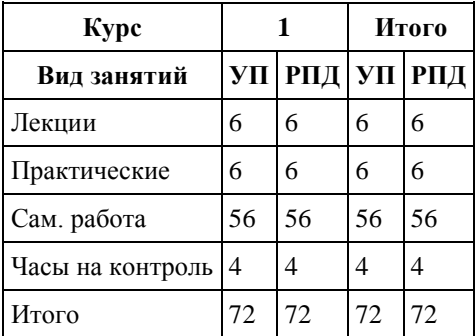

Программу составил(и): *канд. экон. наук, доцент , Горбунов Юрий Вадимович*

Рецензент(ы): *канд. экон. наук , доцент, Рудакова О. Ю.* 

Рабочая программа дисциплины **Тайм-менеджмент**

разработана в соответствии с ФГОС: *Федеральный государственный образовательный стандарт высшего образования - бакалавриат по направлению подготовки 09.03.03 Прикладная информатика (приказ Минобрнауки России от 19.09.2017 г. № 922)*

составлена на основании учебного плана: *09.03.03 Прикладная информатика* утвержденного учёным советом вуза от *30.06.2020* протокол № *6*.

### Рабочая программа одобрена на заседании кафедры **Кафедра менеджмента, организации бизнеса и инноваций**

Протокол от *27.05.2022* г. № *9* Срок действия программы: *2021-2024* уч. г.

Заведующий кафедрой *канд. экон. наук, доцент Рудакова Оксана Юрьевна*

### **Визирование РПД для исполнения в очередном учебном году**

Рабочая программа пересмотрена, обсуждена и одобрена для исполнения в *2023-2024* учебном году на заседании кафедры

### **Кафедра менеджмента, организации бизнеса и инноваций**

Протокол от *27.05.2022* г. № *9* Заведующий кафедрой *канд. экон. наук, доцент Рудакова Оксана Юрьевна*

## **1. Цели освоения дисциплины**

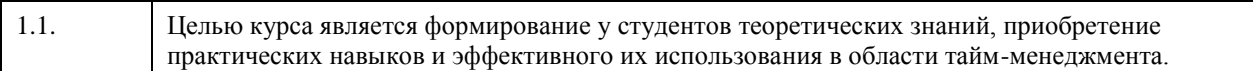

### **2. Место дисциплины в структуре ООП**

## Цикл (раздел) ООП: **ФТД.В**

## **3. Компетенции обучающегося, формируемые в результате освоения дисциплины**

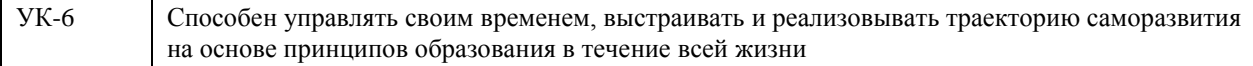

### **В результате освоения дисциплины обучающийся должен**

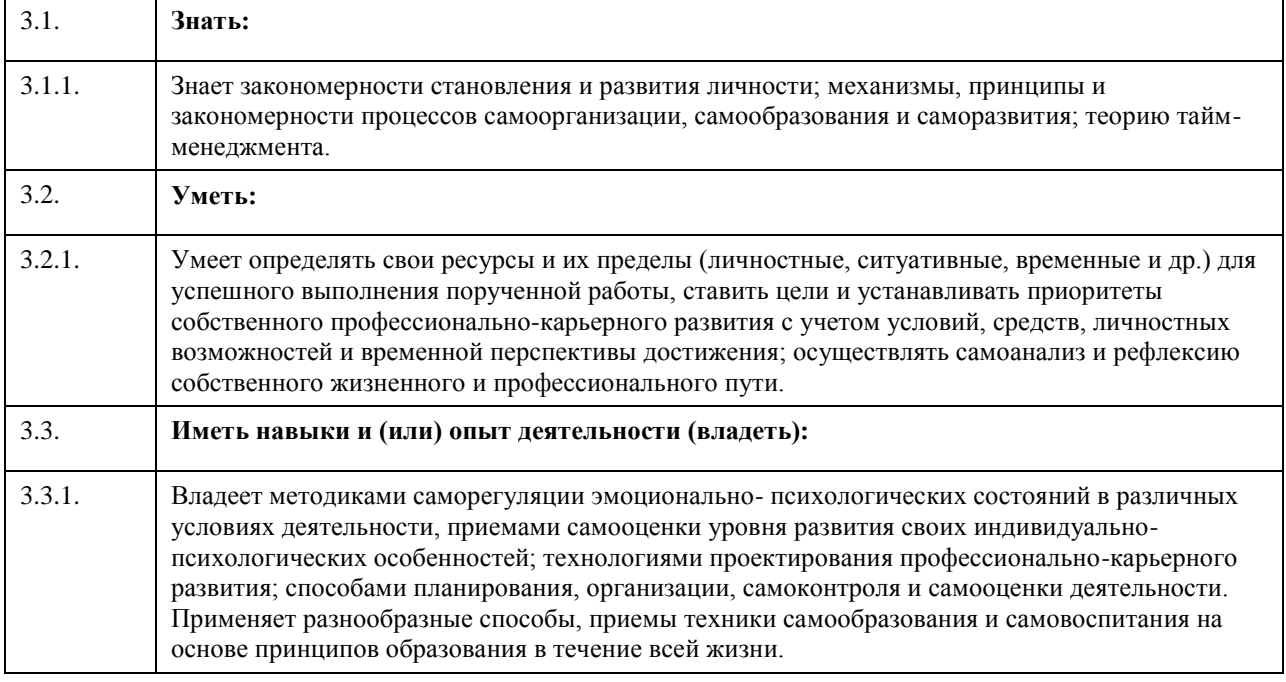

### **4. Структура и содержание дисциплины**

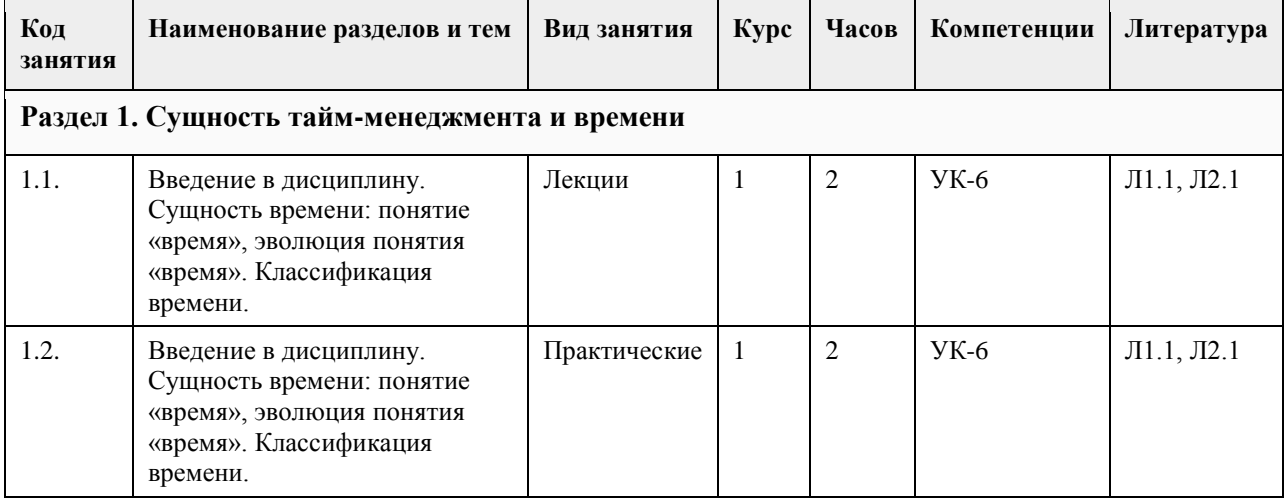

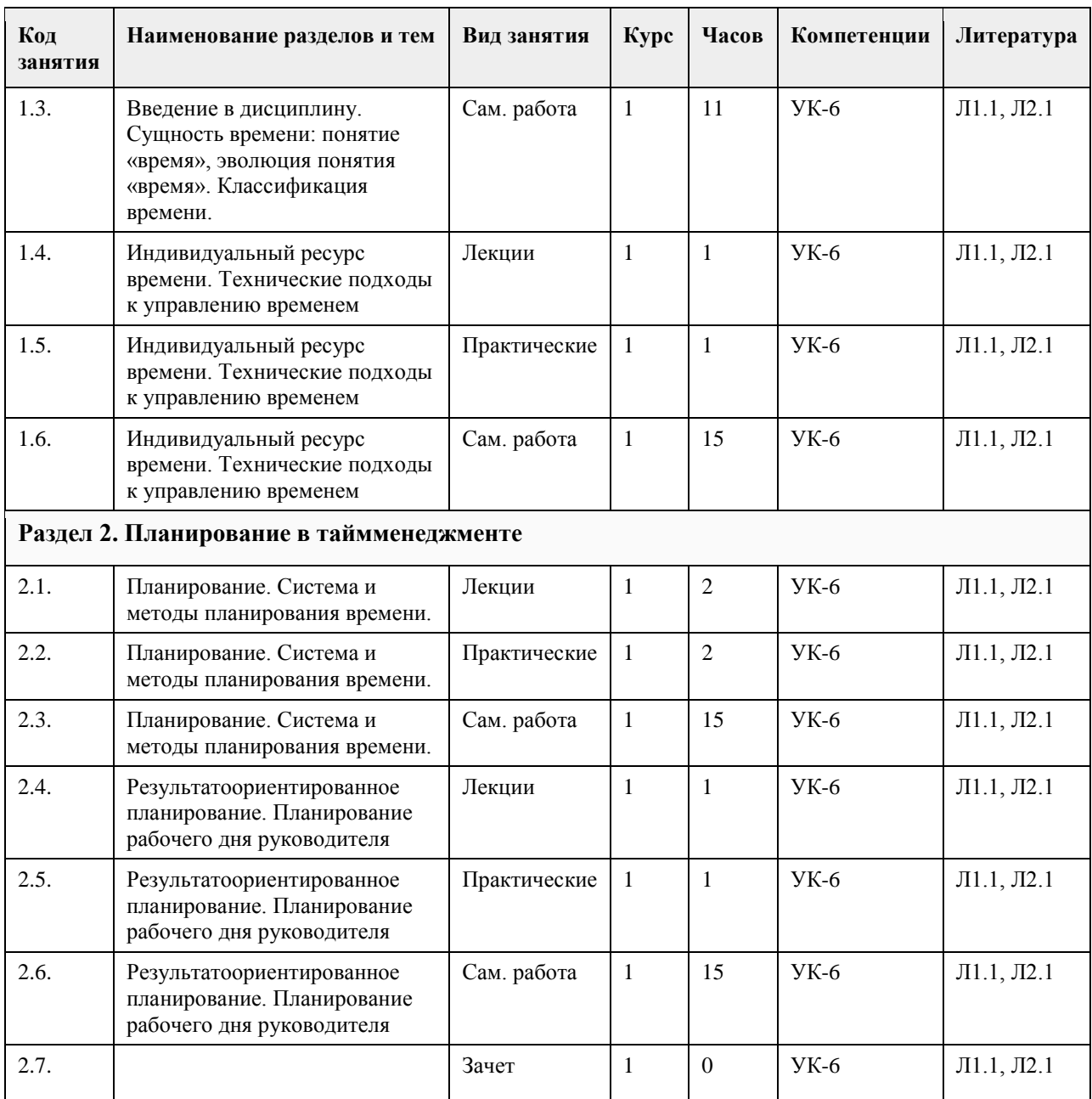

# **5. Фонд оценочных средств**

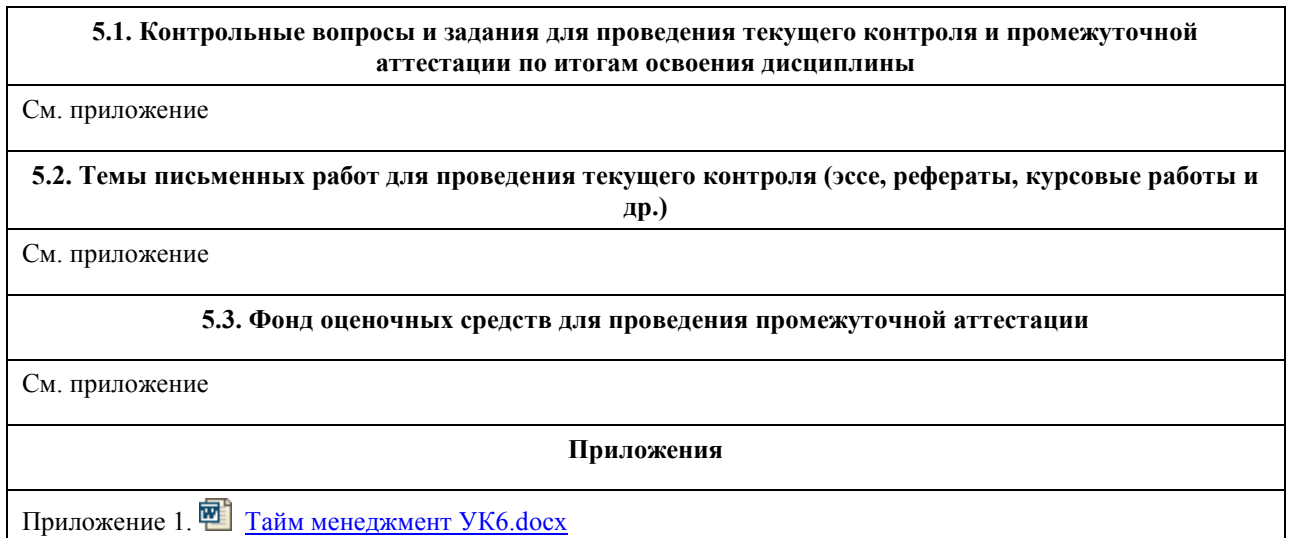

## **6. Учебно-методическое и информационное обеспечение дисциплины**

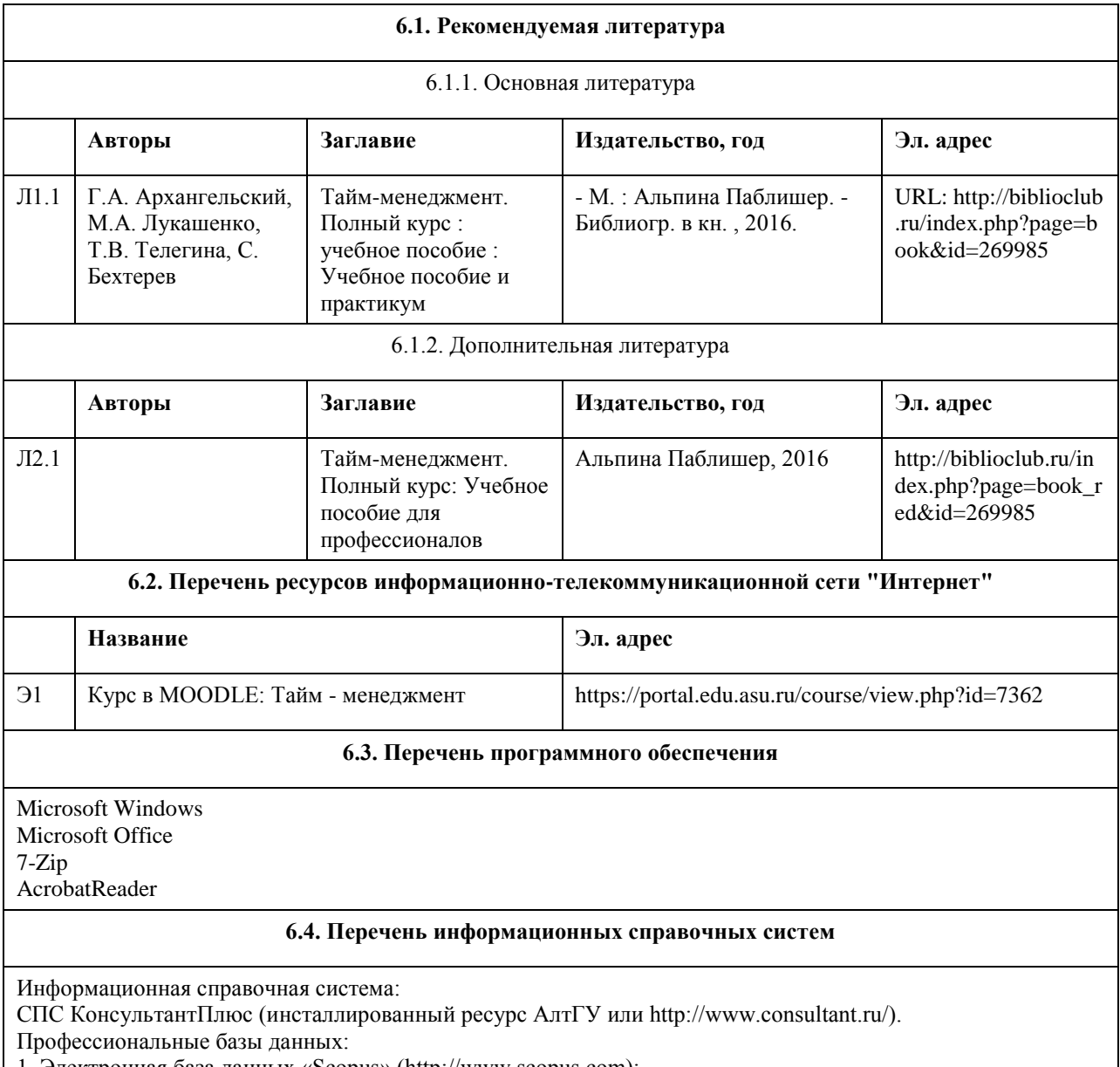

1. Электронная база данных «Scopus» (http://www.scopus.com);

2. Электронная библиотечная система Алтайского государственного университета (http://elibrary.asu.ru/);

3. Научная электронная библиотека elibrary (http://elibrary.ru)

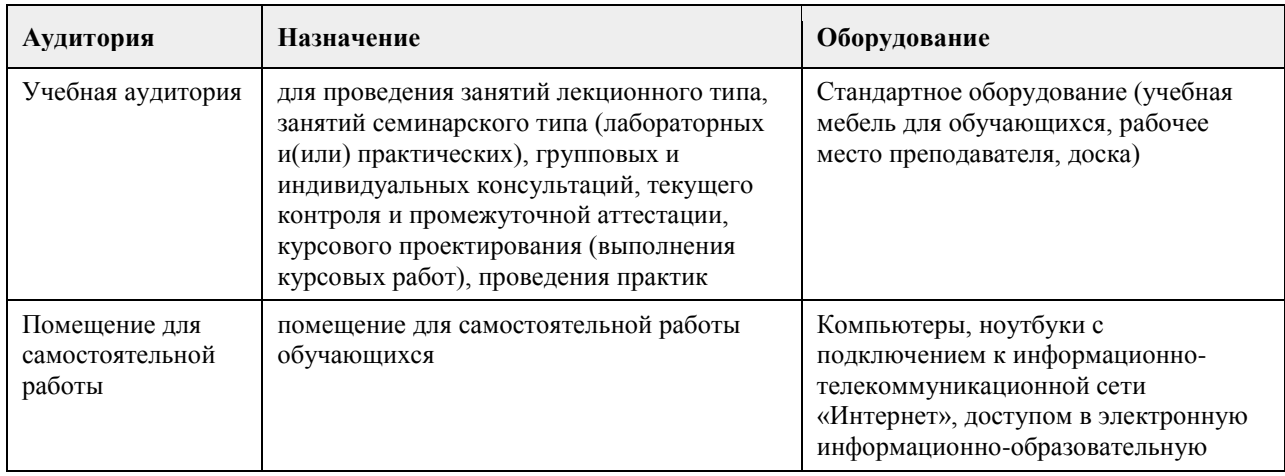

## **7. Материально-техническое обеспечение дисциплины**

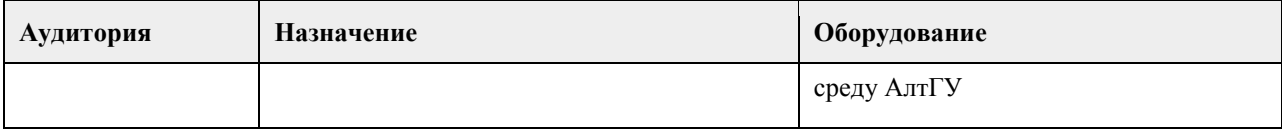

### **8. Методические указания для обучающихся по освоению дисциплины**

Изучение учебной дисциплины студентами предусматривает два вида работ:

- работа с преподавателем;

- самостоятельная работа.

Работа с преподавателем охватывает два вида учебных занятий: лекционные занятия и практические (лабораторные) занятия. Последовательность проведения данных занятий, их содержание определяются настоящей программой. Посещение данных занятий является обязательным для всех студентов. В ходе лекционных занятий необходимо вести конспектирование учебного материала, обращать внимание на категории, формулировки, раскрывающие содержание тех или иных явлений и процессов, научные выводы и практические рекомендации, задавать преподавателю уточняющие вопросы с целью уяснения теоретических положений, разрешения спорных ситуаций.

Практическое (лабораторное) занятие требует подготовки студентов, предусматривающей изучение теоретического материала по теме занятия с использованием учебной литературы, перечень которой приведен в данной рабочей программе. Результат такой работы должен проявиться в способности свободно ответить на теоретические вопросы, обсуждаемые на практическом занятии, выступать и участвовать в коллективном обсуждении вопросов изучаемой темы, правильно выполнять практические задания. Вторым видом работы студента, выполняемым им при изучении курса, является самостоятельная работа, которая помимо подготовки к практическим занятиям предусматривает изучение нормативных, правовых актов и рекомендованной основной и дополнительной литературы.

Цель самостоятельной работы - закрепить полученные знания на лекциях, практических (лабораторных) занятиях, углубить и расширить их, сформировать умения и навыки по решению вопросов, составляющих содержание курса.

При необходимости в процессе самостоятельной работы студент может получить индивидуальную консультацию у преподавателя.

## **МИНОБРНАУКИ РОССИИ**

федеральное государственное бюджетное образовательное учреждение высшего образования «Алтайский государственный университет»

# **Форсай-сессия «Трансформация рынка труда и профессии будущего»**

рабочая программа дисциплины

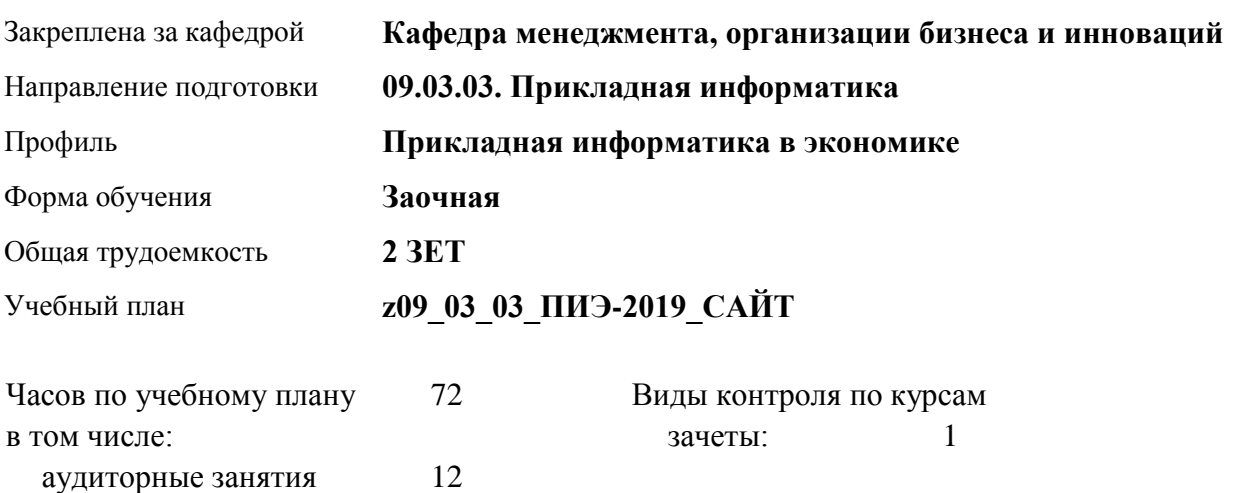

### **Распределение часов по курсам**

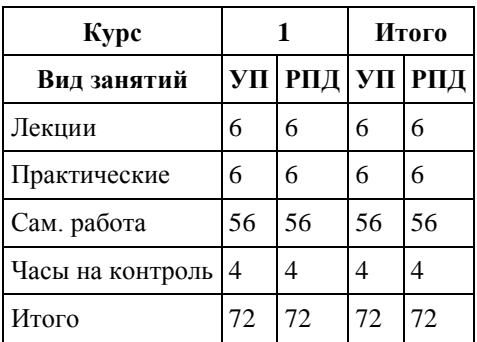

самостоятельная работа 56 контроль 4

Программу составил(и): *к.э.н., доцент, Рудакова О.Ю.*

Рецензент(ы): *к.э.н, Доцент, Горбунова А.Ю.*

Рабочая программа дисциплины **Форсай-сессия «Трансформация рынка труда и профессии будущего»**

разработана в соответствии с ФГОС:

*Федеральный государственный образовательный стандарт высшего образования - бакалавриат по направлению подготовки 09.03.03 Прикладная информатика (приказ Минобрнауки России от 19.09.2017 г. № 922)*

составлена на основании учебного плана: *09.03.03 Прикладная информатика* утвержденного учёным советом вуза от *30.06.2020* протокол № *6*.

### Рабочая программа одобрена на заседании кафедры **Кафедра менеджмента, организации бизнеса и инноваций**

Протокол от *27.05.2022* г. № *9* Срок действия программы: *2022-2023* уч. г.

Заведующий кафедрой *канд. экон. наук, доц., Рудакова О. Ю.*

### **Визирование РПД для исполнения в очередном учебном году**

Рабочая программа пересмотрена, обсуждена и одобрена для исполнения в *2023-2024* учебном году на заседании кафедры

### **Кафедра менеджмента, организации бизнеса и инноваций**

Протокол от *27.05.2022* г. № *9* Заведующий кафедрой *канд. экон. наук, доц., Рудакова О. Ю.*

## **1. Цели освоения дисциплины**

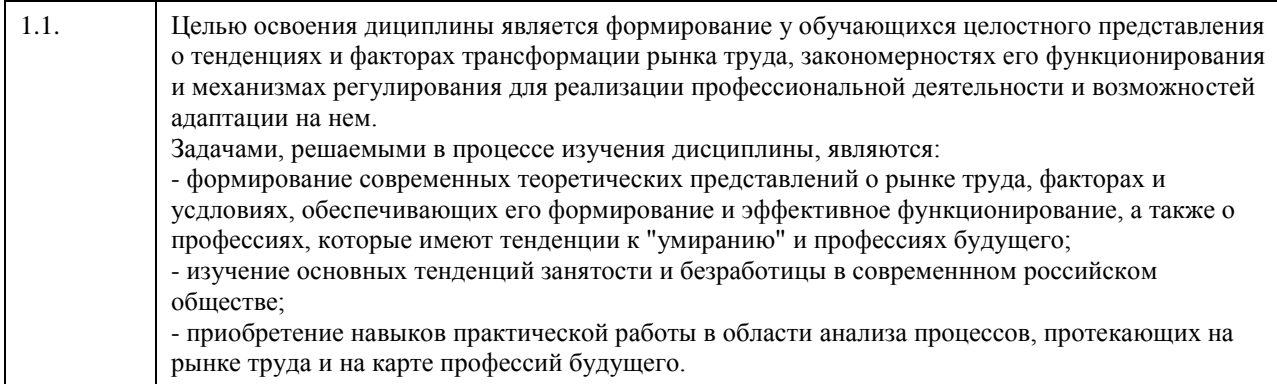

## **2. Место дисциплины в структуре ООП**

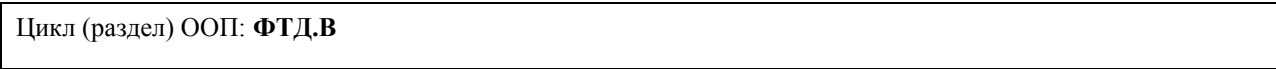

## **3. Компетенции обучающегося, формируемые в результате освоения дисциплины**

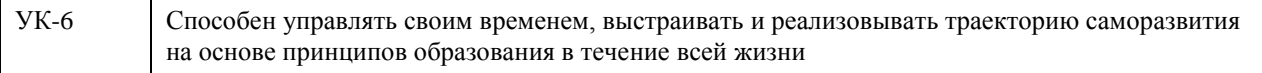

### **В результате освоения дисциплины обучающийся должен**

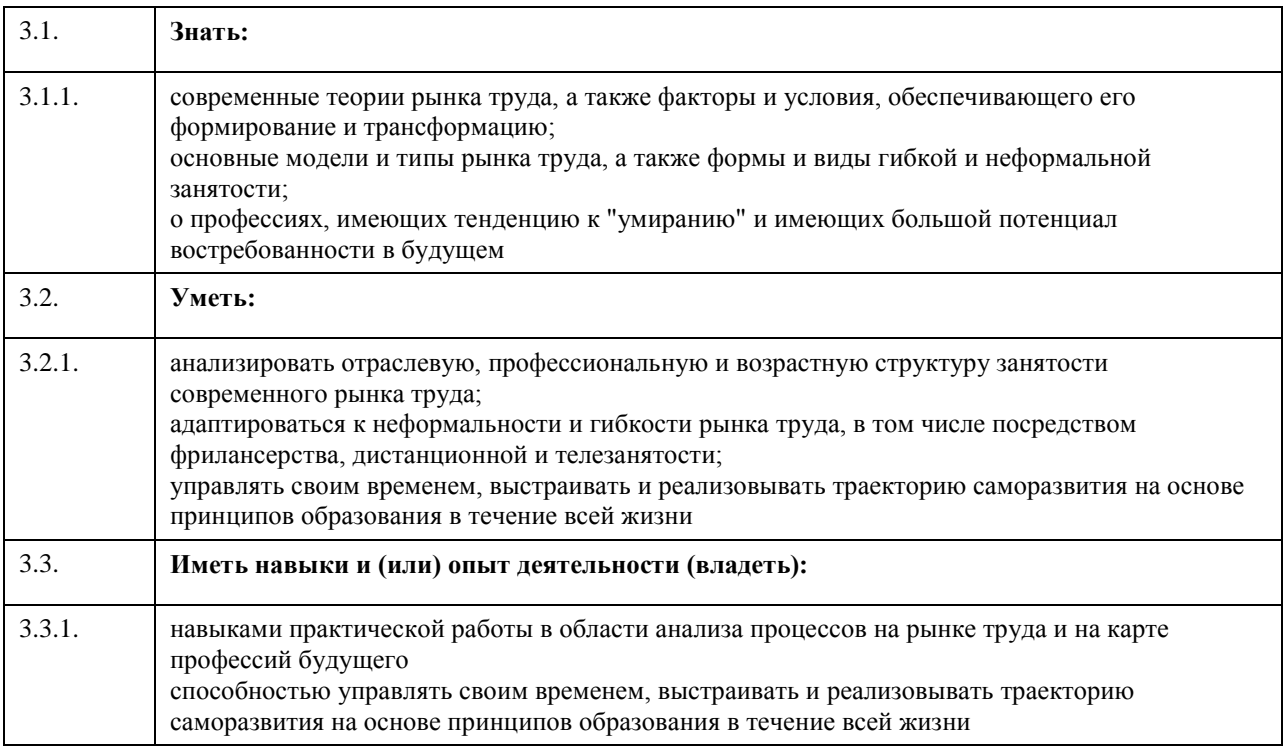

## **4. Структура и содержание дисциплины**

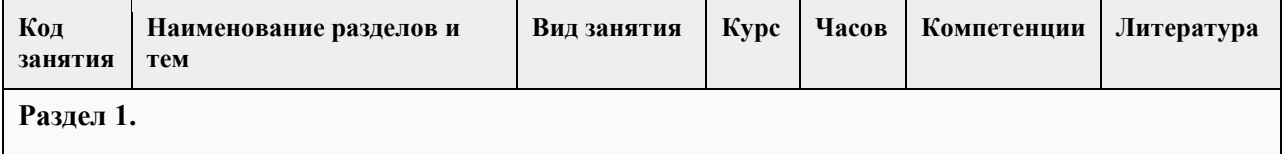

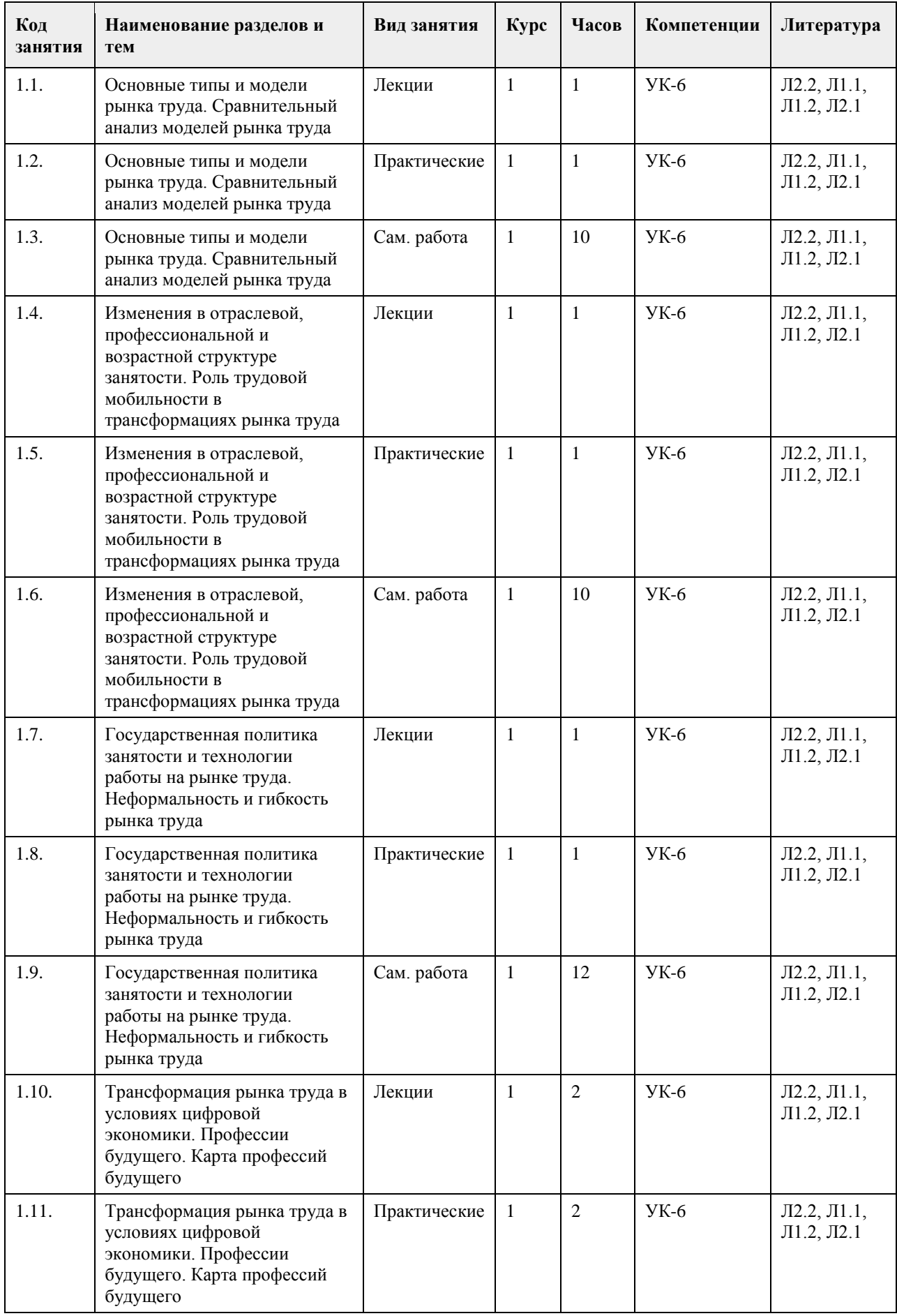

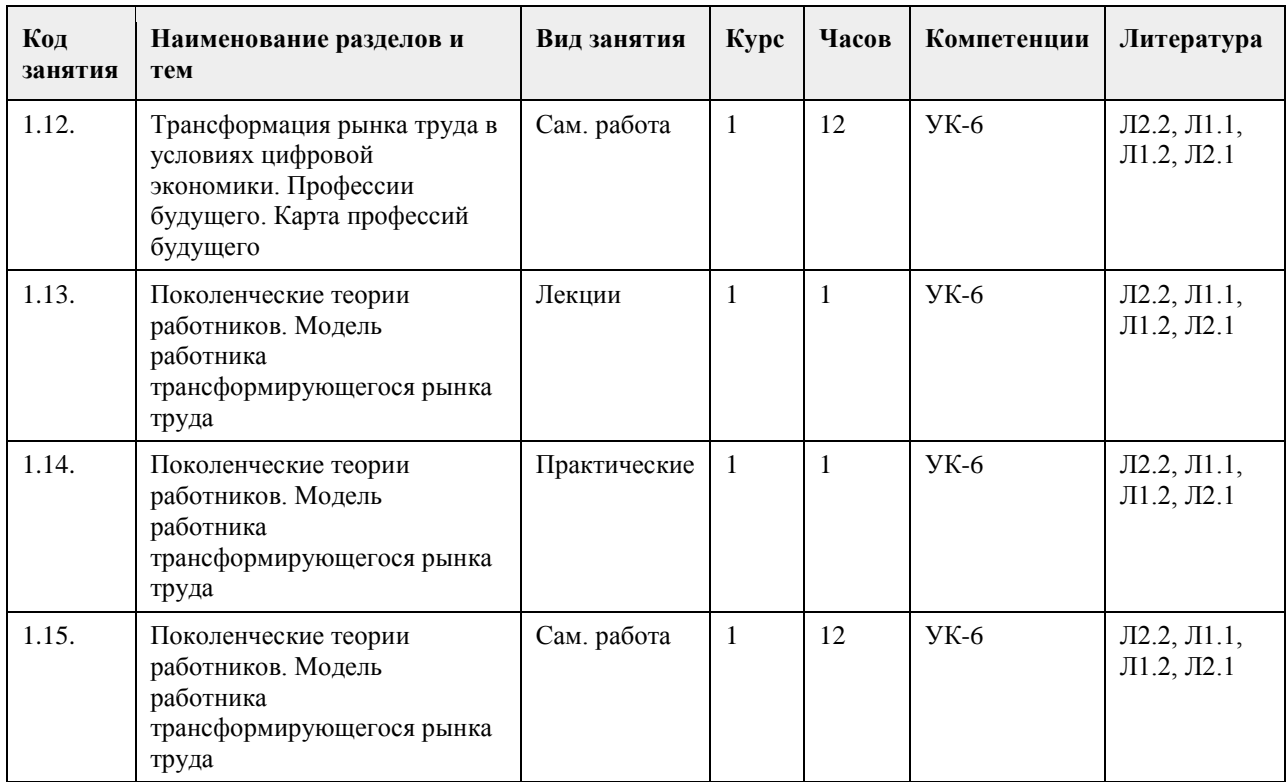

# **5. Фонд оценочных средств**

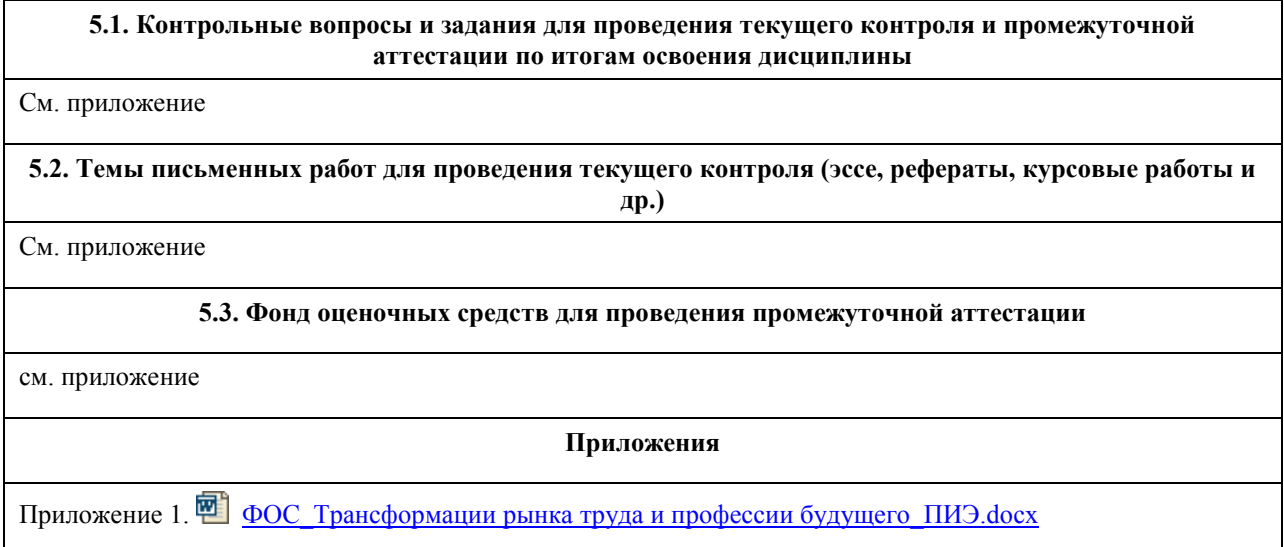

## **6. Учебно-методическое и информационное обеспечение дисциплины**

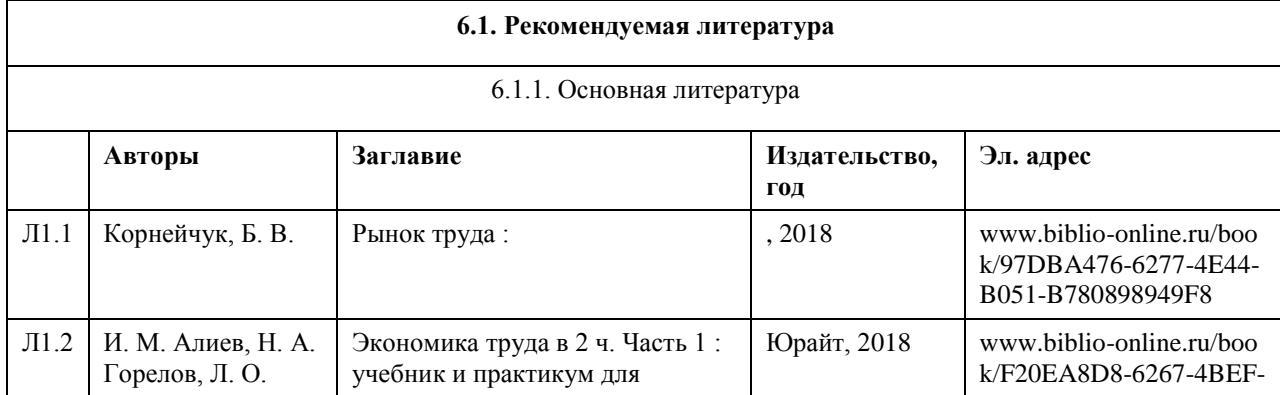

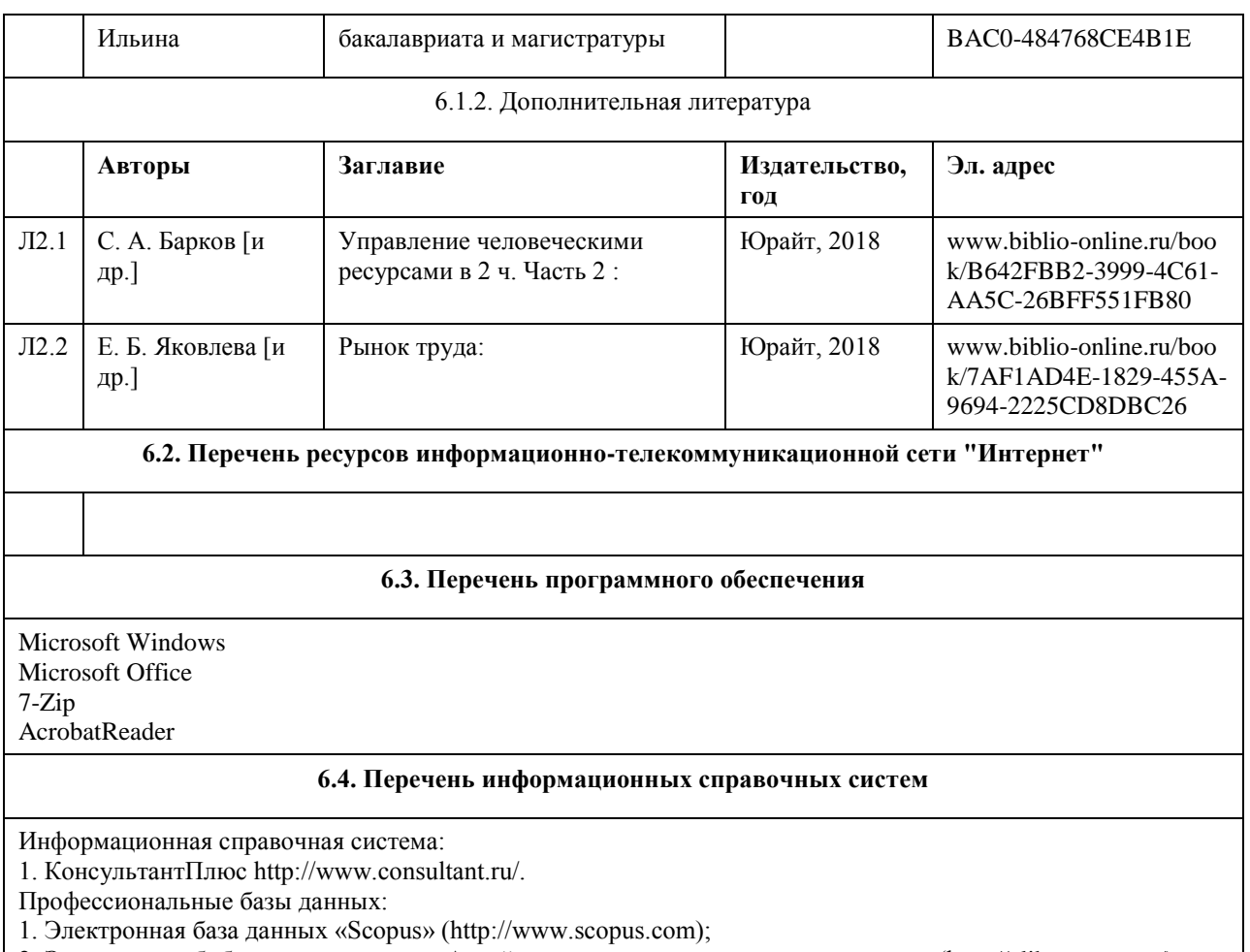

2. Электронная библиотечная система Алтайского государственного университета (http://elibrary.asu.ru/);

3. Научная электронная библиотека elibrary (http://elibrary.ru)

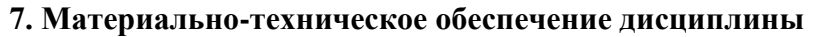

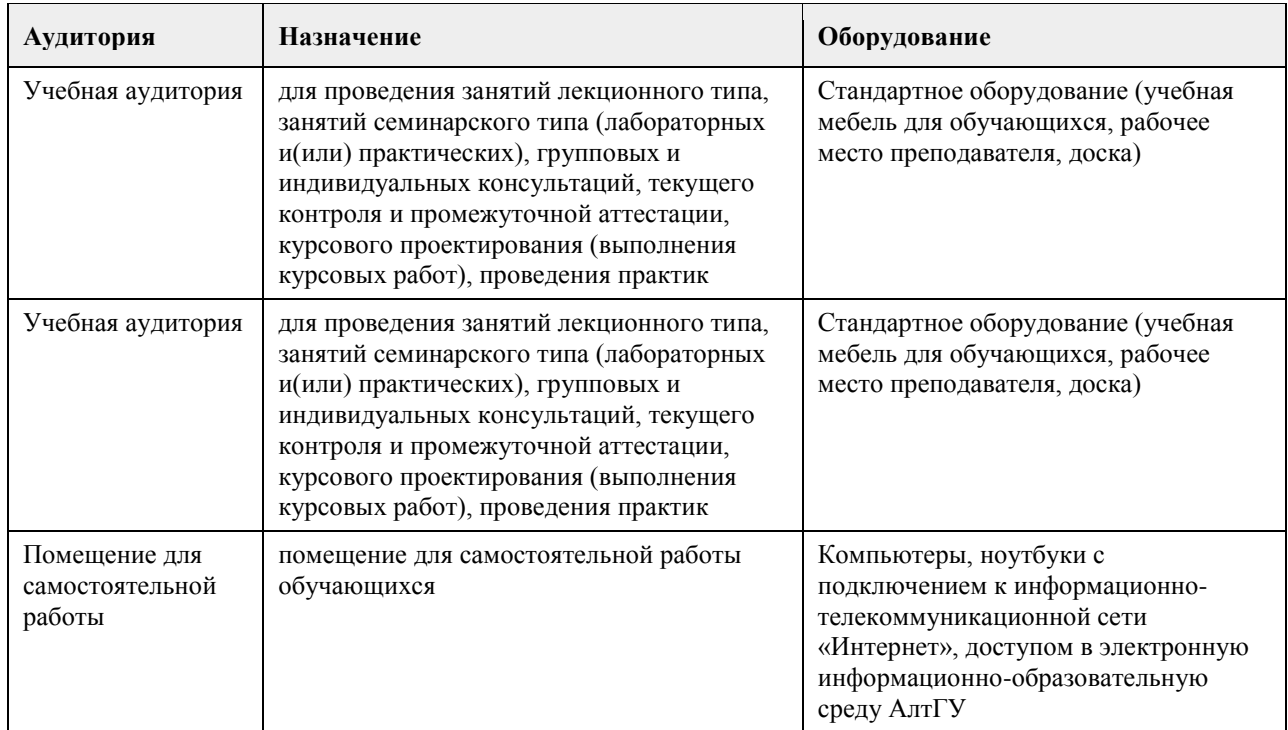

### **8. Методические указания для обучающихся по освоению дисциплины**

Изучение учебной дисциплины студентами предусматривает два вида работ:

- работа с преподавателем;

- самостоятельная работа.

Работа с преподавателем охватывает два вида учебных занятий: лекционные занятия и практические (семинарские) занятия. Последовательность проведения данных занятий, их содержание определяются настоящей программой. Посещение занятий является обязательным для всех студентов, кроме обучающихся по индивидуальному плану.

В ходе лекционных занятий необходимо вести конспектирование учебного материала, обращать внимание на категории, формулировки, раскрывающие содержание тех или иных явлений и процессов, научные выводы и практические рекомендации, задавать преподавателю уточняющие вопросы с целью уяснения теоретических положений, разрешения спорных ситуаций.

Практическое (семинарское) занятие требует подготовки студентов, предусматривающей изучение теоретического материала по теме занятия с использованием учебной литературы, перечень которой приведен в данной рабочей программе. Результат такой работы должен проявиться в способности свободно ответить на теоретические вопросы, обсуждаемые на практическом занятии, выступать и участвовать в коллективном обсуждении вопросов изучаемой темы, правильно выполнять практические задания.Вопросы для собеседования являются средством контроля формирования компетенций в процессе освоения дисциплины. Студент выбирает вопросы по теме и готовится самостоятельно, используя предложенную учебно-методическую литературу. На занятии в устной (или письменной) форме излагает изученный материал в рамках вопросов темы.

Выступление с выполненным заданием должно соответствовать следующему плану:

1. Вводная часть, в которой отражаются актуальные проблемы выбранной темы

2. Основная часть, раскрывающая базовое содержание вопроса и методологию

3. Заключение, показывающее авторскую позицию по поводу изучаемых проблем

Ответ на вопрос и активность участия на практическом занятии оценивается по 2-х балльной шкале. Вторым видом работы студента, выполняемым им при изучении курса, является самостоятельная работа, которая помимо подготовки к практическим занятиям предусматривает изучение нормативных, правовых актов и рекомендованной основной и дополнительной литературы.

Цель самостоятельной работы - закрепить полученные знания на лекциях, практических (семинарских) занятиях, углубить и расширить их, сформировать умения и навыки по решению вопросов, составляющих содержание курса.

Самостоятельная работа может быть представлена в форме подготовки доклада, реферата.При подготовке доклада обучающиеся самостоятельно изучают группу источников по определённой теме, которая, как правило, подробно не освещается на лекциях.

Цель подготовки доклада– овладение навыками анализа и краткого изложения изученных материалов в соответствии с требованиями.

Этот вид работы требует координации навыков обучающегося по сбору, систематизации, переработке информации, оформления ее в виде подборки материалов, кратко отражающих основные вопросы изучаемой темы, формирует у студентов навыки самостоятельной работы.

Выступление с докладом оценивается по 2-х балльной шкале.

Выбор темы реферата ограничивается предложенным списком и рамками программы учебной дисциплины. При подготовке реферата следует обязательно отразить актуальность темы, ее научную разработанность. Представить основные вопросы по изучаемой проблеме и способы их решения на современном этапе. Раскрыть их сущность и, при необходимости, показать разнообразие подходов к изучению.

Следует помнить, что реферирование предполагает анализ научных материалов по изучаемой проблеме, их обработка и формулирование полученных в результате выводов. Поэтому текст на 70-80% должен состоять из материалов, полученных при изучении первоисточников. Соответственно, необходимо и обязательно правильно оформить ссылки.

Реферат оценивается по 2-х балльной шкале.

При необходимости в процессе самостоятельной работы студент может получить индивидуальную консультацию у преподавателя.

## **МИНОБРНАУКИ РОССИИ**

федеральное государственное бюджетное образовательное учреждение высшего образования «Алтайский государственный университет»

# **Функциональное программирование**

рабочая программа дисциплины

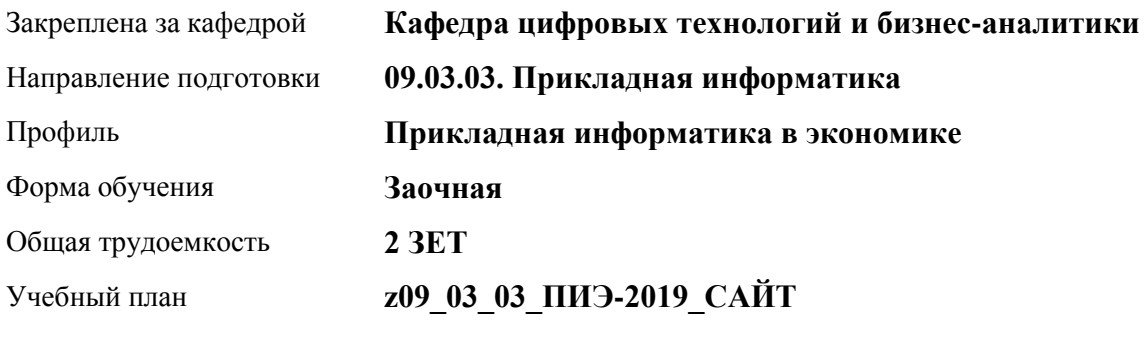

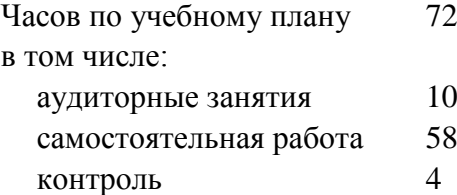

Виды контроля по курсам зачеты: 3

### **Распределение часов по курсам**

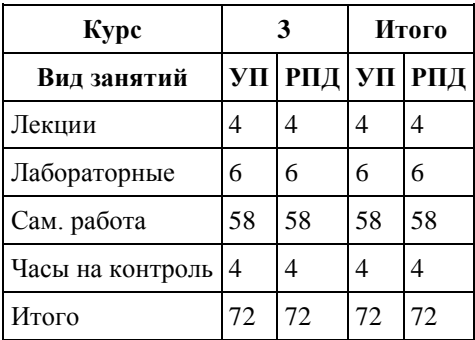

Программу составил(и): *канд.физ.-мат.наук , доцент, Юдинцев А.Ю.*

Рецензент(ы): *канд.техн.наук, доцент, Трошкина Г.Н.*

Рабочая программа дисциплины **Функциональное программирование**

разработана в соответствии с ФГОС: *Федеральный государственный образовательный стандарт высшего образования - бакалавриат по направлению подготовки 09.03.03 Прикладная информатика (приказ Минобрнауки России от 19.09.2017 г. № 922)*

составлена на основании учебного плана: *09.03.03 Прикладная информатика* утвержденного учёным советом вуза от *30.06.2020* протокол № *6*.

Рабочая программа одобрена на заседании кафедры **Кафедра цифровых технологий и бизнес-аналитики**

Протокол от *28.03.2022* г. № *7* Срок действия программы: *2022-2023* уч. г.

Заведующий кафедрой *Трошкина Галина Николаевна*

#### **Визирование РПД для исполнения в очередном учебном году**

Рабочая программа пересмотрена, обсуждена и одобрена для исполнения в *2023-2024* учебном году на заседании кафедры

### **Кафедра цифровых технологий и бизнес-аналитики**

Протокол от *28.03.2022* г. № *7* Заведующий кафедрой *Трошкина Галина Николаевна*

## **1. Цели освоения дисциплины**

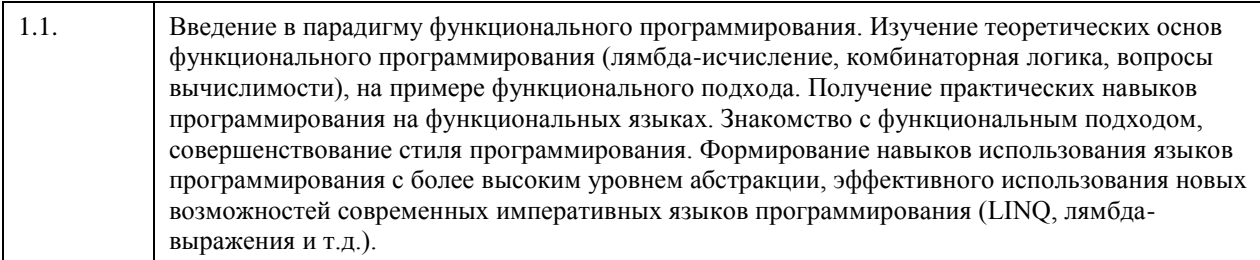

## **2. Место дисциплины в структуре ООП**

Цикл (раздел) ООП: **ФТД.В**

## **3. Компетенции обучающегося, формируемые в результате освоения дисциплины**

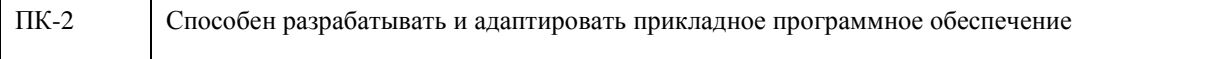

### **В результате освоения дисциплины обучающийся должен**

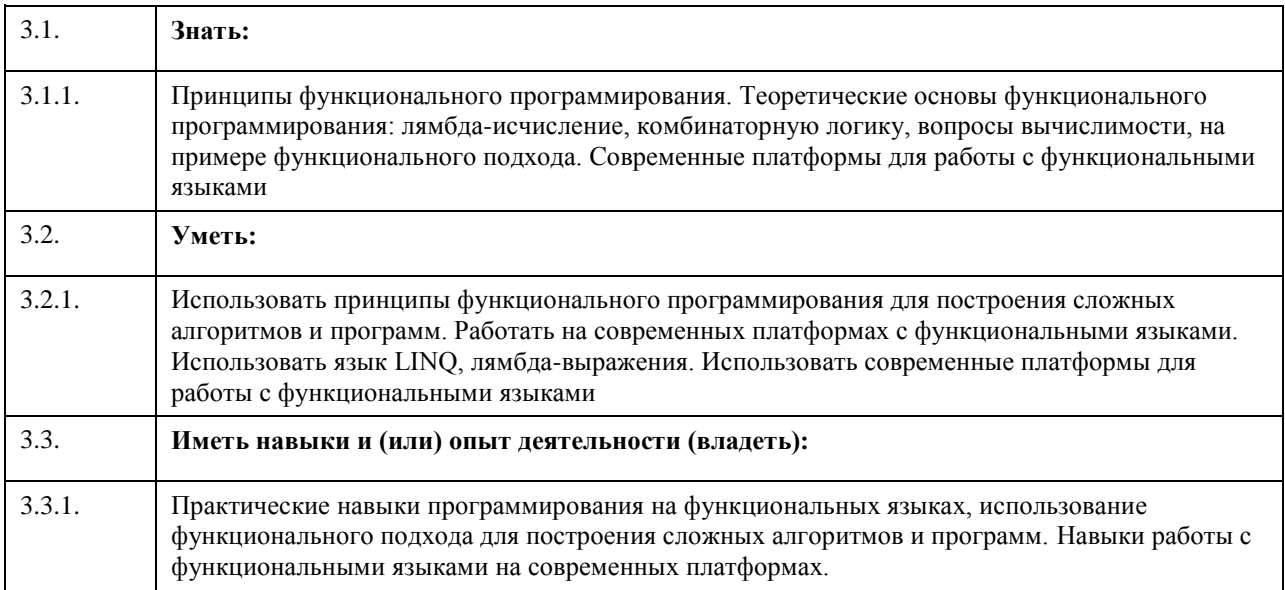

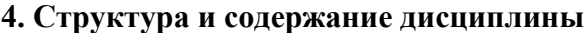

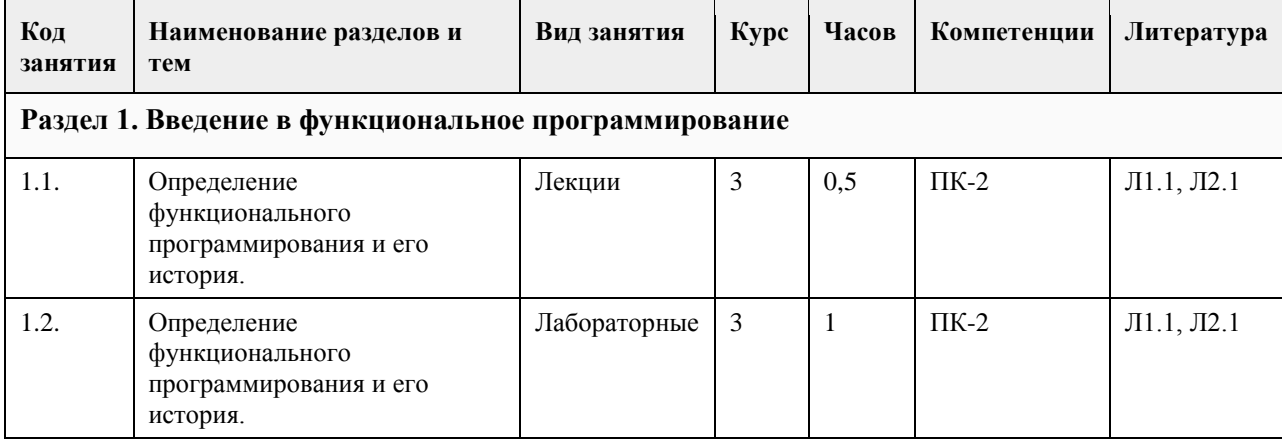

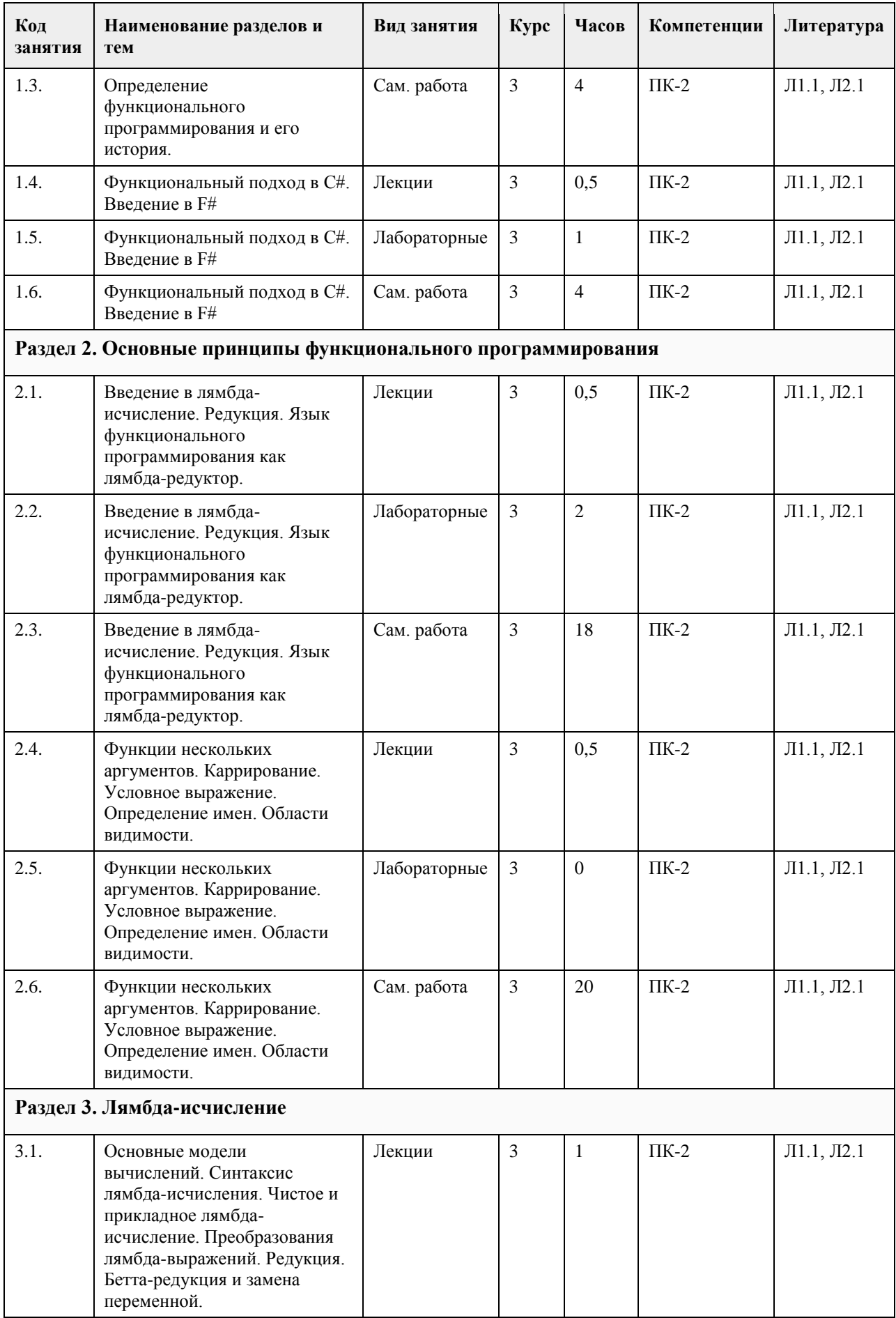

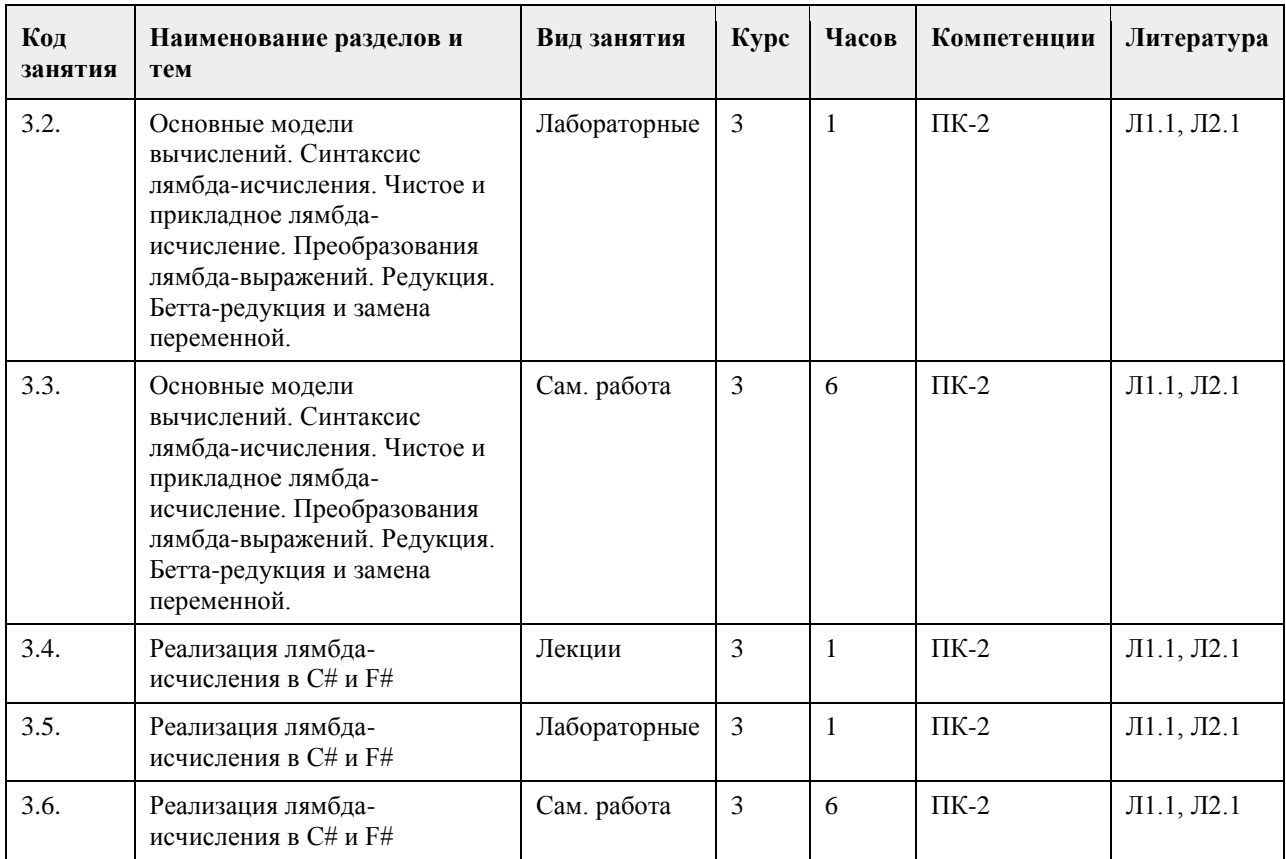

## **5. Фонд оценочных средств**

**F** 

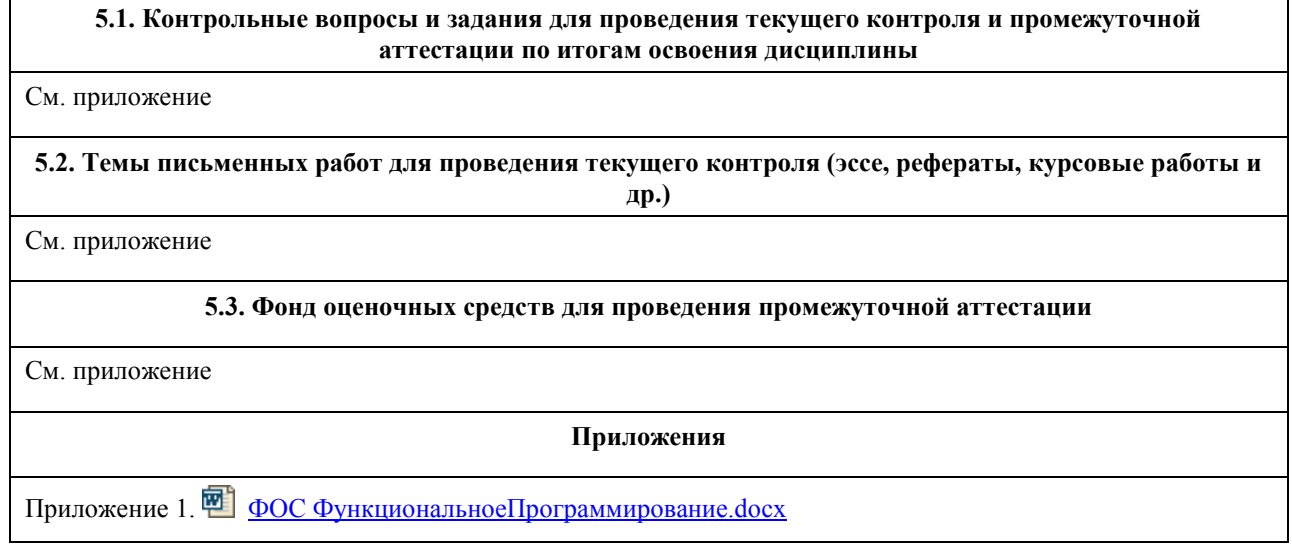

# **6. Учебно-методическое и информационное обеспечение дисциплины**

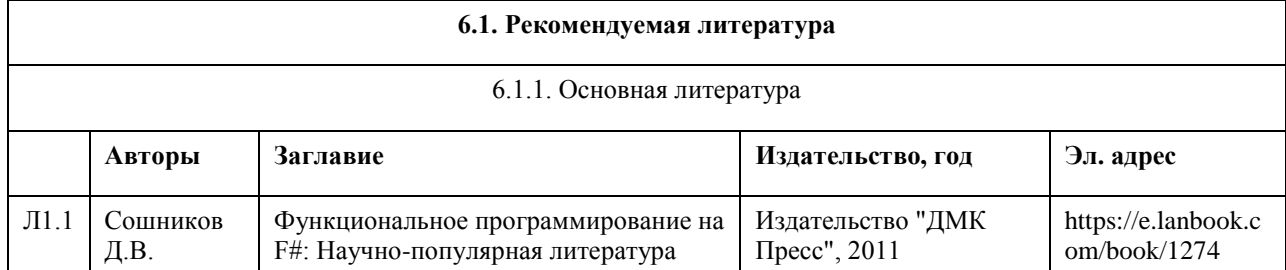

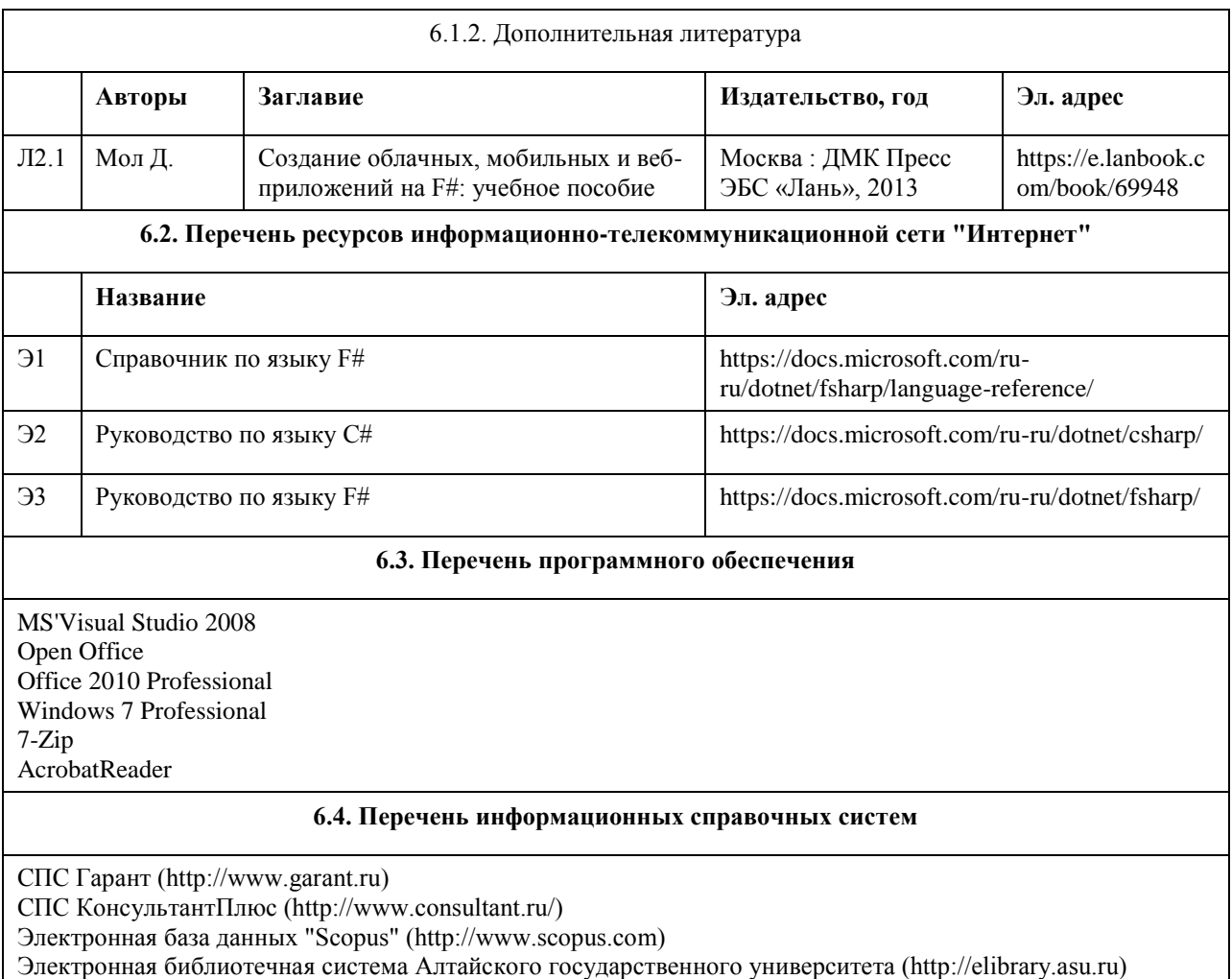

Научная электронная библиотека elibrary (http://elibrary.ru)

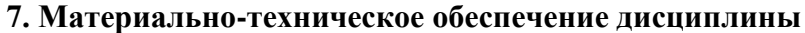

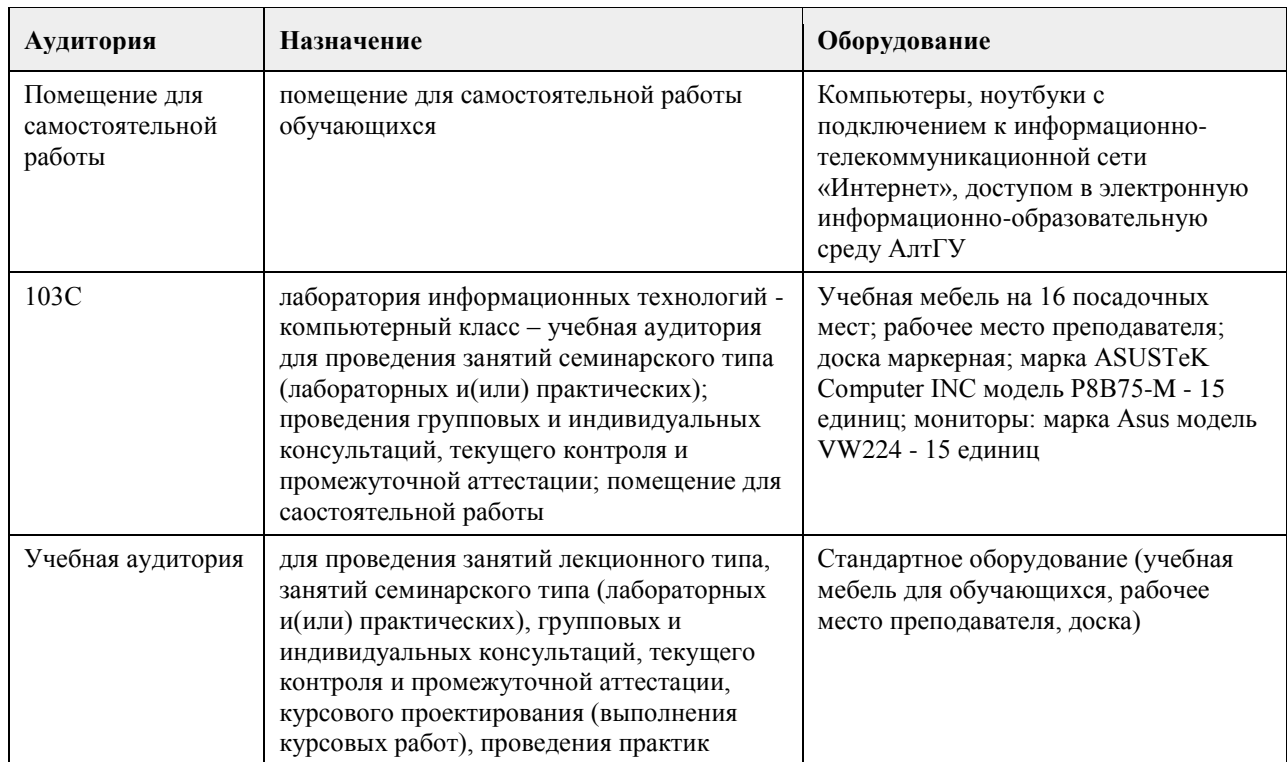

### **8. Методические указания для обучающихся по освоению дисциплины**

Методические указания по изучению курса для студентов

Изучение учебной дисциплины студентами предусматривает два вида работ:

- работа с преподавателем;

- самостоятельная работа.

Работа с преподавателем охватывает два вида учебных занятий: лекционные занятия и практические занятия. Последовательность проведения данных занятия, их содержание определяются настоящей программой. Посещение данных занятий является обязательным для всех студентов. Практическое занятие требует подготовки студентов, предусматривающей изучение теоретического материала по теме занятия с использованием учебной литературы, перечень которой приведен в данной рабочей программе. Вторым видом работы студента, выполняемым им при изучении курса является самостоятельная работа, которая помимо подготовки к практическим занятиям предусматривает изучение рекомендованной основной и дополнительной литературы, а также выполнение заданий для самостоятельной работы студентов.

Цель заданий для самостоятельной работы - закрепить полученные знания в рамках отдельных тем по учебной дисциплине, сформировать умения и навыки по решению вопросов, составляющих содержание курса.

Работа должна носить самостоятельный, творческий характер. Задания по темам выполняются на лабораторных занятиях в компьютерном классе. В процессе работы над заданием закрепляются и расширяются знания по конкретным вопросам учебной дисциплины. При необходимости в процессе работы над заданием студент может получить индивидуальную консультацию у преподавателя.

Выполненное задание проверяется преподавателем и оценивается по двухбалльной системе - зачтено/не зачтено.

Если лабораторные занятия пропущены по уважительной причине, то соответствующие задания необходимо выполнить самостоятельно и представить результаты преподавателю на очередном занятии или консультации.